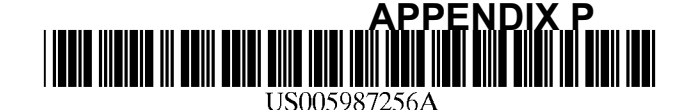

# **United States Patent** [19]

Wu et al.

#### $[54]$ **SYSTEM AND PROCESS FOR OBJECT** RENDERING ON THIN CLIENT **PLATFORMS**

- Inventors: Bo Wu; Ling Lu, both of San Jose,  $[75]$ Calif.
- $[73]$ Assignee: Enreach Technology, Inc., San Jose, Calif.
- [21] Appl. No.: 08/922,898
- Sep. 3, 1997  $[22]$ Filed:
- $[51]$
- $[52]$
- $[58]$

#### $[56]$ **References Cited**

#### **U.S. PATENT DOCUMENTS**

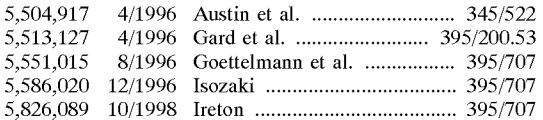

#### **OTHER PUBLICATIONS**

Blickstein et al. The GEM optimizing compiler system; Digital Technical Journal vol. 4 No. 4 Special Issue 1992 pp.  $121 - 136.$ 

#### Primary Examiner-Robert W. Downs

**Patent Number:** 

Date of Patent:

Assistant Examiner-Wei Zhen

 $[11]$ 

 $[45]$ 

Attorney, Agent, or Firm-Wilson Sonsini Goodrich & Rosati

5,987,256

Nov. 16, 1999

#### $[57]$ **ABSTRACT**

A system for processing an object specified by an object specifying language such as HTML, JAVA or other languages relying on relative positioning, that require a rendering program utilizing a minimum set of resources, translates the code for use in a target device that has limited processing resources unsuited for storage and execution of the HTML rendering program, JAVA virtual machine, or other rendering engine for the standard. Data concerning such an object is generated by a process that includes first receiving a data set specifying the object according to the object specifying language, translating the first data set into a second data set in an intermediate object language adapted for a second rendering program suitable for rendering by the target device that utilizes actual target display coordinates. The second data set is stored in a machine readable storage device, for later retrieval and execution by the thin client platform.

#### 14 Claims, 11 Drawing Sheets

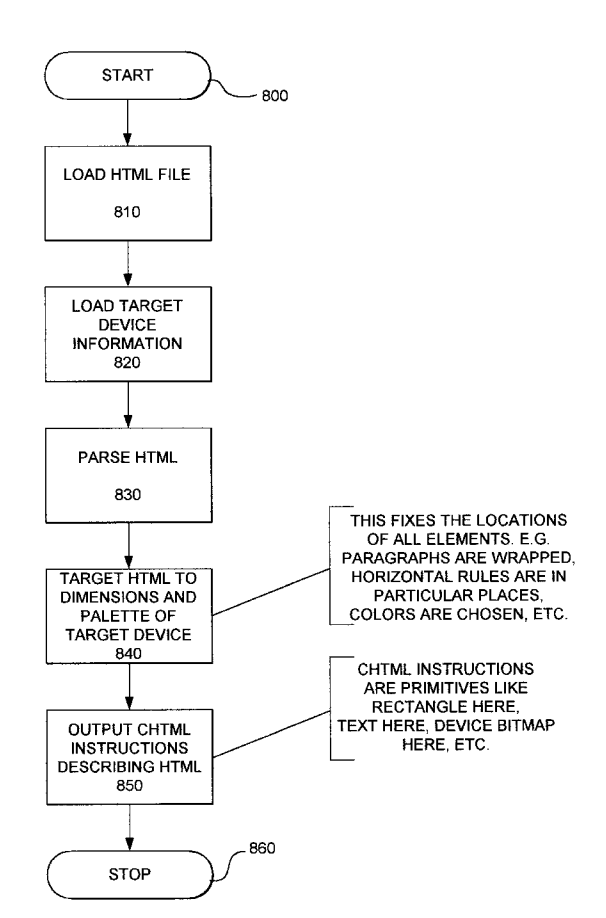

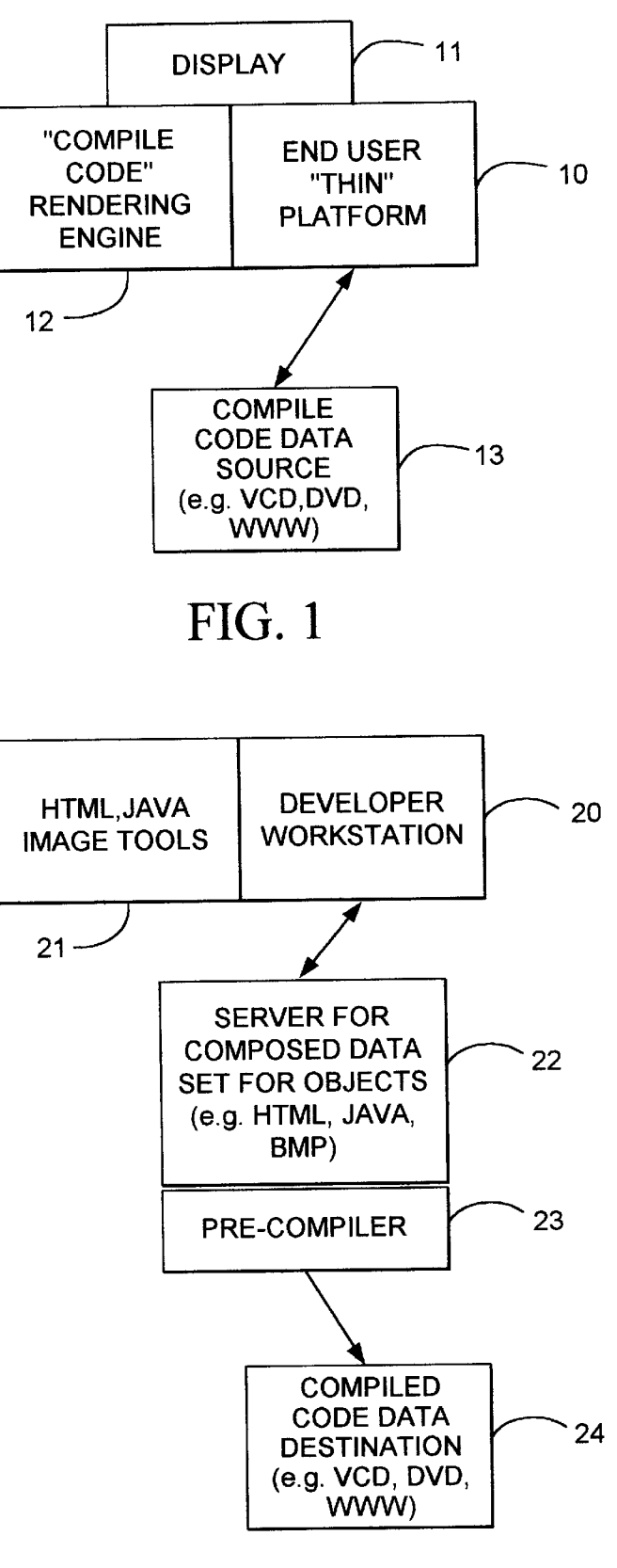

 $FIG.2$ 

Sheet 2 of 11

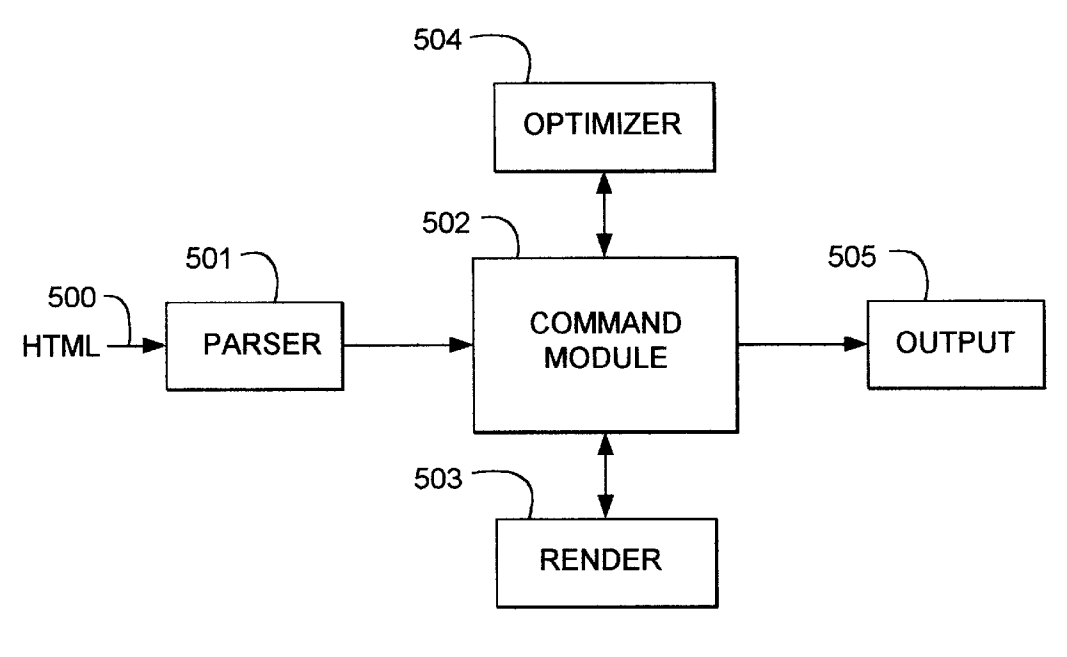

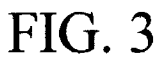

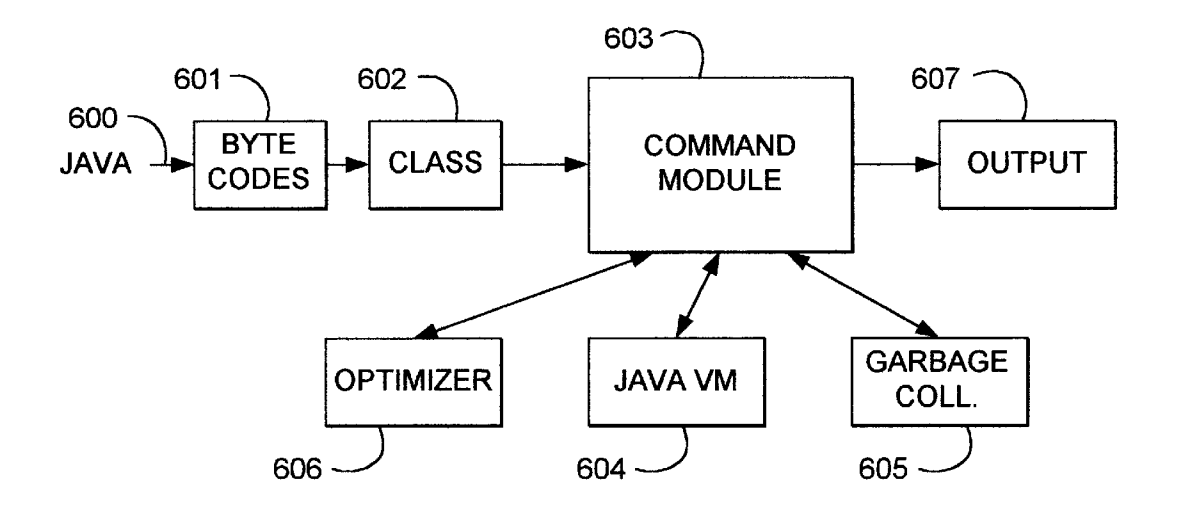

FIG.4

**U.S. Patent** 

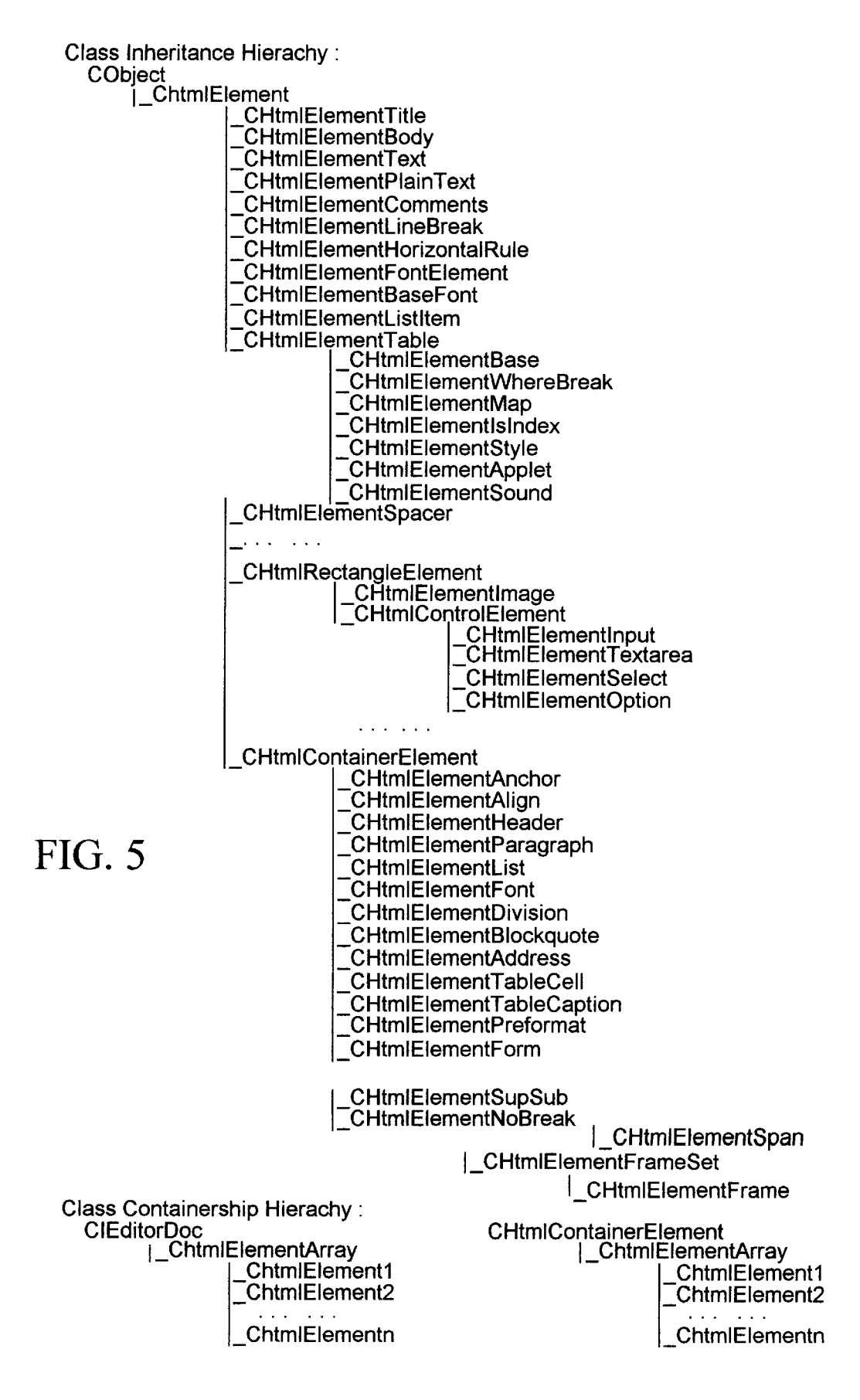

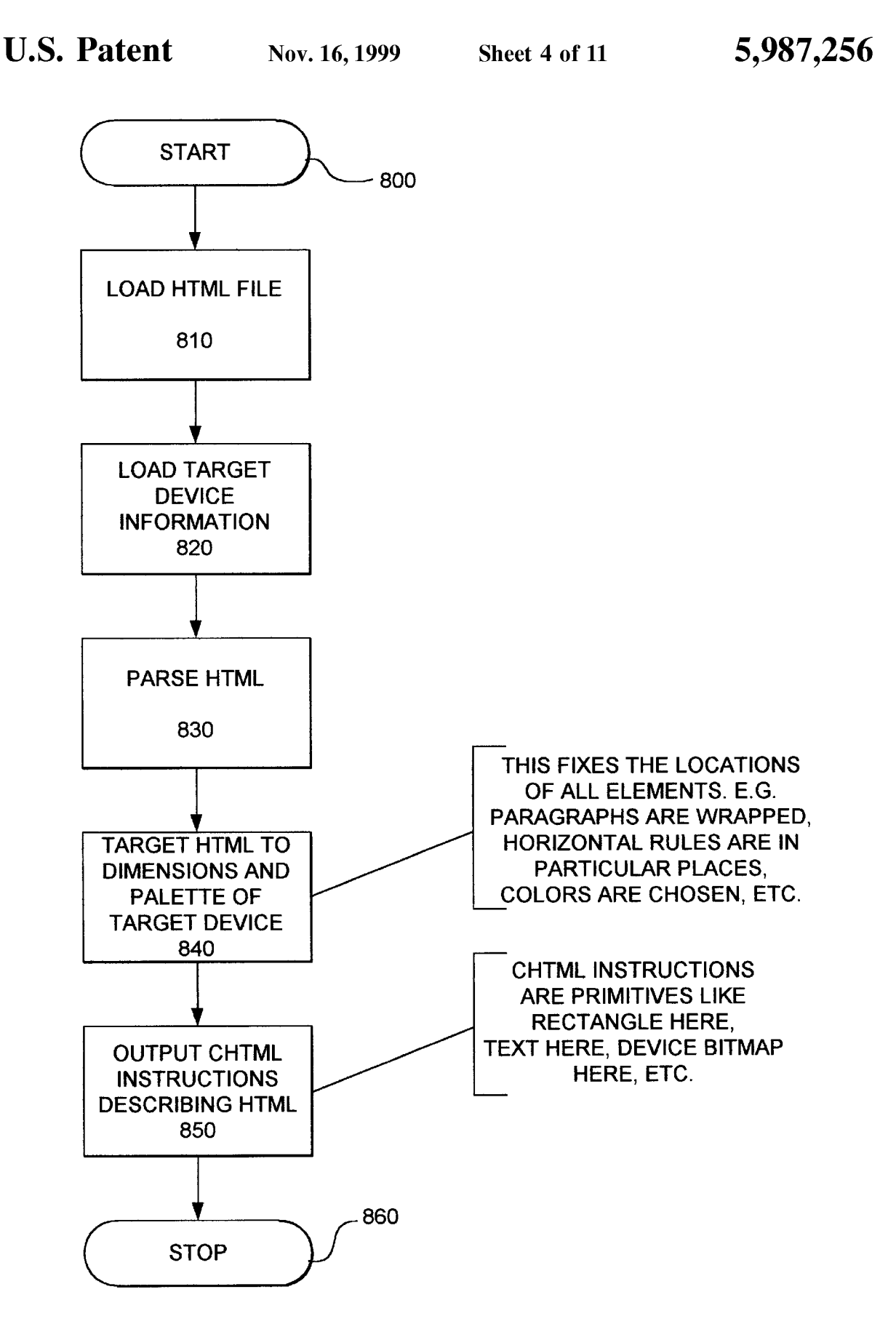

**FIG. 6** 

5,987,256

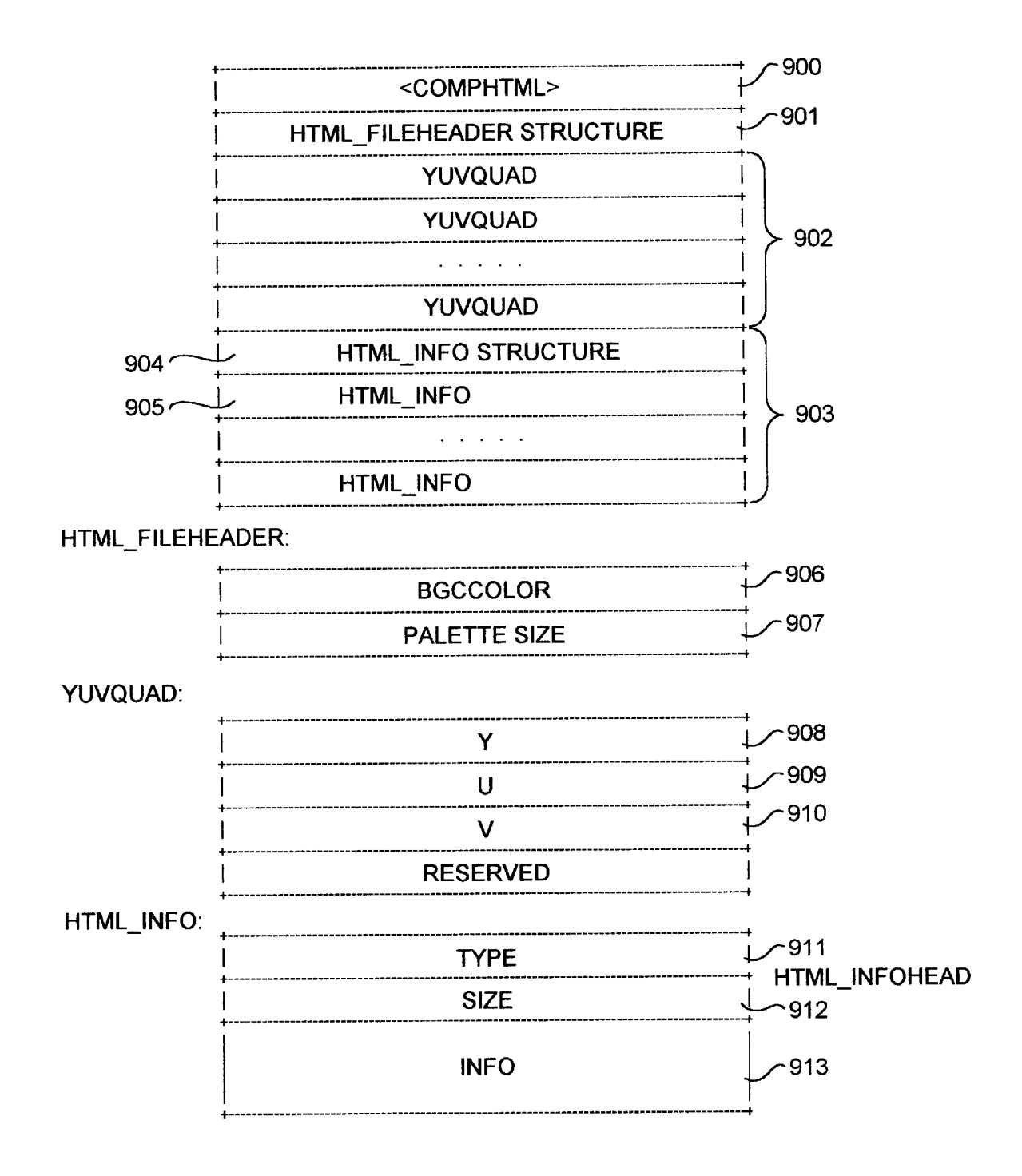

**FIG. 7** 

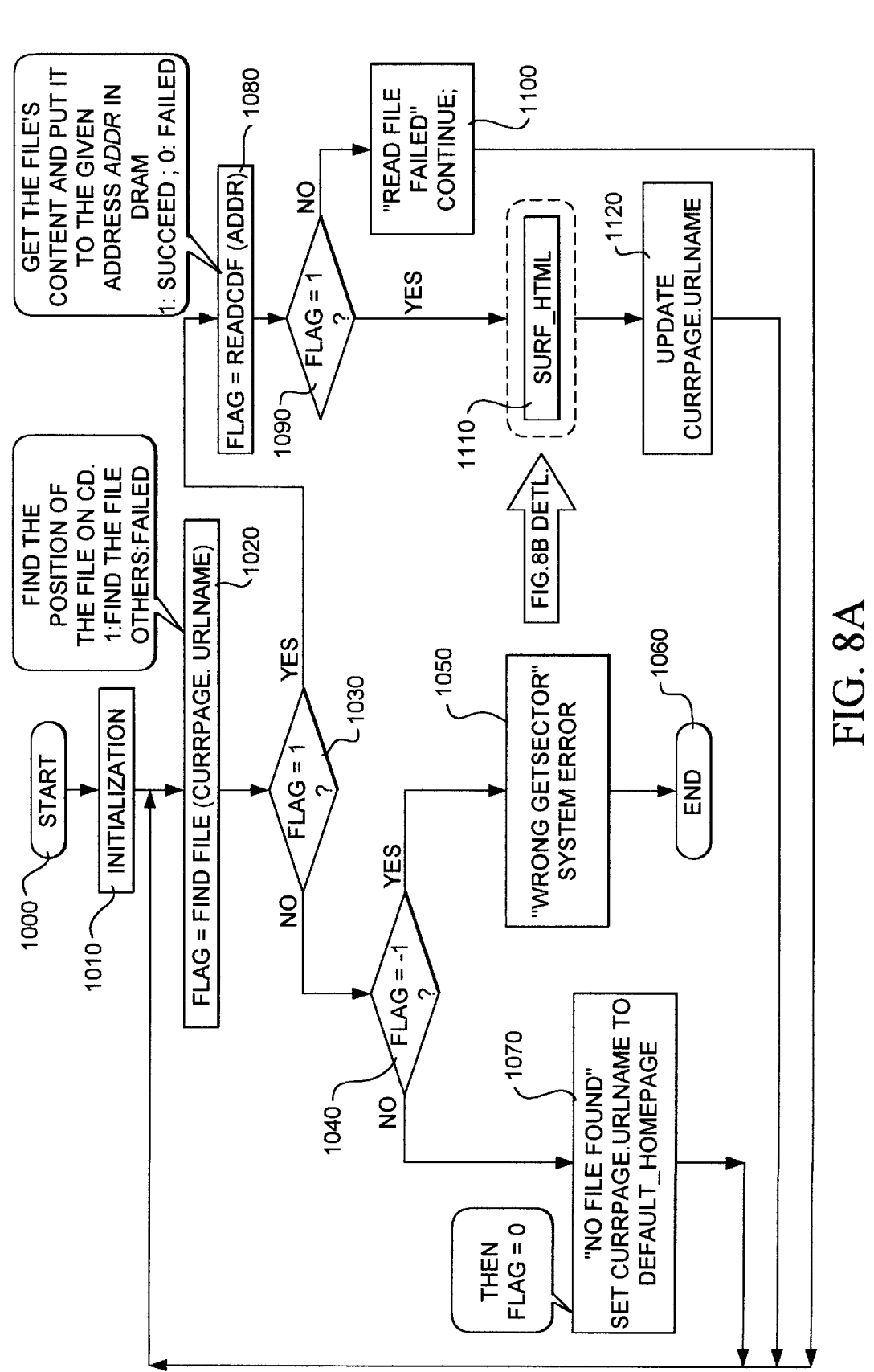

**U.S. Patent** 

5,987,256

**U.S. Patent** Nov. 16, 1999

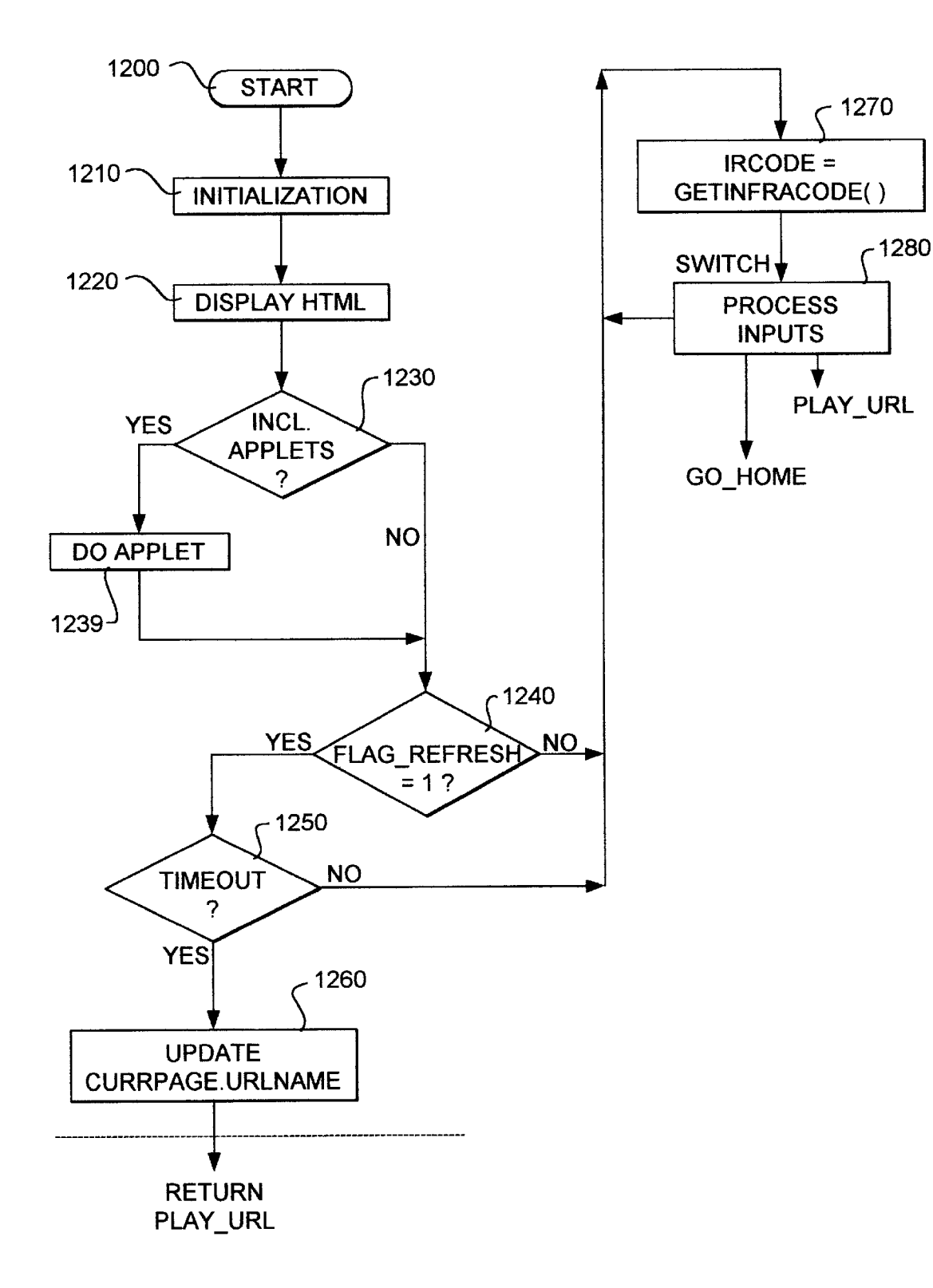

# FIG.8B

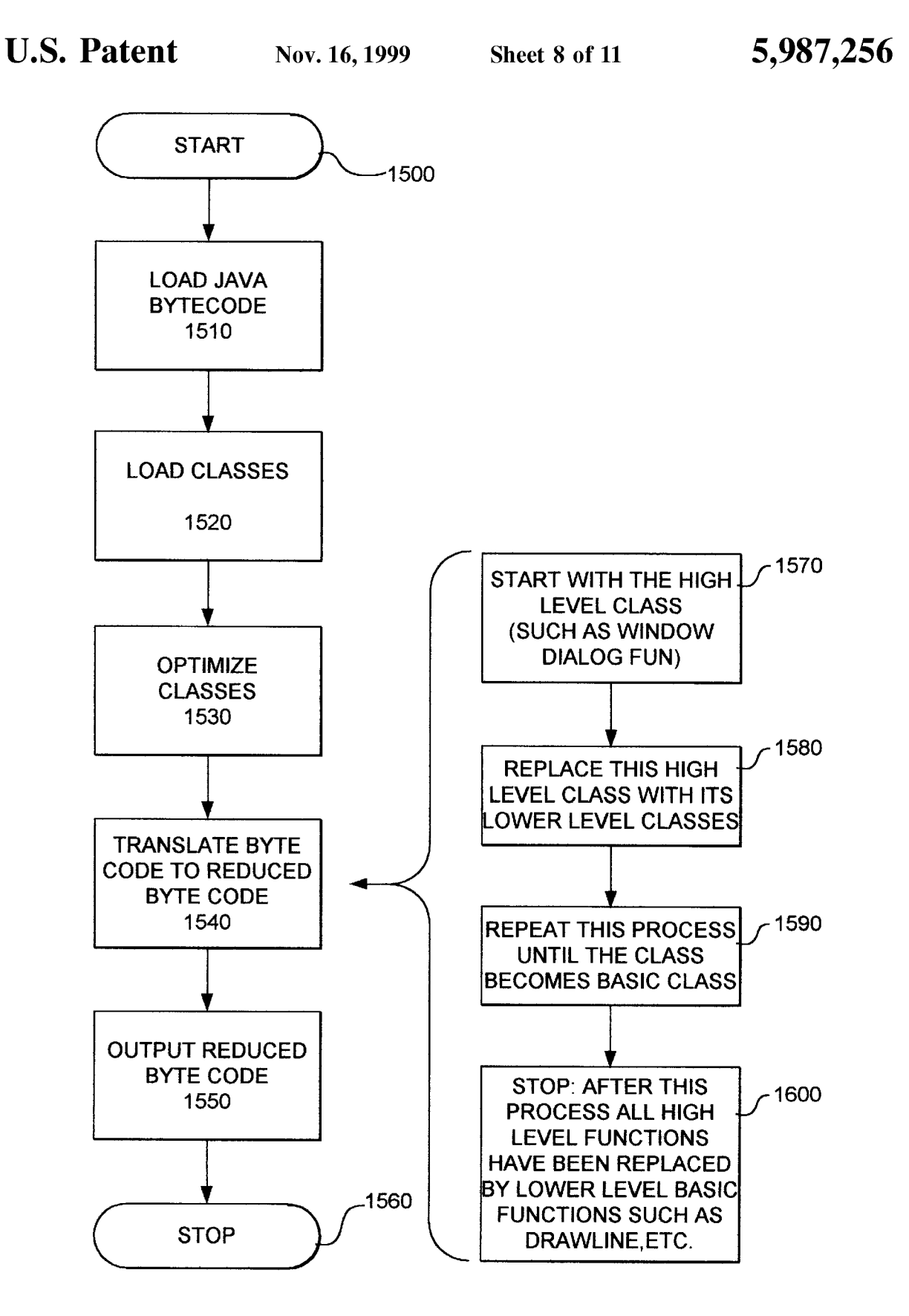

**FIG. 9** 

FIG. 9A

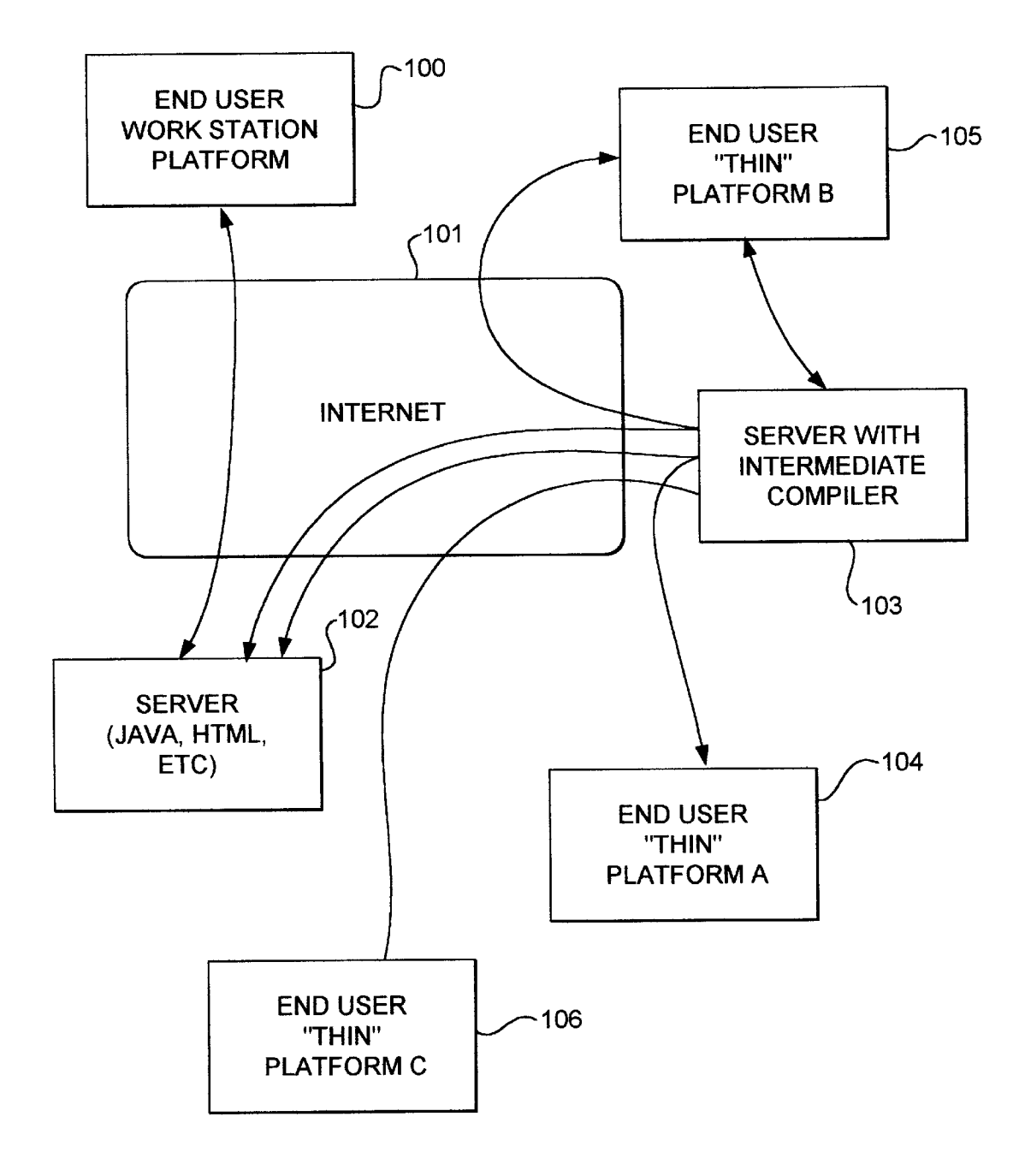

**FIG. 10** 

FIG. 11

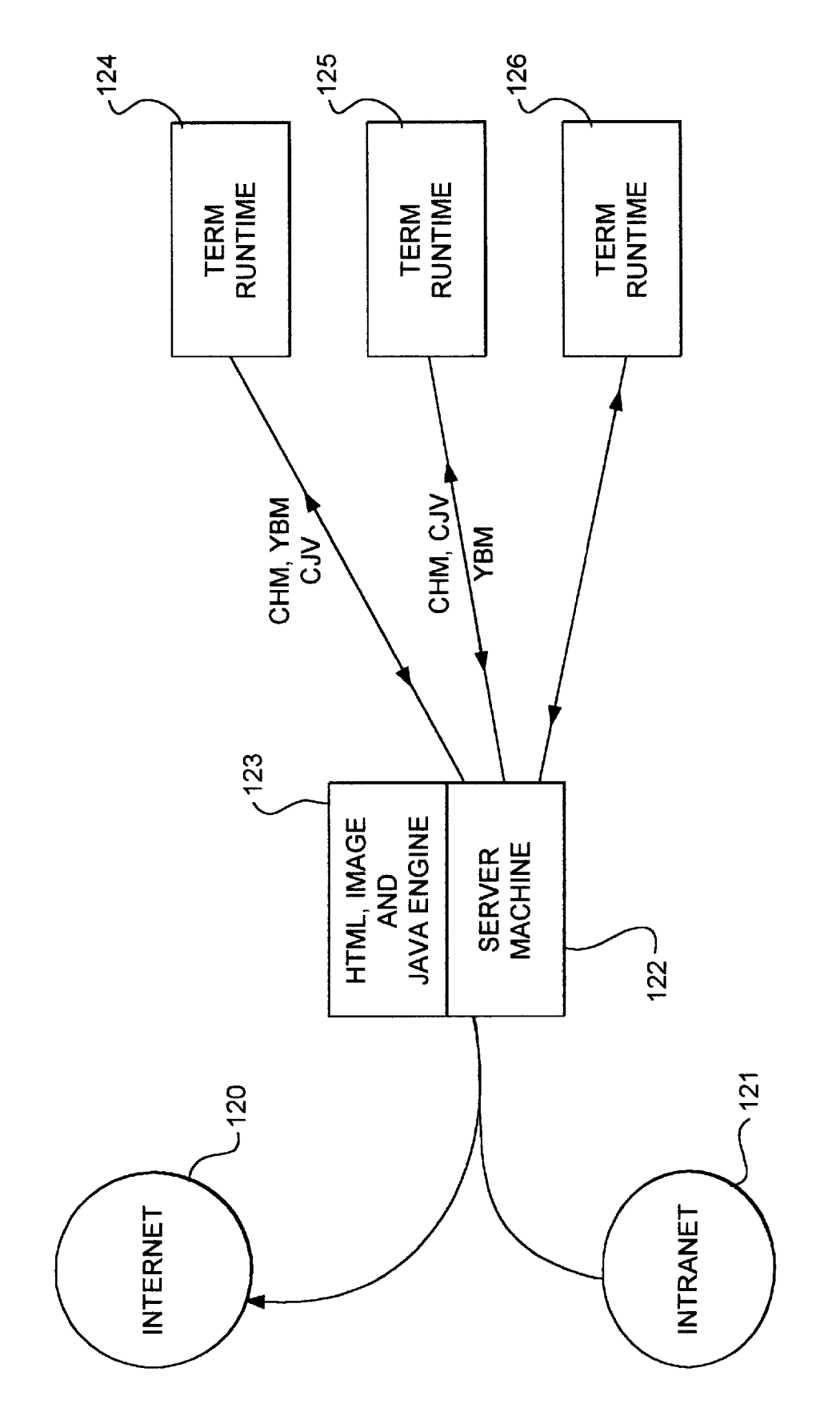

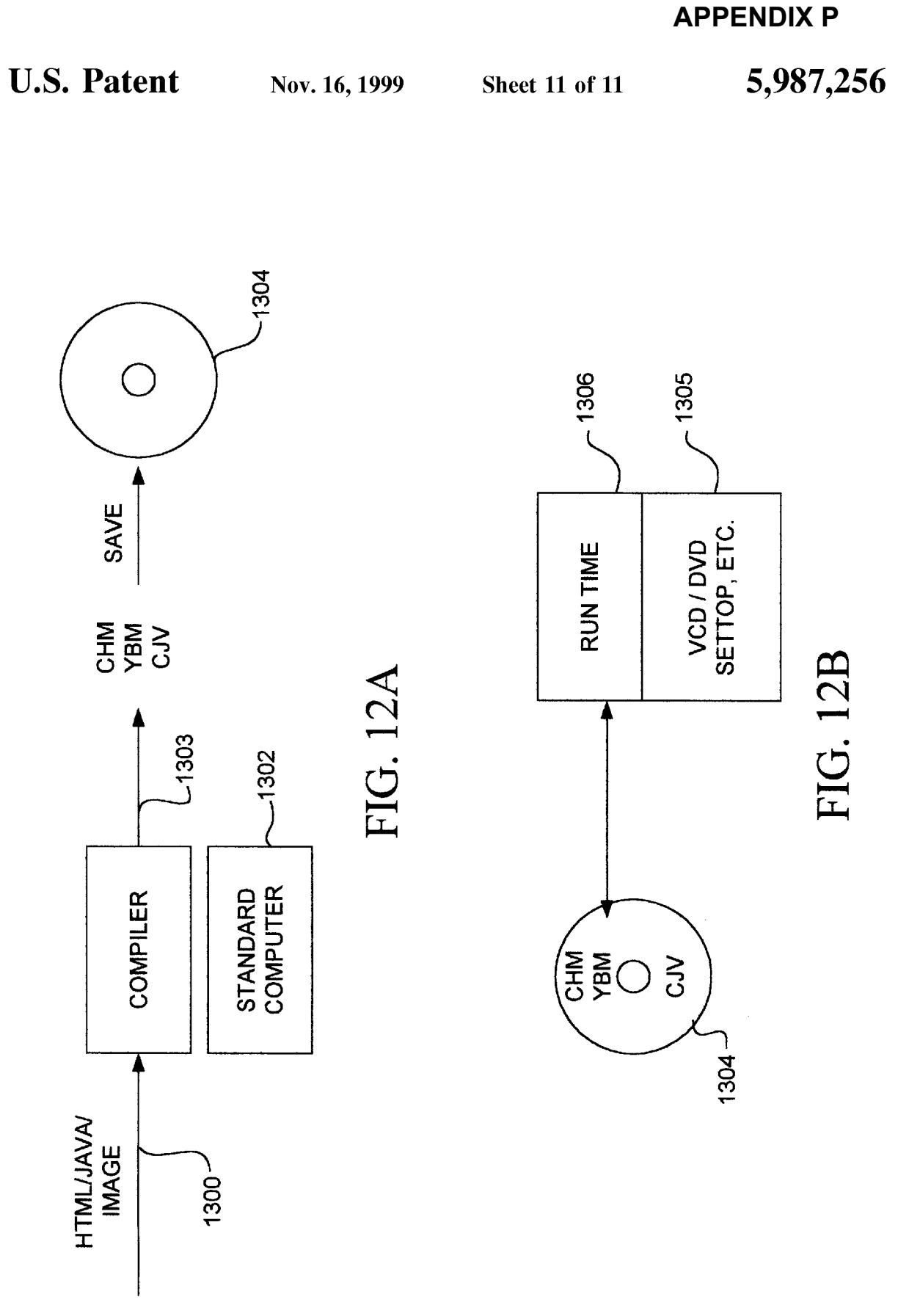

#### **SYSTEM AND PROCESS FOR OBJECT RENDERING ON THIN CLIENT PLATFORMS**

#### COPYRIGHT DISCLAIMER

A portion of the disclosure of this patent document contains material which is subject to copyright protection. The copyright owner has no objection to the facsimile reproduction by anyone of the patent disclosure, as it appears in the Patent and Trademark Office patent files or records, but otherwise reserves all copyright rights whatsoever.

#### **BACKGROUND OF THE INVENTION**

#### 1. Field of the Invention

The present invention generally relates to a method of providing full feature program processing according to a variety of standard language codes such as HTML, JAVA and other standard languages, for execution on a thin client <sup>20</sup> platform. More particularly the invention relates to methods for compiling and rendering full feature standard HTML and JAVA programs into a format which is efficient for a limited processing resource platforms.

2. Description of Related Art

Standard HTML and JAVA programs, and other hypertext languages, are designed for computers having a significant amount of data processing resources, such as CPU speed and memory bandwidth, to run well. One feature of these object  $30$ specifying languages is the ability to specify a graphic object for display using relative positioning. Relative positioning enables the display of the graphic object on displays having a wide range of dimensions, resolutions, and other display characteristics. However, relative positioning of graphic 35 objects requires that the target device have computational resources to place the graphic object on the display at specific coordinates. Thus, there are a number of environments, such as TV set top boxes, hand held devices, digital video disk DVD players, compact video disk VCD  $40$ players or thin network computer environments in which these standard object specifying languages are inefficient or impractical. The original HTML and JAVA programs run very slowly, or not at all, in these types of thin client environments. To solve these problems, simpler versions of  $45$ HTML and JAVA have been proposed, which have resulted in scripting out some of the features. This trades off some of the nice functionality of HTML and JAVA, which have contributed to their wide acceptance. Furthermore, use in thin client environments of the huge number of files that are  $50^{\circ}$ already specified according to these standards, is substantially limited.

#### **SUMMARY OF THE INVENTION**

The present invention provides a system and method for 55 processing an Display object specified by an object specifying language such as HTML, JAVA or other languages relying on relative positioning, that require a rendering program utilizing a minimum set of resources, for use in a target device that has limited processing resources unsuited 60 for storage and execution of the HTML rendering program, JAVA virtual machine, or other rendering engine for the standard. Thus, the invention can be characterized as a method for storing data concerning such an object that includes first receiving a data set specifying the object 65 according to the object specifying language, translating the first data set into a second data set in an intermediate object

language adapted for a second rendering program suitable for rendering by the target device that utilizes actual target display coordinates. The second data set is stored in a machine readable storage device, for later retrieval and execution by the thin client platform.

The object specifying language according to alternative embodiments comprises a HTML standard language or other hypertext mark up language, a JAVA standard language or other object oriented language that includes object specify-10 ing tools.

The invention also can be characterized as a method for sending data concerning such an object to a target device having limited processing resources. This method includes receiving the first data set specifying the object according to <sup>15</sup> the first object specifying language, translating the first data set to a second data set in an intermediate object language, and then sending the second data set to the target device. The target device then renders the object by a rendering engine adapted for the intermediate object language. The step of sending the second data set includes sending the second data set across a packet switched network such as the Internet or the World Wide Web to the target device. Also, the step of translating according to one aspect of the invention includes sending the first data set across a packet switched network 25 to a translation device, and executing a translation process on the translation device to generate the second data set. The second data set is then transferred from the translation device, to the target device, or alternatively from the translation device back to the source of the data, from which it is then forwarded to the target device.

According to other aspects of the invention, the step of translating the first data set includes first identifying the object specifying language of the first data set from among a set of object specifying languages, such as HTML and JAVA. Then, a translation process is selected according to the identified object specifying language.

According to yet another aspect of the invention, before the step of translating the steps of identifying the target device from among a set of target devices, and selecting a translation process according to the identified target device, are executed.

In yet another alternative of the present invention, a method for providing data to a target device is provided. This method includes requesting for the target device a first data set from a source of data, the first data set specifying the object according to the object specifying language; translating the first data set to a second data set in an intermediate language adapted for execution according to a second rendering program by the target device. The second data set is then sent to this target device. This allows a thin platform target device to request objects specified by full function HTML, JAVA and other object specifying languages, and have them automatically translated to a format suitable for rendering in the thin environment.

Thus, the present invention provides a method which uses a computer to automatically compile standard HTML, JAVA and other programs so that such programs can run both CPU and memory efficiently on a thin client platform such as a TV set top box, a VCD/DVD player, a hand held device, a network computer or an embedded computer. The automatic compilation maintains all the benefits of full feature HTML and JAVA or other language.

The significance of the invention is evident when it is considered that in the prior art, standard HTML and JAVA were reduced in features or special standards are created for the thin client environment. Thus according to the prior art

30

55

approaches, the standard programs and image files on the Internet need to be specially modified to meet the needs of special thin client devices. This is almost impossible considering the amount of HTML and JAVA formatted files on the Web. According to the invention each HTML file, compiled JAVA class file or other object specifying language data set is processed by a standard full feature HTML browser JAVA virtual machine, or other complementary rendering engine, optimized for a target platform on the fly, and then output into a set of display oriented language codes 10 which can be easily executed and displayed on a thin client platform. Furthermore, the technique can use in general to speed up the HTML and JAVA computing in standard platforms.

Other aspects and advantages of the present invention can 15 be seen upon review of the figures, the detailed description and the claims which follow.

#### BRIEF DESCRIPTION OF THE FIGURES

FIG. 1 is a simplified diagram of a end user thin platform for execution of a compiled code data source according to the present invention.

FIG. 2 is a simplified diagram of a user workstation and server for precompiling a composed data set according to the  $25<sup>°</sup>$ present invention.

FIG. 3 is a simplified diagram of a precompiler for a HTML formatted file.

FIG. 4 is a simplified diagram of a precompiler for a JAVA coded program.

FIG. 5 is a class inheritance hierarchy for a precompiler for HTML.

FIG. 6 is a flow chart for the HTML precompiler process.

FIG. 7 illustrates the compiled HTML structure according  $_{35}$ to one embodiment of the present invention.

FIGS. 8A-8B illustrate a compiled HTML run time engine for execution on the thin platform according to the present invention.

FIG. 9 is a flow chart of the process for precompiling a 40 JAVA program according to the present invention.

FIG. 9A is a flow chart of one example process for translating the byte codes into a reduced byte code in the sequence of FIG. 9.

present invention in the Internet environment.

FIG. 11 is a schematic diagram illustrating use of the present invention in a "network computer" environment.

FIG. 12A is a schematic diagram illustrating use of the  $50^{\circ}$ present invention in an off-line environment for producing a compiled format of the present invention and saving it to a storage medium.

FIG. 12B illustrates the off-line environment in which the stored data is executed by thin platform.

#### DETAILED DESCRIPTION

A detailed description of preferred embodiments of the present invention is provided with respect to FIGS. 1-12A and 12B. FIGS. 1-2 illustrated simplified implementation of 60 the present invention. FIGS. 3–9 and 9A illustrate processes executed according to the present invention. FIGS, 10–12A and 12B illustrate the use of the present invention in the Internet environment or other packet switched network environment.

FIG. 1 illustrates a "thin" platform which includes a limited set of data processing resources represented by box

10, a display 11, and a "compiled code" rendering engine 12 for a display oriented language which relies on the data processing resources 10. The end user platform 10 is coupled to a compiled code data source 13. A compiled code data sources comprises, for example a VCD, a DVD, or other computer readable data storage device. Alternatively, the compiled code data source 13 consists of a connection to the World Wide Web or other packet switched or point-topoint network environment from which compiled code data is retrieved.

The limited data processing resources of the thin platform 10 include for example a microcontroller and limited memory. For example, 512k of RAM associated with a 8051 microcontroller, or a 66 MHz MIPS RISC CPU and 512k of dynamic RAM may be used in a representative thin platform. Other thin user platforms use low cost microprocessors with limited memory. In addition, other thin platforms may comprise high performance processors which have little resources available for use in rendering the compiled code data source. Coupled with the thin platform is a compiled code rendering engine 12. This rendering engine 12 is a relatively compact program which runs efficiently on the thin platform data processing resources. The rendering engine translates the compiled code data source data set into a stream of data suitable for the display 11. In this environment, the present invention is utilized by having the standard HTML or JAVA code preprocessed and compiled into a compiled HTML/JAVA format according to the present invention using the compiler engine described in more detail below on a more powerful computer. The compiled HTML/JAVA codes are saved on the storage media. A small compiled HTML/JAVA run time engine 12 is embedded or loaded into the thin client device. The run time engine 12 is used to play the compiled HTML/JAVA files on the thin platform 10. This enables the use of a very small client to run full feature HTML or JAVA programs. The machine can be used both online, offline or in a hybrid mode.

FIG. 2 illustrates the environment in which the compiled code data is generated according to the present invention. Thus for example, a developer workstation 20 is coupled with image rendering tools such as HTML, JAVA, or other image tools  $21$ . The workstation  $20$  is coupled to a server for the composed data 22. The server includes a precompiler 23 which takes the composed data and translates it into the FIG. 10 is a schematic diagram illustrating use of the  $45$  compiled code data. Compiled code data is then sent to a destination 24 where it is stored or rendered as suits the needs of a particular environment. Thus for example, the destination may be a VCD, DVD or the World Wide Web.

> According to the environment of FIG. 2 compiled HTML and JAVA "middleware" is implemented on an Internet server. Thus the thin set top box or other compiled code data destination 24 is coupled to the Internet/Intranet through the compiled HTML/JAVA middleware 22, 23. A small compiled HTML/JAVA run time engine is embedded in the thin destination device. All the HTML/JAVA files created in the workstation 20 go through the middleware server 22 to reach the thin client devices. The HTML/JAVA files are converted to the compiled format on the fly by the precompiler 23 on the middleware server 22. The server 22 passes the compiled code onto the destination device. This allows for most software updates of precompiler techniques to be made in the server environment without the need to update the destination devices. Also, any changes in the run time engine that need to be executed in the destination device 24 can be 65 provided through the link to the server 22.

FIGS. 3 and 4 illustrate simplified diagrams of the precompilers for HTML and JAVA respectively. In FIG. 3,

 $\sqrt{5}$ 

standard HTML files are received at input 500 and applied to a HTML parser 501. The output of the parser is applied to a command module 502 which includes a HTML rendering engine 503, and memory resident HTML objects optimizing engine 504. The output consists of the compiled HTML output engine 505 generates the output with simplified graphics primatives.

The basic class inheritance hierarchy for the HTML precompiling is shown in FIG. 5. The process of translating a HTML file to the compiled HTML structure of the present invention is illustrated in FIG. 6. The process begins at point 800 in FIG. 6. The first step involves loading the HTML file into the rendering device. Next information concerning the target device is loaded (step 820). The HTML file is then creating the class structure of FIG. 5 (step 830).

Using the parameters of the target device, and the parsing class structure set up after the parsing process, the algorithm

does HTML rendering based on a class hierarchy adapted to the dimensions and palette of the target device (step 840). This fixes the coordinates of all the graphic objects specified by the HTML code on the screen of the target device. For example, the paragraphs are word wrapped, horizontal rules are placed in particular places, the colors are chosen, and other device specific processes are executed.

After the rendering, all the display information is saved 10 back into the class structure of FIG. 5. Finally the process goes through the class hierarchy and outputs the rendering information in compiled HTML format (step 850). The compiled HTML instructions are primitives that define rectangles, text, bitmaps and the like and their respective parsed by searching for HTML tags, and based on such tags 15 locations. After outputting the compiled instructions, the process is finished (step 860).

> A simplified pseudo code for the HTML compilation process is provided in Table 1.

**TABLE 1** 

| Copyright EnReach 1997                              |                                                                                      |
|-----------------------------------------------------|--------------------------------------------------------------------------------------|
| function convert_html (input: pointer) : chtmlfile; |                                                                                      |
|                                                     | // this takes a pointer to an HTML file and translates it into a CHTML binary file   |
| begin                                               |                                                                                      |
|                                                     | deviceInfo := LoadDeviceInfo(); $\frac{1}{2}$ Loads size and colors of target device |
| Parse HTML file                                     | // use a parser to break the HTML file up into                                       |
|                                                     | // tags represented in a fashion suitable for display                                |
|                                                     | For each HTML tag ( <img/> = 1 tag, <p> a paragraph </p> = 1 tag),                   |
|                                                     | select a sequence of CHTML instructions to render the tag on the output device.      |
|                                                     | As instructions are selected, colors and positioning are optimized based on the      |
| device size and palette.                            |                                                                                      |
| CHTML instructions include:                         |                                                                                      |
| <b>TITLE</b>                                        | string                                                                               |
| <b>TEXT</b>                                         | formatted text at a specific position,                                               |
|                                                     | complex formatting will                                                              |
| <b>IMAGE</b>                                        | require multiple CHTML TEXT instructions                                             |
|                                                     | image information including image-map,<br>animation info, image data                 |
| <b>ANCHOR</b>                                       | HTML reference                                                                       |
|                                                     | Basic geometric instructions such as: SQUARE, FILLEDSQUARE, CIRCLE,                  |
|                                                     | FILLEDCIRCLE, and LINE, permit the complex rendering required by some                |
|                                                     | HTML instructions to be decomposed into basic drawing instructions. For              |
|                                                     | example, the bullets in front of lists can be described in CHTML instructions        |
| as squares and circles at specific locations.       |                                                                                      |
|                                                     | CHTML instructions including TEXT and IMAGE instructions can be                      |
|                                                     | contained within anchors. The CHTML compiler must properly code all                  |
|                                                     | instructions to indicate if an instruction is contained in an anchor.                |
|                                                     | The CHTML instructions can then be written to the output file along with some header |
| information.                                        |                                                                                      |
| end:                                                |                                                                                      |

Table 2 sets forth the data structure for the precompiling process.

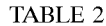

 $/$ \*

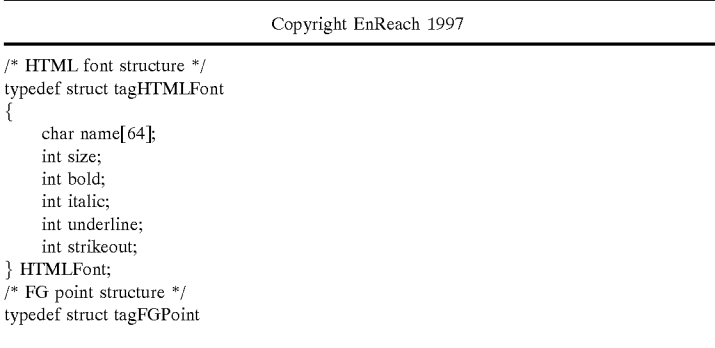

5,987,256

 $\overline{7}$ 

TABLE 2-continued

Copyright EnReach 1997 int fX; int fY; } FGPoint; /\* FG rectangle structure  $*/$ typedef struct tagFGRect int fLeft; int fTop; int fRight; int fBottom; } FGRect;  $\prime^*$  html node types, used by hType attribute in HTML\_InfoHead structure  $^*/$ #define HTML\_TYPE\_TITLE 0 /\* title of the html page  $*/$ #define HTML\_TYPE\_TEXT  $/*$  text node  $*/$  $\overline{1}$ #define HTML\_TYPE\_CHINESE 2 /\* chinese text node  $*$ / #define HTML\_TYPE\_IMAGE 3  $/*$  image node  $*$ / #define HTML\_TYPE\_SQUARE 4  $/*$  square frame \*/ #define HTML\_TYPE\_FILLEDSQUARE 5<br>#define HTML\_TYPE\_CIRCLE 6  $/*$  filled square \*/  $/*$  circle frame  $*/$  $/*$  filled circle  $*/$ #define HTML\_TYPE\_FILLEDCIRCLE 7  $/\mathrm{*}$  line  $\mathrm{*}/$ #define HTML\_TYPE\_LINE 8 #define HTML\_TYPE\_ANCHOR 9  $/\ast$  anchor node  $\ast/$ #define HTML\_TYPE\_ANIMATION 10  $/*$  animation node  $*/$ #define HTML\_TYPE\_MAPAREA 11 /\* client side image map area node \*/  $/*$  header info of compiled html file  $*/$ typedef struct tagHTML\_FileHead unsigned int fBgColor; /\* background color index \*/ unsigned int fPaletteSize;  $/*$  size of palette  $*$ / } HTML\_FileHead; /\* header info of each html node  $*/$ typedef struct tagHTML\_InfoHead  $/*$  type of the node  $*$ / unsigned int hType; unsigned int hSize;  $/*$  size of htmlInfo  $*/$ HTML\_InfoHead;  $/*$  html info structure  $*$ . typedef struct tagHTML\_Info HTML\_InfoHead htmlHead; /\* header info \*/ unsigned char htmlInfo[1];  $/*$  info of the html node  $*/$ } HTML\_Info;  $/*$  html title structure  $*$ / typedef struct tagHTML\_Title unsigned int textLen;  $/*$  length of text buffer  $*/$ char textBuffer[1];  $\hspace{0.1em}/\;\!^*$  content of text buffer  $\hspace{0.1em}^*\hspace{0.1em}/\;$ } HTML\_Title;  $\hspace{0.1em}/^*$  html text structure  $\hspace{0.1em}^* \hspace{0.1em}/$ typedef struct tagHTML\_Text FGPoint dispPos;  $/*$  display coordinates  $*/$ int anchorID; /\* anchor id if it's inside an anchor,  $-1$  if not \*/ HTMLFont textFont; /\* font of the text  $\frac{1}{2}$ unsigned int textColor; /\* color index of the text \*/  $\prime^*$  length of text buffer  $^*/$ unsigned int textLen, char textBuffer[1];  $\prime^*$  content of text buffer  $\rm ^*/$ } HTML\_Text  $/*$  html chinese structure  $*/$ typedef struct tagHTML\_Chinese FGPNT dispPos;  $/*$  display coordinates \*/ /\* anchor id if it's inside an anchor,  $-1$  if not \*/ int anchorID: /\* color index of the text  $*/$ unsigned int textColor; unsigned int bufLen; /\* length of the bitmap buffer (16\* 16) \*/ char textBuffer[1]; /\* content of text buffer \*/ HTML\_Chinese;  $/*$  html image structure  $*/$ typedef struct tagHTML\_Image FGRect dispPos;  $/*$  display coordinates  $*/$ /\* anchor id if it's inside an anchor,  $-1$  if not \*/ int anchorID:

5,987,256

9

TABLE 2-continued

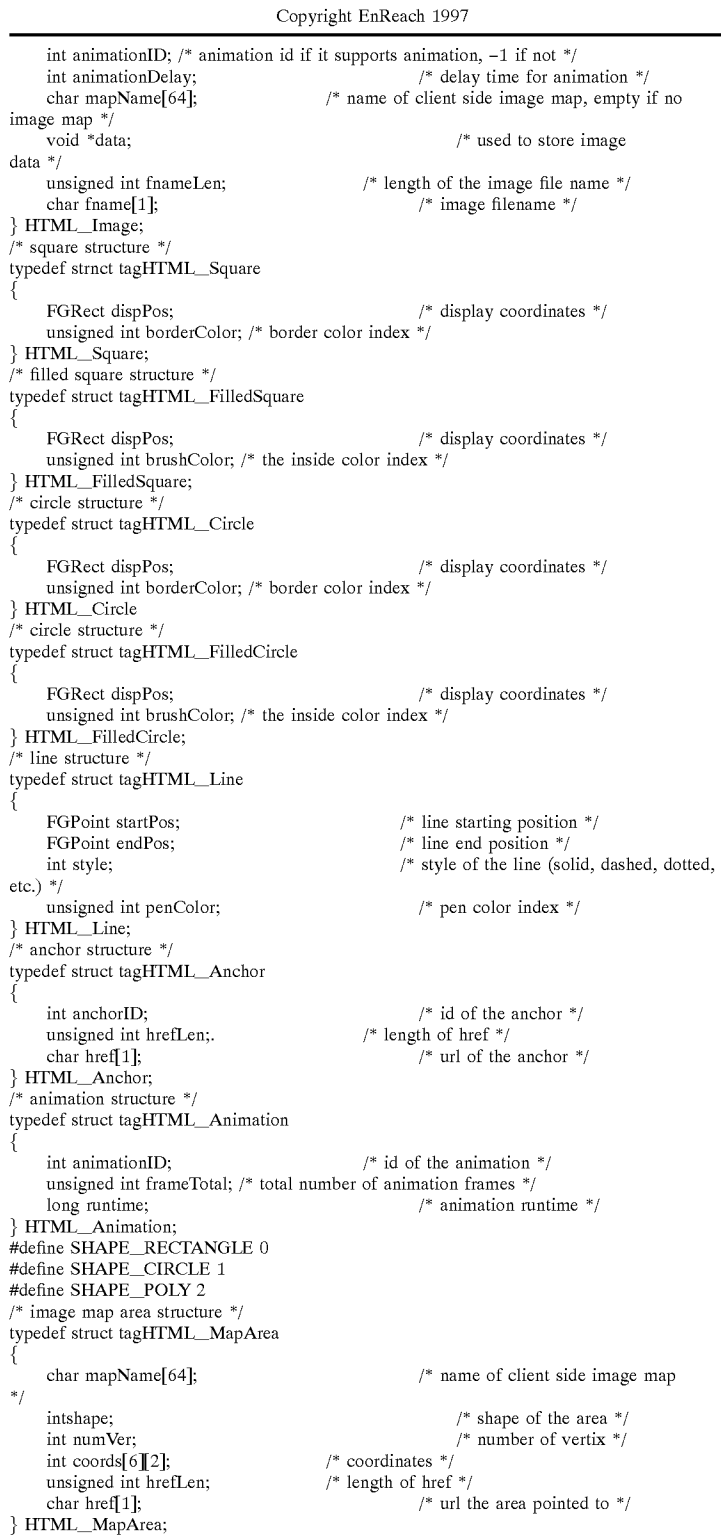

An example routine for reading this file into the thin<br>platform memory follows in Table 3.

5,987,256

11

**TABLE 3** 

Copyright EnReach 1997 reading this file: #define BLOCK\_SIZE 256 /\* returns number of nodes \*/<br>
long read\_chm(const char \*filename, <br>
HTML\_Info \*\*\*ppNodeList, /\* output: array of (HTML\_Info \*) including anchors. \*/<br>
/\* output: page palette \*/<br>
/\* output: palette size \*/ YUVQUAD \*\*ppPalette, unsigned int \*palette\_size)  $\{$ int fd; char head[12];  $long total\_nodes = 0;$  $long max\_nodes = 0;$ HTML\_FileHead myFileHead; HTML\_InfoHead myInfoHead; HTML\_Info \*pNodeInfo; void \*pNodeData; long i;<br>HTML\_InfoHead \*pHead;<br>if (!ppNodeList || !ppPalette || !palette\_size) return 0;  $(*ppNodeList) = NULL;$ <br>  $(*ppPalette) = NULL;$ (\*palette\_size) = 0<br>  $/*$  open file \*/ fd = \_open(filename, \_O\_BINARY|\_O\_RDONLY); if( $fd < 0$ ) return 0;  $\prime^*$  read header and check for file type  $\ast/$ if (\_read(fd, head, 10) != 10)  $\{$ \_close(fd); return 0: if (strncmp(head, "<COMPHTML>", 10)) ₹  $close(fd);$ return $\ddot{0}$ ;  $/*$  read file header \*/ if(\_read(fd, &myFileHead, sizeof(HTML\_FileHead)) != sizeof(HTML\_FileHead))  $\{$ \_close(fd); return 0;  $*$  palette\_size) = myFileHead.fpaletteSize;<br>/\* read the palette \*/ if  $((*)$  palette\_size $) > 0$ ₹  $(*ppPalette) = (YUVQUAD * )malloc(sizeof(YUVQUAD)*$  $(*\text{palette\_size})$ ; ")"<br>if (\_read(fd, (\*ppPalette), sizeof(YUVQUAD) \* (\*palette\_size))<br>!= (int) (sizeof(YUVQUAD) \* (\*palette\_size)))  $\{$ \_close(fd); return  $\dot{0}$ ;  $\}$ }<br>/\* read anchors along with other html nodes \*/<br>mtl: (1) while  $(1)$ ł if (\_read(fd, &myInfoHead, sizeof(HTML\_InfoHead))  $\overline{1}$  = size of  $(HTML_InfoHead)$  $\{$ break; if  $(myInfoHead.hSize > 0)$ pNodeInfo = (HTML\_Info \*) malloc(myInfoHead.hSize + sizeof(HTML\_InfoHead)); if (!pNodeInfo) break: memcpy(pNodeInfo, &myInfoHead, sizeof(HTML\_InfoHead)); if (\_read(fd, &pNodeInfo[sizeof(HTML\_InfoHead)], myInfoHead.hSize)

5,987,256

13

TABLE 3-continued

```
Copyright EnReach 1997
                              != (int)myInfoHead.hSize)
                     \{break;
                    \}<br>* check if we need to do memory allocation */
                     \text{if (total nodes} \geq \text{max\_nodes})Ţ
                              if(!max_nodes)
                                       /* no node in the list yet */
                                       (*ppNodeList) = (HTML_Info **)malloc(
                                            sizeof(HTML_Info *)*
BLOCK_SIZE);
                              else
                                            (*ppNodeList) = (HTML_Info **)realloc((*ppNodeList),
                                                max_nodes + sizeof(HTML_Info
*) * BLOCK_SIZE);
                                       if (!(*ppNodeList))
                                            break;
                                       max_nodes += BLOCK_SIZE;
                              (*ppNodeList)[total_nodes] = pNodeInfo;
                              total\_nodes++;R
    \frac{1}{r} close(fd);<br>/* test our data */
    for (i = 0; i < total\_nodes; i++)l
             pNodeInfo = (*ppNodeList)[i];<br>pHead = (HTML_InfoHead *) pNodeInfo;<br>pNodeData = pNodeInfo + sizeof(HTML_InfoHead);
              if(pHead->hType == HTML_TYPE_TEXT)
                     HTML_Text *pText = (HTML_Text *) pNodeData;
              else if(pHead->hType == HTML_TYPE_IMAGE)
                     HTML_Image *pImage = (HTML_Image *) pNodeData;
                     if (pImage->frameLen>0)\{\prime^* load the image file ^*/pImage->data = load_ybm(pImage->fname);
                     þ
              else if (pHead->hType == HTML_TYPE_ANCHOR)
                     HTML_Anchor *pAnchor = (HTML_Anchor *)
pNodeData;
              else if(pHead->hType == HTML_TYPE_ANIMATION)
                     HTML_Animation *pAnimation = (HTML_Animation *)
pNodeData;
              else if(pHead->hType == HTML_TYPE_MAPAREA)
              \{HTML_MapArea *pMapArea = (HTML_MapArea *)
pNodeData;
              else if (pHead \rightarrow hType == HTML_TYPE_LINE)K
                     HTML_Line *pLine = (HTML_Line *) pNodeData;
              else if(1)Head->hType == HTML_TYPE_SQUARE)
              \overline{\mathcal{L}}HTML_Square *pSquare = (HTML_Square *) pNodeData;
              else if(pHead->hType == HTML_TYPE_CIRCLE)
                     HTML_Circle *pCircle = (HTML_Circle *) pNodeData;
```
16

 $20$ 

60

#### **TABLE 3-continued**

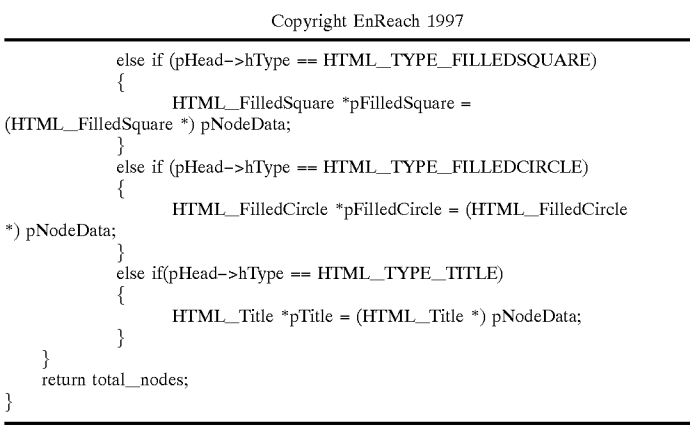

The compiled HTML file structure is set forth in FIG. 7 as described in Table 2. The file structure begins with a ten character string COMPHTML 900. This string is followed by a HTML file header structure 901. After the file header structure, a YUV color palette is set forth in the structure 902  $25$ this consists of an array of YUVQUAD values for the target device. After the palette array, a list 903 of HTML information structures follows. Usually the first HTML information structure 904 consists of a title. Next, a refresh element typically follows at point 905. This is optional. Next in the  $30$ line is a background color and background images if they are used in this image. After that, a list of display elements is provided in proper order. The anchor node for the HTML file is always in front of the nodes that it contains. An animation node is always right before the animation image frames start. <sup>35</sup> The image area nodes usually appear at the head of the list.

The HTML file header structure includes a first value BgColor at point 906 followed by palette size parameters for the target device at point 907. The YUVQUAD values in the color palette consist of a four word structure specifying the Y, U, and V values for the particular pixel at points 908-910. The HTML information structures in the list 903 consist of a type field 911, a size field 912, and the information which supports the type at field 913. The type structures can be a  $45$ HTML\_Title, HTML\_Text, HTML\_Chinese, HTML\_ Xxge, HTML\_Square, HTML\_FilledSquare, HTML\_ Circle, HTML\_FilledCircle, HTML\_Line, HTML\_ Author, HTML\_Animation, . . .

Functions that would enable a thin platform to support  $_{50}$ viewing of HTML-based content pre-compiled according to the present invention includes the following: General graphics functions

- int DrawPoint (int x, int y, COLOR color, MODE mode);
- int DrawLine (int x1, int y1, int x2, int y2, COLOR color, 55 MODE mode);
- int DrawRectangle(int x1, int y1, int x2, int y2, COLOR color, MODE mode);
- int FillRectangle(int x1, int y1, int x2, int y2, COLOR color, MODE mode);

int ClearScreen(COLOR color);

Color palette

int ChangeYUVColorPalette();

Bitmap function

int BitBlt(int dst\_x1, int dst\_y1, int dst\_x2, int dst\_y2, unsigned char \*bitmap, MODE mode);

- String drawing functions
	- int GetStringWidth(char \*str, int len);
	- int GetStringHeight(char \*str, int len);
- int DrawStringOnScreen(int x, int y, char \*str, int len, COLOR color, MODE mode);

Explanation

- All (x, y) coordinates are based on the screen resolution of the target display device (e.g.  $320 \times 240$  pixels).
- COLOR is specified as an index to a palette.
- MODE defines how new pixels replace currently displayed pixels (COPY, XOR, OR, AND).
- Minimum support for DrawLine is a horizontal or vertical straight line, although it would be nice to have support for diagonal lines.
- The ChangeYUVColorPalette function is used for every page.
- BitBlt uses  $(x1, y1)$  and  $(x2, y2)$  for scaling but it is not a requirement to have this scaling functionality.
- String functions are used for English text output only. Bitmaps are used for Chinese characters.

FIGS. 8A and 8B set forth the run time engine suitable for execution on a thin client platform for display of the compiled HTML material which includes the function outlined above in the "display" step 1220 of FIG. 8B.

The process of FIG. 8A starts at block 1000. The ran time engine is initialized on the client platform by loading the appropriate elements of the run time engine and other processes known in the art (step 1010). The next step involves identifying the position of the file, such as on the source CD or other location from which the file is to be retrieved and setting a flag (step 1020). The flag is tested at step 1030. If the flag is not set, then the algorithm branches to block 1040 at which the flag is tested to determine whether it is  $-1$  or not. If the flag is  $-1$ , then the algorithm determines that a system error has occurred (step 1050) and the process ends at step  $1060$ . If the flag at step  $1040$  is not  $-1$ , then the file has not been found (step 1070). Thus after step 1070 the algorithm returns to step 1020 to find the next file or retrv.

If at step 1030, the flag is set to 1 indicating that the file was found, then the content of the file is retrieved using a program like that in Table 3, and it is stored at a specified address. A flag is returned if this process succeeds set equal to 1 otherwise it is set equal to 0 (step  $1080$ ). Next the flag is tested (step  $1090$ ). If the flag is not equal to 1 then reading

of the file failed (step 1100). The process then returns to step 1020 to find the next file or retry.

If the flag is set to 1, indicating that the file has been successfully loaded into the dynamic RAM of the target device, then the "Surf\_HTML" process is executed (step 1110). The details of this process are illustrated in FIG. 8B. Next the current page URL name is updated according to the HTML process (step 1120). After updating the current URL name, the process returns to step 1020 to find the next file.

1110 in FIG. 8A. This process starts at point 1200. The first part is initialization step 1210. A display routine is executed at step 1220 having the fixed coordinate functions of the precompiled HTML data set. First, the process determines whether applets are included in the file (step 1230). If they 15 are included, then the applet is executed (step 1240). If no applets are included or after execution of the applet, then a refresh flag is tested (step  $1240$ ). If the flag is equal to 1, then it is tested whether a timeout has occurred (step 1250). If a timeout has occurred, then the current page is updated (step 20 1260) and the process returns set 1210 of FIG. 8B, for example

If at block 1240 the refresh flag was not equal to 1, or at block 1250 the timeout had not expired, then the process proceeds to step 1270 to get a user supplied input code such 25 as an infrared input signal provided by a remote control at the target device code. In response to the code, a variety of process are executed as suits a particular target platform to handle the user inputs (step 1280). The process returns a GO\_HOME, or a PLAY\_URL command, for example, 30 which result in returning the user to a home web page or to a current URL, respectively. Alternatively the process loops to step 1270 for a next input code.

As mentioned above, FIG. 4 illustrates the JAVA precompiler according to the present invention. The JAVA precom-35 piler receives standard full feature JAVA byte codes as input on line 600. Byte codes are parsed at block 601. A JAVA class loader is then executed at block 602. The classes are loaded into a command module 603 which coordinates operations of a JAVA virtual machine 604, a JAVA garbage  $40$ collection module 605, and a JAVA objects memory mapping optimizing engine 606. The output is applied by block 607 which consists of a compiled JAVA bytecode format according to the present invention.

1500. First the JAVA bytecode file is loaded (block 1510). Next, the JAVA classes are loaded based on the interpretation of the bytecode (step 1520). Next the classes are optimized at step 1530. After optimizing the classes, the byte codes are translated to a reduced bytecode (step 1540). Finally the 50 reduced bytecode is supplied (step 1550) and the algorithm stops at step 1560. Basically the process receives a JAVA source code file which usually has the format of a text file with the extension JAVA. The JAVA compiler includes a JAVA virtual machine plus compiler classes such as SUN- 55 .TOOLS.JAVAC which are commercially available from Sun Micro Systems. The JAVA class file is parsed which typically consists of byte codes with the extension .CLASS. A class loader consists of a parser and bytecode verifier and processes other class files. The class structures are processed 60 according to the JAVA virtual machine specification, such as the constant pool, the method tables, and the like. An interpreter and compiler are then executed. The JAVA virtual machine executes byte codes in methods and outputs compiled JAVA class files starting with "Main". The process of 65 loading and verifying classes involves first finding a class. If the class is already loaded a read pointer to the class is

18

returned, if not, the class is found from the user specified class path or directory, in this case a flash memory chunk. After finding the class, the next step is executed. This involves loading the bytes from the class file. Next, class file bytes are put into a class structure suitable for run time use, as defined by the JAVA virtual machine specification. The process recursively loads and links the class to its super classes. Various checks and initializations are executed to verify and prepare the routine for execution. Next, initial-FIG. 8B illustrates the "Surf\_HTML" process of step 10 ization is executed for the method of the class. First the process ensures that all the super classes are initialized, and then cause the initialization method for the class. Finally, the class is resolved by resolving a constant pool entry the first time it is encountered. A method is executed with the interpreter and compiler by finding the method. The method may be in the current class, its super class or other classes as specified. A frame is created for the method, including a stack, local variables and a program counter. The process starts executing the bytecode instructions. The instructions can be stack operations, branch statements, loading/storing values, from/to the local variables or constant pool items, or invoking other methods. When an invoked method is a native function, the implemented platform dependent function is executed.

> In FIG. 9A, the process of translating JAVA byte codes into compiled byte codes (step 1504 of FIG. 9) is illustrated. According to the process FIG. 9A, the high level class byte codes are parsed from the sequence. For example, Windows dialog functions are found  $(1570)$ . The high level class is replaced with its lower level classes (1580). This process is repeated until all the classes in the file become basic classes (1590). After this process, all the high level functions have been replaced by lower level level basic functions, such as draw a line, etc.  $(1600)$ .

JAVA byte codes in classes include a number of high level object specifying functions such as a window drawing function and other tool sets. According to the present invention, these classes are rendered by the precompiler into a set of specific coordinate functions such as those outlined above in connection with the HTML precompiler. By precompiling the object specifying functions of the JAVA byte code data set, significant processing resources are freed up on the thin client platform for executing the other programs carried in a JAVA byte code file. Furthermore, the amount of The process is illustrated in FIG. 9 beginning at block 45 memory required to store the run time engine and JAVA class file for the thin client platform according to the present invention which is suitable for running a JAVA byte code file is substantially reduced.

> FIG. 10 illustrates one environment in which use of the present invention is advantageous. In particular, in the Internet environment a wide variety of platforms are implemented. For example, an end user workstation platform 100 is coupled to the Internet 101. An Internet server platform 102 is also coupled to the Internet 101 and includes storage for JAVA data sets, HTML data sets, and other image files. A server 103 with an intermediate compiler according to the present invention for one or more of the data sets available in the Internet is coupled to the Internet 101 as well. A variety of "thin" platforms are also coupled to the Internet and/or the server 103. For example, an end user thin platform A 104 is coupled to the server 103. End user thin platform B 105 is coupled to the server 103 and to the Internet 101. End user thin platform  $C$  106 is coupled to the Internet 101 and via the Internet all the other platforms in the network. A variety of scenarios are thus instituted. The source of data sets for end user platform C 106 consists of the World Wide Web. When it requests a file from server

102, the file is first transferred to the intermediate compiler at server 103, and from server 103 to the end user platform 106. End user platform A 104 is coupled directly to the server 103. When it makes a request for a file, the request is  $\overline{5}$ transmitted to the server 103, which retrieves the file from its source at server 102, translates it to the compiled version and sends it to platform A 104. End user platform B is coupled to both the server 103 and to the Internet 101. Thus, it is capable of requesting files directly from server 102. The  $10$ server 102 transmits the file to server 103 from which the translated compiled version is sent to platform B 105. Alternatively, platform B may request a file directly from server 103 which performs all retrieval and processing functions on behalf of platform B.

FIG. 11 illustrates an alternative environment for the present invention. For example, the Internet 120 and an Intranet 121 are connected together. A server 122 is coupled to the Intranet 121 and the Internet 120. The server 122 includes the HTML and JAVA intermediate compiling 20 engines according to the present invention as represented by block 123. The server 122 acts as a source of precompiled data sets for thin client platforms 124, 125 and 126 each of which has a simplified run time engine suitable for the compiled data sets. Thus the powerful HTML/JAVA engine 25 resides on the network server 122. The thin network computers 124, 125, 126 are connected to the server have only the simplified run time engine for the compiled image set. Thus, very small computing power is required for executing the display. Thus computing tasks are done using the net- 30 work server, but displayed on a thin network computer terminals 124-126.

FIGS. 12A and 12B illustrate the off-line environment for use of the present invention. In FIG. 12A, the production of the compiled files is illustrated. Thus, a standard object file, 35 such as an HTML or JAVA image, is input online 1300 to a compiler 1301 which runs on a standard computer 1302. The output of the compiler on line 1303 is the compiled bitmap, compiled HTML or compiled JAVA formatted file. This file is then saved on a non-volatile storage medium such as a 40 compact disk, video compact disk or other storage medium represented by the disk 1304.

FIG. 12B illustrates the reading of the data from the disk 1304 and a thin client such as a VCD box, a DVD box or a set top box 1305. The run time engine 1306 for the compiled 45 data is provided on the thin platform 1305.

Thus, off-line fill feature HTML and JAVA processing is provided for a run time environment on a very thin client such as a VCD/DVD player. The standard HTML/JAVA objects are pre-processed and compiled into the compiled 50 format using the compiler engine 1301 on a more powerful computer 1302. The compiled files are saved on a storage medium such as a floppy disk, hard drive, a CD-ROM, a VCD, or a DVD disk. A small compiled run time engine is embedded or loaded into the thin client device. The run time 55 engine is used to play the compiled files. This enables use of a very small client for running full feature HTML and JAVA programs. Thus, the machine can be used in both online, and off-line modes, or in a hybrid mode.

The foregoing description of a preferred embodiment of 60 the invention has been presented for purposes of illustration and description. It is not intended to be exhaustive or to limit the invention to the precise forms disclosed. Obviously, many modifications and variations will be apparent to practitioners skilled in this art. It is intended that the scope of the 65 displayed on the second device. invention be defined by the following claims and their equivalents.

20

What is claimed is:

1. A method of translating a document on a first device for use on a second device, the document being in a standard HTML language, the method comprising:

- reading the document:
	- reading a profile describing characteristics of the second device, the profile including a display resolution and a supported image format; and
- translating the document on the first device according to the profile, the translating including
- retrieving a plurality of images referenced by the document,
- generating a color palette for the second platform using the plurality of images and the document,
- executing the document according to the standard HTML language using the profile to generate a plurality of drawing instructions for displaying the document on the second device,
- translating the plurality of images from respective formats to the supported image format, and
- outputting a translated document, the translated document including at least a reference to the color palette, the plurality of images in the supported image format, and the plurality of drawing instructions

2. The method of claim 1 wherein the reading the document further comprises retrieving the document from a world wide web (WWW) site based on a uniform resource locator (URL).

3. The method of claim 1 wherein the profile includes a maximum number of colors for the color palette.

4. The method of claim 3 wherein the generating the color palette using the plurality of images and the document comprises:

creating a set of colors comprised of all colors used in the plurality of images and all colors used in the document; reducing the set of colors to contain no more than the

maximum number of colors for the color palette.

5. The method of claim 1 wherein the document includes a plurality of references to a plurality of images, each of the plurality of references comprising a URL, and the retrieving a plurality of images referenced by the document further comprises retrieving respective images using the plurality of references.

6. The method of claim 1 wherein the executing the document according to the standard HTML language using the profile to generate a plurality of drawing instructions for displaying the document on the second device further comprises:

- executing the document for display on the second device according to the display resolution;
- positioning HTML elements in the document according to the display resolution;
- word wrapping HTML text elements in the document according to the display resolution; and

generating a plurality of text drawing elements.

7. The method of claim 6 wherein the generating a plurality of text drawing elements further comprises generating a text element for each text segment, a text segment comprised of one or more characters from the document, the one or more characters sharing a font, a size, a style, and a color, and the text segment occupying not more than one line in the font at the size in the style, each text element including an absolute position at which the text segment should be

8. The method of claim 6 further comprising generating a plurality of graphics drawing elements including:

### 5,987,256

 $10<sup>10</sup>$ 

15

generating a plurality of line elements;

generating a plurality of rectangle elements; and

generating a plurality of circle elements.

9. The method of claim 6 further comprising generating a plurality of link elements, each link element including a RL of a corresponding linked item.

10. The method of claim 1 wherein the supported image format includes a color palette indexed bitmap format and the translating the plurality of images from respective formats to the supported image format comprises:

- decoding each of the plurality of images into a red-greenblue bitmap format;
- selecting a color in the color palette for pixels in each of the plurality of images; and
- outputting a color palette indexed bitmap format for each of the plurality of images.

11. The method of claim 10 wherein the document comprises a plurality of Java classes, and wherein the executing the document according to the standard HTML language 20 using the profile to generate a plurality of drawing instructions for displaying the document on the second device comprises:

loading and verifying the plurality of Java classes;

initializing methods associated with the plurality of Java classes; and

replacing calls to complex drawing operations with a plurality of graphics drawing elements and a plurality of text drawing elements.

12. The method of claim 1 wherein the translated document includes a plurality of text elements and a plurality of graphics drawing elements.

13. The method of claim 1 wherein the standard HTML language comprises a Java language program.

14. The method of claim 1 wherein the translating the document on the first device for use on the second device further comprises:

- receiving a request at the first device over a packet switched network from the second device, the request including a URL;
- retrieving the document using the URL responsive to the request; and
- providing the translated document to the second device over the packet switched network.

# **Visualization of Large Terrains in Resource-Limited Computing Environments**

Boris Rabinovich Craig Gotsman

Computer Science Department Technion - Israel Institute of Technology Haifa 32000, Israel [borisr|gotsman]@cs.technion.ac.il

### **Abstract**

We describe a software system supporting interactive visualization of large terrains in a resource-limited environment, i.e. a low-end client computer accessing a large terrain database server through a low-bandwidth network. By "large", we mean that the size of the terrain database is orders of magnitude larger than the computer RAM. Superior performance is achieved by manipulating both geometric and texture data at a continuum of resolutions, and, at any given moment, using the best resolution dictated by the CPU and bandwidth constraints. The geometry is maintained as a Delaunay triangulation of a dynamic subset of the terrain data points, and the texture compressed by a progressive wavelet scheme.

A careful blend of algorithmic techniques enables our system to achieve superior rendering performance on a low-end computer by optimizing the number of polygons and texture pixels sent to the graphics pipeline. It guarantees a frame rate depending *only* on the size and quality of the rendered image, independent of the viewing parameters and scene database size. An efficient paging scheme minimizes data I/O, thus enabling the use of our system in a low-bandwidth client/server data-streaming scenario, such as on the Internet.

**CR Categories:** I.3.7 [Computer Graphics]: Three-Dimensional Graphics and Realism—Animation; D.4.4 [Operating Systems]: Communications Management—Network Communication. **Keywords:** Terrain rendering, level-of-detail, interactive graphics

### **1 Introduction**

Terrain visualization is an important component of many civilian and military applications [10, 3]. The input to the terrain visualization problem is usually a large Digital Terrain Map (DTM), consisting of elevation data sampled on a regular grid, and corresponding aerial and/or satellite texture data, which is mapped onto the reconstructed terrain surface. The output is rendered images of the terrain surface, usually as part of a "flythrough" sequence.

The advent of the World-Wide-Web suggests the running of this type of application over the Internet, in a client/server scenario. The server is a very large remote database, accessed by the

client, usually a low-end computer, over a narrow-bandwidth line (3 KByte/sec is typical for the contemporary Internet). The two bottlenecks that have to be overcome are the bandwidth in delivering relevant terrain data from the server to the client, and the CPU power required at the client for rendering this data.

The key to efficient terrain *rendering* is efficient online manipulation of both the geometric and texture data, especially when the scene database at the server is orders of magnitude larger that the size of client system RAM. Naive terrain rendering algorithms convert each DTM cell (bounded by four adjacent grid points) into two 3D triangles, and render (send through the graphics pipeline) all such triangles in a region determined by the viewing frustum. They also map the texture data at its highest resolution onto these polygons. This is a very inefficient procedure, as for low pitch angles, the number of these triangles and texture pixels (*texels*) may be extremely large. Each individual triangle projection to image space is very small, and many texels may be condensed to one image pixel, contributing negligibly to the image. One remedy to this problem, adopted in a number of works over the past few years (e.g. [8]) is to maintain the scene data at a number of discrete *levelsof-detail*. Since terrain areas at large viewing distances project to small image areas, there is no point rendering them in full detail. At any given moment during the animation, the appropriate levelof-detail is used to render the image. To do this effectively, pieces of the scene must be taken from multiple levels (foreground areas from a high-detail version, and background areas from a low-detail version), requiring methods to "stitch" together pieces of different models in a continuous fashion, so that there are no holes or breaks along the seams. This has proven to be a major problem for the geometric data, since there usually is no topological correlation between the different levels of detail. De Berg and Dobrint [1], Cohen-Or and Levanoni [5], and Lindstrom et al. [12] have provided partial solutions to the stitching problem.

In this paper we use a different approach to maintaining the terrain geometry, proposed independently by Klein and Huttner [11] and Delepine [6]. The geometry is treated in a *continuousresolution* fashion. We do not maintain multiple geometric models (at different levels of detail), rather continuously update one model online to represent in an optimal way the projection of the terrain contained in the viewing frustum. As a result, the number of polygons in the approximation is more or less constant, independent of the viewing parameters (for a fixed frame rate). For the texture,we employ a progressive wavelet compression scheme [2], which enables the extraction of texture at a continuum of resolutions from arbitrary prefixes of the encoded bit stream.

Our ultimate goal is to render any terrain image in time proportional to the *image* resolution (in pixels), and not to the scene complexity, number of DTM points in the viewing frustrum, texture resolution, etc. We are motivated by the (simple) observation that an image of fixed resolution can contain only a bounded amount of information, therefore any algorithm rendering such an image should not use more than a bounded number of polygons and texels. Such algorithms are called *output-sensitive*. Most algorithms are not output-sensitive, and in order that they be such, require careful design. Our system contains a careful blend of techniques, some borrowed from computational geometry, which together achieve a high degree of output sensitivity, enabling adequate performance in a limited-resource environment.

Since one server may be accessed simultaneously by a large number of clients, is is crucial to minimize the amount of work the server performs per client. If this load is minimized, the server will be scalable, able to support a virtually unlimited number of clients. We adhere to this principle throughout our implementation.

Using these methods, we have developed a client application achieving terrain visualization at interactive rates on a low-end SGI  $(O<sub>2</sub>)$ workstation, accessing a server database over a network with bandwidth comparable to the Internet. This paper describes the architecture and algorithms incorporated into our system.

### **2 System Overview**

The large terrain scene resides on the server disk, partitioned into geometry and texture *tiles* of fixed size. A raw geometry tile contains a matrix of elevation heights, and a texture tile a matrix of texels. Tiling schemes are standard in terrain visualization applications (e.g. [4]). The server processes requests for geometry and texture data received from remote clients. In a preprocessing step at the server, applied independently to each tile (thus enabling a scene consisting of an unlimited number of tiles), the DTM points are assigned "grades" related to their importance in approximating the terrain surface. These grades are obtained from the *simplification* algorithm of Heckbert and Garland [9]. Using these grades as a third dimension, the DTM points in each tile are organized into a 3D octree, which will enable efficient answers to future geometric queries. The client maintains online a geometry cache containing DTM points from a small subset of the server's geometry tiles. Even from these tiles, only the relevant upper levels of the corresponding octrees are imported to the client. Which levels are relevant is determined on the fly by the client.

At any given moment, a subset of the geometry cache points are maintained at the client in a dynamic Delaunay triangulation, our primary geometric data structure. To maintain the triangulation, we use the algorithms of Devillers, Meiser and Teillaud [7] for efficient insertion and deletion into a 2D Delaunay triangulation. Delaunay triangulations are commonly considered to be suitable for terrain

visualization purposes. A DTM point deserves to be in the triangulation if its grade is greater than a threshold, which is proportional to the distance of the point from the viewpoint. Section 3 elaborates on the details of how we handle the geometry.

The texture data is maintained at the server in tiles, compressed using the progressive wavelet scheme of Buccigrossi and Simoncelli [2]. This scheme compresses the data to approximately 30% of its raw size with negligble loss, and, more important, allows the decoding of the texture data from any prefix of the bit stream. Naturally, using more bits will result in a higher quality result. Client requests for texture data at a given resolution result in the streaming of the prefix of minimal length sufficing for the required resolution. Section 4 describes our handling of the texture in more detail.

The client graphics pipeline, sometimes supported in hardware, is fed relevant triangles and texels. This pipeline takes care of the basic rendering operations, e.g. perspective projection, hidden surface elimination, and texture mapping. The main issues we address in our implementation are the minimization of data transmitted from the server to the client caches and subsequently fed to the graphics pipeline.

Typical triangulations and rendered images generated by our client system are shown in Fig. 2.

### **3 Geometry Processing**

#### **3.1 Data Reduction**

A typical DTM is supplied on a regular grid, and this data is usually highly redundant. If the surface is to be approximated by a piecewise-linear 2D function (a collection of planar polygons), a small number of large polygons suffice to approximate the surface well in planar regions. On the other hand, terrain areas with high curvature, such as ridges and ravines, require a large number of small polygons to achieve a satisfactory approximation (see Fig. 2). By this argument, is it obvious that some DTM points are more important than others. Heckbert and Garland [9] have described a procedure which starts off with a small number of DTM points (usually the four corners of the DTM coverage), and incrementally adds points whose contribution to the surface approximation is most significant. The contribution of a point to the approximation is quantified by its vertical distance from the piecewise-linear approximation built with all previous points. The larger this distance - the more important the point is. The incremental procedure is done efficiently using a priority queue mechanism.

We use the Heckbert and Garland procedure at the server as a preprocessing operation on each tile to assign each DTM point a numeric "grade" - precisely the vertical distance described in the previous paragraph. This grade is stored with the point, and used later to determine online whether the point is required for the terrain approximation. This decision is based on the grade and the point's distance from the viewpoint. To facilitate efficient decisionmaking, we build a 3D octree of the DTM points, the grade serving as the third dimension. The grid structure of the points in the XY plane facilitates a fixed quadtree structure in this plane, which, in turn, facilitates the organization of the data stored in the tile in a record of fixed length. This hierarchical spatial data structure will enable efficient range reporting of points.

### **3.2 View Frustum Culling**

The first step in frame generation is to determine which DTM tiles are relevant to the current view. In principle, if the terrain surface were planar, the intersection of the viewing frustum with the terrain surface (the view *footprint*) would be a trapezoid, whose four vertex positions could be easily computed (see Fig. 3). Since the terrain surface is not planar, the footprint terrain is bounded by a region which is the union of *two* trapezoids, formed on horizontal planes whose elevations coincide with the minimal and maximal elevations in the projection area, repectively.

The footprint is "scan-converted" by the client to determine which DTM tiles intersect it, and what resolution data (which levels of the octree) are required. This data is requested from the server. For every tile received, the octree structure of its points enables to efficiently determine which tile points are actually contained in the footprint. Efficiency is achieved by pruning off large sets of the points corresponding to branches of the octree close to its root. The remaining points are then tested, as described in Section 3.3, to determine if they are required for the terrain approximation and rendering.

### **3.3 Continuous Resolution**

Each DTM point has a grade quantifying its importance in the terrain approximation. This grade is traded off with distance from the viewpoint. In other words, more distant points are considered less significant. In practice, the client considers a virtual cone centered at the viewpoint, and calculates which DTM points in the geometry cache have a grade positioning them *inside* the cone (see Fig. 3). We would like to be able to determine this set of points in time proportional mainly to their number (and not to the total number of points in the viewing frustum). In computational-geometric terminology, this is called *output-sensitive range reporting*. We achieve this again using the tile octree. The complexity of the range reporting procedure is  $O(\sqrt{N} + k)$ , where N is the number of points in the viewing frustum, and  $k$  the number of points in the answer to the query ([13], p.79). Using this virtual cone also implies that a small change in the viewpoint induces a small change in the DTM points used for the rendering, thus ensuring the temporal continuity of the rendered images.

#### **3.4 Caching**

Portions of geometry tiles are imported from the server on demand and stored in the client cache. Only the neccesary upper levels of the tile octree are imported, possible due to the fixed structure of the octree. Hence a typical snapshot of the client cache contents would reveal a few (foreground) tiles from which almost the entire data content has been read, and many (background) tiles with a very sparse content. A prediction mechanism, based on the viewpoint trajectory, enables the loading of tiles in advance, resulting in smooth streaming of geometry from server to client.

#### **3.5 Dynamic Delaunay Triangulation**

The piecewise linear surface induced by the *Delaunay triangulation* of the 2D projection of the DTM points is generally considered the most suitable for surface approximation. This is because the minimal angle in the triangulation is maximized, eliminating long "slivery" triangles. Hence, the client constantly maintains a Delaunay triangulation of the DTM points contributing to the approximation of the terrain in the footprint. Many  $O(n \log n)$  time algorithms exist for the Delaunay triangulation of  $n$  points, but not many are able to efficiently support update of the triangulation upon insertion or deletion of points. We use the algorithm of DeVillers et al [7], which inserts points in  $O(\log n)$  and deletes points in  $O(\log \log n)$ average time using a hierarchical data structure. Care must be taken to slightly perturb the spatial positions of the DTM points, otherwise degeneracies in the Delaunay triangulation and unstable numerics may occur.

At the client, points which were in the footprint corresponding to the previous frame, and are no longer in the current footprint, are removed from the triangulation - the main geometric data structure maintained online by the client. New points which were previously not in the footprint, and now are, are inserted into the triangulation. The turnover of points in the triangulation depends on the viewpoint velocity. Theoretically, very large velocities could cause successive frames to see totally different regions of the terrain, requiring the formation of an entirely different triangulation between frames. In practice, however, this does not occur. Typically, 99% of the footprint areas overlap between successive frames.

Pseudo-code of the flow of control in the client while rendering a single frame appears in Fig. 1.

### **4 Texture Processing**

The texture data must also be manipulated at multiple resolutions, since image foreground pixels contain high resolution texels, and image background pixels contain low resolution texels. The resolution of the texels contributing to any given image pixel is essentially a function of the viewing distance to that scene point. The server texture database is also organized in tiles, storing the texels compressed to approximately 30% of their original volume, using a progressive wavelet scheme. This results in a bit stream sorted by importance.

A typical low-end client computer contains a texture buffer of limited capacity (e.g. 1024x1024 pixels) with a pyramid structure on top of it. By supplying appropriate texture coordinates for the rendered triangle vertices, the graphics hardware/software maps texels from the texture buffer to the image pixels in the interior of the projected triangles. Each level of the texture pyramid contains texels representing the same terrain area, at decreasing resolutions. However, since not all texels, especially not at *all* resolutions, will contribute to the terrain image (see Fig. 4), there is no need to import them from the server. We optimize network bandwidth by loading *only* those texture tiles which intersect the view footprint, at the appropriate resolution, if they are not yet loaded. By this we mean we calculate the number of encoded bits of the texture stream required to reconstruct the texture tile at the appropriate resolution (the lower the required resolution, the less bits required). In any case, we use any bits available at rendering time, even though there might be less than required (if the network temporarily slows down). Which tiles are relevant can be easily determined from the geometry of the footprint. Occasionally, it is neccesary to shift the contents of the texture buffer, due to the movement of the viewpoint.

### **5 Experimental Results**

We have implemented the procedures described in Sections 2 - 4 as a prototype client/server system, the client running on a R5000 SGI  $O_2$ , at 180MHz with 64MB RAM, based on the OpenGL API, and an X/Motif GUI. This client accesses the scene database server over a 3 KByte/sec network. The main parameters influencing the overall performance of the system are the size of the visualization window, i.e. the number of rendered image pixels, and the flight velocity. This performance is measured in the client frame rate, and the quality of the imagery delivered at that frame rate. There is an obvious tradeoff between the two, which is controlled by two independent "resolution" parameters, one for geometry, and one for texture. Increasing these parameters increases the number of triangles and/or texture bytes used for the rendering process, thus increasing the image quality, but decreasing the frame rate, due to higher rendering and bandwidth overhead. There is, however, a point beyond which the resolution parameter saturates, i.e. the marginal increase in image quality is insignificant.

The geometric resolution parameter, namely, the average number of triangles rendered per image pixel, is controlled by the angle of the cone used for culling DTM points, as described in Section 3.3. The smaller the angle, the narrower the cone, admitting less DTM points into the Delaunay triangulation, in turn implying less triangles for the same number of image pixels (see also Fig. 3). The texture resolution is controlled by specifying the fraction of the texture tile bit stream imported and decoded to texels for the foreground image pixels. The resolution of the background image pixels is derived from this.

Keeping the resolution parameters and velocity fixed causes the system to maintain a fixed frame rate. Increasing the velocity would slow down the system, as the turnover of points in the Delaunay triangulation and turnover of texture tiles in the texture buffer increases, incurring more CPU and bandwidth overhead. By trial and error, it seems that reasonable image quality is obtained at a geometric resolution of 0.06 triangles and 0.5 texture bytes per output image pixel. Any more than that imposes an unneccesary load on the system, slowing it down, and any less than that results in poor quality images (see Fig. 2). A telltale sign of insufficient geometric resolution (triangles per image pixel) is if there are "jumps" (also known as "popping") in the terrain surface during animation, due to the triangles being too large and crude. A telltale sign of insufficient texture resolution (texels per image pixel) are blurred images.

Fig. 5 shows the speed/quality tradeoffs we are able to achieve with our system at different "flight" velocity parameters, when one of the geometric/texture resolution parameters is fixed, and the other varied. Velocity is measured as the percentage of nonoverlapping area between footprints corresponding to successive frames. The figure shows that approximately 3 frames/sec are achievable with reasonable quality, when the image size is fixed at 300x400 pixels, and flying at an average (3%) velocity. Higher velocities result in a larger turnover of geometry and texture, slowing down the system frame rate. Our system accesses a scene database server covering the northern part of Israel, containing a total of  $10^7$ DTM points and  $10<sup>8</sup>$  texels. The client uses a geometry cache of size 2MB RAM, and texture buffer of 1024x1024 texels.

### **6 Conclusion**

In the long-term, our techniques will support client/server terrain visualization applications over the Internet. A large scene database resides at a central server site, and is accessed (perhaps simultaneously) by a number of low-end clients over the Internet for visualization purposes. This application requires tight optimization of the available network bandwidth and client rendering power.

The ever-increasing user appetite for larger and richer geometric scenes has forced computer graphics practitioners to develop output-sensitive rendering algorithms whose computational complexity is not sensitive to the complexity of the input scene, rather to the complexity of the output image. We have implemented this for the terrain visualization application by rendering at geometric and texture level-of-detail which changes continuously along the spatial and temporal dimensions. Our algorithm satisfies almost all of the five requirements from such an algorithm, as formulated in [12].

Use of other sophisticated data optimization techniques, such as *occlusion culling* [14], in which large portions of the geometry inside the view frustrum are efficiently culled because they are invisible, can further reduce the rendering load.

Temporal aliasing sometimes occurs in our implementation. The use of *morphing* techniques to alleviate this, such as that of Cohen-Or and Levanoni [5], are not directly applicable, again due to the dynamic nature of our Delaunay triangulation. Alternatives are being investigated.

### **Acknowledgements**

We thank Olivier DeVillers for providing code implementing the algorithm of [7], Paul Heckbert for code implementing the algorithm of [9], and R. Buccigrossi for code implementing the algorithm of [2].

This research was supported by the Technion V.P.R. Fund - Promotion of Sponsored Research.

### **References**

- [1] M. De Berg and K. Dobrindt. On levels of detail in terrains. In *11th Annual ACM Symposium on Computational Geometry*. ACM, 1994.
- [2] R.W. Buccigrossi and E.P. Simoncelli. Progressive wavelet image coding based on a conditional probability model. In *Proceedings of Int'l Conf. Acoustics Speech and Signal Processing*. IEEE, 1997.
- [3] D. Cohen and C. Gotsman. Photorealistic terrain imaging and flight simulation. *IEEE Computer Graphics and Applications*, 14(2):10–12, March 1994.
- [4] D. Cohen-Or, U. Lerner, E. Rich, and V. Shenkar. A real-time photo-realistic visual flythrough. *IEEE Transactions on Visualization and Computer Graphics*, 2(3):255–265, September 1996.
- [5] D. Cohen-Or and Y. Levanoni. Temporal continuity of levels of detail in Delaunay triangulated terrain. In *Proceedings of Visualization '96*. IEEE Computer Society Press, 1996.
- [6] T. Delepine. Online terrain level-of-detail. In *Proceedings of ITECH*, 1997.
- [7] O. Devillers, S. Meiser, and M.Teillaud. Fully dynamic Delaunay triangulation in logarithmic expected time per operation. *Computational Geometry: Theory and Applications*, 2:55–80, 1992.
- [8] L. De Floriani. A pyramidal data structure for triangle-based surface representation. *IEEE Computer Graphics and Applications*, 9(2):67–78, 1989.
- [9] P. Heckbert and M. Garland. Fast polygonal approximation of terrains and height fields. Technical Report CMU-CS-95- 181, School of Computer Science,Carnegie Mellon University,Pittsburg ,PA , 15213, 1995.
- [10] K. Kaneda, F. Kato, E. Nakamae, T. Nishita, Tanaka, and Nogushi. Three-dimensional terrain modeling and display for environmental assessment. *Computer Graphics (Proceedings of SIGGRAPH'89)*, 23(3):207–214, 1989.
- [11] R. Klein and T. Huttner. Simple camera-dependent approximation of terrain surfaces for fast visualization and animation. In *Proceedings of Visualization '96 (late breaking topics)*. IEEE Computer Society Press, 1996.
- [12] P. Lindstrom, D. Koller, L.F. Hodges W. Ribarsky, N. Faust, and G. Turner. Real-time, continuous level of detail rendering of height fields. In *Proceedings of SIGGRAPH '96*, 1996.
- [13] M. Shamos and F. Preparata. *Computational Geometry*. Springer, 1989.
- [14] O. Sudarsky and C. Gotsman. Output-sensitive visibility algorithms for dynamic scenes with applications to virtual reality. *Computer Graphics Forum*, 15(3):249–258, 1996 (Proceedings of Eurographics, Poitiers, France, August 1996).
- 1. Calculate view frustum and bound terrain footprint by rectangle.
- 2. Scan-convert the rectangle and for each geometry tile in it:
	- (a) If the tile is not in the footprint, but was in it in the previous frame, then:
		- Remove all its points from the Delaunay triangulation.
	- (b) If the tile is in the footprint, but was not in the previous frame, then:
		- Request tile from server at appropriate resolution.
		- Search in tile octree for appropriate voxels.
		- Insert the points from these voxels in Delaunay triangulation.
	- (c) If tile is in the footprint and was also in the previous frame, then:
		- Search in tile octree for appropriate voxels.
		- Find difference from previous frame.
		- Insert (Delete) difference points in (from) Delaunay triangulation.
- 3. For each texture tile in the bounding rectangle:
	- (a) If the texture tile is in the footprint, but was not in the previous frame, then:
		- Calculate required resolution.
		- Request the appropriate bit stream prefix from the server.
	- (b) If texture tile is in the footprint, and was also in the previous frame, then:
		- Calculate its resolution.
		- If this resolution is higher than that of the previous frame, then request more of the bit stream from the server.
- 4. For every tenth frame check the actual performance (frames/sec) against the required performance and adjust the geometric and/or texture resolution parameters to achieve that performance.
- 5. Render image.

Figure 1: Pseudo-code of the client algorithm.

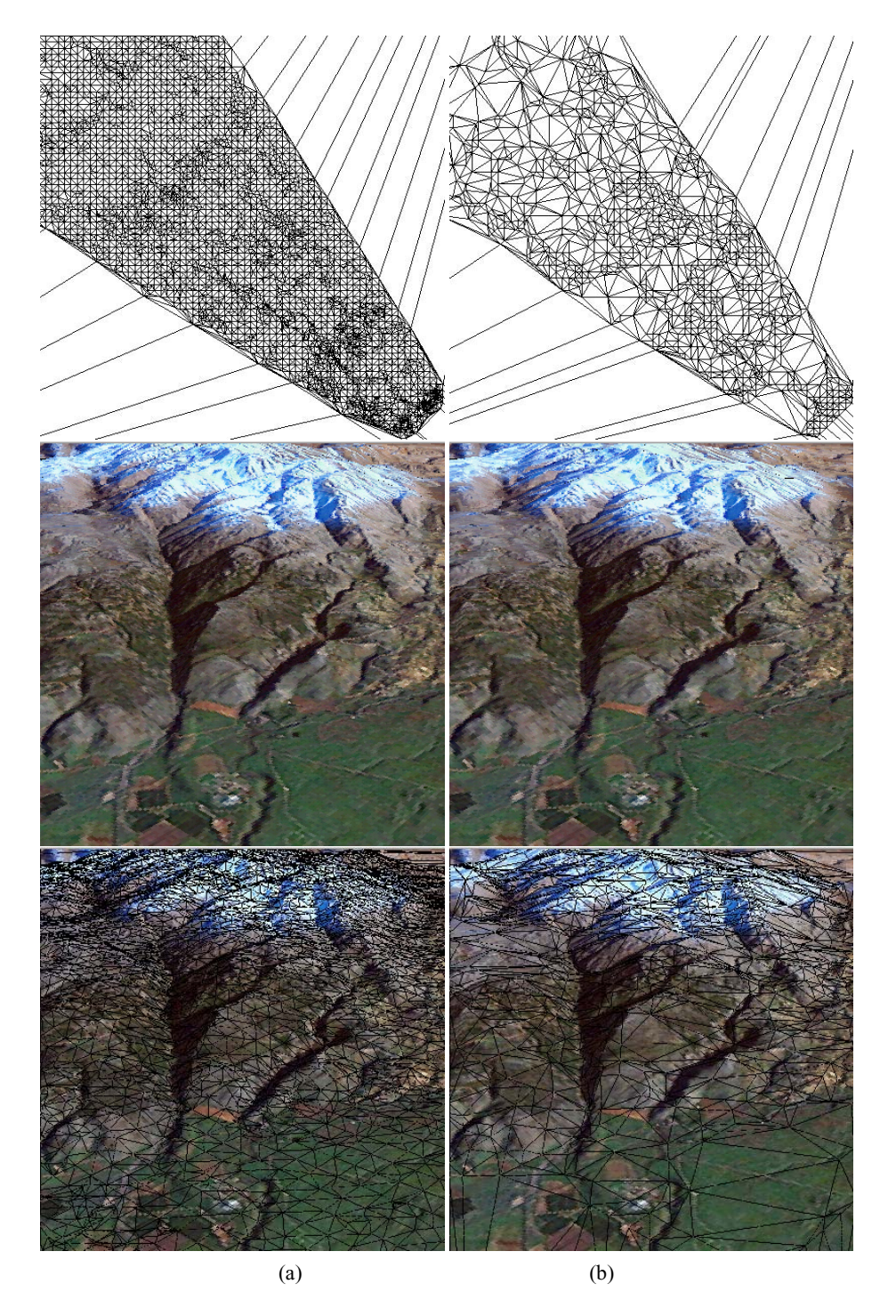

Figure 2: Terrain meshes (Delaunay triangulated) and views rendered at different data resolutions. (a) High resolution: 0.08 triangles/pixel and 1 texels/pixel. (b) Equivalent quality at lower resolution: 0.02 triangles and 0.8 texels/pixels. Note how more DTM points are used in foreground areas or areas of high curvature.

### **APPENDIX R**

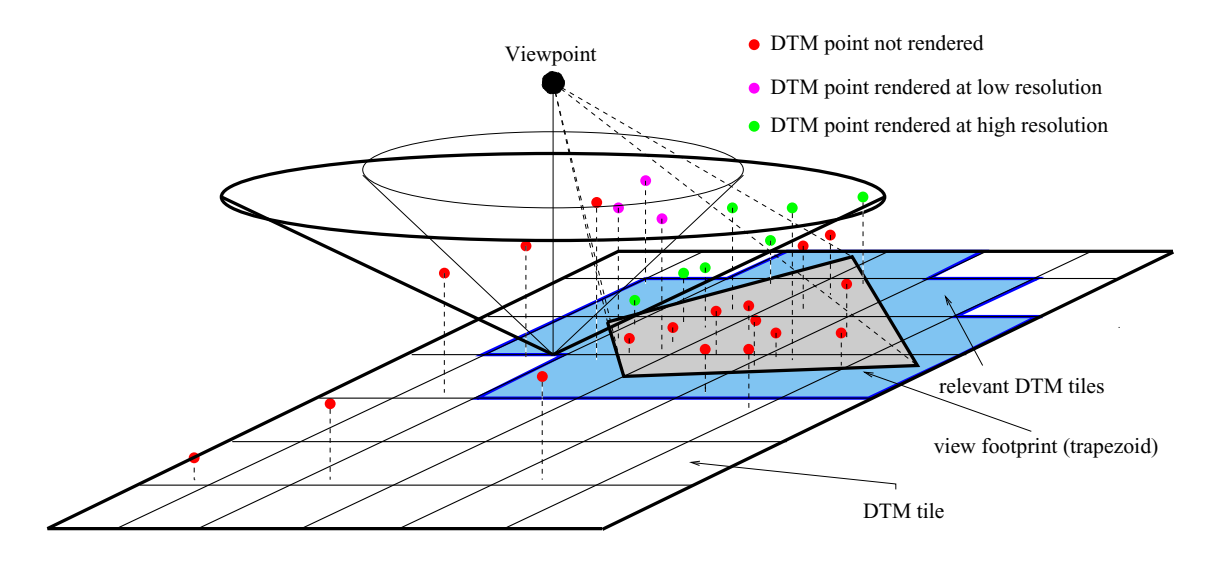

Figure 3: Determining the DTM points of the rendered Delaunay triangulation for a given view at different geometric resolutions. The narrow cone represents a low-resolution view, and the wide one a high resolution. The "elevations" of the DTM points are their precalculated grades. All points within the footprint with grade above the relevant cone are included in the triangulation. This range-reporting operation is performed efficiently using an octree structure on the points in each tile. Note that more points are admitted in the view foreground than in its background.

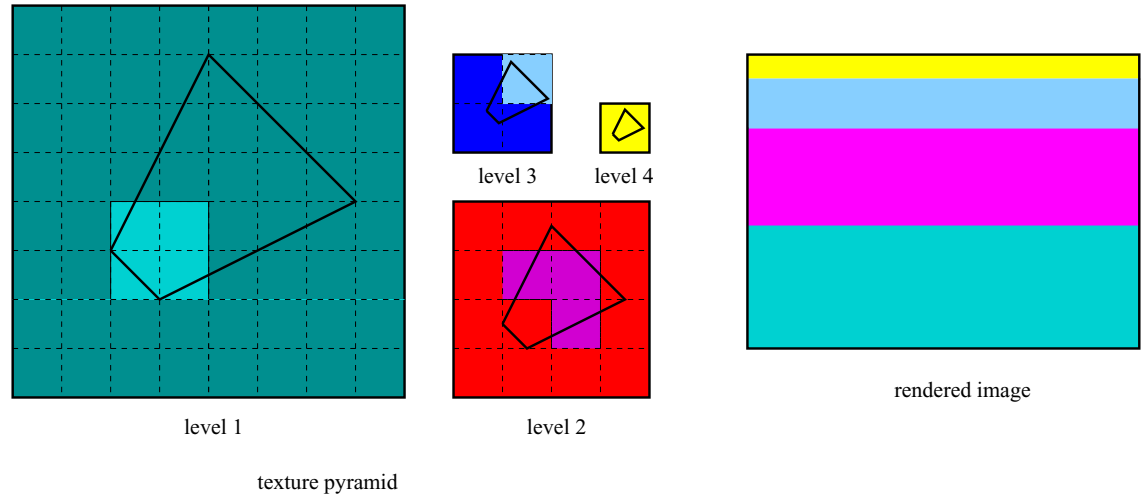

Figure 4: The contribution of individual tiles in the texture buffer to the rendered image corresponding to the marked footprint. Those tiles not contributing need not reside in the texture buffer at all, and are not streamed and decoded from the server.

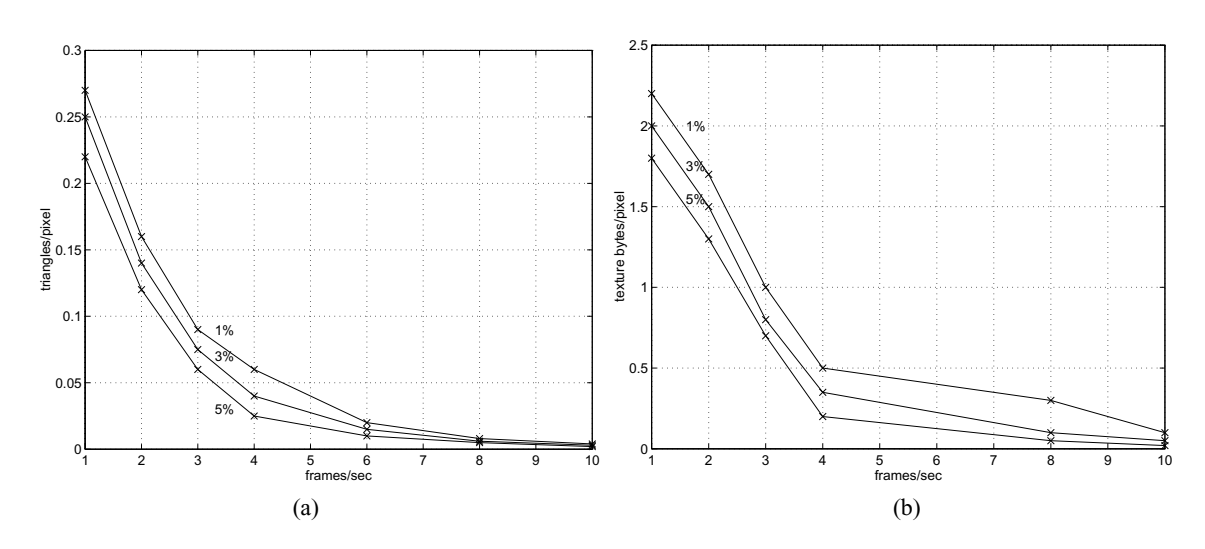

Figure 5: Speed/resolution tradeoff in our prototype visualization client while rendering  $300x400$  pixel images on a R5000 SGI  $O_2$ , accessing the scene database server over a 3 KByte/sec network. (a) Varying only geometric resolution. The texture resolution is fixed to 0.5 compressed texture bytes per pixel. (b) Varying only texture resolution. The geometric resolution is fixed to 0.06 triangles/pixel. The individual curves correspond to different flight velocities, which influence the turnover of data in system caches and bandwidth overhead.

# PROCEEDINGS Visualization '9[7](#page-35-0)

October 19 - 24,1997

Phoenix, Arizona

*Sponslored* by IEEE Computer Society Technical Committee on Computer Graphics

> *In cooperation with*  ACMSIGGRAPH

#### **The Association for Computing Machinery 1515 Broadway New York, NY 10036**

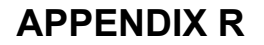

Copyright *0* 1997 by the Institute of Electrical and Electronics Engineers, Inc. All rights reserved.

Copyright and Reprint Permissions: Abstracting is permitted with credit to the source. Libraries may photocopy beyond the limits of US copyright law, for private use of patrons, those articles in this volume that cany a code at the bottom of the first page, provided the per-copy fee indicated in the code is paid through the Copyright Clearance Center, 222 Rosewood Drive, Danvers, MA 01923.

Other copying, reprint or republication requests should be addressed to: IEEE Copyrights Manager, IEEE Service Center, 445 Hoes Lane, P.O. Box 1331, Piscataway, NJ 08855-1331.

*The papers in this book comprise the proceedings of the meeting mentioned on the cover and title page. They reflect the authors' opinions and," in the interests of timely dissemination, are published as presented and without change. Their inclusion in this publication does not necessarily constitute endorsement by the editors, the IEEE Computer Society Press, or the Institute of Electrical and Electronics Engineers, Inc.* 

#### ACM ISBN: 1-58113-011-2 ACM Order Number: 428978

IEEE Computer Society Press Order Number: PRO8262 IEEE Catalog Number: 97CB36155 IEEE ISBN - Library Binding: 0-8186-8263-9 IEEE ISBN - Microfiche: 0-8186-8264-7 IEEE ISBN: 0-8186-8262-0 ISSN: 1070-2385

Additional copies may be ordered from:

ACM Order Department P.O. Box 12114 Church Street Station New York, NY 10257 USA Tel: +1-212-626-0500 Fax: +1-212-944- 13 18 E-mail: [orders@acm.org](mailto:orders@acm.org)

ACM European Service Center 108 Cowley Road Oxford OX4 1JF United Kingdom E-mail: [acm-europe@acm.org](mailto:acm-europe@acm.org)

IEEE Computer Society Press Customer Service Center 10662 Los Vaqueros Circle P.O. Box 3014 Los Alamitos, CA 90720-1264 USA Tel: +1-714-821-8380 Fax: +1-714-821-4641 E-mail: cs.books [@computer.org](mailto:computer.org)

IEEE Service Center 445 Hoes Lane P.O. Box 1331 Piscataway, NJ 08855-1331 USA Tel: +1-908-981-1393 Fax: +1-908-981-9667 E-mail: [mis.custserv@computer.org](mailto:mis.custserv@computer.org)

IEEE Computer Society 13, Avenue de 1'Aquilon B-1200 Brussels Belgium Tel: +32-2-770-2198 Fax: +32-2-770-8505 E-mail; euro.ofc [@computer.org](mailto:computer.org)

IEEE Computer Society Ooshima Building *2-* 19- 1 Minami- Aoyama Minato-ku, Tokyo 107 Japan Tel: +81-3-3408-3118 Fax: +81-3-3408-3553 E-mail: [tokyo.ofc@computer.org](mailto:tokyo.ofc@computer.org)

# **Table of Contents**

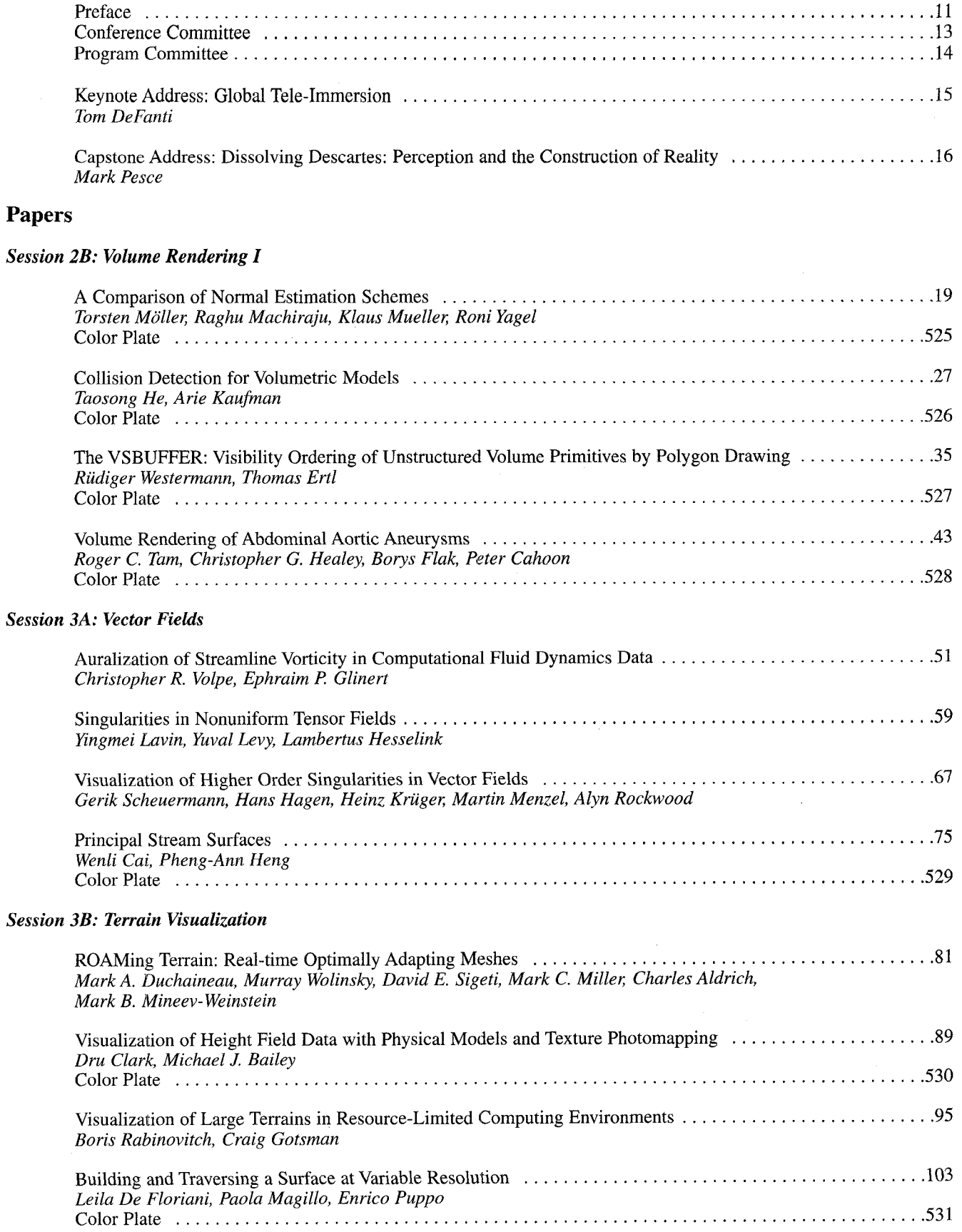

### **APPENDIX R**

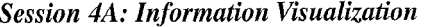

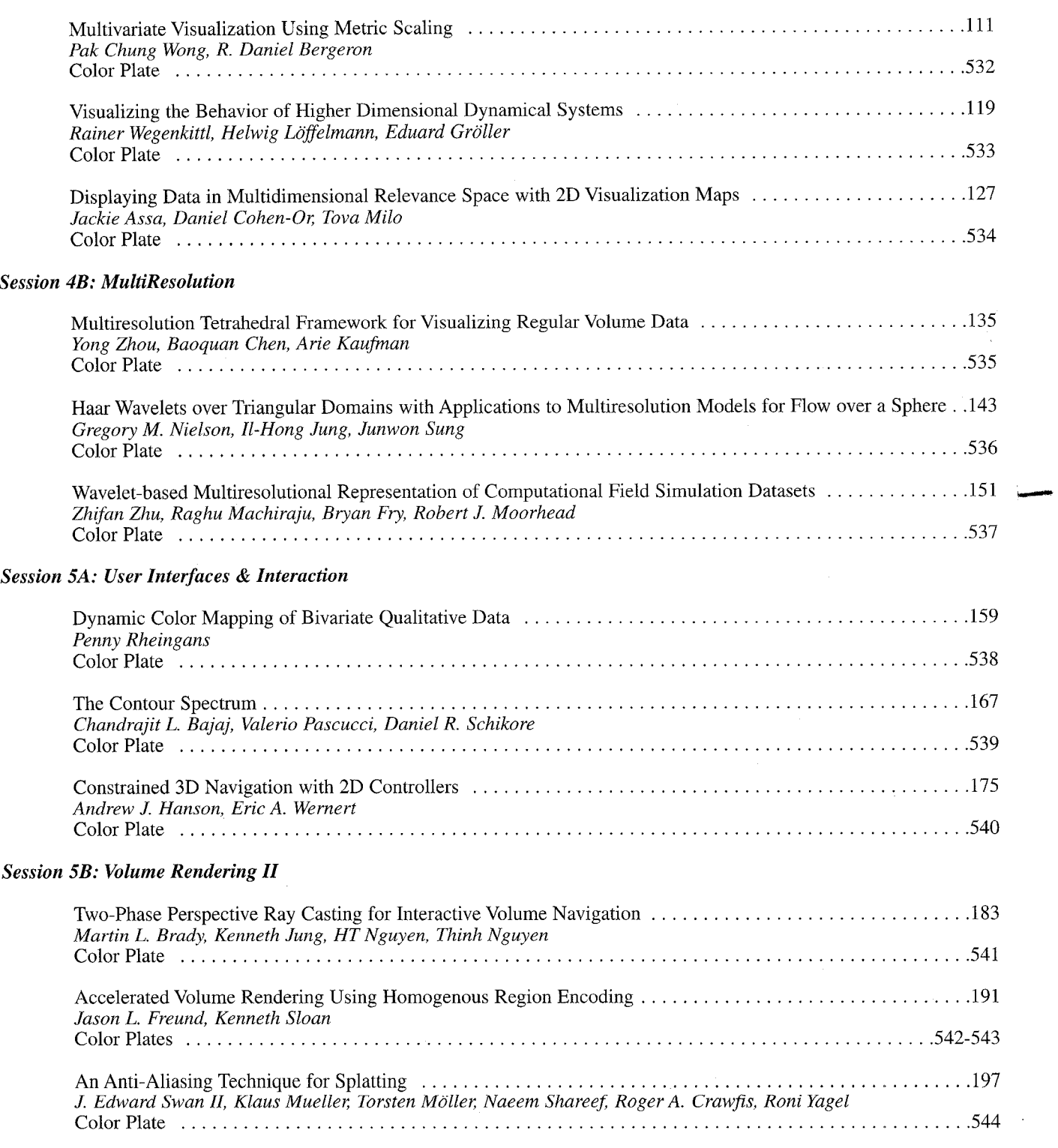

<span id="page-35-0"></span>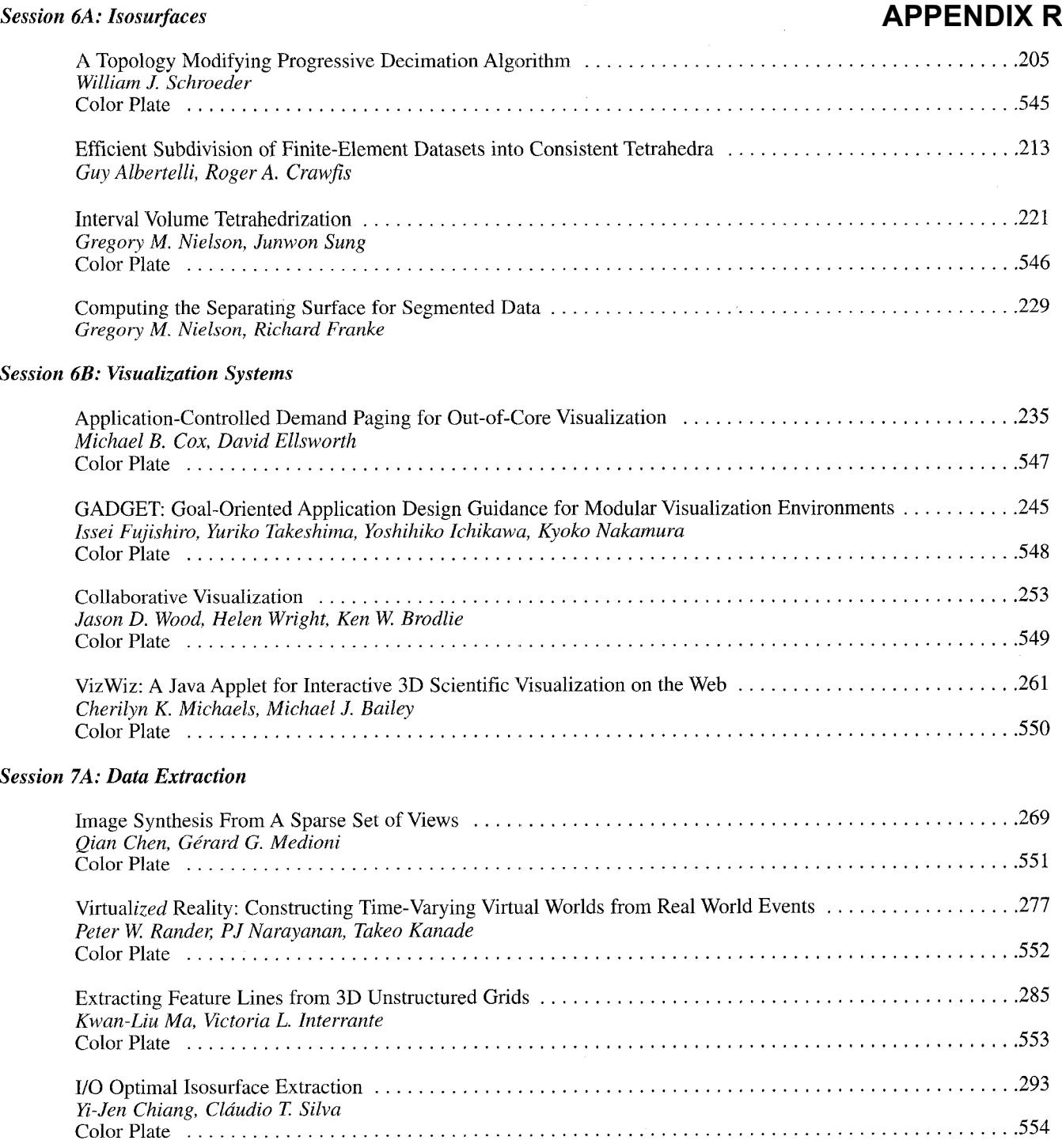
#### *Session 7B: Flow Visualization*

## **APPENDIX R**

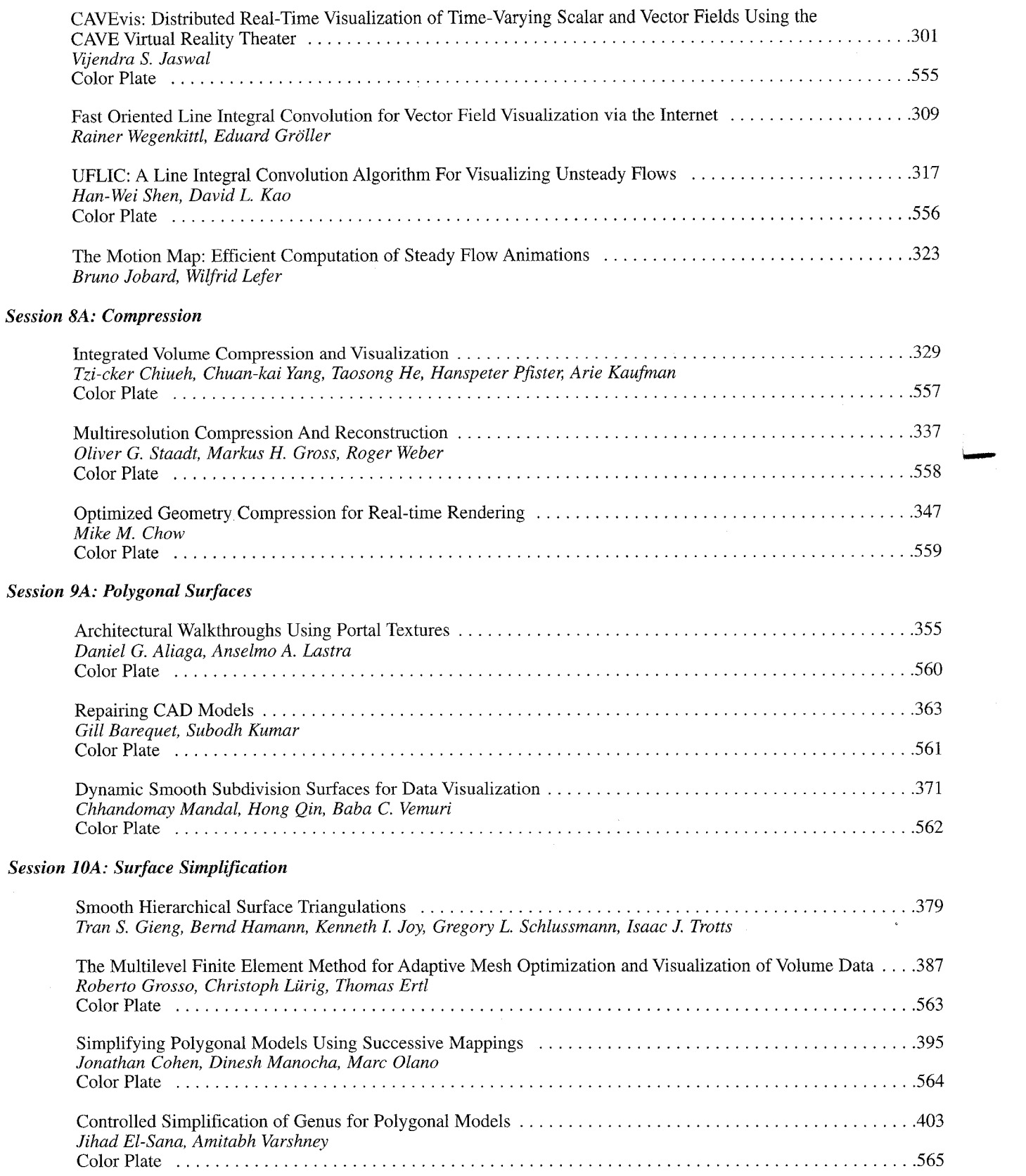

 $\hat{\mathcal{A}}$ 

## **APPENDIX R**

### **Case Studies**

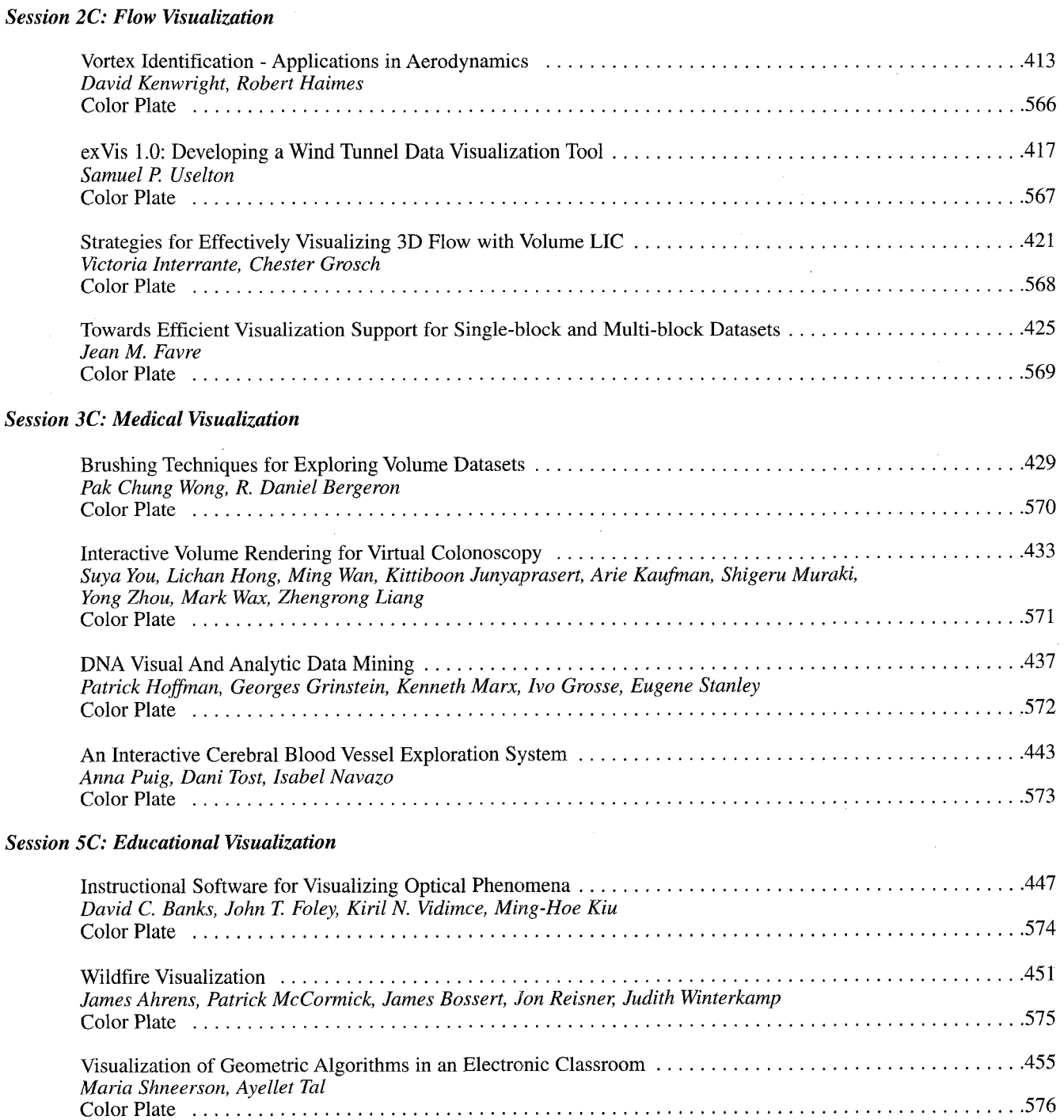

#### *Session 6C: Web* & *Virtual Reality*

### **APPENDIX R**

'+-

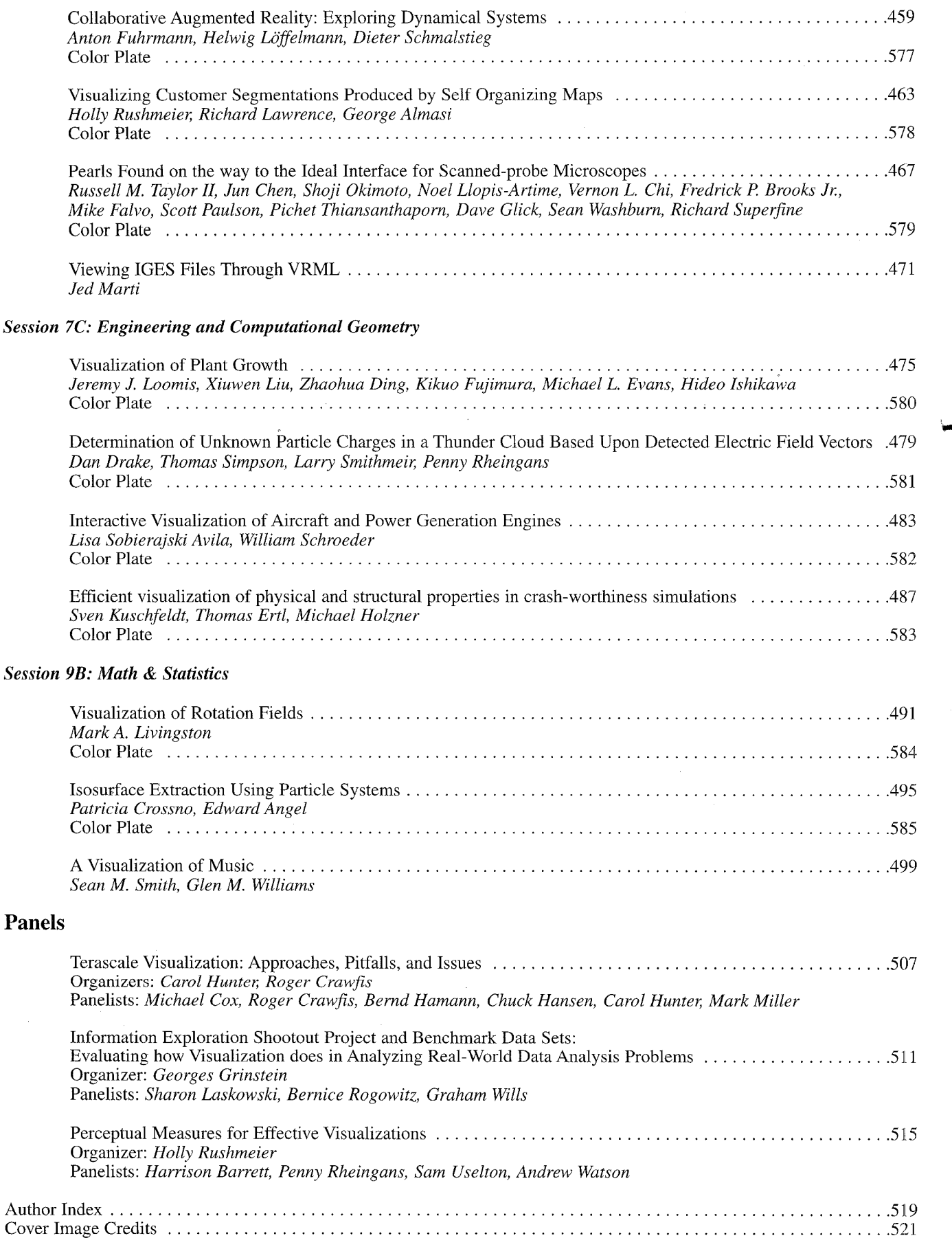

## **APPENDIX S**

# User Datagram Protocol (UDP) (Windows CE 5.0)

#### **Windows CE 5.0**

#### Send Feedback

UDP provides a connectionless, unreliable transport service. Connectionless means that a communication session between hosts is not established before exchanging data. UDP is often used for one-to-many communications that use broadcast or multicast IP datagrams. The UDP connectionless datagram delivery service is unreliable because it does not guarantee data packet delivery and no notification is sent if a packet is not delivered. Also, UDP does not guarantee that packets are delivered in the same order in which they were sent.

Because delivery of UDP datagrams is not guaranteed, applications using UDP must supply their own mechanisms for reliability, if needed. Although UDP appears to have some limitations, it is useful in certain situations. For example, Winsock IP multicasting is implemented with UDP datagram type sockets. UDP is very efficient because of low overhead. Microsoft networking uses UDP for logon, browsing, and name resolution. UDP can also be used to carry IP multicast streams for applications such as Microsoft® Windows Media®.

#### See Also

Core Protocol Stack for IPv4 | User Datagram Protocol (UDP) and Name Resolution for IPv4

Send Feedback on this topic to the authors

Feedback FAQs

© 2006 Microsoft Corporation. All rights reserved.

© 2015 Microsoft

# The  $\mathrm{OpenGL}^{\circledast}$  Graphics System: A Specification (Version 1.2.1)

Mark Segal Kurt Akeley

Editor (version 1.1): Chris Frazier Editor (versions 1.2, 1.2.1): Jon Leech Copyright C 1992-1999 Silicon Graphics, Inc.

This document contains unpublished information of Silicon Graphics, Inc.

This document is protected by copyright, and contains information proprietary to Silicon Graphics, Inc. Any copying, adaptation, distribution, public performance, or public display of this document without the express written consent of Silicon Graphics, Inc. is strictly prohibited. The receipt or possession of this document does not convey any rights to reproduce, disclose, or distribute its contents, or to manufacture, use, or sell anything that it may describe, in whole or in part.

#### U.S. Government Restricted Rights Legend

Use, duplication, or disclosure by the Government is subject to restrictions set forth in FAR 52.227.19(c)(2) or subparagraph  $(c)(1)(ii)$  of the Rights in Technical Data and Computer Software clause at DFARS 252.227-7013 and/or in similar or successor clauses in the FAR or the DOD or NASA FAR Supplement. Unpublished rights reserved under the copyright laws of the United States. Contractor/manufacturer is Silicon Graphics, Inc., 2011 N. Shoreline Blvd., Mountain View, CA 94039-7311.

OpenGL is a registered trademark of Silicon Graphics, Inc. Unix is a registered trademark of The Open Group. The "X" device and X Windows System are trademarks of The Open Group.

# **Contents**

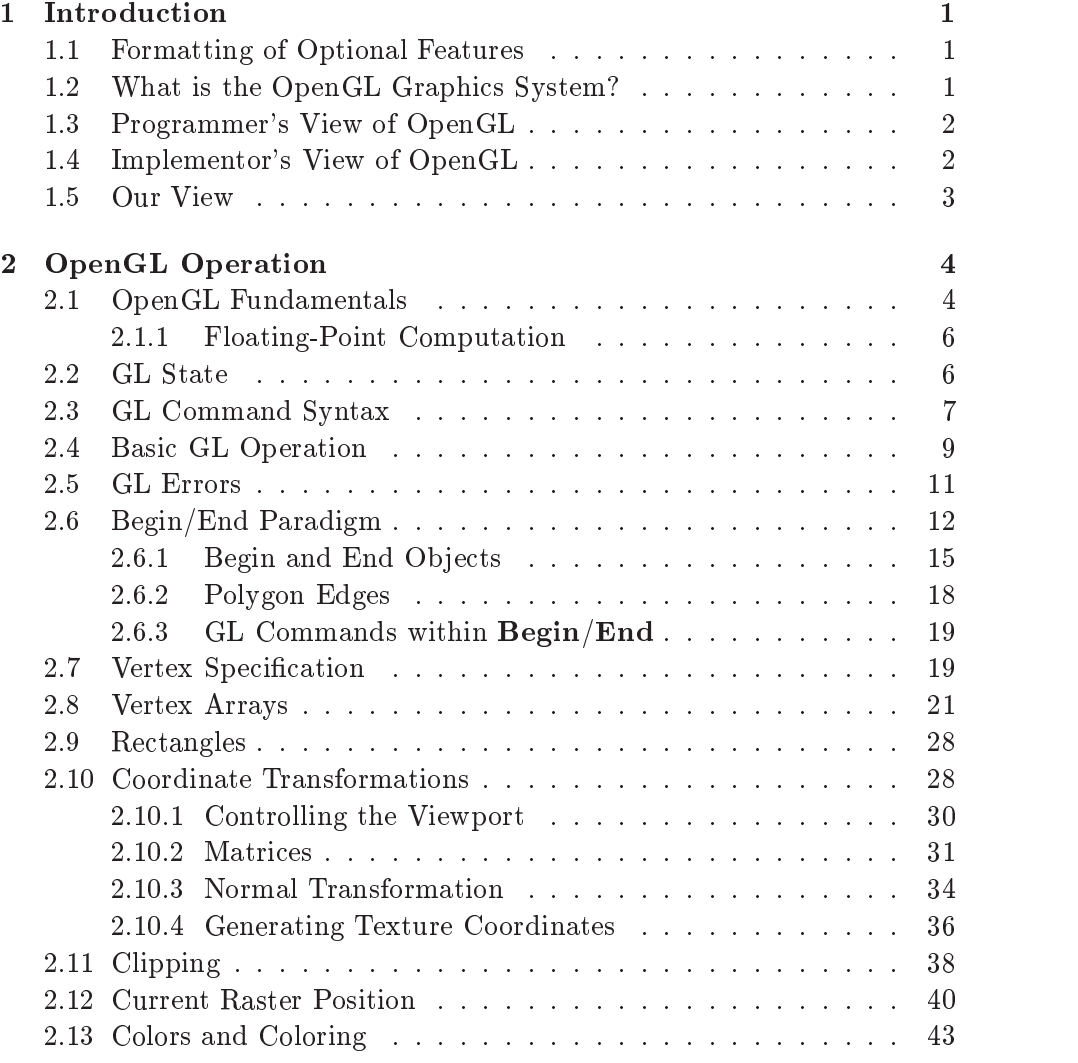

### ii CONTENTS

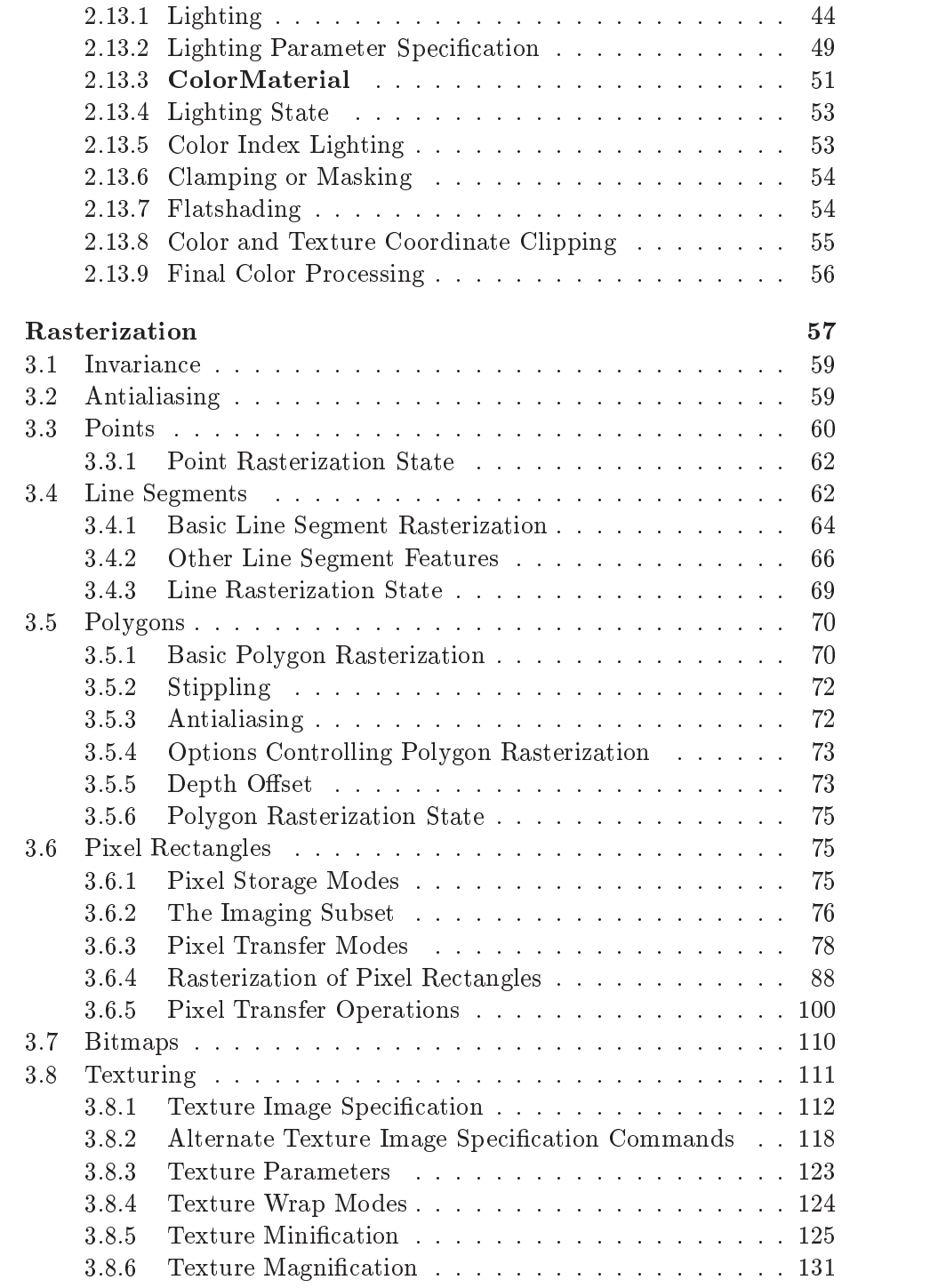

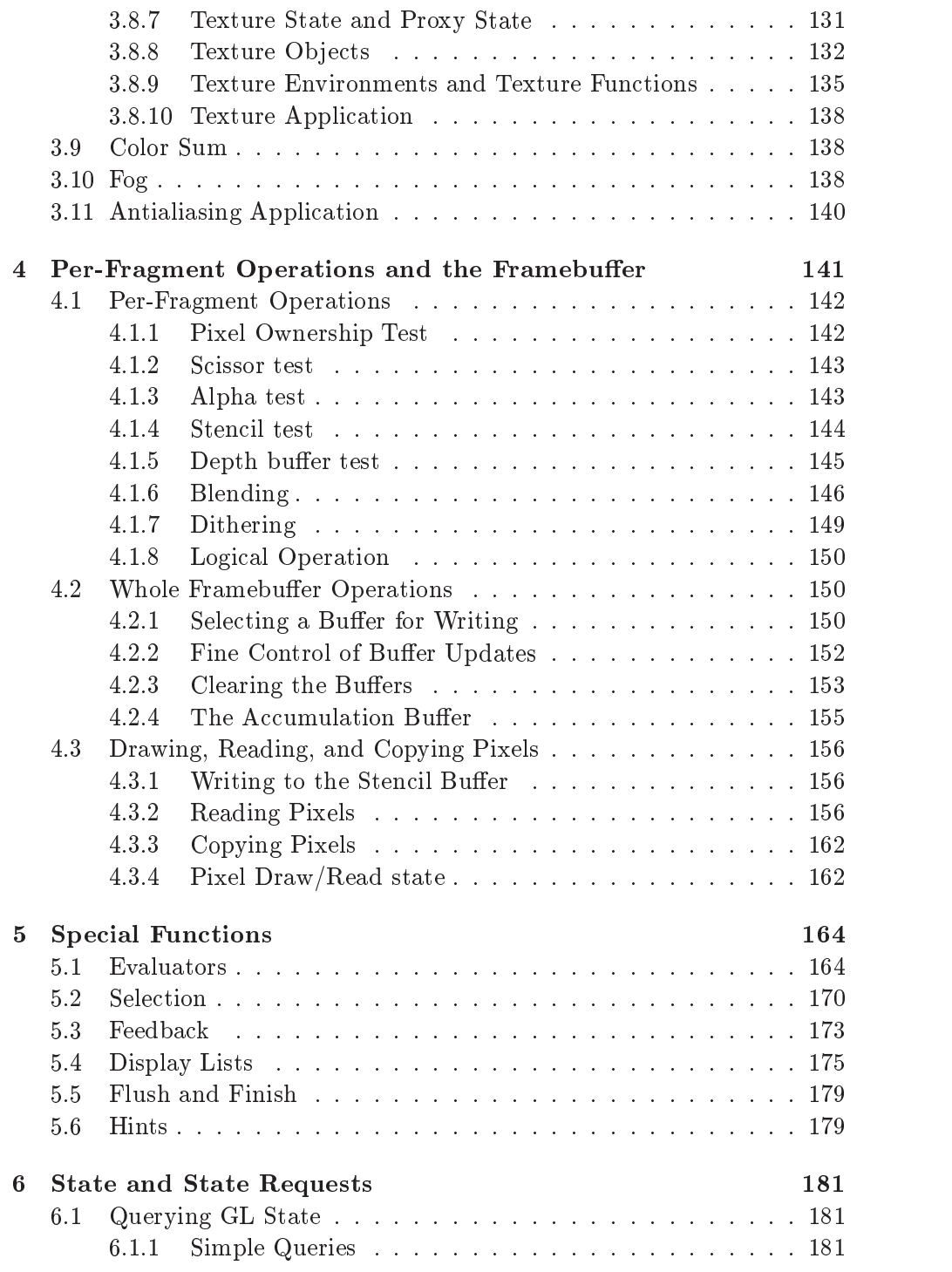

#### iv CONTENTS

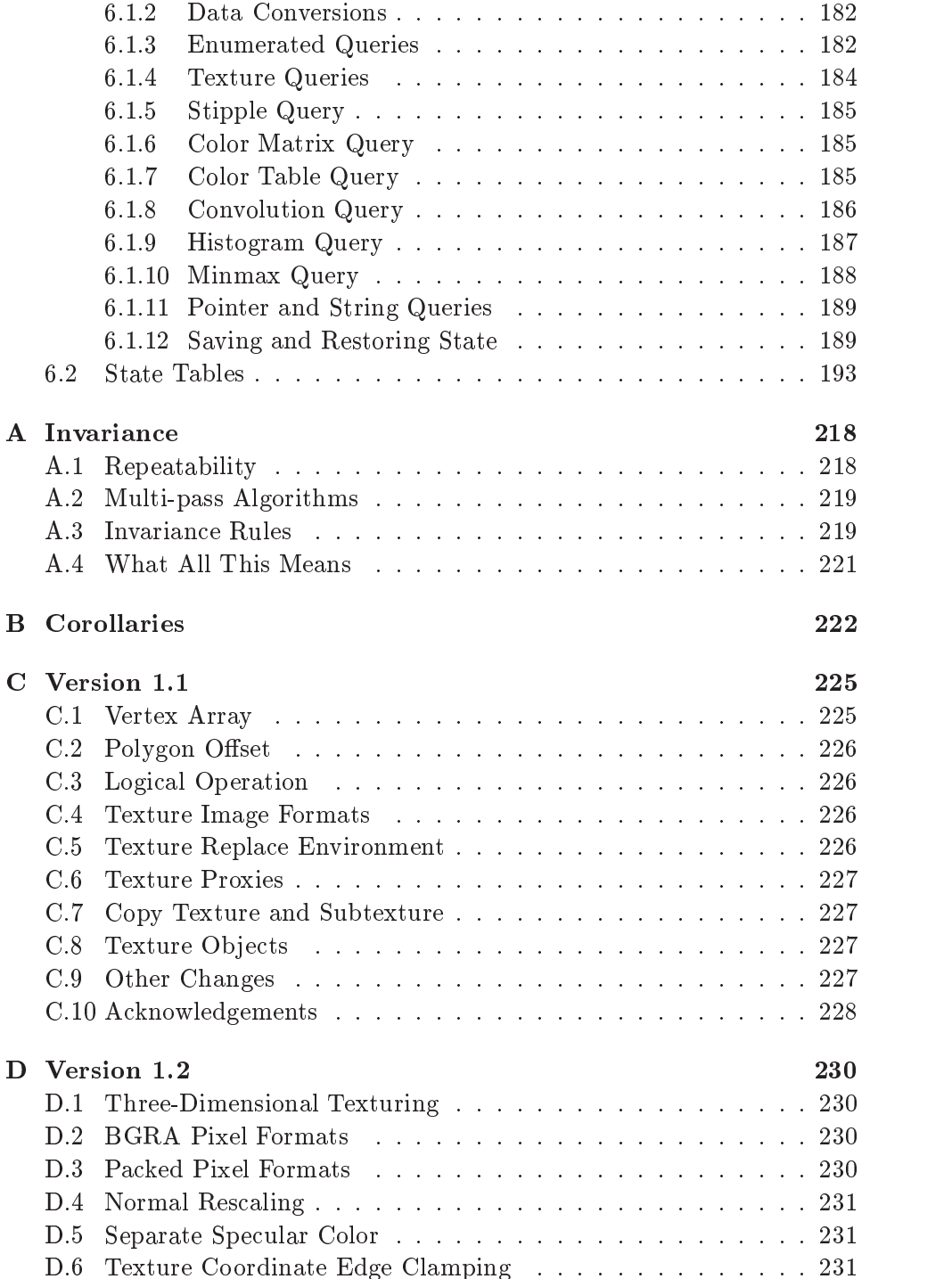

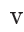

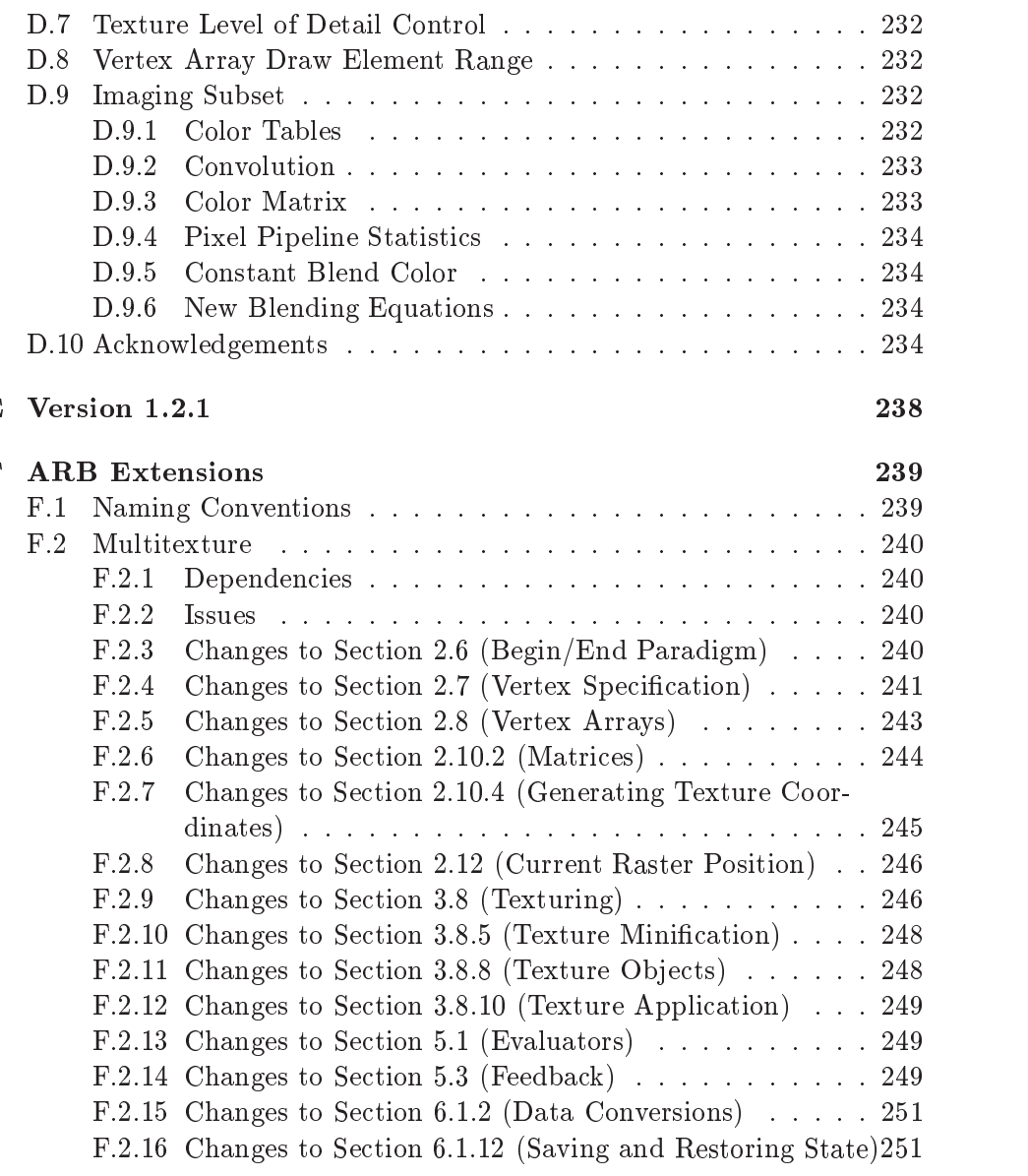

Index of OpenGL Commands 256

# List of Figures

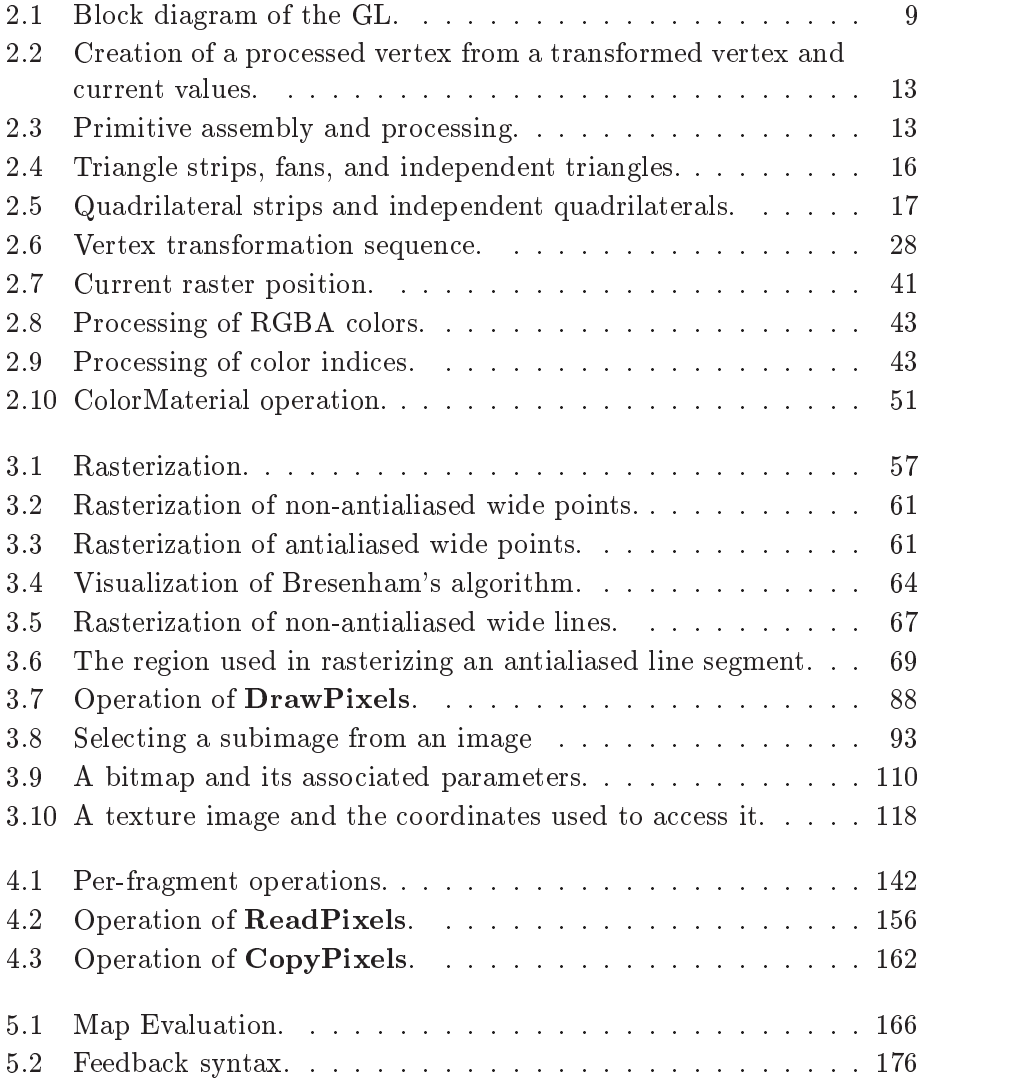

#### LIST OF FIGURES vii

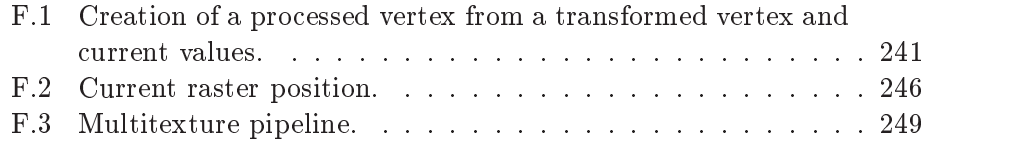

# List of Tables

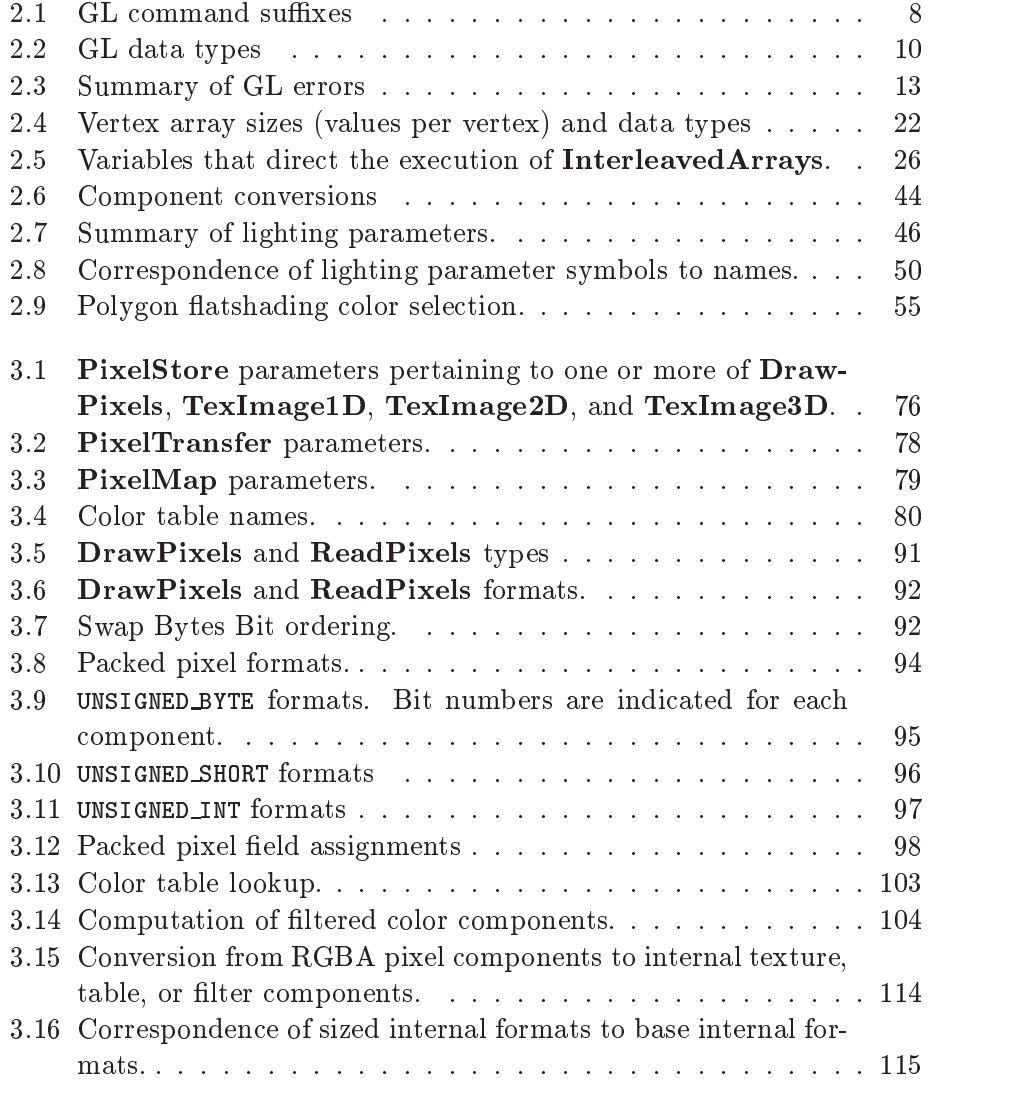

viii

### LIST OF TABLES ix

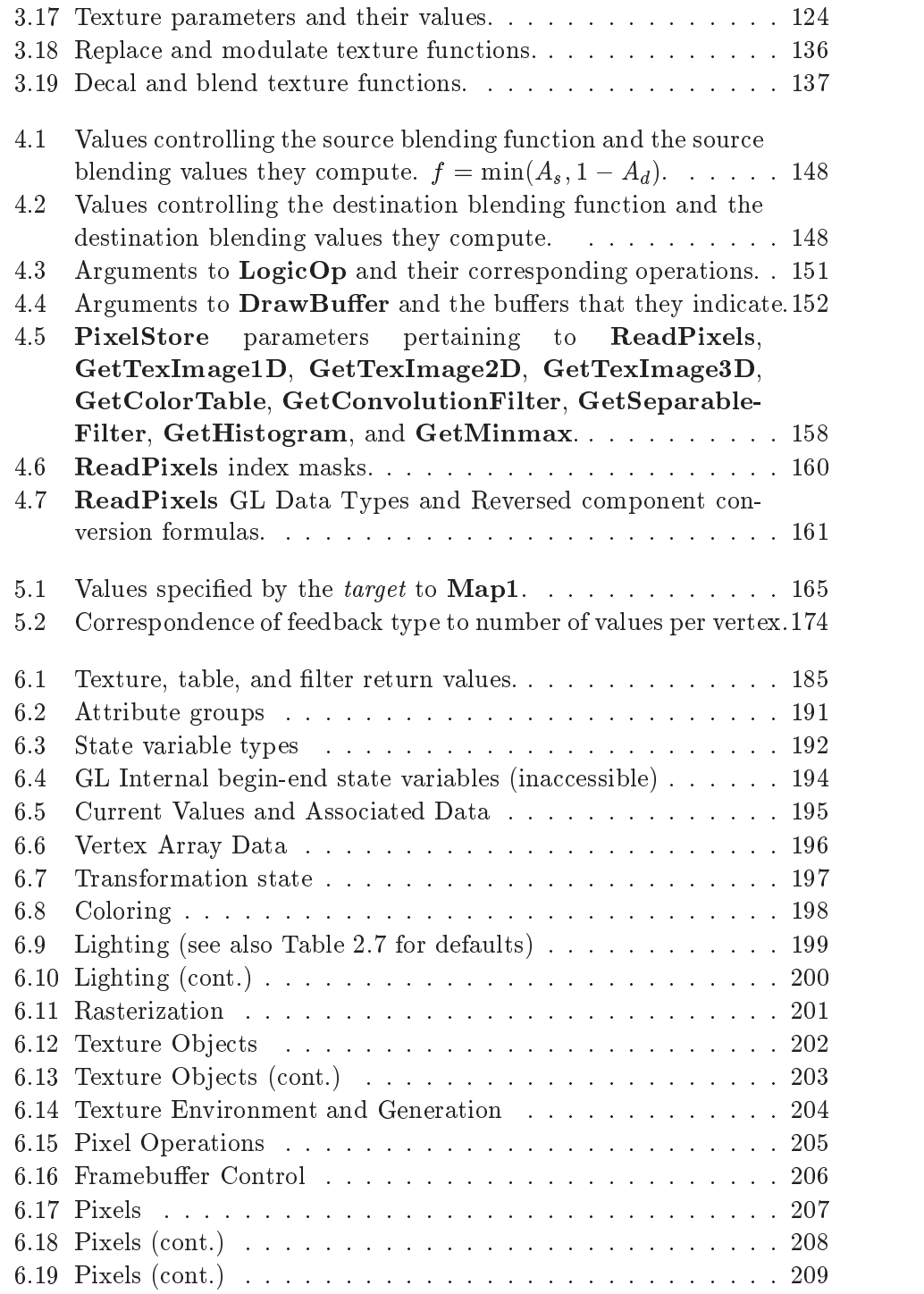

#### $\,$  x  $\,$   $\,$  LIST OF TABLES

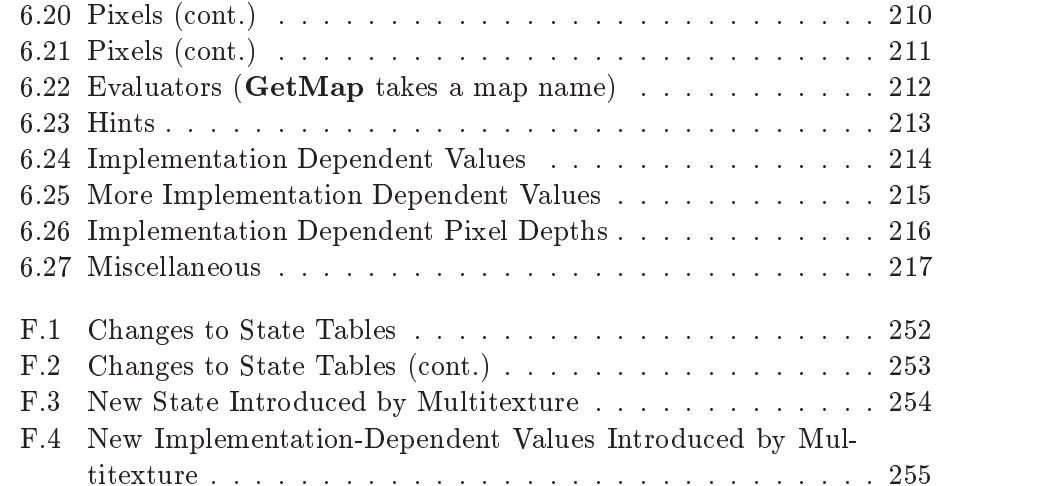

# Chapter 1

# Introduction

This document describes the OpenGL graphics system: what it is, how it acts, and what is required to implement it. We assume that the reader has at least a rudimentary understanding of computer graphics. This means familiarity with the essentials of computer graphics algorithms as well as familiarity with basic graphics hardware and associated terms.

### 1.1 Formatting of Optional Features

Starting with version 1.2 of OpenGL, some features in the specification are considered optional; an OpenGL implementation may or may not choose to provide them (see section 3.6.2).

Portions of the specification which are optional are so labelled where they are defined. Additionally, those portions are typeset in gray, and state table entries which are optional are typeset against <sup>a</sup> gray background .

### 1.2 What is the OpenGL Graphics System?

OpenGL (for "Open Graphics Library") is a software interface to graphics hardware. The interface consists of a set of several hundred procedures and functions that allow a programmer to specify the objects and operations involved in producing high-quality graphical images, specically color images of three-dimensional ob jects.

Most of OpenGL requires that the graphics hardware contain a framebuffer. Many OpenGL calls pertain to drawing objects such as points, lines, polygons, and bitmaps, but the way that some of this drawing occurs (such as when antialiasing or texturing is enabled) relies on the existence of a

 $\overline{1}$ 

framebuffer. Further, some of OpenGL is specifically concerned with framebuffer manipulation.

#### 1.3 Programmer's View of OpenGL

To the programmer, OpenGL is a set of commands that allow the specification of geometric objects in two or three dimensions, together with commands that control how these objects are rendered into the framebuffer. For the most part, OpenGL provides an immediate-mode interface, meaning that specifying an object causes it to be drawn.

A typical program that uses OpenGL begins with calls to open a window into the framebuffer into which the program will draw. Then, calls are made to allocate a GL context and associate it with the window. Once a GL context is allocated, the programmer is free to issue OpenGL commands. Some calls are used to draw simple geometric objects (i.e. points, line segments, and polygons), while others affect the rendering of these primitives including how they are lit or colored and how they are mapped from the user's two- or three-dimensional model space to the two-dimensional screen. There are also calls to effect direct control of the framebuffer, such as reading and writing pixels.

### 1.4 Implementor's View of OpenGL

To the implementor, OpenGL is a set of commands that affect the operation of graphics hardware. If the hardware consists only of an addressable framebuffer, then OpenGL must be implemented almost entirely on the host CPU. More typically, the graphics hardware may comprise varying degrees of graphics acceleration, from a raster subsystem capable of rendering twodimensional lines and polygons to sophisticated floating-point processors capable of transforming and computing on geometric data. The OpenGL implementor's task isto provide the CPU software interface while dividing the work for each OpenGL command between the CPU and the graphics hardware. This division must be tailored to the available graphics hardware to obtain optimum performance in carrying out OpenGL calls.

OpenGL maintains a considerable amount of state information. This state controls how objects are drawn into the framebuffer. Some of this state is directly available to the user: he or she can make calls to obtain its value. Some of it, however, is visible only by the effect it has on what is drawn. One of the main goals of this specification is to make OpenGL state

#### 1.5. OUR VIEW 3

information explicit, to elucidate how it changes, and to indicate what its

### 1.5 Our View

We view OpenGL as a state machine that controls a set of specific drawing operations. This model should engender a specification that satisfies the needs of both programmers and implementors. It does not, however, necessarily provide a model for implementation. An implementation must produce results conforming to those produced by the specified methods, but there may be ways to carry out a particular computation that are more efficient than the one specified.

# Chapter 2

# OpenGL Operation

#### 2.1 OpenGL Fundamentals

OpenGL (henceforth, the "GL") is concerned only with rendering into a framebuffer (and reading values stored in that framebuffer). There is no support for other peripherals sometimes associated with graphics hardware, such as mice and keyboards. Programmers must rely on other mechanisms to obtain user input.

The GL draws *primitives* subject to a number of selectable modes. Each primitive is a point, line segment, polygon, or pixel rectangle. Each mode may be changed independently; the setting of one does not affect the settings of others (although many modes may interact to determine what eventually ends up in the framebuffer). Modes are set, primitives specified, and other GL operations described by sending commands in the form of function or procedure calls.

Primitives are defined by a group of one or more vertices. A vertex defines a point, an endpoint of an edge, or a corner of a polygon where two edges meet. Data (consisting of positional coordinates, colors, normals, and texture coordinates) are associated with a vertex and each vertex is processed independently, in order, and in the same way. The only exception to this rule is if the group of vertices must be clipped so that the indicated primitive fits within a specified region; in this case vertex data may be modied and new vertices created. The type of clipping depends on which primitive the group of vertices represents.

Commands are always processed in the order in which they are received, although there may be an indeterminate delay before the effects of a command are realized. This means, for example, that one primitive must be

 $\overline{4}$ 

drawn completely before any subsequent one can affect the framebuffer. It also means that queries and pixel read operations return state consistent with complete execution of all previously invoked GL commands. In general, the effects of a GL command on either GL modes or the framebuffer must be complete before any subsequent command can have any such effects.

In the GL, data binding occurs on call. This means that data passed to a command are interpreted when that command is received. Even if the command requires a pointer to data, those data are interpreted when the call is made, and any subsequent changes to the data have no effect on the GL (unless the same pointer is used in a subsequent command).

The GL provides direct control over the fundamental operations of 3D and 2D graphics. This includes specification of such parameters as transformation matrices, lighting equation coefficients, antialiasing methods, and pixel update operators. It does not provide a means for describing or modeling complex geometric objects. Another way to describe this situation is to say that the GL provides mechanisms to describe how complex geometric objects are to be rendered rather than mechanisms to describe the complex objects themselves.

The model for interpretation of GL commands is client-server. That is, a program (the client) issues commands, and these commands are interpreted and processed by the GL (the server). The server may or may not operate on the same computer as the client. In this sense, the GL is "networktransparent." A server may maintain a number of GL contexts, each of which is an encapsulation of current GL state. A client may choose to connect to any one of these contexts. Issuing GL commands when the program is not connected to a context results in undefined behavior.

The effects of GL commands on the framebuffer are ultimately controlled by the window system that allocates framebuffer resources. It is the window system that determines which portions of the framebuffer the GL may access at any given time and that communicates to the GL how those portions are structured. Therefore, there are no GL commands to configure the framebuffer or initialize the GL. Similarly, display of framebuffer contents on a CRT monitor (including the transformation of individual framebuffer values by such techniques as gamma correction) is not addressed by the GL. Framebuffer configuration occurs outside of the GL in conjunction with the window system; the initialization of a GL context occurs when the window system allocates a window for GL rendering.

The GL is designed to be run on a range of graphics platforms with varying graphics capabilities and performance. To accommodate this variety, we specify ideal behavior instead of actual behavior for certain GL operations.

In cases where deviation from the ideal is allowed, we also specify the rules that an implementation must obey if it is to approximate the ideal behavior usefully. This allowed variation in GL behavior implies that two distinct GL implementations may not agree pixel for pixel when presented with the same input even when run on identical framebuffer configurations.

Finally, command names, constants, and types are prefixed in the GL (by  $gl$ ,  $GL_{\bullet}$ , and  $GL_{\bullet}$ , respectively in C) to reduce name clashes with other packages. The prexes are omitted in this document for clarity.

#### $2.1.1$ Floating-Point Computation

The GL must perform a number of floating-point operations during the course of its operation. We do not specify how floating-point numbers are to be represented or how operations on them are to be performed. We require simply that numbers' floating-point parts contain enough bits and that their exponent fields are large enough so that individual results of floating-point operations are accurate to about 1 part in 10<sup>5</sup> . The maximum representable magnitude of a floating-point number used to represent positional or normal coordinates must be at least  $2^{32}$ ; the maximum representable magnitude for colors or texture coordinates must be at least  $2^{++}$ . The maximum representable magnitude for all other floating-point values must be at least  $2^{32}$ .  $x \cdot 0 = 0 \cdot x = 0$  for any non-infinite and non-NaN x.  $1 \cdot x = x \cdot 1 = x$ .  $x + 0 = 0 + x = x$ .  $0^0 = 1$ . (Occasionally further requirements will be specified.) Most single-precision floating-point formats meet these requirements.

Any representable floating-point value is legal as input to a GL command that requires floating-point data. The result of providing a value that is not a floating-point number to such a command is unspecified, but must not lead to GL interruption or termination. In IEEE arithmetic, for example, providing a negative zero or a denormalized number to a GL command yields predictable results, while providing a NaN or an infinity yields unspecified results.

Some calculations require division. In such cases (including implied divisions required by vector normalizations), a division by zero produces an unspecified result but must not lead to GL interruption or termination.

#### 2.2 GL State

The GL maintains considerable state. This document enumerates each state variable and describes how each variable can be changed. For purposes of discussion, state variables are categorized somewhat arbitrarily by their

function. Although we describe the operations that the GL performs on the framebuffer, the framebuffer is not a part of GL state.

We distinguish two types of state. The first type of state, called GL server state, resides in the GL server. The majority of GL state falls into this category. The second type of state, called GL *client state*, resides in the GL client. Unless otherwise specied, all state referred to in this document is GL server state; GL client state is specically identied. Each instance of a GL context implies one complete set of GL server state; each connection from a client to a server implies a set of both GL client state and GL server state.

While an implementation of the GL may be hardware dependent, this discussion is independent of the specic hardware on which a GL is implemented. We are therefore concerned with the state of graphics hardware only when it corresponds precisely to GL state.

#### 2.3 GL Command Syntax

GL commands are functions or procedures. Various groups of commands perform the same operation but differ in how arguments are supplied to them. To conveniently accommodate this variation, we adopt a notation for describing commands and their arguments.

GL commands are formed from a name followed, depending on the particular command, by up to 4 characters. The first character indicates the number of values of the indicated type that must be presented to the command. The second character or character pair indicates the specific type of the arguments: 8-bit integer, 16-bit integer, 32-bit integer, single-precision floating-point, or double-precision floating-point. The final character, if present, is v, indicating that the command takes a pointer to an array (a vector) of values rather than a series of individual arguments. Two specific examples come from the Vertex command:

```
void Vertex3f(float x, float y, float z);
```
void Vertex2sv( short  $v[2]$ );

These examples show the ANSI C declarations for these commands. In general, a command declaration has the form<sup>1</sup>

<sup>&</sup>lt;sup>1</sup>The declarations shown in this document apply to ANSI C. Languages such as  $C++$ 

| Letter | Corresponding GL Type |
|--------|-----------------------|
| b      | byte                  |
| s      | short                 |
|        | int                   |
| f      | float                 |
| d      | double                |
| ub     | ubyte                 |
| us     | ushort                |
| пi     | uint                  |

Table 2.1: Correspondence of command suffix letters to GL argument types. Refer to Table 2.2 for definitions of the GL types.

```
\mathit{rtype} Name\{\epsilon\mathbf{1234}\}\{\epsilon b s i f d ub us ui\{\epsilon \mathbf{v}\}( [args ,] T arg1 , ::: , T argN [, args] );
```
rtype is the return type of the function. The braces  $({})$  enclose a series of characters (or character pairs) of which one is selected.  $\epsilon$  indicates no character. The arguments enclosed in brackets ( $\langle \text{args} \rangle$ , and  $\langle \text{args} \rangle$  may or may not be present. The N arguments  $arg1$  through  $argN$  have type T, which corresponds to one of the type letters or letter pairs as indicated in Table 2.1 (if there are no letters, then the arguments' type is given explicitly). If the final character is not  $\bf{v}$ , then N is given by the digit 1, 2, 3, or 4 (if there is no digit, then the number of arguments is fixed). If the final character is v, then only  $arg 1$  is present and it is an array of N values of the indicated type. Finally, we indicate an unsigned type by the shorthand of prepending a u to the beginning of the type name (so that, for instance, unsigned char is abbreviated uchar).

For example,

void Normal3 $\{fd\}$ (T arg);

indicates the two declarations

```
void Normal3f(float arg1, float arg2, float arg3);
void Normal3d( double arg1, double arg2, double arg3);
```
while

and Ada that allow passing of argument type information admit simpler declarations and fewer entry points.

void Normal3 $\{fd\}v($  T arg );

means the two declarations

void Normal3fv( float  $arg(3)$ ); void Normal3dv( double  $arg(3)$ );

Arguments whose type is fixed (i.e. not indicated by a suffix on the command) are of one of 14 types (or pointers to one of these). These types are summarized in Table 2.2.

#### $2.4$ **Basic GL Operation**

Figure 2.1 shows a schematic diagram of the GL. Commands enter the GL on the left. Some commands specify geometric objects to be drawn while others control how the ob jects are handled by the various stages. Most commands may be accumulated in a display list for processing by the GL at a later time. Otherwise, commands are effectively sent through a processing pipeline.

The first stage provides an efficient means for approximating curve and surface geometry by evaluating polynomial functions of input values. The next stage operates on geometric primitives described by vertices: points, line segments, and polygons. In this stage vertices are transformed and lit, and primitives are clipped to a viewing volume in preparation for the next stage, rasterization. The rasterizer produces a series of framebuffer addresses and values using a two-dimensional description of a point, line segment, or polygon. Each fragment so produced is fed to the next stage that performs operations on individual fragments before they finally alter the framebuffer. These operations include conditional updates into the framebuffer based on incoming and previously stored depth values (to effect depth buffering), blending of incoming fragment colors with stored colors, as well as masking and other logical operations on fragment values.

Finally, there is a way to bypass the vertex processing portion of the pipeline to send a block of fragments directly to the individual fragment operations, eventually causing a block of pixels to be written to the framebuffer; values may also be read back from the framebuffer or copied from one portion of the framebuffer to another. These transfers may include some type of decoding or encoding.

This ordering is meant only as a tool for describing the GL, not as a strict rule of how the GL is implemented, and we present it only as a means to

#### 10 CHAPTER 2. OPENGL OPERATION

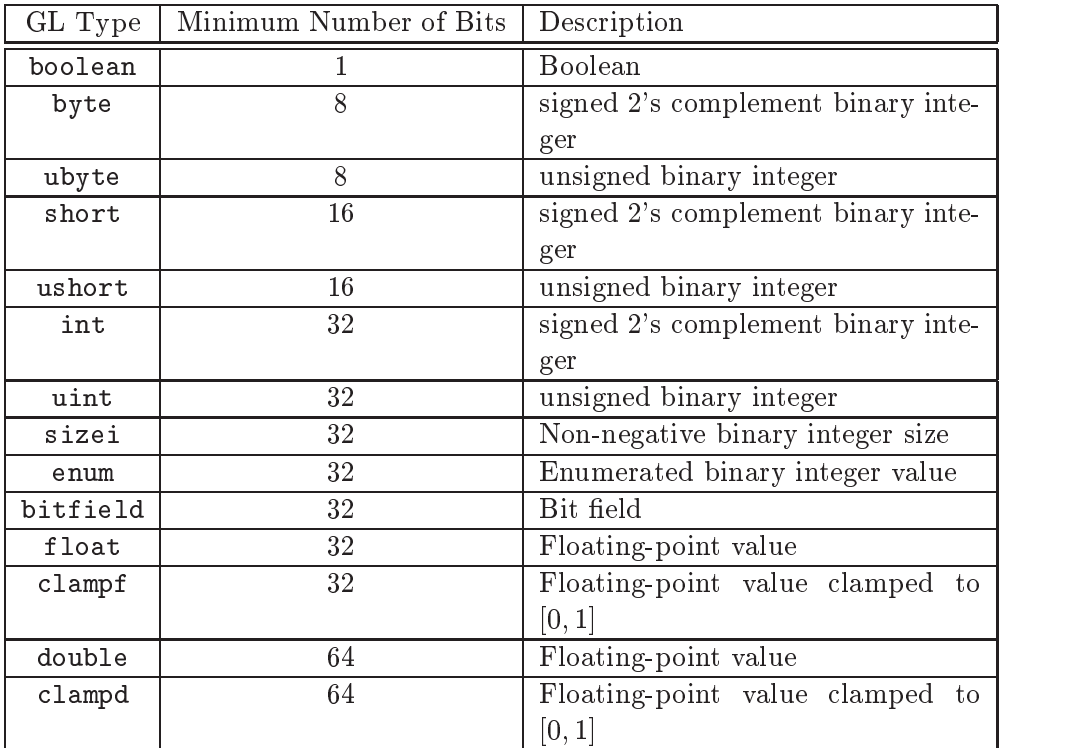

Table 2.2: GL data types. GL types are not C types. Thus, for example, GL type int is referred to as GLint outside this document, and is not necessarily equivalent to the C type int. An implementation may use more bits than the number indicated in the table to represent a GL type. Correct interpretation of integer values outside the minimum range is not required, however.

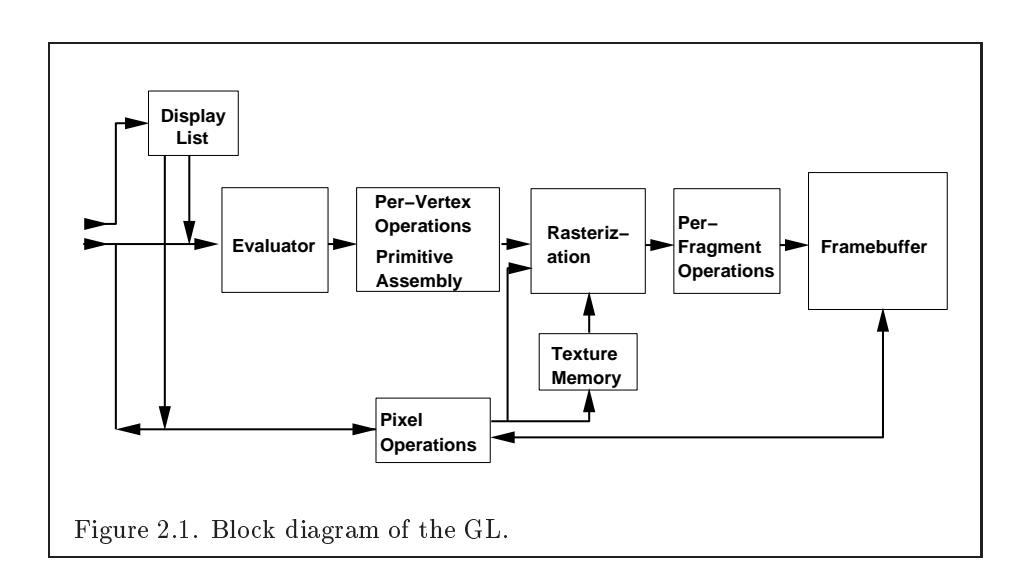

organize the various operations of the GL. Objects such as curved surfaces, for instance, may be transformed before they are converted to polygons.

### 2.5 GL Errors

The GL detects only a subset of those conditions that could be considered errors. This is because in many cases error checking would adversely impact the performance of an error-free program.

The command

```
enum GetError( void );
```
is used to obtain error information. Each detectable error is assigned a numeric code. When an error is detected, a flag is set and the code is recorded. Further errors, if they occur, do not affect this recorded code. When GetError is called, the code is returned and the flag is cleared, so that a further error will again record its code. If a call to GetError returns NO ERROR, then there has been no detectable error since the last call to GetError (or since the GL was initialized).

To allow for distributed implementations, there may be several flagcode pairs. In this case, after a call to GetError returns a value other than NO ERROR each subsequent call returns the non-zero code of <sup>a</sup> distinct flag-code pair (in unspecified order), until all non-NO ERROR codes have been

returned. When there are no more non-NO\_ERROR error codes, all flags are reset. This scheme requires some positive number of pairs of a flag bit and an integer. The initial state of all flags is cleared and the initial value of all codes is NO ERROR.

Table 2.3 summarizes GL errors. Currently, when an error flag is set, results of GL operation are undefined only if OUT\_OF\_MEMORY has occurred. In other cases, the command generating the error is ignored so that it has no effect on GL state or framebuffer contents. If the generating command returns a value, it returns zero. If the generating command modifies values through a pointer argument, no change is made to these values. These error semantics apply only to GL errors, not to system errors such as memory access errors. This behavior is the current behavior; the action of the GL in the presence of errors is subject to change.

Three error generation conditions are implicit in the description of every GL command. First, if a command that requires an enumerated value is passed a symbolic constant that is not one of those specied as allowable for that command, the error INVALID ENUM results. This is the case even if the argument is a pointer to a symbolic constant if that value is not allowable for the given command. Second, if a negative number is provided where an argument of type sizei is specified, the error INVALID\_VALUE results. Finally, if memory is exhausted as a side effect of the execution of a command, the error OUT OF MEMORY may be generated. Otherwise errors are generated only for conditions that are explicitly described in this specification.

#### $2.6$ Begin/End Paradigm

In the GL, most geometric objects are drawn by enclosing a series of coordinate sets that specify vertices and optionally normals, texture coordinates, and colors between  $\text{Begin}/\text{End}$  pairs. There are ten geometric objects that are drawn this way: points, line segments, line segment loops, separated line segments, polygons, triangle strips, triangle fans, separated triangles, quadrilateral strips, and separated quadrilaterals.

Each vertex is specied with two, three, or four coordinates. In addition, a current normal, current texture coordinates, and current color may be used in processing each vertex. Normals are used by the GL in lighting calculations; the current normal is a three-dimensional vector that may be set by sending three coordinates that specify it. Texture coordinates determine how a texture image is mapped onto a primitive.

Primary and secondary colors are associated with each vertex (see sec-

#### 2.6. BEGIN/END PARADIGM 13

| Error             | Description                                    | Offending com-<br>mand ignored? |
|-------------------|------------------------------------------------|---------------------------------|
| INVALID_ENUM      | enum argument out of range                     | Yes                             |
| INVALID_VALUE     | Numeric<br>argument<br>out of<br>range         | Yes                             |
| INVALID_OPERATION | Operation illegal in current<br>state          | Yes                             |
| STACK_OVERFLOW    | Command would cause a stack<br>overflow        | Yes                             |
| STACK_UNDERFLOW   | Command would cause a stack<br>underflow       | Yes                             |
| OUT_OF_MEMORY     | Not enough memory left to ex-<br>ecute command | Unknown                         |
| TABLE_TOO_LARGE   | The specified table is too large               | Yes                             |

Table 2.3: Summary of GL errors

tion 3.9). These associated colors are either based on the current color or produced by lighting, depending on whether or not lighting is enabled. Texture coordinates are similarly associated with each vertex. Figure 2.2 summarizes the association of auxiliary data with a transformed vertex to produce a processed vertex.

The current values are part of GL state. Vertices and normals are transformed, colors may be affected or replaced by lighting, and texture coordinates are transformed and possibly affected by a texture coordinate generation function. The processing indicated for each current value is applied for each vertex that is sent to the GL.

The methods by which vertices, normals, texture coordinates, and colors are sent to the GL, as well as how normals are transformed and how vertices are mapped to the two-dimensional screen, are discussed later.

Before colors have been assigned to a vertex, the state required by a vertex is the vertex's coordinates, the current normal, the current edge flag (see section 2.6.2), the current material properties (see section 2.13.2), and the current texture coordinates. Because color assignment is done vertexby-vertex, a processed vertex comprises the vertex's coordinates, its edge flag, its assigned colors, and its texture coordinates.

Figure 2.3 shows the sequence of operations that builds a primitive (point, line segment, or polygon) from a sequence of vertices. After a primi-

14 CHAPTER 2. OPENGL OPERATION

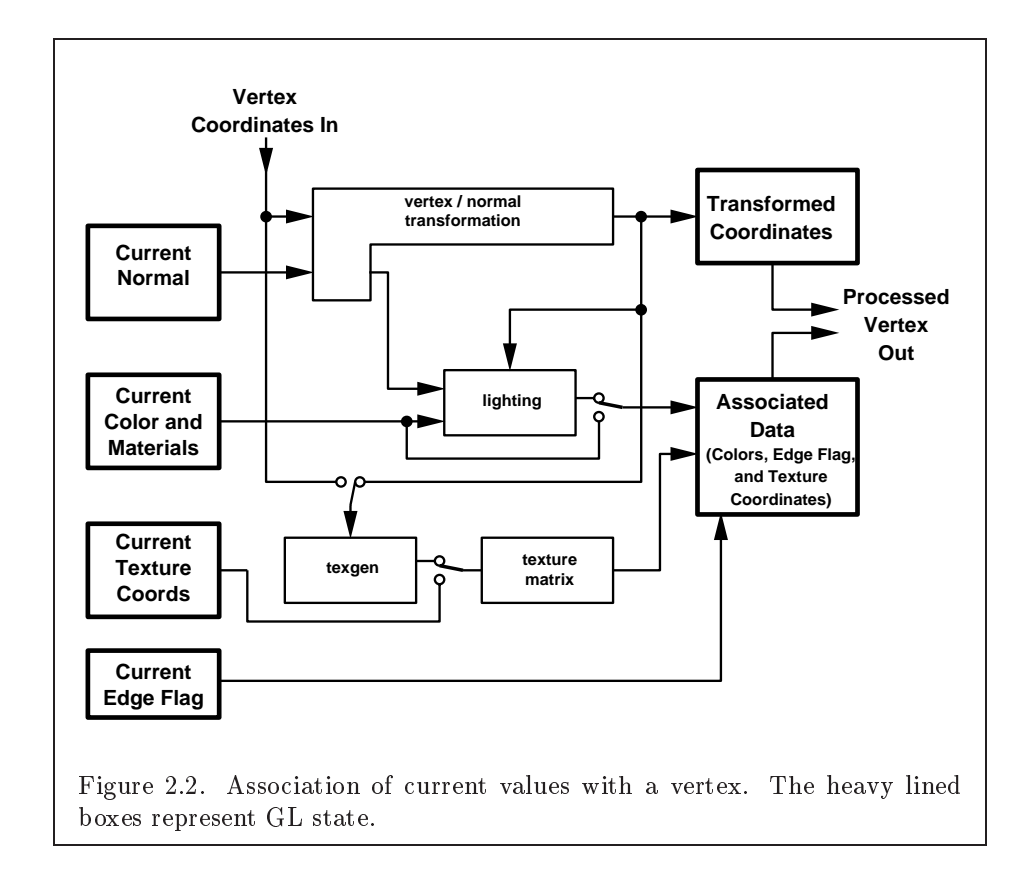

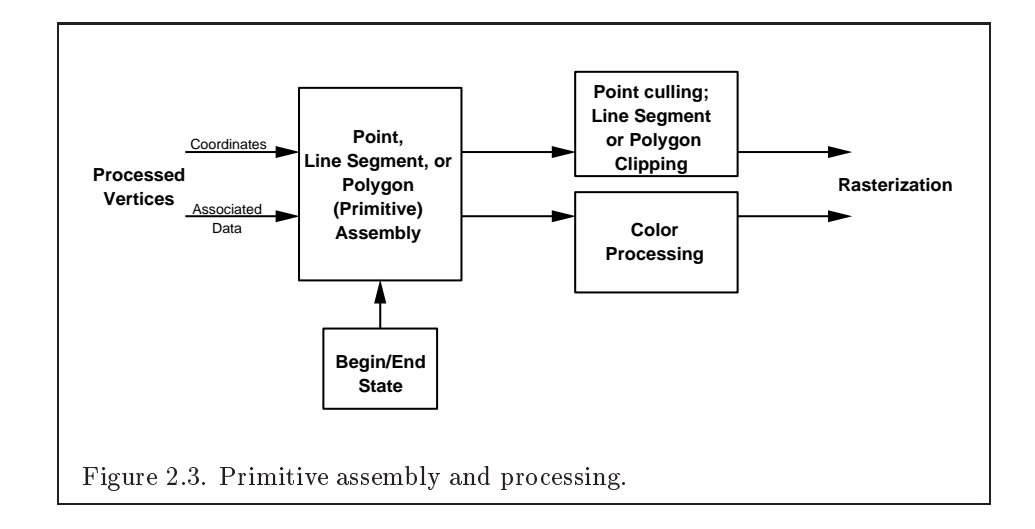

#### 2.6. BEGIN/END PARADIGM 15

tive is formed, it is clipped to a viewing volume. This may alter the primitive by altering vertex coordinates, texture coordinates, and colors. In the case of a polygon primitive, clipping may insert new vertices into the primitive. The vertices defining a primitive to be rasterized have texture coordinates and colors associated with them.

#### Begin and End Objects 2.6.1

Begin and End require one state variable with eleven values: one value for each of the ten possible  $\text{Begin}/\text{End}$  objects, and one other value indicating that no  $\text{Begin}/\text{End}$  object is being processed. The two relevant commands are

```
void \textbf{Begin} (enum mode);
void End( void );
```
There is no limit on the number of vertices that may be specified between a Begin and an End.

Points. A series of individual points may be specified by calling Begin with an argument value of POINTS. No special state need be kept between Begin and End in this case, since each point is independent of previous and following points.

Line Strips. A series of one or more connected line segments is specified by enclosing a series of two or more endpoints within a Begin/End pair when Begin is called with LINE STRIP. In this case, the first vertex specifies the first segment's start point while the second vertex specifies the first segment's endpoint and the second segment's start point. In general, the ith vertex (for  $i > 1$ ) specifies the beginning of the *i*th segment and the end of the  $i-1$ st. The last vertex specifies the end of the last segment. If only one vertex is specified between the Begin/End pair, then no primitive is generated.

The required state consists of the processed vertex produced from the last vertex that was sent (so that a line segment can be generated from it to the current vertex), and a boolean flag indicating if the current vertex is

Line Loops. Line loops, specified with the LINE LOOP argument value to **Begin**, are the same as line strips except that a final segment is added from the final specified vertex to the first vertex. The additional state consists of the processed first vertex.

Separate Lines. Individual line segments, each specified by a pair of vertices, are generated by surrounding vertex pairs with Begin and End

when the value of the argument to Begin is LINES. In this case, the first two vertices between a Begin and End pair define the first segment, with subsequent pairs of vertices each defining one more segment. If the number of specied vertices is odd, then the last one is ignored. The state required is the same as for lines but it is used differently: a vertex holding the first vertex of the current segment, and a boolean flag indicating whether the current vertex is odd or even (a segment start or end).

Polygons. A polygon is described by specifying its boundary as a series of line segments. When Begin is called with POLYGON, the bounding line segments are specied in the same way as line loops. Depending on the current state of the GL, a polygon may be rendered in one of several ways such as outlining its border or filling its interior. A polygon described with fewer than three vertices does not generate a primitive.

Only convex polygons are guaranteed to be drawn correctly by the GL. If a specified polygon is nonconvex when projected onto the window, then the rendered polygon need only lie within the convex hull of the projected vertices defining its boundary.

The state required to support polygons consists of at least two processed vertices (more than two are never required, although an implementation may use more); this is because a convex polygon can be rasterized as its vertices arrive, before all of them have been specied. The order of the vertices is signicant in lighting and polygon rasterization (see sections 2.13.1 and 3.5.1).

Triangle strips. A triangle strip is a series of triangles connected along shared edges. A triangle strip is specified by giving a series of defining vertices between a Begin/End pair when Begin is called with TRIANGLE STRIP. In this case, the first three vertices define the first triangle (and their order is significant, just as for polygons). Each subsequent vertex defines a new triangle using that point along with two vertices from the previous triangle. A Begin/End pair enclosing fewer than three vertices, when TRIANGLE STRIP has been supplied to **Begin**, produces no primitive. See Figure 2.4.

The state required to support triangle strips consists of a flag indicating if the first triangle has been completed, two stored processed vertices, (called vertex A and vertex B), and a one bit pointer indicating which stored vertex will be replaced with the next vertex. After a **Begin**(TRIANGLE\_STRIP), the pointer is initialized to point to vertex A. Each vertex sent between a Begin/End pair toggles the pointer. Therefore, the first vertex is stored as vertex A, the second stored as vertex B, the third stored as vertex A, and so on. Any vertex after the second one sent forms a triangle from vertex  $A$ , vertex B, and the current vertex (in that order).

Triangle fans. A triangle fan is the same as a triangle strip with one

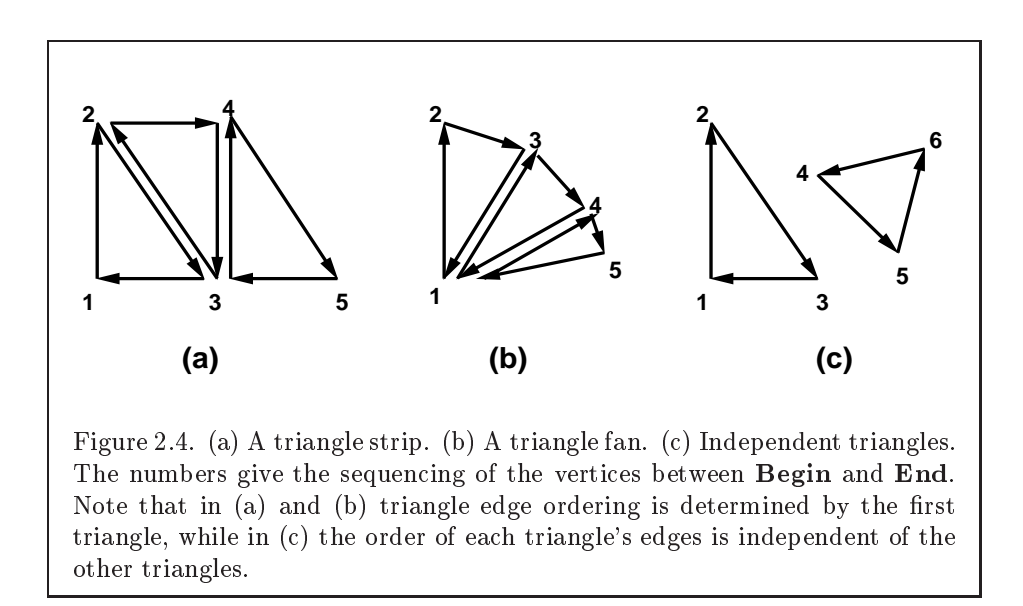

exception: each vertex after the first always replaces vertex B of the two stored vertices. The vertices of a triangle fan are enclosed between Begin and End when the value of the argument to Begin is TRIANGLE FAN.

Separate Triangles. Separate triangles are specified by placing vertices between Begin and End when the value of the argument to Begin is TRIANGLES. In this case, The  $3i + 1$ st,  $3i + 2$ nd, and  $3i + 3$ rd vertices (in that order) determine a triangle for each  $i = 0, 1, \ldots, n - 1$ , where there are  $3n+k$  vertices between the **Begin** and **End**. k is either 0, 1, or 2; if k is not zero, the final  $k$  vertices are ignored. For each triangle, vertex  $A$  is vertex  $3i$  and vertex B is vertex  $3i + 1$ . Otherwise, separate triangles are the same as a triangle strip.

The rules given for polygons also apply to each triangle generated from a triangle strip, triangle fan or from separate triangles.

Quadrilateral (quad) strips. Quad strips generate a series of edgesharing quadrilaterals from vertices appearing between Begin and End, when Begin is called with QUAD STRIP. If the  $m$  vertices between the Begin and End are  $v_1, \ldots, v_m$ , where  $v_j$  is the jth specified vertex, then quad i has vertices (in order)  $v_{2i}$ ,  $v_{2i+1}$ ,  $v_{2i+3}$ , and  $v_{2i+2}$  with  $i = 0, \ldots, \lfloor m/2 \rfloor$ . The state required is thus three processed vertices, to store the last two vertices of the previous quad along with the third vertex (the first new vertex) of the current quad, a flag to indicate when the first quad has been completed, and a one-bit counter to count members of a vertex pair. See Figure 2.5.

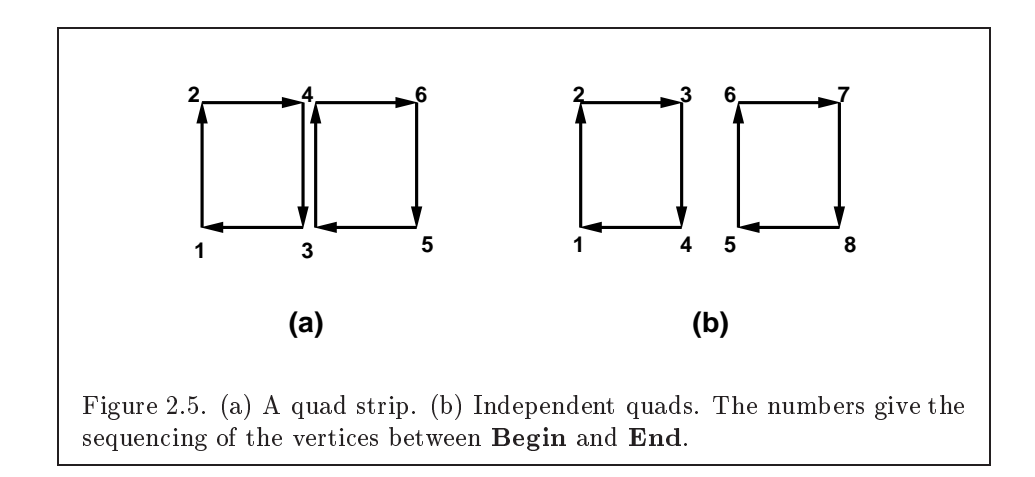

A quad strip with fewer than four vertices generates no primitive. If the number of vertices specified for a quadrilateral strip between **Begin** and End is odd, the final vertex is ignored.

Separate Quadrilaterals Separate quads are just like quad strips except that each group of four vertices, the  $4j+1$ st, the  $4j+2$ nd, the  $4j+3$ rd, and the  $4j + 4$ th, generate a single quad, for  $j = 0, 1, \ldots, n - 1$ . The total number of vertices between **Begin** and **End** is  $4n + k$ , where  $0 \leq k \leq 3$ ; if  $k$  is not zero, the final  $k$  vertices are ignored. Separate quads are generated by calling Begin with the argument value QUADS.

The rules given for polygons also apply to each quad generated in a quad strip or from separate quads.

#### 2.6.2 Polygon Edges

Each edge of each primitive generated from a polygon, triangle strip, triangle fan, separate triangle set, quadrilateral strip, or separate quadrilateral set, is flagged as either boundary or non-boundary. These classifications are used during polygon rasterization; some modes affect the interpretation of polygon boundary edges (see section 3.5.4). By default, all edges are boundary edges, but the 
agging of polygons, separate triangles, or separate quadrilaterals may be altered by calling

```
void EdgeFlag(boolean flag);
void EdgeFlagv(boolean *flag);
```
to change the value of a flag bit. If  $flag$  is zero, then the flag bit is set to FALSE; if  $flag$  is non-zero, then the flag bit is set to TRUE.

When Begin is supplied with one of the argument values POLYGON, TRIANGLES, or QUADS, each vertex specied within a Begin and End pair begins an edge. If the edge flag bit is TRUE, then each specified vertex begins an edge that is agged asboundary. If the bit is FALSE, then induced edges are agged as non-boundary.

The state required for edge flagging consists of one current flag bit. Initially, the bit is TRUE. In addition, each processed vertex of an assembled polygonal primitive must be augmented with a bit indicating whether or not the edge beginning on that vertex is boundary or non-boundary.

#### 2.6.3 GL Commands within Begin/End

The only GL commands that are allowed within any Begin/End pairs are the commands for specifying vertex coordinates, vertex color, normal coordinates, and texture coordinates (Vertex, Color, Index, Normal, Tex-Coord), the ArrayElement command (see section 2.8), the EvalCoord and EvalPoint commands (see section 5.1), commands for specifying lighting material parameters (Material commands; see section 2.13.2), display list invocation commands (CallList and CallLists; see section 5.4), and the EdgeFlag command. Executing any other GL command between the execution of Begin and the corresponding execution of End results in the error INVALID OPERATION. Executing Begin after Begin has already been executed but before an End is executed generates the INVALID OPERATION error, as does executing End without a previous corresponding Begin.

Execution of the  $commands$  EnableClientState, DisableClientState, PushClientAttrib, PopClientAttrib, EdgeFlag-Pointer, TexCoordPointer, ColorPointer, IndexPointer, Normal-Pointer, VertexPointer, InterleavedArrays, and PixelStore, is not allowed within any  $\text{Begin}/\text{End}$  pair, but an error may or may not be generated if such execution occurs. If an error is not generated, GL operation is undefined. (These commands are described in sections 2.8, 3.6.1, and Chapter 6.)

#### $2.7$ Vertex Specification

Vertices are specied by giving their coordinates in two, three, or four dimensions. This is done using one of several versions of the Vertex command:

```
void Vertex{234}{sifd} T coords );
void Vertex{234}{sifd}v(T \text{ \textit{coords} });
```
A call to any Vertex command specifies four coordinates:  $x, y, z$ , and  $w$ . The x coordinate is the first coordinate, y is second, z is third, and w is fourth. A call to Vertex2 sets the x and y coordinates; the z coordinate is implicitly set to zero and the w coordinate to one. Vertex3 sets x,  $y$ , and  $z$  to the provided values and  $w$  to one. Vertex4 sets all four coordinates, allowing the specification of an arbitrary point in projective three-space. Invoking a Vertex command outside of a Begin/End pair results in unde fined behavior.

Current values are used in associating auxiliary data with a vertex as described in section 2.6. A current value may be changed at any time by issuing an appropriate command. The commands

```
void \text{TexasCoord}\{1234\}\{\text{sifd}\}(T\text{~coordinates~});void \text{TexasCoord}\{1234\}\{\text{sifd}\}v( T coords);
```
specify the current homogeneous texture coordinates, named s, t, r, and q. The TexCoord1 family of commands set the s coordinate to the provided single argument while setting t and r to 0 and q to 1. Similarly,  $text{TextCoord2}$ sets s and t to the specified values, r to 0 and q to 1; TexCoord3 sets s, t, and r, with q set to 1, and  $TextCoord4$  sets all four texture coordinates.

The current normal is set using

```
void Normal3\{bsifd\}(T coords);
void Normal3{bsifd}v(T \text{ <i>coordinates</i> });
```
Byte, short, or integer values passed to **Normal** are converted to floatingpoint values as indicated for the corresponding (signed) type in Table 2.6.

Finally, there are several ways to set the current color. The GL stores both a current single-valued color index, and a current four-valued RGBA color. One or the other of these is signicant depending as the GL is in color index mode or RGBA mode. The mode selection is made when the GL is initialized.

The command to set RGBA colors is

```
void Color{34}{bsifd ubusui} T components );
void Color{34}{bsifd ubusui}v(T components);
```
The Color command has two major variants: Color3 and Color4. The four value versions set all four values. The three value versions set R, G, and B to the provided values; A is set to 1.0. (The conversion of integer color components  $(R, G, B, and A)$  to floating-point values is discussed in section 2.13.)
Versions of the Color command that take floating-point values accept values nominally between 0.0 and 1.0. 0.0 corresponds to the minimum while 1.0 corresponds to the maximum (machine dependent) value that a component may take on in the frameburther (see section 2.13 on colors and coloring). Values outside  $[0, 1]$  are not clamped.

The command

void Index{sifd ub}( $T$  *index*); void Index{sifd ub} $v(T \text{ index});$ 

updates the current (single-valued) color index. It takes one argument, the value to which the current color index should be set. Values outside the (machine-dependent) representable range of color indices are not clamped.

The state required to support vertex specification consists of four floating-point numbers to store the current texture coordinates  $s, t, r$ , and q, three floating-point numbers to store the three coordinates of the current normal, four floating-point values to store the current RGBA color, and one oating-point value to store the current color index. There is no notion of a current vertex, so no state is devoted to vertex coordinates. The initial values of s,  $t$ , and r of the current texture coordinates are zero; the initial value of q is one. The initial current normal has coordinates  $(0, 0, 1)$ . The initial RGBA color is  $(R, G, B, A) = (1, 1, 1, 1)$ . The initial color index is 1.

### 2.8 Vertex Arrays

The vertex specification commands described in section 2.7 accept data in almost any format, but their use requires many command executions to specify even simple geometry. Vertex data may also be placed into arrays that are stored in the client's address space. Blocks of data in these arrays may then be used to specify multiple geometric primitives through the execution of a single GL command. The client may specify up to six arrays: one each to store edge flags, texture coordinates, colors, color indices, normals, and vertices. The commands

```
void EdgeFlagPointer( sizei stride, void *pointer);
```

```
void TexCoordPointer( int size, enum type, sizei stride,
   void *<i>pointer</i> );
```
void ColorPointer( int size, enum type, sizei stride, void  $*{pointer}$  );

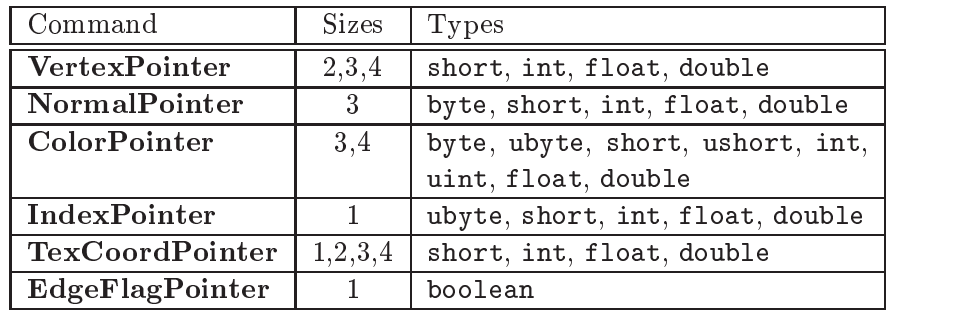

Table 2.4: Vertex array sizes (values per vertex) and data types.

```
void IndexPointer(enum type, sizei stride,
   void *{pointer} );
```

```
void NormalPointer(enum type, sizei stride,
   void *{pointer} );
```

```
void VertexPointer( int size, enum type, sizei stride,
   void *{pointer} );
```
describe the locations and organizations of these arrays. For each command, type specifies the data type of the values stored in the array. Because edge flags are always type boolean,  $\mathbf{EdgeFlagPointer}$  has no type argument. size, when present, indicates the number of values per vertex that are stored in the array. Because normals are always specified with three values, NormalPointer has no size argument. Likewise, because color indices and edge flags are always specified with a single value, IndexPointer and EdgeFlagPointer also have no size argument. Table 2.4 indicates the allowable values for size and type (when present). For type the values BYTE, SHORT, INT, FLOAT, and DOUBLE indicate types byte, short, int, float, and double, respectively; and the values UNSIGNED BYTE, UNSIGNED SHORT, and UNSIGNED INT indicate types ubyte, ushort, and uint, respectively. The error INVALID\_VALUE is generated if *size* is specified with a value other than that indicated in the table.

The one, two, three, or four values in an array that correspond to a single vertex comprise an array element. The values within each array element are stored sequentially in memory. If *stride* is specified as zero, then array elements are stored sequentially as well. Otherwise pointers to the ith and  $(i + 1)$ st elements of an array differ by *stride* basic machine units (typically

unsigned bytes), the pointer to the  $(i+1)$ st element being greater. For each command, *pointer* specifies the location in memory of the first value of the first element of the array being specified.

An individual array is enabled or disabled by calling one of

void EnableClientState( enum  $array$ ); void DisableClientState(enum array);

with  $array$  set to EDGE\_FLAG\_ARRAY, TEXTURE COORD\_ARRAY, COLOR\_ARRAY. INDEX\_ARRAY, NORMAL\_ARRAY, or VERTEX\_ARRAY, for the edge flag, texture coordinate, color, color index, normal, or vertex array, respectively.

The *i*th element of every enabled array is transferred to the GL by calling

```
void ArrayElement(int i);
```
For each enabled array, it is as though the corresponding command from section 2.7 or section 2.6.2 were called with a pointer to element i. For the vertex array, the corresponding command is **Vertex**[ $size$ ][ $type$ ]**v**, where *size* is one of [2,3,4], and type is one of [s,i,f,d], corresponding to array types short, int, float, and double respectively. The corresponding commands for the edge ag, texture coordinate, color, color index, and normal arrays are EdgeFlagv,  $ext{TextCoord}[size][type]$ v,  $Color[size][type]$ v,  $Index[type]$ v, and **Normal**[ $type$ ]v, respectively. If the vertex array is enabled, it is as though Vertex $[size][type]$  is executed last, after the executions of the other corresponding commands.

Changes made to array data between the execution of Begin and the corresponding execution of End may affect calls to ArrayElement that are made within the same Begin/End period in non-sequential ways. That is, a call to ArrayElement that precedes a change to array data may access the changed data, and a call that follows a change to array data may access original data.

The command

```
void DrawArrays(enum mode, int first, sizei count);
```
constructs a sequence of geometric primitives using elements *first* through  $first + count - 1$  of each enabled array. mode specifies what kind of primitives are constructed; it accepts the same token values as the mode parameter of the Begin command. The effect of

```
DrawArrays (mode, first, count);
```
is the same as the effect of the command sequence

```
if (mode or count is invalid )
  generate appropriate error
else f
  int i;
  Begin(mode);
  for (i=0; i < count; i++)ArrayElement(first + i);End():
\}
```
with one exception: the current edge flag, texture coordinates, color, color index, and normal coordinates are each indeterminate after the execution of DrawArrays, if the corresponding array is enabled. Current values corresponding to disabled arrays are not modified by the execution of DrawArrays.

The command

```
void DrawElements( enum mode, sizei count, enum type,
  void *indices );
```
constructs a sequence of geometric primitives using the count elements whose indices are stored in *indices*. type must be one of UNSIGNED BYTE, UNSIGNED SHORT, or UNSIGNED INT, indicating that the values in *indices* are indices of GL type ubyte, ushort, or uint respectively. mode specifies what kind of primitives are constructed; it accepts the same token values as the mode parameter of the **Begin** command. The effect of

DrawElements (mode, count, type, indices);

is the same as the effect of the command sequence

```
if (mode, count, or type is invalid)generate appropriate error
else f
  int i;
  Begin(mode);
  for (i=0; i < count; i++)ArrayElement(indices[i]);
  End();
\}
```
with one exception: the current edge flag, texture coordinates, color, color index, and normal coordinates are each indeterminate after the execution of DrawElements, if the corresponding array is enabled. Current values corresponding to disabled arrays are not modified by the execution of

The command

```
void DrawRangeElements( enum mode, uint start,
   uint end, sizei count, enum type, void *indices );
```
is a restricted form of **DrawElements**. mode, count, type, and indices match the corresponding arguments to DrawElements, with the additional constraint that all values in the array indices must lie between start and end

Implementations denote recommended maximum amounts of vertex and index data, which may be queried by calling GetIntegerv with the symbolic constants MAX ELEMENTS VERTICES and MAX ELEMENTS INDICES. If  $end - start + 1$ is greater than the value of MAX ELEMENTS VERTICES, or if  $count$  is greater than the value of MAX ELEMENTS INDICES, then the call may operate at reduced performance. There is no requirement that all vertices in the range  $[start, end]$ be referenced. However, the implementation may partially process unused vertices, reducing performance from what could be achieved with an optimal index set.

The error INVALID VALUE is generated if  $end < start$ . Invalid mode, count, or type parameters generate the same errors as would the corresponding call to DrawElements. It is an error for indices to lie outside the range [start; end], but implementations may not check for this. Such indices will cause implementation-dependent behavior.

# void InterleavedArrays(enum format, sizei stride, void  $**pointer*$  );

efficiently initializes the six arrays and their enables to one of 14 configurations. format must be one of 14 symbolic constants: V2F, V3F, C4UB\_V2F, C4UB V3F, C3F V3F, N3F V3F, C4F N3F V3F, T2F V3F, T4F V4F, T2F C4UB V3F, T2F C3F V3F, T2F N3F V3F, T2F C4F N3F V3F, or T4F C4F N3F V4F.

The effect of

### InterleavedArrays(format, stride, pointer);

is the same as the effect of the command sequence

## 26 CHAPTER 2. OPENGL OPERATION

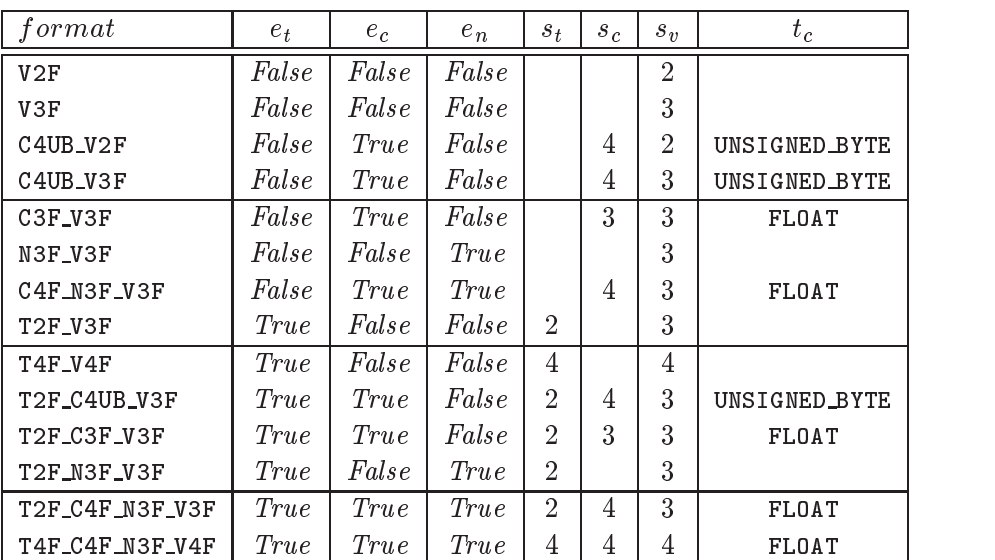

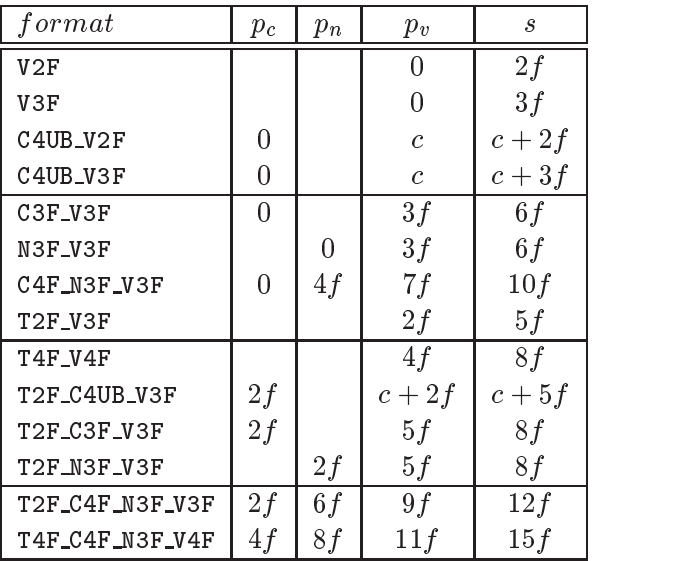

Table 2.5: Variables that direct the execution of InterleavedArrays.  $f$ is sizeof(FLOAT). <sup>c</sup> is <sup>4</sup> times sizeof(UNSIGNED BYTE), rounded up to the nearest multiple of  $f$ . All pointer arithmetic is performed in units of sizeof(UNSIGNED BYTE).

```
if (format or stride is invalid)
  generate appropriate error
else f
  int str;
  set e_t, e_c, e_n, s_t, s_c, s_v, t_c, p_c, p_n, p_v, and s as a function
     of Table 2.5 and the value of format.
   str = stride;if (str is zero)
      str = s;
  DisableClientState(EDGE FLAG ARRAY);
  DisableClientState(INDEX ARRAY);
   if (e_t) {
     EnableClientState(TEXTURE COORD ARRAY);
      \text{TexasCoordPointer}(s_t, \text{FLOAT}, \text{str}, \text{pointer});\} else \{DisableClientState(TEXTURE COORD ARRAY);
   \}if (e_c) {
     EnableClientState(COLOR ARRAY);
      ColorPointer(s_c, t_c, str, pointer + p_c);
   \} else \{DisableClientState(COLOR ARRAY);
   \mathcal{F}if (e_n) {
     EnableClientState(NORMAL ARRAY);
     NormalPointer(FLOAT, str, pointer + p_n);
   \} else \{DisableClientState(NORMAL ARRAY);
   \}EnableClientState(VERTEX ARRAY);
   VertexPointer(s_v, FLOAT, str, pointer + p_v);
\}
```
The client state required to implement vertex arrays consists of six boolean values, six memory pointers, six integer stride values, five symbolic constants representing array types, and three integers representing values per element. In the initial state the boolean values are each disabled, the memory pointers are each null, the strides are each zero, the array types are each FLOAT, and the integers representing values per element are each four.

27

# 2.9 Rectangles

28

There is a set of GL commands to support efficient specification of rectangles as two corner vertices.

```
void \text{Rect}\{\text{sifd}\}( T x1, T y1, T x2, T y2);
void \text{Rect}\{\text{sifd}\}\text{v}(\text{T } v1/2), \text{T } v2/2);
```
Each command takes either four arguments organized as two consecutive pairs of  $(x, y)$  coordinates, or two pointers to arrays each of which contains an  $x$  value followed by a  $y$  value. The effect of the **Rect** command

**Rect**  $(x_1, y_1, x_2, y_2)$ ;

is exactly the same as the following sequence of commands:

```
Begin(POLYGON);
   Vertex2(x_1,y_1);Vertex2(x_2,y_1);\textbf{Vertex2}(x_2, y_2);Vertex2(x_1,y_2);End();
```
The appropriate **Vertex2** command would be invoked depending on which of the Rect commands is issued.

### **Coordinate Transformations** 2.10

Vertices, normals, and texture coordinates are transformed before their coordinates are used to produce an image in the framebuffer. We begin with a description of how vertex coordinates are transformed and how this transformation is controlled.

Figure 2.6 diagrams the sequence of transformations that are applied to vertices. The vertex coordinates that are presented to the GL are termed object coordinates. The model-view matrix is applied to these coordinates to yield  $eye$  coordinates. Then another matrix, called the *projection* matrix, is applied to eye coordinates to yield *clip* coordinates. A perspective division is carried out on clip coordinates to yield normalized device coordinates. A final *viewport* transformation is applied to convert these coordinates into  $window\ coordinates.$ 

## 2.10. COORDINATE TRANSFORMATIONS 29

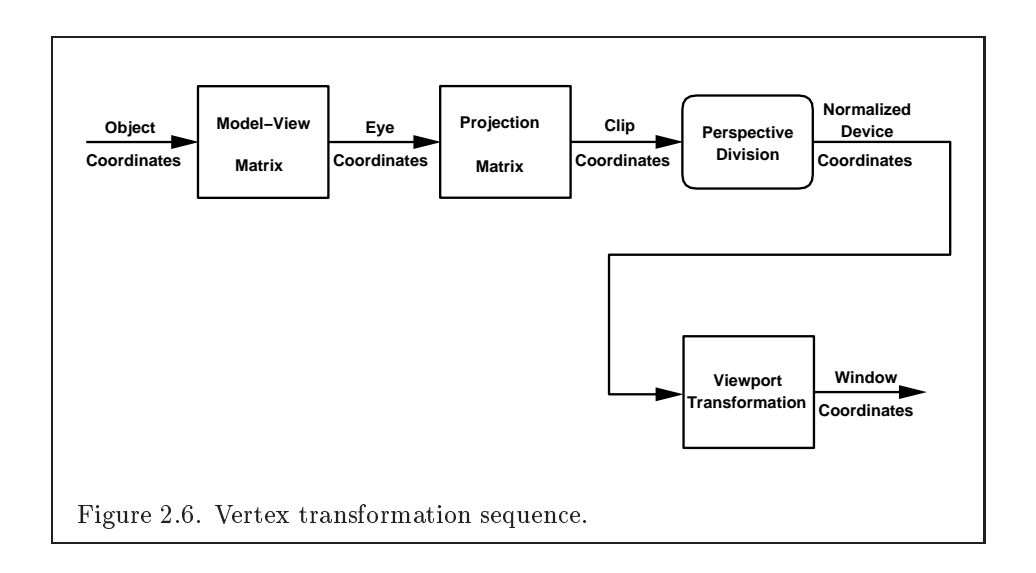

Object coordinates, eye coordinates, and clip coordinates are fourdimensional, consisting of  $x, y, z$ , and  $w$  coordinates (in that order). The model-view and perspective matrices are thus  $4 \times 4.$ 

If a vertex in object coordinates is given by  $\langle x_o \rangle$  $\Box$   $^{90}$  and the  $\sim$   $\sim$   $\sim$   $\sim$  $\begin{pmatrix} x_o \ y_o \ z_o \ w_o \end{pmatrix}$  and the mod and the model-view A Constitution of the constitution of the constitution of the constitution of the constitution of the constitution of the constitution of the constitution of the constitution of the constitution of the constitution of the

matrix is  $M$ , then the vertex's eye coordinates are found as

$$
\begin{pmatrix} x_e \\ y_e \\ z_e \\ w_e \end{pmatrix} = M \begin{pmatrix} x_o \\ y_o \\ z_o \\ w_o \end{pmatrix}.
$$

Similarly, if  $P$  is the projection matrix, then the vertex's clip coordinates are

0 0

$$
\begin{pmatrix} x_c \\ y_c \\ z_c \\ w_c \end{pmatrix} = P \begin{pmatrix} x_e \\ y_e \\ z_e \\ w_e \end{pmatrix}.
$$

The vertex's normalized device coordinates are then

$$
\begin{pmatrix} x_d \\ y_d \\ z_d \end{pmatrix} = \begin{pmatrix} x_c/w_c \\ y_c/w_c \\ z_c/w_c \end{pmatrix}.
$$

### 2.10.1 Controlling the Viewport

The viewport transformation is determined by the viewport's width and height in pixels,  $p_x$  and  $p_y$ , respectively, and its center  $(o_x, o_y)$  (also in

pixels). The vertex's window coordinates,  $\begin{pmatrix} x_w \\ y_w \end{pmatrix}$ , are giv  $\mathbf{w}$  xweed  $\mathbf{w}$ yw  $\begin{pmatrix} x_w \ y_w \ z_w \end{pmatrix}$ , are given by  $\mathbf{A}$ , are given by

$$
\begin{pmatrix} x_w \\ y_w \\ z_w \end{pmatrix} = \begin{pmatrix} (p_x/2)x_d + o_x \\ (p_y/2)y_d + o_y \\ [(f-n)/2]z_d + (n+f)/2 \end{pmatrix}.
$$

The factor and offset applied to  $z_d$  encoded by n and f are set using

```
void \textbf{DepthRange}( clampd n, clampd f);
```
Each of n and f are clamped to lie within  $[0, 1]$ , as are all arguments of type clampd or clampf.  $z_w$  is taken to be represented in fixed-point with at least as many bits as there are in the depth buffer of the framebuffer. We assume that the fixed-point representation used represents each value  $k/(2^m - 1)$ , where  $k \in \{0, 1, \ldots, 2^m - 1\}$ , as k (e.g. 1.0 is represented in binary as a string of all ones).

Viewport transformation parameters are specied using

void Viewport( int x, int y, sizei w, sizei  $h$ );

where  $x$  and  $y$  give the  $x$  and  $y$  window coordinates of the viewport's lowerleft corner and w and h give the viewport's width and height, respectively. The viewport parameters shown in the above equations are found from these values as  $o_x = x + w/2$  and  $o_y = y + h/2$ ;  $p_x = w$ ,  $p_y = h$ .

Viewport width and height are clamped to implementation-dependent maximums when specified. The maximum width and height may be found by issuing an appropriate Get command (see Chapter 6). The maximum viewport dimensions must be greater than orequal to the visible dimensions of the display being rendered to. INVALID\_VALUE is generated if either  $w$  or  $h$ is negative.

The state required to implement the viewport transformation is 6 integers. In the initial state,  $w$  and  $h$  are set to the width and height, respectively, of the window into which the GL is to do its rendering.  $o_x$  and  $o_y$  are set to  $w/2$  and  $h/2$ , respectively. n and f are set to 0.0 and 1.0, respectively.

The projection matrix and model-view matrix are set and modified with a variety of commands. The affected matrix is determined by the current matrix mode. The current matrix mode is set with

```
void MatrixMode(enum mode);
```
which takes one of the pre-defined constants TEXTURE, MODELVIEW, COLOR, or PROJECTION as the argument value. TEXTURE is described later in section 2.10.2, and COLORis described in section 3.6.3. If the current matrix mode is MODELVIEW, then matrix operations apply to the model-view matrix; if PROJECTION, then they apply to the projection matrix.

The two basic commands for affecting the current matrix are

void LoadMatrix{fd}( T  $m/16$ ); void MultMatrix{fd}( $T \frac{m}{16}$ );

 $\bf LoadMatrix$  takes a pointer to a 4 $\times$ 4 matrix stored in column-major order as 16 consecutive floating-point values, i.e. as

$$
\begin{pmatrix} a_1 & a_5 & a_9 & a_{13} \\ a_2 & a_6 & a_{10} & a_{14} \\ a_3 & a_7 & a_{11} & a_{15} \\ a_4 & a_8 & a_{12} & a_{16} \end{pmatrix}.
$$

(This differs from the standard row-major  $C$  ordering for matrix elements. If the standard ordering is used, all of the subsequent transformation equations are transposed, and the columns representing vectors become rows.)

The specied matrix replaces the current matrix with the one pointed to. MultMatrix takes the same type argument as LoadMatrix, but multiplies the current matrix by the one pointed to and replaces the current matrix with the product. If  $C$  is the current matrix and  $M$  is the matrix pointed to by **MultMatrix**'s argument, then the resulting current matrix,  $C'$ , is

$$
C'=C\cdot M.
$$

The command

void LoadIdentity( void );

### 32 CHAPTER 2. OPENGL OPERATION

effectively calls  $LoadMatrix$  with the identity matrix:

$$
\begin{pmatrix} 1 & 0 & 0 & 0 \\ 0 & 1 & 0 & 0 \\ 0 & 0 & 1 & 0 \\ 0 & 0 & 0 & 1 \end{pmatrix}.
$$

There are a variety of other commands that manipulate matrices. Rotate, Translate, Scale, Frustum, and Ortho manipulate the current matrix. Each computes a matrix and then invokes MultMatrix with this matrix. In the case of

```
void Rotate\{fd\}(T\theta, Tx, Ty, Tz);
```
 $\theta$  gives an angle of rotation in degrees; the coordinates of a vector  $\bf{v}$  are given by  ${\bf v} = (x|y|z)^\top$ . The computed matrix is a counter-clockwise rotation about the line through the origin with the specified axis when that axis is pointing up (i.e. the right-hand rule determines the sense of the rotation angle). The matrix is thus

$$
\begin{pmatrix} & & & 0 \\ & R & & 0 \\ & & & 0 \\ 0 & 0 & 0 & 1 \end{pmatrix}.
$$

Let  $\mathbf{u} = \mathbf{v}/||\mathbf{v}|| = (x'-y'-z')^T$ . If

$$
S=\begin{pmatrix}0&-z'&y'\\z'&0&-x'\\-y'&x'&0\end{pmatrix}
$$

then

$$
R = \mathbf{u}\mathbf{u}^T + \cos\theta(I - \mathbf{u}\mathbf{u}^T) + \sin\theta S.
$$

The arguments to

void Translate $\{fd\}$ ( T x, T y, T z );

give the coordinates of a translation vector as  $(x|y|z)^\tau$  . The resulting matrix is a translation by the specified vector:

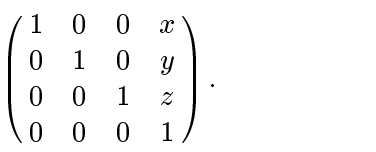

Version 1.2.1 - April 1, 1999

Microsoft Corp. Exhibit 1009

void Scale $\{fd\}$ (Tx, Ty, Tz);

produces a general scaling along the x-,  $y$ -, and  $z$ - axes. The corresponding matrix is  $\overline{0}$   $\overline{0}$   $\overline{0}$ 

 $\mathbf{1}$ 

$$
\begin{pmatrix} x & 0 & 0 & 0 \\ 0 & y & 0 & 0 \\ 0 & 0 & z & 0 \\ 0 & 0 & 0 & 1 \end{pmatrix}.
$$

void Frustum( double  $l$ , double  $r$ , double  $b$ , double  $t$ , double  $n$ , double  $f$  );

the coordinates  $(u, b - n)$  and  $(r, t - n)$  specify the points on the near clipping plane that are mapped to the lower-left and upper-right corners of the window, respectively (assuming that the eye is located at  $(0,0,0)$  ).  $\bar{T}$ gives the distance from the eye to the far clipping plane. If either  $n$  or  $f$  is less than or equal to zero, l is equal to r, b is equal to t, or n is equal to f, the error INVALID VALUE results. The corresponding matrix is

$$
\left(\begin{array}{cccc} \frac{2n}{r-l} & 0 & \frac{r+l}{r-l} & 0 \\ 0 & \frac{2n}{t-b} & \frac{t+b}{t-b} & 0 \\ 0 & 0 & -\frac{f+n}{f-n} & -\frac{2fn}{f-n} \\ 0 & 0 & -1 & 0 \end{array}\right).
$$

void Ortho( double  $l$ , double  $r$ , double  $b$ , double  $t$ , double  $n$ , double  $f$ );

describes a matrix that produces parallel projection.  $(l b - n)^T$  and  $(r t - n)^T$ specify the points on the near clipping plane that are mapped to the lowerleft and upper-right corners of the window, respectively.  $f$  gives the distance from the eye to the far clipping plane. If l is equal to r, b is equal to t, or n is equal to  $f$ , the error INVALID\_VALUE results. The corresponding matrix is

$$
\begin{pmatrix}\n\frac{2}{r-l} & 0 & 0 & -\frac{r+l}{r-l} \\
0 & \frac{2}{t-b} & 0 & -\frac{t+b}{t-b} \\
0 & 0 & -\frac{2}{f-n} & -\frac{f+n}{f-n} \\
0 & 0 & 0 & 1\n\end{pmatrix}.
$$

There is another  $4\times 4$  matrix that is applied to texture coordinates. This matrix is applied as

```
\overline{a}\begin{bmatrix} m_2 & m_0 & m_1 \\ m_2 & m_2 & m_2 \end{bmatrix}\cdots mg m9 m13 m \cdotsm2 m6 m2 m2 m2 m2 m2 m2 m2 m2 m2 m3 m2 m2 m3 m3 m3 m2 m3 m3 m3 m3 m3 m3 m3 m3 m3 m3 m4 m3 m3 m4 m3 m4 m3 m4 m3
     m3 m7 m11 m15
     m4 m8 m12 m16
                                                        \sqrt{1}\left| \begin{array}{c} \cdot \\ \cdot \end{array} \right|,
                                                             \overline{\phantom{a}}\begin{bmatrix} \cdot \\ \cdot \\ \cdot \end{bmatrix},
                                                                  s
                                                                   the contract of the contract of the contract of the contract of the contract of the contract of the contract of
                                                                  results and the contract of the contract of the contract of the contract of the contract of the contract of the
                                                                  q
                                                                      \mathbf{1}\blacksquare,
```
where the left matrix is the current texture matrix. The matrix is applied to the coordinates resulting from texture coordinate generation (which may simply be the current texture coordinates), and the resulting transformed coordinates become the texture coordinates associated with a vertex. Setting the matrix mode to TEXTURE causes the already described matrix operations to apply to the texture matrix.

There is a stack of matrices for each of the matrix modes. For MODELVIEW mode, the stack depth is at least 32 (that is, there is a stack of at least 32 model-view matrices). For the other modes, the depth is at least 2. The current matrix in any mode is the matrix on the top of the stack for that mode.

```
void PushMatrix( void );
```
pushes the stack down by one, duplicating the current matrix in both the top of the stack and the entry below it.

void PopMatrix( void );

pops the top entry off of the stack, replacing the current matrix with the matrix that was the second entry in the stack. The pushing or popping takes place on the stack corresponding to the current matrix mode. Popping a matrix off a stack with only one entry generates the error STACK UNDERFLOW; pushing a matrix onto a full stack generates STACK OVERFLOW.

The state required to implement transformations consists of a fourvalued integer indicating the current matrix mode, a stack of at least two  $4 \times 4$  matrices for each of CULUR, PROJECTION, and TEXTURE with associated stack pointers, and a stack of at least 32 4  $\times$  4 matrices with an associated stack pointer for MODELVIEW. Initially, there is only one matrix on each stack, and all matrices are set to the identity. The initial matrix mode is MODELVIEW.

### 2.10.3 Normal Transformation

Finally, we consider how the model-view matrix and transformation state affect normals. Before use in lighting, normals are transformed to eye coordinates by a matrix derived from the model-view matrix. Rescaling and normalization operations are performed on the transformed normals to make

### 2.10. COORDINATE TRANSFORMATIONS 35

them unit length prior to use in lighting. Rescaling and normalization are controlled by

```
void Enable(enum target);
```
and

```
void Disable( enum target );
```
with *target* equal to RESCALE NORMAL or NORMALIZE. This requires two bits of state. The initial state is for normals not to be rescaled or normalized.

If the model-view matrix is  $M$ , then the normal is transformed to eye coordinates by:

$$
(n_x' - n_y' - n_z' - q') = (n_x - n_y - n_z - q) \cdot M^{-1}
$$
  
where, if  $\begin{pmatrix} x \\ y \\ z \\ w \end{pmatrix}$  are the associated vertex coordinates, then  

$$
q = \begin{cases} 0, & w = 0, \\ -(n_x - n_y - n_z) \begin{pmatrix} x \\ y \\ z \end{pmatrix}, & w \neq 0 \end{cases}
$$
(2.1)

Implementations may choose instead to transform  $(n_x, n_y, n_z)$  to eye coordinates using

$$
(\begin{array}{ccc} n_x{}' & n_y{}' & n_z{}' \end{array}) = (\begin{array}{ccc} n_x & n_y & n_z \end{array}) \cdot {M_u}^{-1}
$$

where  $M_u$  is the upper leftmost 3x3 matrix taken from  $M$ .

Rescale multiplies the transformed normals by a scale factor

$$
(\left.n_{x}^{\phantom{a} \prime\prime} \phantom{a}n_{y}^{\phantom{a} \prime\prime} \phantom{a}n_{z}^{\phantom{z} \prime\prime}) = f\left(\left.n_{x}^{\phantom{z} \prime\prime} \phantom{a}n_{y}^{\phantom{z} \prime\prime} \phantom{a}n_{z}^{\phantom{z} \prime}\right)\right.
$$

If rescaling is disabled, then  $f = 1$ . If rescaling is enabled, then f is computed as  $(m_{ij}$  denotes the matrix element in row  $i$  and column  $j$  of  $M^{-1}$ , numbering the topmost row of the matrix as row 1 and the leftmost column as column 1)

$$
f=\frac{1}{\sqrt{{m_{31}}^2+{m_{32}}^2+{m_{33}}^2}}
$$

Note that if the normals sent to GL were unit length and the model-view matrix uniformly scales space, then rescale makes the transformed normals unit length.

Alternatively, an implementation may chose f as

$$
f = \frac{1}{\sqrt{{n_x}^{\prime 2} + {n_y}^{\prime 2} + {n_z}^{\prime 2}}}
$$

recomputing  $f$  for each normal. This makes all non-zero length normals unit length regardless of their input length and the nature of the modelview matrix.

After rescaling, the final transformed normal used in lighting,  $n_f$ , is computed as

$$
n_f = m (n_x'' - n_y'' - n_z'')
$$

If normalization is disabled, then  $m = 1$ . Otherwise

$$
m = \frac{1}{\sqrt{n_x''^2 + n_y''^2 + n_z''^2}}
$$

Because we specify neither the floating-point format nor the means for matrix inversion, we cannot specify behavior in the case of a poorlyconditioned (nearly singular) model-view matrix  $M$ . In case of an exactly singular matrix, the transformed normal is undefined. If the GL implementation determines that the model-view matrix is uninvertible, then the entries in the inverted matrix are arbitrary. In any case, neither normal transformation nor use of the transformed normal may lead to GL interruption or termination.

### 2.10.4 **Generating Texture Coordinates**

Texture coordinates associated with a vertex may either be taken from the current texture coordinates or generated according to a function dependent on vertex coordinates. The command

```
void TexGen{ifd}( enum coord, enum pname, T param );
void TexGen{ifd}v( enum coord, enum pname, T params);
```
controls texture coordinate generation. coord must be one of the constants S, T, R, or Q, indicating that the pertinent coordinate is the s, t, r, or  $q$ 

36

coordinate, respectively. In the first form of the command, param is a symbolic constant specifying a single-valued texture generation parameter; in the second form, *params* is a pointer to an array of values that specify texture generation parameters. pname must be one of the three symbolic constants TEXTURE GEN MODE, OBJECT PLANE, OF EYE PLANE. If  $\emph{pname}$  is TEXTURE GEN MODE, then either params points to or param is an integer that is one of the symbolic constants OBJECT LINEAR, EYE LINEAR, or SPHERE MAP.

If TEXTURE GEN MODE indicates OBJECT LINEAR, then the generation function for the coordinate indicated by coord is

$$
g = p_1 x_o + p_2 y_o + p_3 z_o + p_4 w_o.
$$

 $x_0, y_0, z_0$ , and  $w_0$  are the object coordinates of the vertex.  $p_1, \ldots, p_4$  are specified by calling  $TexGen$  with pname set to OBJECT\_PLANE in which case *params* points to an array containing  $p_1, \ldots, p_4$ . There is a distinct group of plane equation coefficients for each texture coordinate; coord indicates the coordinate to which the specified coefficients pertain.

If TEXTURE GEN MODE indicates EYE LINEAR, then the function is

$$
g=p_1^\prime x_e+p_2^\prime y_e+p_3^\prime z_e+p_4^\prime w_e
$$

where

$$
\left(\begin{array}{cccccc}p'_1&p'_2&p'_3&p'_4\end{array}\right)=\left(\begin{array}{cccccc}p_1&p_2&p_3&p_4\end{array}\right)M^{-1}
$$

 $x_e, y_e, z_e$ , and  $w_e$  are the eye coordinates of the vertex.  $p_1, \ldots, p_4$  are set by calling TexGen with pname set to EYE PLANE in correspondence with setting the coefficients in the OBJECT PLANE case.  $M$  is the model-view matrix in effect when  $p_1, \ldots, p_4$  are specified. Computed texture coordinates may be inaccurate or undefined if  $M$  is poorly conditioned or singular.

When used with a suitably constructed texture image, calling TexGen with TEXTURE GEN MODE indicating SPHERE MAP can simulate the reflected image of a spherical environment on a polygon. SPHERE MAP texture coordinates are generated as follows. Denote the unit vector pointing from the origin to the vertex (in eye coordinates) by u. Denote the current normal, after transformation to eye coordinates, by  $\mathbf{n}'$ . Let  $\mathbf{r} = ( r_x \quad r_y \quad r_z )^{\scriptscriptstyle \top}$ , the reflection vector, be given by

$$
\mathbf{r}=\mathbf{u}-2\mathbf{n}^{\prime T}\left( \mathbf{n}^{\prime }\mathbf{u}\right) ,
$$

and let  $m = 2\sqrt{r_x^2 + r_y^2 + (r_z + 1)^2}$ . Then the value assigned to an s coordinate (the first **TexGen** argument value is  $s$ ) is  $s = r_x/m + \frac{1}{2}$ ; the value

assigned to a t coordinate is  $t = r_y/m + \frac{1}{2}$ . Calling TexGen with a coord of either R or Q when pname indicates SPHERE MAP generates the error INVALID ENUM.

A texture coordinate generation function is enabled or disabled using Enable and Disable with an argument of TEXTURE GEN S, TEXTURE GEN T, TEXTURE GEN R, or TEXTURE GEN Q (each indicates the corresponding texture coordinate). When enabled, the specied texture coordinate is computed according to the current EYE LINEAR, OBJECT LINEAR or SPHERE MAP specication, depending on the current setting of TEXTURE GEN MODE for that coordinate. When disabled, subsequent vertices will take the indicated texture coordinate from the current texture coordinates.

The state required for texture coordinate generation comprises a threevalued integer for each coordinate indicating coordinate generation mode, and a bit for each coordinate to indicate whether texture coordinate generation is enabled or disabled. In addition, four coefficients are required for the four coordinates for each of EYE LINEAR and OBJECT LINEAR. The initial state has the texture generation function disabled for all texture coordinates. The initial values of  $p_i$  for s are all 0 except  $p_1$  which is one; for t all the  $p_i$  are zero except  $p_2$ , which is 1. The values of  $p_i$  for r and q are all 0. These values of  $p_i$  apply for both the EYE LINEAR and OBJECT LINEAR versions. Initially all texture generation modes are EYE LINEAR.

# 2.11 Clipping

Primitives are clipped to the *clip volume*. In clip coordinates, the *view* volume is defined by

$$
\begin{array}{l} -w_c\leq x_c\leq w_c\\[1mm] -w_c\leq y_c\leq w_c\\[1mm] -w_c\leq z_c\leq w_c\end{array}.
$$

This view volume may be further restricted by as many as  $n$  client-defined clip planes to generate the clip volume. ( $n$  is an implementation dependent maximum that must be at least 6.) Each client-defined plane specifies a half-space. The clip volume is the intersection of all such half-spaces with the view volume (if there no client-defined clip planes are enabled, the clip volume is the view volume).

A client-defined clip plane is specified with

```
void ClipPlane( enum p, double eqn/4);
```
### 2.11. CLIPPING 39

The value of the first argument,  $p$ , is a symbolic constant, CLIP PLANEi, where i is an integer between 0 and  $n-1$ , indicating one of n client-defined clip planes.  $eqn$  is an array of four double-precision floating-point values. These are the coefficients of a plane equation in object coordinates:  $p_1$ ,  $p_2$ ,  $p_3$ , and  $p_4$  (in that order). The inverse of the current model-view matrix is applied to these coefficients, at the time they are specified, yielding

$$
\left(\begin{array}{cccccc}p'_1&p'_2&p'_3&p'_4\end{array}\right)=\left(\begin{array}{cccccc}p_1&p_2&p_3&p_4\end{array}\right)M^{-1}
$$

(where  $M$  is the current model-view matrix; the resulting plane equation is undefined if M is singular and may be inaccurate if M is poorly-conditioned) to obtain the plane equation coefficients in eye coordinates. All points with eye coordinates (  $x_e$   $y_e$   $z_e$   $w_e$  ) that satisfy

$$
(\begin{array}{ccc}p'_1&p'_2&p'_3&p'_4\end{array})\begin{pmatrix}x_e\\y_e\\z_e\\w_e\end{pmatrix}\geq 0
$$

lie in the half-space defined by the plane; points that do not satisfy this condition do not lie in the half-space.

Client-defined clip planes are enabled with the generic **Enable** command and disabled with the Disable command. The value of the argument to either command is CLIP PLANE where i is an integer between 0 and  $n$ ; specifying a value of i enables or disables the plane equation with index i. The constants obey CLIP PLANE $i =$  CLIP PLANEO + i.

If the primitive under consideration is a point, then clipping passes it unchanged if it lies within the clip volume; otherwise, it is discarded. If the primitive is a line segment, then clipping does nothing to it if it lies entirely within the clip volume and discards it if it lies entirely outside the volume. If part of the line segment lies in the volume and part lies outside, then the line segment is clipped and new vertex coordinates are computed for one or both vertices. A clipped line segment endpoint lies on both the original line segment and the boundary of the clip volume.

This clipping produces a value,  $0 \le t \le 1$ , for each clipped vertex. If the coordinates of a clipped vertex are  $P$  and the original vertices' coordinates are  $P_1$  and  $P_2$ , then t is given by

$$
\mathbf{P}=t\mathbf{P}_1+(1-t)\mathbf{P}_2.
$$

The value of  $t$  is used in color and texture coordinate clipping (section 2.13.8).

If the primitive is a polygon, then it is passed if every one of its edges lies entirely inside the clip volume and either clipped or discarded otherwise. Polygon clipping may cause polygon edges to be clipped, but because polygon connectivity must be maintained, these clipped edges are connected by new edges that lie along the clip volume's boundary. Thus, clipping may require the introduction of new vertices into a polygon. Edge flags are associated with these vertices so that edges introduced by clipping are agged as boundary (edge 
ag TRUE), and so that original edges of the polygon that become cut off at these vertices retain their original flags.

If it happens that a polygon intersects an edge of the clip volume's boundary, then the clipped polygon must include a point on this boundary edge. This point must lie in the intersection of the boundary edge and the convex hull of the vertices of the original polygon. We impose this requirement because the polygon may not be exactly planar.

A line segment or polygon whose vertices have  $w<sub>c</sub>$  values of differing signs may generate multiple connected components after clipping. GL implementations are not required to handle this situation. That is, only the portion of the primitive that lies in the region of  $w_c > 0$  need be produced by clipping.

Primitives rendered with clip planes must satisfy a complementarity criterion. Suppose a single clip plane with coefficients  $(p'_1 \ p'_2 \ p'_3 \ p'_4)$  (or a number of similarly specied clip planes) is enabled and a series of primitives are drawn. Next, suppose that the original clip plane is respecied with coefficients  $(-p_1' - p_2' - p_3' - p_4')$  (and correspondingly for any other clip planes) and the primitives are drawn again (and the GL is otherwise in the same state). In this case, primitives must not be missing any pixels, nor may any pixels be drawn twice in regions where those primitives are cut by the clip planes.

The state required for clipping is at least 6 sets of plane equations (each consisting of four double-precision floating-point coefficients) and at least 6 corresponding bits indicating which of these client-defined plane equations are enabled. In the initial state, all client-defined plane equation coefficients are zero and all planes are disabled.

# 2.12 Current Raster Position

The current raster position is used by commands that directly affect pixels in the framebuffer. These commands, which bypass vertex transformation and primitive assembly, are described in the next chapter. The current raster position, however, shares some of the characteristics of a vertex.

The state required for the current raster position consists of three window coordinates  $x_w$ ,  $y_w$ , and  $z_w$ , a clip coordinate  $w_c$  value, an eye coordinate distance, a valid bit, and associated data consisting of a color and texture coordinates. It is set using one of the RasterPos commands:

void  $\textbf{RasterPos}\{234\}\{\textbf{sifd}\}\text{ ( }T \text{ coords } \text{ ); }$ void  $\textbf{RasterPos}\{234\}\{\text{sifd}\}$ v( T coords );

**RasterPos4** takes four values indicating x, y, z, and w. **RasterPos3** (or **RasterPos2**) is analogous, but sets only x, y, and z with w implicitly set to 1 (or only x and y with z implicitly set to 0 and w implicitly set to 1).

The coordinates are treated as if they were specified in a Vertex command. The  $x, y, z$ , and  $w$  coordinates are transformed by the current model-view and perspective matrices. These coordinates, along with current values, are used to generate a color and texture coordinates just as is done for a vertex. The color and texture coordinates so produced replace the color and texture coordinates stored in the current raster position's associated data. The distance from the origin of the eye coordinate system to the vertex as transformed by only the current model-view matrix replaces the current raster distance. This distance can be approximated (see section 3.10).

The transformed coordinates are passed to clipping as if they represented a point. If the "point" is not culled, then the projection to window coordinates is computed (section 2.10) and saved asthe current raster position, and the valid bit is set. If the "point" is culled, the current raster position and its associated data become indeterminate and the valid bit is cleared. Figure 2.7 summarizes the behavior of the current raster position.

The current raster position requires five single-precision floating-point values for its  $x_w$ ,  $y_w$ , and  $z_w$  window coordinates, its  $w_c$  clip coordinate, and its eye coordinate distance, a single valid bit, a color (RGBA and color index), and texture coordinates for associated data. In the initial state, the coordinates and texture coordinates are both  $(0, 0, 0, 1)$ , the eye coordinate distance is 0, the valid bit is set, the associated RGBA color is  $(1, 1, 1, 1)$ and the associated color index color is 1. In RGBA mode, the associated color index always has its initial value; in color index mode, the RGBA color always maintains its initial value.

42 CHAPTER 2. OPENGL OPERATION

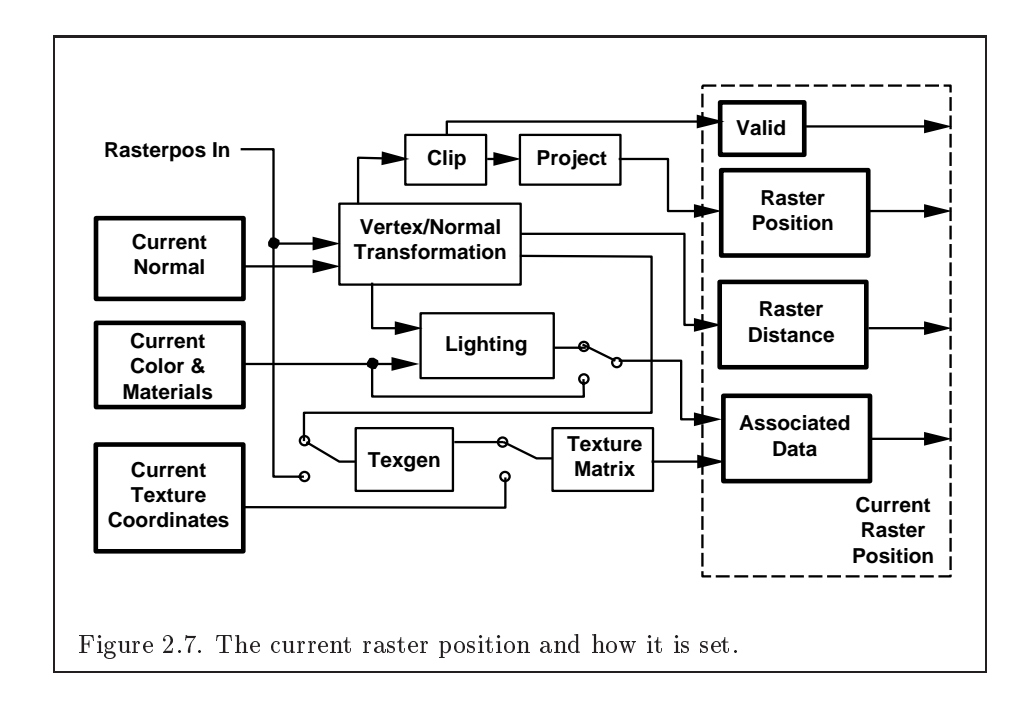

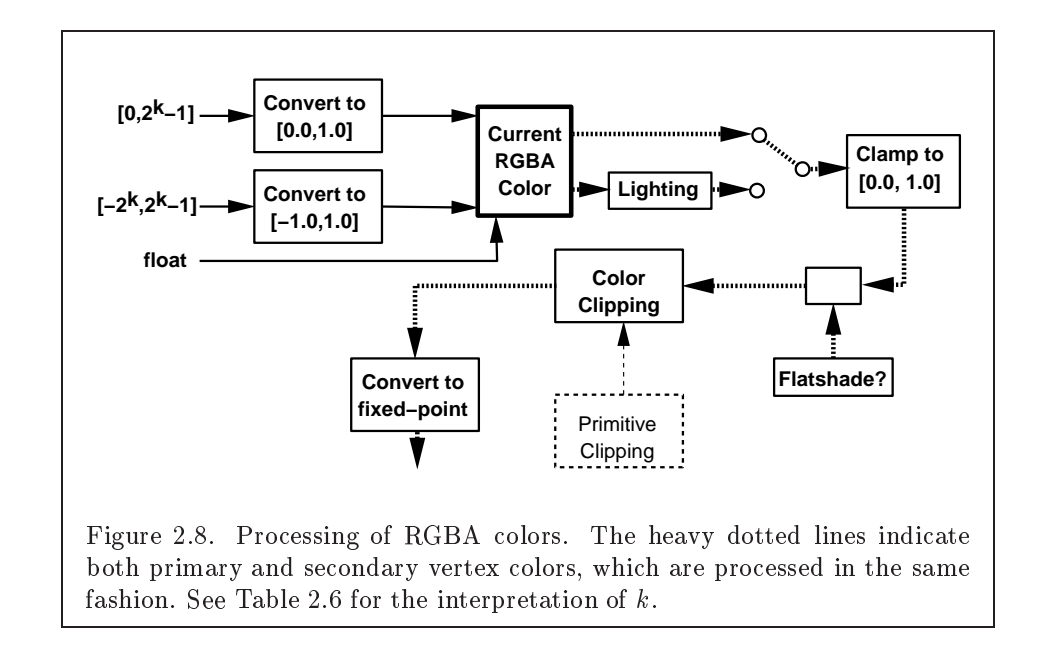

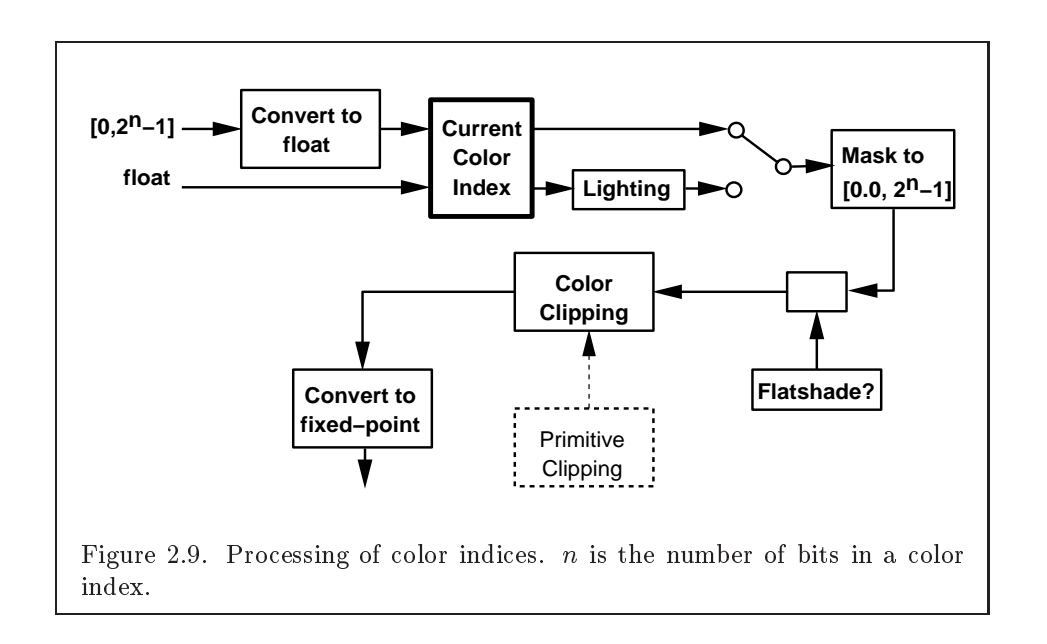

# 2.13 Colors and Coloring

Figures 2.8 and 2.9 diagram the processing of RGBA colors and color indices before rasterization. Incoming colors arrive in one of several formats. Table 2.6 summarizes the conversions that take place on R, G, B, and A components depending on which version of the Color command was invoked to specify the components. As a result of limited precision, some converted values will not be represented exactly. In color index mode, a single-valued color index is not mapped.

Next, lighting, if enabled, produces either a color index or primary and secondary colors. If lighting is disabled, the current color index or color is used in further processing (the current color is the primary color, and the secondary color is  $(0,0,0,0)$ . After lighting, RGBA colors are clamped to the range  $[0, 1]$ . A color index is converted to fixed-point and then its integer portion is masked (see section 2.13.6). After clamping or masking, a primitive may be *flatshaded*, indicating that all vertices of the primitive are to have the same color. Finally, if a primitive is clipped, then colors (and texture coordinates) must be computed at the vertices introduced or modied by clipping.

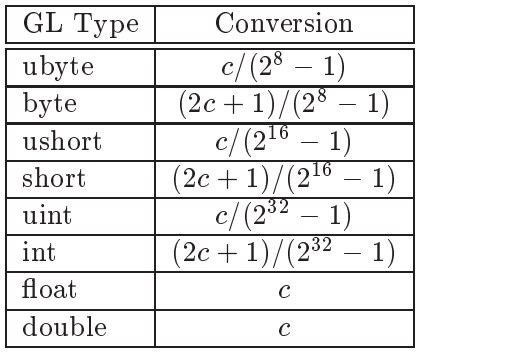

Table 2.6: Component conversions. Color, normal, and depth components,  $(c)$ , are converted to an internal floating-point representation,  $(f)$ , using the equations in this table. All arithmetic is done in the internal floating point format. These conversions apply to components specified as parameters to GL commands and to components in pixel data. The equations remain the same even if the implemented ranges of the GL data types are greater than the minimum required ranges. (Refer to table 2.2)

# 2.13.1 Lighting

GL lighting computes colors for each vertex sent to the GL. This is accomplished by applying an equation defined by a client-specified lighting model to a collection of parameters that can include the vertex coordinates, the coordinates of one or more light sources, the current normal, and parameters defining the characteristics of the light sources and a current material. The following discussion assumes that the GL is in RGBA mode. (Color index lighting is described in section 2.13.5.)

Lighting may be in one of two states:

- 1. Lighting Off. In this state, the current color is assigned to the vertex primary color. The secondary color is  $(0,0,0,0)$ .
- 2. Lighting On. In this state, the vertex primary and secondary colors are computed from the current lighting parameters.

Lighting is turned on or off using the generic **Enable** or **Disable** commands with the symbolic value LIGHTING.

### 2.13. COLORS AND COLORING 45

### Lighting Operation

A lighting parameter is of one of five types: color, position, direction, real, or boolean. A color parameter consists of four floating-point values, one for each of R, G, B, and A, in that order. There are no restrictions on the allowable values for these parameters. A position parameter consists of four floating-point coordinates  $(x, y, z, \text{ and } w)$  that specify a position in object coordinates ( $w$  may be zero, indicating a point at infinity in the direction given by x, y, and z). A direction parameter consists of three floating-point coordinates  $(x, y, \text{ and } z)$  that specify a direction in object coordinates. A real parameter is one floating-point value. The various values and their types are summarized in Table 2.7. The result of a lighting computation is undefined if a value for a parameter is specified that is outside the range given for that parameter in the table.

There are *n* light sources, indexed by  $i = 0, \ldots, n-1$ . (*n* is an implementation dependent maximum that must be at least 8.) Note that the default values for  $\mathbf{d}_{cli}$  and  $\mathbf{s}_{cli}$  differ for  $i = 0$  and  $i > 0$ .

Before specifying the way that lighting computes colors, we introduce operators and notation that simplify the expressions involved. If  $c_1$  and  $c_2$  are colors without alpha where  $c_1 = (r_1, g_1, b_1)$  and  $c_2 = (r_2, g_2, b_2)$ , then define  $c_1 * c_2 = (r_1r_2, g_1g_2, b_1b_2)$ . Addition of colors is accomplished by addition of the components. Multiplication of colors by a scalar means multiplying each component by that scalar. If  $\mathbf{d}_1$  and  $\mathbf{d}_2$  are directions, then define

$$
\mathbf{d}_1 \odot \mathbf{d}_2 = \max \{\mathbf{d}_1 \cdot \mathbf{d}_2, 0\}.
$$

(Directions are taken to have three coordinates.) If  $P_1$  and  $P_2$  are (homogeneous, with four coordinates) points then let  $\overrightarrow{P_1P_2}$  be the unit vector that points from  $P_1$  to  $P_2$ . Note that if  $P_2$  has a zero w coordinate and  $P_1$  has non-zero w coordinate, then  $\overrightarrow{P_1P_2}$  is the unit vector corresponding to the direction specified by the x, y, and z coordinates of  $P_2$ ; if  $P_1$  has a zero w coordinate and  $P_2$  has a non-zero w coordinate then  $\overrightarrow{P_1P_2}$  is the unit vector that is the negative of that corresponding to the direction specified by  $P_1$ . If both  $P_1$  and  $P_2$  have zero w coordinates, then  $\overrightarrow{P_1P_2}$  is the unit vector obtained by normalizing the direction corresponding to  $P_2 - P_1$ .

If  $d$  is an arbitrary direction, then let  $d$  be the unit vector in  $d$ 's direction. Let  $\|\mathbf{P}_1\mathbf{P}_2\|$  be the distance between  $\mathbf{P}_1$  and  $\mathbf{P}_2$ . Finally, let V be the point corresponding to the vertex being lit, and  $n$  be the corresponding normal. Let  $P_e$  be the eyepoint  $(0, 0, 0, 1)$  in eye coordinates).

Lighting produces two colors at a vertex: a primary color  $\mathbf{c}_{pri}$  and a secondary color  $c_{sec}$ . The values of  $c_{pri}$  and  $c_{sec}$  depend on the light model

# 46 CHAPTER 2. OPENGL OPERATION

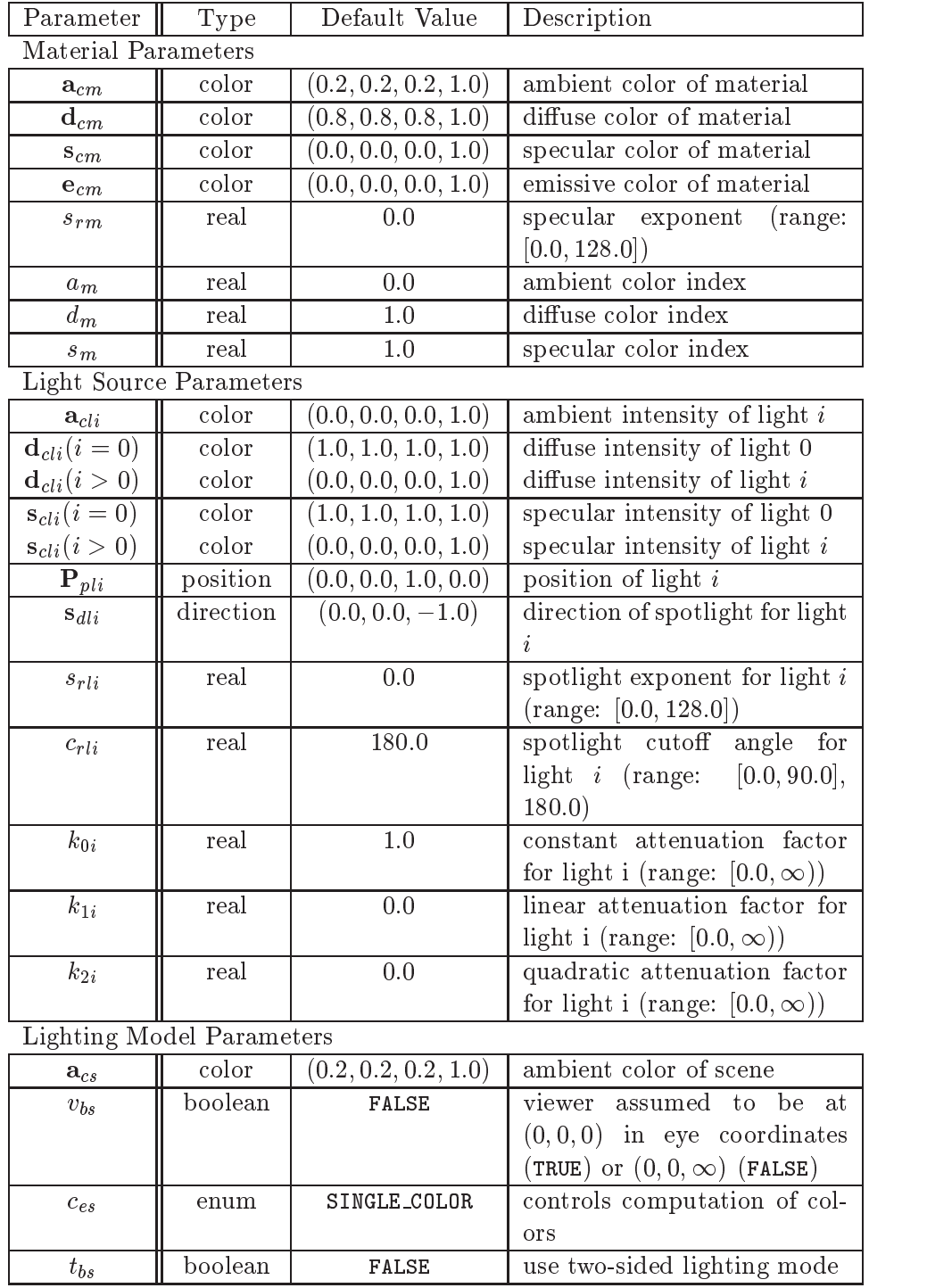

Table 2.7: Summary of lighting parameters. The range of individual color components is  $(-\infty, +\infty)$ .

## 2.13. COLORS AND COLORING 47

color control,  $c_{es}$ . If  $c_{es}$  = SINGLE COLOR, then the equations to compute  $c_{pri}$ and  $c_{sec}$  are

$$
\begin{array}{rcl}\n\mathbf{c}_{pri} & = & \mathbf{e}_{cm} \\
& + & \mathbf{a}_{cm} * \mathbf{a}_{cs} \\
& + & \sum_{i=0}^{n-1} (att_i)(spot_i) \left[ \mathbf{a}_{cm} * \mathbf{a}_{cli} \right. \\
& & + & \left( \mathbf{n} \odot \overrightarrow{\mathbf{V}} \mathbf{P}_{pli} \right) \mathbf{d}_{cm} * \mathbf{d}_{cli} \\
& + & \left( f_i \right) (\mathbf{n} \odot \hat{\mathbf{h}}_i)^{s_{rm}} \mathbf{s}_{cm} * \mathbf{s}_{cli} \end{array}
$$
\n
$$
\mathbf{c}_{sec} = (0, 0, 0, 0)
$$

If  $c_{es}$  = SEPARATE SPECULAR COLOR, then

$$
\begin{array}{rcl} \mathbf{c}_{pri} & = & \mathbf{e}_{cm} \\ & + & \mathbf{a}_{cm}*\mathbf{a}_{cs} \\ & + & \sum\limits_{i=0}^{n-1}(att_i)(spot_i)\left[\mathbf{a}_{cm}*\mathbf{a}_{cli} \right. \\ & & + & \left(\mathbf{n}\odot\overrightarrow{\mathbf{VP}}_{pli}\right)\mathbf{d}_{cm}*\mathbf{d}_{cli} \right] \\ \mathbf{c}_{sec} & = & \sum\limits_{i=0}^{n-1}(att_i)(spot_i)(f_i)(\mathbf{n}\odot\hat{\mathbf{h}}_i)^{s_{rm}}\mathbf{s}_{cm}*\mathbf{s}_{cli} \end{array}
$$

where

$$
f_i = \begin{cases} 1, & \mathbf{n} \odot \overrightarrow{\mathbf{VP}}_{pli} \neq 0, \\ 0, & \text{otherwise,} \end{cases}
$$
 (2.2)

$$
\mathbf{h}_{i} = \begin{cases} \overrightarrow{\mathbf{VP}}_{pli} + \overrightarrow{\mathbf{VP}}_{e}, & v_{bs} = \text{TRUE}, \\ \overrightarrow{\mathbf{VP}}_{pli} + (0 \ 0 \ 1)^{T}, & v_{bs} = \text{FALSE}, \end{cases}
$$
(2.3)

$$
att_i = \begin{cases} \frac{1}{k_{0i} + k_{1i} \|\mathbf{VP}_{pli}\| + k_{2i} \|\mathbf{VP}_{pli}\|^2}, & \text{if } \mathbf{P}_{pli} \text{'s } w \neq 0, \\ 1.0, & \text{otherwise.} \end{cases}
$$
(2.4)

# **APPENDIX T**

### 48 CHAPTER 2. OPENGL OPERATION

$$
spot_{i} = \begin{cases} (\overrightarrow{\mathbf{P}_{pli}} \overrightarrow{\mathbf{V}} \odot \hat{\mathbf{s}}_{dli})^{s_{rli}}, & c_{rli} \neq 180.0, \overrightarrow{\mathbf{P}_{pli}} \overrightarrow{\mathbf{V}} \odot \hat{\mathbf{s}}_{dli} \ge \cos(c_{rli}),\\ & 0.0, & c_{rli} \neq 180.0, \overrightarrow{\mathbf{P}_{pli}} \overrightarrow{\mathbf{V}} \odot \hat{\mathbf{s}}_{dli} < \cos(c_{rli}),\\ 1.0, & c_{rli} = 180.0. \end{cases}
$$
(2.6)

All computations are carried out in eye coordinates.

The value of A produced by lighting is the alpha value associated with  $\mathbf{d}_{cm}$ . A is always associated with the primary color  $\mathbf{c}_{pri}$ ; the alpha component of  $c_{sec}$  is 0. Results of lighting are undefined if the  $w_e$  coordinate (w in eye coordinates) of  $V$  is zero.

Lighting may operate in two-sided mode ( $t_{bs}$  = TRUE), in which a front color is computed with one set of material parameters (the front material) and a back color is computed with a second set of material parameters (the back material). This second computation replaces **n** with  $-\mathbf{n}$ . If  $t_{bs} = \texttt{FALSE}$ , then the back color and front color are both assigned the color computed using the front material with n.

The selection between back color and front color depends on the primitive of which the vertex being lit is a part. If the primitive is a point or a line segment, the front color is always selected. If it is a polygon, then the selection is based on the sign of the (clipped or unclipped) polygon's signed area computed in window coordinates. One way to compute this area is

$$
a = \frac{1}{2} \sum_{i=0}^{n-1} x_w^i y_w^{i \oplus 1} - x_w^{i \oplus 1} y_w^i \tag{2.7}
$$

where  $x_w^i$  and  $y_w^i$  are the x and y window coordinates of the *i*th vertex of the n-vertex polygon (vertices are numbered starting at zero for purposes of this computation) and  $i \oplus 1$  is  $(i + 1)$  mod n. The interpretation of the sign of this value is controlled with

### void FrontFace( enum  $dir$ );

Setting dir to CCW (corresponding to counter-clockwise orientation of the projected polygon in window coordinates) indicates that if  $a \leq 0$ , then the color of each vertex of the polygon becomes the back color computed for that vertex while if  $a > 0$ , then the front color is selected. If dir is CW, then a is replaced by  $-a$  in the above inequalities. This requires one bit of state; initially, it indicates CCW.

### 2.13.2 Lighting Parameter Specification

Lighting parameters are divided into three categories: material parameters, light source parameters, and lighting model parameters (see Table 2.7). Sets of lighting parameters are specied with

```
void Material\{if\} enum face, enum pname, T param);
void Material\{if\}v( enum face, enum pname, T params );
void Light\{if\} enum light, enum pname, T param);
void Light\{if\}v( enum light, enum pname, T params );
void LightModel{if}( enum \textit{pname}, T \textit{param});
void LightModel{if}v( enum pname, T params);
```
pname is a symbolic constant indicating which parameter is to be set (see Table 2.8). In the vector versions of the commands, params is a pointer to a group of values to which to set the indicated parameter. The number of values pointed to depends on the parameter being set. In the non-vector versions, param is a value to which to set a single-valued parameter. (If param corresponds to a multi-valued parameter, the error INVALID ENUM results.) For the Material command, face must be one of FRONT, BACK, or FRONT AND BACK, indicating that the property name of the front or back material, or both, respectively, should be set. In the case of Light, light is a symbolic constant of the form LIGHTi, indicating that light  $i$  is to have the specified parameter set. The constants obey LIGHTi = LIGHTO + i.

Table 2.8 gives, for each of the three parameter groups, the correspondence between the pre-defined constant names and their names in the lighting equations, along with the number of values that must be specied with each. Color parameters specified with **Material** and **Light** are converted to floating-point values (if specified as integers) as indicated in Table 2.6 for signed integers. The error INVALID\_VALUE occurs if a specified lighting parameter lies outside the allowable range given in Table 2.7. (The symbol " $\infty$ " indicates the maximum representable magnitude for the indicated type.)

The current model-view matrix is applied to the position parameter indicated with Light for a particular light source when that position is specied. These transformed values are the values used in the lighting equation.

The spotlight direction is transformed when it is specified using only the upper leftmost 3x3 portion of the model-view matrix. That is, if  $\mathbf{M}_u$  is the upper left  $3x3$  matrix taken from the current model-view matrix  $M$ , then

# 50 CHAPTER 2. OPENGL OPERATION

| Parameter                          | Name                                   | Number of values |
|------------------------------------|----------------------------------------|------------------|
|                                    | Material Parameters (Material)         |                  |
| $\mathbf{a}_{cm}$                  | AMBIENT                                | 4                |
| $\mathbf{d}_{cm}$                  | <b>DIFFUSE</b>                         | $\overline{4}$   |
| $\mathbf{a}_{cm}, \mathbf{d}_{cm}$ | AMBIENT_AND_DIFFUSE                    | 4                |
| $s_{cm}$                           | <b>SPECULAR</b>                        | 4                |
| $e_{cm}$                           | EMISSION                               | $\overline{4}$   |
| $s_{rm}$                           | SHININESS                              | $\overline{1}$   |
| $a_m, d_m, s_m$                    | COLOR_INDEXES                          | 3                |
|                                    | Light Source Parameters (Light)        |                  |
| $a_{cli}$                          | AMBIENT                                | 4                |
| $\mathbf{d}_{cli}$                 | <b>DIFFUSE</b>                         | 4                |
| $S_{\text{cl}i}$                   | <b>SPECULAR</b>                        | 4                |
| ${\bf P}_{pl\underline{i}}$        | POSITION                               | 4                |
| S <sub>dl</sub>                    | SPOTDIRECTION                          | 3                |
| $s_{rli}$                          | SPOT_EXPONENT                          | 1                |
| $c_{rli}$                          | SPOT_CUTOFF                            | 1                |
| $k_0$                              | CONSTANT_ATTENUATION                   | 1                |
| $k_1$                              | LINEAR_ATTENUATION                     | 1                |
| k <sub>2</sub>                     | QUADRATIC_ATTENUATION                  | 1                |
|                                    | Lighting Model Parameters (LightModel) |                  |
| $\mathbf{a}_{cs}$                  | LIGHT_MODEL_AMBIENT                    | 4                |
| $v_{bs}$                           | LIGHT_MODEL_LOCAL_VIEWER               | 1                |
| $t_{bs}$                           | LIGHT_MODEL_TWO_SIDE                   | 1                |
| $c_{es}$                           | LIGHT_MODEL_COLOR_CONTROL              | $\overline{1}$   |

Table 2.8: Correspondence of lighting parameter symbols to names.  $\texttt{AMBIENT}\xspace_\texttt{AND}\xspace_\texttt{DIFFUSE}$  is used to set  $\mathbf{a}_{cm}$  and  $\mathbf{d}_{cm}$  to the same value.

the spotlight direction

$$
\left(\begin{matrix}d_x\\d_y\\d_z\end{matrix}\right)
$$

is transformed to

$$
\left(\begin{matrix} d'_x \\ d'_y \\ d'_z \end{matrix}\right) = M_u \left(\begin{matrix} d_x \\ d_y \\ d_z \end{matrix}\right).
$$

An individual light is enabled or disabled by calling **Enable or Disable** with the symbolic value LIGHTi (i is in the range 0 to  $n-1$ , where n is the implementation-dependent number of lights). If light  $i$  is disabled, the *i*th term in the lighting equation is effectively removed from the summation.

### 2.13.3 ColorMaterial

It is possible to attach one or more material properties to the current color, so that they continuously track its component values. This behavior is enabled and disabled by calling Enable or Disable with the symbolic value COLOR MATERIAL.

The command that controls which of these modes is selected is

```
void ColorMaterial(enum face, enum mode);
```
face is one of FRONT, BACK, or FRONT AND BACK, indicating whether the front material, back material, or both are affected by the current color.  $mode$ is one of EMISSION, AMBIENT, DIFFUSE, SPECULAR, or AMBIENT AND DIFFUSE and specifies which material property or properties track the current color. If mode is EMISSION, AMBIENT, DIFFUSE, or SPECULAR, then the value of  $e_{cm}$ ,  $a_{cm}$ ,  $d_{cm}$  or  $s_{cm}$ , respectively, will track the current color. If mode is AMBIENT AND DIFFUSE, both  $a_{cm}$  and  $d_{cm}$  track the current color. The replacements made to material properties are permanent; the replaced values remain until changed by either sending a new coloror by setting a new material value when ColorMaterial is not currently enabled to override that particular value. When COLOR MATERIAL is enabled, the indicated parameter or parameters always track the current color. For instance, calling

### ColorMaterial(FRONT, AMBIENT)

while COLOR MATERIAL is enabled sets the front material  $a_{cm}$  to the value of the current color.

52 CHAPTER 2. OPENGL OPERATION

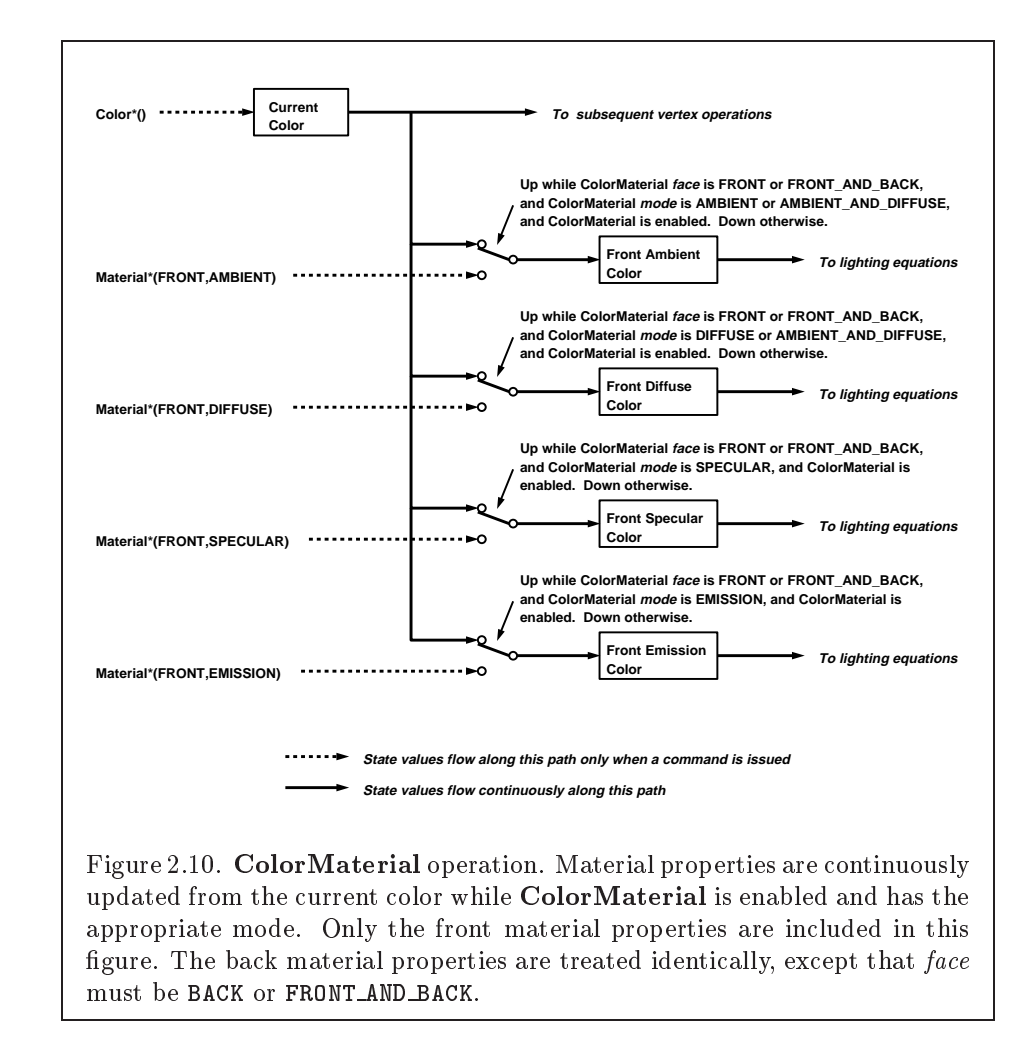

### 2.13.4 Lighting State

The state required for lighting consists of all of the lighting parameters (front and back material parameters, lighting model parameters, and at least 8 sets of light parameters), a bit indicating whether a back color distinct from the front color should be computed, at least 8 bits to indicate which lights are enabled, a five-valued variable indicating the current **ColorMaterial** mode, a bit indicating whether or not COLOR MATERIAL is enabled, and a single bit to indicate whether lighting is enabled or disabled. In the initial state, all lighting parameters have their default values. Back color evaluation does not take place, ColorMaterial is FRONT AND BACK and AMBIENT AND DIFFUSE, and both lighting and COLOR MATERIAL are disabled.

### 2.13.5 Color Index Lighting

A simplied lighting computation applies in color index mode that uses many of the parameters controlling RGBA lighting, but none of the RGBA material parameters. First, the RGBA diffuse and specular intensities of light i  $(d_{chi}$  and  $s_{chi}$ , respectively) determine color index diffuse and specular light intensities,  $d_{li}$  and  $s_{li}$  from

$$
d_{li} = (.30)R(\mathbf{d}_{cli}) + (.59)G(\mathbf{d}_{cli}) + (.11)B(\mathbf{d}_{cli})
$$

and

$$
s_{li} = (.30)R(\mathbf{s}_{cli}) + (.59)G(\mathbf{s}_{cli}) + (.11)B(\mathbf{s}_{cli}).
$$

 $R(\mathbf{x})$  indicates the R component of the color x and similarly for  $G(\mathbf{x})$  and  $B(\mathbf{x}).$ 

Next, let

$$
s = \sum_{i=0}^n (att_i)(spot_i)(s_{li})(f_i)(\mathbf{n} \odot \hat{\mathbf{h}}_i)^{s_{rm}}
$$

where  $att_i$  and spot<sub>i</sub> are given by equations 2.4 and 2.5, respectively, and  $f_i$ and  $\mathbf{h}_i$  are given by equations 2.2 and 2.3, respectively. Let  $s' = \min\{s, 1\}$ . Finally, let

$$
d = \sum_{i=0}^n (att_i)(spot_i)(d_{li})(\mathbf{n} \odot \overrightarrow{\mathbf{VP}}_{pli}).
$$

Then color index lighting produces a value c, given by

$$
c = a_m + d(1 - s')(d_m - a_m) + s'(s_m - a_m).
$$

The final color index is

$$
c'=\min\{c,s_m\}.
$$

The values  $a_m$ ,  $d_m$  and  $s_m$  are material properties described in Tables 2.7 and 2.8. Any ambient light intensities are incorporated into  $a_m$ . As with RGBA lighting, disabled lights cause the corresponding terms from the summations to be omitted. The interpretation of  $t_{bs}$  and the calculation of front and back colors is carried out as has already been described for RGBA lighting.

The values  $a_m$ ,  $d_m$ , and  $s_m$  are set with **Material** using a pname of COLOR INDEXES. Their initial values are  $0, 1,$  and  $1,$  respectively. The additional state consists of three floating-point values. These values have no effect on RGBA lighting.

### 2.13.6 Clamping or Masking

After lighting (whether enabled or not), all components of both primary and secondary colors are clamped to the range  $[0, 1]$ .

For a color index, the index is first converted to fixed-point with an unspecied number of bits to the right of the binary point; the nearest fixed-point value is selected. Then, the bits to the right of the binary point are left alone while the integer portion is masked (bitwise ANDed) with  $2^n - 1$ , where *n* is the number of bits in a color in the color index buffer (buffers are discussed in chapter 4).

### 2.13.7 Flatshading

A primitive may be  $\mathit{flatshaded}$ , meaning that all vertices of the primitive are assigned the same color index or the same primary and secondary colors. These colors are the colors of the vertex that spawned the primitive. For a point, these are the colors associated with the point. For a line segment, they are the colors of the second (final) vertex of the segment. For a polygon, they come from a selected vertex depending on how the polygon was generated. Table 2.9 summarizes the possibilities.

Flatshading is controlled by

```
void ShadeModel( enum mode);
```
mode value must be either of the symbolic constants SMOOTH or FLAT. If mode is SMOOTH (the initial state), vertex colors are treated individually. If mode is FLAT, flatshading is turned on. ShadeModel thus requires one bit of state.

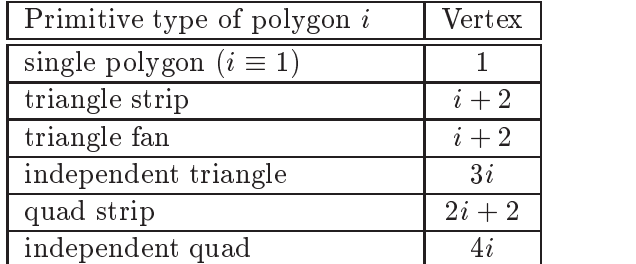

Table 2.9: Polygon flatshading color selection. The colors used for flatshading the *i*th polygon generated by the indicated  $\text{Begin}/\text{End}$  type are derived from the current color (if lighting is disabled) in effect when the indicated vertex is specied. If lighting is enabled, the colors are produced by lighting the indicated vertex. Vertices are numbered 1 through  $n$ , where  $n$  is the number of vertices between the Begin/End pair.

### 2.13.8 Color and Texture Coordinate Clipping

After lighting, clamping or masking and possible flatshading, colors are clipped. Those colors associated with a vertex that lies within the clip volume are unaffected by clipping. If a primitive is clipped, however, the colors assigned to vertices produced by clipping are clipped colors.

Let the colors assigned to the two vertices  $P_1$  and  $P_2$  of an unclipped edge be  $c_1$  and  $c_2$ . The value of t (section 2.11) for a clipped point **P** is used to obtain the color associated with P as

$$
\mathbf{c} = t\mathbf{c}_1 + (1-t)\mathbf{c}_2.
$$

(For a color index color, multiplying a color by a scalar means multiplying the index by the scalar. For an RGBA color, it means multiplying each of R, G, B, and A by the scalar. Both primary and secondary colors are treated in the same fashion.) Polygon clipping may create a clipped vertex along an edge of the clip volume's boundary. This situation is handled by noting that polygon clipping proceeds by clipping against one plane of the clip volume's boundary at a time. Color clipping is done in the same way, so that clipped points always occur at the intersection of polygon edges (possibly already clipped) with the clip volume's boundary.

Texture coordinates must also be clipped when a primitive is clipped. The method is exactly analogous to that used for color clipping.

### 2.13.9 Final Color Processing

For an RGBA color, each color component (which lies in  $[0, 1]$ ) is converted (by rounding to nearest) to a fixed-point value with  $m$  bits. We assume that the fixed-point representation used represents each value  $k/(2^m - 1)$ , where  $k \in \{0, 1, \ldots, 2^m - 1\}$ , as k (e.g. 1.0 is represented in binary as a string of all ones).  $m$  must be at least as large as the number of bits in the corresponding component of the framebuffer.  $m$  must be at least 2 for A if the framebuffer does not contain an A component, or if there is only 1 bit of  $A$  in the framebuffer. A color index is converted (by rounding to nearest) to a fixed-point value with at least as many bits as there are in the color index portion of the framebuffer.

Because a number of the form  $k/(2^m-1)$  may not be represented exactly as a limited-precision floating-point quantity, we place a further requirement on the fixed-point conversion of RGBA components. Suppose that lighting is disabled, the color associated with a vertex has not been clipped, and one of Colorub, Colorus, or Colorui was used to specify that color. When these conditions are satisfied, an RGBA component must convert to a value that matches the component as specified in the **Color** command: if m is less than the number of bits  $b$  with which the component was specified, then the converted value must equal the most significant  $m$  bits of the specified value; otherwise, the most significant  $b$  bits of the converted value must equal the specified value.
# Chapter 3

# Rasterization

Rasterization is the process by which a primitive is converted to a twodimensional image. Each point of this image contains such information as color and depth. Thus, rasterizing a primitive consists of two parts. The first is to determine which squares of an integer grid in window coordinates are occupied by the primitive. The second is assigning a color and a depth value to each such square. The results of this process are passed on to the next stage of the GL (per-fragment operations), which uses the information to update the appropriate locations in the framebuffer. Figure 3.1 diagrams the rasterization process.

A grid square along with its parameters of assigned color, z (depth), and texture coordinates is called a fragment; the parameters are collectively dubbed the fragment's *associated data*. A fragment is located by its lowerleft corner, which lies on integer grid coordinates. Rasterization operations also refer to a fragment's *center*, which is offset by  $(1/2, 1/2)$  from its lowerleft corner (and so lies on half-integer coordinates).

Grid squares need not actually be square in the GL. Rasterization rules are not affected by the actual aspect ratio of the grid squares. Display of non-square grids, however, will cause rasterized points and line segments to appear fatter in one direction than the other. We assume that fragments are square, since it simplies antialiasing and texturing.

Several factors affect rasterization. Lines and polygons may be stippled. Points may be given differing diameters and line segments differing widths. A point, line segment, or polygon may be antialiased.

57

58 CHAPTER 3. RASTERIZATION

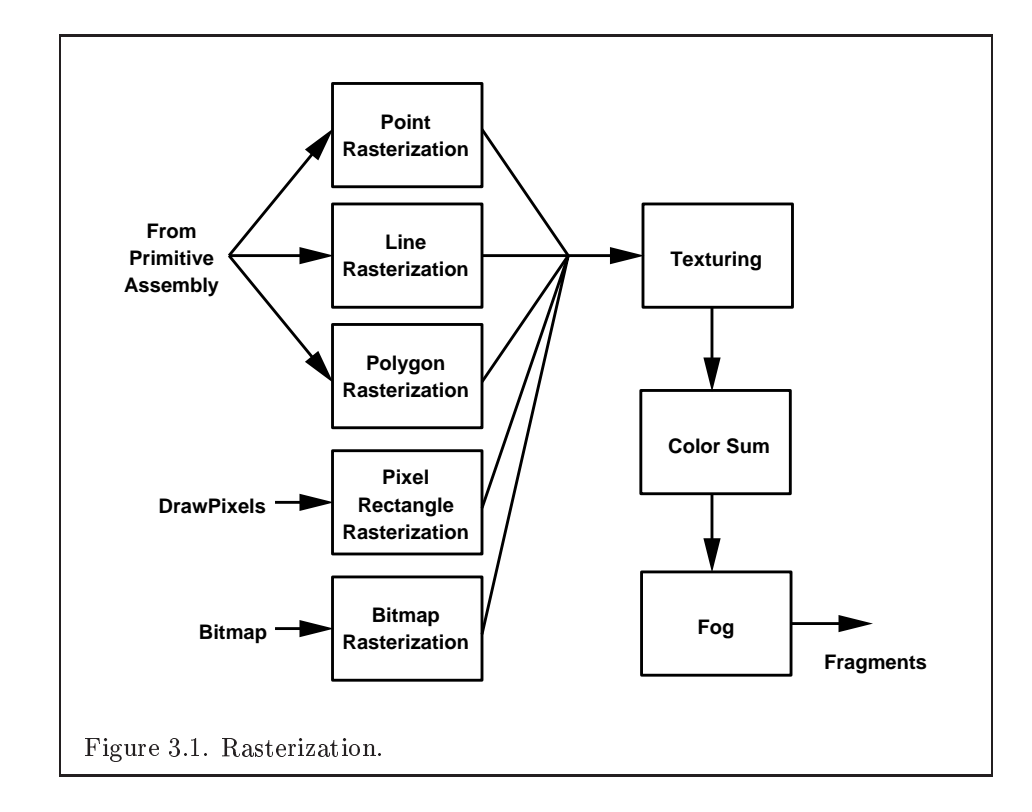

## 3.1 Invariance

Consider a primitive  $p'$  obtained by translating a primitive p through an offset  $(x, y)$  in window coordinates, where x and y are integers. As long as neither  $p'$  nor p is clipped, it must be the case that each fragment  $f'$ produced from  $p'$  is identical to a corresponding fragment f from p except that the center of  $f'$  is offset by  $(x, y)$  from the center of f.

#### $3.2$ Antialiasing

Antialiasing of a point, line, or polygon is effected in one of two ways depending on whether the GL is in RGBA or color index mode.

In RGBA mode, the R, G, and B values of the rasterized fragment are left unaffected, but the  $A$  value is multiplied by a floating-point value in the range  $[0, 1]$  that describes a fragment's screen pixel coverage. The per-fragment stage of the GL can be set up to use the A value to blend the incoming fragment with the corresponding pixel already present in the framebuffer.

In color index mode, the least significant b bits (to the left of the binary point) of the color index are used for antialiasing;  $b = \min\{4, m\}$ , where  $m$  is the number of bits in the color index portion of the framebuffer. The antialiasing process sets these b bits based on the fragment's coverage value: the bits are set to zero for no coverage and to all ones for complete coverage.

The details of how antialiased fragment coverage values are computed are difficult to specify in general. The reason is that high-quality antialiasing may take into account perceptual issues as well as characteristics of the monitor on which the contents of the framebuffer are displayed. Such details cannot be addressed within the scope of this document. Further, the coverage value computed for a fragment of some primitive may depend on the primitive's relationship to a number of grid squares neighboring the one corresponding to the fragment, and not just on the fragment's grid square. Another consideration is that accurate calculation of coverage values may be computationally expensive; consequently we allow a given GL implementation to approximate true coverage values by using a fast but not entirely accurate coverage computation.

In light of these considerations, we chose to specify the behavior of exact antialiasing in the prototypical case that each displayed pixel is a perfect square of uniform intensity. The square is called a *fragment square* and has lower left corner  $(x, y)$  and upper right corner  $(x + 1, y + 1)$ . We recognize

that this simple box filter may not produce the most favorable antialiasing results, but it provides a simple, well-defined model.

A GL implementation may use other methods to perform antialiasing, subject to the following conditions:

- 1. If  $f_1$  and  $f_2$  are two fragments, and the portion of  $f_1$  covered by some primitive is a subset of the corresponding portion of  $f_2$  covered by the primitive, then the coverage computed for  $f_1$  must be less than or equal to that computed for  $f_2$ .
- 2. The coverage computation for a fragment  $f$  must be local: it may depend only on  $f$ 's relationship to the boundary of the primitive being rasterized. It may not depend on  $f$ 's x and y coordinates.

Another property that is desirable, but not required, is:

3. The sum of the coverage values for all fragments produced by rasterizing a particular primitive must be constant, independent of any rigid motions in window coordinates, as long as none of those fragments lies along window edges.

In some implementations, varying degrees of antialiasing quality may be obtained by providing GL hints (section 5.6), allowing a user to make an image quality versus speed tradeoff.

#### $3.3$ Points

The rasterization of points is controlled with

void PointSize(float size);

size specifies the width or diameter of a point. The default value is 1.0. A value less than or equal to zero results in the error INVALID VALUE.

Point antialiasing is enabled or disabled by calling Enable or Disable with the symbolic constant POINT\_SMOOTH. The default state is for point antialiasing to be disabled.

In the default state, a point is rasterized by truncating its  $x_w$  and  $y_w$ coordinates (recall that the subscripts indicate that these are  $x$  and  $y$  window coordinates) to integers. This  $(x, y)$  address, along with data derived from the data associated with the vertex corresponding to the point, is sent as a single fragment to the per-fragment stage of the GL.

### $3.3.$  POINTS 61

The effect of a point width other than 1.0 depends on the state of point antialiasing. If antialiasing is disabled, the actual width is determined by rounding the supplied width to the nearest integer, then clamping it to the implementation-dependent maximum non-antialiased point width. This implementation-dependent value must be no less than the implementationdependent maximum antialiased point width, rounded to the nearest integer value, and in any event no less than 1. If rounding the specified width results in the value 0, then it is as if the value were 1. If the resulting width is odd, then the point

$$
(x,y)=(\lfloor x_w\rfloor+\frac{1}{2},\lfloor y_w\rfloor+\frac{1}{2})
$$

is computed from the vertex's  $x_w$  and  $y_w$ , and a square grid of the odd width centered at  $(x, y)$  defines the centers of the rasterized fragments (recall that fragment centers lie at half-integer window coordinate values). If the width is even, then the center point is

$$
(x,y) = (\lfloor x_w + \frac{1}{2} \rfloor, \lfloor y_w + \frac{1}{2} \rfloor);
$$

the rasterized fragment centers are the half-integer window coordinate values within the square of the even width centered on  $(x, y)$ . See figure 3.2.

All fragments produced in rasterizing a non-antialiased point are assigned the same associated data, which are those of the vertex corresponding to the point, with texture coordinates s, t, and r replaced with  $s/q$ ,  $t/q$ , and  $r/q$ , respectively. If q is less than or equal to zero, the results are undefined.

If antialiasing is enabled, then point rasterization produces a fragment for each fragment square that intersects the region lying within the circle having diameter equal to the current point width and centered at the point's  $(x_w, y_w)$  (figure 3.3). The coverage value for each fragment is the window coordinate area of the intersection of the circular region with the corresponding fragment square (but see section 3.2). This value is saved and used in the final step of rasterization (section 3.11). The data associated with each fragment are otherwise the data associated with the point being rasterized, with texture coordinates s, t, and r replaced with  $s/q$ ,  $t/q$ , and  $r/q$ , respectively. If q is less than or equal to zero, the results are undefined.

Not all widths need be supported when point antialiasing is on, but the width 1:0 must be provided. If an unsupported width is requested, the nearest supported width is used instead. The range of supported widths and the width of evenly-spaced gradations within that range are implementation dependent. The range and gradations may be obtained using the query

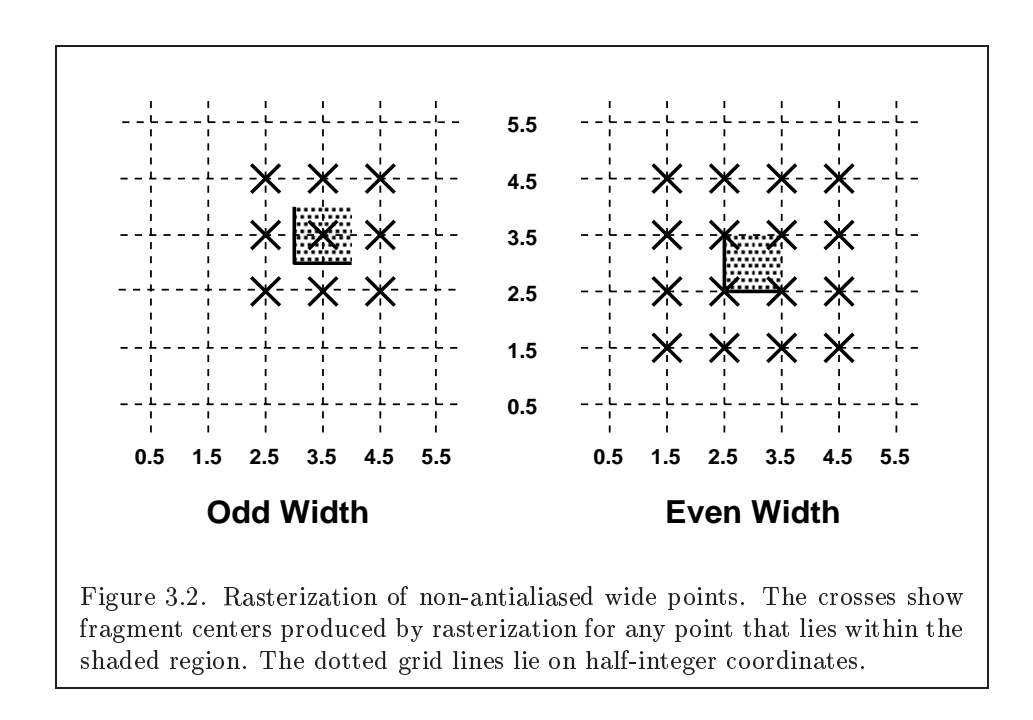

mechanism described in Chapter 6. If, for instance, the width range is from 0.1 to 2.0 and the gradation width is 0.1, then the widths  $0.1, 0.2, \ldots, 1.9, 2.0$ are supported.

#### 3.3.1 **Point Rasterization State**

The state required to control point rasterization consists of the floating-point point width and a bit indicating whether or not antialiasing is enabled.

## 3.4 Line Segments

A line segment results from a line strip **Begin/End** object, a line loop, or a series of separate line segments. Line segment rasterization is controlled by several variables. Line width, which may be set by calling

```
void LineWidth(float width);
```
with an appropriate positive floating-point width, controls the width of rasterized line segments. The default width is 1:0. Values less than or equal

coordinates.

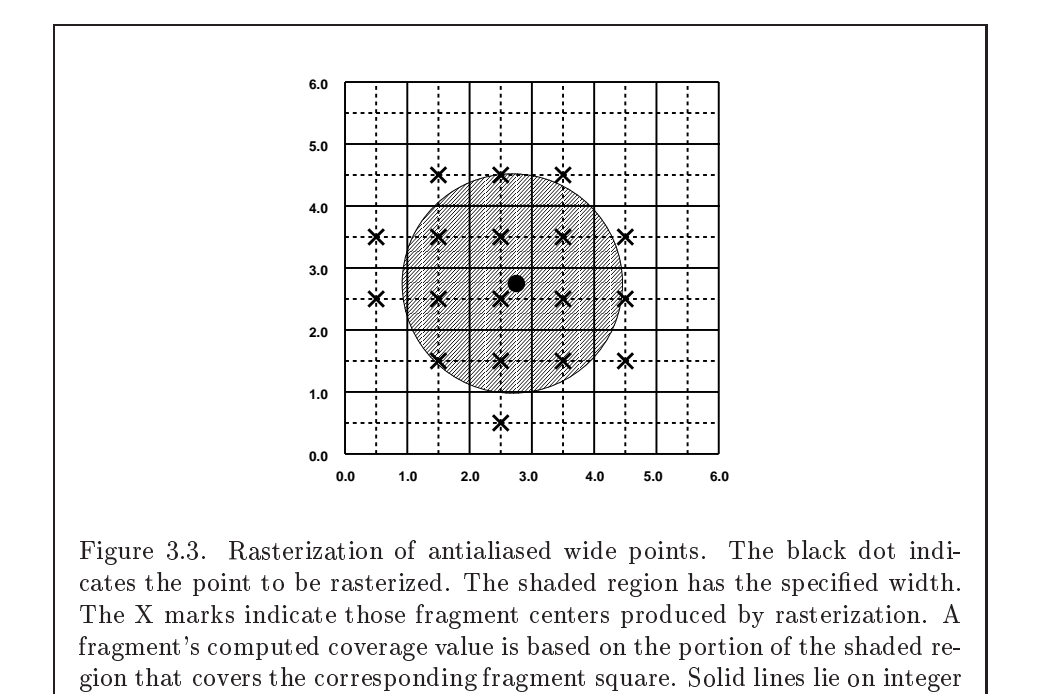

to 0.0 generate the error INVALID\_VALUE. Antialiasing is controlled with Enable and Disable using the symbolic constant LINE SMOOTH. Finally, line segments may be stippled. Stippling is controlled by a GL command that sets a stipple pattern (see below).

### 3.4.1 Basic Line Segment Rasterization

Line segment rasterization begins by characterizing the segment as either x-major or y-major. x-major line segments have slope in the closed interval  $[-1, 1]$ ; all other line segments are y-major (slope is determined by the segment's endpoints). We shall specify rasterization only for  $x$ -major segments except in cases where the modifications for  $y$ -major segments are not self-evident.

Ideally, the GL uses a "diamond-exit" rule to determine those fragments that are produced by rasterizing a line segment. For each fragment  $f$  with center at window coordinates  $x_f$  and  $y_f$ , define a diamond-shaped region that is the intersection of four half planes:

$$
R_f = \{ (x, y) \mid |x - x_f| + |y - y_f| < 1/2. \}
$$

Essentially, a line segment starting at  $\mathbf{p}_a$  and ending at  $\mathbf{p}_b$  produces those fragments f for which the segment intersects  $R_f$ , except if  $\mathbf{p}_b$  is contained in  $R_f$ . See figure 3.4.

To avoid difficulties when an endpoint lies on a boundary of  $R_f$  we (in principle) perturb the supplied endpoints by a tiny amount. Let  $\mathbf{p}_a$  and  $\mathbf{p}_b$  have window coordinates  $(x_a, y_a)$  and  $(x_b, y_b)$ , respectively. Obtain the perturbed endpoints  ${\bf p}_a$  given by  $(x_a, y_a) - (\epsilon, \epsilon)$  and  ${\bf p}_b$  given by  $(x_b, y_b)$  - $(e, e)$ . Rasterizing the line segment starting at  $p_a$  and ending at  $p_b$  produces those fragments f for which the segment starting at  $p_a$  and ending on  $p_b$ intersects  $\pi_f$ , except if  $p_b$  is contained in  $\pi_f$ .  $\epsilon$  is chosen to be so small that rasterizing the line segment produces the same fragments when  $\delta$  is substituted for  $\epsilon$  for any  $0 < \delta \leq \epsilon$ .

When  $p_a$  and  $p_b$  lie on fragment centers, this characterization of fragments reduces to Bresenham's algorithm with one modification: lines produced in this description are "half-open," meaning that the final fragment (corresponding to  $\mathbf{p}_b$ ) is not drawn. This means that when rasterizing a series of connected line segments, shared endpoints will be produced only once rather than twice (as would occur with Bresenham's algorithm).

Because the initial and final conditions of the diamond-exit rule may be difficult to implement, other line segment rasterization algorithms are allowed, subject to the following rules:

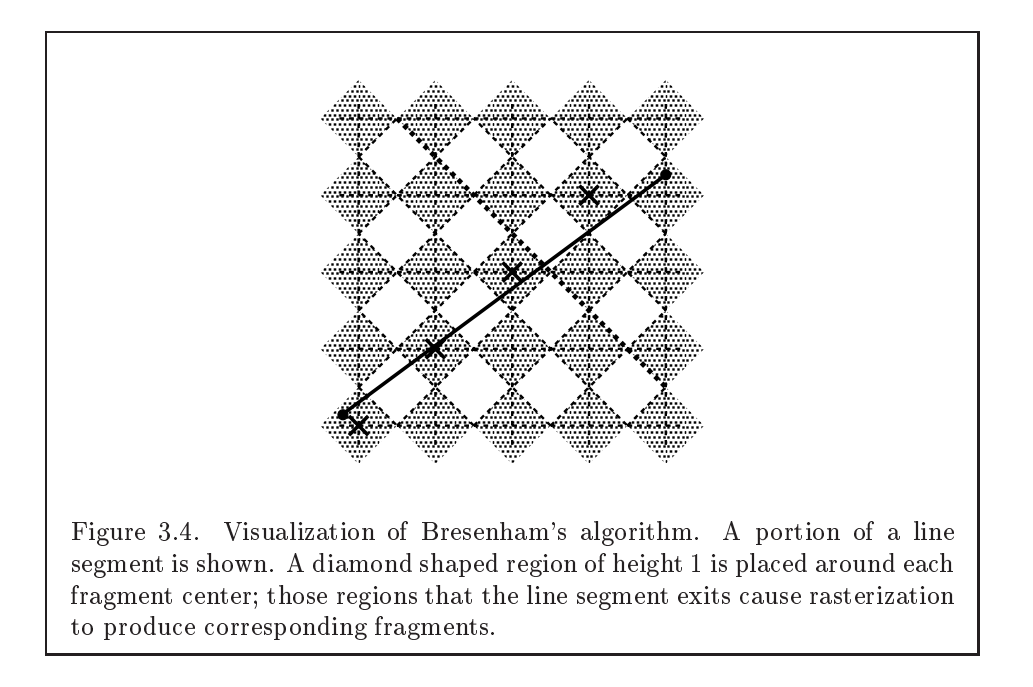

- 1. The coordinates of a fragment produced by the algorithm maynot deviate by more than one unit in either  $x$  or  $y$  window coordinates from a corresponding fragment produced by the diamond-exit rule.
- 2. The total number of fragments produced by the algorithm may differ from that produced by the diamond-exit rule by no more than one.
- 3. For an  $x$ -major line, no two fragments may be produced that lie in the same window-coordinate column (for a  $y$ -major line, no two fragments may appear in the same row).
- 4. If two line segments share a common endpoint, and both segments are either x-major (both left-to-right or both right-to-left) or  $y$ -major (both bottom-to-top or both top-to-bottom), then rasterizing both segments may not produce duplicate fragments, nor may any fragments be omitted so as to interrupt continuity of the connected segments.

Next we must specify how the data associated with each rasterized fragment are obtained. Let the window coordinates of a produced fragment center be given by  $\mathbf{p}_r = (x_d, y_d)$  and let  $\mathbf{p}_a = (x_a, y_a)$  and  $\mathbf{p}_b = (x_b, y_b)$ . Set

#### 66 CHAPTER 3. RASTERIZATION

$$
t = \frac{(\mathbf{p}_r - \mathbf{p}_a) \cdot (\mathbf{p}_b - \mathbf{p}_a)}{\|\mathbf{p}_b - \mathbf{p}_a\|^2}.
$$
 (3.1)

(Note that  $t = 0$  at  $\mathbf{p}_a$  and  $t = 1$  at  $\mathbf{p}_b$ .) The value of an associated datum  $f$  for the fragment, whether it be R, G, B, or A (in RGBA mode) or a color index (in color index mode), or the s, t, or r texture coordinate (the depth value, window z, must be found using equation 3.3, below), is found as

$$
f = \frac{(1-t)f_a/w_a + tf_b/w_b}{(1-t)\alpha_a/w_a + t\alpha_b/w_b}
$$
(3.2)

where  $f_a$  and  $f_b$  are the data associated with the starting and ending endpoints of the segment, respectively;  $w_a$  and  $w_b$  are the clip w coordinates of the starting and ending endpoints of the segments, respectively.  $\alpha_a = \alpha_b = 1$ for all data except texture coordinates, in which case  $\alpha_a = q_a$  and  $\alpha_b = q_b$  $(q_a$  and  $q_b$  are the homogeneous texture coordinates at the starting and ending endpoints of the segment; results are undefined if either of these is less than or equal to 0). Note that linear interpolation would use

$$
f = (1 - t)f_a/\alpha_a + tf_b/\alpha_b.
$$
 (3.3)

The reason that this formula is incorrect (except for the depth value) is that it interpolates a datum in window space, which may be distorted by perspective. What is actually desired is to find the corresponding value when interpolated in clip space, which equation 3.2 does. A GL implementation may choose to approximate equation 3.2 with 3.3, but this will normally lead to unacceptable distortion effects when interpolating texture coordinates.

#### 3.4.2 3.4.2 Other Line Segment Features

We have just described the rasterization of non-antialiased line segments of width one using the default line stipple of  $FFFF_{16}$ . We now describe the rasterization of line segments for general values of the line segment rasterization parameters.

#### Line Stipple

The command

void LineStipple( int  $factor$ , ushort  $pattern$ );

defines a line stipple. pattern is an unsigned short integer. The line stipple is taken from the lowest order 16 bits of pattern. It determines those fragments that are to be drawn when the line is rasterized. factor is a count that is used to modify the effective line stipple by causing each bit in *line stipple* to be used factor times. f actor is clamped to the range [1; 256]. Line stippling may be enabled or disabled using Enable or Disable with the constant LINE STIPPLE. When disabled, it is as if the line stipple has its default value.

Line stippling masks certain fragments that are produced by rasterization so that they are not sent to the per-fragment stage of the GL. The masking is achieved using three parameters: the 16-bit line stipple  $p$ , the line repeat count  $r$ , and an integer stipple counter  $s$ . Let

$$
b=\lfloor s/r\rfloor \bmod 16,
$$

Then a fragment is produced if the  $b$ th bit of  $p$  is 1, and not produced otherwise. The bits of  $p$  are numbered with  $0$  being the least significant and 15 being the most significant. The initial value of  $s$  is zero;  $s$  is incremented after production of each fragment of a line segment (fragments are produced in order, beginning at the starting point and working towards the ending point). s is reset to 0 whenever a Begin occurs, and before every line segment in a group of independent segments (as specified when Begin is invoked with LINES).

If the line segment has been clipped, then the value of s at the beginning of the line segment is indeterminate.

#### **Wide Lines**

The actual width of non-antialiased lines is determined by rounding the supplied width to the nearest integer, then clamping it to the implementationdependent maximum non-antialiased line width. This implementationdependent value must be no less than the implementation-dependent maximum antialiased line width, rounded to the nearest integer value, and in any event no less than 1. If rounding the specified width results in the value 0, then it is as if the value were 1.

Non-antialiased line segments of width other than one are rasterized by offsetting them in the minor direction (for an  $x$ -major line, the minor direction is y, and for a y-major line, the minor direction is x) and replicating fragments in the minor direction (see figure 3.5). Let  $w$  be the width rounded to the nearest integer (if  $w = 0$ , then it is as if  $w = 1$ ). If the line segment has endpoints given by  $(x_0, y_0)$  and  $(x_1, y_1)$  in window coordinates, the segment with endpoints  $(x_0, y_0-(w-1)/2)$  and  $(x_1, y_1-(w-1)/2)$  is rasterized, but

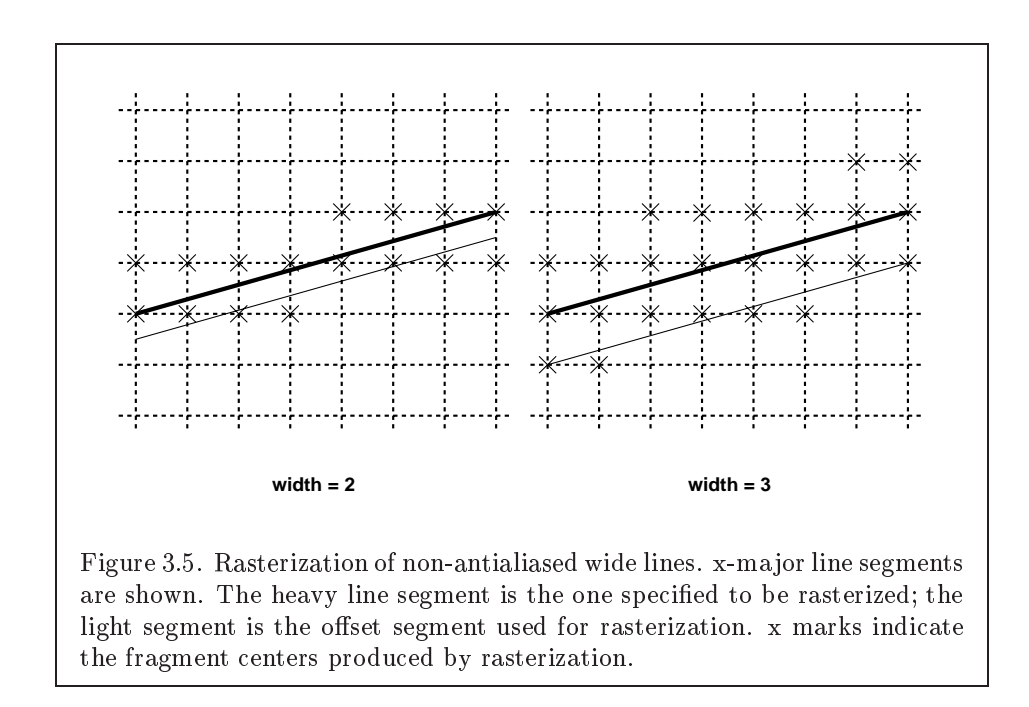

instead of a single fragment, a column of fragments of height w (a row of fragments of length w for a y-major segment) is produced at each  $x$  (y for y-major) location. The lowest fragment of this column is the fragment that would be produced by rasterizing the segment of width 1 with the modified coordinates. The whole column is not produced if the stipple bit for the column's x location is zero; otherwise, the whole column is produced.

#### Antialiasing

Rasterized antialiased line segments produce fragments whose fragment squares intersect a rectangle centered on the line segment. Two of the edges are parallel to the specied line segment; each is at a distance of one-half the current width from that segment: one above the segment and one below it. The other two edges pass through the line endpoints and are perpendicular to the direction of the specied line segment. Coverage values are computed for each fragment by computing the area of the intersection of the rectangle with the fragment square (see figure 3.6; see also section 3.2). Equation 3.2 is used to compute associated data values just as with non-antialiased lines; equation 3.1 is used to find the value of  $t$  for each fragment whose square is intersected by the line segment's rectangle. Not all widths need be sup-

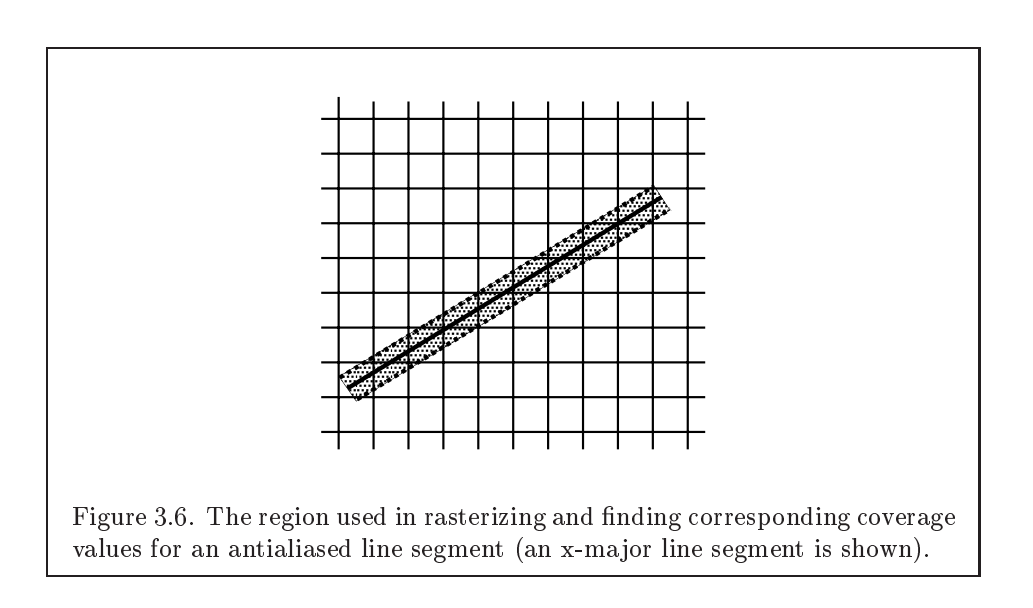

ported for line segment antialiasing, but width 1:0 antialiased segments must be provided. As with the point width, a GL implementation may be queried for the range and number of gradations of available antialiased line widths.

For purposes of antialiasing, a stippled line is considered to be a sequence of contiguous rectangles centered on the line segment. Each rectangle has width equal to the current line width and length equal to 1 pixel (except the last, which may be shorter). These rectangles are numbered from 0 to  $n$ , starting with the rectangle incident on the starting endpoint of the segment. Each of these rectangles is either eliminated or produced according to the procedure given under Line Stipple, above, where \fragment" is replaced with "rectangle." Each rectangle so produced is rasterized as if it were an antialiased polygon, described below (but culling, non-default settings of PolygonMode, and polygon stippling are not applied).

#### 3.4.3 **Line Rasterization State**

The state required for line rasterization consists of the floating-point line width, a 16-bit line stipple, the line stipple repeat count, a bit indicating whether stippling is enabled or disabled, and a bit indicating whether line antialiasing is on or off. In addition, during rasterization, an integer stipple counter must be maintained to implement line stippling. The initial value of the line width is 1.0. The initial value of the line stipple is  $FFF_{16}$  (a stipple of all ones). The initial value of the line stipple repeat count is one.

The initial state of line stippling is disabled. The initial state of line segment antialiasing is disabled.

## 3.5 Polygons

A polygon results from a polygon Begin/End ob ject, a triangle resulting from a triangle strip, triangle fan, or series of separate triangles, or a quadrilateral arising from a quadrilateral strip, series of separate quadrilaterals, or a Rect command. Like points and line segments, polygon rasterization is controlled by several variables. Polygon antialiasing is controlled with Enable and Disable with the symbolic constant POLYGON SMOOTH. The analog to line segment stippling for polygons is polygon stippling, described below.

### 3.5.1 Basic Polygon Rasterization

The first step of polygon rasterization is to determine if the polygon is back facing or front facing. This determination is made by examining the sign of the area computed by equation 2.7 of section 2.13.1 (including the possible reversal of this sign asindicated by the last call to FrontFace). If this sign is positive, the polygon is frontfacing; otherwise, it is back facing. This determination is used in conjunction with the CullFace enable bit and mode value to decide whether or not a particular polygon is rasterized. The CullFace mode is set by calling

void CullFace( enum mode);

mode is a symbolic constant: one of FRONT, BACK or FRONT\_AND\_BACK. Culling is enabled or disabled with Enable or Disable using the symbolic constant CULL FACE. Front facing polygons are rasterized if either culling is disabled or the CullFace mode is BACK while back facing polygons are rasterized only if either culling is disabled or the CullFace mode is FRONT. The initial setting of the CullFace mode is BACK. Initially, culling is disabled.

The rule for determining which fragments are produced by polygon rasterization is called *point sampling*. The two-dimensional projection obtained by taking the x and y window coordinates of the polygon's vertices is formed. Fragment centers that lie inside of this polygon are produced by rasterization. Special treatment is given to a fragment whose center lies on a polygon boundary edge. In such a case we require that if two polygons lie on either side of a common edge (with identical endpoints) on which a fragment center lies, then exactly one of the polygons results in the production of the fragment during rasterization.

As for the data associated with each fragment produced by rasterizing a polygon, we begin by specifying how these values are produced for fragments in a triangle. Define barycentric coordinates for a triangle. Barycentric coordinates are a set of three numbers,  $a, b$ , and  $c$ , each in the range  $[0, 1]$ , with  $a + b + c = 1$ . These coordinates uniquely specify any point p within the triangle or on the triangle's boundary as

$$
p = a p_a + b p_b + c p_c,
$$

where  $p_a$ ,  $p_b$ , and  $p_c$  are the vertices of the triangle. a, b, and c can be found as

$$
a=\frac{{\rm A}(pp_bp_c)}{{\rm A}(p_ap_bp_c)},\quad b=\frac{{\rm A}(pp_ap_c)}{{\rm A}(p_ap_bp_c)},\quad c=\frac{{\rm A}(pp_ap_b)}{{\rm A}(p_ap_bp_c)},
$$

where  $A(lmn)$  denotes the area in window coordinates of the triangle with vertices  $l, m, \text{ and } n.$ 

Denote a datum at  $p_a$ ,  $p_b$ , or  $p_c$  as  $f_a$ ,  $f_b$ , or  $f_c$ , respectively. Then the value  $f$  of a datum at a fragment produced by rasterizing a triangle is given by

$$
f = \frac{af_a/w_a + bf_b/w_b + cf_c/w_c}{a\alpha_a/w_a + b\alpha_b/w_b + c\alpha_c/w_c}
$$
(3.4)

where  $w_a$ ,  $w_b$  and  $w_c$  are the clip w coordinates of  $p_a$ ,  $p_b$ , and  $p_c$ , respectively. a, b, and c are the barycentric coordinates of the fragment for which the data are produced.  $\alpha_a = \alpha_b = \alpha_c = 1$  except for texture s, t, and r coordinates, for which  $\alpha_a = q_a, \ \alpha_b = q_b$ , and  $\alpha_c = q_c$  (if any of  $q_a, q_b$ , or  $q_c$  are less than or equal to zero, results are undefined).  $a, b$ , and  $c$  must correspond precisely to the exact coordinates of the center of the fragment. Another way of saying this is that the data associated with a fragment must be sampled at the fragment's center.

Just as with line segment rasterization, equation 3.4 may be approximated by

$$
f=af_a/\alpha_a+bf_b/\alpha_b+cf_c/\alpha_c;
$$

this may yield acceptable results for color values (it must be used for depth values), but will normally lead to unacceptable distortion effects if used for texture coordinates.

For a polygon with more than three edges, we require only that a convex combination of the values of the datum at the polygon's vertices can be used to obtain the value assigned to each fragment produced by the rasterization

algorithm. That is, it must be the case that at every fragment

$$
f=\sum_{i=1}^n a_i f_i
$$

where n is the number of vertices in the polygon,  $f_i$  is the value of the f at vertex *i*; for each  $i \ 0 \le a_i \le 1$  and  $\sum_{i=1}^n a_i = 1$ . The values of the  $a_i$  may differ from fragment to fragment, but at vertex i,  $a_i = 0, j \neq i$  and  $a_i = 1$ .

One algorithm that achieves the required behavior is to triangulate a polygon (without adding any vertices) and then treat each triangle individually as already discussed. A scan-line rasterizer that linearly interpolates data along each edge and then linearly interpolates data across each horizontal span from edge to edge also satisfies the restrictions (in this case, the numerator and denominator of equation 3.4 should be iterated independently and a division performed for each fragment).

### 3.5.2 Stippling

Polygon stippling works much the same way as line stippling, masking out certain fragments produced by rasterization so that they are not sent to the next stage of the GL. This is the case regardless of the state of polygon antialiasing. Stippling is controlled with

```
void PolygonStipple( ubyte *pattern);
```
pattern is a pointer to memory into which a  $32 \times 32$  pattern is packed. The pattern is unpacked from memory according to the procedure given in section 3.6.4 for **DrawPixels**; it is as if the *height* and width passed to that command were both equal to 32, the type were BITMAP, and the format were COLOR INDEX. The unpacked values (before any conversion or arithmetic would have been performed) form a stipple pattern of zeros and ones.

If  $x_w$  and  $y_w$  are the window coordinates of a rasterized polygon fragment, then that fragment is sent to the next stage of the GL if and only if the bit of the pattern  $(x_w \mod 32, y_w \mod 32)$  is 1.

Polygon stippling may be enabled or disabled with **Enable** or **Disable** using the constant POLYGON STIPPLE. When disabled, it is as if the stipple pattern were all ones.

### 3.5.3 Antialiasing

Polygon antialiasing rasterizes a polygon by producing a fragment wherever the interior of the polygon intersects that fragment's square. A coverage

value is computed at each such fragment, and this value is saved to be applied as described in section 3.11. An associated datum is assigned to a fragment by integrating the datum's value over the region of the intersection of the fragment square with the polygon's interior and dividing this integrated value by the area of the intersection. For a fragment square lying entirely within the polygon, the value of a datum at the fragment's center may be used instead of integrating the value across the fragment.

Polygon stippling operates in the same way whether polygon antialiasing is enabled or not. The polygon point sampling rule defined in section 3.5.1, however, is not enforced for antialiased polygons.

#### 3.5.4 3.5.4 Options Controlling Polygon Rasterization

The interpretation of polygons for rasterization is controlled using

```
void \textbf{PolygonMode}( enum \textit{face}, enum \textit{mode} );
```
face is one of FRONT, BACK, or FRONT\_AND\_BACK, indicating that the rasterizing method described by mode replaces the rasterizing method for front facing polygons, back facing polygons, or both front and back facing polygons, respectively. mode is one of the symbolic constants POINT, LINE, or FILL. Calling PolygonMode with POINT causes certain vertices of a polygon to be treated, for rasterization purposes, just as if they were enclosed within a Begin(POINT) and End pair. The vertices selected for this treatment are those that have been tagged as having a polygon boundary edge beginning on them (see section 2.6.2). LINE causes edges that are tagged as boundary to be rasterized as line segments. (The line stipple counter is reset at the beginning of the first rasterized edge of the polygon, but not for subsequent edges.) FILL is the default mode of polygon rasterization, corresponding to the description in sections 3.5.1, 3.5.2, and 3.5.3. Note that these modes affect only the final rasterization of polygons: in particular, a polygon's vertices are lit, and the polygon is clipped and possibly culled before these modes are applied.

Polygon antialiasing applies only to the FILL state of **PolygonMode**. For POINT or LINE, point antialiasing or line segment antialiasing, respectively, apply.

### 3.5.5 Depth Offset

The depth values of all fragments generated by the rasterization of a polygon may be offset by a single value that is computed for that polygon. The

function that determines this value is specified by calling

#### void  $\text{PolygonOffset}($  float factor, float units);

factor scales the maximum depth slope of the polygon, and *units* scales an implementation dependent constant that relates to the usable resolution of the depth buffer. The resulting values are summed to produce the polygon offset value. Both *factor* and *units* may be either positive or negative.

The maximum depth slope  $m$  of a triangle is

$$
m = \sqrt{\left(\frac{\partial z_w}{\partial x_w}\right)^2 + \left(\frac{\partial z_w}{\partial y_w}\right)^2} \tag{3.5}
$$

where  $(x_w, y_w, z_w)$  is a point on the triangle. m may be approximated as

$$
m = \max\left\{ \left| \frac{\partial z_w}{\partial x_w} \right|, \left| \frac{\partial z_w}{\partial y_w} \right| \right\}.
$$
\n(3.6)

If the polygon has more than three vertices, one or more values of  $m$  may be used during rasterization. Each may take any value in the range  $(min, max]$ , where *min* and *max* are the smallest and largest values obtained by evaluating Equation 3.5 or Equation 3.6 for the triangles formed by all three-vertex combinations.

The minimum resolvable difference  $r$  is an implementation constant. It is the smallest difference in window coordinate  $z$  values that is guaranteed to remain distinct throughout polygon rasterization and in the depth buffer. All pairs of fragments generated by the rasterization of two polygons with otherwise identical vertices, but  $z_w$  values that differ by r, will have distinct depth values.

The offset value  $o$  for a polygon is

$$
o = m * factor + r * units. \tag{3.7}
$$

 $m$  is computed as described above, as a function of depth values in the range  $[0,1]$ , and  $\sigma$  is applied to depth values in the same range.

Boolean state values POLYGON OFFSET POINT, POLYGON OFFSET LINE, and POLYGON OFFSET FILL determine whether  $o$  is applied during the rasterization of polygons in POINT, LINE, and FILL modes. These boolean state values are enabled and disabled as argument values to the commands Enable and **Disable.** If POLYGON OFFSET POINT is enabled,  $o$  is added to the depth value of each fragment produced by the rasterization of a polygon in POINT mode. Likewise, if POLYGON\_OFFSET\_LINE or POLYGON\_OFFSET\_FILL is enabled, o

is added to the depth value of each fragment produced by the rasterization of a polygon in LINE or FILL modes, respectively.

Fragment depth values are always limited to the range [0,1], either by clamping after offset addition is performed (preferred), or by clamping the vertex values used in the rasterization of the polygon.

#### 3.5.6 3.5.6 Polygon Rasterization State

The state required for polygon rasterization consists of a polygon stipple pattern, whether stippling is enabled or disabled, the current state of polygon antialiasing (enabled or disabled), the current values of the  $\text{PolygonMode}$ setting for each of front and back facing polygons, whether point, line, and fill mode polygon offsets are enabled or disabled, and the factor and bias values of the polygon offset equation. The initial stipple pattern is all ones; initially stippling is disabled. The initial setting of polygon antialiasing is disabled. The initial state for PolygonMode is FILL for both front and back facing polygons. The initial polygon offset factor and bias values are both 0; initially polygon offset is disabled for all modes.

#### $3.6\,$ 3.6 Pixel Rectangles

Rectangles of color, depth, and certain other values may be converted to fragments using the DrawPixels command (described in section 3.6.4). Some of the parameters and operations governing the operation of Draw-Pixels are shared by ReadPixels (used to obtain pixel values from the framebuffer) and CopyPixels (used to copy pixels from one framebuffer location to another); the discussion of ReadPixels and CopyPixels, however, is deferred until Chapter 4 after the framebuffer has been discussed in detail. Nevertheless, we note in this section when parameters and state pertaining to DrawPixels also pertain to ReadPixels or CopyPixels.

A number of parameters control the encoding of pixels in client memory (for reading and writing) and how pixels are processed before being placed in or after being read from the framebuffer (for reading, writing, and copying). These parameters are set with three commands: PixelStore, PixelTransfer, and PixelMap.

#### 3.6.1 Pixel Storage Modes

Pixel storage modes affect the operation of **DrawPixels** and **ReadPixels** (as well as other commands; see sections 3.5.2, 3.7, and 3.8) when one of

| Parameter Name      | Type                  | Initial Value    | Valid Range             |
|---------------------|-----------------------|------------------|-------------------------|
| UNPACK SWAP BYTES   | boolean               | <b>FALSE</b>     | TRUE/FALSE              |
| UNPACK LSB FIRST    | $_{\mathrm{boolean}}$ | FALSE            | TRUE/FALSE              |
| UNPACK_ROW_LENGTH   | integer               |                  | $[0, \infty)$           |
| UNPACK_SKIP_ROWS    | integer               | $\left( \right)$ | $_{\parallel}0,\infty)$ |
| UNPACK_SKIP_PIXELS  | integer               | $\left( \right)$ | $ 0,\infty\rangle$      |
| UNPACK_ALIGNMENT    | integer               | 4                | 1,2,4,8                 |
| UNPACK_IMAGE_HEIGHT | integer               | 0                | $[0,\infty]$            |
| UNPACK_SKIP_IMAGES  | integer               |                  | $\infty$                |

Table 3.1: PixelStore parameters pertaining to one or more of DrawPixels, TexImage1D, TexImage2D, and TexImage3D.

these commands is issued. This may differ from the time that the command is executed if the command is placed in a display list (see section 5.4). Pixel storage modes are set with

## void PixelStore{if}( enum  $\textit{pname}$ , T  $\textit{param}$  );

pname is a symbolic constant indicating a parameter to be set, and param is the value to set it to. Table 3.1 summarizes the pixel storage parameters, their types, their initial values, and their allowable ranges. Setting a parameter to a value outside the given range results in the error INVALID\_VALUE.

The version of **PixelStore** that takes a floating-point value may be used to set any type of parameter; if the parameter is boolean, then it is set to FALSE if the passed value is  $0.0$  and TRUE otherwise, while if the parameter is an integer, then the passed value is rounded to the nearest integer. The integer version of the command may also be used to set any type of parameter; if the parameter is boolean, then it is set to FALSE if the passed value is 0 and TRUE otherwise, while if the parameter is a floatingpoint value, then the passed value is converted to floating-point.

#### 3.6.2 The Imaging Subset

Some pixel transfer and per-fragment operations are only made available in GL implementations which incorporate the optional imaging subset. The imaging subset includes both new commands, and new enumerants allowed as parameters to existing commands. If the subset is supported, all of these

### 3.6. PIXEL RECTANGLES

calls and enumerants must be implemented as described later in the GL specication. If the subset is not supported, calling any of the new commands generates the error INVALID OPERATION, and using any of the new enumerants generates the error INVALID ENUM.

The individual operations available only in the imaging subset are described in section 3.6.3, except for blending features, which are described in chapter 4. Imaging subset operations include:

- 1. Color tables, including all commands and enumerants described in subsections Color Table Specification, Alternate Color Table Specification Commands, Color Table State and Proxy State, Color Table Lookup, Post Convolution Color Table Lookup, and Post Color Matrix Color Table Lookup, as well as the query commands described in section 6.1.7.
- 2. Convolution, including all commands and enumerants described in subsections Convolution Filter Specification, Alternate Convolution Filter Specication Commands, and Convolution, as well as the query commands described in section 6.1.8.
- 3. Color matrix, including all commands and enumerants described in subsections Color Matrix Specification and Color Matrix Transformation, as well as the simple query commands described in section 6.1.6.
- 4. Histogram and minmax, including all commands and enumerants described in subsections Histogram Table Specification, Histogram State and Proxy State, Histogram, Minmax Table Specication, and Minmax, as well as the query commands described in sec-
- 5. The subset of blending features described by Blend-Equation, BlendColor, and the **BlendFunc** modes CONSTANT\_COLOR, ONE\_MINUS\_CONSTANT\_COLOR, CONSTANT\_ALPHA, and ONE MINUS CONSTANT ALPHA. These are described separately in section 4.1.6.

The imaging subset is supported only if the EXTENSIONS string includes the substring "ARB imaging". Querying EXTENSIONS is described in section 6.1.11.

If the imaging subset is not supported, the related pixel transfer operations are not performed; pixels are passed unchanged to the next operation.

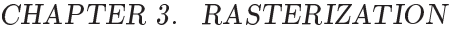

| Parameter Name               | Type    | Initial Value | Valid Range        |
|------------------------------|---------|---------------|--------------------|
| MAP_COLOR                    | boolean | FALSE         | TRUE/FALSE         |
| MAP_STENCIL                  | boolean | <b>FALSE</b>  | TRUE/FALSE         |
| INDEX SHIFT                  | integer | 0             | $-\infty, \infty)$ |
| INDEX_OFFSET                 | integer | $\theta$      | $-\infty, \infty)$ |
| $x$ _SCALE                   | float   | 1.0           | $-\infty, \infty)$ |
| DEPTH_SCALE                  | float   | 1.0           | $-\infty, \infty$  |
| $x$ BIAS                     | float   | 0.0           | $-\infty, \infty)$ |
| DEPTH_BIAS                   | float   | 0.0           | $-\infty, \infty)$ |
| $POST$ CONVOLUTION $x$ SCALE | float   | 1.0           | $-\infty, \infty$  |
| POST_CONVOLUTION_x_BIAS      | float   | 0.0           | $-\infty, \infty$  |
| POST_COLOR_MATRIX_x_SCALE    | float   | 1.0           | $-\infty, \infty$  |
| POST_COLOR_MATRIX_x_BIAS     | float   | 0.0           | $-\infty, \infty$  |

Table 3.2: PixelTransfer parameters.  $x$  is RED, GREEN, BLUE, or ALPHA.

#### 3.6.3 **Pixel Transfer Modes**

Pixel transfer modes affect the operation of  $Draw \text{pixels}$  (section 3.6.4), ReadPixels (section 4.3.2), and CopyPixels (section 4.3.3) at the time when one of these commands is executed (which may differ from the time the command is issued). Some pixel transfer modes are set with

```
void PixelTransfer\{if\} enum param, T value);
```
param is a symbolic constant indicating a parameter to be set, and value is the value to set it to. Table 3.2 summarizes the pixel transfer parameters that are set with PixelTransfer, their types, their initial values, and their allowable ranges. Setting a parameter to a value outside the given range results in the error INVALID VALUE. The same versions of the command exist as for PixelStore, and the same rules apply to accepting and converting passed values to set parameters.

The pixel map lookup tables are set with

```
void PixelMap{ui us f}v( enum map, sizei size, T values );
```
map is a symbolic map name, indicating the map to set, *size* indicates the size of the map, and *values* is a pointer to an array of *size* map values.

| Map Name         | Address     | Value       | Init. Size | Init. Value |
|------------------|-------------|-------------|------------|-------------|
| PIXEL_MAP_I_TO_I | color idx   | color idx   |            | 0.0         |
| PIXEL MAP S_TO_S | stencil idx | stencil idx |            |             |
| PIXEL_MAP_I_TO_R | color idx   | R           |            | 0.0         |
| PIXEL_MAP_I_TO_G | color idx   | G           |            | 0.0         |
| PIXEL_MAP_I_TO_B | color idx   | B           |            | 0.0         |
| PIXEL_MAP_I_TO_A | color idx   | A           |            | 0.0         |
| PIXEL_MAP_R_TO_R | R           | R.          |            | 0.0         |
| PIXEL_MAP_G_TO_G | G           | G           |            | 0.0         |
| PIXEL_MAP_B_TO_B | В           | B           |            | 0.0         |
| PIXEL_MAP_A_TO_A |             |             |            | 0.0         |

Table 3.3: PixelMap parameters.

The entries of a table may be specified using one of three types: singleprecision floating-point, unsigned short integer, or unsigned integer, depending on which of the three versions of PixelMap is called. A table entry is converted to the appropriate type when it is specied. An entry giving a color component value is converted according to table 2.6. An entry giving a color index value is converted from an unsigned short integer or unsigned integer to floating-point. An entry giving a stencil index is converted from single-precision floating-point to an integer by rounding to nearest. The various tables and their initial sizes and entries are summarized in table 3.3. A table that takes an index as an address must have  $size = 2^n$  or the error INVALID VALUE results. The maximum allowable size of each table is specied by the implementation dependent value MAX PIXEL MAP TABLE, but must be at least 32 (a single maximum applies to all tables). The error INVALID\_VALUE is generated if a size larger than the implemented maximum, or less than one, is given to PixelMap.

### Color Table Specification

Color lookup tables are specied with

void ColorTable( enum target, enum internalformat, sizei  $width$ , enum format, enum type, void  $*data$  );

target must be one of the regular color table names listed in table 3.4 to define the table. A *proxy* table name is a special case discussed later in

79

| Table Name                          | ype     |
|-------------------------------------|---------|
| COLOR_TABLE                         | regular |
| POST_CONVOLUTION_COLOR_TABLE        |         |
| POST_COLOR_MATRIX_COLOR_TABLE       |         |
| PROXY COLOR TABLE                   | proxy   |
| PROXY_POST_CONVOLUTION_COLOR_TABLE  |         |
| PROXY_POST_COLOR_MATRIX_COLOR_TABLE |         |

Table 3.4: Color table names. Regular tables have associated image data. Proxy tables have no image data, and are used only to determine if an image can be loaded into the corresponding regular table.

this section. width, format, type, and data specify an image in memory with the same meaning and allowed values as the corresponding arguments to DrawPixels (see section 3.6.4), with *height* taken to be 1. The maximum allowable width of a table is implementation-dependent, but must be at least 32. The formats COLOR INDEX, DEPTH COMPONENT, and STENCIL INDEX and the type BITMAP are not allowed.

The specied image is taken from memory and processed just as if DrawPixels were called, stopping after the final expansion to RGBA. The R, G, B, and A components of each pixel are then scaled by the four COLOR TABLE SCALE parameters, biased by the four COLOR TABLE BIAS parameters, and clamped to  $[0, 1]$ . These parameters are set by calling **Col**orTableParameterfv as described below.

Components are then selected from the resulting R, G, B, and A values to obtain a table with the base internal format specied by (or derived from) internalformat, in the same manner as for textures (section 3.8.1). internalformat must be one of the formats in table 3.15 or table 3.16.

The color lookup table is redefined to have *width* entries, each with the specified internal format. The table is formed with indices 0 through  $width-$ 1. Table location  $i$  is specified by the *i*th image pixel, counting from zero.

The error INVALID VALUE is generated if width is not zero or a non-negative power of two. The error TABLE\_TOO\_LARGE is generated if the specified color lookup table is too large for the implementation.

The scale and bias parameters for a table are specified by calling

void ColorTableParameter{if}v(enum target, enum pname, T params );

### 3.6. PIXEL RECTANGLES

target must be a regular color table name. pname is one of COLOR\_TABLE\_SCALE or COLOR TABLE BIAS. params points to an array of four values: red, green, blue, and alpha, in that order.

A GL implementation may vary its allocation of internal component resolution based on any ColorTable parameter, but the allocation must not be a function of any other factor, and cannot be changed once it is established. Allocations must be invariant; the same allocation must be made each time a color table is specified with the same parameter values. These allocation rules also apply to proxy color tables, which are described later in this section.

### Alternate Color Table Specication Commands

Color tables may also be specied using image data taken directly from the framebuffer, and portions of existing tables may be respecified.

The command

```
void CopyColorTable( enum target, enum internalformat,
   int x, int y, sizei width );
```
defines a color table in exactly the manner of **ColorTable**, except that table data are taken from the framebuffer, rather than from client memory. target must be a regular color table name.  $x, y$ , and width correspond precisely to the corresponding arguments of **CopyPixels** (refer to section 4.3.3); they specify the image's *width* and the lower left  $(x, y)$  coordinates of the framebuffer region to be copied. The image is taken from the framebuffer exactly as if these arguments were passed to  $CopyPixels$  with argument type set to COLOR and *height* set to 1, stopping after the final expansion to RGBA.

Subsequent processing is identical to that described for ColorTable, be ginning with scaling by COLOR TABLE SCALE. Parameters target, internalfor $m$  at and *width* are specified using the same values, with the same meanings, as the equivalent arguments of ColorTable. format is taken to be RGBA.

Two additional commands,

```
void ColorSubTable( enum target, sizei start,
   sizei count, enum format, enum type, void *data );
void CopyColorSubTable( enum target, sizei start,
   int x, int y, sizei count );
```
respecify only a portion of an existing color table. No change is made to the internalformat or width parameters of the specified color table, nor is any

change made to table entries outside the specified portion. target must be a regular color table name.

ColorSubTable arguments format, type, and data match the corresponding arguments to **ColorTable**, meaning that they are specified using the same values, and have the same meanings. Likewise, CopyColorSub-**Table** arguments x, y, and count match the x, y, and width arguments of CopyColorTable. Both of the ColorSubTable commands interpret and process pixel groups in exactly the manner of their ColorTable counterparts, except that the assignment of R, G, B, and A pixel group values to the color table components is controlled by the internalformat of the table, not by an argument to the command.

Arguments start and count of ColorSubTable and CopyColorSub-Table specify a subregion of the color table starting at index start and ending at index  $start + count - 1$ . Counting from zero, the nth pixel group is assigned to the table entry with index  $count+n$ . The error INVALID VALUE is generated if  $start + count > width$ .

### Color Table State and Proxy State

82

The state necessary for color tables can be divided into two categories. For each of the three tables, there is an array of values. Each array has associated with it a width, an integer describing the internal format of the table, six integer values describing the resolutions of each of the red, green, blue, alpha, luminance, and intensity components of the table, and two groups of four floating-point numbers to store the table scale and bias. Each initial array is null (zero width, internal format RGBA, with zero-sized components). The initial value of the scale parameters is  $(1,1,1,1)$  and the initial value of the bias parameters is (0,0,0,0).

In addition to the color lookup tables, partially instantiated proxy color lookup tables are maintained. Each proxy table includes width and internal format state values, as well as state for the red, green, blue, alpha, luminance, and intensity component resolutions. Proxy tables do not include image data, nor do they include scale and bias parameters. When ColorTable is executed with *target* specified as one of the proxy color table names listed in table 3.4, the proxy state values of the table are recomputed and updated. If the table is too large, no error is generated, but the proxy format, width and component resolutions are set to zero. If the color table would be accommodated by ColorTable called with *target* set to the corresponding regular table name (COLOR TABLE is the regular name corresponding to PROXY COLOR TABLE, for example), the proxy state values are set exactly as

### 3.6. PIXEL RECTANGLES

though the regular table were being specified. Calling ColorTable with a proxy target has no effect on the image or state of any actual color table.

There is no image associated with any of the proxy targets. They cannot be used as color tables, and they must never be queried using GetColorTable. The error INVALID ENUM is generated if this is attempted.

#### Convolution Filter Specification

A two-dimensional convolution filter image is specified by calling

void ConvolutionFilter2D(enum target, enum internalformat, sizei width, sizei height, enum format, enum type, void  $*data$  );

 $target$  must be CONVOLUTION 2D. width, height, format, type, and data specify an image in memory with the same meaning and allowed values as the corresponding parameters to **DrawPixels**. The *formats* COLOR\_INDEX, DEPTH\_COMPONENT, and STENCIL\_INDEX and the type BITMAP are not allowed.

The specified image is extracted from memory and processed just as if **DrawPixels** were called, stopping after the final expansion to RGBA. The R, G, B, and A components of each pixel are then scaled by the four two-dimensional CONVOLUTION FILTER SCALE parameters and biased by the four two-dimensional CONVOLUTION FILTER BIAS parameters. These parameters are set by calling ConvolutionParameterfv as described below. No clamping takes place at any time during this process.

Components are then selected from the resulting R, G, B, and A values to obtain a table with the base internal format specified by (or derived from) internalformat, in the same manner as for textures (section 3.8.1). internalformat must be one of the formats in table 3.15 or table 3.16.

The red, green, blue, alpha, luminance, and/or intensity components of the pixels are stored in floating point, rather than integer format. They form a two-dimensional image indexed with coordinates  $i, j$  such that i increases from left to right, starting at zero, and j increases from bottom to top, also starting at zero. Image location  $i, j$  is specified by the Nth pixel, counting from zero, where

$$
N = i + j * width
$$

The error INVALID VALUE is generated if width or height is greater than the maximum supported value. These values are queried with GetConvolutionParameteriv, setting target to CONVOLUTION 2D and pname to MAX CONVOLUTION WIDTH or MAX CONVOLUTION HEIGHT, respectively.

The scale and bias parameters for a two-dimensional filter are specified by calling

```
void ConvolutionParameter\{if\}v( enum target,
    enum \mathit{pname}, \mathit{T} \mathit{params} );
```
with  $target$  CONVOLUTION\_2D.  $pname$  is one of CONVOLUTION FILTER SCALE or CONVOLUTION FILTER BIAS. params points to an array of four values: red, green, blue, and alpha, in that order.

A one-dimensional convolution filter is defined using

```
void ConvolutionFilter1D( enum target,
   enum internalformat, sizei width, enum format,
   enum type, void *data );
```
 $target$  must be CONVOLUTION\_1D. internalformat, width, format, and type have identical semantics and accept the same values as do their two-dimensional counterparts. data must point to a one-dimensional image, however.

The image is extracted from memory and processed as if ConvolutionFilter2D were called with a height of 1, except that it is scaled and biased by the one-dimensional CONVOLUTION FILTER SCALE and CONVOLUTION FILTER BIAS parameters. These parameters are specied exactly as the two-dimensional parameters, except that ConvolutionParameterfy is called with *target* CONVOLUTION\_1D.

The image is formed with coordinates  $i$  such that  $i$  increases from left to right, starting at zero. Image location  $i$  is specified by the *i*th pixel, counting from zero.

The error INVALID\_VALUE is generated if width is greater than the maximum supported value. This value is queried using GetConvolutionParameteriv, setting *target* to CONVOLUTION\_1D and *pname* to MAX CONVOLUTION WIDTH.

Special facilities are provided for the definition of two-dimensional  $sep$ arable filters – filters whose image can be represented as the product of two one-dimensional images, rather than as full two-dimensional images. A two-dimensional separable convolution filter is specified with

```
void SeparableFilter2D( enum target, enum internalformat,
   sizei width, sizei height, enum format, enum type,
   void *row, void *column );
```
84

### 3.6. PIXEL RECTANGLES

 $target$  must be SEPARABLE\_2D. internalformat specifies the formats of the table entries of the two one-dimensional images that will be retained. row points to a *width* pixel wide image of the specified *format* and *type. column* points to a *height* pixel high image, also of the specified *format* and type.

The two images are extracted from memory and processed as if ConvolutionFilter1D were called separately for each, except that each image is scaled and biased by the two-dimensional separable CONVOLUTION FILTER SCALE and CONVOLUTION FILTER BIAS parameters. These parameters are specied exactly as the one-dimensional and two-dimensional parameters, except that ConvolutionParameteriv is called with target SEPARABLE\_2D.<br>Alternate Convolution Filter Specification Commands

One and two-dimensional filters may also be specified using image data taken directly from the framebuffer.

The command

```
void CopyConvolutionFilter2D( enum target,
   enum internalformat, int x, int y, sizei width,
   sizei height);
```
defines a two-dimensional filter in exactly the manner of ConvolutionFilter<sub>2</sub>D, except that image data are taken from the framebuffer, rather than from client memory. target must be CONVOLUTION 2D. x, y, width, and height correspond precisely to the corresponding arguments of CopyPixels (refer to section 4.3.3); they specify the image's width and height, and the lower left  $(x, y)$  coordinates of the framebuffer region to be copied. The image is taken from the framebuffer exactly as if these arguments were passed to  $CopyP$ ixels with argument type set to COLOR, stopping after the final expansion to RGBA.

Subsequent processing is identical to that described for Convolution-Filter2D, beginning with scaling by CONVOLUTION FILTER SCALE. Parameters target, internalformat, width, and height are specified using the same values, with the same meanings, as the equivalent arguments of **ConvolutionFil**ter2D. format is taken to be RGBA.

The command

```
void CopyConvolutionFilter1D( enum target,
   enum internalformat, int x, int y, sizei width);
```
85

defines a one-dimensional filter in exactly the manner of ConvolutionFilter1D, except that image data are taken from the framebuffer, rather than from client memory. target must be CONVOLUTION 1D. x, y, and width correspond precisely to the corresponding arguments of CopyPixels (refer to section 4.3.3); they specify the image's width and the lower left  $(x, y)$  coordinates of the framebuffer region to be copied. The image is taken from the framebuffer exactly as if these arguments were passed to CopyPixels with argument type set to COLOR and height set to 1, stopping after the final expansion to RGBA.

Subsequent processing is identical to that described for Convolution-Filter1D, beginning with scaling by CONVOLUTION FILTER SCALE. Parameters target, internalformat, and width are specified using the same values, with the same meanings, as the equivalent arguments of ConvolutionFilter2D. format is taken to be RGBA.

#### **Convolution Filter State**

The required state for convolution filters includes a one-dimensional image array, two one-dimensional image arrays for the separable filter, and a twodimensional image array. The two-dimensional array has associated with it a height. Each array has associated with it a width, an integer describing the internal format of the table, and six integer values describing the resolutions of each of the red, green, blue, alpha, luminance, and intensity components of the table. Each filter (one-dimensional, two-dimensional, and two-dimensional separable) also has associated with it two groups of four floating-point numbers to store the filter scale and bias.

Each initial convolution filter is null (zero width and height, internal format RGBA, with zero-sized components). The initial value of all scale parameters is  $(1,1,1,1)$  and the initial value of all bias parameters is  $(0,0,0,0)$ .

#### Color Matrix Specification

Setting the matrix mode to COLOR causes the matrix operations described in section 2.10.2 to apply to the top matrix on the color matrix stack. All matrix operations have the same effect on the color matrix as they do on the other matrices.

### Histogram Table Specification

The histogram table is specified with

#### 3.6. PIXEL RECTANGLES

87

### void Histogram( enum target, sizei width, enum internalformat, boolean sink);

target must be HISTOGRAM if a histogram table is to be specified. target value PROXY\_HISTOGRAM is a special case discussed later in this section. width specifies the number of entries in the histogram table, and *internalformat* specifies the format of each table entry. The maximum allowable width of the histogram table is implementation-dependent, but must be at least 32. sink specifies whether pixel groups will be consumed by the histogram operation (TRUE) or passed on to the minmax operation (FALSE).

If no error results from the execution of **Histogram**, the specified histogram table is redefined to have *width* entries, each with the specified internal format. The entries are indexed 0 through  $width - 1$ . Each component in each entry is set to zero. The values in the previous histogram table, if any, are lost.

The error INVALID\_VALUE is generated if width is not zero or a non-negative power of 2. The error TABLE TOO LARGE is generated if the specied histogram table is too large for the implementation. The error INVALID ENUM is generated if internalformat is not one of the values accepted by the corresponding parameter of TexImage2D, or is 1, 2, 3, 4, INTENSITY, INTENSITY4, INTENSITY8, INTENSITY12, or INTENSITY16.

A GL implementation may vary its allocation of internal component resolution based on any **Histogram** parameter, but the allocation must not be a function of any other factor, and cannot be changed once it is established. In particular, allocations must be invariant; the same allocation must be made each time a histogram is specified with the same parameter values. These allocation rules also apply to the proxy histogram, which is described later in this section.

#### Histogram State and Proxy State

The state necessary for histogram operation is an array of values, with which is associated a width, an integer describing the internal format of the histogram, five integer values describing the resolutions of each of the red, green, blue, alpha, and luminance components of the table, and a flag indicating whether or not pixel groups are consumed by the operation. The initial array is null (zero width, internal format RGBA, with zero-sized components). The initial value of the flag is false.

In addition to the histogram table, a partially instantiated proxy histogram table is maintained. It includes width, internal format, and red,

green, blue, alpha, and luminance component resolutions. The proxy table does not include image data or the flag. When **Histogram** is executed with *target* set to PROXY\_HISTOGRAM, the proxy state values are recomputed and updated. If the histogram array is too large, no error is generated, but the proxy format, width, and component resolutions are set to zero. If the histogram table would be accomodated by **Histogram** called with target set to HISTOGRAM, the proxy state values are set exactly as though the actual histogram table were being specified. Calling **Histogram** with target PROXY\_HISTOGRAM has no effect on the actual histogram table.

There is no image associated with PROXY HISTOGRAM. It cannot be used as a histogram, and its image must never queried using GetHistogram. The error INVALID ENUM results if this is attempted.

### Minmax Table Specification

The minmax table is specified with

```
void Minmax( enum target, enum internalformat,
   boolean sink);
```
target must be MINMAX. internalformat specifies the format of the table entries. sink specifies whether pixel groups will be consumed by the minmax operation (TRUE) or passed on to final conversion (FALSE).

The error INVALID\_ENUM is generated if internalformat is not one of the values accepted by the corresponding parameter of  $\text{TextImage2D}$ , or is 1, 2, 3, 4, INTENSITY, INTENSITY4, INTENSITY8, INTENSITY12, or INTENSITY16. The resulting table always has 2 entries, each with values corresponding only to the components of the internal format.

The state necessary for minmax operation is a table containing two elements (the first element stores the minimum values, the second stores the maximum values), an integer describing the internal format of the table, and a flag indicating whether or not pixel groups are consumed by the operation. The initial state is a minimum table entry set to the maximum representable value and a maximum table entry set to the minimum representable value. Internal format is set to RGBA and the initial value of the flag is false.

### 3.6.4 Rasterization of Pixel Rectangles

The process of drawing pixels encoded in host memory is diagrammed in figure 3.7. We describe the stages of this process in the order in which they occur.

### 3.6. PIXEL RECTANGLES

89

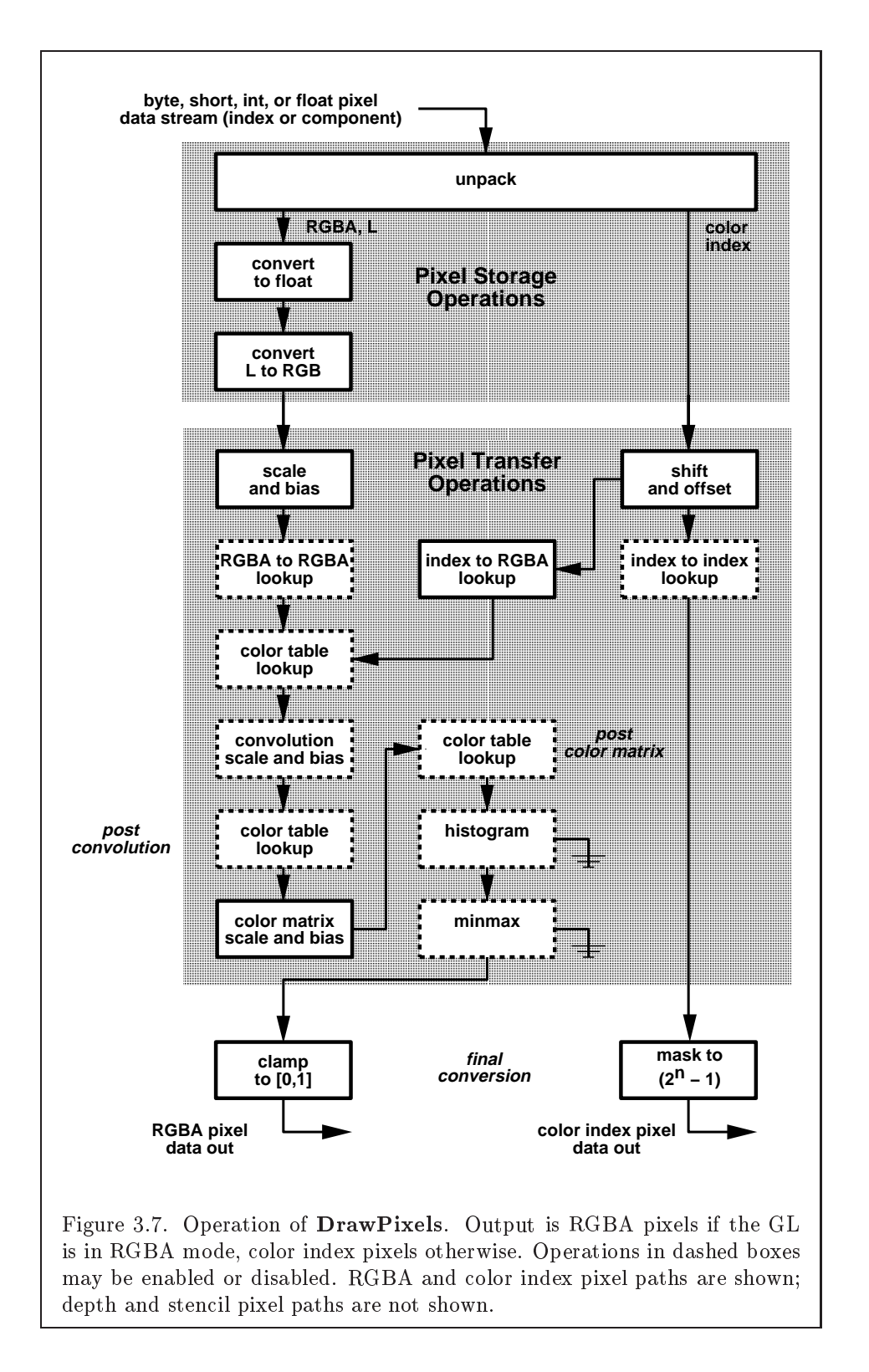

Pixels are drawn using

void DrawPixels( sizei  $width$ , sizei  $height$ , enum  $format$ , enum  $type$ , void  $*data$  );

format is a symbolic constant indicating what the values in memory represent. width and height are the width and height, respectively, of the pixel rectangle to be drawn. data is a pointer to the data to be drawn. These data are represented with one of seven GL data types, specified by type. The correspondence between the twenty type token values and the GL data types they indicate is given in table 3.5. If the GL is in color index mode and format is not one of COLOR\_INDEX, STENCIL\_INDEX, or DEPTH\_COMPONENT, then the error INVALID\_OPERATION occurs. If type is BITMAP and format is not COLOR INDEX or STENCIL INDEX then the error INVALID ENUM occurs. Some additional constraints on the combinations of format and type values that are accepted is discussed below.

### Unpacking

Data are taken from host memory as a sequence of signed or unsigned bytes (GL data types byte and ubyte), signed orunsigned short integers (GL data types short and ushort), signed or unsigned integers (GL data types int and uint), or floating point values (GL data type float). These elements are grouped into sets of one, two, three, or four values, depending on the format, to form a group. Table 3.6 summarizes the format of groups obtained from memory; it also indicates those formats that yield indices and those that yield components.

By default the values of each GL data type are interpreted as they would be specified in the language of the client's GL binding. If UNPACK\_SWAP\_BYTES is enabled, however, then the values are interpreted with the bit orderings modified as per table 3.7. The modified bit orderings are defined only if the GL data type ubyte has eight bits, and then for each specic GL data type only if that type is represented with 8, 16, or 32 bits.

The groups in memory are treated asbeing arranged in a rectangle. This rectangle consists of a series of  $rows$ , with the first element of the first group of the first row pointed to by the pointer passed to **DrawPixels**. If the value of UNPACK ROW LENGTH is not positive, then the number of groups in a row is width; otherwise the number of groups is UNPACK ROW LENGTH. If  $p$ indicates the location in memory of the first element of the first row, then the first element of the  $N$ th row is indicated by

90

| type Parameter              | Corresponding | Special        |
|-----------------------------|---------------|----------------|
| Token Name                  | GL Data Type  | Interpretation |
| <b>UNSIGNED BYTE</b>        | ubyte         | $\rm No$       |
| <b>BITMAP</b>               | ubyte         | Yes            |
| <b>BYTE</b>                 | byte          | No             |
| UNSIGNED_SHORT              | ushort        | $\rm No$       |
| SHORT                       | short         | $\rm No$       |
| UNSIGNED_INT                | uint          | No             |
| INT                         | int           | No             |
| <b>FLOAT</b>                | float         | No             |
| UNSIGNED BYTE 3 3 2         | ubyte         | Yes            |
| UNSIGNED_BYTE_2_3_3_REV     | ubyte         | Yes            |
| UNSIGNED SHORT 5 6 5        | ushort        | Yes            |
| UNSIGNED_SHORT_5_6_5_REV    | ushort        | Yes            |
| UNSIGNED_SHORT_4_4_4_4      | ushort        | Yes            |
| UNSIGNED SHORT 4 4 4 4 REV  | ushort        | Yes            |
| UNSIGNED_SHORT_5_5_5_1      | ushort        | Yes            |
| UNSIGNED_SHORT_1_5_5_5_REV  | ushort        | Yes            |
| UNSIGNED INT 8 8 8 8        | uint          | Yes            |
| UNSIGNED_INT_8_8_8_8_REV    | uint          | Yes            |
| UNSIGNED_INT_10_10_10_2     | uint          | Yes            |
| UNSIGNED_INT_2_10_10_10_REV | uint          | Yes            |

Table 3.5: DrawPixels and ReadPixels type parameter values and the corresponding GL data types. Refer to table 2.2 for definitions of GL data types. Special interpretations are described near the end of section 3.6.4.

| Format Name     | Element Meaning and Order | Target Buffer |
|-----------------|---------------------------|---------------|
| COLOR_INDEX     | Color Index               | Color         |
| STENCIL INDEX   | Stencil Index             | Stencil       |
| DEPTH_COMPONENT | Depth                     | Depth         |
| <b>RED</b>      | R                         | Color         |
| GREEN           | G                         | Color         |
| <b>BLUE</b>     | В                         | Color         |
| ALPHA           | А                         | Color         |
| RGB             | R, G, B                   | Color         |
| <b>RGBA</b>     | R, G, B, A                | Color         |
| <b>BGR</b>      | B, G, R                   | Color         |
| <b>BGRA</b>     | B, G, R, A                | Color         |
| LUMINANCE       | $\rm Luminance$           | Color         |
| LUMINANCE_ALPHA | Luminance, A              | Color         |

Table 3.6: DrawPixels and ReadPixels formats. The second column gives a description of and the number and order of elements in a group. Unless specied as an index, formats yield components.

|          | Element Size   Default Bit Ordering | Modified Bit Ordering |
|----------|-------------------------------------|-----------------------|
| 8 bit    | $\left[7.0\right]$                  | [70]                  |
| $16$ bit | $\left[150\right]$                  | [70][158]             |
| $32$ bit | [310]                               | [70][158][2316][3124] |

Table 3.7: Bit ordering modification of elements when UNPACK\_SWAP\_BYTES is enabled. These reorderings are defined only when GL data type ubyte has 8 bits, and then only for GL data types with 8, 16, or 32 bits. Bit 0 is the least significant.
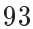

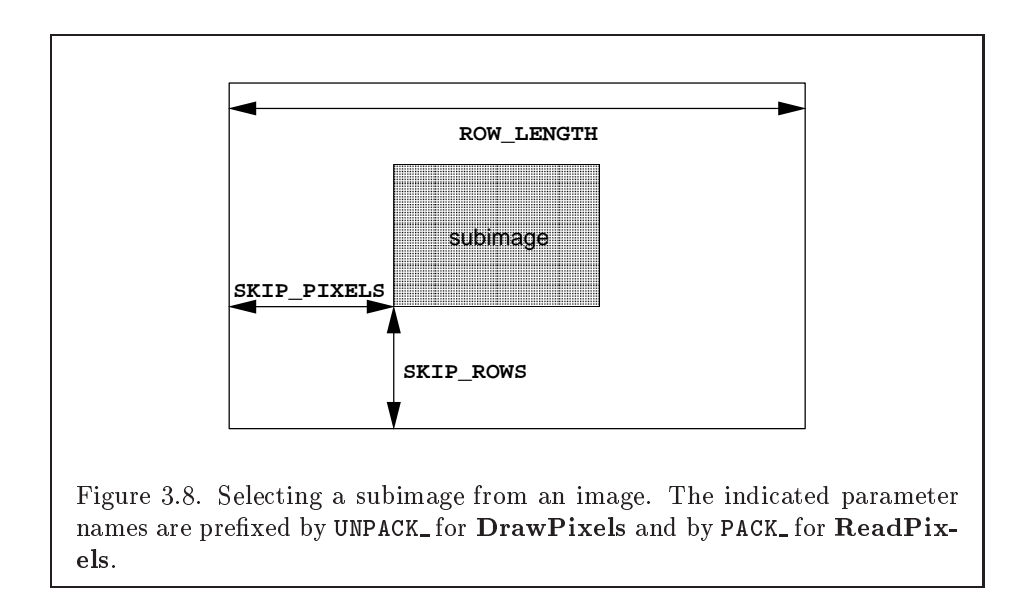

$$
p + Nk \tag{3.8}
$$

where  $N$  is the row number (counting from zero) and k is defined as

$$
k = \begin{cases} nl & s \ge a, \\ a/s \lceil snl/a \rceil & s < a \end{cases}
$$
 (3.9)

where *n* is the number of elements in a group,  $l$  is the number of groups in the row,  $a$  is the value of UNPACK ALIGNMENT, and  $s$  is the size, in units of GL ubytes, of an element. If the number of bits per element is not 1, 2, 4, or 8 times the number of bits in a GL ubyte, then  $k = nl$  for all values of a.

There is a mechanism for selecting a sub-rectangle of groups from a larger containing rectangle. This mechanism relies on three integer parameters: UNPACK ROW LENGTH, UNPACK SKIP ROWS, and UNPACK SKIP PIXELS. Before obtaining the first group from memory, the pointer supplied to **DrawPixels** is effectively advanced by (UNPACK SKIP PIXELS) $n + ($ UNPACK SKIP ROWS) $k$  elements. Then *width* groups are obtained from contiguous elements in memory (without advancing the pointer), after which the pointer is advanced by  $k$ elements. *height* sets of *width* groups of values are obtained this way. See figure 3.8.

Calling  $Draw \text{pixels}$  with a type of UNSIGNED BYTE 3.3.2, with <sup>of</sup> UNSIGNED BYTE 2.3.3 REV, UNSIGNED SHORT 5.6.5, UNSIGNED SHORT 5.6.5 REV,

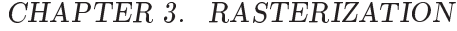

| type Parameter              | GL Data | Number of  | Matching      |
|-----------------------------|---------|------------|---------------|
| Token Name                  | Type    | Components | Pixel Formats |
| UNSIGNED BYTE 3 3 2         | ubyte   | 3          | RGB           |
| UNSIGNED BYTE 2 3 3 REV     | ubyte   | 3          | RGB           |
| UNSIGNED SHORT 5 6 5        | ushort  | 3          | RGB           |
| UNSIGNED SHORT 5 6 5 REV    | ushort  | 3          | RGB           |
| UNSIGNED SHORT 4 4 4 4      | ushort  | 4          | RGBA, BGRA    |
| UNSIGNED_SHORT_4_4_4_4_REV  | ushort  | 4          | RGBA, BGRA    |
| UNSIGNED SHORT 5 5 5 1      | ushort  | 4          | RGBA, BGRA    |
| UNSIGNED_SHORT_1_5_5_5_REV  | ushort  | 4          | RGBA, BGRA    |
| UNSIGNED INT 8 8 8 8        | uint    | 4          | RGBA, BGRA    |
| UNSIGNED_INT_8_8_8_8_REV    | uint    | 4          | RGBA, BGRA    |
| UNSIGNED_INT_10_10_10_2     | uint    | 4          | RGBA, BGRA    |
| UNSIGNED_INT_2_10_10_10_REV | uint    | 4          | RGBA, BGRA    |

Table 3.8: Packed pixel formats.

UNSIGNED SHORT 4 4 4 4, UNSIGNED SHORT 4 4 4 4 REV, UNSIGNED SHORT 5 5 5 5 1, UNSIGNED SHORT 1 5 5 5 REV, UNSIGNED INT 8 8 8 8, UNSIGNED INT 8 8 8 8 REV, UNSIGNED INT 10 10 10 2, or UNSIGNED INT 2 10 10 10 REV is a special case in which all the components of each group are packed into a single unsigned byte, unsigned short, or unsigned int, depending on the type. The number of components per packed pixel is fixed by the type, and must match the number of components per group indicated by the format parameter, as listed in table 3.8. The error INVALID OPERATION is generated if a mismatch occurs. This constraint also holds for all other functions that accept or return pixel data using type and format parameters to define the type and format of that data.

Bitfield locations of the first, second, third, and fourth components of each packed pixel type are illustrated in tables 3.9, 3.10, and 3.11. Each bitfield is interpreted as an unsigned integer value. If the base GL type is supported with more than the minimum precision (e.g. a 9-bit byte) the packed components are right-justied in the pixel.

Components are normally packed with the first component in the most significant bits of the bitfield, and successive component occupying progressively less significant locations. Types whose token names end with REV reverse the component packing order from least to most significant locations. In all cases, the most signicant bit of each component is packed in

### 3.6. PIXEL RECTANGLES 95

the most significant bit location of its location in the bitfield. UNSIGNED\_BYTE\_3\_3\_2:

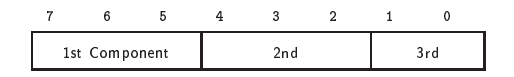

UNSIGNED BYTE 2.3.3 REV:

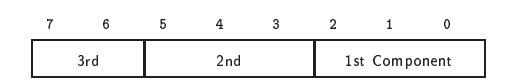

Table 3.9: UNSIGNED BYTE formats. Bit numbers are indicated for each component.

## 96 CHAPTER 3. RASTERIZATION

### UNSIGNED\_SHORT\_5\_6\_5:

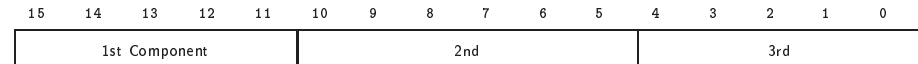

### UNSIGNED SHORT 5 6 5 REV:

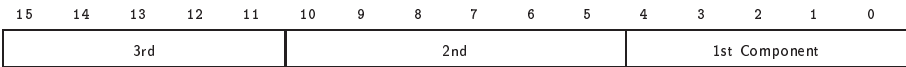

### UNSIGNED SHORT 44444:

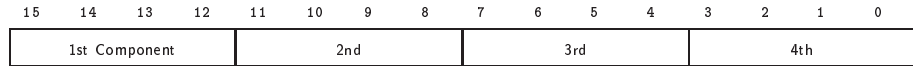

### UNSIGNED\_SHORT\_4\_4\_4\_4\_REV:

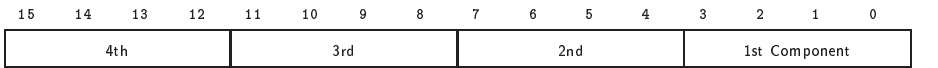

### UNSIGNED SHORT 5 5 5 1:

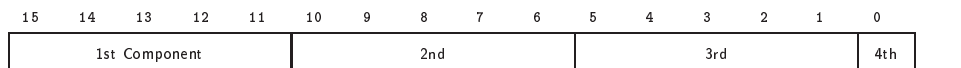

### UNSIGNED\_SHORT\_1\_5\_5\_5\_REV:

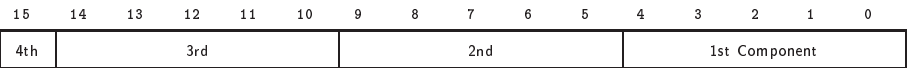

### Table 3.10: UNSIGNED SHORT formats

### 3.6. PIXEL RECTANGLES 97

### UNSIGNED\_INT\_8\_8\_8\_8:

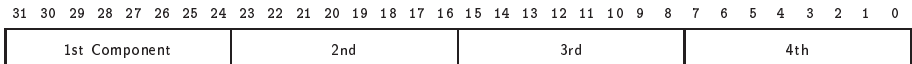

### UNSIGNED\_INT\_8\_8\_8\_8\_REV:

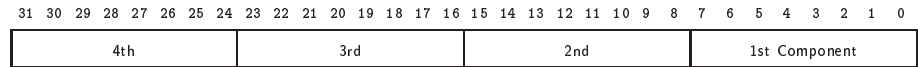

### UNSIGNED\_INT\_10\_10\_10\_2:

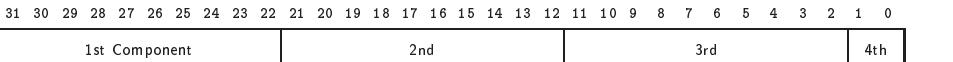

### UNSIGNED\_INT\_2\_10\_10\_10\_REV:

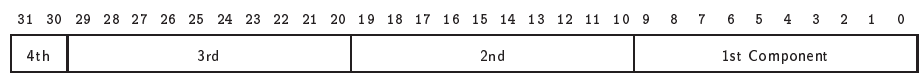

Table 3.11: UNSIGNED INT formats

| Format      | First     | Second    | Third     | Fourth    |
|-------------|-----------|-----------|-----------|-----------|
|             | Component | Component | Component | Component |
| RGB         | red       | green     | blue      |           |
| <b>RGBA</b> | red       | green     | blue      | alpha     |
| <b>BGRA</b> | blue      | green     | red       | alpha     |

Table 3.12: Packed pixel field assignments

The assignment of component to fields in the packed pixel is as described in table 3.12

Byte swapping, if enabled, is performed before the component are extracted from each pixel. The above discussions of row length and image extraction are valid for packed pixels, if "group" is substituted for "component" and the number of components per group is understood to be one.

Calling **DrawPixels** with a *type* of  $BITMAP$  is a special case in which the data are a series of GL ubyte values. Each ubyte value specifies 8 1-bit elements with its 8 least-signicant bits. The 8 single-bit elements are ordered from most significant to least significant if the value of UNPACK LSB FIRST is FALSE; otherwise, the ordering is from least significant to most significant. The values of bits other than the 8 least signicant in each ubyte are not significant.

The first element of the first row is the first bit (as defined above) of the ubyte pointed to by the pointer passed to DrawPixels. The first element of the second row is the first bit (again as defined above) of the ubyte at location  $p + k$ , where k is computed as

$$
k = a \left\lceil \frac{l}{8a} \right\rceil \tag{3.10}
$$

There is a mechanism for selecting a sub-rectangle of elements from a BITMAP image as well. Before obtaining the first element from memory, the pointer supplied to **DrawPixels** is effectively advanced by UNPACK SKIP ROWS  $* k$  ubytes. Then UNPACK SKIP PIXELS 1-bit elements are ignored, and the subsequent width 1-bit elements are obtained, without advancing the ubyte pointer, after which the pointer is advanced by  $k$  ubytes. height sets of width elements are obtained this way.

### 3.6. PIXEL RECTANGLES

99

### Conversion to floating-point

This step applies only to groups of components. It is not performed on indices. Each element in a group is converted to a floating-point value according to the appropriate formula in table 2.6 (section 2.13). For packed pixel types, each element in the group is converted by computing  $c / (2^N - 1)$ , where  $c$  is the unsigned integer value of the bitfield containing the element and  $N$  is the number of bits in the bitfield.

### Conversion to RGB

This step is applied only if the *format* is LUMINANCE or LUMINANCE\_ALPHA. If the format is LUMINANCE, then each group of one element is converted to a group of R, G, and B (three) elements by copying the original single element into each of the three new elements. If the format is LUMINANCE ALPHA, then each group of two elements is converted to a group of R, G, B, and A (four) elements by copying the first original element into each of the first three new elements and copying the second original element to the A (fourth) new element.

### Final Expansion to RGBA

This step is performed only for non-depth component groups. Each group is converted to a group of 4 elements as follows: if a group does not contain an A element, then A is added and set to 1.0. If any of R, G, or B is missing from the group, each missing element is added and assigned a value of 0.0.

### Pixel Transfer Operations

This step is actually a sequence of steps. Because the pixel transfer operations are performed equivalently during the drawing, copying, and reading of pixels, and during the specication of texture images (either from memory or from the framebuffer), they are described separately in section  $3.6.5$ . After the processing described in that section is completed, groups are processed as described in the following sections.

### Final Conversion

For a color index, final conversion consists of masking the bits of the index to the left of the binary point by  $2^n - 1$ , where n is the number of bits in an index buffer. For RGBA components, each element is clamped to  $[0, 1]$ . The

resulting values are converted to fixed-point according to the rules given in section 2.13.9 (Final Color Processing).

For a depth component, an element is first clamped to  $[0, 1]$  and then converted to fixed-point as if it were a window  $z$  value (see section 2.10.1, Controlling the Viewport).

Stencil indices are masked by  $2^n - 1$ , where n is the number of bits in the stencil buffer.

### Conversion to Fragments

The conversion of a group to fragments is controlled with

```
void PixelZoom(float z_x, float z_y);
```
Let  $(x_{rp}, y_{rp})$  be the current raster position (section 2.12). (If the current raster position is invalid, then **DrawPixels** is ignored; pixel transfer operations do not update the histogram or minmax tables, and no fragments are generated. However, the histogram and minmax tables are updated even if the corresponding fragments are later rejected by the pixel ownership (section 4.1.1) or scissor (section 4.1.2) tests.) If a particular group (index or components) is the nth in a row and belongs to the mth row, consider the region in window coordinates bounded by the rectangle with corners

 $(x_{rp} + z_x n, y_{rp} + z_y m)$  and  $(x_{rp} + z_x (n + 1), y_{rp} + z_y (m + 1))$ 

(either  $z_x$  or  $z_y$  may be negative). Any fragments whose centers lie inside of this rectangle (or on its bottom or left boundaries) are produced in correspondence with this particular group of elements.

A fragment arising from a group consisting of color data takes on the color index or color components of the group; the depth and texture coordinates are taken from the current raster position's associated data. A fragment arising from a depth component takes the component's depth value; the color and texture coordinates are given by those associated with the current raster position. In both cases texture coordinates  $s, t$ , and r are replaced with  $s/q$ ,  $t/q$ , and  $r/q$ , respectively. If q is less than or equal to zero, the results are undefined. Groups arising from **DrawPixels** with a *format* of STENCIL INDEX are treated specially and are described in section 4.3.1.

### 3.6.5 Pixel Transfer Operations

The GL defines four kinds of pixel groups:

### 3.6. PIXEL RECTANGLES

- 1. RGBA component: Each group comprises four color components: red, green, blue, and alpha.
- 2. Depth component: Each group comprises a single depth component.
- 3. Color index: Each group comprises a single color index.
- 4. Stencil index: Each group comprises a single stencil index.

Each operation described in this section is applied sequentially to each pixel group in an image. Many operations are applied only to pixel groups of certain kinds; if an operation is not applicable to a given group, it is skipped.

### Arithmetic on Components

This step applies only to RGBA component and depth component groups. Each component is multiplied by an appropriate signed scale factor: RED SCALE for an R component, GREEN SCALE for a G component, BLUE SCALE for a B component, and ALPHA SCALE for an A component, or DEPTH SCALE for a depth component. Then the result is added to the appropriate signed bias: RED BIAS, GREEN BIAS, BLUE BIAS, ALPHA BIAS, or DEPTH BIAS.

## **Arithmetic on Indices**

This step applies only to color index and stencil index groups. If the index is a floating-point value, it is converted to fixed-point, with an unspecified number of bits to the right of the binary point and at least  $\lceil \log_2(MAX_PIXEL_MAP_TABLE) \rceil$  bits to the left of the binary point. Indices that are already integers remain so; any fraction bits in the resulting fixed-point value are zero.

The fixed-point index is then shifted by INDEX SHIFT bits, left if INDEX SHIFT  $> 0$  and right otherwise. In either case the shift is zero-filled. Then, the signed integer offset INDEX OFFSET is added to the index.

### RGBA to RGBA Lookup

This step applies only to RGBA component groups, and is skipped if MAP COLOR is FALSE. First, each component is clamped to the range  $[0, 1]$ . There is a table associated with each of the R, G, B, and A component elements: PIXEL MAP <sup>R</sup> TO <sup>R</sup> for R, PIXEL MAP <sup>G</sup> TO <sup>G</sup> for G, PIXEL MAP <sup>B</sup> TO <sup>B</sup> for B, and PIXEL MAP A TO A for A. Each element is multiplied by an integer one less than the size of the corresponding table, and, for each element, an

address is found by rounding this value to the nearest integer. For each element, the addressed value in the corresponding table replaces the element.

### Color Index Lookup

This step applies only to color index groups. If the GL command that invokes the pixel transfer operation requires that RGBA component pixel groups be generated, then a conversion is performed at this step. RGBA component pixel groups are required if

- 1. The groups will be rasterized, and the GL is in RGBA mode, or
- 2. The groups will be loaded as an image into texture memory, or
- 3. The groups will be returned to client memory with a format other than COLOR INDEX.

If RGBA component groups are required, then the integer part of the index is used to reference 4 tables of color components: PIXELMAP\_I\_TO\_R, PIXEL MAP I TO G, PIXEL MAP I TO B, and PIXEL MAP I TO A. Each of these tables must have  $2$  entries for some integer value of  $n \langle n \rangle$  may be different for each table). For each table, the index is first rounded to the nearest integer; the result is ANDed with  $2<sup>n</sup> - 1$ , and the resulting value used as an address into the table. The indexed value becomes an R, G, B, or A value, as appropriate. The group of four elements so obtained replaces the index, changing the group's type to RGBA component.

If RGBA component groups are not required, and if MAP COLOR is enabled, then the index is looked up in the PIXELMAP<sub>-I-TO-I</sub> table (otherwise, the index is not looked up). Again, the table must have  $2^+$  entries for some integer  $n$ . The index is first rounded to the nearest integer; the result is ANDed with  $2^n - 1$ , and the resulting value used as an address into the table. The value in the table replaces the index. The floating-point table value is first rounded to a fixed-point value with unspecified precision. The group's type remains color index.

### Stencil Index Lookup

This step applies only to stencil index groups. If MAP\_STENCIL is enabled, then the index is looked up in the PIXEL MAP <sup>S</sup> TO <sup>S</sup> table (otherwise, the index is not looked up). The table must have  $2^{\circ}$  entries for some integer  $n$ . The integer index is ANDed with  $2^n - 1$ , and the resulting value used as an address into the table. The integer value in the table replaces the index.

| Base Internal Format | R.          | G÷             | В     |    |
|----------------------|-------------|----------------|-------|----|
| ALPHA                |             |                |       |    |
| LUMINANCE            | $L_{\it t}$ | L+             | L+    |    |
| LUMINANCE_ALPHA      | $L_f$       | $L_t$          | $L_f$ | At |
| INTENSITY            | 1 t         | 1 <sub>t</sub> | Ιt.   |    |
| RGB                  | $R_t$       | $G_t$          |       |    |
| <b>RGBA</b>          |             |                |       |    |

Table 3.13: Color table lookup.  $R_t$ ,  $G_t$ ,  $B_t$ ,  $A_t$ ,  $L_t$ , and  $I_t$  are color table values that are assigned to pixel components  $R, G, B$ , and  $A$  depending on the table format. When there is no assignment, the component value is left unchanged by lookup.

### Color Table Lookup

This step applies only to RGBA component groups. Color table lookup is only done if COLOR TABLE is enabled. If a zero-width table is enabled, no lookup is performed.

The internal format of the table determines which components of the group will be replaced (see table  $3.13$ ). The components to be replaced are converted to indices by clamping to  $[0, 1]$ , multiplying by an integer one less than the width of the table, and rounding to the nearest integer. Components are replaced by the table entry at the index.

The required state is one bit indicating whether color table lookup is enabled or disabled. In the initial state, lookup is disabled.

This step applies only to RGBA component groups. If CONVOLUTION\_1D is enabled, the one-dimensional convolution filter is applied only to the onedimensional texture images passed to TexImage1D, TexSubImage1D, CopyTexImage1D, and CopyTexSubImage1D, and returned by Get-TexImage (see section 6.1.4) with target TEXTURE\_1D. If CONVOLUTION\_2D is enabled, the two-dimensional convolution lter is applied only to the two-dimensional images passed to DrawPixels, CopyPixels, ReadPixels, TexImage2D, TexSubImage2D, CopyTexImage2D, CopyTex-SubImage2D, and CopyTexSubImage3D, and returned by GetTexImage with target TEXTURE 2D. If SEPARABLE 2D is enabled, and CONVOLUTION 2D is disabled, the separable two-dimensional convolution filter is instead ap-

103

### 104 CHAPTER 3. RASTERIZATION

| Base Filter Format | n.          |             | В           |           |
|--------------------|-------------|-------------|-------------|-----------|
| ALPHA              | $K_{s}$     | $G_s$       |             | $A_s * A$ |
| LUMINANCE          | $R_s * L$   | $G_s * L$   | $B_s * L$   | $A_s$     |
| LUMINANCE_ALPHA    | $R_s * L$   | $G_s * L$   | $B_s * L$   | $A_s * A$ |
| INTENSITY          | $R_s * I_f$ | $G_s * I_t$ | $B_s * I_f$ | $A_s * I$ |
| RGB                | $R_s * R_f$ | $G_s * G_f$ | $B_s * B$   | $A_s$     |
| RGBA               | $R_s * R_f$ | $G_s * G_f$ | $B_s * B$   | $A_s * A$ |

Table 3.14: Computation of filtered color components depending on filter image format.  $C * F$  indicates the convolution of image component  $C$  with filter  $F$ .

plied these images.

The convolution operation is a sum of products of source image pixels and convolution lter pixels. Source image pixels always have four components: red, green, blue, and alpha, denoted in the equations below as  $R_s$ ,  $G_s$ ,  $B_s$ , and  $A_s$ . Filter pixels may be stored in one of five formats, with 1, 2, 3, or 4 components. These components are denoted as  $R_f$ ,  $G_f$ ,  $B_f$ ,  $A_f$ ,  $L_f$ , and  $I_f$  in the equations below. The result of the convolution operation is the 4-tuple  $R, G, B, A$ . Depending on the internal format of the filter, individual color components of each source image pixel are convolved with one filter component, or are passed unmodified. The rules for this are defined in table 3.14.

The convolution operation is defined differently for each of the three convolution filters. The variables  $W_f$  and  $H_f$  refer to the dimensions of the convolution filter. The variables  $W_s$  and  $H_s$  refer to the dimensions of the source pixel image.

The convolution equations are defined as follows, where  $C$  refers to the filtered result,  $C_f$  refers to the one- or two-dimensional convolution filter, and  $C_{row}$  and  $C_{column}$  refer to the two one-dimensional filters comprising the two-dimensional separable filter.  $C'_{s}$  depends on the source image color  $C_s$  and the convolution border mode as described below.  $C_r$ , the filtered output image, depends on all of these variables and is described separately for each border mode. The pixel indexing nomenclature is decribed in the Convolution Filter Specification subsection of section 3.6.3.

One-dimensional filter:

$$
C[i'] = \sum_{n=0}^{W_f - 1} C'_s[i' + n] * C_f[n]
$$

Two-dimensional filter:

$$
C[i',j'] = \sum_{n=0}^{W_f-1} \sum_{m=0}^{H_f-1} C_s'[i'+n,j'+m] * C_f[n,m]
$$

Two-dimensional separable filter:

$$
C[i', j'] = \sum_{n=0}^{W_f - 1} \sum_{m=0}^{H_f - 1} C'_s[i' + n, j' + m] * C_{row}[n] * C_{column}[m]
$$

If  $W_f$  of a one-dimensional filter is zero, then  $C[i]$  is always set to zero. Likewise, if either  $W_f$  or  $H_f$  of a two-dimensional filter is zero, then  $C[i, j]$ is always set to zero.

The convolution border mode for a specific convolution filter is specified by calling

void ConvolutionParameterfifg( enum target, enum pname, T param );

where  $target$  is the name of the filter,  $pname$  is CONVOLUTION BORDER MODE, and param is one of REDUCE, CONSTANT\_BORDER or REPLICATE\_BORDER.

### Border Mode REDUCE

The width and height of source images convolved with border mode REDUCE are reduced by  $W_f - 1$  and  $H_f - 1$ , respectively. If this reduction would generate a resulting image with zero or negative width and/or height, the output is simply null, with no error generated. The coordinates of the image that results from a convolution with border mode REDUCE are zero through  $W_s - W_f$  in width, and zero through  $H_s - H_f$  in height. In cases where errors can result from the specification of invalid image dimensions, it is these resulting dimensions that are tested, not the dimensions of the source image. (A specific example is **TexImage1D** and **TexImage2D**, which specify constraints for image dimensions. Even if TexImage1D or TexImage2D is called with a null pixel pointer, the dimensions of the resulting texture image are those that would result from the convolution of the specied image).

When the border mode is REDUCE,  $C_s$  equals the source image color  $C_s$ and  $C_r$  equals the filtered result C.

For the remaining border modes, define  $C_w = \lfloor W_f/2 \rfloor$  and  $C_h = \lfloor H_f/2 \rfloor$ .<br>The coordinates  $(C_w, C_h)$  define the center of the convolution filter.

### Border Mode CONSTANT BORDER

If the convolution border mode is CONSTANT BORDER, the output image has the same dimensions as the source image. The result of the convolution is the same as if the source image were surrounded by pixels with the same color as the current convolution border color. Whenever the convolution filter extends beyond one of the edges of the source image, the constant-color border pixels are used as input to the filter. The current convolution border color is set by calling ConvolutionParameterfv or ConvolutionParameteriv with pname set to CONVOLUTION BORDER COLOR and params containing four values that comprise the RGBA color to be used asthe image border. Integer color components are interpreted linearly such that the most positive integer maps to 1.0, and the most negative integer maps to -1.0. Floating point color components are not clamped when they are specied.

For a one-dimensional filter, the result color is defined by

$$
C_r[i] = C[i - C_w]
$$

where  $C[i]$  is computed using the following equation for  $C_s[i]$ :

$$
C'_s[i'] = \left\{ \begin{array}{ll} C_s[i'], & 0 \leq i' < W_s \\ C_c, & otherwise \end{array} \right.
$$

and  $C_c$  is the convolution border color.

For a two-dimensional or two-dimensional separable filter, the result color is defined by

$$
C_r[i,j] = C[i - C_w, j - C_h]
$$

where  $C[i,j]$  is computed using the following equation for  $C_s[i,j]$ :

$$
C'_s[i',j'] = \left\{ \begin{array}{ll} C_s[i',j'], & 0 \leq i' < W_s, 0 \leq j' < H_s \\ C_c, & otherwise \end{array} \right.
$$

### Border Mode REPLICATE BORDER

The convolution border mode REPLICATE BORDER also produces an output image with the same dimensions as the source image. The behavior of this mode is identical to that of the CONSTANT BORDER mode except for the treatment of pixel locations where the convolution filter extends beyond the edge of the source image. For these locations, it is as if the outermost onepixel border of the source image was replicated. Conceptually, each pixel in

the leftmost one-pixel column of the source image is replicated  $C_w$  times to provide additional image data along the left edge, each pixel in the rightmost one-pixel column is replicated  $C_w$  times to provide additional image data along the right edge, and each pixel value in the top and bottom one-pixel rows is replicated to create  $C_h$  rows of image data along the top and bottom edges. The pixel value at each corner is also replicated in order to provide data for the convolution operation at each corner of the source image.

For a one-dimensional filter, the result color is defined by

$$
C_r[i] = C[i - C_w]
$$

where  $C[i]$  is computed using the following equation for  $C_s[i]$ :

$$
C'_s[i'] = C_s[\mathrm{clamp}(i', W_s)]
$$

8

and the clamping function clamp(val, max) is defined as

$$
clamp(val, max) = \begin{cases} 0, & val < 0 \\ val, & 0 \le val < max \\ max - 1, & val > = max \end{cases}
$$

For a two-dimensional or two-dimensional separable filter, the result color is defined by

$$
C_r[i,j] = C[i - C_w, j - C_h]
$$

where  $C[i, j]$  is computed using the following equation for  $C_{s}[i, j]$ :

$$
C'_s[i',j'] = C_s[\mathrm{clamp}(i',W_s),\mathrm{clamp}(j',H_s)]
$$

After convolution, each component of the resulting image is scaled by the corresponding PixelTransfer parameters: POST\_CONVOLUTION\_RED\_SCALE for an R component, POST CONVOLUTION GREEN SCALE for a G component, POST CONVOLUTION BLUE SCALE for a B component, and POST CONVOLUTION ALPHA SCALE for an A component. The result is added to the corresponding bias: POST CONVOLUTION RED BIAS, POST\_CONVOLUTION\_GREEN\_BIAS, POST\_CONVOLUTION\_BLUE\_BIAS,  $\alpha$ <sup>r</sup> POST CONVOLUTION ALPHA BIAS.

The required state is three bits indicating whether each of onedimensional, two-dimensional, or separable two-dimensional convolution is enabled or disabled, an integer describing the current convolution border mode, and four floating-point values specifying the convolution border color. In the initial state, all convolution operations are disabled, the border mode is REDUCE, and the border color is  $(0, 0, 0, 0)$ .

### Post Convolution Color Table Lookup

108

This step applies only to RGBA component groups. Post convolution color table lookup is enabled or disabled by calling Enable or Disable with the symbolic constant POST\_CONVOLUTION\_COLOR\_TABLE. The post convolution table is defined by calling **ColorTable** with a *target* argument of POST CONVOLUTION COLOR TABLE. In all other respects, operation is identical to color table lookup, as defined earlier in section 3.6.5.

The required state is one bit indicating whether post convolution table lookup is enabled or disabled. In the initial state, lookup is disabled.

### **Color Matrix Transformation**

This step applies only to RGBA component groups. The components are transformed by the color matrix. Each transformed component is multiplied by an appropriate signed scale factor: POST COLOR MATRIX RED SCALE for an R component, POST COLOR MATRIX GREEN SCALE for a G component, POST COLOR MATRIX BLUE SCALE for a B component, and POST COLOR MATRIX ALPHA SCALE for an A component. The result is added to a signed bias: POST COLOR MATRIX RED BIAS, POST COLOR MATRIX GREEN BIAS, POST COLOR MATRIX BLUE BIAS, or POST COLOR MATRIX ALPHA BIAS. The resulting components replace each component of the original group.

That is, if  $M_c$  is the color matrix, a subscript of s represents the scale term for acomponent, and a subscript of b represents the bias term, then the components

$$
\begin{pmatrix} R \\ G \\ B \\ A \end{pmatrix}
$$

are transformed to

$$
\begin{pmatrix} R' \\ G' \\ B' \\ A' \end{pmatrix} = \begin{pmatrix} R_s & 0 & 0 & 0 \\ 0 & G_s & 0 & 0 \\ 0 & 0 & B_s & 0 \\ 0 & 0 & 0 & A_s \end{pmatrix} M_c \begin{pmatrix} R \\ G \\ B \\ B \\ A \end{pmatrix} + \begin{pmatrix} R_b \\ G_b \\ B_b \\ A_b \end{pmatrix}.
$$
 Post Color Matrix Color Table Lookup

This step applies only to RGBA component groups. Post color matrix color table lookup is enabled or disabled by calling Enable or Disable

with the symbolic constant POST COLOR MATRIX COLOR TABLE. The post color matrix table is defined by calling ColorTable with a *target* argument of POST COLOR MATRIX COLOR TABLE. In all other respects, operation is identical to color table lookup, as defined in section 3.6.5.

The required state is one bit indicating whether post color matrix lookup is enabled or disabled. In the initial state, lookup is disabled.

### Histogram

This step applies only to RGBA component groups. Histogram operation is enabled or disabled by calling Enable or Disable with the symbolic constant HISTOGRAM.

If the width of the table is non-zero, then indices  $R_i$ ,  $G_i$ ,  $B_i$ , and  $A_i$ are derived from the red, green, blue, and alpha components of each pixel group (without modifying these components) by clamping each component to [0; 1] , multiplying by one less than the width of the histogram table, and rounding to the nearest integer. If the format of the HISTOGRAM table includes red or luminance, the red or luminance component of histogram entry  $R_i$ is incremented by one. If the format of the HISTOGRAM table includes green, the green component of histogram entry  $G_i$  is incremented by one. The blue and alpha components of histogram entries  $B_i$  and  $A_i$  are incremented in the same way. If a histogram entry component is incremented beyond its maximum value, its value becomes undefined; this is not an error.

If the Histogram sink parameter is FALSE, histogram operation has no effect on the stream of pixel groups being processed. Otherwise, all RGBA pixel groups are discarded immediately after the histogram operation is completed. Because histogram precedes minmax, no minmax operation is performed. No pixel fragments are generated, no change is made to texture memory contents, and no pixel values are returned. However, texture object state is modied whether or not pixel groups are discarded.

### Minmax

This step applies only to RGBA component groups. Minmax operation is enabled or disabled by calling Enable or Disable with the symbolic constant MINMAX.

If the format of the minmax table includes red or luminance, the red component value replaces the red or luminance value in the minimum table element if and only if it is less than that component. Likewise, if the format includes red or luminance and the red component of the group is greater

than the red or luminance value in the maximum element, the red group component replaces the red or luminance maximum component. If the format of the table includes green, the green group component conditionally replaces the green minimum and/or maximum if it is smaller or larger, respectively. The blue and alpha group components are similarly tested and replaced, if the table format includes blue and/or alpha. The internal type of the minimum and maximum component values is floating point, with at least the same representable range as a floating point number used to represent colors (section 2.1.1). There are no semantics defined for the treatment of group component values that are outside the representable range.

If the Minmax  $sink$  parameter is FALSE, minmax operation has no effect on the stream of pixel groups being processed. Otherwise, all RGBA pixel groups are discarded immediately after the minmax operation is completed. No pixel fragments are generated, no change is made to texture memory contents, and no pixel values are returned. However, texture object state is modied whether or not pixel groups are discarded.

## 3.7 Bitmaps

Bitmaps are rectangles of zeros and ones specifying a particular pattern of fragments to be produced. Each of these fragments has the same associated data. These data are those associated with the current raster position.

Bitmaps are sent using

```
void Bitmap( sizei w, sizei h, float x_{bo}, float y_{bo},
   float x_{bi}, float y_{bi}, ubyte *data );
```
 $w$  and h comprise the integer width and height of the rectangular bitmap, respectively.  $(x_{bo}, y_{bo})$  gives the floating-point x and y values of the bitmap's origin.  $(x_{bi}, y_{bi})$  gives the floating-point x and y increments that are added to the raster position after the bitmap is rasterized. data is a pointer to a bitmap.

Like a polygon pattern, a bitmap is unpacked from memory according to the procedure given in section 3.6.4 for **DrawPixels**; it is as if the *width* and height passed to that command were equal to w and  $h$ , respectively, the type were BITMAP, and the *format* were COLOR\_INDEX. The unpacked values (before any conversion or arithmetic would have been performed) form a stipple pattern of zeros and ones. See figure 3.9.

A bitmap sent using **Bitmap** is rasterized as follows. First, if the current raster position is invalid (the valid bit is reset), the bitmap is ignored.

### 3.8. TEXTURING 111

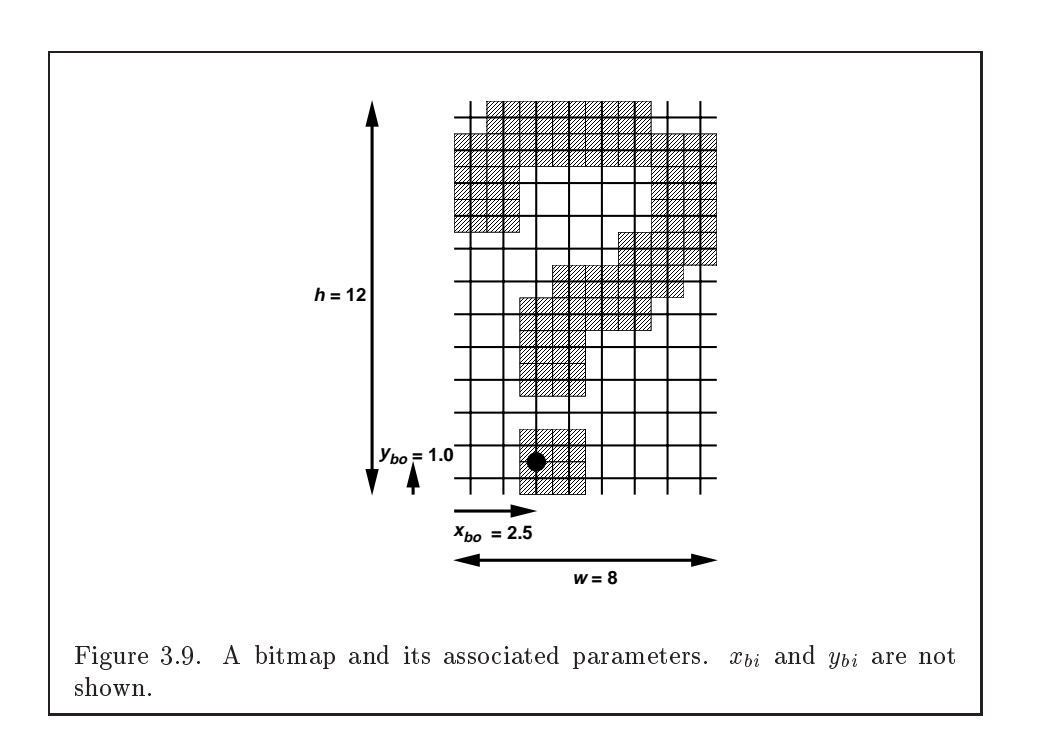

Otherwise, a rectangular array of fragments is constructed, with lower left corner at

$$
(x_{ll},y_{ll})=(\lfloor x_{rp}-x_{bo}\rfloor,\lfloor y_{rp}-y_{bo}\rfloor)
$$

and upper right corner at  $(x_{ll} + w, y_{ll} + h)$  where w and h are the width and height of the bitmap, respectively. Fragments in the array are produced if the corresponding bit in the bitmap is 1 and not produced otherwise. The associated data for each fragment are those associated with the current raster position, with texture coordinates s, t, and r replaced with  $s/q$ ,  $t/q$ , and  $r/q$ , respectively. If  $q$  is less than or equal to zero, the results are undefined. Once the fragments have been produced, the current raster position is updated:

$$
(x_{rp}, y_{rp}) \leftarrow (x_{rp} + x_{bi}, y_{rp} + y_{bi}).
$$

The z and w values of the current raster position remain unchanged.

## 3.8 Texturing

Texturing maps a portion of a specied image onto each primitive for which texturing is enabled. This mapping is accomplished by using the color of

an image at the location indicated by a fragment's  $(s, t, r)$  coordinates to modify the fragment's primary RGBA color. Texturing does not affect the secondary color.

Texturing is specified only for RGBA mode; its use in color index mode is undefined.

The GL provides a means to specify the details of how texturing of a primitive is effected. These details include specification of the image to be texture mapped, the means by which the image is filtered when applied to the primitive, and the function that determines what RGBA value is produced given a fragment color and an image value.

### 3.8.1 Texture Image Specification

The command

```
void TexImage3D( enum target, int level,
   int internalformat, sizei width, sizei height,
   sizei depth, int border, enum format, enum type,void *data );
```
is used to specify a three-dimensional texture image. target must be either TEXTURE 3D, or PROXY TEXTURE 3D in the special case discussed in section 3.8.7. format, type, and data match the corresponding arguments to  $Draw \text{pixels}$ (refer to section 3.6.4); they specify the format of the image data, the type of those data, and a pointer to the image data in host memory. The formats STENCIL INDEX and DEPTH COMPONENT are not allowed.

The groups in memory are treated as being arranged in a sequence of adjacent rectangles. Each rectangle is a two-dimensional image, whose size and organization are specified by the width and height parameters to  $\text{TxIm}$ age3D. The values of UNPACK ROW LENGTH and UNPACK ALIGNMENT control the row-to-row spacing in these images in the same manner as DrawPixels. If the value of the integer parameter UNPACK IMAGE HEIGHT is not positive, then the number of rows in each two-dimensional image is height; otherwise the number of rows is UNPACK IMAGE HEIGHT. Each two-dimensional image comprises an integral number of rows, and is exactly adjacent to its neighbor images.

The mechanism for selecting a sub-volume of a three-dimensional image relies on the integer parameter UNPACK SKIP IMAGES. If UNPACK SKIP IMAGES is positive, the pointer is advanced by UNPACK SKIP IMAGES times the number of elements in one two-dimensional image before obtaining the first group from

memory. Then *depth* two-dimensional images are processed, each having a subimage extracted in the same manner as **DrawPixels**.

The selected groups are processed exactly as for DrawPixels, stopping just before final conversion. Each  $R$ ,  $G$ ,  $B$ , and  $A$  value so generated is clamped to  $[0, 1]$ .

Components are then selected from the resulting R, G, B, and A values to obtain a texture with the base internal format specified by (or derived from) internalformat. Table 3.15 summarizes the mapping of R, G, B, and A values to texture components, as a function of the base internal format of the texture image. *internalformat* may be specified as one of the six base internal format symbolic constants listed in table 3.15, or as one of the sized internal format symbolic constants listed in table 3.16. *internalformat* may (for backwards compatibility with the 1.0 version of the GL) also take on the integer values 1, 2, 3, and 4, which are equivalent to symbolic constants LUMINANCE, LUMINANCE ALPHA, RGB, and RGBA respectively. Specifying a value for internalformat that is not one of the above values generates the error INVALID VALUE.

The *internal component resolution* is the number of bits allocated to each value in a texture image. If *internalformat* is specified as a base internal format, the GL stores the resulting texture with internal component resolutions of its own choosing. If a sized internal format is specified, the mapping of the R, G, B, and A values to texture components is equivalent to the mapping of the corresponding base internal format's components, as specified in table 3.15, and the memory allocation per texture component is assigned by the GL to match the allocations listed in table 3.16 as closely as possible. (The definition of closely is left up to the implementation. Implementations are not required to support more than one resolution for each base internal format.)

A GL implementation may vary its allocation of internal component resolution based on any  $TexImage3D$ ,  $TexImage2D$  (see below), or  $TexIm$  $a$ ge1D (see below) parameter (except *target*), but the allocation must not be a function of any other state, and cannot be changed once it is established. Allocations must be invariant; the same allocation must be made each time a texture image is specied with the same parameter values. These allocation rules also apply to proxy textures, which are described in section 3.8.7.

The image itself (pointed to by *data*) is a sequence of groups of values. The first group is the lower left back corner of the texture image. Subsequent groups fill out rows of width *width* from left to right; *height* rows are stacked from bottom to top forming a single two-dimensional image slice; and  $depth$  slices are stacked from back to front. When the final R, G, B,

### 114 CHAPTER 3. RASTERIZATION

| Base Internal Format   RGBA Values |            | Internal Components |
|------------------------------------|------------|---------------------|
| ALPHA                              |            |                     |
| LUMINANCE                          |            |                     |
| LUMINANCE_ALPHA                    |            |                     |
| INTENSITY                          |            |                     |
| RGB                                | R, G, B    | R, G, B             |
| <b>RGBA</b>                        | R, G, B, A | R,G,B,A             |

Table 3.15: Conversion from RGBA pixel components to internal texture, table, or filter components. See section 3.8.9 for a description of the texture components  $R, G, B, A, L, \text{ and } I$ .

and A components have been computed for a group, they are assigned to components of a texel as described by table 3.15. Counting from zero, each resulting Nth texel is assigned internal integer coordinates  $(i, j, k)$ , where

$$
i = (N \mod width) - b_s
$$

$$
j = (\lfloor \frac{N}{width} \rfloor \mod height) - b_s
$$

$$
k = (\lfloor \frac{N}{width \times height} \rfloor \mod depth) - b_s
$$

and  $b_s$  is the specified *border* width. Thus the last two-dimensional image slice of the three-dimensional image is indexed with the highest value of  $k$ .

Each color component is converted (by rounding to nearest) to a fixedpoint value with n bits, where  $n$  is the number of bits of storage allocated to that component in the image array. We assume that the fixed-point representation used represents each value  $k/(2^n-1)$ , where  $k \in \{0, 1, \ldots, 2^n-1\}$ , as  $k$  (e.g. 1.0 is represented in binary as a string of all ones).

The level argument to TexImage3D is an integer level-of-detail number. Levels of detail are discussed below, under Mipmapping. The main texture image has a level of detail number of 0. If a level-of-detail less than zero is specified, the error INVALID\_VALUE is generated.

The border argument to  $TexImage3D$  is a border width. The significance of borders is described below. The border width affects the required dimensions of the texture image: it must be the case that

$$
w_s = 2^n + 2b_s \tag{3.11}
$$

## 3.8. TEXTURING 115

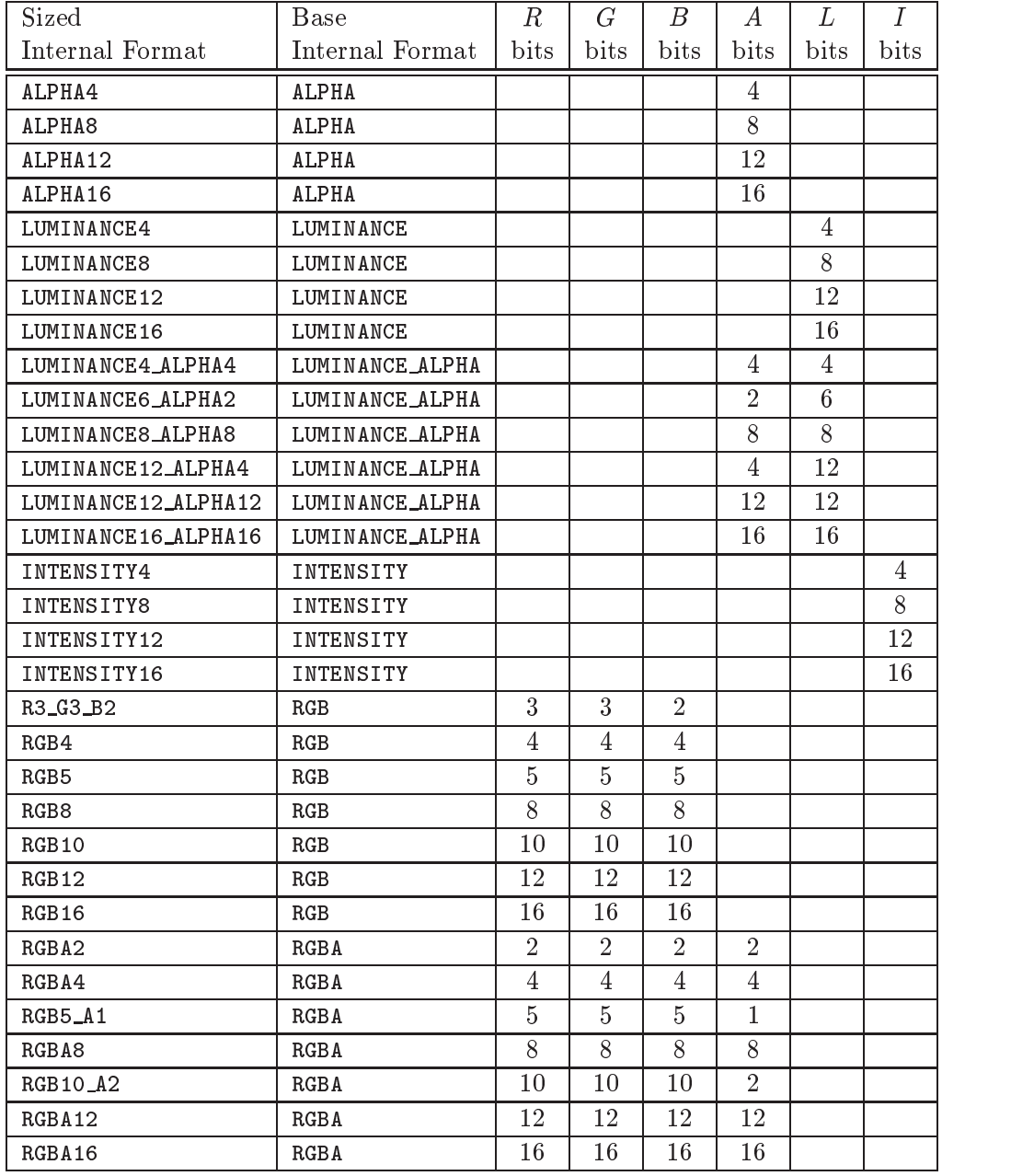

Table 3.16: Correspondence of sized internal formats to base internal formats, and desired component resolutions for each sized internal format.

Version 1.2.1 - April 1, 1999

$$
h_s = 2^m + 2b_s \tag{3.12}
$$

$$
d_s = 2^l + 2b_s \tag{3.13}
$$

for some integers n, m, and l, where  $w_s$ ,  $h_s$ , and  $d_s$  are the specified image width, height, and depth. If any one of these relationships cannot be satisfied, then the error INVALID\_VALUE is generated.

Currently, the maximum border width  $b_t$  is 1. If  $b_s$  is less than zero, or greater than  $b_t$ , then the error INVALID\_VALUE is generated.

The maximum allowable width, height, or depth of a three-dimensional texture image is an implementation dependent function of the level-of-detail and internal format of the resulting image array. It must be at least  $2^{k-10d}$  +  $2b_t$  for image arrays of level-of-detail 0 through k, where k is the log base <sup>2</sup> of MAX 3D TEXTURE SIZE, lod is the level-of-detail of the image array, and  $b_t$  is the maximum border width. It may be zero for image arrays of any level-of-detail greater than  $k$ . The error INVALID\_VALUE is generated if the specified image is too large to be stored under any conditions.

In a similar fashion, the maximum allowable width of a one- or twodimensional texture image, and the maximum allowable height of a twodimensional texture image, must be at least  $2^{k-1}$  + 2 $b_t$  for image arrays of level 0 through  $k$ , where  $k$  is the log base 2 of MAX TEXTURE SIZE.

Furthermore, an implementation may allow a one-, two-, or threedimensional image array of level 1 or greater to be created only if a complete<sup>1</sup> set of image arrays consistent with the requested array can be supported. Likewise, an implementation may allow an image array of level 0 to be created only if that single image array can be supported.

The command

void TexImage $2D$  enum target, int level, int internalformat, sizei width, sizei height, int border, enum format, enum type, void  $*data$  );

is used to specify a two-dimensional texture image. target must be either TEXTURE 2D, or PROXY TEXTURE 2D in the special case discussed in section 3.8.7. The other parameters match the corresponding parameters of TexImage3D.

<sup>&</sup>lt;sup>1</sup>For this purpose the definition of "complete", as provided under **Mipmapping**, is augmented as follows: 1) it is as though TEXTURE BASE LEVEL is 0 and TEXTURE MAX LEVEL is 1000. 2) Excluding borders, the dimensions of the next lower numbered array are all understood to be twice the corresponding dimensions of the specied array.

For the purposes of decoding the texture image, TexImage2D is equivalent to calling  $TexImage3D$  with corresponding arguments and depth of 1, except that

- $\bullet$  The depth of the image is always 1 regardless of the value of border.
- $\bullet$  Convolution will be performed on the image (possibly changing its width and height) if SEPARABLE 2D or CONVOLUTION 2D is enabled.
- UNPACK SKIP IMAGES is ignored.

Finally, the command

```
void TexImage1D( enum target, int level,
   int internalformat, sizei width, int border,
   enum format, enum type, void *data );
```
is used to specify a one-dimensional texture image. target must be either TEXTURE\_1D, or PROXY\_TEXTURE\_1D in the special case discussed in section 3.8.7.)

For the purposes of decoding the texture image, TexImage1D is equivalent to calling TexImage2D with corresponding arguments and height of 1, except that

- $\bullet$  The *height* of the image is always 1 regardless of the value of *border*.
- $\bullet$  Convolution will be performed on the image (possibly changing its  $width)$  only if CONVOLUTION 1D is enabled.

An image with zero width, height (TexImage2D and TexImage3D only), or depth (TexImage3D only) indicates the null texture. If the null texture is specified for the level-of-detail specified by TEXTURE BASE LEVEL, it is as if texturing were disabled.

The image indicated to the GL by the image pointer is decoded and copied into the  $GL$ 's internal memory. This copying effectively places the decoded image inside a border of the maximum allowable width  $b_t$  whether or not a border has been specied (see gure 3.10) <sup>2</sup> . If no border or a border smaller than the maximum allowable width has been specied, then the image is still stored as if it were surrounded by a border of the maximum possible width. Any excess border (which surrounds the specified image,

<sup>2</sup>Figure 3.10 needs to show a three-dimensional texture image.

including any border) is assigned unspecified values. A two-dimensional texture has a border only at its left, right, top, and bottom ends, and a one-dimensional texture has a border only at its left and right ends.

We shall refer to the (possibly border augmented) decoded image as the texture array. A three-dimensional texture array has width, height, and depth

$$
w_t = 2^n + 2b_t
$$

$$
h_t = 2^m + 2b_t
$$

$$
d_t = 2^l + 2b_t
$$

where  $b_t$  is the maximum allowable border width and n, m, and l are defined in equations 3.11, 3.12, and 3.13. A two-dimensional texture array has depth  $d_t = 1$ , with height  $h_t$  and width  $w_t$  as above, and a one-dimensional texture array has depth  $d_t = 1$ , height  $h_t = 1$ , and width  $w_t$  as above.

An element  $(i, j, k)$  of the texture array is called a texel (for a twodimensional texture, k is irrelevant; for a one-dimensional texture, j and  $k$  are both irrelevant). The *texture value* used in texturing a fragment is determined by that fragment's associated  $(s, t, r)$  coordinates, but may not correspond to any actual texel. See figure 3.10.

If the data argument of TexImage1D, TexImage2D, or TexImage3D is a null pointer (a zero-valued pointer in the C implementation), a one-, two-, or three-dimensional texture array is created with the specified target, level, internalformat, width, height, and depth, but with unspecified image contents. In this case no pixel values are accessed in client memory, and no pixel processing is performed. Errors are generated, however, exactly as though the *data* pointer were valid.

### 3.8.2 Alternate Texture Image Specification Commands

Two-dimensional and one-dimensional texture images may also be speci fied using image data taken directly from the framebuffer, and rectangular subregions of existing texture images may be respecified.

The command

```
void \text{CopyTextImage2D}( enum target, int level,
   enum internalformat, int x, int y, sizei width,
   sizei height, int border);
```
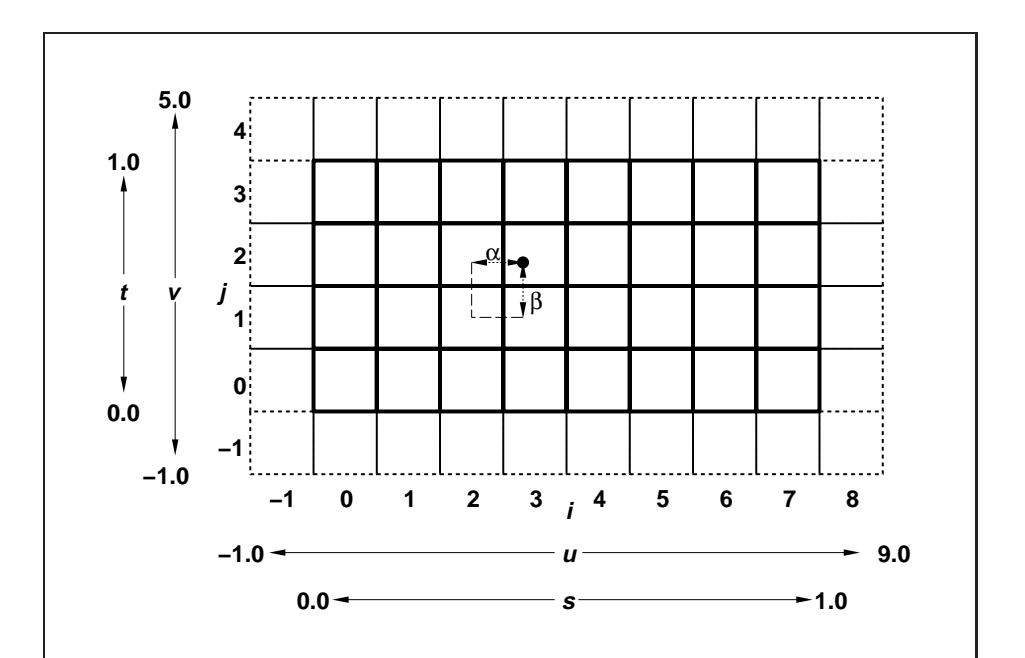

Figure 3.10. A texture image and the coordinates used to access it. This is a two-dimensional texture with  $n = 3$  and  $m = 2$ . A one-dimensional texture would consist of a single horizontal strip.  $\alpha$  and  $\beta$ , values used in blending adjacent texels to obtain a texture value, are also shown.

defines a two-dimensional texture array in exactly the manner of TexIm $age2D, except that the image data are taken from the framework of the image.$ than from client memory. Currently, target must be TEXTURE 2D. x, y, width, and *height* correspond precisely to the corresponding arguments to **Copy-**Pixels (refer to section 4.3.3); they specify the image's width and height, and the lower left  $(x, y)$  coordinates of the framebuffer region to be copied. The image is taken from the framebuffer exactly as if these arguments were passed to CopyPixels, with argument type set to COLOR, stopping after pixel transfer processing is complete. Subsequent processing is identical to that described for TexImage2D, beginning with clamping of the R, G, B, and A values from the resulting pixel groups. Parameters level, internalformat, and *border* are specified using the same values, with the same meanings, as the equivalent arguments of  $\text{Texas} = 2D$ , except that *internalformat* may not be specified as 1, 2, 3, or 4. An invalid value specified for *internalfor*mat generates the error INVALID ENUM. The constraints on width, height, and border are exactly those for the equivalent arguments of TexImage2D.

The command

```
void \text{CopyTextImage1D} enum target, int level,
   enum internalformat, int x, int y, sizei width,
   int border );
```
defines a one-dimensional texture array in exactly the manner of TexIm $a$ ge1D, except that the image data are taken from the framebuffer, rather than from client memory. Currently, target must be TEXTURE\_1D. For the purposes of decoding the texture image, CopyTexImage1D is equivalent to calling CopyTexImage2D with corresponding arguments and height of 1, except that the height of the image is always 1, regardless of the value of border. level, internalformat, and border are specified using the same values, with the same meanings, as the equivalent arguments of TexImage1D, except that *internalformat* may not be specified as 1, 2, 3, or 4. The constraints on *width* and *border* are exactly those of the equivalent arguments of TexImage1D.

Six additional commands,

```
void TexSubImage3D(enum target, int level, int xoffset,
   int yoffset, int zoffset, sizei width, sizei height,
   sizei depth, enum format, enum type, void *data );
void TexSubImage2D(enum target, int level, int xoffset,
   int yoffset, sizei width, sizei height, enum format,
   enum type, void *data );
```
- void TexSubImage1D(enum target, int level, int xoffset, sizei width, enum format, enum type, void  $*data$  ); void  $CopyTextSubImage3D($  enum  $target,$  int level,
- int xoffset, int yoffset, int zoffset, int x, int  $y$ , sizei  $width$ , sizei  $height$ );
- void  $CopyTextSubImage2D($  enum target, int level, int xoffset, int yoffset, int x, int y, sizei width, sizei  $height$ );
- void  $\text{CopyTexasSubImage1D}($  enum target, int level, int  $\textit{soft}, \text{ int } x, \text{ int } y, \text{ size } i \text{ width } );$

respecify only a rectangular subregion of an existing texture array. No change is made to the *internalformat*, width, height, depth, or border parameters of the specified texture array, nor is any change made to texel values outside the specified subregion. Currently the *target* arguments of TexSubImage1D and CopyTexSubImage1D must be TEXTURE 1D, the target arguments of TexSubImage2D and CopyTexSubImage2D must be TEXTURE 2D, and the *target* arguments of  $TexasSubImage3D$  and  $Copy-$ TexSubImage3D must be TEXTURE 3D. The level parameter of each command specifies the level of the texture array that is modified. If level is less than zero or greater than the base 2 logarithm of the maximum texture width or height, the error INVALID VALUE is generated.

TexSubImage3D arguments width, height, depth, format, type, and data match the corresponding arguments to **TexImage3D**, meaning that they are specied using the same values, and have the same meanings. Likewise, TexSubImage2D arguments width, height, format, type, and data match the corresponding arguments to TexImage2D, and TexSubIm $age1D$  arguments width, format, type, and data match the corresponding arguments to TexImage1D.

 $\bf{CopyTexasSubImage3D}$  and  $\bf{CopyTexasSubImage2D}$  arguments x, y, width, and height match the corresponding arguments to  $\text{CopyTextIm-}$  $\arg e_2$ D $\therefore$  CopyTexSubImage1D arguments x, y, and width match the corresponding arguments to CopyTexImage1D. Each of the TexSubImage commands interprets and processes pixel groups in exactly the manner of its TexImage counterpart, except that the assignment of R, G, B, and A pixel group values to the texture components is controlled by the internalformat of the texture array, not by an argument to the command.

 $3B$  ecause the framebuffer is inherently two-dimensional, there is no  $\bf{CopyTextIm-}$ age3D command.

Arguments *xoffset*, *yoffset*, and *zoffset* of TexSubImage3D and Copy-TexSubImage3D specify the lower left texel coordinates of a *width*-wide by height-high by depth-deep rectangular subregion of the texture array. The depth argument associated with CopyTexSubImage3D is always 1, because framebuffer memory is two-dimensional - only a portion of a single  $s, t$ slice of a three-dimensional texture is replaced by CopyTexSubImage3D.

Negative values of *xoffset*, *yoffset*, and *zoffset* correspond to the coordinates of border texels, addressed as in figure 3.10. Taking  $w_s$ ,  $h_s$ ,  $d_s$ , and  $b_s$  to be the specified width, height, depth, and border width of the texture array, (not the actual array dimensions  $w_t$ ,  $h_t$ ,  $d_t$ , and  $b_t$ ), and taking x, y, z, w, h, and d to be the xoffset, yoffset, zoffset, width, height, and depth argument values, any of the following relationships generates the error INVALID VALUE:

$$
x < -b_s
$$
  
\n
$$
x + w > w_s - b_s
$$
  
\n
$$
y < -b_s
$$
  
\n
$$
y + h > h_s - b_s
$$
  
\n
$$
z < -b_s
$$
  
\n
$$
z + d > d_s - b_s
$$

(Recall that  $d_s$ ,  $w_s$ , and  $h_s$  include twice the specified border width  $b_s$ .) Counting from zero, the nth pixel group is assigned to the texel with internal integer coordinates  $[i, j, k]$ , where

$$
i = x + (n \mod w)
$$

$$
j = y + (\lfloor \frac{n}{w} \rfloor \mod h)
$$

$$
k = z + (\lfloor \frac{n}{width * height} \rfloor \mod d)
$$

Arguments *xoffset* and *yoffset* of  $TexSubImage2D$  and  $CopyText-$ **SubImage2D** specify the lower left texel coordinates of a *width*-wide by height-high rectangular subregion of the texture array. Negative values of xoffset and yoffset correspond to the coordinates of border texels, addressed as in figure 3.10. Taking  $w_s$ ,  $h_s$ , and  $b_s$  to be the specified width, height, and border width of the texture array, (not the actual array dimensions  $w_t$ ,  $h_t$ , and  $b_t$ ), and taking x, y, w, and h to be the xoffset, yoffset, width, and

height argument values, any of the following relationships generates the error

$$
x < -b_s
$$
  

$$
x + w > w_s - b_s
$$
  

$$
y < -b_s
$$
  

$$
y + h > h_s - b_s
$$

(Recall that  $w_s$  and  $h_s$  include twice the specified border width  $b_s$ .) Counting from zero, the nth pixel group is assigned to the texel with internal integer coordinates  $[i, j]$ , where

$$
i = x + (n \mod w)
$$

$$
j = y + (\lfloor \frac{n}{w} \rfloor \mod h)
$$

The *xoffset* argument of TexSubImage1D and CopyTexSubIm $age1D$  specifies the left texel coordinate of a width-wide subregion of the texture array. Negative values of *xoffset* correspond to the coordinates of border texels. Taking  $w_s$  and  $b_s$  to be the specified width and border width of the texture array, and  $x$  and  $w$  to be the *xoffset* and width argument values, either of the following relationships generates the error INVALID\_VALUE:

$$
\begin{aligned} x < -b_s \\ x + w > w_s - b_s \end{aligned}
$$

Counting from zero, the nth pixel group is assigned to the texel with internal integer coordinates  $[i]$ , where

$$
i = x + (n \bmod w)
$$

### **Texture Parameters**  $3.8.3$

Various parameters control how the texture array is treated when applied to a fragment. Each parameter is set by calling

```
void TexParameter\{if\} enum target, enum pname,
   T param );
void TexParameter\{if\}v( enum target, enum pname,
   T params );
```

| Name                 | Type              | Legal Values                 |
|----------------------|-------------------|------------------------------|
| TEXTURE_WRAP_S       | integer           | CLAMP, CLAMP_TO_EDGE, REPEAT |
| TEXTURE_WRAP_T       | integer           | CLAMP, CLAMP_TO_EDGE, REPEAT |
| TEXTURE WRAP R       | integer           | CLAMP, CLAMP_TO_EDGE, REPEAT |
| TEXTURE MIN FILTER   | integer           | NEAREST,                     |
|                      |                   | LINEAR,                      |
|                      |                   | NEAREST_MIPMAP_NEAREST,      |
|                      |                   | NEAREST_MIPMAP_LINEAR,       |
|                      |                   | LINEAR_MIPMAP_NEAREST,       |
|                      |                   | LINEAR_MIPMAP_LINEAR,        |
| TEXTURE MAG FILTER   | integer           | NEAREST,                     |
|                      |                   | LINEAR                       |
| TEXTURE_BORDER_COLOR | 4 floats          | any 4 values in $[0, 1]$     |
| TEXTURE_PRIORITY     | $_{\text{float}}$ | any value in $[0, 1]$        |
| TEXTURE_MIN_LOD      | $_{\text{float}}$ | any value                    |
| TEXTURE MAX LOD      | $_{\text{float}}$ | any value                    |
| TEXTURE BASE LEVEL   | integer           | any non-negative integer     |
| TEXTURE MAX LEVEL    | integer           | any non-negative integer     |

Table 3.17: Texture parameters and their values.

 $target$  is the target, either TEXTURE 1D, TEXTURE 2D, or TEXTURE 3D. pname is a symbolic constant indicating the parameter to be set; the possible constants and corresponding parameters are summarized in table 3.17. In the first form of the command, param is a value to which to set a single-valued parameter; in the second form of the command, params is an array of parameters whose type depends on the parameter being set. If the values for TEXTURE BORDER COLOR are specied as integers, the conversion for signed integers from table 2.6 is applied to convert the values to floating-point. Each of the four values set by TEXTURE BORDER COLOR is clamped to lie in  $[0, 1]$ .

## 3.8.4 Texture Wrap Modes

If TEXTURE WRAP S, TEXTURE WRAP T, or TEXTURE WRAP R is set to REPEAT, then the GL ignores the integer part of  $s, t$ , or  $r$  coordinates, respectively, using only the fractional part. (For a number f, the fractional part is  $f - |f|$ , regardless of the sign of  $f$ ; recall that the *floor* function truncates towards  $-\infty$ ) CLAMP causes s, t, or r coordinates to be clamped to the range [0, 1].

The initial state is for all of  $s$ ,  $t$ , and  $r$  behavior to be that given by REPEAT.

CLAMP TO EDGE clamps texture coordinates at all mipmap levels such that the texture filter never samples a border texel. The color returned when clamping is derived only from texels at the edge of the texture image.

Texture coordinates are clamped to the range  $(min, max]$ . The minimum value is defined as

$$
min=\frac{1}{2N}
$$

where  $N$  is the size of the one-, two-, or three-dimensional texture image in the direction of clamping. The maximum value is defined as

$$
max=1-min
$$

so that clamping is always symmetric about the  $[0, 1]$  mapped range of a texture coordinate.

### 3.8.5 Texture Minication

Applying a texture to a primitive implies a mapping from texture image space to framebuffer image space. In general, this mapping involves a reconstruction of the sampled texture image, followed by a homogeneous warping implied by the mapping to framebuffer space, then a filtering, followed finally by a resampling of the filtered, warped, reconstructed image before applying it to a fragment. In the GL this mapping is approximated by one of two simple filtering schemes. One of these schemes is selected based on whether the mapping from texture space to framebuffer space is deemed to magnify or minify the texture image.

### Scale Factor and Level of Detail

The choice is governed by a scale factor  $\rho(x, y)$  and the level of detail parameter  $\lambda(x, y)$ , defined as

$$
\lambda'(x,y)=\log_2[\rho(x,y)]
$$

$$
\lambda = \begin{cases}\n\text{TEXTURE MAX\_LOD}, & \lambda' > \text{ TEXTURE\_MAX\_LOD} \\
\lambda', & \text{TEXTURE\_MIN\_LOD} \leq \lambda' \leq \text{TEXTURE\_MAX\_LOD} \\
\text{TEXTURE\_MIN\_LOD}, & \lambda' < \text{TEXTURE\_MIN\_LOD} \\
\text{undefined}, & \text{TEXTURE\_MIN\_LOD} > \text{TEXTURE\_MAX\_LOD}\n\end{cases}\n\tag{3.14}
$$

If  $\lambda(x, y)$  is less than or equal to the constant c (described below in section 3.8.6) the texture is said to be magnified; if it is greater, the texture is minied.

The initial values of TEXTURE MIN LOD and TEXTURE MAX LOD are chosen so as to never clamp the normal range of  $\lambda$ . They may be respecified for a specific texture by calling TexParameter[if].

Let  $s(x, y)$  be the function that associates an s texture coordinate with each set of window coordinates  $(x, y)$  that lie within a primitive; define  $u(x, y)$  and  $r(x, y)$  analogously. Let  $u(x, y) = 2\gamma s(x, y)$ ,  $v(x, y) = 2\gamma u(x, y)$ , and  $w(x, y) = 2^{l}r(x, y)$ , where n, m, and l are as defined by equations 3.11, 3.12, and 3.13 with  $w_s$ ,  $h_s$ , and  $d_s$  equal to the width, height, and depth of the image array whose level is TEXTURE BASE LEVEL. For a one-dimensional texture, define  $v(x, y) \equiv 0$  and  $w(x, y) \equiv 0$ ; for a two-dimensional texture, define  $w(x, y) \equiv 0$ . For a polygon,  $\rho$  is given at a fragment with window coordinates  $(x, y)$  by

$$
\rho = \max \left\{ \sqrt{\left(\frac{\partial u}{\partial x}\right)^2 + \left(\frac{\partial v}{\partial x}\right)^2 + \left(\frac{\partial w}{\partial x}\right)^2}, \sqrt{\left(\frac{\partial u}{\partial y}\right)^2 + \left(\frac{\partial v}{\partial y}\right)^2 + \left(\frac{\partial w}{\partial y}\right)^2} \right\}
$$
\n(3.15)

where  $\partial u/\partial x$  indicates the derivative of u with respect to window x, and similarly for the other derivatives.

For a line, the formula is

$$
\rho = \sqrt{\left(\frac{\partial u}{\partial x}\Delta x + \frac{\partial u}{\partial y}\Delta y\right)^2 + \left(\frac{\partial v}{\partial x}\Delta x + \frac{\partial v}{\partial y}\Delta y\right)^2 + \left(\frac{\partial w}{\partial x}\Delta x + \frac{\partial w}{\partial y}\Delta y\right)^2}\bigg/l,
$$
\n(3.16)

where  $\Delta x = x_2 - x_1$  and  $\Delta y = y_2 - y_1$  with  $(x_1, y_1)$  and  $(x_2, y_2)$  being the segment's window coordinate endpoints and  $l = \sqrt{\Delta x^2 + \Delta y^2}$ . For a point, pixel rectangle, or bitmap,  $\rho \equiv 1$ .

While it is generally agreed that equations 3.15 and 3.16 give the best results when texturing, they are often impractical to implement. Therefore, an implementation may approximate the ideal  $\rho$  with a function  $f(x, y)$ subject to these conditions:

1.  $f(x, y)$  is continuous and monotonically increasing in each of  $\left|\frac{\partial u}{\partial x}\right|$ ,  $|\partial u/\partial y|, |\partial v/\partial x|, |\partial v/\partial y|, |\partial w/\partial x|, \text{ and } |\partial w/\partial y|$ 

2. Let

$$
m_u = \max \left\{ \left| \frac{\partial u}{\partial x} \right|, \left| \frac{\partial u}{\partial y} \right| \right\}
$$

$$
m_v = \max \left\{ \left| \frac{\partial v}{\partial x} \right|, \left| \frac{\partial v}{\partial y} \right| \right\}
$$
  

$$
m_w = \max \left\{ \left| \frac{\partial w}{\partial x} \right|, \left| \frac{\partial w}{\partial y} \right| \right\}.
$$

Then  $\max\{m_u, m_v, m_w\} \le f(x, y) \le m_u + m_v + m_w$ .

When  $\lambda$  indicates minification, the value assigned to TEXTURE MIN FILTER is used to determine how the texture value for a fragment is selected. When TEXTURE MIN FILTER is NEAREST, the texel in the image array of level TEXTURE BASE LEVEL that is nearest (in Manhattan distance) to that specied by  $(s, t, r)$  is obtained. This means the texel at location  $(i, j, k)$  becomes the texture value, with  $i$  given by

$$
i = \begin{cases} \lfloor u \rfloor, & s < 1 \\ 2^n - 1, & s = 1 \end{cases} \tag{3.17}
$$

(Recall that if TEXTURE WRAP S is REPEAT, then  $0 \leq s < 1$ .) Similarly, j is

$$
j = \begin{cases} \lfloor v \rfloor, & t < 1 \\ 2^m - 1, & t = 1 \end{cases} \tag{3.18}
$$

and k is found as

$$
k = \begin{cases} \lfloor w \rfloor, & r < 1 \\ 2^l - 1, & r = 1 \end{cases} \tag{3.19}
$$

For a one-dimensional texture,  $j$  and  $k$  are irrelevant; the texel at location i becomes the texture value. For a two-dimensional texture,  $k$  is irrelevant; the texel at location  $(i, j)$  becomes the texture value.

(

When TEXTUREMIN\_FILTER is LINEAR, a  $2 \times 2 \times 2$  cube of texels in the image array of level TEXTURE BASE LEVEL is selected. This cube is obtained by first clamping texture coordinates as described above under Texture Wrap Modes (if the wrap mode for a coordinate is CLAMP or CLAMP TO EDGE) and computing

$$
i_0 = \left\{ \begin{array}{ll} \lfloor u - 1/2 \rfloor \bmod 2^n, & \texttt{TEXTURE} \texttt{\_} \texttt{JRAP\_S} \text{ is } \texttt{REPEAT} \\ \lfloor u - 1/2 \rfloor, & otherwise \end{array} \right.
$$

128 CHAPTER 3. RASTERIZATION

$$
j_0 = \left\{ \begin{array}{ll} \lfloor v-1/2 \rfloor \bmod 2^m, & \texttt{TEXTURE\_WRAP\_T} \text{ is REPEAT} \\ \lfloor v-1/2 \rfloor, & otherwise \end{array} \right.
$$

and

$$
k_0 = \left\{ \begin{array}{ll} \lfloor w-1/2 \rfloor \bmod 2^l, & \texttt{TEXTURE\_WRAP\_R} \text{ is REPEAT} \\ \lfloor w-1/2 \rfloor, & otherwise \end{array} \right.
$$

Then

$$
i_1 = \left\{ \begin{array}{ll} (i_0+1) \bmod 2^n, & \texttt{TEXTURE\_WRAP\_S} \text{ is REPEAT} \\ i_0+1, & otherwise \end{array} \right.
$$

$$
j_1 = \left\{ \begin{array}{ll} (j_0+1) \bmod 2^m, & \texttt{TEXTURE\_WRAP\_T} \text{ is REPEAT} \\ j_0+1, & otherwise \end{array} \right.
$$

and

$$
k_1 = \left\{ \begin{array}{ll} (k_0+1) \bmod 2^l, & \texttt{TEXTURE\_WRAP\_R} \text{ is REPEAT} \\ k_0+1, & otherwise \end{array} \right.
$$

Let

$$
\alpha = \operatorname{frac}(u - 1/2)
$$

$$
\beta = \operatorname{frac}(v - 1/2)
$$

$$
\gamma = \operatorname{frac}(w - 1/2)
$$

where  $frac(x)$  denotes the fractional part of x.

For a three-dimensional texture, the texture value  $\tau$  is found as

$$
\tau = (1 - \alpha)(1 - \beta)(1 - \gamma)\tau_{i_0j_0k_0} + \alpha(1 - \beta)(1 - \gamma)\tau_{i_1j_0k_0} \n+ (1 - \alpha)\beta(1 - \gamma)\tau_{i_0j_1k_0} + \alpha\beta(1 - \gamma)\tau_{i_1j_1k_0} \n+ (1 - \alpha)(1 - \beta)\gamma\tau_{i_0j_0k_1} + \alpha(1 - \beta)\gamma\tau_{i_1j_0k_1} \n+ (1 - \alpha)\beta\gamma\tau_{i_0j_1k_1} + \alpha\beta\gamma\tau_{i_1j_1k_1}
$$

where  $\tau_{ijk}$  is the texel at location  $(i, j, k)$  in the three-dimensional texture image.

For a two-dimensional texture,
## **APPENDIX T**

$$
^{129}
$$

$$
\tau = (1 - \alpha)(1 - \beta)\tau_{i_0j_0} + \alpha(1 - \beta)\tau_{i_1j_0} + (1 - \alpha)\beta\tau_{i_0j_1} + \alpha\beta\tau_{i_1j_1} \quad (3.20)
$$

where  $\tau_{ij}$  is the texel at location  $(i, j)$  in the two-dimensional texture image. And for a one-dimensional texture,

$$
\tau = (1-\alpha)\tau_{i_0} + \alpha \tau_{i_1}
$$

where  $\tau_i$  is the texel at location i in the one-dimensional texture.

If any of the selected  $\tau_{ijk}$ ,  $\tau_{ij}$ , or  $\tau_i$  in the above equations refer to a border texel with  $i < -b_s$ ,  $j < -b_s$ ,  $k < -b_s$ ,  $i \geq w_s - b_s$ ,  $j \geq h_s - b_s$ , or  $j \geq d_s - b_s$ , then the border color given by the current setting of TEXTURE BORDER COLOR is used instead of the unspecied value or values. The RGBA values of the TEXTURE BORDER COLOR are interpreted to match the texture's internal format in a manner consistent with table 3.15.

### Mipmapping

TEXTURE MIN FILTER values NEAREST MIPMAP NEAREST, NEAREST MIPMAP LINEAR, LINEAR MIPMAP NEAREST, and LINEAR MIPMAP LINEAR each require the use of a *mipmap.* A mipmap is an ordered set of arrays representing the same image; each array has a resolution lower than the previous one. If the image array of level TEXTURE BASE LEVEL, excluding its border, has dimensions  $2^n\times 2^m\times 2^n,$ then there are  $\max\{n, m, l\} + 1$  image arrays in the mipmap. Each array subsequent to the array of level TEXTURE BASE LEVEL has dimensions

$$
\sigma(i-1)\times\sigma(j-1)\times\sigma(k-1)
$$

where the dimensions of the previous array are

$$
\sigma(i)\times\sigma(j)\times\sigma(k)
$$

and

$$
\sigma(x) = \left\{ \begin{array}{ll} 2^x & x > 0 \\ 1 & x \leq 0 \end{array} \right.
$$

until the last array is reached with dimension  $1 \times 1 \times 1$ .

Each array in a mipmap is defined using TexImage3D, TexImage2D, CopyTexImage2D, TexImage1D, or CopyTexImage1D; the array being set is indicated with the level-of-detail argument level. Level-of-detail numbers proceed from TEXTURE BASE LEVEL for the original texture array through  $p = \max\{n, m, l\} + \text{TEXTURE BASELEVEL with each unit increase$ indicating an array of half the dimensions of the previous one as already described. If texturing is enabled (and TEXTURE MIN FILTER is one that requires a mipmap) at the time a primitive is rasterized and if the set of arrays TEXTURE BASE LEVEL through  $q = \min\{p, \text{TEXTURE MAX LEVEL}\}\$ is incomplete, then it is as if texture mapping were disabled. The set of arrays **TEXTURE BASE LEVEL** through  $q$  is incomplete if the internal formats of all the mipmap arrays were not specied with the same symbolic constant, if the border widths of the mipmap arrays are not the same, if the dimensions of the mipmap arrays do not follow the sequence described above, if TEXTURE MAX LEVEL  $\langle$  TEXTURE BASE LEVEL, or if TEXTURE BASE LEVEL  $\langle$  p. Array levels k where  $k <$  TEXTURE BASE LEVEL or  $k > q$  are insignificant.

The values of TEXTURE BASE LEVEL and TEXTURE MAX LEVEL may be respecified for a specific texture by calling  $TexParameter[i]$ . The error INVALID VALUE is generated if either value is negative.

The mipmap is used in conjunction with the level of detail to approximate the application of an appropriately filtered texture to a fragment. Let c be the value of  $\lambda$  at which the transition from minification to magnification occurs (since this discussion pertains to minication, we are concerned only with values of  $\lambda$  where  $\lambda > c$ . In the following equations, let

 $b =$  TEXTURE BASE LEVEL b and the texture base  $\mathcal{L}_\mathbf{m}$  and the texture base  $\mathcal{L}_\mathbf{m}$  and the texture base  $\mathcal{L}_\mathbf{m}$ 

For mipmap filters NEAREST MIPMAP NEAREST and LINEAR MIPMAP NEAREST, the  $d$ th mipmap array is selected, where

$$
d = \begin{cases} b, & \lambda \le \frac{1}{2} \\ \lceil b + \lambda + \frac{1}{2} \rceil - 1, & \lambda > \frac{1}{2}, b + \lambda \le q + \frac{1}{2} \\ q, & \lambda > \frac{1}{2}, b + \lambda > q + \frac{1}{2} \end{cases}
$$
(3.21)

The rules for NEAREST or LINEAR filtering are then applied to the selected array.

For mipmap filters NEAREST MIPMAP LINEAR and LINEAR MIPMAP LINEAR, the level  $d_1$  and  $d_2$  mipmap arrays are selected, where

$$
d_1 = \begin{cases} q, & b + \lambda \ge q \\ \lfloor b + \lambda \rfloor, & otherwise \end{cases}
$$
 (3.22)

$$
d_2 = \begin{cases} q, & b + \lambda \ge q \\ d_1 + 1, & otherwise \end{cases}
$$
 (3.23)

The rules for NEAREST or LINEAR filtering are then applied to each of the selected arrays, yielding two corresponding texture values  $\tau_1$  and  $\tau_2$ . The final texture value is then found as

131

$$
\tau = [1 - \operatorname{frac}(\lambda)]\tau_1 + \operatorname{frac}(\lambda)\tau_2.
$$

#### 3.8.6 Texture Magnification

When  $\lambda$  indicates magnification, the value assigned to TEXTURE MAG FILTER determines how the texture value is obtained. There are two possible values for TEXTURE MAG FILTER: NEAREST and LINEAR. NEAREST behaves exactly as NEAREST for TEXTURE MIN FILTER (equations 3.17, 3.18, and 3.19 are used); LINEAR behaves exactly as LINEAR for TEXTURE MIN FILTER (equation 3.20 is used). The level-of-detail TEXTURE BASE LEVEL texture array is always used for magnification.

Finally, there is the choice of c, the minification vs. magnification switchover point. If the magnification filter is given by LINEAR and the minification filter is given by NEAREST MIPMAP NEAREST OF NEAREST MIPMAP LINEAR, then  $c =$  $0.5$ . This is done to ensure that a minified texture does not appear "sharper" than a magnified texture. Otherwise  $c = 0$ .

#### $3.8.7$ 3.8.7 Texture State and Proxy State

The state necessary for texture can be divided into two categories. First, there are the three sets of mipmap arrays (one-, two-, and three-dimensional) and their number. Each array has associated with it a width, height (twoor three-dimensional only), and depth (three-dimensional only), a border width, an integer describing the internal format of the image, and six integer values describing the resolutions of each of the red, green, blue, alpha, luminance, and intensity components of the image. Each initial texture array is null (zero width, height, and depth, zero border width, internal format 1, with zero-sized components). Next, there are the two sets of texture properties; each consists of the selected minification and magnification filters, the wrap modes for  $s, t$  (two- and three-dimensional only), and r (three-dimensional only), the TEXTURE BORDER COLOR, two integers describing the minimum and maximum level of detail, two integers describing the base and maximum mipmap array, a boolean ag indicating whether the texture is resident and the priority associated with each set of properties. The value of the resident flag is determined by the GL and may change as a result of other GL operations. The ag may only be queried, not set, by applications. See section 3.8.8). In the initial state, the value assigned to TEXTURE MIN FILTER is NEAREST MIPMAP LINEAR, and the value for TEXTURE MAG FILTER is LINEAR.  $s$ ,  $t$ , and  $r$  wrap modes are all set to REPEAT.

## **APPENDIX T**

The values of TEXTURE MIN LOD and TEXTURE MAX LOD are -1000 and 1000 respectively. The values of TEXTURE BASE LEVEL and TEXTURE MAX LEVEL are 0 and 1000 respectively. TEXTURE PRIORITY is 1.0, and TEXTURE BORDER COLOR is  $(0,0,0,0)$ . The initial value of TEXTURE RESIDENT is determined by the GL.

In addition to the one-, two-, and three-dimensional sets of image arrays, partially instantiated one-, two-, and three-dimensional sets of proxy image arrays are maintained. Each proxy array includes width, height (twoand three-dimensional arrays only), depth (three-dimensional arrays only), border width, and internal format state values, as well as state for the red, green, blue, alpha, luminance, and intensity component resolutions. Proxy arrays do not include image data, nor do they include texture properties. When  $\text{TextImage3D}$  is executed with *target* specified as PROXY\_TEXTURE\_3D, the three-dimensional proxy state values of the specified level-of-detail are recomputed and updated. If the image array would not be supported by TexImage3D called with target set to TEXTURE\_3D, no error is generated, but the proxy width, height, depth, border width, and component resolutions are set to zero. If the image array would be supported by such a call to TexImage3D, the proxy state values are set exactly as though the actual image array were being specied. No pixel data are transferred or processed in either case.

One- and two-dimensional proxy arrays are operated on in the same way when  $\text{TextImage1D}$  is executed with *target* specified as PROXY\_TEXTURE\_1D, or  $\text{TextImage2D}$  is executed with *target* specified as PROXY\_TEXTURE\_2D.

There is no image associated with any of the proxy textures. Therefore PROXY\_TEXTURE\_1D, PROXY\_TEXTURE\_2D, and PROXY\_TEXTURE\_3D cannot be used as textures, and their images must never be queried using GetTexImage. The error INVALID ENUM is generated if this is attempted. Likewise, there is no nonlevel-related state associated with a proxy texture, and GetTex-Parameteriv or GetTexParameterfv may not be called with a proxy texture target. The error INVALID ENUM is generated if this is attempted.

#### 3.8.8 Texture Objects

In addition to the default textures TEXTURE 1D, TEXTURE 2D, and TEXTURE 3D named one-, two-, and three-dimensional texture objects can be created and operated upon. The name space for texture ob jects is the unsigned integers, with zero reserved by the GL.

A texture object is created by  $binding$  an unused name to TEXTURE\_1D, TEXTURE 2D, or TEXTURE 3D. The binding is effected by calling

void  $\textbf{BindTexture}$  (enum target, uint texture);

with *target* set to the desired texture target and *texture* set to the unused name. The resulting texture object is a new state vector, comprising all the state values listed in section 3.8.7, set to the same initial values. If the new texture object is bound to TEXTURE 1D, TEXTURE 2D, or TEXTURE 3D respectively, it is and remains a one-, two-, or three-dimensional texture until it is deleted.

**BindTexture** may also be used to bind an existing texture object to either TEXTURE\_1D, TEXTURE\_2D, or TEXTURE\_3D. The error INVALID\_OPERATION is generated if an attempt is made to bind a texture object of different dimensionality than the specified *target*. If the bind is successful no change is made to the state of the bound texture object, and any previous binding to target is broken.

While a texture object is bound, GL operations on the target to which it is bound affect the bound object, and queries of the target to which it is bound return state from the bound object. If texture mapping of the dimensionality of the target to which a texture object is bound is enabled, the state of the bound texture object directs the texturing operation.

In the initial state, TEXTURE 1D, TEXTURE 2D, and TEXTURE 3D have onetwo-, and three-dimensional texture state vectors associated with them. In order that access to these initial textures not be lost, they are treated as texture objects all of whose names are 0. The initial one-, two-, or threedimensional texture is therefore operated upon, queried, and applied as TEXTURE 1D, TEXTURE 2D, or TEXTURE 3D respectively while 0 is bound to the corresponding targets.

Texture objects are deleted by calling

void DeleteTextures( sizei  $n$ , uint \*textures);

textures contains n names of texture objects to be deleted. After a texture ob ject is deleted, it has no contents or dimensionality, and its name is again unused. If a texture that is currently bound to one of the targets TEXTURE 1D, TEXTURE 2D, or TEXTURE 3D is deleted, it is as though BindTexture had been executed with the same target and texture zero. Unused names in textures are silently ignored, as is the value zero.

The command

void  $GenTextures( size i n, unit * textures);$ 

**APPENDIX T**

returns *n* previously unused texture object names in *textures*. These names are marked as used, for the purposes of GenTextures only, but they acquire texture state and a dimensionality only when they are first bound, just as if they were unused.

An implementation may choose to establish a working set of texture ob jects on which binding operations are performed with higher performance. A texture ob ject that is currently part of the working set is said to be resident. The command

## boolean AreTexturesResident( sizei  $n$ , uint \*textures, boolean \*residences);

returns TRUE if all of the  $n$  texture objects named in *textures* are resident, or if the implementation does not distinguish a working set. If at least one of the texture objects named in *textures* is not resident, then FALSE is returned, and the residence of each texture object is returned in *residences*. Otherwise the contents of residences are not changed. If any of the names in textures are unused or are zero, FALSE is returned, the error INVALID\_VALUE is generated, and the contents of residences are indeterminate. The residence status of a single bound texture object can also be queried by calling Get-TexParameteriv or GetTexParameterfv with target set to the target to which the texture object is bound, and *pname* set to TEXTURE RESIDENT.

 $AreTexturesResident$  indicates only whether a texture object is currently resident, not whether it could not be made resident. An implementation may choose to make a texture object resident only on first use, for example. The client may guide the GL implementation in determining which texture objects should be resident by specifying a priority for each texture ob ject. The command

void PrioritizeTextures( $size i n$ , uint  $*$ textures, clampf \*priorities );

sets the priorities of the  $n$  texture objects named in *textures* to the values in *priorities*. Each priority value is clamped to the range  $[0,1]$  before it is assigned. Zero indicates the lowest priority, with the least likelihood of being resident. One indicates the highest priority, with the greatest likelihood of being resident. The priority of a single bound texture object may also be changed by calling TexParameteri, TexParameterf, TexParameteriv, or TexParameterfy with target set to the target to which the texture object is bound, pname set to TEXTURE PRIORITY, and param or params

specifying the new priority value (which is clamped to the range [0,1] before being assigned). PrioritizeTextures silently ignores attempts to prioritize unused texture object names or zero (default textures).

### 3.8.9 Texture Environments and Texture Functions

The command

void  $\text{TextEnv}\{if\}$  enum target, enum pname,  $\text{T}$  param); void  $\text{TextEnv}\{if\}v($  enum  $target$ , enum  $pname$ , T  $params$ );

sets parameters of the *texture environment* that specifies how texture values are interpreted when texturing a fragment. target must currently be the symbolic constant TEXTURE ENV. pname is a symbolic constant indicating the parameter to be set. In the first form of the command, param is a value to which to set a single-valued parameter; in the second form, params is a pointer to an array of parameters: either a single symbolic constant or a value or group of values to which the parameter should be set. The possible environment parameters are TEXTURE ENV MODE and TEXTURE ENV COLOR. TEXTURE ENV MODE may be set to one of REPLACE, MODULATE, DECAL, or BLEND; TEXTURE ENV COLOR is set to an RGBA color by providing four single-precision floating-point values in the range  $[0, 1]$  (values outside this range are clamped to it). If integers are provided for TEXTURE ENV COLOR, then they are converted to floating-point as specified in table 2.6 for signed integers.

The value of TEXTURE ENV\_MODE specifies a *texture function*. The result of this function depends on the fragment and the texture array value. The precise form of the function depends on the base internal formats of the texture arrays that were last specified. In the following two tables,  $R_f$ ,  $G_f$ ,  $B_f$ , and  $A_f$  are the primary color components of the incoming fragment;  $R_t$ ,  $G_t$ ,  $B_t$ ,  $A_t$ ,  $L_t$ , and  $I_t$  are the filtered texture values;  $R_c$ ,  $G_c$ ,  $B_c$ , and  $A_c$ are the texture environment color values; and  $R_v$ ,  $G_v$ ,  $B_v$ , and  $A_v$  are the primary color components computed by the texture function. All of these color values are in the range  $[0, 1]$ . The REPLACE and MODULATE texture functions are specied in table 3.18, and the DECAL and BLEND texture functions are specied in table 3.19.

The state required for the current texture environment consists of the four-valued integer indicating the texture function and four floating-point TEXTURE ENV COLOR values. In the initial state, the texture function is given by MODULATE and TEXTURE ENV COLOR is  $(0, 0, 0, 0)$ .

136 CHAPTER 3. RASTERIZATION

| Base                       | <b>REPLACE</b>                 | MODULATE                           |  |
|----------------------------|--------------------------------|------------------------------------|--|
| Internal Format            | <b>Texture Function</b>        | <b>Texture Function</b>            |  |
| ALPHA                      | $R_v = R_f$                    | $R_v = R_f$                        |  |
|                            | $G_v = G_f$                    | $G_v = G_f$                        |  |
|                            | $B_v = B_f$                    | $B_v = B_f$                        |  |
|                            | $A_v = A_t$                    | $A_v = A_f A_t$                    |  |
| LUMINANCE                  | $R_v = L_t$                    | $\overline{R_v} = R_f L_t$         |  |
| (or 1)                     | $G_v = L_t$                    | $G_v = G_f L_t$<br>$B_v = B_f L_t$ |  |
|                            | $B_v = L_t$                    |                                    |  |
|                            | $A_v = A_f$                    | $A_v = A_f$                        |  |
| LUMINANCE_ALPHA            | $R_v = L_t$<br>$R_v = R_f L_t$ |                                    |  |
| (or 2)                     | $G_v = L_t$                    | $G_v = G_f L_t$                    |  |
|                            | $B_n = L_t$                    | $B_v = B_f L_t$                    |  |
|                            | $A_v = A_t$                    | $A_v = A_f A_t$                    |  |
| INTENSITY                  | $R_v = I_t$                    | $R_v = R_f I_t$                    |  |
|                            | $G_v = I_t$                    | $G_v = G_f I_t$                    |  |
|                            | $B_v = I_t$                    | $B_v = B_f I_t$                    |  |
|                            | $A_v = I_t$                    | $A_v = A_f I_t$                    |  |
| $R_v = R_t$<br>RGB         |                                | $R_v = R_f R_t$                    |  |
| (or 3)                     | $G_v = G_t$                    | $G_v = G_f G_t$                    |  |
|                            | $B_v = B_t$                    | $B_v = B_f B_t$                    |  |
|                            | $A_v = A_f$                    | $A_v = A_f$                        |  |
| $R_v = R_t$<br><b>RGBA</b> |                                | $R_v = R_f R_t$                    |  |
| (or 4)                     | $G_v = G_t$                    | $G_v = G_f G_t$                    |  |
|                            | $B_v = B_t$                    | $B_v = B_f B_t$                    |  |
|                            | $A_v=A_t$                      | $A_v = A_f A_t$                    |  |

Table 3.18: Replace and modulate texture functions.

**APPENDIX T**

| <b>Base</b>     | DECAL                                              | <b>BLEND</b>                          |  |
|-----------------|----------------------------------------------------|---------------------------------------|--|
| Internal Format | <b>Texture Function</b><br><b>Texture Function</b> |                                       |  |
| ALPHA           | undefined                                          | $R_v = R_f$                           |  |
|                 |                                                    | $G_v = G_f$                           |  |
|                 |                                                    | $B_v = B_f$                           |  |
|                 |                                                    | $A_v = A_f A_t$                       |  |
| LUMINANCE       | undefined                                          | $R_v = R_f(1 - L_t) + R_c L_t$        |  |
| (or 1)          |                                                    | $G_v = G_f(1 - L_t) + G_c L_t$        |  |
|                 |                                                    | $B_v = B_f (1 - L_t) + B_c L_t$       |  |
|                 |                                                    | $A_v = A_f$                           |  |
| LUMINANCE_ALPHA | undefined                                          | $R_v = R_f(1 - L_t) + R_c L_t$        |  |
| (or 2)          |                                                    | $G_v = G_f(1 - L_t) + G_c L_t$        |  |
|                 |                                                    | $B_v = B_f (1 - L_t) + B_c L_t$       |  |
|                 |                                                    | $A_v = A_f A_t$                       |  |
| INTENSITY       | undefined                                          | $R_v = R_f (1 - I_t) + R_c I_t$       |  |
|                 |                                                    | $G_v = G_f(1 - I_t) + G_c I_t$        |  |
|                 |                                                    | $B_v = B_f (1 - I_t) + B_c I_t$       |  |
|                 |                                                    | $A_v = A_f (1 - I_t) + A_c I_t$       |  |
| RGB             | $R_v = R_t$                                        | $R_v = R_f(1 - R_t) + R_c R_t$        |  |
| (or 3)          | $G_v = G_t$                                        | $G_v = G_f(1 - G_t) + G_c G_t$        |  |
|                 | $B_v = B_t$                                        | $B_v = B_f (1 - B_t) + B_c B_t$       |  |
|                 | $A_v = A_f$                                        | $A_v = A_f$                           |  |
| RGB A           | $\overline{R_v} = R_f(1 - A_t) + R_t A_t$          | $\boxed{R_v = R_f(1 - R_t) + R_cR_t}$ |  |
| (or 4)          | $G_v = G_f (1 - A_t) + G_t A_t$                    | $G_v = G_f(1-G_t) + G_c G_t$          |  |
|                 | $B_v = B_f(1 - A_t) + B_t A_t$                     | $B_v = B_f(1 - B_t) + B_c B_t$        |  |
|                 | $A_v = A_f$                                        | $A_v = A_f A_t$                       |  |

Table 3.19: Decal and blend texture functions.

### 3.8.10 Texture Application

Texturing is enabled or disabled using the generic Enable and Disable commands, respectively, with the symbolic constants TEXTURE\_1D, TEXTURE\_2D, or TEXTURE 3D to enable the one-, two-, or three-dimensional texture, respectively. If both two- and one-dimensional textures are enabled, the twodimensional texture is used. If the three-dimensional and either of the two- or one-dimensional textures is enabled, the three-dimensional texture is used. If all texturing is disabled, a rasterized fragment is passed on unaltered to the next stage of the GL (although its texture coordinates may be discarded). Otherwise, a texture value is found according to the parameter values of the currently bound texture image of the appropriate dimensionality using the rules given in sections 3.8.5 and 3.8.6. This texture value is used along with the incoming fragment in computing the texture function indicated by the currently bound texture environment. The result of this function replaces the incoming fragment's primary R, G, B, and A values. These are the color values passed to subsequent operations. Other data associated with the incoming fragment remain unchanged, except that the texture coordinates may be discarded.

The required state is three bits indicating whether each of one-, two-, or three-dimensional texturing is enabled or disabled. In the initial state, all texturing is disabled.

#### **Color Sum** 3.9

At the beginning of color sum, a fragment has two RGBA colors: a primary color  $\mathbf{c}_{pri}$  (which texturing, if enabled, may have modified) and a secondary color  $c_{sec}$ . The components of these two colors are summed to produce a single post-texturing RGBA color c. The components of c are then clamped to the range  $[0, 1]$ .

Color sum has no effect in color index mode.

## 3.10 Fog

If enabled, fog blends a fog color with a rasterized fragment's post-texturing color using a blending factor  $f$ . Fog is enabled and disabled with the **Enable** and Disable commands using the symbolic constant FOG.

This factor  $f$  is computed according to one of three equations:

$$
f = \exp(-d \cdot z),\tag{3.24}
$$

$$
3.10. \quad FOG
$$

$$
139\,
$$

$$
f = \exp(-(d \cdot z)^2), \text{or} \tag{3.25}
$$

$$
f = \frac{e - z}{e - s} \tag{3.26}
$$

(z is the eye-coordinate distance from the eye,  $(0,0,0,1)$  in eye coordinates, to the fragment center). The equation, along with either  $d$  or  $e$  and  $s$ , is specified with

```
void \text{Fog}\{if\} enum pname, T param );
void \text{Fog}\{if\}v( enum \text{pname}, \text{T} \text{params});
```
If pname is FOG\_MODE, then param must be, or params must point to an integer that is one of the symbolic constants EXP, EXP2, or LINEAR, in which case equation 3.24, 3.25, or 3.26, respectively, is selected for the fog calculation (if, when 3.26 is selected,  $e = s$ , results are undefined). If pname is FOG DENSITY. FOG START, or FOG END, then param is or params points to a value that is  $d$ , s, or e, respectively. If d is specified less than zero, the error INVALID\_VALUE results.

An implementation may choose to approximate the eye-coordinate distance from the eye to each fragment center by  $|z_e|$ . Further, f need not be computed at each fragment, but may be computed at each vertex and interpolated as other data are.

No matter which equation and approximation is used to compute  $f$ , the result is clamped to  $[0, 1]$  to obtain the final f.

 $f$  is used differently depending on whether the GL is in RGBA or color index mode. In RGBA mode, if  $C_r$  represents a rasterized fragment's R, G, or B value, then the corresponding value produced by fog is

$$
C = f C_r + (1 - f) C_f.
$$

(The rasterized fragment's A value is not changed by fog blending.) The R, G, B, and A values of  $C_f$  are specified by calling Fog with pname equal to FOG\_COLOR; in this case params points to four values comprising  $C_f$ . If these are not floating-point values, then they are converted to floating-point using the conversion given in table 2.6 for signed integers. Each component of  $C_f$ is clamped to  $[0, 1]$  when specified.

In color index mode, the formula for fog blending is

$$
I = i_r + (1 - f)i_f
$$

where  $i_r$  is the rasterized fragment's color index and  $i_f$  is a single-precision floating-point value.  $(1-f)i_f$  is rounded to the nearest fixed-point value 140 CHAPTER 3. RASTERIZATION

with the same number of bits to the right of the binary point as  $i_r$ , and the integer portion of I is masked (bitwise ANDed) with  $2^n - 1$ , where n is the number of bits in a color in the color index buffer (buffers are discussed in chapter 4). The value of  $i_f$  is set by calling Fog with pname set to FOG\_INDEX and param being or params pointing to a single value for the fog index. The integer part of  $i_f$  is masked with  $2^n - 1$ .

The state required for fog consists of a three valued integer to select the fog equation, three floating-point values d, e, and s, an RGBA fog color and a fog color index, and a single bit to indicate whether or not fog is enabled. In the initial state, fog is disabled, FOG\_MODE is EXP,  $d = 1.0$ ,  $e = 1.0$ , and  $s = 0.0; C_f = (0, 0, 0, 0)$  and  $i_f = 0$ .

## 3.11 Antialiasing Application

Finally, if antialiasing is enabled for the primitive from which a rasterized fragment was produced, then the computed coverage value is applied to the fragment. In RGBA mode, the value is multiplied by the fragment's alpha  $(A)$  value to yield a final alpha value. In color index mode, the value is used to set the low order bits of the color index value as described in section 3.2.

# Chapter 4

# Per-Fragment Operations and the Framebuffer

The framebuffer consists of a set of pixels arranged as a two-dimensional array. The height and width of this array may vary from one GL implementation to another. For purposes of this discussion, each pixel in the framebuffer is simply a set of some number of bits. The number of bits per pixel may also vary depending on the particular GL implementation or context.

Corresponding bits from each pixel in the framebuffer are grouped together into a bitplane; each bitplane contains a single bit from each pixel. These bitplanes are grouped into several logical buffers. These are the color,  $depth, stencil, and accumulation buffers. The color buffer actually consists$ of a number of buffers: the *front left* buffer, the *front right* buffer, the back *left* buffer, the *back right* buffer, and some number of *auxiliary* buffers. Typically the contents of the front buffers are displayed on a color monitor while the contents of the back buffers are invisible. (Monoscopic contexts display only the front left buffer; stereoscopic contexts display both the front left and the front right buffers.) The contents of the auxiliary buffers are never visible. All color buffers must have the same number of bitplanes, although an implementation or context may choose not to provide right buffers, back buffers, or auxiliary buffers at all. Further, an implementation or context may not provide depth, stencil, or accumulation buffers.

Color buffers consist of either unsigned integer color indices or  $R, G, B$ , and, optionally, A unsigned integer values. The number of bitplanes in each of the color buffers, the depth buffer, the stencil buffer, and the accumulation buffer is fixed and window dependent. If an accumulation buffer is provided,

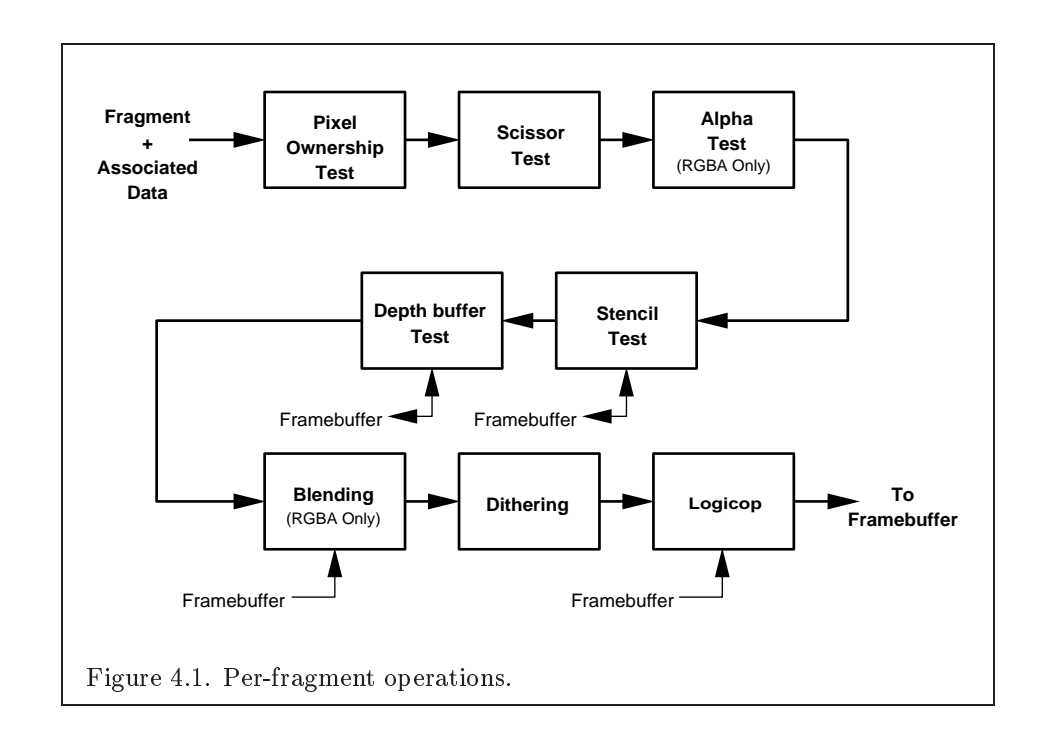

it must have at least as many bitplanes per R, G, and B color component as do the color buffers.

The initial state of all provided bitplanes is undefined.

#### $4.1$ Per-Fragment Operations

A fragment produced by rasterization with window coordinates of  $(x_w, y_w)$ modifies the pixel in the framebuffer at that location based on a number of parameters and conditions. We describe these modifications and tests, diagrammed in Figure 4.1, in the order in which they are performed. Figure 4.1 diagrams these modications and tests.

#### Pixel Ownership Test  $4.1.1$

The first test is to determine if the pixel at location  $(x_w, y_w)$  in the framebuffer is currently owned by the GL (more precisely, by this GL context). If it is not, the window system decides the fate the incoming fragment. Possible results are that the fragment is discarded or that some subset of the subsequent per-fragment operations are applied to the fragment. This test

allows the window system to control the GL's behavior, for instance, when a GL window is obscured.

#### 4.1.2 Scissor test

The scissor test determines if  $(x_w, y_w)$  lies within the scissor rectangle defined by four values. These values are set with

void Scissor( int *left*, int *bottom*, sizei  $width$ , sizei  $height$ );

If left  $\leq x_w \leq \text{left} + \text{width}$  and bottom  $\leq y_w \leq \text{bottom} + \text{height}$ , then the scissor test passes. Otherwise, the test fails and the fragment is discarded. The test is enabled or disabled using Enable or Disable using the constant SCISSOR TEST. When disabled, it is as if the scissor test always passes. If either width or height is less than zero, then the error INVALID VALUE is generated. The state required consists of four integer values and a bit indicating whether the test is enabled or disabled. In the initial state  $left = bottom = 0$ ; width and height are determined by the size of the GL window. Initially, the scissor test is disabled.

### 4.1.3 Alpha test

This step applies only in RGBA mode. In color index mode, proceed to the next step. The alpha test discards a fragment conditional on the outcome of a comparison between the incoming fragment's alpha value and a constant value. The comparison is enabled or disabled with the generic Enable and Disable commands using the symbolic constant ALPHA TEST. When disabled, it is as if the comparison always passes. The test is controlled with

void AlphaFunc( enum  $func$ , clampf ref);

func is a symbolic constant indicating the alpha test function; ref is a reference value. *ref* is clamped to lie in  $[0, 1]$ , and then converted to a fixed-point value according to the rules given for an A component in section 2.13.9. For purposes of the alpha test, the fragment's alpha value is also rounded to the nearest integer. The possible constants specifying the test function are NEVER, ALWAYS, LESS, LEQUAL, EQUAL, GEQUAL, GREATER, or NOTEQUAL, meaning pass the fragment never, always, if the fragment's alpha value is less than, less than or equal to, equal to, greater than or equal to, greater than, or not equal to the reference value, respectively.

The required state consists of the floating-point reference value, an eightvalued integer indicating the comparison function, and a bit indicating if the comparison is enabled or disabled. The initial state is for the reference value to be 0 and the function to be ALWAYS. Initially, the alpha test is disabled.

### 4.1.4 Stencil test

The stencil test conditionally discards a fragment based on the outcome of a comparison between the value in the stencil buffer at location  $(x_w, y_w)$  and a reference value. The test is controlled with

void StencilFunc( enum  $func$ , int ref, uint mask); void StencilOp( enum  $\text{spail}$ , enum  $\text{dpfail}$ , enum  $\text{dppass}$ );

The test is enabled or disabled with the Enable and Disable commands, using the symbolic constant STENCIL TEST. When disabled, the stencil test and associated modications are not made, and the fragment is always passed.

ref is an integer reference value that is used in the unsigned stencil comparison. It is clamped to the range  $[0, 2<sup>s</sup> - 1]$ , where s is the number of bits in the stencil buffer.  $func$  is a symbolic constant that determines the stencil comparison function; the eight symbolic constants are NEVER, ALWAYS, LESS, LEQUAL, EQUAL, GEQUAL, GREATER, or NOTEQUAL. Accordingly, the stencil test passes never, always, if the reference value is less than, less than orequal to, equal to, greater than or equal to, greater than, or not equal to the masked stored value in the stencil buffer. The  $s$  least significant bits of mask are bitwise ANDed with both the reference and the stored stencil value. The ANDed values are those that participate in the comparison.

StencilOp takes three arguments that indicate what happens to the stored stencil value if this or certain subsequent tests fail or pass. sfail indicates what action is taken if the stencil test fails. The symbolic constants are KEEP, ZERO, REPLACE, INCR, DECR, and INVERT. These correspond to keeping the current value, setting it to zero, replacing it with the reference value, incrementing it, decrementing it, or bitwise inverting it. For purposes of increment and decrement, the stencil bits are considered as an unsigned integer; values clamp at 0 and the maximum representable value. The same symbolic values are given to indicate the stencil action if the depth buffer test (below) fails (dpfail), or if it passes (dppass).

If the stencil test fails, the incoming fragment is discarded. The state required consists of the most recent values passed to StencilFunc and StencilOp, and a bit indicating whether stencil testing is enabled or disabled.

In the initial state, stenciling is disabled, the stencil reference value is zero, the stencil comparison function is ALWAYS, and the stencil mask is all ones. Initially, all three stencil operations are KEEP. If there is no stencil buffer, no stencil modification can occur, and it is as if the stencil tests always pass, regardless of any calls to StencilOp.

#### $4.1.5$ Depth buffer test

The depth buffer test discards the incoming fragment if a depth comparison fails. The comparison is enabled or disabled with the generic **Enable** and Disable commands using the symbolic constant DEPTH TEST. When disabled, the depth comparison and subsequent possible updates to the depth buffer value are bypassed and the fragment is passed to the next operation. The stencil value, however, is modified as indicated below as if the depth buffer test passed. If enabled, the comparison takes place and the depth buffer and stencil value may subsequently be modified.

The comparison is specified with

```
void \mathbf{DepthFunc}( enum func );
```
This command takes a single symbolic constant: one of NEVER, ALWAYS, LESS, LEQUAL, EQUAL, GREATER, GEQUAL, NOTEQUAL. Accordingly, the depth buffer test passes never, always, if the incoming fragment's  $z_w$  value is less than, less than or equal to, equal to, greater than, greater than or equal to, or not equal to the depth value stored at the location given by the incoming fragment's  $(x_w, y_w)$  coordinates.

If the depth buffer test fails, the incoming fragment is discarded. The stencil value at the fragment's  $(x_w, y_w)$  coordinates is updated according to the function currently in effect for depth buffer test failure. Otherwise, the fragment continues to the next operation and the value of the depth buffer at the fragment's  $(x_w, y_w)$  location is set to the fragment's  $z_w$  value. In this case the stencil value is updated according to the function currently in effect for depth buffer test success.

The necessary state is an eight-valued integer and a single bit indicating whether depth buffering is enabled or disabled. In the initial state the function is LESS and the test is disabled.

If there is no depth buffer, it is as if the depth buffer test always passes.

## 4.1.6 Blending

Blending combines the incoming fragment's R, G, B, and A values with the R, G, B, and A values stored in the framebuffer at the incoming fragment's  $(x_w, y_w)$  location.

This blending is dependent on the incoming fragment's alpha value and that of the corresponding currently stored pixel. Blending applies only in RGBA mode; in color index mode it is bypassed. Blending is enabled or disabled using Enable or Disable with the symbolic constant BLEND. If it is disabled, or if logical operation on color values is enabled (section 4.1.8), proceed to the next stage.

In the following discussion,  $C_s$  refers to the source color for an incoming fragment,  $C_d$  refers to the destination color at the corresponding framebuffer location, and  $C_c$  refers to a constant color in the GL state. Individual RGBA components of these colors are denoted by subscripts of  $s, d$ , and  $c$ respectively.

Destination (framebuffer) components are taken to be fixed-point values represented according to the scheme given in section 2.13.9 (Final Color Processing), as are source (fragment) components. Constant color components are taken to be floating point values.

Prior to blending, each fixed-point color component undergoes an implied conversion to floating point. This conversion must leave the values 0 and 1 invariant. Blending computations are treated as if carried out in floating point.

The commands that control blending are

```
void \mathbf{BlendColor}( clampf red, clampf green, clampf blue,
   clampf alpha);
void BlendEquation( enum mode);
```
void  $\mathbf{BlendFunc}($  enum  $src$ , enum  $dst$ );

## Using BlendColor

The constant color  $C_c$  to be used in blending is specified with **BlendColor**. The four parameters are clamped to the range [0; 1] before being stored. The constant color can be used in both the source and destination blending factors.

BlendColor is an imaging subset feature (see section 3.6.2), and is only allowed when the imaging subset is supported.

### Using BlendEquation

Blending capability is defined by the *blend equation*. **BlendEquation** mode FUNC\_ADD defines the blending equation as

$$
C = C_s S + C_d D
$$

where  $C_s$  and  $C_d$  are the source and destination colors, and S and D are quadruplets of weighting factors as specified by **BlendFunc**.

If  $mode$  is FUNC\_SUBTRACT, the blending equation is defined as

$$
C=C_sS-C_dD
$$

If mode is FUNC REVERSE SUBTRACT, the blending equation is defined as

$$
C=C_dD-C_sS
$$

If mode is  $MIN$ , the blending equation is defined as

$$
C = min(C_s, C_d)
$$

Finally, if  $mode$  is MAX, the blending equation is defined as

$$
C = max(C_s, C_d)
$$

The blending equation is evaluated separately for each color component and the corresponding weighting factors.

BlendEquation is an imaging subset feature (see section 3.6.2). If the imaging subset is not available, then blending always uses the blending equation FUNC ADD.

#### Using BlendFunc

**BlendFunc** src indicates how to compute a source blending factor, while dst indicates how to compute a destination factor. The possible arguments and their corresponding computed source and destination factors are summarized in Tables 4.1 and 4.2. Addition or subtraction of quadruplets means adding or subtracting them component-wise.

The computed source and destination blending quadruplets are applied to the source and destination R, G, B, and A values to obtain a new set of values that are sent to the next operation. Let the source and destination blending quadruplets be  $S$  and  $D$ , respectively. Then a quadruplet of values is computed using the blend equation specified by **BlendEquation**. Each

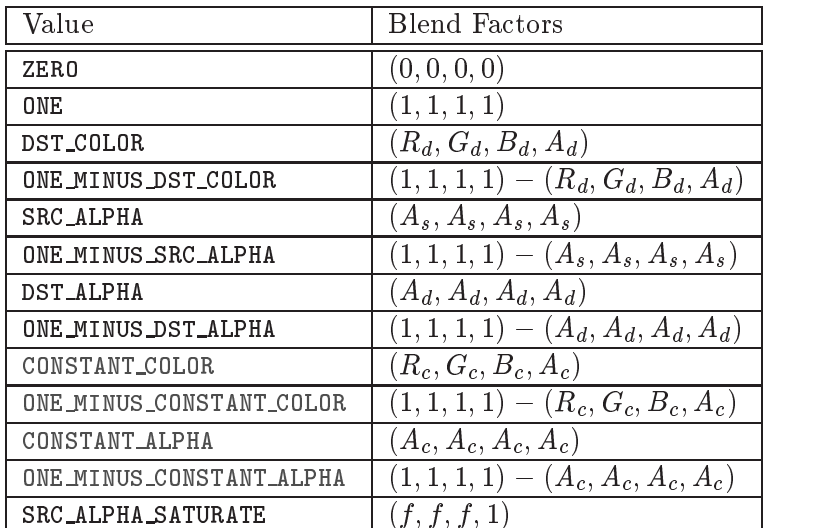

## 148CHAPTER 4. PER-FRAGMENT OPERATIONS AND THE FRAMEBUFFER

Table 4.1: Values controlling the source blending function and the source blending values they compute.  $f = min(A<sub>s</sub>, 1 - A<sub>d</sub>)$ .

| Value                    | Blend factors                         |
|--------------------------|---------------------------------------|
| ZERO                     | (0,0,0,0)                             |
| ONE                      | (1, 1, 1, 1)                          |
| SRC_COLOR                | $(R_s,G_s,B_s,A_s)$                   |
| ONE MINUS SRC COLOR      | $(1,1,1,1) - (R_s, G_s, B_s, A_s)$    |
| SRC_ALPHA                | $(A_s, A_s, A_s, A_s)$                |
| ONE_MINUS_SRC_ALPHA      | $(1,1,1,1) - (A_s, A_s, A_s, A_s)$    |
| DST_ALPHA                | $(A_d, A_d, A_d, A_d)$                |
| ONE_MINUS_DST_ALPHA      | $(1, 1, 1, 1) - (A_d, A_d, A_d, A_d)$ |
| CONSTANT_COLOR           | $(R_c, G_c, B_c, A_c)$                |
| ONE_MINUS_CONSTANT_COLOR | $(1, 1, 1, 1) - (R_c, G_c, B_c, A_c)$ |
| CONSTANT_ALPHA           | $(A_c, A_c, A_c, A_c)$                |
| ONE_MINUS_CONSTANT_ALPHA | $(1,1,1,1) - (A_c, A_c, A_c, A_c)$    |

Table 4.2: Values controlling the destination blending function and the destination blending values they compute.

floating-point value in this quadruplet is clamped to  $[0, 1]$  and converted back to a fixed-point value in the manner described in section 2.13.9. The resulting four values are sent to the next operation.

BlendFunc arguments CONSTANT COLOR, ONE MINUS CONSTANT COLOR, CONSTANT ALPHA, and ONE MINUS CONSTANT ALPHA are imaging subset features (see section 3.6.2), and are only allowed when the imaging subset is provided.

### Blending State

The state required for blending is an integer indicating the blending equation, two integers indicating the source and destination blending functions, four floating-point values to store the RGBA constant blend color, and a bit indicating whether blending is enabled or disabled. The initial blending equation is FUNC ADD. The initial blending functions are ONE for the source function and ZERO for the destination function. The initial constant blend color is  $(R, G, B, A) = (0, 0, 0, 0)$ . Initially, blending is disabled.

Blending occurs once for each color buffer currently enabled for writing (section 4.2.1) using each buffer's color for  $C_d$ . If a color buffer has no A value, then  $A_d$  is taken to be 1.

## 4.1.7 Dithering

Dithering selects between two color values or indices. In RGBA mode, consider the value of any of the color components as a fixed-point value with  $m$ bits to the left of the binary point, where  $m$  is the number of bits allocated to that component in the framebuffer; call each such value  $c$ . For each  $c$ , dithering selects a value  $c_1$  such that  $c_1 \in \{\max\{0, [c] - 1\}, [c]\}\$  (after this selection, treat  $c_1$  as a fixed point value in [0,1] with m bits). This selection may depend on the  $x_w$  and  $y_w$  coordinates of the pixel. In color index mode, the same rule applies with  $c$  being a single color index.  $c$  must not be larger than the maximum value representable in the framebuffer for either the component or the index, as appropriate.

Many dithering algorithms are possible, but a dithered value produced by any algorithm must depend only the incoming value and the fragment's  $x$ and y window coordinates. If dithering is disabled, then each color component is truncated to a fixed-point value with as many bits as there are in the corresponding component in the framebuffer; a color index is rounded to the nearest integer representable in the color index portion of the framebuffer.

Dithering is enabled with **Enable** and disabled with **Disable** using the

symbolic constant DITHER. The state required is thus a single bit. Initially, dithering is enabled.

#### Logical Operation 4.1.8

Finally, a logical operation is applied between the incoming fragment's color or index values and the color or index values stored at the corresponding location in the framebuffer. The result replaces the values in the framebuffer at the fragment's  $(x, y)$  coordinates. The logical operation on color indices is enabled or disabled with Enable or Disable using the symbolic constant INDEX LOGIC OP.(For compatibility with GL version 1.0, the symbolic constant LOGIC OP may also be used.) The logical operation on color values is enabled or disabled with Enable or Disable using the symbolic constant COLOR LOGIC OP.If the logical operation is enabled for color values, it is as if blending were disabled, regardless of the value of BLEND.

The logical operation is selected by

```
void LogicOp( enum op);
```
op is a symbolic constant; the possible constants and corresponding operations are enumerated in Table 4.3. In this table, s is the value of the incoming fragment and  $d$  is the value stored in the framebuffer. The numeric values assigned to the symbolic constants are the same as those assigned to the corresponding symbolic values in the X window system.

Logical operations are performed independently for each color index buffer that is selected for writing, or for each red, green, blue, and alpha value of each color buffer that is selected for writing. The required state is an integer indicating the logical operation, and two bits indicating whether the logical operation is enabled or disabled. The initial state is for the logic operation to be given by COPY, and to be disabled.

## 4.2 Whole Framebuffer Operations

The preceding sections described the operations that occur as individual fragments are sent to the framebuffer. This section describes operations that control or affect the whole framebuffer.

## 4.2.1 Selecting a Buffer for Writing

The first such operation is controlling the buffer into which color values are written. This is accomplished with

| Argument value | Operation                |
|----------------|--------------------------|
| CLEAR          | 0                        |
| AND            | $s \wedge d$             |
| AND REVERSE    | $s \wedge \neg d$        |
| COPY           | $\mathcal{S}_{0}$        |
| AND INVERTED   | $\neg s \wedge d$        |
| NOOP           | d.                       |
| XOR            | s xor $d$                |
| 0R.            | $s \vee d$               |
| NOR.           | $\neg(s \vee d)$         |
| EQUIV          | $\neg(s \text{ xor } d)$ |
| INVERT         | $\neg d$                 |
| OR_REVERSE     | $s \vee \neg d$          |
| COPY INVERTED  | $\neg s$                 |
| OR_INVERTED    | $\neg s \vee d$          |
| NAND           | $\neg(s \wedge d)$       |
| SET            | all 1's                  |

Table 4.3: Arguments to **LogicOp** and their corresponding operations.

### void  $\textbf{DrawBuffer}(\text{ enum }buf);$

 $buf$  is a symbolic constant specifying zero, one, two, or four buffers for writing. The constants are NONE, FRONT LEFT, FRONT RIGHT, BACK LEFT, BACK RIGHT, FRONT, BACK, LEFT, RIGHT, FRONT AND BACK, and AUX0 through AUXn, where  $n+1$ is the number of available auxiliary buffers.

The constants refer to the four potentially visible buffers front\_left, front right, back left, and back right, and to the auxiliary buffers. Arguments other than AUXi that omit reference to LEFT or RIGHT refer to both left and right buffers. Arguments other than  $AUX_i$  that omit reference to FRONT or BACK refer to both front and back buffers. AUXi enables drawing only to *auxiliary* buffer *i*. Each AUX*i* adheres to AUX*i* = AUXO + *i*. The constants and the buffers they indicate are summarized in Table 4.4. If DrawBuffer is is supplied with a constant (other than NONE) that does not indicate any of the color buffers allocated to the GL context, the error INVALID OPERATION results.

Indicating a buffer or buffers using DrawBuffer causes subsequent pixel color value writes to affect the indicated buffers. If more than one color buffer is selected for drawing, blending and logical operations are computed

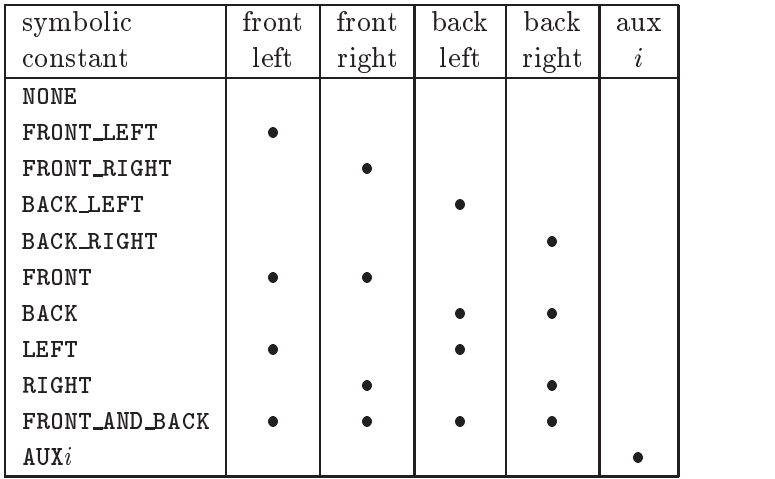

Table 4.4: Arguments to DrawBuffer and the buffers that they indicate.

and applied independently for each buffer. Calling **DrawBuffer** with a value of NONE inhibits the writing of color values to any buffer.

Monoscopic contexts include only left buffers, while stereoscopic contexts include both left and right buffers. Likewise, single buffered contexts include only front buffers, while double buffered contexts include both front and back buffers. The type of context is selected at GL initialization.

The state required to handle buffer selection is a set of up to  $4 + n$  bits. 4 bits indicate if the front left buffer, the front right buffer, the back left buffer, or the back right buffer, are enabled for color writing. The other  $n$ bits indicate which of the auxiliary buffers is enabled for color writing. In the initial state, the front buffer or buffers are enabled if there are no back buffers; otherwise, only the back buffer or buffers are enabled.

## 4.2.2 Fine Control of Buffer Updates

Four commands are used to mask the writing of bits to each of the logical framebuffers after all per-fragment operations have been performed. The commands

```
void IndexMask( uint mask);
void \bf ColorMask( boolean r, boolean g, boolean b,
  boolean a);
```
control the color buffer or buffers (depending on which buffers are currently indicated for writing). The least significant  $n$  bits of mask, where  $n$  is the number of bits in a color index buffer, specify a mask. Where a 1 appears in this mask, the corresponding bit in the color index buffer (or buffers) is written; where a 0 appears, the bit is not written. This mask applies only in color index mode. In RGBA mode, ColorMask is used to mask the writing of R, G, B and A values to the color buffer or buffers.  $r, g, b$ , and a indicate whether R, G, B, or A values, respectively, are written or not (a value of TRUE means that the corresponding value is written). In the initial state, all bits (in color index mode) and all color values (in RGBA mode) are enabled for writing.

The depth buffer can be enabled or disabled for writing  $z_w$  values using

```
void \textbf{DepthMask}(\text{ boolean } mask);
```
If mask is non-zero, the depth buffer is enabled for writing; otherwise, it is disabled. In the initial state, the depth buffer is enabled for writing.

```
void StencilMask( uint mask);
```
controls the writing of particular bits into the stencil planes. The least significant s bits of mask comprise an integer mask (s is the number of bits in the stencil buffer), just as for  $IndexMask$ . The initial state is for the stencil plane mask to be all ones.

The state required for the various masking operations is two integers and a bit: an integer for color indices, an integer for stencil values, and a bit for depth values. A set of four bits is also required indicating which color components of an RGBA value should be written. In the initial state, the integer masks are all ones as are the bits controlling depth value and RGBA component writing.

### 4.2.3 Clearing the Buffers

The GL provides a means for setting portions of every pixel in a particular buffer to the same value. The argument to

```
void \text{Clear}( bitfield buf);
```
is the bitwise OR of a number of values indicating which buffers are to be cleared. The values are COLOR BUFFER BIT, DEPTH BUFFER BIT,

STENCIL BUFFER BIT, and ACCUM BUFFER BIT, indicating the buffers currently enabled for color writing, the depth buffer, the stencil buffer, and the accumulation buffer (see below), respectively. The value to which each buffer is cleared depends on the setting of the clear value for that buffer. If the mask is not a bitwise OR of the specified values, then the error INVALID\_VALUE is generated.

```
void ClearColor(clampf r, clampf g, clampf b,
   clampf a);
```
sets the clear value for the color buffers in RGBA mode. Each of the specified components is clamped to  $[0, 1]$  and converted to fixed-point according to the rules of section 2.13.9.

```
void \textbf{ClearIndex}( float index);
```
sets the clear color index. *index* is converted to a fixed-point value with unspecied precision to the left of the binary point; the integer part of this value is then masked with  $2^m - 1$ , where m is the number of bits in a color index value stored in the framebuffer.

void ClearDepth(clampd  $d$ );

takes a floating-point value that is clamped to the range  $[0, 1]$  and converted to fixed-point according to the rules for a window  $z$  value given in section 2.10.1. Similarly,

void ClearStencil(int  $s$ );

takes a single integer argument that is the value to which to clear the stencil buffer.  $s$  is masked to the number of bitplanes in the stencil buffer.

void ClearAccum( float r, float q, float b, float  $a$ );

takes four floating-point arguments that are the values, in order, to which to set the R, G, B, and A values of the accumulation buffer (see the next section). These values are clamped to the range  $[-1, 1]$  when they are specified.

When Clear is called, the only per-fragment operations that are applied (if enabled) are the pixel ownership test, the scissor test, and dithering. The masking operations described in the last section  $(4.2.2)$  are also effective. If a buffer is not present, then a Clear directed at that buffer has no effect.

The state required for clearing is a clear value for each of the color buffer, the depth buffer, the stencil buffer, and the accumulation buffer. Initially, the RGBA color clear value is  $(0,0,0,0)$ , the clear color index is 0, and the stencil buffer and accumulation buffer clear values are all 0. The depth buffer clear value is initially 1.0.

#### 4.2.4 The Accumulation Buffer

Each portion of a pixel in the accumulation buffer consists of four values: one for each of  $R$ ,  $G$ ,  $B$ , and  $A$ . The accumulation buffer is controlled exclusively through the use of

### void  $Accum($  enum  $op$ , float  $value$  );

(except for clearing it).  $op$  is a symbolic constant indicating an accumulation buffer operation, and *value* is a floating-point value to be used in that operation. The possible operations are  $ACCUM$ , LOAD, RETURN, MULT, and ADD.<br>When the scissor test is enabled (section 4.1.2), then only those pix-

els within the current scissor box are updated by any Accum operation; otherwise, all pixels in the window are updated. The accumulation buffer operations apply identically to every affected pixel, so we describe the effect of each operation on an individual pixel. Accumulation buffer values are taken to be signed values in the range  $[-1, 1]$ . Using ACCUM obtains R, G, B, and A components from the buffer currently selected for reading (section 4.3.2). Each component, considered as a fixed-point value in  $[0, 1]$ . (see  $\chi$  section 2.13.9), is converted to floating-point. Each result is then multiplied by value. The results of this multiplication are then added to the corresponding color component currently in the accumulation buffer, and the resulting color value replaces the current accumulation buffer color value.

The LOAD operation has the same effect as ACCUM, but the computed values replace the corresponding accumulation buffer components rather than being added to them.

The RETURN operation takes each color value from the accumulation buffer, multiplies each of the R, G, B, and A components by  $value$ , and clamps the results to the range  $[0, 1]$  The resulting color value is placed in the buffers currently enabled for color writing as if it were a fragment produced from rasterization, except that the only per-fragment operations that are applied (if enabled) are the pixel ownership test, the scissor test (section 4.1.2), and dithering (section 4.1.7). Color masking (section 4.2.2) is also applied.

The MULT operation multiplies each R, G, B, and A in the accumulation buffer by value and then returns the scaled color components to their corresponding accumulation buffer locations. ADD is the same as MULT except that value is added to each of the color components.

The color components operated on by Accum must be clamped only if the operation is RETURN. In this case, a value sent to the enabled color buffers is first clamped to  $[0, 1]$ . Otherwise, results are undefined if the result of an operation on a color component is out of the range  $[-1, 1]$ . If there is no accumulation buffer, or if the GL is in color index mode,  $Accum$  generates the error INVALID\_OPERATION.

No state (beyond the accumulation buffer itself) is required for accumulation buffering.

#### 4.3 Drawing, Reading, and Copying Pixels

Pixels may be written to and read from the framebuffer using the Draw-Pixels and ReadPixels commands. CopyPixels can be used to copy a block of pixels from one portion of the framebuffer to another.

#### 4.3.1 Writing to the Stencil Buffer

The operation of DrawPixels was described in section 3.6.4, except if the format argument was STENCIL INDEX. In this case, all operations described for **DrawPixels** take place, but window  $(x, y)$  coordinates, each with the corresponding stencil index, are produced in lieu of fragments. Each coordinatestencil index pair is sent directly to the per-fragment operations, bypassing the texture, fog, and antialiasing application stages of rasterization. Each pair is then treated as a fragment for purposes of the pixel ownership and scissor tests; all other per-fragment operations are bypassed. Finally, each stencil index is written to its indicated location in the framebuffer, subject to the current setting of StencilMask.

The error INVALID\_OPERATION results if there is no stencil buffer. The error INVALID OPERATION results if the error INVALIDATION results in the error is no stencil but the extenci

#### 4.3.2 Reading Pixels

The method for reading pixels from the framebuffer and placing them in client memory is diagrammed in Figure 4.2. We describe the stages of the pixel reading process in the order in which they occur.

Pixels are read using

### 4.3. DRAWING, READING, AND COPYING PIXELS 157

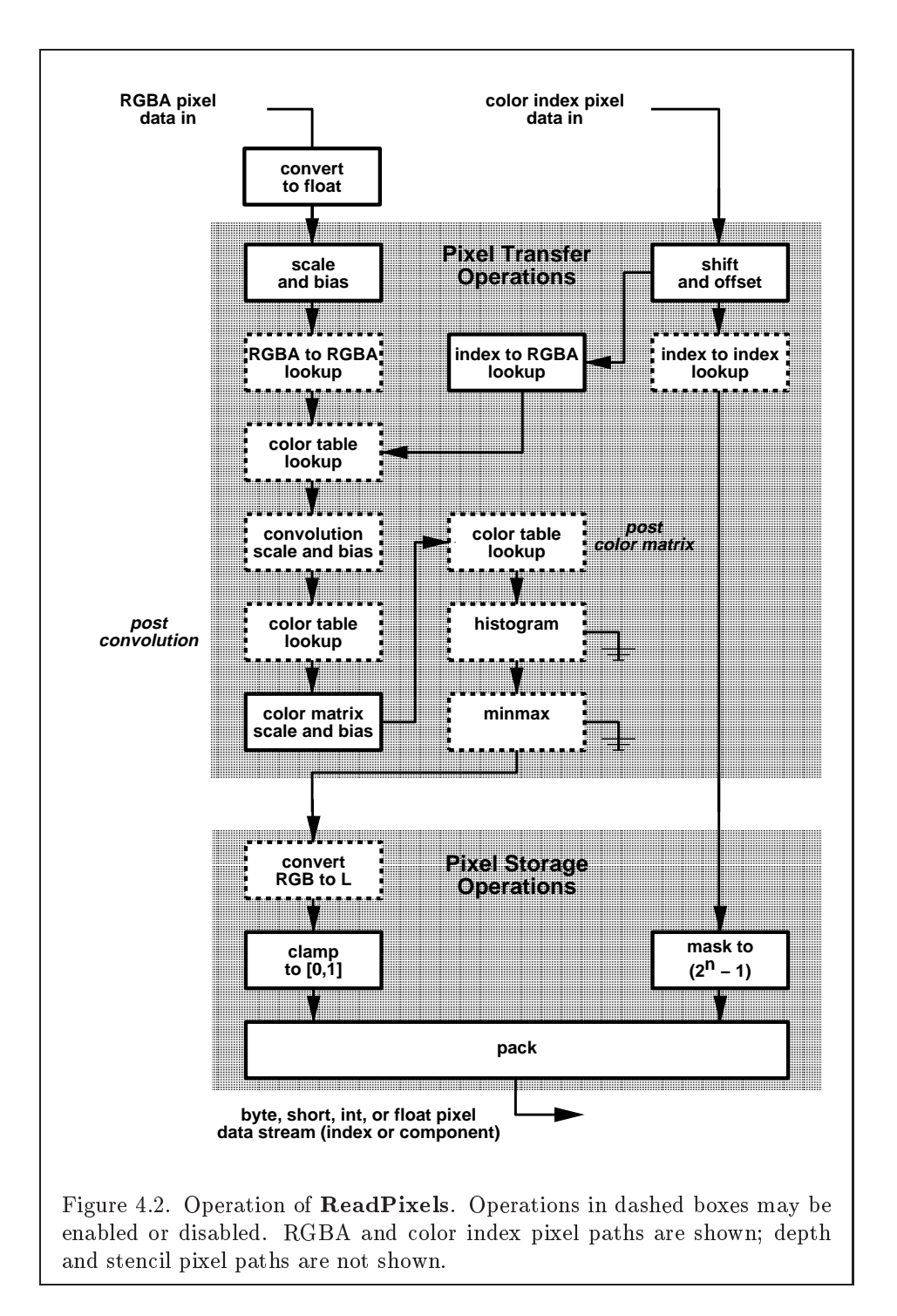

## **APPENDIX T**

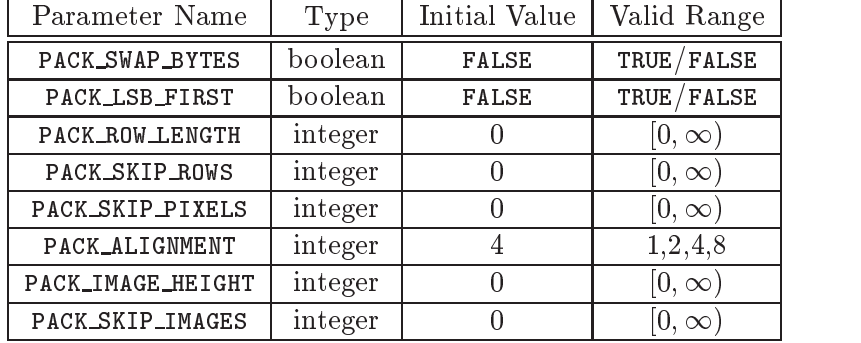

Table 4.5: PixelStore parameters pertaining to ReadPixels, GetTex-Image1D, GetTexImage2D, GetTexImage3D, GetColorTable, Get-ConvolutionFilter, GetSeparableFilter, GetHistogram, and Get-Minmax.

void ReadPixels( int  $x$ , int  $y$ , sizei  $width$ , sizei  $height$ , enum format, enum type, void  $*data$  );

The arguments after x and y to **ReadPixels** correspond to those of **Draw-**Pixels. The pixel storage modes that apply to ReadPixels and other commands that query images (see section 6.1) are summarized in Table 4.5.

### Obtaining Pixels from the Framebuffer

If the format is DEPTH\_COMPONENT, then values are obtained from the depth buffer. If there is no depth buffer, the error INVALID OPERATION occurs.

If the format is STENCIL INDEX, then values are taken from the stencil buffer; again, if there is no stencil buffer, the error INVALID OPERATION occurs.

For all other formats, the buer from which values are obtained is one of the color buers; the selection of color buer is controlled with ReadBuer. The command

```
void \textbf{ReadBuffer} (enum src);
```
takes a symbolic constant as argument. The possible values are FRONT LEFT, FRONT\_RIGHT, BACK\_LEFT, BACK\_RIGHT, FRONT, BACK, LEFT, RIGHT, and AUXO through AUXn. FRONT and LEFT refer to the front left buffer, BACK refers to the back left buffer, and RIGHT refers to the front right buffer. The other constants correspond directly to the buffers that they name. If the requested

### 4.3. DRAWING, READING, AND COPYING PIXELS 159

buffer is missing, then the error INVALID OPERATION is generated. The initial setting for ReadBuffer is FRONT if there is no back buffer and BACK otherwise.

**ReadPixels** obtains values from the selected buffer from each pixel with lower left hand corner at  $(x + i, y + j)$  for  $0 \le i < width$  and  $0 \le j <$ height; this pixel is said to be the *i*th pixel in the *j*th row. If any of these pixels lies outside of the window allocated to the current GL context, the values obtained for those pixels are undefined. Results are also undefined for individual pixels that are not owned by the current context. Otherwise, **ReadPixels** obtains values from the selected buffer, regardless of how those values were placed there.

If the GL is in RGBA mode, and format is one of RED, GREEN, BLUE, ALPHA, RGB, RGBA, BGR, BGRA, LUMINANCE, or LUMINANCE ALPHA, then red, green, blue, and alpha values are obtained from the selected buffer at each pixel location. If the framebuffer does not support alpha values then the  $A$  that is obtained is 1.0. If format is COLOR INDEX and the GL is in RGBA mode then the error INVALID OPERATION occurs. If the GL is in color index mode, and format is not DEPTH COMPONENT or STENCIL INDEX, then the color index is obtained at each pixel location.

### Conversion of RGBA values

This step applies only if the GL is in RGBA mode, and then only if format is neither STENCIL INDEX nor DEPTH COMPONENT. The R, G, B, and <sup>A</sup> values form a group of elements. Each element is taken to be a fixed-point value in  $[0, 1]$  with m bits, where m is the number of bits in the corresponding color component of the selected buffer (see section 2.13.9).

### Conversion of Depth values

This step applies only if format is DEPTH\_COMPONENT. An element is taken to be a fixed-point value in  $[0,1]$  with m bits, where m is the number of bits in the depth buffer (see section  $2.10.1$ ).

### Pixel Transfer Operations

This step is actually the sequence of steps that was described separately in section 3.6.5. After the processing described in that section is completed, groups are processed as described in the following sections.

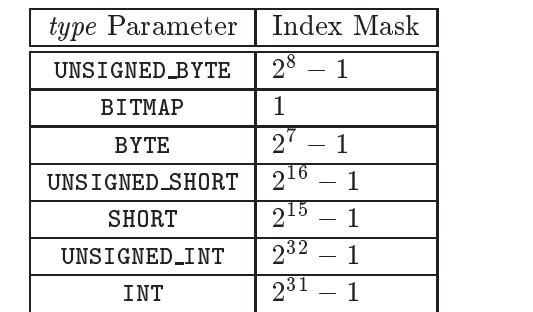

Table 4.6: Index masks used by ReadPixels. Floating point data are not masked.

## Conversion to L

This step applies only to RGBA component groups, and only if the format is either LUMINANCE or LUMINANCE\_ALPHA. A value  $L$  is computed as

$$
L=R+G+B
$$

where  $R$ ,  $G$ , and  $B$  are the values of the R, G, and B components. The single computed L component replaces the R, G, and B components in the group.

### **Final Conversion**

For an index, if the *type* is not **FLOAT**, final conversion consists of masking the index with the value given in Table 4.6; if the type is FLOAT, then the integer index is converted to a GL float data value.

For an RGBA color, each component is first clamped to  $[0, 1]$ . Then the appropriate conversion formula from table 4.7 is applied to the component.

### Placement in Client Memory

Groups of elements are placed in memory just as they are taken from memory for **DrawPixels**. That is, the *i*th group of the *j*th row (corresponding to the ith pixel in the jth row) is placed in memory just where the ith group of the jth row would be taken from for DrawPixels. See Unpacking under section 3.6.4. The only difference is that the storage mode parameters whose names begin with PACK<sub>1</sub> are used instead of those whose names begin with UNPACK. If the  $format$  is RED, GREEN, BLUE, ALPHA, or LUMINANCE,

### 4.3. DRAWING, READING, AND COPYING PIXELS 161

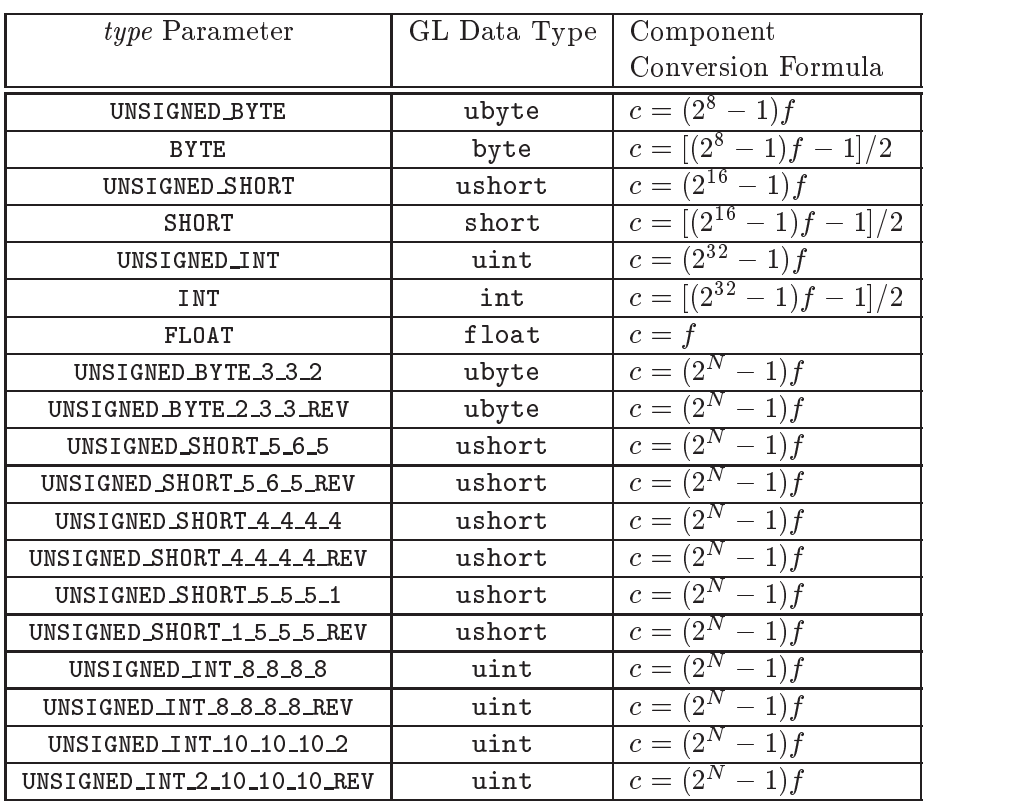

Table 4.7: Reversed component conversions - used when component data are being returned to client memory. Color, normal, and depth components are converted from the internal floating-point representation  $(f)$  to a datum of the specified GL data type  $(c)$  using the equations in this table. All arithmetic is done in the internal floating point format. These conversions apply to component data returned by GL query commands and to components of pixel data returned to client memory. The equations remain the same even if the implemented ranges of the GL data types are greater than the minimum required ranges. (See Table 2.2.) Equations with  $N$  as the exponent are performed for each bitfield of the packed data type, with  $N$  set to the number of bits in the bitfield.

only the corresponding single element is written. Likewise if the *format* is LUMINANCE ALPHA, RGB, or BGR, only the corresponding two or three elements are written. Otherwise all the elements of each group are written.

## 4.3.3 Copying Pixels

CopyPixels transfers a rectangle of pixel values from one region of the framebuffer to another. Pixel copying is diagrammed in Figure 4.3.

void CopyPixels( int x, int y, sizei width, sizei height, enum  $type$ );

type is a symbolic constant that must be one of COLOR, STENCIL, or DEPTH, indicating that the values to be transferred are colors, stencil values, or depth values, respectively. The first four arguments have the same interpretation as the corresponding arguments to **ReadPixels**.

Values are obtained from the framebuffer, converted (if appropriate), then sub jected to the pixel transfer operations described in section 3.6.5, just as if ReadPixels were called with the corresponding arguments. If the type is STENCIL or DEPTH, then it is as if the format for **ReadPixels** were STENCIL INDEX OF DEPTH\_COMPONENT, respectively. If the type is COLOR, then if the GL is in RGBA mode, it is as if the *format* were  $RGBA$ , while if the GL is in color index mode, it is as if the *format* were COLOR\_INDEX.

The groups of elements so obtained are then written to the framebuffer just as if **DrawPixels** had been given *width* and *height*, beginning with final conversion of elements. The effective  $format$  is the same as that already described.

#### Pixel Draw/Read state 4.3.4

The state required for pixel operations consists of the parameters that are set with PixelStore, PixelTransfer, and PixelMap. This state has been summarized in Tables 3.1, 3.2, and 3.3. The current setting of  $\textbf{ReadBuffer}$ , an integer, is also required, along with the current raster position (section 2.12). State set with PixelStore is GL client state.

## 4.3. DRAWING, READING, AND COPYING PIXELS 163

**post convolution** BBBBBBBBBBBBBBBBBBBBBBBBBBBBBBB BBBBBBBBBBBBBBBBBBBBBBBBBBBBBBB **b** scale and bias **because the contract of the scale and bias** color matrix **begins the color matrix** BBBBBBBBBBBBBBBBBBBBBBBBBBBBBBB BBBBBBBBBBBBBBBBBBBBBBBBBBBBBBB BBBBBBBBBBBBBBBBBBBBBBBBBBBBBBB BBBBBBBBBBBBBBBBBBBBBBBBBBBBBBB **color table lookup** BBBBBBBBBBBBBBBBBBBBBBBBBBBBBBB B B BBBBBBBBBBBBBBBBBBBBBBBBBBBBBBB **begins and bias begins the scale and bias begins the scale and bias begins the scale and bias** convolution **i** color table **post**  $\blacksquare$  B  $\blacksquare$  B  $\blacksquare$  B  $\blacksquare$  B  $\blacksquare$  B  $\blacksquare$  B  $\blacksquare$   $\blacksquare$   $\blacksquare$   $\blacksquare$   $\blacksquare$   $\blacksquare$ BBBBBBBBBBBBBBBBBBBBBBBBBBBBBBB  $\mathbf{B}$ BBBBBBBBBBBBBBBBBBBBBBBBBBBBBBB BBBBBBBBBBBBBBBBBBBBBBBBBBBBBBB BBBBBBBBBBBBBBBBBBBBBBBBBBBBBBB BBBBBBBBBBBBBBBBBBBBBBBBBBBBBBB **lookup lookup lookup lookup RGBA to RGBA index to RGBA index to index i** BBBBBBBBBBBBBBBBBBBBBBBBBBBBBBB BBBBBBBBBBBBBBBBBBBBBBBBBBBBBBB  $\begin{bmatrix} \text{and } \text{bias} \end{bmatrix}$ BBBBBBBBBBBBBBBBBBBBBBBBBBBBBBB **Operations Example 1 Pixel Transfer Property** BBBBBBBBBBBBBBBBBBBBBBBBBBBBBBB **scale and bias color table lookup histogram minmax shift and offset index to index lookup index to RGBA lookup color table lookup post color matrix convert to float RGBA pixel data from framebuffer color index pixel data from framebuffer color index pixel data out RGBA pixel data out clamp to [0,1] mask to (2n − 1) final conversion** Figure 4.3. Operation of CopyPixels. Operations in dashed boxes may be enabled or disabled. Index-to-RGBA lookup is currently never performed. RGBA and color index pixel paths are shown; depth and stencil pixel paths are not shown.

# Chapter 5

# Special Functions

This chapter describes additional GL functionality that does not fit easily into any of the preceding chapters. This functionality consists of evaluators (used to model curves and surfaces), selection (used to locate rendered primitives on the screen), feedback (which returns GL results before rasterization), display lists (used to designate a group of GL commands for later execution by the GL), flushing and finishing (used to synchronize the GL command stream), and hints.

#### Evaluators  $5.1$

Evaluators provide a means to use a polynomial or rational polynomial mapping to produce vertex, normal, and texture coordinates, and colors. The values so produced are sent on to further stages of the GL as ifthey had been provided directly by the client. Transformations, lighting, primitive assembly, rasterization, and per-pixel operations are not affected by the use of evaluators.

Consider the  $R^*$ -valued polynomial  $p(u)$  defined by

$$
\mathbf{p}(u) = \sum_{i=0}^{n} B_i^n(u) \mathbf{R}_i
$$
\n(5.1)

with  $\mathbf{R}_i \in R^k$  and

$$
B_i^n(u) = \binom{n}{i} u^i (1-u)^{n-i},
$$

the *i*th Bernstein polynomial of degree *n* (recall that  $0^0 \equiv 1$  and  $\binom{n}{0} \equiv 1$ ). Each  $\mathbf{R}_i$  is a *control point*. The relevant command is

$$
^{164}
$$
| target               | k              | Values                           |
|----------------------|----------------|----------------------------------|
| MAP1_VERTEX_3        | 3              | $x, y, z$ vertex coordinates     |
| MAP1_VERTEX_4        | 4              | $x, y, z, w$ vertex coordinates  |
| MAP1_INDEX           | 1              | color index                      |
| MAP1_COLOR_4         | 4              | R, G, B, A                       |
| MAP1_NORMAL          | 3              | $x, y, z$ normal coordinates     |
| MAP1_TEXTURE_COORD_1 | 1              | s texture coordinate             |
| MAP1_TEXTURE_COORD_2 | $\overline{2}$ | s, t texture coordinates         |
| MAP1_TEXTURE_COORD_3 | 3              | $s, t, r$ texture coordinates    |
| MAP1_TEXTURE_COORD_4 | 4              | $s, t, r, q$ texture coordinates |

Table 5.1: Values specified by the *target* to **Map1**. Values are given in the order in which they are taken.

void Map1{fd}( enum type, T  $u_1$ , T  $u_2$ , int stride, int order, T points );

type is a symbolic constant indicating the range of the defined polynomial. Its possible values, along with the evaluations that each indicates, are given in Table 5.1. order is equal to  $n + 1$ ; The error INVALID\_VALUE is generated if order is less than one or greater than MAX\_EVAL\_ORDER. points is a pointer to a set of  $n+1$  blocks of storage. Each block begins with k single-precision floating-point or double-precision floating-point values, respectively. The rest of the block may be filled with arbitrary data. Table 5.1 indicates how k depends on type and what the k values represent in each case.

stride is the number of single- or double-precision values (as appropriate) in each block of storage. The error INVALID\_VALUE results if *stride* is less than k. The order of the polynomial, order, is also the number of blocks of storage containing control points.

 $u_1$  and  $u_2$  give two floating-point values that define the endpoints of the pre-image of the map. When a value  $u'$  is presented for evaluation, the formula used is

$$
\mathbf{p}'(u')=\mathbf{p}(\frac{u'-u_1}{u_2-u_1}).
$$

The error INVALID VALUE results if  $u_1 = u_2$ .

Map2 is analogous to Map1, except that it describes bivariate polyno-

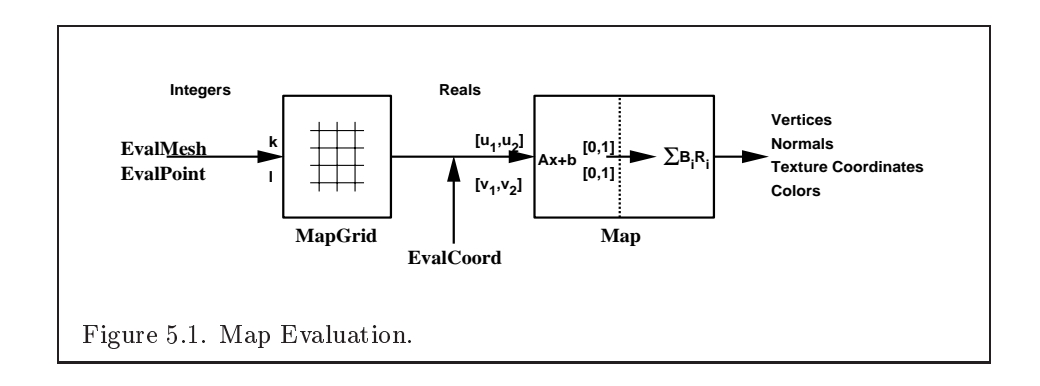

mials of the form

$$
\mathbf{p}(u,v) = \sum_{i=0}^{n} \sum_{j=0}^{m} B_i^n(u) B_j^m(v) \mathbf{R}_{ij}.
$$

The form of the Map2 command is

void Map2{fd}( enum target, T  $u_1$ , T  $u_2$ , int ustride, int uorder, T  $v_1$ , T  $v_2$ , int vstride, int vorder, T points );

target is a range type selected from the same group as is used for **Map1**, except that the string MAP1 is replaced with MAP2. points is a pointer to  $(n + 1)(m + 1)$  blocks of storage  $(uorder = n + 1$  and  $vorder = m + 1$ ; the error INVALID\_VALUE is generated if either *uorder* or *vorder* is less than one or greater than MAX EVAL ORDER). The values comprising  $\mathbf{R}_{ij}$  are located

 $(ustride)i + (vstride)j$ 

values (either single- or double-precision floating-point, as appropriate) past the first value pointed to by *points.*  $u_1, u_2, v_1$ , and  $v_2$  define the pre-image rectangle of the map; a domain point  $(u', v')$  is evaluated as

$$
{\bf p}'(u',v')={\bf p}(\frac{u'-u_1}{u_2-u_1},\frac{v'-v_1}{v_2-v_1}).
$$

The evaluation of a defined map is enabled or disabled with **Enable** and Disable using the constant corresponding to the map as described above. The error INVALID VALUE results if either *ustride* or *vstride* is less than  $k$ , or if  $u_1$  is equal to  $u_2$ , or if  $v_1$  is equal to  $v_2$ .

Figure 5.1 describes map evaluation schematically; an evaluation of enabled maps is effected in one of two ways. The first way is to use

void  $EvalCoord{12}{fd}$  T arg ); void EvalCoord $\{12\}$ {fd}v( T arg);

EvalCoord1 causes evaluation of the enabled one-dimensional maps. The argument is the value (or a pointer to the value) that is the domain coordinate,  $u'$ . **EvalCoord2** causes evaluation of the enabled two-dimensional maps. The two values specify the two domain coordinates,  $u'$  and  $v'$ , in that order.

When one of the **EvalCoord** commands is issued, all currently enabled maps of the indicated dimension are evaluated. Then, for each enabled map, it is as if a corresponding GL command were issued with the resulting coordinates, with one important difference. The difference is that when an evaluation is performed, the GL uses evaluated values instead of current values for those evaluations that are enabled (otherwise, the current values are used). The order of the effective commands is immaterial, except that Vertex (for vertex coordinate evaluation) must be issued last.Use of evaluators has no effect on the current color, normal, or texture coordinates. If ColorMaterial is enabled, evaluated color values affect the result of the lighting equation as if the current color was being modified, but no change is made to the tracking lighting parameters or to the current color.

No command is effectively issued if the corresponding map (of the indicated dimension) is not enabled. If more than one evaluation is enabled for a particular dimension (e.g. MAP1\_TEXTURE\_COORD\_1 and MAP1\_TEXTURE\_COORD\_2), then only the result of the evaluation of the map with the highest number of coordinates is used.

Finally, if either MAP2 VERTEX 3 or MAP2 VERTEX 4 is enabled, then the normal to the surface is computed. Analytic computation, which sometimes yields normals of length zero, is one method which may be used. If automatic normal generation is enabled, then this computed normal is used as the normal associated with a generated vertex. Automatic normal generation is controlled with Enable and Disable with symbolic the constant AUTO NORMAL. If automatic normal generation is disabled, then a corresponding normal map, if enabled, is used to produce a normal. If neither automatic normal generation nor a normal map are enabled, then no normal is sent with a vertex resulting from an evaluation (the effect is that the current normal is used).

For MAP VERTEX 3, let  $q = p$ . For MAP VERTEX 4, let  $q = (x/w, y/w, z/w)$ , where  $(x, y, z, w) = p$ . Then let

$$
\mathbf{m}=\frac{\partial \mathbf{q}}{\partial u}\times\frac{\partial \mathbf{q}}{\partial v}.
$$

### 168 CHAPTER 5. SPECIAL FUNCTIONS

Then the generated analytic normal, **n**, is given by  $\mathbf{n} = \mathbf{m}/\|\mathbf{m}\|$ .

The second way to carry out evaluations is to use a set of commands that provide for efficient specification of a series of evenly spaced values to be mapped. This method proceeds in two steps. The first step is to define a grid in the domain. This is done using

```
void MapGrid1\{fd\}(int n, T u'_1, T u'_2);
```
for a one-dimensional map or

$$
\text{void } \mathbf{MapGrid2{fd}} \text{ (int } n_u, \text{ T } u'_1, \text{ T } u'_2, \text{ int } n_v, \text{ T } v'_1, \text{ T } v'_2 \text{ )};
$$

for a two-dimensional map. In the case of **MapGrid1**  $u'_1$  and  $u'_2$  describe an interval, while n describes the number of partitions of the interval. The error INVALID VALUE results if  $n \leq 0$ . For **MapGrid2**,  $(u'_1, v'_1)$  specifies one two-dimensional point and  $(u_2', v_2')$  specifies another.  $n_u$  gives the number of partitions between  $u_1'$  and  $u_2'$ , and  $n_v$  gives the number of partitions between  $v_1'$  and  $v_2'$ . If either  $n_u \leq 0$  or  $n_v \leq 0$ , then the error INVALID VALUE occurs.

Once a grid is defined, an evaluation on a rectangular subset of that grid may be carried out by calling

void EvalMesh1( enum  $mode$ , int  $p_1$ , int  $p_2$ );

 $mode$  is either POINT or LINE. The effect is the same as performing the following code fragment, with  $\Delta u' = (u'_2 - u'_1)/n$ :

```
\textbf{Begin}(\textit{type});
   for i = p_1 to p_2 step 1.0
       EvalCoord1(i * \Delta u' + u'_1);
End();
```
where **EvalCoord1f** or **EvalCoord1d** is substituted for **EvalCoord1** as appropriate. If mode is POINT, then type is POINTS; if mode is LINE, then type is LINE STRIP. The one requirement is that if either  $i = 0$  or  $i = n$ , then the value computed from  $i * \Delta u' + u'_1$  is precisely  $u'_1$  or  $u'_2$ , respectively.

The corresponding commands for two-dimensional maps are

```
void EvalMesh2(enum mode, int p_1, int p_2, int q_1,
   int q_2 );
```
 $mode$  must be FILL, LINE, or POINT. When  $mode$  is FILL, then these commands are equivalent to the following, with  $\Delta u' = (u'_2 - u'_1)/n$  and  $\Delta v' = (v'_2 - v'_1)/n$  $v_{1}/\mu$ :

```
for i = q_1 to q_2 - 1 step 1.0
   Begin(QUAD STRIP);
      for j = p_1 to p_2 step 1.0
          EvalCoord2(j * \Delta u' + u'_{1}, i * \Delta v' + v'_{1});
          EvalCoord2(j * \Delta u' + u'_1, (i+1) * \Delta v' + v'_1);
   End();
```
If mode is LINE, then a call to  $\bf{EvalMesh2}$  is equivalent to

```
for i = q_1 to q_2 step 1.0
  Begin(LINE STRIP);
   for j = p1 to p2 step 1:0
      EvalCoord2(j * \Delta u + u_1 , i * \Delta v + v_1);
  End();;
for i = p_1 to p_2 step 1.0
  Begin(LINE STRIP);
  for j = q_1 to q_2 step 1.0
     EvalCoord2(i * \Delta u' + u'_1, j * \Delta v' + v'_1);
  End();
```
If mode is POINT, then a call to EvalMesh2 is equivalent to

```
Begin(POINTS);
  for i = q_1 to q_2 step 1.0
      for j = p1 to p2 step 1:0
        EvalCoordz(y \ast \Delta u + u_1, v \ast \Delta v + v_1);End();
```
Again, in all three cases, there is the requirement that  $0 * \Delta u' + u'_1 = u'_1$ ,  $n * \Delta u' + u'_1 = u'_2$ ,  $0 * \Delta v' + v'_1 = v'_1$ , and  $m * \Delta v' + v'_1 = v'_2$ .

An evaluation of a single point on the grid may also be carried out:

```
void EvalPoint1( int p);
```
Calling it is equivalent to the command

EvalCoord1( $p * \Delta u' + u_1'$ );

with  $\Delta u'$  and  $u'_1$  defined as above.

void EvalPoint2( int  $p$ , int  $q$ );

is equivalent to the command

### EvalCoord $\lambda(p * \Delta u + u_1, q * \Delta v + v_1);$

The state required for evaluators potentially consists of 9 onedimensional map specifications and 9 two-dimensional map specifications, as well as corresponding flags for each specification indicating which are enabled. Each map specication consists of one or two orders, an appropriately sized array of control points, and a set of two values (for a one-dimensional map) or four values (for a two-dimensional map) to describe the domain. The maximum possible order, for either u or  $v$ , is implementation dependent (one maximum applies to both u and v), but must be at least 8. Each control point consists of between one and four floating-point values (depending on the type of the map). Initially, all maps have order 1 (making them constant maps). All vertex coordinate maps produce the coordinates  $(0, 0, 0, 1)$ (or the appropriate subset); all normal coordinate maps produce  $(0,0,1)$ ; RGBA maps produce  $(1, 1, 1, 1)$ ; color index maps produce 1.0; texture coordinate maps produce  $(0, 0, 0, 1)$ ; In the initial state, all maps are disabled. A flag indicates whether or not automatic normal generation is enabled for two-dimensional maps. In the initial state, automatic normal generation is disabled. Also required are two floating-point values and an integer number of grid divisions for the one-dimensional grid specification and four floatingpoint values and two integer grid divisions for the two-dimensional grid specification. In the initial state, the bounds of the domain interval for 1-D is 0 and 1.0, respectively; for 2-D, they are  $(0, 0)$  and  $(1.0, 1.0)$ , respectively. The number of grid divisions is 1 for 1-D and 1 in both directions for 2-D. If any evaluation command is issued when no vertex map is enabled, nothing happens.

#### $5.2$ **Selection**

Selection is used by a programmer to determine which primitives are drawn into some region of a window. The region is defined by the current modelview and perspective matrices.

Selection works by returning an array of integer-valued *names*. This array represents the current contents of the name stack. This stack is controlled with the commands

void InitNames( void ); void PopName( void ); void PushName( uint name); void  $LoadName($  uint  $name$  );

InitNames empties (clears) the name stack. PopName pops one name off the top of the name stack. PushName causes name to be pushed onto the name stack. LoadName replaces the value on the top of the stack with name. Loading a name onto an empty stack generates the error INVALID OPERATION. Popping a name off of an empty stack generates STACK UNDERFLOW; pushing <sup>a</sup> name onto <sup>a</sup> full stack generates STACK OVERFLOW. The maximum allowable depth of the name stack isimplementation dependent but must be at least 64.

In selection mode, no fragments are rendered into the framebuffer. The GL is placed in selection mode with

#### int RenderMode( enum mode );

mode is a symbolic constant: one of RENDER, SELECT, or FEEDBACK. RENDER is the default, corresponding to rendering as described until now. SELECT specifies selection mode, and FEEDBACK specifies feedback mode (described below). Use of any of the name stack manipulation commands while the GL is not in selection mode has no effect.

Selection is controlled using

```
void SelectBuffer( sizei n, uint *buffer);
```
 $buffer$  is a pointer to an array of unsigned integers (called the selection array) to be potentially filled with names, and  $n$  is an integer indicating the maximum number of values that can be stored in that array. Placing the GL in selection mode before **SelectBuffer** has been called results in an error of INVALID OPERATION as does calling SelectBuffer while in selection mode.

In selection mode, if a point, line, polygon, or the valid coordinates produced by a RasterPos command intersects the clip volume (section 2.11) then this primitive (or **RasterPos** command) causes a selection  $hit$ . In the case of polygons, no hit occurs if the polygon would have been culled, but selection is based on the polygon itself, regardless of the setting of PolygonMode. When in selection mode, whenever a name stack manipulation command is executed or RenderMode is called and there has been a hit since the last time the stack was manipulated or RenderMode was called, then a hit record is written into the selection array.

A hit record consists of the following items in order: a non-negative integer giving the number of elements on the name stack at the time of the hit, a minimum depth value, a maximum depth value, and the name stack with the bottommost element first. The minimum and maximum depth values are the minimum and maximum taken over all the window coordinate  $z$  values of each (post-clipping) vertex of each primitive that intersects the clipping volume since the last hit record was written. The minimum and maximum (each of which lies in the range  $[0, 1]$ ) are each multiplied by  $2^{32} - 1$  and rounded to the nearest unsigned integer to obtain the values that are placed in the hit record. No depth offset arithmetic (section  $3.5.5$ ) is performed on these values.

Hit records are placed in the selection array by maintaining a pointer into that array. When selection mode is entered, the pointer is initialized to the beginning of the array. Each time a hit record is copied, the pointer is updated to point at the array element after the one into which the topmost element of the name stack was stored. If copying the hit record into the selection array would cause the total number of values to exceed  $n$ , then as much of the record as fits in the array is written and an overflow flag is set.

Selection mode is exited by calling **RenderMode** with an argument value other than SELECT. Whenever RenderMode is called in selection mode, it returns the number of hit records copied into the selection array and resets the **SelectBuffer** pointer to its last specified value. Values are not guaranteed to be written into the selection array until RenderMode is called. If the selection array overflow flag was set, then **RenderMode** returns  $-1$  and clears the overflow flag. The name stack is cleared and the stack pointer reset whenever RenderMode is called.

The state required for selection consists of the address of the selection array and its maximum size, the name stack and its associated pointer, a minimum and maximum depth value, and several flags. One flag indicates the current RenderMode value. In the initial state, the GL is in the RENDER mode. Another flag is used to indicate whether or not a hit has occurred since the last name stack manipulation. This flag is reset upon entering selection mode and whenever a name stack manipulation takes place. One final flag is required to indicate whether the maximum number of copied names would have been exceeded. This flag is reset upon entering selection mode. This flag, the address of the selection array, and its maximum size are GL client state.

### 5.3 Feedback

Feedback, like selection, is a GL mode. The mode is selected by calling RenderMode with FEEDBACK. When the GL is in feedback mode, no fragments are written to the framebuffer. Instead, information about primitives that would have been rasterized is fed back to the application using the GL.

Feedback is controlled using

void FeedbackBuffer( sizei *n*, enum *type*, float  $*buffer$ );

 $buffer$  is a pointer to an array of floating-point values into which feedback information will be placed, and  $n$  is a number indicating the maximum number of values that can be written to that array. type is a symbolic constant describing the information to be fed back for each vertex (see Figure 5.2). The error INVALID OPERATION results if the GL is placed in feedback mode before a call to FeedbackBuffer has been made, or if a call to FeedbackBuffer is made while in feedback mode.

While in feedback mode, each primitive that would be rasterized (or bitmap or call to DrawPixels or CopyPixels, if the raster position is valid) generates a block of values that get copied into the feedback array. If doing so would cause the number of entries to exceed the maximum, the block is partially written so as to fill the array (if there is any room left at all). The first block of values generated after the GL enters feedback mode is placed at the beginning of the feedback array, with subsequent blocks following. Each block begins with a code indicating the primitive type, followed by values that describe the primitive's vertices and associated data. Entries are also written for bitmaps and pixel rectangles. Feedback occurs after polygon culling (section 3.5.1) and PolygonMode interpretation of polygons (section 3.5.4) has taken place. It may also occur after polygons with more than three edges are broken up into triangles (if the GL implementation renders polygons by performing this decomposition).  $x, y$ , and  $z$ coordinates returned by feedback are window coordinates; if  $w$  is returned, it is in clip coordinates. No depth offset arithmetic (section  $3.5.5$ ) is performed on the  $z$  values. In the case of bitmaps and pixel rectangles, the coordinates returned are those of the current raster position.

The texture coordinates and colors returned are these resulting from the clipping operations described in Section 2.13.8. The colors returned are the primary colors.

The ordering rules for GL command interpretation also apply in feedback mode. Each command must be fully interpreted and its effects on both GL

| Type             | coordinates | color | texture | total values |
|------------------|-------------|-------|---------|--------------|
| 2D               | x, y        |       |         |              |
| 3D               | x, y, z     |       |         | ۰J           |
| 3D_COLOR         | x, y, z     | к     |         | $3+k$        |
| 3D_COLOR_TEXTURE | x, y, z     | к     |         | $k + k$      |
| 4D_COLOR_TEXTURE | x, y, z, w  | к     |         |              |

Table 5.2: Correspondence of feedback type to number of values per vertex. k is 1 in color index mode and 4 in RGBA mode.

state and the values to be written to the feedback buffer completed before a subsequent command may be executed.

The GL is taken out of feedback mode by calling RenderMode with an argument value other than FEEDBACK. When called while in feedback mode, RenderMode returns the number of values placed in the feedback array and resets the feedback array pointer to be  $buffer$ . The return value never exceeds the maximum number of values passed to FeedbackBuffer.

If writing a value to the feedback buffer would cause more values to be written than the specied maximum number of values, then the value is not written and an overflow flag is set. In this case, **RenderMode** returns  $-1$ when it is called, after which the overflow flag is reset. While in feedback mode, values are not guaranteed to be written into the feedback buffer before **RenderMode** is called.

Figure 5.2 gives a grammar for the array produced by feedback. Each primitive is indicated with a unique identifying value followed by some number of vertices. A vertex is fed back as some number of floating-point values determined by the feedback type. Table 5.2 gives the correspondence between feedback buffer and the number of values returned for each vertex.

The command

```
void PassThrough(float token);
```
may be used asa marker in feedback mode. token is returned as if it were a primitive; it is indicated with its own unique identifying value. The ordering of any PassThrough commands with respect to primitive specication is maintained by feedback. PassThrough may not occur between Begin and End. It has no effect when the GL is not in feedback mode.

The state required for feedback is the pointer to the feedback array, the maximum number of values that may be placed there, and the feedback type.

An overflow flag is required to indicate whether the maximum allowable number of feedback values has been written; initially this flag is cleared. These state variables are GL client state. Feedback also relies on the same mode flag as selection to indicate whether the GL is in feedback, selection, or normal rendering mode.

# 5.4 Display Lists

A display list is simply a group of GL commands and arguments that has been stored for subsequent execution. The GL may be instructed to process a particular display list (possibly repeatedly) by providing a number that uniquely specifies it. Doing so causes the commands within the list to be executed just as if they were given normally. The only exception pertains to commands that rely upon client state. When such a command is accumulated into the display list (that is, when issued, not when executed), the client state in effect at that time applies to the command. Only server state is affected when the command is executed. As always, pointers which are passed as arguments to commands are dereferenced when the command is issued. (Vertex array pointers are dereferenced when the commands ArrayElement, DrawArrays, or DrawElements are accumulated into a display list.)

A display list is begun by calling

```
void NewList( uint n, enum mode);
```
n is a positive integer to which the display list that follows is assigned, and mode is a symbolic constant that controls the behavior of the GL during display list creation. If mode is COMPILE, then commands are not executed as they are placed in the display list. If mode is COMPILE AND EXECUTE then commands are executed as they are encountered, then placed in the display list. If  $n = 0$ , then the error INVALID VALUE is generated.

After calling NewList all subsequent GL commands are placed in the display list (in the order the commands are issued) until a call to

```
void EndList( void );
```
occurs, after which the GL returns to its normal command execution state. It is only when **EndList** occurs that the specified display list is actually associated with the index indicated with NewList. The error INVALID OPERATION is generated if EndList is called without a previous matching NewList,

### 176 CHAPTER 5. SPECIAL FUNCTIONS

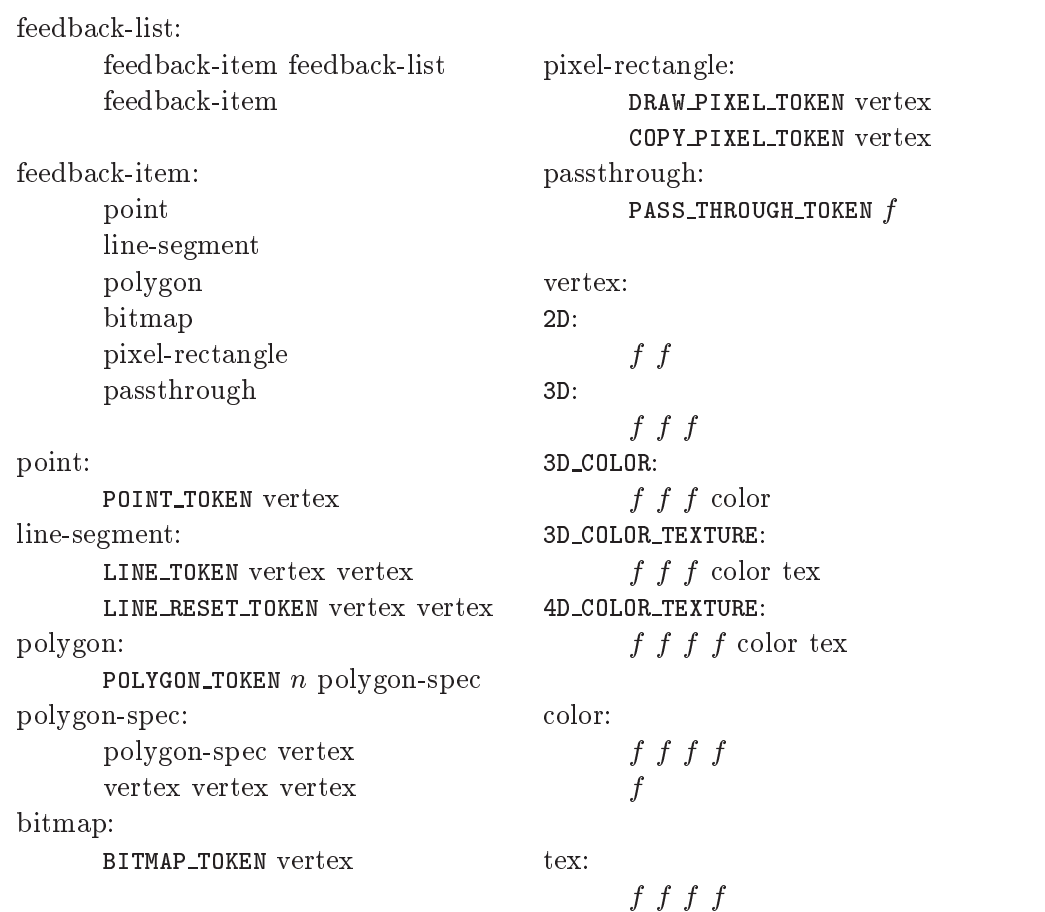

Figure 5.2: Feedback syntax.  $f$  is a floating-point number.  $n$  is a floatingpoint integer giving the number of vertices in a polygon. The symbols ending with \_TOKEN are symbolic floating-point constants. The labels under the "vertex" rule show the different data returned for vertices depending on the feedback type. LINE\_TOKEN and LINE\_RESET\_TOKEN are identical except that the latter is returned only when the line stipple is reset for that line segment.

or if NewList is called a second time before calling EndList. The error  $OUT\_OF\_MEMORY$  is generated if  $EndList$  is called and the specified display list cannot be stored because insufficient memory is available. In this case GL implementations of revision 1.1 or greater insure that no change is made to the previous contents of the display list, if any, and that no other change is made to the GL state, except for the state changed by execution of GL commands when the display list mode is COMPILE AND EXECUTE.

Once defined, a display list is executed by calling

```
void CallList( uint n);
```
 $n$  gives the index of the display list to be called. This causes the commands saved in the display list to be executed, in order, just as if they were issued without using a display list. If  $n = 0$ , then the error INVALID VALUE is generated.

The command

void CallLists( sizei  $n$ , enum type, void \*lists);

provides an efficient means for executing a number of display lists.  $n$  is an integer indicating the number of display lists to be called, and *lists* is a pointer that points to an array of offsets. Each offset is constructed as determined by *lists* as follows. First, type may be one of the constants BYTE, UNSIGNED BYTE, SHORT, UNSIGNED SHORT, INT, UNSIGNED INT, or FLOAT indicating that the array pointed to by *lists* is an array of bytes, unsigned bytes, shorts, unsigned shorts, integers, unsigned integers, or floats, respectively. In this case each offset is found by simply converting each array element to an integer (floating point values are truncated). Further, type may be one of <sup>2</sup> BYTES, 3 BYTES, or 4 BYTES, indicating that the array contains sequences of  $2, 3,$  or 4 unsigned bytes, in which case each integer offset is constructed according to the following algorithm:

 $offset \leftarrow 0$ for  $i = 1$  to b of f set  $\leftarrow$  of f set shifted left 8 bits  $offset \leftarrow offset + byte$ advance to next byte in the array

b is 2, 3, or 4, as indicated by type. If  $n = 0$ , **CallLists** does nothing.

Each of the  $n$  constructed offsets is taken in order and added to a display list base to obtain a display list number. For each number, the indicated display list is executed. The base is set by calling

void ListBase( uint base);

to specify the offset.

Indicating a display list index that does not correspond to any display list has no effect. CallList or CallLists may appear inside a display list. (If the mode supplied to **NewList** is COMPILE AND EXECUTE, then the appropriate lists are executed, but the CallList or CallLists, rather than those lists' constituent commands, is placed in the list under construction.) To avoid the possibility of infinite recursion resulting from display lists calling one another, an implementation dependent limit is placed on the nesting level of display lists during display list execution. This limit must be at least 64.

Two commands are provided to manage display list indices.

```
uint GenLists( size i s);
```
returns an integer n such that the indices  $n, \ldots, n + s - 1$  are previously unused (i.e. there are s previously unused display list indices starting at n). **GenLists** also has the effect of creating an empty display list for each of the indices  $n, \ldots, n+s-1$ , so that these indices all become used. **GenLists** returns 0 if there is no group of s contiguous previously unused display list indices, or if  $s = 0$ .

### boolean  $IsList($  uint  $list)$ ;

returns TRUE if *list* is the index of some display list.

A contiguous group of display lists may be deleted by calling

```
void DeleteLists( uint list, sizei range);
```
where *list* is the index of the first display list to be deleted and *range* is the number of display lists to be deleted. All information about the display lists is lost, and the indices become unused. Indices to which no display list corresponds are ignored. If  $range = 0$ , nothing happens.

Certain commands, when called while compiling a display list, are not compiled into the display list but are executed immediately. These are: IsList, GenLists, DeleteLists, FeedbackBuffer, SelectBuffer, RenderMode, VertexPointer, NormalPointer, ColorPointer, Index-Pointer, TexCoordPointer, EdgeFlagPointer, InterleavedArrays, EnableClientState, DisableClientState, PushClientAttrib, Pop-ClientAttrib, ReadPixels, PixelStore, GenTextures, DeleteTextures, AreTexturesResident, IsTexture, Flush, Finish, as well as IsEnabled and all of the Get commands (see Chapter 6).

TexImage3D, TexImage2D, TexImage1D, Histogram, and **ColorTable** are executed immediately when called are with the corresponding proxy arguments PROXY\_TEXTURE\_3D, PROXY\_TEXTURE\_2D, PROXY\_TEXTURE\_1D, PROXY\_HISTOGRAM, and PROXY\_COLOR\_TABLE, PROXY\_POST\_CONVOLUTION\_COLOR\_TABLE,  $\alpha$ <sup>r</sup> PROXY POST COLOR MATRIX COLOR TABLE.

Display lists require one bit of state to indicate whether a GL command should be executed immediately or placed in a display list. In the initial state, commands are executed immediately. If the bit indicates display list creation, an index is required to indicate the current display list being defined. Another bit indicates, during display list creation, whether or not commands should be executed as they are compiled into the display list. One integer is required for the current ListBase setting; its initial value is zero. Finally, state must be maintained to indicate which integers are currently in use as display list indices. In the initial state, no indices are in use.

#### 5.5 Flush and Finish  $5.5$

The command

void Flush( void );

indicates that all commands that have previously been sent to the GL must complete in finite time.

The command

void Finish( void );

forces all previous GL commands to complete. Finish does not return until all effects from previously issued commands on GL client and server state and the framebuffer are fully realized.

Certain aspects of GL behavior, when there is room for variation, may be controlled with hints. A hint is specied using

void  $\text{Hint}(\text{enum } target, \text{ enum } hint);$ 

target is a symbolic constant indicating the behavior to be controlled, and hint is a symbolic constant indicating what type of behavior is desired. target may be one of PERSPECTIVE CORRECTION HINT, indicating the desired quality of parameter interpolation; POINT SMOOTH HINT, indicating the desired sampling quality of points; LINE SMOOTH HINT, indicating the desired sampling quality of lines; POLYGON SMOOTH HINT, indicating the desired sampling quality of polygons; and FOG HINT, indicating whether fog calculations are done per pixel or per vertex. hint must be one of FASTEST, indicating that the most efficient option should be chosen; NICEST, indicating that the highest quality option should be chosen; and DONT CARE, indicating no preference in the matter.

The interpretation of hints is implementation dependent. An implementation may ignore them entirely.

The initial value of all hints is DONT CARE.

# Chapter 6

# State and State Requests

The state required to describe the GL machine is enumerated in section 6.2. Most state is set through the calls described in previous chapters, and can be queried using the calls described in section 6.1.

# 6.1 Querying GL State

### 6.1.1 Simple Queries

Much of the GL state is completely identified by symbolic constants. The values of these state variables can be obtained using a set of Get commands. There are four commands for obtaining simple state variables:

void  $\mathbf{GetBooleanv}$  enum value, boolean \*data); void  $\textbf{GetInteger}$ v( enum value, int  $*data$ ); void  $\textbf{GetFloatv}$  enum value, float \*data); void  $\mathbf{GetDoublev}$  enum value, double  $*data$  );

The commands obtain boolean, integer, floating-point, or double-precision state variables. value is a symbolic constant indicating the state variable to return. *data* is a pointer to a scalar or array of the indicated type in which to place the returned data. In addition

boolean IsEnabled(enum  $value$ );

can be used to determine if value is currently enabled (as with **Enable**) or disabled.

### 6.1.2 Data Conversions

If a Get command is issued that returns value types different from the type of the value being obtained, a type conversion is performed. If Get-Booleanv is called, a floating-point or integer value converts to FALSE if and only if it is zero (otherwise it converts to TRUE). If GetIntegerv (or any of the Get commands below) is called, a boolean value is interpreted as either  $1$  or  $0$ , and a floating-point value is rounded to the nearest integer, unless the value is an RGBA colorcomponent, a DepthRange value, a depth buffer clear value, or a normal coordinate. In these cases, the Get command converts the floating-point value to an integer according the INT entry of Table 4.7; a value not in  $[-1, 1]$  converts to an undefined value. If GetFloatv is called, a boolean value is interpreted as either 1:0 or 0:0, an integer is coerced to floating-point, and a double-precision floating-point value is converted to single-precision. Analogous conversions are carried out in the case of GetDoublev. If a value is so large in magnitude that it cannot be represented with the requested type, then the nearest value representable using the requested type is returned.

Unless otherwise indicated, multi-valued state variables return their multiple values in the same order as they are given as arguments to the commands that set them. For instance, the two DepthRange parameters are returned in the order n followed by  $f$ . Similarly, points for evaluator maps are returned in the order that they appeared when passed to Map1. Map2 returns  $\mathbf{R}_{ij}$  in the  $\left[\left(u\right) + j\right]$ th block of values (see page 166 for *i*, *j*, uorder, and  $\mathbf{R}_{ij}$ ).

### 6.1.3 Enumerated Queries

Other commands exist to obtain state variables that are identified by a category (clip plane, light, material, etc.) as well as a symbolic constant. These are

void GetClipPlane( enum plane, double  $eqn/4$ ); void  $\textbf{GetLight{if}}\{v(\text{enum light, enum value, T data});$ void GetMaterial{if}v(enum face, enum value, T data); void  $\textbf{GetTextEnv}\{\textbf{if}\}\textbf{v}$  enum env, enum value, T data); void  $\textbf{GetTexGen{if}{v} (enum \textit{coord}, \textit{enum value}, \textit{T data});$ void GetTexParameter $\{if\}v($  enum  $target$ , enum  $value$ ,  $T$  data); void GetTexLevelParameter $\{if\}v($  enum target, int  $lod,$ enum value, T data );

#### 6.1. QUERYING GL STATE

void GetPixelMap{ui us f}v( enum  $map$ , T data ); void  $\text{GetMap}\{\text{ifd}\}\text{v}$  enum  $map$ , enum  $value$ , T  $data$ );

GetClipPlane always returns four double-precision values in  $eqn$ ; these are the coefficients of the plane equation of plane in eye coordinates (these coordinates are those that were computed when the plane was specied).

**GetLight** places information about *value* (a symbolic constant) for *light* (also a symbolic constant) in data. POSITION or SPOT DIRECTION returns values in eye coordinates (again, these are the coordinates that were computed when the position or direction was specified).

GetMaterial, GetTexGen, GetTexEnv, and GetTexParameter are similar to GetLight, placing information about value for the target indicated by their first argument into data. The face argument to  $\mathbf{GetMaterial}$ must be either FRONT or BACK, indicating the front or back material, respectively. The env argument to GetTexEnv must currently be TEXTURE ENV. The *coord* argument to GetTexGen must be one of S, T, R, or Q. For Get-TexGen, EYE LINEAR coefficients are returned in the eye coordinates that were computed when the plane was specified; OBJECT\_LINEAR coefficients are returned in object coordinates.

GetTexParameter and GetTexLevelParameter parameter target may be one of TEXTURE\_1D, TEXTURE\_2D, or TEXTURE\_3D, indicating the currently bound one-, two-, or three-dimensional texture object. For GetTexLevelParameter, target may also be one of PROXY\_TEXTURE\_1D, PROXY\_TEXTURE\_2D, or PROXY\_TEXTURE\_3D, indicating the one-, two-, or threedimensional proxy state vector. value is a symbolic value indicating which texture parameter is to be obtained. The lod argument to GetTexLevelParameter determines which level-of-detail's state is re-If the *lod* argument is less than zero or if it is larger than turned. the maximum allowable level-of-detail then the error INVALID VALUE occurs. Queries of TEXTURE RED SIZE, TEXTURE GREEN SIZE, TEXTURE BLUE SIZE, TEXTURE ALPHA SIZE, TEXTURE LUMINANCE SIZE, and TEXTURE INTENSITY SIZE return the actual resolutions of the stored image array components, not the resolutions specified when the image array was defined. Queries of TEXTURE WIDTH, TEXTURE HEIGHT, TEXTURE DEPTH, and TEXTURE BORDER return the width, height, depth, and border as specied when the image array was created. The internal format of the image array is queried as TEXTURE INTERNAL FORMAT, or as TEXTURE COMPONENTS for compatibility with GL version 1.0.

For GetPixelMap, the map must be a map name from Table 3.3. For GetMap, map must be one of the map types described in section 5.1, and

#### 184 CHAPTER 6. STATE AND STATE REQUESTS

value must be one of ORDER, COEFF, or DOMAIN.

#### 6.1.4 Texture Queries

The command

```
void GetTextImage( enum tex, int lod, enum format,
   enum type, void *img);
```
is used to obtain texture images. It is somewhat different from the other get commands; tex is a symbolic value indicating which texture is to be obtained. TEXTURE 1D indicates a one-dimensional texture, TEXTURE 2D indicates a twodimensional texture, and TEXTURE 3D indicates a three-dimensional texture. lod is a level-of-detail number, format is a pixel format from Table 3.6, type is a pixel type from Table 3.5, and img is a pointer to a block of memory.

GetTexImage obtains component groups from a texture image with the indicated level-of-detail. The components are assigned among R, G, B, and A according to Table 6.1, starting with the first group in the first row, and continuing by obtaining groups in order from each row and proceeding from the first row to the last, and from the first image to the last for threedimensional textures. These groups are then packed and placed in client memory. No pixel transfer operations are performed on this image, but pixel storage modes that are applicable to ReadPixels are applied.

For three-dimensional textures, pixel storage operations are applied as if the image were two-dimensional, except that the additional pixel storage state values PACK IMAGE HEIGHT and PACK SKIP IMAGES are applied. The correspondence of texels to memory locations is as defined for TexImage3D in section 3.8.1.

The row length, number of rows, image depth, and number of images are determined by the size of the texture image (including any borders). Calling GetTexImage with lod less than zero or larger than the maximum allowable causes the error INVALID VALUE. Calling GetTexImage with format of COLOR\_INDEX, STENCIL\_INDEX, or DEPTH\_COMPONENT causes the error INVALID ENUM. Invariant enum. In the contract of the contract of the contract of the contract of the contract of the contract of the contract of the contract of the contract of the contract of the contract of the contract of the contrac

The command

boolean  $IsTexture($  uint  $texture);$ 

returns TRUE if *texture* is the name of a texture object. If *texture* is zero, or is a non-zero value that is not the name of a texture object, or if an error condition occurs, IsTexture returns FALSE. A name returned by GenTextures, but not yet bound, is not the name of a texture object.

### 6.1. QUERYING GL STATE

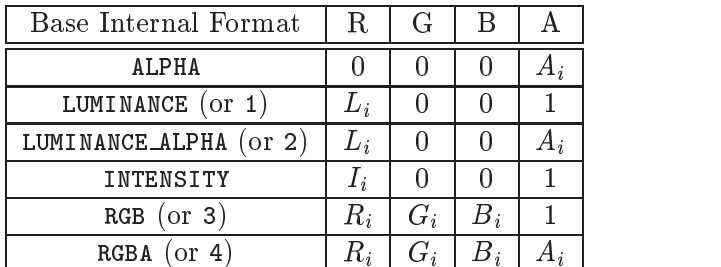

Table 6.1: Texture, table, and filter return values.  $R_i$ ,  $G_i$ ,  $B_i$ ,  $A_i$ ,  $L_i$ , and  $I_i$ are components of the internal format that are assigned to pixel values R, G, B, and A. If a requested pixel value is not present in the internal format, the specied constant value is used.

#### Stipple Query 6.1.5

The command

```
void \textbf{GetPolygonStipple} void *pattern );
```
obtains the polygon stipple. The pattern is packed into memory according to the procedure given in section 4.3.2 for ReadPixels; it is as if the height and width passed to that command were both equal to  $32$ , the type were BITMAP, and the *format* were COLOR INDEX.

### 6.1.6 Color Matrix Query

The scale and bias variables are queried using GetFloatv with pname set to the appropriate variable name. The top matrix on the color matrix stack is returned by GetFloatv called with pname set to COLOR MATRIX. The depth of the color matrix stack, and the maximum depth of the color matrix stack, are queried with GetIntegerv, setting pname to COLOR MATRIX STACK DEPTH and MAX COLOR MATRIX STACK DEPTH respectively.

#### 6.1.7 Color Table Query

The current contents of a color table are queried using

```
void GetColorTable( enum target, enum format, enum type,
   void *table );
```
#### 186 CHAPTER 6. STATE AND STATE REQUESTS

target must be one of the regular color table names listed in table 3.4. format and type accept the same values as do the corresponding parameters of GetTexImage. The one-dimensional color table image is returned to client memory starting at table. No pixel transfer operations are performed on this image, but pixel storage modes that are applicable to ReadPixels are performed. Color components that are requested in the specified format, but which are not included in the internal format of the color lookup table, are returned as zero. The assignments of internal color components to the components requested by format are described in Table 6.1.

The functions

void GetColorTableParameter $\{if\}v($  enum target, enum pname, T params );

are used for integer and floating point query.

target must be one of the regular or proxy color table names listed  $pname$  is one of COLOR TABLE SCALE, COLOR TABLE BIAS, in table 3.4. COLOR TABLE FORMAT, COLOR TABLE WIDTH, COLOR TABLE RED SIZE, COLOR TABLE GREEN SIZE, COLOR TABLE BLUE SIZE, COLOR TABLE ALPHA SIZE, COLOR TABLE LUMINANCE SIZE, or COLOR TABLE INTENSITY SIZE. The value of the specied parameter is returned in params.

#### 6.1.8 **Convolution Query**

The current contents of a convolution filter image are queried with the com-

void GetConvolutionFilter( enum target, enum format, enum  $type$ , void  $*image$ );

 $target$  must be CONVOLUTION\_1D or CONVOLUTION\_2D.  $format$  and  $type$  accept the same values as do the corresponding parameters of GetTexImage. The one-dimensional or two-dimensional images is returned to client memory starting at image. Pixel processing and component mapping are identical to those of GetTexImage.

The current contents of a separable filter image are queried using

void  $\mathbf{GetSeparableFilter}$  enum  $target$ , enum  $format$ , enum type, void \*row, void \*column, void \*span);

### 6.1. QUERYING GL STATE

 $target$  must be SEPARABLE\_2D.  $format$  and  $type$  accept the same values as do the corresponding parameters of GetTexImage. The row and column images are returned to client memory starting at row and column respectively. span is currently unused. Pixel processing and component mapping are identical to those of GetTexImage.

The functions

```
void GetConvolutionParameter{if}v(enum target,
   enum pname, T params );
```
used for integer and floating point query. target must are  **or**  $**SEPARABLE 2D**. *prame*$ he CONVOLUTION\_1D. or is one  $\circ$ f CONVOLUTION BORDER COLOR, CONVOLUTION BORDER MODE, CONVOLUTION FILTER SCALE, CONVOLUTION FILTER BIAS, CONVOLUTION FORMAT, CONVOLUTION WIDTH, CONVOLUTION HEIGHT, MAX CONVOLUTION WIDTH, or MAX CONVOLUTION HEIGHT. The value of the specied parameter is returned in params.

### 6.1.9 Histogram Query

The current contents of the histogram table are queried using

void GetHistogram( enum target, boolean reset, enum format, enum type, void\* values);

target must be HISTOGRAM. type and format accept the same values as do the corresponding parameters of GetTexImage. The one-dimensional histogram table image is returned to values. Pixel processing and component mapping are identical to those of GetTexImage.

If reset is TRUE, then all counters of all elements of the histogram are reset to zero. Counters are reset whether returned or not.

No counters are modied if reset is FALSE.

Calling

void  $\textbf{ResetHistoryram}$  (enum  $target$ );

resets all counters of all elements of the histogram table to zero. target must be HISTOGRAM.

It is not an error to reset or query the contents of a histogram table with zero entries.

The functions

#### CHAPTER 6. STATE AND STATE REQUESTS

### void GetHistogramParameter $\{if\}v($  enum target, enum  $\mathit{pname}, \mathit{T} \mathit{params}$  );

are used for integer and floating point query. target must be HISTOGRAM or PROXY\_HISTOGRAM.  $pname$  is one of HISTOGRAM\_FORMAT, HISTOGRAM\_WIDTH, HISTOGRAM RED SIZE, HISTOGRAM GREEN SIZE, HISTOGRAM BLUE SIZE, HISTOGRAM ALPHA SIZE, or HISTOGRAM LUMINANCE SIZE.  $\emph{pname}$  may be HISTOGRAM SINK only for target HISTOGRAM. The value of the specified parameter is returned in params.

### 6.1.10 Minmax Query

The current contents of the minmax table are queried using

```
void GetMinmax (enum target, boolean reset,
   enum format, enum type, void* values);
```
target must be MINMAX. type and format accept the same values as do the corresponding parameters of GetTexImage. A one-dimensional image of width 2 is returned to *values*. Pixel processing and component mapping are identical to those of GetTexImage.

If reset is TRUE, then each minimum value is reset to the maximum representable value, and each maximum value is reset to the minimum representable value. All values are reset, whether returned or not. sentable value. All values are reset, whether returned ornot.

No values are modified if reset is FALSE. Calling

```
void \textbf{ResetMinmax}( enum target);
```
resets all minimum and maximum values of target to to their maximum and minimum representable values, respectively, target must be MINMAX.

The functions

```
void GetMinmaxParameter\{if\}v( enum target,
   enum pname, T params );
```
are used for integer and floating point query. target must be MINMAX. pname is MINMAX\_FORMAT or MINMAX\_SINK. The value of the specified parameter is returned in params.

6.1. QUERYING GL STATE

# 6.1.11 Pointer and String Queries

The command

void  $GetPointerv(enum \text{ } \textit{pname}, \text{ } \text{void } \text{ } \text{ } * \text{ } \textit{params}$  );

obtains the pointer or pointers named pname in the array params. The possible values for pname are SELECTION BUFFER POINTER, FEEDBACK\_BUFFER\_POINTER. VERTEX\_ARRAY\_POINTER, NORMAL\_ARRAY\_POINTER, COLOR ARRAY POINTER, INDEX ARRAY POINTER, TEXTURE COORD ARRAY POINTER, and EDGE FLAG ARRAY POINTER. Each returns a single pointer value.

Finally,

```
ubyte *Getsting(enum name);
```
returns a pointer to a static string describing some aspect of the current GL connection. The possible values for name are VENDOR, RENDERER, VERSION, and EXTENSIONS. The format of the RENDERER and VERSION strings is implementation dependent. The EXTENSIONS string contains a space separated list of extension names (The extension names themselves do not contain any spaces); the VERSION string is laid out as follows:

 $\langle$  version number $\rangle$  $\langle$ space $\rangle$  $\langle$  vendor-specific information $\rangle$ 

The version number is either of the form major\_number.minor\_number or major\_number.minor\_number.release\_number, where the numbers all have one or more digits. The vendor specic information is optional. However, if it is present then it pertains to the server and the format and contents are implementation dependent.

GetString returns the version number (returned in the VERSION string) and the extension names (returned in the EXTENSIONS string) that can be supported on the connection. Thus, if the client and server support different versions and/or extensions, a compatible version and list of extensions is returned.

#### 6.1.12 Saving and Restoring State

Besides providing a means to obtain the values of state variables, the GL also provides a means to save and restore groups of state variables. The PushAttrib, PushClientAttrib, PopAttrib and PopClientAttrib commands are used for this purpose. The commands

void  $\mathbf{PushAttrib}$  (bitfield  ${mask}$ ); void  $\textbf{PushClientAttribute}()$  bitfield  $\textit{mask}()$ ;

take a bitwise OR of symbolic constants indicating which groups of state variables to push onto an attribute stack. PushAttrib uses a server attribute stack while PushClientAttrib uses a client attribute stack. Each constant refers to a group of state variables. The classication of each variable into a group is indicated in the following tables of state variables. The error STACK\_OVERFLOW is generated if PushAttrib or PushClientAttrib is executed while the corresponding stack depth is MAX ATTRIB STACK DEPTH or MAX CLIENT ATTRIB STACK DEPTH respectively. The commands

```
void PopAttrib( void );
void PopClientAttrib( void );
```
reset the values of those state variables that were saved with the last corresponding PushAttrib or PopClientAttrib. Those not saved remain unchanged. The error STACK\_UNDERFLOW is generated if PopAttrib or Pop-ClientAttrib is executed while the respective stack isempty.

Table 6.2 shows the attribute groups with their corresponding symbolic constant names and stacks.

When **PushAttrib** is called with TEXTURE BIT set, the priorities, border colors, filter modes, and wrap modes of the currently bound texture objects, as well as the current texture bindings and enables, are pushed onto the attribute stack. (Unbound texture objects are not pushed or restored.) When an attribute set that includes texture information is popped, the bindings and enables are first restored to their pushed values, then the bound texture objects' priorities, border colors, filter modes, and wrap modes are restored to their pushed values.

The depth of each attribute stack isimplementation dependent but must be at least 16. The state required for each attribute stack is potentially 16 copies of each state variable, 16 masks indicating which groups of variables are stored in each stack entry, and an attribute stack pointer. In the initial state, both attribute stacks are empty.

In the tables that follow, a type is indicated for each variable. Table 6.3 explains these types. The type actually identies all state associated with the indicated description; in certain cases only a portion of this state is returned. This is the case with all matrices, where only the top entry on the stack is returned; with clip planes, where only the selected clip plane is returned, with parameters describing lights, where only the value pertaining

**APPENDIX T**

| Stack  | Attribute       | Constant                 |  |
|--------|-----------------|--------------------------|--|
| server | accum-buffer    | <b>ACCUM BUFFER BIT</b>  |  |
| server | color-buffer    | COLOR_BUFFER_BIT         |  |
| server | current         | <b>CURRENT_BIT</b>       |  |
| server | depth-buffer    | DEPTH_BUFFER_BIT         |  |
| server | enable          | <b>ENABLE_BIT</b>        |  |
| server | eval            | <b>EVAL BIT</b>          |  |
| server | fog             | FOG_BIT                  |  |
| server | hint            | HINT_BIT                 |  |
| server | lighting        | LIGHTING_BIT             |  |
| server | line            | LINE_BIT                 |  |
| server | list            | LIST_BIT                 |  |
| server | pixel           | PIXEL_MODE_BIT           |  |
| server | point           | POINTBIT                 |  |
| server | polygon         | POLYGON_BIT              |  |
| server | polygon-stipple | POLYGON_STIPPLE_BIT      |  |
| server | scissor         | SCISSOR_BIT              |  |
| server | stencil-buffer  | STENCIL BUFFER BIT       |  |
| server | texture         | TEXTURE_BIT              |  |
| server | transform       | TRANSFORM_BIT            |  |
| server | viewport        | VIEWPORT_BIT             |  |
| server |                 | ALL_ATTRIB_BITS          |  |
| client | vertex-array    | CLIENT_VERTEX_ARRAY_BIT  |  |
| client | pixel-store     | CLIENT_PIXEL_STORE_BIT   |  |
| client | select          | can't be pushed or pop'd |  |
| client | feedback        | can't be pushed or pop'd |  |
| client |                 | ALL_CLIENT_ATTRIB_BITS   |  |

Table 6.2: Attribute groups

### 192 CHAPTER 6. STATE AND STATE REQUESTS

| Type code        | Explanation                                                                  |
|------------------|------------------------------------------------------------------------------|
| $\boldsymbol{B}$ | Boolean                                                                      |
| $\overline{C}$   | Color (floating-point $R$ , $G$ , $B$ , and $A$ values)                      |
| CI               | Color index (floating-point index value)                                     |
| T                | Texture coordinates (floating-point $s, t, r, q$                             |
|                  | values)                                                                      |
| $\boldsymbol{N}$ | Normal coordinates (floating-point $x, y, z$ val-                            |
|                  | ues)                                                                         |
| $\overline{V}$   | Vertex, including associated data                                            |
| $\overline{Z}$   | Integer                                                                      |
| $Z^+$            | Non-negative integer                                                         |
| $Z_k$ , $Z_{k*}$ | $k$ -valued integer ( $k$ * indicates $k$ is minimum)                        |
| $\boldsymbol{R}$ | Floating-point number                                                        |
| $R^+$            | Non-negative floating-point number                                           |
| $R^{[a,b]}$      | Floating-point number in the range $[a, b]$                                  |
| $R^k$            | $k$ -tuple of floating-point numbers                                         |
| $\boldsymbol{P}$ | Position $(x, y, z, w$ floating-point coordinates)                           |
| $\boldsymbol{D}$ | Direction $(x, y, z)$ floating-point coordinates)                            |
| $\overline{M^4}$ | $4 \times 4$ floating-point matrix                                           |
| $\overline{I}$   | Image                                                                        |
| $\boldsymbol{A}$ | Attribute stack entry, including mask                                        |
| Y                | Pointer (data type unspecified)                                              |
| $n \times type$  | <i>n</i> copies of type type $(n \ast \text{ indicates } n \text{ is mini-}$ |
|                  | mum)                                                                         |

Table 6.3: State variable types

to the selected light is returned; with textures, where only the selected texture or texture parameter is returned; and with evaluator maps, where only the selected map is returned. Finally, a " $-$ " in the attribute column indicates that the indicated value is not included in any attribute group (and thus can not be pushed or popped with PushAttrib, PushClientAttrib, PopAttrib, or PopClientAttrib).

The  $M$  and  $m$  entries for initial minmax table values represent the maximum and minimum possible representable values, respectively.

The tables on the following pages indicate which state variables are obtained with what commands. State variables that can be obtained using any of GetBooleanv, GetIntegerv, GetFloatv, or GetDoublev are listed with just one of these commands  $=$  the one that is most appropriate given the type of the data to be returned. These state variables cannot be obtained using IsEnabled. However, state variables for which IsEnabled is listed as the query command can also be obtained using GetBooleanv, GetIntegerv, GetFloatv, and GetDoublev. State variables for which any other command is listed asthe query command can be obtained only by using that command.

State table entries which are required only by the imaging subset (see section 3.6.2) are typeset against <sup>a</sup> gray background .

| Attribute                  |                                              |                                      |                                          |                                          |                      |                                         |                                 |                                                           |                                                                            |                                      |                                            |                                                                   |  |
|----------------------------|----------------------------------------------|--------------------------------------|------------------------------------------|------------------------------------------|----------------------|-----------------------------------------|---------------------------------|-----------------------------------------------------------|----------------------------------------------------------------------------|--------------------------------------|--------------------------------------------|-------------------------------------------------------------------|--|
| Sec.                       | 2.6.1                                        | 2.6.1                                | 2.6.1                                    | 2.6.1                                    | 3.4                  | 2.6.1                                   | 2.6.1                           | 2.6.1                                                     | 2.6.1                                                                      | 2.6.1                                | 2.6.1                                      | 2.6.1                                                             |  |
| Description                | When $\neq$ 0, indicates<br>begin/end object | Previous vertex in<br>Begin/End line | Indicates if line-vertex<br>is the first | Begin/End line loop<br>First vertex of a | Line stipple counter | Begin/End polygon<br>Vertices inside of | $polygon-vertices$<br>Number of | Previous two vertices<br>in a Begin/End<br>triangle strip | $\text{far in triangle strip: } 0,$<br>Number of vertices so<br>1, or more | Triangle strip A/B<br>vertex pointer | Vertices of the quad<br>under construction | far in quad strip: $0, 1,$<br>Number of vertices so<br>2, or more |  |
| Initial<br>Value           | $\circ$                                      |                                      |                                          |                                          |                      |                                         |                                 |                                                           |                                                                            |                                      | $\overline{\phantom{a}}$                   |                                                                   |  |
| $\frac{\rm Get}{\rm Cmmd}$ | $\mathsf{l}$                                 |                                      |                                          |                                          | T                    |                                         |                                 |                                                           |                                                                            |                                      | $\mathbf l$                                | $\mathsf{l}$                                                      |  |
| ${\rm Type}$               | $Z_{11}$                                     |                                      | B                                        |                                          | $_2^+$               | $n\times\overline{V}$                   | $\overline{z}^+$                | $2\times V$                                               | $\mathcal{Z}_3$                                                            | $Z_2$                                | $3 \times V$                               | $\overline{Z_4}$                                                  |  |
| Get value                  |                                              | $\mathbf{I}$                         | $\mathbf{I}$                             |                                          | $\mathbf{I}$         | $\overline{1}$                          | $\mathbf{I}$                    |                                                           |                                                                            |                                      | $\mathbf{I}$                               |                                                                   |  |

Table 6.4. GL Internal begin-end state variables (inaccessible)

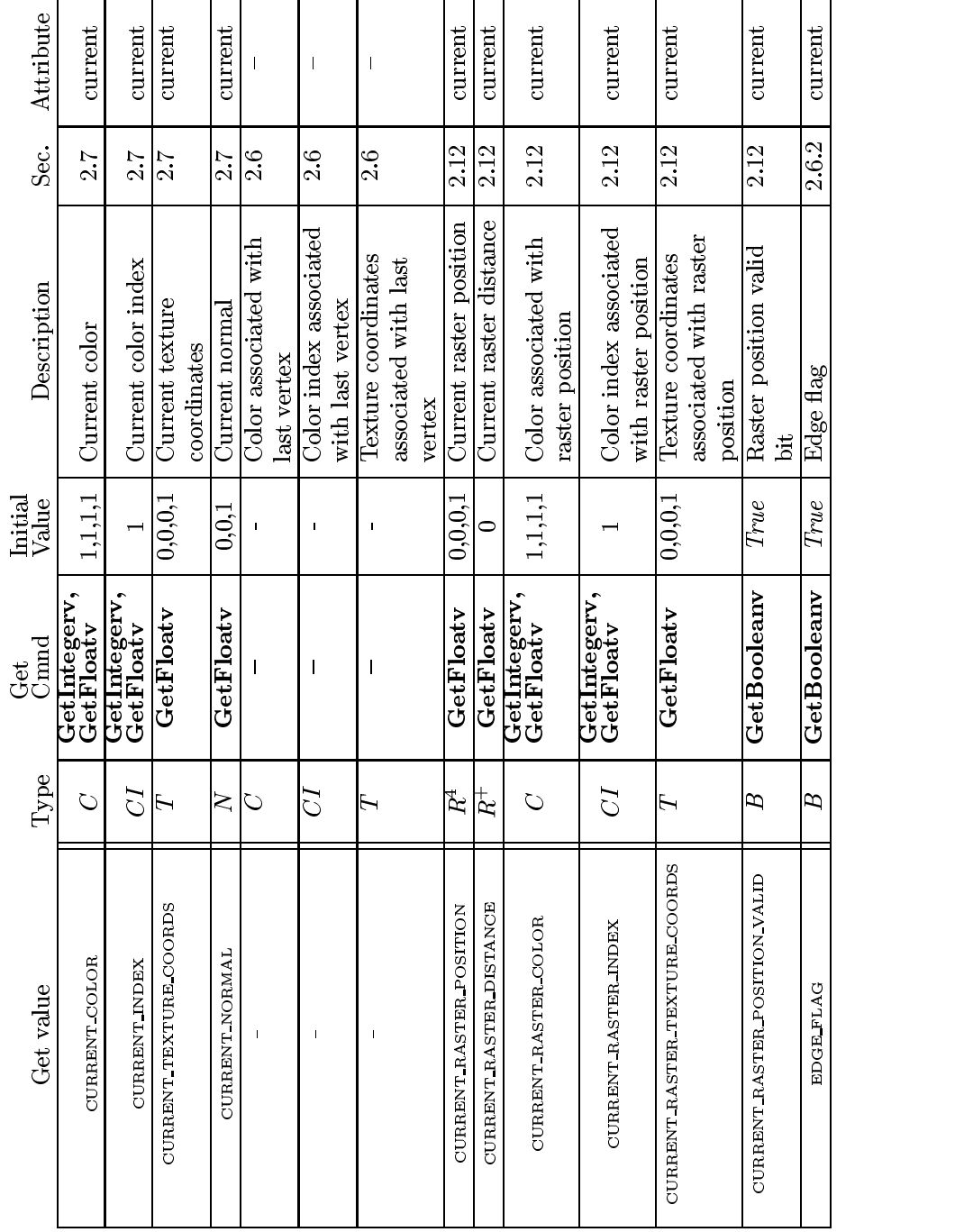

## Table 6.5. Current Values and Associated Data

Version 1.2.1 - April 1, 1999

Microsoft Corp. Exhibit 1009

### 6.2. STATE TABLES 195

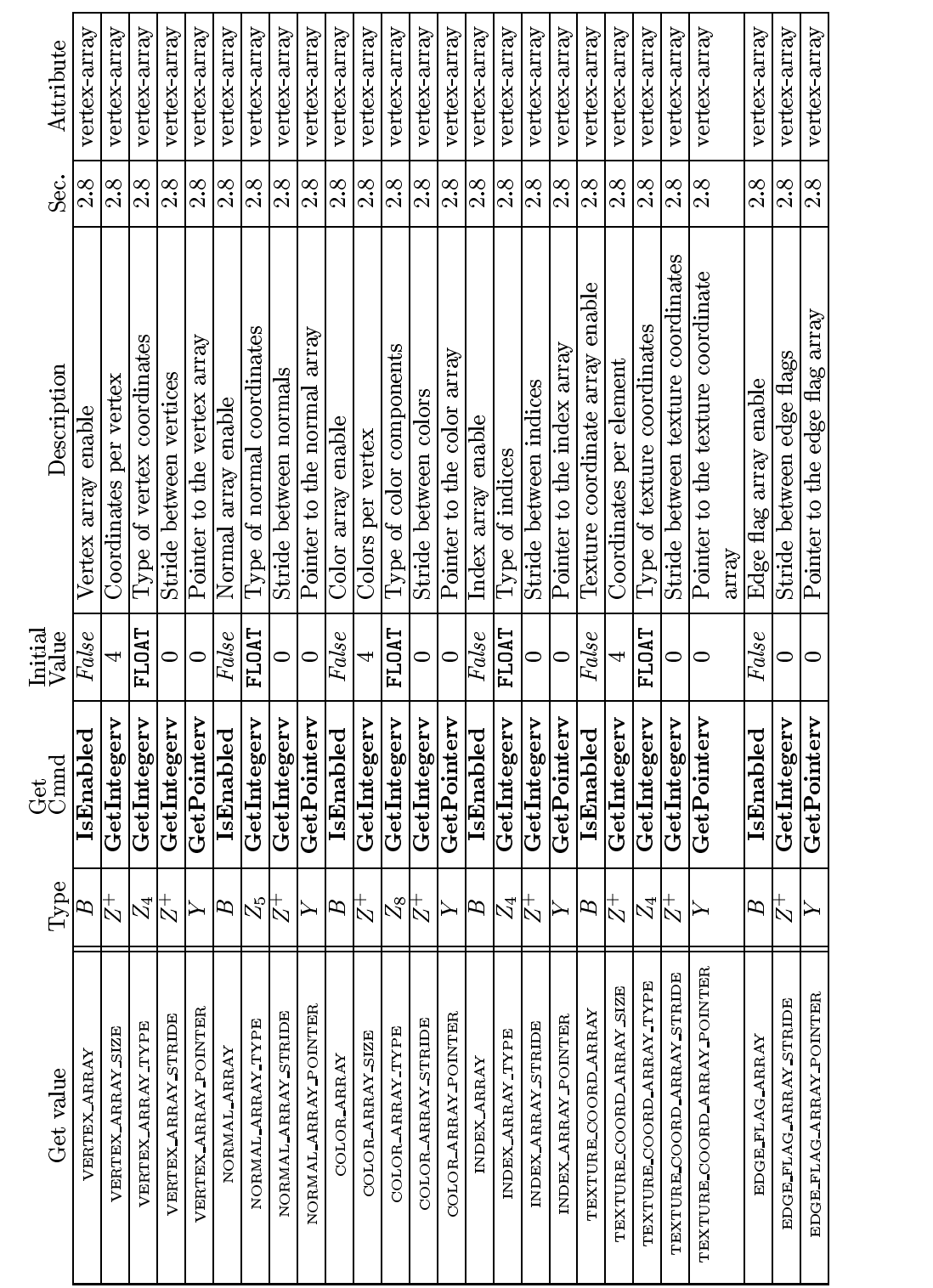

Table 6.6. Vertex Array Data

Version 1.2.1 - April 1, 1999

Microsoft Corp. Exhibit 1009

**APPENDIX T**

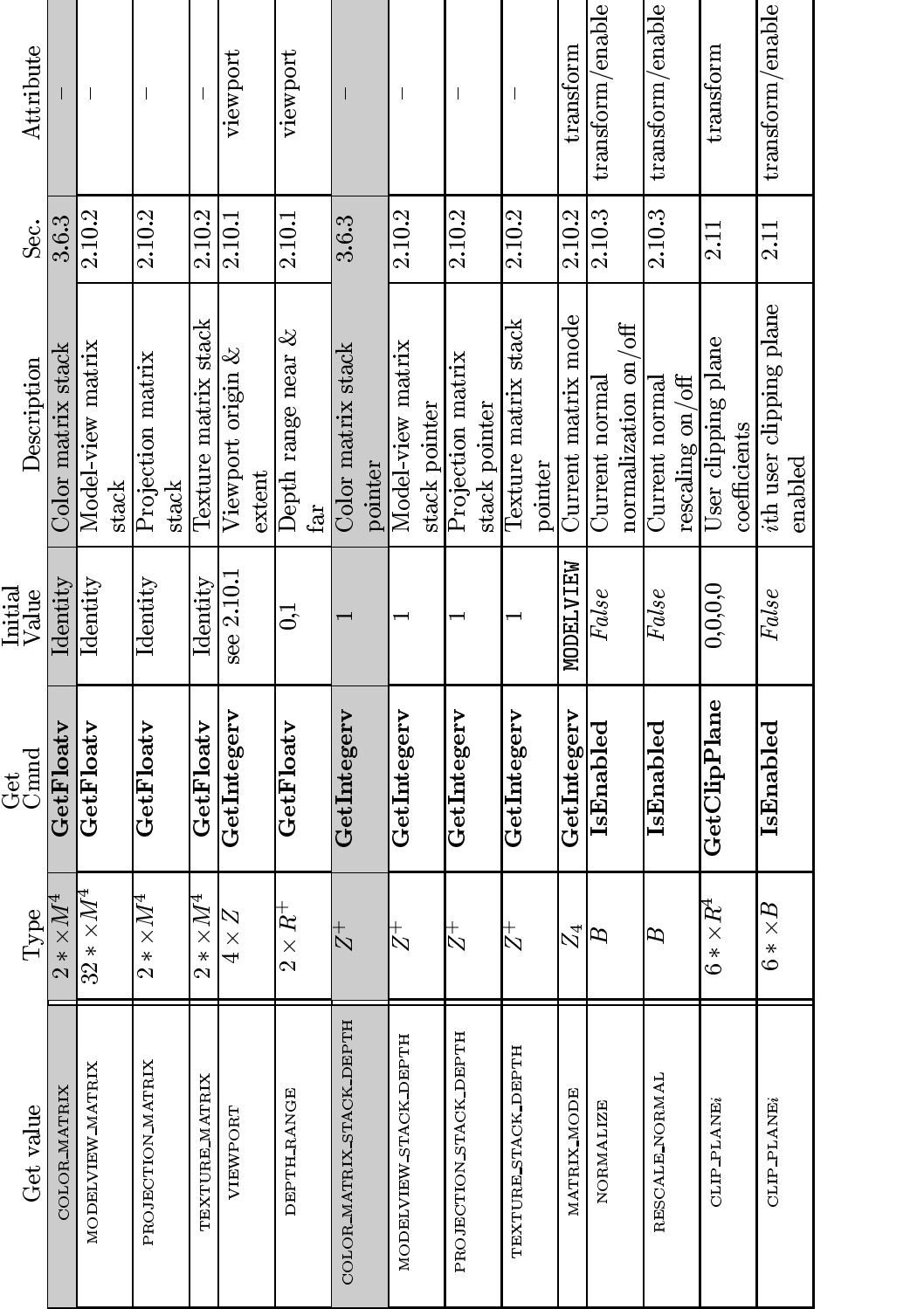

6.2. STATE TABLES 197

Table 6.7. Transformation state

Version 1.2.1 - April 1, 1999

Microsoft Corp. Exhibit 1009

# **APPENDIX T**

|                  | Attribute   | 108              | fog            | 108                |         | 108              | 108            | 108             | fog/enable          | lighting             |  |
|------------------|-------------|------------------|----------------|--------------------|---------|------------------|----------------|-----------------|---------------------|----------------------|--|
|                  | း<br>၁၉၄    | $\frac{3.10}{5}$ | 3.10           | 3.10               |         | 3.10             | 3.10           | 3.10            | $\frac{3.10}{2}$    | 2.13.7               |  |
|                  | Description | Fog color        | Fog index      | Exponential fog    | density | Linear fog start | Linear fog end | Fog mode        | True if fog enabled | ShadeModel setting   |  |
| Initial<br>Value |             | 0.0,0.0          |                | $\Xi$              |         | $\rm ^{0}$       | $\ddot{ }$     | EXP             | False               | <b>SMOOTH</b>        |  |
| ල්<br>පසු<br>රිස |             | GetFloatv        | GetFloatv      | GetFloatv          |         | GetFloatv        | GetFloatv      | GetIntegerv     | IsEnabled           | GetIntegerv          |  |
|                  | Type        | S                | $\overline{C}$ | R                  |         | $\approx$        | $\approx$      | Z3              | B                   | $\stackrel{+}{\sim}$ |  |
|                  | Get value   | FOG-COLOR        | FOG INDEX      | <b>FOG DENSITY</b> |         | <b>FOG START</b> | <b>FOG END</b> | <b>FOG MODE</b> | FOG.                | <b>SHADE MODEL</b>   |  |

Table 6.8. Coloring

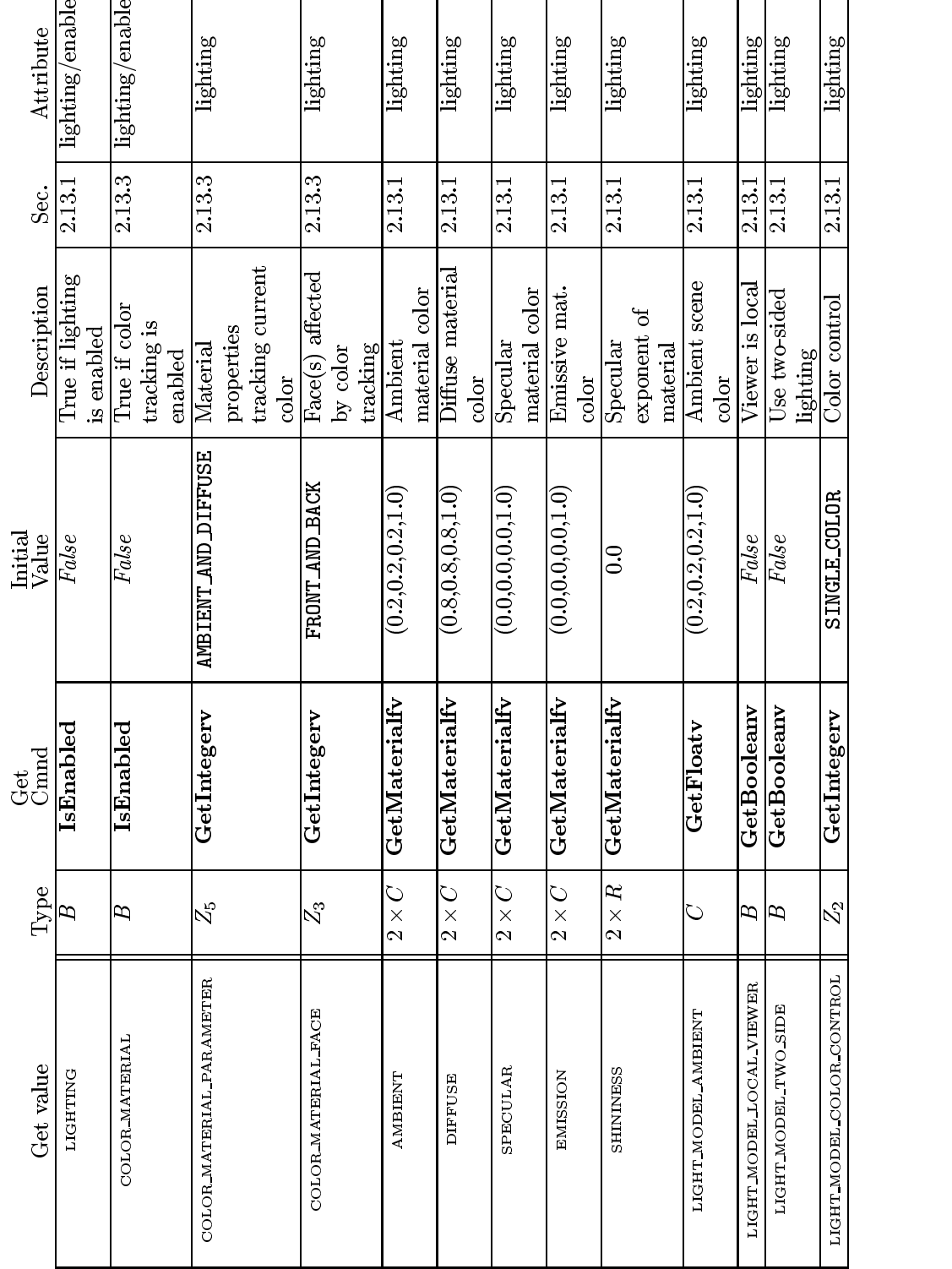

### 6.2. STATE TABLES 199

Table 6.9. Lighting (see also Table 2.7 for defaults)

Version 1.2.1 - April 1, 1999

Microsoft Corp. Exhibit 1009

# **APPENDIX T**

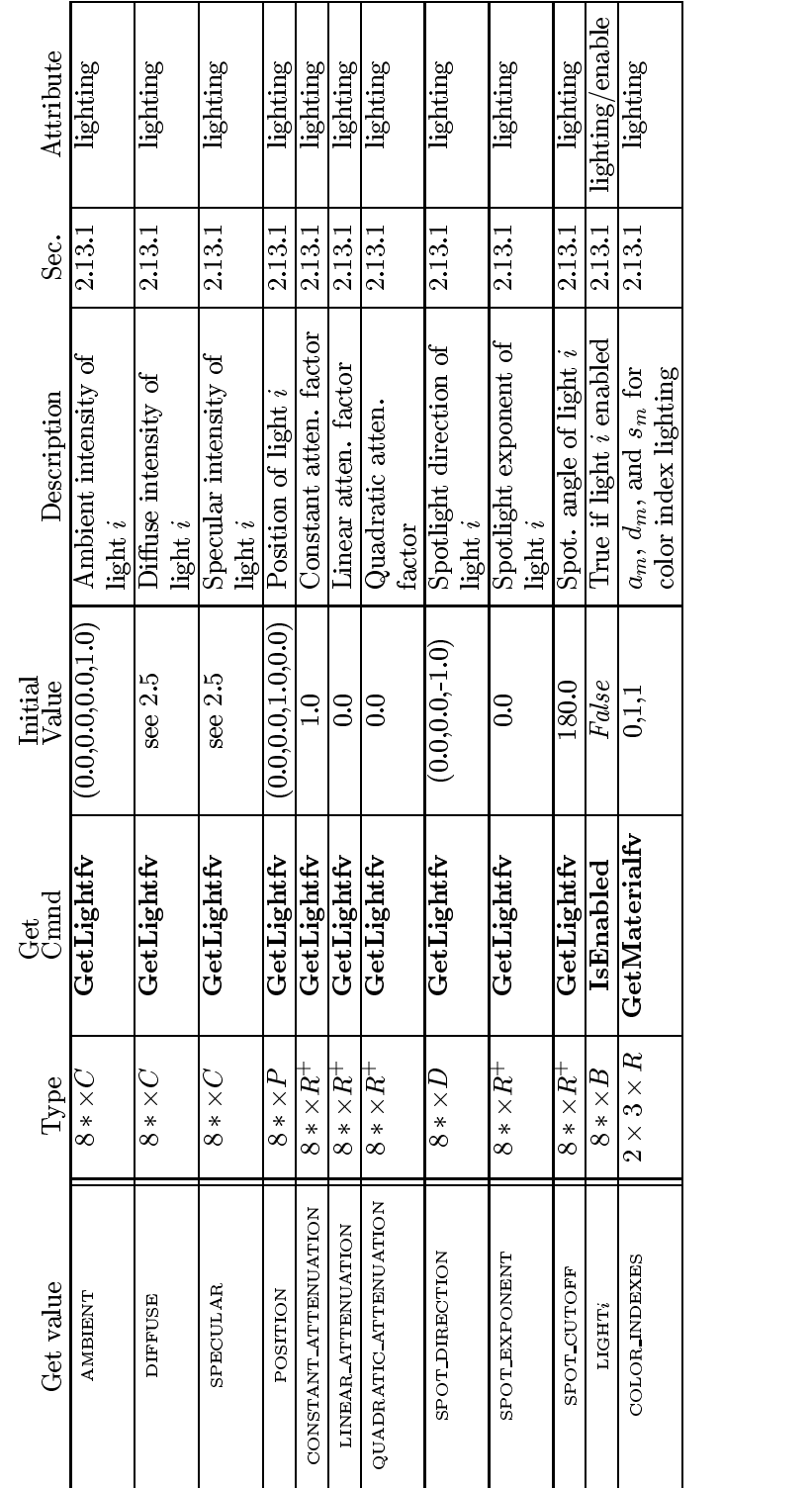

Table 6.10. Lighting (cont.)

Version 1.2.1 - April 1, 1999

Microsoft Corp. Exhibit 1009

**APPENDIX T**

200 CHAPTER 6. STATE AND STATE REQUESTS
Get value  $\begin{array}{c|c}\n\text{Type} \\
\hline\n\text{PONT-SIZED} & R^+ \\
\text{INT-SMOOTH} & B \\
\hline\n\text{INREWIDTH} & B\n\end{array}$  $\frac{\text{Get}}{\text{Cmmd}}$  $\frac{\overline{\text{IsEmbed}}}{\text{GetFloatv}}$  $\begin{array}{|l|} \hbox{Initial} \ \hbox{Value} \ \hbox{1.0} \ \hbox{Point size} \ \hbox{1.0} \ \hbox{Point size} \ \hbox{1.1} \ \hbox{1.2} \ \hbox{1.3} \ \hbox{Point size} \ \hbox{1.4} \ \hbox{1.5} \ \hbox{1.6} \ \hbox{1.7} \ \hbox{1.8} \ \hbox{1.8} \ \hbox{1.9} \ \hbox{1.10} \ \hbox{1.11} \ \hbox{1.12} \ \hbox{1.13} \ \hbox{1.14} \ \hbox{1.15} \ \hbox{1$ POINT\_SIZE<br>POINT\_SMOOTH<br>LINE.WIDTH<br>LINE\_SMOOTH  $R^+$  $\begin{array}{c|c|c} \text{+} & \text{GetFloatv} & \text{1.0} & \text{Point size} \ \hline \text{+} & \text{IsEnabled} & \text{Flats} & \text{Point and } \text{antialising on} & 3.3 & \text{point/en.} \ \hline \text{+} & \text{GetFloatv} & \text{1.0} & \text{Line width} & \text{1.3.4} & \text{line/en.} \ \hline \text{+} & \text{IsEnabled} & \text{False} & \text{Line aditalising on} & 3.4 & \text{line/ena.} \ \hline \end{array}$ LINESTIPPLE.PATTERN B IsEnabled IsEnabled  ${False} \begin{tabular}{|l|l|} \hline \textit{False} \end{tabular} \begin{tabular}{|l|l|} \hline \textit{False} \end{tabular} \begin{tabular}{|l|l|} \hline \textit{1.0} \end{tabular} \begin{tabular}{|l|l|} \hline \textit{1.0} \end{tabular} \begin{tabular}{|l|l|} \hline \textit{1.0} \end{tabular} \begin{tabular}{|l|l|} \hline \textit{1.1} \end{tabular} \end{tabular} \begin{tabular}{|l|l|} \hline \textit{1.1} \end{tabular} \begin{tabular}{|l|l|}$ LINE WIDTH LINE SMOOTH  $\frac{4}{3}$  $\begin{array}{c|c|c|c} \text{+} & \text{GetFloatv} & \text{1.0} & \text{Line width} \ \text{isBnabeled} & \text{False} & \text{Line adidiasing on} & 3.4 & \text{line/en.} \ \text{4} & \text{GetIntegerv} & \text{1's} & \text{Line sign} \ \text{5:4} & \text{GetIntegerv} & \text{1's} & \text{Line sign} \ \text{6:4} & \text{Brabled} & \text{False} & \text{Line sign} \ \text{7:5} & \text{Line sign} \ \text{8:7} & \text{Time sign} \ \text{9:8.12} & \text{lineõ$ False Line antialiasing on 3.4 line/enable LINE STIPPLE PATTERN LINE STIPPLE REPEAT  $\frac{1}{N}$  $\begin{array}{c|c|c} \text{+} \text{GetInteger} \ \text{+} \ \text{GetInteger} \ \text{+} \ \text{GetInteger} \ \text{+} \ \text{I} \ \text{Line stipple repeat} \ \text{+} \ \text{S.4.2} \ \text{line} \ \text{S.3.4.3} \ \text{line} \ \text{S.4.4.4} \ \text{I.4.5} \ \text{I.5.5} \ \text{I.5.6} \ \text{I.6} \ \text{I.7.7} \ \text{I.7.7} \ \text{I.7.8} \ \text{I.7.7} \ \text{I.7.8} \ \text{I.7$  $\frac{1}{N}$  $\begin{array}{c|c|c} \text{+} \text{GetInteger} \ \text{I} \ \text{Liss苗able} \ \text{I} \ \text{I} \ \text{Lides of the simple repeat} \ \text{3.4.2} \ \text{line/en.} \ \text{isEnable} \ \text{I} \ \text{Eads} \ \text{Lides of the simple enable} \ \text{3.4.2} \ \text{line/en.} \ \text{is Enable} \ \text{I} \ \text{Eads} \ \text{Eads} \ \text{Lides of the image} \ \text{in} \ \text{Sas} \ \text{Lides of the image} \ \text{in} \ \text{Cats of the group} \ \text{in} \ \text{Cats$ LINE STIPPLE CULL FACE  $\frac{1}{\beta}$  $\begin{array}{c|c} B & \text{Is Fanbled} \ \hline B & \text{Is Fanbled} \ \hline \mathbb{Z}_3 & \text{GetInteger} \ \hline \mathbb{Z}_2 & \text{GetInteger} \ \hline \end{array}$  ${False} \quad {\rm Line} \quad {\rm triple \quad and} \quad 3.4.2 \quad {\rm line/enable} \quad {\rm False} \quad {\rm Polygon \; called} \quad {\rm enabled} \quad {\rm enabled} \quad {\rm stable} \quad {\rm stable} \quad {\rm stable} \quad {\rm single} \quad {\rm single} \quad {\rm polygon/en} \quad {\rm phase} \quad {\rm gauge} \quad {\rm gauge$ False Polygon culling<br>enabled<br>**BACK** Cull front/back facing<br>polygon frontface enabled<br>Cull from<br>polygons<br>Polygon<br>CW/CC<br>Polygons  $\begin{array}{|l|} \text{3.5.1} & \text{polygon}/\text{enable} \ \text{3.5.1} & \text{polygon} \ \text{3.5.1} & \text{polygon} \ \end{array}$ CULL FACE MODE<br>FRONT FACE<br>FRONT FACE  $\begin{array}{r|l} Z_3 \ \hline Z_2 \ \hline \end{array} \hspace{1in} \begin{array}{r} \textbf{GetInteger} \ \hline \textbf{BACK} & \textbf{Cull front/back facing} \ \hline \textbf{Polygons} \ \hline \textbf{Cay} & \textbf{Polygons} \ \hline \textbf{CWy} & \textbf{frontface} \ \hline \textbf{B} \ \hline \end{array}$ 3.5.1 polygon<br>3.5.1 polygon<br>3.5.1 soluces /es FRONT FACE<br>HOLYGON SMOOTH  $\begin{array}{c|c} Z_2 \ \hline Z_2 \ \hline B \ \hline B \end{array} \begin{array}{c} \text{GetIntegerv} \ \text{CCW} & \text{Polygon frontíace} \ \text{CW/CCW indic} \ \text{COW indica} \ \text{B} \ \text{B} \ \text{D} \ \text{Mgon antialias} \end{array}$  $False \n( [Poly/CCW](#) indicating on a particular polynomializing a particular polynomialization. \n( [FILL \n\( \[Polygon\]\(#\) \[rattationalization\]\(#\) \[rattationalization\]\(#\) \[mode\]\(#\) \(front & back\) \[node\]\(#\) \(front & back\) \[node\]\(#\)](#)$ 3.5.1 polygon 3.5 polygon/enable POLYGON MODE B $\begin{array}{|l|} \hline B & \multicolumn{1}{r}{\textbf{IsFanbled}} \ \hline 2 \times Z_3 & \multicolumn{1}{r}{\textbf{Ge}tIntegerv}} \ \hline R & \multicolumn{1}{r}{\textbf{Ge}tFlotov}} \ \hline R & \multicolumn{1}{r}{\textbf{Ge}tFlotov}} \ \hline R & \multicolumn{1}{r}{\textbf{Ge}tFlotov}} \ \hline B & \multicolumn{1}{r}{\textbf{IsFnabel}} \ \hline \end{array}$ on<br>Polygon ras<br>mode (front<br>Polygon offs<br>Polygon offs POLYGON OFFSET FACTOR<br>POLYGON OFFSET UNITS  $Z_3$  GetIntegerv FILL Polygon rasterization<br>  $\begin{array}{|l|} \hline \textbf{GetTheaty} & \textbf{F1L} \textbf{L} & \textbf{Polygon}\ \textbf{B1} & \textbf{model (front & back)} \ \hline \textbf{GetFloaty} & 0 & \textbf{Polygon offset factor} \ \hline \textbf{GetFloaty} & 0 & \textbf{Polygon offset bias} \ \hline \textbf{IsEnable} & \textbf{False} & \textbf{Polygon offset enable} \end{array}$ mode (front & back) & back)<br>st factor<br>st bias<br>st enabla<br>pde  $\begin{array}{|l|} \text{3.5.4} & \text{polygon} \ \hline \text{3.5.5} & \text{polygon} \ \hline \text{3.5.5} & \text{polygon} \ \hline \text{3.5.5} & \text{polygon/enable} \end{array}$ POLYGON OFFSET FACTOR POLYGON OFFSET UNITS R $R$  **GetFloatv** 0 Polygon offset factor 3.5.5 polygon<br>  $R$  **GetFloatv** 0 Polygon offset bias 3.5.5 polygon<br> **B IsEnabled** *False* Polygon offset enable 3.5.5 polygon/en.<br> **B IsEnabled** *False* Polygon offset enable 3.  $\mathbb B$  $B$  **GetFloatv** 0 Polygon offset bias 3.5.5 polygon *B*<br> **B** IsEnabled *False* Polygon offset enable 3.5.5 polygon/en.<br> **Example 1.5.5** by the state of the state 3.5.5 polygon/en.<br> **B** IsEnabled *False* Polygon offset ena POLYGON OFFSET LINE *B* IsBnabled<br>*B* IsBnabled  ${False} \begin{tabular}{|p{0.5cm}|} \hline \textit{False} & \textit{POJINT} mode \ \hline \textit{rase} & \textit{rasterization} \ \hline \textit{False} & \textit{Polyson offset enable} \ \hline \textit{f.} & \textit{F.} & \textit{m.} \ \hline \textit{f.} & \textit{m.} & \textit{m.} \ \hline \end{tabular}}$ for POINT mode<br>rasterization<br>Polygon offset e<br>for LINE mode<br>rasterization 3.5.5 polygon/enable 3.5.5 polygon/enable POLYGON OFFSET LINE POLYGON OFFSET FILL B*B* IsBnabled<br>*B* IsBnabled  ${False} \begin{tabular}{|p{0.5cm}|} \hline \textbf{Polygon offset enable} \textbf{for LIME mode} \end{tabular} \vspace{-.05cm} \begin{tabular}{|p{0.5cm}|} \hline \textbf{r} & \textbf{r} & \textbf{model} \\\hline \textbf{F} & \textbf{r} & \textbf{r} & \textbf{r} & \textbf{t} \\ \hline \textbf{f} & \textbf{r} & \textbf{r} & \textbf{r} & \textbf{r} \\ \hline \textbf{f} & \textbf{r} & \textbf{r} & \textbf{r} & \textbf{r} & \textbf{r} \\ \hline \textbf$ for LINE mode<br>rasterization<br>Polygon offset<br>for FILL mode<br>rasterization<br>polyton mitrol BIsEnabled<br>GetPolygonStipple<br>IsEnabled  ${False} \begin{tabular}{|l|} \hline \textbf{Polygon offset enable} \hline \textbf{for FIL mode} \hline \textbf{rsterization} \hline \textbf{1's} \hline \textbf{Polygon striple} \hline \textbf{Eolfrom min, with} \hline \end{tabular}$ for FILL mode<br>rasterization<br>Polygon stippl<br>Polygon stippl 3.5.5 polygon/enable<br>3.5 polygon-stipple<br>3.5.2 polygon/enable  $\frac{1}{1}$   $\frac{1}{B}$  GetPolygonStipple 1's Polygon stipple 3.5.2 polygon-stipple<br>ASTIPELE  $\frac{B}{B}$  Is $\overline{\text{Bndbled}}$   $\frac{False}{I}$  Polygon stipple enable 3.5.2 polygon/enable POLYGON STIPPLE B*B*<br>IsEnabled<br>Isenabled  $False$ | Polygon stipple enable | 3.5.2 | polygon/enable  $\frac{1}{2}$ 

### Table 6.11. Rasterization

Microsoft Corp. Exhibit 1009

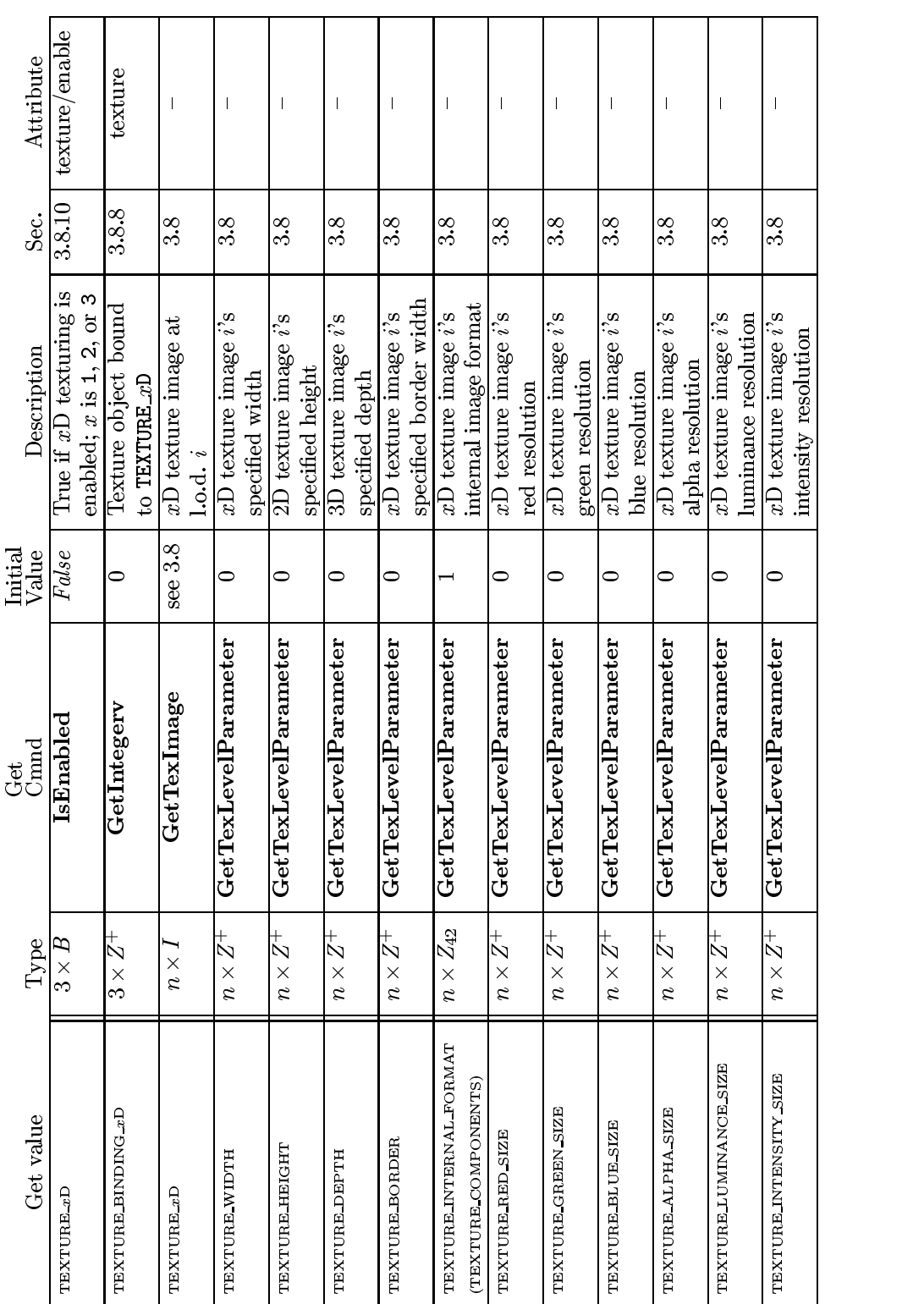

Version 1.2.1 - April 1, 1999

 $T_{\text{rsion 1.2.1 - April 1.1999}}$  Microsoft Corp. Exhibit 1009

**APPENDIX T**

202 CHAPTER 6. STATE AND STATE REQUESTS

| Attribute        |                      |                      |          |                       |          | texture             | texture             |                      |                         |                   | texture          |        |                   |        | texture                   | texture           |             |
|------------------|----------------------|----------------------|----------|-----------------------|----------|---------------------|---------------------|----------------------|-------------------------|-------------------|------------------|--------|-------------------|--------|---------------------------|-------------------|-------------|
|                  | texture              | texture              |          | texture               |          |                     |                     | texture              | texture                 | texture           |                  |        | texture           |        |                           |                   |             |
| း<br>၁၉          | 3.8                  | 3.8.5                |          | 3.8.6                 |          | 3.8                 | <u>ઝ.</u>           | <u>ನಿ</u>            | 3.8.8                   | 3.8.8             | 3.8              |        | 3.8               |        | <u>ઝ.</u>                 | 3.8               |             |
| Description      | Texture border color | Texture minification | function | Texture magnification | function | Texture wrap mode S | Texture wrap mode T | Texture wrap mode R  | Texture object priority | Texture residency | Minimum level of | detail | Maximum level of  | detail | Base texture array        | Maximum texture   | array level |
| Initial<br>Value | 0,0,0,0              | see 3.8              |          | see 3.8               |          | REPEAT              | REPEAT              | REPEAT               |                         | see 3.8.8         | $\frac{1000}{1}$ |        | 1000              |        | ⊂                         | 1000              |             |
| Get<br>Chand     | GetTexParameter      | GetTexParameter      |          | GetTexParameter       |          | GetTexParameter     | GetTexParameter     | GetTexParameter      | GetTexParameterfy       | GetTexParameteriv | GetTextParameter |        | GetTexParameterfy |        | GetTextParameter          | GetTexParameterfy |             |
| Type             | $2^+ \times C$       | $2^+ \times Z_6$     |          | $2^+ \times Z_2$      |          | $3^+ \times Z_3$    | $2^+ \times Z_3$    | $1^+ \times Z_3$     | $2^+ \times R^{10,1}$   | $2^+ \times B$    | $n \times R$     |        | $n \times R$      |        | $n \times R$              | $n \times R$      |             |
| Get value        | TEXTURE BORDER COLOR | TEXTURE MIN FILTER   |          | TEXTURE MAG FILTER    |          | TEXTURE WRAP-S      | TEXTURE WRAP T      | <b>TEXTUREWRAP-R</b> | TEXTURE PRIORITY        | TEXTURERESIDENT   | TEXTUREMINIOD    |        | TEXTUREMAXIOD     |        | <b>TEXTURE BASE LEVEL</b> | TEXTUREMAXLEVEL   |             |

Table 6.13. Texture Objects (cont.)

| Attribute        | texture                         | texture                      | texture/enable                          | texture                                                             | texture                                                               | texture                                            |  |
|------------------|---------------------------------|------------------------------|-----------------------------------------|---------------------------------------------------------------------|-----------------------------------------------------------------------|----------------------------------------------------|--|
| Sec.             | 3.8.9                           | 3.8.9                        | 2.10.4                                  | 2.10.4                                                              | 2.10.4                                                                | 2.10.4                                             |  |
| Description      | Texture application<br>function | Texture environment<br>color | Texgen enabled $(x$ is<br>S, T, R, or Q | Texgen plane equation<br>coefficients (for $S, T$ ,<br>R, and $Q$ ) | coefficients (for $S, T$ ,<br>Texgen object linear<br>$R$ , and $Q$ ) | texgen (for S, T, R,<br>Function used for<br>and Q |  |
| Initial<br>Value | MODULATE                        | 0, 0, 0, 0                   | False                                   | see 2.10.4                                                          | see 2.10.4                                                            | EYELLINEAR                                         |  |
| Get<br>Cmnd      | GetTexEnviv                     | $\operatorname{GetTextmfy}$  | IsEnabled                               | GetTexGenfy                                                         | GetTexGenfy                                                           | GetTexGeniv                                        |  |
| Type             | $\overline{\mathcal{N}}_4$      | Ò                            | $4 \times B$                            | $4\times R^4$                                                       | $4\times R^4$                                                         | $4 \times Z_3$                                     |  |
| Get value        | TEXTURE ENV MODE                | TEXTURE ENV COLOR            | TEXTURE GEN-x                           | <b>EXPLANE</b>                                                      | <b>OBJECT PLANE</b>                                                   | TEXTURE GEN MODE                                   |  |

Table 6.14. Texture Environment and Generation

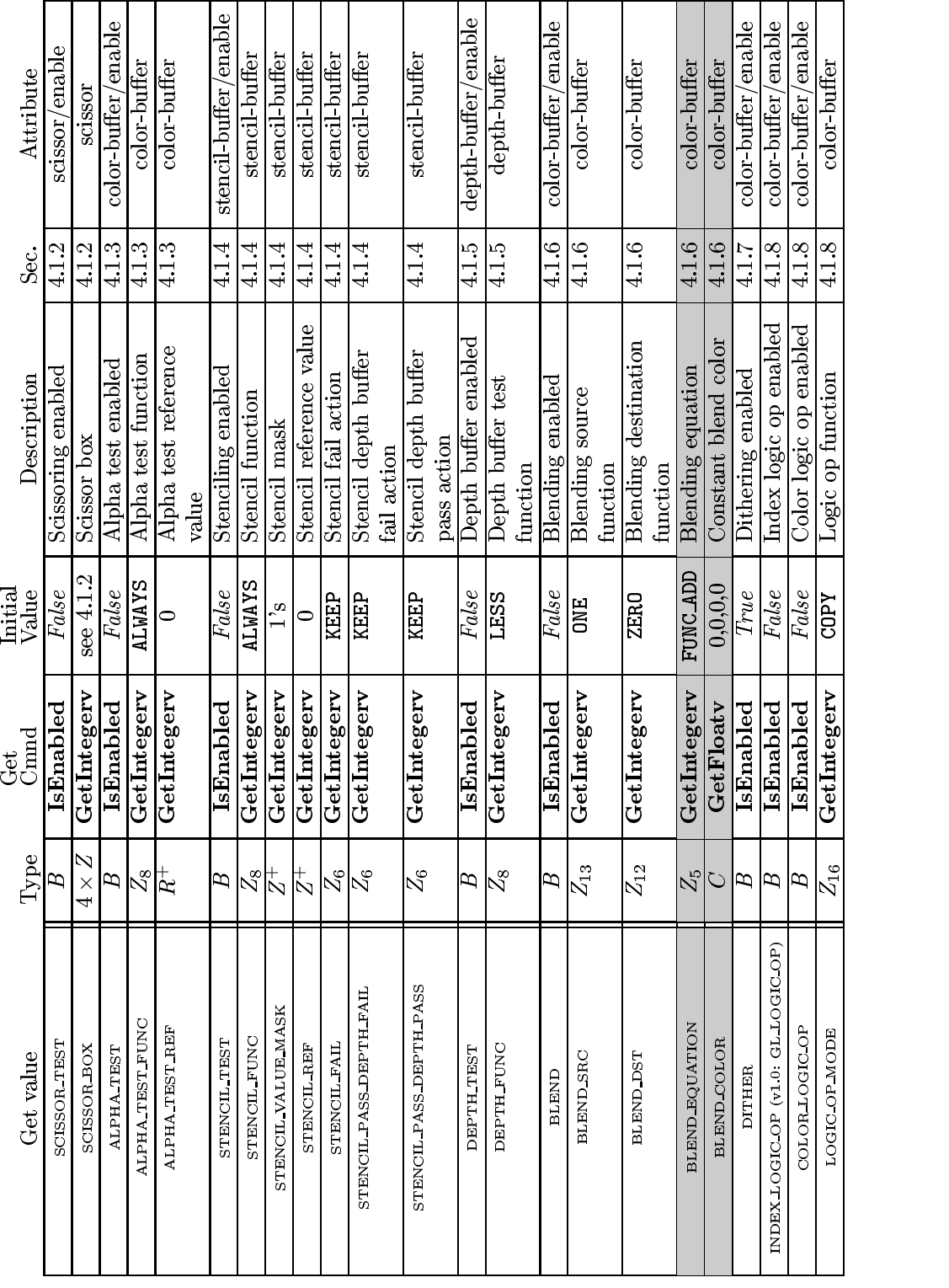

Table 6.15. Pixel Operations

Version 1.2.1 - April 1, 1999

Microsoft Corp. Exhibit 1009

| Attribute                               | color-buffer                    | color-buffer          | color-buffer                          | depth-buffer                        | stencil-buffer              | color-buffer                              | color-buffer                                   | depth-buffer                | stencil buffer      | accum-buffer                       |  |
|-----------------------------------------|---------------------------------|-----------------------|---------------------------------------|-------------------------------------|-----------------------------|-------------------------------------------|------------------------------------------------|-----------------------------|---------------------|------------------------------------|--|
| Sec.                                    | 4.2.1                           | 4.2.2                 | 4.2.2                                 | 4.2.2                               | 4.2.2                       | 4.2.3                                     | 4.2.3                                          | 4.2.3                       | 4.2.3               | $4.3\,$                            |  |
| Description                             | Buffers selected for<br>drawing | Color index writemask | Color write enables; R,<br>G, B, or A | Depth buffer enabled<br>for writing | Stencil buffer<br>writemask | $value$ (RGBA mode)<br>Color buffer clear | Color buffer clear value<br>(color index mode) | Depth buffer clear<br>value | Stencil clear value | Accumulation buffer<br>clear value |  |
| Initial<br>Value                        | see 4.2.1                       | 1's                   | True                                  | True                                | $1^{\circ}$ s               | 0,0,0,0                                   |                                                |                             | $\bullet$           | ⊂                                  |  |
| $\frac{C_{\text{end}}}{C_{\text{end}}}$ | GetIntegerv                     | GetIntegerv           | GetBooleanv                           | GetBooleanv                         | GetIntegerv                 | GetFloatv                                 | GetFloatv                                      | GetIntegerv                 | GetIntegerv         | GetFloatv                          |  |
| Type                                    | $Z_{10*}$                       | $_2^+$                | $4 \times B$                          | B                                   | $_2^+$                      | Ó                                         | $\overline{C}$                                 | $R_{+}^+$                   | $\frac{1}{2}$       | $4\times R^+$                      |  |
| Get value                               | DRAW BUFFER                     | INDEX_WRITEMASK       | COLOR WRITEMASK                       | <b>DEPTH_WRITEMASK</b>              | STENCIL WRITEMASK           | COLOR CLEAR VALUE                         | INDEX CLEAR VALUE                              | DEPTH_CLEAR_VALUE           | STENCIL-CLEAR-VALUE | ACCUM CLEAR VALUE                  |  |

Table 6.16. Framebuffer Control

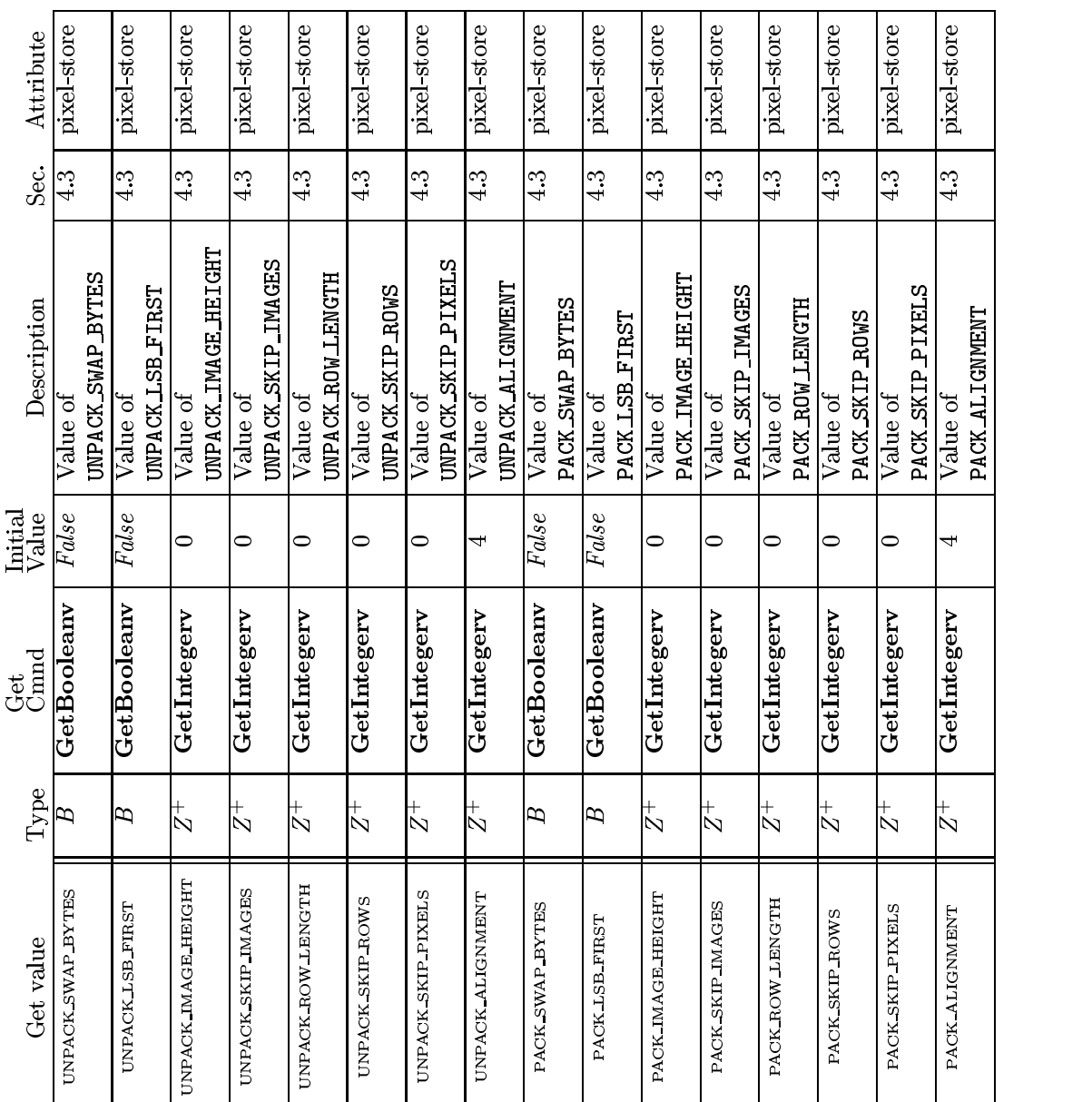

Table 6.17. Pixels

## **APPENDIX T**

Microsoft Corp. Exhibit 1009

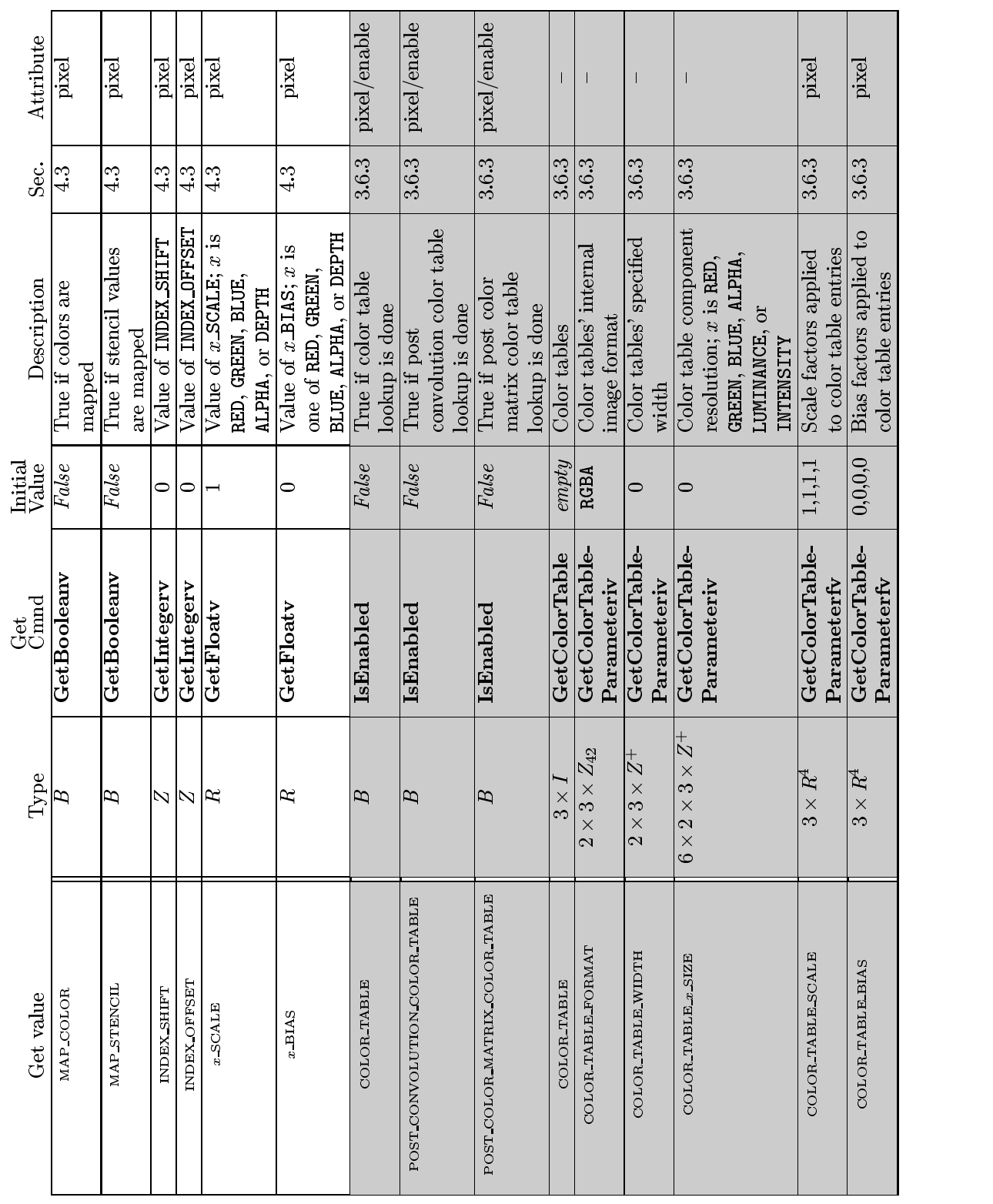

208 CHAPTER 6. STATE AND STATE REQUESTS

Version 1.2.1 - April 1, 1999 Microsoft Corp. Exhibit 1009

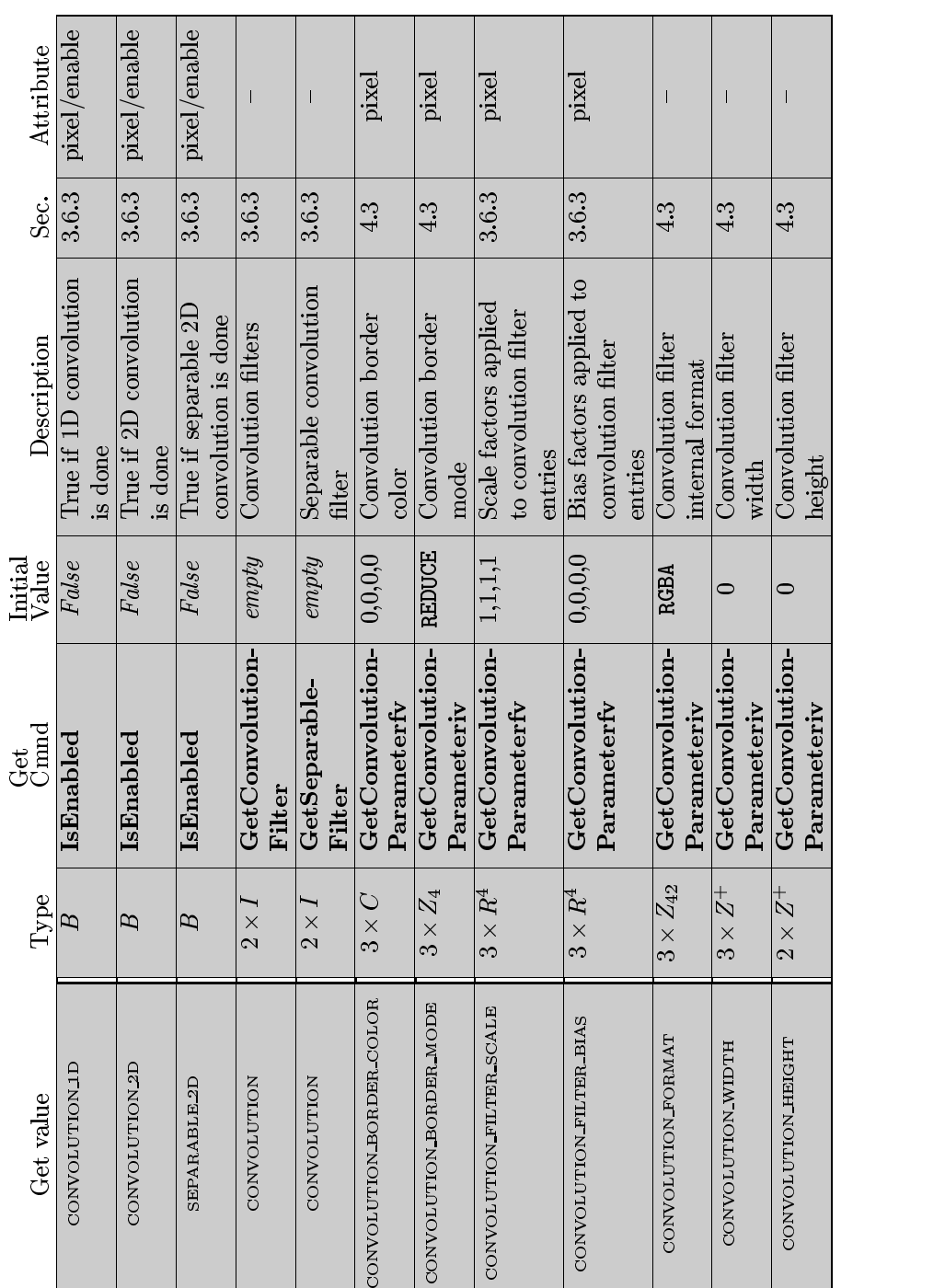

Table 6.19. Pixels (cont.)

## Version 1.2.1 - April 1, 1999

Microsoft Corp. Exhibit 1009

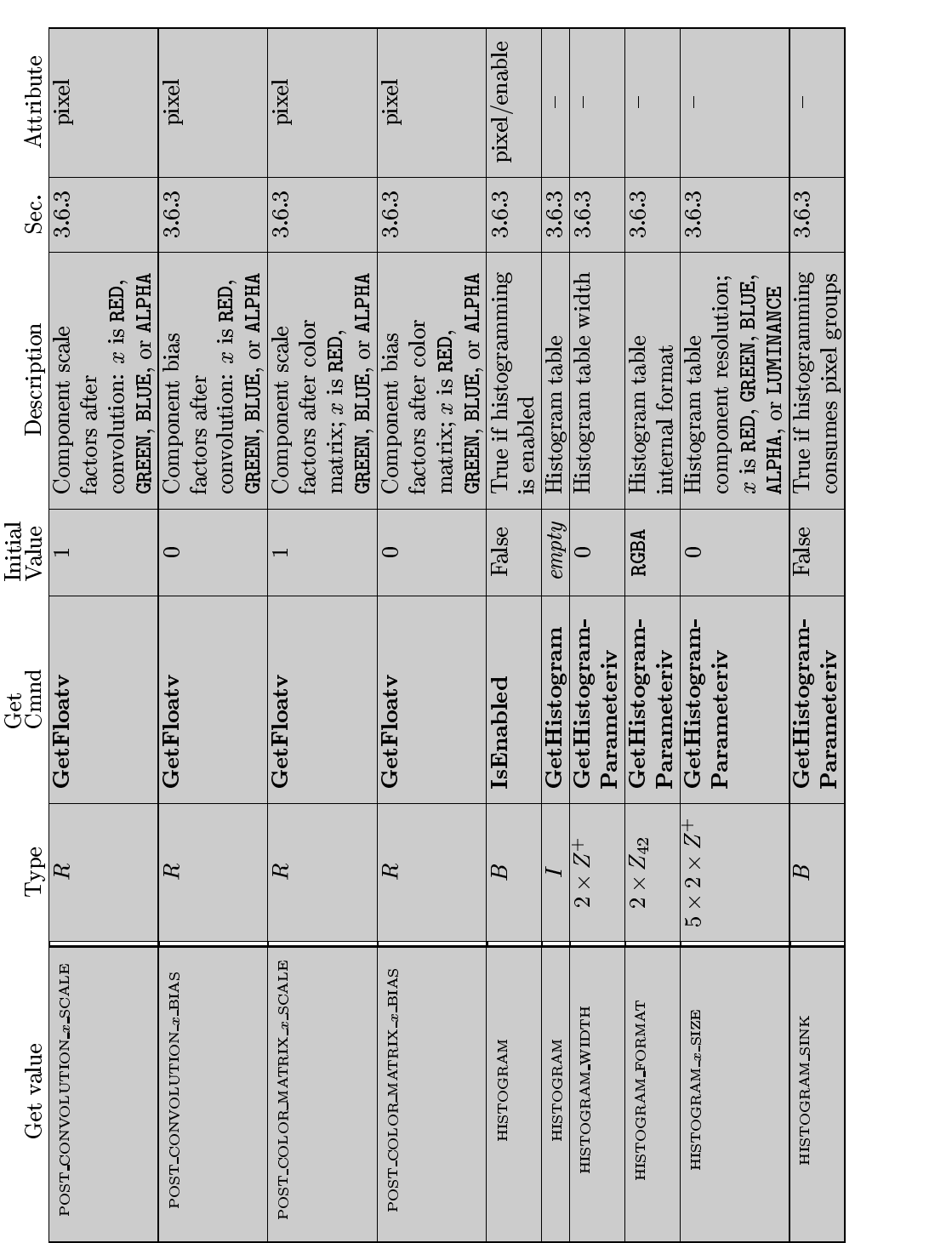

Table 6.20. Pixels (cont.)

Version 1.2.1 - April 1, 1999

Microsoft Corp. Exhibit 1009

**APPENDIX T**

210 CHAPTER 6. STATE AND STATE REQUESTS

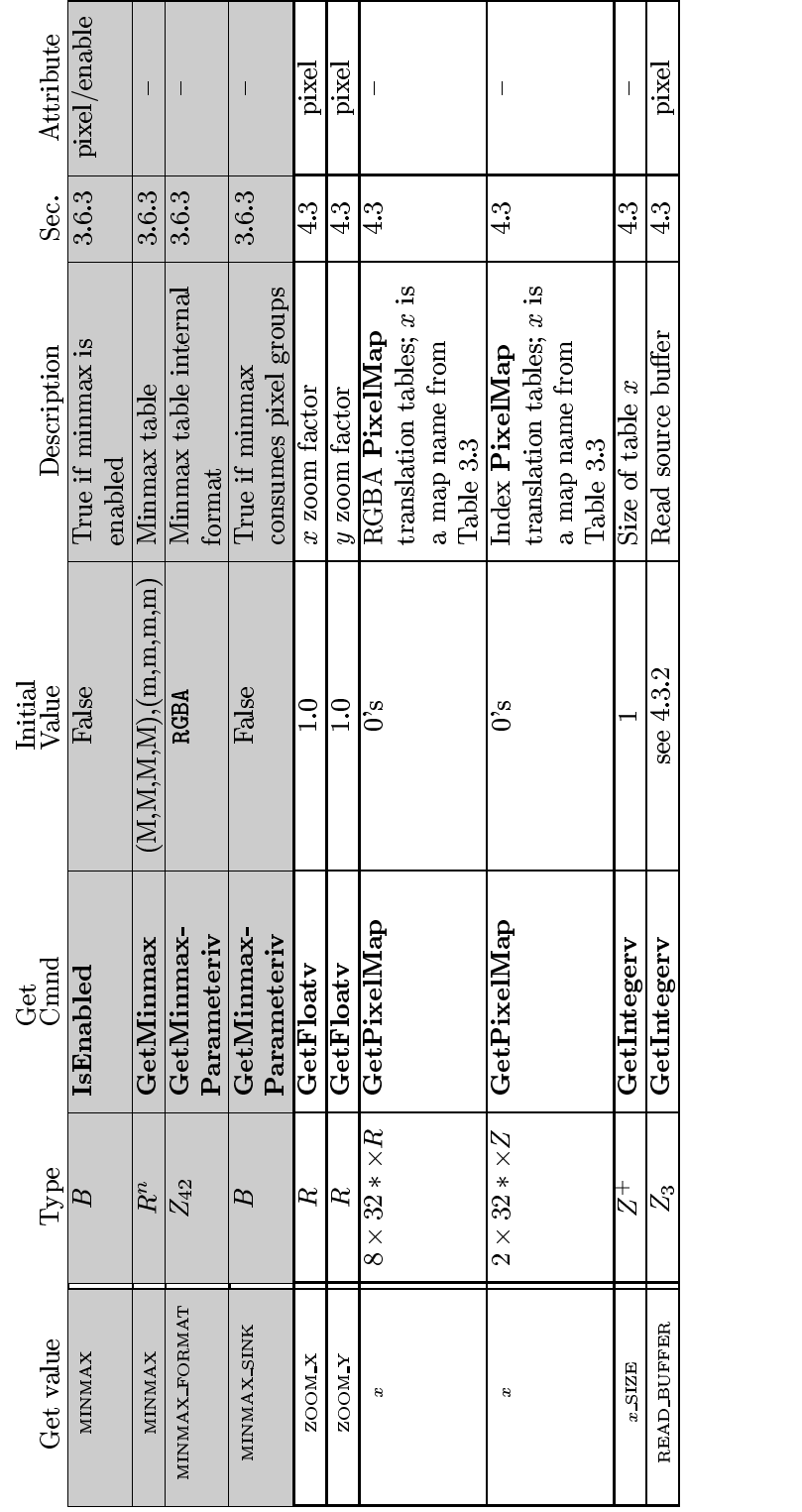

Table 6.21. Pixels (cont.)

Version 1.2.1 - April 1, 1999

Microsoft Corp. Exhibit 1009

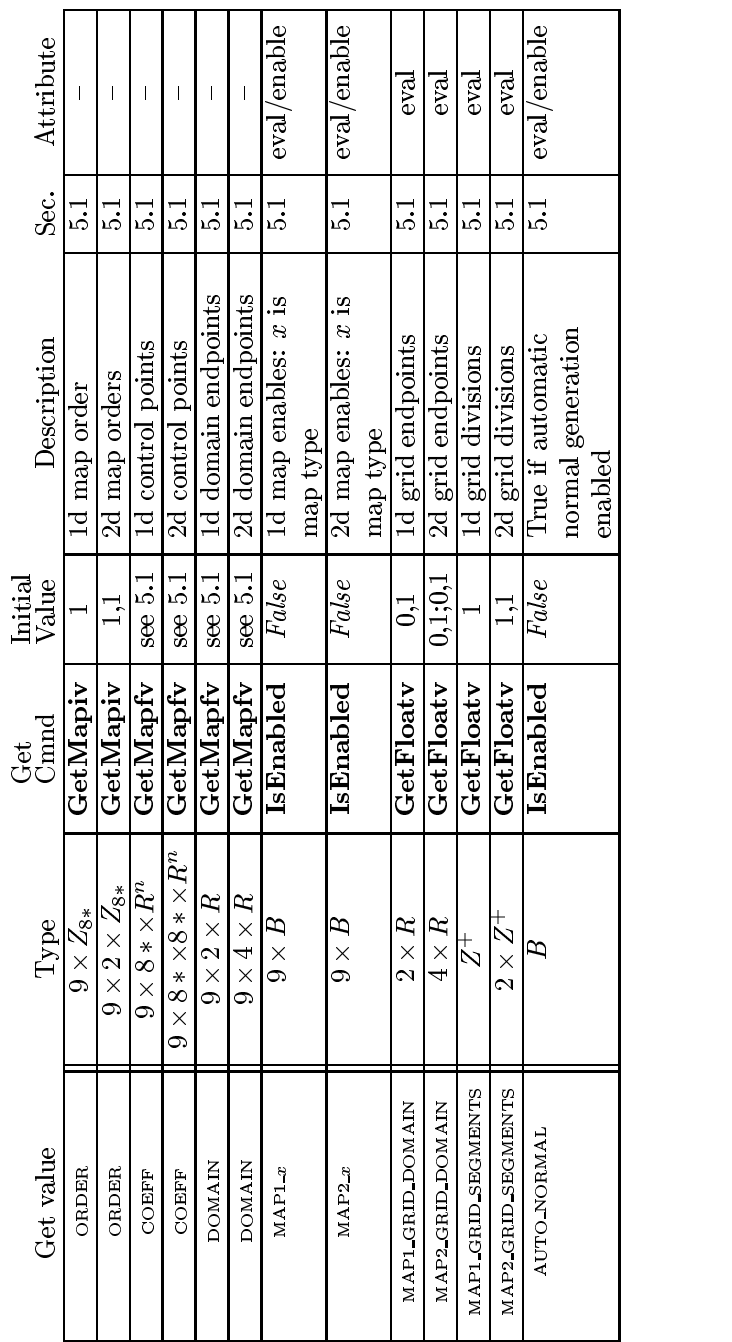

 $\overline{\mathbf{r}}$ 

Ť

 $\overline{\mathbf{r}}$  $\overline{\mathbf{r}}$   $\overline{\phantom{a}}$ 

 $\overline{\mathbf{r}}$ 

 $\overline{\phantom{a}}$ 

Table 6.22. Evaluators (GetMap takes a map name)

Version 1.2.1 - April 1, 1999

Microsoft Corp. Exhibit 1009

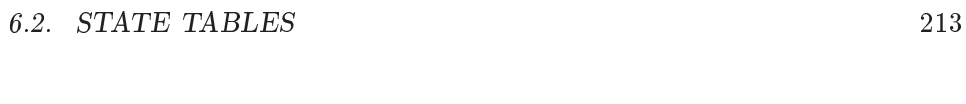

|                  | Sec. Attribute               | hint                             | hint              | hint             | hint                | hint                     |  |
|------------------|------------------------------|----------------------------------|-------------------|------------------|---------------------|--------------------------|--|
|                  |                              | 5.6                              | 5.6               | 5.6              | 5.6                 | .<br>61                  |  |
|                  | Description                  | Perspective correction<br>hint   | Point smooth hint | Line smooth hint | Polygon smooth hint | $Fog$ hint               |  |
| Initial<br>Value |                              |                                  | DONT CARE         | DONT CARE        | DONT CARE           | DONT CARE                |  |
| ಕ್ಷ              | $\mathop{\rm Cmnd}\nolimits$ | $Z_3$   Get Integery   DONT-CARE | GetIntegerv       | GetIntegerv      | GetIntegerv         | GetIntegerv <sup>1</sup> |  |
|                  | Type                         |                                  | Ś                 | Ŋ                | Š,                  | $\mathcal{S}_3$          |  |
|                  | Get value                    | PERSPECTIVE CORRECTION HINT      | POINT SMOOTH HINT | LINE_SMOOTH_HINT | POLYGON SMOOTH HINT | FOG HINT                 |  |

Table 6.23. Hints

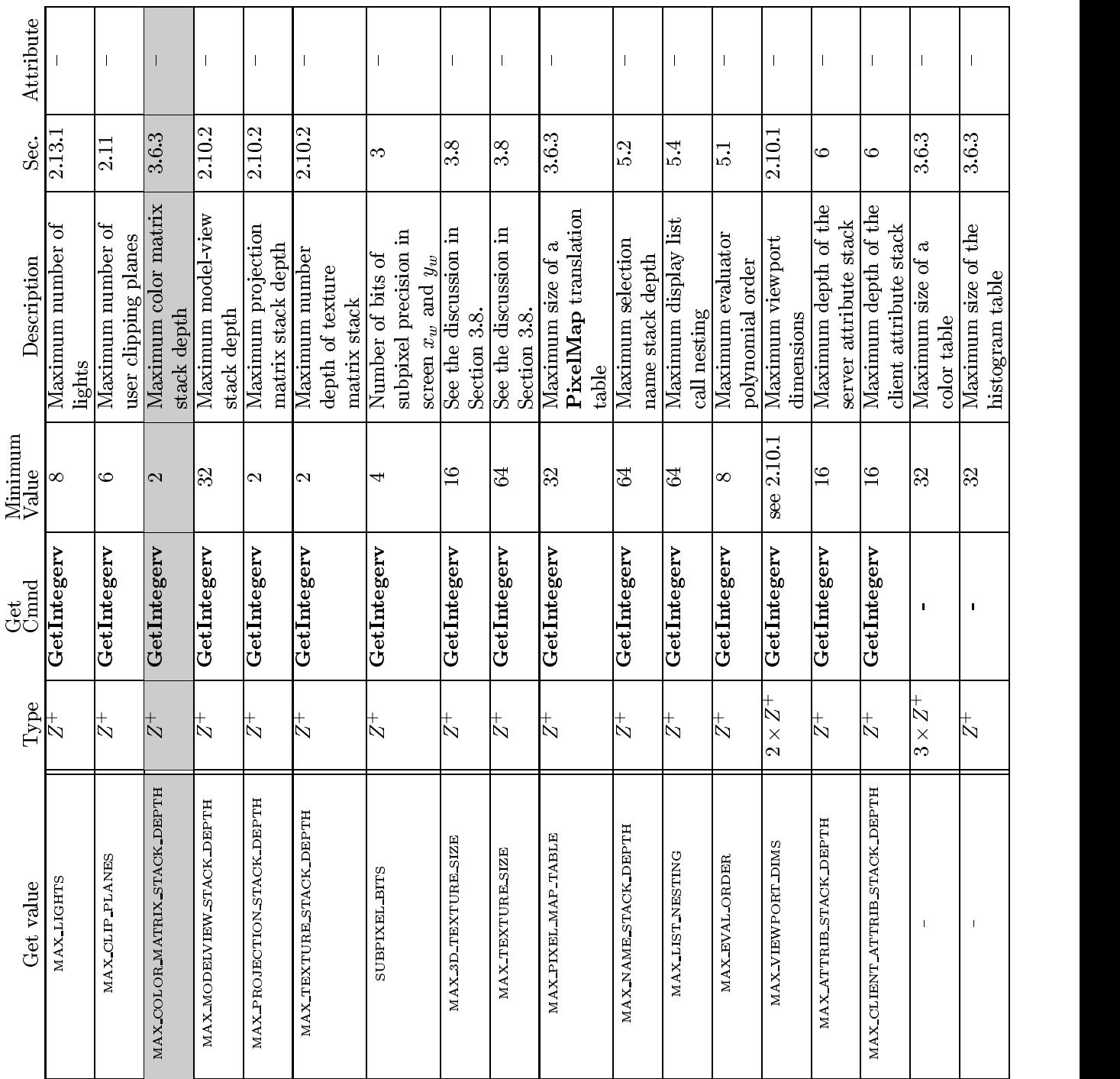

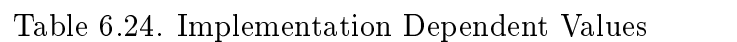

Version 1.2.1 - April 1, 1999 Microsoft Corp. Exhibit 1009

## 214 CHAPTER 6. STATE AND STATE REQUESTS

| Attribute                        |                                | $\overline{\phantom{a}}$            | $\mathbf{I}$                           |                                       | $\mathbf{I}$                          |                                            |                                                                 | $\mathbf{I}$                                                    |                                            | $\mathbf{I}$                                       | $\mathbf{I}$                                                   | T                                      |                                           |                                                                     |                                                                       |  |
|----------------------------------|--------------------------------|-------------------------------------|----------------------------------------|---------------------------------------|---------------------------------------|--------------------------------------------|-----------------------------------------------------------------|-----------------------------------------------------------------|--------------------------------------------|----------------------------------------------------|----------------------------------------------------------------|----------------------------------------|-------------------------------------------|---------------------------------------------------------------------|-----------------------------------------------------------------------|--|
| Sec.                             | 4.2.1                          | 2.7                                 | 7.2                                    | 4.2.1                                 | $\circ$                               | 3.3                                        | 3.3                                                             | 3.3                                                             | 3.4                                        | 3.4                                                | 3.4                                                            | 4.3                                    | 4.3                                       | 2.8                                                                 | 2.8                                                                   |  |
| Description                      | Number of auxiliary<br>buffers | True if color buffers<br>store rgba | True if color buffers<br>store indexes | True if front & back<br>buffers exist | True if left & right<br>buffers exist | Range (lo to hi) of<br>aliased point sizes | antialiased point sizes<br>Range (lo to hi) of                  | Antialiased point size<br>granularity                           | Range (lo to hi) of<br>aliased line widths | antialiased line widths<br>Range (lo to hi) of     | Antialiased line width<br>granularity                          | Maximum width of<br>convolution filter | Maximum height of<br>convolution filter   | maximum number of<br>Draw RangeEle-<br>ments indices<br>Recommended | maximum number of<br>Draw Range Ele-<br>ments vertices<br>Recommended |  |
| Minimum<br>Value                 | 0                              | $\overline{\phantom{a}}$            | $\mathbf{I}$                           |                                       | $\overline{\phantom{a}}$              | 1,1                                        | $\vec{=}$                                                       | $\mathbf{I}$                                                    | 1,1                                        | $\Xi$                                              |                                                                | S                                      | က                                         |                                                                     |                                                                       |  |
| $\frac{\text{Get}}{\text{Comd}}$ | GetIntegerv                    | GetBooleanv                         | $\overline{\text{GetBoolean}}$         | GetBooleanv                           | GetBooleanv                           | $\overline{\text{GetFloatv}}$              | GetFloatv                                                       | GetFloatv                                                       | $\overline{\text{GetFloatv}}$              | GetFloatv                                          | $\overline{\text{GetFloatv}}$                                  | GetConvolution-<br>Parameteriv         | GetConvolution-<br>Parameteriv            | GetIntegerv                                                         | GetIntegerv                                                           |  |
| Type                             | $\vec{\triangleright}$         | B                                   | $\mathbb B$                            | B                                     | B                                     | $2\times R^{\mp}$                          | $2 \times R^+$                                                  | $\overline{R}^+$                                                | $2\times R^+$                              | $2\times R^+$                                      | $R^+$                                                          | $3 \times Z^+$                         | $\overline{\mathcal{N}}$<br>$\frac{1}{2}$ | $\not\vdash$                                                        | $_\mathcal{N}^+$                                                      |  |
| Get value                        | <b>AUX BUFFERS</b>             | RGBA MODE                           | INDEX MODE                             | <b>DOUBLEBUFFER</b>                   | STEREO                                | <b>NGE</b><br>ALIASED POINT SIZE RA        | <b>NGE</b><br>$v1.1:$ POINT SIZE RANGE)<br>SMOOTH POINT SIZE RA | SMOOTH_POINT_SIZE_GRANULARITY<br>(v1.1: POINT SIZE GRANULARITY) | ALIASED LINE WIDTH RANGE                   | SMOOTHLINE_WIDTH_RANGE<br>(v1.1: LINE WIDTH RANGE) | SMOOTHLINE WIDTH GRANULARITY<br>(v1.1: LINE_WIDTH_GRANULARITY) | MAX_CONVOLUTION_WIDTH                  | MAX_CONVOLUTION_HEIGHT                    | MAX_ELEMENTS_INDICES                                                | MAX_ELEMENTS_VERTICES                                                 |  |

Table 6.25. More Implementation Dependent Values

 $6.2. \quad STATE\ TABLES$   $215$ 

## **APPENDIX T**

Version 1.2.1 - April 1, 1999

Microsoft Corp. Exhibit 1009

| Sec. Attribute   |                                       |                                                            |                 |                      |               |                   |        |                       |                     |                        |                       |  |
|------------------|---------------------------------------|------------------------------------------------------------|-----------------|----------------------|---------------|-------------------|--------|-----------------------|---------------------|------------------------|-----------------------|--|
|                  |                                       |                                                            |                 |                      |               | 4                 |        | 4                     |                     |                        |                       |  |
| Description      | Number of bits in $x$<br>color buffer | component; $\boldsymbol{x}$ is one of<br>RED, GREEN, BLUE, | ALPHA, Or INDEX | Number of depth      | buffer planes | Number of stencil | planes | Number of bits in $x$ | accumulation buffer | component $(x$ is RED, | GREEN, BLUE, or ALPHA |  |
| Initial<br>Value |                                       |                                                            |                 |                      |               |                   |        |                       |                     |                        |                       |  |
| ිස<br>පස්<br>පස් | GetIntegerv                           |                                                            |                 | GetIntegerv          |               | GetIntegerv       |        | GetIntegerv           |                     |                        |                       |  |
| Type             | $\stackrel{+}{\sim}$                  |                                                            |                 | $\stackrel{+}{\sim}$ |               | $_\mathcal{N}^+$  |        | $_\mathcal{N}^+$      |                     |                        |                       |  |
| Get value        | $x$ BITS                              |                                                            |                 | <b>DEPTH_BITS</b>    |               | STENCIL BITS      |        | ACCUM_x_BITS          |                     |                        |                       |  |

Table 6.26. Implementation Dependent Pixel Depths

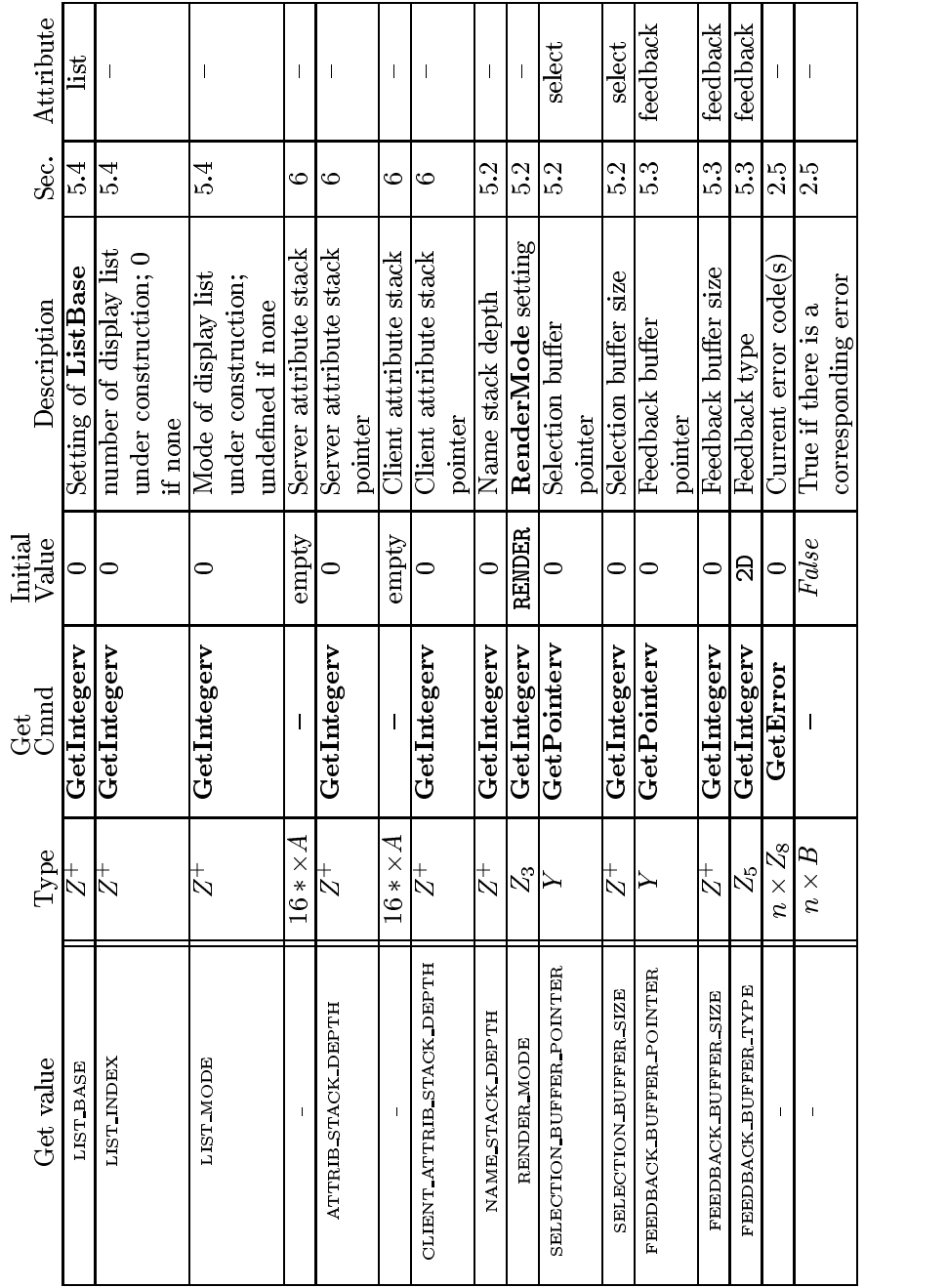

Table 6.27. Miscellaneous

## Version 1.2.1 - April 1, 1999

# Appendix A

# Invariance

The OpenGL specification is not pixel exact. It therefore does not guarantee an exact match between images produced by different GL implementations. However, the specification does specify exact matches, in some cases, for images produced by the same implementation. The purpose of this appendix is to identify and provide justification for those cases that require exact matches.

## A.1 Repeatability

The obvious and most fundamental case is repeated issuance of a series of GL commands. For any given GL and framebuffer state vector, and for any GL command, the resulting GL and framebuffer state must be identical whenever the command is executed on that initial GL and framebuffer state.

One purpose of repeatability is avoidance of visual artifacts when a double-buffered scene is redrawn. If rendering is not repeatable, swapping between two buffers rendered with the same command sequence may result in visible changes in the image. Such false motion is distracting to the viewer. Another reason for repeatability is testability.

Repeatability, while important, is a weak requirement. Given only repeatability as a requirement, two scenes rendered with one (small) polygon changed in position might differ at every pixel. Such a difference, while within the law of repeatability, is certainly not within its spirit. Additional invariance rules are desirable to ensure useful operation.

218

## A.2 Multi-pass Algorithms

Invariance is necessary for a whole set of useful multi-pass algorithms. Such algorithms render multiple times, each time with a different GL mode vector, to eventually produce a result in the framebuffer. Examples of these algorithms include:

- $\bullet$  "Erasing" a primitive from the frameburier by redrawing it, either in a different color or using the XOR logical operation.
- Using stencil operations to compute capping planes.

On the other hand, invariance rules can greatly increase the complexity of high-performance implementations of the GL. Even the weak repeatability requirement signicantly constrains a parallel implementation of the GL. Because GL implementations are required to implement ALL GL capabilities, not just a convenient subset, those that utilize hardware acceleration are expected to alternate between hardware and software modules based on the current GL mode vector. A strong invariance requirement forces the behavior of the hardware and software modules to be identical, something that may be very difficult to achieve (for example, if the hardware does floating-point operations with different precision than the software).

What is desired is a compromise that results in many compliant, highperformance implementations, and in many software vendors choosing to port to OpenGL.

### **Invariance Rules**  $\bf A.3$

For a given instantiation of an OpenGL rendering context:

**Rule 1** For any given GL and framebuffer state vector, and for any given  $GL$  command, the resulting  $GL$  and framebuffer state must be identical each time the command is executed on that initial GL and framebuffer state.

**Rule 2** Changes to the following state values have no side effects (the use of any other state value is not affected by the change):

### Required:

- $\bullet$  ramebuffer contents (all bitplanes)
- $\bullet$  The color buffers enabled for writing  $\hspace{0.1mm}$

- $\bullet$  The values of matrices other than the top-of-stack matrices
- Scissor parameters (other than enable)
- $\bullet$  Writemasks (color, index, depth, stencil)
- $\bullet$ Clear values (color, index, depth, stencil, accumulation)
- $\circ$  Current values (color, index, normal, texture coords, edgeflag)  $\circ$
- $\circ$  Current raster color, index and texture coordinates.
- $\circ$  Material properties (ambient, diffuse, specular, emission, shininess)

### Strongly suggested:

- $\bullet$  Matrix mode
- $\bullet$  -watrix stack depths
- $\bullet$  Alpha test parameters (other than enable)  $\hspace{0.1mm}$
- $\bullet$  Stencu parameters (other than enable)  $\hspace{0.1mm}$
- $\bullet$  Depth test parameters (other than enable)  $\hspace{0.1mm}$
- $\bullet$  Blend parameters (other than enable)  $\hspace{0.1mm}$
- Logical operation parameters (other than enable)
- $\bullet$  Pixel storage and transfer state  $\bullet$
- $\bullet$  Evaluator state (except as it affects the vertex data generated by the evaluators)
- $\bullet$  Polygon offset parameters (other than enables, and except as they  $affect the depth values of fragments)$

Corollary 1 Fragment generation is invariant with respect to the state values marked with  $\bullet$  in Rule 2.

**Corollary 2** The window coordinates  $(x, y, and z)$  of generated fragments are also invariant with respect to

### Required:

- $\bullet$  Current values (color, color index, normal, texture coords, edge-  $\bullet$  $_{flag}$ )
- $\bullet$  Uurrent raster color, color index, and texture coordinates  $\bullet$
- $\bullet$  Material properties (ambient, diffuse, specular, emission, shininess)

Rule 3 The arithmetic of each per-fragment operation is invariant except with respect to parameters that directly control it (the parameters that control the alpha test, for instance, are the alpha test enable, the alpha test function, and the alpha test reference value).

Corollary 3 Images rendered into different color buffers sharing the same framebuffer, either simultaneously or separately using the same command sequence, are pixel identical.

## $A.4$

Hardware accelerated GL implementations are expected to default to software operation when some GL state vectors are encountered. Even the weak repeatability requirement means, for example, that OpenGL implementations cannot apply hysteresis to this swap, but must instead guarantee that a given mode vector implies that a subsequent command always is executed in either the hardware or the software machine.

The stronger invariance rules constrain when the switch from hardware to software rendering can occur, given that the software and hardware renderers are not pixel identical. For example, the switch can be made when blending is enabled or disabled, but it should not be made when a change is made to the blending parameters.

Because floating point values may be represented using different formats in different renderers (hardware and software), many OpenGL state values may change subtly when renderers are swapped. This is the type of state value change that Rule 1 seeks to avoid.

# Appendix B

# Corollaries

The following observations are derived from the body and the other appendixes of the specification. Absence of an observation from this list in no way impugns its veracity.

- 1. The CURRENT RASTER TEXTURE COORDS must be maintained correctly at all times, including periods while texture mapping is not enabled, and when the GL is in color index mode.
- 2. When requested, texture coordinates returned in feedback mode are always valid, including periods while texture mapping is not enabled, and when the GL is in color index mode.
- 3. The error semantics of upward compatible OpenGL revisions may change. Otherwise, only additions can be made to upward compatible revisions.
- 4. GL query commands are not required to satisfy the semantics of the Flush or the Finish commands. All that is required is that the queried state be consistent with complete execution of all previously executed GL commands.
- 5. Application specied point size and line width must be returned as specified when queried. Implementation dependent clamping affects the values only while they are in use.
- 6. Bitmaps and pixel transfers do not cause selection hits.
- 7. The mask specified as the third argument to **StencilFunc** affects the operands of the stencil comparison function, but has no direct effect on

222

## **APPENDIX T**

the update of the stencil buffer. The mask specified by StencilMask has no effect on the stencil comparison function; it limits the effect of the update of the stencil buffer.

- 8. Polygon shading is completed before the polygon mode is interpreted. If the shade model is FLAT, all of the points or lines generated by a single polygon will have the same color.
- 9. A display list is just a group of commands and arguments, so errors generated by commands in a display list must be generated when the list is executed. If the list is created in COMPILE mode, errors should not be generated while the list is being created.
- 10. RasterPos does not change the current raster index from its default value in an RGBA mode GL context. Likewise, RasterPos does not change the current raster color from its default value in a color index GL context. Both the current raster index and the current raster color can be queried, however, regardless of the color mode of the GL context.
- 11. A material property that is attached to the current color via Color-Material always takes the value of the current color. Attempts to change that material property via **Material** calls have no effect.
- 12. Material and ColorMaterial can be used to modify the RGBA material properties, even in a color index context. Likewise, Material can be used to modify the color index material properties, even in an RGBA context.
- 13. There is no atomicity requirement for OpenGL rendering commands, even at the fragment level.
- 14. Because rasterization of non-antialiased polygons is point sampled, polygons that have no area generate no fragments when they are rasterized in FILL mode, and the fragments generated by the rasterization of \narrow" polygons may not form a continuous array.
- 15. OpenGL does not force left- or right-handedness on any of its coordinates systems. Consider, however, the following conditions: (1) the ob ject coordinate system is right-handed; (2) the only commands used to manipulate the model-view matrix are Scale (with positive scaling values only), **Rotate**, and **Translate**; (3) exactly one of either **Frus**tum or Ortho is used to set the projection matrix;  $(4)$  the near value

is less than the far value for DepthRange. If these conditions are all satisfied, then the eye coordinate system is right-handed and the clip, normalized device, and window coordinate systems are left-handed.

- 16. ColorMaterial has no effect on color index lighting.
- 17. (No pixel dropouts or duplicates.) Let two polygons share an identical edge (that is, there exist vertices A and B of an edge of one polygon, and vertices C and D of an edge of the other polygon, and the coordinates of vertex A (resp. B) are identical to those of vertex C (resp. D), and the state of the the coordinate transfomations is identical when A, B, C, and D are specified). Then, when the fragments produced by rasterization of both polygons are taken together, each fragment intersecting the interior of the shared edge is produced exactly once.
- 18. OpenGL state continues to be modified in FEEDBACK mode and in SELECT mode. The contents of the framebuffer are not modified.
- 19. The current raster position, the user dened clip planes, the spot directions and the light positions for LIGHTi, and the eye planes for texgen are transformed when they are specied. They are not transformed during a PopAttrib, or when copying a context.
- 20. Dithering algorithms may be different for different components. In particular, alpha may be dithered differently from red, green, or blue, and an implementation may choose to not dither alpha at all.
- 21. For any GL and framebuffer state, and for any group of GL commands and arguments, the resulting GL and framebuffer state is identical whether the GL commands and arguments are executed normally or from a display list.

# Appendix C

# Version 1.1

OpenGL version 1.1 is the first revision since the original version 1.0 was released on 1 July 1992. Version 1.1 is upward compatible with version 1.0, meaning that any program that runs with a 1.0 GL implementation will also run unchanged with a 1.1 GL implementation. Several additions were made to the GL, especially to the texture mapping capabilities, but also to the geometry and fragment operations. Following are brief descriptions of each addition.

## C.1 Vertex Array

Arrays of vertex data may be transferred to the GL with many fewer commands than were previously necessary. Six arrays are defined, one each storing vertex positions, normal coordinates, colors, color indices, texture coordinates, and edge flags. The arrays may be specified and enabled independently, or one of the pre-defined configurations may be selected with a single command.

The primary goal was to decrease the number of subroutine calls required to transfer non-display listed geometry data to the GL. A secondary goal was to improve the efficiency of the transfer; especially to allow direct memory access (DMA) hardware to be used to effect the transfer. The additions match those of the EXT\_vertex\_array extension, except that static array data are not supported (because they complicated the interface, and were not being used), and the pre-defined configurations are added (both to reduce subroutine count even further, and to allow for efficient transfer of array data).

## C.2 Polygon Offset

Depth values of fragments generated by the rasterization of a polygon may be shifted toward or away from the origin, as an affine function of the window coordinate depth slope of the polygon. Shifted depth values allow coplanar geometry, especially facet outlines, to be rendered without depth buffer artifacts. They may also be used by future shadow generation algorithms.

The additions match those of the EXT polygon offset extension, with two exceptions. First, the offset is enabled separately for POINT, LINE, and FILL rasterization modes, all sharing a single affine function definition. (Shifting the depth values of the outline fragments, instead of the ll fragments, allows the contents of the depth buffer to be maintained correctly.) Second, the offset bias is specified in units of depth buffer resolution, rather than in the [0,1] depth range.

### $C.3$ Logical Operation

Fragments generated by RGBA rendering may be merged into the framebuffer using a logical operation, just as color index fragments are in GL version 1.0. Blending is disabled during such operation because it is rarely desired, because many systems could not support it, and to match the semantics of the EXT blend logic op extension, on which this addition is loosely based.

## C.4 Texture Image Formats

Stored texture arrays have a format, known as the internal format, rather than a simple count of components. The internal format is represented as a single enumerated value, indicating both the organization of the image data (LUMINANCE, RGB, etc.) and the number of bits of storage for each image component. Clients can use the internal format specication to suggest the desired storage precision of texture images. New base formats, ALPHA and INTENSITY, provide new texture environment operations. These additions match those of a subset of the EXT texture extension.

## C.5 Texture Replace Environment

A common use of texture mapping is to replace the color values of generated fragments with texture color data. This could be specified only indirectly

in GL version 1.0, which required that client specified "white" geometry be modulated by a texture. GL version 1.1 allows such replacement to be specified explicitly, possibly improving performance. These additions match those of a subset of the EXT\_texture extension.

### $C.6$ Texture Proxies

Texture proxies allow a GL implementation to advertise different maximum texture image sizes as a function of some other texture parameters, especially of the internal image format. Clients may use the proxy query mechanism to tailor their use of texture resources at run time. The proxy interface is designed to allow such queries without adding new routines to the GL interface. These additions match those of a subset of the EXT\_texture extension, except that implementations return allocation information consistent with support for complete mipmap arrays.

### $C.7$ Copy Texture and Subtexture

Texture array data can be specified from framebuffer memory, as well as from client memory, and rectangular subregions of texture arrays can be redefined either from client or framebuffer memory. These additions match those defined by the EXT\_copy\_texture and EXT\_subtexture extensions.

### $\mathbf{C.8}$ Texture Objects

A set of texture arrays and their related texture state can be treated as a single object. Such treatment allows for greater implementation efficiency when multiple arrays are used. In conjunction with the subtexture capability, it also allows clients to make gradual changes to existing texture arrays, rather than completely redefining them. These additions match those of the EXT texture object extension, with slight additions to the texture residency semantics.

## C.9 Other Changes

1. Color indices may now be specied as unsigned bytes.

**APPENDIX T**

228 APPENDIX C. VERSION 1.1

- 2. Texture coordinates s, t, and r are divided by q during the rasterization of points, pixel rectangles, and bitmaps. This division was documented only for lines and polygons in the 1.0 version.
- 3. The line rasterization algorithm was changed so that vertical lines on pixel borders rasterize correctly.
- 4. Separate pixel transfer discussions in chapter 3 and chapter 4 were combined into a single discussion in chapter 3.
- 5. Texture alpha values are returned as 1.0 if there is no alpha channel in the texture array. This behavior was unspecied in the 1.0 version, and was incorrectly documented in the reference manual.
- 6. Fog start and end values may now be negative.
- 7. Evaluated color values direct the evaluation of the lighting equation if ColorMaterial is enabled.

### $C.10$ Acknowledgements

OpenGL 1.1 is the result of the contributions of many people, representing a cross section of the computer industry. Following is a partial list of the contributors, including the company that they represented at the time of

Kurt Akeley, Silicon Graphics Bill Armstrong, Evans & Sutherland Andy Bigos, 3Dlabs Pat Brown, IBM Jim Cobb, Evans & Sutherland Dick Coulter, Digital Equipment Bruce D'Amora, GE Medical Systems John Dennis, Digital Equipment Fred Fisher, Accel Graphics Chris Frazier, Silicon Graphics Todd Frazier, Evans & Sutherland Tim Freese, NCD Ken Garnett, NCD Mike Heck, Template Graphics Software Dave Higgins, IBM Phil Huxley, 3Dlabs

Version 1.2.1 - April 1, 1999

**APPENDIX T**

### C.10. ACKNOWLEDGEMENTS 229

Dale Kirkland, Intergraph Hock San Lee, Microsoft Kevin LeFebvre, Hewlett Packard Jim Miller, IBM Tim Misner, SunSoft Jeremy Morris, 3Dlabs Israel Pinkas, Intel Bimal Poddar, IBM Lyle Ramshaw, Digital Equipment Randi Rost, Hewlett Packard John Schimpf, Silicon Graphics Mark Segal, Silicon Graphics Igor Sinyak, Intel Jeff Stevenson, Hewlett Packard Bill Sweeney, SunSoft Kelvin Thompson, Portable Graphics Neil Trevett, 3Dlabs Linas Vepstas, IBM Andy Vesper, Digital Equipment Henri Warren, Megatek Paula Womack, Silicon Graphics Mason Woo, Silicon Graphics Steve Wright, Microsoft

# Appendix D

OpenGL version 1.2, released on March 16, 1998, is the second revision since the original version 1.0. Version 1.2 is upward compatible with version 1.1, meaning that any program that runs with a 1.1 GL implementation will also run unchanged with a 1.2 GL implementation.

Several additions were made to the GL, especially to texture mapping capabilities and the pixel processing pipeline. Following are brief descriptions of each addition.

### $D.1$ Three-Dimensional Texturing

Three-dimensional textures can be defined and used. In-memory formats for three-dimensional images, and pixel storage modes to support them, are also defined. The additions match those of the EXT texture3D extension.

One important application of three-dimensional textures is rendering volumes of image data.

### $D.2$ **BGRA Pixel Formats**

BGRA extends the list of host-memory color formats. Specically, it provides a component order matching file and framebuffer formats common on Windows platforms. The additions match those of the EXT bgra extension.

## D.3 Packed Pixel Formats

Packed pixels in host memory are represented entirely by one unsigned byte, one unsigned short, or one unsigned integer. The fields with the packed pixel

230

are not proper machine types, but the pixel as a whole is. Thus the pixel storage modes and their unpacking counterparts all work correctly with packed pixels.

The additions match those of the EXT packed pixels extension, with the further addition of reversed component order packed formats.

### $D.4$ Normal Rescaling

Normals may be rescaled by a constant factor derived from the modelview matrix. Rescaling can operate faster than renormalization in many cases, while resulting in the same unit normals.

The additions are based on the EXT rescale normal extension.

### $D.5$ Separate Specular Color

Lighting calculations are modied to produce a primary color consisting of emissive, ambient and diffuse terms of the usual GL lighting equation, and a secondary color consisting of the specular term. Only the primary color is modied by the texture environment; the secondary color is added to the result of texturing to produce a single post-texturing color. This allows highlights whose color is based on the light source creating them, rather than surface properties.

The additions match those of the EXT\_separate\_specular\_color extension.

### $\bf{D.6}$ Texture Coordinate Edge Clamping

GL normally clamps such that the texture coordinates are limited to exactly the range  $[0, 1]$ . When a texture coordinate is clamped using this algorithm, the texture sampling filter straddles the edge of the texture image, taking half its sample values from within the texture image, and the other half from the texture border. It is sometimes desirable to clamp a texture without requiring a border, and without using the constant border color.

A new texture clamping algorithm, CLAMP TO EDGE, clamps texture coordinates at all mipmap levels such that the texture filter never samples a border texel. The color returned when clamping is derived only from texels at the edge of the texture image.

The additions match those of the SGIS\_texture\_edge\_clamp extension.

### $D.7$ Texture Level of Detail Control

Two constraints related to the texture level of detail parameter  $\lambda$  are added. One constraint clamps  $\lambda$  to a specified floating point range. The other limits the selection of mipmap image arrays to a subset of the arrays that would otherwise be considered.

Together these constraints allow a large texture to be loaded and used initially at low resolution, and to have its resolution raised gradually as more resolution is desired or available. Image array specification is necessarily integral, rather than continuous. By providing separate, continuous clamping of the  $\lambda$  parameter, it is possible to avoid "popping" artifacts when higher resolution images are provided.

The additions match those of the SGIS texture lod extension.

### $D.8$ Vertex Array Draw Element Range

A new form of DrawElements that provides explicit information on the range of vertices referred to by the index set is added. Implementations can take advantage of this additional information to process vertex data without having to scan the index data to determine which vertices are referenced.

The additions match those of the **EXT** draw range elements extension.

## D.9 Imaging Subset

The remaining new features are primarily intended for advanced image processing applications, and may not be present in all GL implementations. The are collectively referred to as the *imaging subset*.

### $D.9.1$ Color Tables

A new RGBA-format color lookup mechanism is defined in the pixel transfer process, providing additional lookup capabilities beyond the existing lookup. The key difference is that the new lookup tables are treated as one-dimensional images with internal formats, like texture images and convolution filter images. Thus the new tables can operate on a subset of the components of passing pixel groups. For example, a table with internal format ALPHA modies only the A component of each pixel group, leaving the R, G, and B components unmodied.

Three independent lookups may be performed: prior to convolution; after convolution and prior to color matrix transformation; after color matrix transformation and prior to gathering pipeline statistics.

Methods to initialize the color lookup tables from the framebuffer, in addition to the standard memory source mechanisms, are provided.

Portions of a color lookup table may be redefined without reinitializing the entire table. The affected portions may be specified either from host memory or from the framebuffer.

The additions match those of the EXT\_color\_table and EXT\_color\_subtable extensions.

### $D.9.2$ Convolution

One- or two-dimensional convolution operations are executed following the first color table lookup in the pixel transfer process. The convolution kernels are themselves treated as one- and two-dimensional images, which can be loaded from application memory or from the framebuffer.

The convolution framework is designed to accommodate threedimensional convolution, but that API is left for a future extension. dimensional convolution, but that API is left for a future extension.

additions those The match of  $the$ EXT\_convolution and The additions match those of the EXT convolutions match those of the EXT convolution and  $\mathbb{R}^n$ HP convolution border modes extensions.

### $D.9.3$

A 4x4 matrix transformation and associated matrix stack are added to the pixel transfer path. The matrix operates on RGBA pixel groups, using the equation

 $C' = MC$ 

$$
C = \begin{pmatrix} R \\ G \\ B \\ A \end{pmatrix}
$$

and M is the  $4\times 4$  matrix on the top of the color matrix stack. After the matrix multiplication, each resulting color component is scaled and biased by a programmed amount. Color matrix multiplication follows convolution.

The color matrix can be used to reassign and duplicate color components. It can also be used to implement simple color space conversions.

The additions match those of the SGI\_color\_matrix extension.

### D.9.4 Pixel Pipeline Statistics

Pixel operations that count occurences of specific color component values (histogram) and that track the minimum and maximum color component values (minmax) are performed at the end of the pixel transfer pipeline. An optional mode allows pixel data to be discarded after the histogram and/or minmax operations are completed. Otherwise the pixel data continues on to the next operation unaffected.

The additions match those of the **EXT** histogram extension.

### $D.9.5$ **Constant Blend Color**

A constant color that can be used to dene blend weighting factors may be defined. A typical usage is blending two RGB images. Without the constant blend factor, one image must have an alpha channel with each pixel set to

The additions match those of the EXT\_blend\_color extension.

### D.9.6 New Blending Equations

Blending equations other than the normal weighted sum of source and destination components may be used.

Two of the new equations produce the minimum (or maximum) color components of the source and destination colors. Taking the maximum is useful for applications such as maximum projection in medical imaging.

The other two equations are similar to the default blending equation, but produce the difference of its left and right hand sides, rather than the sum. Image differences are useful in many image processing applications.

additions The those  $\alpha$ f

### $D.10$ Acknowledgements

OpenGL 1.2 is the result of the contributions of many people, representing a cross section of the computer industry. Following is a partial list of the contributors, including the company that they represented at the time of their contribution:

Kurt Akeley, Silicon Graphics Bill Armstrong, Evans & Sutherland Otto Berkes, Microsoft

234

**APPENDIX T**

Pierre-Luc Bisaillon, Matrox Graphics Drew Bliss, Microsoft David Blythe, Silicon Graphics Jon Brewster, Hewlett Packard Dan Brokenshire, IBM Pat Brown, IBM Newton Cheung, S3 Bill Clifford, Digital Jim Cobb, Parametric Technology Bruce D'Amora, IBM Kevin Dallas, Microsoft Mahesh Dandapani, Rendition Daniel Daum, AccelGraphics Suzy Deffeyes, IBM Peter Doyle, Intel Jay Duluk, Raycer Craig Dunwoody, Silicon Graphics Dave Erb, IBM Fred Fisher, AccelGraphics / Dynamic Pictures Celeste Fowler, Silicon Graphics Allen Gallotta, ATI Ken Garnett, NCD Michael Gold, Nvidia / Silicon Graphics Craig Groeschel, Metro Link Jan Hardenbergh, Mitsubishi Electric Mike Heck, Template Graphics Software Dick Hessel, Raycer Graphics Paul Ho, Silicon Graphics Shawn Hopwood, Silicon Graphics Jim Hurley, Intel Phil Huxley, 3Dlabs Dick Jay, Template Graphics Software Paul Jensen, 3Dfx Brett Johnson, Hewlett Packard Michael Jones, Silicon Graphics Tim Kelley, Real3D Jon Khazam, Intel Louis Khouw, Sun Dale Kirkland, Intergraph Chris Kitrick, Raycer

236 APPENDIX D. VERSION 1.2

Don Kuo, S3 Herb Kuta, Quantum 3D Phil Lacroute, Silicon Graphics Prakash Ladia, S3 Jon Leech, Silicon Graphics Kevin Lefebvre, Hewlett Packard David Ligon, Raycer Graphics Kent Lin, S3 Dan McCabe, S3 Jack Middleton, Sun Tim Misner, Intel Bill Mitchell, National Institute of Standards Jeremy Morris, 3Dlabs Gene Munce, Intel William Newhall, Real3D Matthew Papakipos, Nvidia / Raycer Garry Paxinos, Metro Link Hanspeter Pfister, Mitsubishi Electric Richard Pimentel, Parametric Technology Bimal Poddar, IBM / Intel Rob Putney, IBM Mike Quinlan, Real3D Nate Robins, University of Utah Detlef Roettger, Elsa Randi Rost, Hewlett Packard Kevin Rushforth, Sun Richard S. Wright, Real3D Hock San Lee, Microsoft John Schimpf, Silicon Graphics Stefan Seeboth, ELSA Mark Segal, Silicon Graphics Bob Seitsinger, S3 Min-Zhi Shao, S3 Colin Sharp, Rendition Igor Sinyak, Intel Bill Sweeney, Sun William Sweeney, Sun Nathan Tuck, Raycer Doug Twillenger, Sun John Tynefeld, 3dfx
### D.10. ACKNOWLEDGEMENTS 237

Kartik Venkataraman, Intel Andy Vesper, Digital Equipment Henri Warren, Digital Equipment / Megatek Paula Womack, Silicon Graphics Steve Wright, Microsoft David Yu, Silicon Graphics Randy Zhao, S3

# Appendix E

OpenGL version 1.2.1, released on October 14, 1998, introduced ARB extensions (see Appendix F). The only ARB extension defined in this version is multitexture, allowing application of multiple textures to a fragment in one rendering pass. Multitexture is based on the SGIS multitexture extension, simplied by removing the ability to route texture coordinate sets to arbitrary texture units.

A new corollary discussing display list and immediate mode invariance was added to Appendix B on April 1, 1999.

# Appendix F

# **ARB** Extensions

OpenGL extensions that have been approved by the OpenGL Architectural Review Board (ARB) are described in this chapter. These extensions are not required to be supported by a conformant OpenGL implementation, but are expected to be widely available; they define functionality that is likely to move into the required feature set in a future revision of the specification.

In order not to compromise the readability of the core specification, ARB extensions are not integrated into the core language; instead, they are presented in this chapter, as changes to the core.

### F.1 Naming Conventions

To distinguish ARB extensions from core OpenGL features and from vendorspecific extensions, the following naming conventions are used:

- $\bullet$  A unique  $name\ strin$  of the form "GL\_ARB\_ $name$ " is associated with  $\bullet$ each extension. If the extension is supported by an implementation, this string will be present in the EXTENSIONS string described in section 6.1.11.
- $\bullet$  All functions defined by the extension will have names of the form FunctionARB
- $\bullet$  All enumerants defined by the extension will have names of the form NAME ARB.

### $F.2$

Multitexture adds support for multiple texture units. The capabilities of the multiple texture units are identical, except that evaluation and feedback are supported only for texture unit 0. Each texture unit has its own state vector which includes texture vertex array specification, texture image and filtering parameters, and texture environment application.

The texture environments of the texture units are applied in a pipelined fashion whereby the output of one texture environment is used asthe input fragment color for the next texture environment. Changes to texture client state and texture server state are each routed through one of two selectors which control which instance of texture state is affected.

The specification is written using four texture units though the actual number supported is implementation dependent and can be larger or smaller than four.

The name string for multitexture is GL\_ARB\_multitexture.

#### $F.2.1$ **Dependencies**

Multitexture requires features of OpenGL 1.1.

#### $F.2.2$ **Issues**

The extension currently requires a separate texture coordinate input for each texture unit. Modification to allow routing and/or broadcasting texcoords and TexGen output would be useful, possibly as a future extension layered on multitexture.

#### $F.2.3$ Changes to Section 2.6 (Begin/End Paradigm)

#### Amend paragraphs 2 and 3

Each vertex is specied with two, three, or four coordinates. In addition, a current normal, multiple current texture coordinate sets, and current color may be used in processing each vertex. Normals are used by the GL in lighting calculations; the current normal is a three-dimensional vector that may be set by sending three coordinates that specify it. Texture coordinates determine how a texture image is mapped onto a primitive. Multiple sets of texture coordinates may be used to specify how multiple texture images are mapped onto a primitive. The number of texture units supported is implementation dependent but must be at least one. The number of active textures supported can be queried with the state MAX TEXTURE UNITS ARB.

Primary and secondary colors are associated with each vertex (see section 3.9). These associated colors are either based on the current color or produced by lighting, depending on whether or not lighting is enabled. Texture coordinates are similarly associated with each vertex. Multiple sets of texture coordinates may be associated with a vertex. Figure F.1 summarizes the association of auxiliary data with a transformed vertex to produce a processed vertex.

Amend paragraph 6

Before colors have been assigned to a vertex, the state required by a vertex is the vertex's coordinates, the current normal, the current edge flag (see section 2.6.2), the current material properties (see section 2.13.2), and the multiple current texture coordinate sets. Because color assignment is done vertex-by-vertex, a processed vertex comprises the vertex's coordinates, its edge flag, its assigned colors, and its multiple texture coordinate sets.

#### $F.2.4$ Changes to Section 2.7 (Vertex Specification)

#### Amend paragraph 2

Current values are used in associating auxiliary data with a vertex as described in section 2.6. A current value may be changed at any time by issuing an appropriate command. The commands

```
void \text{TexasCoord}\{1234\}\{\text{sifd}\}( T coords );
void \text{TexasCoord}\{1234\}\{sifd\}v( T coords );
```
specify the current homogeneous texture coordinates, named s, t, r, and q. The **TexCoord1** family of commands set the s coordinate to the provided single argument while setting t and r to 0 and q to 1. Similarly,  $text{TextCoord2}$ sets s and t to the specified values, r to 0 and q to 1; TexCoord3 sets s, t, and r, with q set to 1, and  $TexCoord4$  sets all four texture coordinates.

Implementations may support more than one texture unit, and thus more than one set of texture coordinates. The commands

```
void MultiTexCoord{1234}{sifd}ARB(enum texture,T
        coords)
void MultiTexCoord{1234}{sifd}vARB(enum texture, T
        coordinates)coordinate and control of the coordinate and coordinate and coordinate and coordinate and coordinate and coordinate and coordinate and coordinate and coordinate and coordinate and coordinate and coordinate and coordinate a
```
take the coordinate set to be modified as the *texture* parameter. texture is a symbolic constant of the form  $TexTUREi$  ARB, indicating that texture coordinate set i is to be modified. The constants obey TEXTUREI ARB =

242 APPENDIX F. ARB EXTENSIONS

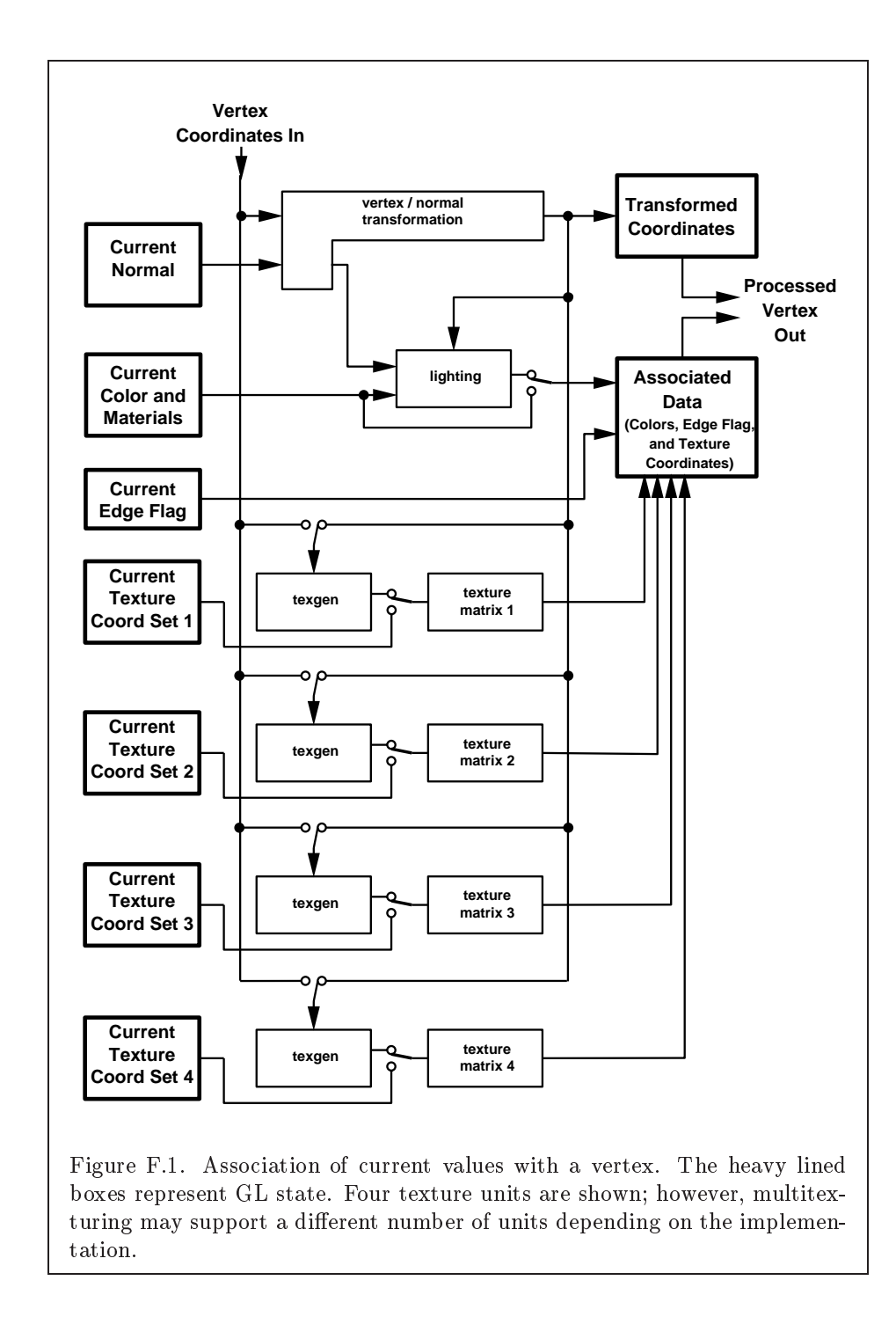

**TEXTUREO\_ARB** + i (i is in the range 0 to  $k-1$ , where k is the implementationdependent number of texture units defined by MAX\_TEXTURE\_UNITS\_ARB).

The TexCoord commands are exactly equivalent to the corresponding MultiTexCoordARB commands with texture set to TEXTURE0 ARB.

Gets of CURRENT\_TEXTURE\_COORDS return the texture coordinate set defined Gets of CURRENT TEXTURE COORDS return the texture coordinate set dened by the value of ACTIVE TEXTURE ARB.

Specifying an invalid texture coordinate set for the *texture* argument of MultiTexCoordARB results in undefined behavior.

#### $F.2.5$ Changes to Section 2.8 (Vertex Arrays)

#### Amend paragraph 1

The vertex specification commands described in section 2.7 accept data in almost any format, but their use requires many command executions to specify even simple geometry. Vertex data may also be placed into arrays that are stored in the client's address space. Blocks of data in these arrays may then be used to specify multiple geometric primitives through the execution of a single GL command. The client may specify up to 5 plus the value of MAX TEXTURE UNITS ARB arrays: one each to store vertex coordinates, edge 
ags, colors, color indices, normals, and one or more texture coordinate sets. The commands . . .

Insert between paragraph 2 and 3

In implementations which support more than one texture unit, the command

#### void Client $\textbf{ActiveTextureARB}$  (enum texture);

is used to select the vertex array client state parameters to be modified by the TexCoordPointer command and the array affected by EnableClientState and DisableClientState with parameter TEXTURE COORD ARRAY. This command sets the client state variable CLIENT ACTIVE TEXTURE ARB. Each texture unit has <sup>a</sup> client state vector which is selected when this command is invoked. This state vector includes the vertex array state. This call also selects which texture units' client state vector is used for queries of client state.

Specifying an invalid *texture* generates the error INVALID ENUM. Valid values of texture are the same as for the MultiTexCoordARB commands described in section 2.7.

Amend final paragraph

If the number of supported texture units (the value of MAX TEXTURE UNITS ARB) is  $k$ , then the client state required to implement vertex arrays consists of  $5 + k$  boolean values,  $5 + k$  memory pointers,  $5 + k$  integer stride values,  $4 + k$  symbolic constants representing array types, and  $3 + k$  integers representing values per element. In the initial state, the boolean values are each disabled, the memory pointers are each null, the strides are each zero, the array types are each FLOAT, and the integers representing values per element are each four.

### F.2.6 Changes to Section 2.10.2 (Matrices)

#### Amend paragraph 8

For each texture unit, a  $4 \times 4$  matrix is applied to the corresponding texture coordinates. This matrix is applied as

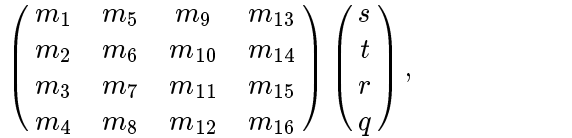

where the left matrix is the current texture matrix. The matrix is applied to the coordinates resulting from texture coordinate generation (which may simply be the current texture coordinates), and the resulting transformed coordinates become the texture coordinates associated with a vertex. Setting the matrix mode to TEXTURE causes the already described matrix operations to apply to the texture matrix.

There is also a corresponding texture matrix stack for each texture unit. To change the stack affected by matrix operations, set the *active texture* unit selector by calling

#### void  $\textbf{ActiveTextureABB}$  (enum texture);

The selector also affects calls modifying texture environment state, texture coordinate generation state, texture binding state, and queries of all these state values as well as current texture coordinates and current raster texture coordinates

Specifying an invalid *texture* generates the error INVALID ENUM. Valid values of texture are the same as for the MultiTexCoordARB commands described in section 2.7.

The active texture unit selector may be queried by calling GetIntegerv with pname set to ACTIVE\_TEXTURE\_ARB.

There is a stack of matrices for each of matrix modes MODELVIEW, PROJECTION, and COLOR, and for each texture unit. For MODELVIEW mode, the stack depth is at least 32 (that is, there is a stack of at least 32 modelview matrices). For the other modes, the depth is at least 2. Texture matrix stacks for all texture units have the same depth. The current matrix in any mode is the matrix on the top of the stack for that mode.

```
void PushMatrix( void );
```
pushes the stack down by one, duplicating the current matrix in both the top of the stack and the entry below it.

```
void PopMatrix( void );
```
pops the top entry off of the stack, replacing the current matrix with the matrix that was the second entry in the stack. The pushing or popping takes place on the stack corresponding to the current matrix mode. Popping a matrix off a stack with only one entry generates the error STACK\_UNDERFLOW; pushing a matrix onto a full stack generates STACK OVERFLOW.

When the current matrix mode is TEXTURE, the texture matrix stack of the active texture unit is pushed or popped.

The state required to implement transformations consists of a fourvalued integer indicating the current matrix mode, one stack of at least  $\rm two~4 \times 4~matrices$  for each of CULUR, PROJECTION, each texture unit, TEXTURE, and a stack of at least 32 4  $\times$  4 matrices for MODELVIEW. Each matrix stack has an associated stack pointer. Initially, there is only one matrix on each stack, and all matrices are set to the identity. The initial matrix mode is MODELVIEW. The initial value of ACTIVE TEXTURE ARB is TEXTURE0 ARB.

### F.2.7 Changes to Section 2.10.4 (Generating Texture Coordinates)

Amend paragraph 4

The state required for texture coordinate generation for each texture unit comprises a three-valued integer for each coordinate indicating coordinate generation mode, and a bit for each coordinate to indicate whether texture coordinate generation is enabled or disabled. In addition, four coefficients are required for the four coordinates for each of EYE\_LINEAR and OBJECT LINEAR. The initial state has the texture generation function disabled for all texture coordinates. The initial values of  $p_i$  for s are all 0 except  $p_1$  which is one; for t all the  $p_i$  are zero except  $p_2$ , which is 1. The values of  $p_i$  for r and q are all 0. These values of  $p_i$  apply for both

the EYE LINEAR and OBJECT LINEAR versions. Initially all texture generation modes are EYE LINEAR.

For implementations which support more than one texture unit, there is texture coordinate generation state for each unit. The texture coordinate generation state which is affected by the TexGen, Enable, and Disable operations is set with ActiveTextureARB.

#### F.2.8 Changes to Section 2.12 (Current Raster Position)

#### Amend paragraph 2

The state required for the current raster position consists of three window coordinates  $x_w$ ,  $y_w$ , and  $z_w$ , a clip coordinate  $w_c$  value, an eye coordinate distance, a valid bit, and associated data consisting of a color and multiple texture coordinate sets. It is set using one of the RasterPos commands:

void  $\textbf{RasterPos}\{234\}\{\text{sifd}\}$ ( T coords ); void  $\textbf{RasterPos}\{234\}\{\text{sifd}\}\textbf{v}$ ( T coords );

**RasterPos4** takes four values indicating x, y, z, and w. **RasterPos3** (or **RasterPos2**) is analogous, but sets only x, y, and z with w implicitly set to 1 (or only x and y with z implicitly set to 0 and w implicitly set to 1).

Gets of CURRENT RASTER TEXTURE COORDS are affected by the setting of the state ACTIVE\_TEXTURE\_ARB.

Modify figure 2.7

Amend paragraph 5

The current raster position requires five single-precision floating-point values for its  $x_w$ ,  $y_w$ , and  $z_w$  window coordinates, its  $w_c$  clip coordinate, and its eye coordinate distance, a single valid bit, a color (RGBA and color index), and texture coordinates for each texture unit. In the initial state, the coordinates and texture coordinates are all  $(0, 0, 0, 1)$ , the eye coordinate distance is 0, the valid bit is set, the associated RGBA color is  $(1, 1, 1, 1)$ and the associated color index color is 1. In RGBA mode, the associated color index always has its initial value; in color index mode, the RGBA color always maintains its initial value.

### F.2.9 Changes to Section 3.8 (Texturing)

Amend paragraphs 1 and 2

Texturing maps a portion of one or more specied images onto each primitive for which texturing is enabled. This mapping is accomplished by using the color of an image at the location indicated by a fragment's  $(s, t, r)$ 

F.2. MULTITEXTURE 247

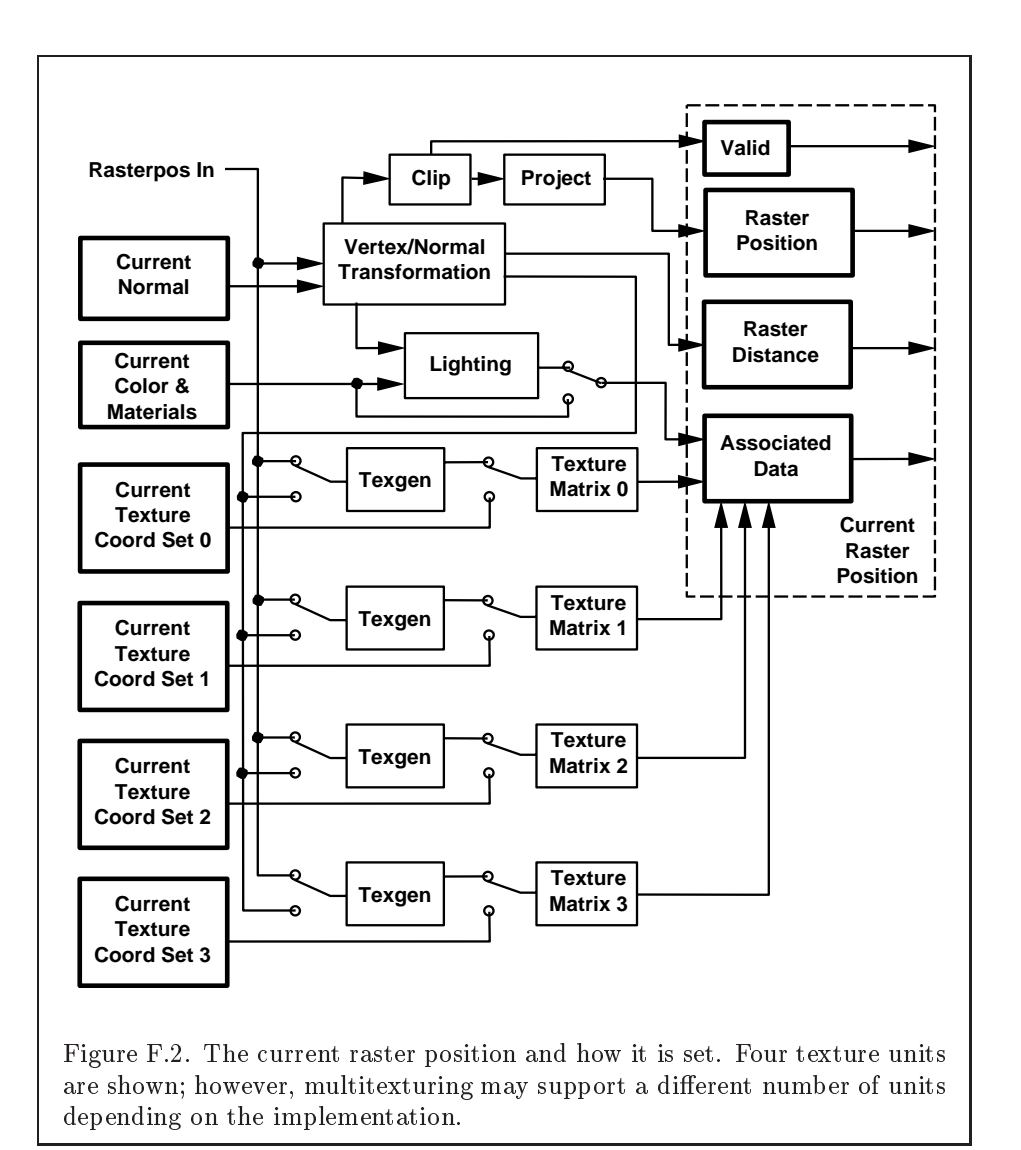

coordinates to modify the fragment's primary RGBA color. Texturing does not affect the secondary color.

An implementation may support texturing using more than one image at a time. In this case the fragment carries multiple sets of texture coordinates  $(s, t, r)$  which are used to index separate images to produce color values which are collectively used to modify the fragment's RGBA color. Texturing is specified only for RGBA mode; its use in color index mode is undefined. The following subsections (up to and including Section 3.8.5) specify the GL operation with a single texture and Section 3.8.10 specifies the details of how multiple texture units interact.

### F.2.10 Changes to Section 3.8.5 (Texture Minification)

Amend second paragraph under the Mipmapping subheading

Each array in a mipmap is defined using TexImage3D, TexImage2D, CopyTexImage2D, TexImage1D, or CopyTexImage1D; the array being set is indicated with the level-of-detail argument level. Level-of-detail numbers proceed from TEXTURE BASE LEVEL for the original texture array through  $p = \max\{n, m, l\}$  + TEXTURE BASE LEVEL with each unit increase indicating an array of half the dimensions of the previous one as already described. If texturing is enabled (and TEXTURE MIN FILTER is one that requires a mipmap) at the time a primitive is rasterized and if the set of arrays **TEXTURE BASE LEVEL** through  $q = \min\{p, \text{TEXTURE MAX \text{ LIVE} \}$  is incomplete, then it is as if texture mapping were disabled for that texture unit. The set of arrays TEXTURE BASE LEVEL through  $q$  is incomplete if the internal formats of all the mipmap arrays were not specied with the same symbolic constant, if the border widths of the mipmap arrays are not the same, if the dimensions of the mipmap arrays do not follow the sequence described above, if TEXTURE MAX LEVEL  $\langle$  TEXTURE BASE LEVEL, or if TEXTURE BASE LEVEL  $\langle$  p. Array levels k where  $k <$  TEXTURE BASE LEVEL or  $k > q$  are insignificant.

#### F.2.11 Changes to Section 3.8.8 (Texture Objects)

#### Insert following the last paragraph

The texture object name space, including the initial one-, two-, and three-dimensional texture objects, is shared among all texture units. A texture object may be bound to more than one texture unit simultaneously. After a texture object is bound, any GL operations on that target object affect any other texture units to which the same texture object is bound.

Texture binding is affected by the setting of the state ACTIVE\_TEXTURE\_ARB.

If a texture object is deleted, it as if all texture units which are bound to that texture object are rebound to texture object zero.

### F.2.12 Changes to Section 3.8.10 (Texture Application)

#### Amend second paragraph

Each texture unit is enabled and bound to texture objects independently from the other texture units. Each texture unit follows the precendence rules for one-, two-, and three-dimensional textures. Thus texture units can be performing texture mapping of different dimensionalities simultaneously. Each unit has its own enable and binding states.

Each texture unit is paired with an environment function, as shown in figure  $F.3$ . The second texture function is computed using the texture value from the second texture, the fragment resulting from the first texture function computation and the second texture unit's environment function. If there is a third texture, the fragment resulting from the second texture function is combined with the third texture value using the third texture unit's environment function and so on. The texture unit selected by ActiveTextureARB determines which texture unit's environment is modied by TexEnv calls.

Texturing is enabled and disabled individually for each texture unit. If texturing is disabled for one of the units, then the fragment resulting from the previous unit, is passed unaltered to the following unit.

The required state, per texture unit, is three bits indicating whether each of one-, two-, or three-dimensional texturing is enabled or disabled. In the intial state, all texturing is disabled for all texture units.

#### $F.2.13$ Changes to Section 5.1 (Evaluators)

#### Amend paragraph 7

The evaluation of a defined map is enabled or disabled with Enable and Disable using the constant corresponding to the map as described above. The evaluator map generates only coordinates for texture unit TEXTURE0 ARB. The error INVALID VALUE results if either *ustride* or *vstride* is less than  $k$ , or if  $u_1$  is equal to u2, or if  $v_1$  is equal to  $v_2$ . If the value of ACTIVE TEXTURE ARB is not TEXTURE0\_ARB, calling  $\text{Map}[12]$  generates the error INVALID\_OPERATION.

#### F.2.14 Changes to Section 5.3 (Feedback)

Amend paragraph 4

250 APPENDIX F. ARB EXTENSIONS

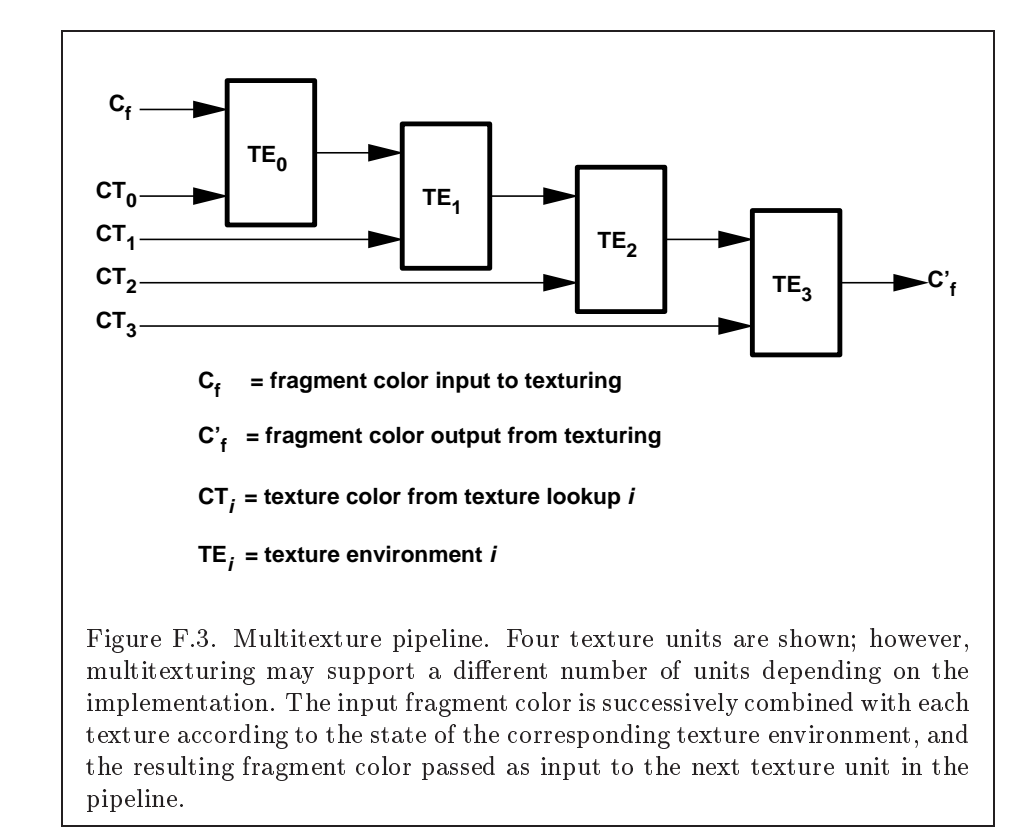

#### F.2. MULTITEXTURE

The texture coordinates and colors returned are those resulting from the clipping operations described in Section 2.13.8. Only coordinates for texture unit TEXTURE0 ARB are returned even for implementations which support multiple texture units. The colors returned are the primary colors.

#### F.2.15 Changes to Section 6.1.2 (Data Conversions)

#### Insert following the last paragraph

Most are the most texture state variables are qualitate the contract of the state of the state of the state of the state of value of ACTIVE TEXTURE ARB to determine which server texture state vector is queried. Client texture state variables such as texture coordinate array pointers are qualified by the value of CLIENT\_ACTIVE\_TEXTURE\_ARB. Tables 6.5, 6.6, 6.7, 6.12, 6.14, and 6.25 indicate those state variables which are qualied by ACTIVE TEXTURE ARB or CLIENT ACTIVE TEXTURE ARB during state queries.

### F.2.16 Changes to Section 6.1.12 (Saving and Restoring State)

#### Insert following paragraph 3

Operations on groups containing replicated texture state push or pop texture state within that group for all texture units. When state for a group is pushed, all state corresponding to TEXTURE0\_ARB is pushed first, followed by state corresponding to TEXTURE1 ARB, and so on up to and including the state corresponding to TEXTURE k ARB where  $k + 1$  is the value of MAX TEXTURE UNITS ARB. When state for a group is popped, the replicated texture state is restored in the opposite order that it was pushed, starting with state corresponding to TEXTURER ARB and ending with TEXTUREO ARB. Identical rules are observed for client texture state push and pop operations. Matrix stacks are never pushed or popped with PushAttrib, PushClientAttrib, PopAttrib, or PopClientAttrib.

 $\begin{array}{|c|c|} \hline 2.8 & \text{vertex-array} \ \hline \hline 2.8 & \text{vertex-array} \ \hline \hline 2.8 & \text{vertex-array} \ \hline \end{array}$ 2.8 vertex-array 2.8 vertex-array 2.8 vertex-array 2.8 vertex-array Attribute Get value<br>det value  $\begin{array}{|l|} \text{Get} & \text{Initial} & \text{Description} & \text{Sec.} & \text{Attribute} \ \end{array}$ <br>ate in table 6.5  $\begin{array}{|l|} \text{T*} \times T & \text{GetFloatv} & 0,0,0,1 & \text{Current texture} \ \end{array}$   $\begin{array}{|l|} \text{Current} & \text{text} \end{array}$  $\begin{array}{|c|c|}\n 2.7 & \text{current} \ \hline\n 2.12 & \text{current} \ \end{array}$ 2.12 current Sec. Texture coordinates coordinates<br>Stride between<br>texture coordinates<br>Pointer to the texture coordinates<br>Pointer to the<br>texture coordinate Texture coordinate<br>array enable<br>Coordinates per<br>element<br>Type of texture texture coordinate<br>array Description 4 Coordinates per<br>
element<br>
Type of texture<br>
coordinates  $T \begin{array}{|l|} \hline \textbf{GetFloatv} & 0{,}0{,}0{,}1 & \textbf{Current texture} \ \hline \textbf{GetFloatv} & 0{,}0{,}0{,}1 & \textbf{Textue coordinate} \ \hline \textbf{GetFloatv} & 0{,}0{,}0{,}1 & \textbf{Textue coordinate} \ \hline \textbf{asociated with} \ \text{asserted with} \ \hline \end{array}$  $Z_4$  GetIntegerv FL0AT Type of texture<br>  $Z^+$  GetIntegerv 0 Stride between<br>  $Y$  GetPointerv 0 Pointer to the coordinates<br>Texture coordin<br>associated with<br>raster position associated with<br>raster position<br>Texture coordin<br>Texture coordin<br>array enable  $\begin{array}{|l} \hline \text{Stride between} \text{text} \ \text{estimate} \ \text{coordinate} \ \text{of} \ \text{Pointer to the} \ \text{text} \ \text{text} \ \text{to} \ \text{time} \ \text{coordinate} \ \end{array}$  $\begin{array}{c|l} \text{Pointer to the} \ \text{textue coordi} \ \text{array} \ \hline \end{array}$  $\frac{\text{element}}{\text{Type of}}$ array  $\begin{array}{c} \text{Initial} \\ \text{Value} \end{array}$ False  $T = \begin{array}{|l|} \hline \text{GetFloatv} & 0,0,0,1 \ \hline \text{SetFlaahled} & \text{False} \ \hline \end{array}$ 4 $\circ$  $\circ$  $\begin{array}{c|c} B & \text{IsEnabled} \ \hline \begin{array}{c} \text{IsEnabled} \ \hline \end{array} \ \hline \begin{array}{c} \text{IstIntegerv} \ \text{GetIntegerv} \ \hline \end{array} \end{array}$ <sup>7+</sup> GetIntegerv<br>Y GetPointerv<br>V  $\frac{\rm Get}{\rm Cmmd}$  $1 * \times B$  $_\N^+$  $_\N^+$  $1 * \times Y$  $1*\times T$  $1*\times T$  $Type$ CURRENT RASTER-TEXTURE COORDS | 1 \*  $\times$ <br>Modified state in table 6.6<br>TEXTURE COORD-ARAY | 1 \*  $\times$ <br>TEXTURE COORD-ARAY-SIZE | 1 \*  $\times$  $\begin{array}{|c|c|} \hline & & & & & 1 \ast \times \\ \hline & & & & & & 1 \ast \times \\ \hline \texttt{ITEXTURE-CORD-ARRX-SIZE} & & & & & 1 \ast \times \\ \hline & & & & & 1 \ast \times \\ \hline & & & & & & 1 \ast \times \\ \hline & & & & & & & 1 \ast \times \\ \hline & & & & & & & & 1 \ast \times \\ \hline \end{array}$ TEXTURE COORD ARRAY TYPE 1 \* X<br>TEXTURE COORD ARRAY STRIDE 1 \* X<br>TEXTURE COORD ARRAY POINTER 1 \* X Modified state in table 6.5<br>CURRENT TEXTURE COORDS<br>CURRENT RASTER TEXTURE COORDS TEXTURE COORD ARRAY POINTER Get value

Table F.1. Changes to State Tables

Version 1.2.1 - April 1, 1999

Microsoft Corp. Exhibit 1009

**APPENDIX T**

252 APPENDIX F. ARB EXTENSIONS

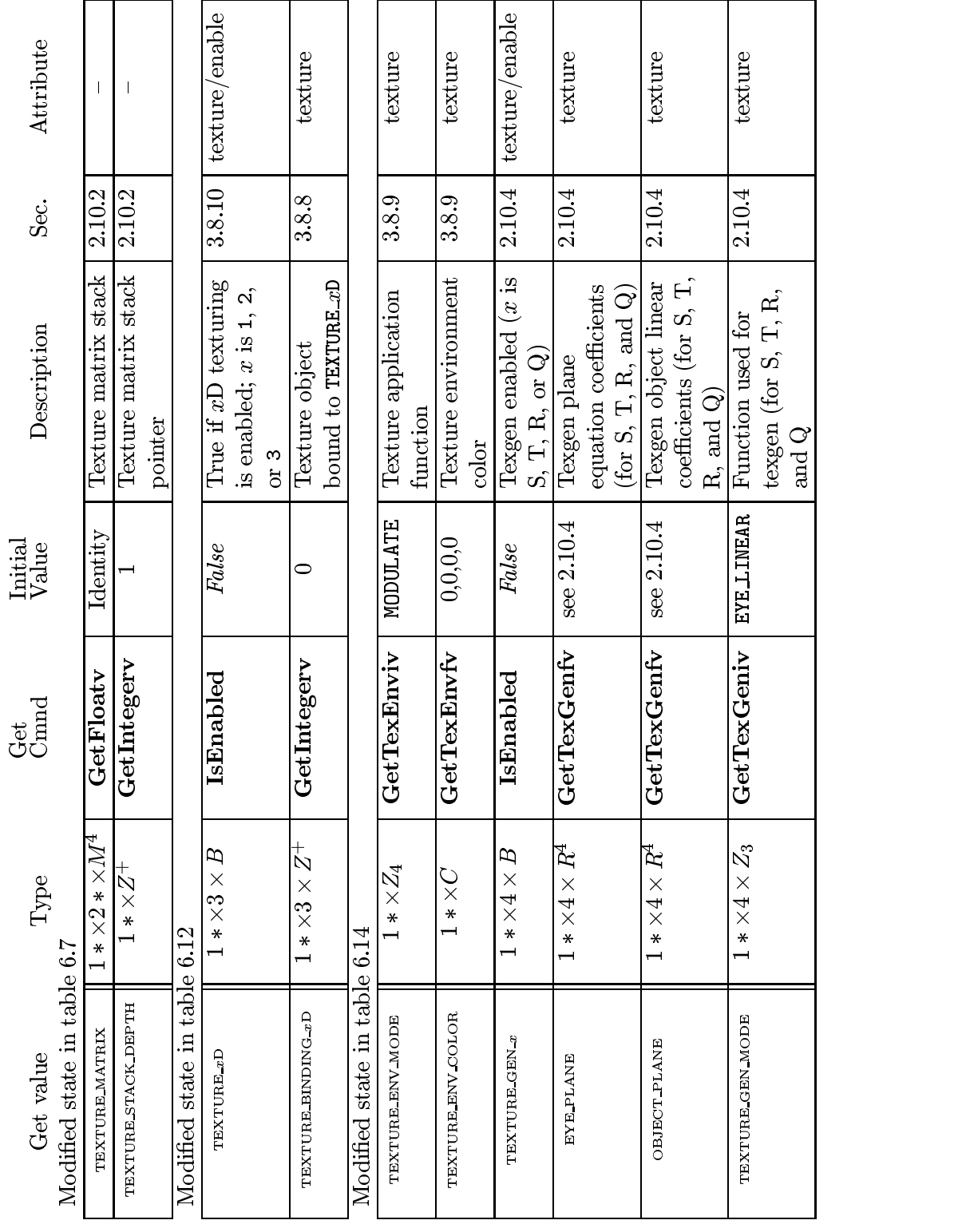

Table F.2. Changes to State Tables (cont.)

Version 1.2.1 - April 1, 1999

Microsoft Corp. Exhibit 1009

**APPENDIX T**

254 APPENDIX F. ARB EXTENSIONS

| Sec. Attribute                  | 2.7   vertex-array                                                                |                         | texture                                                                  |  |
|---------------------------------|-----------------------------------------------------------------------------------|-------------------------|--------------------------------------------------------------------------|--|
|                                 |                                                                                   |                         | 2.7                                                                      |  |
| Description                     | $Z_{1*}$   Get Integerv   TEXTUREO_ARB   Client active texture  <br>unit selector |                         | $Z_{1*}$   Get Integery   TEXTUREO ARB   Active texture unit<br>selector |  |
| Initial<br>Value                |                                                                                   |                         |                                                                          |  |
| $rac{\text{Get}}{\text{Comnd}}$ |                                                                                   |                         |                                                                          |  |
| Type                            |                                                                                   |                         |                                                                          |  |
| Get value<br>Added to table 6.6 | CLIENT ACTIVE TEXTURE ARB                                                         | 4<br>Added to table 6.1 | ACTIVE TEXTURE ARB                                                       |  |

Table F.3. New State Introduced by Multitexture

Version 1.2.1 - April 1, 1999

F.2. MULTITEXTURE 255

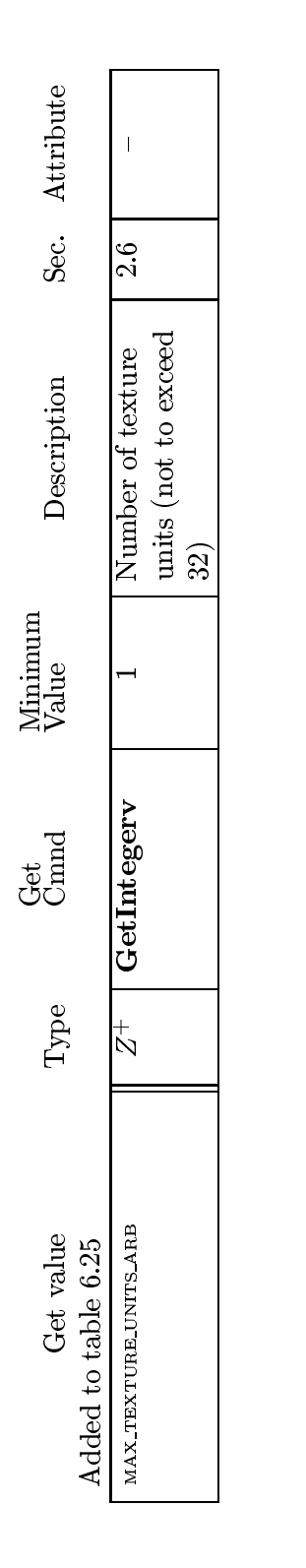

Table F.4. New Implementation-Dependent Values Introduced by Multitexture

# Index of OpenGL Commands

x BIAS, 78, <sup>208</sup> x SCALE, 78, 208 2D, 174, 176, 217 <sup>2</sup> BYTES, 177 3D, 174, 176 3D COLOR, 174, 176 3D COLOR TEXTURE, 174, 176 3 BYTES, 177 4D COLOR TEXTURE, 174, 176 4 BYTES, 177

1, 113, 120, 131, 136, 137, 185, 202, 253 2, 113, 120, 136, 137, 185, 202, 253 3, 113, 120, 136, 137, 185, 202, 253 4, 113, 120, 136, 137, 185

ACCUM, 155 Accum, 155, 156 ACCUM BUFFER BIT, 154, 191 ACTIVE TEXTURE ARB, 243-246, 248, 249, 251 ActiveTextureARB, 244, 246, 249 ADD, 155, 156 ALL ATTRIB BITS, <sup>191</sup> ALL CLIENT ATTRIB BITS, 191 ALPHA, 78, 92, 103, 104, 114, 115, 136, 137, 159, 160, 185, 208, 210, 216, 226, 232 ALPHA12, 115 ALPHA16, 115 ALPHA4, 115 ALPHA8, 115 ALPHA BIAS, 101 ALPHA SCALE, 101 ALPHA TEST, 143

AlphaFunc, 143 ALWAYS, 143-145, 205 AMBIENT, 50, 51 AMBIENT AND DIFFUSE, 50, 51, 53 AND, 151 AND INVERTED, 151 AND REVERSE, 151 AreTexturesResident, 134, 178 ArrayElement, 19, 23, 24, 175 AUTO NORMAL, <sup>167</sup> AUXi, 151, 152 AUXn, 151, 158 AUX0, 151, 158 BACK, 49, 51, 52, 70, 73, 151, 152, 158, 159, 183, 201 BACK LEFT, 151, 152, 158 BACK RIGHT, 151, 152, 158 Begin, 12, 15-20, 23, 24, 28, 55, 62, 67, 70, 73, 168, 169, 174 BGR, 92, 159, 162 BGRA, 92, 94, 98, 159, 230 BindTexture, 133 BITMAP, 72, 80, 83, 90, 91, 98, 110, 160, 185 Bitmap, 110 BITMAP\_TOKEN, 176 BLEND, 135, 137, 146, 150 BlendColor, 77, 146 BlendEquation, 77, 146, 147 BlendFunc, 77, 146, 147, 149 BLUE, 78, 92, 159, 160, 208, 210, 216 BLUE BIAS,101 BLUE SCALE, 101 BYTE, 22, 91, 160, 161, 177

C3F V3F, 25, 26 C4F N3F V3F, 25, 26 C4UB<sub>-V2F</sub>, 25, 26 C4UB<sub>-V3F</sub>, 25, 26 CallList, 19, 177, 178 CallLists, 19, 177, 178 CCW, 48, 201 CLAMP, 124, 127 CLAMP TO EDGE, 124, 125, 127, CLEAR, 151 Clear, 153, 154 ClearAccum, 154 ClearColor, 154 ClearDepth, 154 ClearIndex, 154 ClearStencil, 154 CLIENT\_ACTIVE\_TEXTURE\_ ARB, 243, 251 CLIENT PIXEL STORE BIT, 191 CLIENT VERTEX ARRAY BIT, 191 ClientActiveTextureARB, 243 CLIP PLANEi, 39 CLIP PLANE0, 39 ClipPlane, 38 COEFF, 184 COLOR, 31, 34, 81, 85, 86, 120, 162, 245 Color,  $19-21, 43, 56$ Color3, 20 Color4, 20 COLOR ARRAY, 23, 27 COLOR ARRAY POINTER, <sup>189</sup> COLOR BUFFER BIT, 153, 191 COLOR INDEX, 72, 80, 83, 90, 92, 102, 110, 159, 162, 184, 185 COLOR INDEXES, 50, 54 COLOR LOGIC OP, 150 COLOR MATERIAL, 51, 53 COLOR MATRIX, 185 COLOR MATRIX STACK DEPTH, 185 COLOR TABLE, 80, 82, 103 COLOR TABLE ALPHA SIZE, 186

COLOR\_TABLE\_BIAS, 80, 81, 186 COLOR TABLE BLUE SIZE, 186 COLOR TABLE FORMAT, 186 COLOR TABLE GREEN SIZE, 186 COLOR TABLE INTENSITY SIZE, 186 COLOR TABLE LUMINANCE SIZE, 186 COLOR TABLE RED SIZE, 186 COLOR TABLE SCALE, 80, 81, 186 COLOR TABLE WIDTH, 186 ColorMask, 152, 153 ColorMaterial, 51-53, 167, 223, 228 ColorPointer, 19, 21, 22, 27, 178 ColorSubTable, 81, 82 ColorTable, 79, 81-83, 108, 109, 179 ColorTableParameter, 80 ColorTableParameterfv, 80 Colorub. 56 Colorub, 56 Colorui, 56 Colorus, 56 COMPILE, 175, 223 COMPILE AND EXECUTE, 175, 177, 178 CONSTANT ALPHA, 77, 148, 149 CONSTANT ATTENUATION, 50 CONSTANT BORDER, 105, 106 CONSTANT COLOR, 77, 148, 149 CONVOLUTION<sub>-1D</sub>, 84, 86, 103, 117, 186, 187 CONVOLUTION  $2D$ , 83-85, 103, 117, 186, 187 CONVOLUTION BORDER COLOR, 106, 187 CONVOLUTION BORDER MODE, 105, 187 CONVOLUTION FILTER BIAS, 83-85, 187 CONVOLUTION FILTER SCALE, 83-86, 187 CONVOLUTION FORMAT, 187 CONVOLUTION HEIGHT, 187 CONVOLUTION WIDTH, 187 ConvolutionFilter1D, 84-86 ConvolutionFilter2D, 83-86

ConvolutionParameter, 84, 105 ConvolutionParameterfv, 83, 84, 106 ConvolutionParameteriv, 85, 106 COPY, 150, 151, 205 COPY INVERTED, 151 COPY PIXEL TOKEN, 176 CopyColorSubTable, 81, 82 CopyColorTable, 81, 82 CopyConvolutionFilter1D, 85 CopyConvolutionFilter2D, 85 CopyPixels, 75, 78, 81, 85, 86, 103, 120, 156, 162, 163, 173 CopyTexImage1D, 103, 120, 121, 129, 248 CopyTexImage2D, 103, 118, 120, 121, 129, 248 CopyTexImage3D, 121 CopyTexSubImage1D, 103, 121, 123 CopyTexSubImage2D, 103, 121, 122 CopyTexSubImage3D, 103, 121, 122 CULL FACE, 70 CullFace, 70 CURRENT BIT, 191 CURRENT RASTER TEXTURE COORDS, 222, 246 CURRENT TEXTURE COORDS, 243 CW, 48 DECAL, 135, 137 DECR, 144 DeleteLists, 178 DeleteTextures, 133, 178 DEPTH, 162, 208 DEPTH BIAS, 78, <sup>101</sup> DEPTH\_BUFFER\_BIT, 153, 191 DEPTH\_COMPONENT, 80, 83, 90, 92, 112, 158, 159, 162, 184 DEPTH SCALE, 78, 101 DEPTH\_TEST, 145 DepthFunc, 145 DepthMask, 153 DepthRange, 30, 182, 224 DIFFUSE, 50, 51

Disable, 35, 38, 39, 44, 51, 60, 64, 67, 70, 72, 74, 108, 109, 138, 143{146, 149, 150, 166, 167, 246, 249 DisableClientState, 19, 23, 27, 178, 243 DITHER, 150 DOMAIN, 184 DONT CARE, 180, 213 DOUBLE, 22 DRAW PIXEL TOKEN, 176 DrawArrays, 23, 24, 175 DrawBuffer, 151, 152 DrawElements, 24, 25, 175, 232 DrawPixels, 72, 75, 76, 78, 80, 83, 89{ 93, 98, 100, 103, 110, 112, 113, 156, 158, 160, 162, 173 DrawRangeElements, 25, 215 DST ALPHA, 148 DST COLOR, 148 EDGE FLAG ARRAY, 23, 27 EDGE FLAG ARRAY POINTER, 189 EdgeFlag, 18, 19 EdgeFlagPointer, 19, 21, 22, 178 EdgeFlagv, 18 EMISSION, 50, 51 Enable, 35, 38, 39, 44, 51, 60, 64, 67, 70, 72, 74, 108, 109, 138, 143{146, 149, 150, 166, 167, 181, 246, 249 ENABLE BIT, 191 EnableClientState, 19, 23, 27, 178, 243 End, 12, 15-20, 23, 24, 28, 55, 62, 70, 73, 168, 169, 174 EndList, 175, 177 EQUAL, 143-145 EQUIV, 151 EVAL BIT, 191 EvalCoord, 19, 167  $EuclCoord1, 167–169$ EvalCoord1d, 168 EvalCoord1f, 168

EvalCoord2, 167, 169, 170 EvalMesh1, 168 EvalMesh2, 168, 169 EvalPoint, 19 EvalPoint1, 169 EvalPoint2, 170 EXP, 139, 140, 198 EXP2, 139 EXT bgra, <sup>230</sup> EXT blend color, <sup>234</sup> EXT blend logic op, <sup>226</sup> EXT blend minmax, <sup>234</sup> EXT blend subtract, 234 EXT color subtable, 233 EXT color table, 233 EXT convolution, 233 EXT copy texture, 227 EXT draw range elements, 232 EXT histogram, 234 EXT packed pixels, 231 EXT\_polygon\_offset, 226 EXT rescale normal, 231 EXT separate specular color, 231 EXT subtexture, 227 EXT texture, 226, 227 EXT texture3D, 230 EXT texture ob ject, 227 EXT vertex array, 225 EXTENSIONS, 77, 189, 239 EYE LINEAR, 37, 38, 183, 204, 245, 246, 253 EYE PLANE, 37 FALSE, 18, 19, 46-48, 76, 78, 87, 88, 98, 101, 109, 110, 134, 158, 182, 184, 187, 188 FASTEST, 180 FEEDBACK, 171, 173, 174, 224 FEEDBACK BUFFER POINTER, 189 FeedbackBuffer, 173, 174, 178 FILL, 73-75, 169, 201, 223, 226 Finish, 178, 179, 222 FLAT, 54, 223

FLOAT, 22, 26, 27, 91, 160, 161, 177, 196, 244, 252 Flush, 178, 179, 222 FOG, 138 Fog, 139, 140 FOG BIT, 191 FOG COLOR, 139 FOG DENSITY, 139 FOG END, 139 FOG HINT, 180 FOG INDEX, 140 FOG MODE,139, 140 FOG START, 139 FRONT, 49, 51, 70, 73, 151, 152, 158, 159, 183 FRONT AND BACK, 49, 51-53, 70, 73, 151, 152 FRONT LEFT, 151, 152, 158 FRONT RIGHT, 151, 152, 158 FrontFace, 48, 70 Frustum, 32, 33, 223 FUNC ADD, 147, 149, <sup>205</sup> FUNC REVERSE SUBTRACT, 147 FUNC SUBTRACT, 147 GenLists, 178 GenTextures, 133, 134, 178, 184 GEQUAL, 143-145 Get, 30, 178, 181, 182, 243, 246 GetBooleanv, 181, 182, 193 GetClipPlane, 182, 183 GetColorTable, 83, 158, 185 GetColorTableParameter, 186 GetConvolutionFilter, 158, 186 GetConvolutionParameter, 187 GetConvolutionParameteriv, 83, 84 GetDoublev, 181, 182, 193 GetError, 11 GetFloatv, 181, 182, 185, 193 GetHistogram, 88, 158, 187 GetHistogramParameter, 188 GetIntegerv, 25, 181, 182, 185, 193, 244 GetLight, 182, 183 GetMap, 183

GetMaterial, 182, 183 GetMinmax, 158, 188 GetMinmaxParameter, 188 GetPixelMap, 183 GetPointerv, 189 GetPolygonStipple, 185 GetSeparableFilter, 158, 186 GetString, 189 GetTexEnv, 182, 183 GetTexGen, 182, 183 GetTexImage, 103, 132, 184, 186-188 GetTexImage1D, 158 GetTexImage2D, 158 GetTexImage3D, 158 GetTexLevelParameter, 182, 183 GetTexParameter, 182, 183 GetTexParameterfv, 132, 134 GetTexParameteriv, 132, 134 GL ARB multitexture, 240 GREATER, 143-145 GREEN, 78, 92, 159, 160, 208, 210, 216 GREEN BIAS, 101 GREEN SCALE, 101 Hint, 179 HINT BIT, 191 HISTOGRAM, 87, 88, 109, 187, 188 Histogram, 87, 88, 109, 179 HISTOGRAM ALPHA SIZE, <sup>188</sup> HISTOGRAM BLUE SIZE, 188 HISTOGRAM FORMAT, 188 HISTOGRAM GREEN SIZE, 188 HISTOGRAM LUMINANCE SIZE, HISTOGRAM RED SIZE, 188 HISTOGRAM SINK, 188 HISTOGRAM WIDTH, 188 HP convolution border modes, 233 INCR, 144 INDEX, 216 Index, 19, 21

INDEX ARRAY, 23, 27

INDEX ARRAY POINTER, 189

INDEX LOGIC OP, 150 INDEX OFFSET, 78, 101, 208 INDEX SHIFT, 78, 101, 208 IndexMask, 152, 153 IndexPointer, 19, 22, 178 InitNames, 171 INT, 22, 91, 160, 161, 177 INTENSITY, 87, 88, 103, 104, 114, 115, 136, 137, 185, 208, 226 INTENSITY12, 87, 88, 115 INTENSITY16, 87, 88, 115 INTENSITY4, 87, 88, 115 INTENSITY8, 87, 88, 115 InterleavedArrays, 19, 25, 26, 178 INVALID ENUM, 12, 13, 38, 49, 77, 83, 87, 88, 90, 120, 132, 184, 243, 244 INVALID OPERATION, 13, 19, 77, 90, 94, 133, 151, 156, 158, 159, 171, 173, 175, 249 INVALID VALUE, 12, 13, 22, 25, 30,  $33, 49, 60, 64, 76, 78–80, 82–$ 84, 87, 113, 114, 116, 121{ 123, 130, 134, 139, 143, 154, 165, 166, 168, 175, 177, 183, 184, 249 INVERT, 144, 151 IsEnabled, 178, 181, 193 IsList, 178 IsTexture, 178, 184 KEEP, 144, 145, 205 LEFT, 151, 152, 158  $LEQUAL$ , 143-145 LESS, 143-145, 205 Light, 49, 50 LIGHTi, 49, 51, 224 LIGHT0, 49 LIGHT MODEL AMBIENT, <sup>50</sup> LIGHT MODEL COLOR CONTROL, 50 LIGHT MODEL LOCAL VIEWER, 50 LIGHT MODEL TWO SIDE, 50

LIGHTING, 44 LIGHTING BIT, 191 LightModel, 49, 50 LINE, 73-75, 168, 169, 201, 226 LINE BIT, 191 LINE LOOP, 15 LINE RESET TOKEN, 176 LINE SMOOTH, 64 LINE\_SMOOTH\_HINT, 180 LINE STIPPLE, 67 LINE STRIP, 15, 168 LINE TOKEN, 176 LINEAR, 124, 127, 130, 131, 139 LINEAR ATTENUATION, 50 LINEAR MIPMAP LINEAR, 124, 129, 130 LINEAR MIPMAP NEAREST, 124, 129, 130 LINES, 16, 67 LineStipple, 66 LineWidth, 62 LIST BIT, 191 ListBase, 178, 179 LOAD, 155 LoadIdentity, 31 LoadMatrix, 31, 32 LoadName, 171 LOGIC OP, 150 LogicOp, 150, 151 LUMINANCE, 92, 99, 103, 104, 113-115, 136, 137, 159, 160, 185, 208, 210, 226 LUMINANCE12, 115 LUMINANCE12 ALPHA12, <sup>115</sup> LUMINANCE12 ALPHA4, 115 LUMINANCE16, 115 LUMINANCE16\_ALPHA16, 115 LUMINANCE4, 115 LUMINANCE4 ALPHA4, 115 LUMINANCE6 ALPHA2, 115 LUMINANCE8, 115 LUMINANCE8 ALPHA8, 115 LUMINANCE ALPHA, 92, 99, 103, 104, 113-115, 136, 137, 159, 160, 162, 185

MAP1 INDEX, 165 MAP1 NORMAL, 165 MAP1\_TEXTURE\_COORD\_1, 165, 167 MAP1\_TEXTURE\_COORD\_2, 165, MAP1\_TEXTURE\_COORD\_3, 165 MAP1\_TEXTURE\_COORD\_4, 165 MAP1 VERTEX 3, 165 MAP1 VERTEX 4, 165 Map2, 165, 166, 182 MAP2 VERTEX 3, 167 MAP2 VERTEX 4, 167 Map[12], 249 MAP COLOR, 78, 101, 102 MAP STENCIL, 78, 102 MAP\_VERTEX\_3, 167 MAP VERTEX 4, 167 MapGrid1, 168 MapGrid2, 168 Material, 19, 49, 50, 54, 223 MatrixMode, 31 MAX, 147 MAX 3D TEXTURE SIZE, 116 MAX ATTRIB STACK DEPTH, 190 MAX CLIENT ATTRIB STACK DEPTH, 190 MAX COLOR MATRIX STACK DEPTH, 185 MAX CONVOLUTION HEIGHT, 83, 187 MAX\_CONVOLUTION\_WIDTH, 83, 84, 187 MAX ELEMENTS INDICES, 25 MAX ELEMENTS VERTICES, 25 MAX EVAL ORDER, 165, 166 MAX PIXEL MAP TABLE, 79, 101 MAX TEXTURE SIZE, 116 MAX TEXTURE UNITS ARB, 240, 243, 244, 251

Map1, 165, 166, 182 MAP1 COLOR 4, 165

MIN, 147 MINMAX, 88, 109, 188

Version 1.2.1 - April 1, 1999

Minmax, 88, 110 MINMAX FORMAT, 188 MINMAX SINK, 188 MODELVIEW, 31, 34, 245 MODULATE, 135, 136 MULT, 155, 156 MultiTexCoord, 241 MultiTexCoordARB, 243, 244 MultMatrix, 31, 32 N3F V3F, 25, 26 NAND, 151 NEAREST, 124, 127, 130, 131 NEAREST MIPMAP LINEAR, 124, 129{131 NEAREST\_MIPMAP\_NEAREST, 124, 129-131 NEVER, 143-145 NewList, 175, 177, 178 NICEST, 180 NO ERROR, 11, 12 NONE, 151, 152 NOOP, 151 NOR, 151 Normal, 19, 20 Normal3, 8, 9, 20 Normal3d, 8 Normal3dv, 9 Normal3f, 8 Normal3fv, 9 NORMAL ARRAY, 23, 27 NORMAL ARRAY POINTER, 189 NORMALIZE, 35 NormalPointer, 19, 22, 27, 178 NOTEQUAL, 143-145 OBJECT LINEAR, 37, 38, 183, 245, 246 OBJECT PLANE, 37 ONE, 148, 149, 205 ONE MINUS CONSTANT ALPHA, 77, 148, 149 ONE MINUS CONSTANT COLOR, 77, 148, 149 ONE MINUS DST ALPHA, 148

ONE MINUS DST COLOR, 148 ONE MINUS SRC ALPHA, 148 ONE MINUS SRC COLOR, 148 OR, 151 OR INVERTED, 151 OR REVERSE, 151 ORDER, 184 Ortho, 32, 33, 223 OUT OF MEMORY, 12, 13, 177 PACK ALIGNMENT, 158, 207 PACK IMAGE HEIGHT, 158, 184, 207 PACK LSB FIRST, 158, <sup>207</sup> PACK ROW LENGTH, 158, 207 PACK SKIP IMAGES, 158, 184, 207 PACK SKIP PIXELS, 158, 207 PACK SKIP ROWS, 158, 207 PACK SWAP BYTES, 158, 207 PASS\_THROUGH\_TOKEN, 176 PassThrough, 174 PERSPECTIVE CORRECTION HINT, 180 PIXEL\_MAP\_A\_TO\_A, 79, 101 PIXEL MAP B TO B,79, 101 PIXEL MAP G TO G, 79, 101 PIXEL MAP I TO A, 79, 102 PIXEL MAP I TO B, 79, 102 PIXEL\_MAP\_I\_TO\_G, 79, 102 PIXEL MAP LTO I, 79, 102 PIXEL MAP  $I$  TO R, 79, 102 PIXEL\_MAP\_R\_TO\_R, 79, 101 PIXEL MAP STO S, 79, 102 PIXEL MODE BIT, 191 PixelMap, 75, 78, 79, 162 PixelStore, 19, 75, 76, 78, 158, 162, PixelTransfer, 75, 78, 107, 162 PixelZoom, 100 POINT, 73, 74, 168, 169, 201, 226 POINT BIT, 191 POINT SMOOTH, <sup>60</sup> POINT SMOOTH HINT, 180 POINT\_TOKEN, 176 POINTS, 15, 168

PointSize, 60 POLYGON, 16, 19 POLYGON BIT, 191 POLYGON OFFSET FILL, 74 POLYGON OFFSET LINE, 74 POLYGON OFFSET POINT, 74 POLYGON SMOOTH, 70 POLYGON SMOOTH HINT, 180 POLYGON STIPPLE, 72 POLYGON STIPPLE BIT, 191 POLYGON\_TOKEN, 176 PolygonMode, 69, 73, 75, 171, 173 PolygonOffset, 74 PolygonStipple, 72 PopAttrib, 189, 190, 192, 224, 251 PopClientAttrib, 19, 178, 189, 190, 192, 251 PopMatrix, 34, 245 PopName, 171 POSITION, 50, 183 POST\_COLOR\_MATRIX\_x\_BIAS, 78 POST\_COLOR\_MATRIX\_x\_SCALE, POST COLOR MATRIX ALPHA BIAS, 108 POST COLOR MATRIX ALPHA SCALE, 108 POST COLOR MATRIX BLUE **BIAS. 108** BIAS, 108 POST\_COLOR\_MATRIX\_BLUE\_ SCALE, 108 POST COLOR MATRIX COLOR TABLE, 80, 109 POST COLOR MATRIX GREEN BIAS, 108 POST COLOR MATRIX GREEN SCALE, 108 POST COLOR MATRIX RED BIAS, 108 POST COLOR MATRIX RED SCALE, 108 POST\_CONVOLUTION\_x\_BIAS, 78 POST\_CONVOLUTION\_x\_SCALE, 78

POST CONVOLUTION ALPHA BIAS, 107 POST CONVOLUTION ALPHA SCALE, 107 POST CONVOLUTION BLUE BIAS, 107 POST\_CONVOLUTION\_BLUE\_ SCALE, 107 POST CONVOLUTION COLOR TABLE, 80, 108 POST CONVOLUTION GREEN BIAS, 107 POST CONVOLUTION GREEN SCALE, 107 POST CONVOLUTION RED BIAS, 107 POST CONVOLUTION RED SCALE, 107 PrioritizeTextures, 134, 135 PROJECTION, 31, 34, 245 PROXY COLOR TABLE, 80, 82, 179 PROXY HISTOGRAM, 87, 88, 179, 188 PROXY\_POST\_COLOR\_MATRIX\_ COLOR TABLE, 80, 179 PROXY\_POST\_CONVOLUTION\_ COLOR TABLE, 80, 179 PROXY TEXTURE 1D, 117, 132, 179, 183 PROXY TEXTURE 2D, 116, 132, 179, 183 PROXY\_TEXTURE\_3D, 112, 132, 179, 183 PushAttrib, 189, 190, 192, 251 PushClientAttrib, 19, 178, 189, 190, 192, 251 PushMatrix, 34, 245 PushName, 171 Q, 36, 38, 183 QUAD STRIP, 17 QUADRATIC ATTENUATION, 50 QUADS, 18, 19

Version 1.2.1 - April 1, 1999

R, 36, 38, 183

R3 G3 B2, 115 RasterPos, 41, 171, 223, 246 RasterPos2, 41, 246 RasterPos3, 41, 246 RasterPos4, 41, 246 ReadBuffer, 158, 159, 162 ReadPixels, 75, 78, 91-93, 103, 156-160, 162, 178, 184-186 Rect, 28, 70 RED, 78, 92, 159, 160, 208, 210, 216 RED BIAS, <sup>101</sup> RED SCALE, 101 REDUCE, 105, 107, 209 RENDER, 171, 172, 217 RENDERER, 189 RenderMode, 171-174, 178 REPEAT, 124, 125, 127, 128, 131, 203 REPLACE, 135, 136, 144 REPLICATE BORDER, 105, <sup>106</sup> RESCALE NORMAL, 35 ResetHistogram, 187 ResetMinmax, 188 RETURN, 155, 156 RGB, 92, 94, 98, 103, 104, 113-115, 136, 137, 159, 162, 185, 226 RGB10, 115 RGB10 A2, 115 RGB12, 115 RGB16, 115 RGB4, 115 RGB5, 115 RGB5 A1, <sup>115</sup> RGB8, 115 RGBA, 81, 82, 85-88, 92, 94, 98, 103, 104, 113-115, 136, 137, 159, 162, 185, 208-211 RGBA12, 115 RGBA16, 115 RGBA2, 115 RGBA4, 115 RGBA8, 115 RIGHT, 151, 152, 158 Rotate, 32, 223

S, 36, 37, 183 Scale, 32, 33, 223 Scissor, 143 SCISSOR BIT, 191 SCISSOR TEST, 143 SELECT, 171, 172, 224 SelectBuffer, 171, 172, 178 SELECTION BUFFER POINTER, 189 SEPARABLE 2D, 85, 103, 117, <sup>187</sup> SeparableFilter2D, 84 SEPARATE SPECULAR COLOR, 47 SET, 151 SGI color matrix, 233 SGIS multitexture, 238 SGIS texture edge clamp, 231 SGIS texture lod, 232 ShadeModel, 54 SHININESS, 50 SHORT, 22, 91, 160, 161, 177 SINGLE COLOR, 46, 47, 199 SMOOTH, 54, 198 SPECULAR, 50, 51 SPHERE MAP,37, <sup>38</sup> SPOT CUTOFF, 50 SPOT DIRECTION, 50, <sup>183</sup> SPOT EXPONENT, <sup>50</sup> SRC ALPHA, 148 SRC ALPHA SATURATE, 148 SRC COLOR, 148 STACK OVERFLOW, 13, 34, 171, 190, 245 STACK UNDERFLOW, 13, 34, 171, 190, 245 STENCIL, 162 STENCIL BUFFER BIT, 154, 191 STENCIL INDEX, 80, 83, 90, 92, 100, 112, 156, 158, 159, 162, 184 STENCIL TEST, 144 StencilFunc, 144, 222 StencilMask, 153, 156, 223 StencilOp, 144, 145

T, 36, 183 T2F C3F V3F, 25, 26 T2F C4F N3F V3F, 25, 26 T2F C4UB V3F, 25, 26 T2F N3F V3F, 25, 26 T2F V3F, 25, 26 T4F C4F N3F V4F, 25, 26 T4F V4F, 25, 26 TABLE TOO LARGE, 13, 80, 87 TexCoord, 19, 20, 241, 243 TexCoord1, 20, 241 TexCoord2, 20, 241 TexCoord3, 20, 241 TexCoord4, 20, 241 TexCoordPointer, 19, 21, 22, 27, 178, 243 TexEnv, 135, 249 TexGen, 36-38, 240, 246 TexImage, 121 TexImage1D, 76, 103, 105, 113, 117, 118, 120, 121, 129, 132, 179, 248 TexImage2D, 76, 87, 88, 103, 105, 113, 116{118, 120, 121, 129, 132, 179, 248 TexImage3D, 76, 112-114, 116-118, 121, 129, 132, 178, 184, 248 TexParameter, 123 TexParameter[if ], 126, 130 TexParameterf, 134 TexParameterfv, 134 TexParameteri, 134 TexParameteriv, 134 TexSubImage, 121 TexSubImage1D, 103, 121, 123 TexSubImage2D, 103, 120-122 TexSubImage3D,  $120-122$ TEXTURE, 31, 34, 244, 245 TEXTUREi ARB, <sup>241</sup> TEXTURE0 ARB, 243, 245, 249, 251, 254 TEXTURE1 ARB, <sup>251</sup> TEXTURE  $xD$ , 202, 253 TEXTURE 1D, 103, 117, 120, 121, 124, 132, 133, 138, 183, 184

TEXTURE 2D, 103, 116, 120, 121, 124, 132, 133, 138, 183, 184 TEXTURE 3D, 112, 121, 124, 132, 133, 138, 183, 184 TEXTURE ALPHA SIZE, 183 TEXTURE BASE LEVEL, 116, 117, 124, 126, 127, 129-132, 248 TEXTURE BIT, 190, 191 TEXTURE BLUE SIZE, 183 TEXTURE BORDER, 183 TEXTURE BORDER COLOR, 124, 129, 131, 132 TEXTURE COMPONENTS, 183 TEXTURE COORD ARRAY, 23, 27, 243 TEXTURE COORD ARRAY POINTER, 189 TEXTURE DEPTH, 183 TEXTURE ENV, 135, 183 TEXTURE ENV COLOR, 135 TEXTURE ENV MODE, 135 TEXTURE\_GEN\_MODE, 37, 38 TEXTURE GEN Q, 38 TEXTURE GEN<sub>R</sub>, 38 TEXTURE GEN S, 38 TEXTURE GEN T, 38 TEXTURE GREEN SIZE, 183 TEXTURE HEIGHT, 183 TEXTURE INTENSITY SIZE, 183 TEXTURE INTERNAL FORMAT, 183 TEXTURE LUMINANCE SIZE, 183 TEXTURE MAG FILTER, 124, 131 TEXTURE MAX LEVEL, 116, 124, 130, 132, 248 TEXTURE MAX LOD,  $124-126$ , 132 TEXTURE MIN FILTER, 124, 127, 129-131, 248 TEXTURE MIN LOD, 124-126, 132 TEXTURE PRIORITY, 124, 132, 134 TEXTURE RED SIZE, 183 TEXTURE RESIDENT, 132, 134

Microsoft Corp. Exhibit 1009

TEXTURE WIDTH, 183 TEXTURE\_WRAP\_R, 124, 128 TEXTURE WRAP S, 124, 127, <sup>128</sup> TEXTURE WRAP T, 124, 128 TRANSFORM BIT, 191 Translate, 32, 223 TRIANGLE FAN, 17 TRIANGLE STRIP, <sup>16</sup> TRIANGLES, 17, 19 TRUE, 18, 19, 40, 46-48, 76, 78, 87, 88, 134, 153, 158, 178, 182, 184, 187, 188 UNPACK\_ALIGNMENT, 76, 93. 112, 207 UNPACK\_IMAGE\_HEIGHT, 76, 112, 207 UNPACK LSB FIRST, 76, 98, <sup>207</sup> UNPACK ROW LENGTH, 76, 90, 93, 112, 207 UNPACK SKIP IMAGES, 76, 112, 117, 207 UNPACK SKIP PIXELS, 76, 93, 98, 207 UNPACK SKIP ROWS, 76, 93, 98, UNPACK SWAP BYTES, 76, 90, 92, 207 UNSIGNED BYTE,22, 24, 26, 91, 95, 160, 161, 177 UNSIGNED BYTE 2.3.3 REV, 91,  $93{-}95, 161$ UNSIGNED\_BYTE\_3\_3\_2, 91, 93-95, 161 UNSIGNED INT, 22, 24, 91, 97, 160, 161, 177 UNSIGNED INT 10 10 10 2, 91, 94, 97, 161 UNSIGNED INT 2 10 10 10 REV, 91, 94, 97, 161 UNSIGNED INT 8 8 8 8, 91, 94, 97, UNSIGNED INT 8888 REV, 91,

94, 97, 161

UNSIGNED SHORT, 22, 24, 91, 96, 160, 161, 177 UNSIGNED SHORT 1 5 5 5 REV, 91, 94, 96, 161 UNSIGNED SHORT <sup>4</sup> <sup>4</sup> <sup>4</sup> 4, 91, 94, 96, 161 UNSIGNED SHORT 4 4 4 4 REV, 91, 94, 96, 161 UNSIGNED SHORT 5 5 5 1, 91, 94, 96, 161 UNSIGNED SHORT 5 6 5, 91, 93, 94, 96, 161 UNSIGNED SHORT <sup>5</sup> <sup>6</sup> <sup>5</sup> REV, 91, 93, 94, 96, 161 V2F, 25, 26 V3F, 25, 26 VENDOR, 189 VERSION, 189 Vertex, 7, 19, 20, 41, 167 Vertex2, 20, 28 Vertex2sv, 7 Vertex3, 20 Vertex3f, 7 Vertex4, 20 VERTEX ARRAY, 23, 27 VERTEX ARRAY POINTER, 189 VertexPointer, 19, 22, 27, 178 Viewport, 30 VIEWPORT BIT, <sup>191</sup> XOR, 151

ZERO, 144, 148, 149, 205

Microsoft Corp. Exhibit 1009

**APPENDIX U**

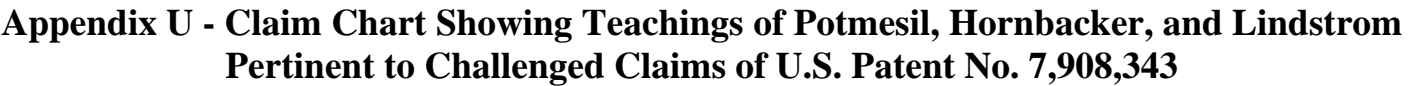

| 7,908,343<br><b>Patent Claim</b><br>Language                                                                                                    | Prior Art: M. Potmesil, "Maps alive: viewing geospatial information on<br>the WWW," Computer Networks and ISDN Systems 29 (1997) 1327-<br>$13421$ in view of PCT Publication No. WO 99/41675, Pub. Aug. 19, 1999<br>("Hornbacker")                                                                                                    |
|----------------------------------------------------------------------------------------------------|----------------------------------------------------------------------------------------------------|
| 1. Preamble: A<br>method of<br>retrieving large-<br>scale images<br>over network<br>communications<br>channels for<br>display on a<br>limited<br>communication<br>bandwidth<br>computer<br>device, said<br>method<br>comprising: | Potmesil, Abstract:<br>We describe a WWW-based system - consisting of browsers, servers and<br>connecting protocols - which allows users to view, search and post<br>geographically-indexed information of the Earth. Much information<br>available on the WWW, such as weather reports, home pages of National<br>Parks, VRML models of cities, home pages of Holiday Inn hotels, Yellow<br>and White Page directory listings or traffic and news reports, is better located<br>and visualized when displayed directly or via clickable anchors on top of 2D<br>maps or in full 3D environments.<br>We have developed two geographical browsers: a 2D map browser<br>capable of continuous scroll and zoom of an arbitrarily large sheet and a<br>3D flight-simulator browser capable of continuous flight around the<br>Earth. Both browsers download and cache geographical information,<br>geometrical models, and URL anchors in small regions called tiles. The<br>tile caching process is based on the user's current position, velocity, and<br>acceleration in 2D/3D space as well as on the latency of server replies. A<br>user can program these browsers by adding small application programs<br>- mapplets.<br>On the server side, we have developed geographical and geometrical servers<br>which contain very large data bases of images, elevations, lines, points and<br>polygons stored in tiles structured into hierarchical pyramids or quadtrees.<br>We have also developed a metadata server which contains, in hierarchical<br>layers, URL pointers and geographical coordinates of various WWW<br>documents, geographical information and geometrical models.<br>Potmesil at 1328:<br>The geographical system outlined in this paper is based on these<br>assumptions: |
|                                                                                                    | the amount of available geographical data by far exceeds the storage                                                                                                    |

<sup>&</sup>lt;sup>1</sup> For easier readability, color figures from Potmesil are copied from an online copy of the reference available at http://www.ra.ethz.ch/cdstore/www6/technical/paper130/paper130.html. The figures are identical to those in Ex. [XX].

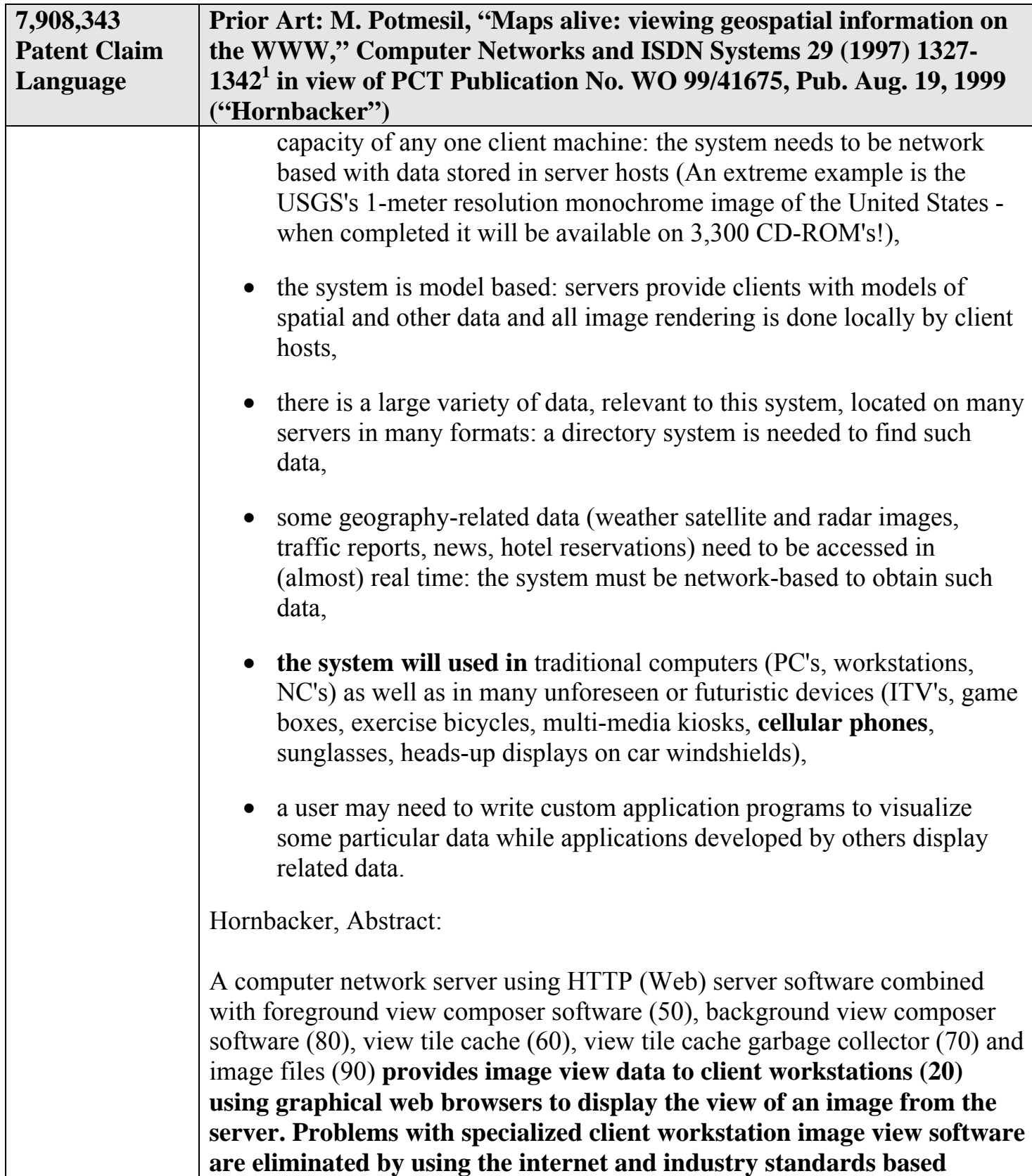

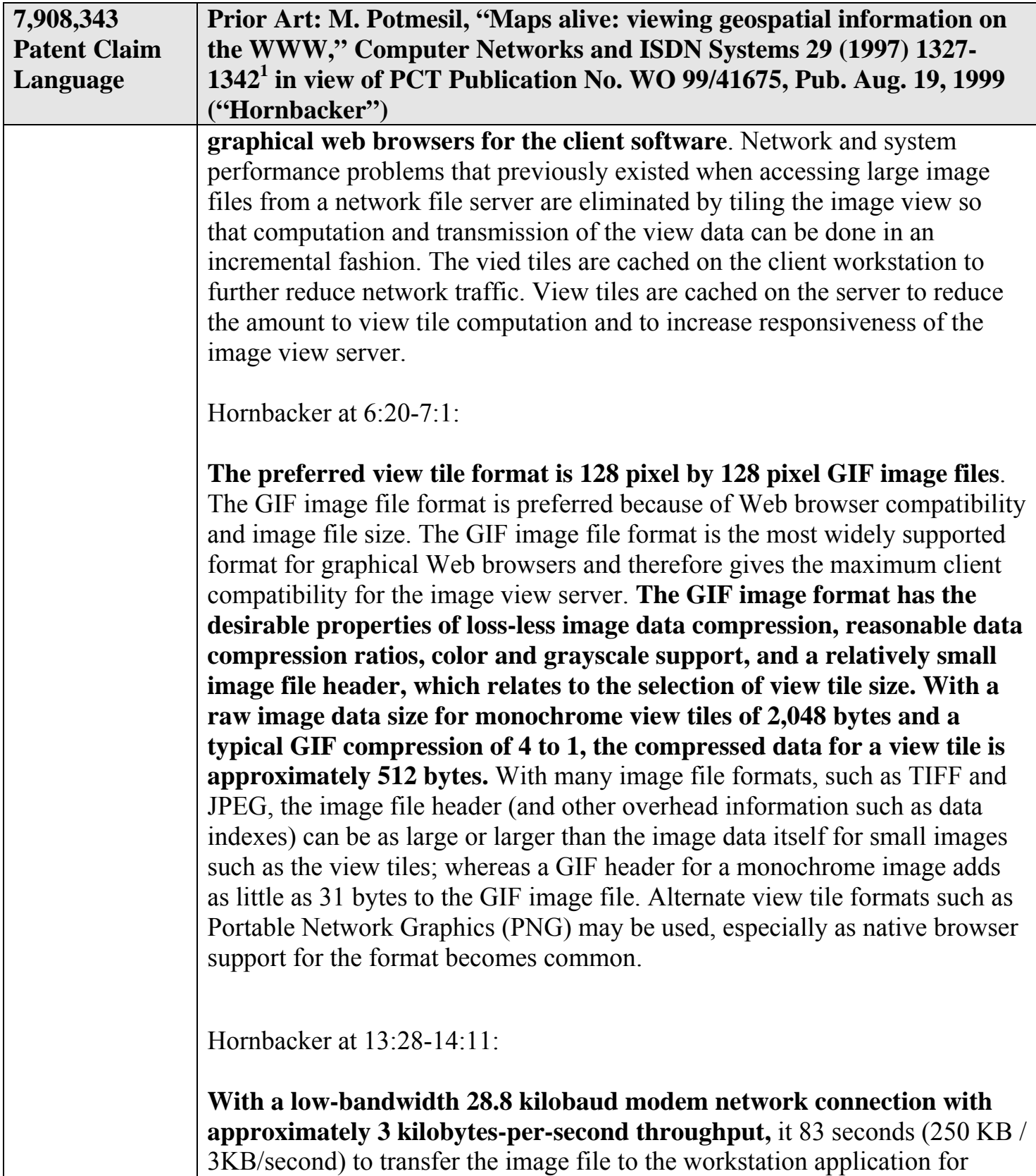

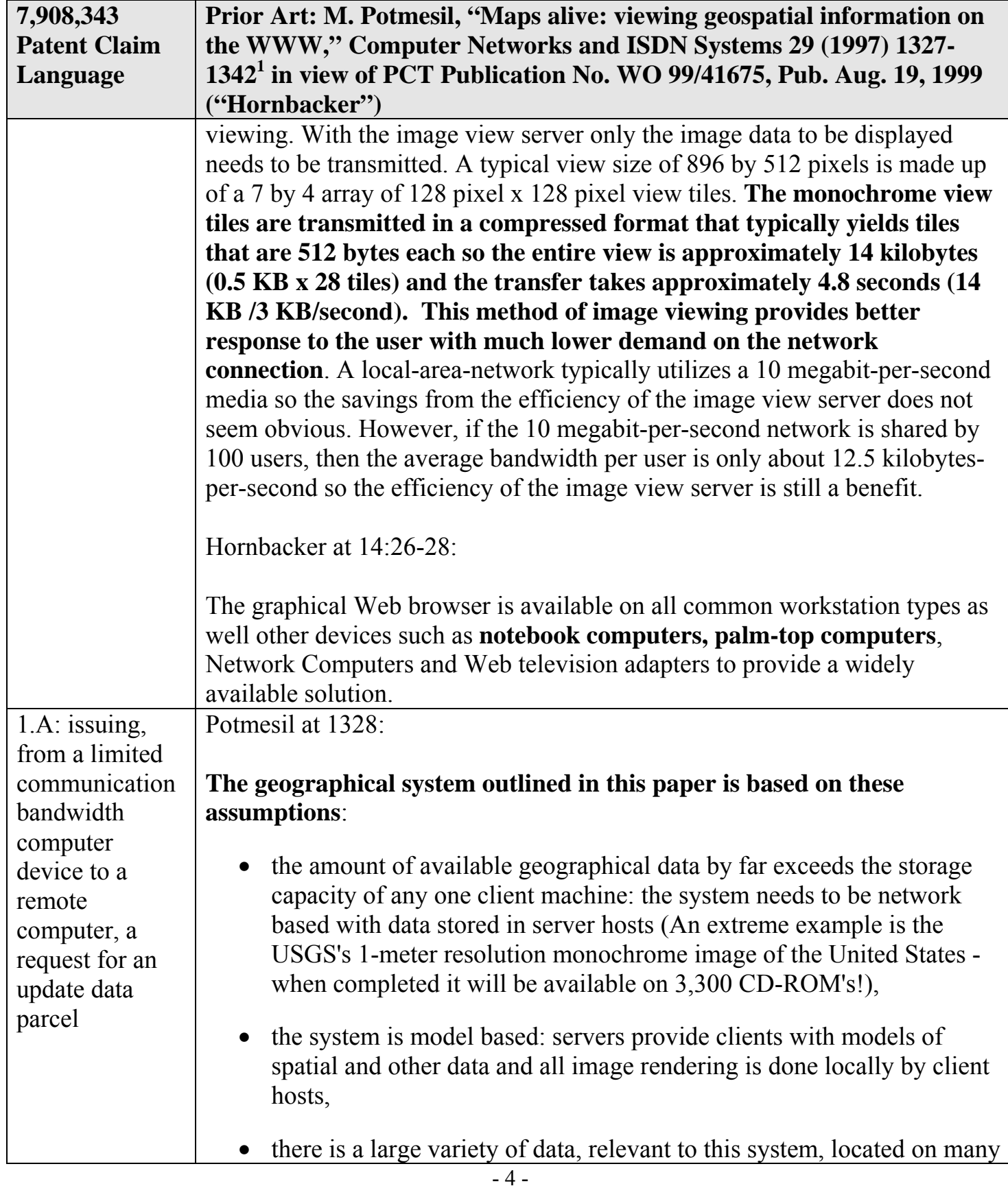

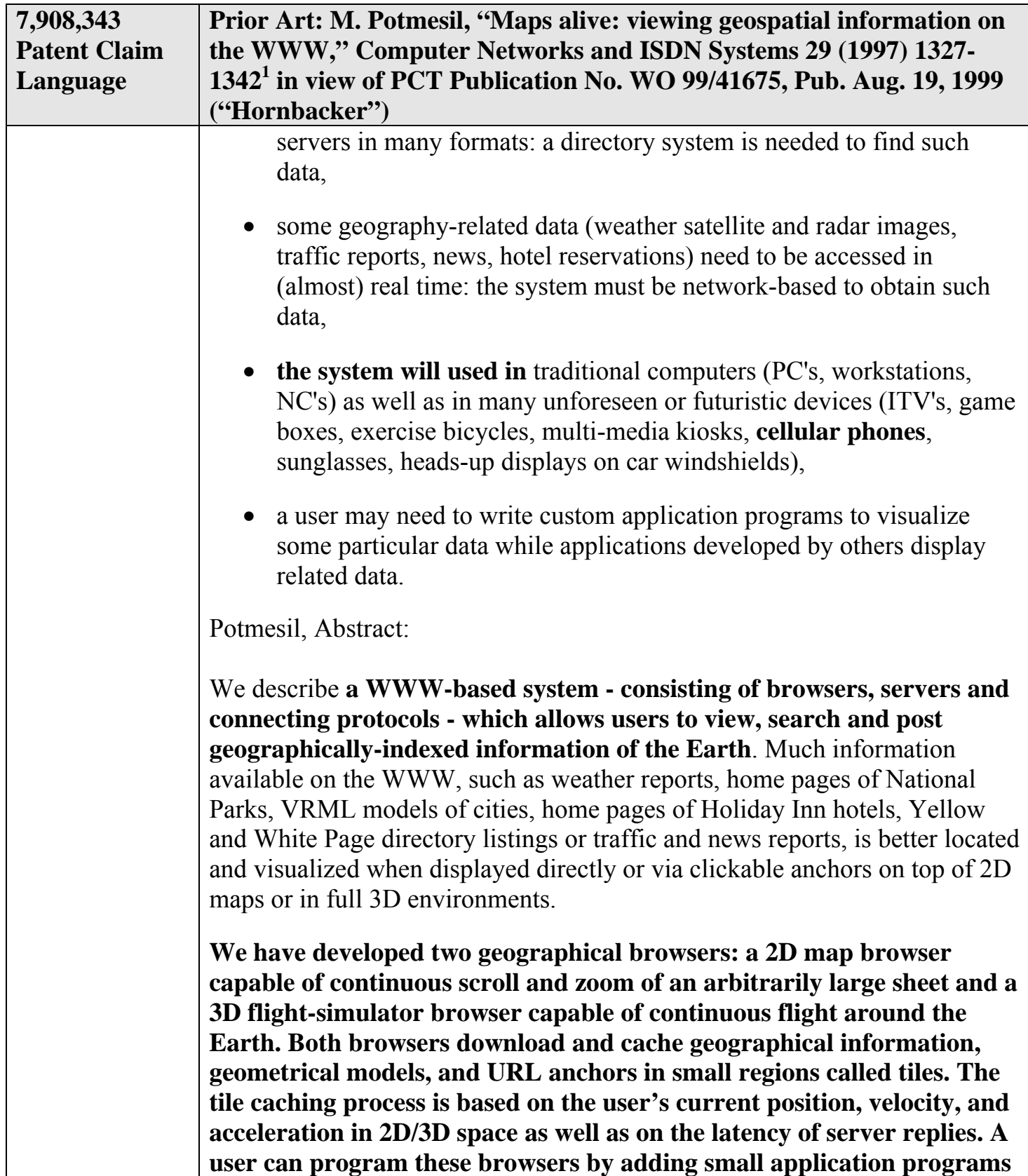

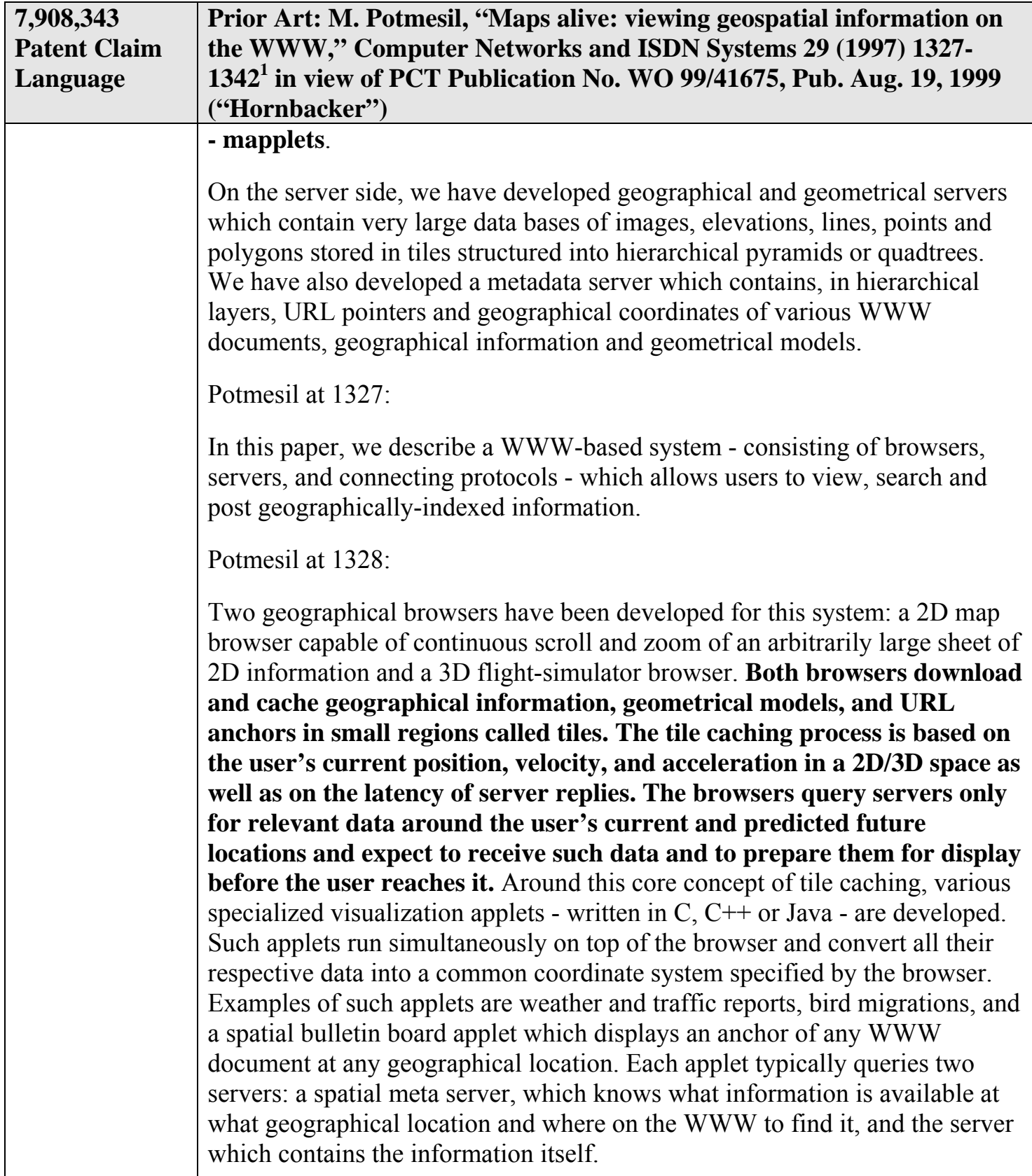
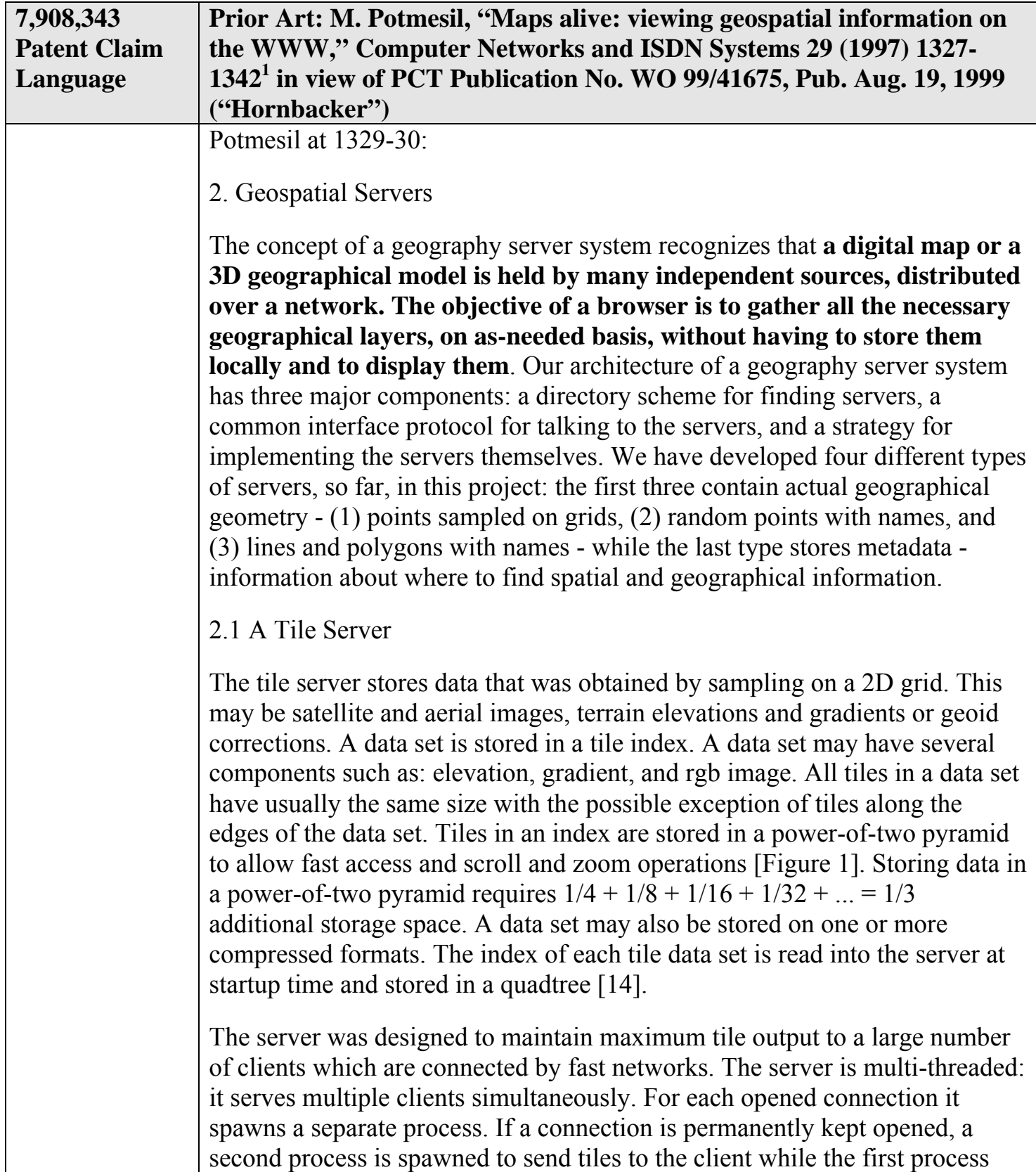

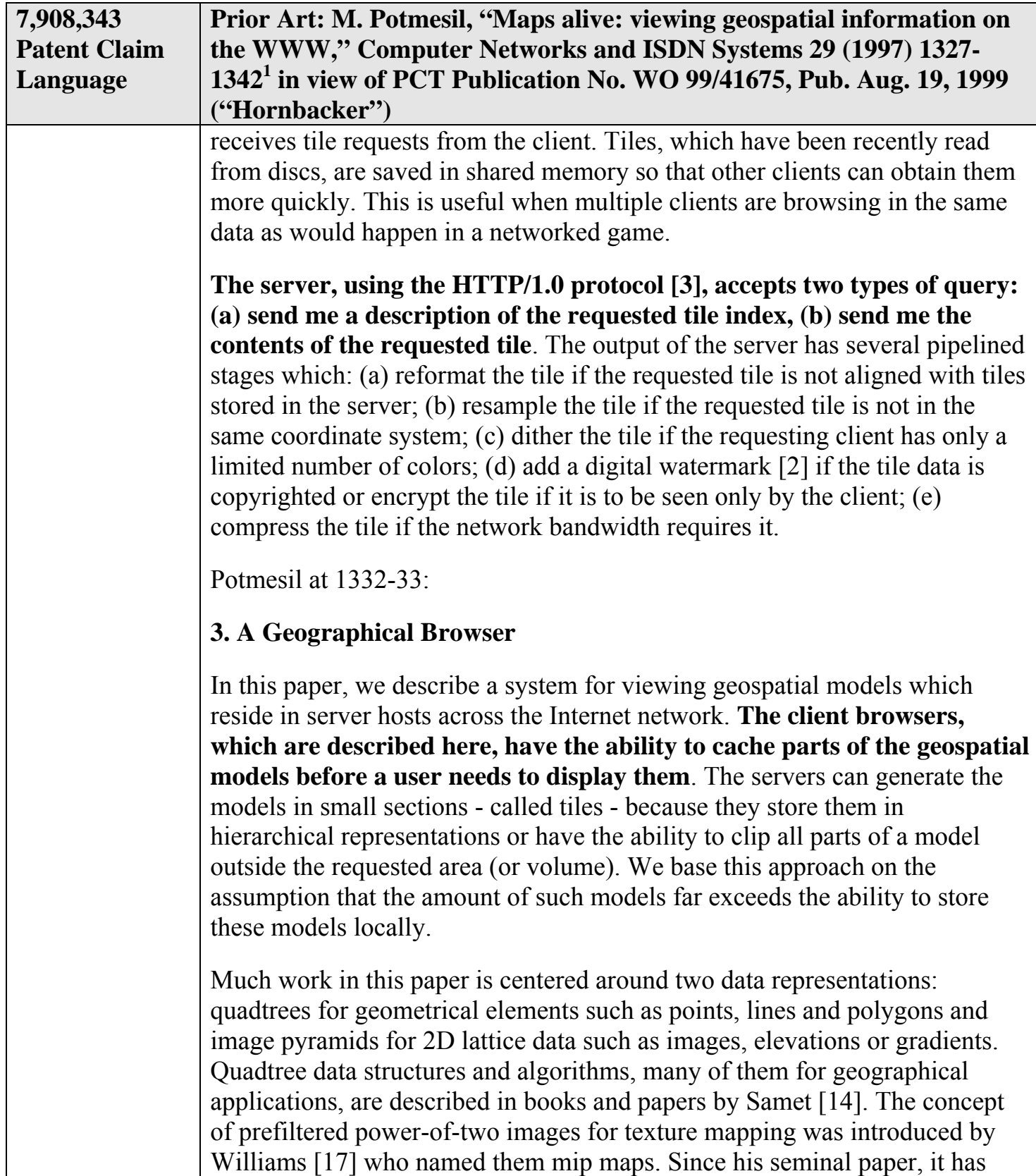

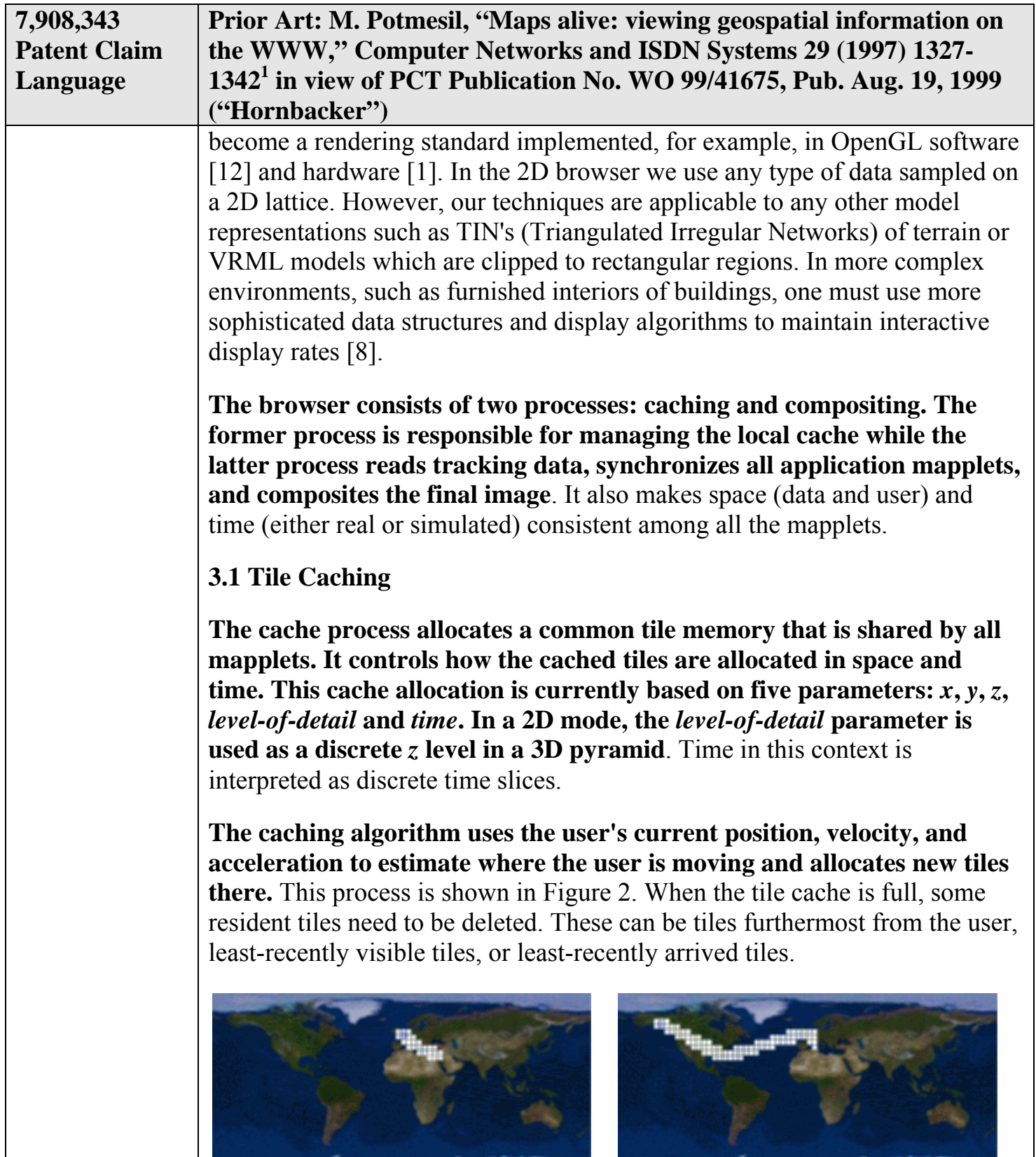

Microsoft Corp. Exhibit 1009

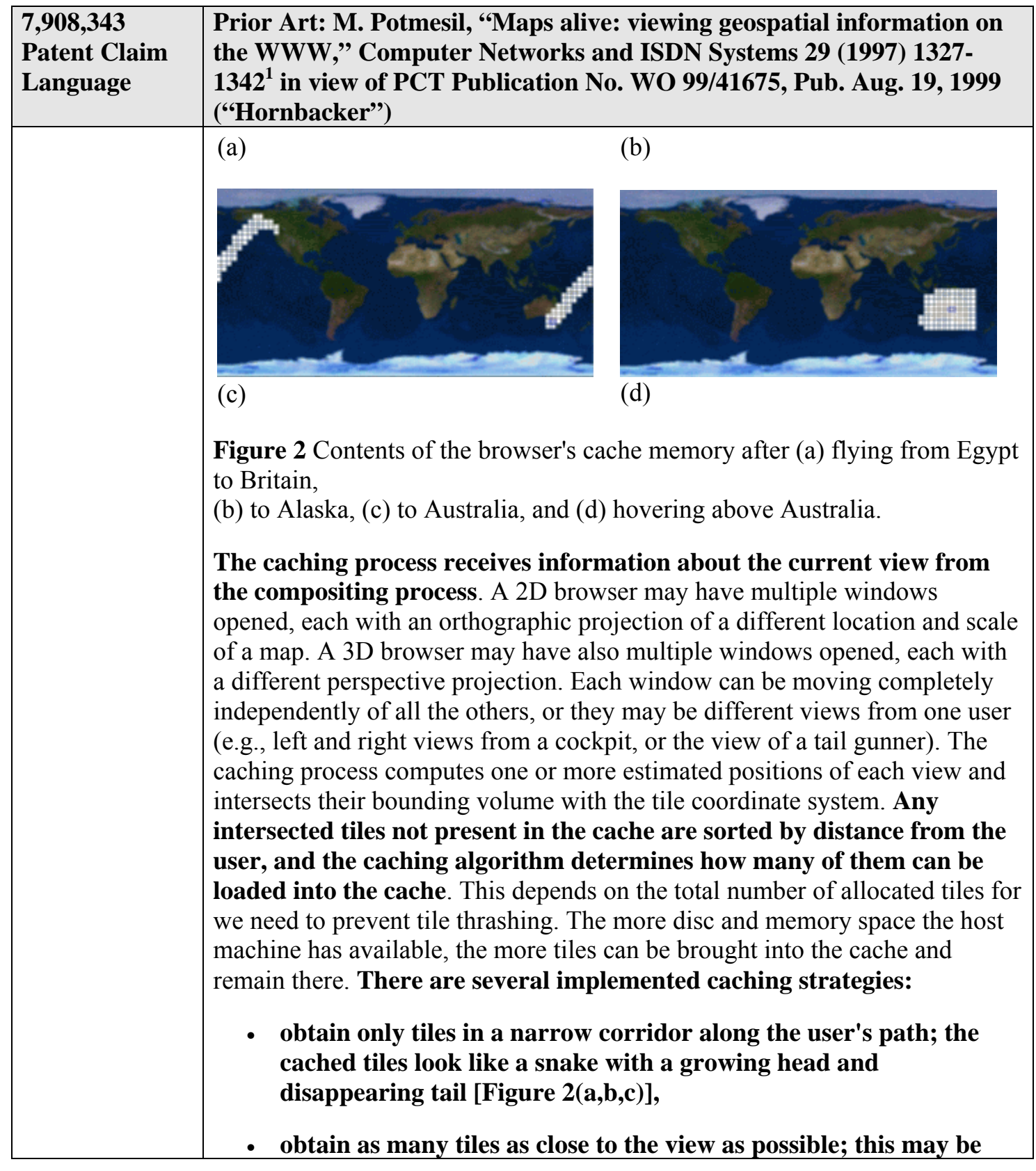

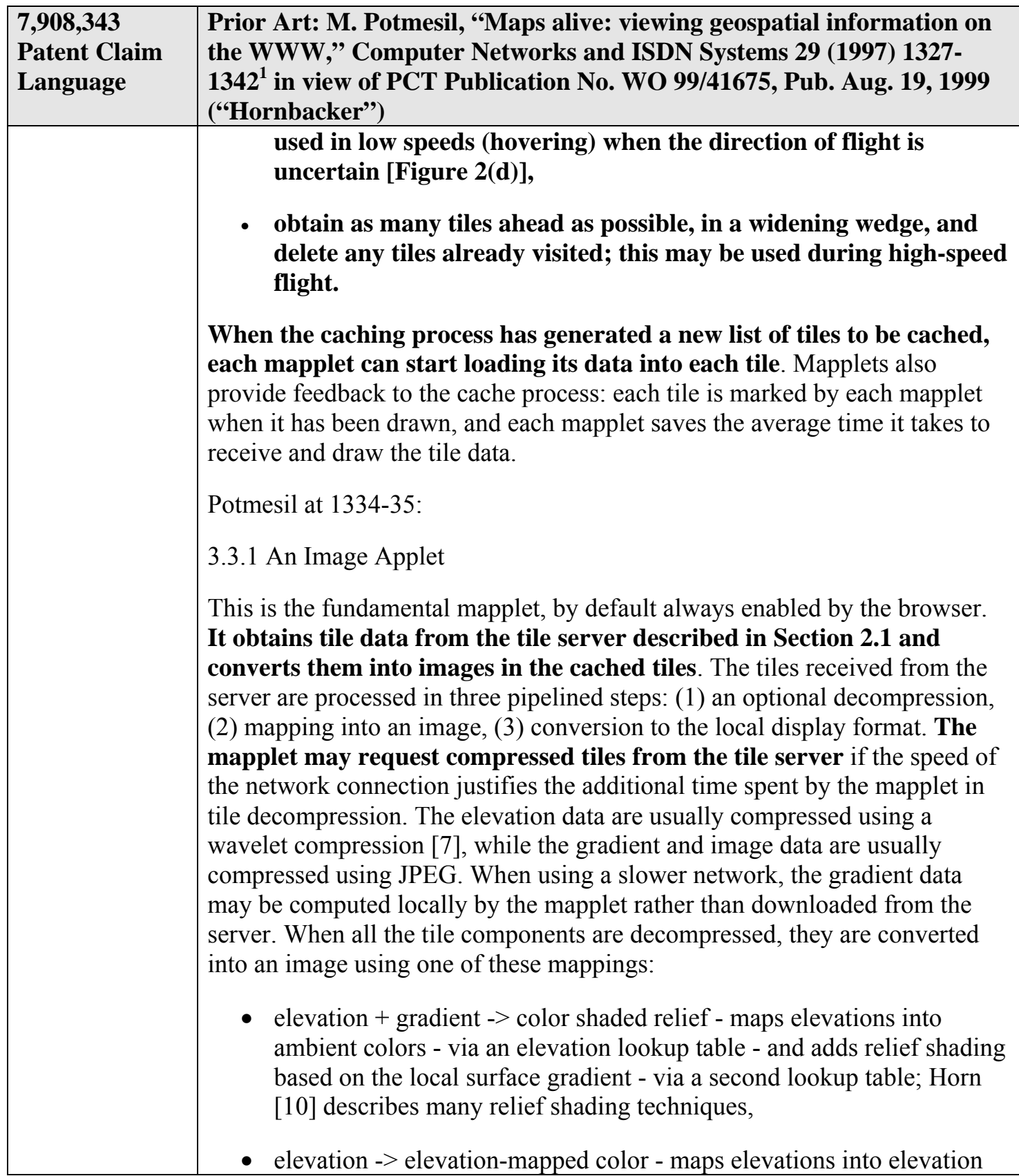

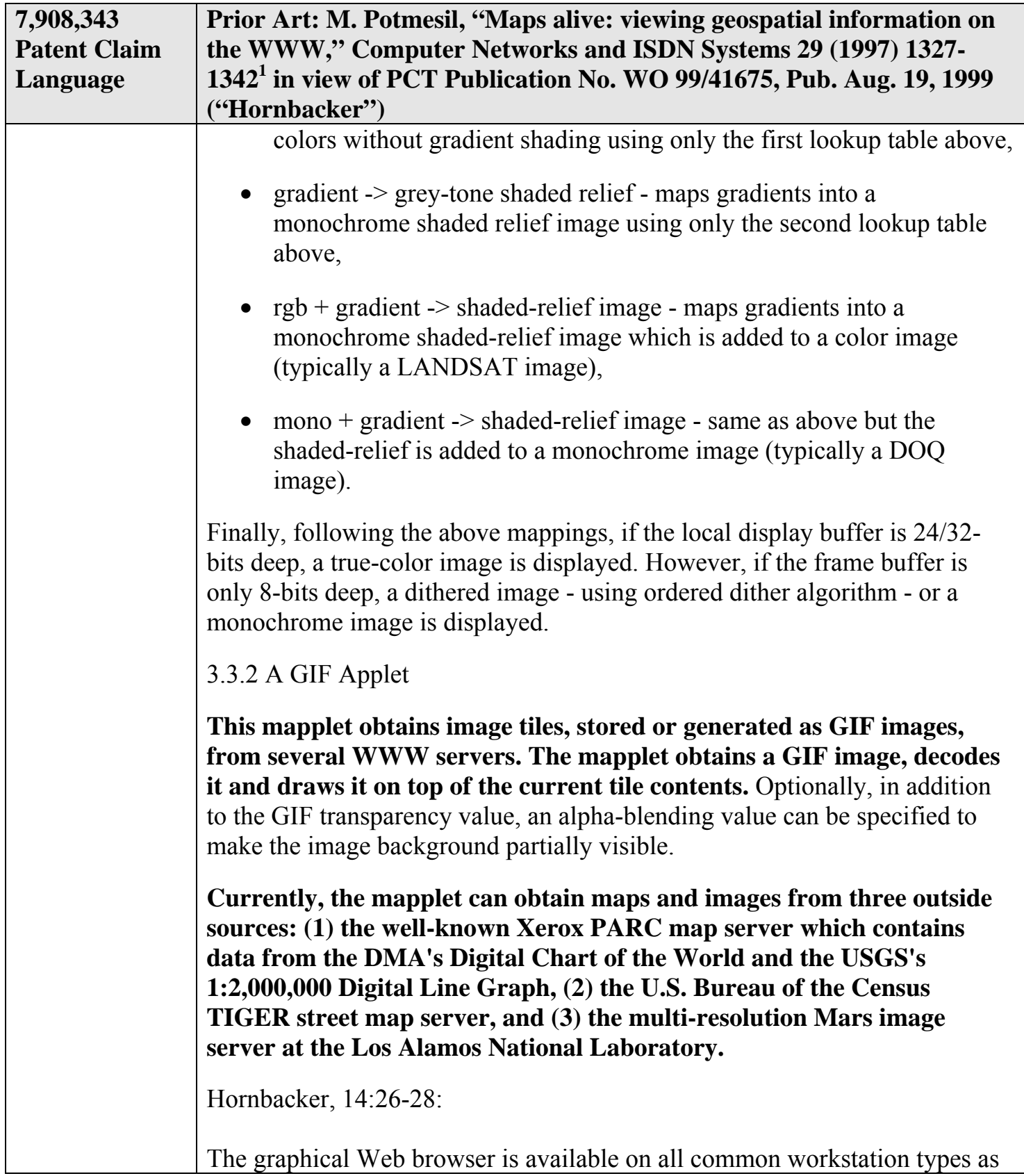

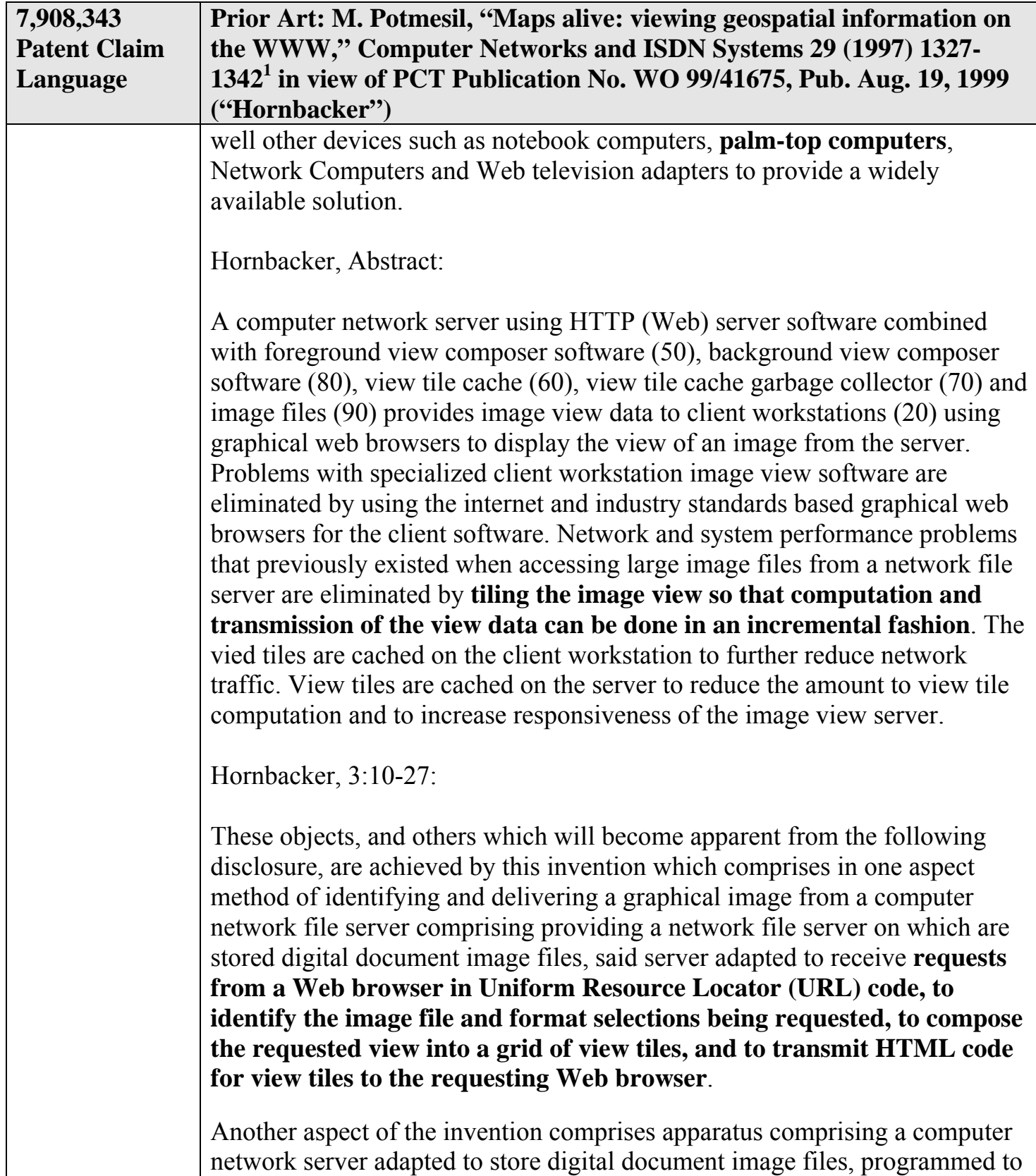

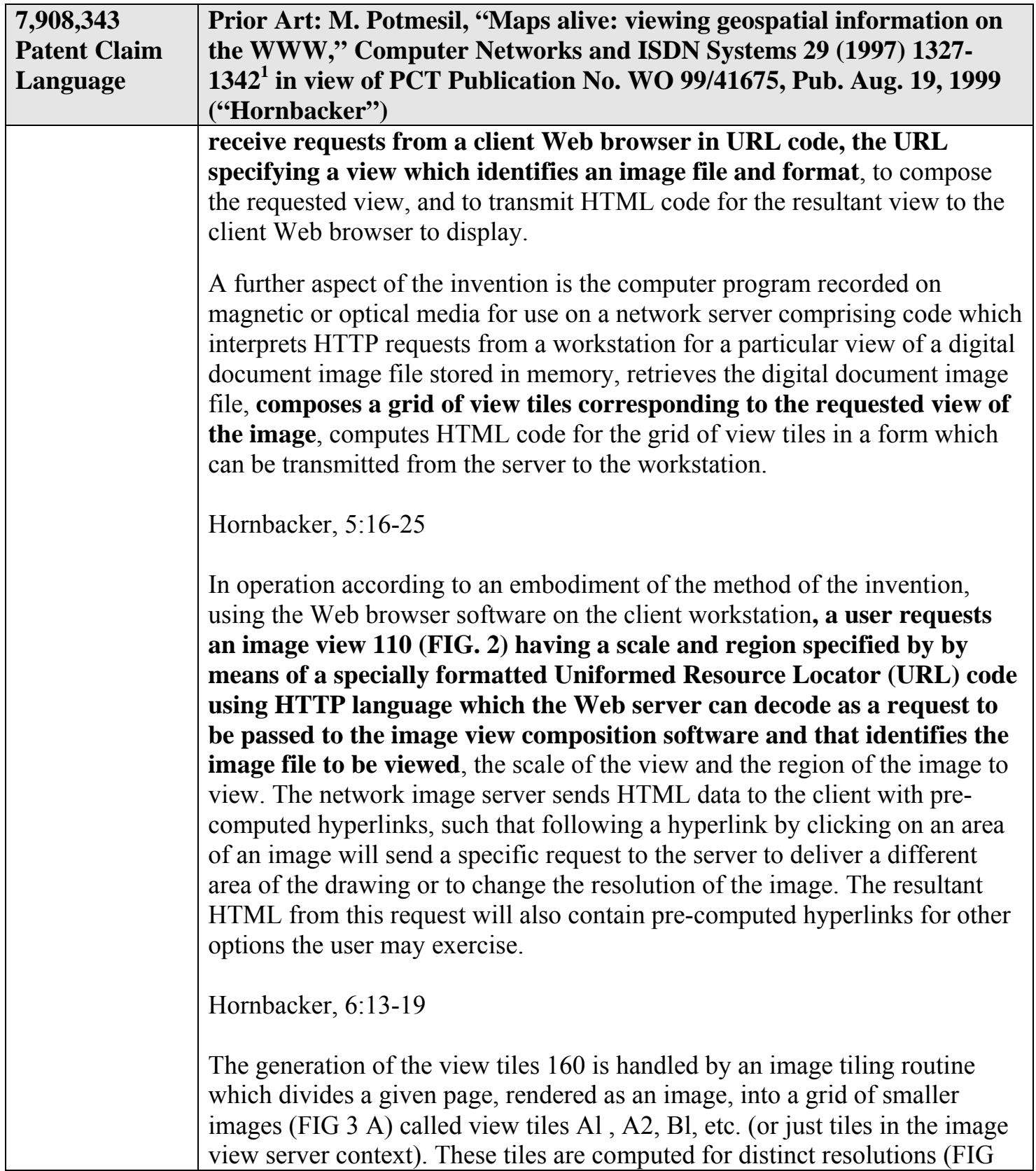

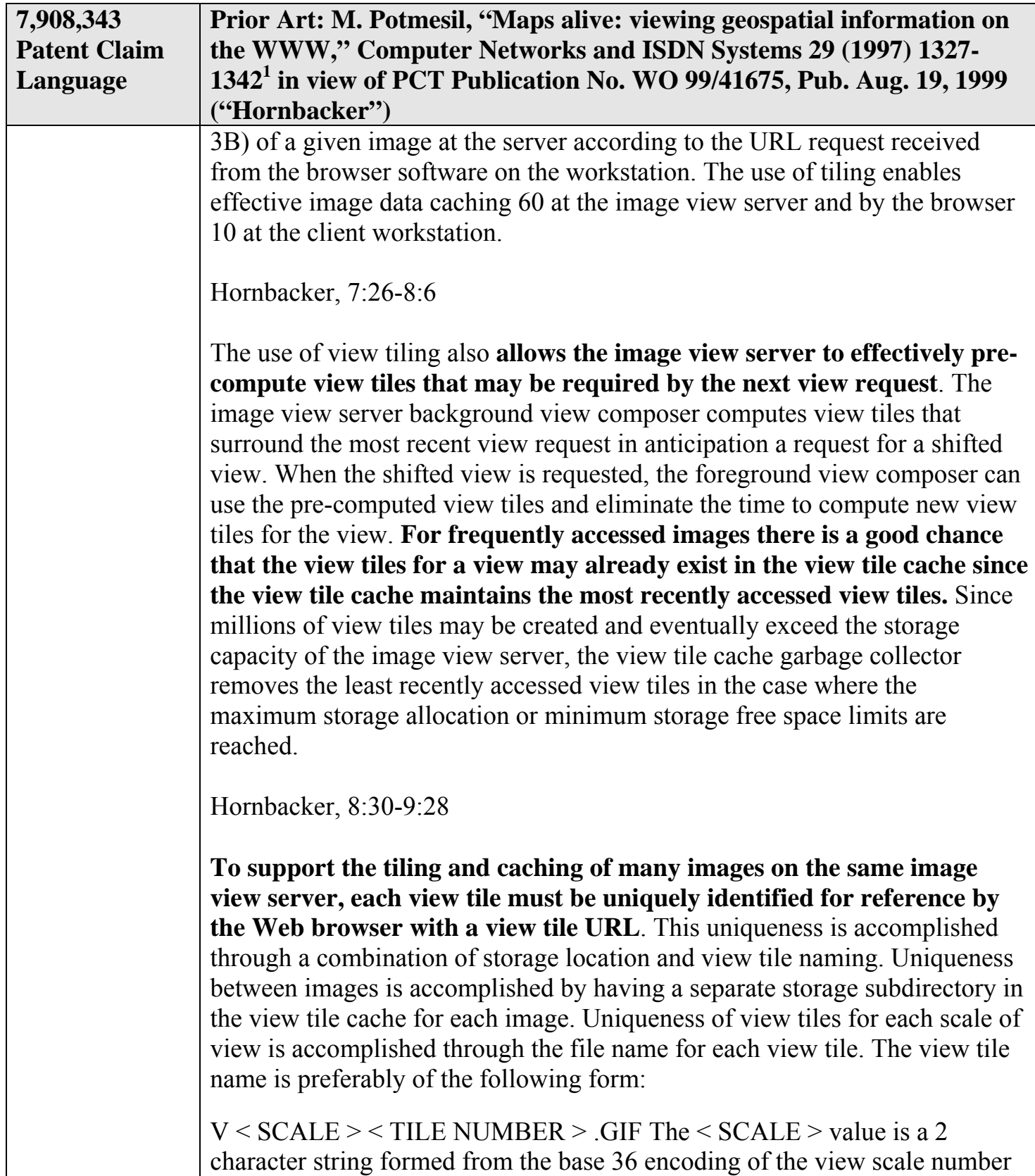

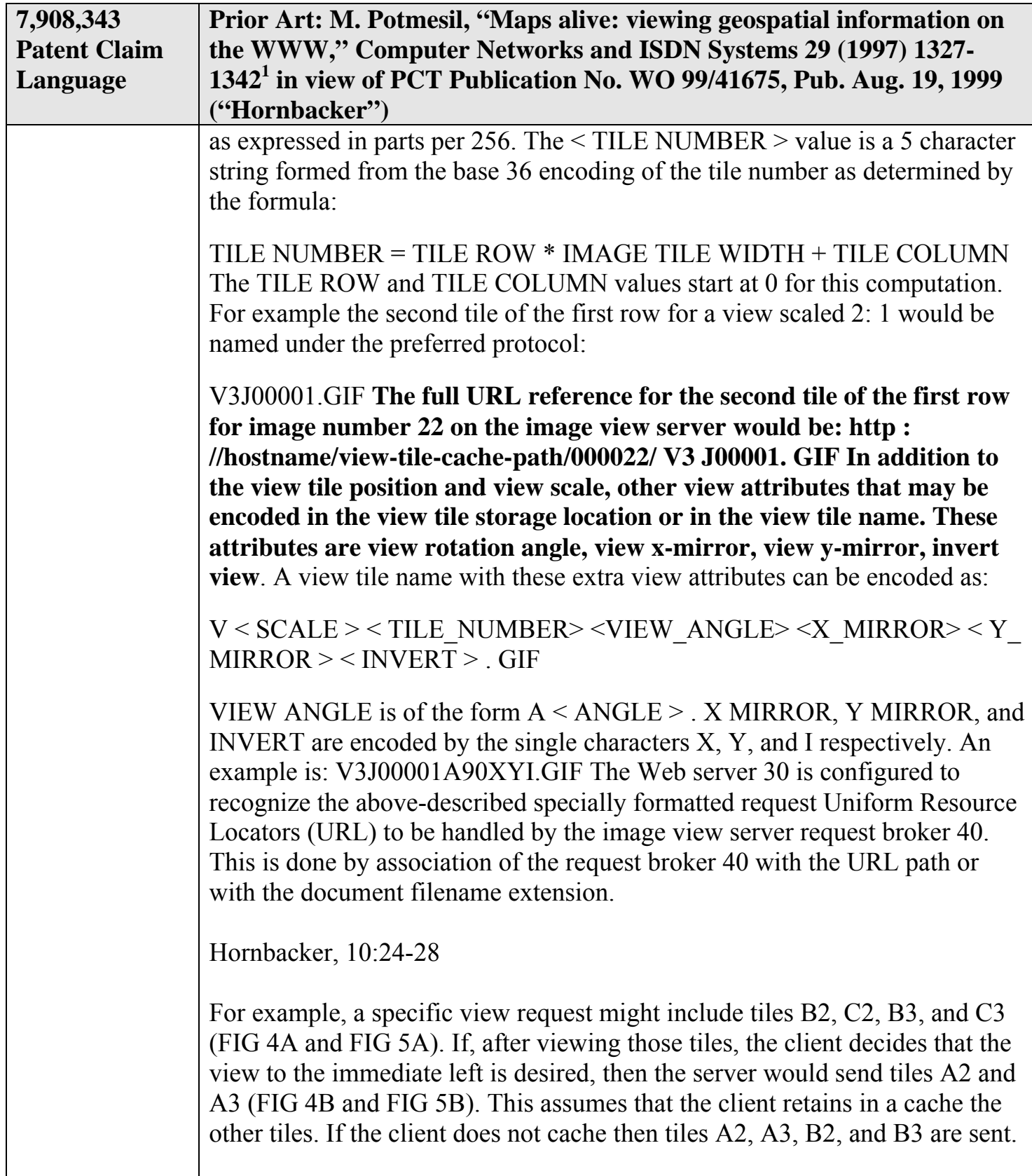

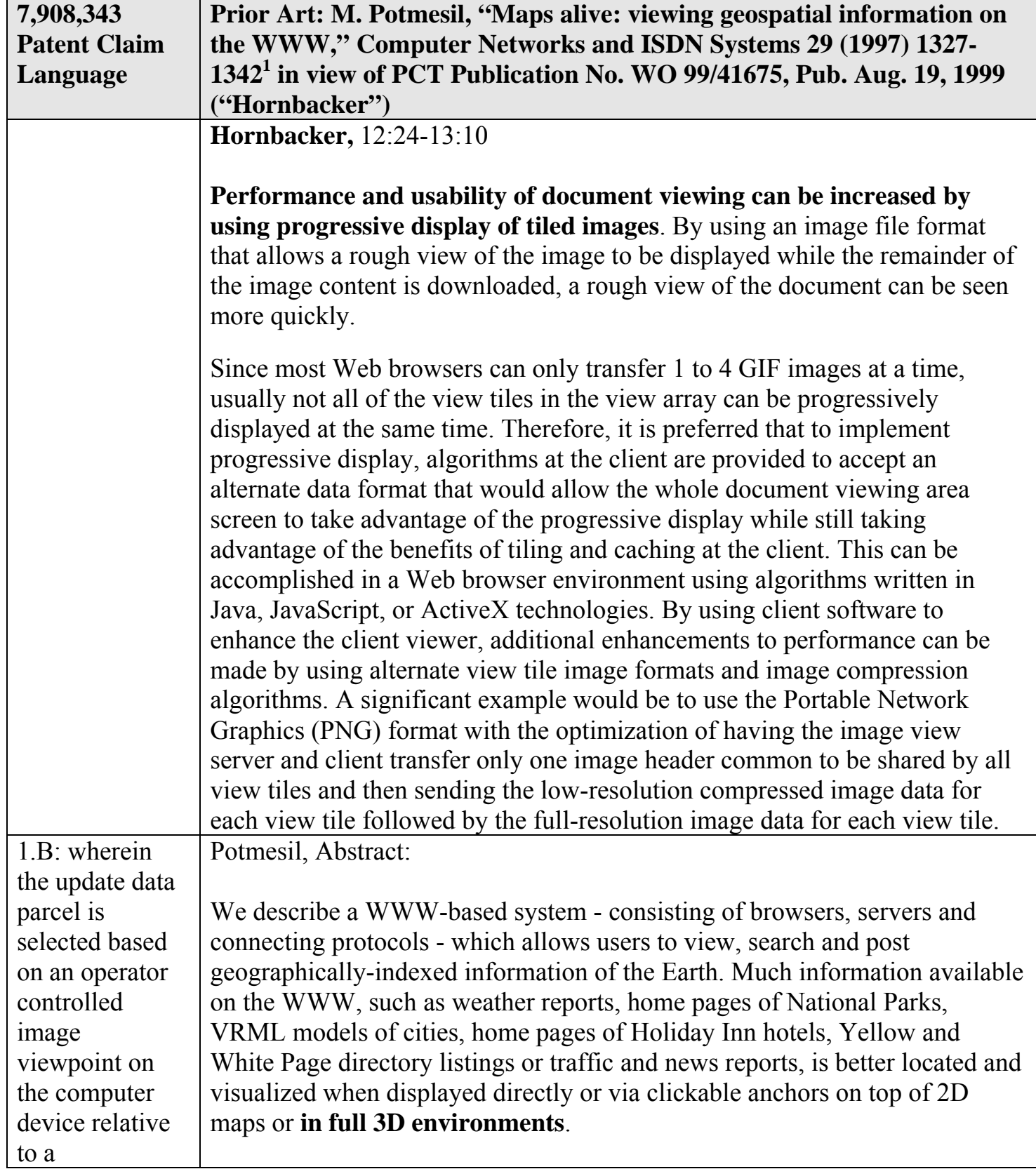

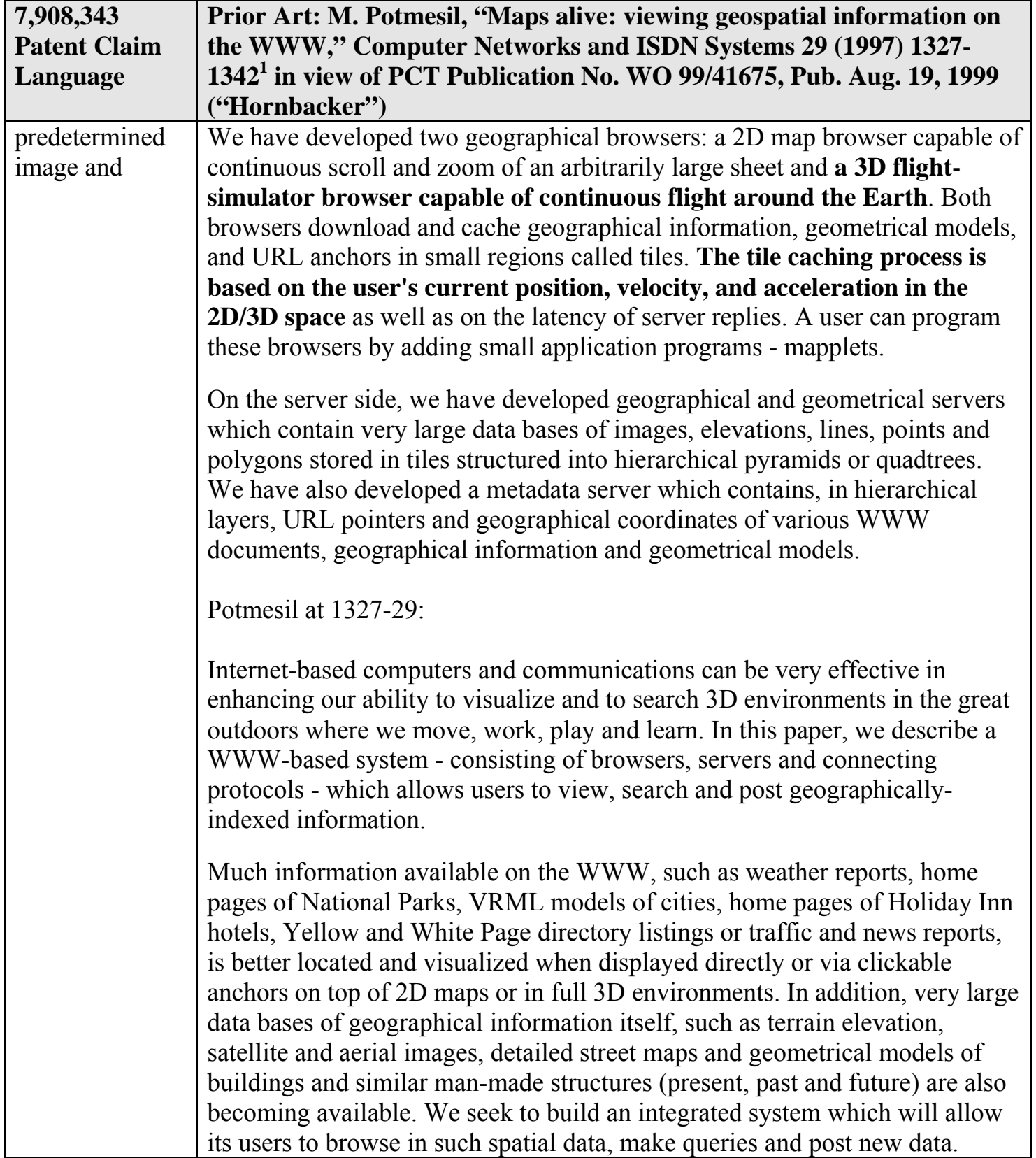

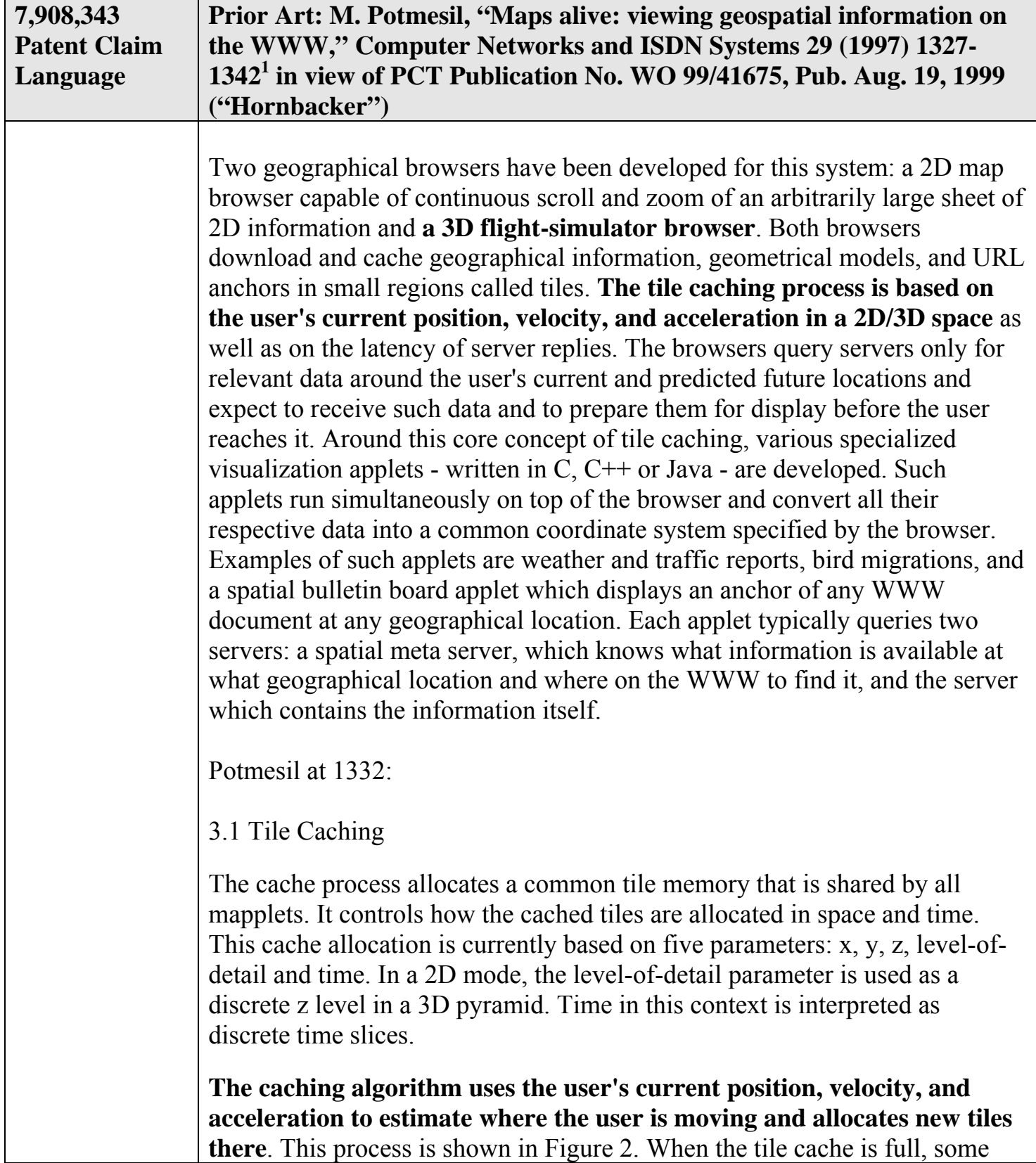

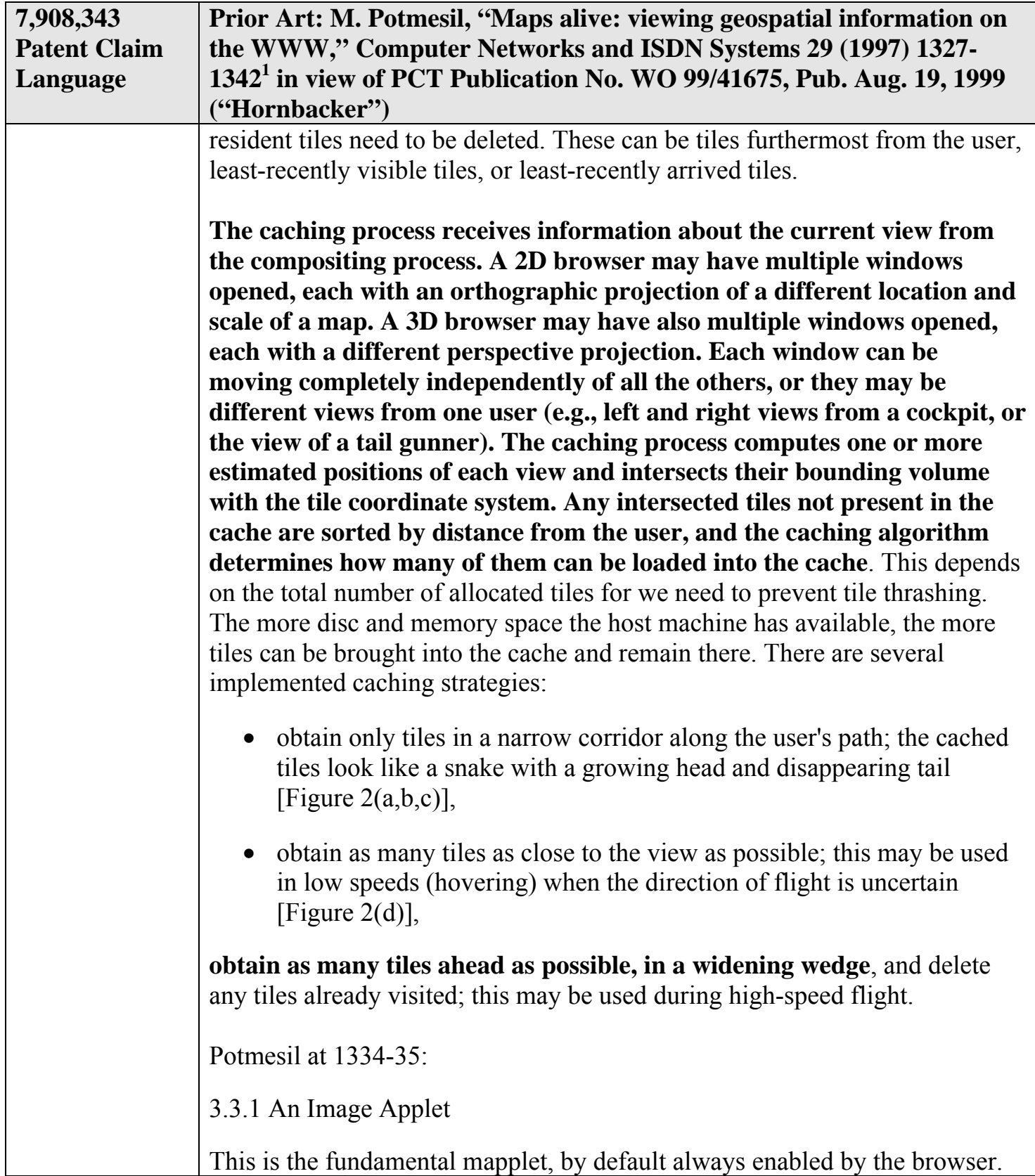

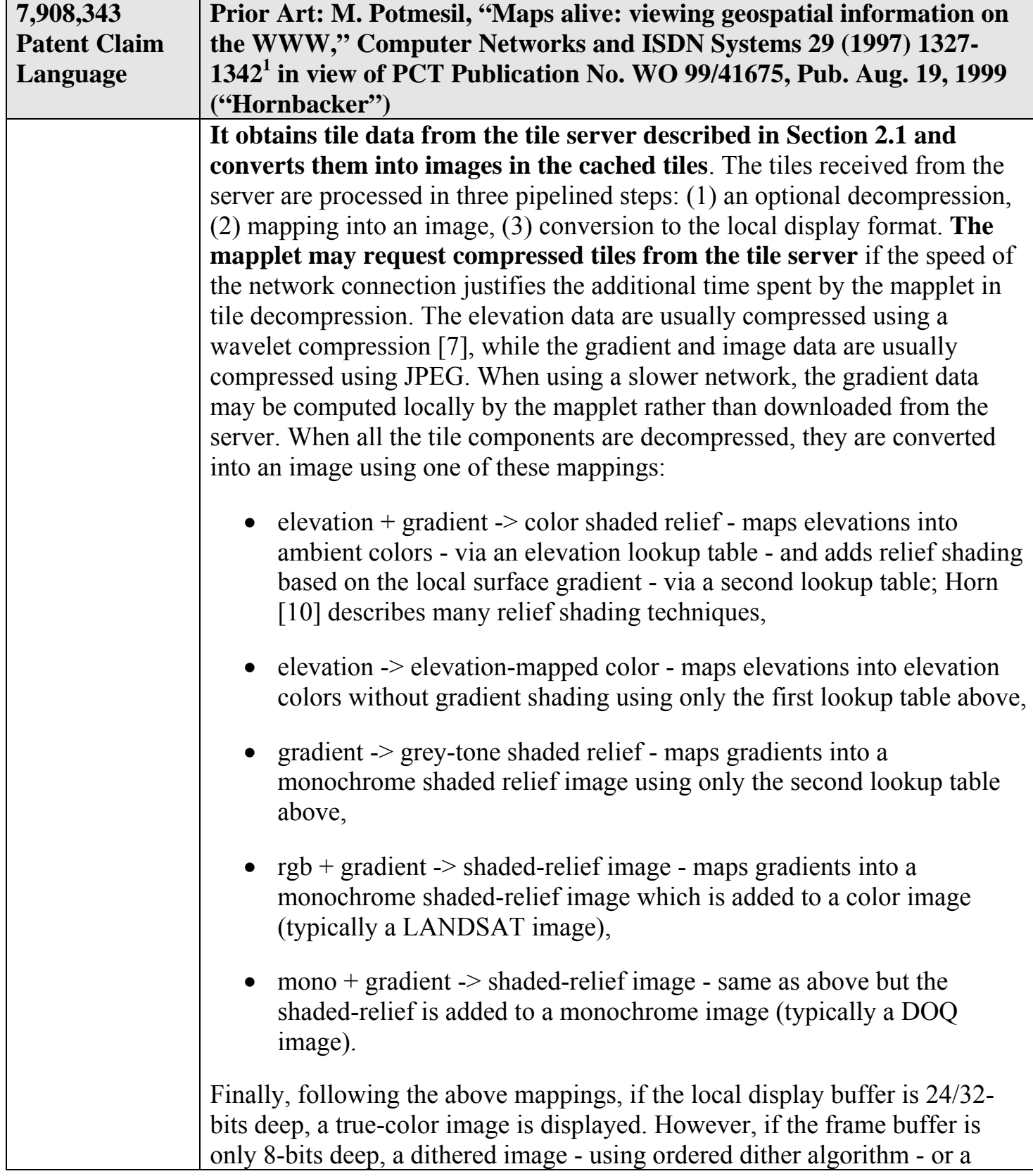

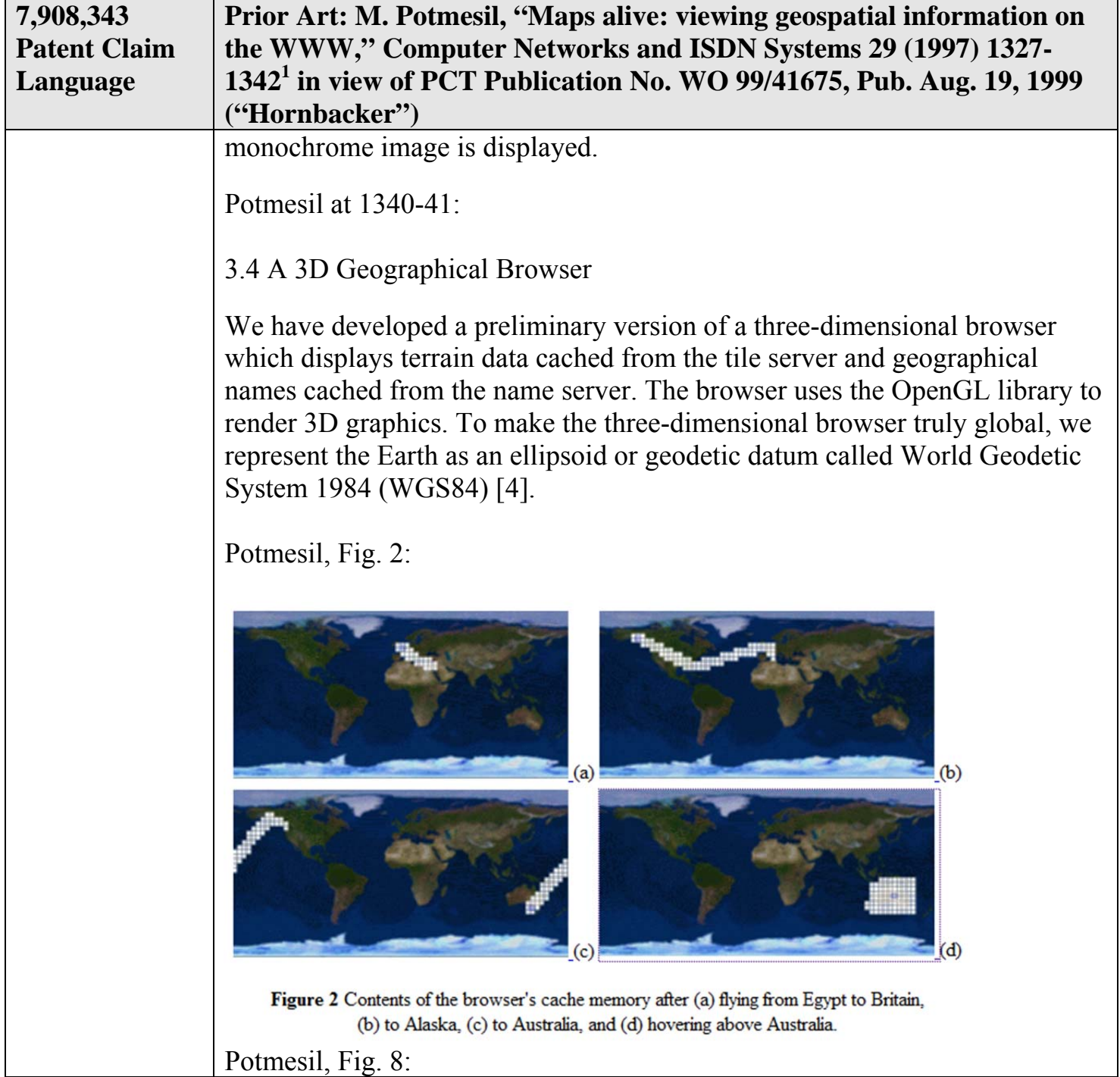

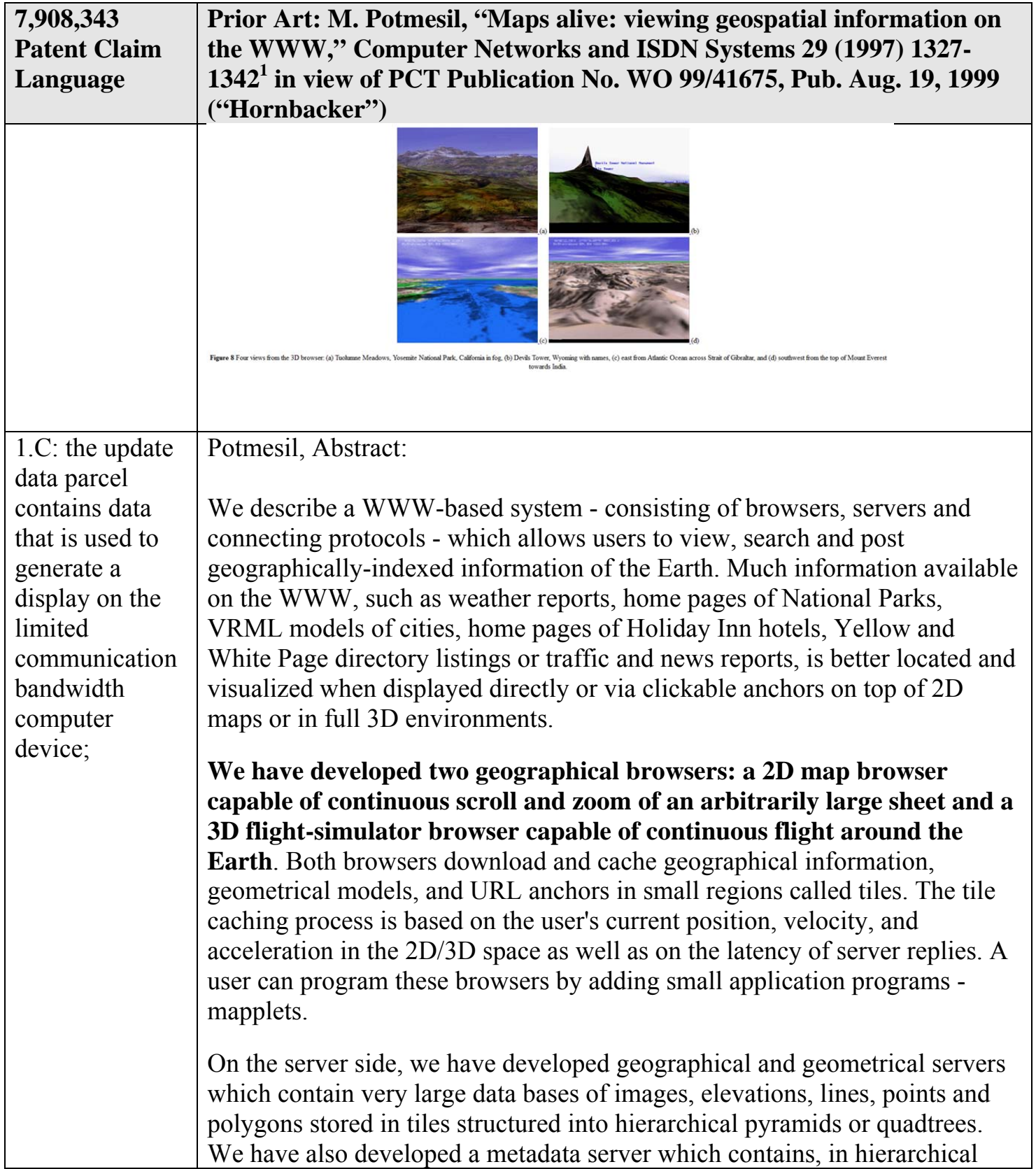

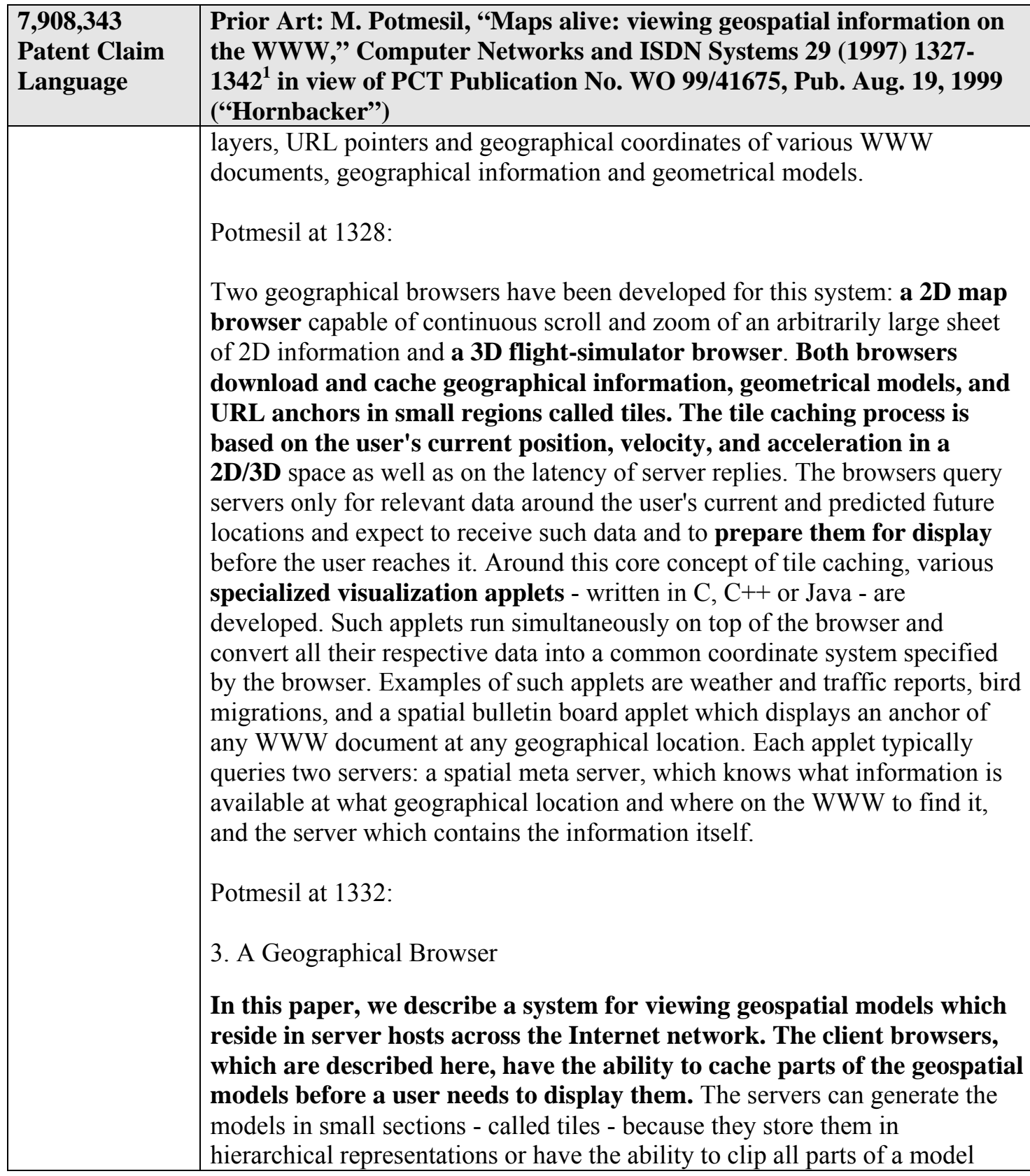

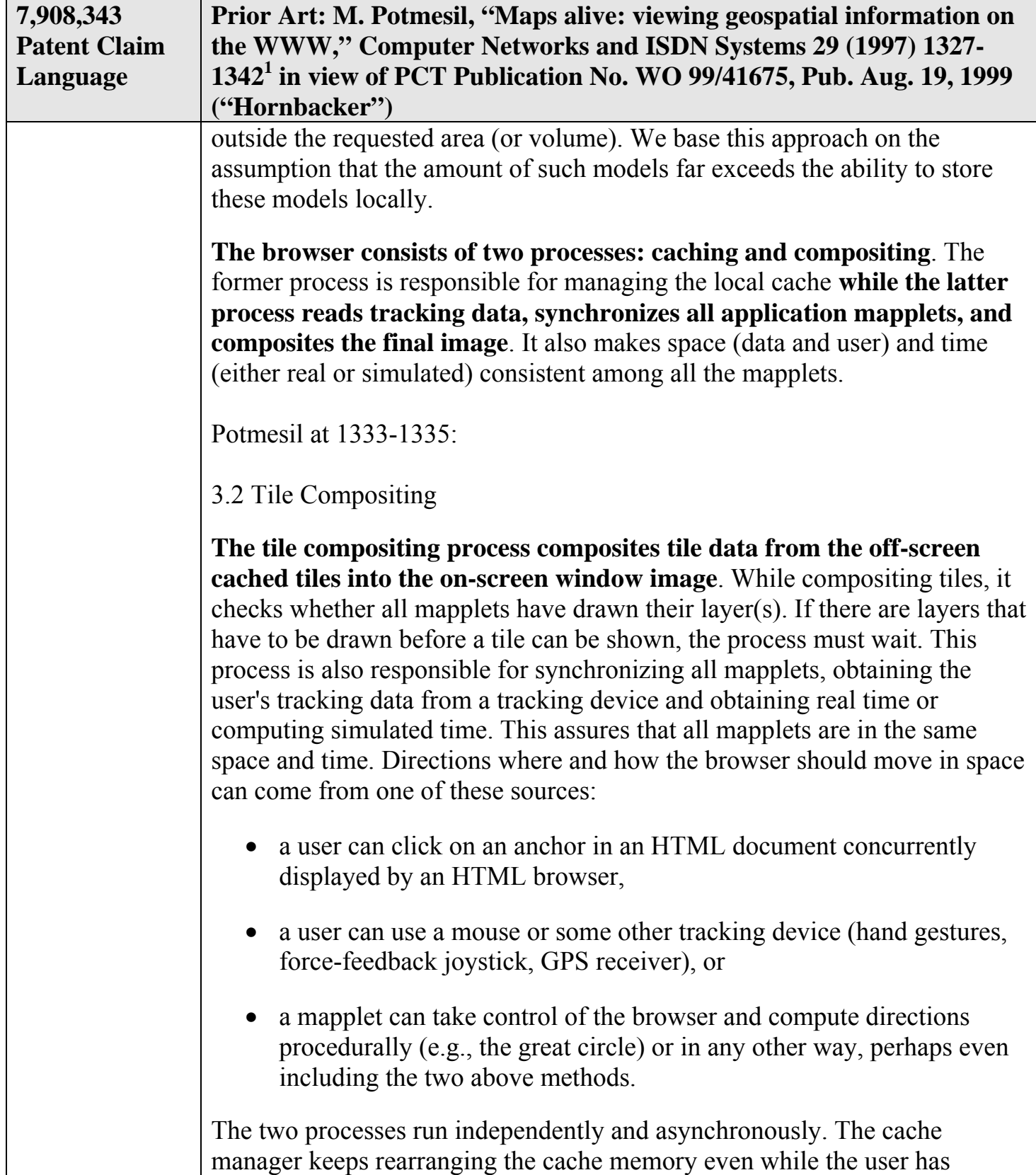

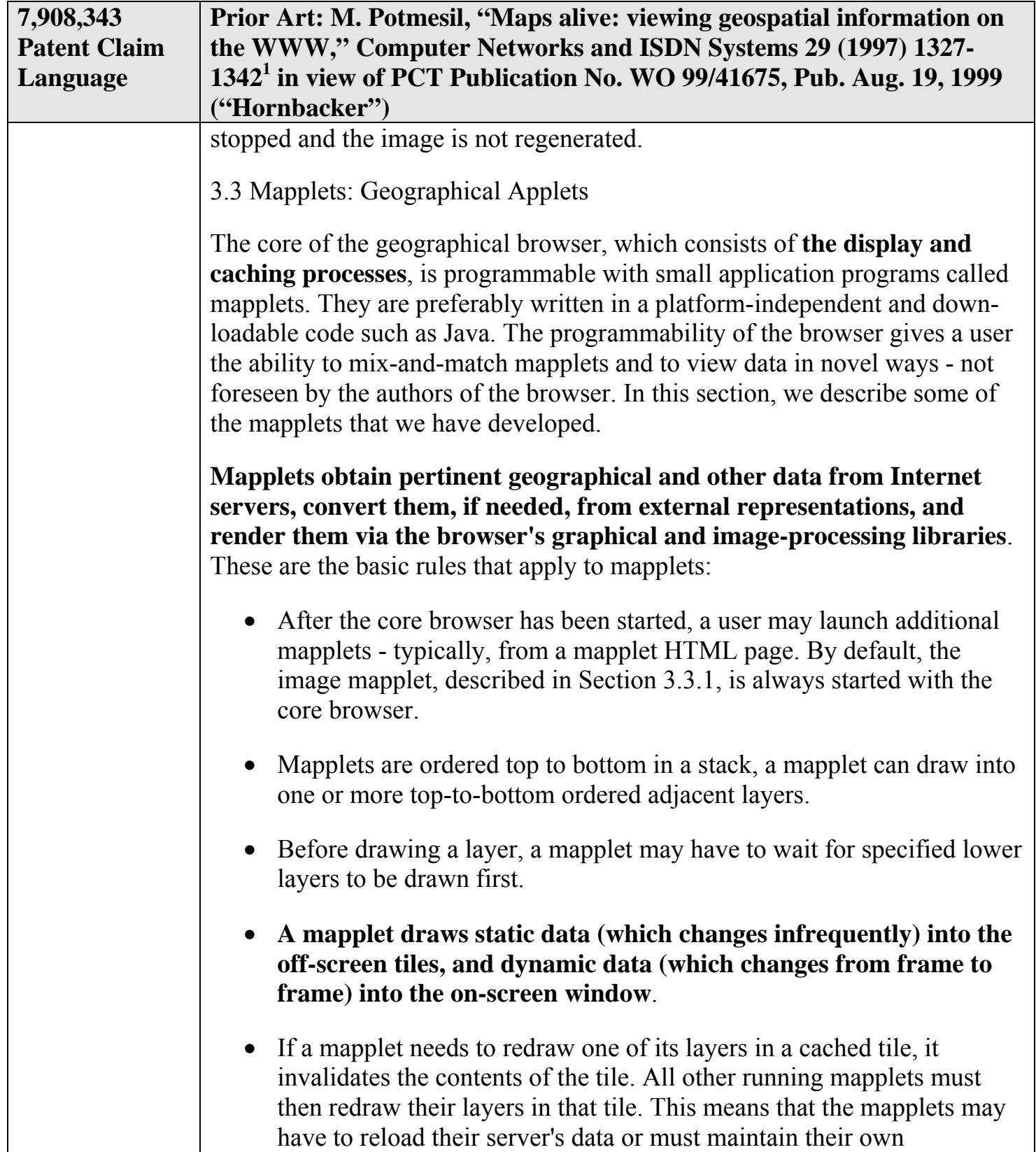

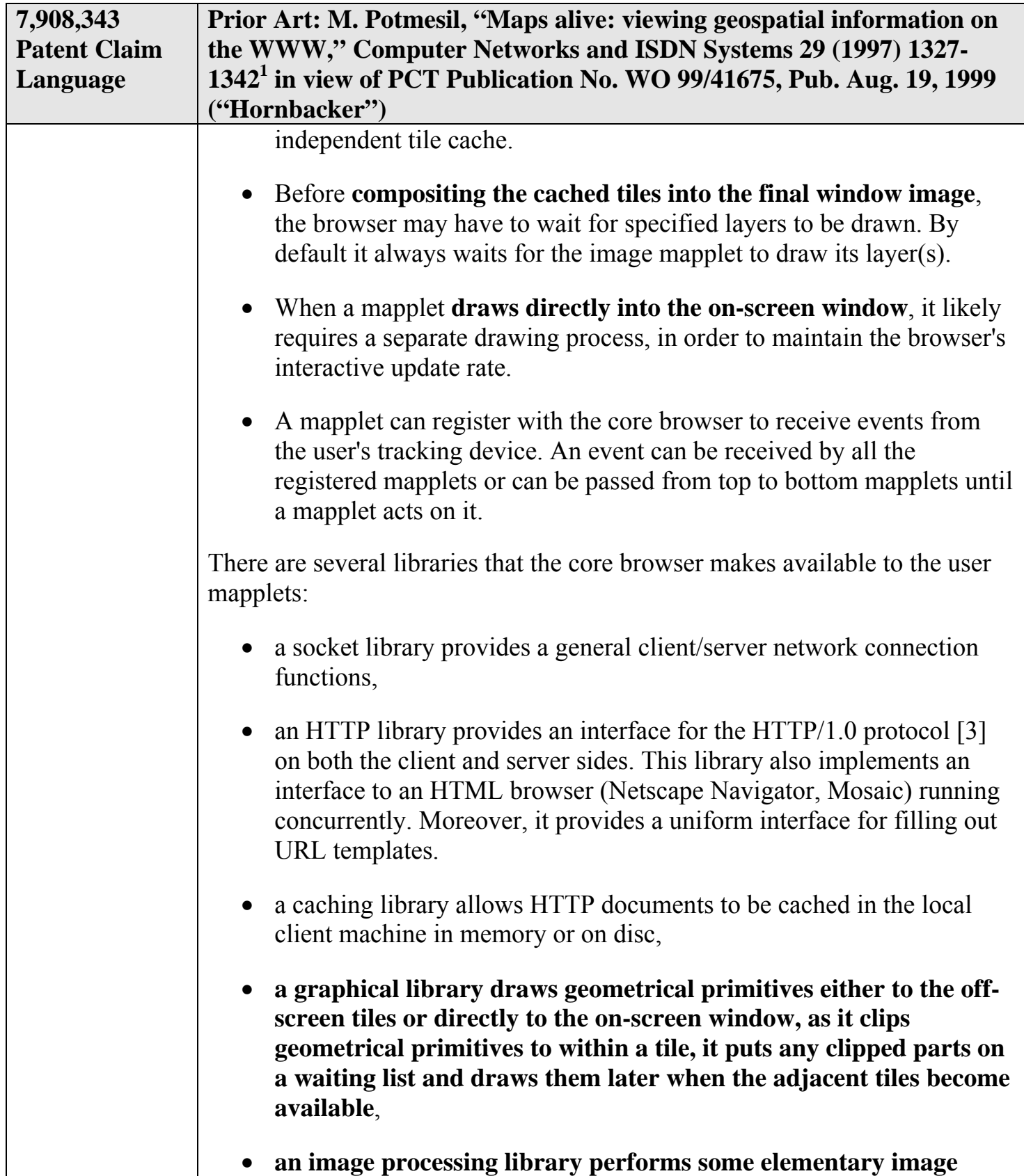

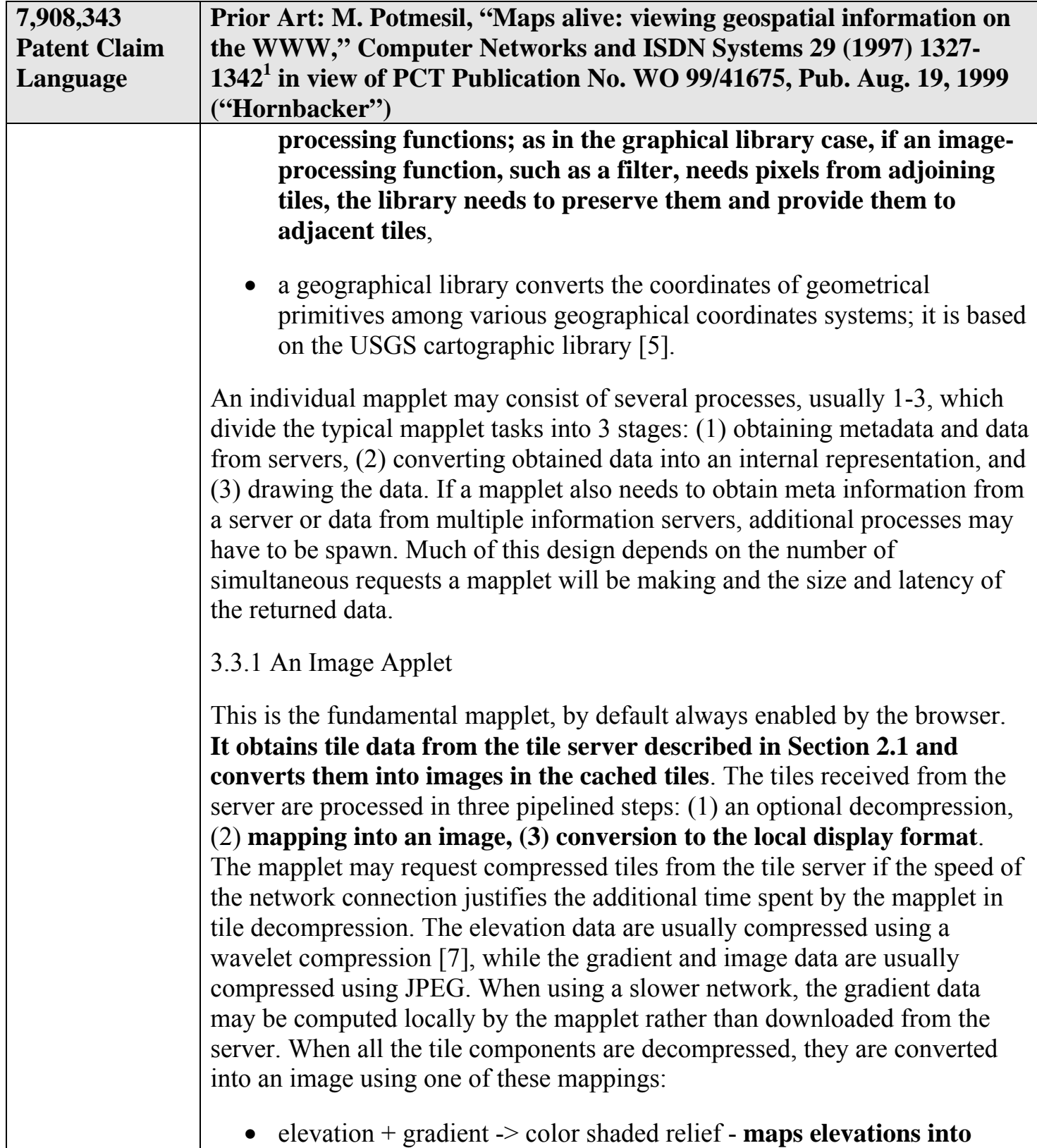

**ambient colors - via an elevation lookup table - and adds relief** 

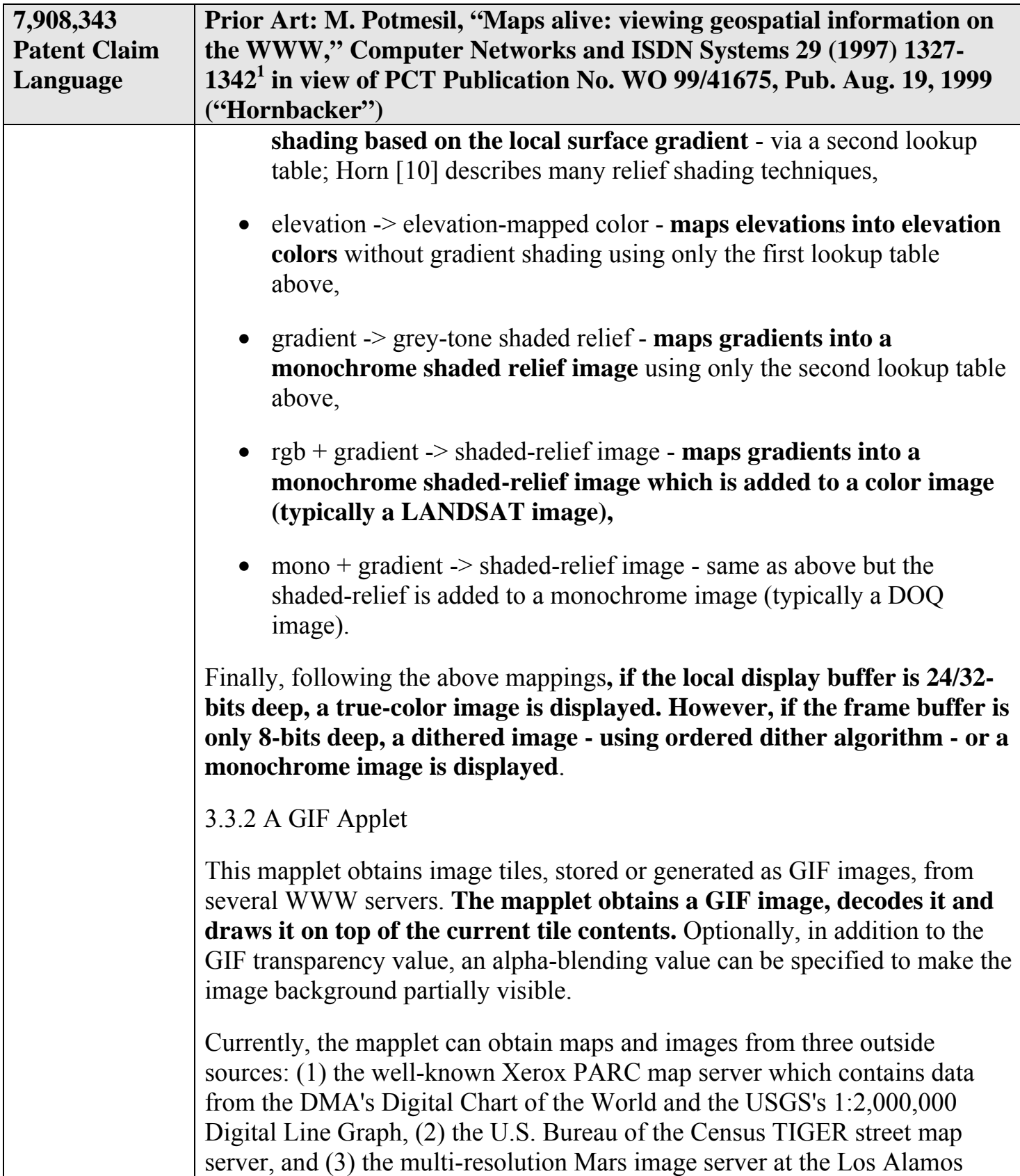

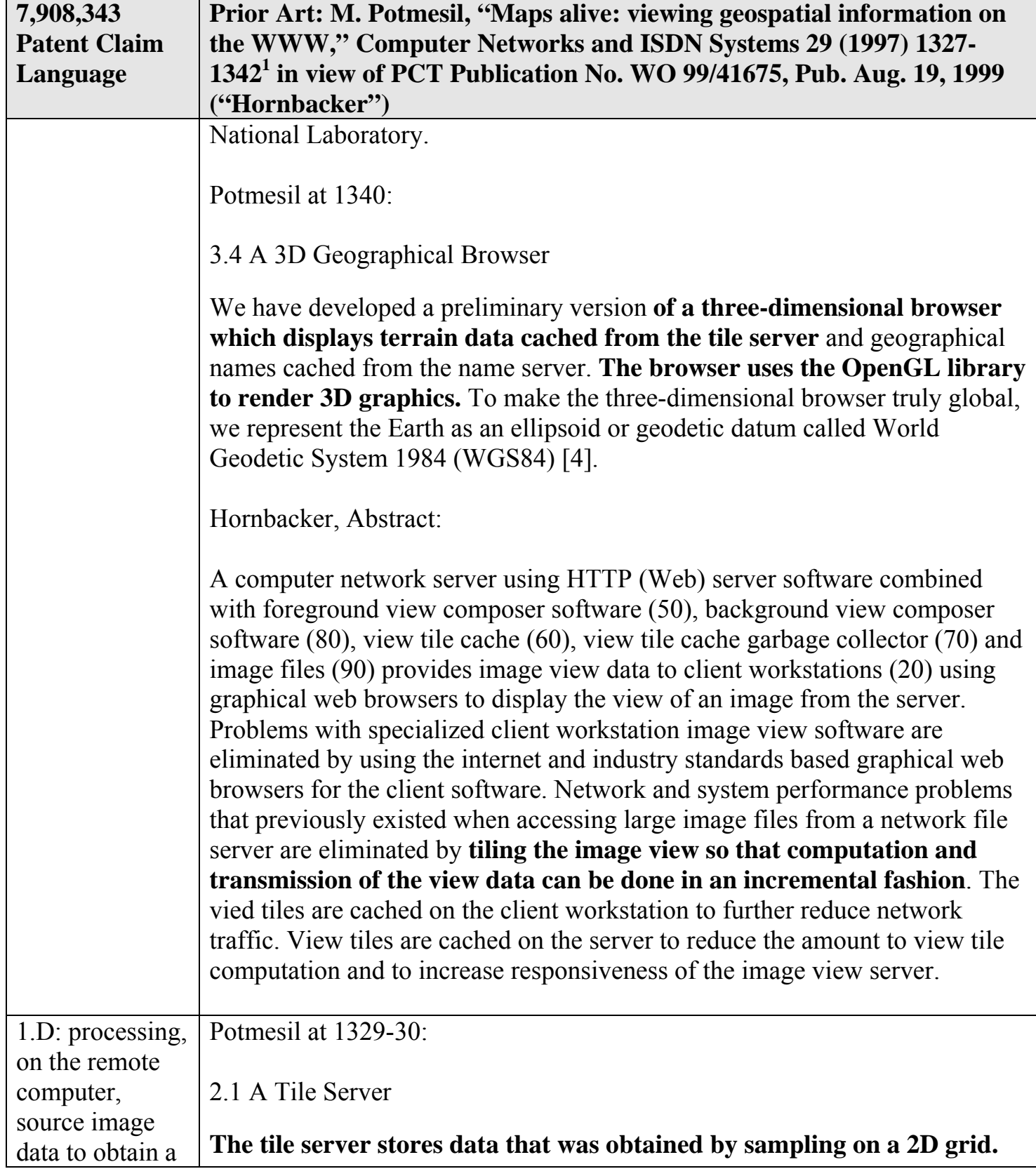

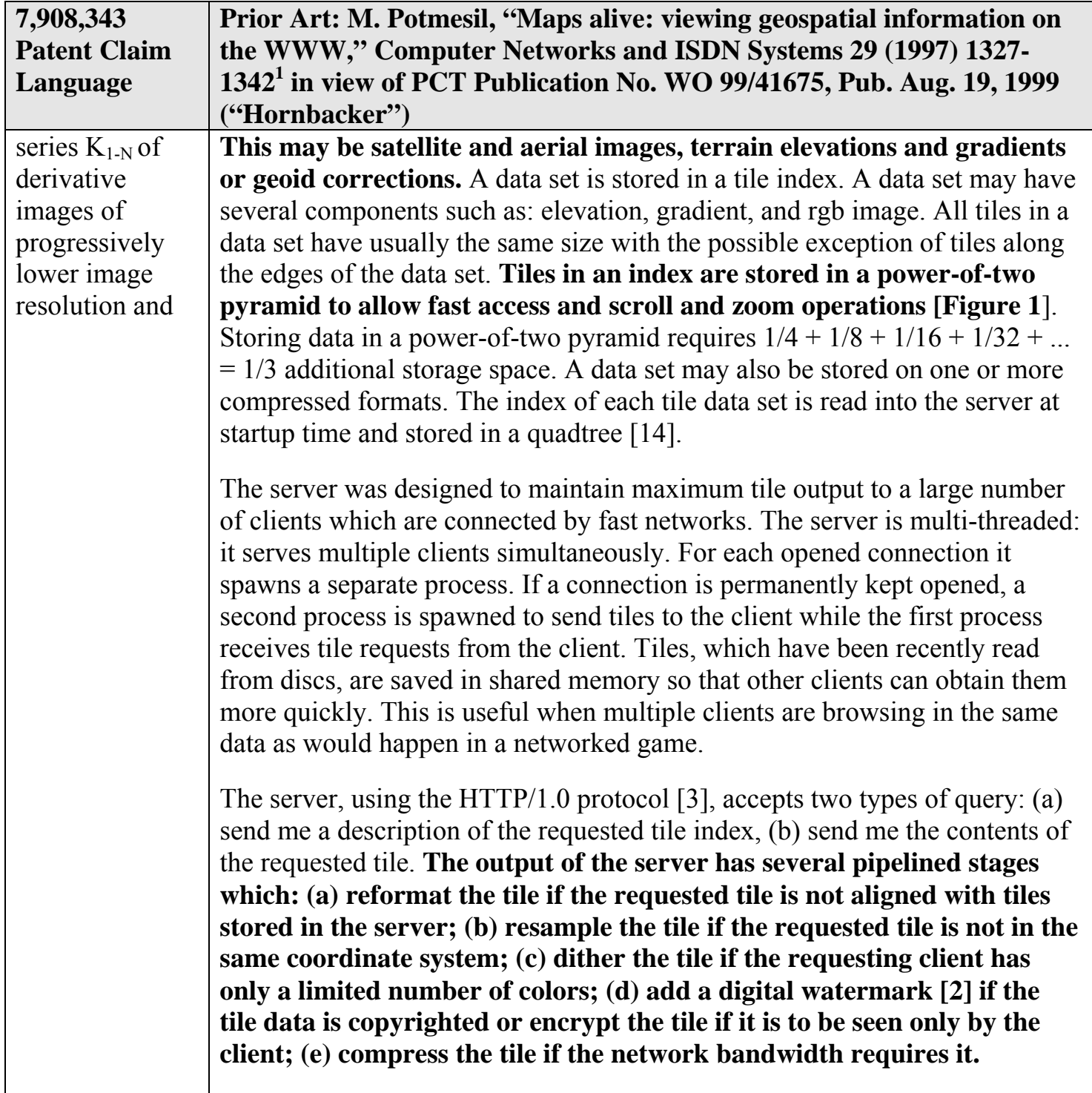

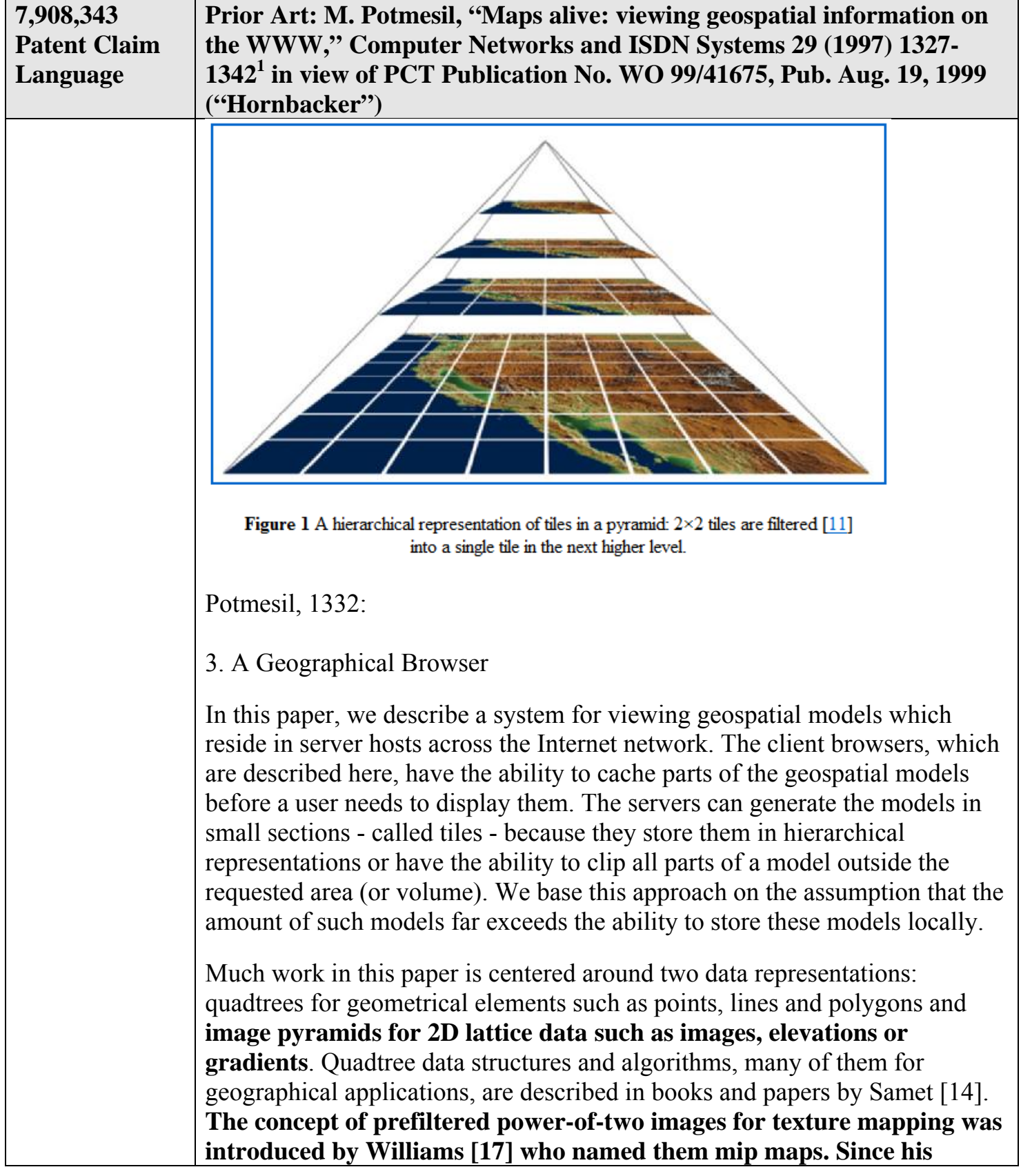

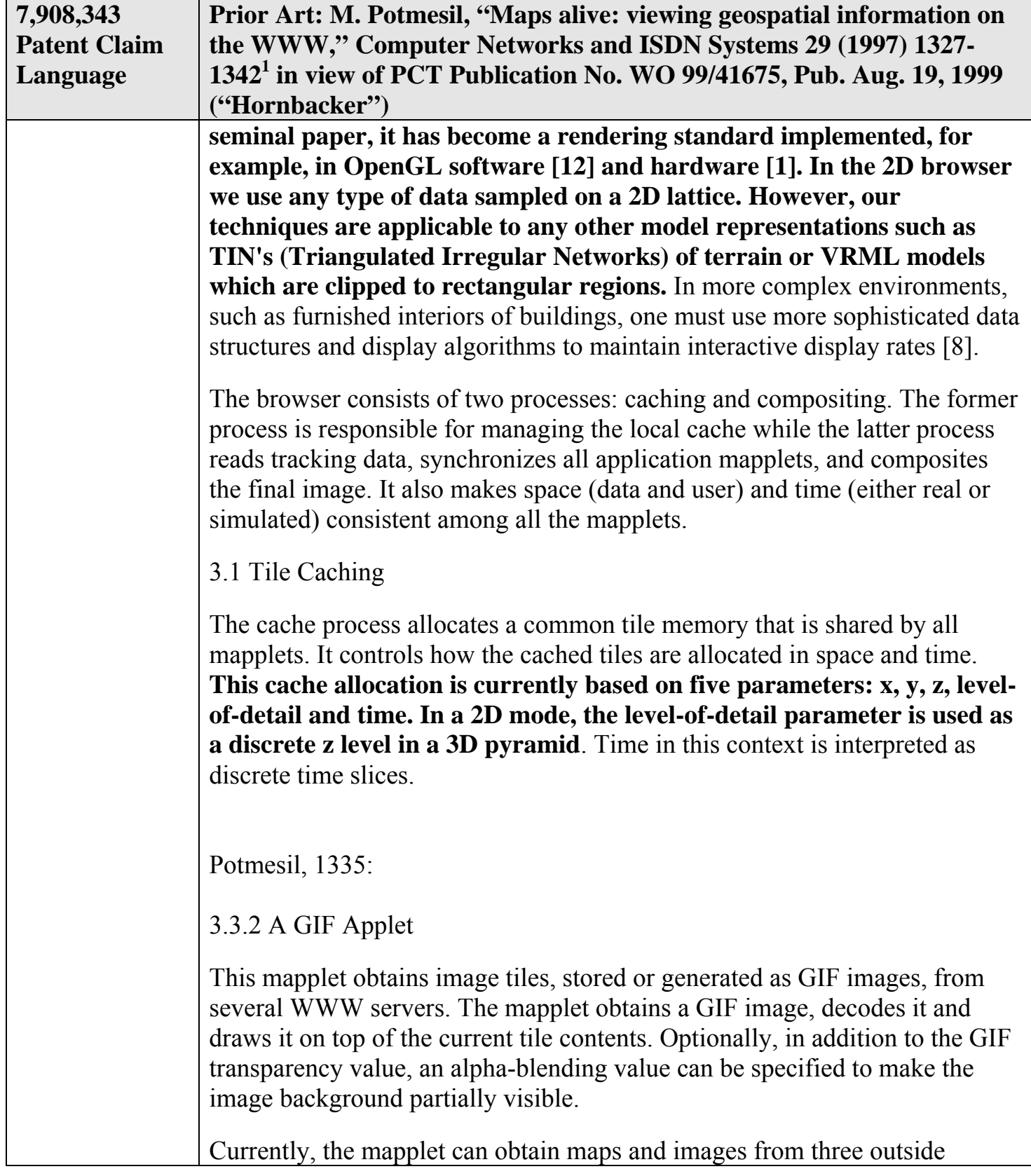

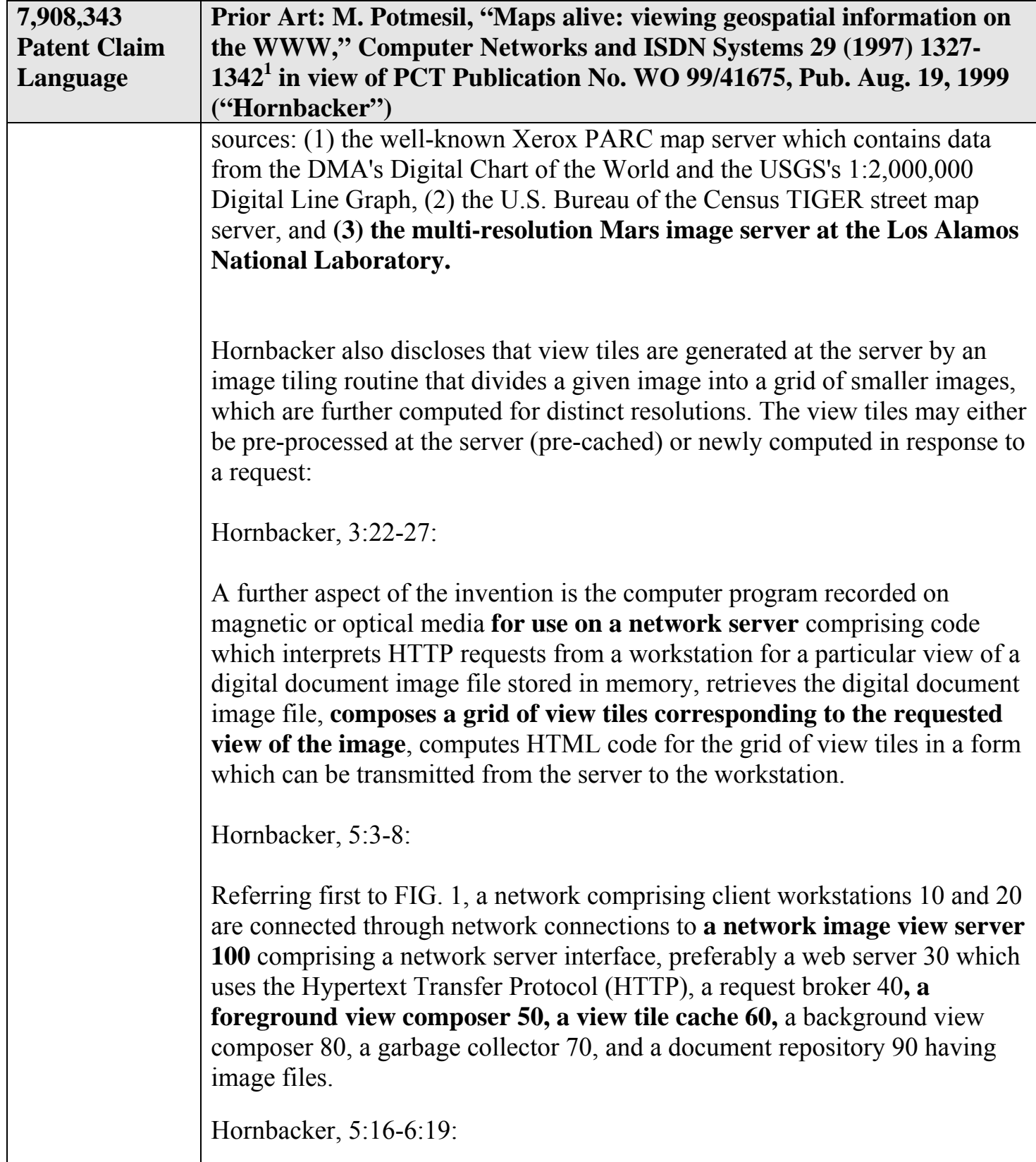

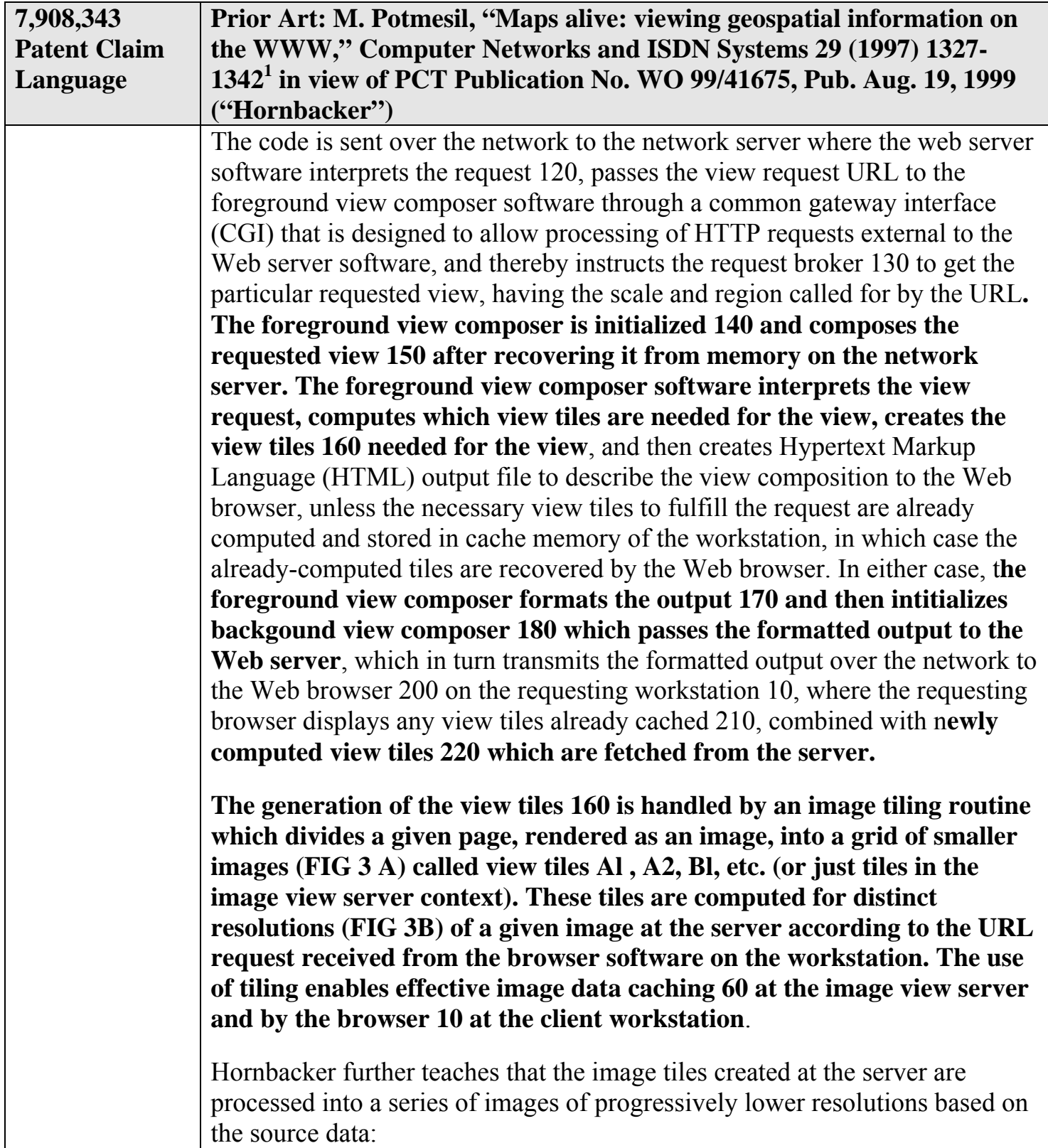

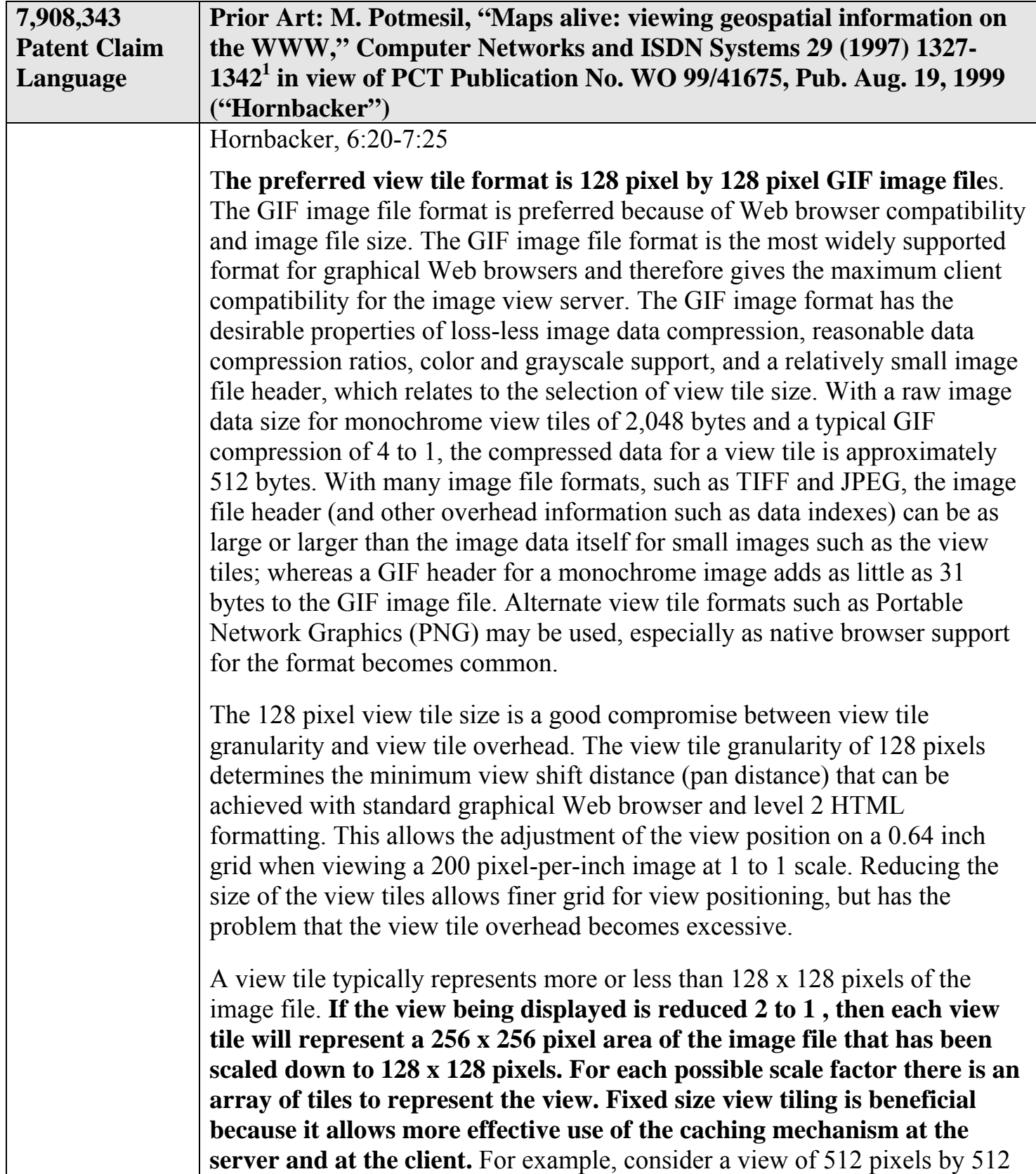

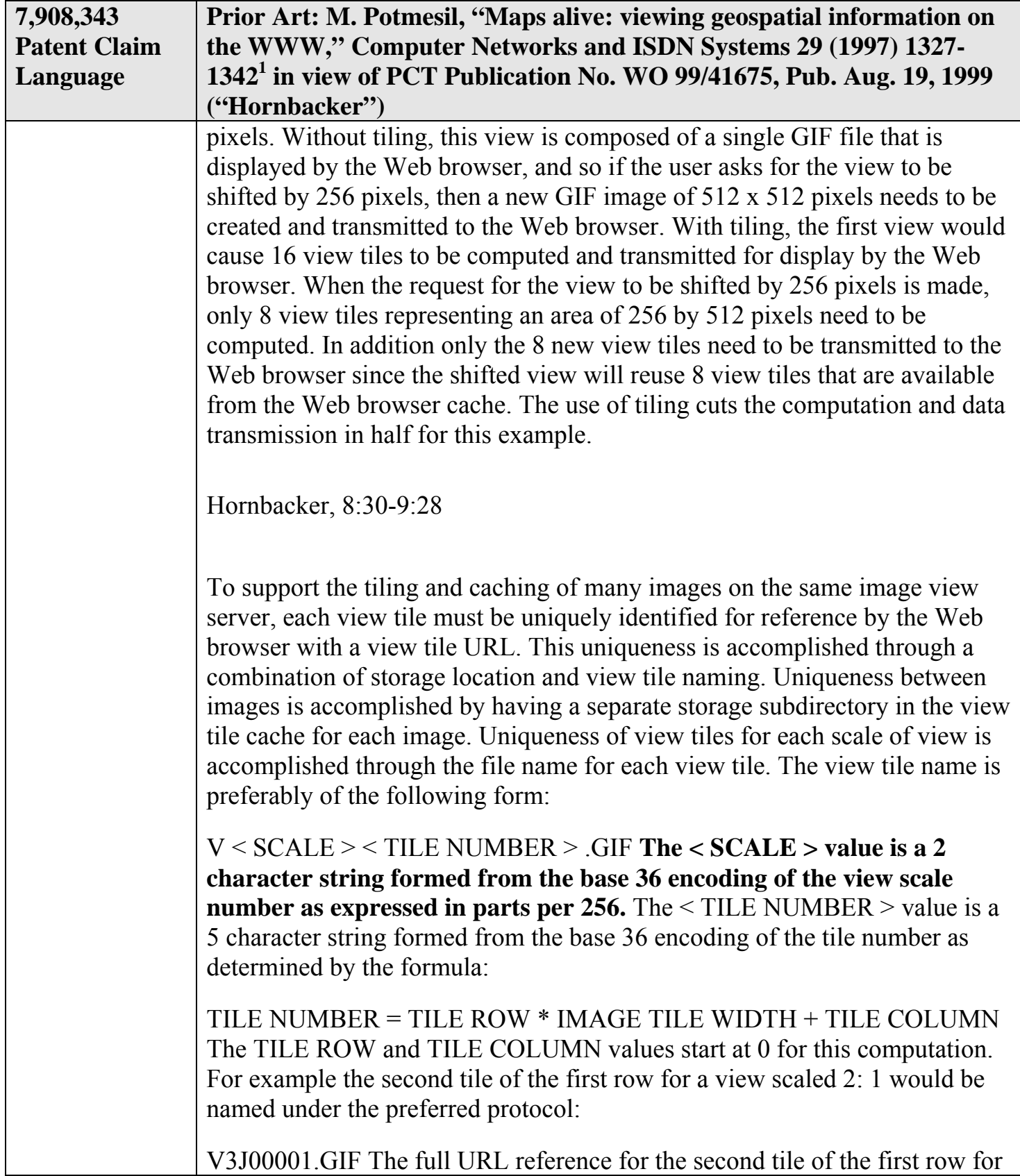

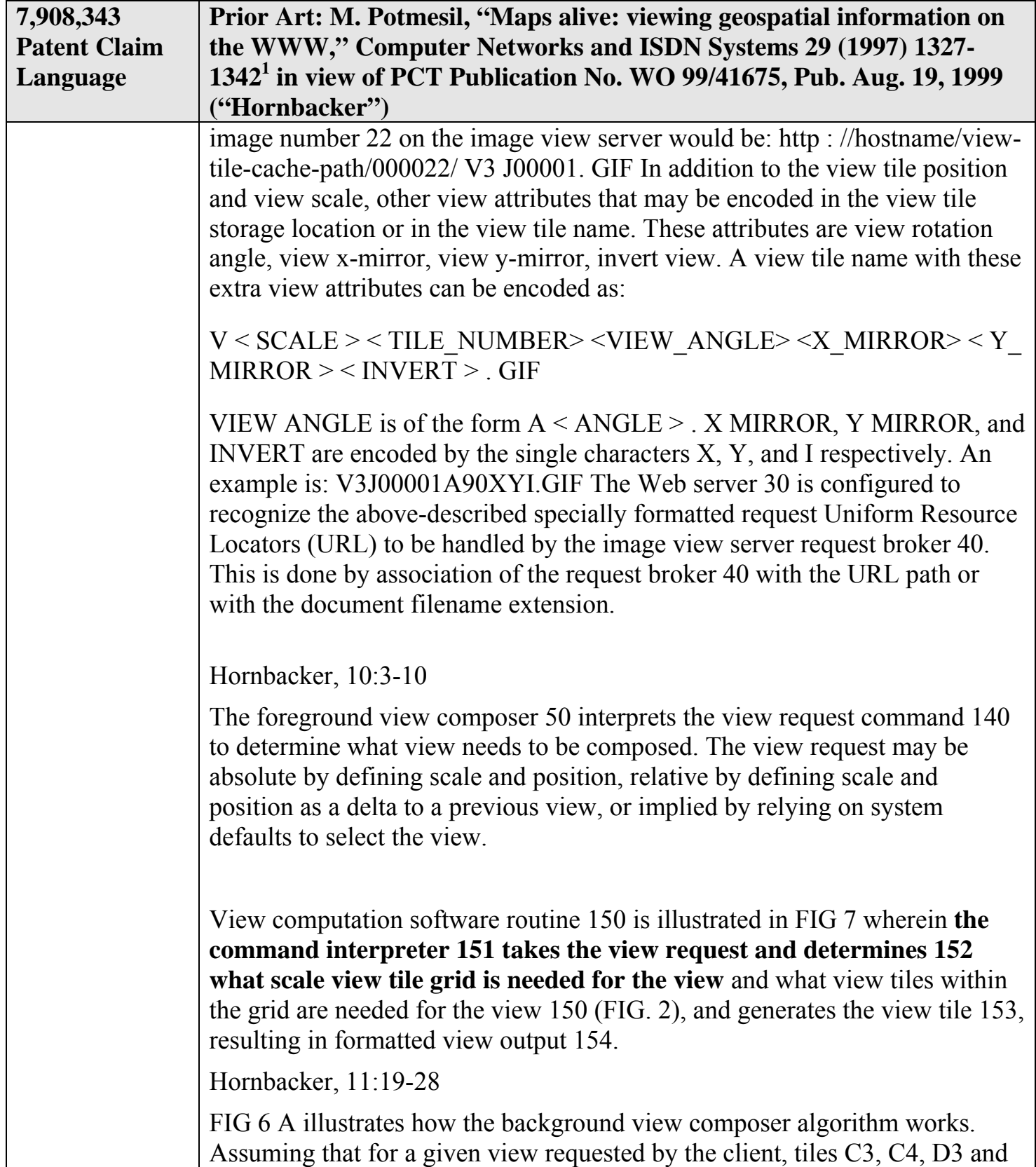

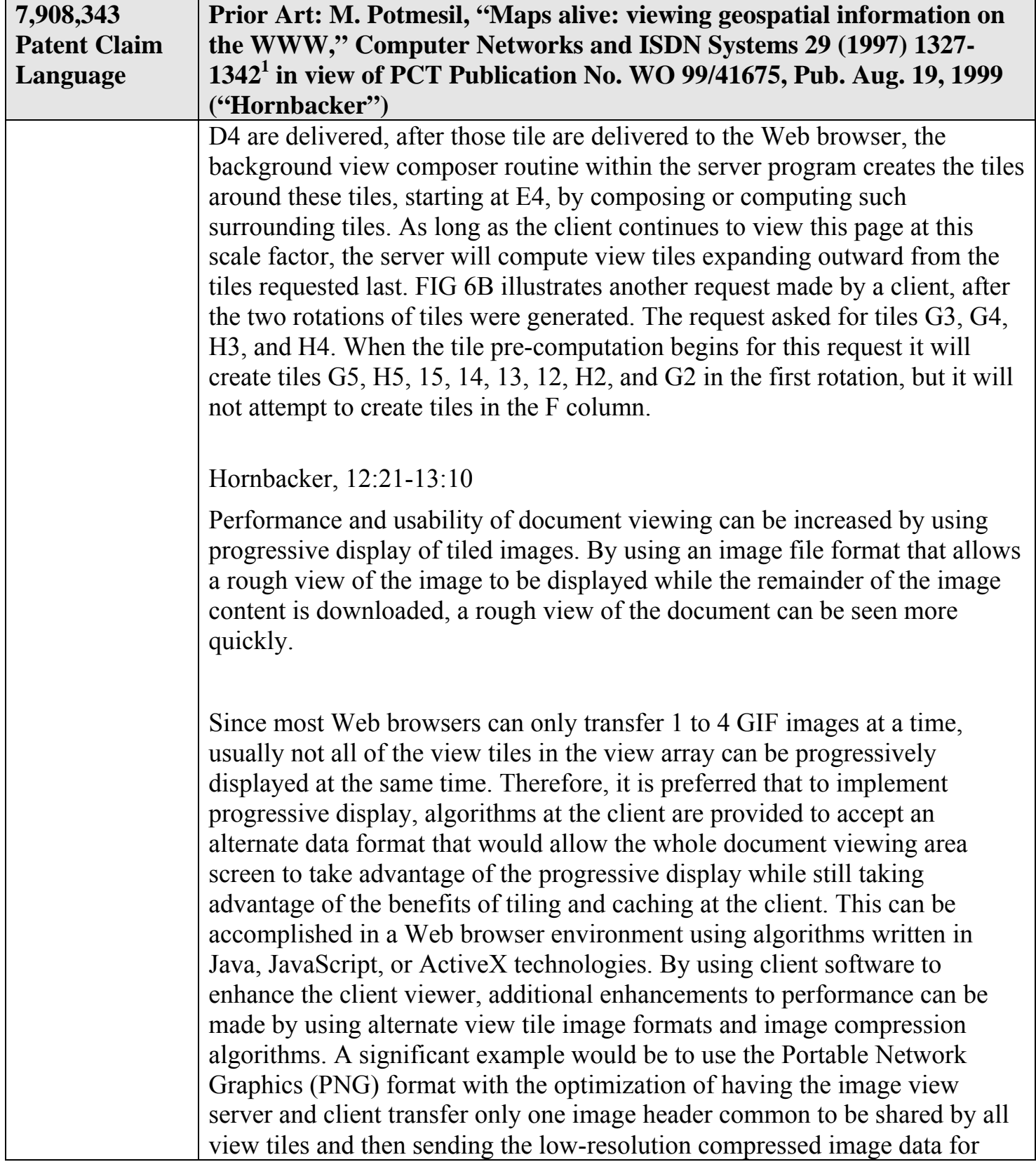

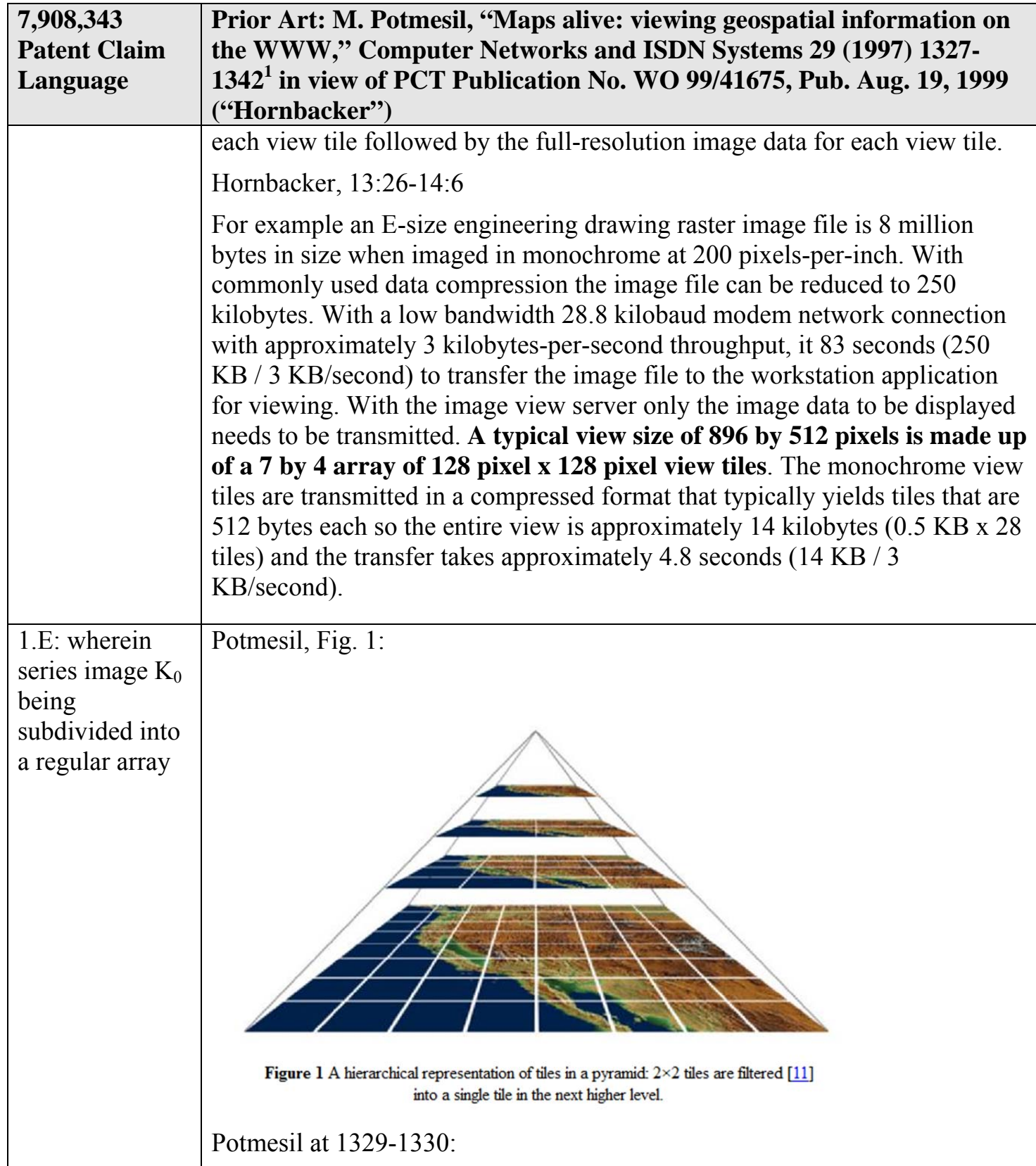

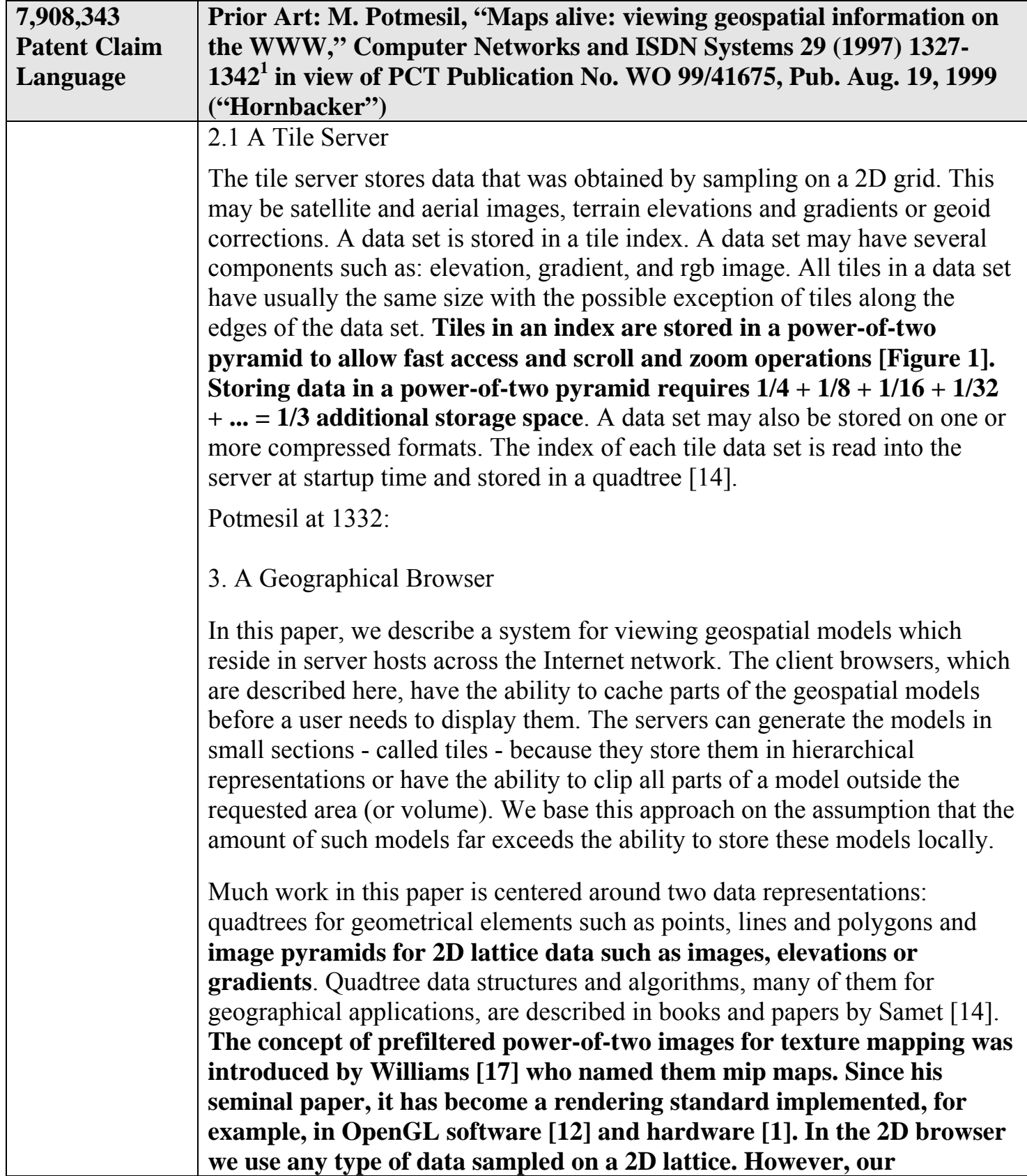

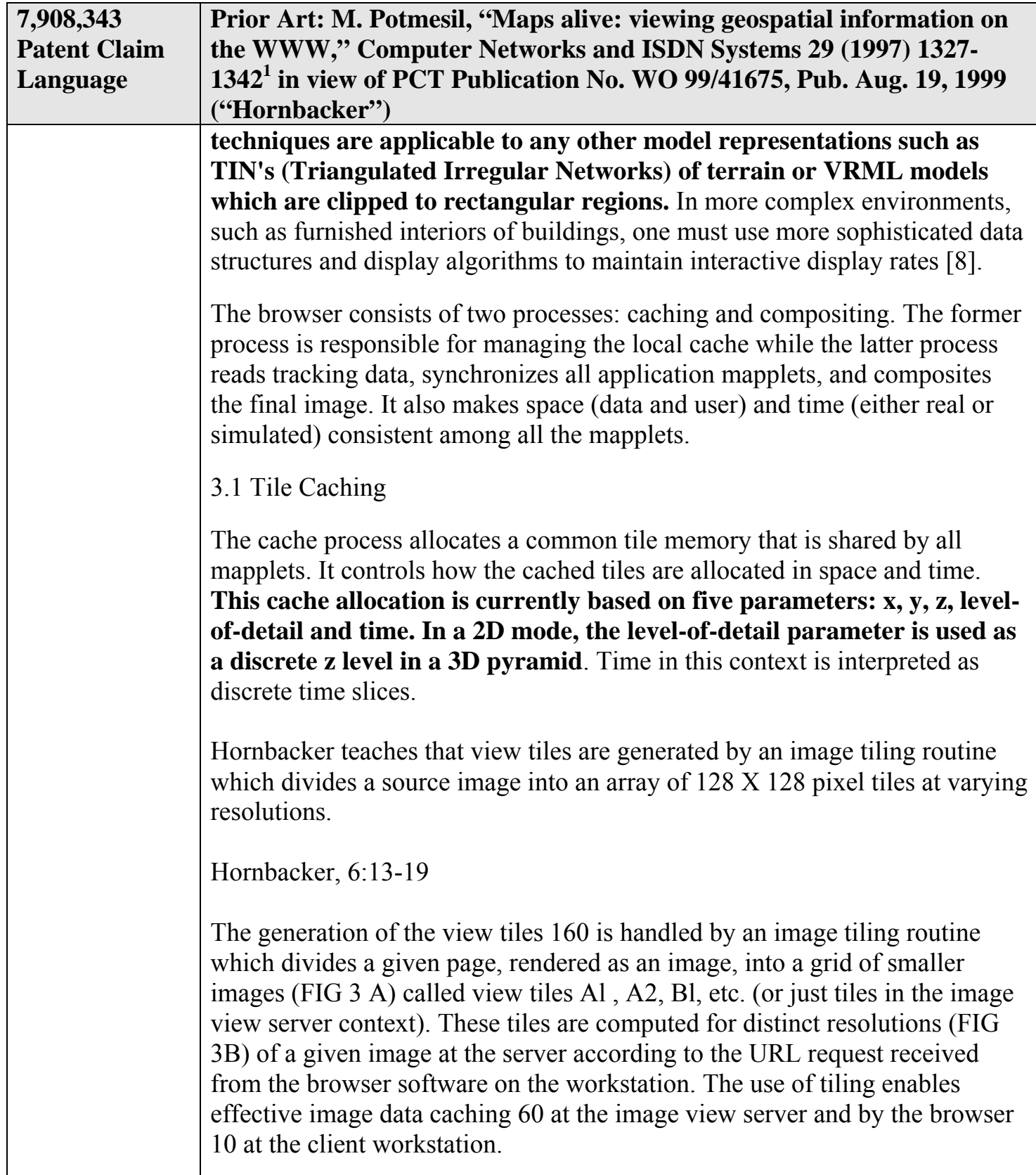
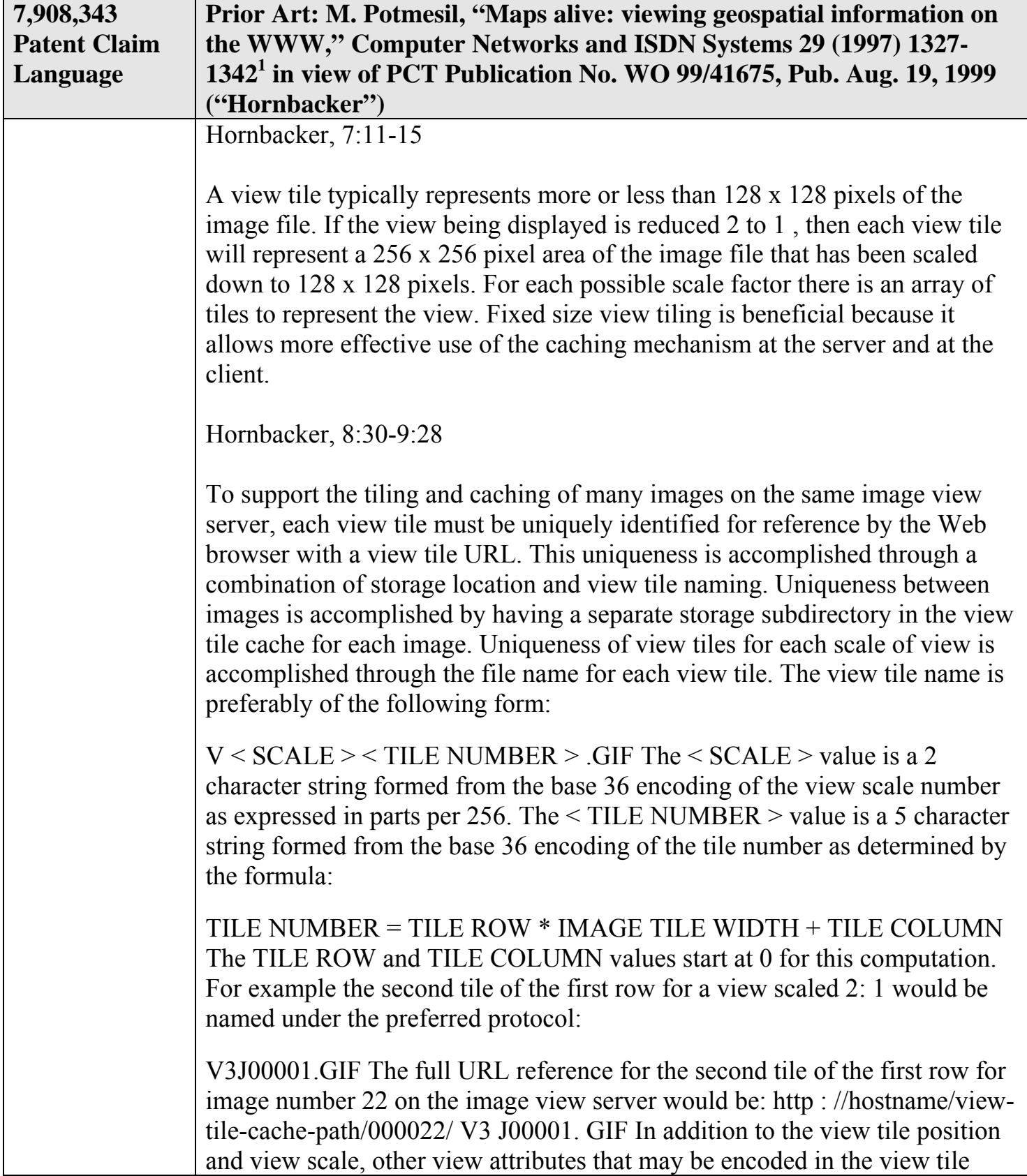

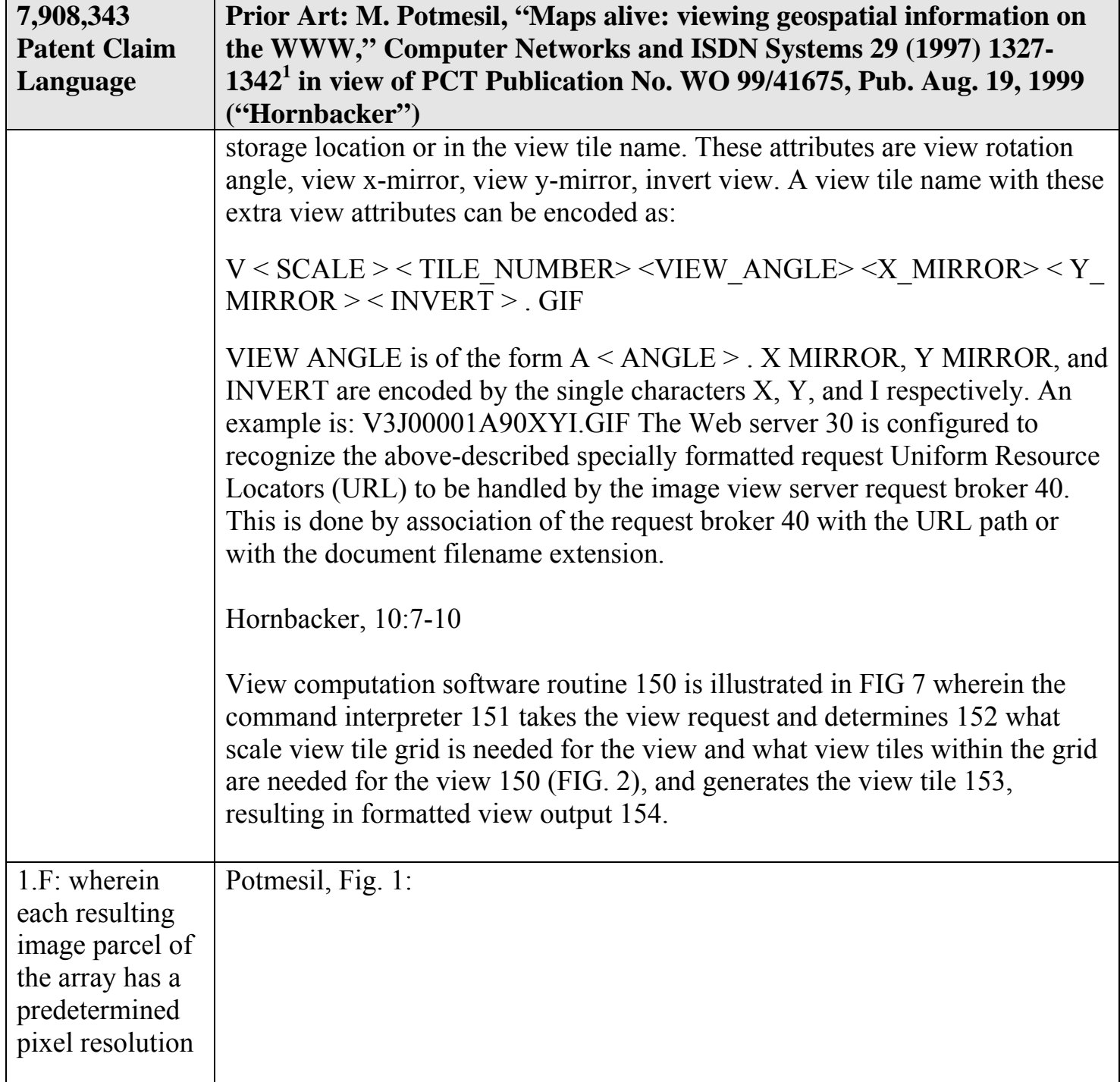

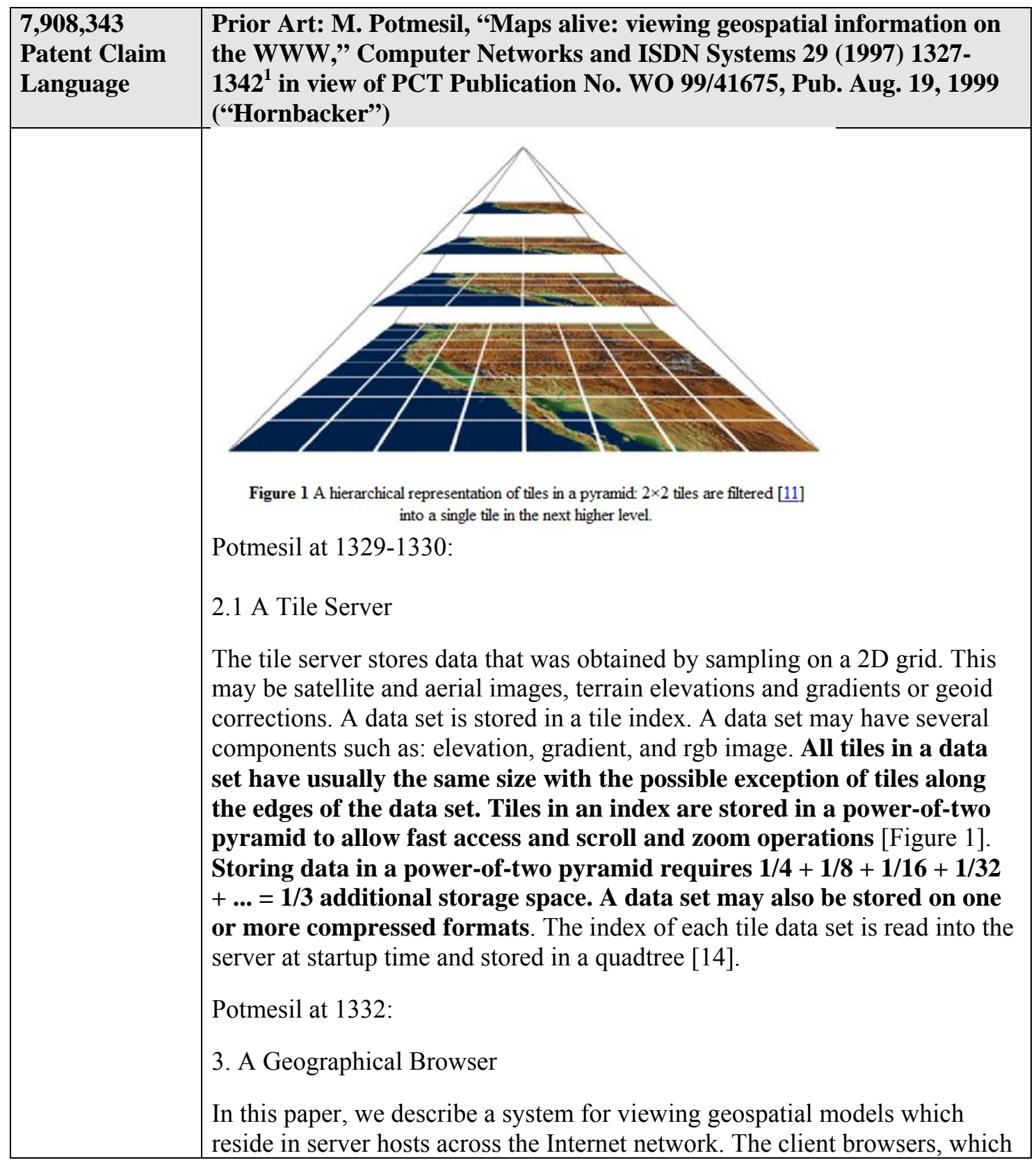

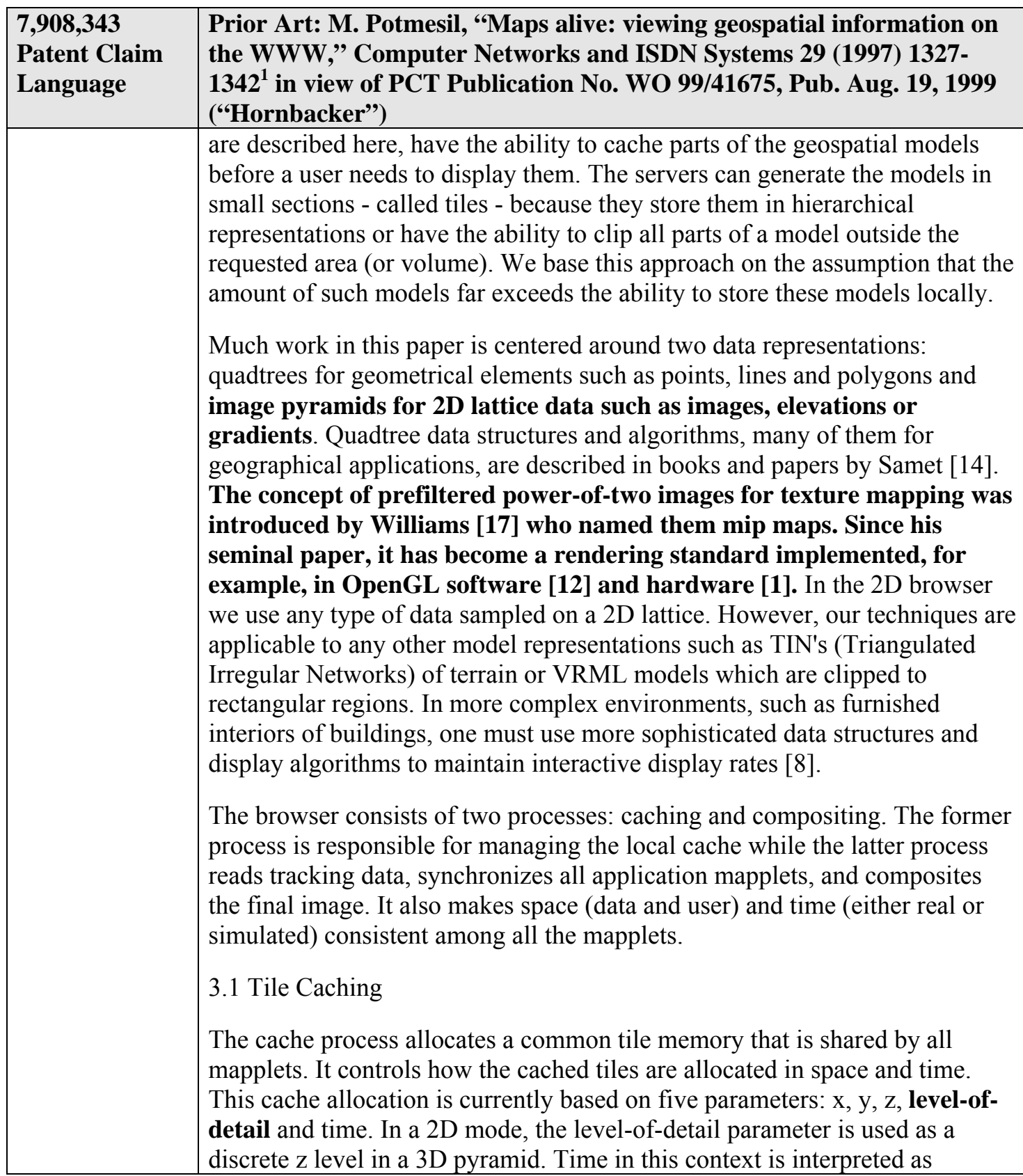

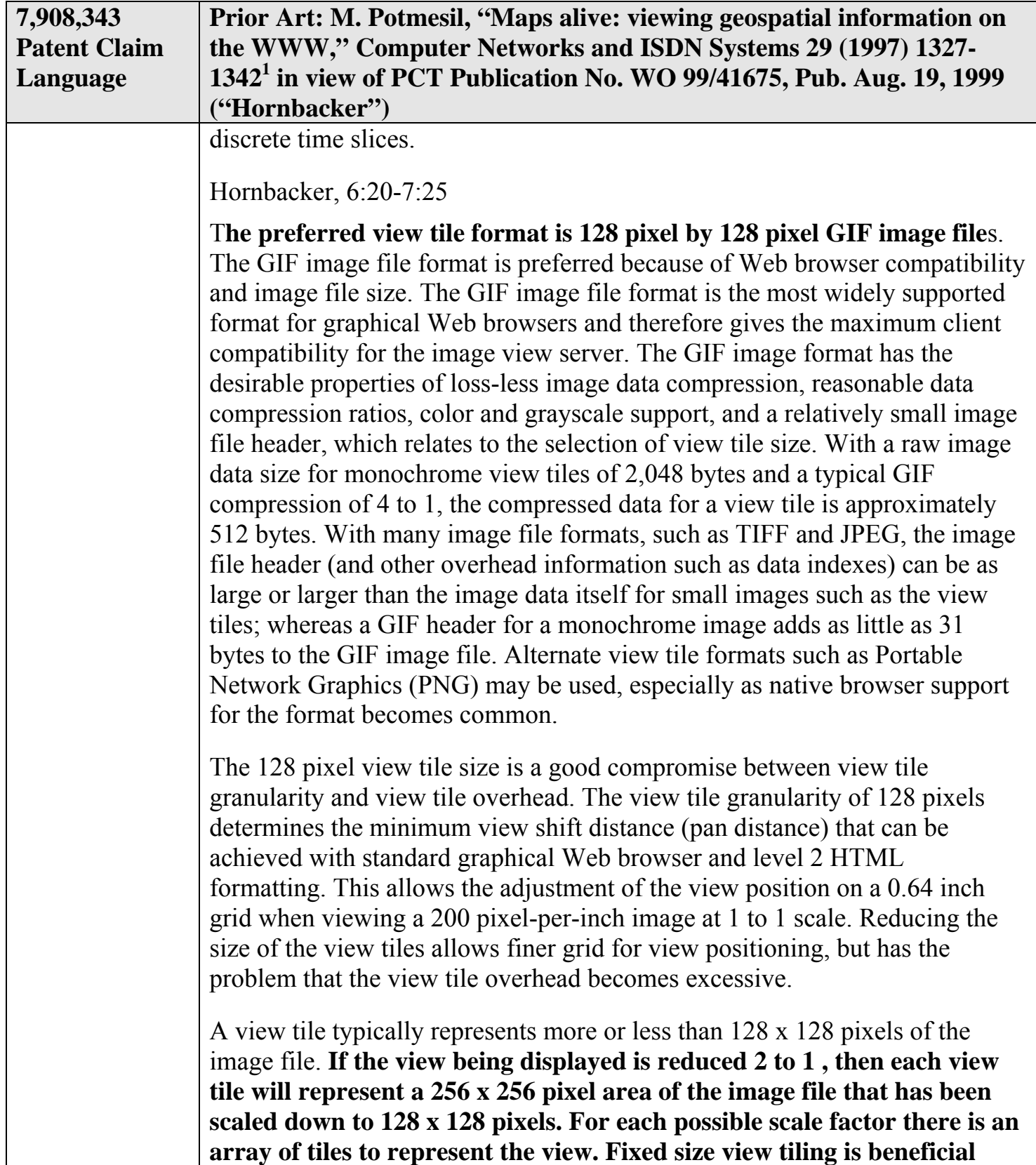

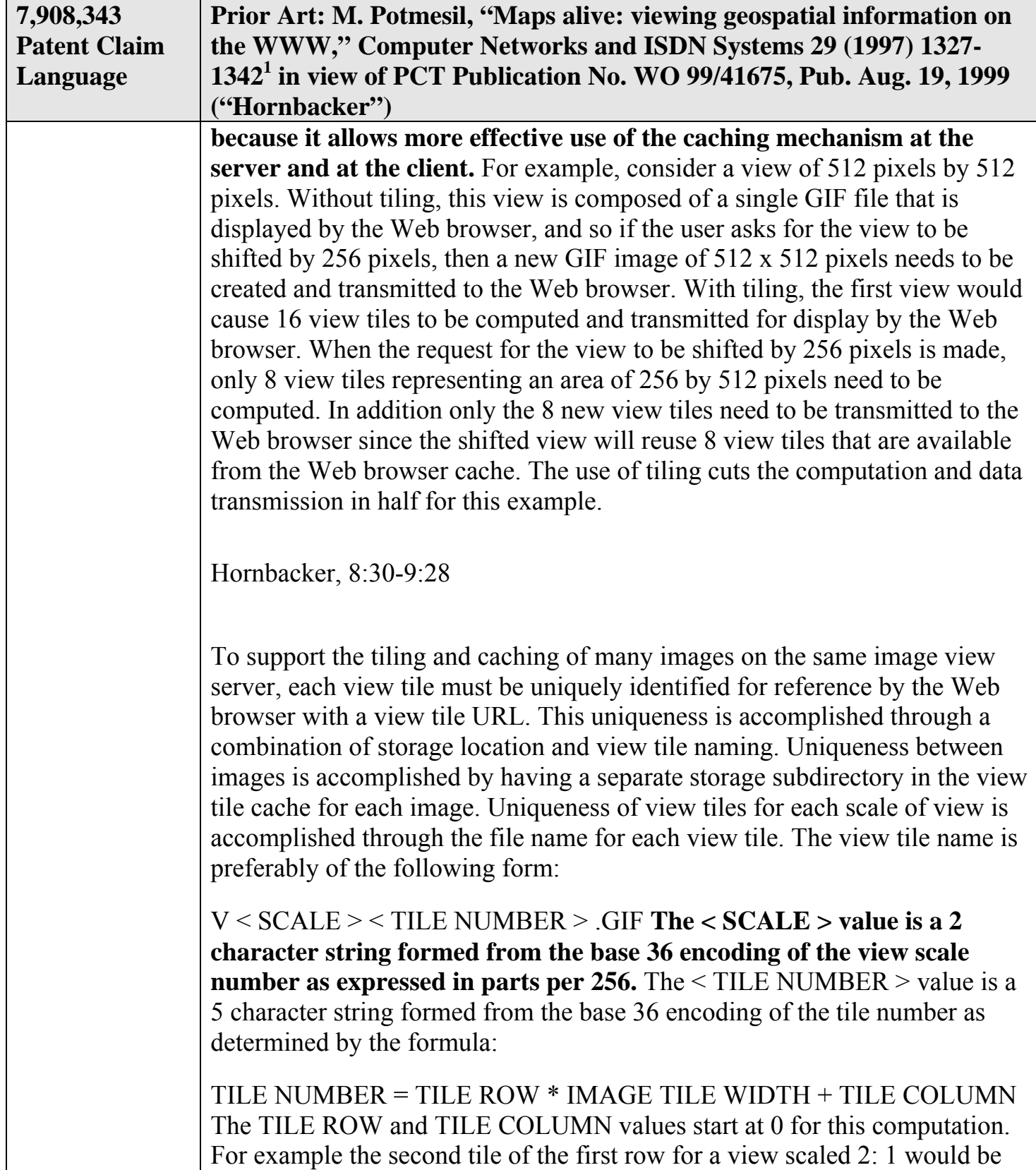

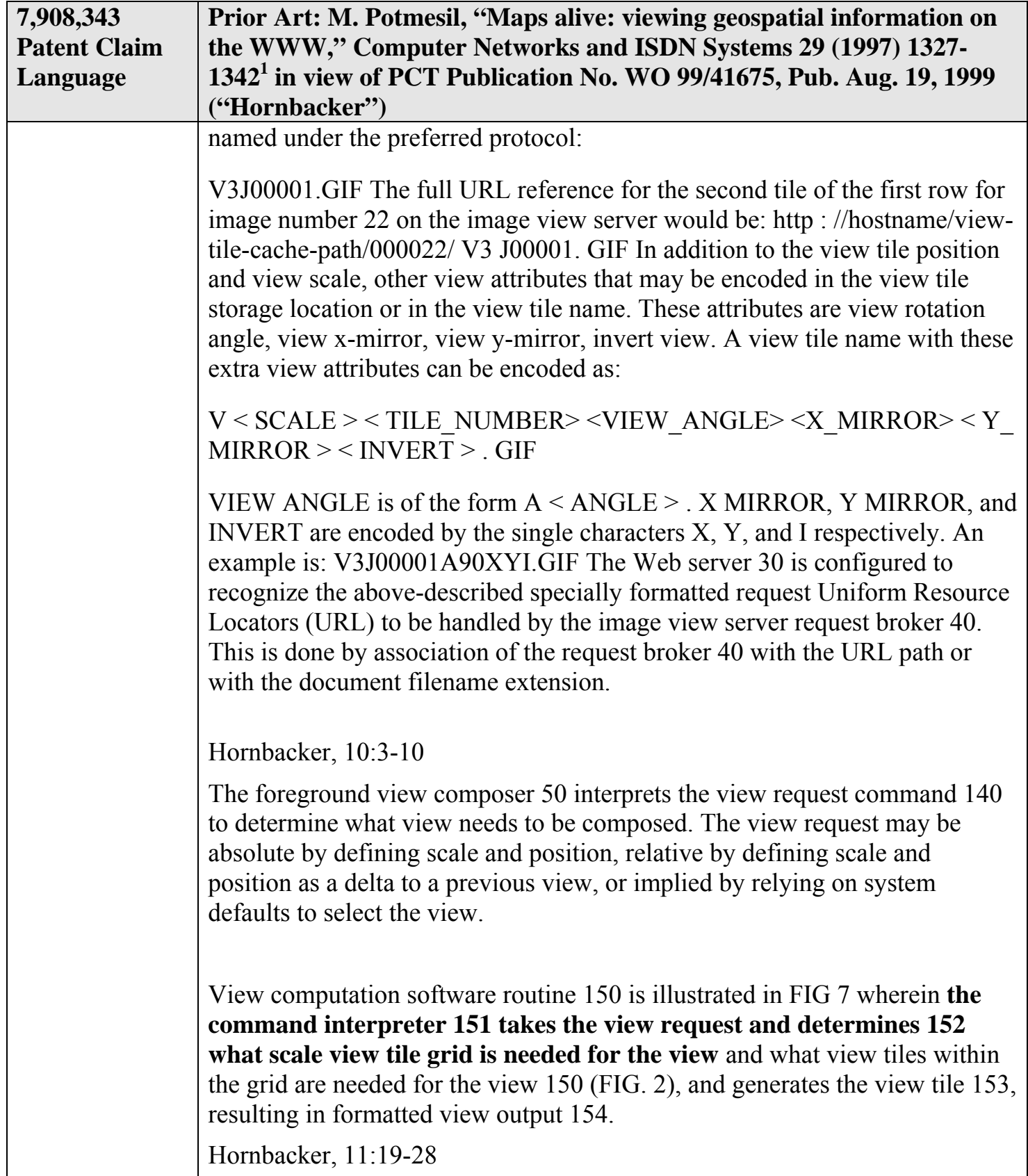

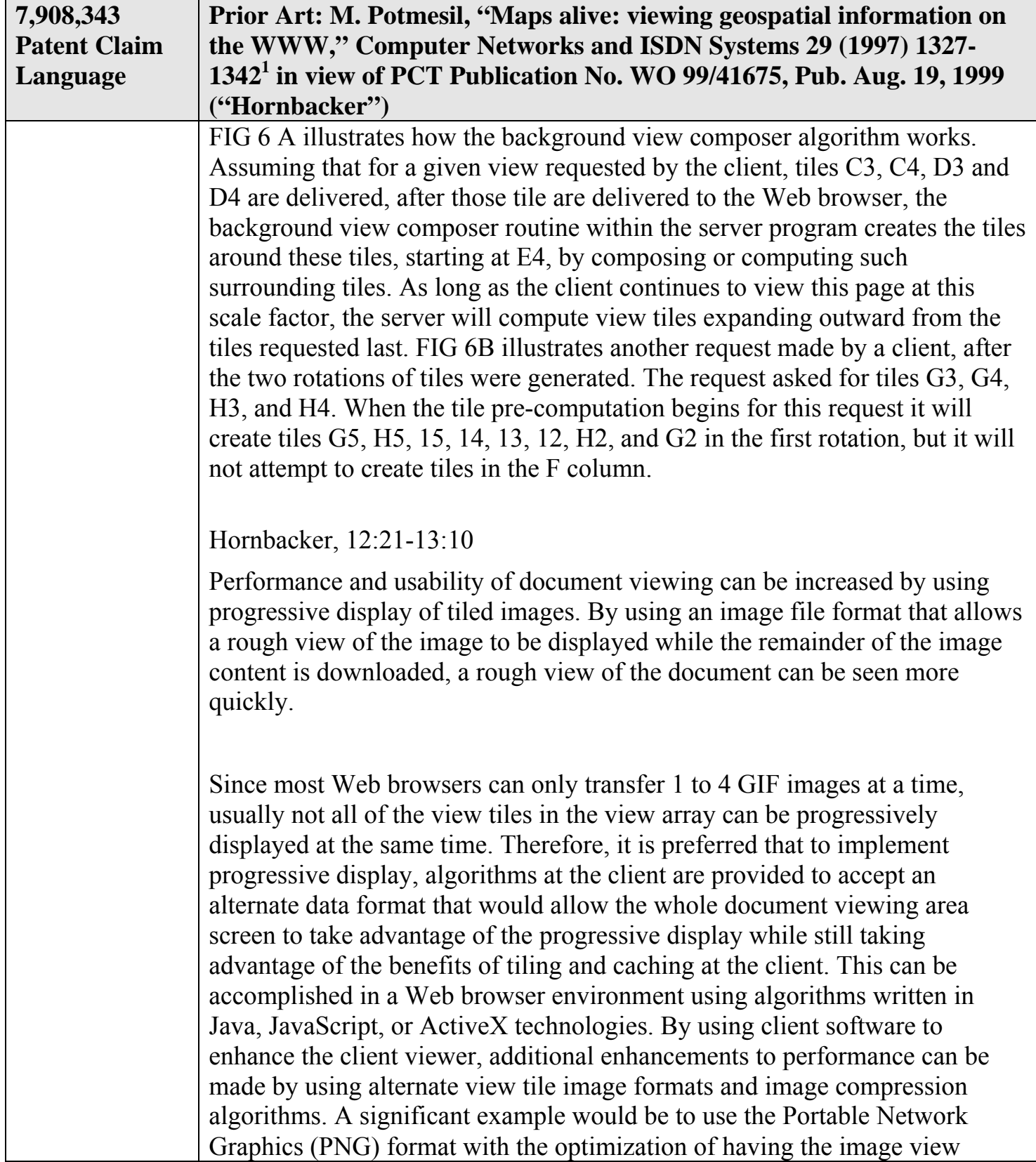

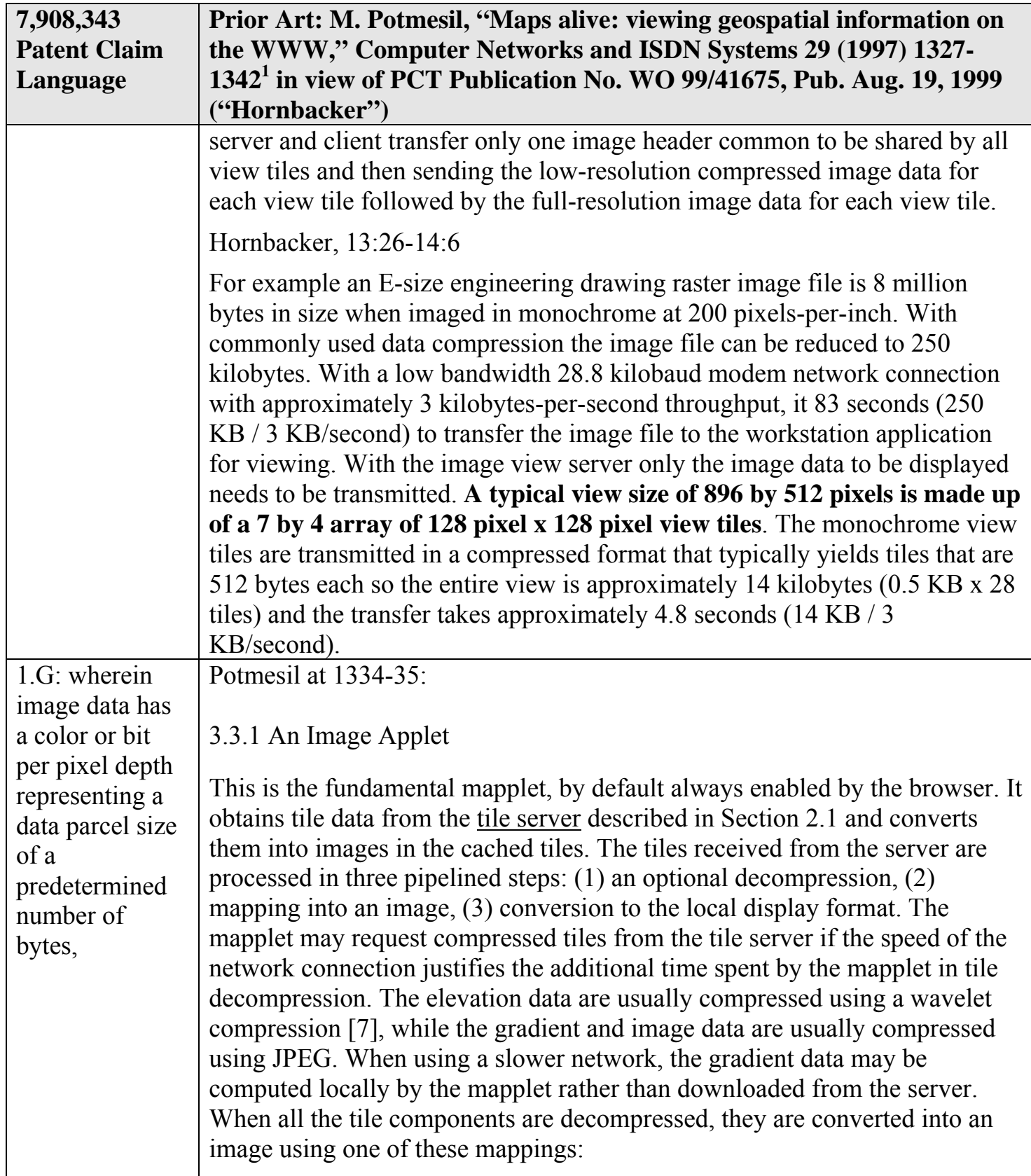

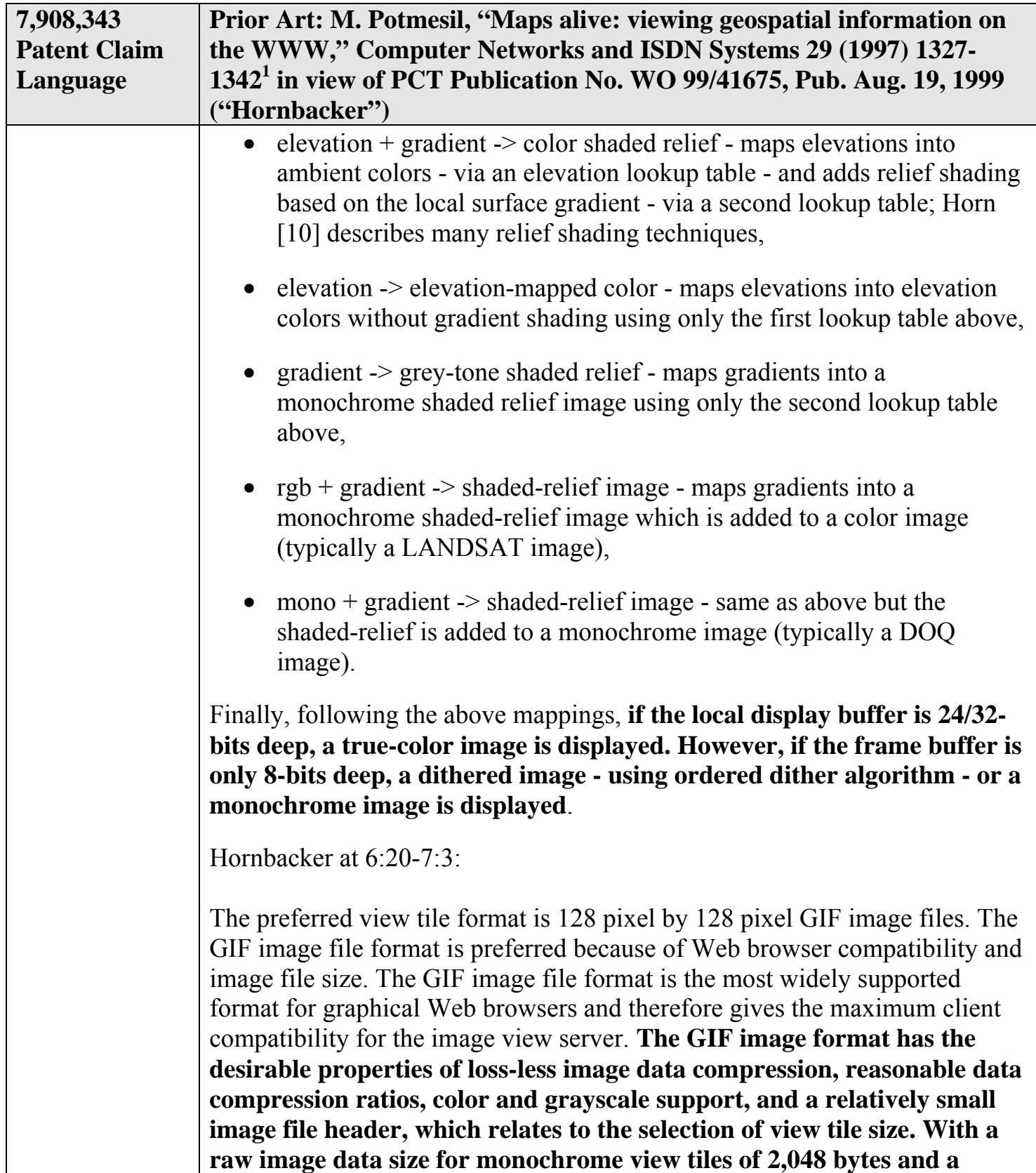

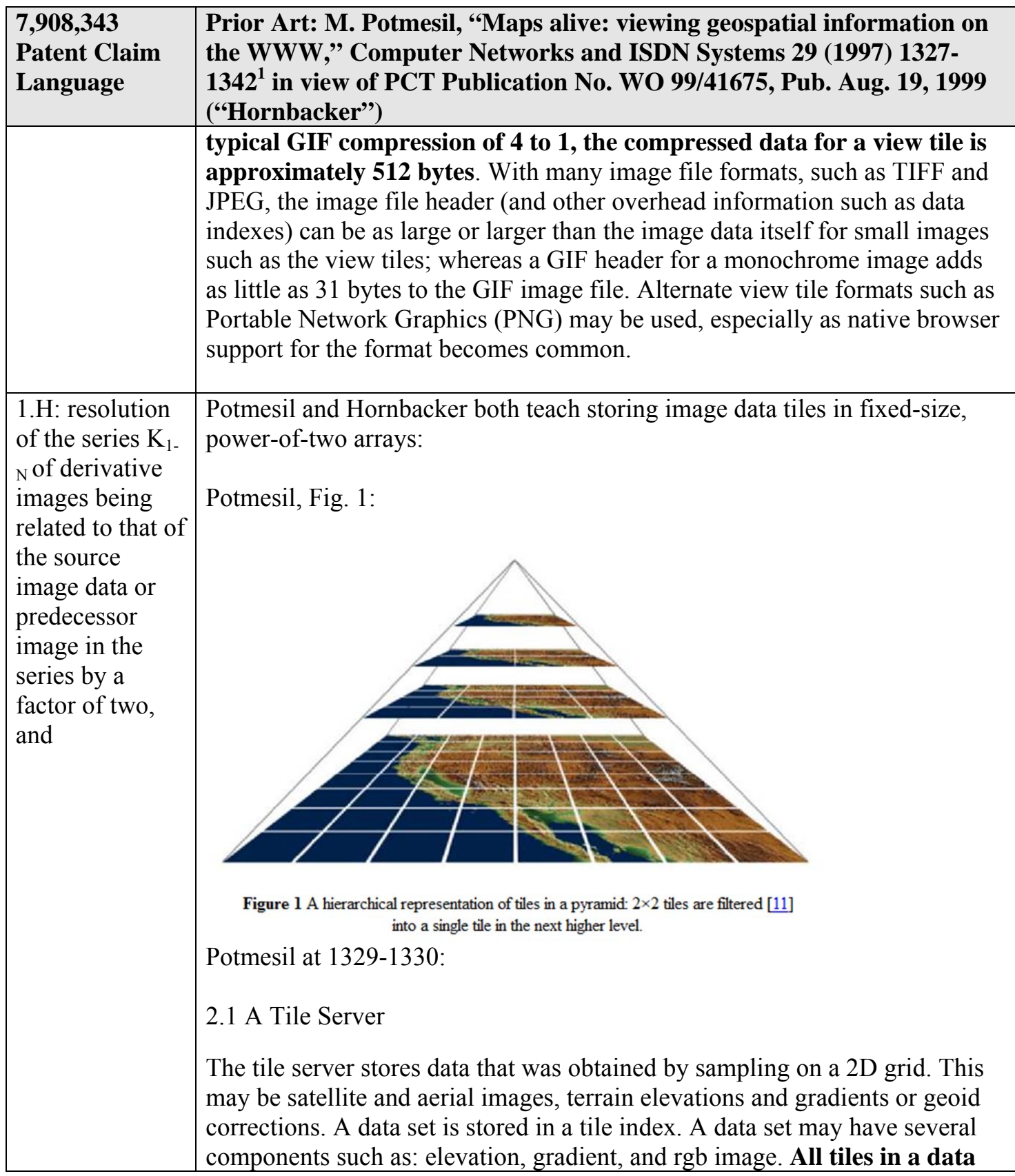

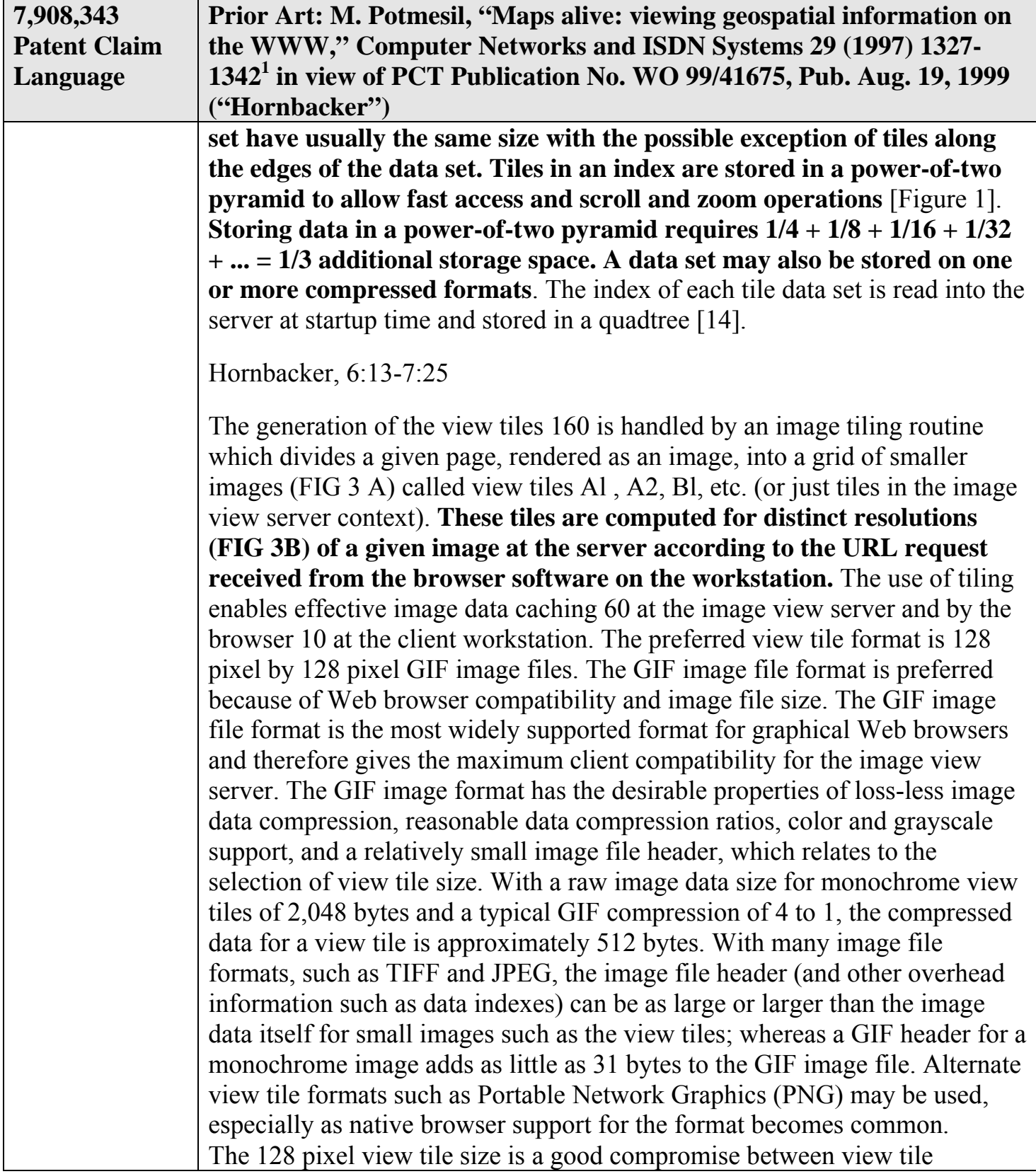

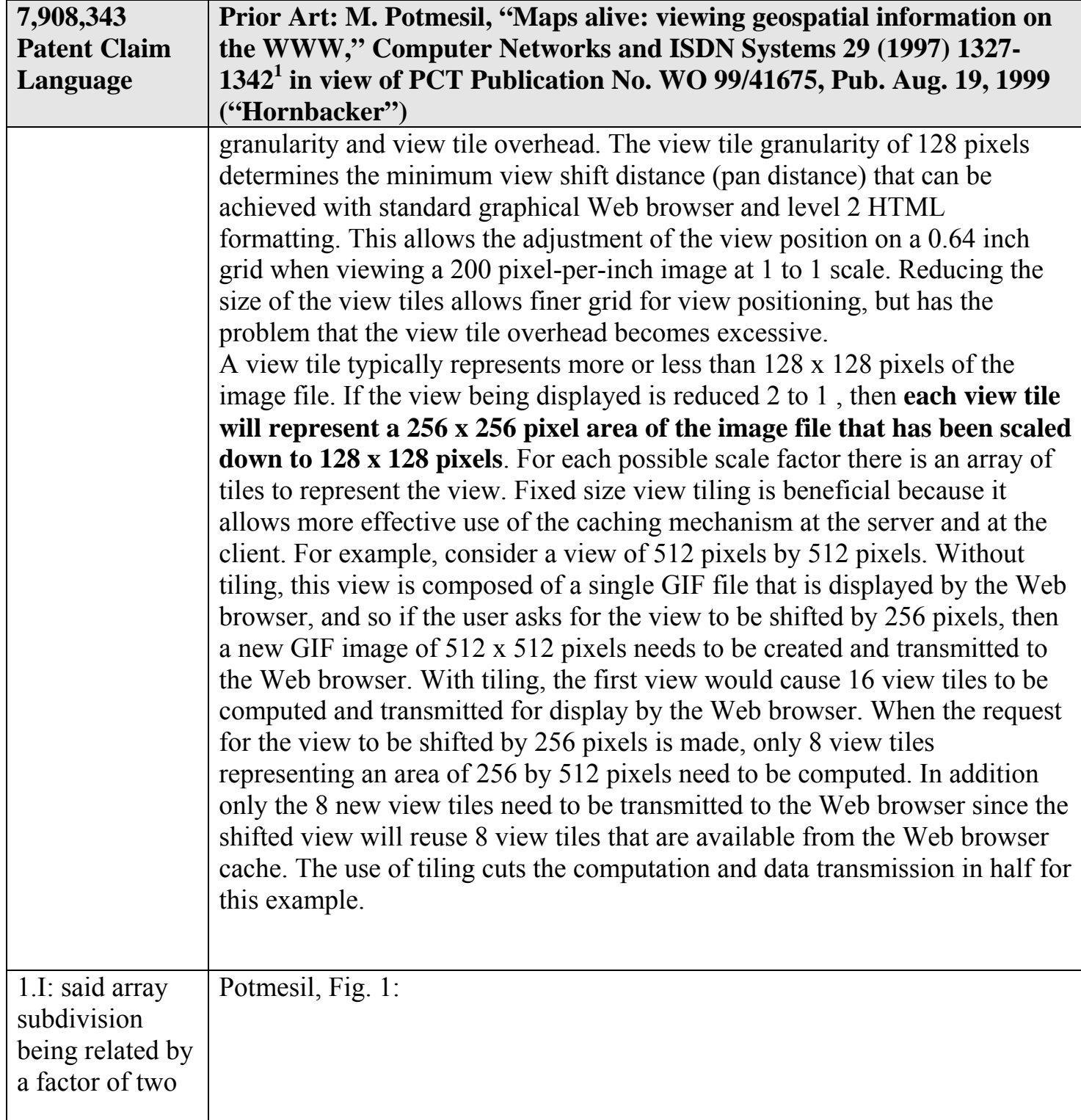

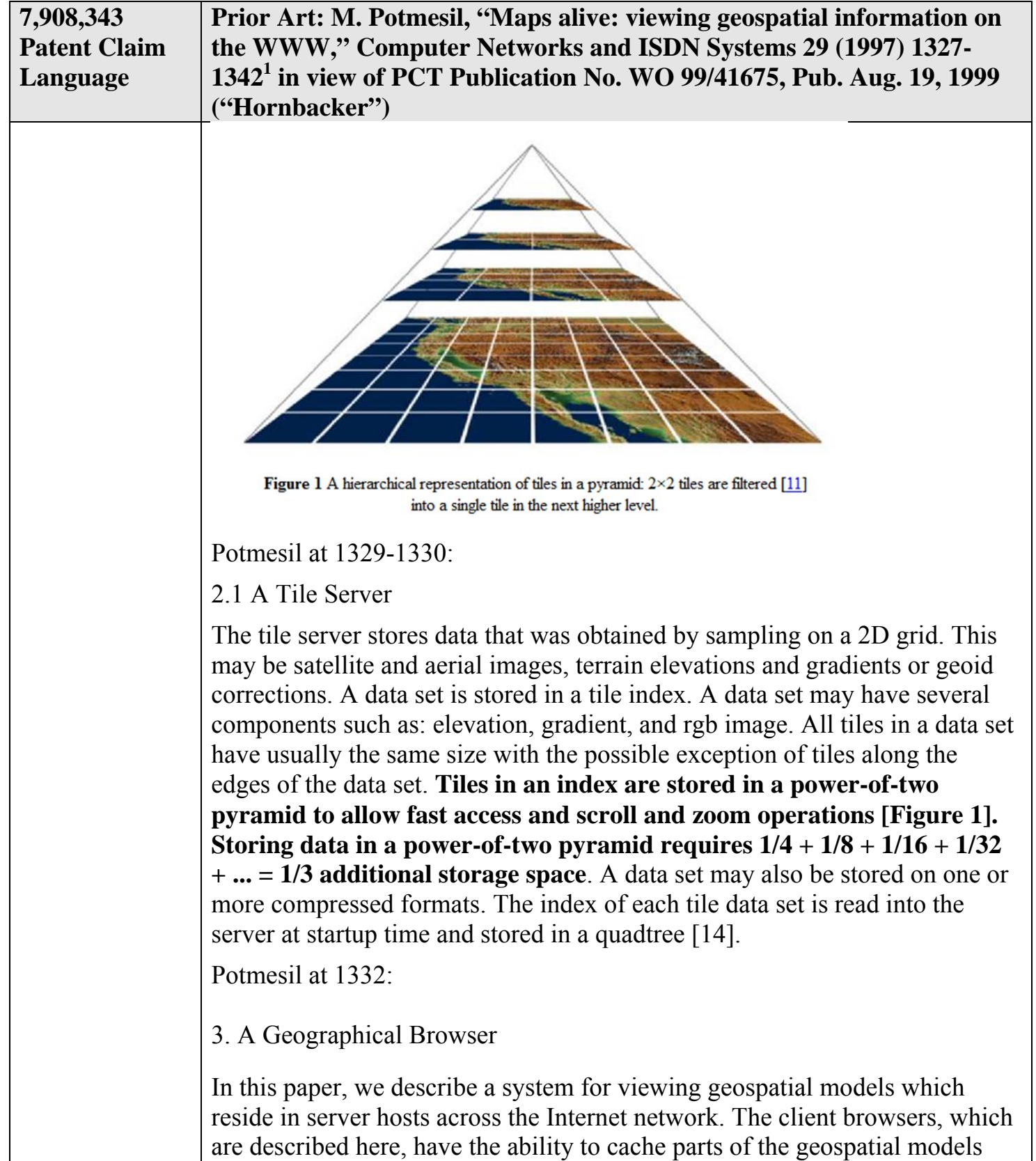

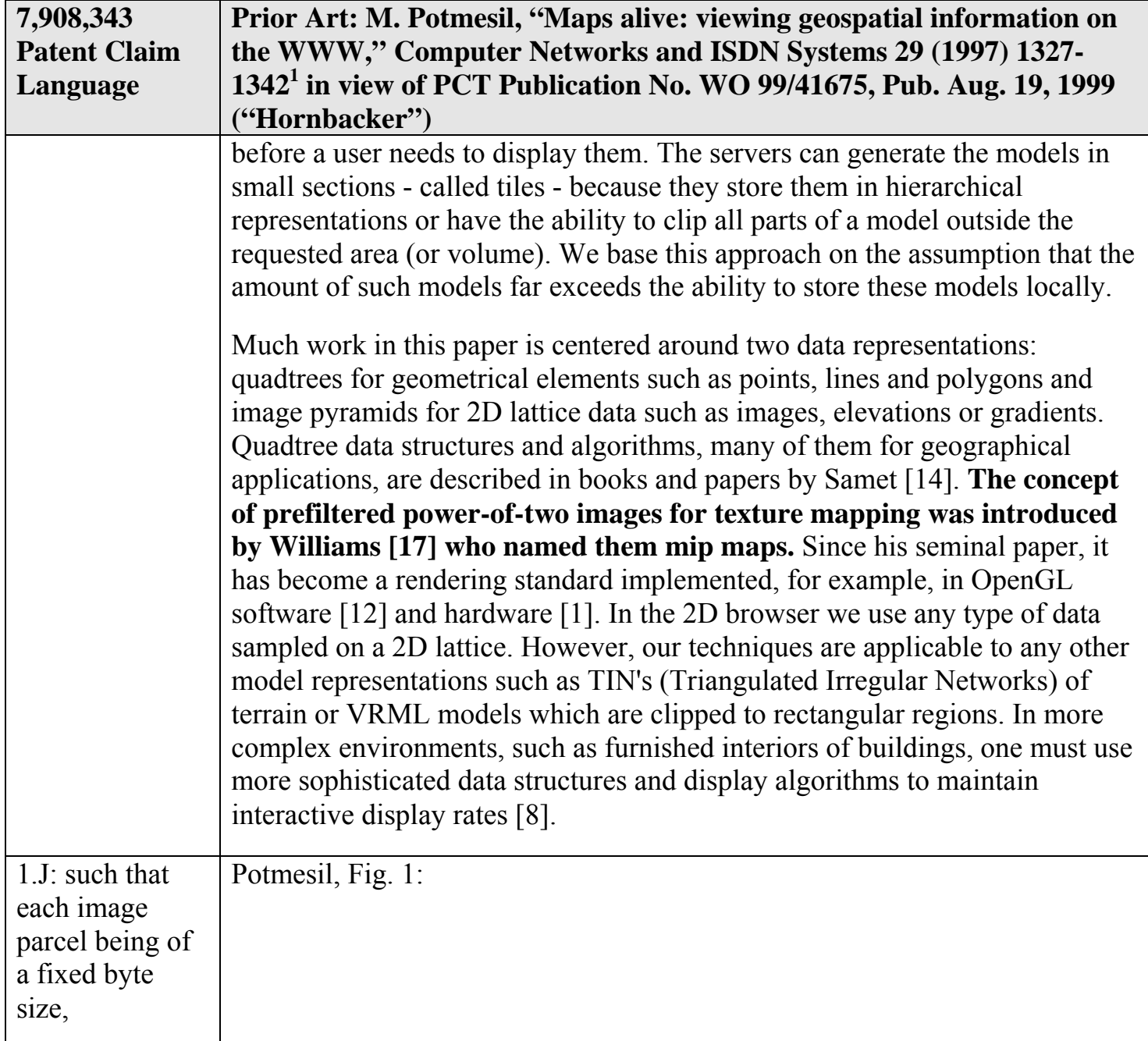

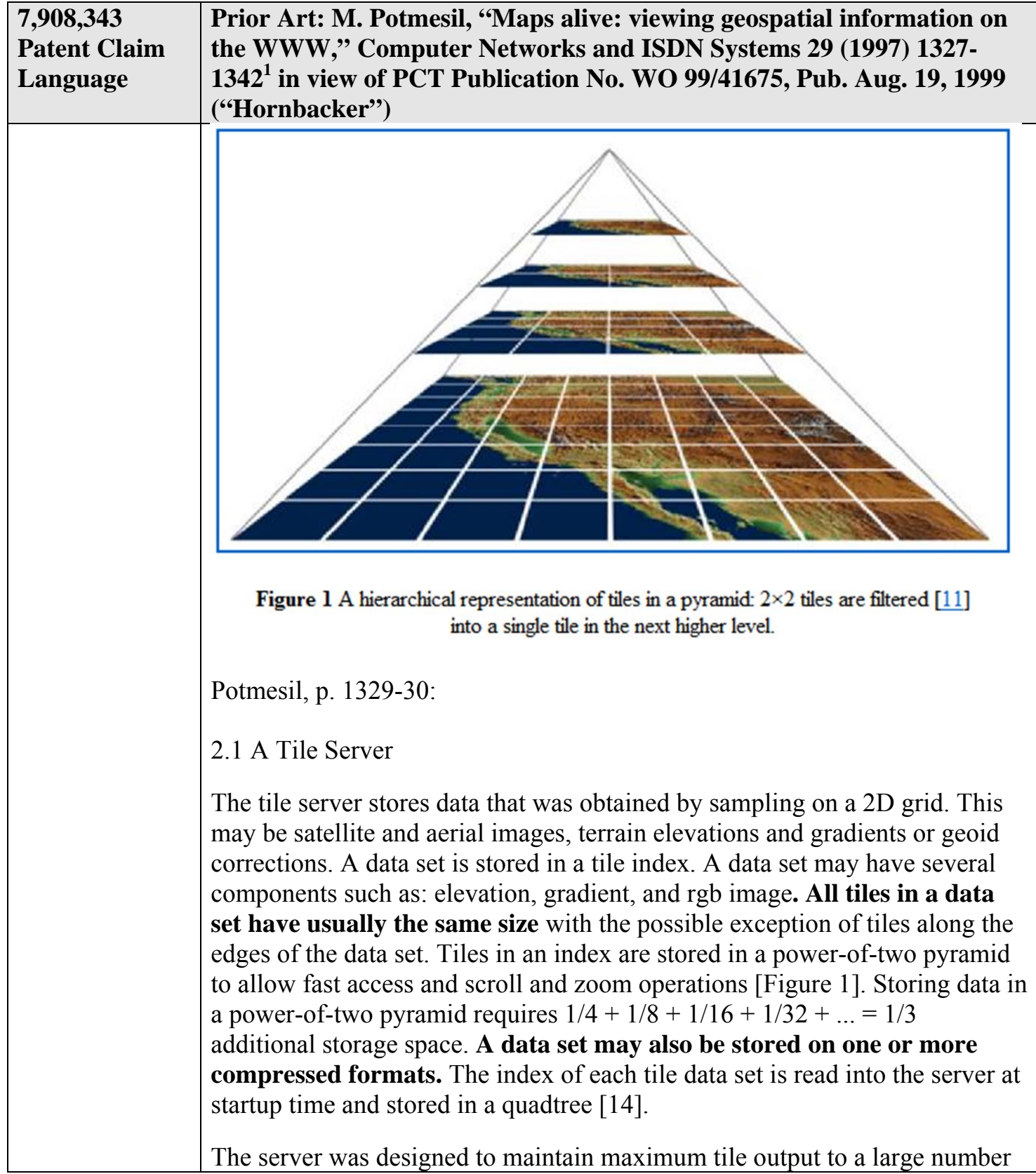

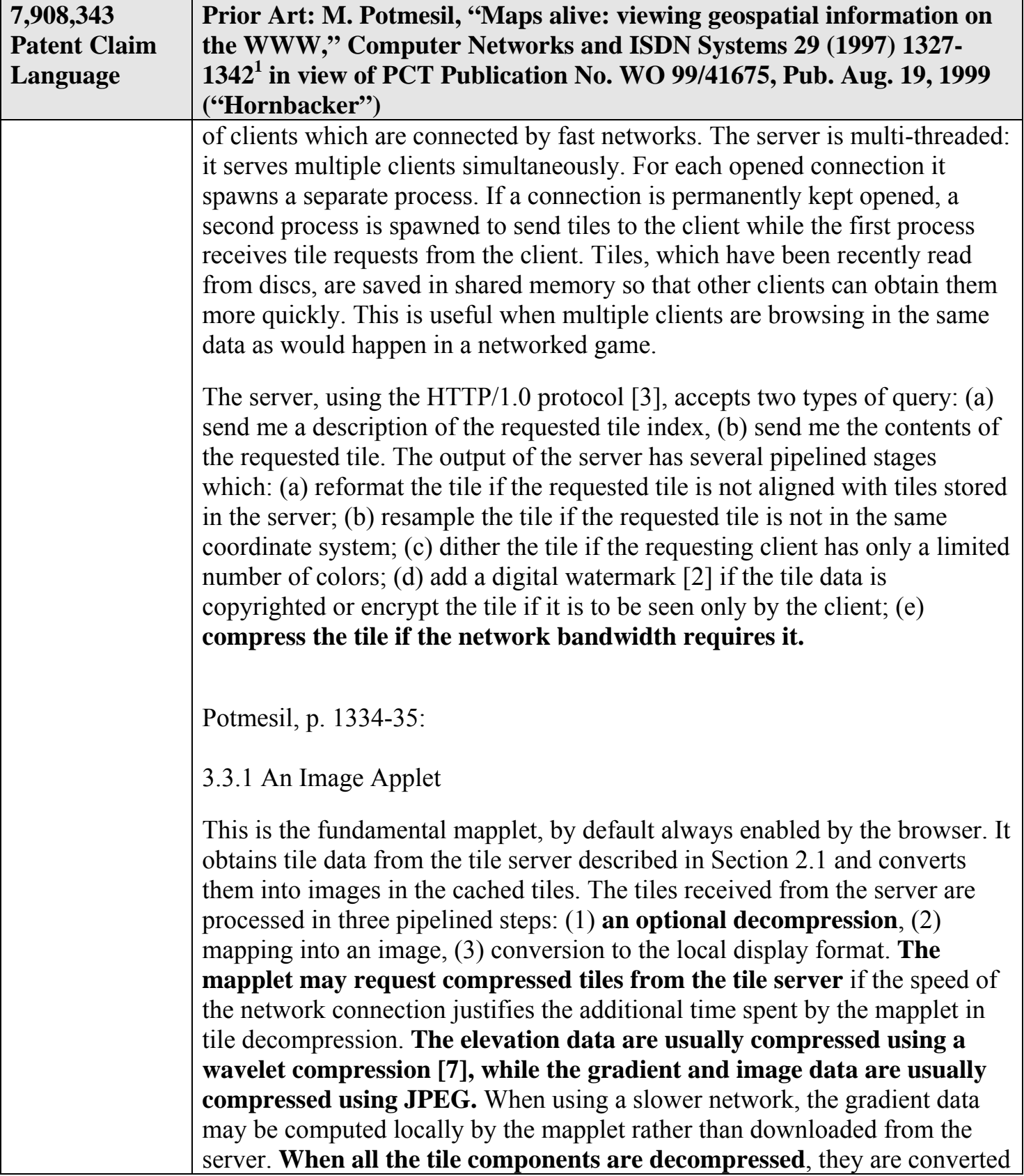

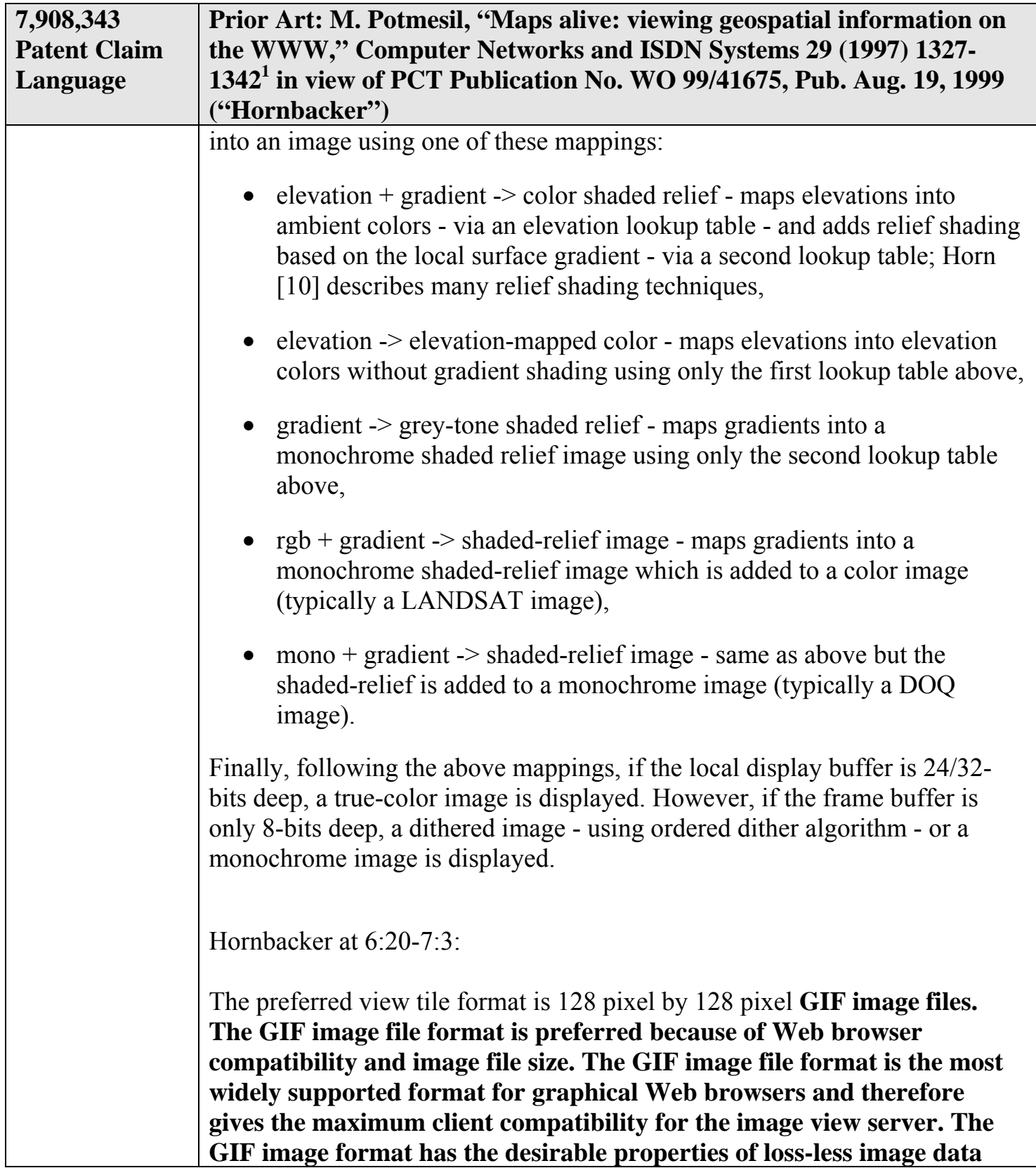

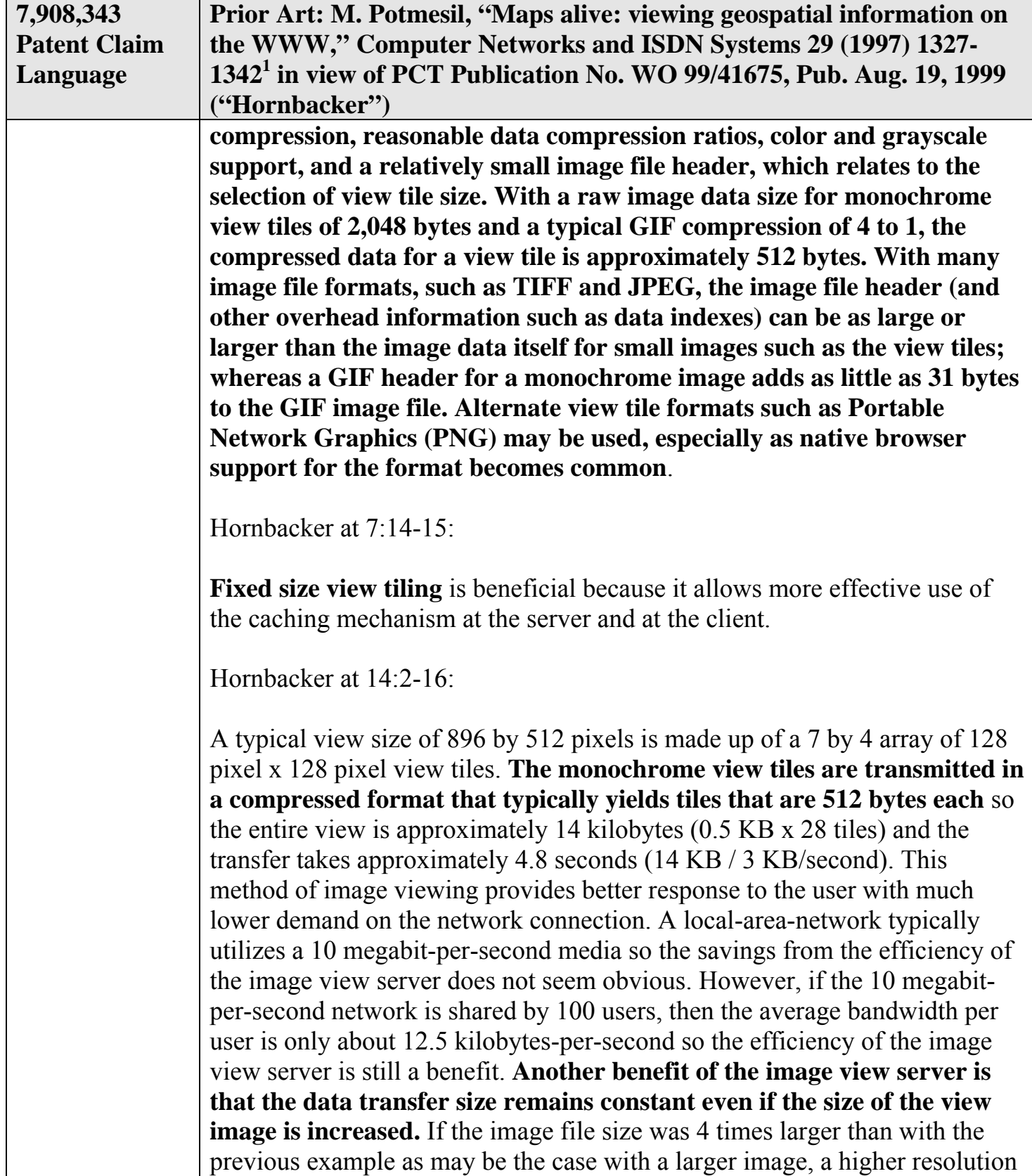

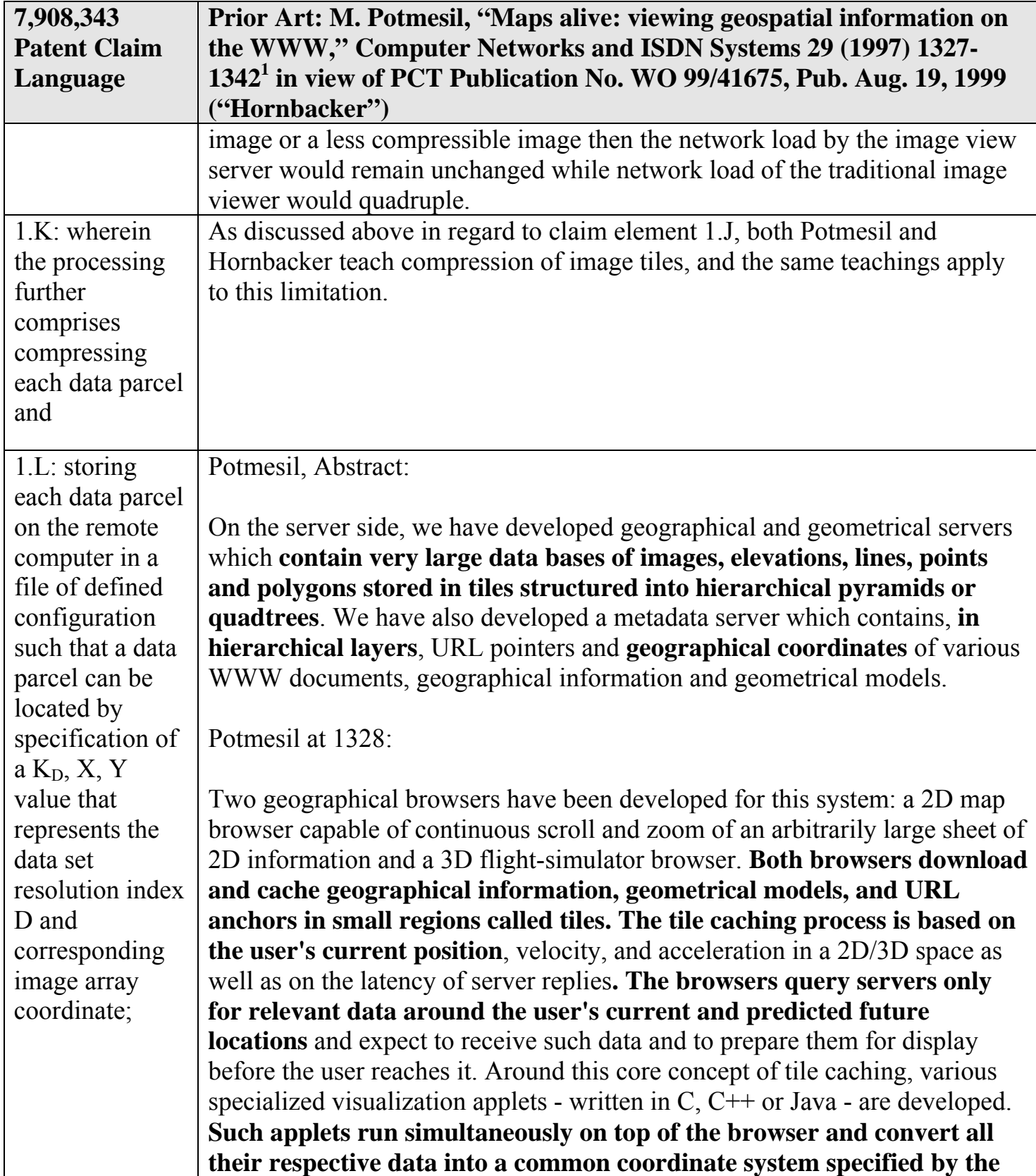

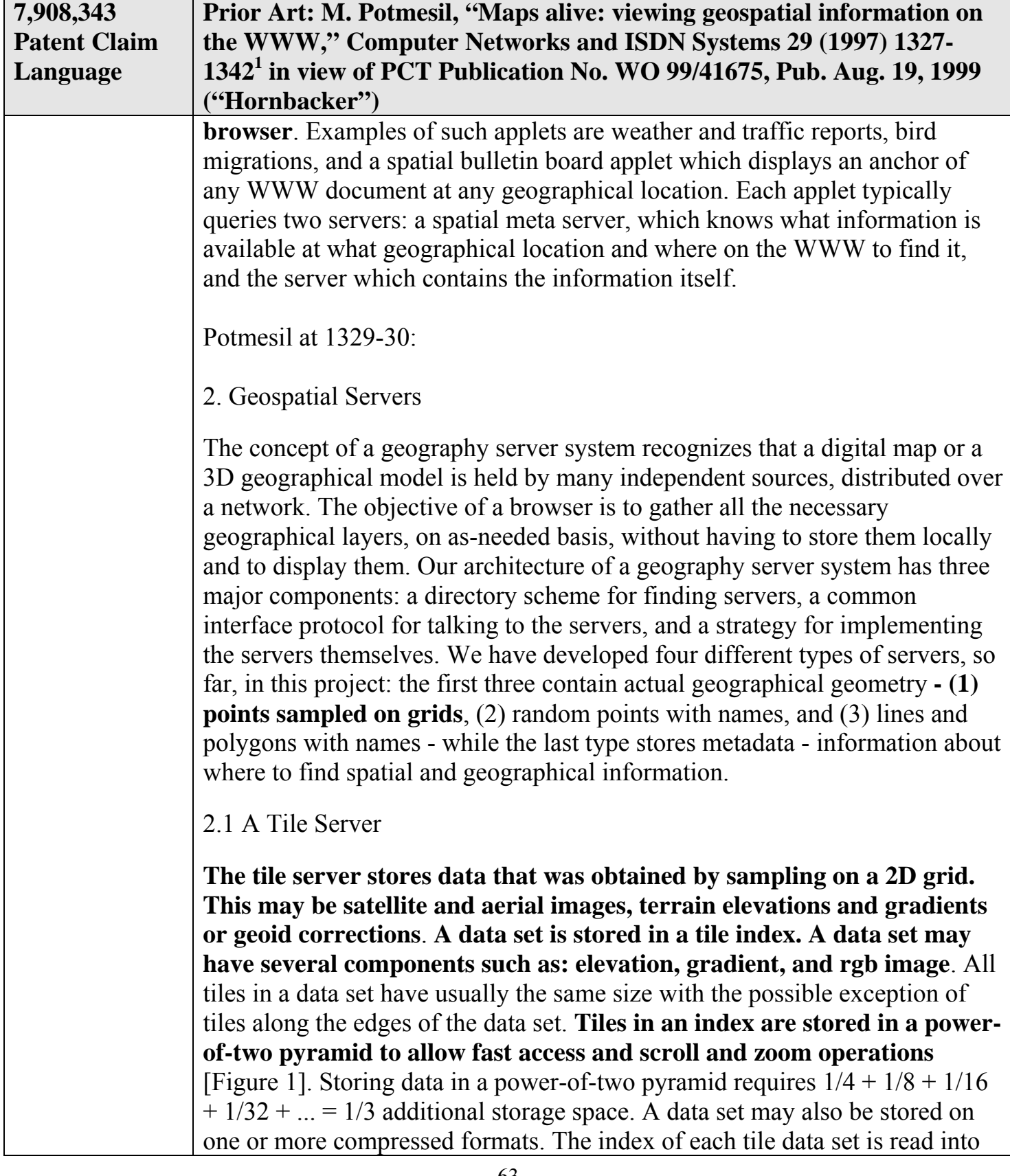

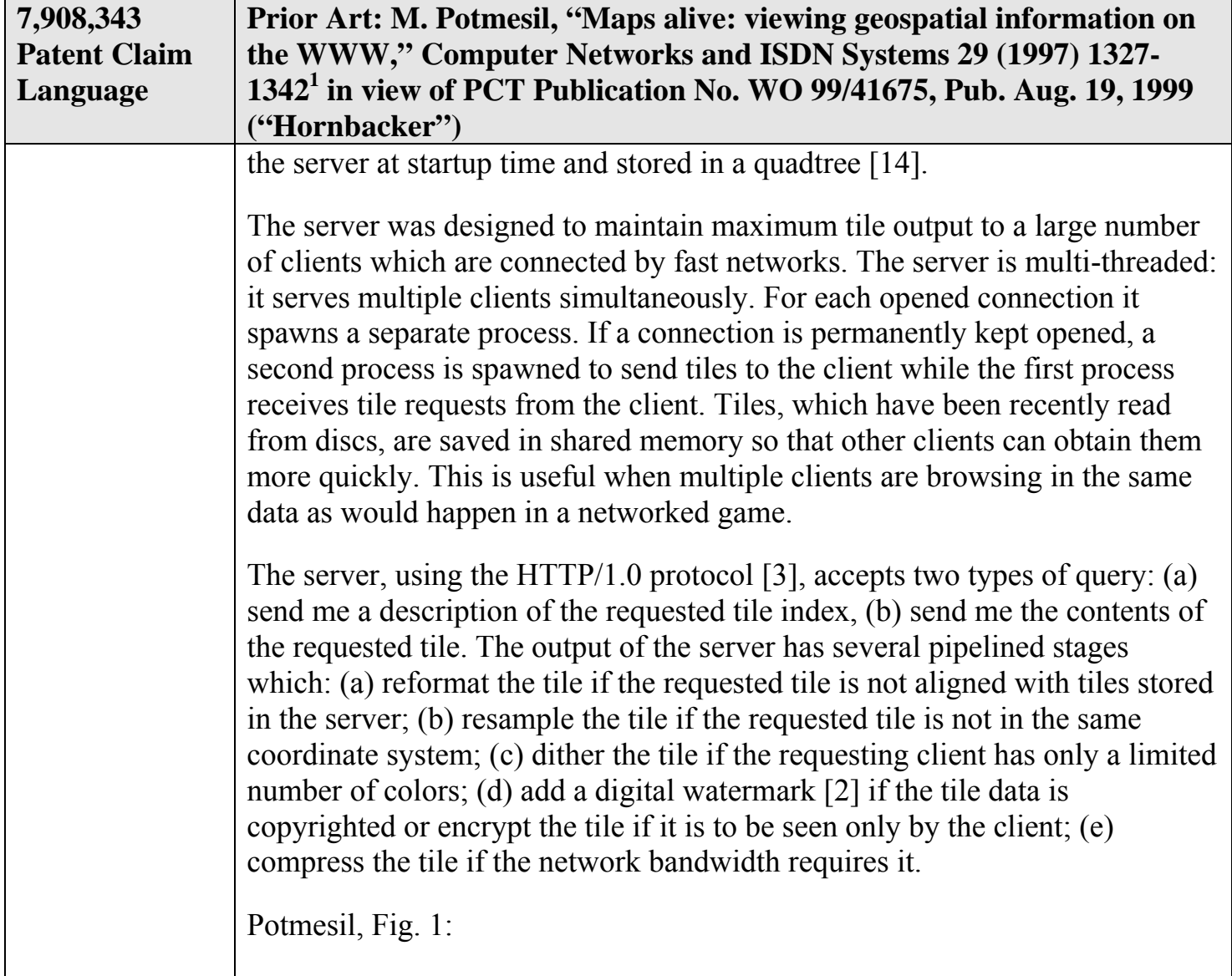

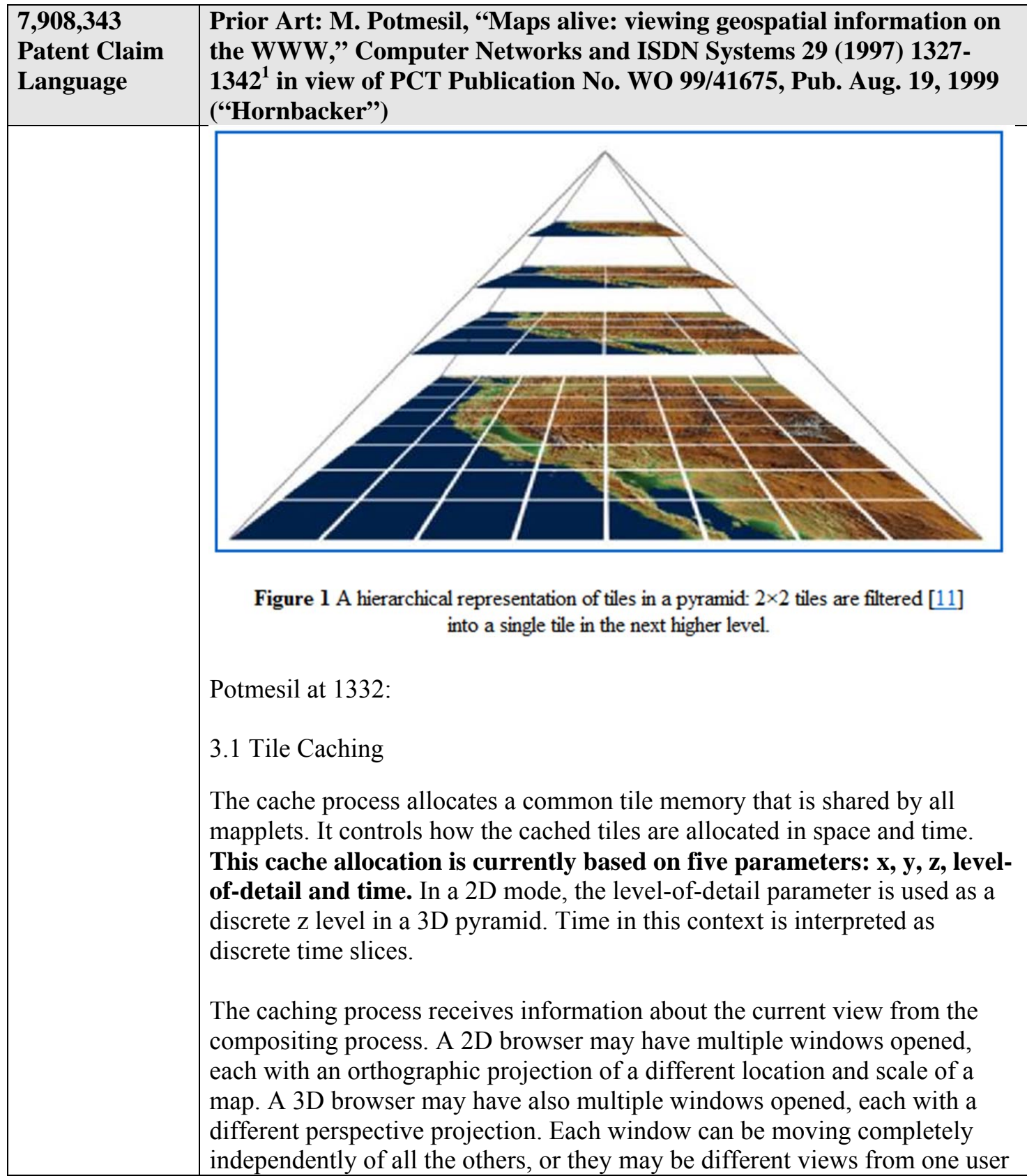

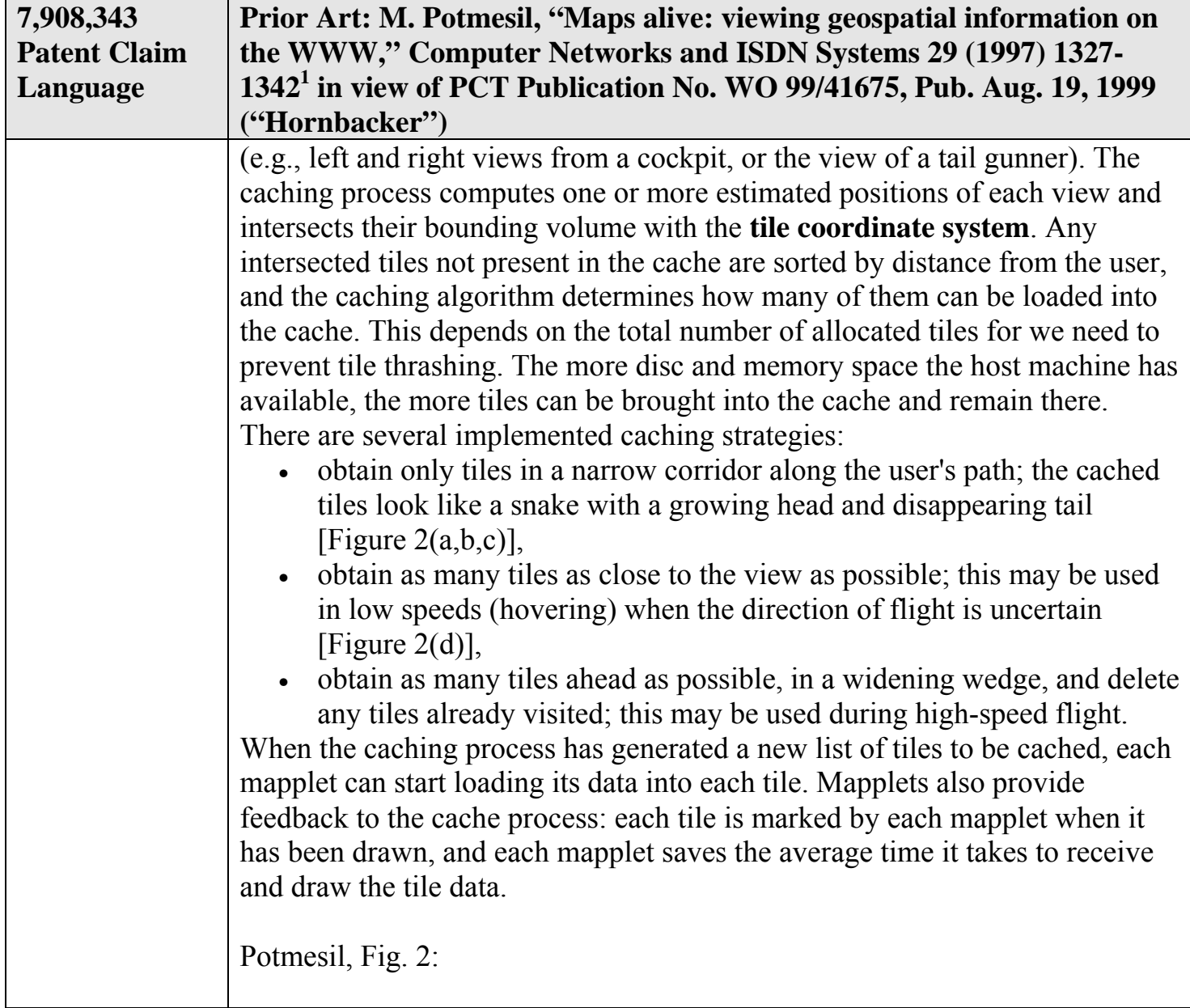

# **7,908,343 Prior Art: M. Potmesil, "Maps alive: viewing geospatial information on Patent Claim the WWW," Computer Networks and ISDN Systems 29 (1997) 1327- 13421 in view of PCT Publication No. WO 99/41675, Pub. Aug. 19, 1999 Language ("Hornbacker")**   $(a)$  $(b)$ Figure 2 Contents of the browser's cache memory after (a) flying from Egypt to Britain, (b) to Alaska, (c) to Australia, and (d) hovering above Australia. Hornbacker teaches that tiles may be located and requested by providing requests in URL format specifying the zoom level and x, y coordinates of the tile. Hornbacker at 3:17-21: Another aspect of the invention comprises apparatus comprising a computer network server adapted to store digital document image files, **programmed to recieve requests from a client Web browser in URL code, the URL specifying a view which identifies an image file and format, to compose the requested view**, and to transmit HTML code for the resultant view to the client Web browser to display. Hornbacker at 5:16-24: In operation according to an embodiment of the method of the invention, using the Web browser software on the client workstation, **a user requests an image view 110 (FIG. 2) having a scale and region specified by by means of a specially formatted Uniformed Resource Locator (URL) code using HTTP language which the Web server can decode as a request to**

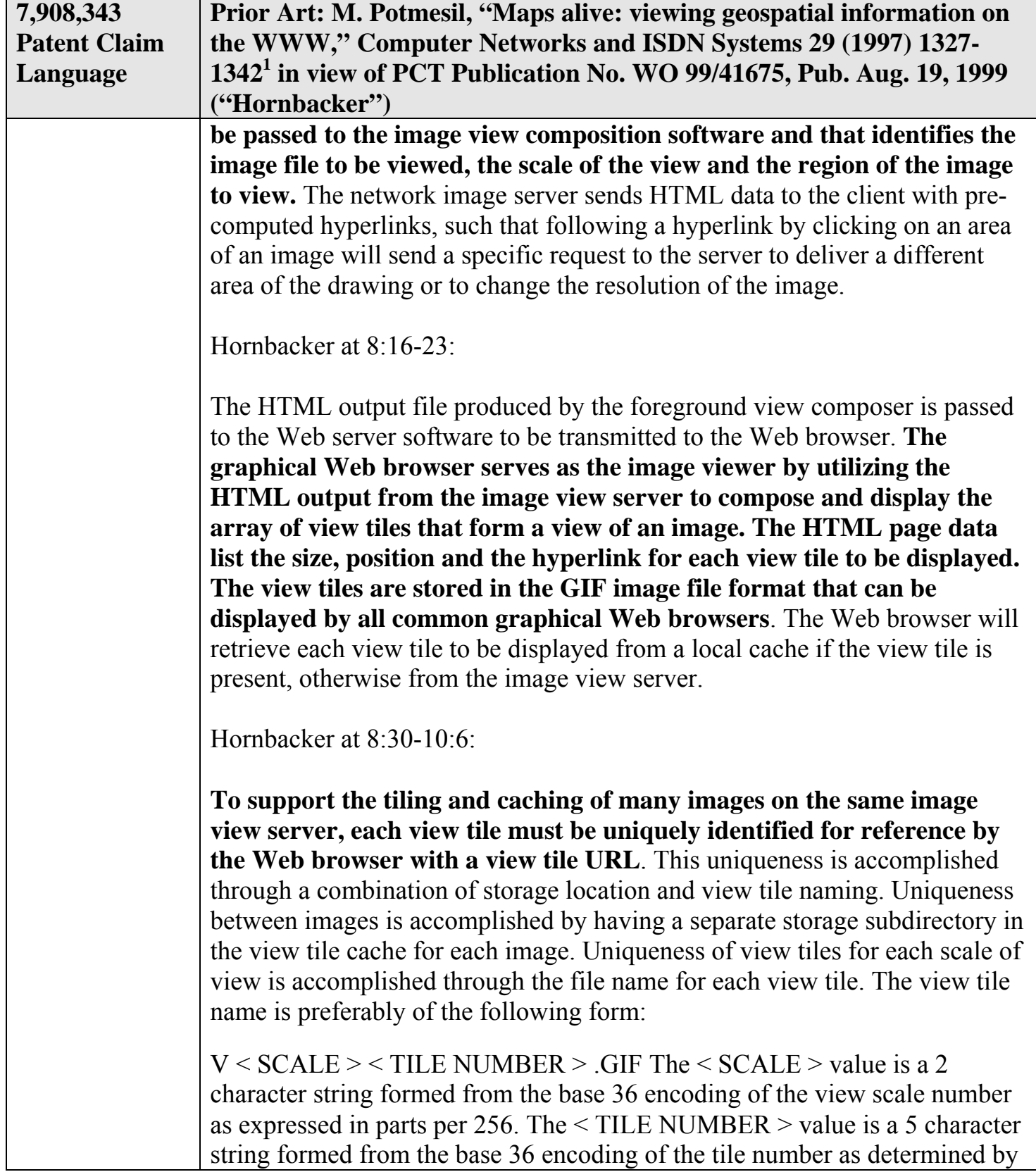

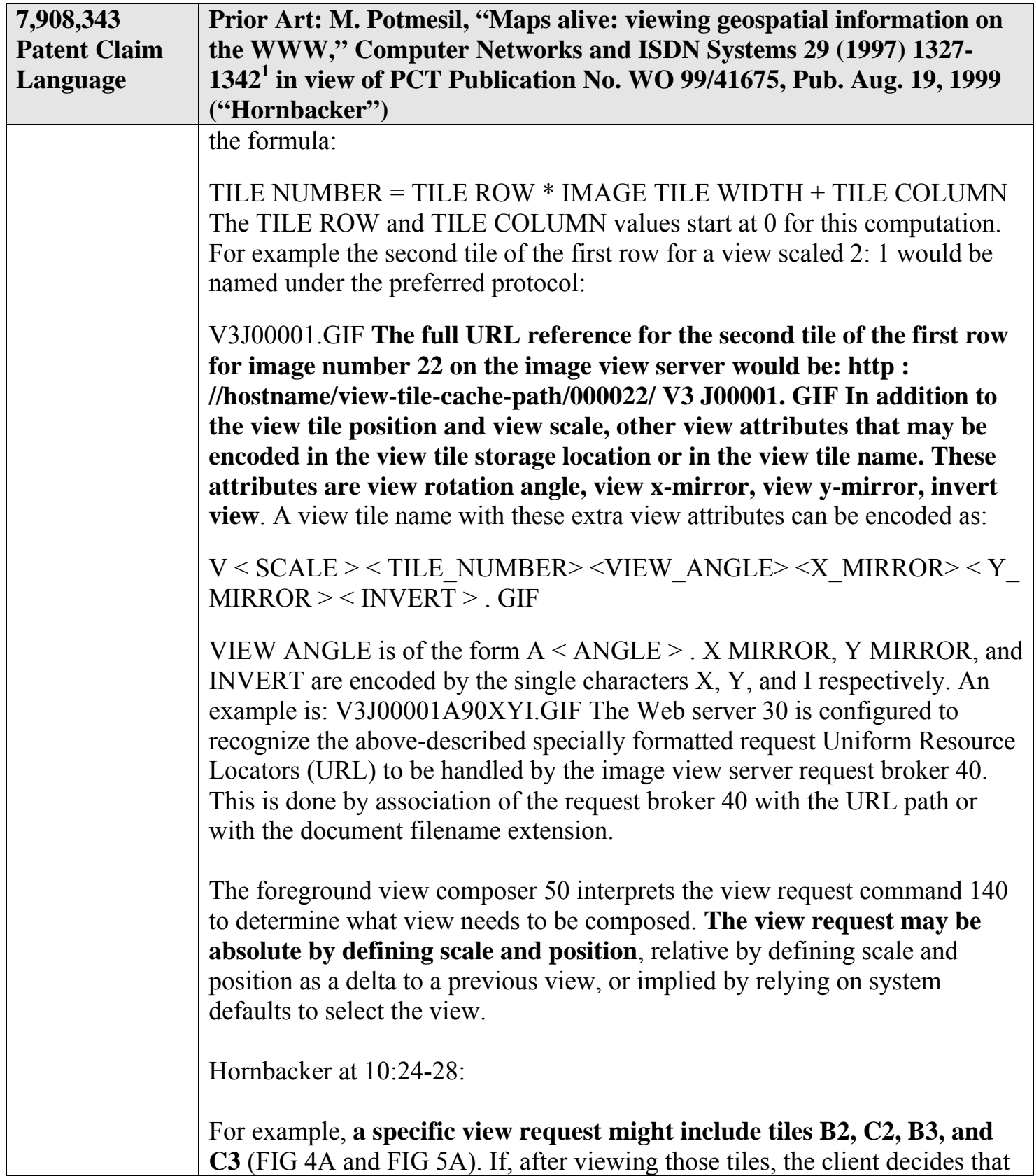

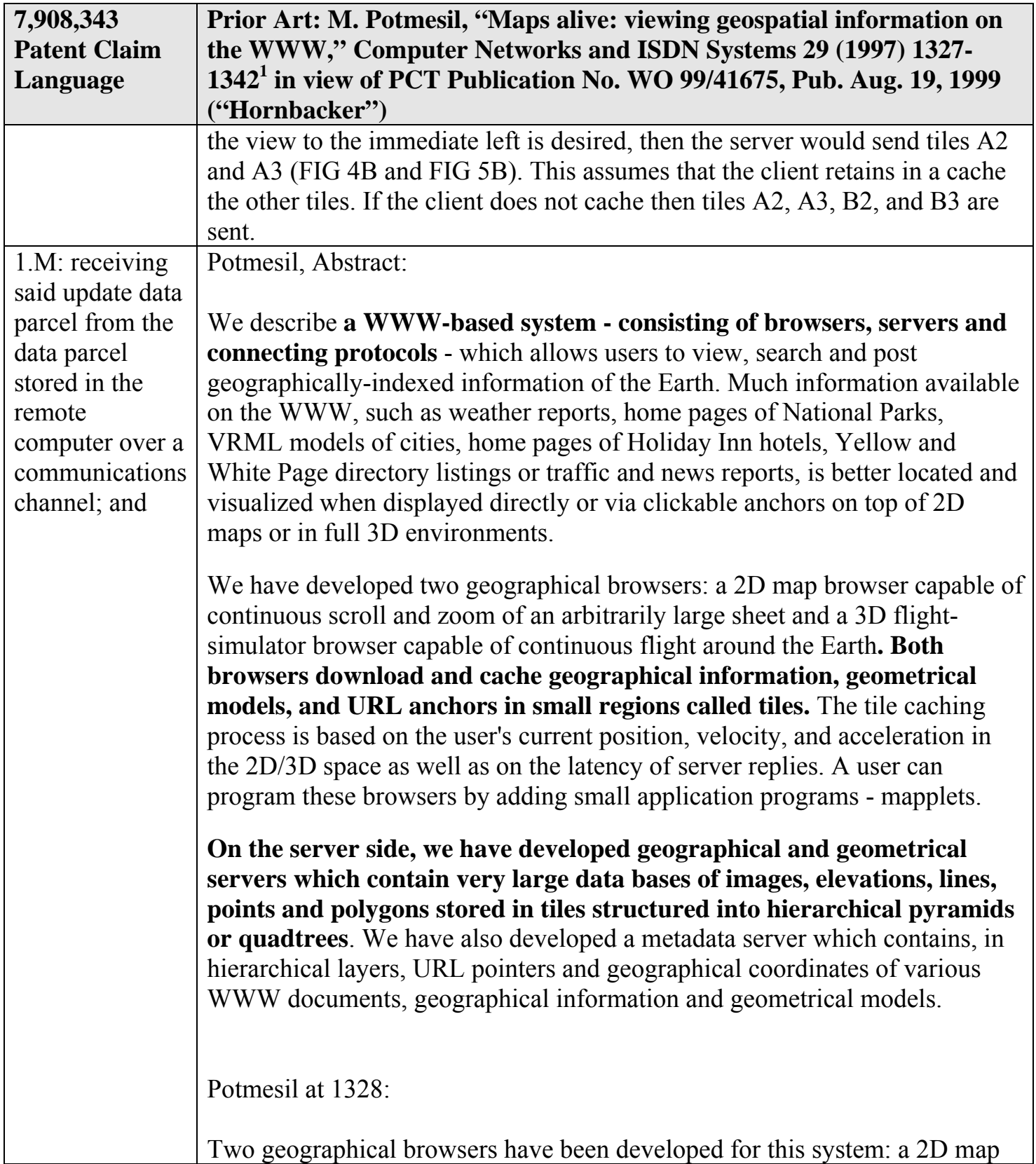

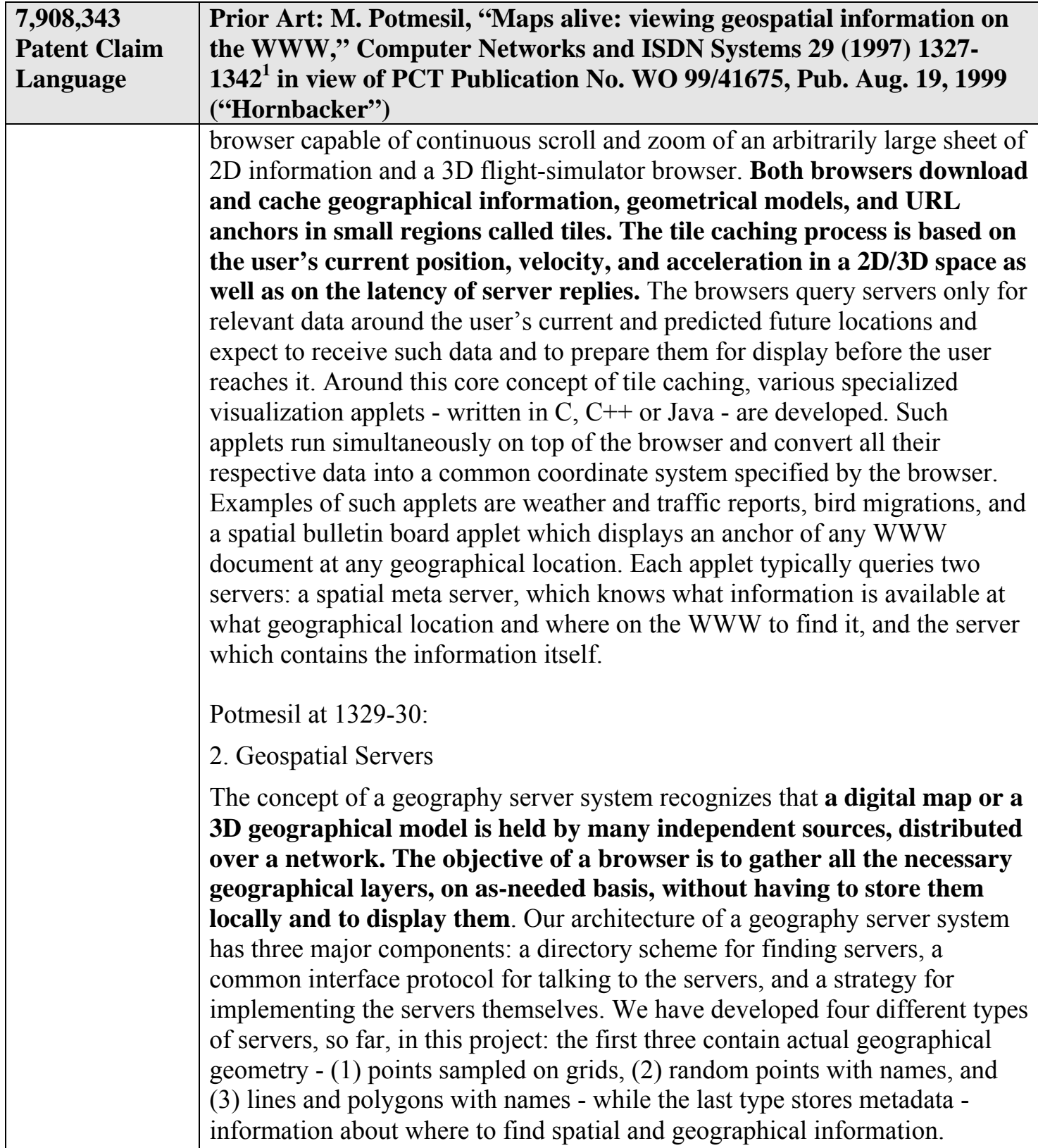

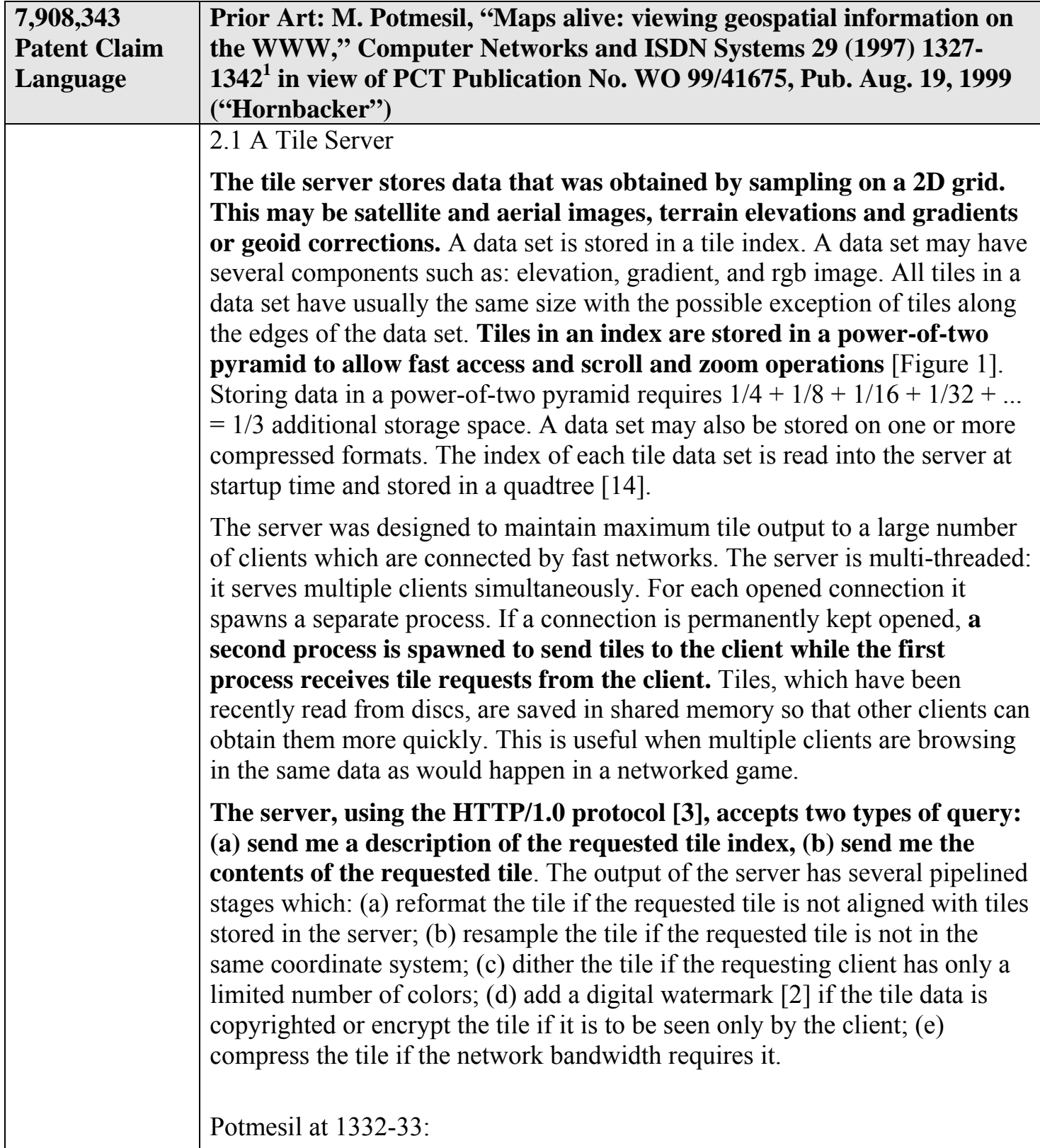

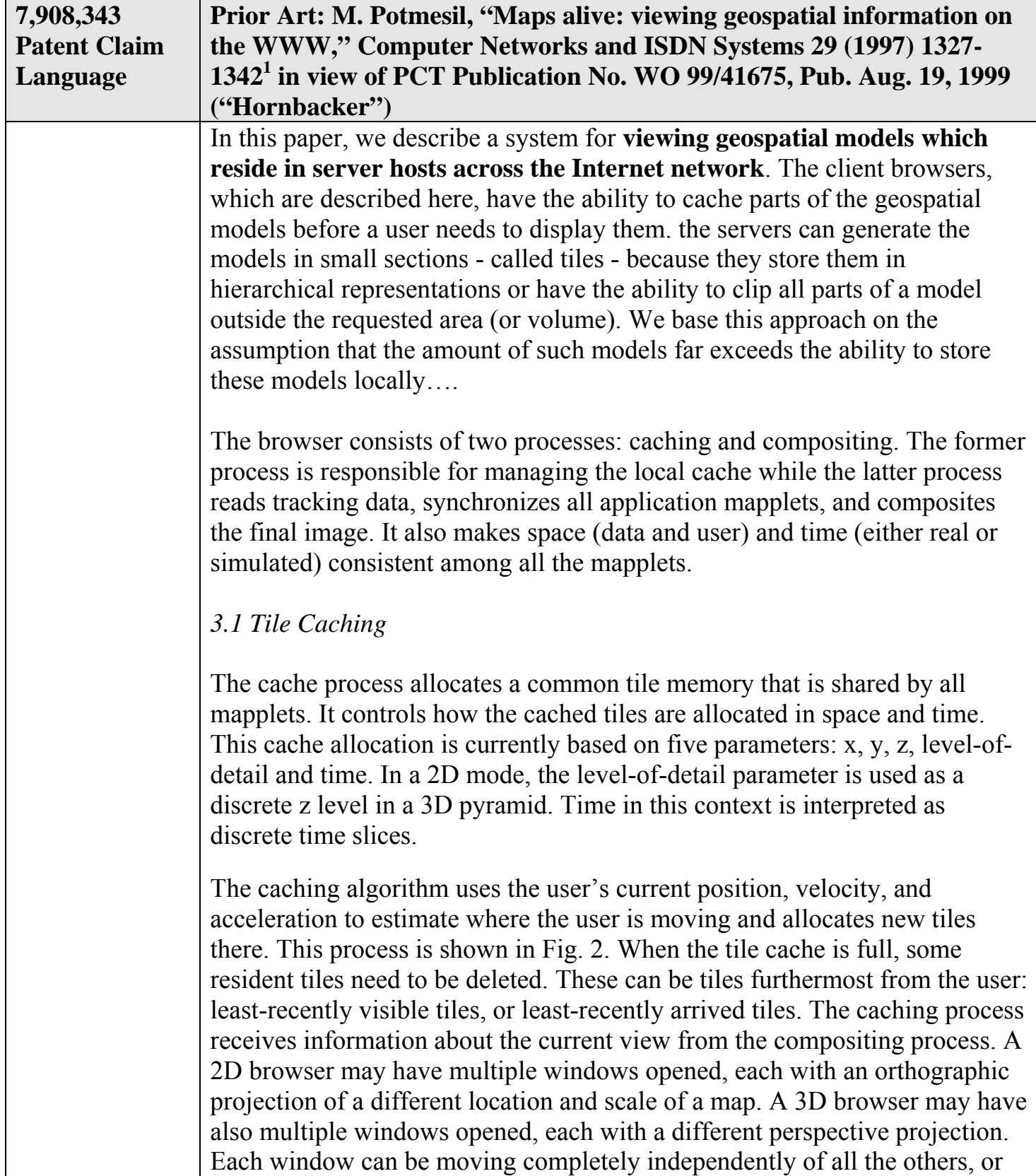

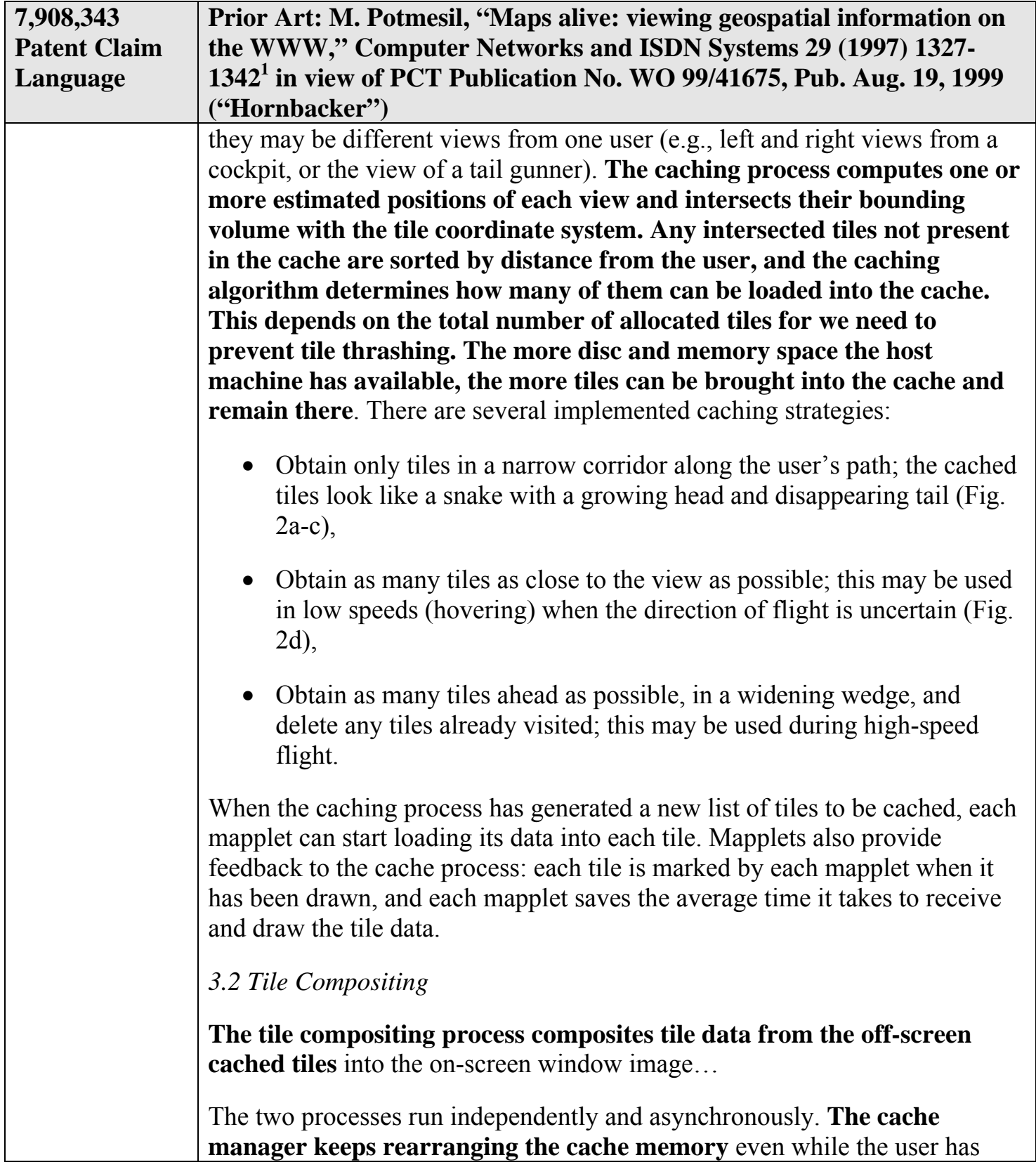

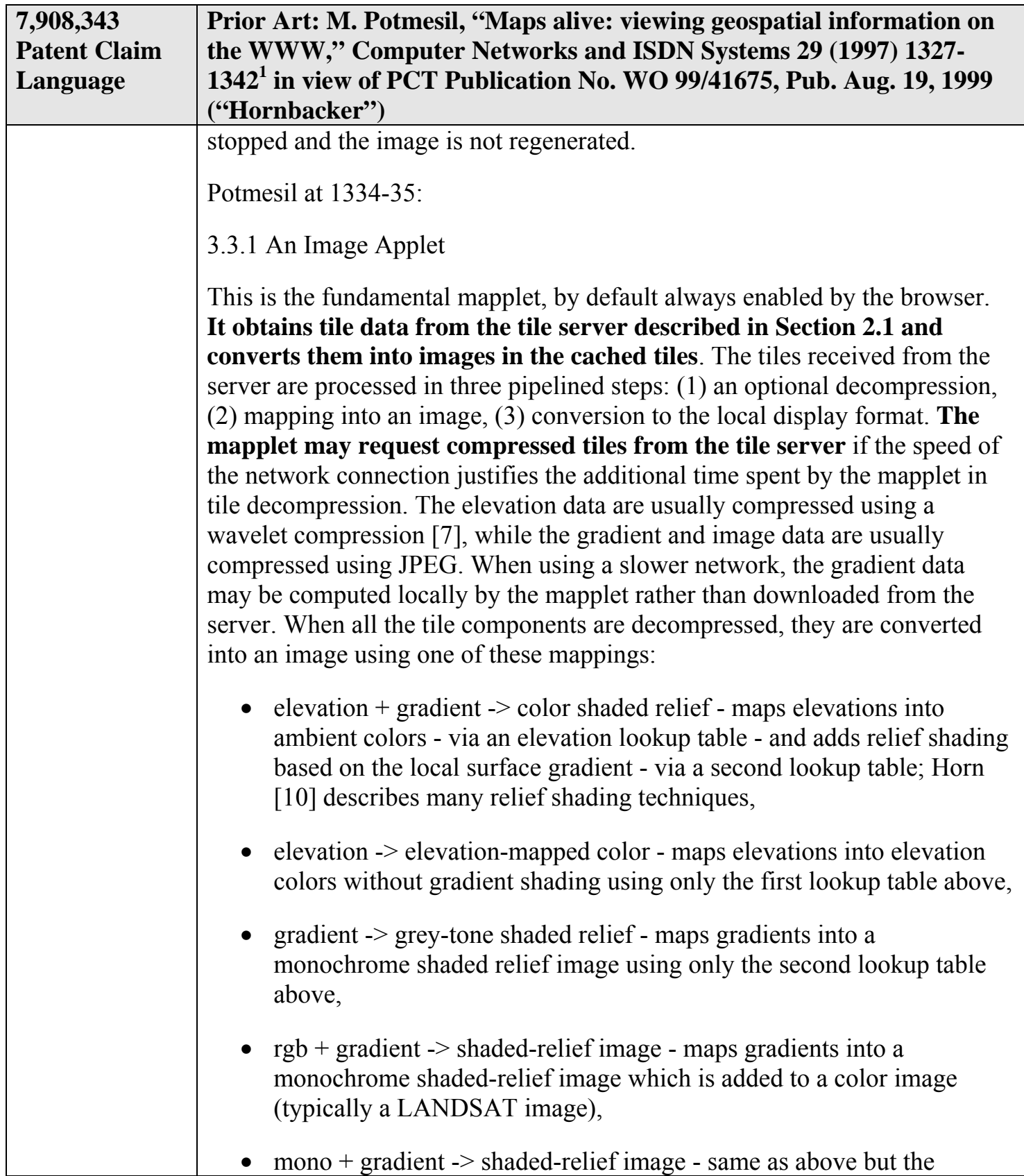

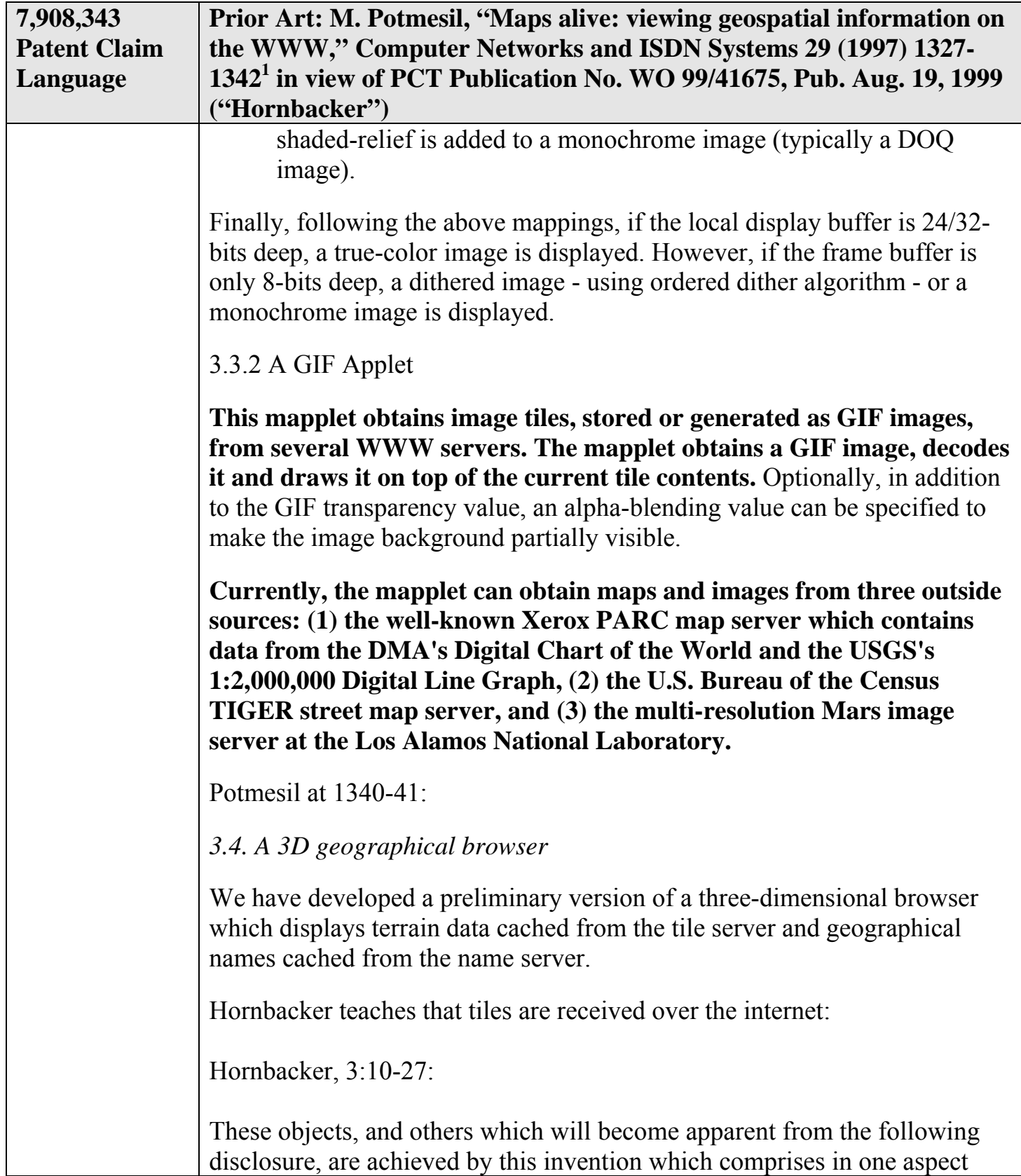

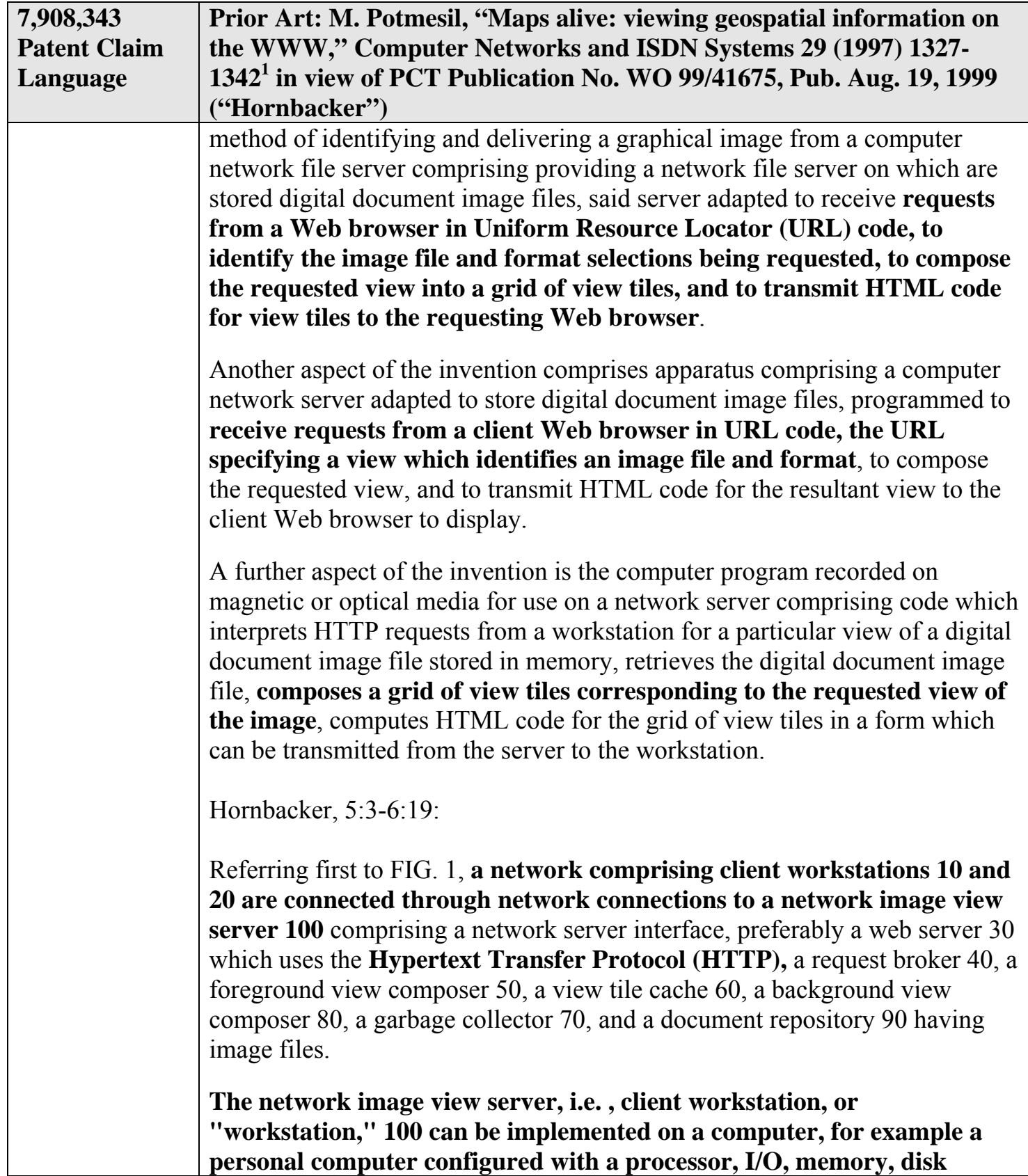

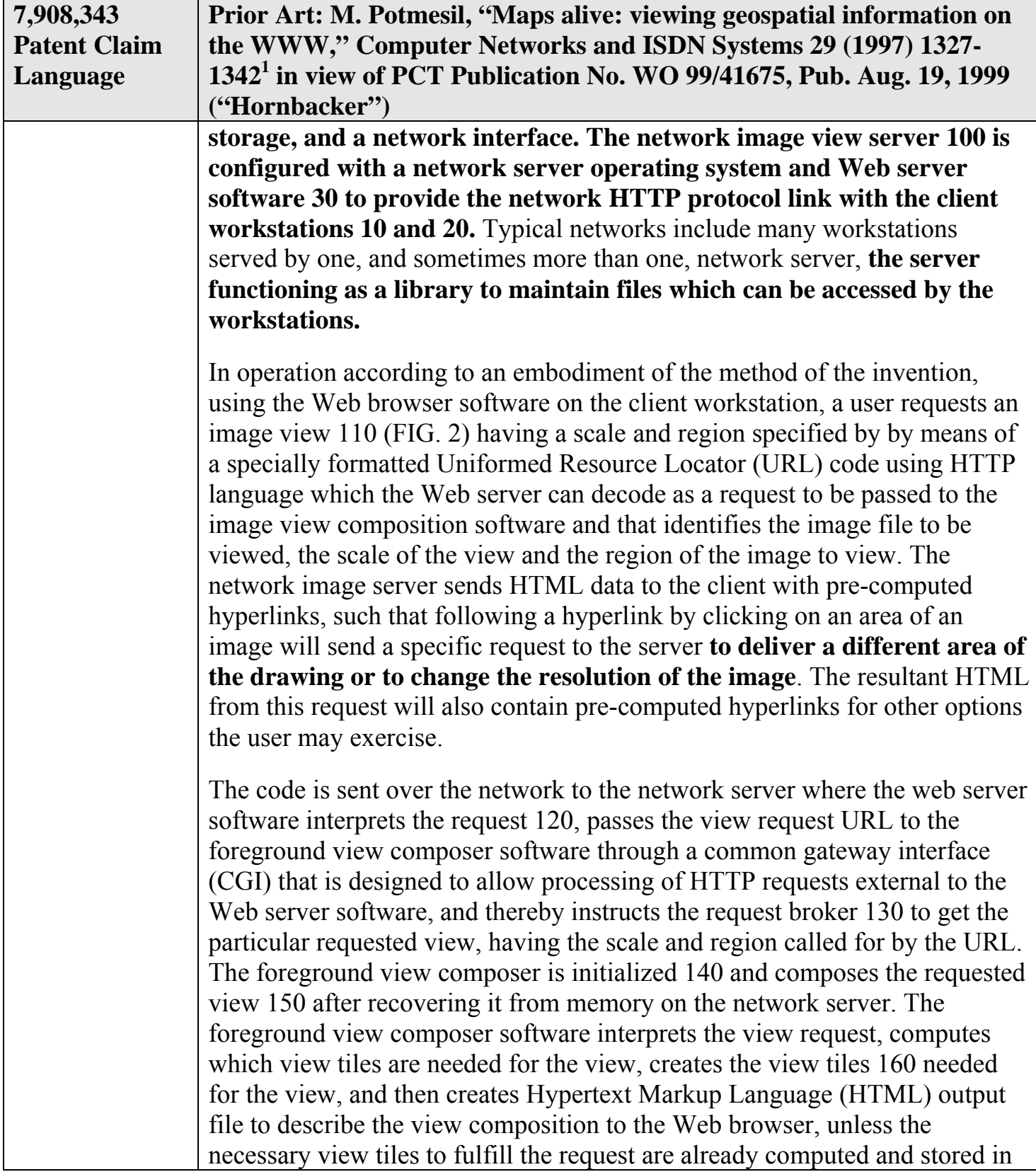
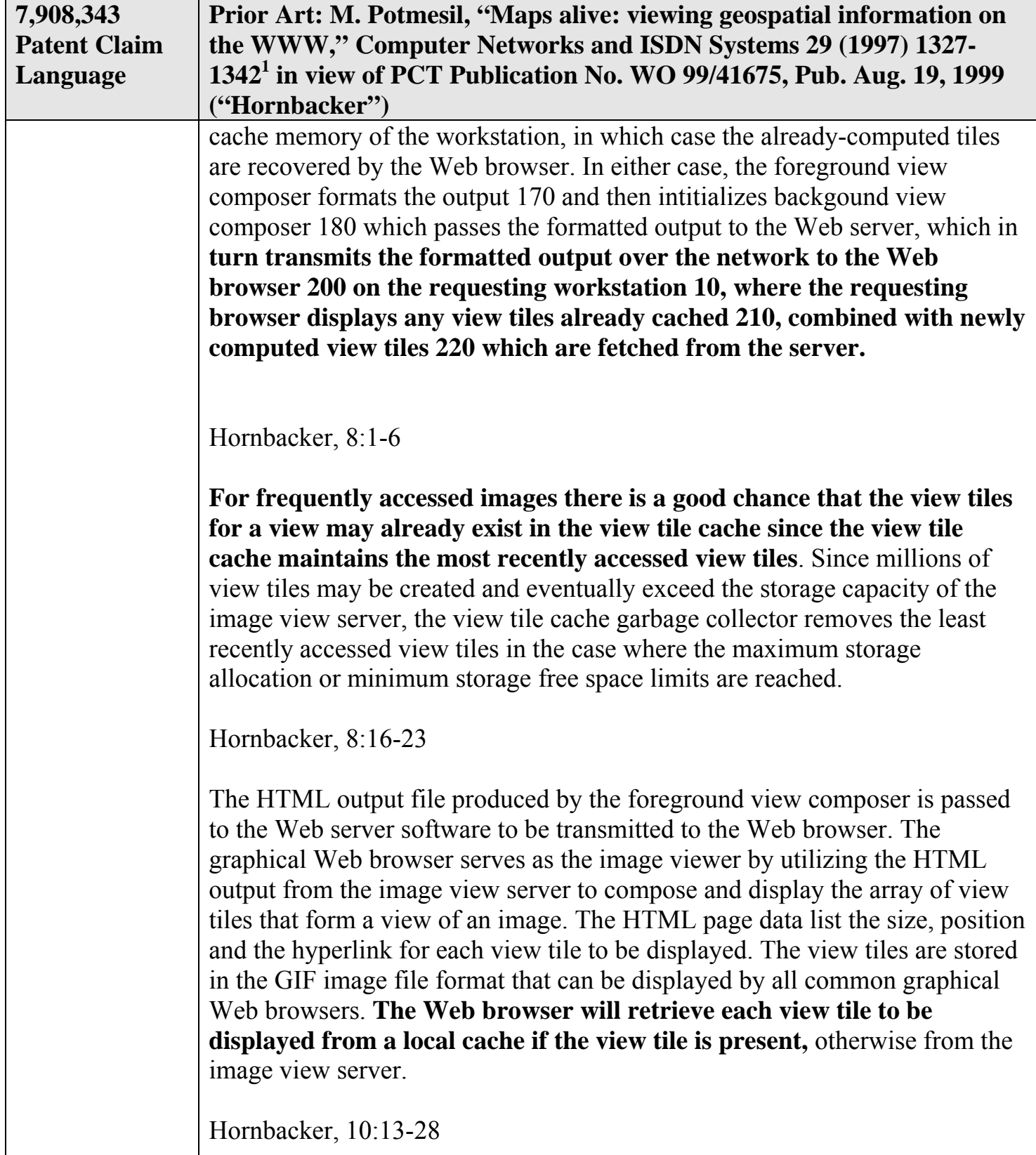

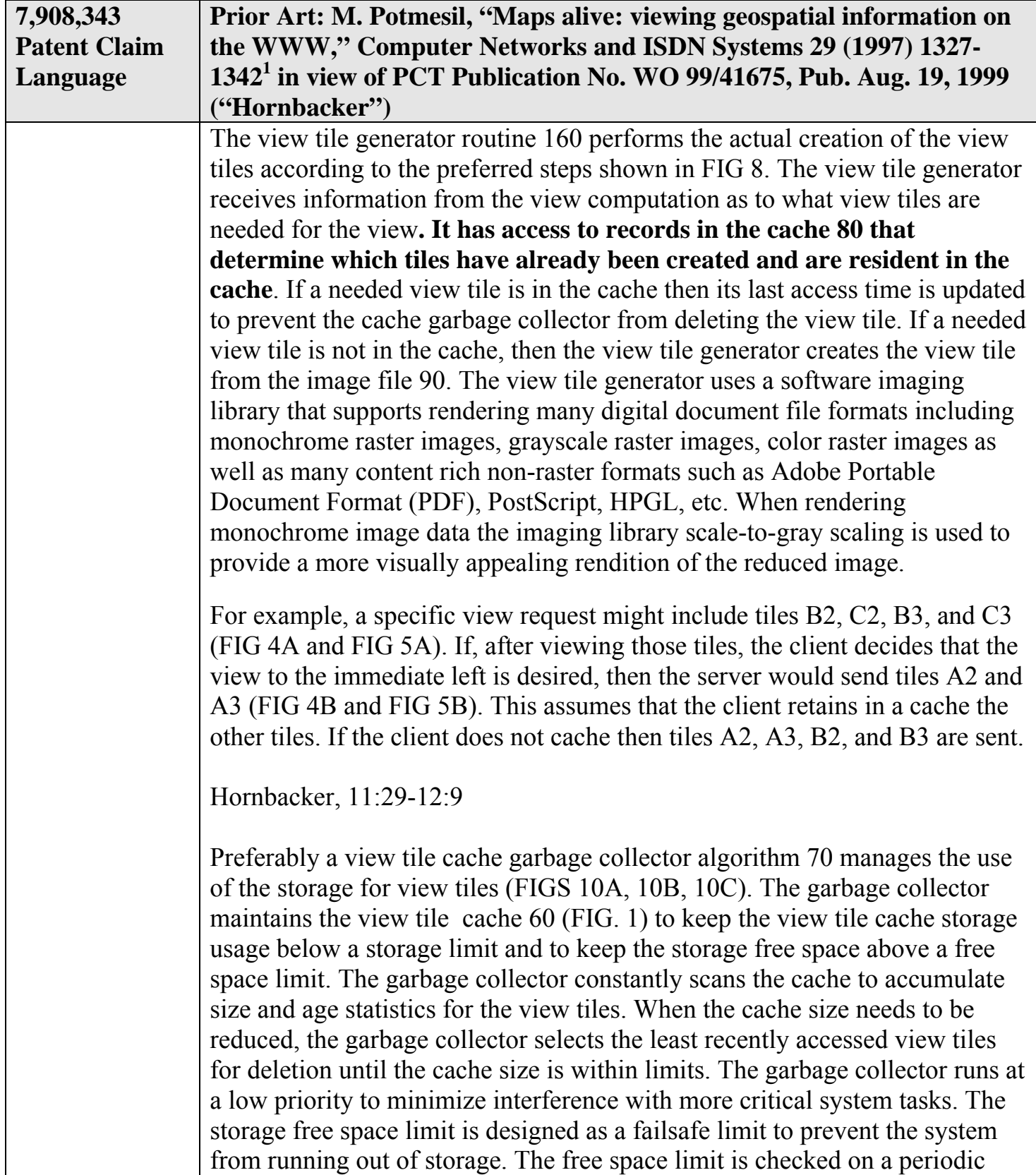

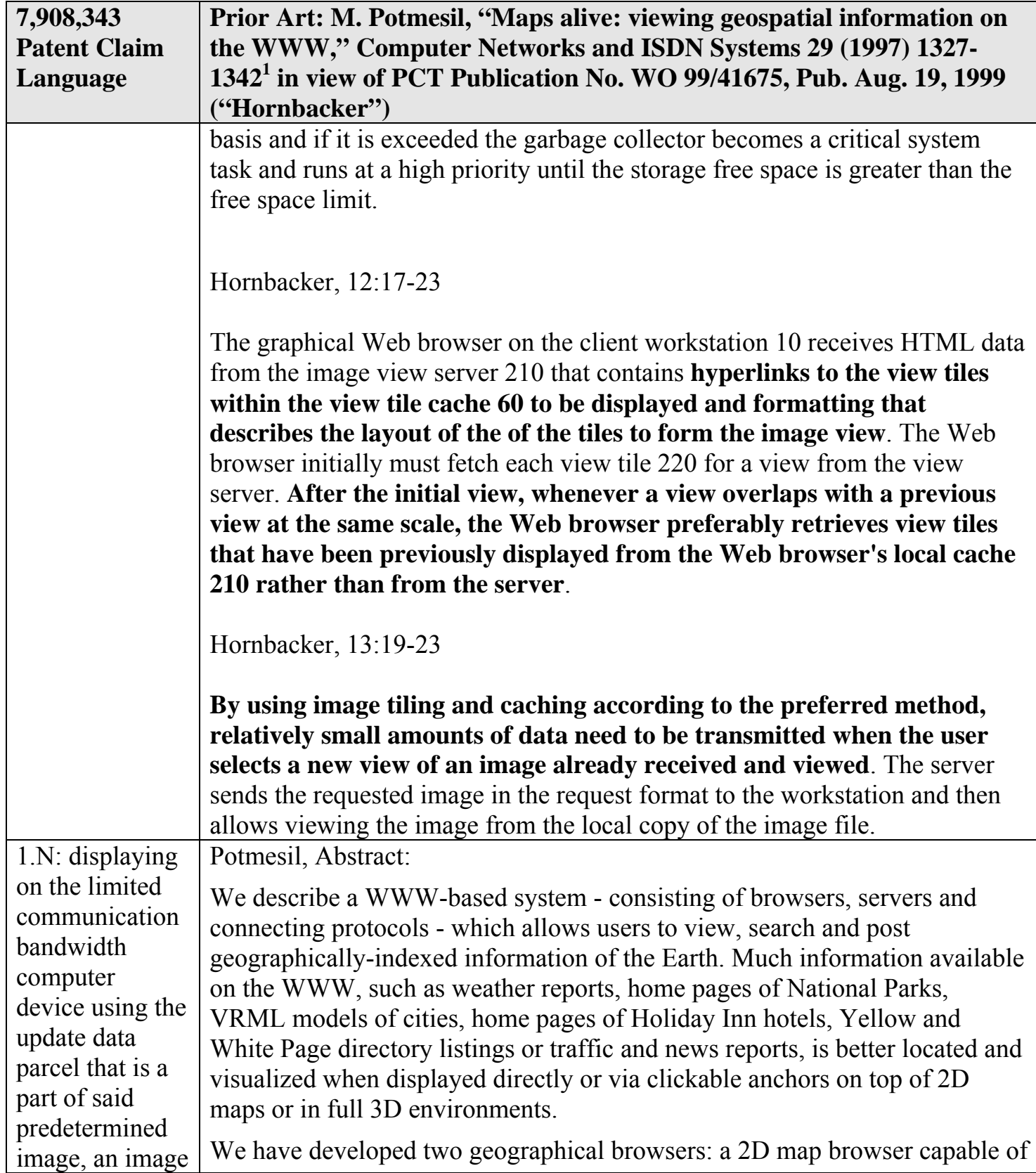

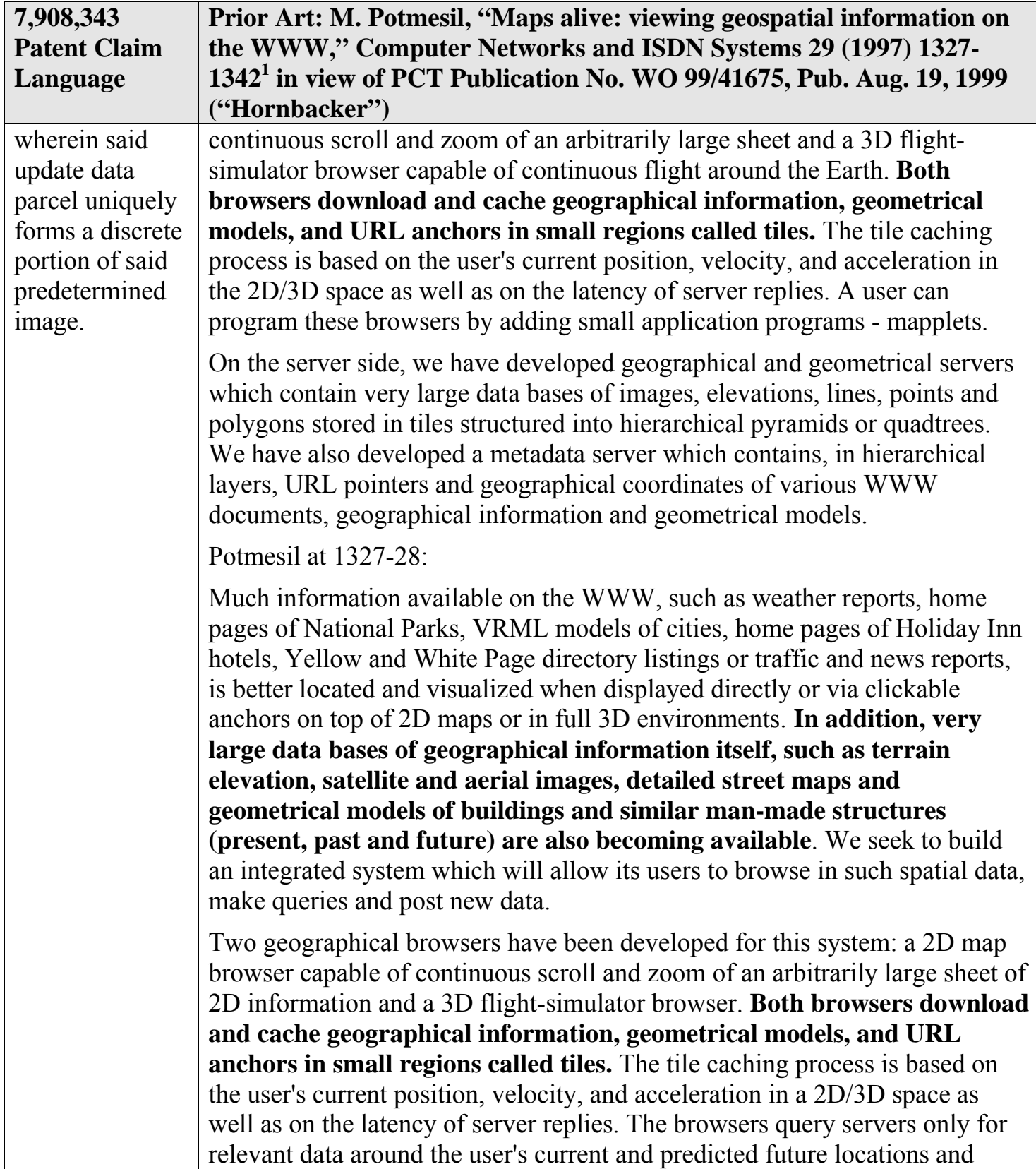

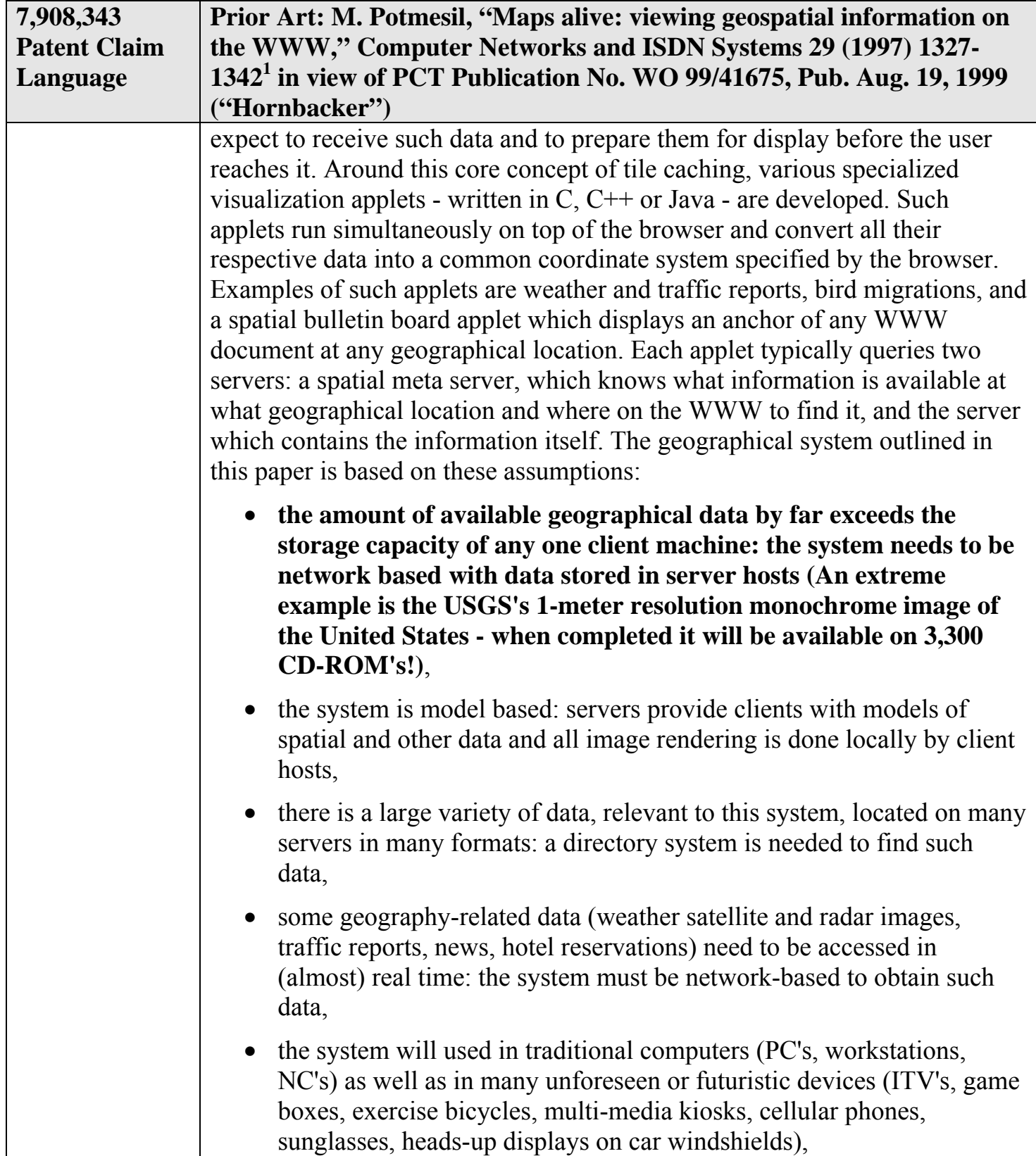

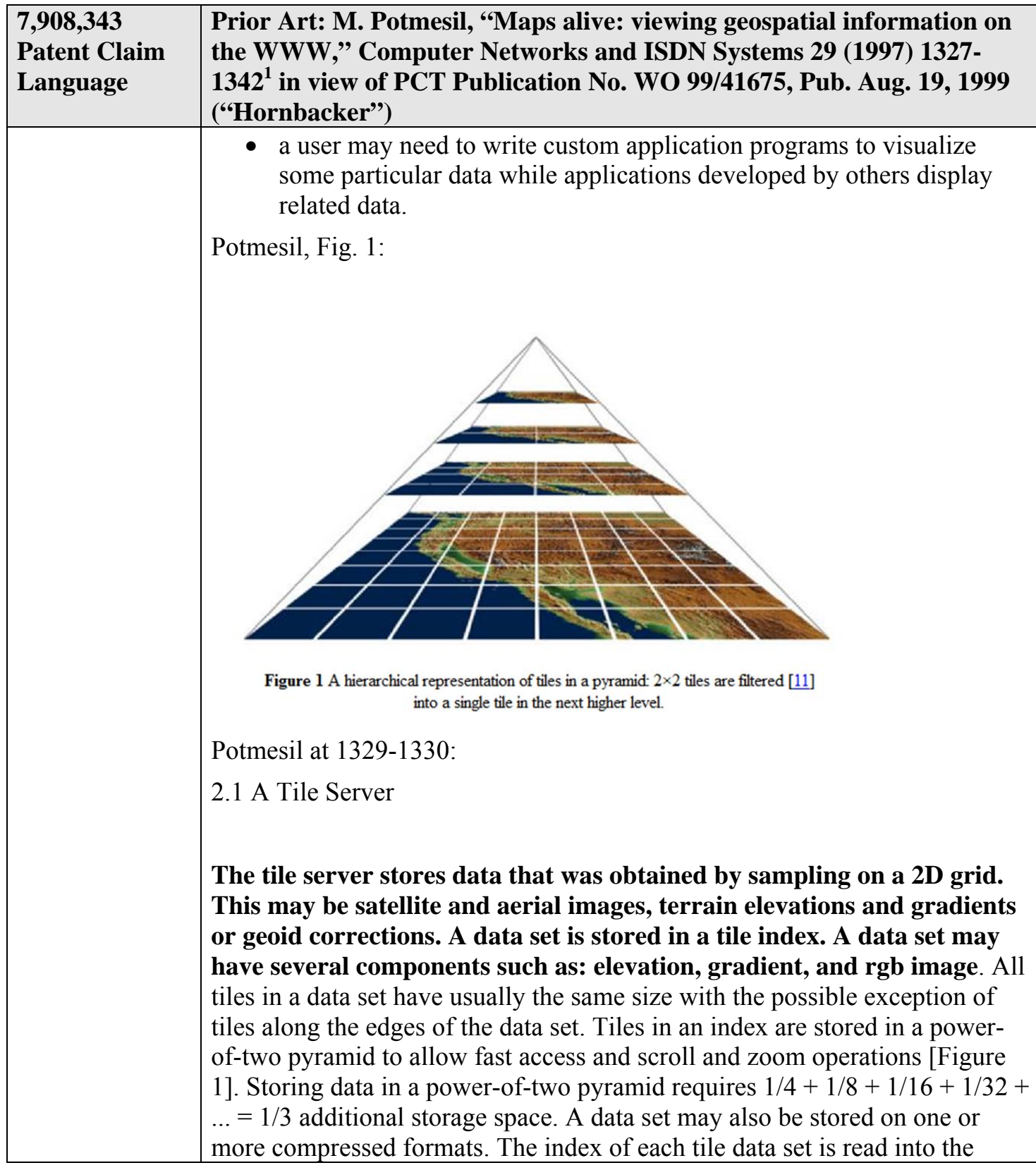

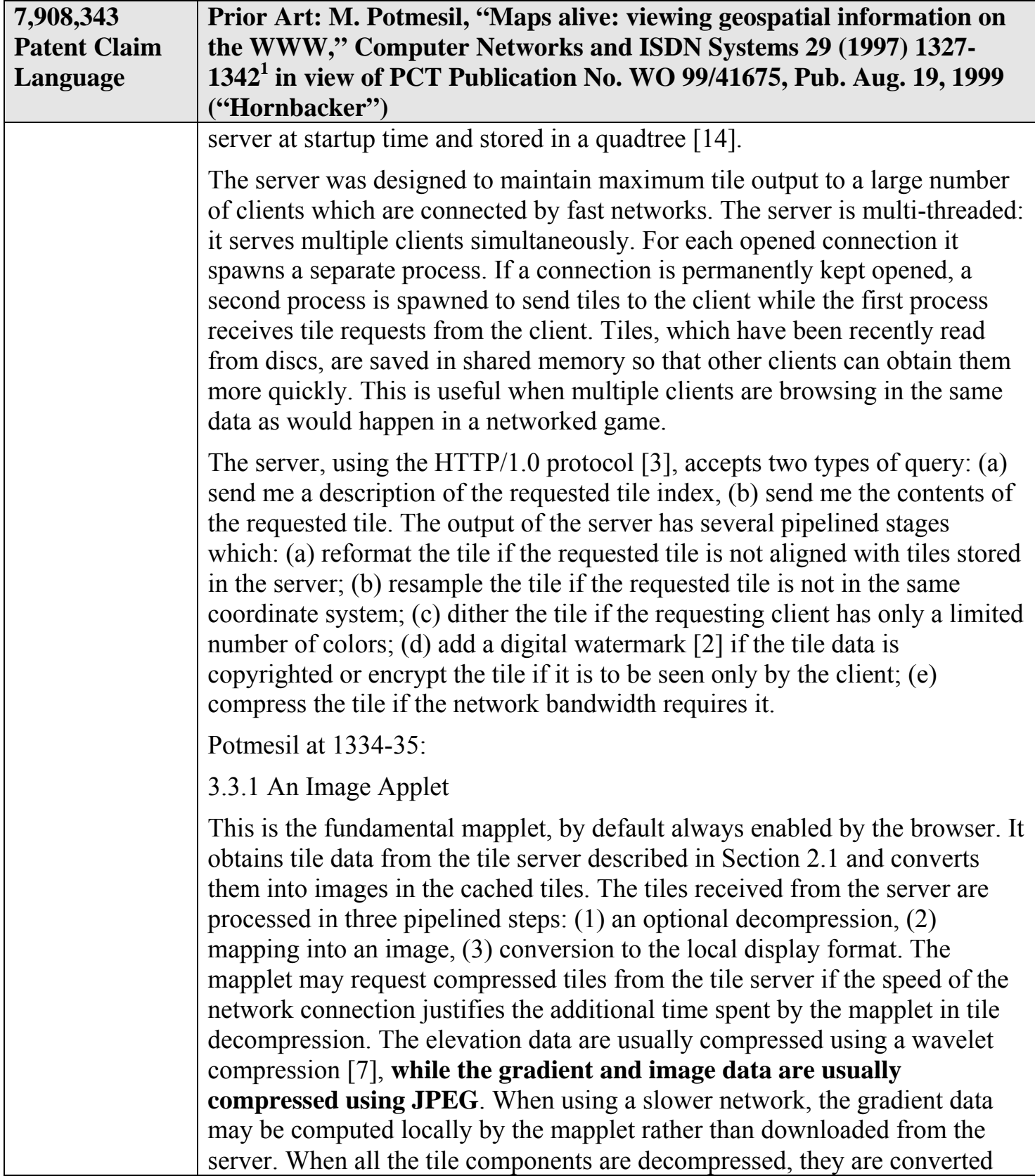

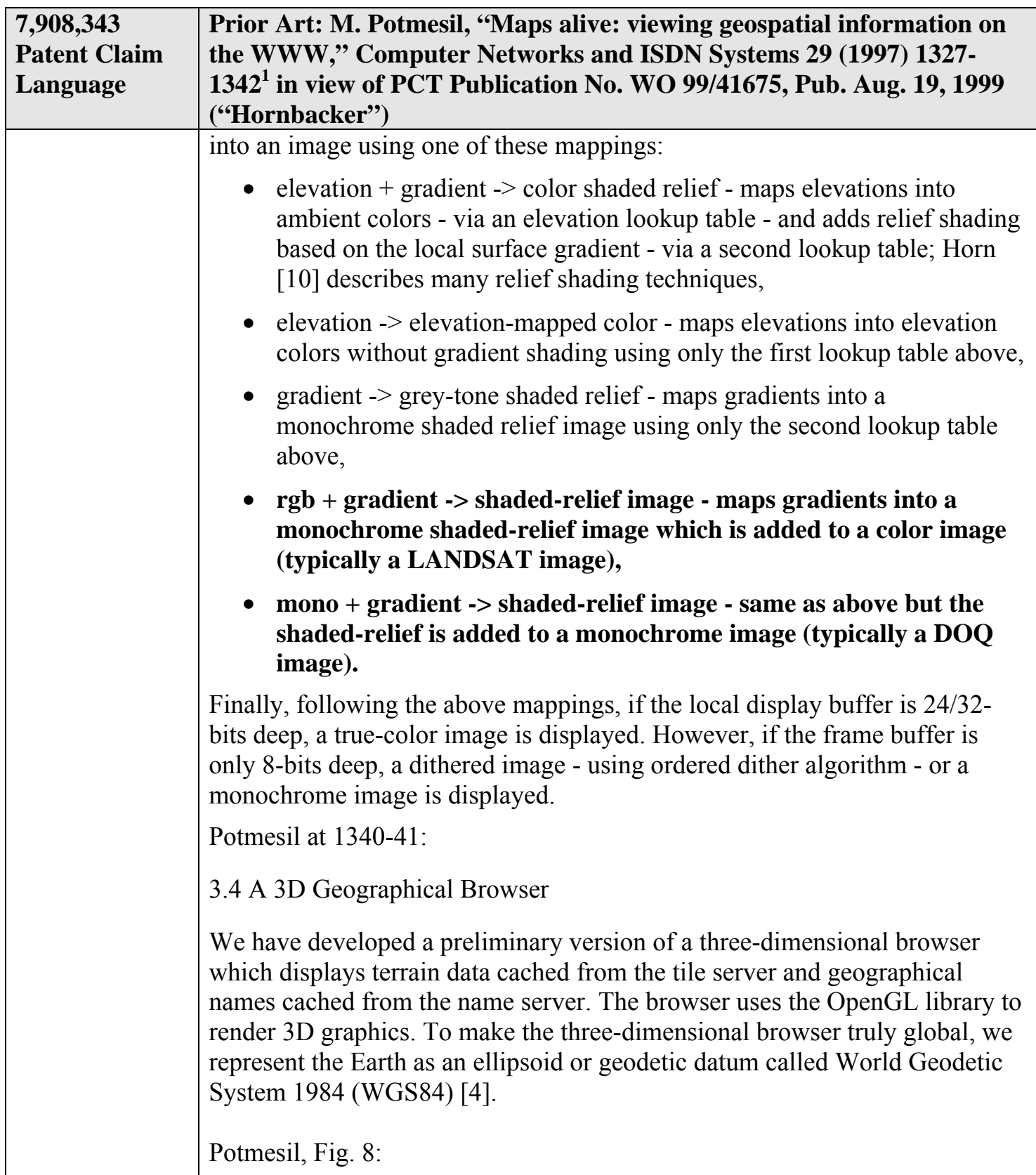

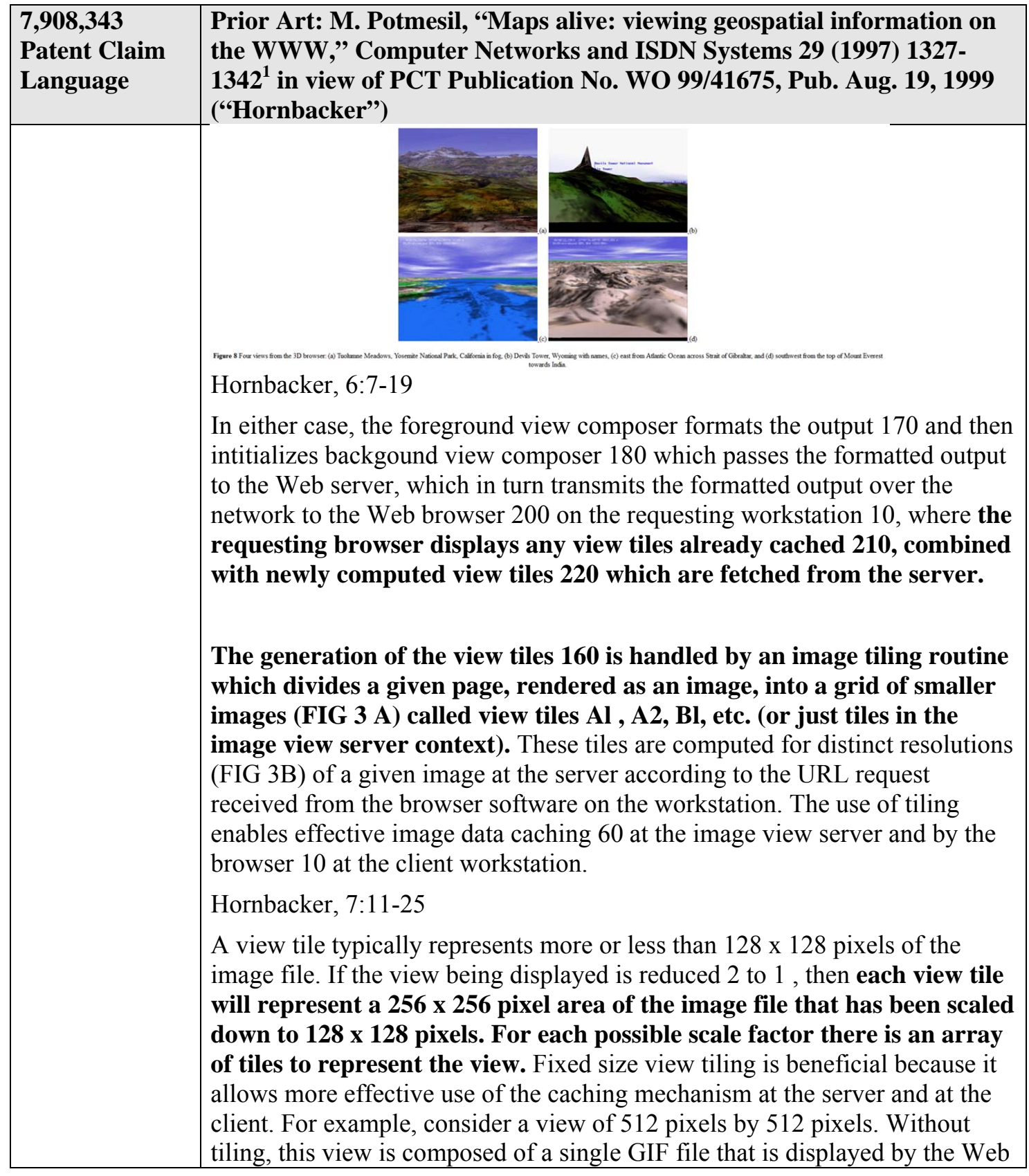

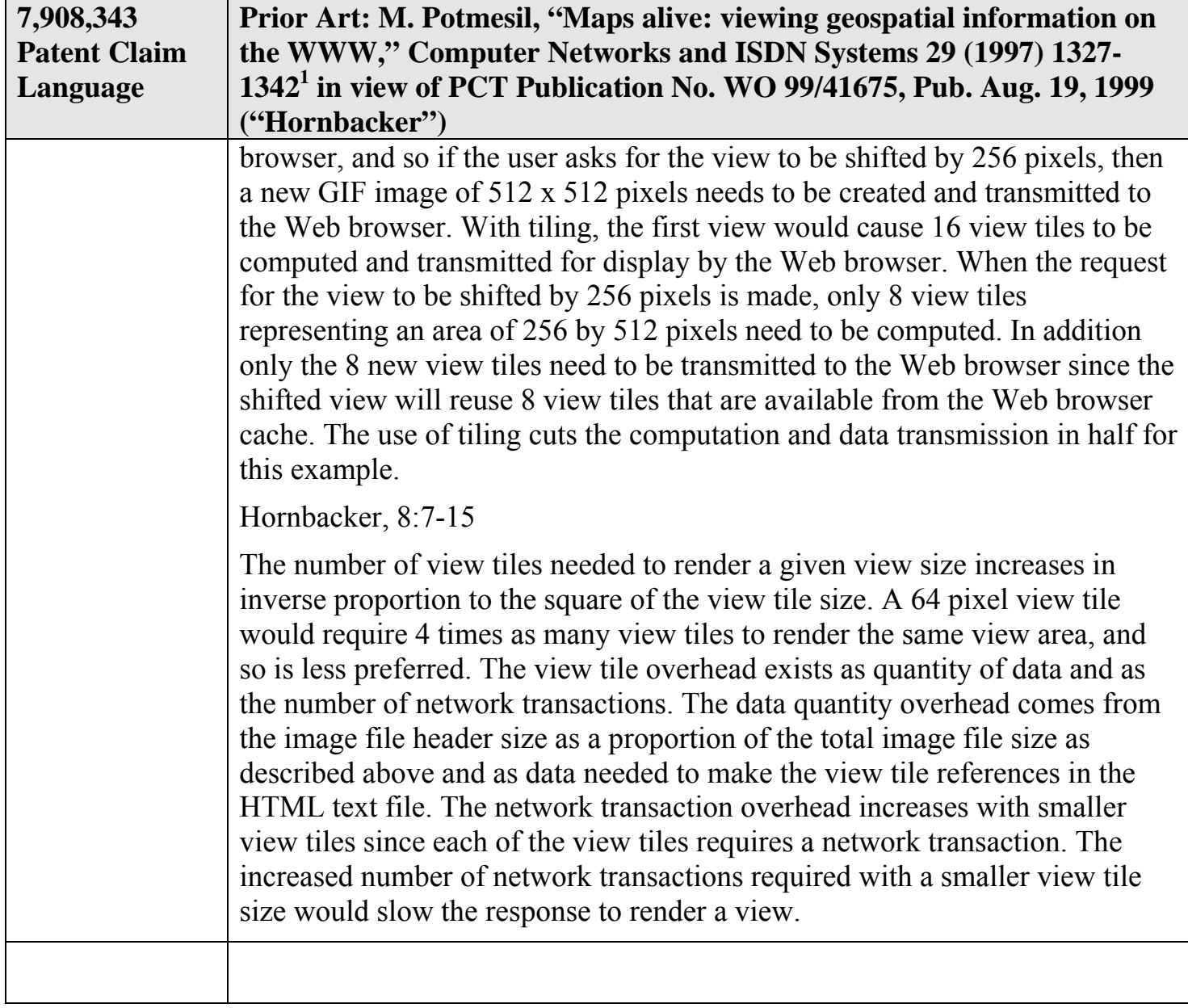

| 7,908,343<br><b>Patent Claim</b><br>Language | Prior Art: M. Potmesil, "Maps alive: viewing geospatial information on<br>the WWW," Computer Networks and ISDN Systems 29 (1997) 1327-<br>$1342^2$ in view of PCT Publication No. WO 99/41675, Pub. Aug. 19, 1999<br>("Hornbacker") |
|----------------------------------------------|----------------------------------------------------------------------------------------------------|
| 2. The method<br>of claim 1.                 | Potmesil, Abstract:                                                                                                    |

<sup>&</sup>lt;sup>2</sup> For easier readability, color figures from Potmesil are copied from an online copy of the reference available at http://www.ra.ethz.ch/cdstore/www6/technical/paper130/paper130.html. The figures are identical to those in Ex. [XX].

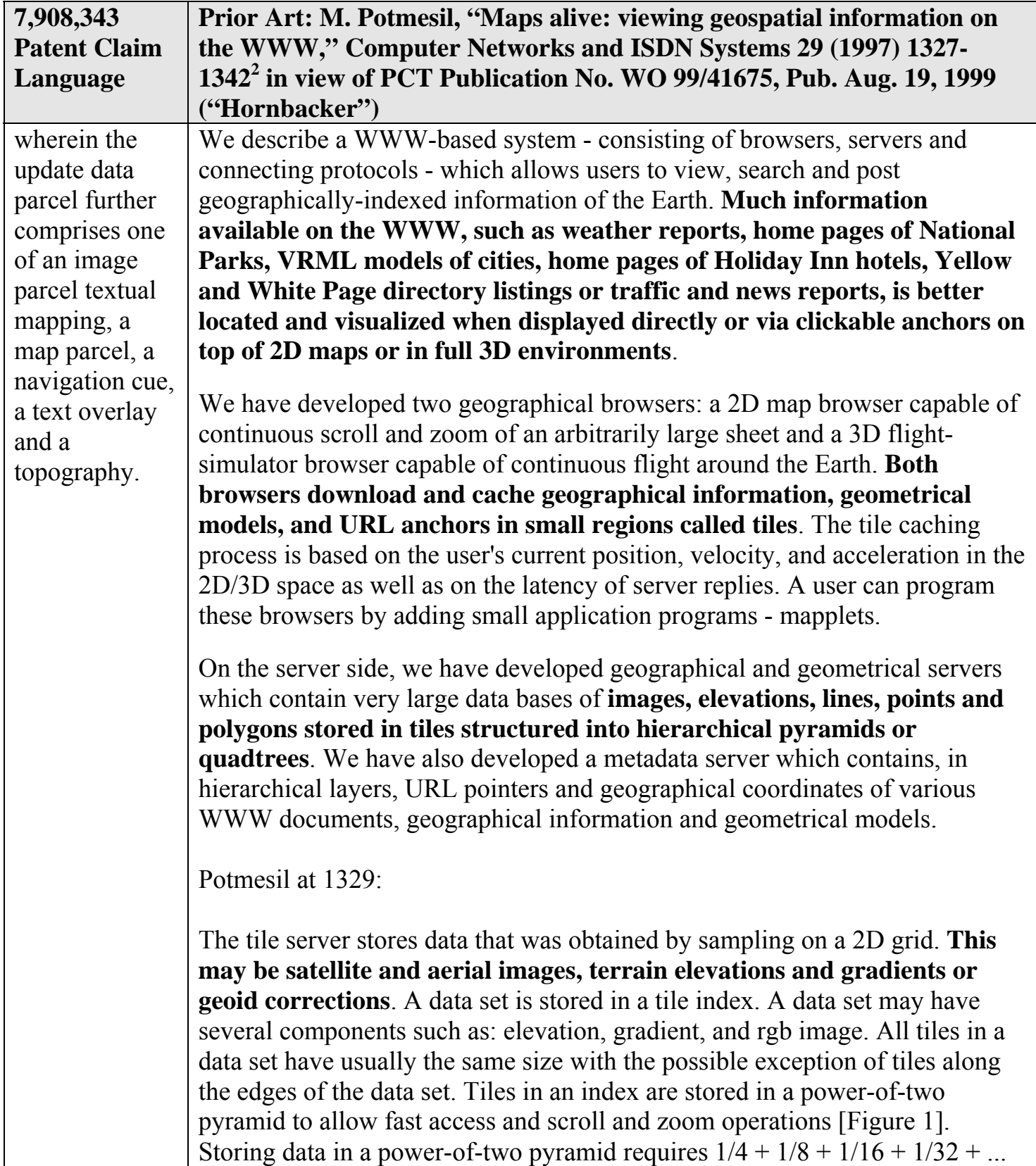

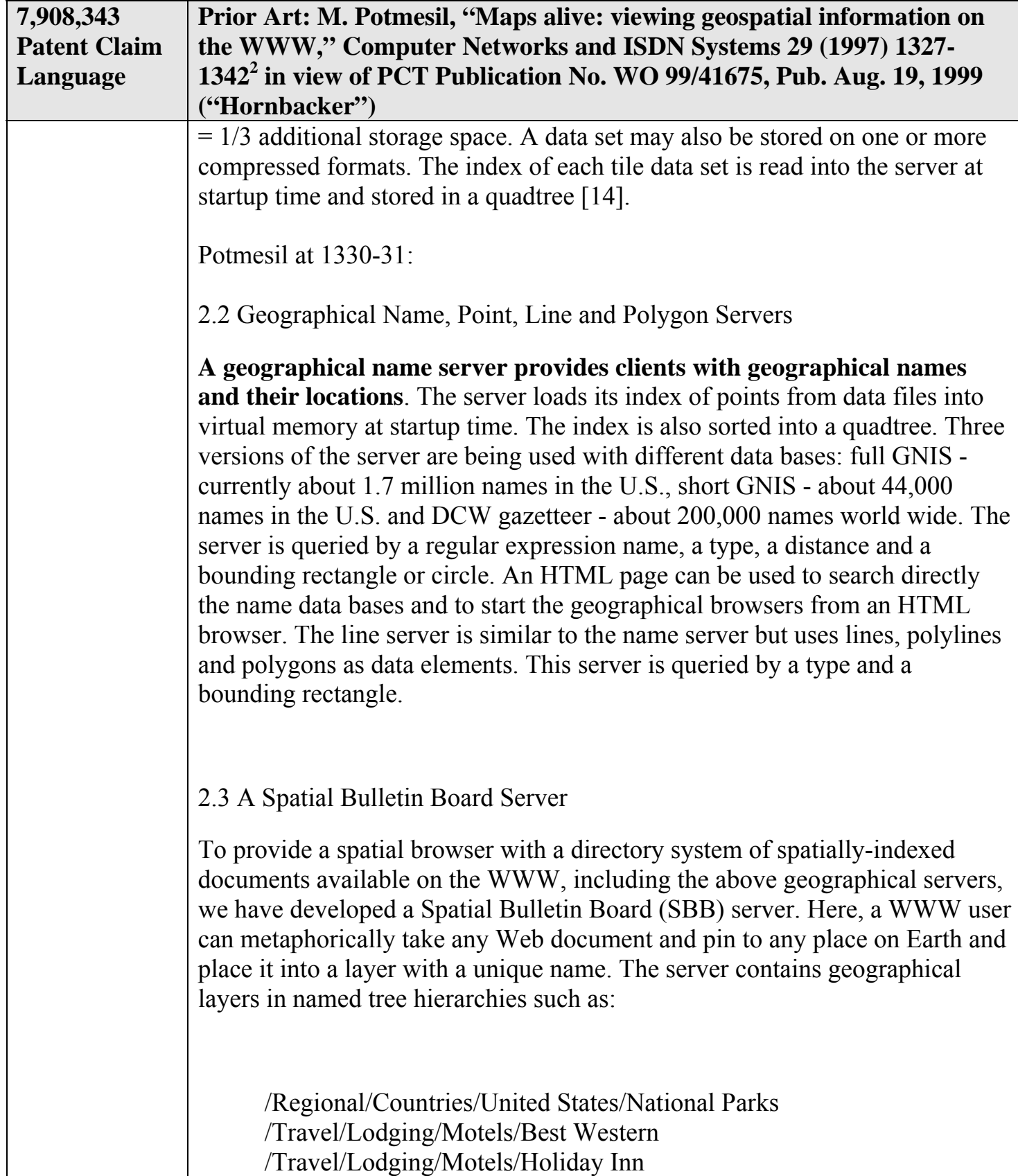

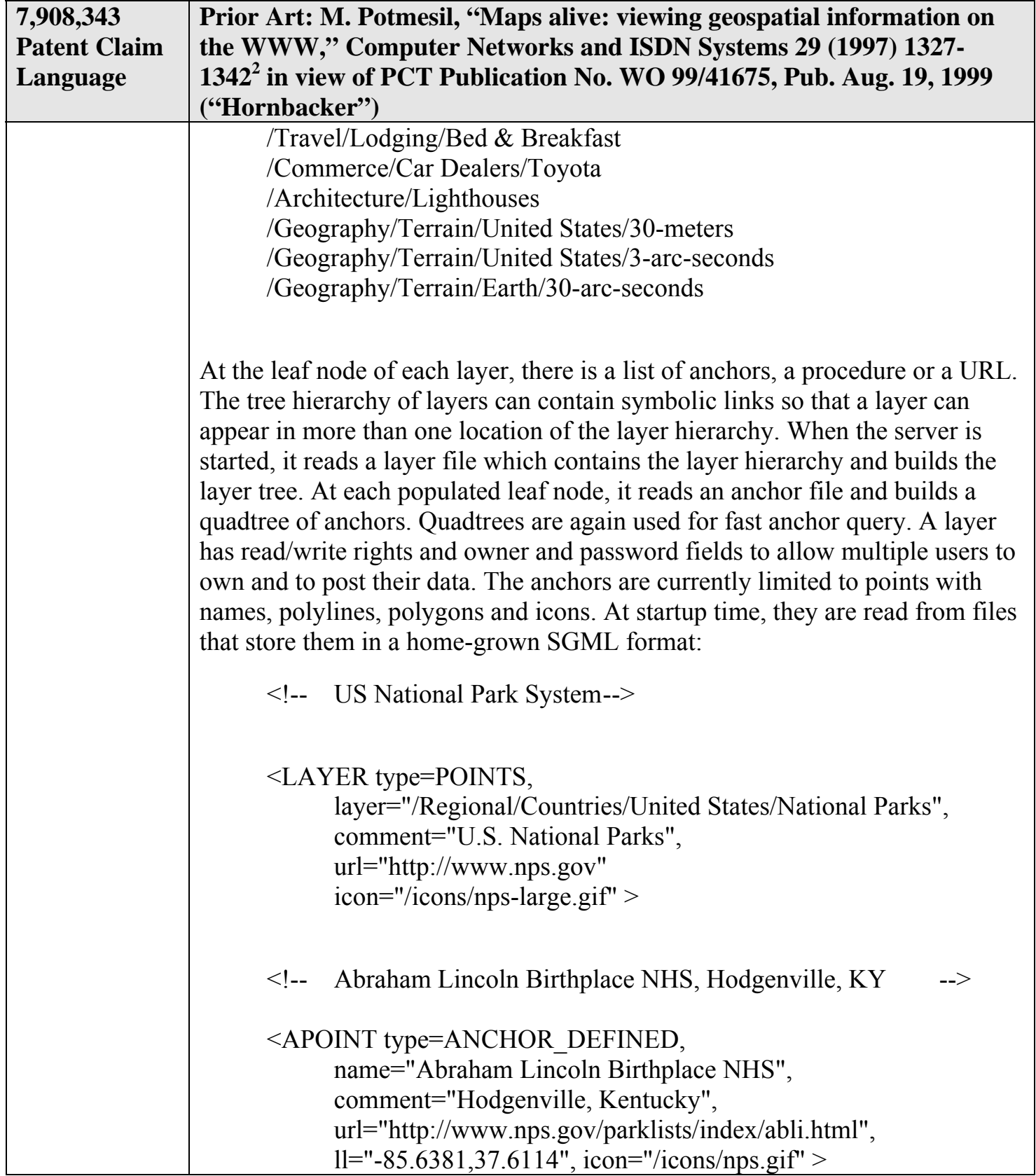

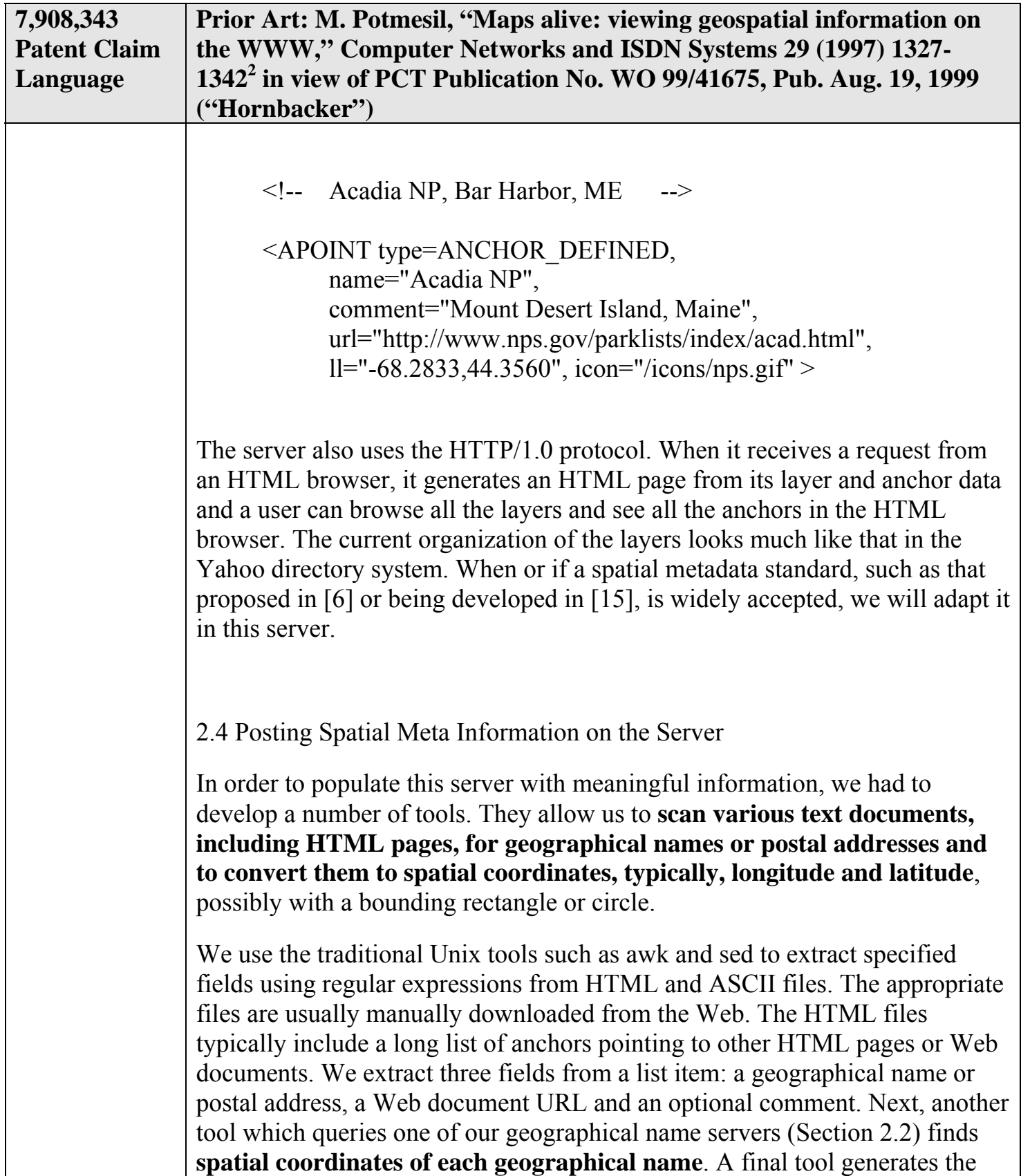

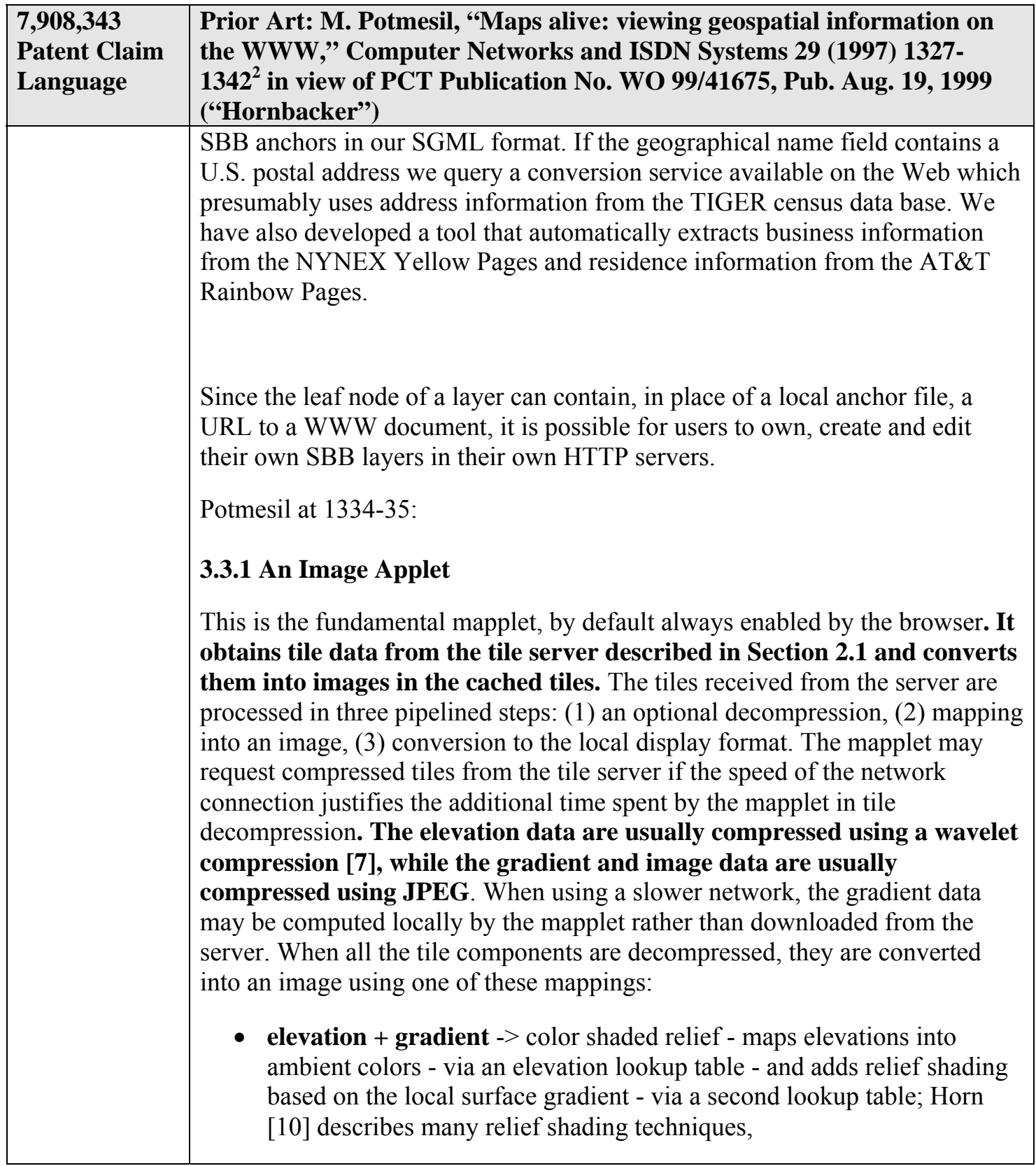

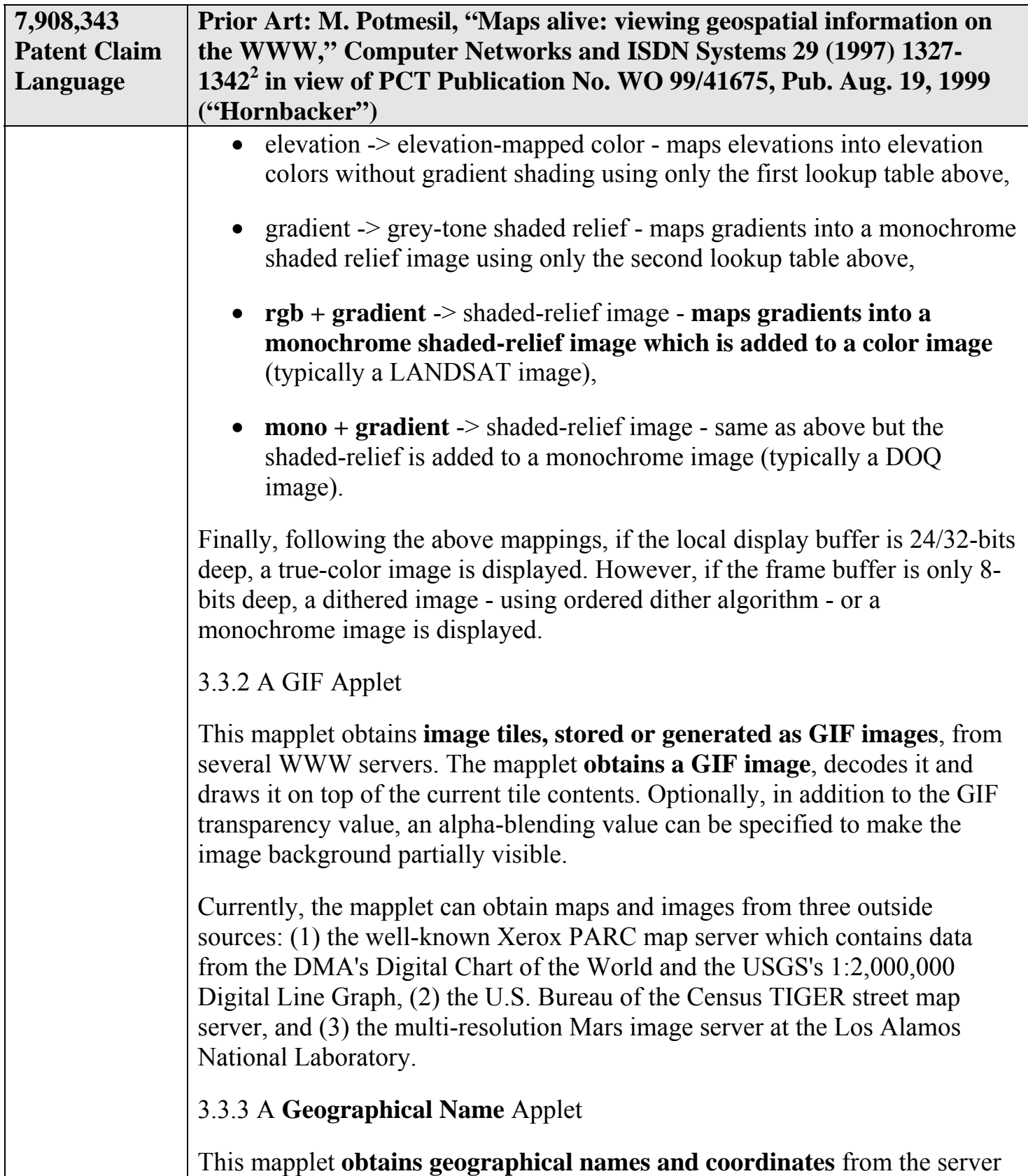

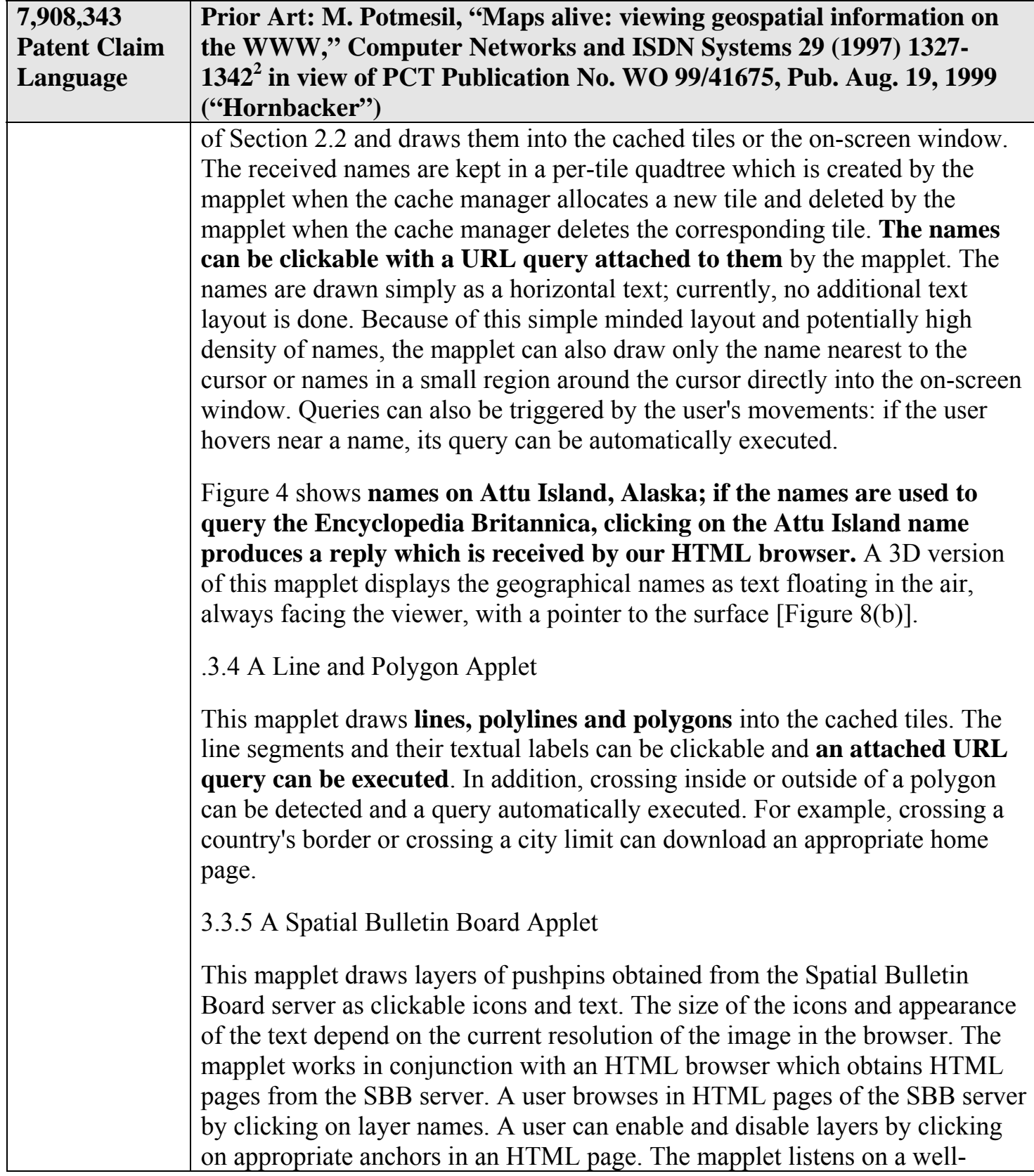

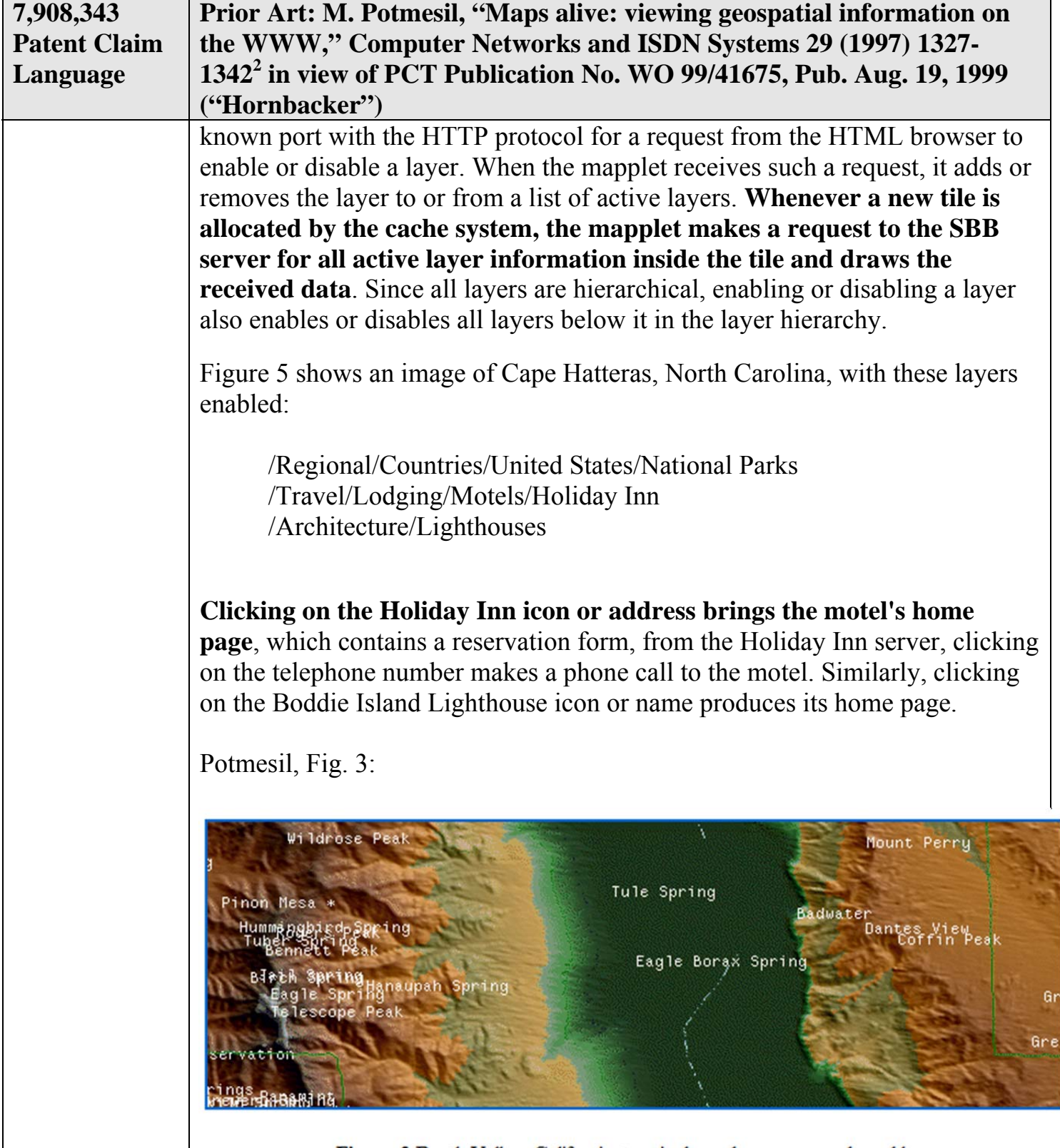

Figure 3 Death Valley, California: terrain, boundary, name and road layers obtained by four mapplets from four different servers.

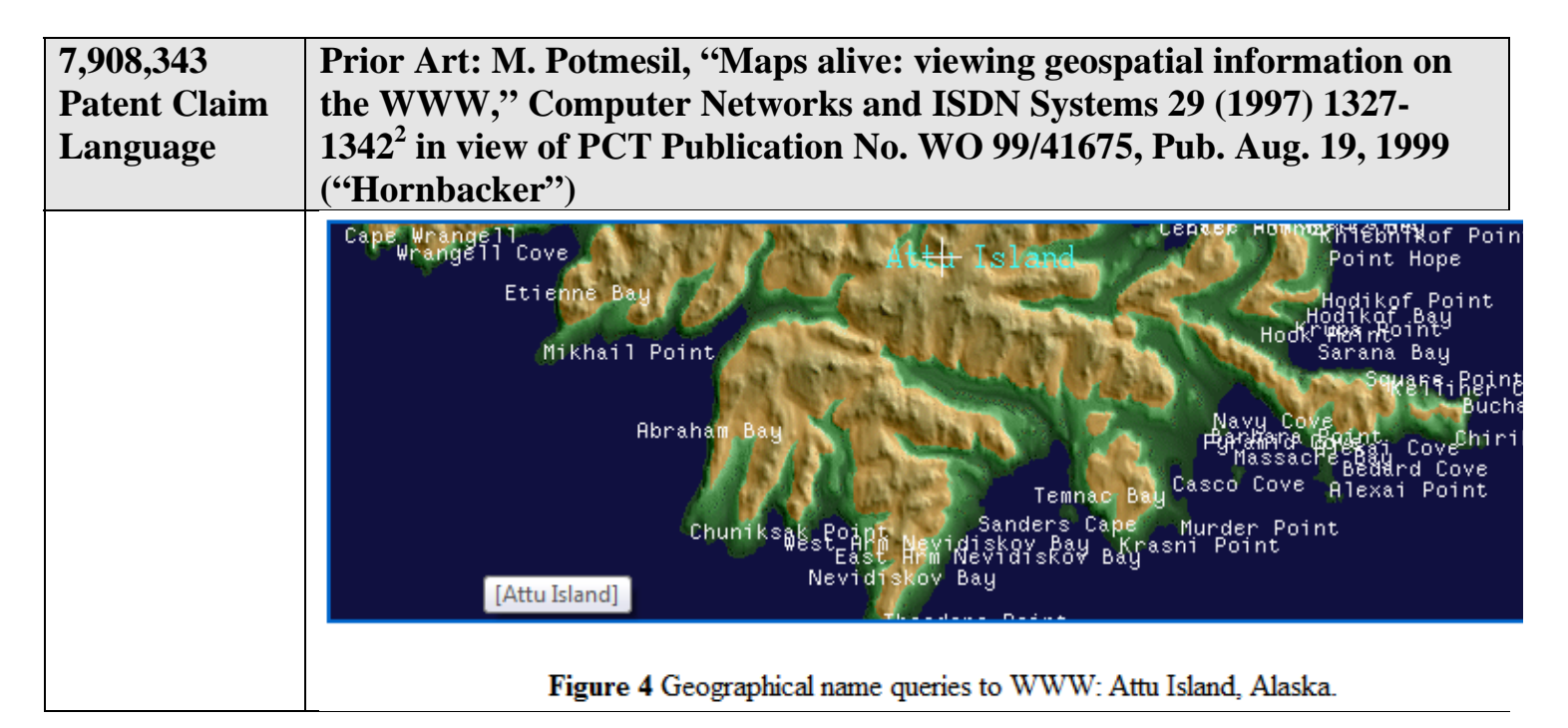

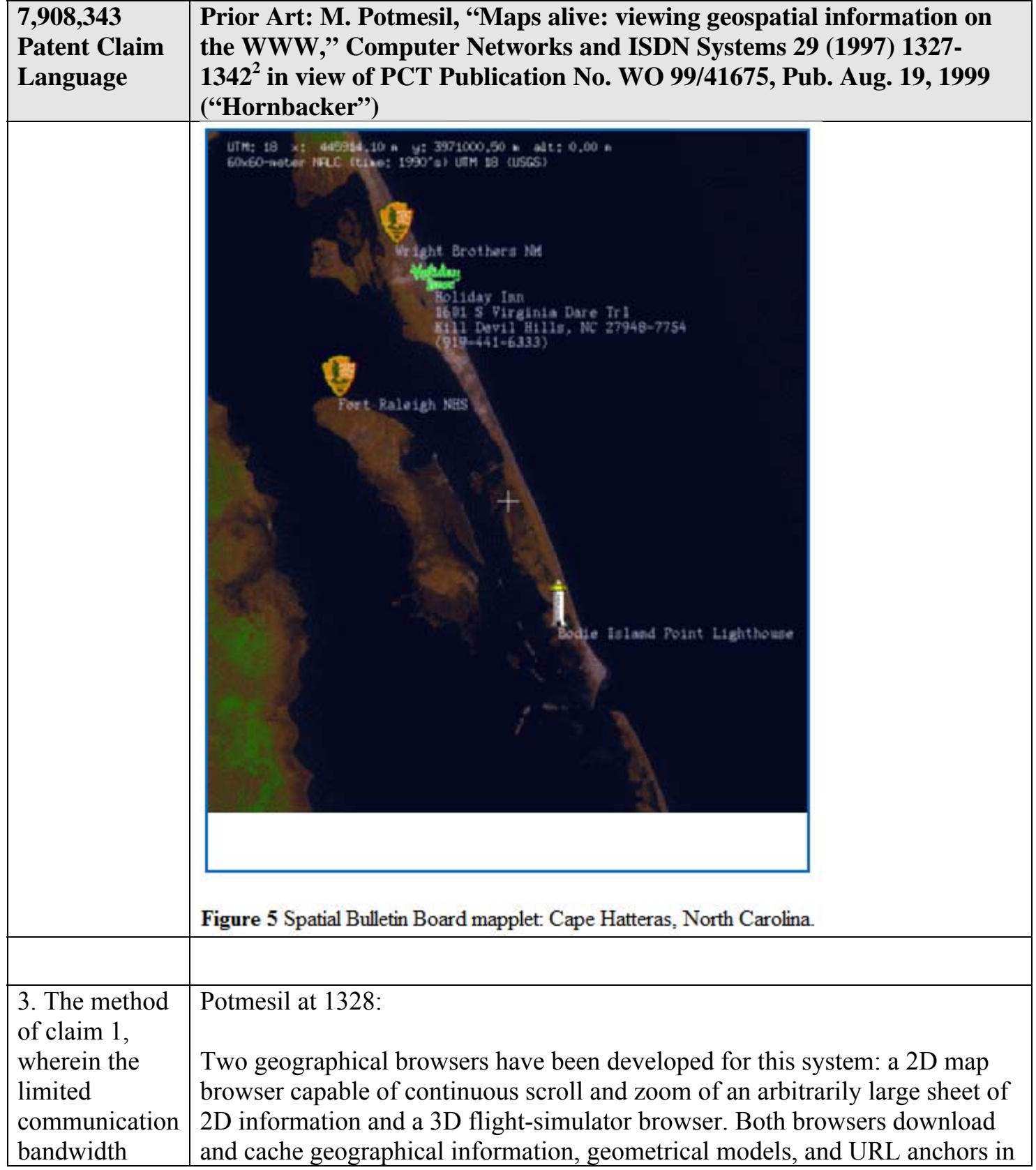

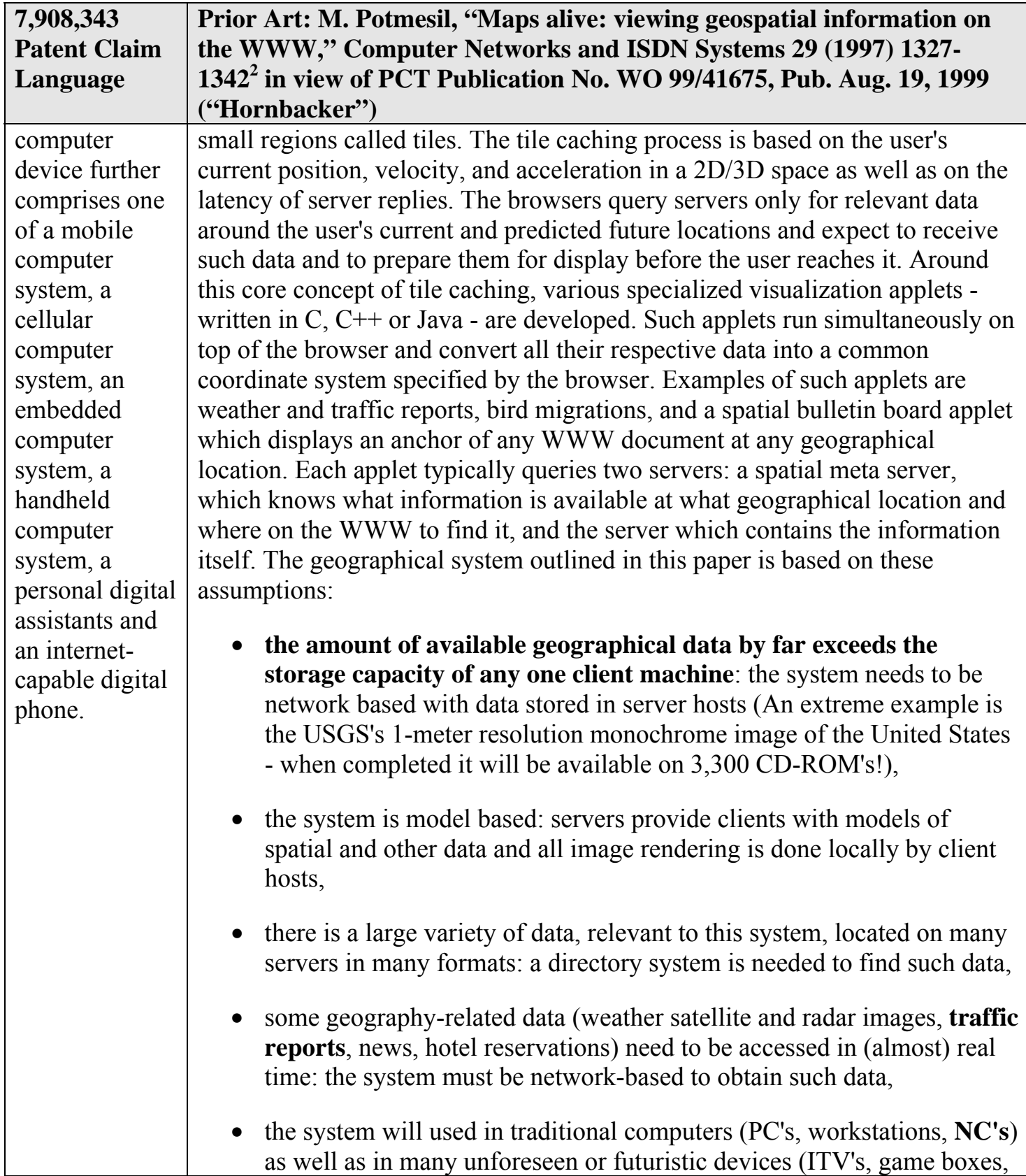

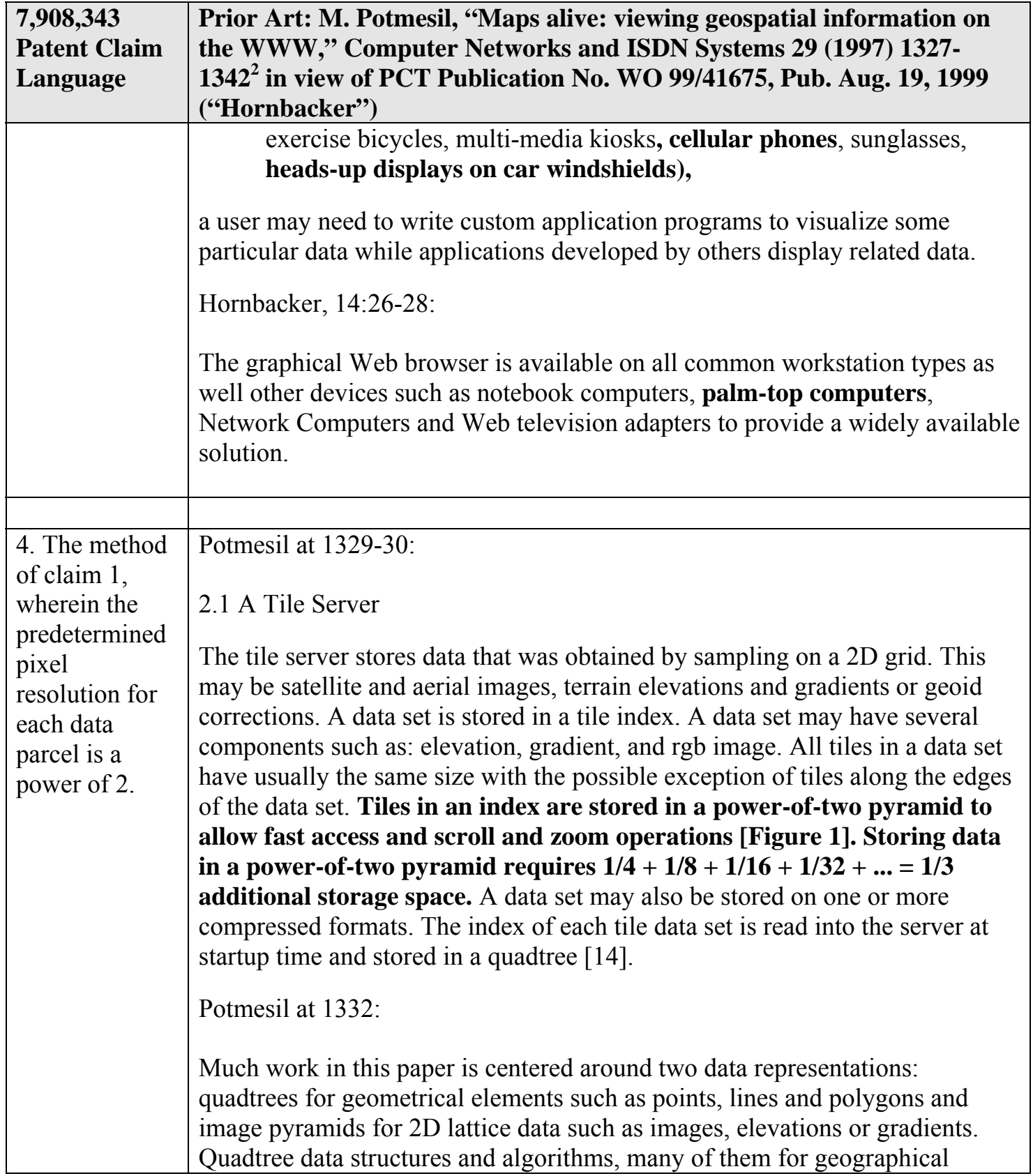

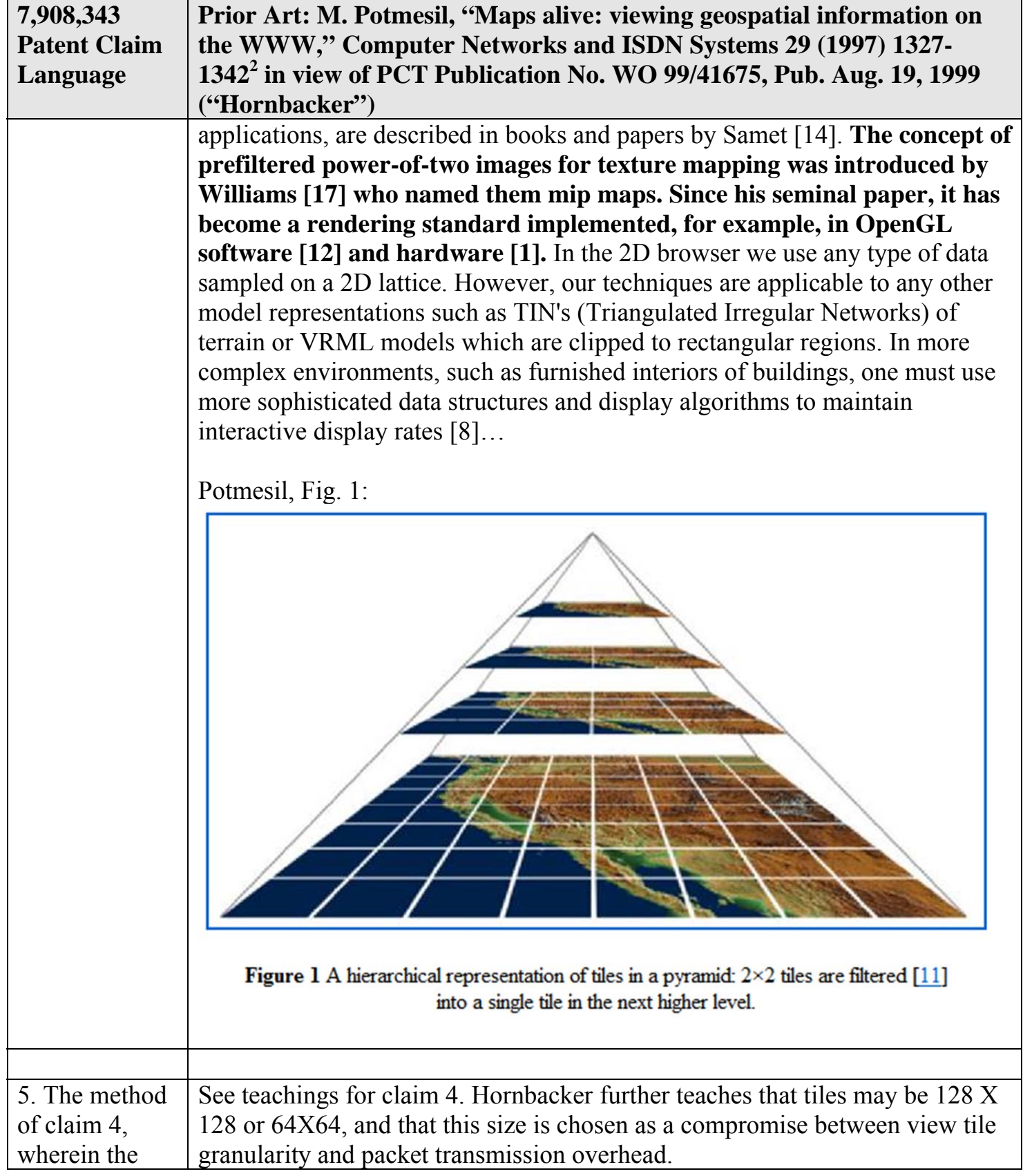

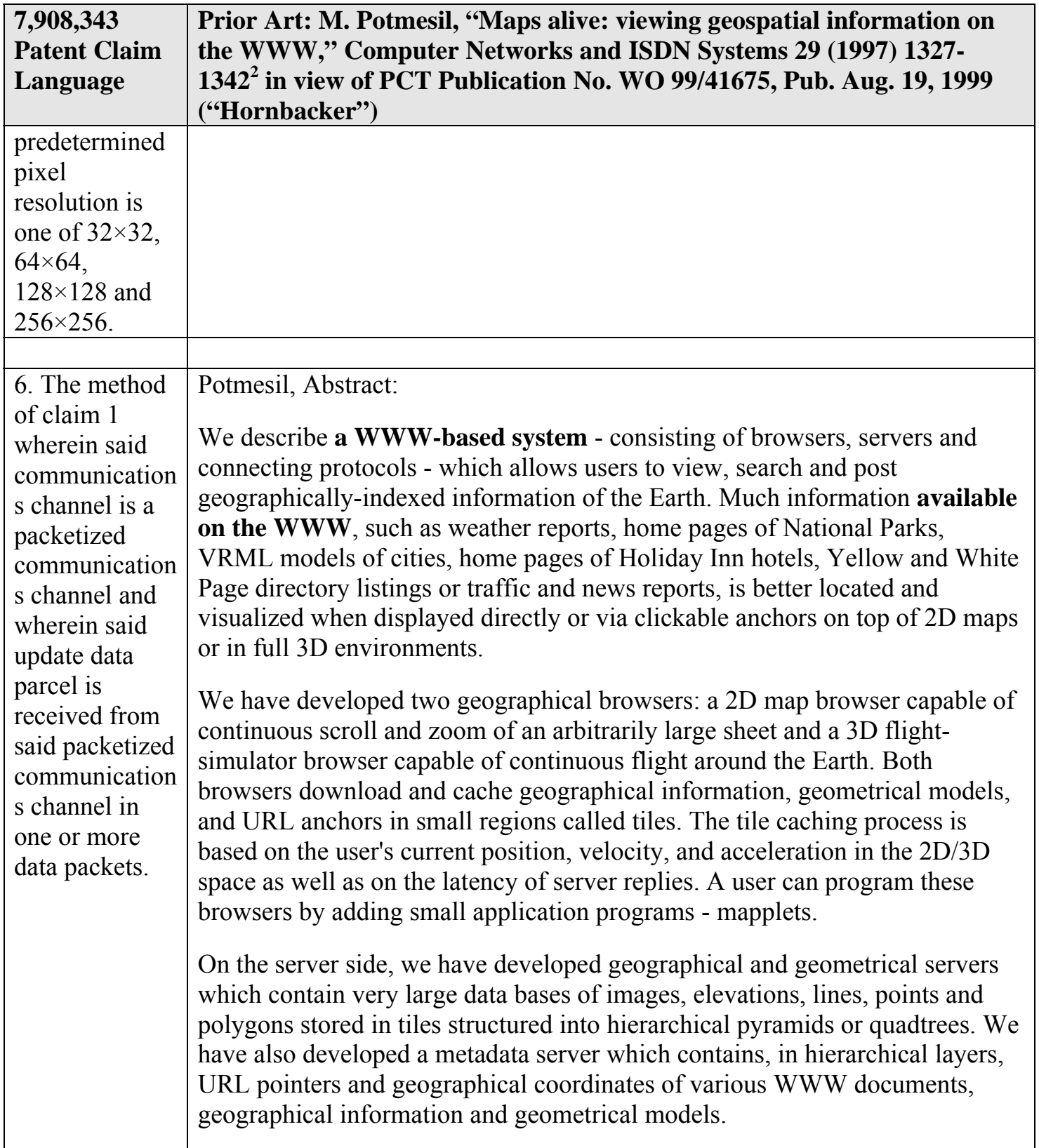

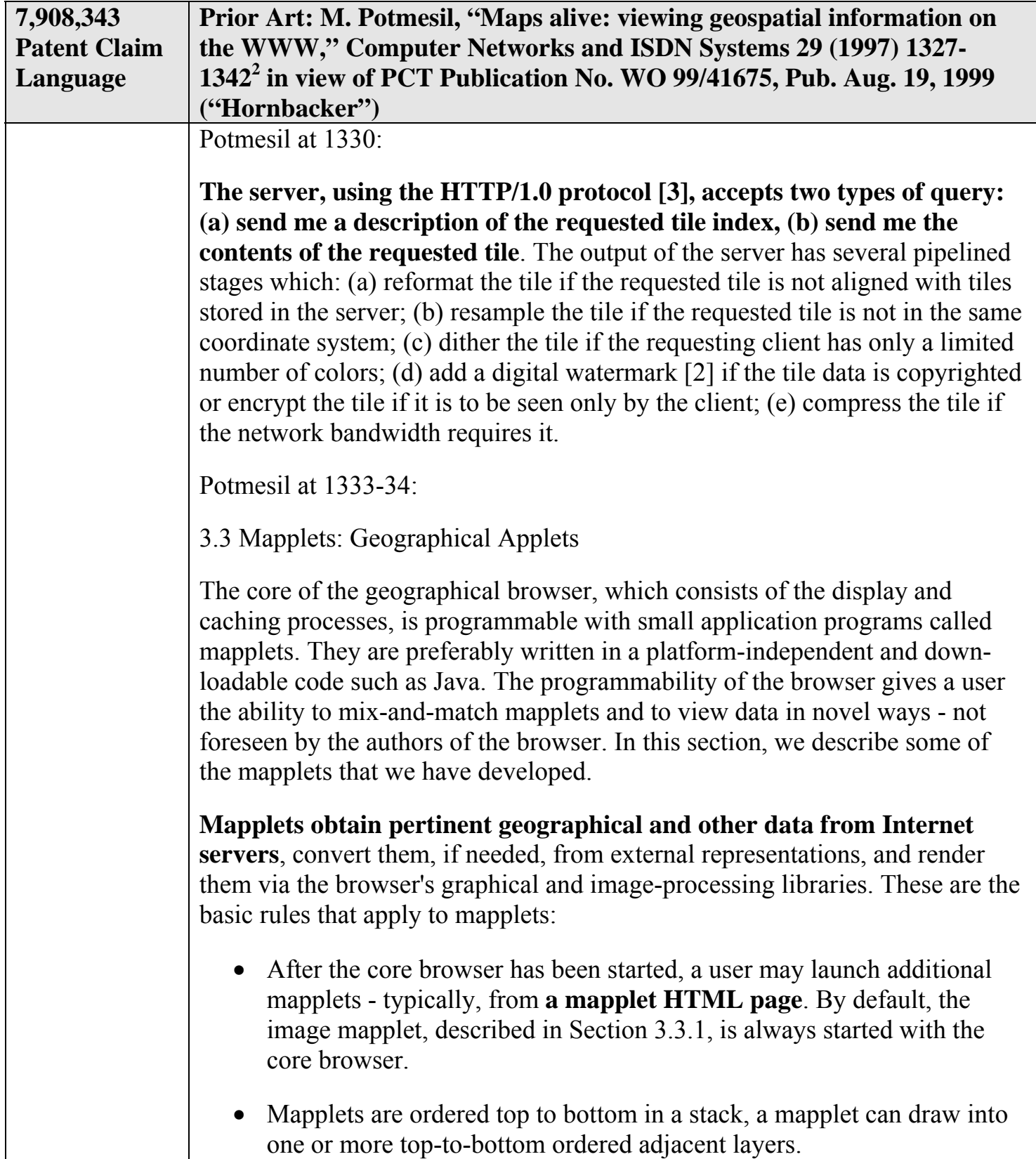

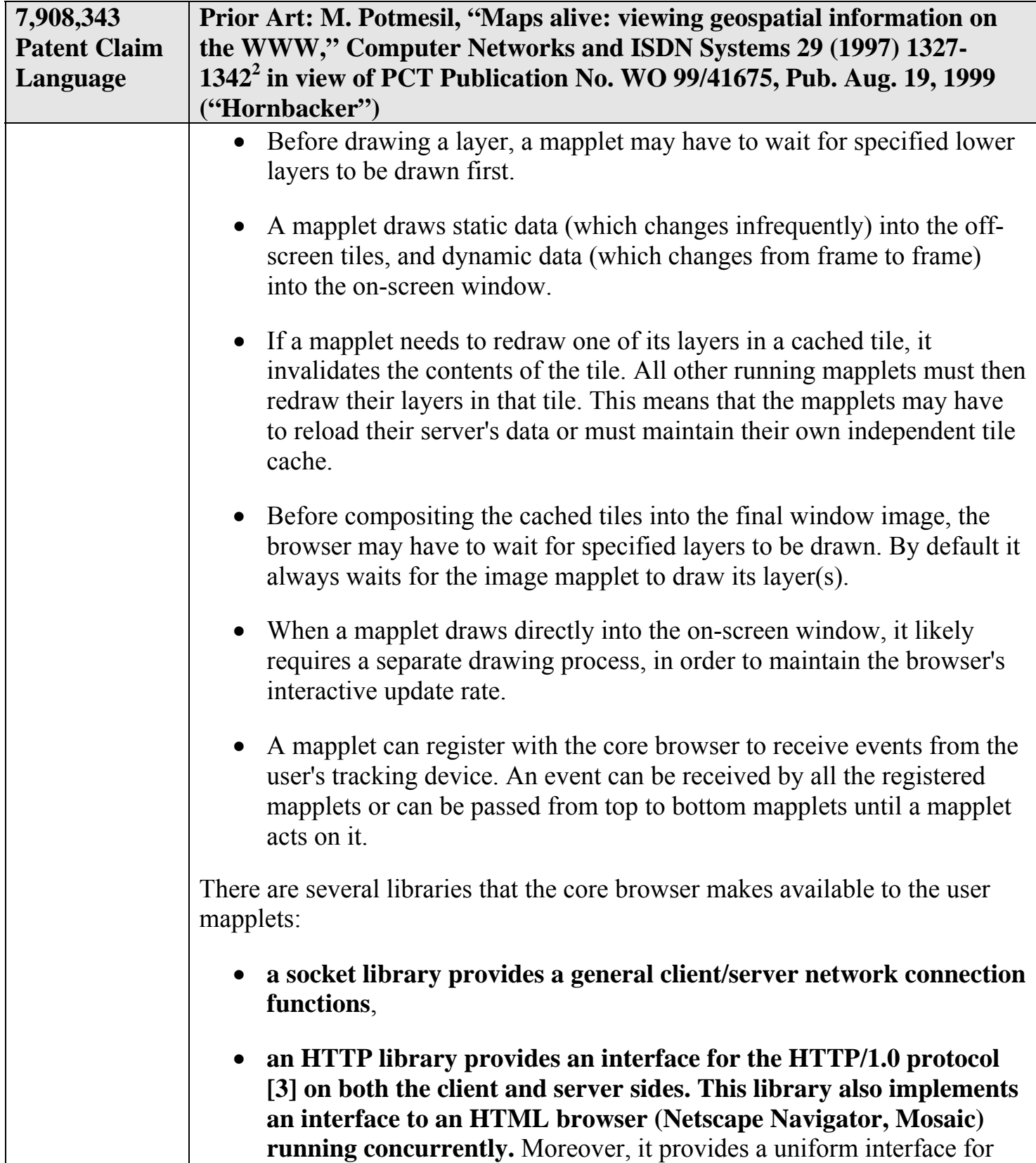

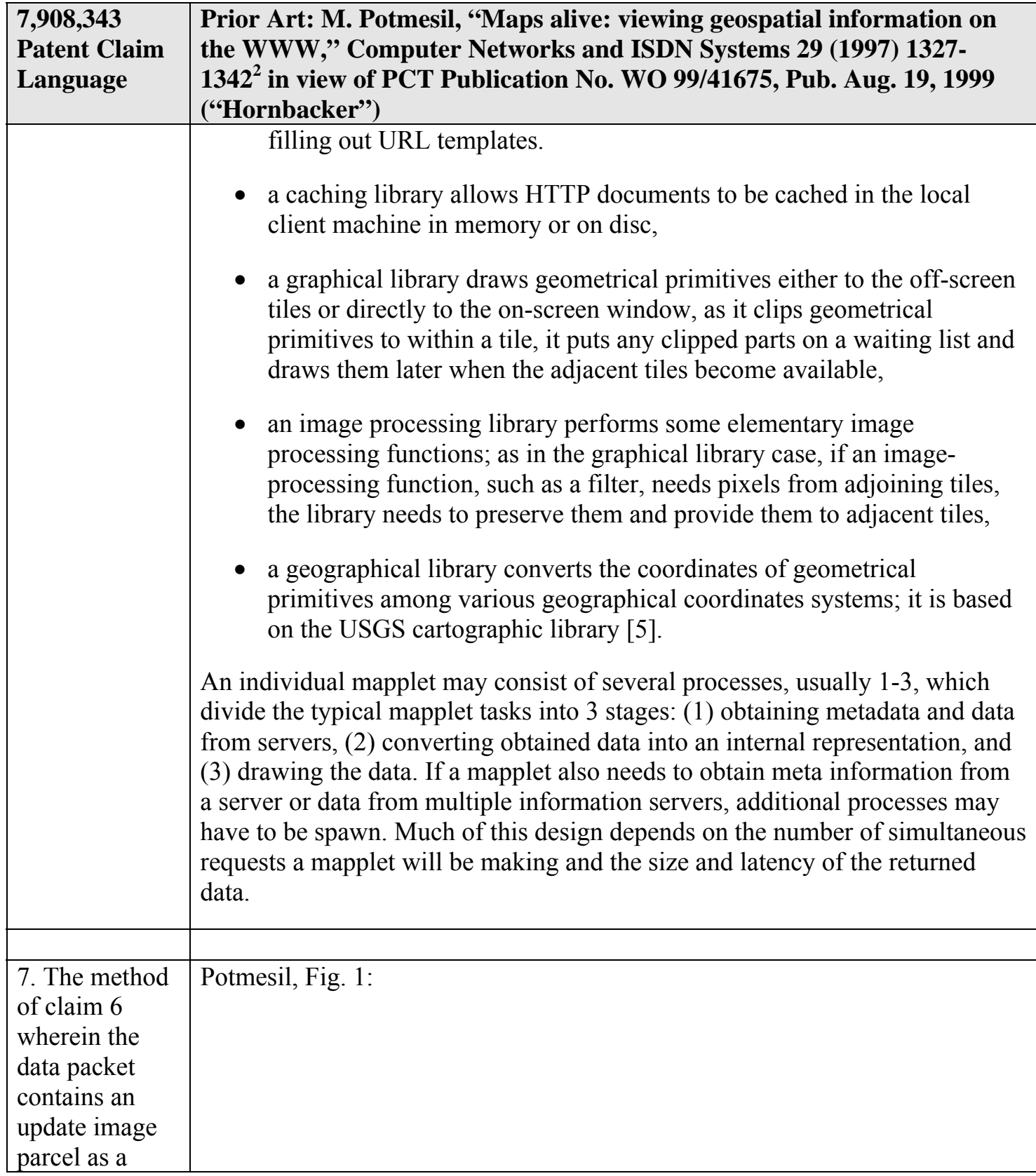

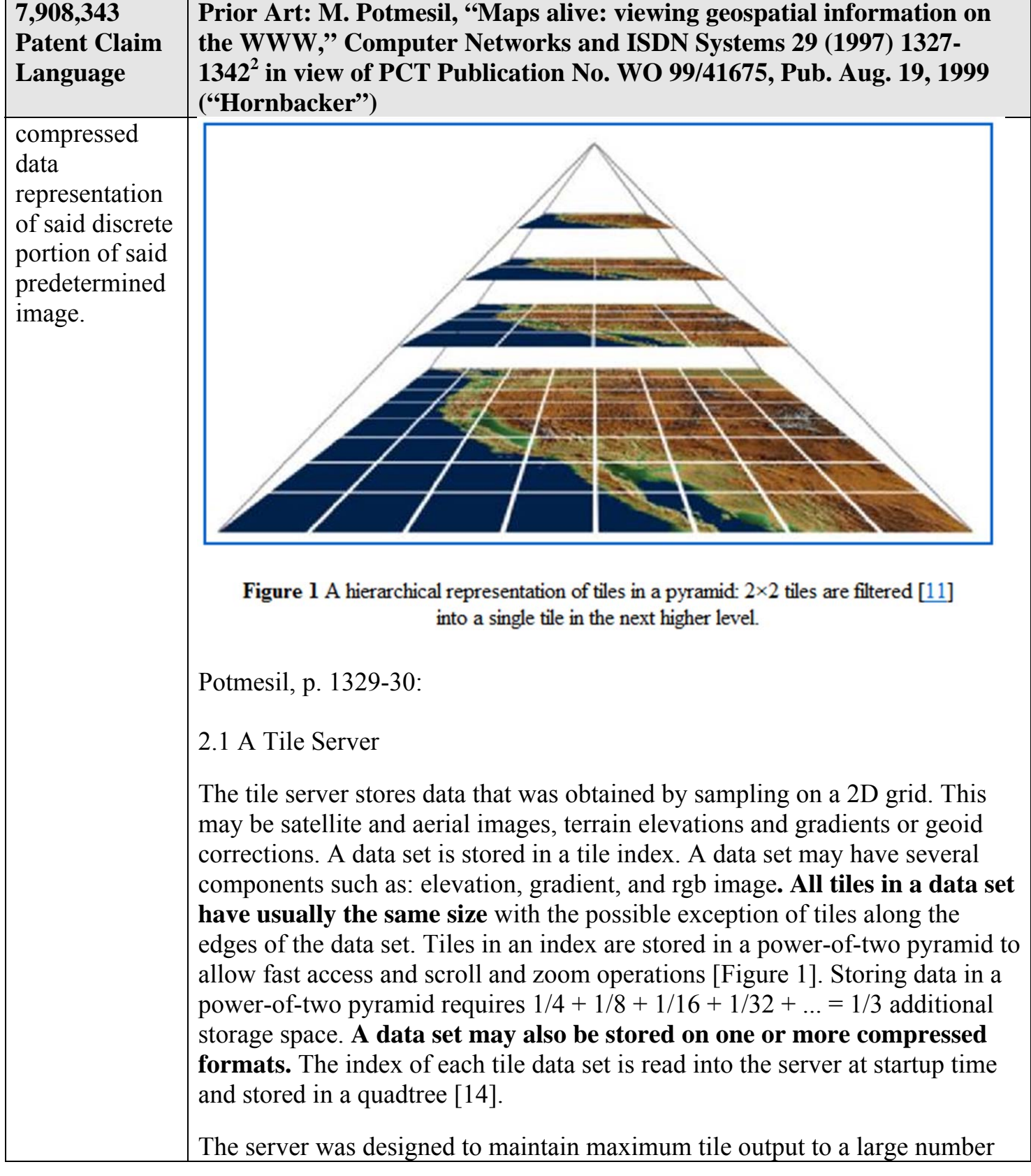

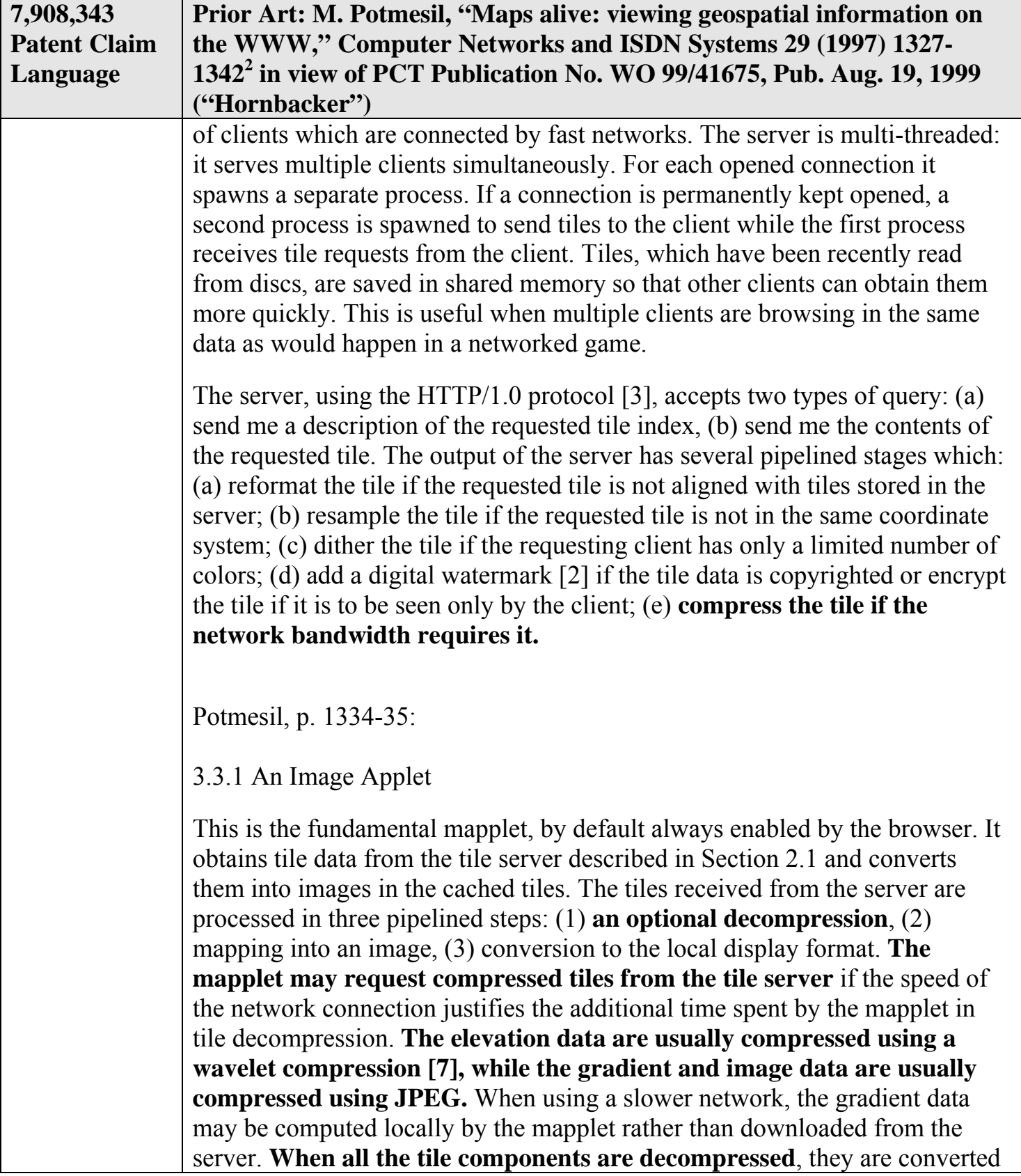

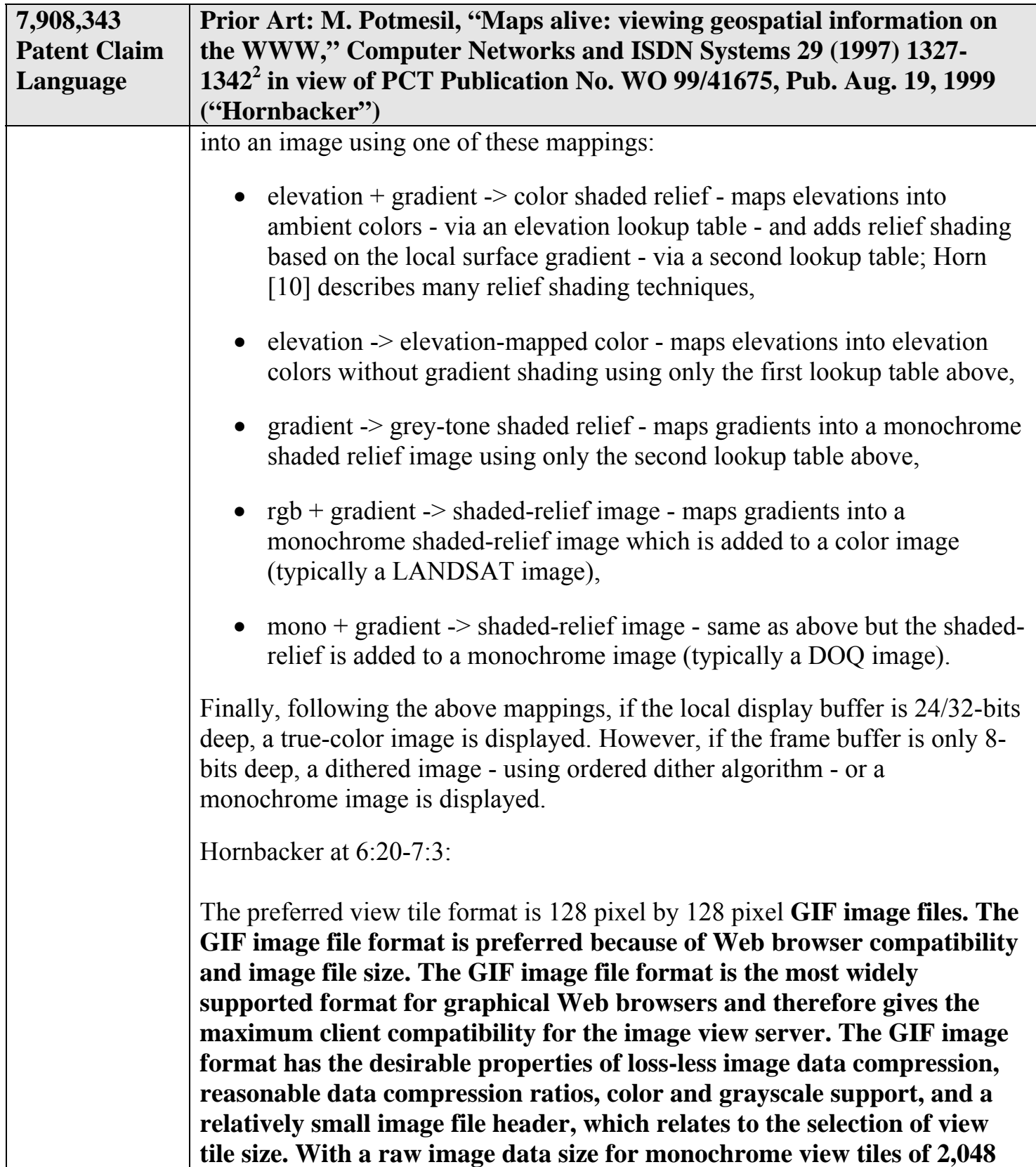

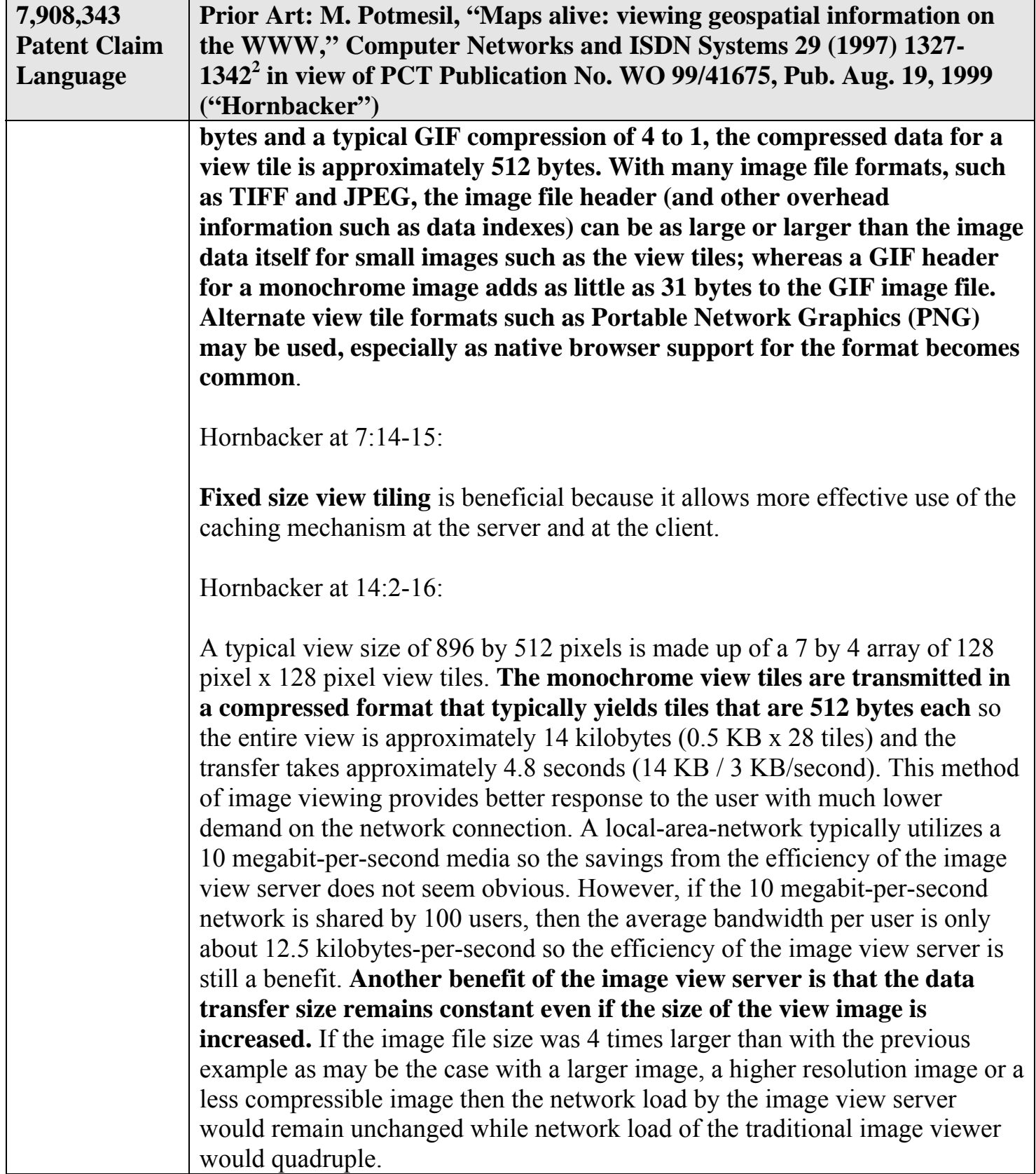

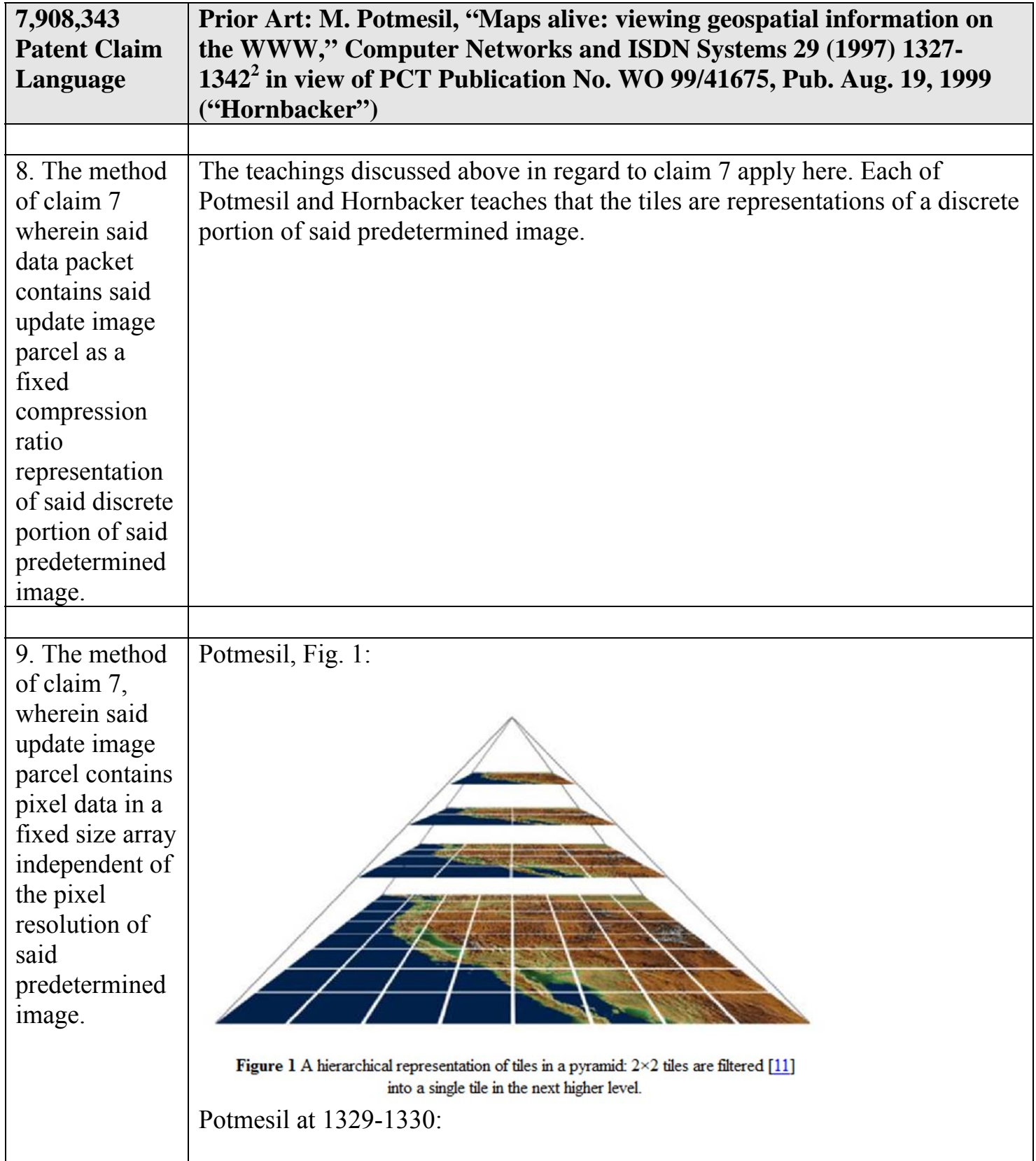

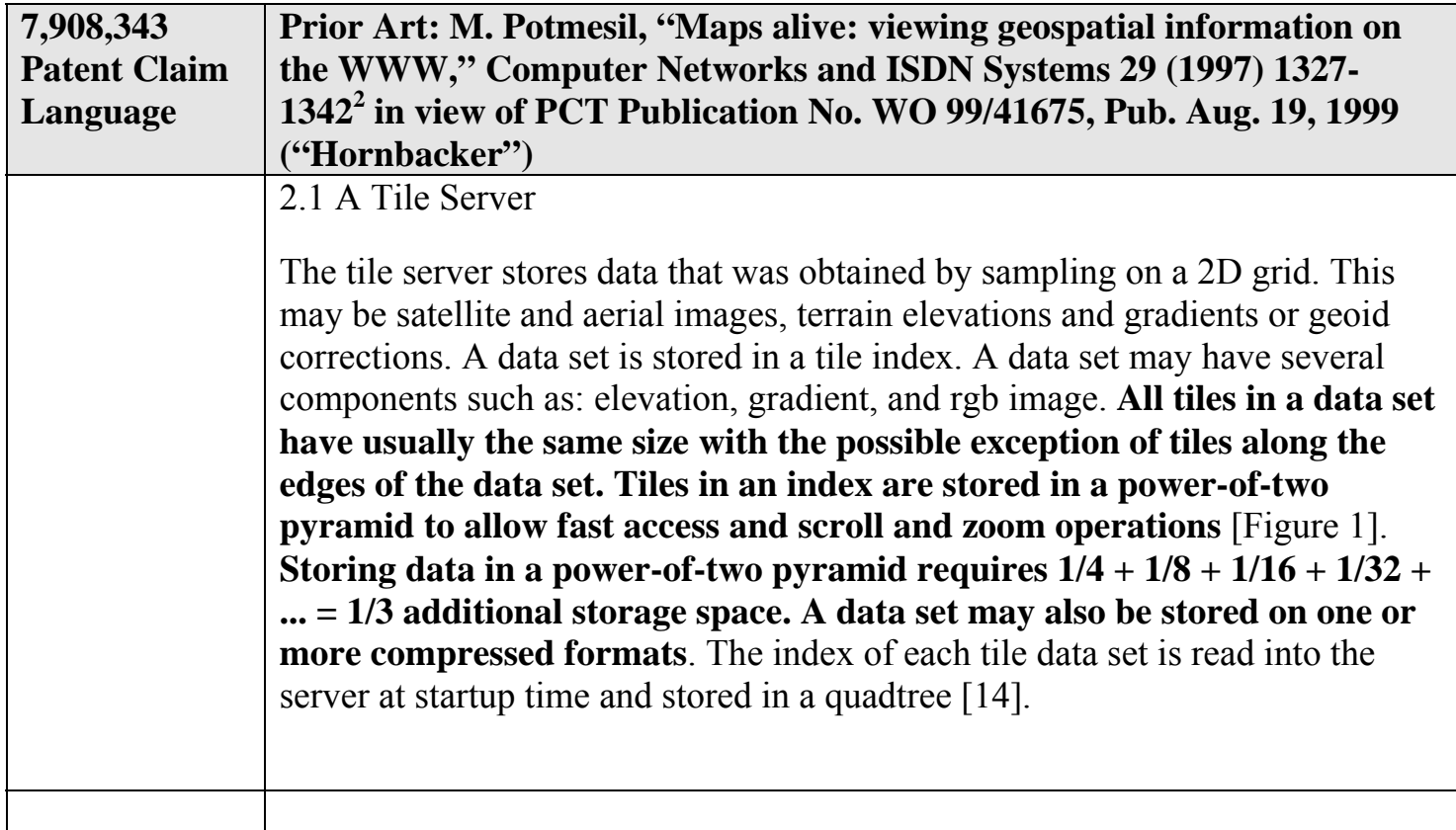

| 7,908,343 Patent<br><b>Claim Language</b>                                                                                                    | Prior Art: M. Potmesil, "Maps alive: viewing geospatial information<br>on the WWW," Computer Networks and ISDN Systems 29 (1997)<br>1327-1342 <sup>3</sup> in view of PCT Publication No. WO 99/41675, Pub. Aug.<br>19, 1999 ("Hornbacker") |
|----------------------------------------------------------------------------------------------------|----------------------------------------------------------------------------------------------------|
| 13. Preamble: A                                                                                                    | See teachings for claim 1, preamble.                                                                                                    |
|                                                                                                    |                                                                                                    |
|                                                                                                    |                                                                                                    |
|                                                                                                    |                                                                                                    |
|                                                                                                    |                                                                                                    |
|                                                                                                    |                                                                                                    |
|                                                                                                    |                                                                                                    |
|                                                                                                    |                                                                                                    |
|                                                                                                    |                                                                                                    |
|                                                                                                    |                                                                                                    |
| display system for<br>displaying a large-<br>scale image<br>retrieved over a<br>limited bandwidth<br>communications<br>channel, said<br>display system<br>comprising: |                                                                                                    |

<sup>&</sup>lt;sup>3</sup> For easier readability, color figures from Potmesil are copied from an online copy of the reference available at http://www.ra.ethz.ch/cdstore/www6/technical/paper130/paper130.html. The figures are identical to those in Ex. [XX].

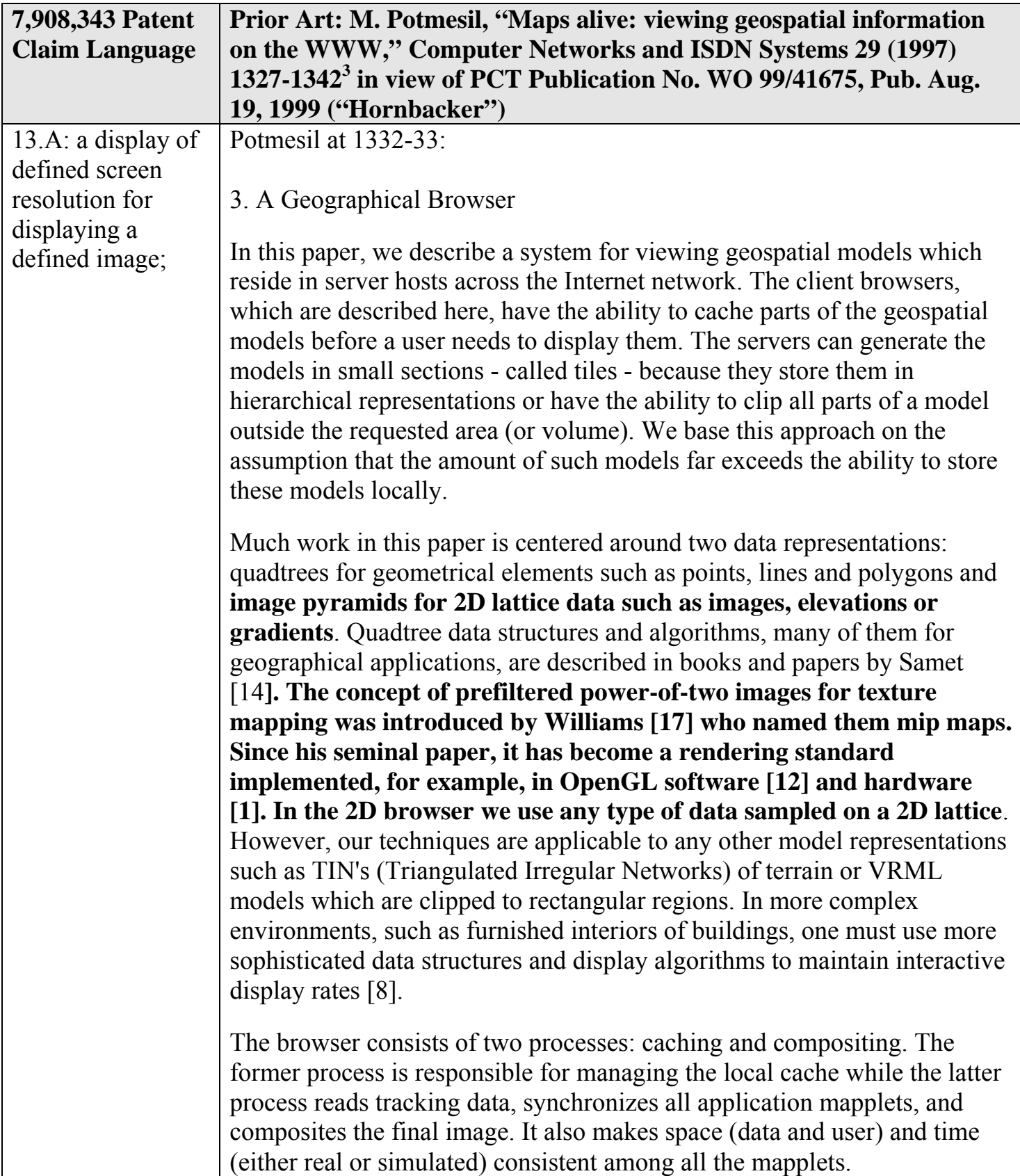

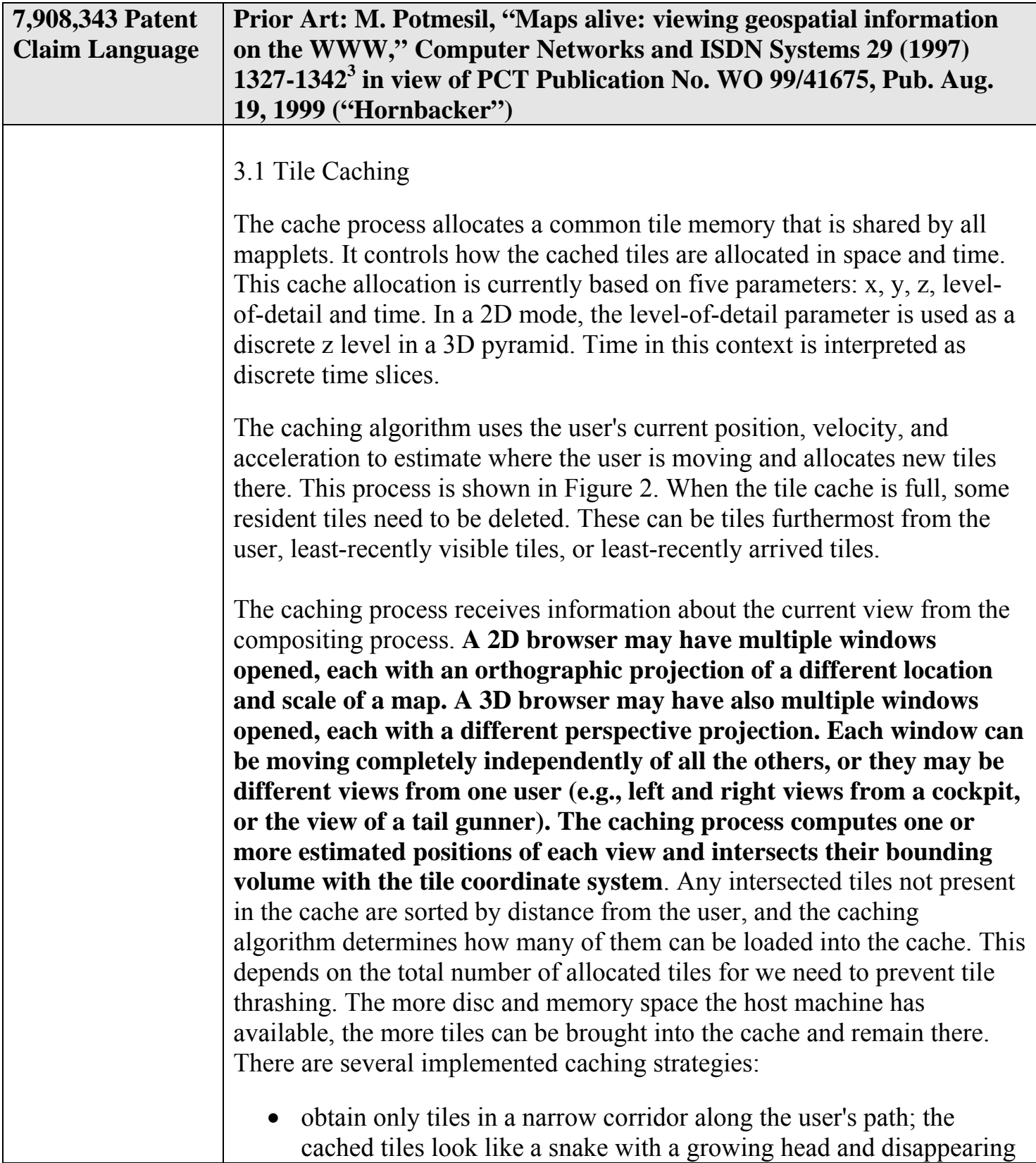

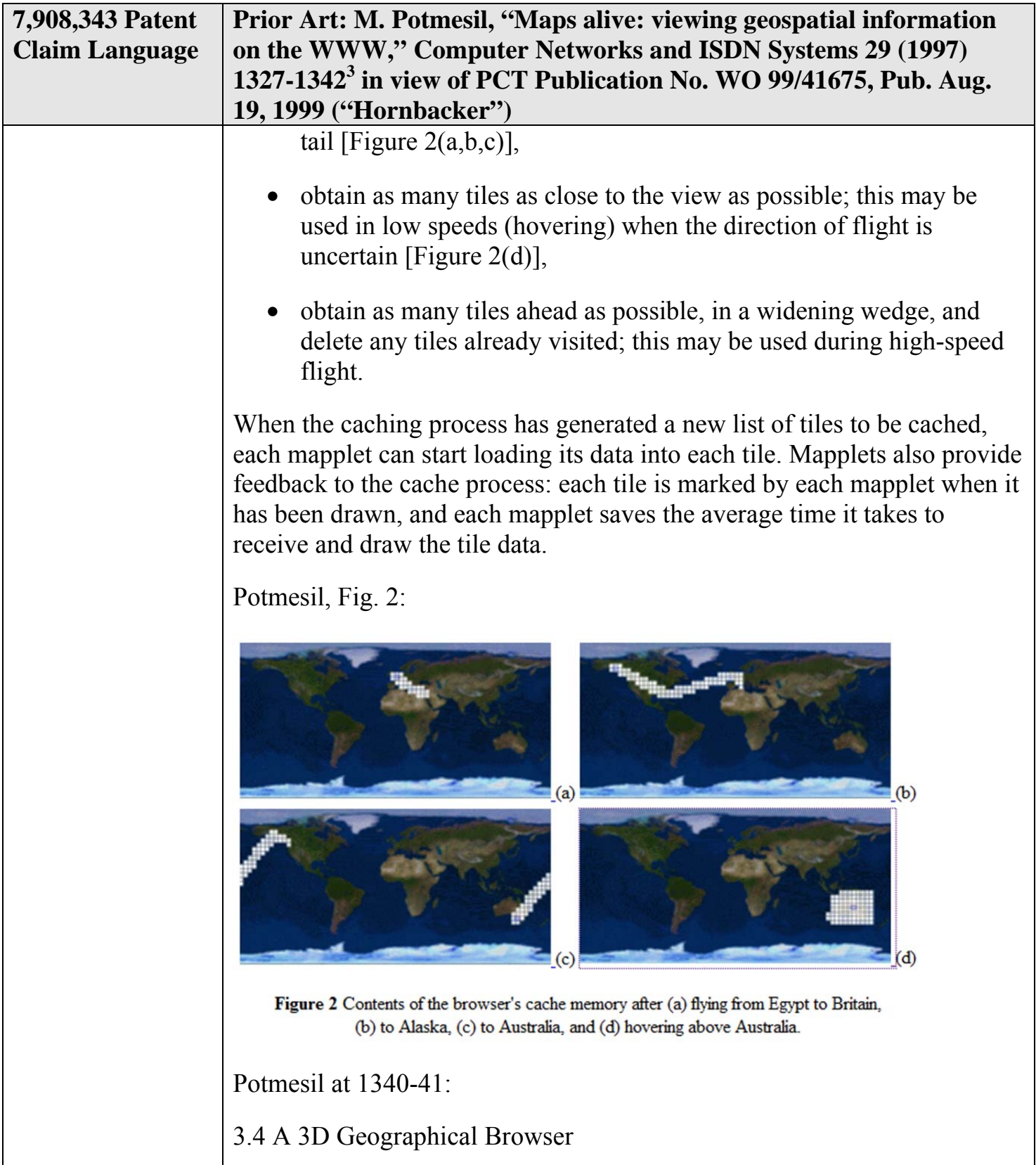
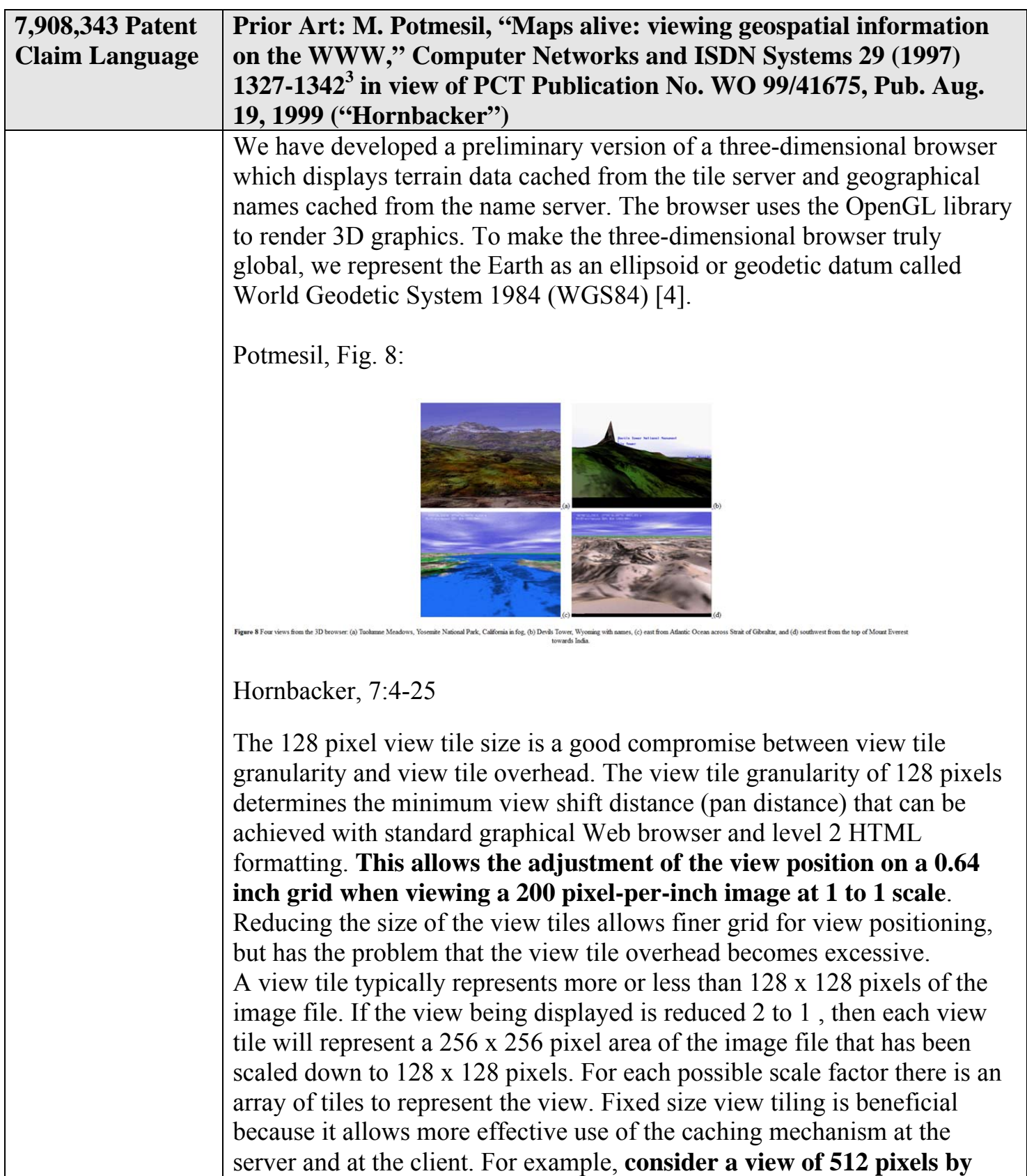

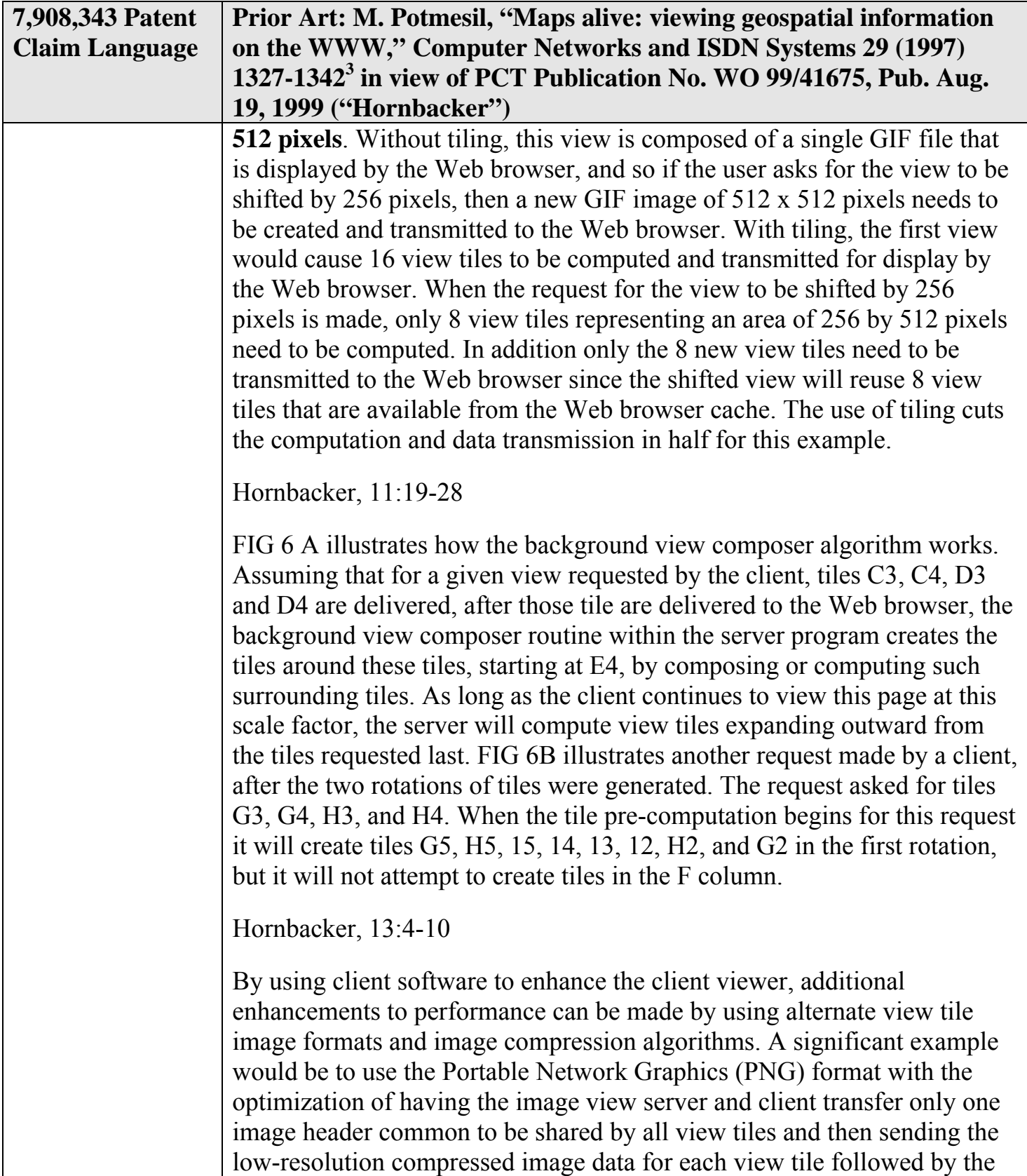

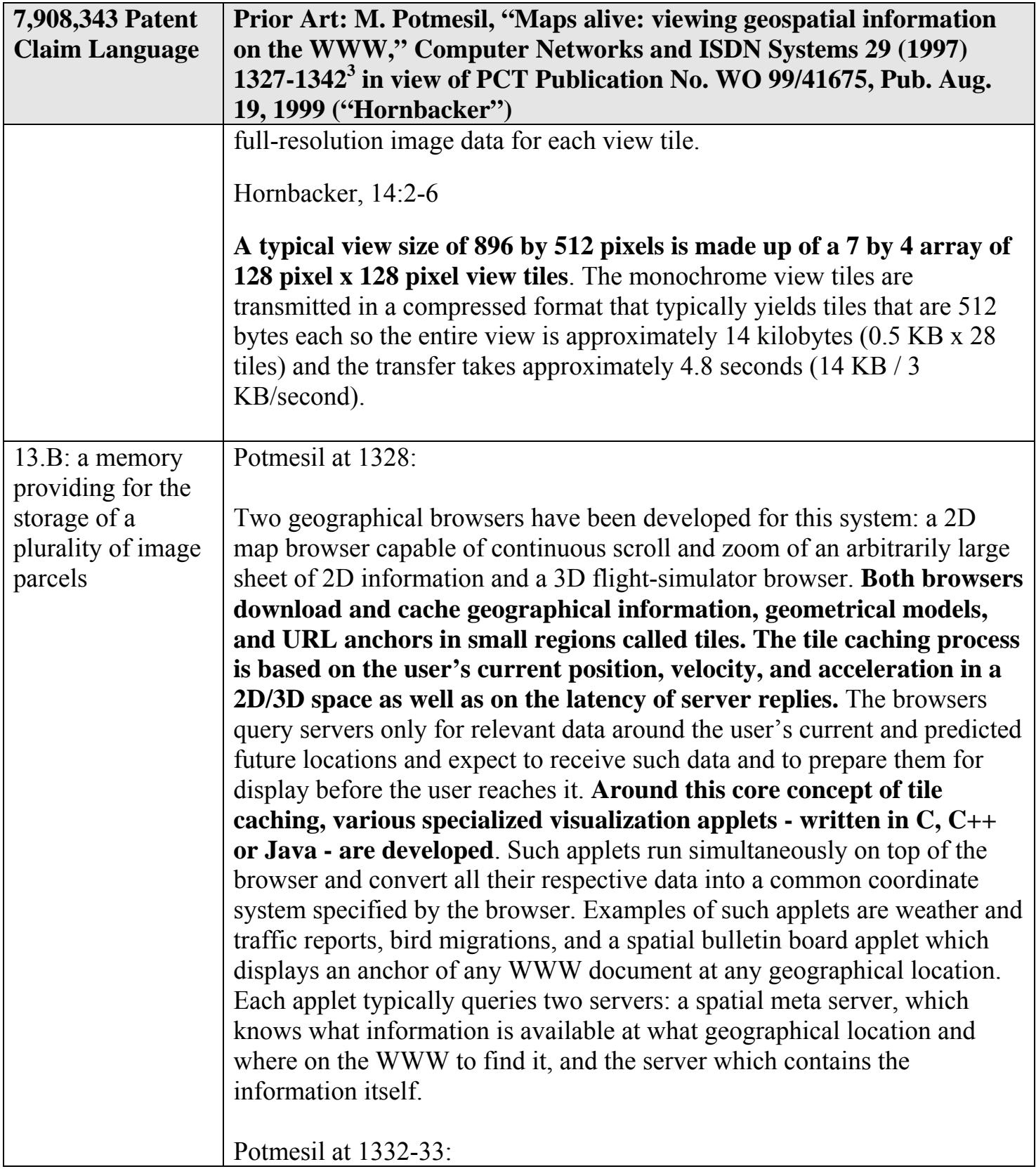

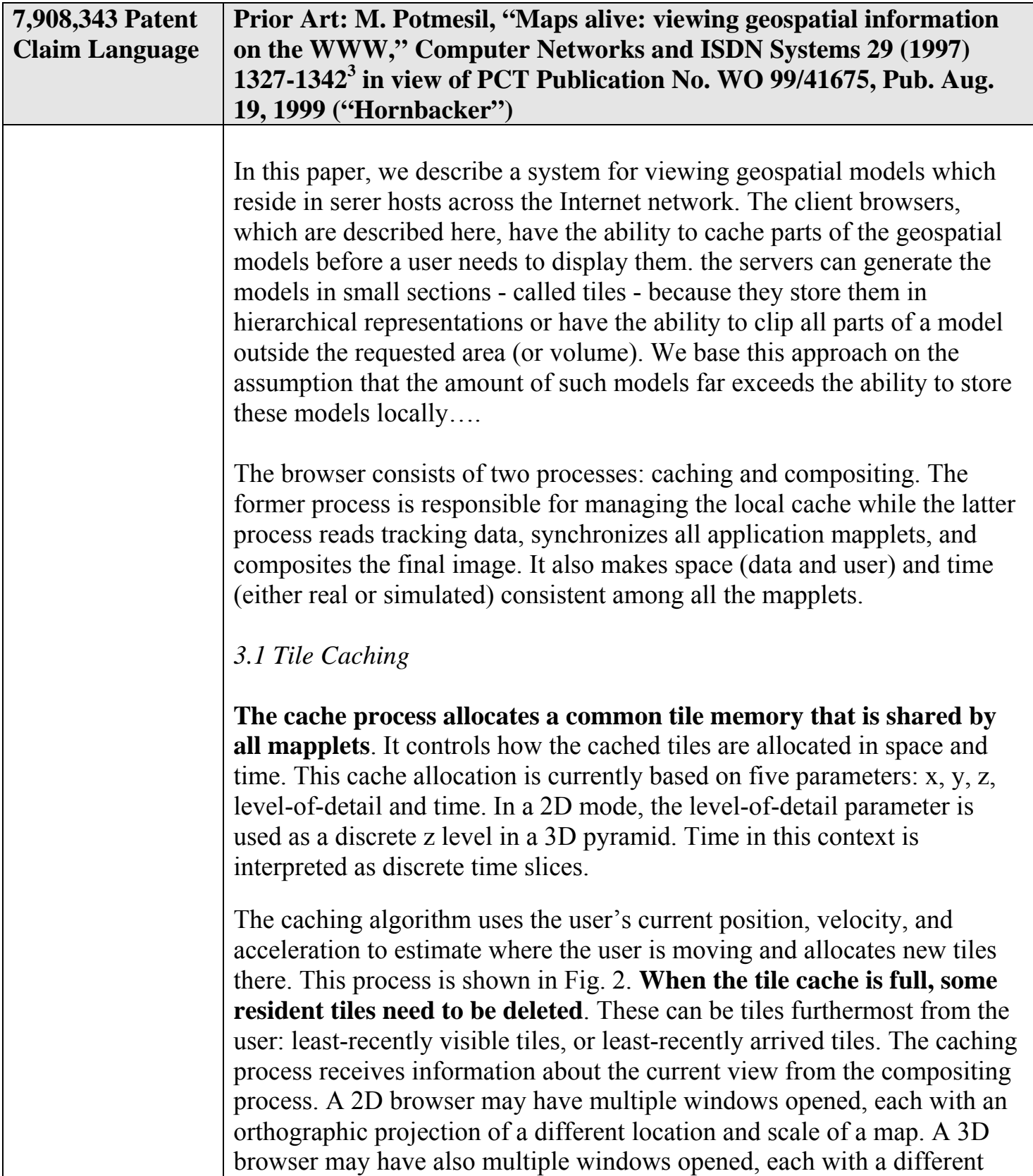

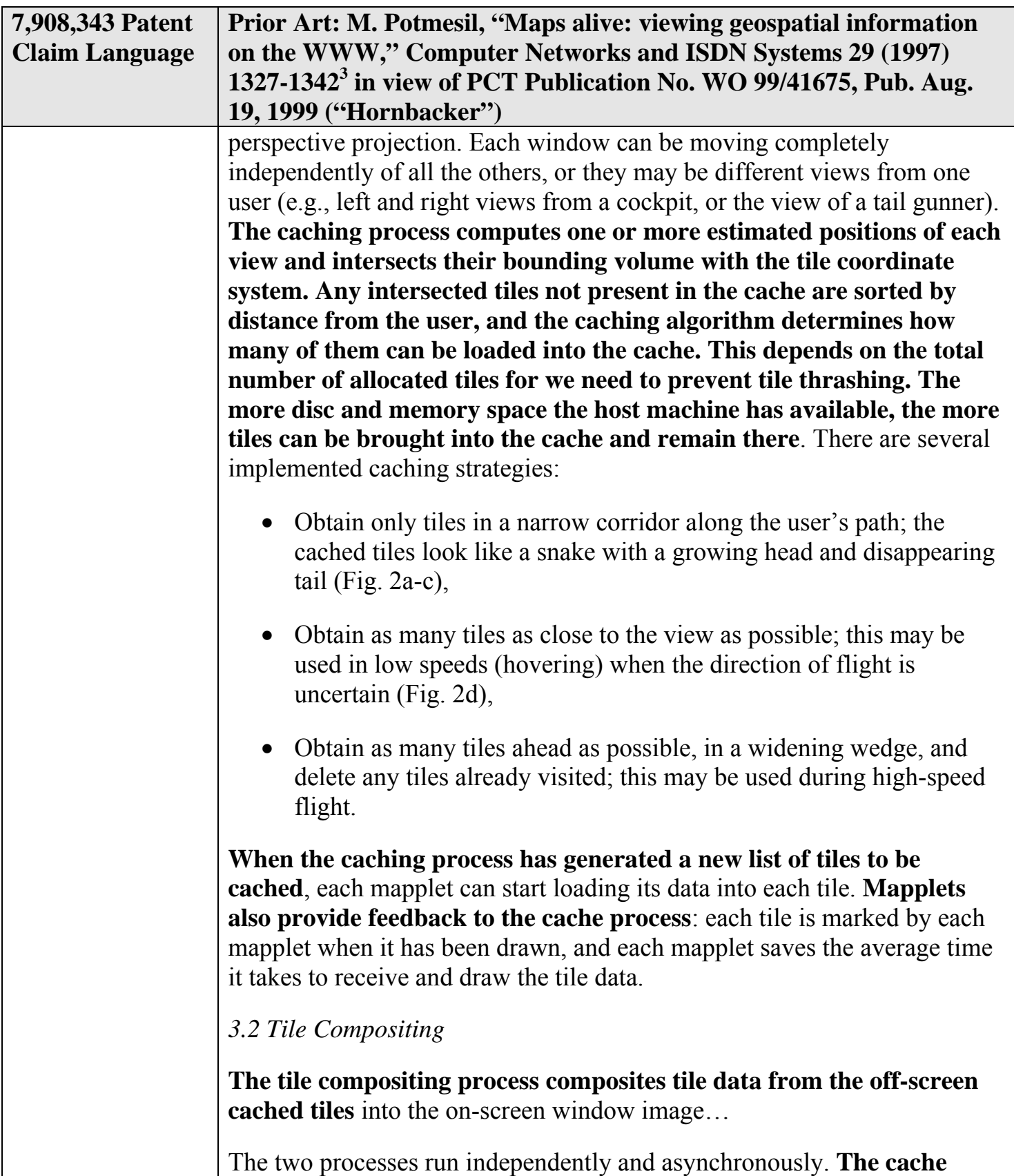

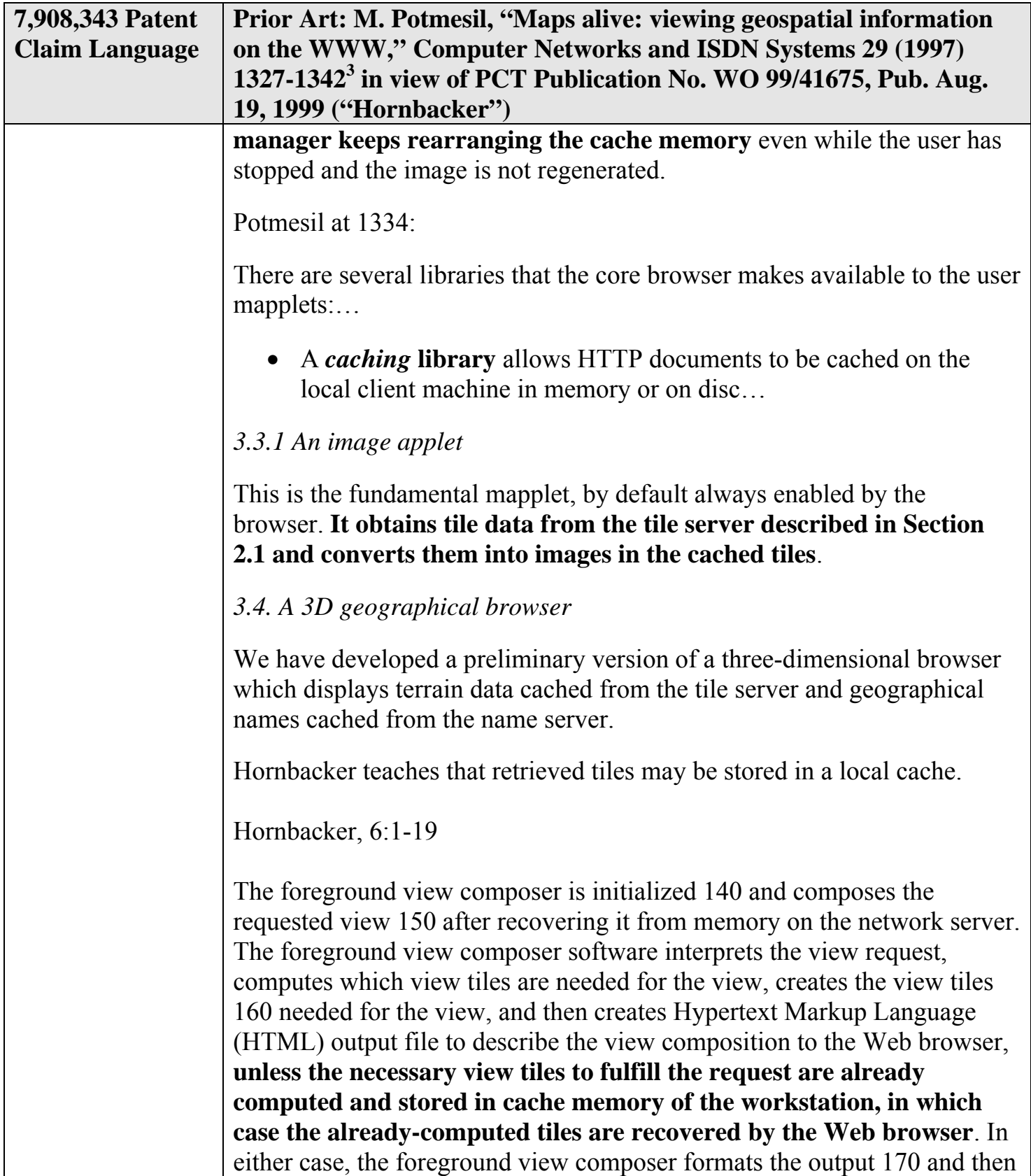

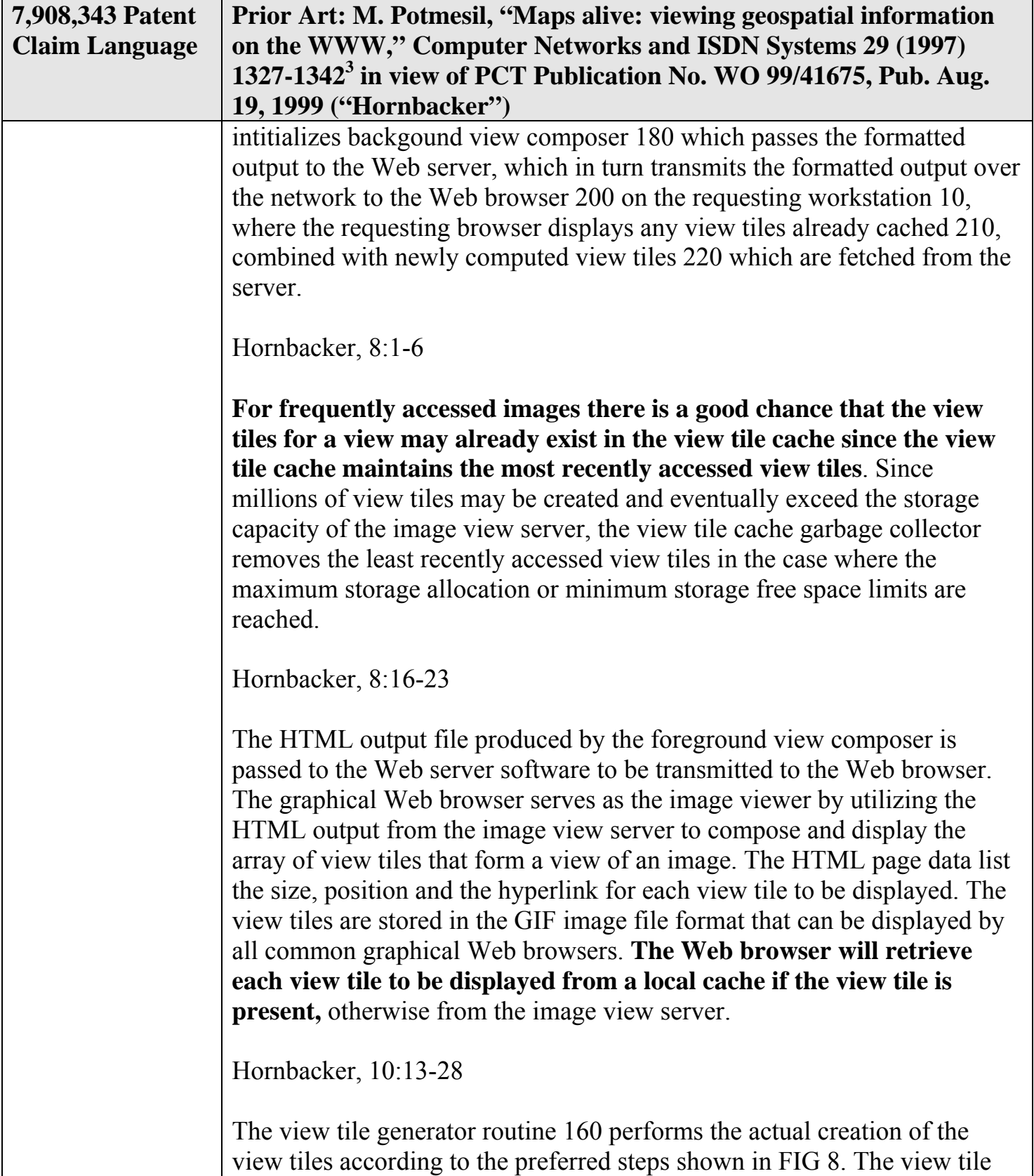

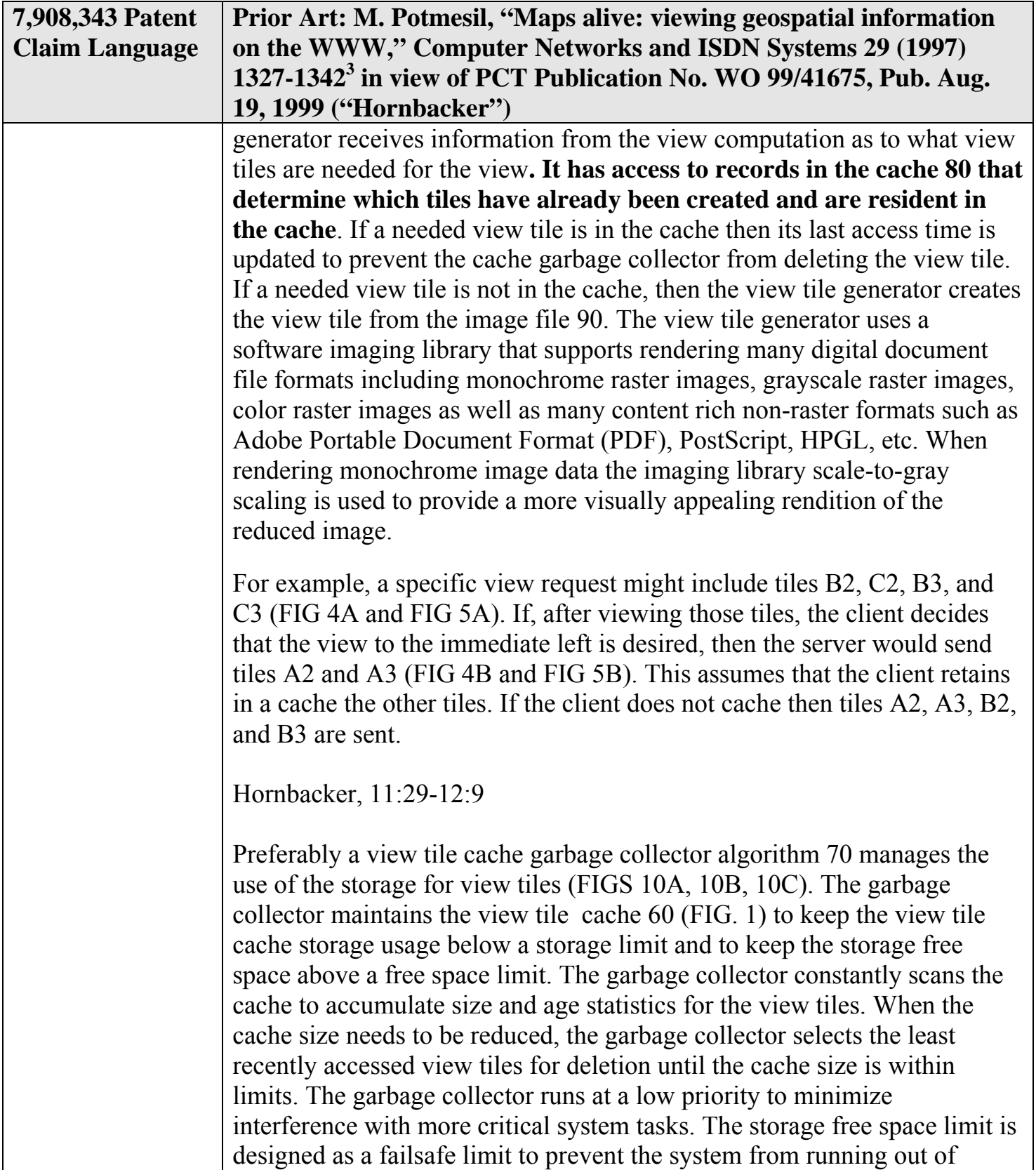

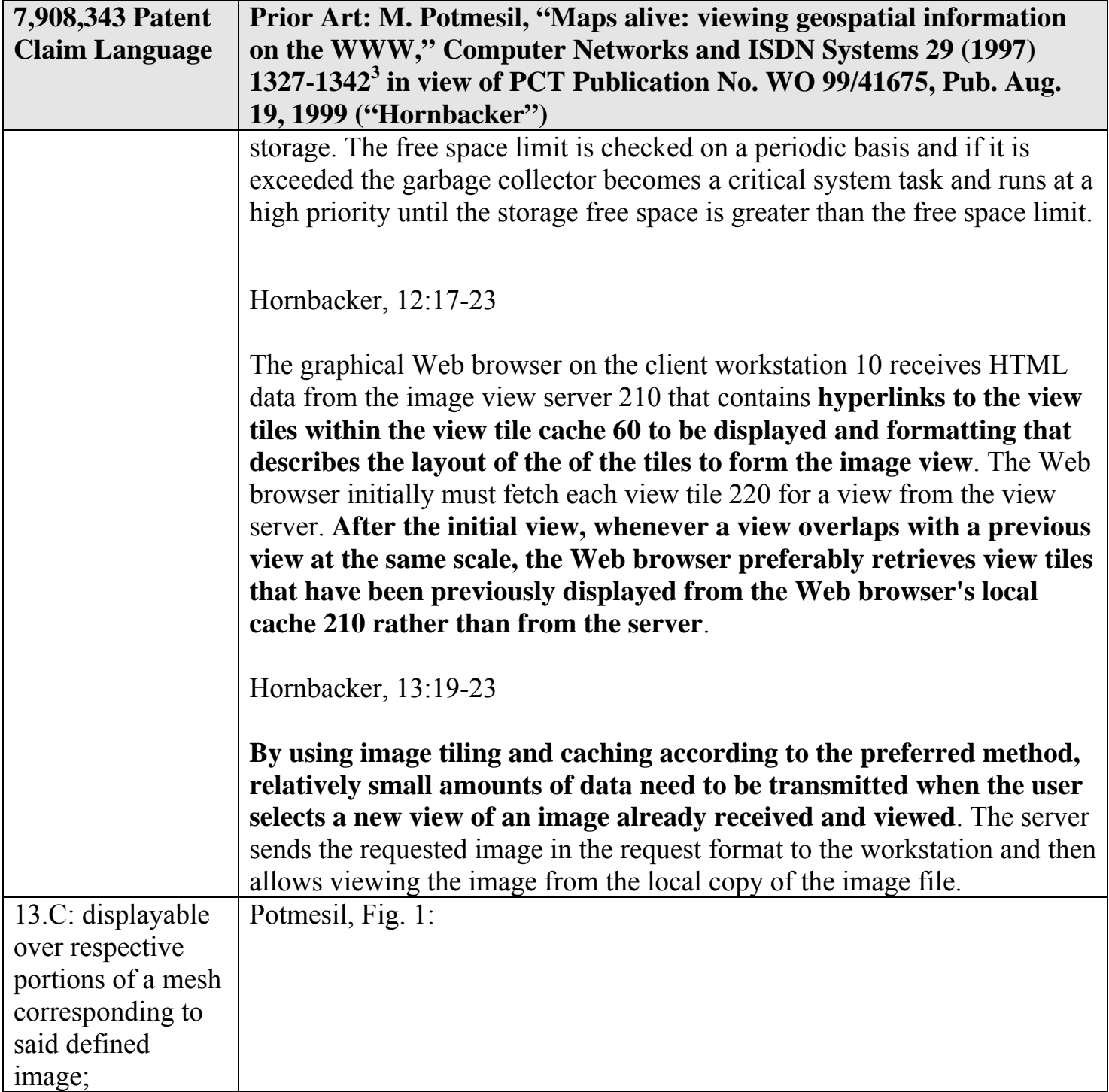

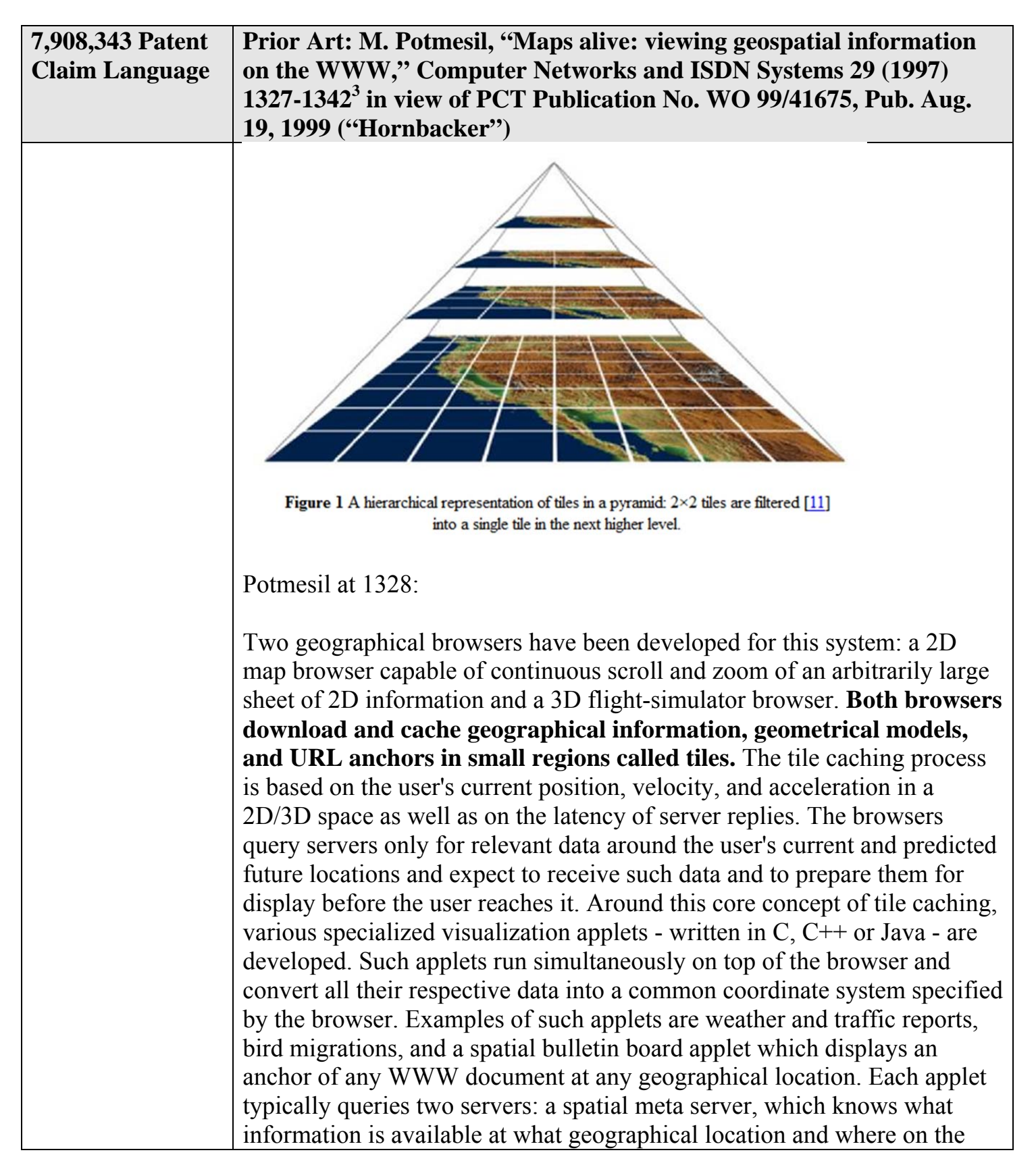

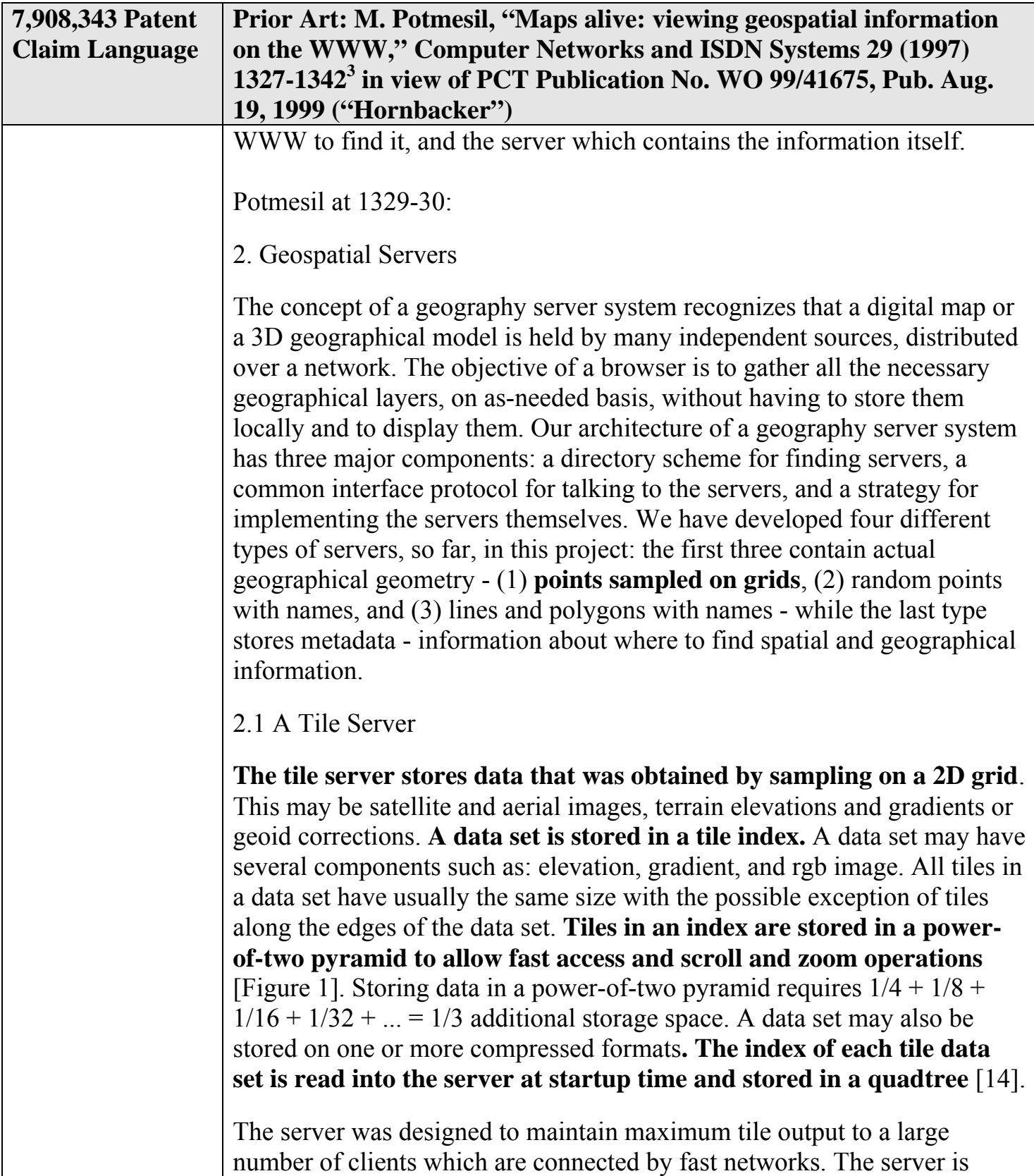

- 125 -

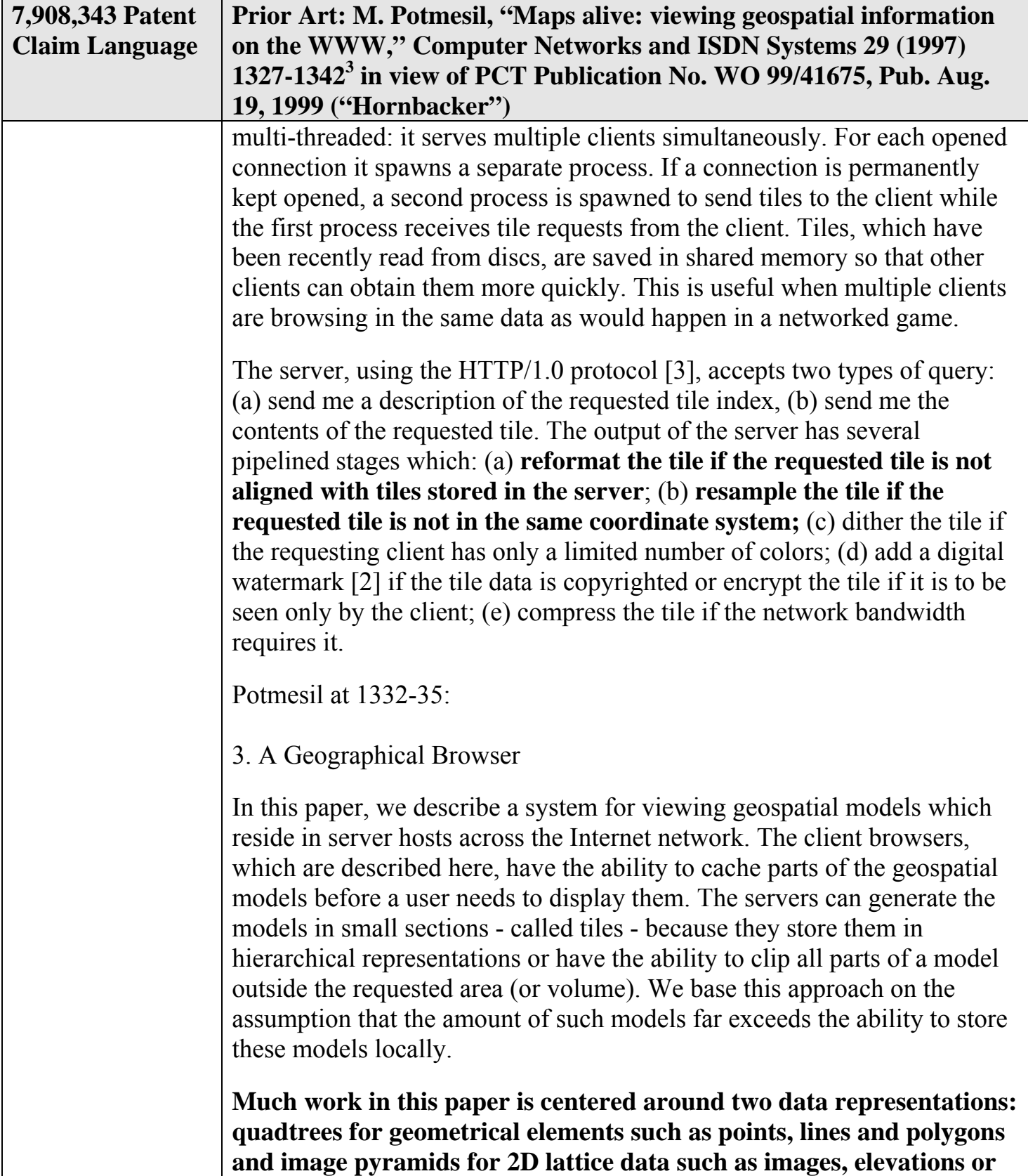

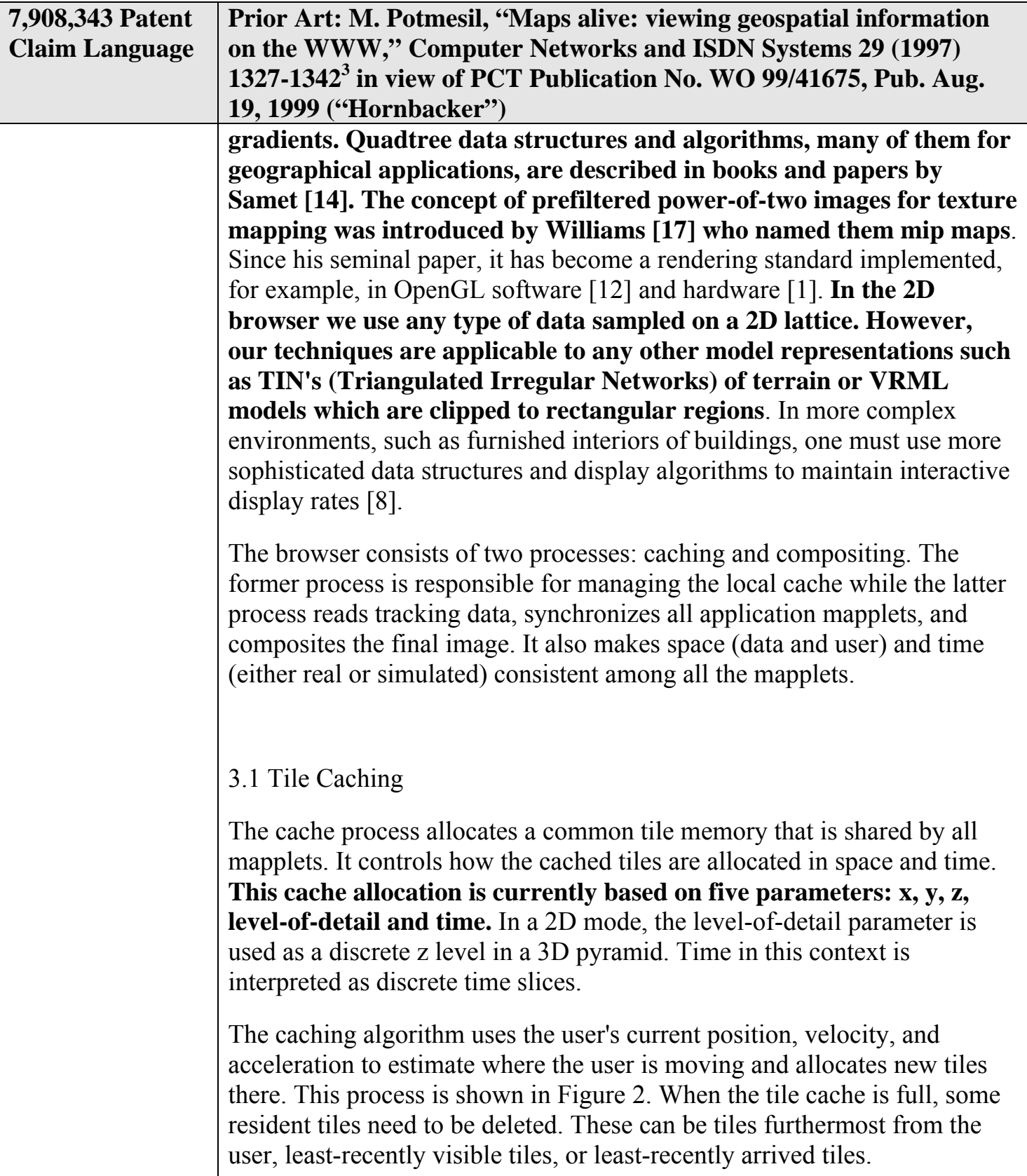

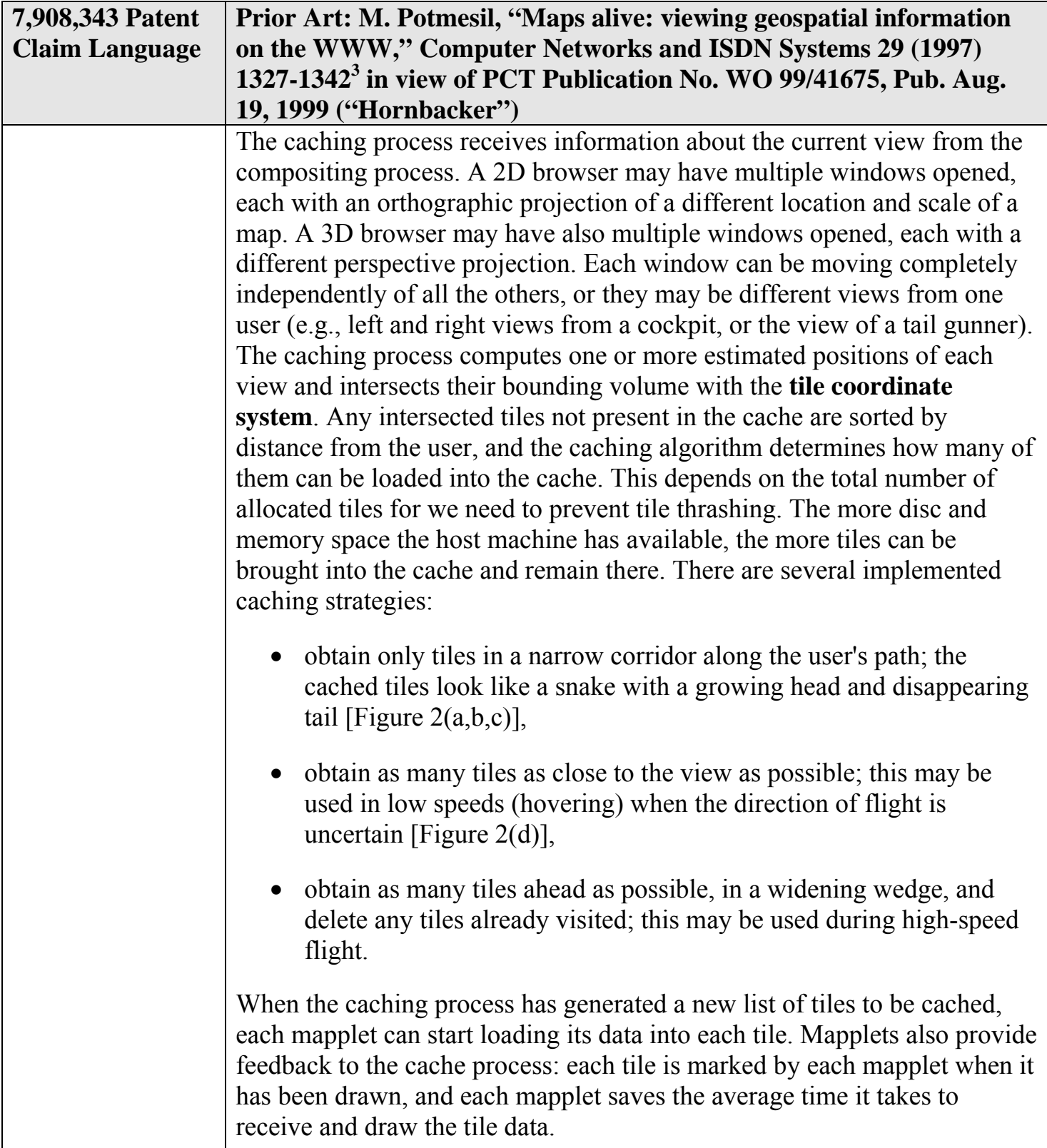

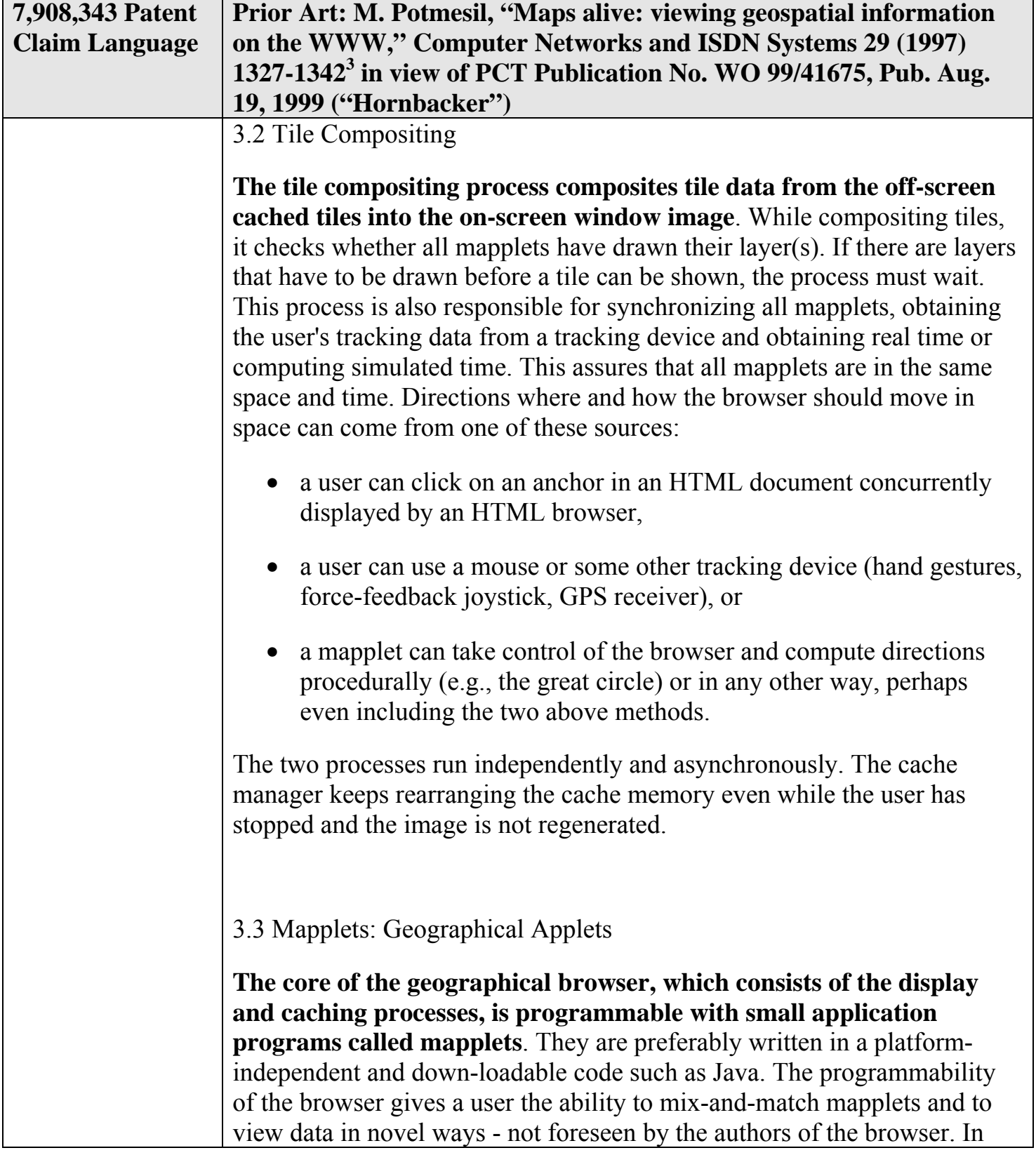

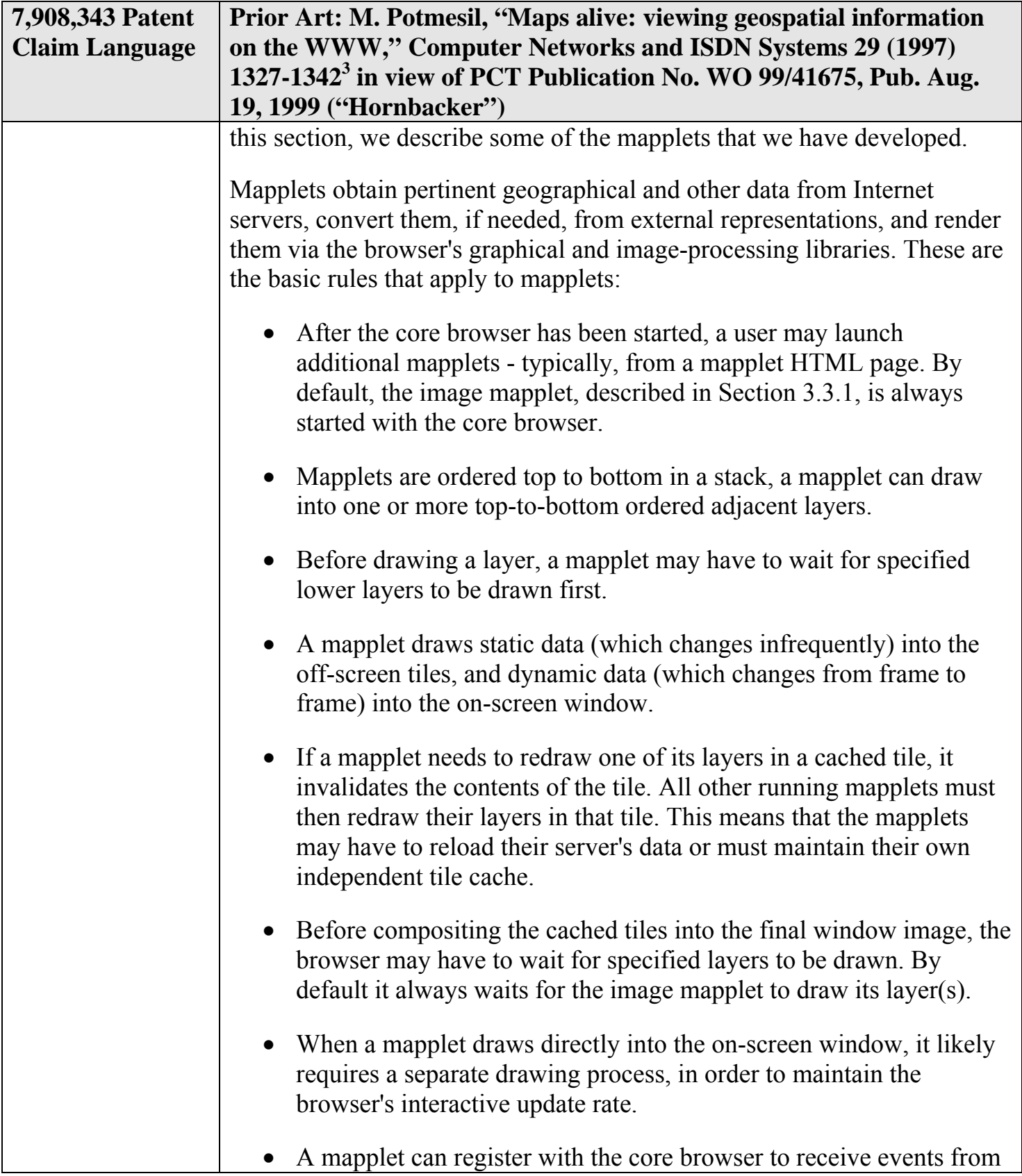

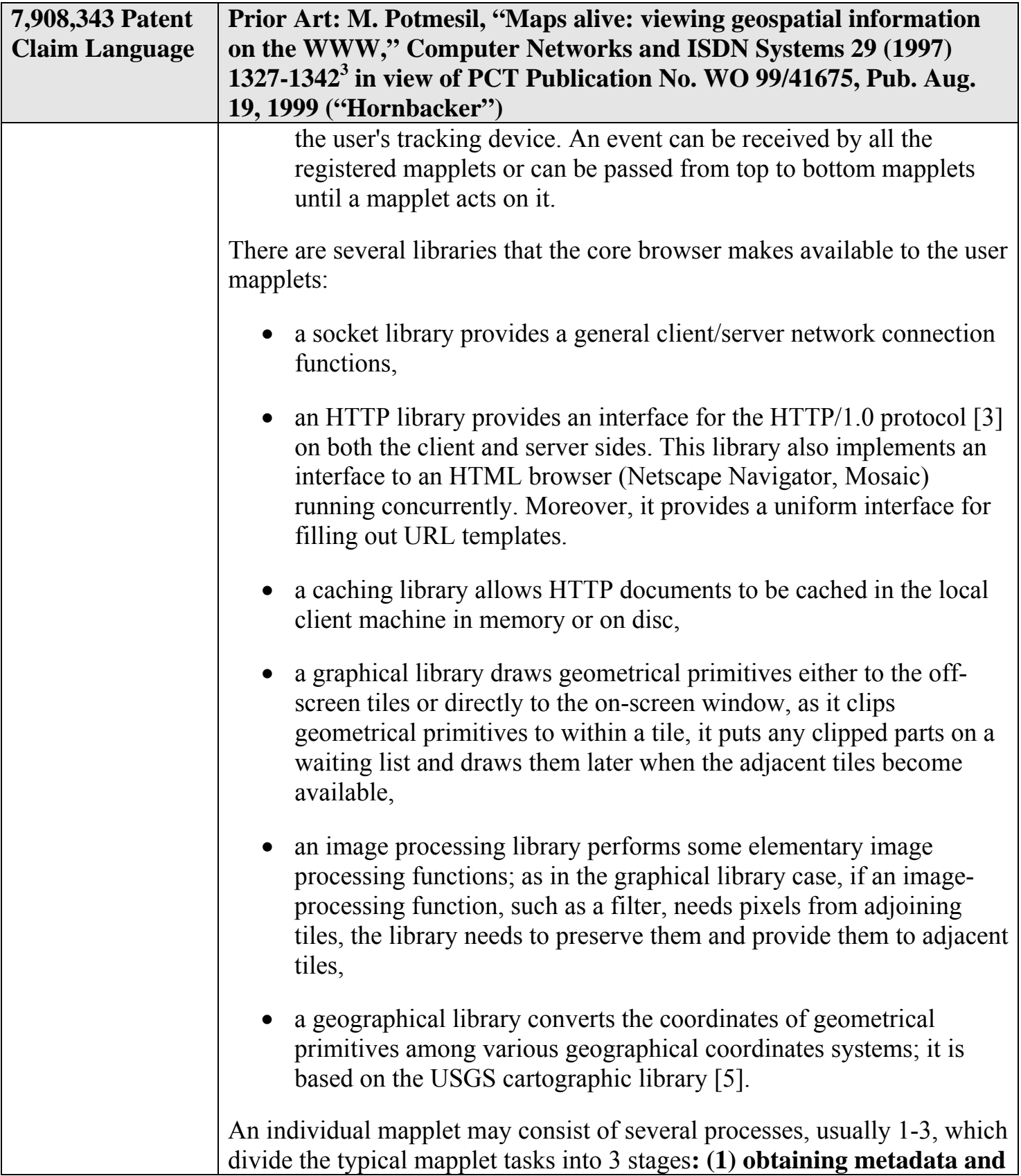

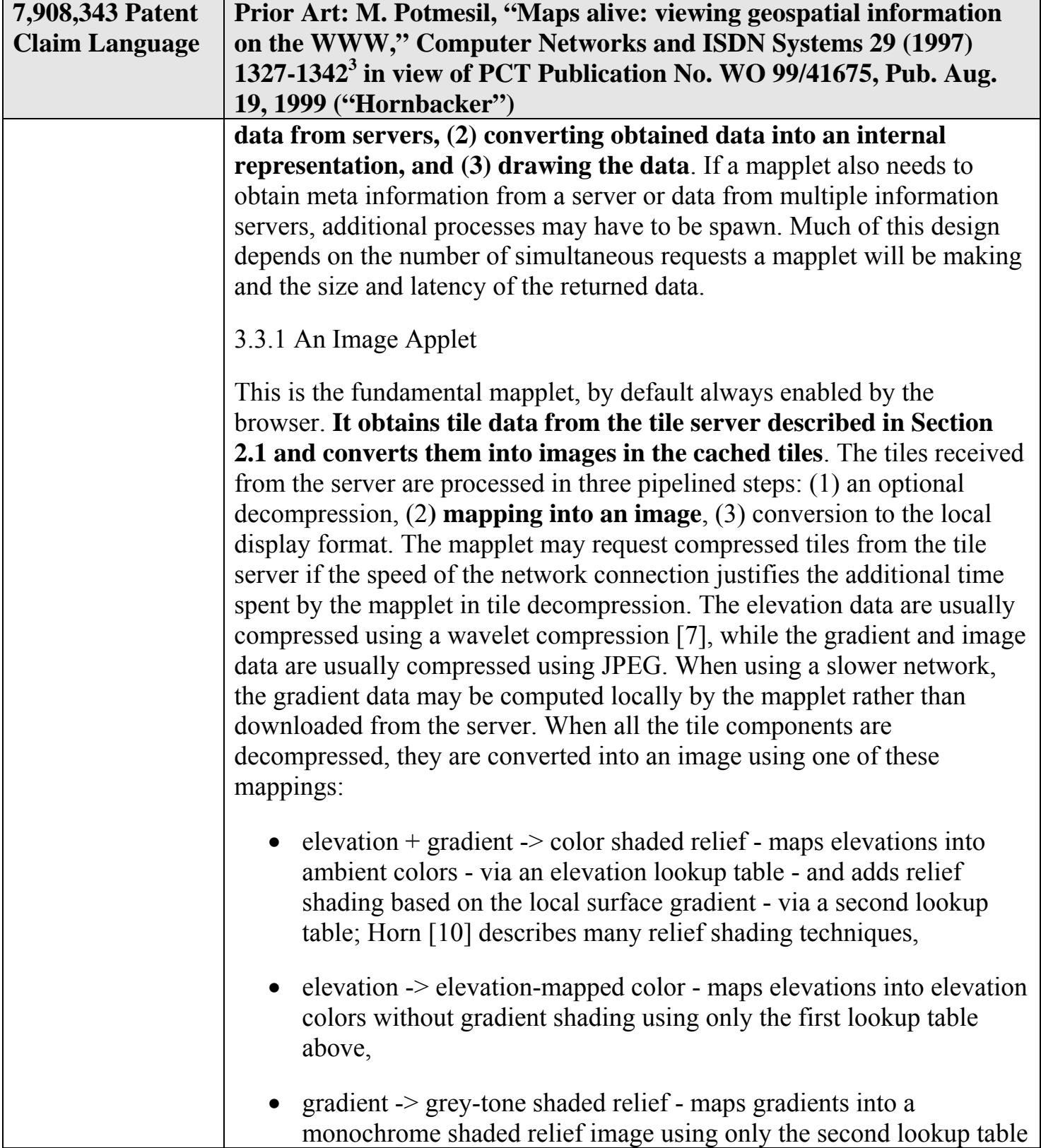

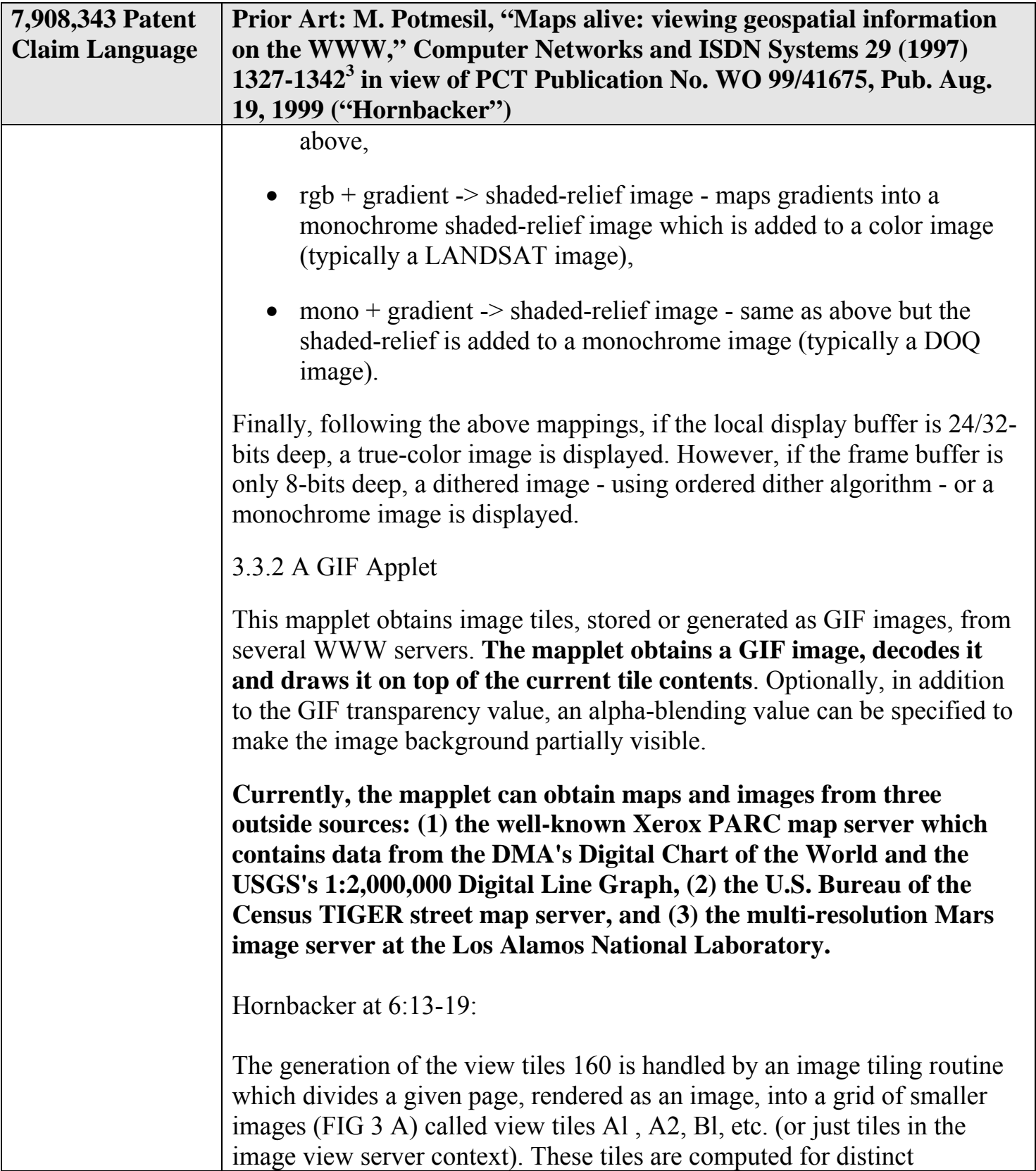

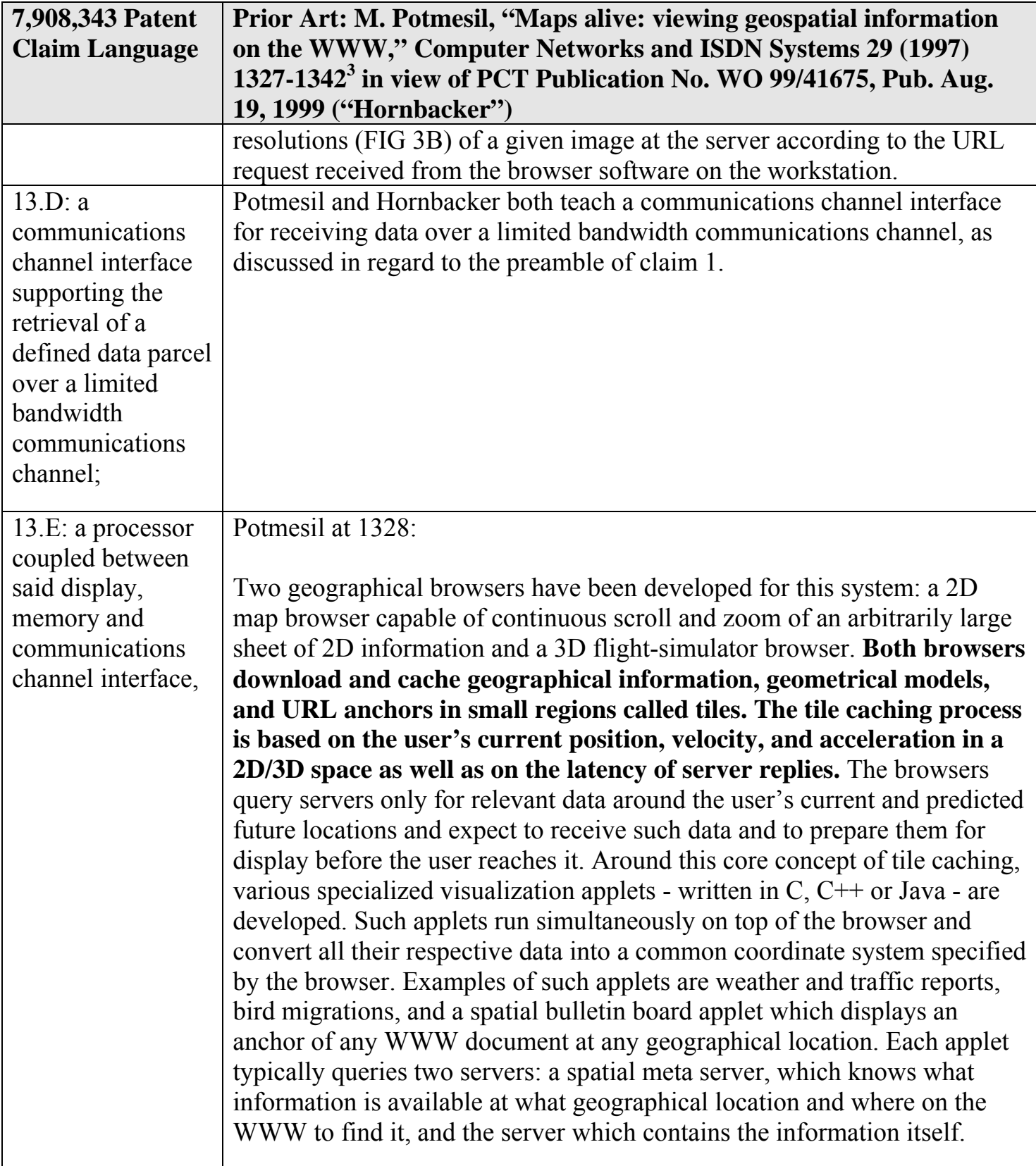

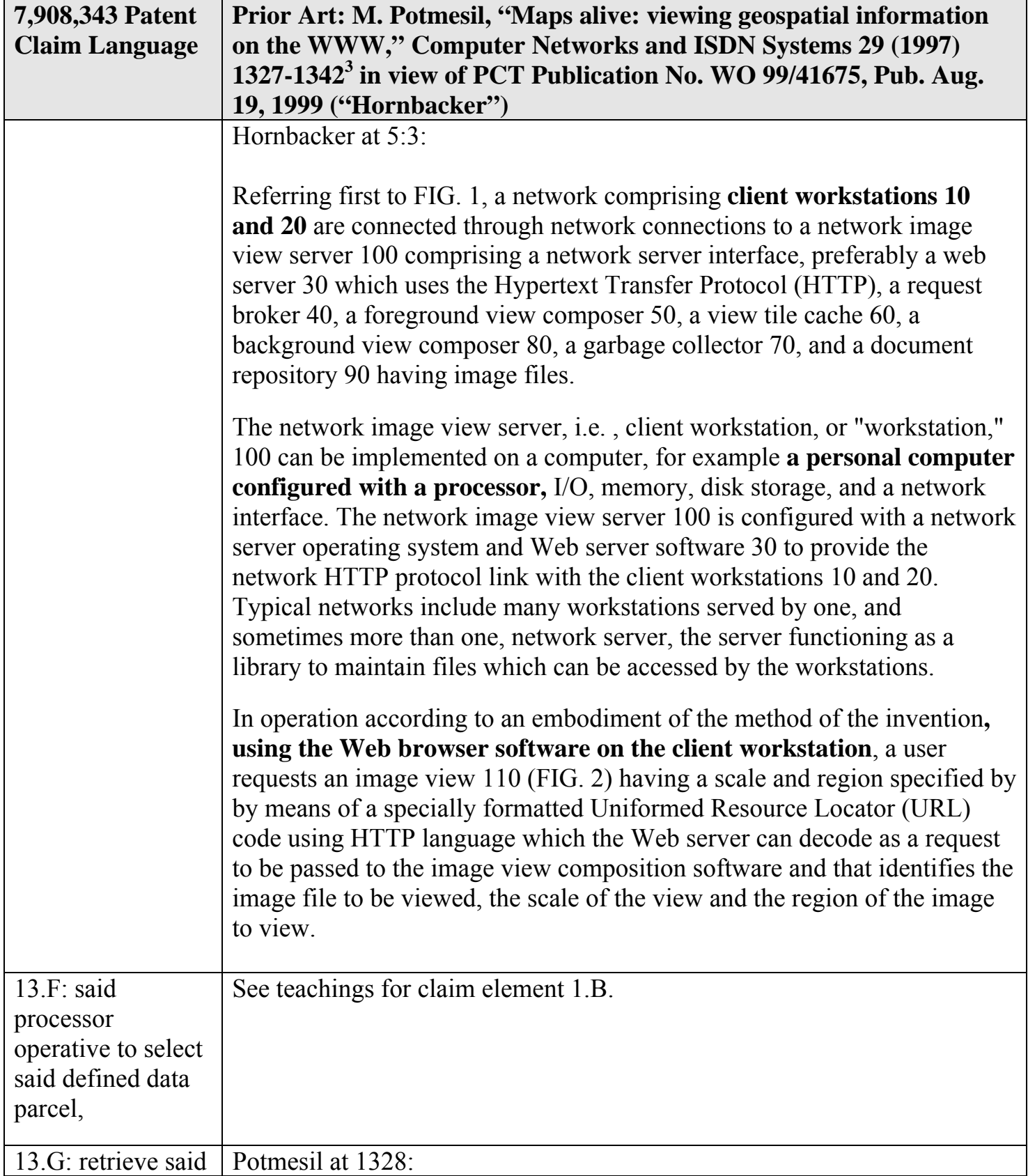

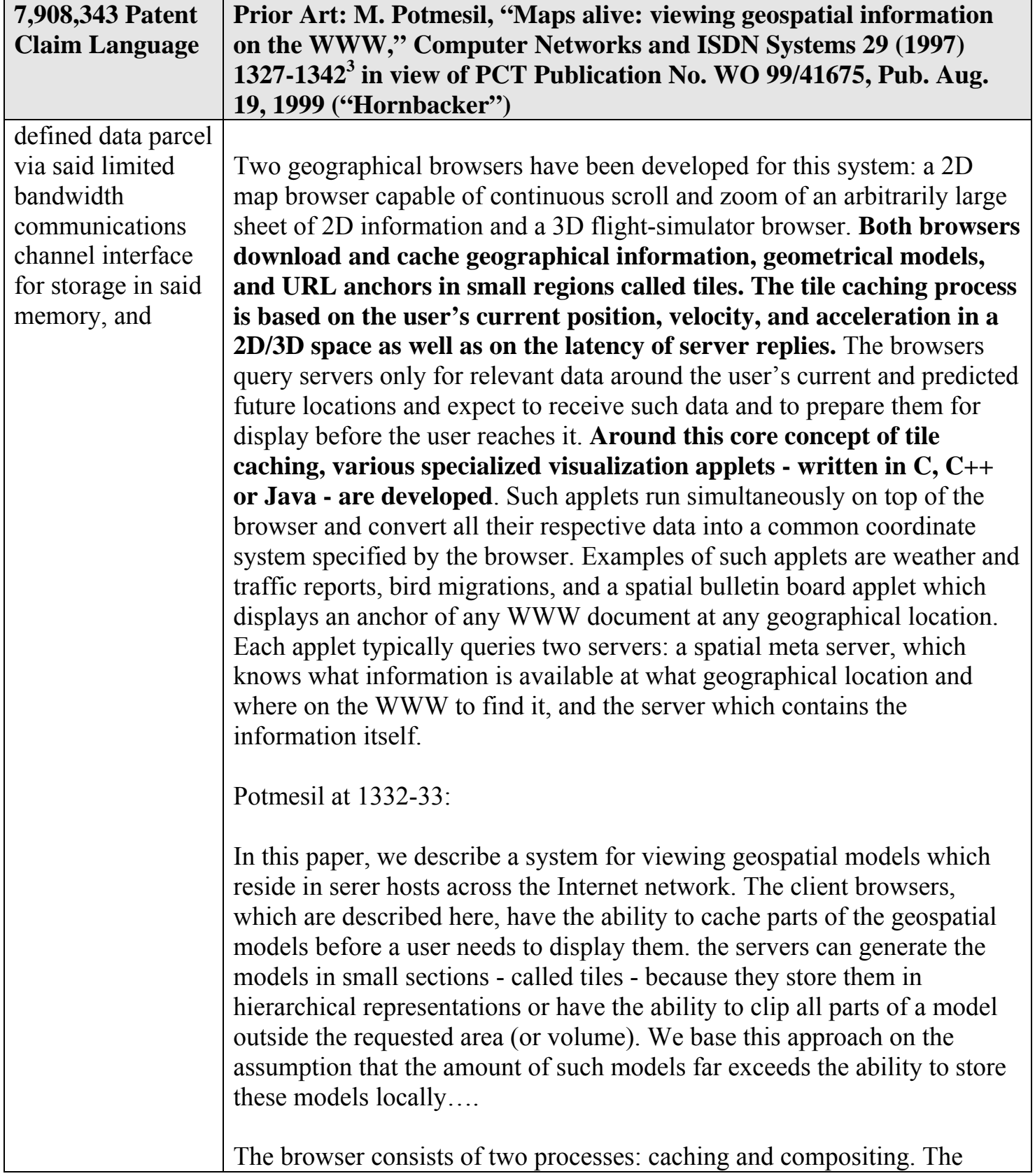

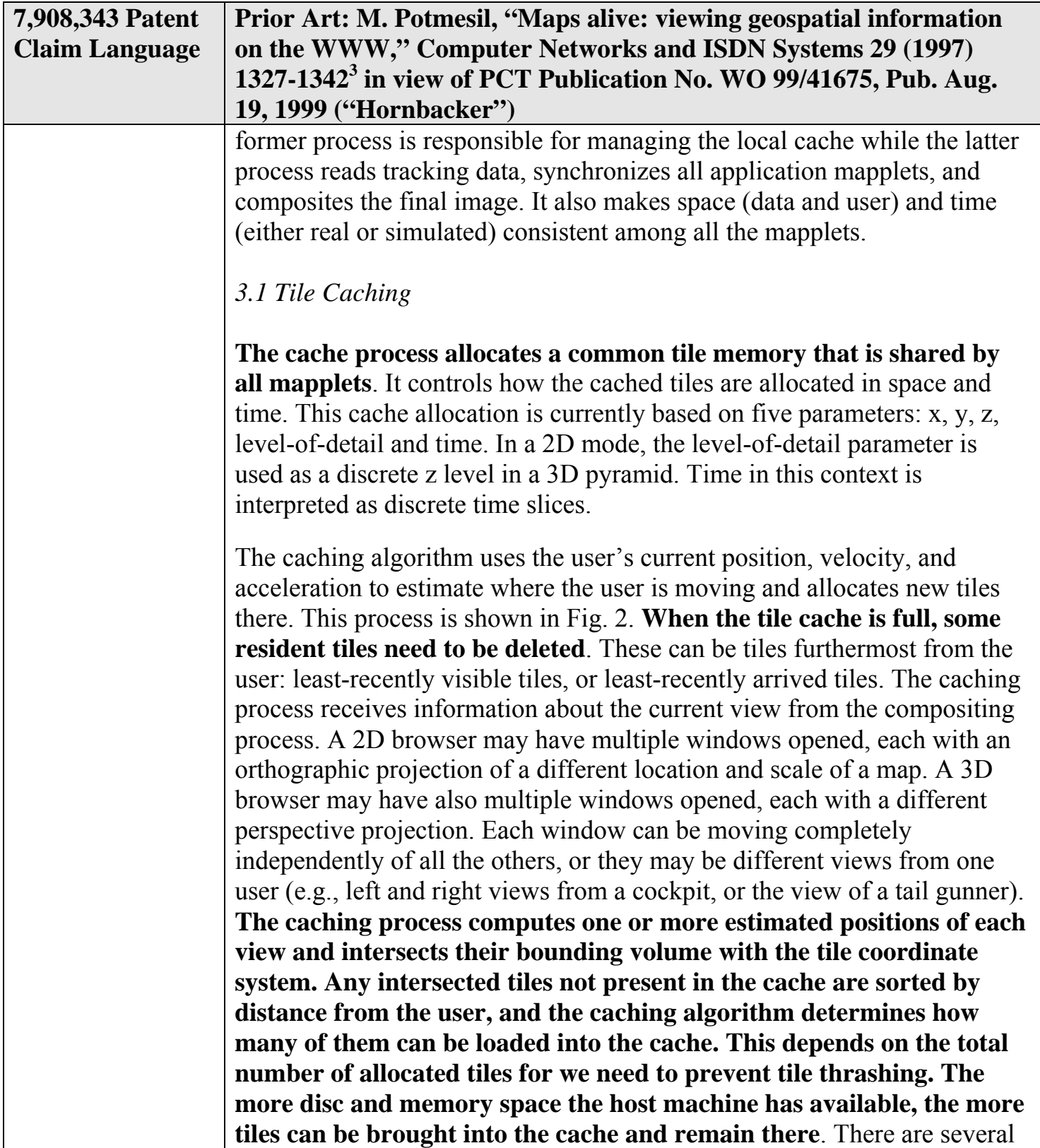

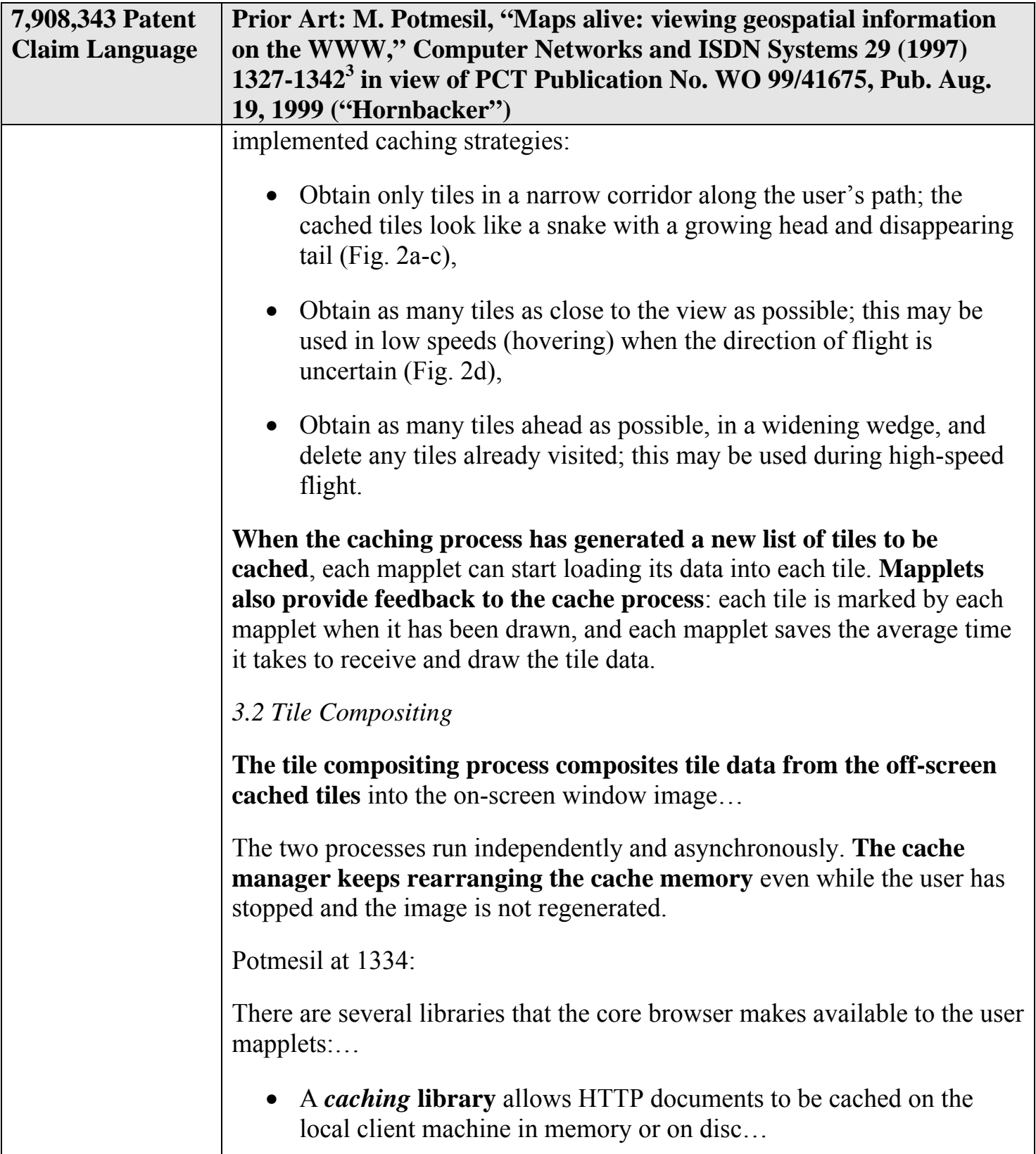

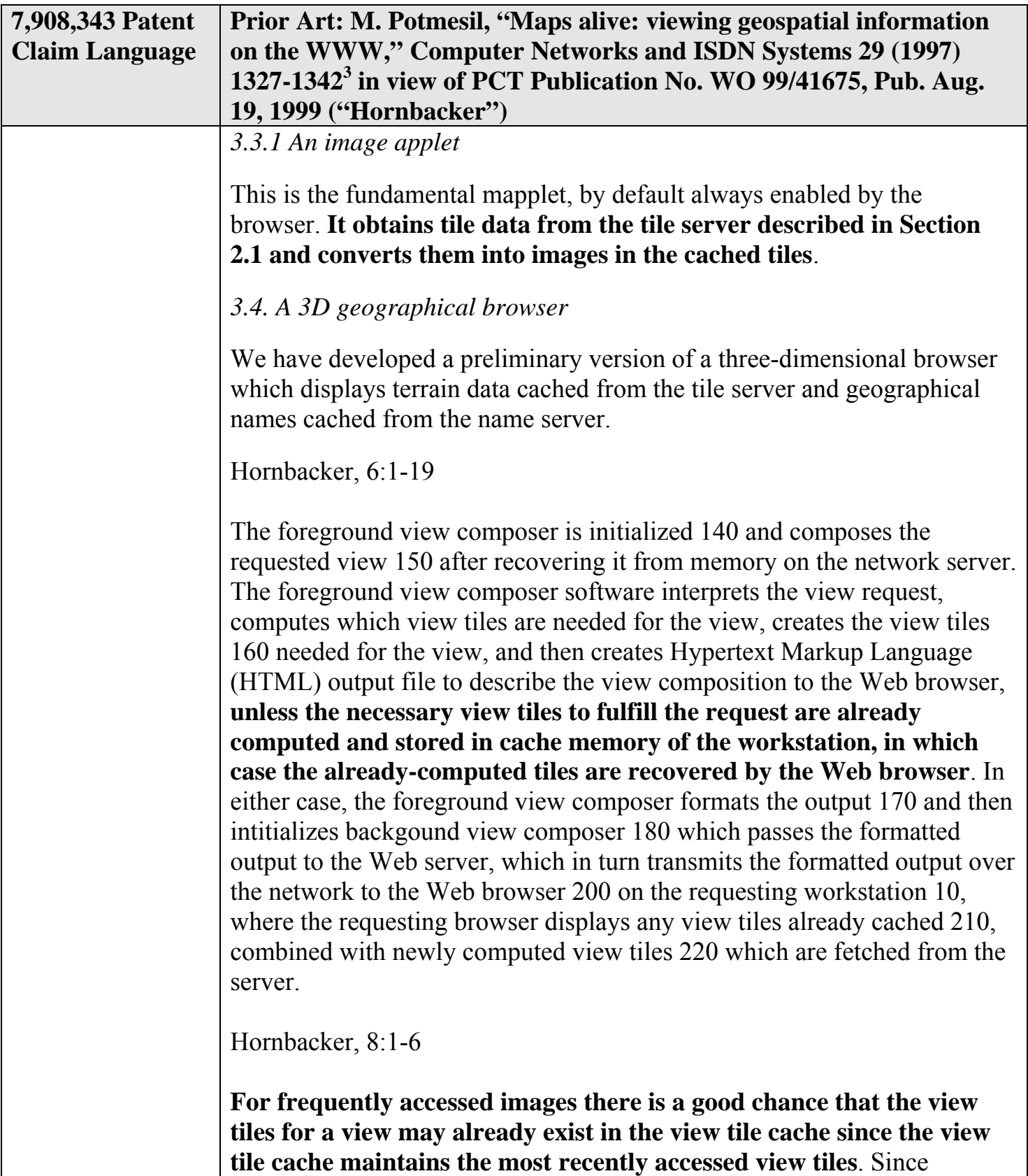

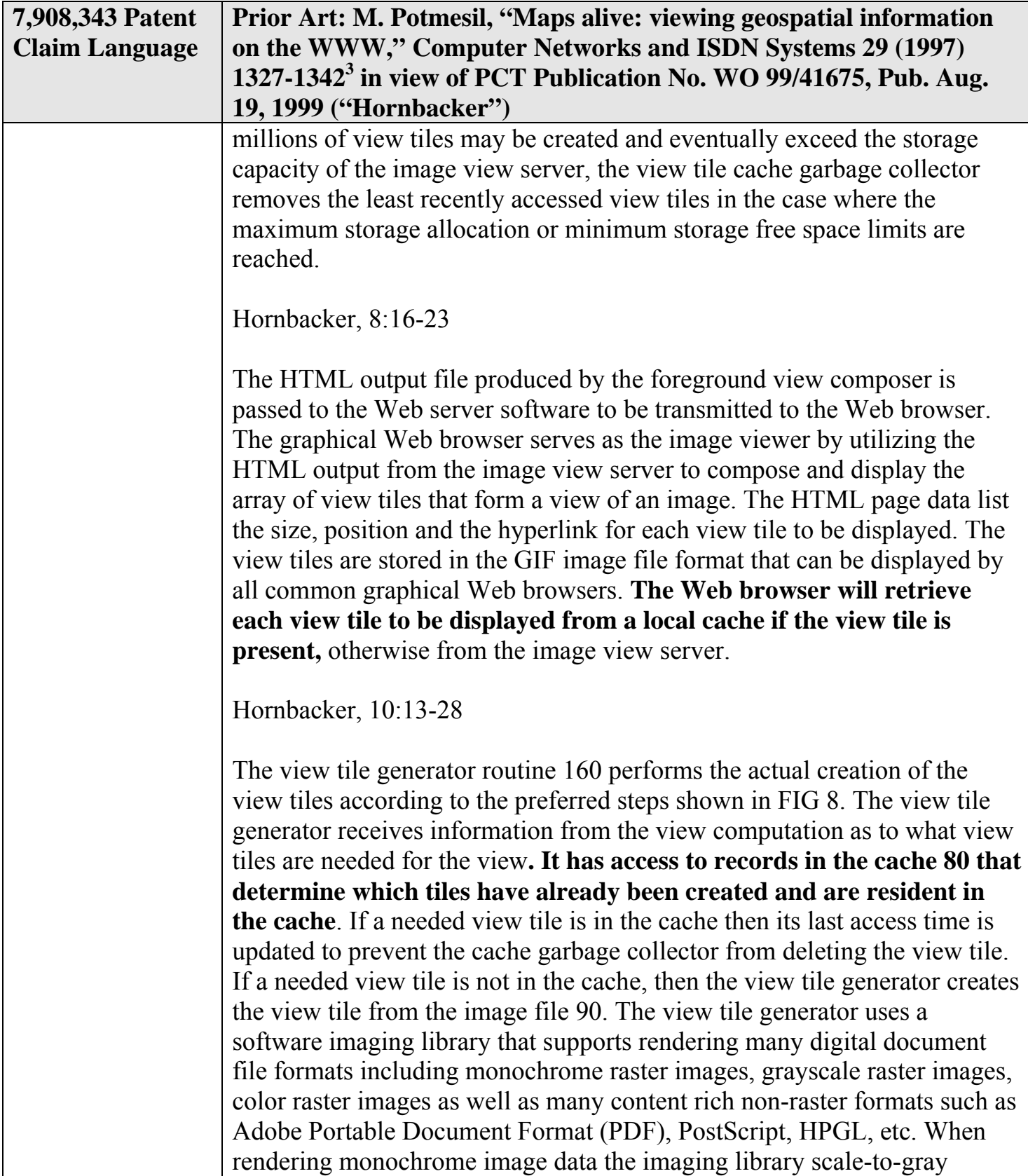

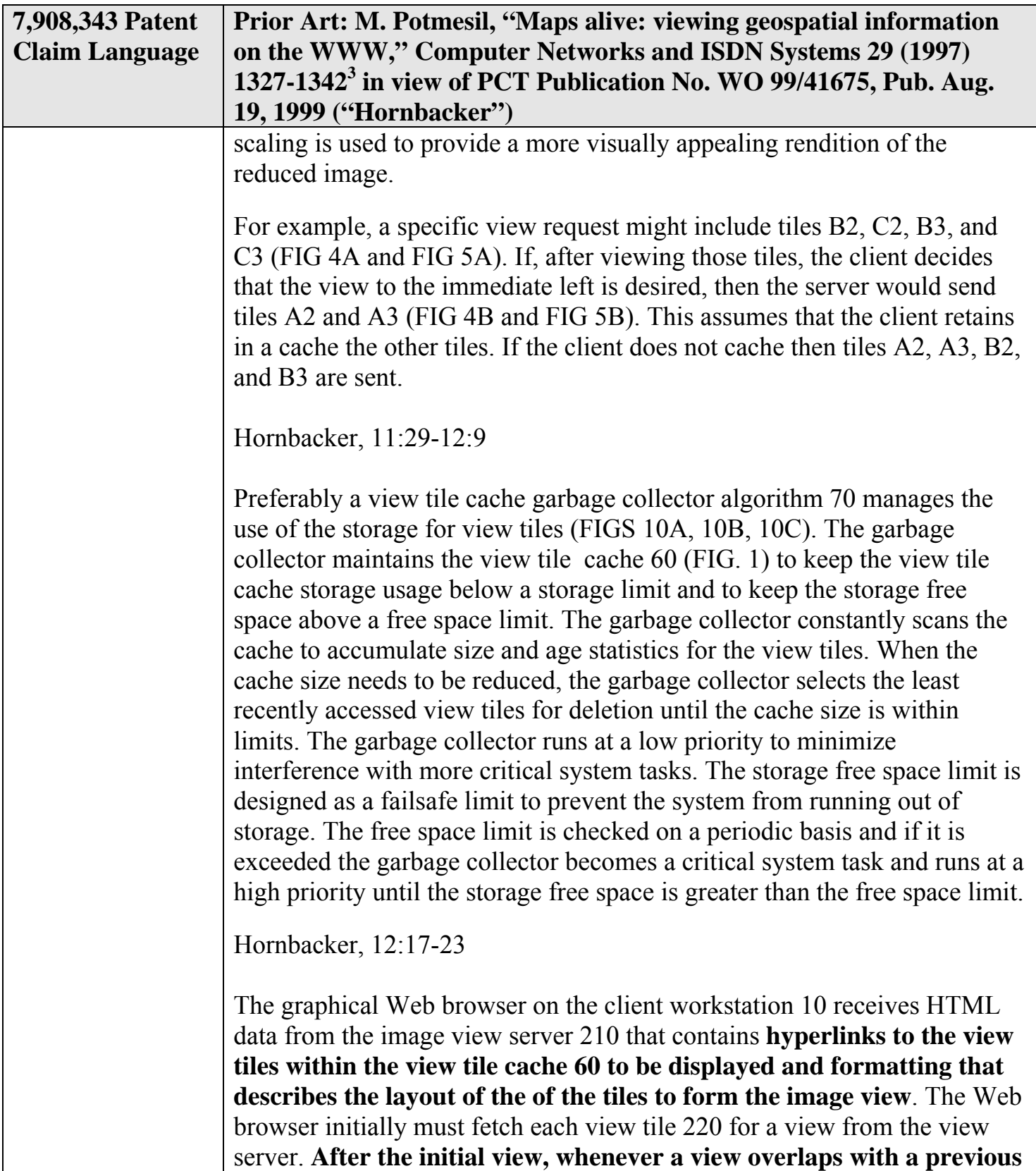

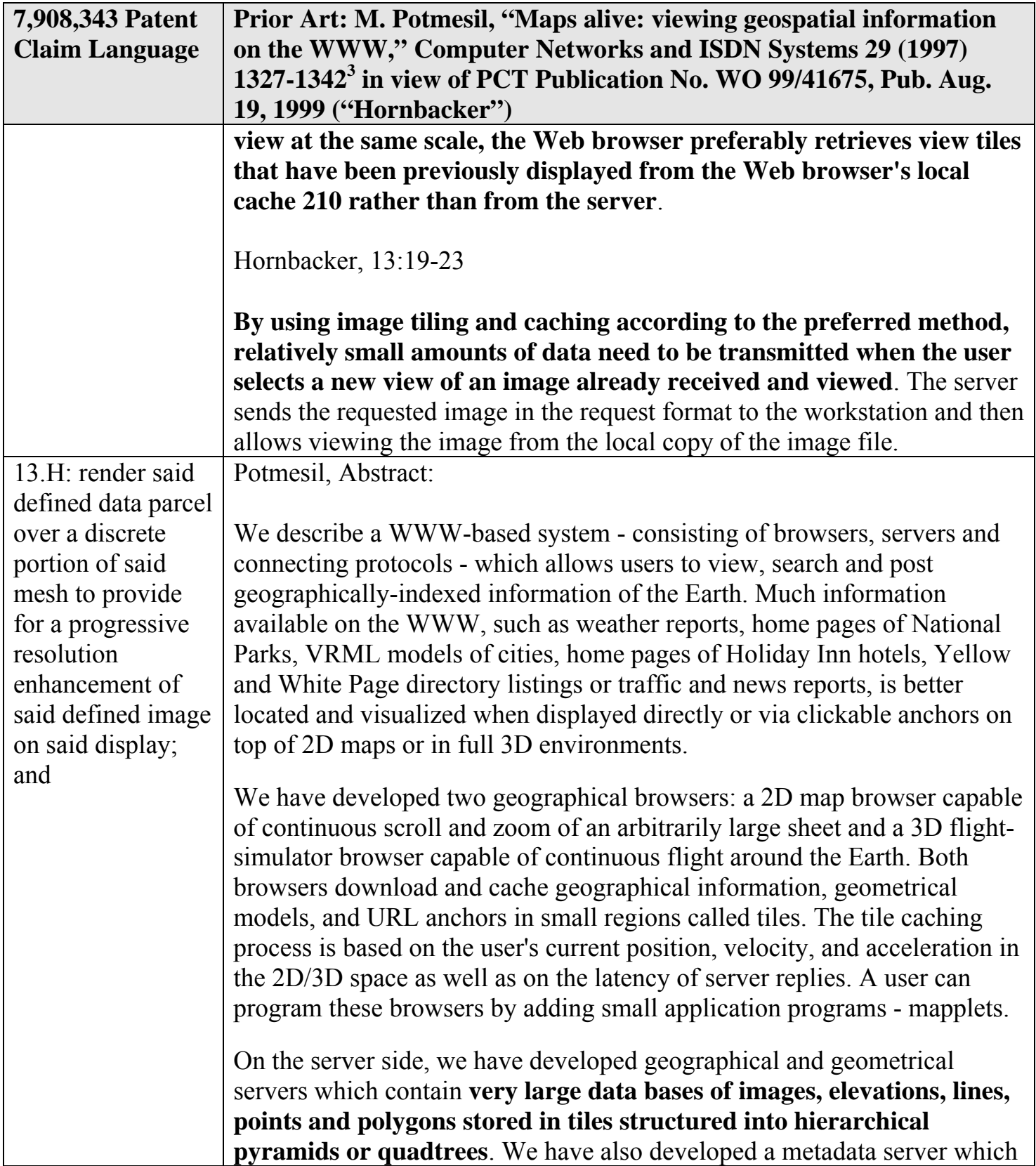

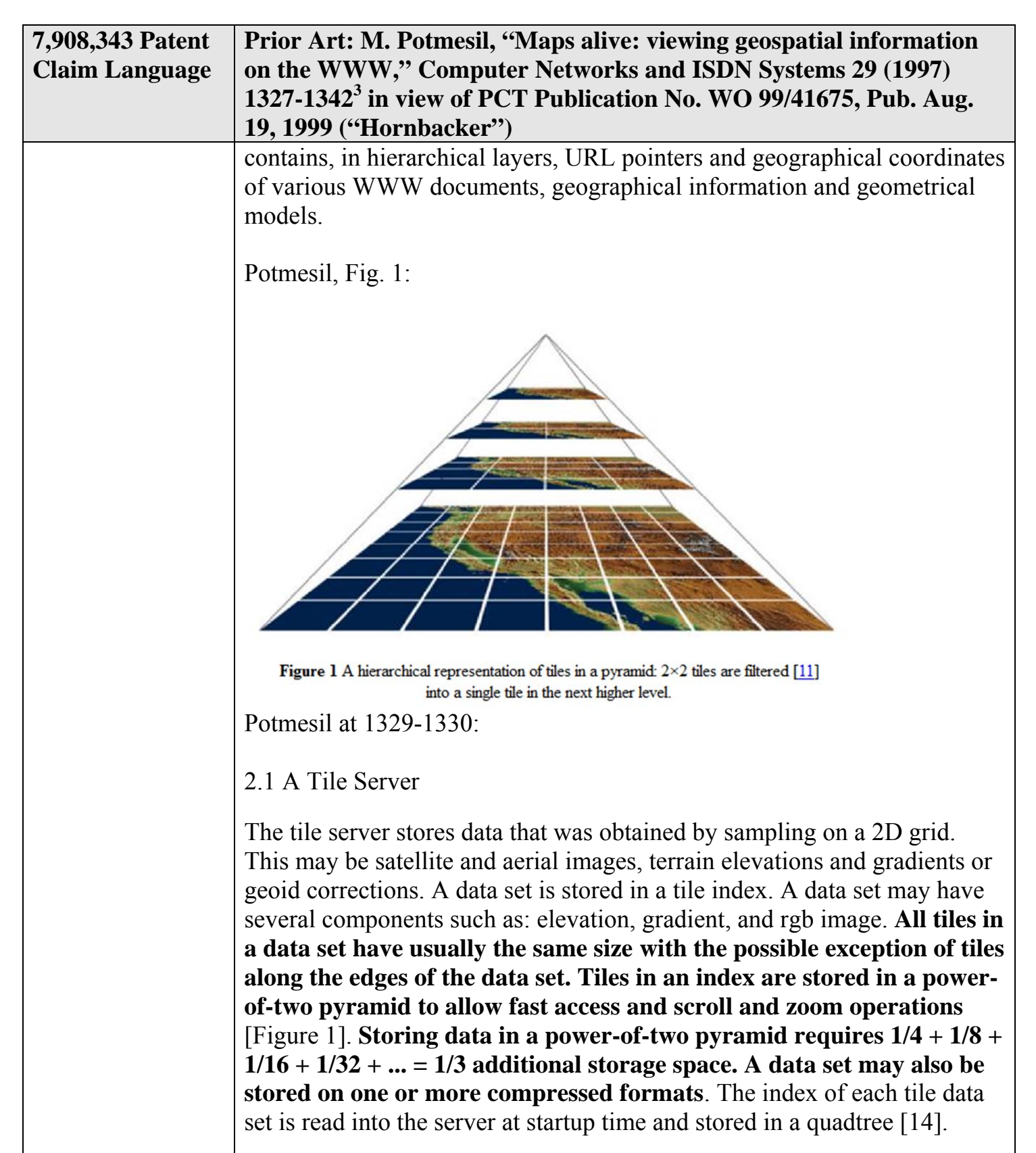

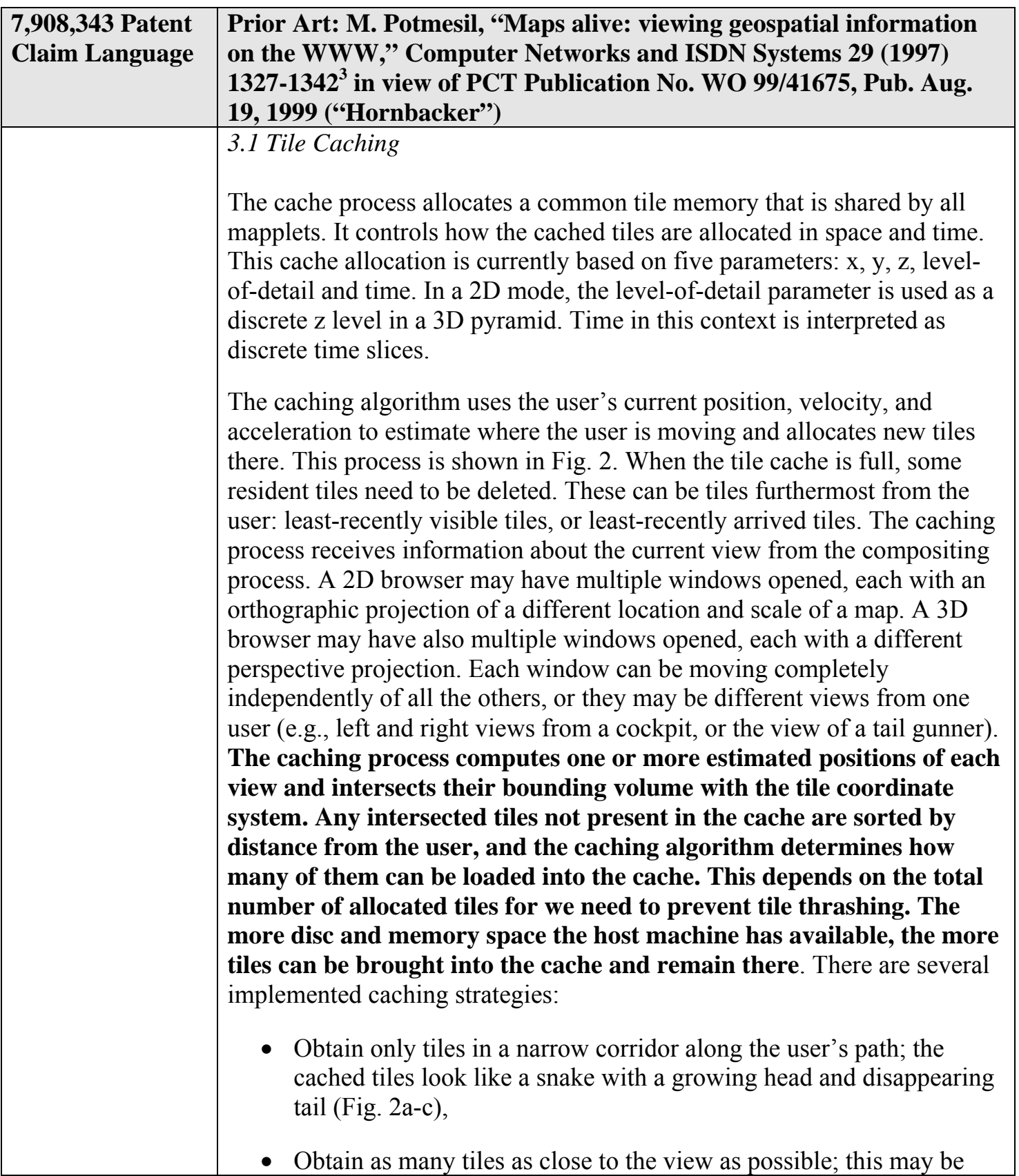

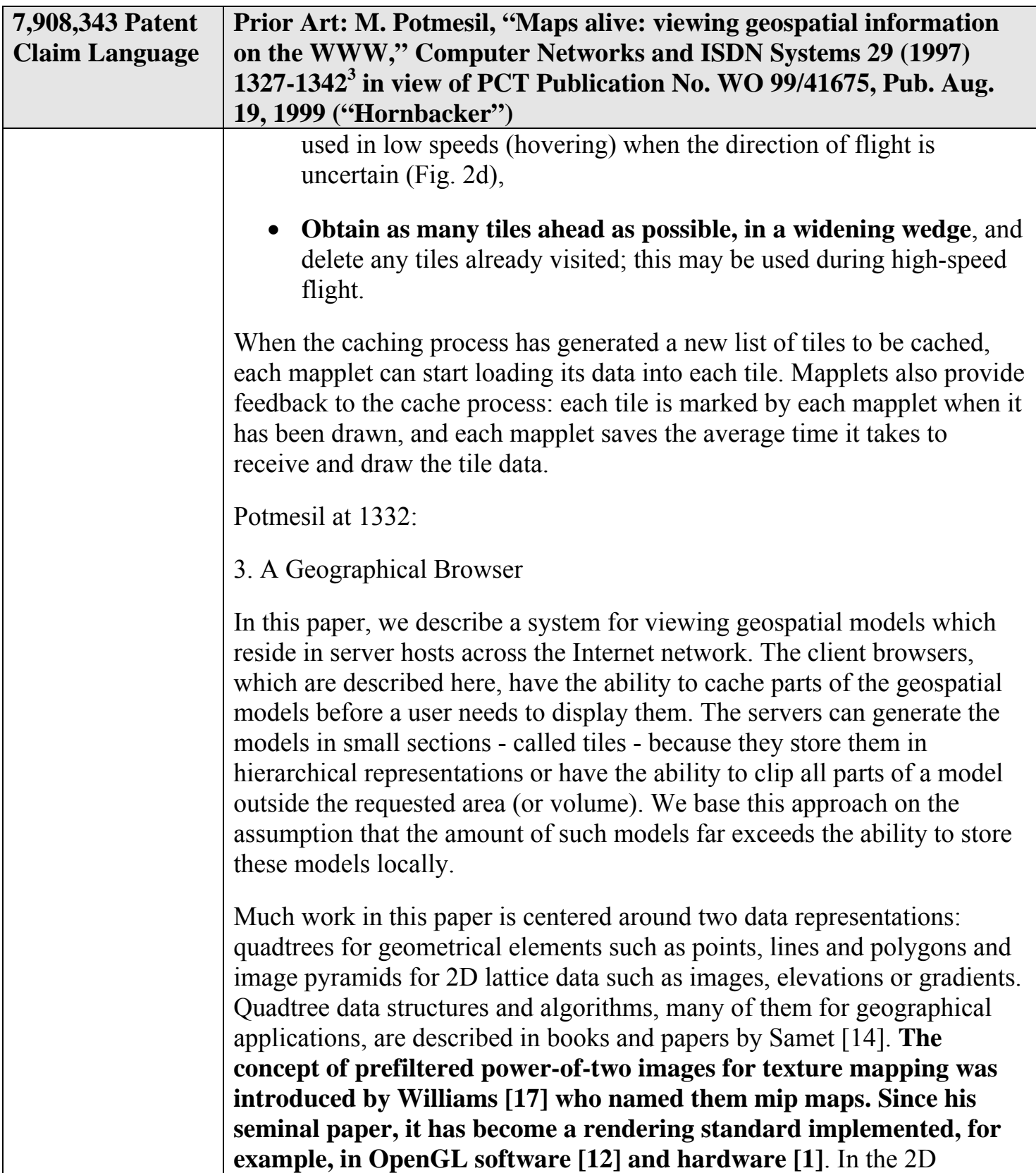

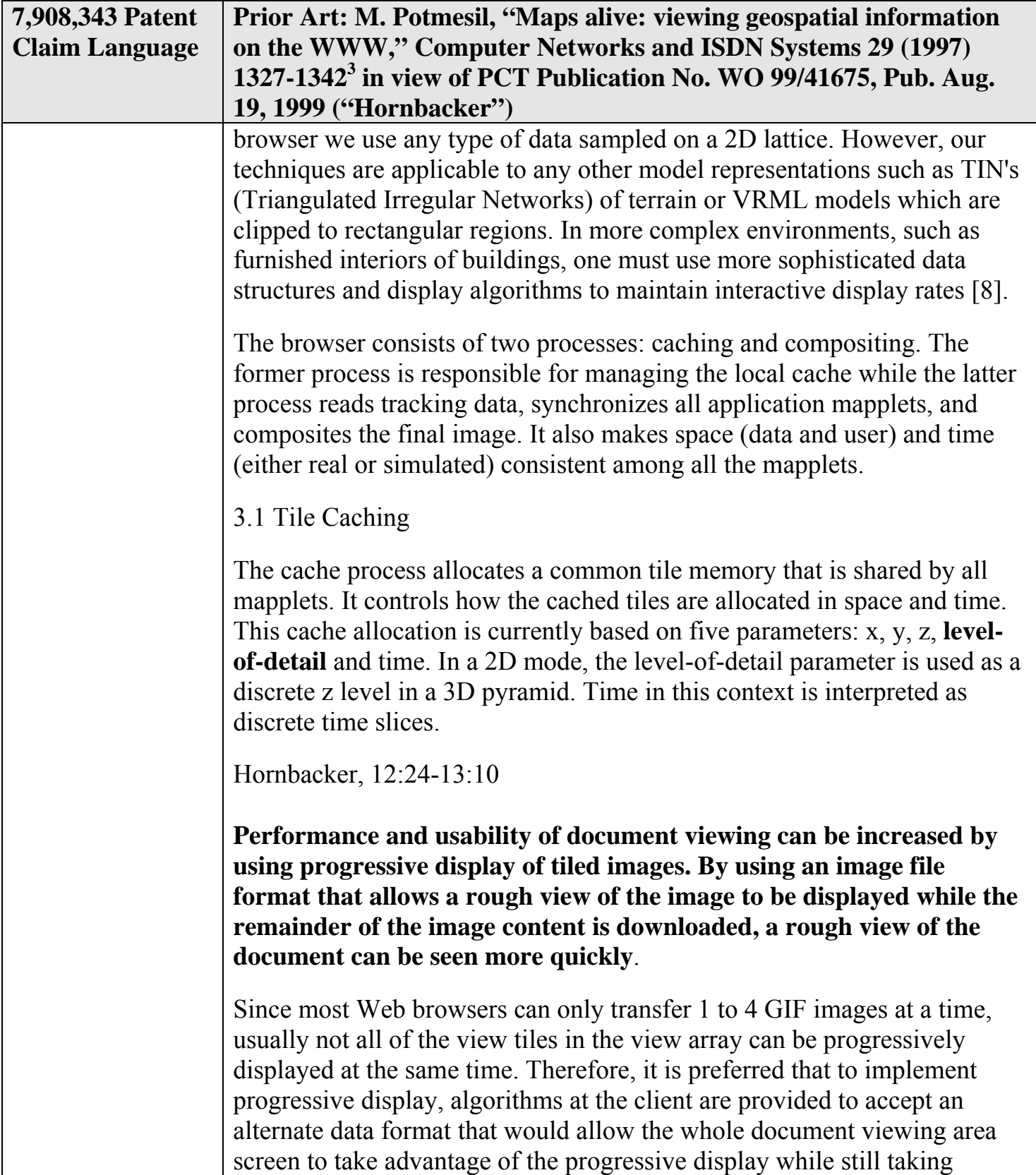

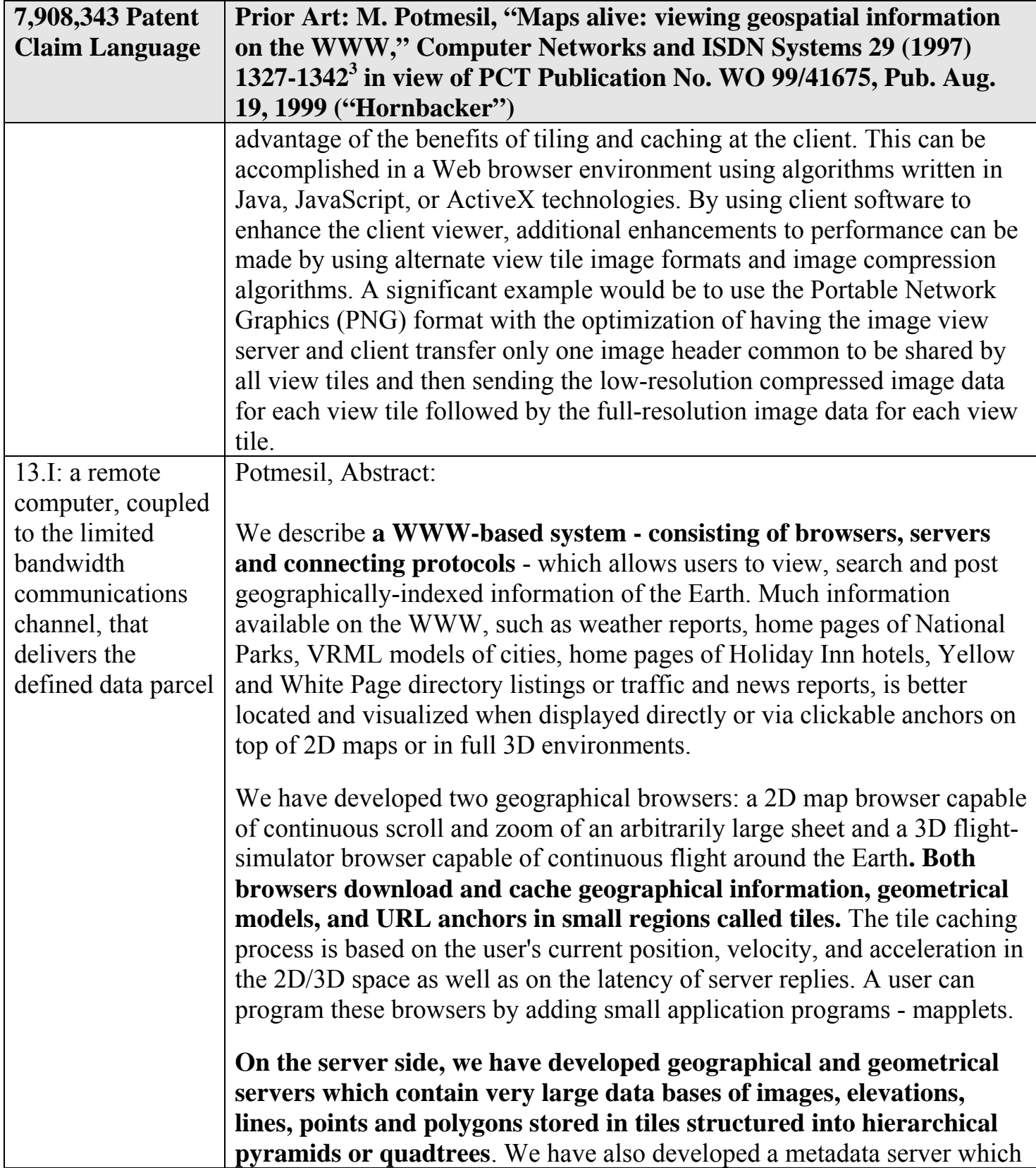

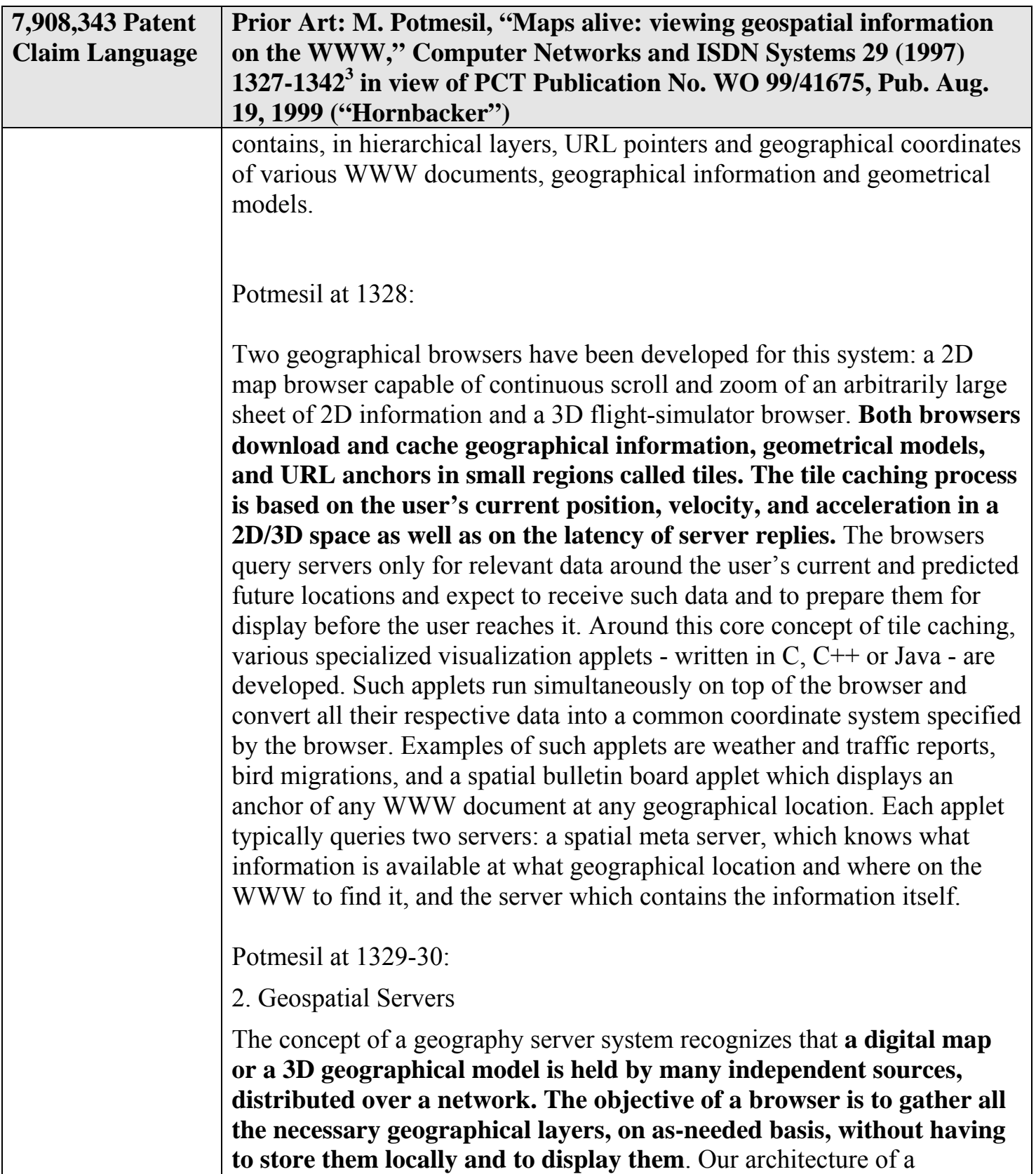

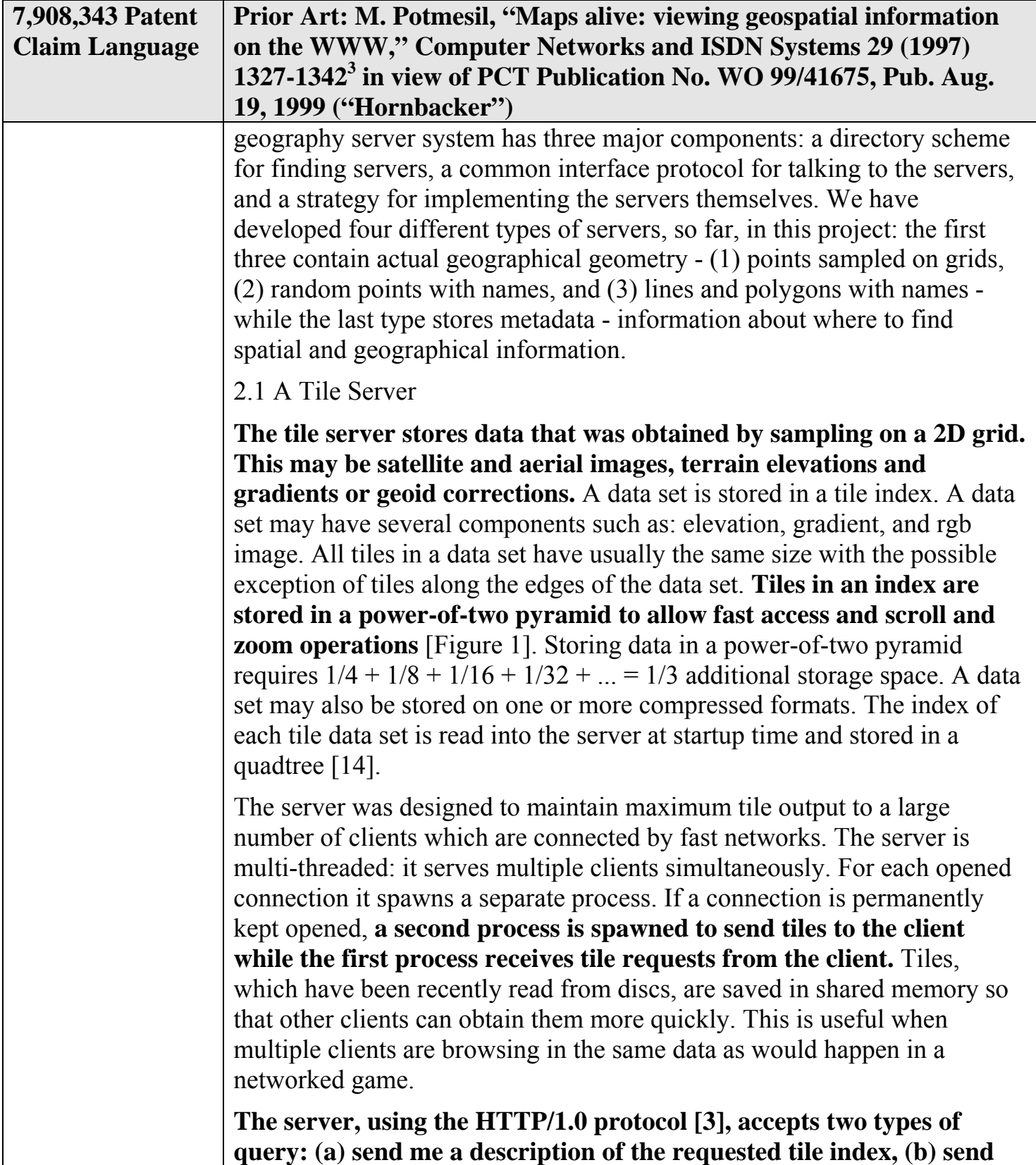

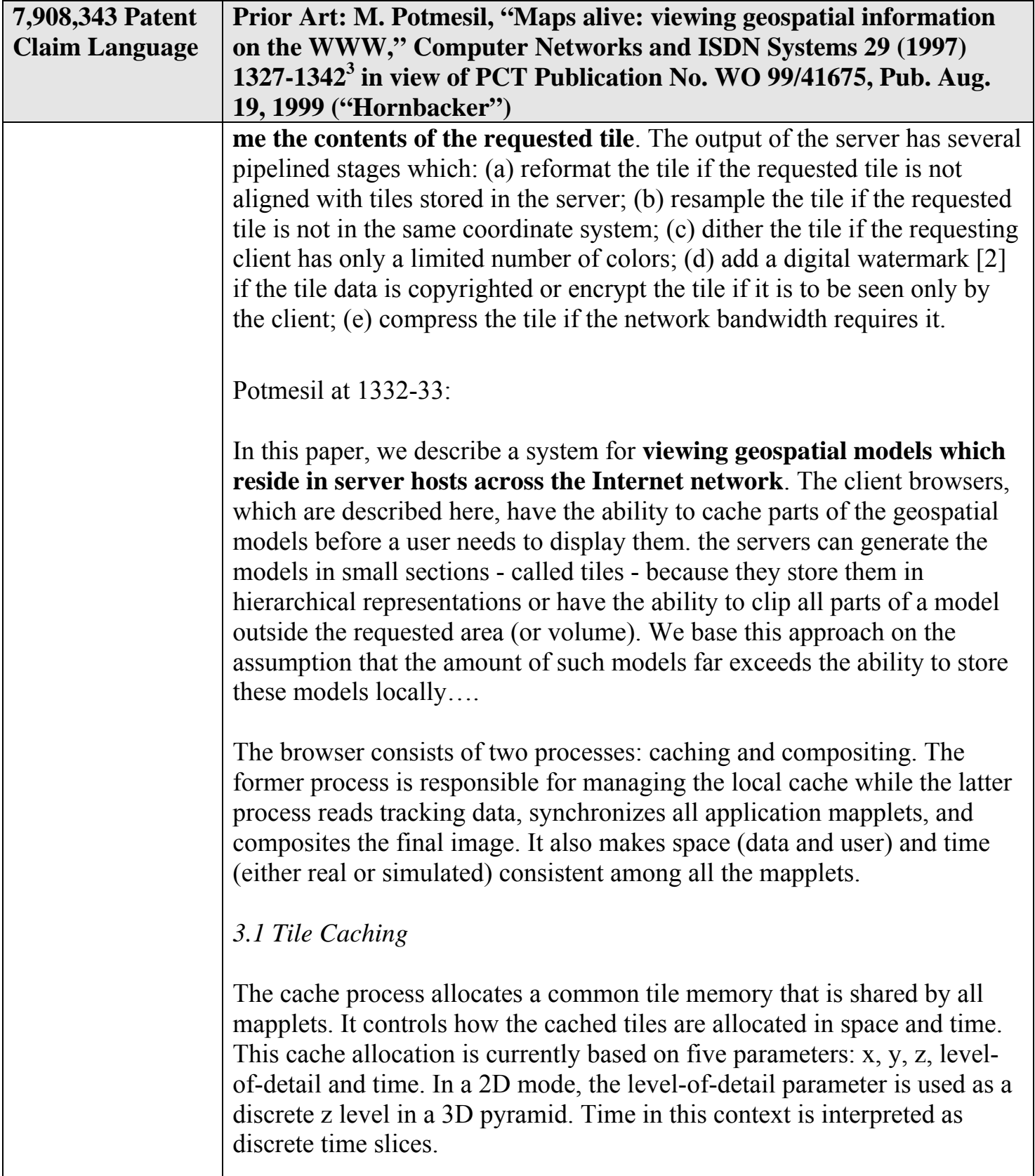
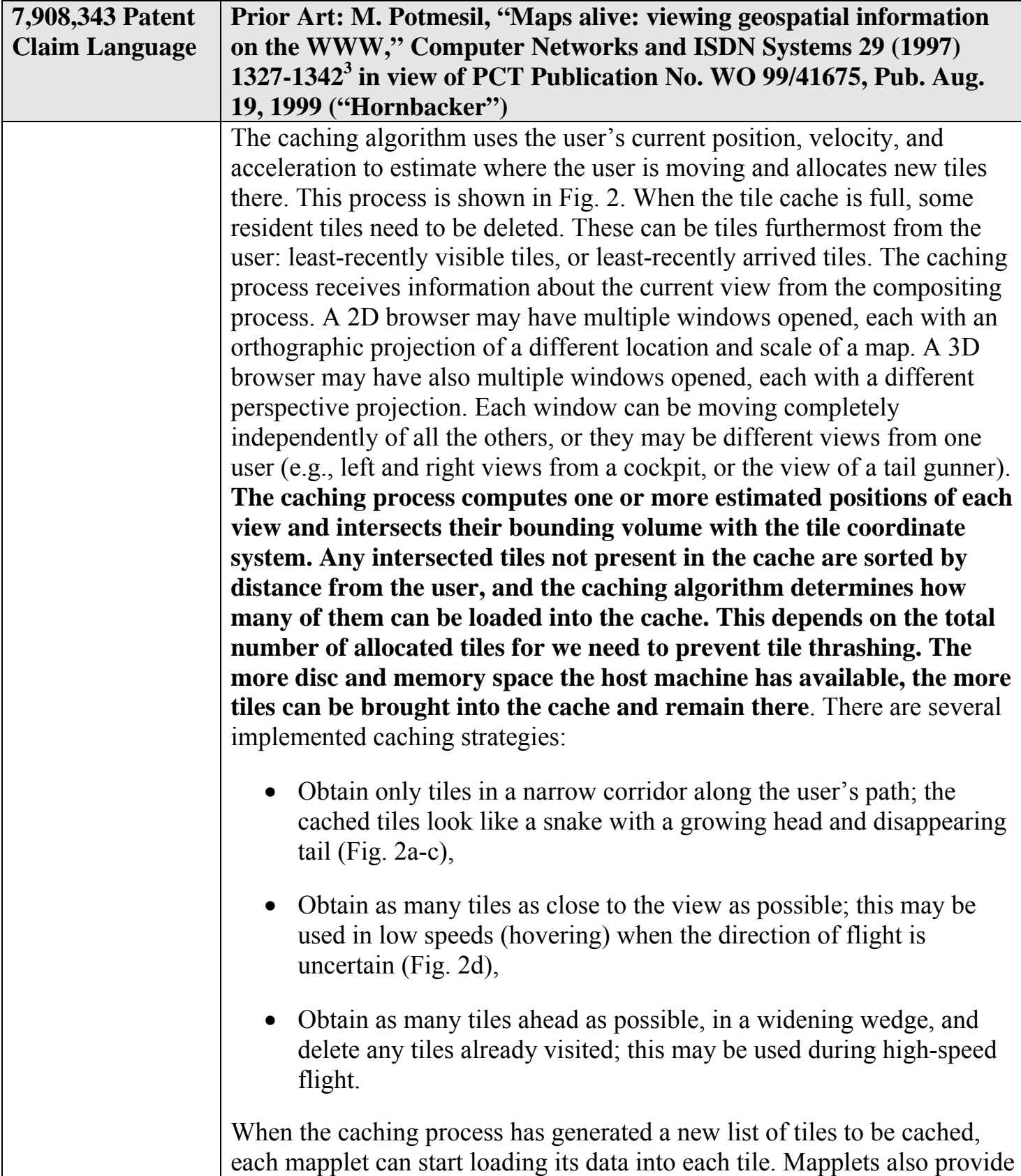

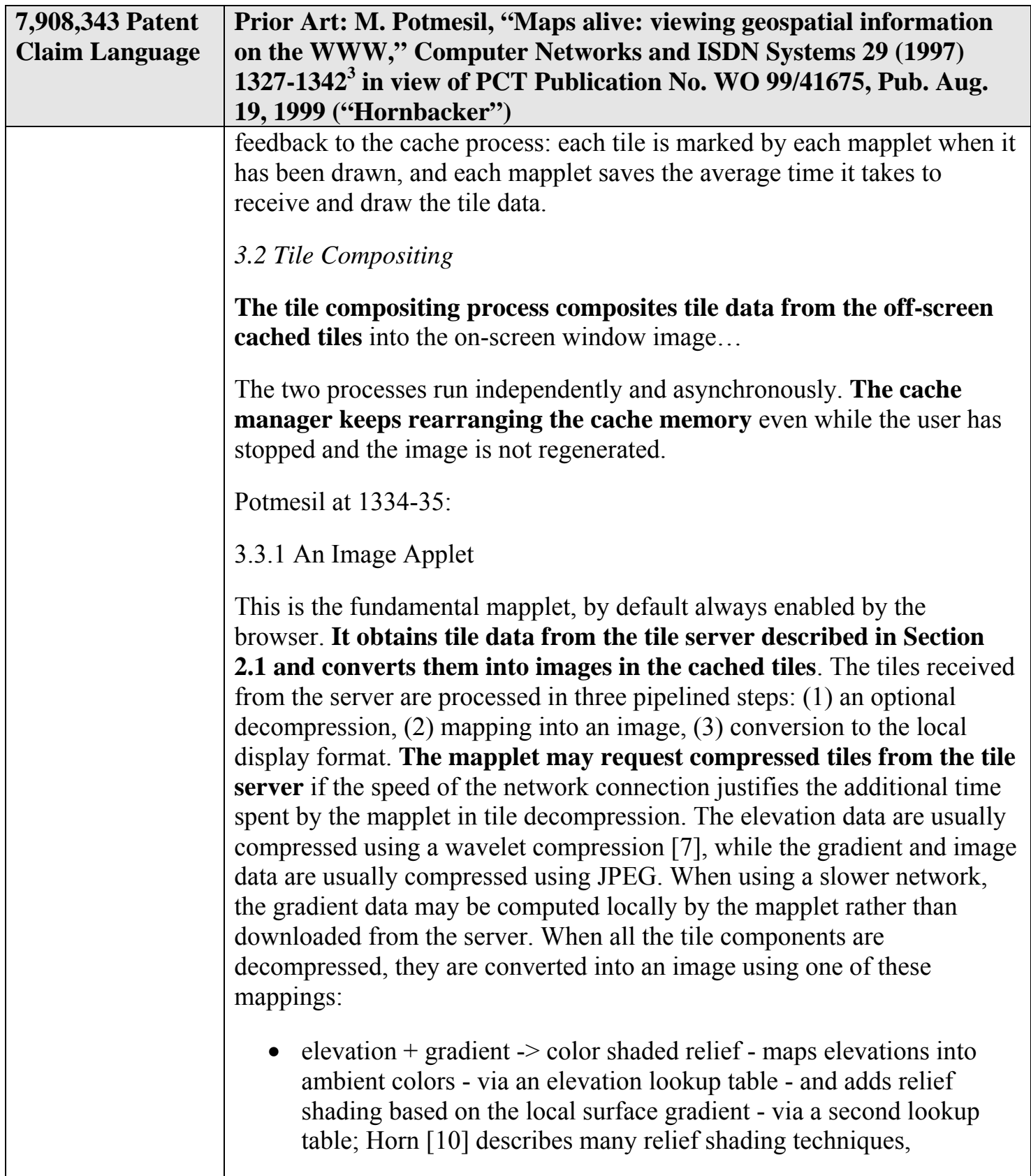

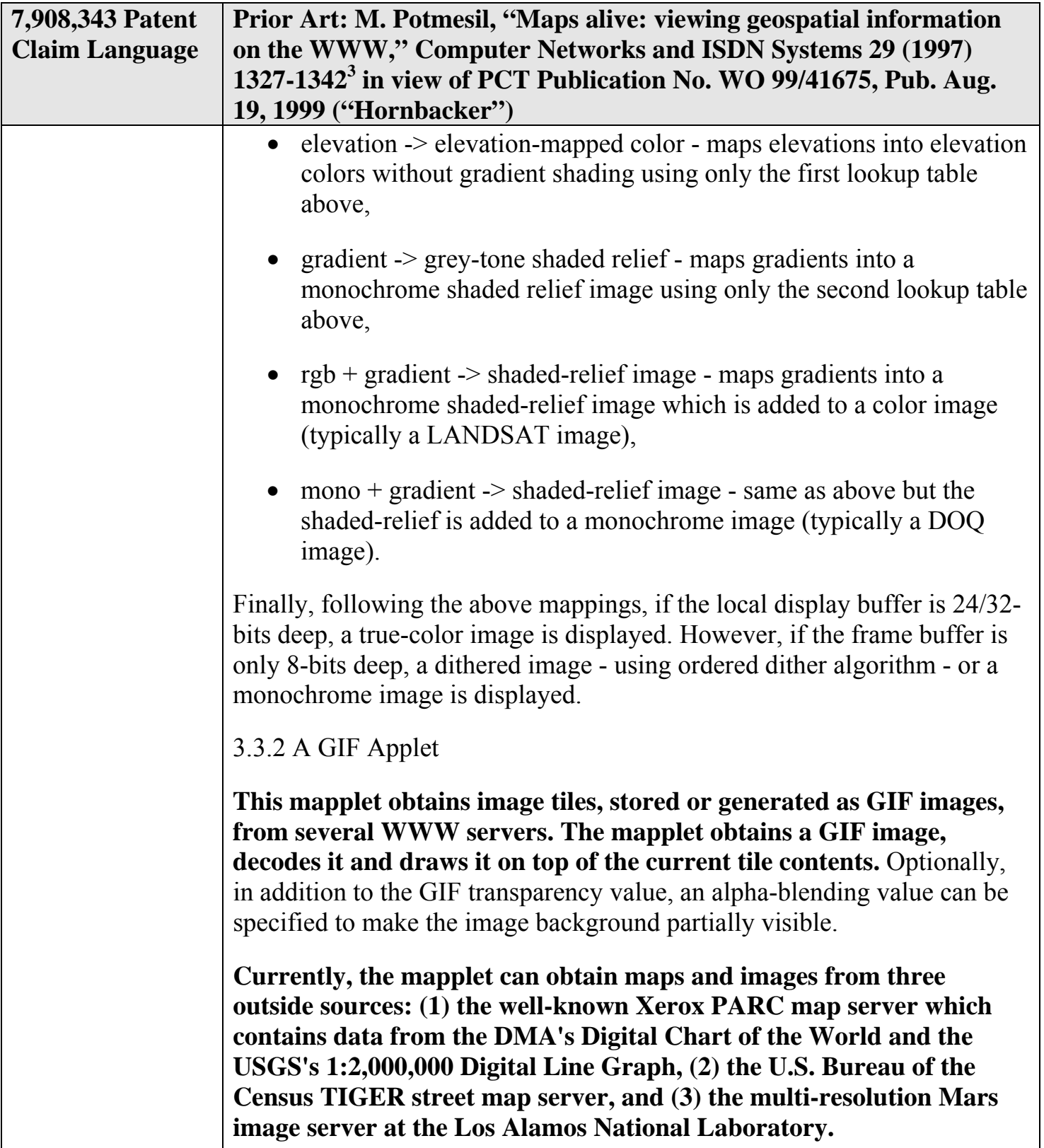

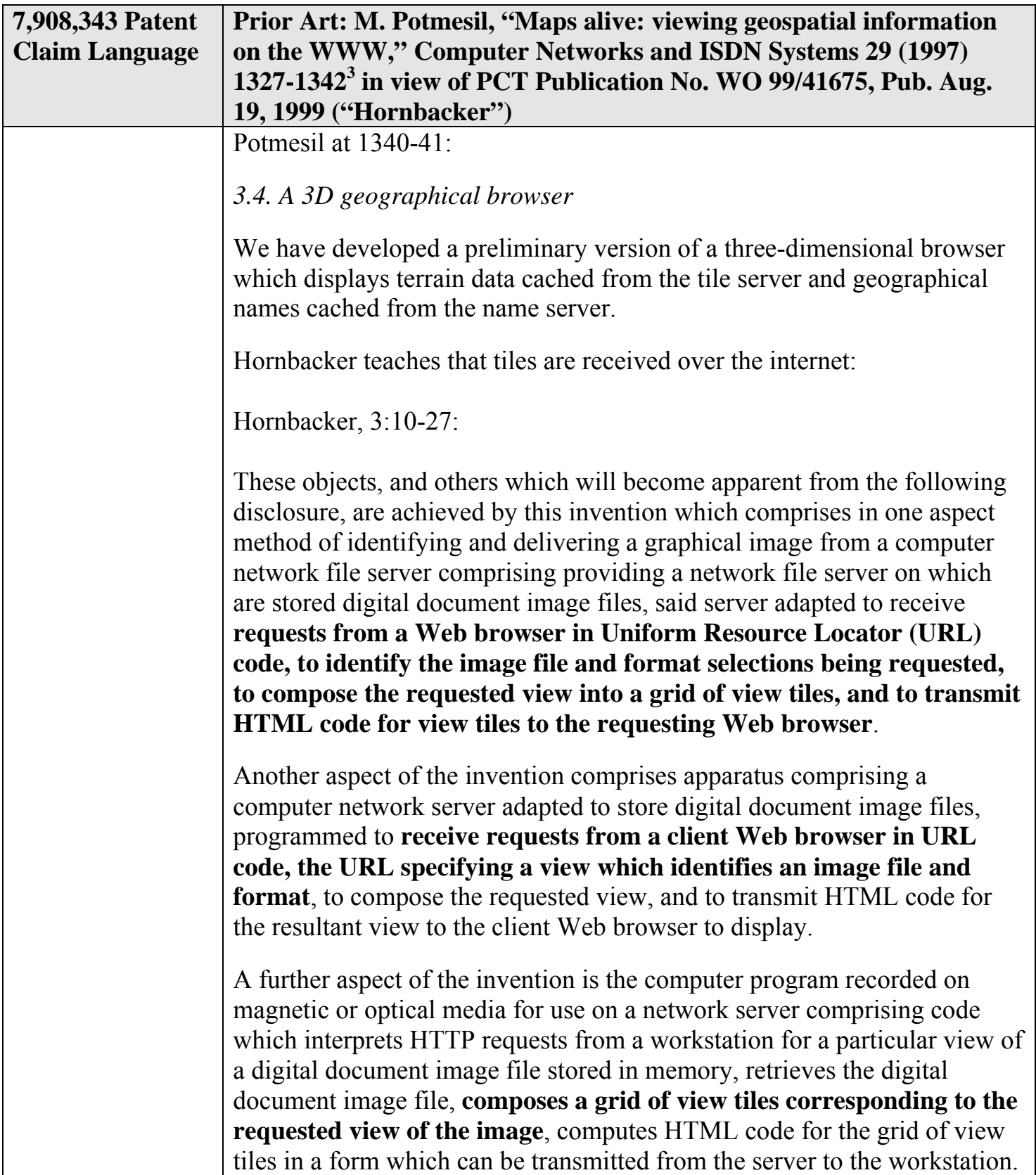

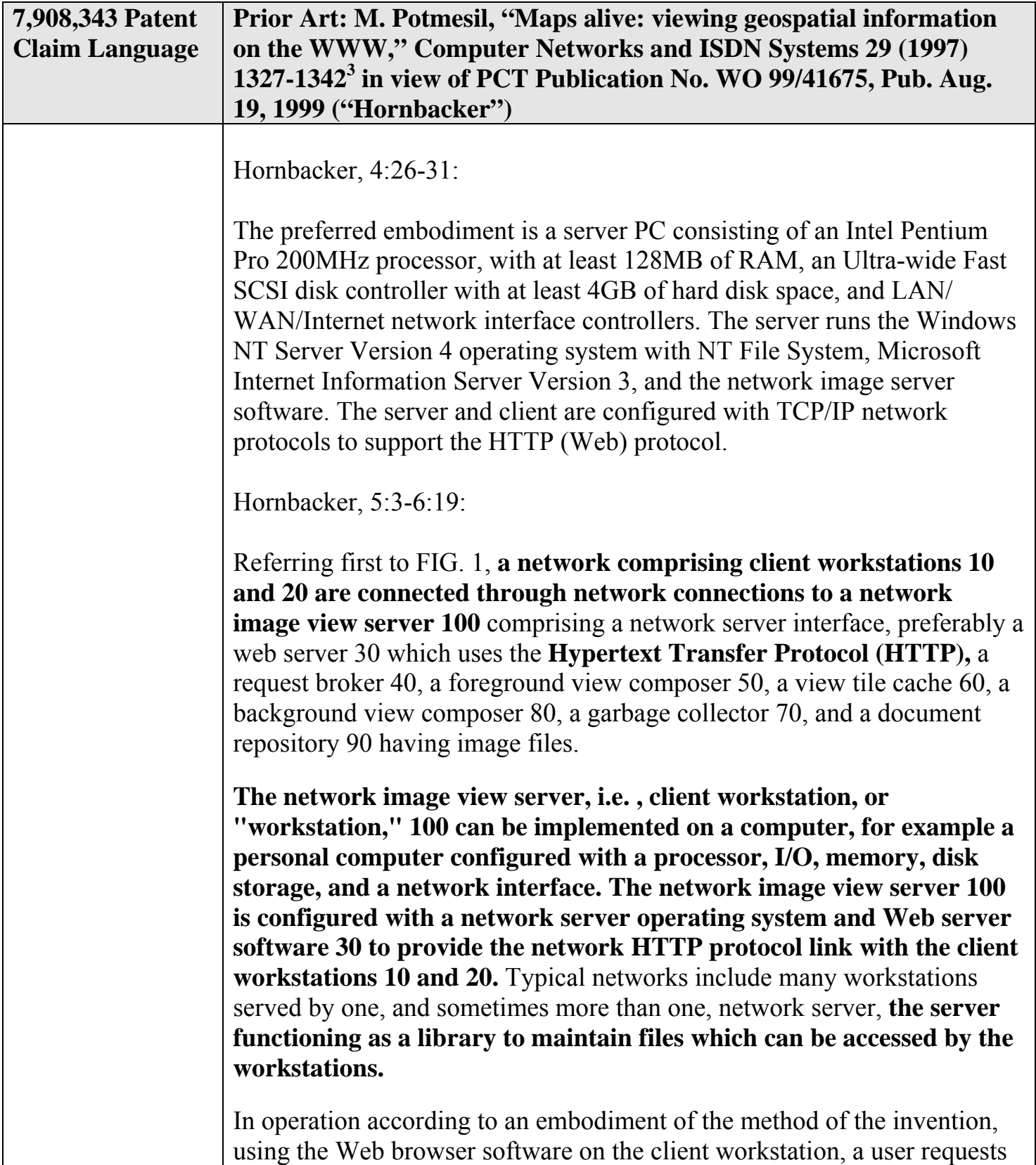

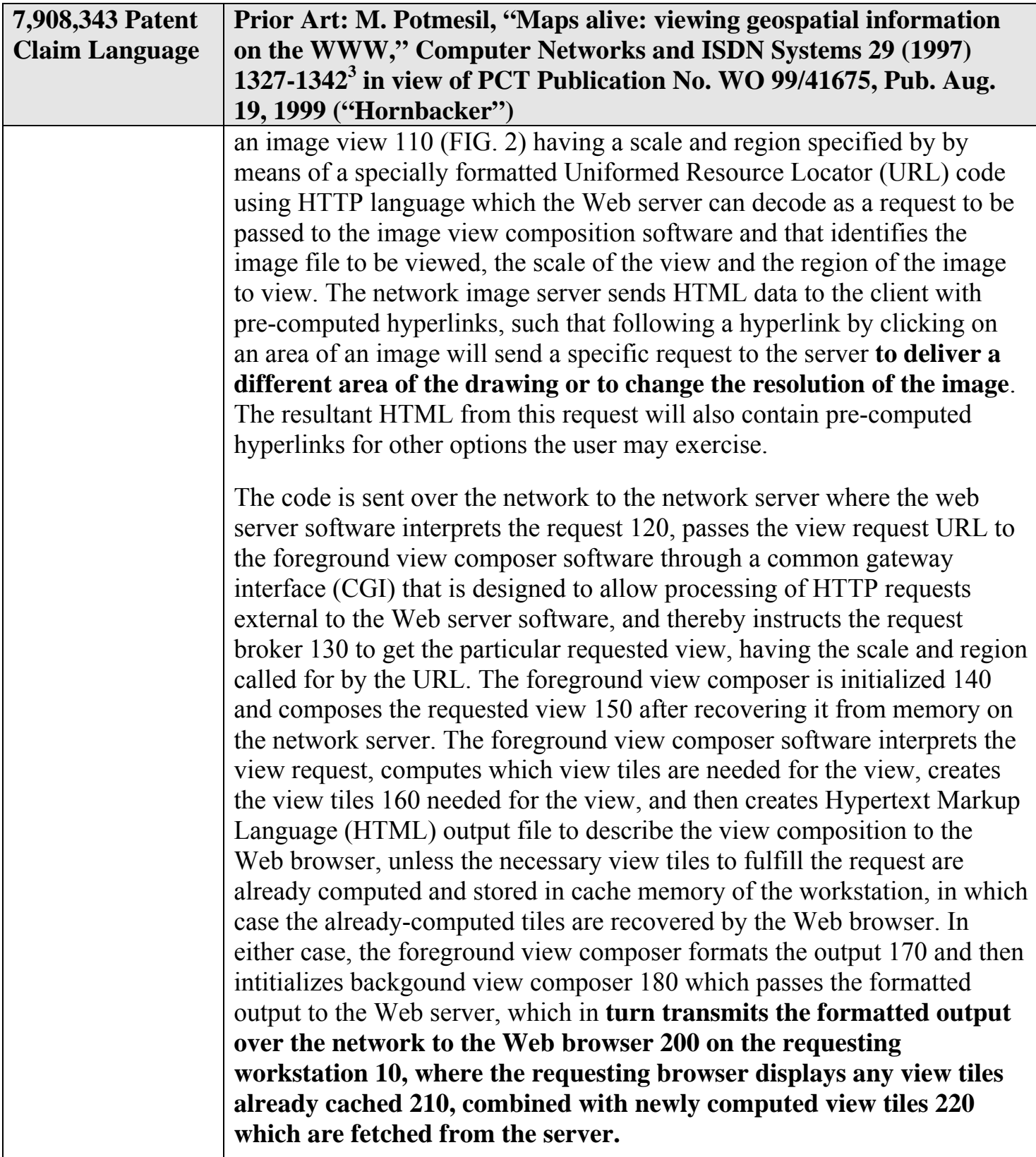

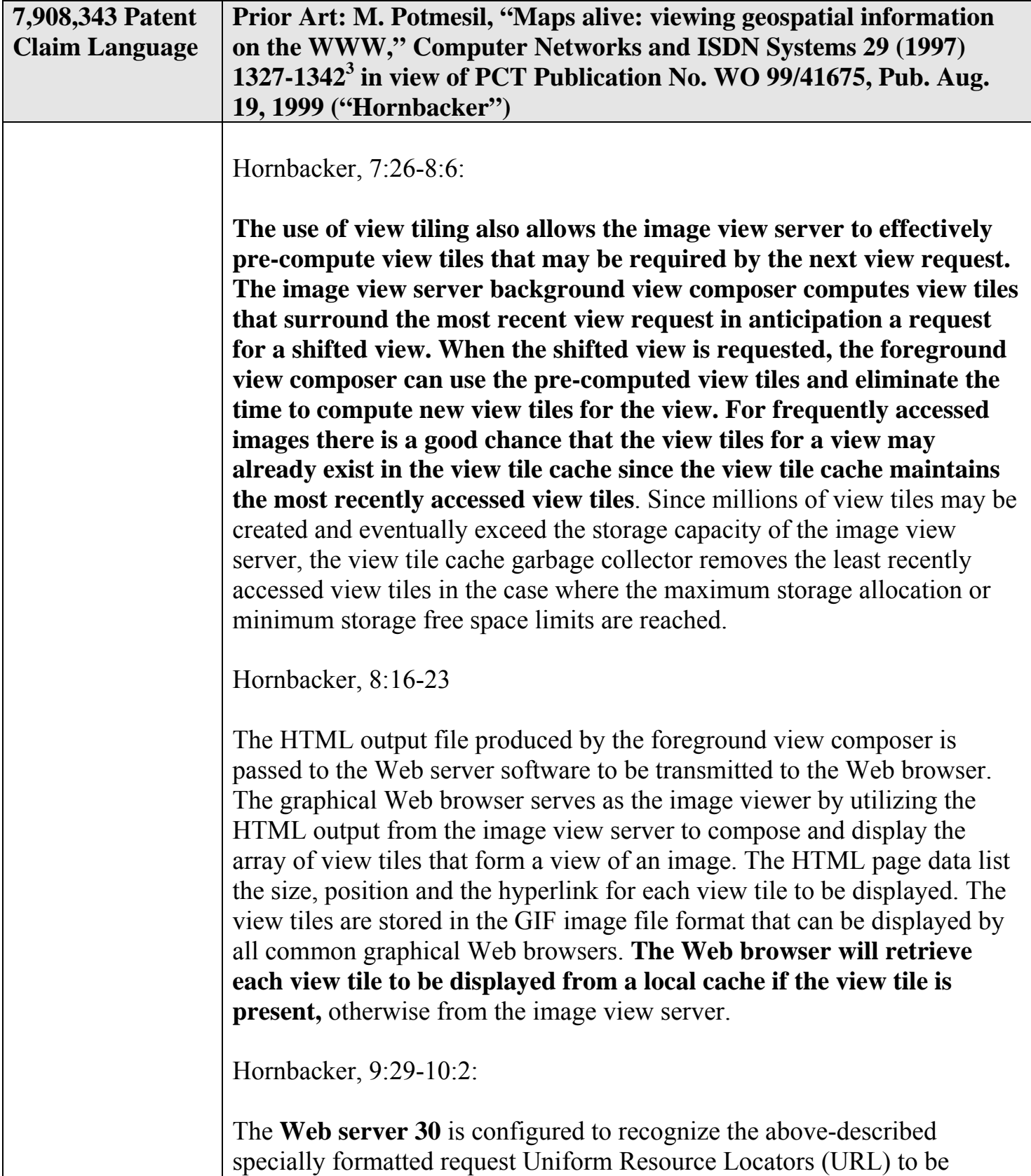

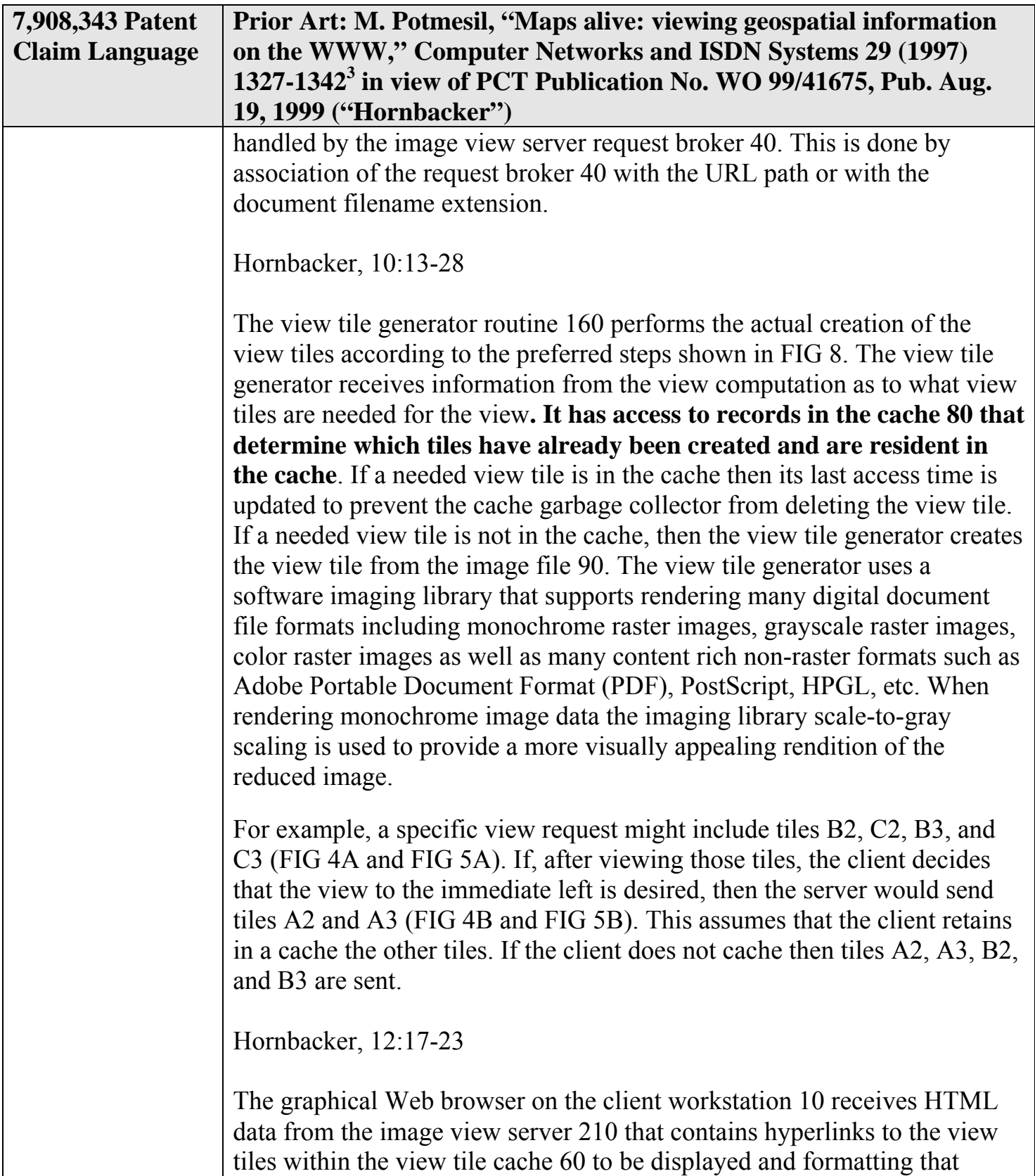

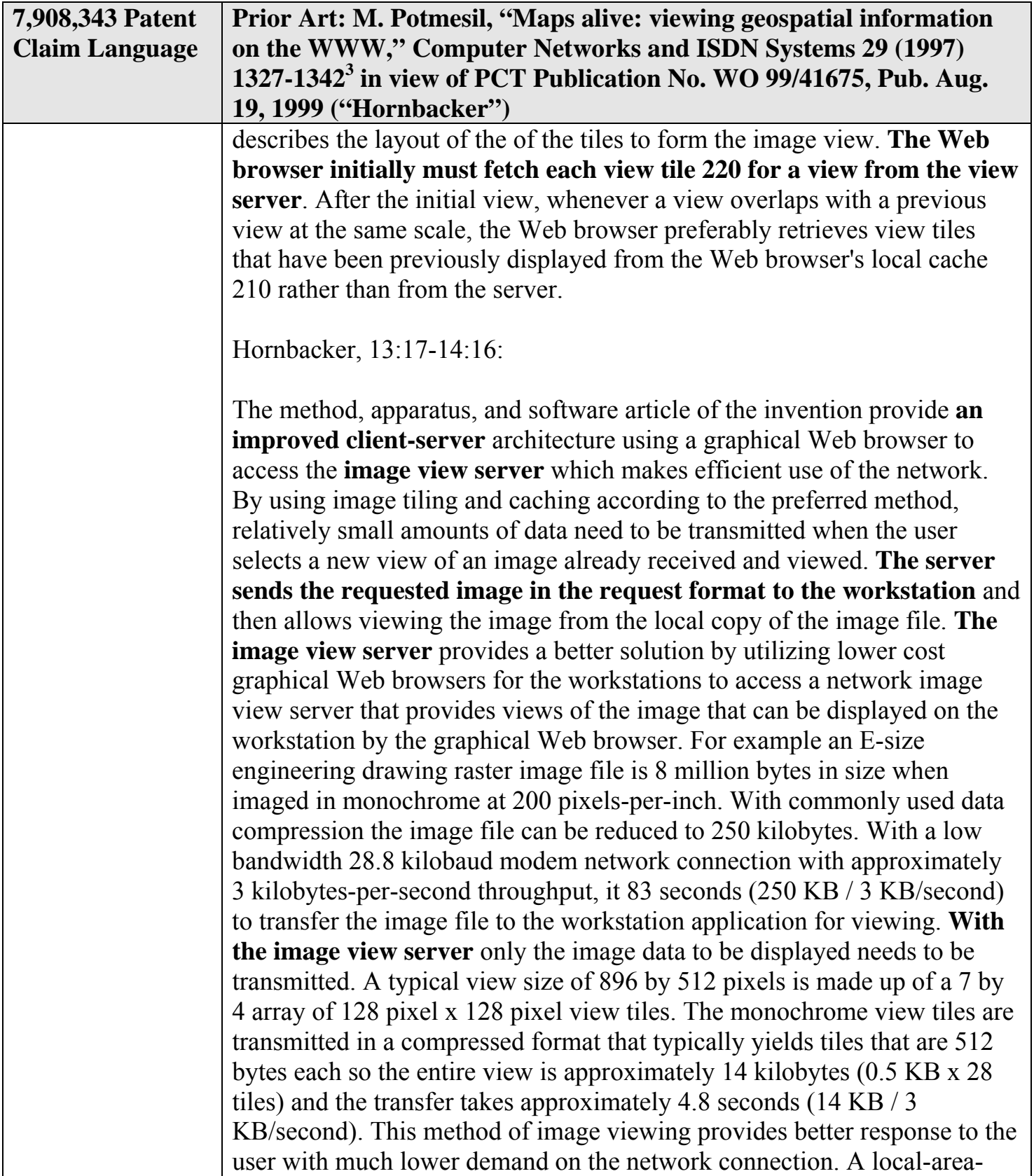

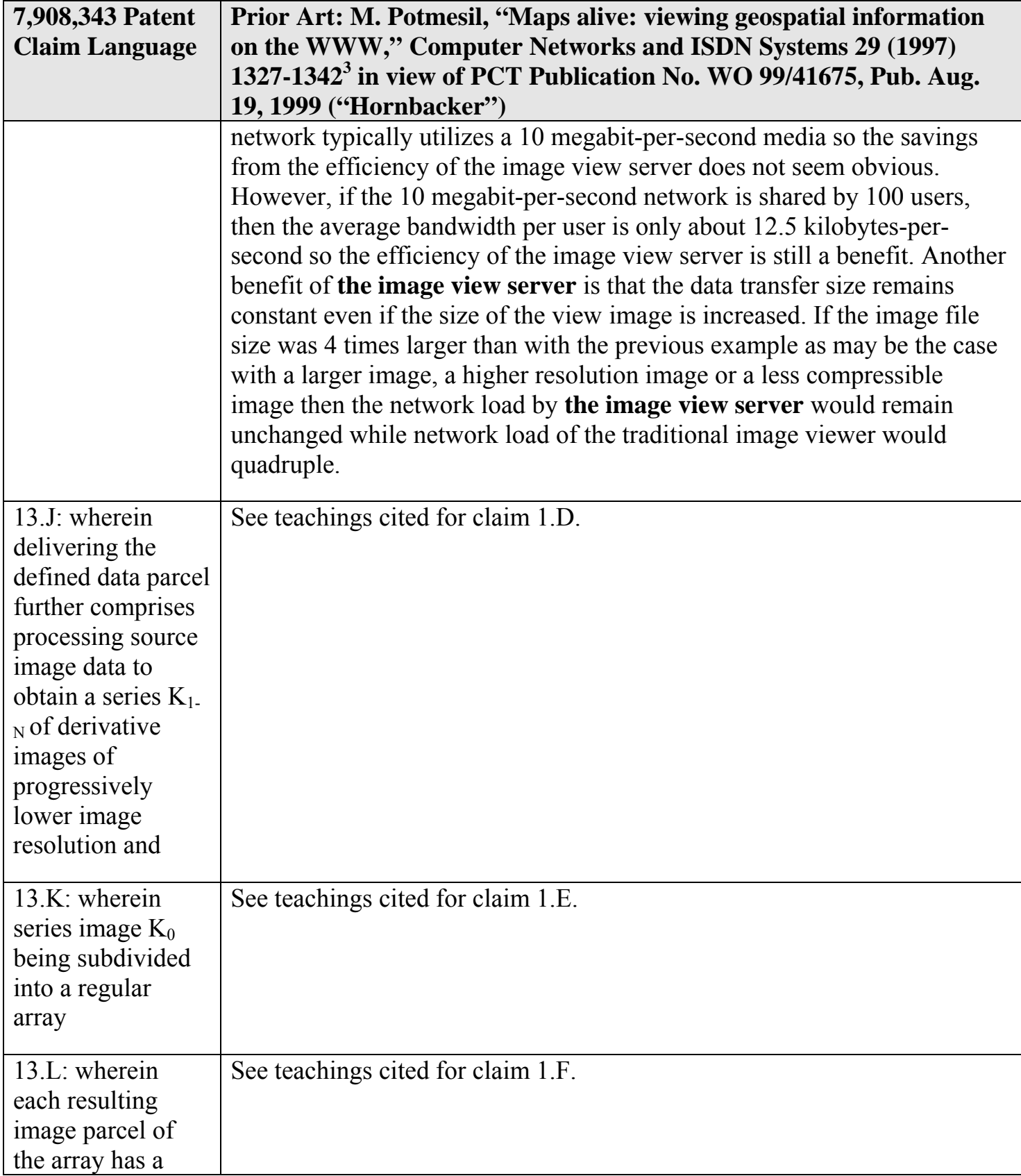

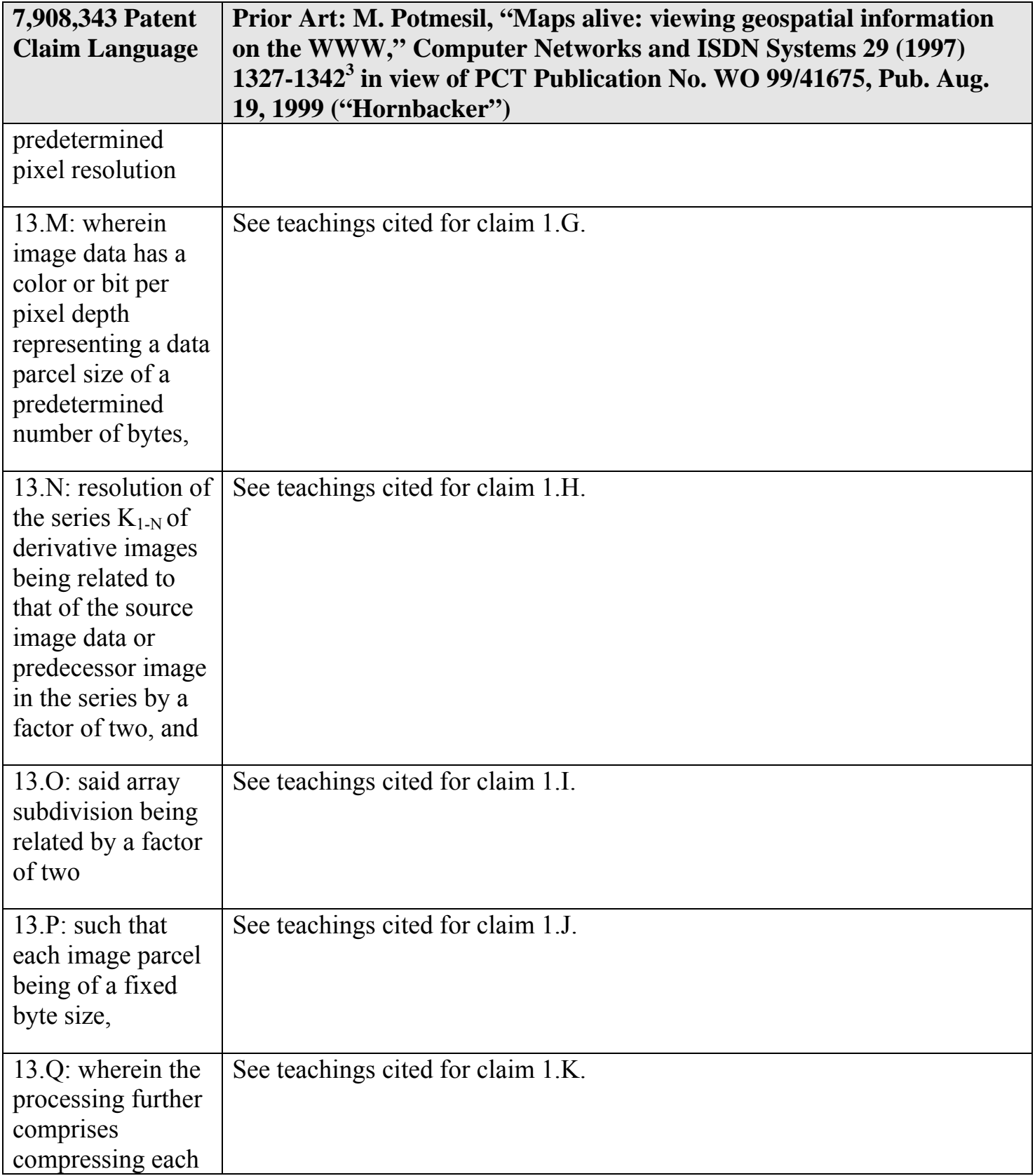

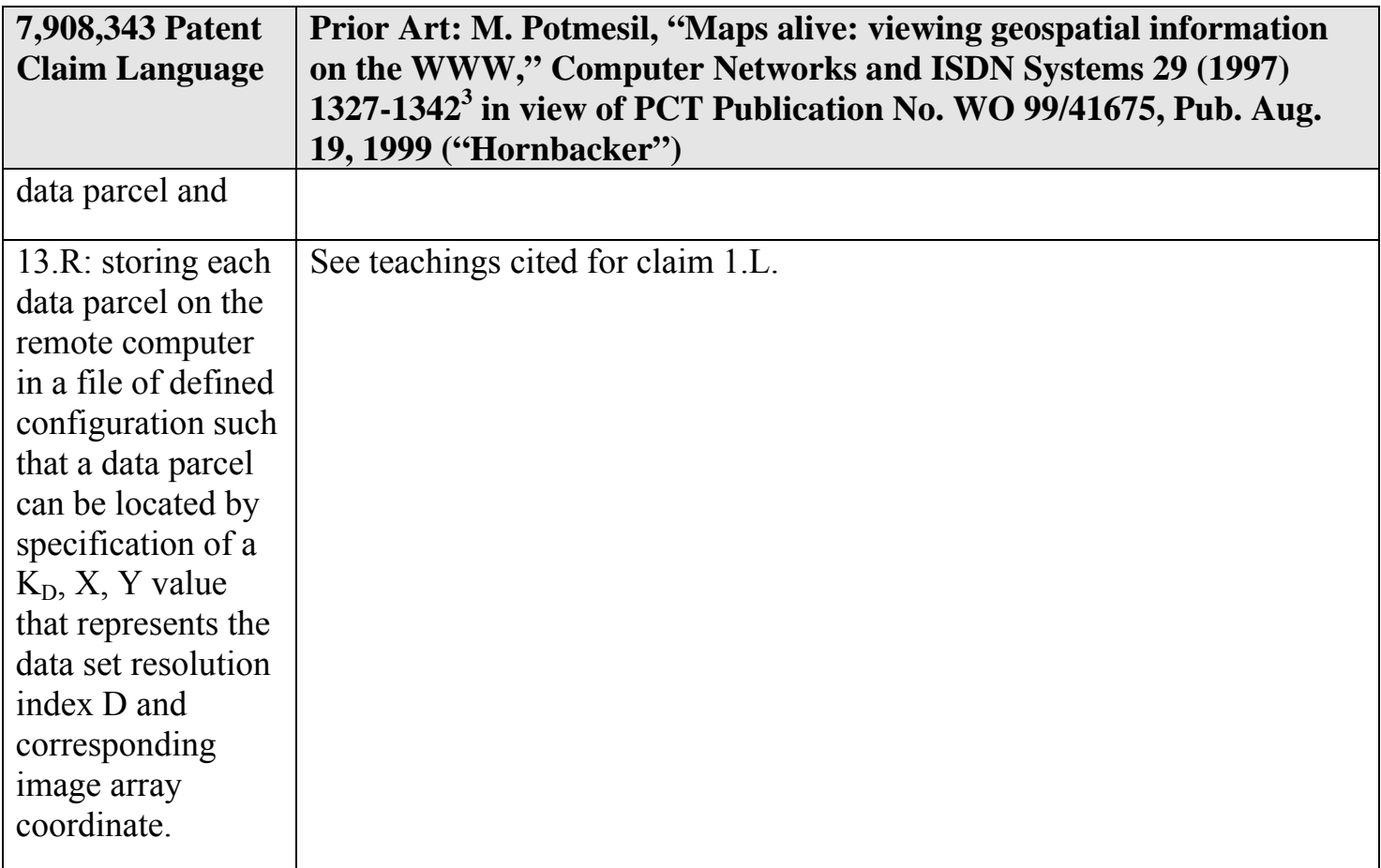

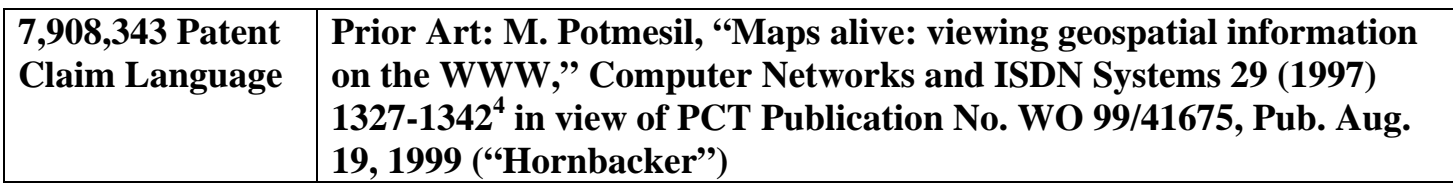

| 7,908,343 Patent      | Prior Art: M. Potmesil, "Maps alive: viewing geospatial information          |
|-----------------------|------------------------------------------------------------------------------|
| <b>Claim Language</b> | on the WWW," Computer Networks and ISDN Systems 29 (1997)                    |
|                       | 1327-1342 <sup>5</sup> in view of PCT Publication No. WO 99/41675, Pub. Aug. |
|                       | 19, 1999 ("Hornbacker") and further in view of An Integrated Global          |
|                       | GIS and Visual Simulation System by P. Lindstrom et al., Tech. Rep.          |
|                       | GIT-GVU-97-07, March 1997 ("Lindstrom").                                     |

<sup>&</sup>lt;sup>4</sup> For easier readability, color figures from Potmesil are copied from an online copy of the reference available at http://www.ra.ethz.ch/cdstore/www6/technical/paper130/paper130.html</u>. The figures are identical to those in Ex. [XX].<br><sup>5</sup> For easier readability, color figures from Potmesil are copied from an online copy of the reference http://www.ra.ethz.ch/cdstore/www6/technical/paper130/paper130.html. The figures are identical to those in Ex. [XX].

 $\overline{a}$ 

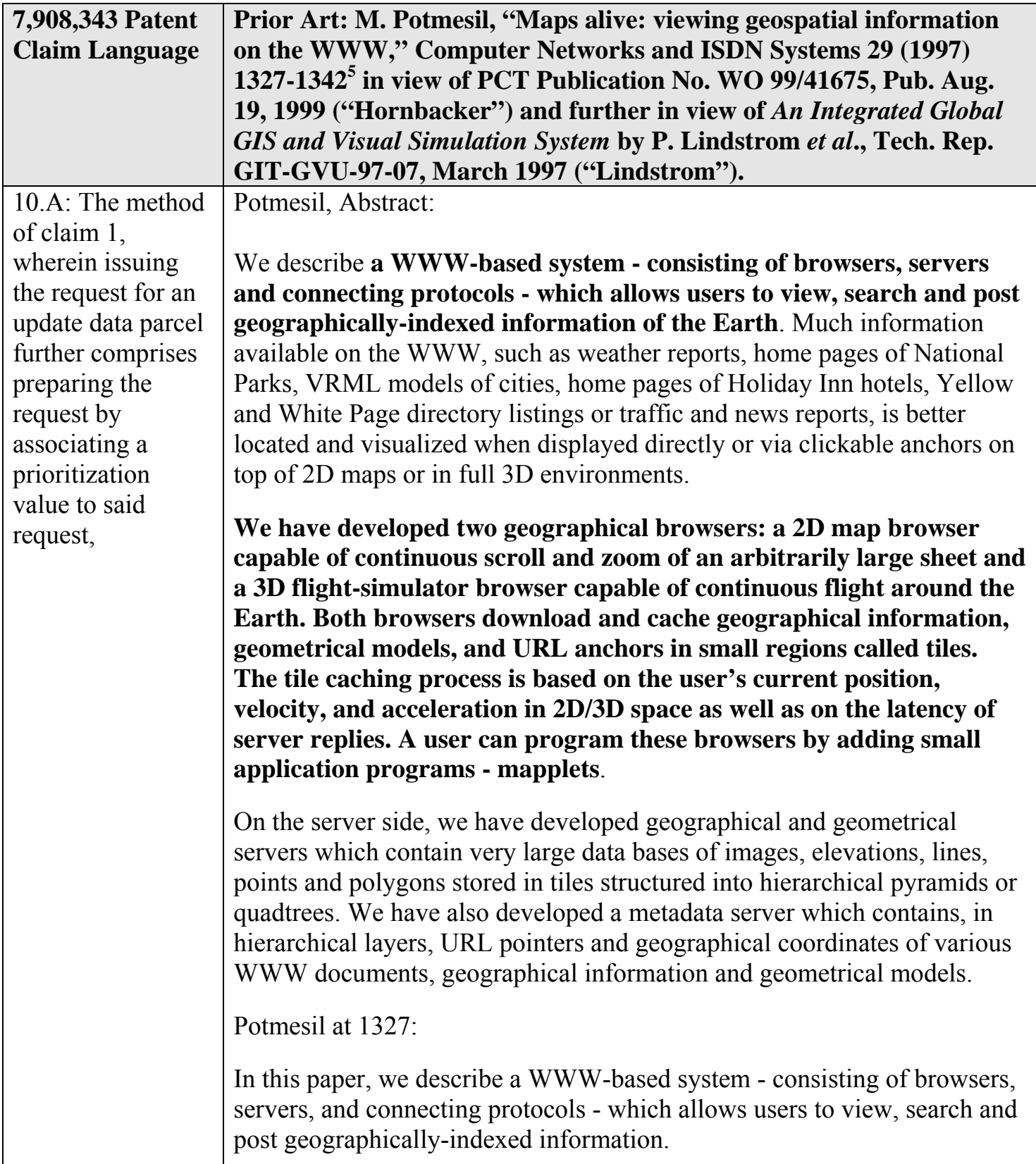

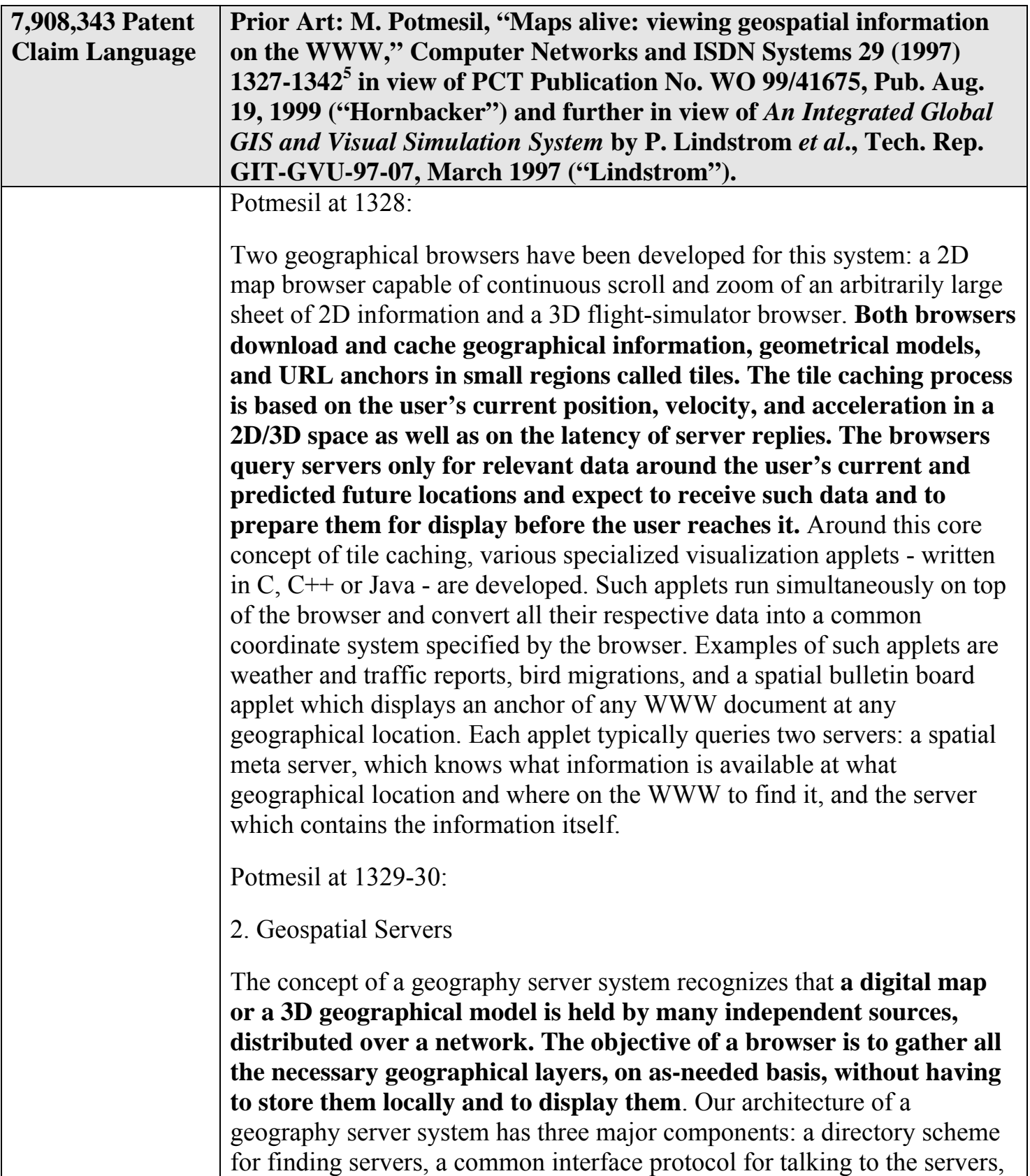

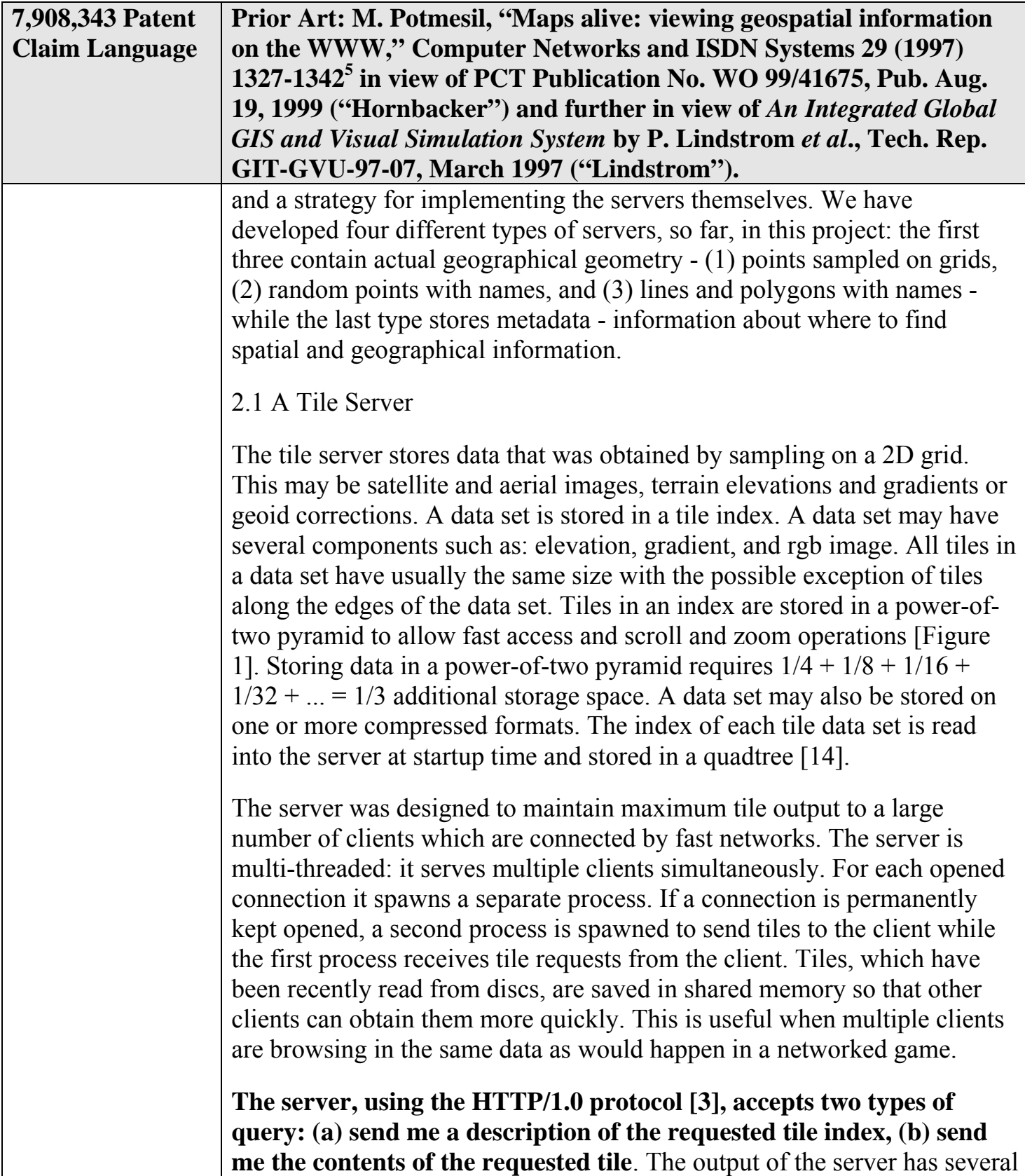

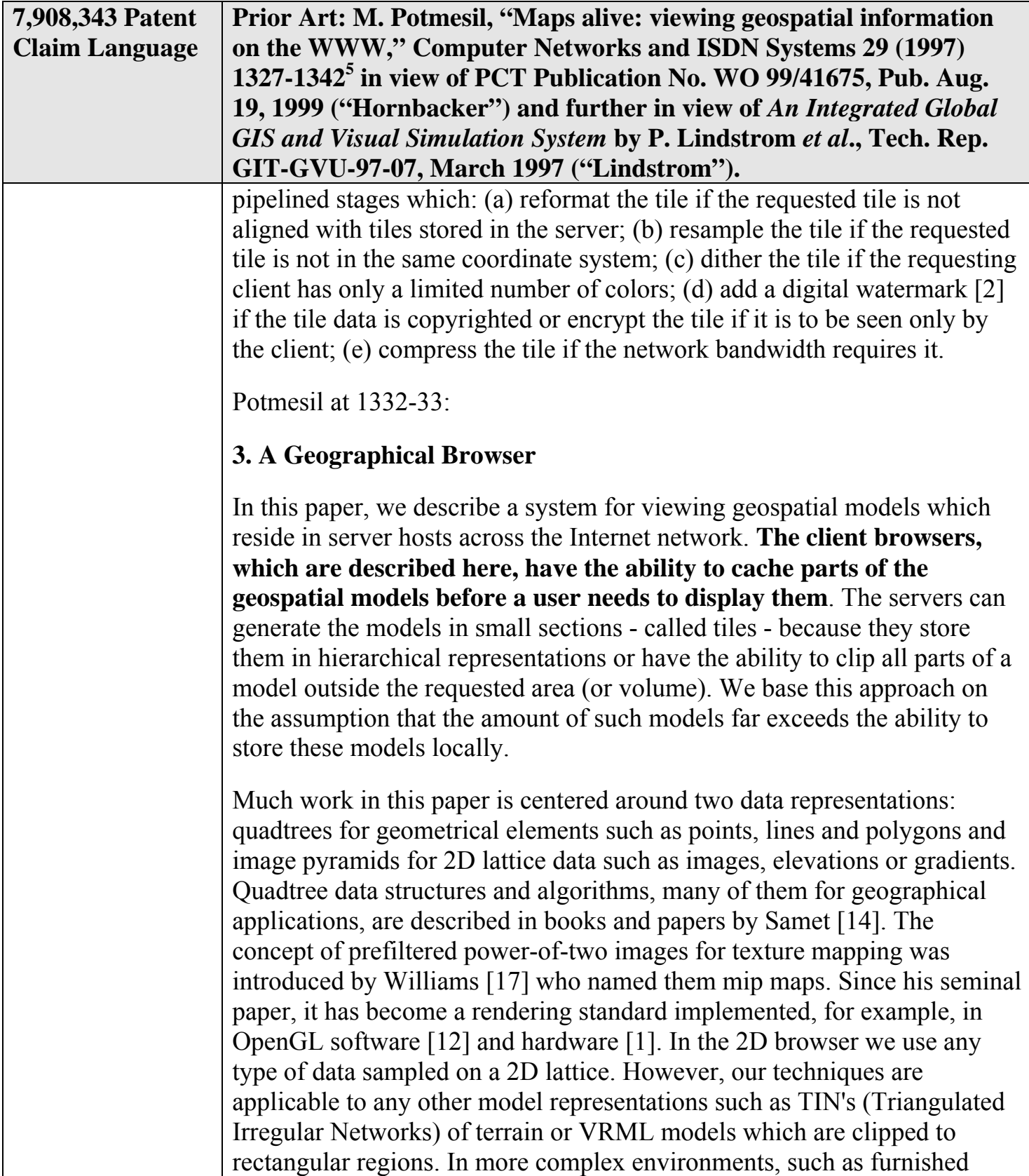

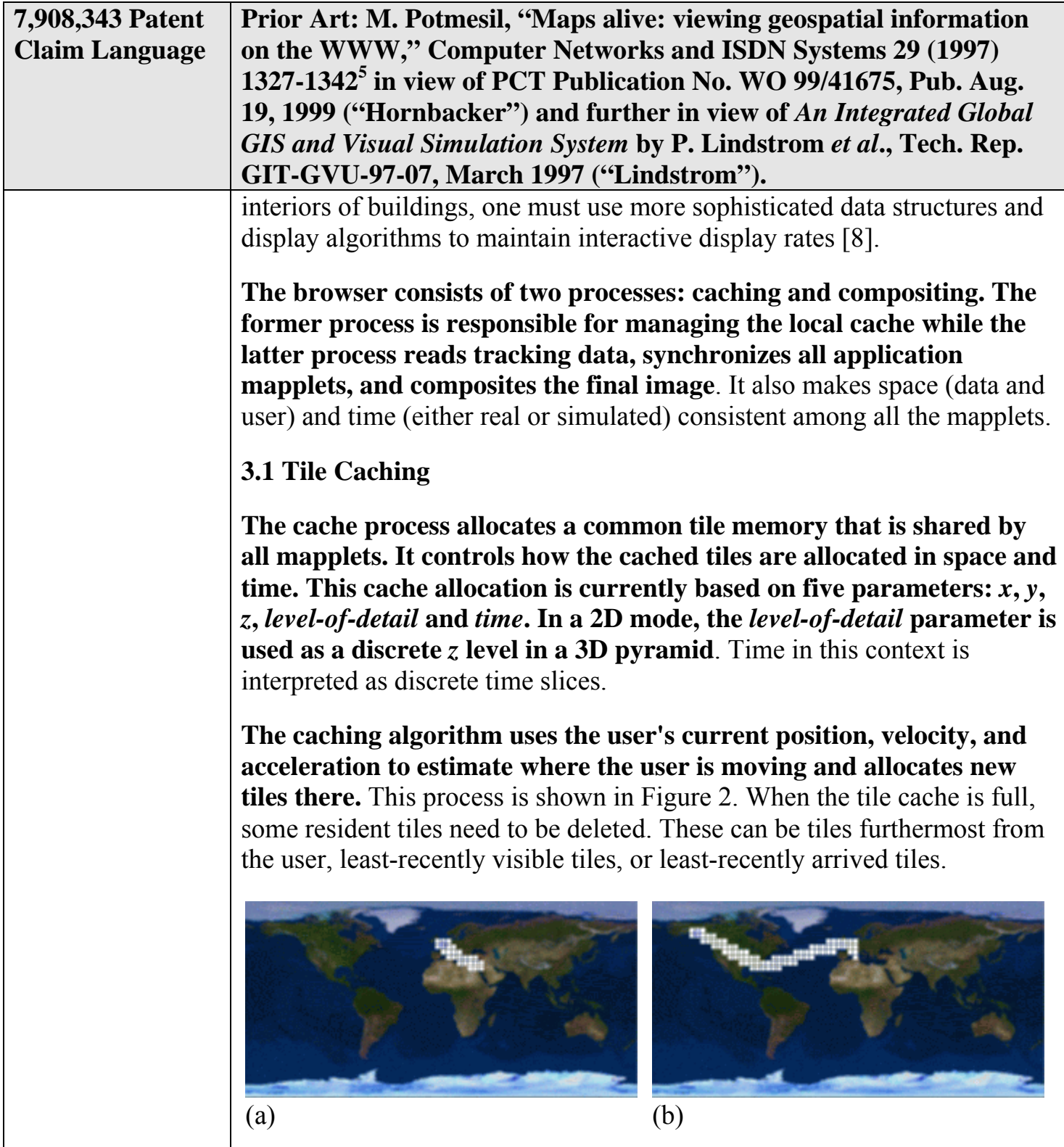

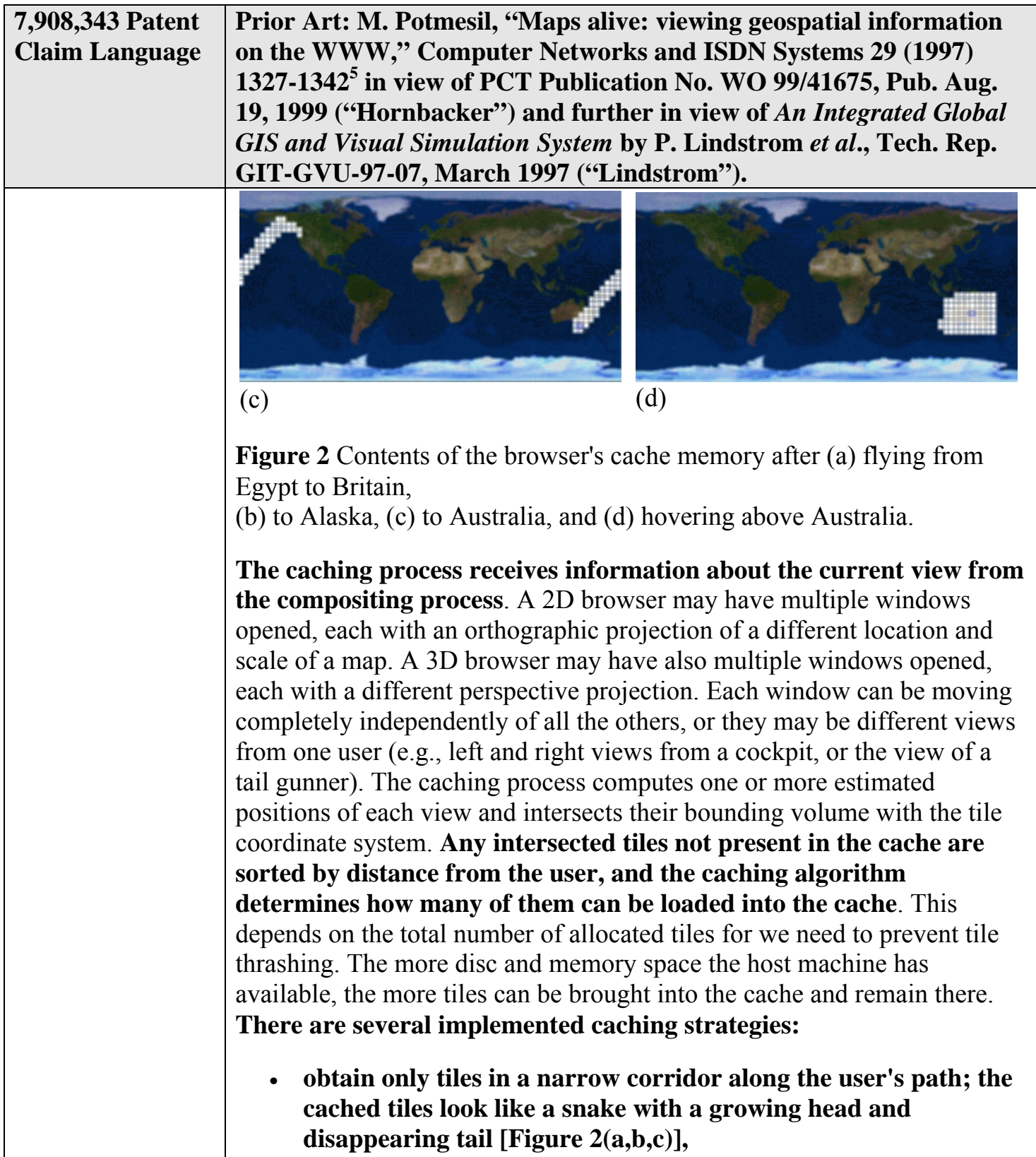

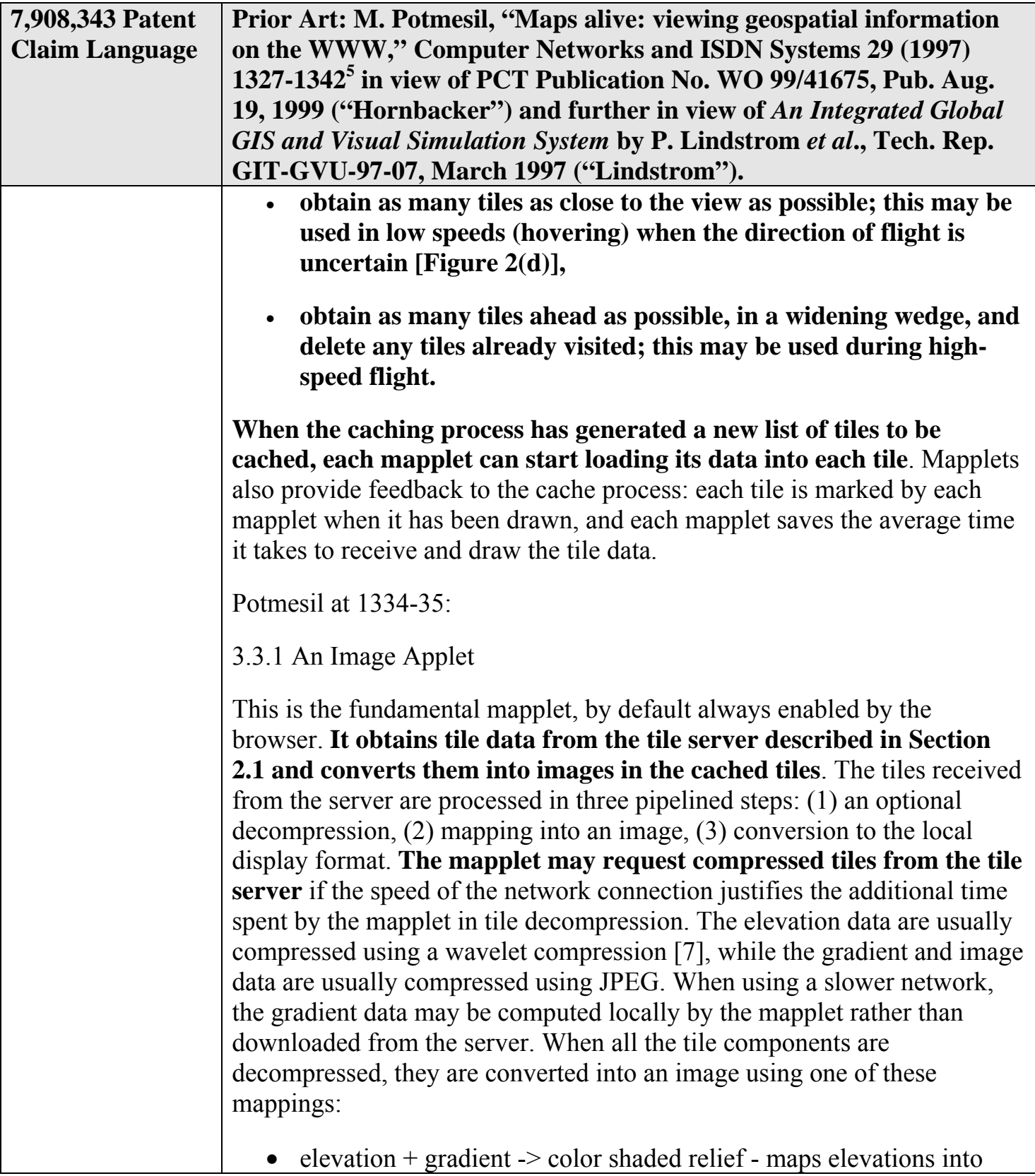

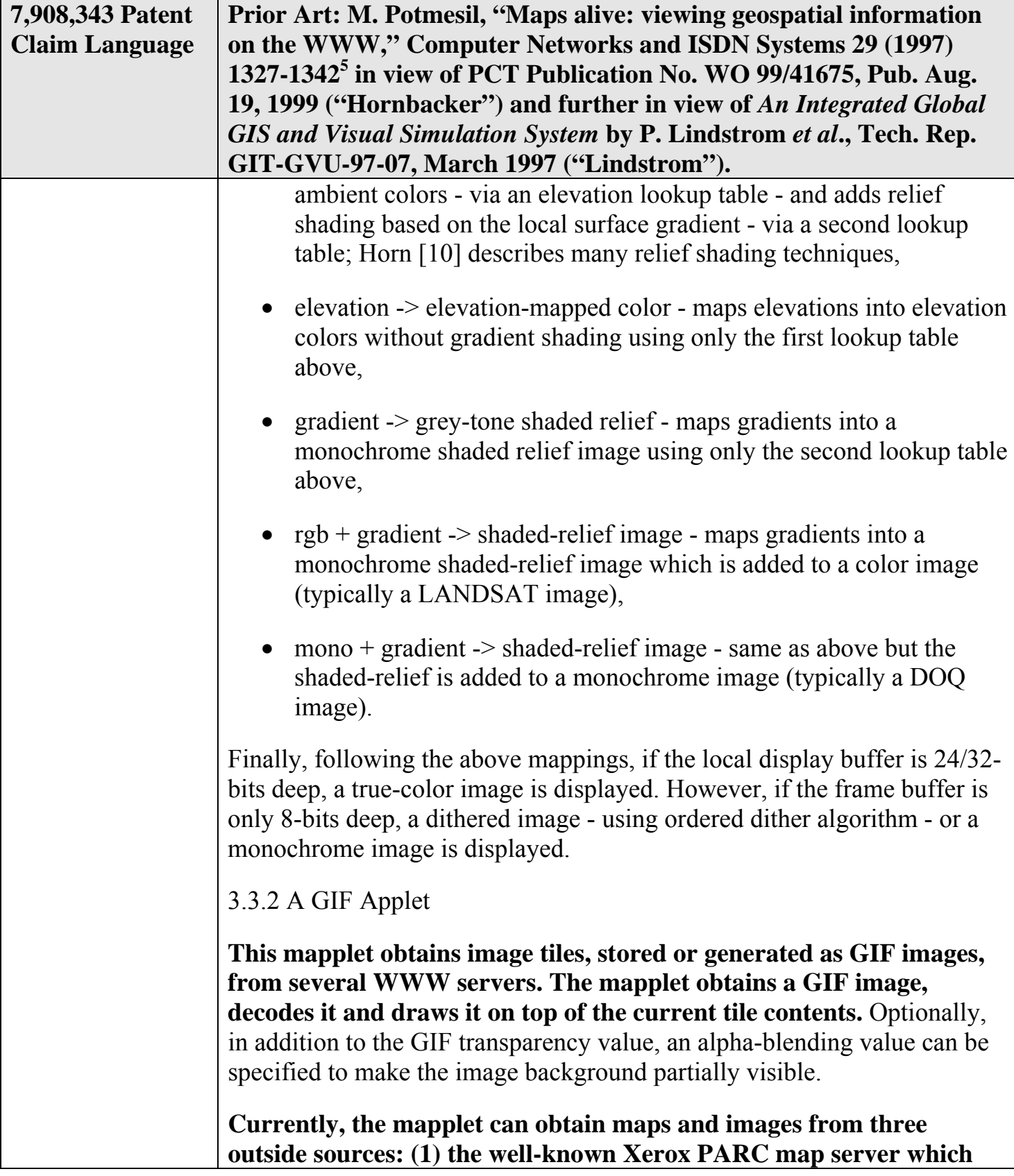

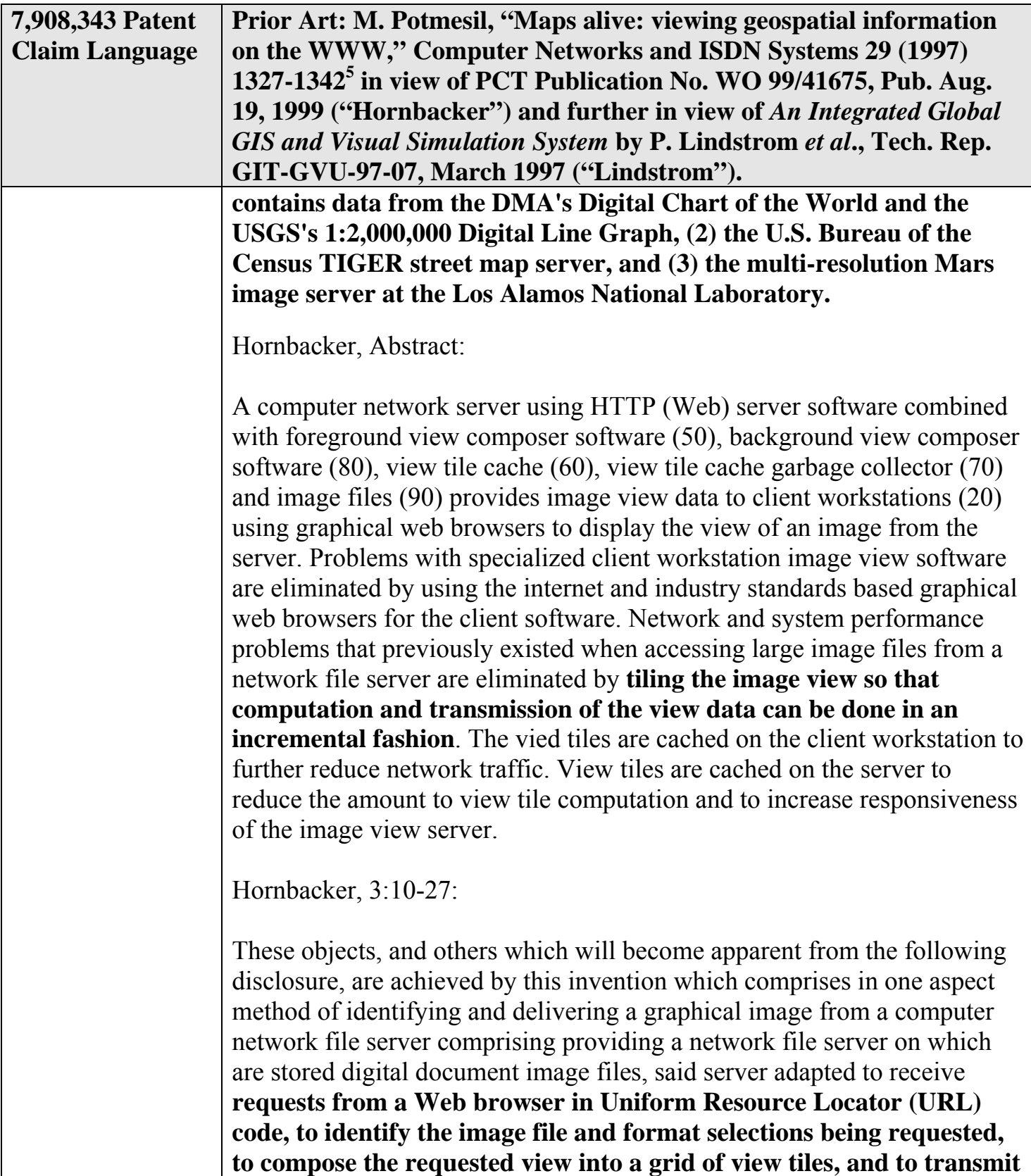

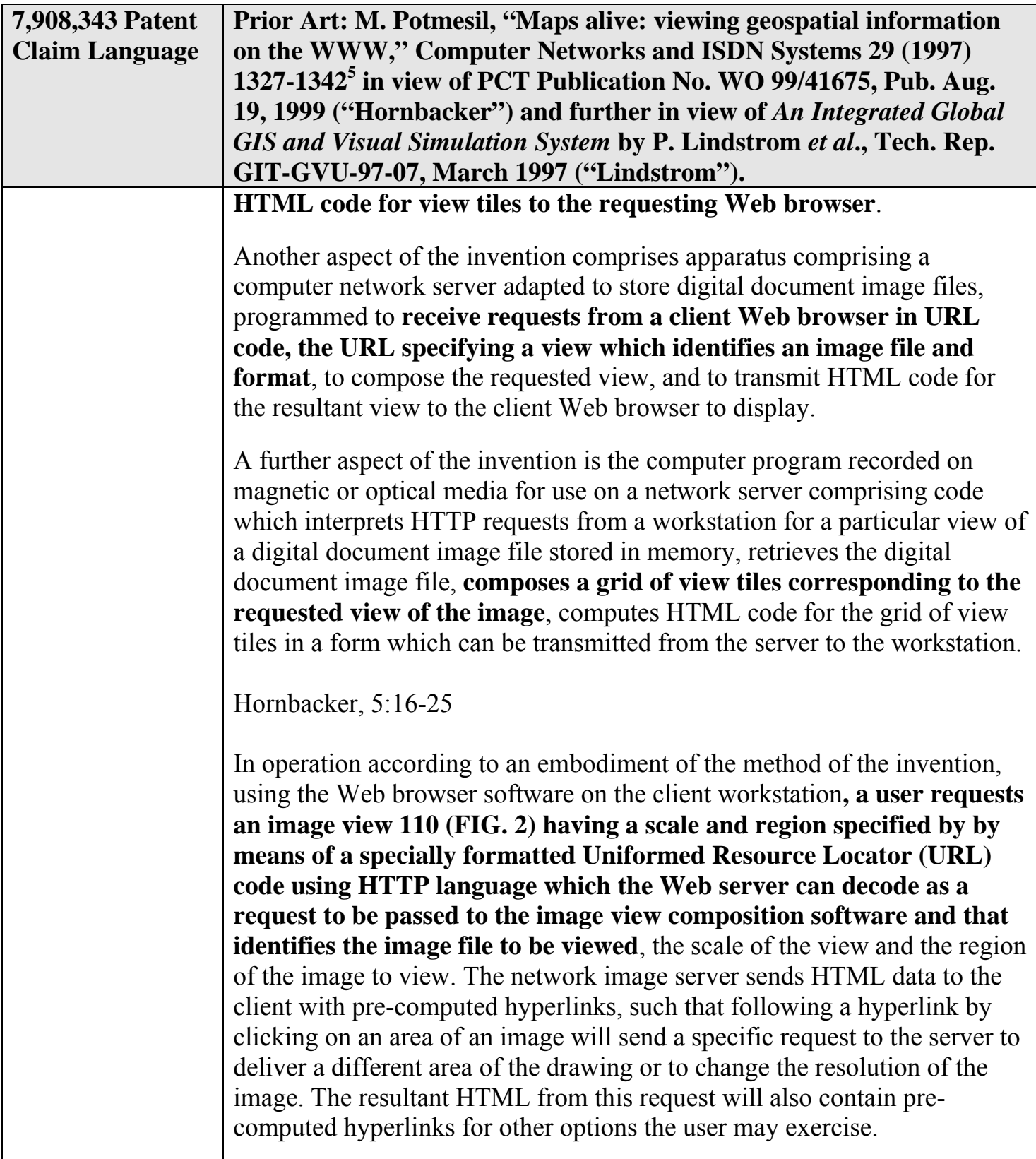

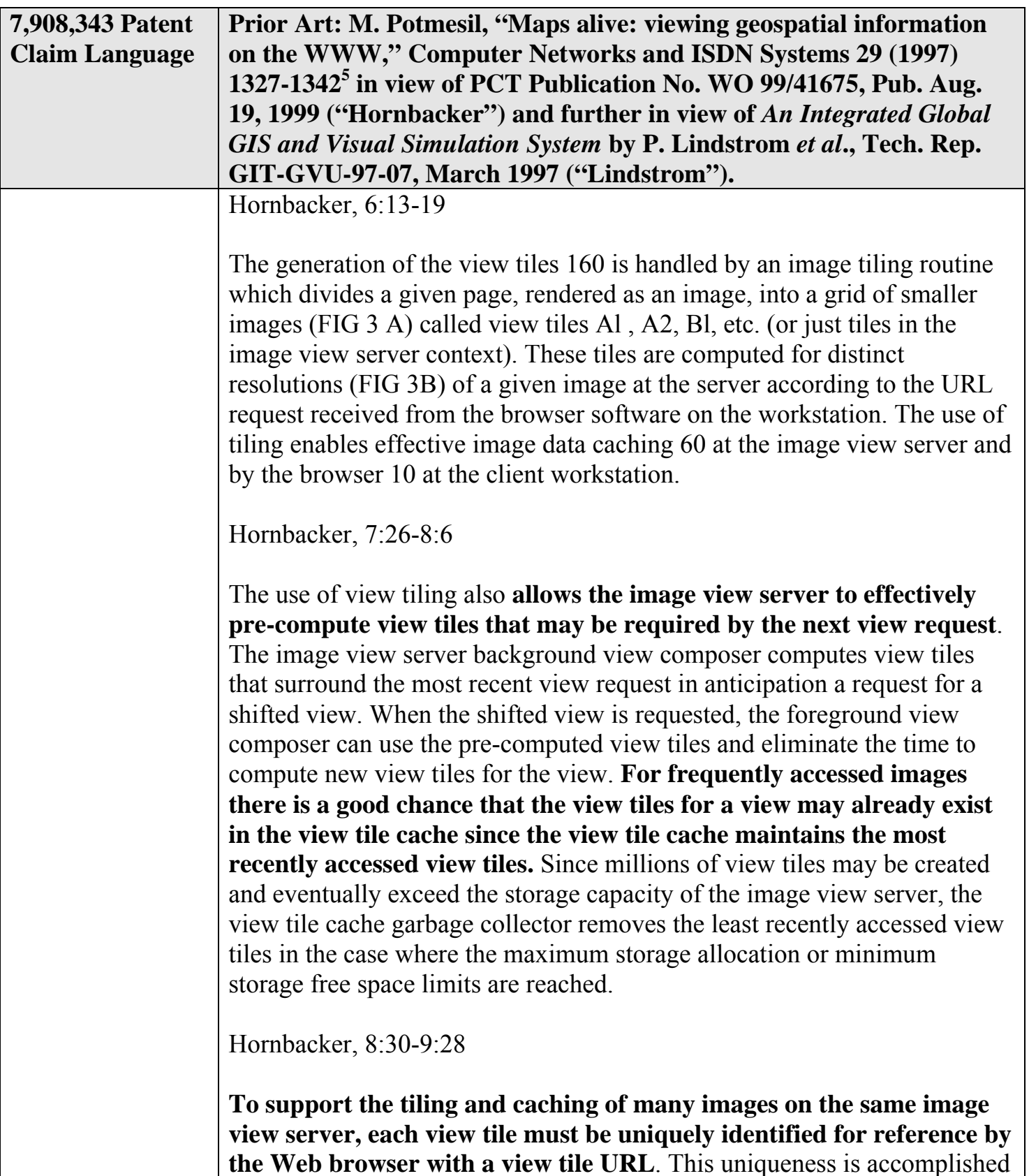

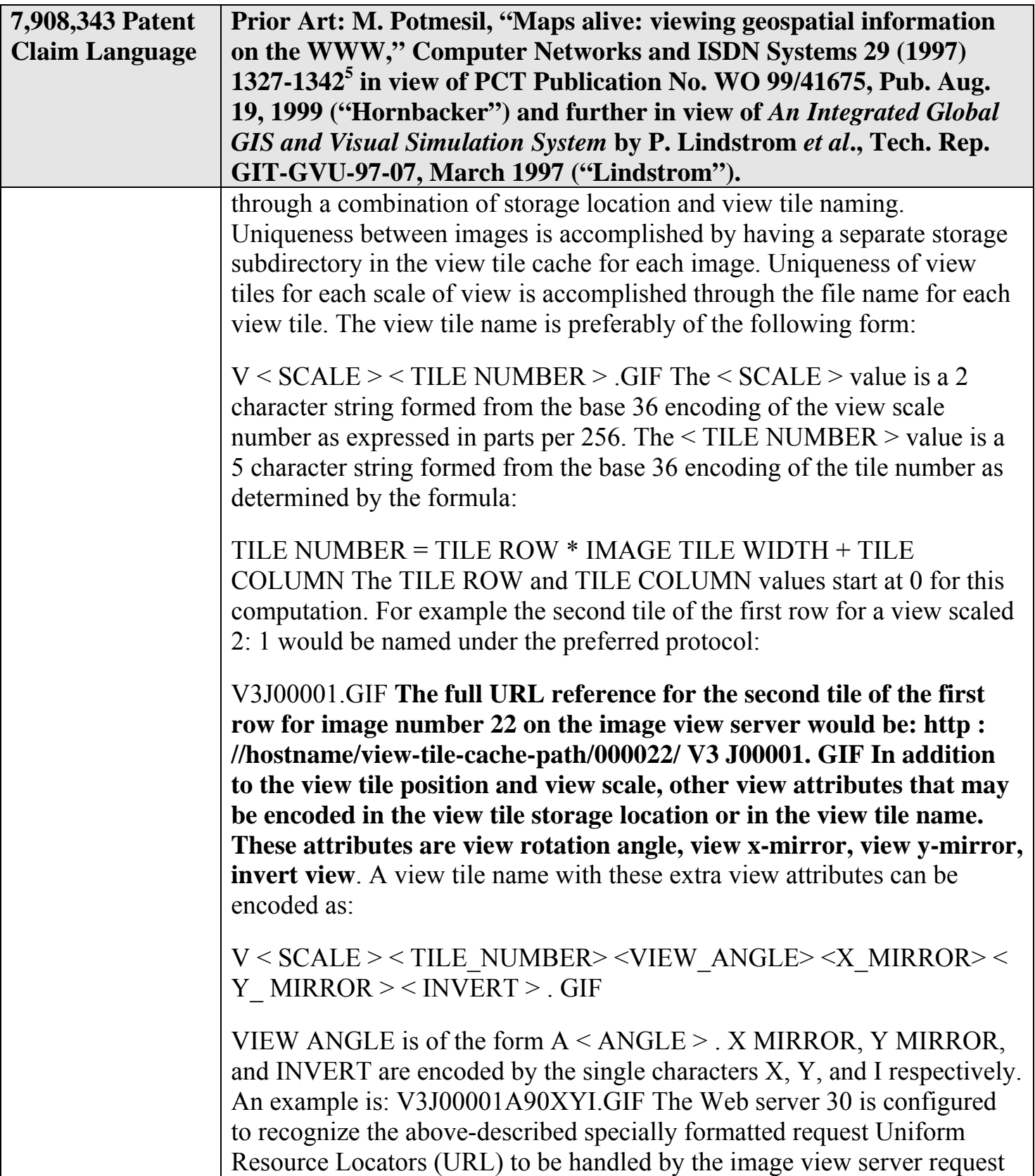

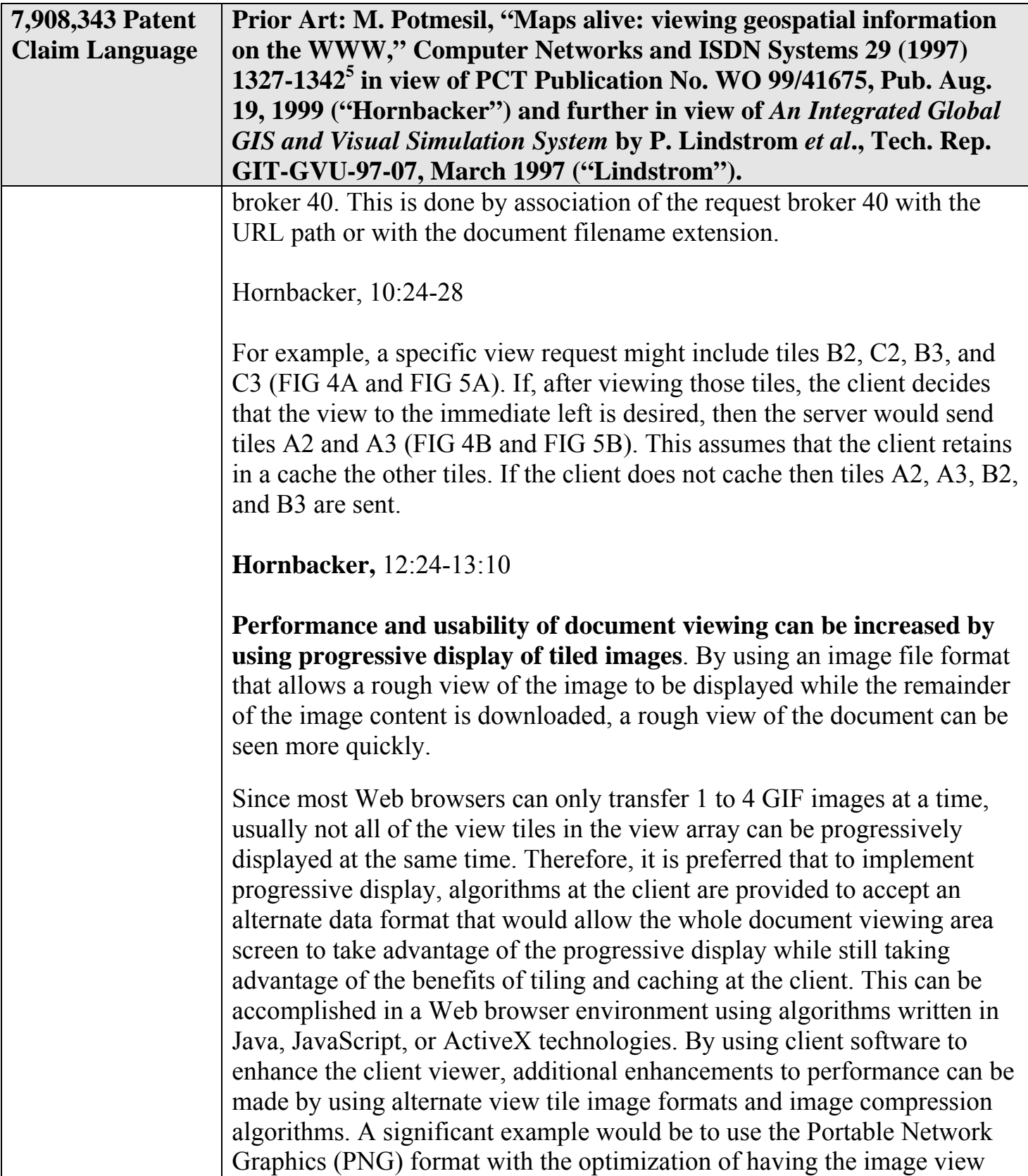

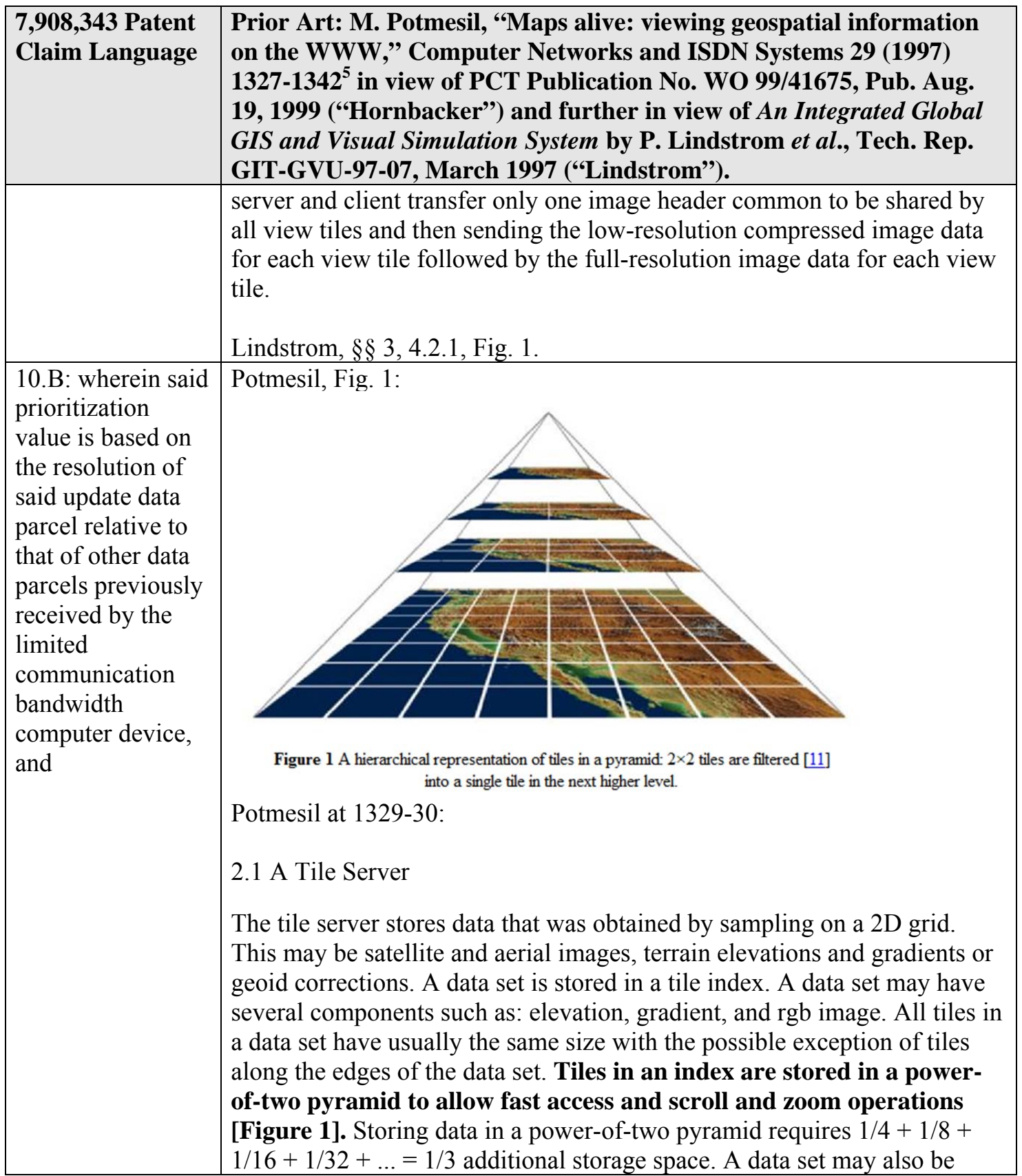

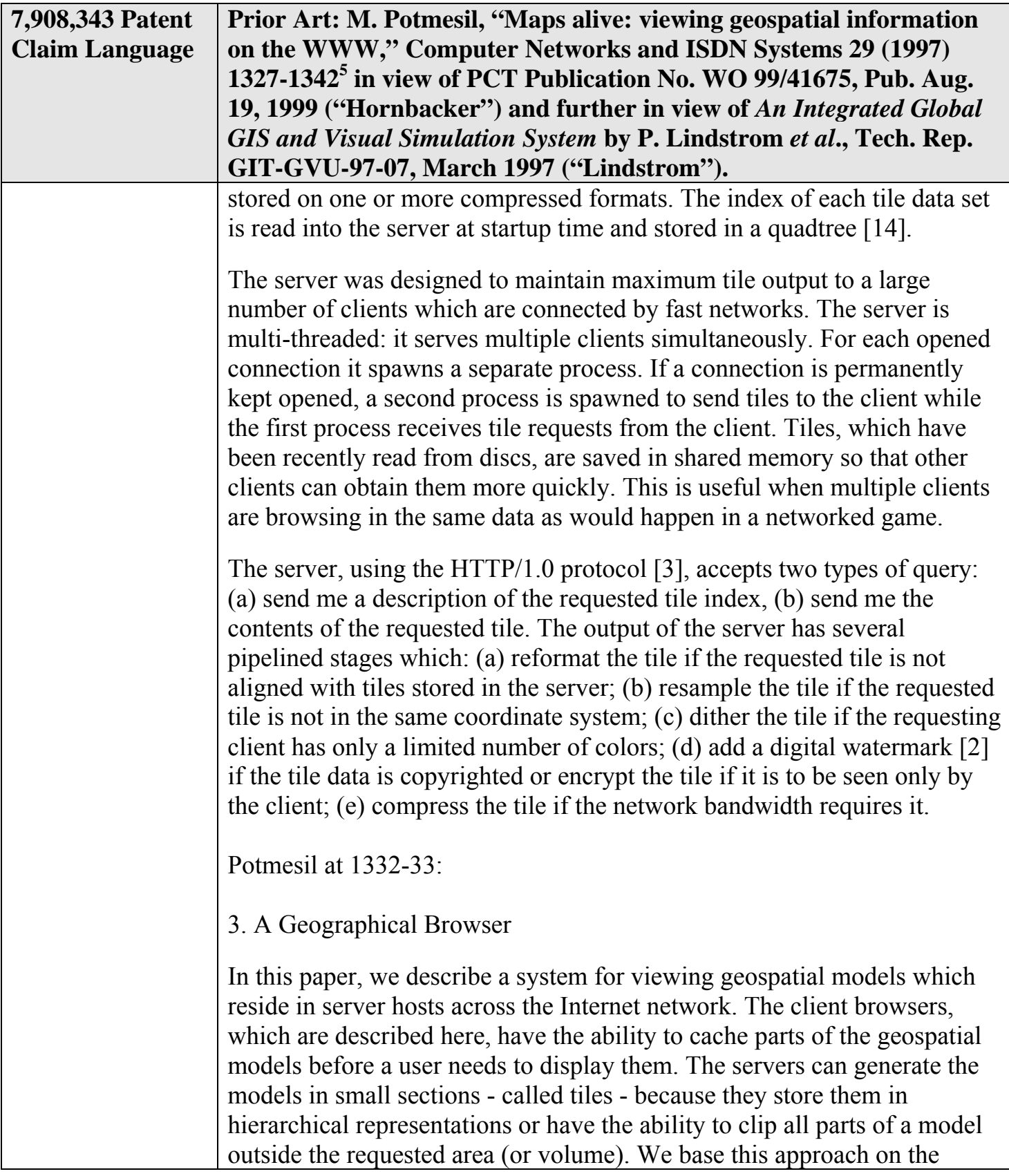

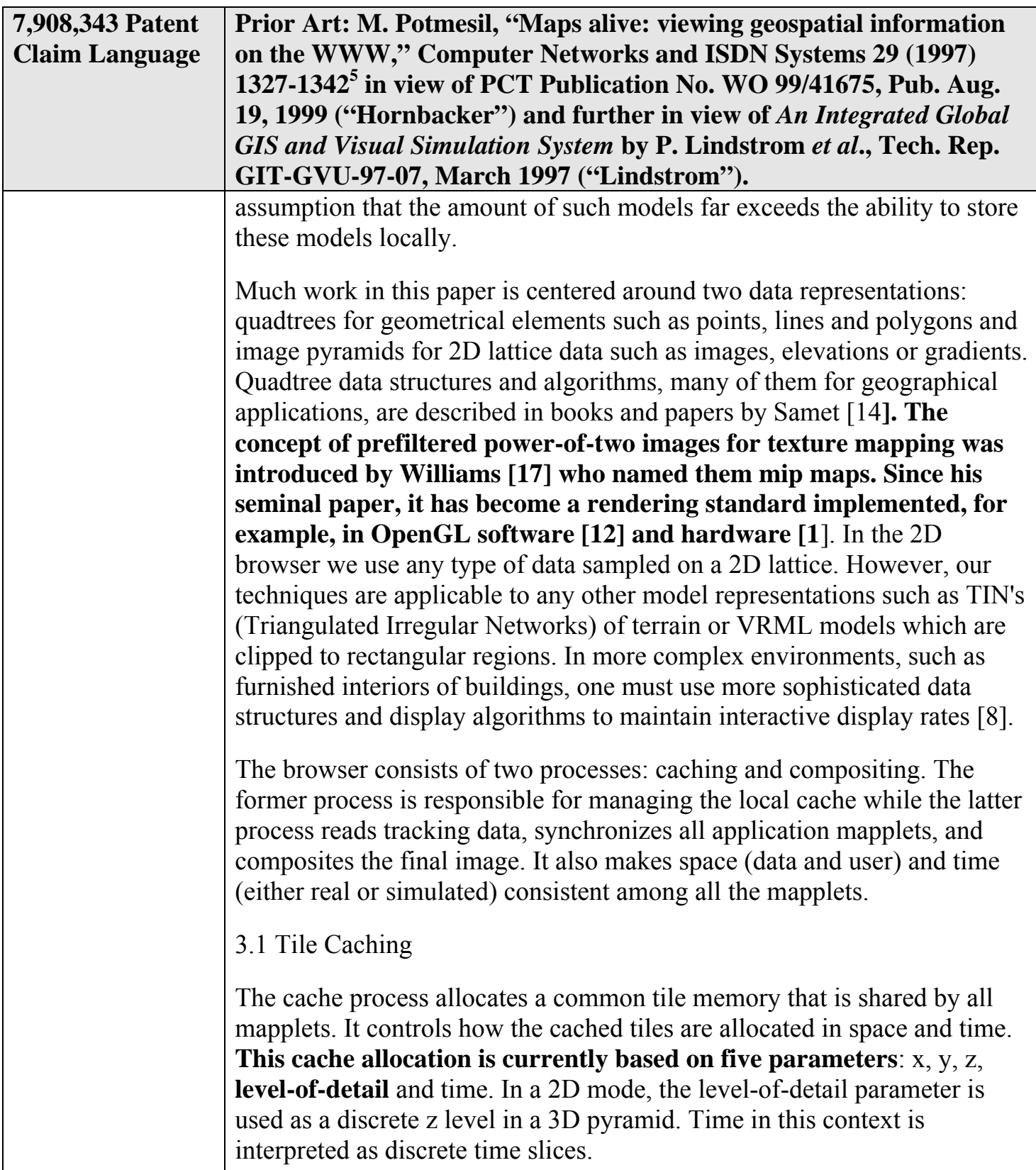

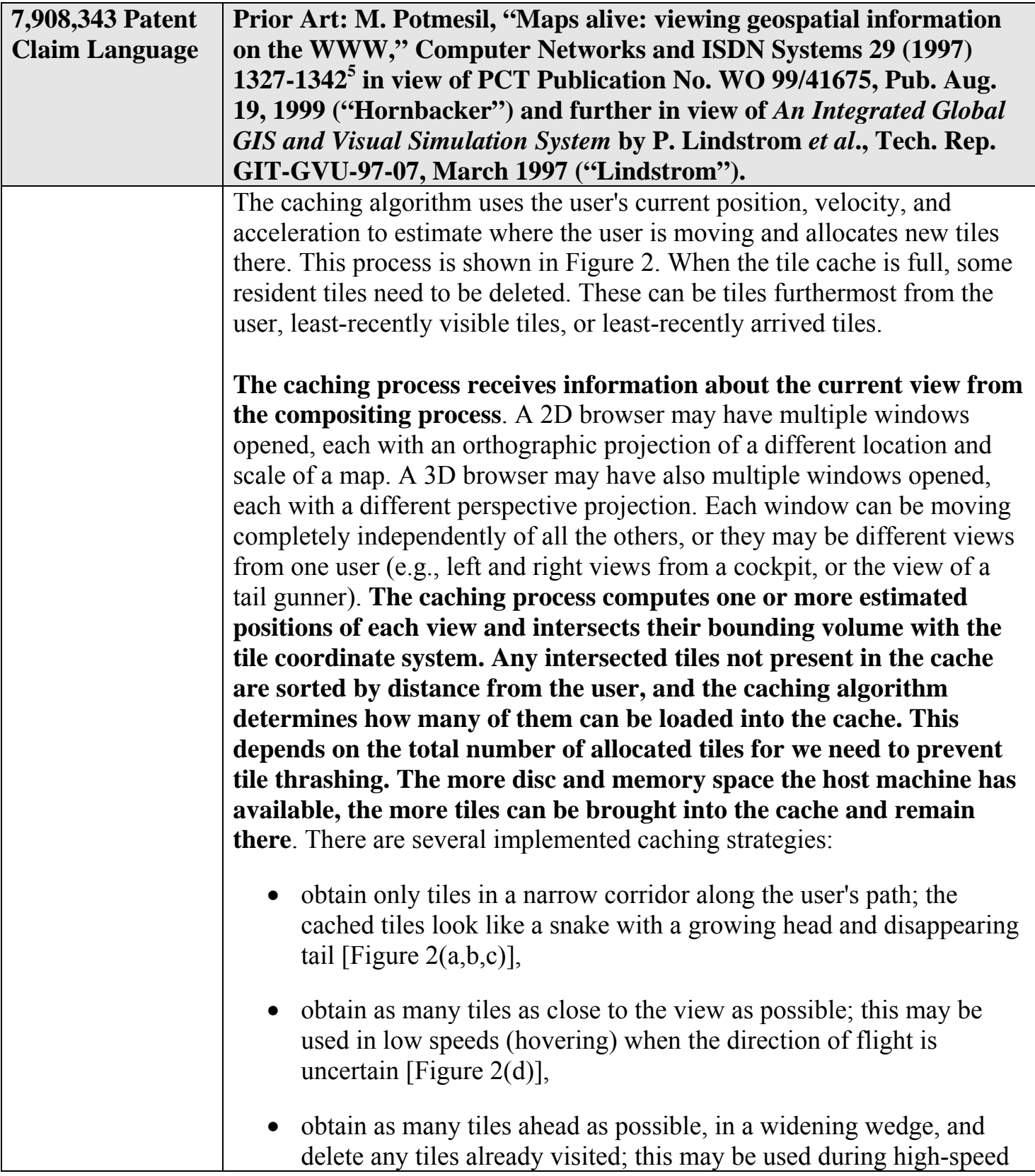

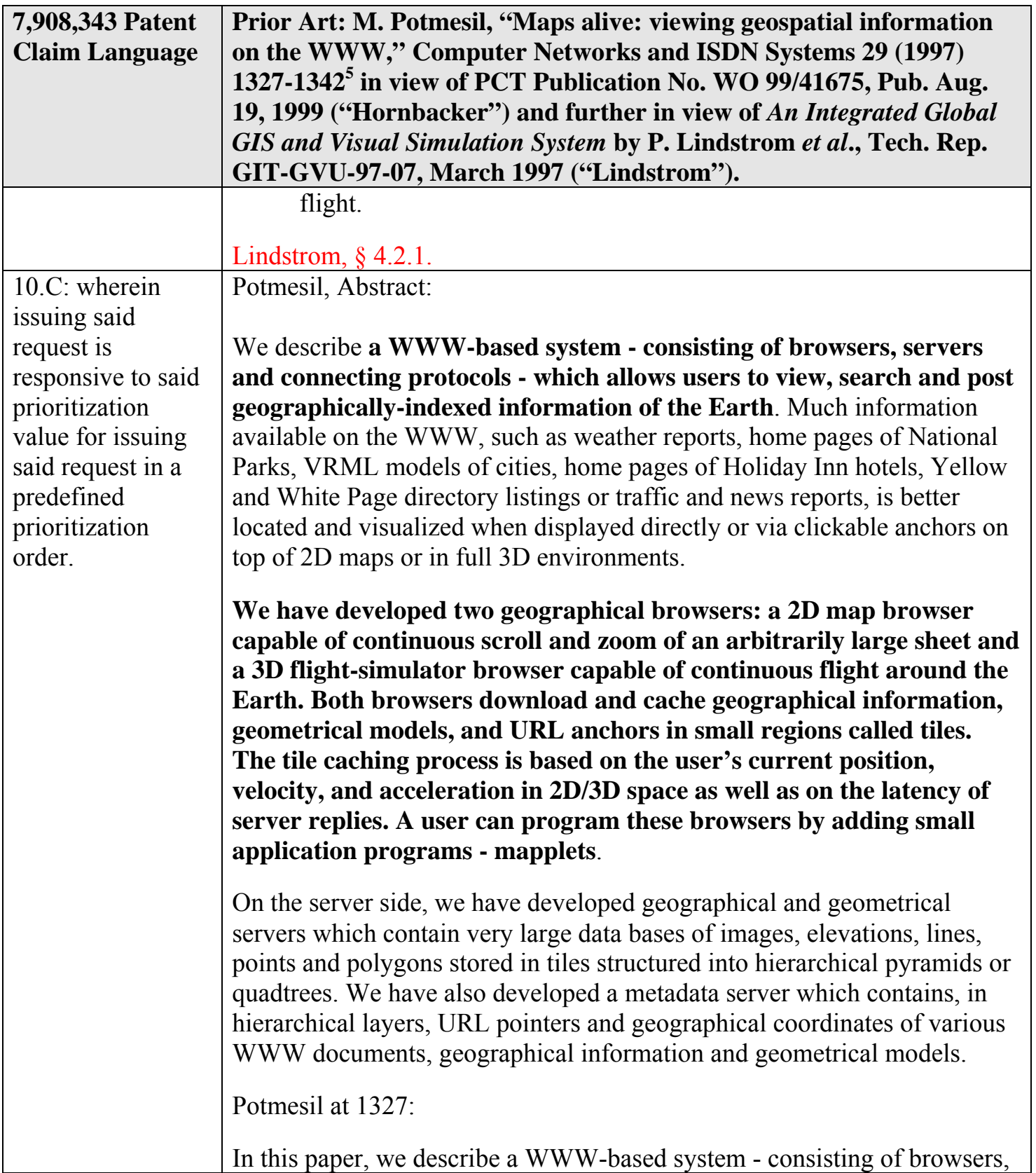

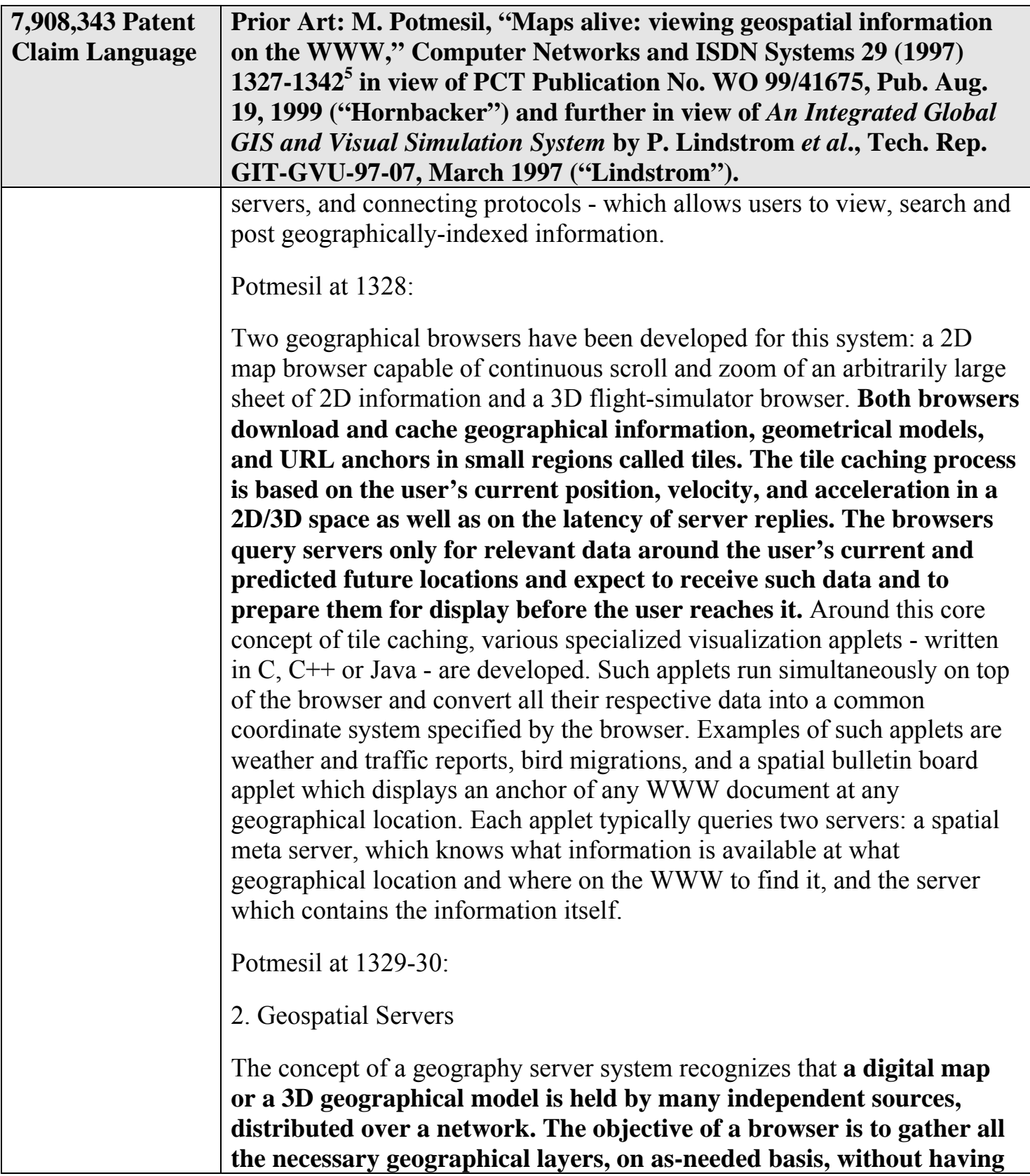

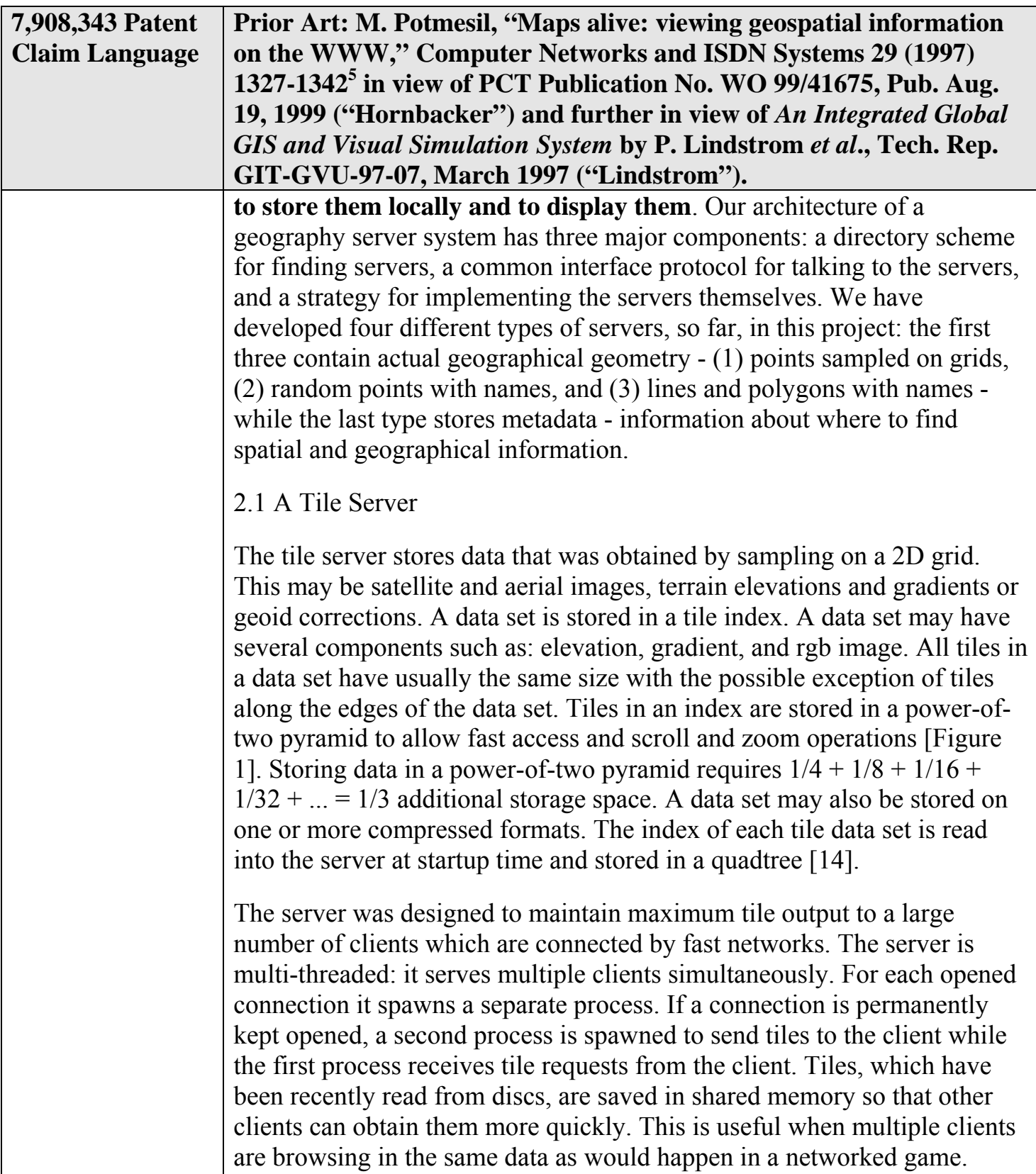

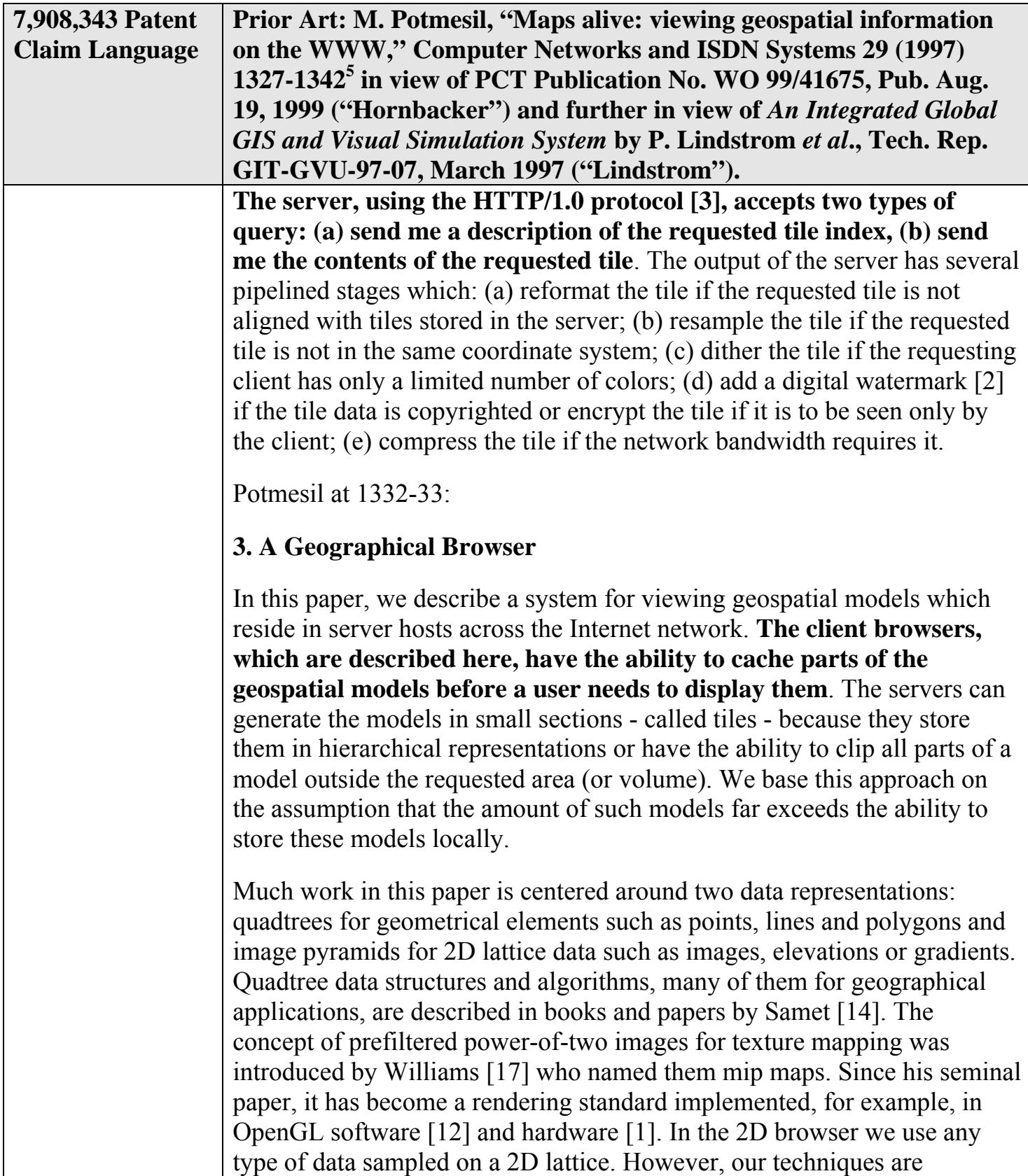

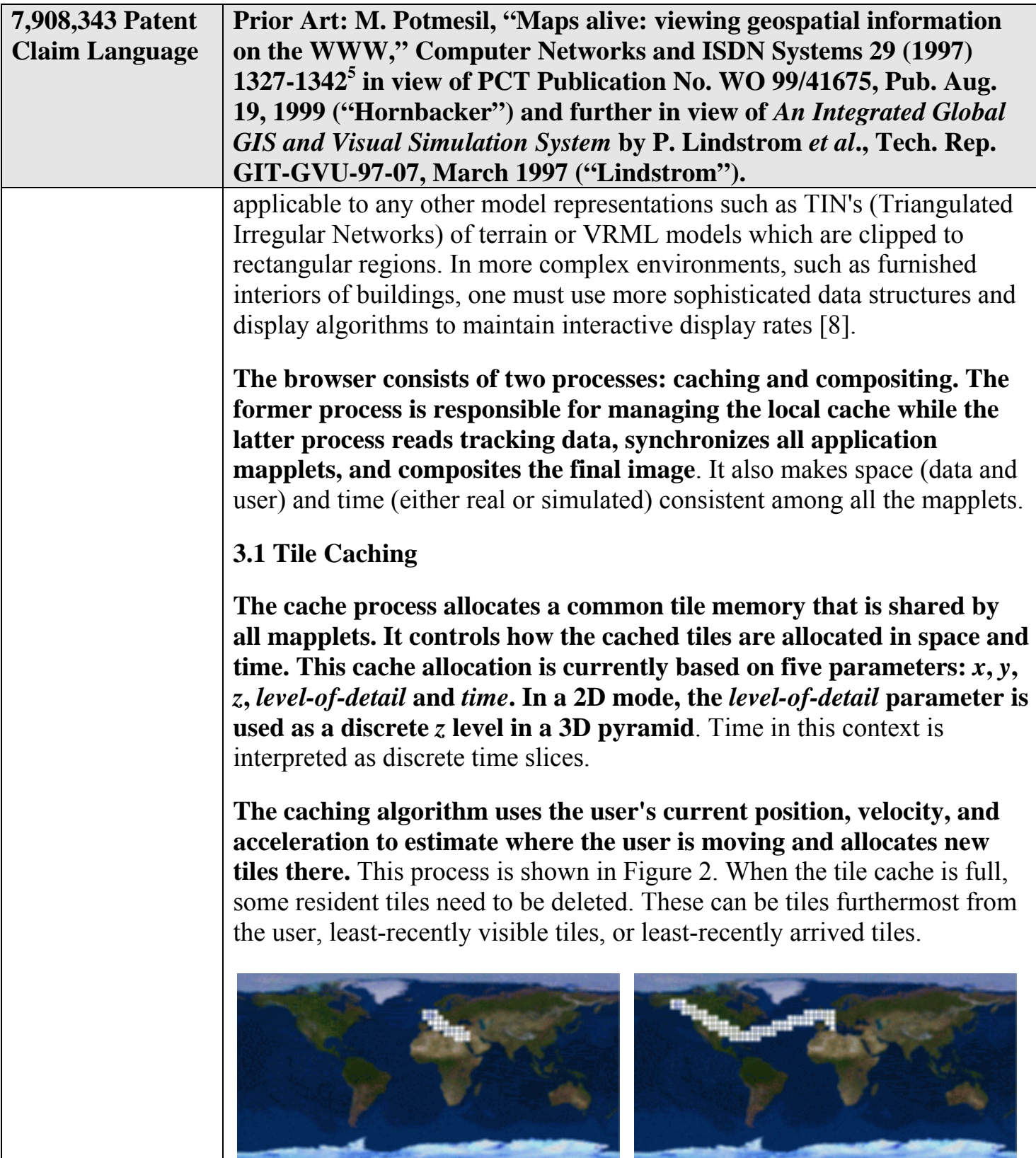

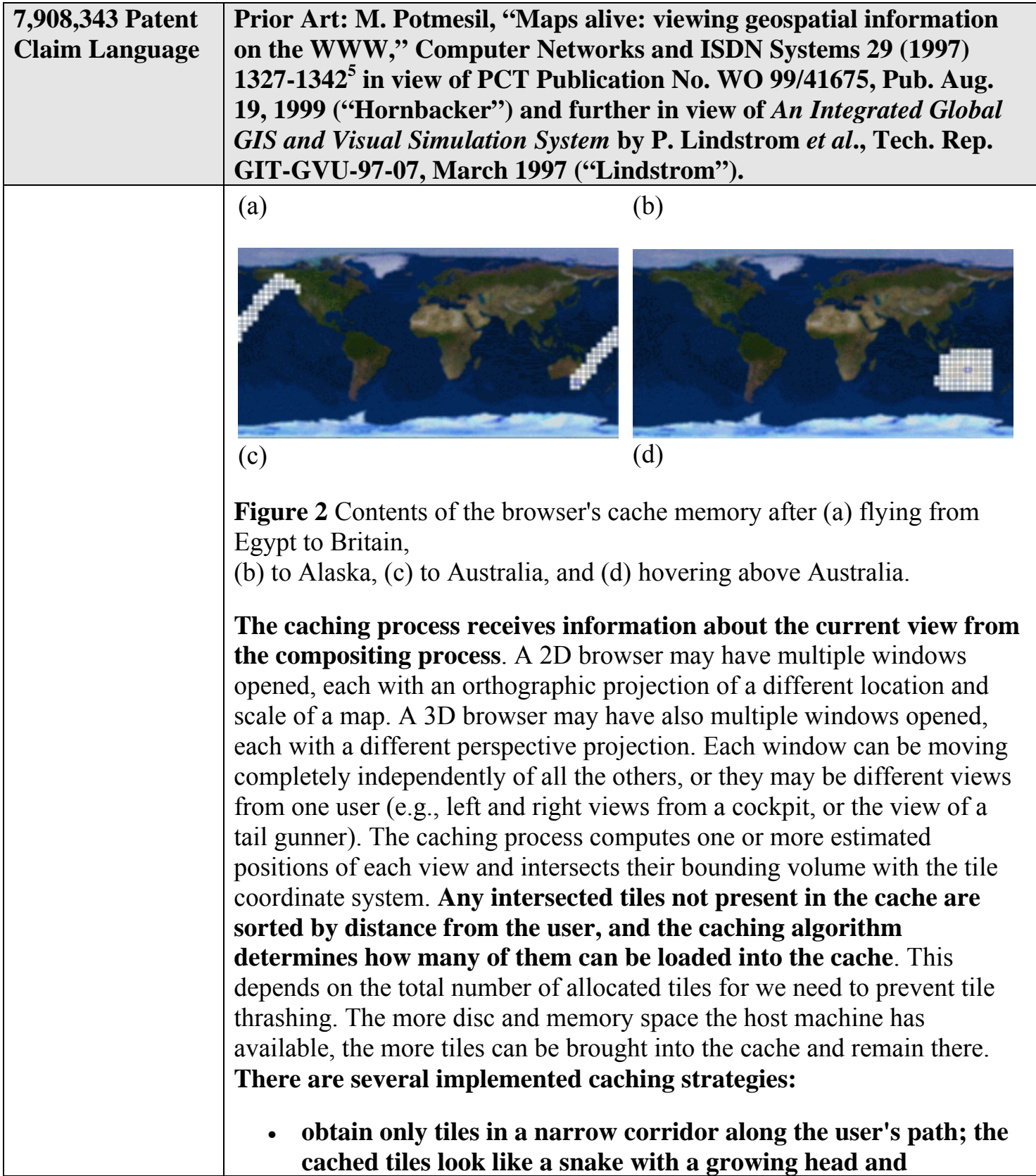

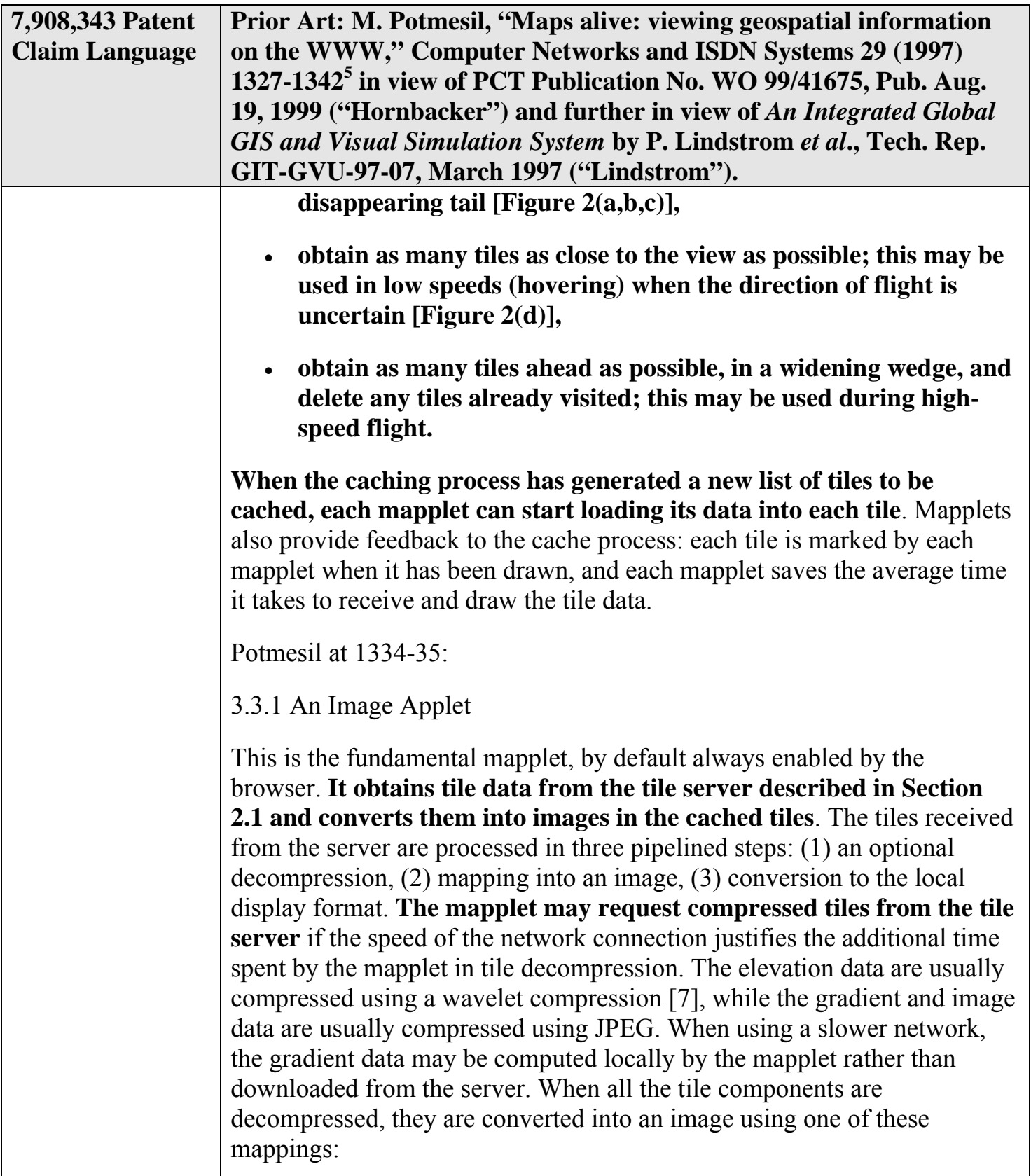
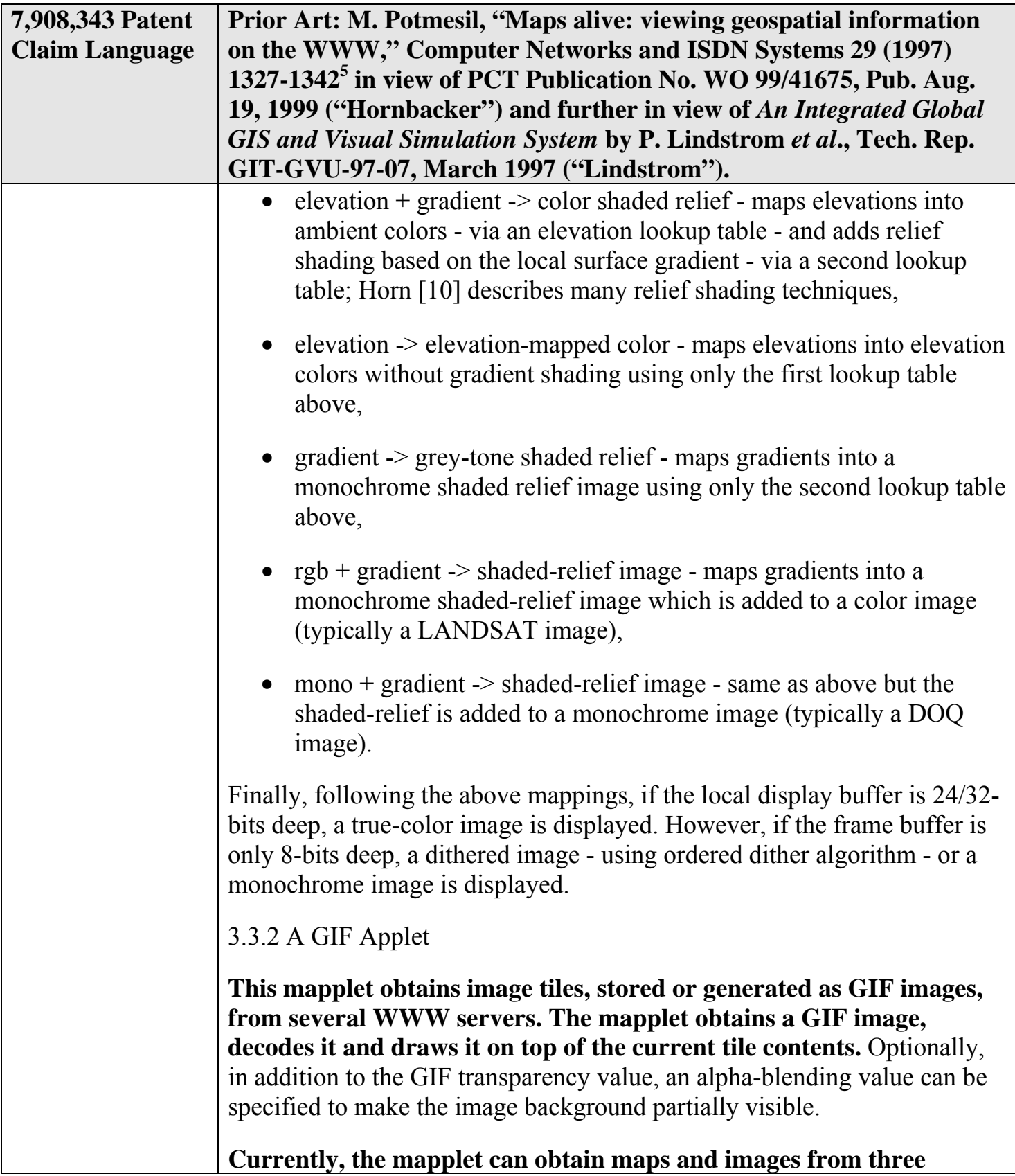

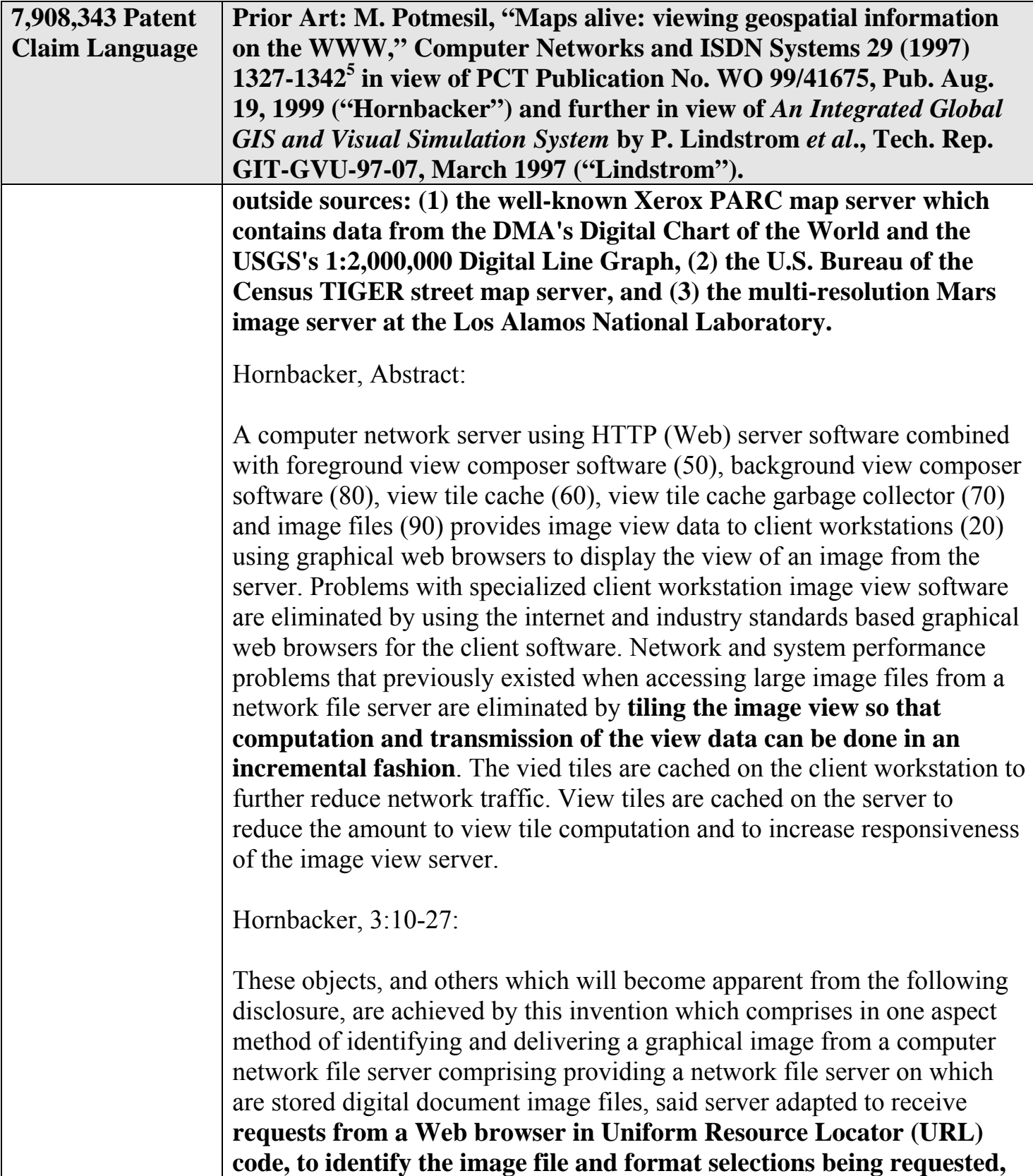

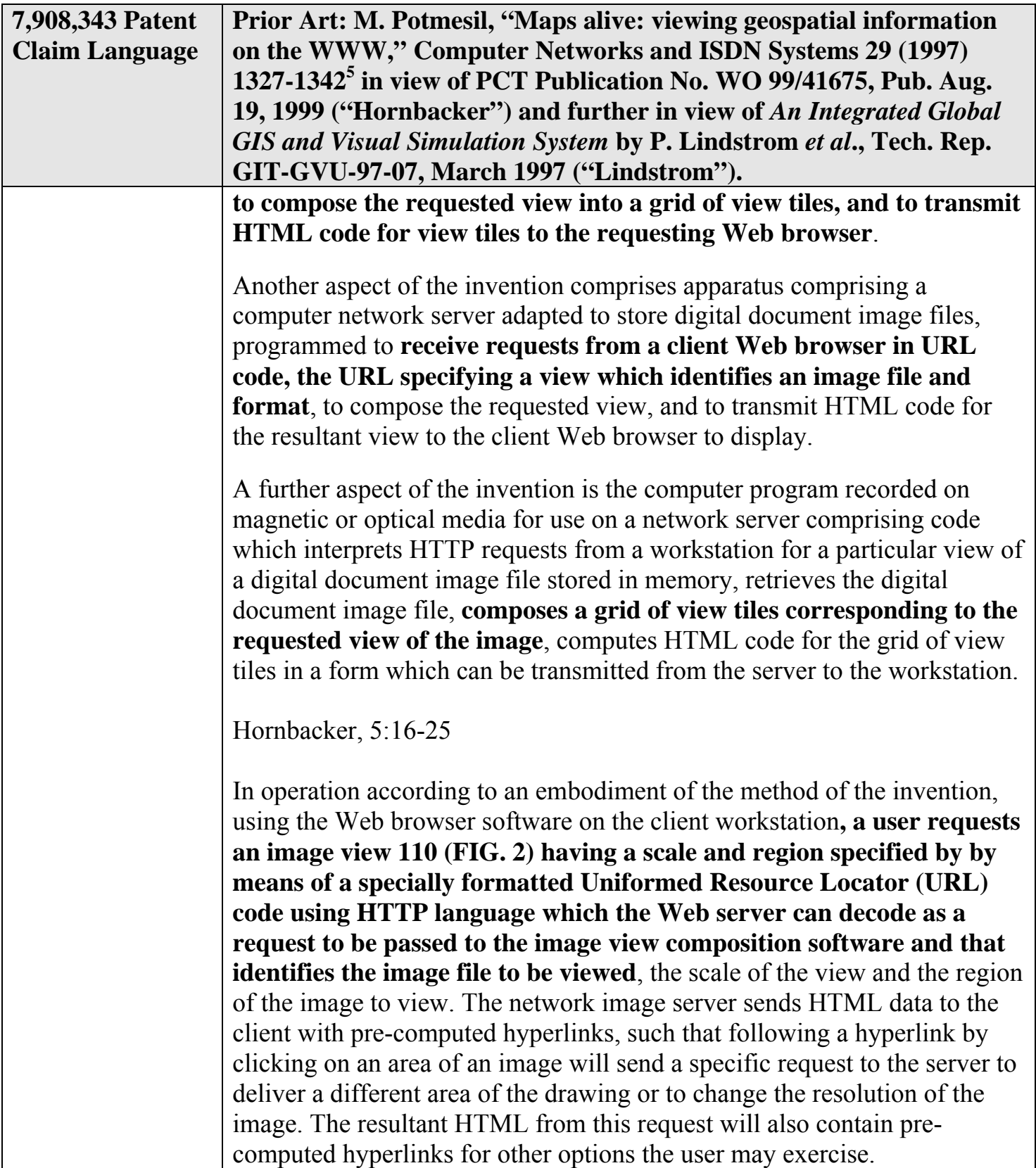

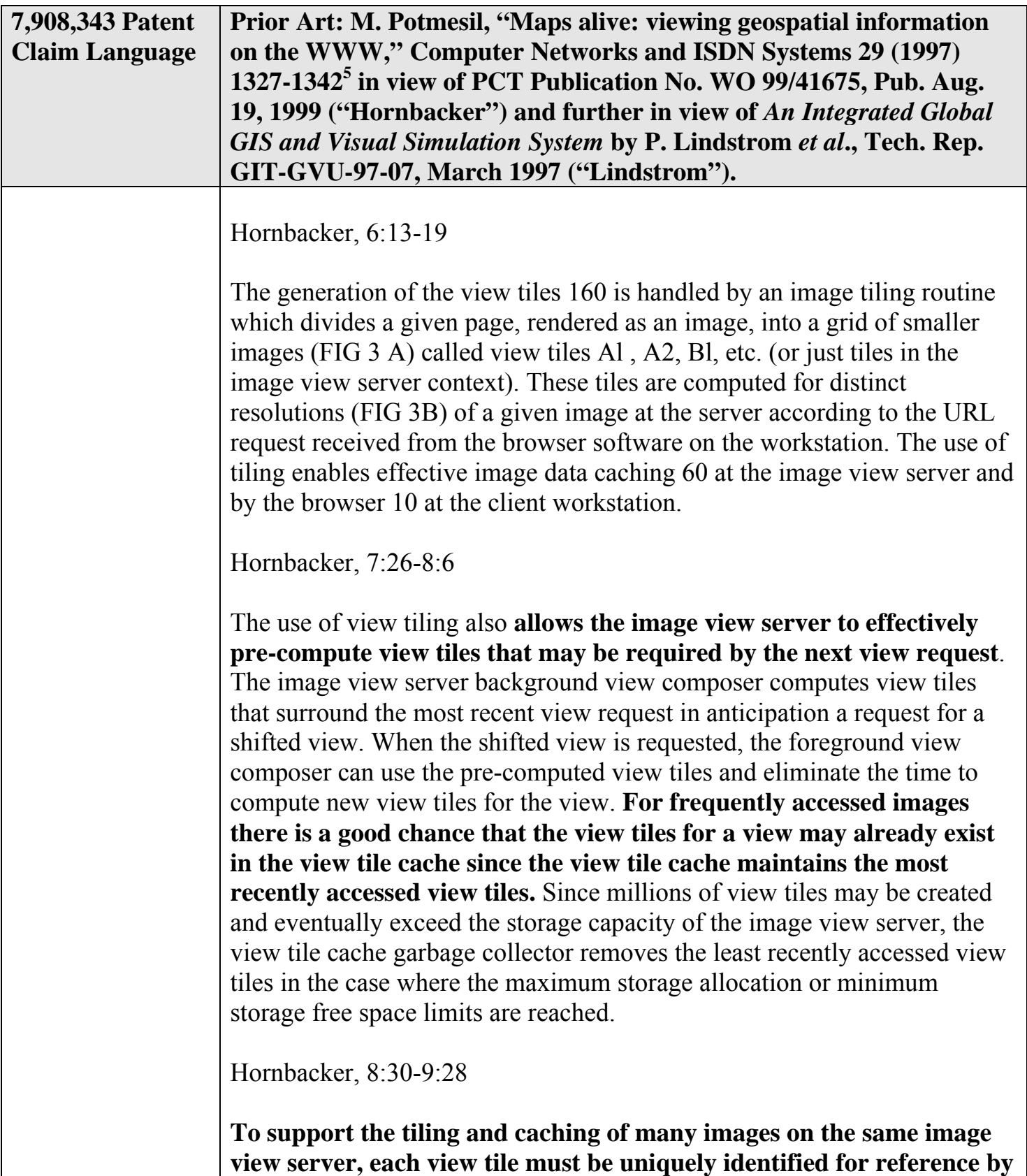

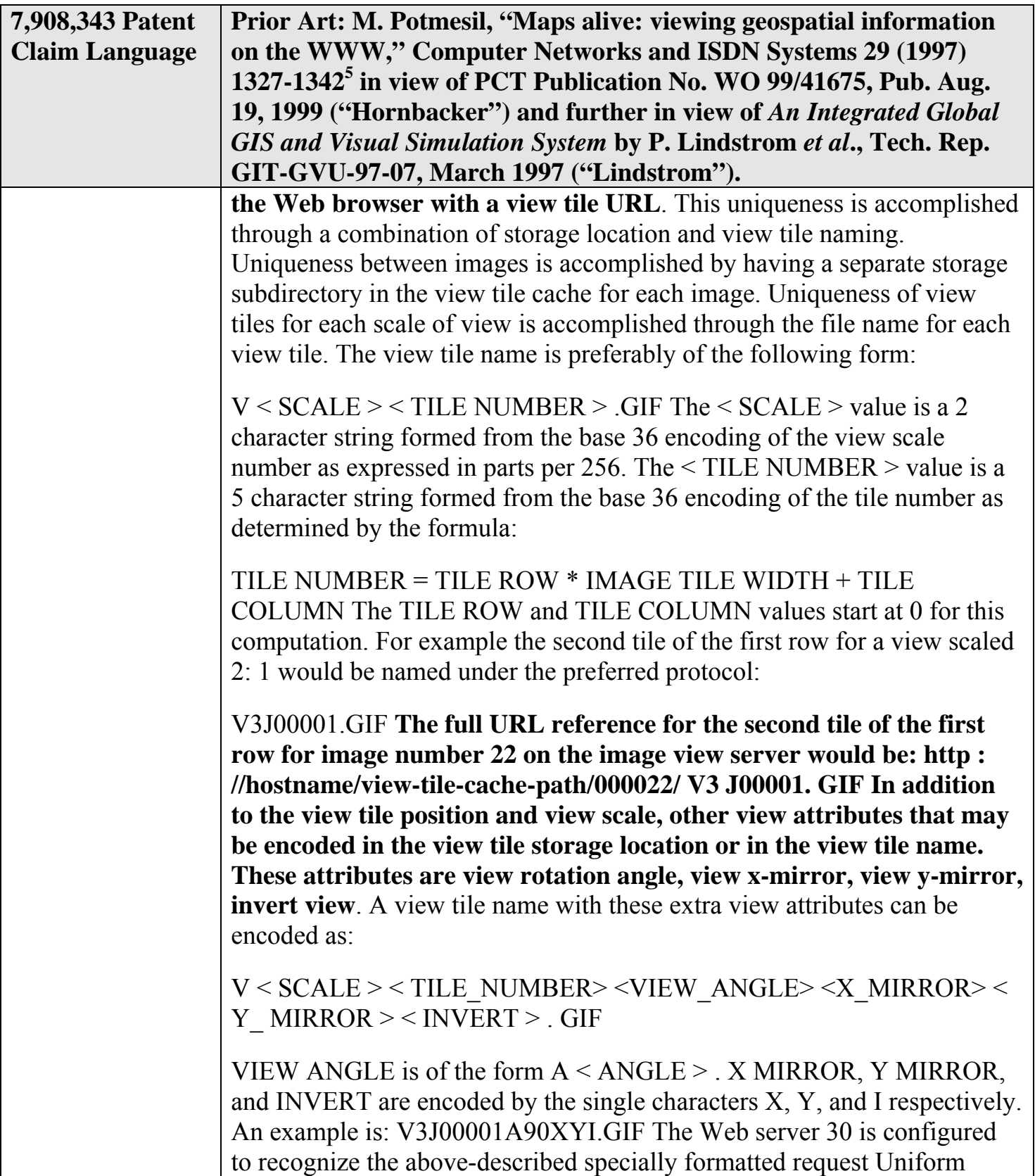

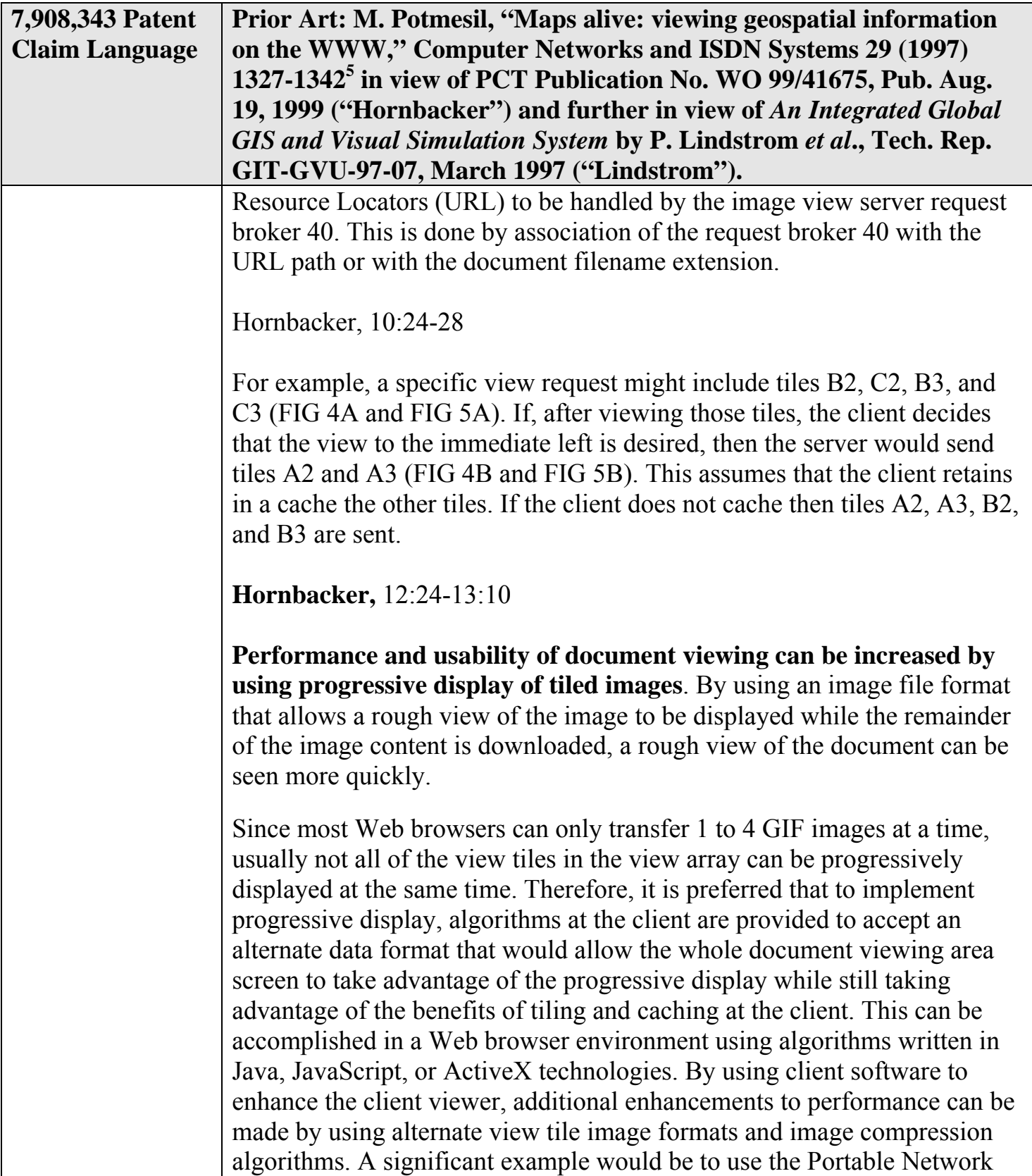

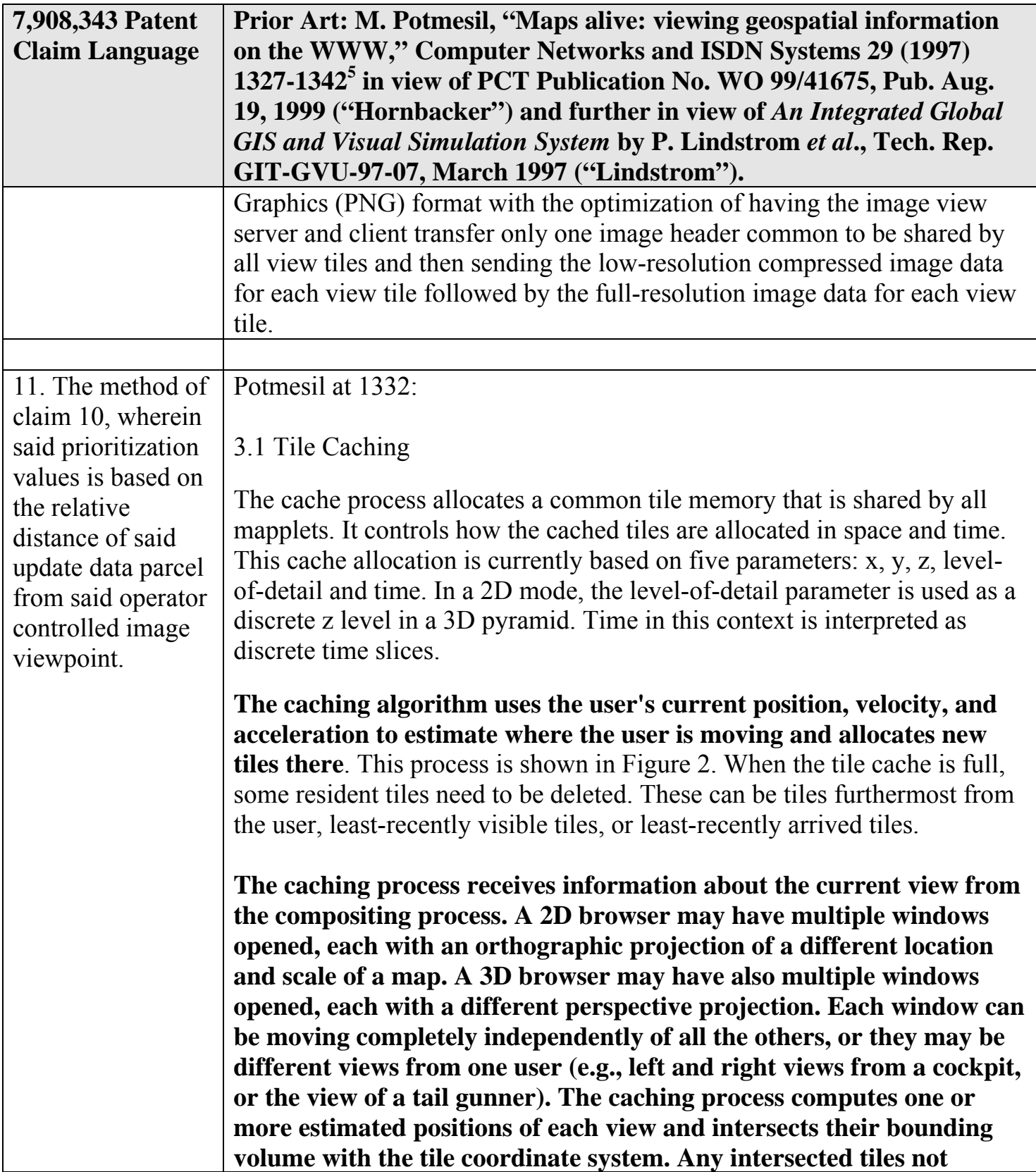

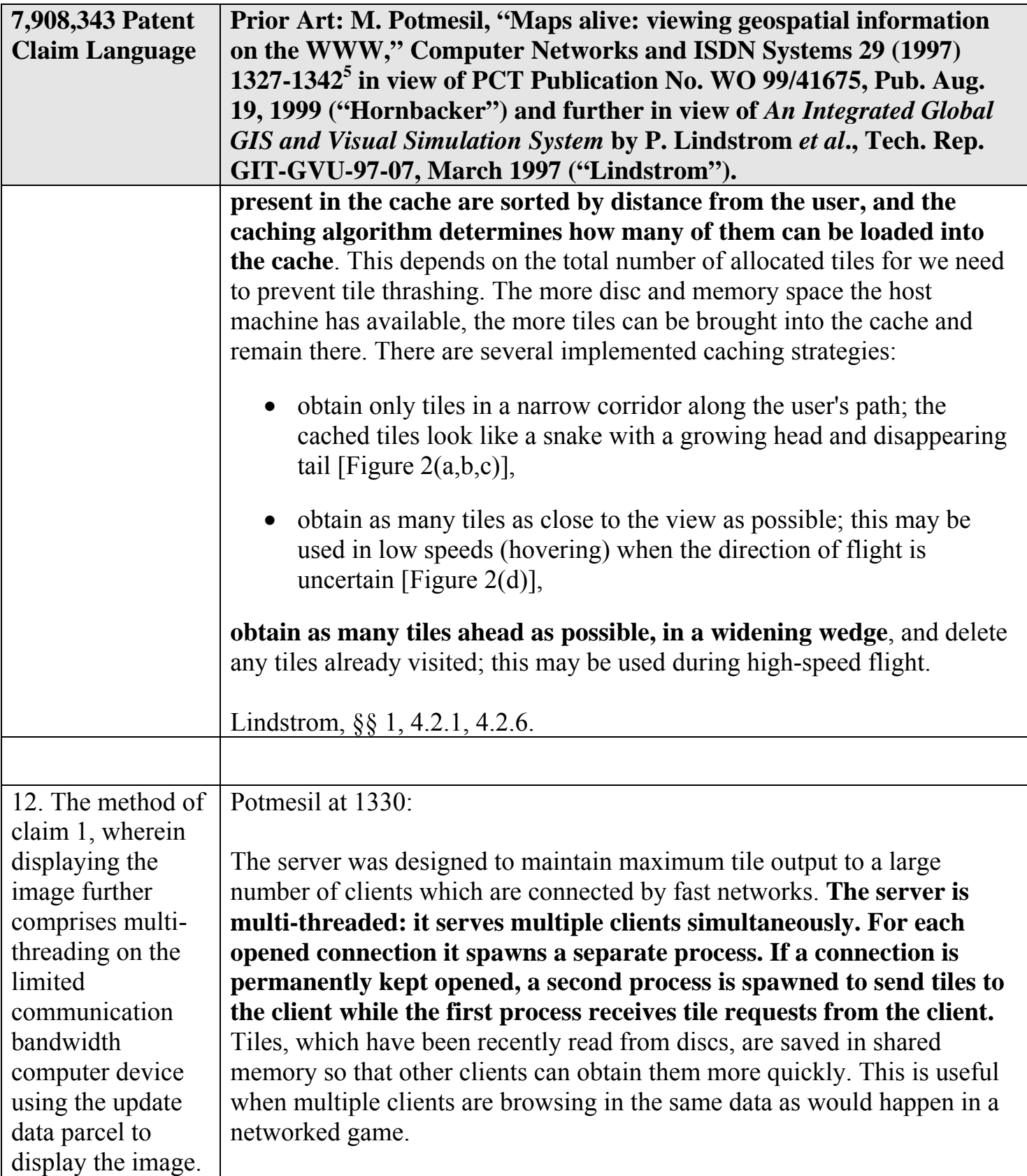

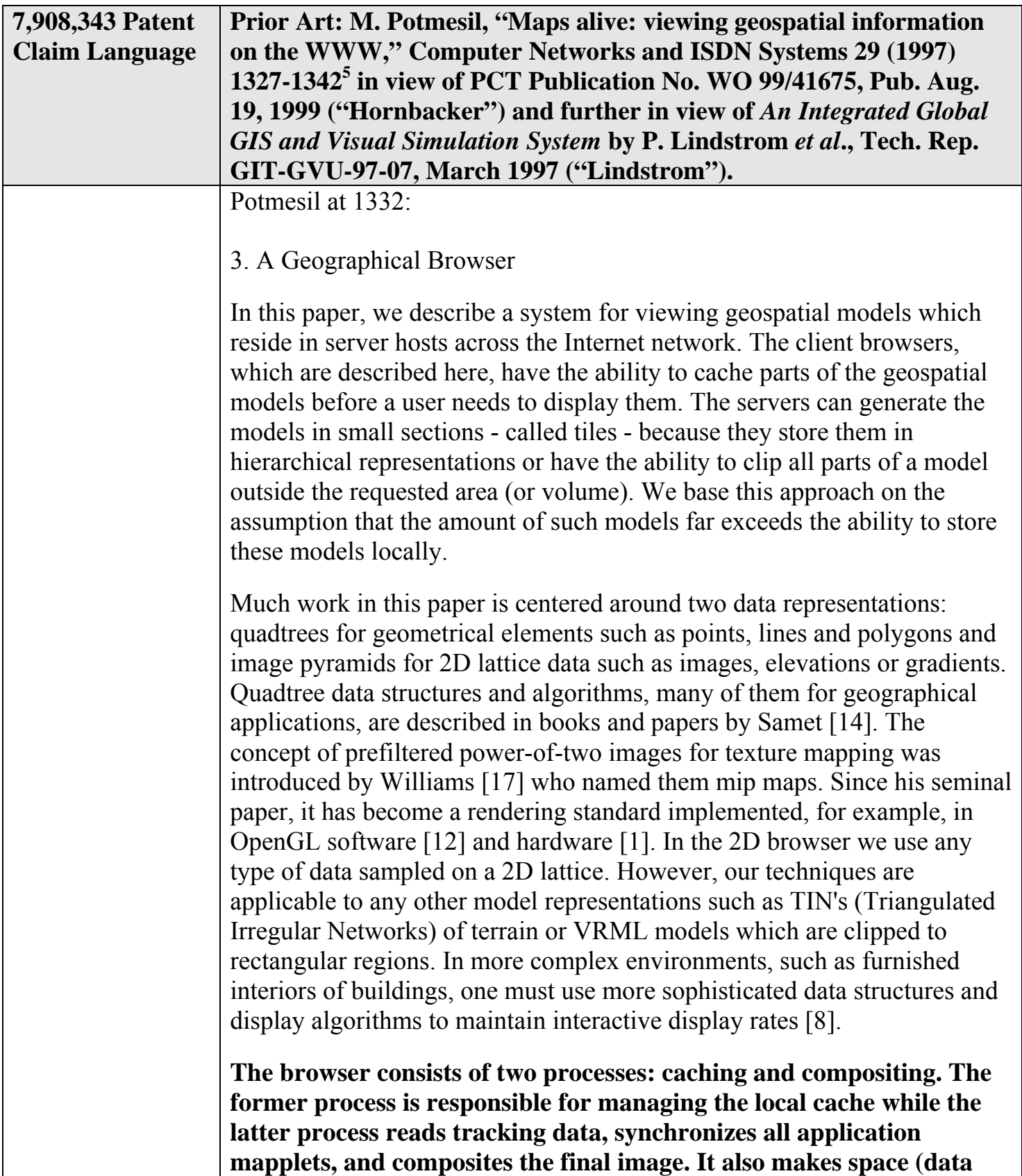

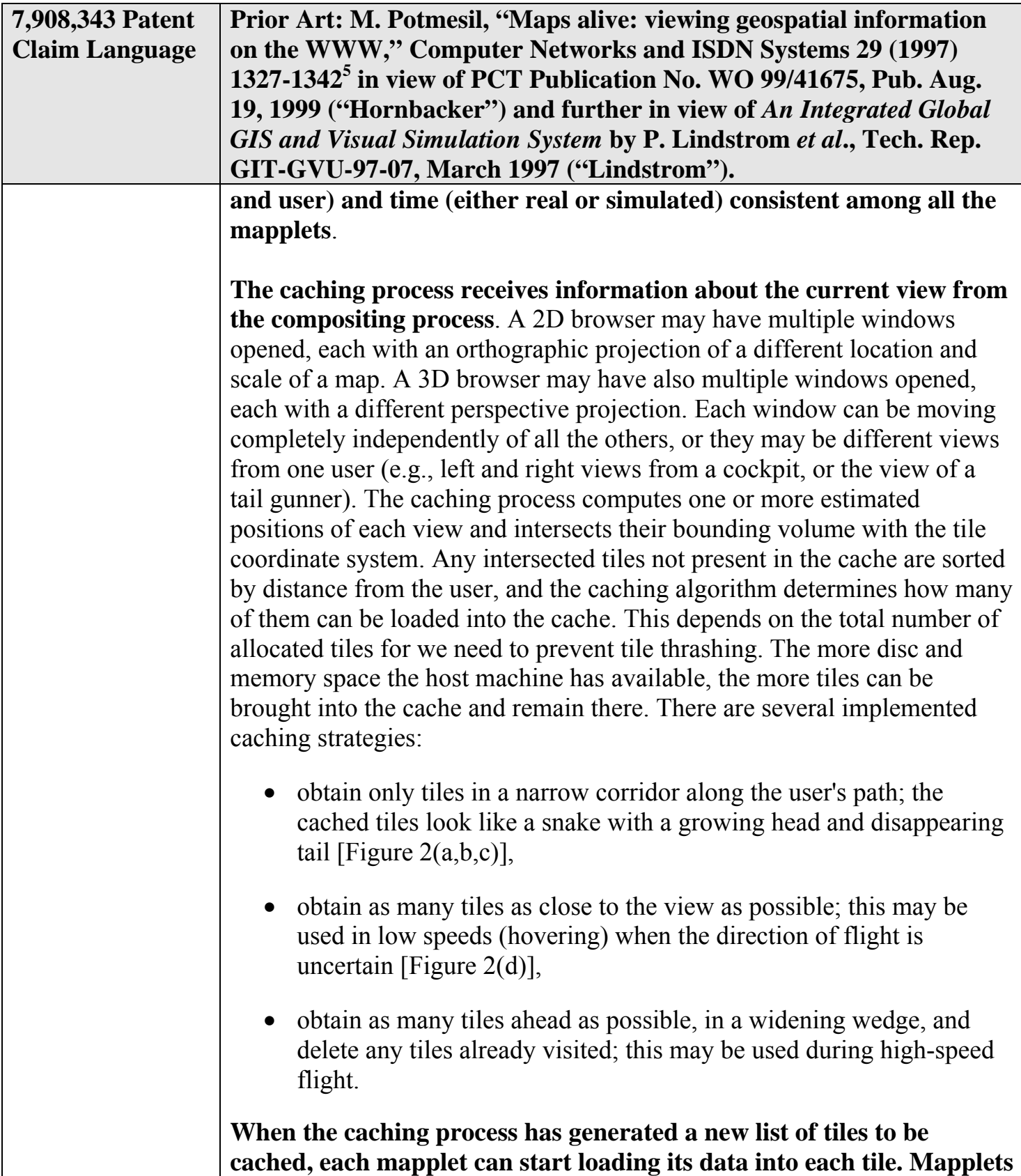

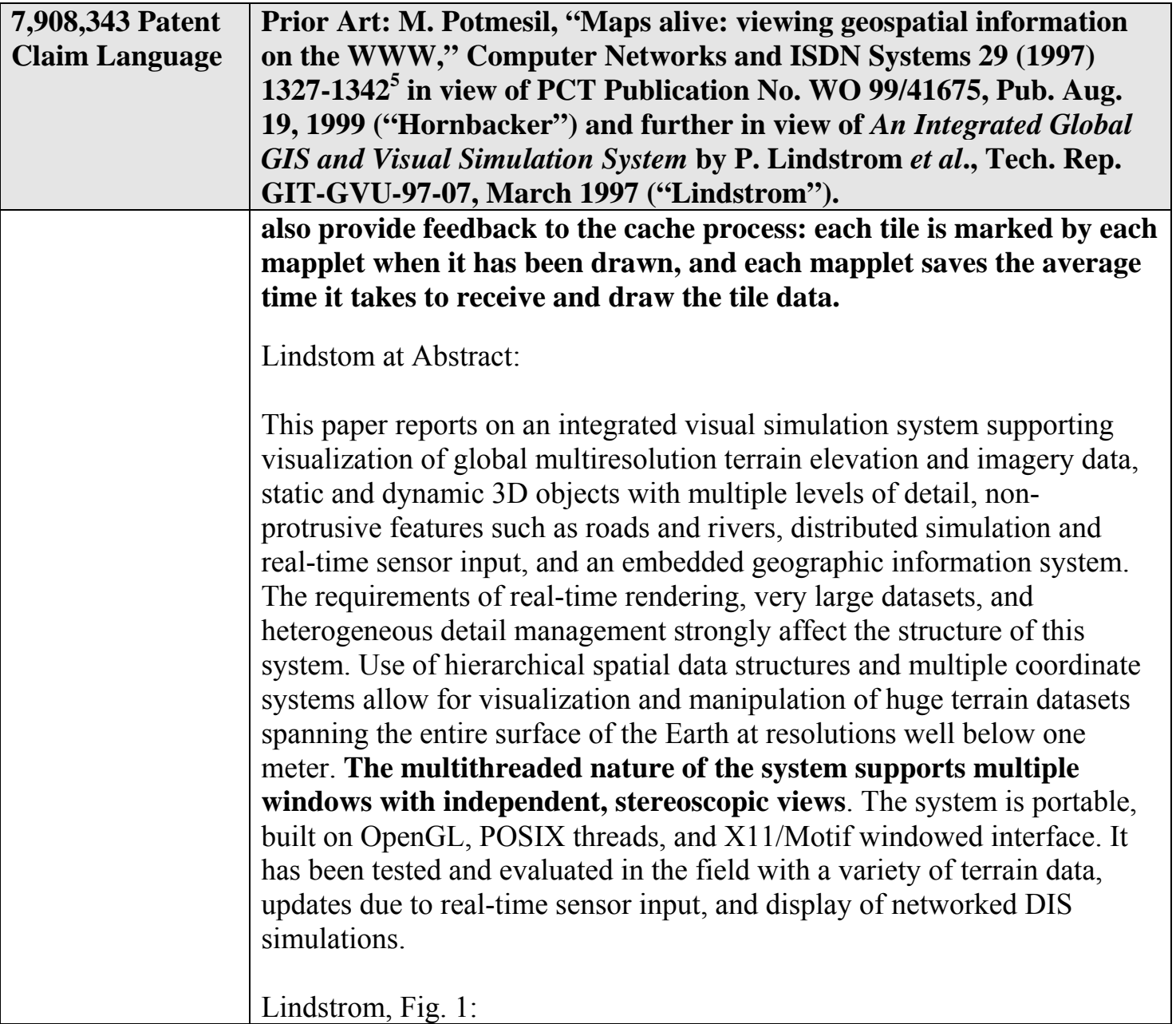

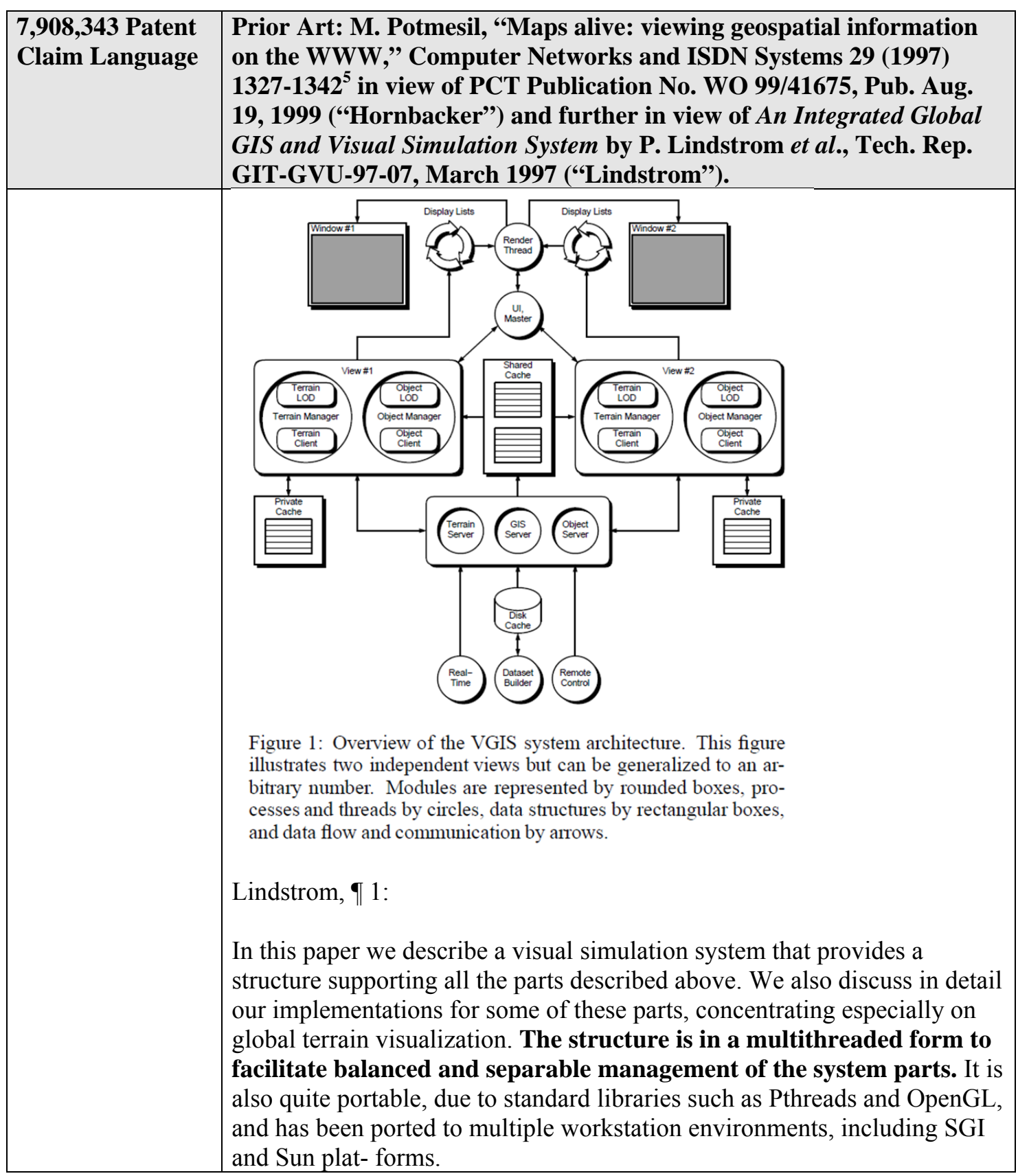

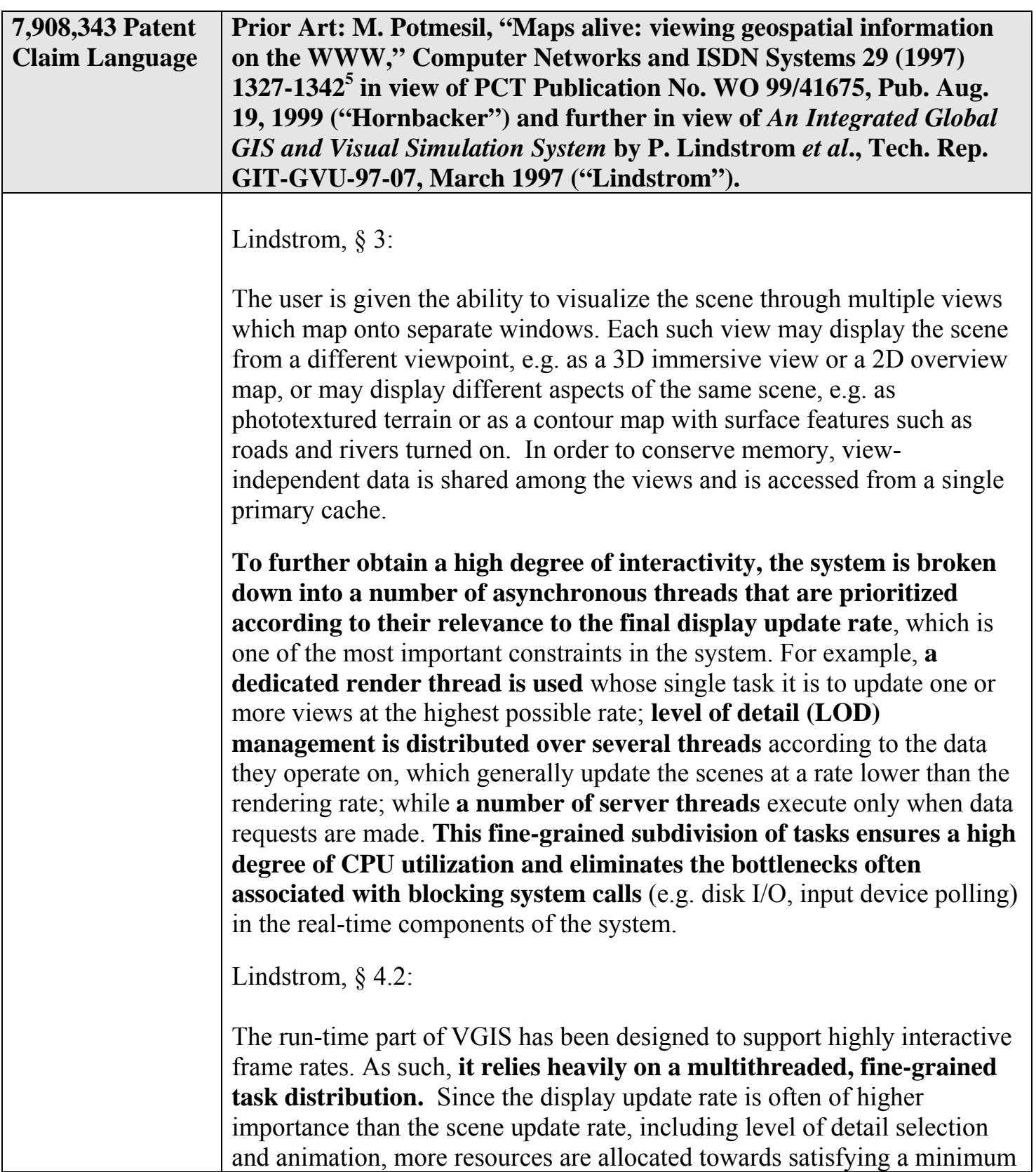

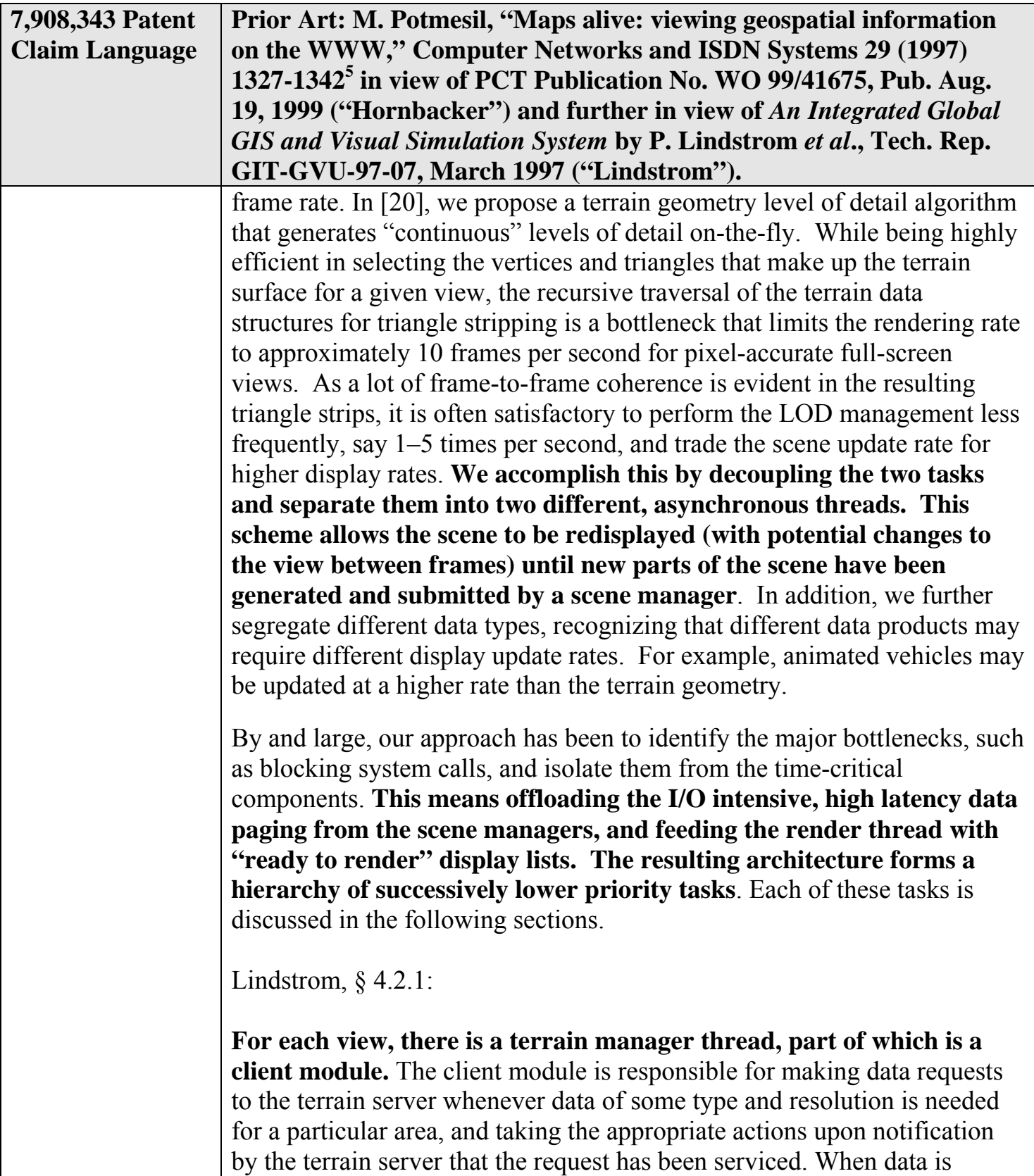

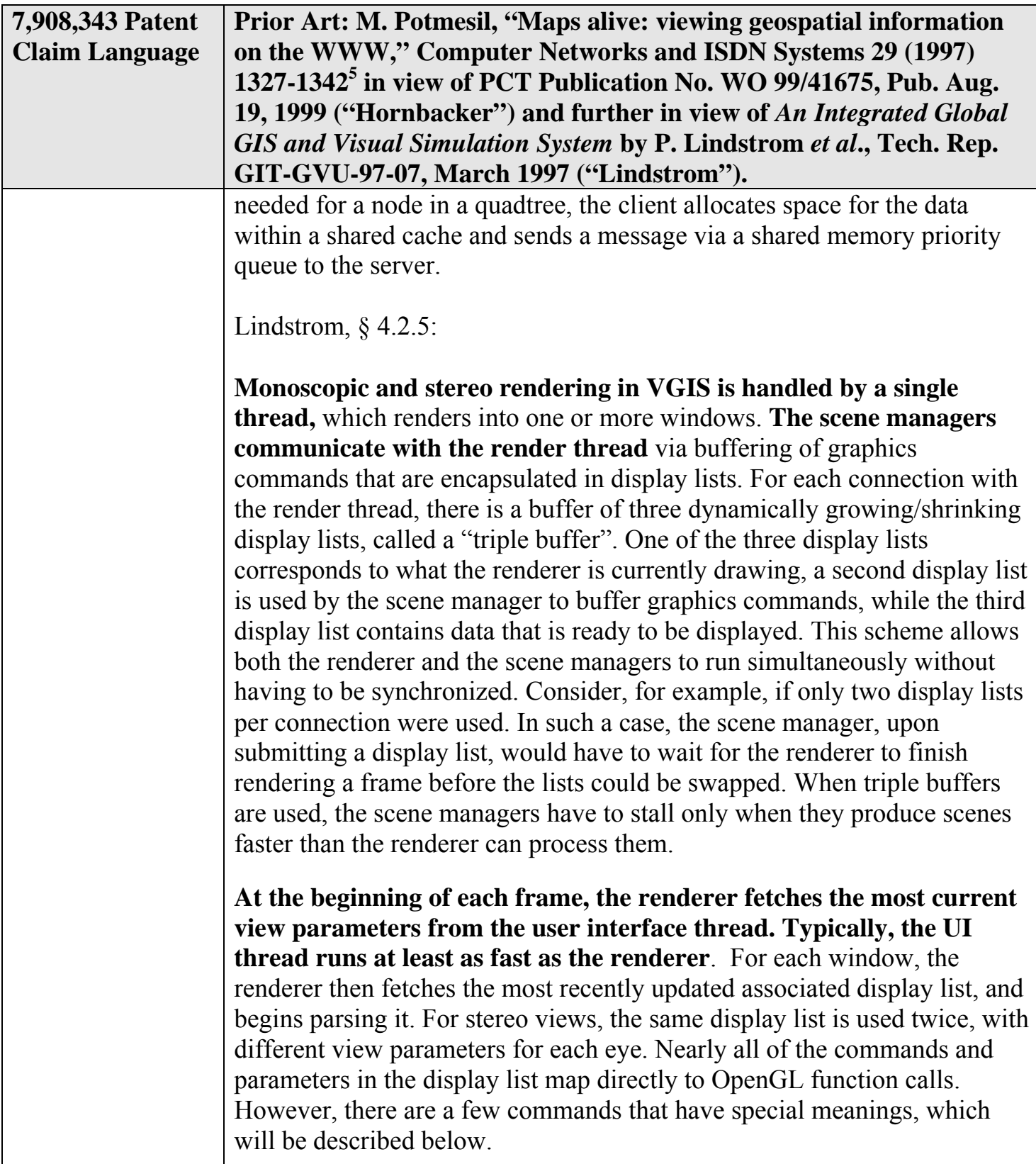

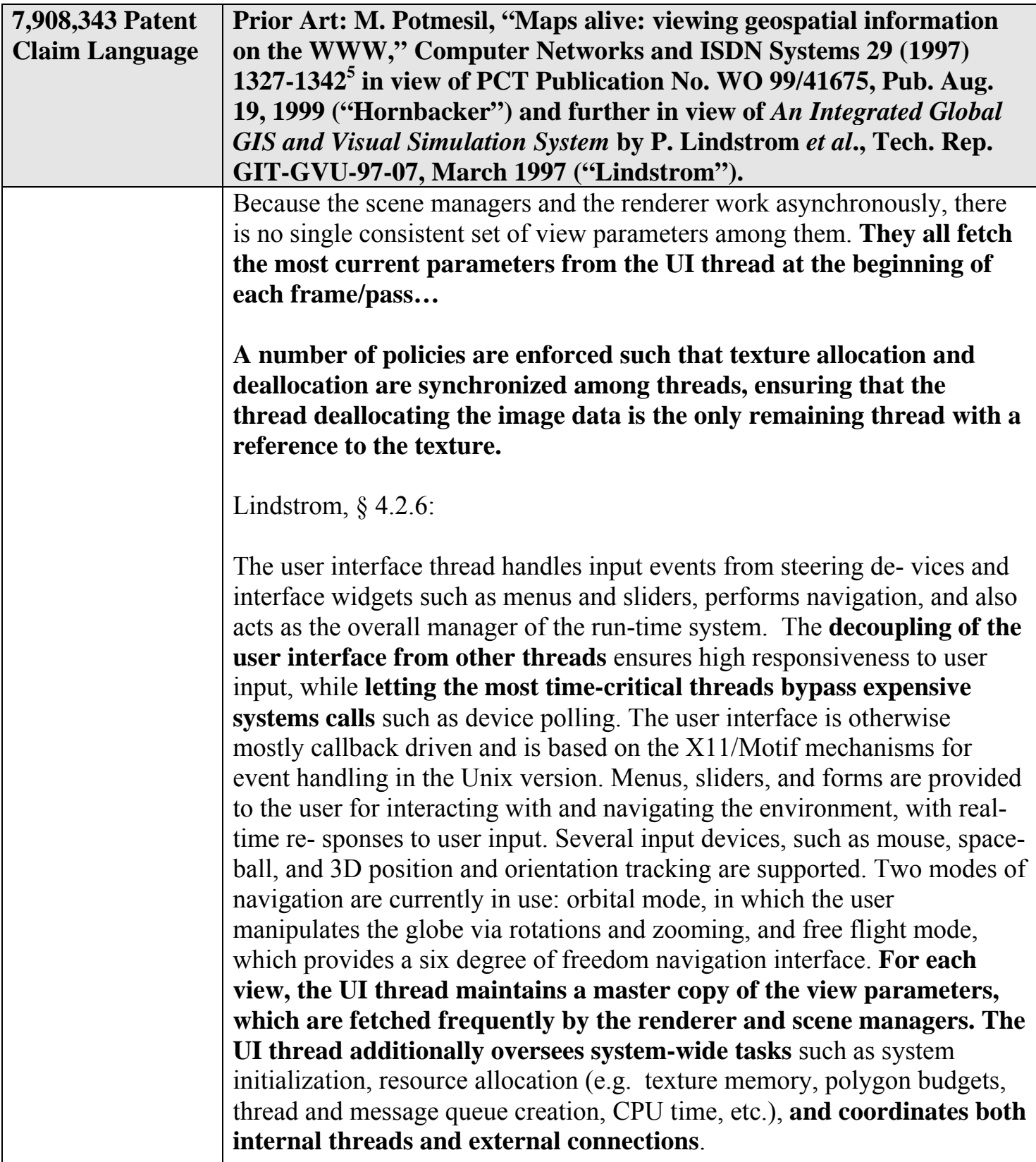

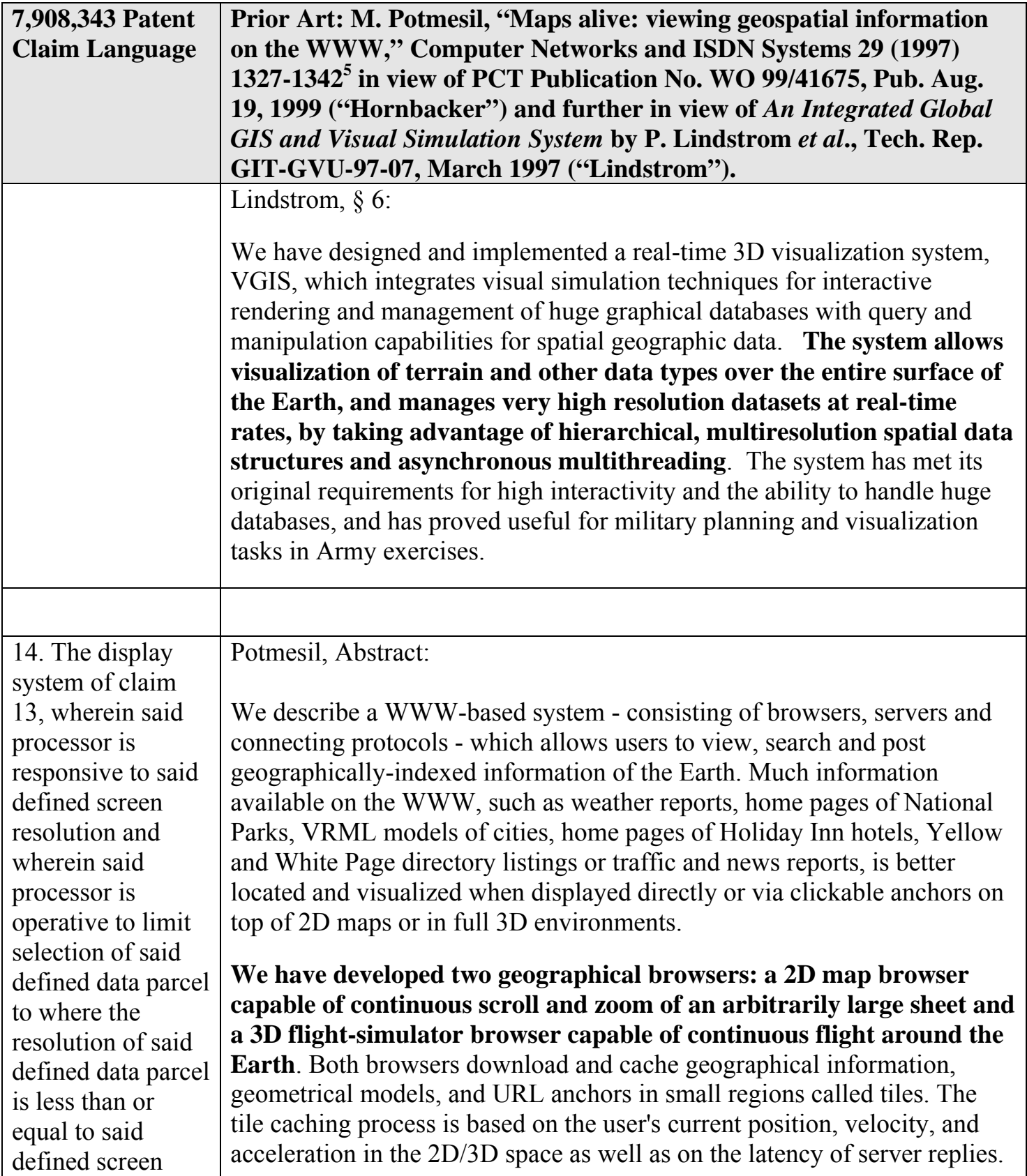

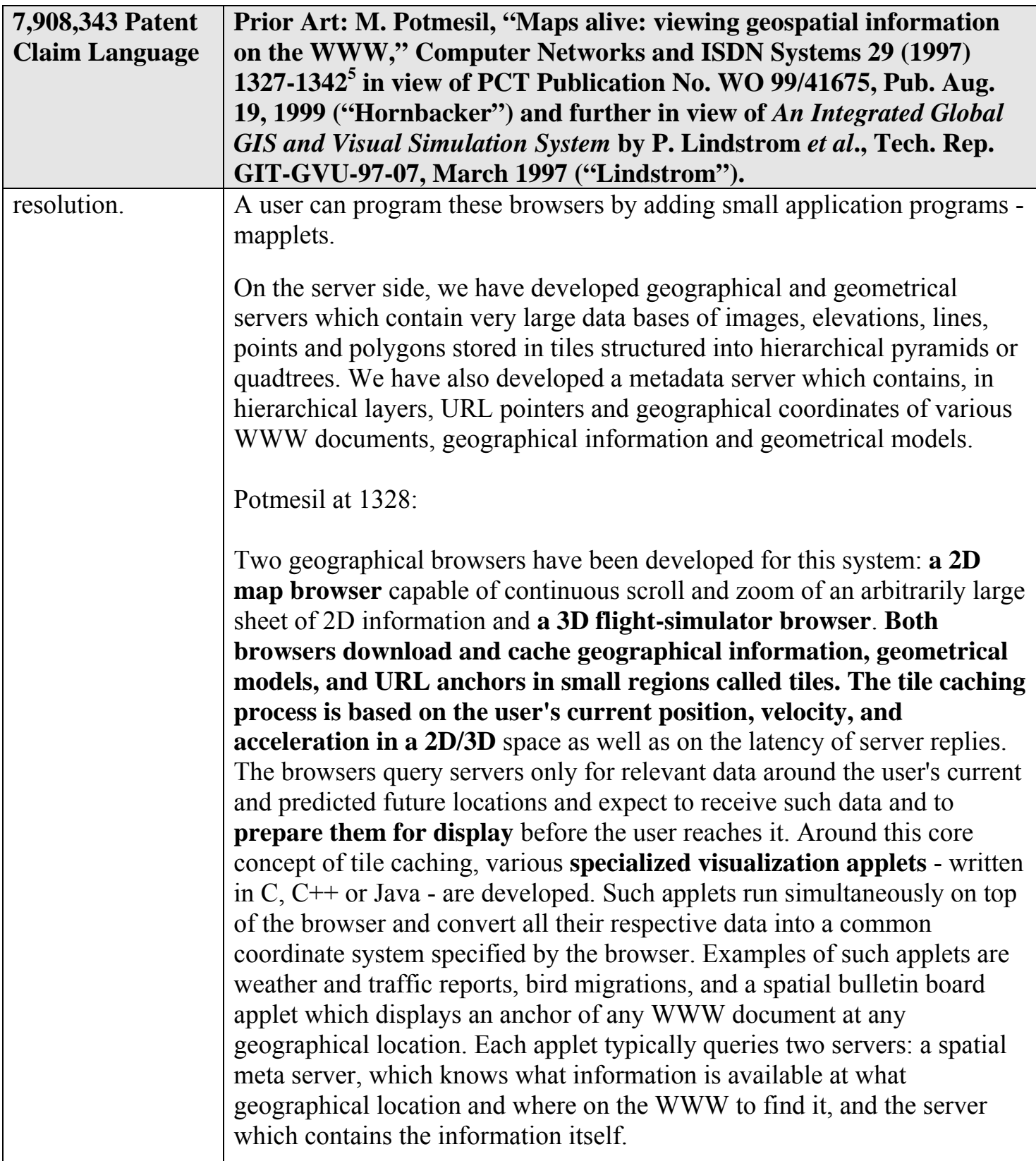

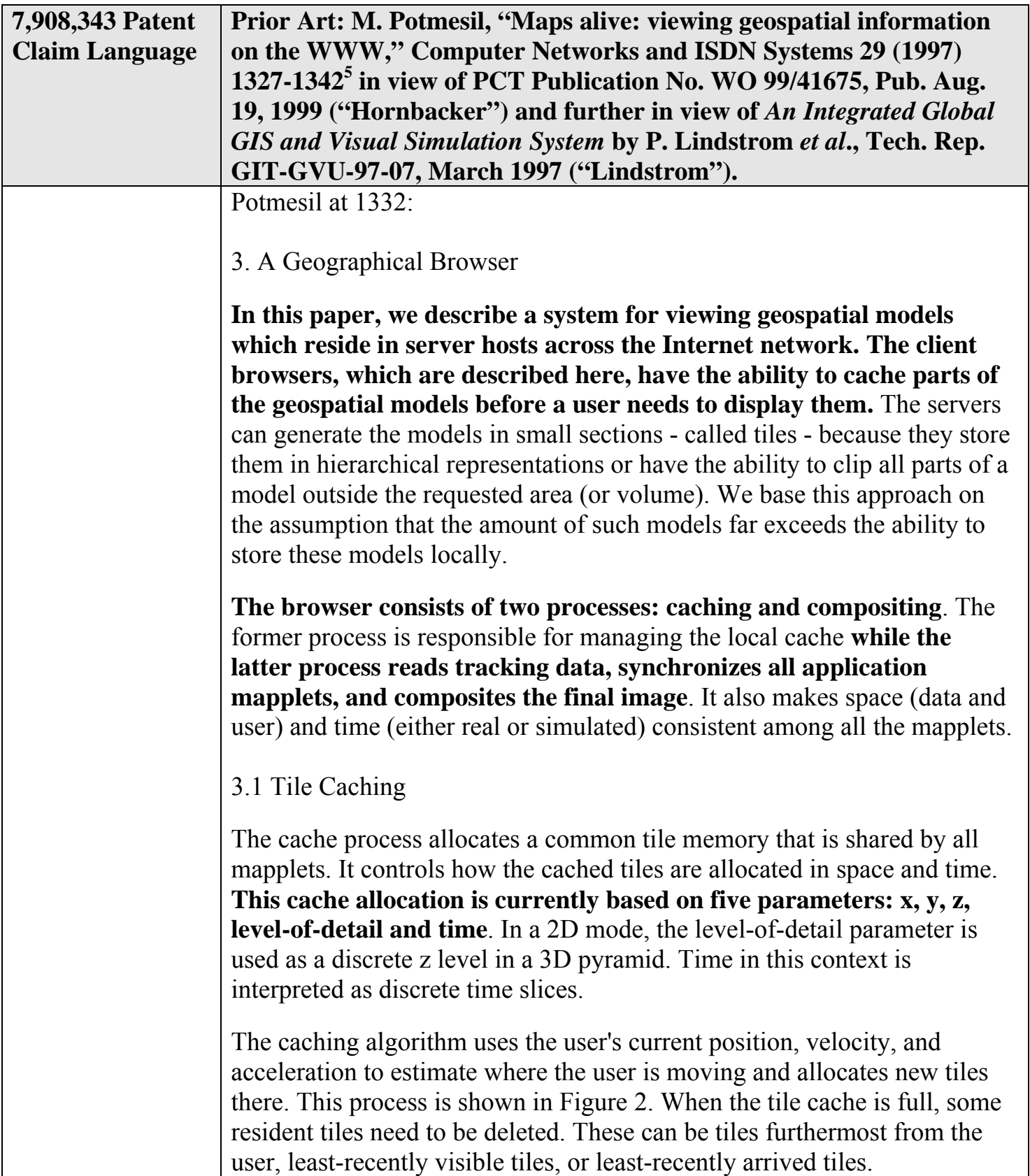

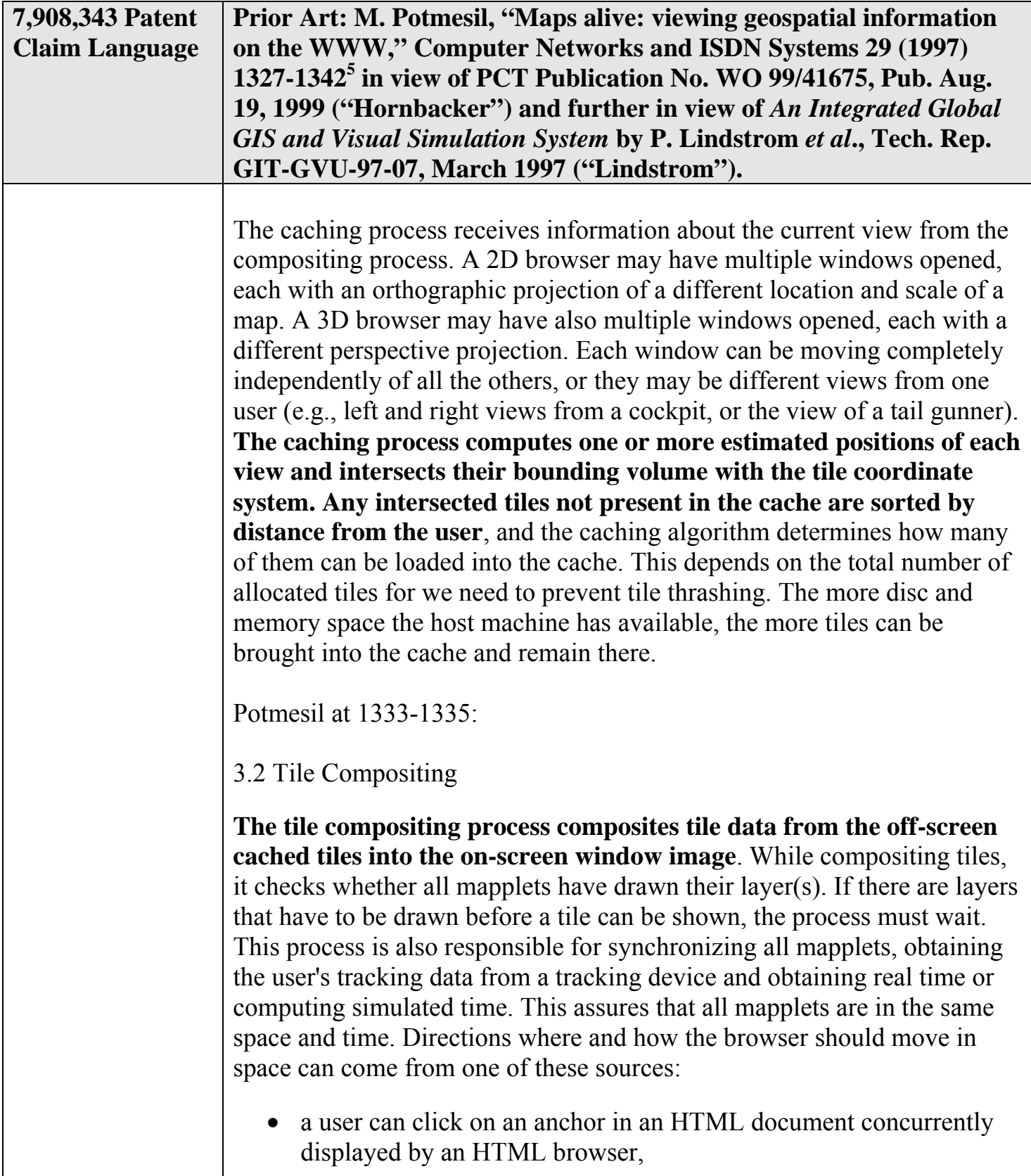

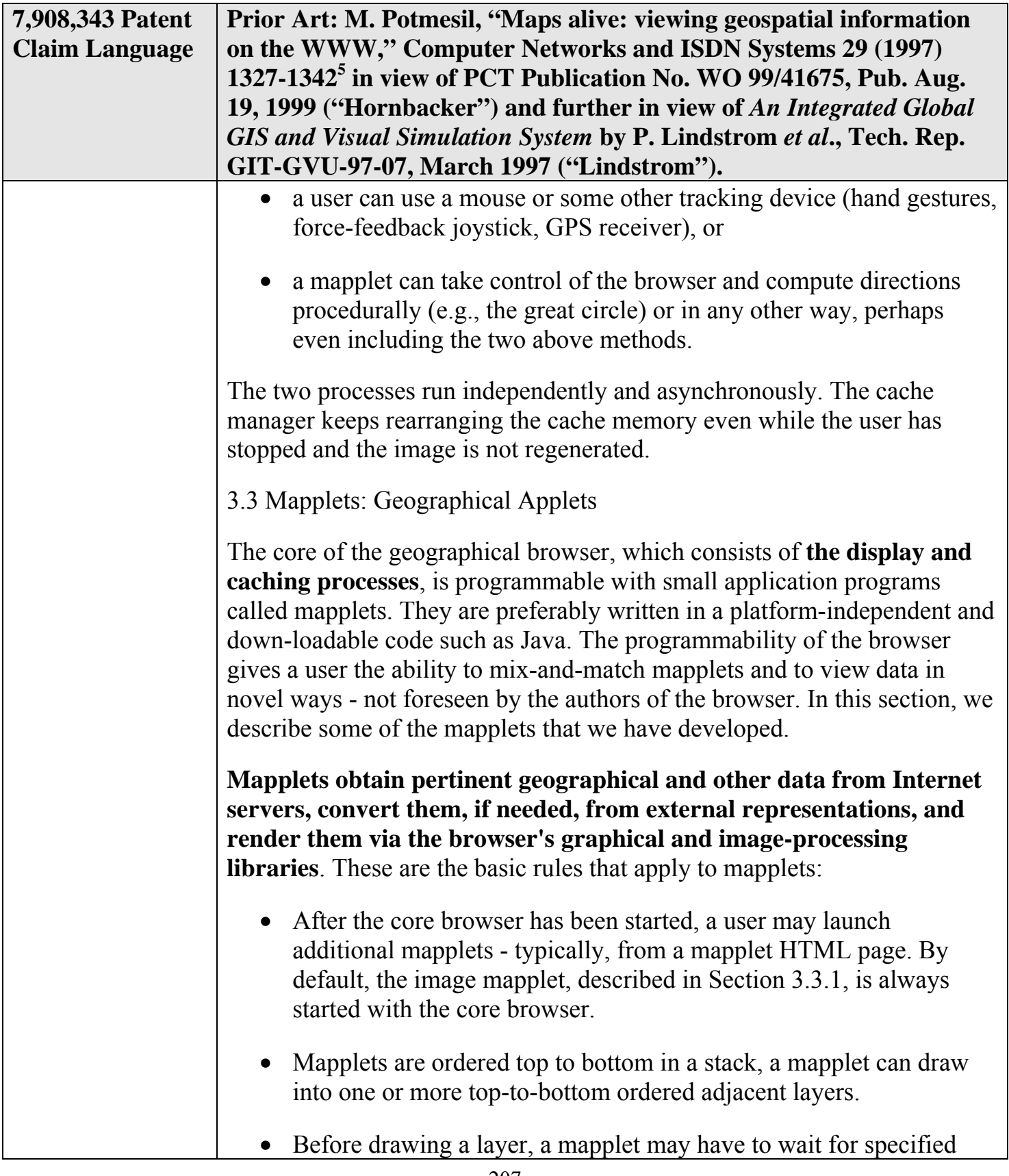

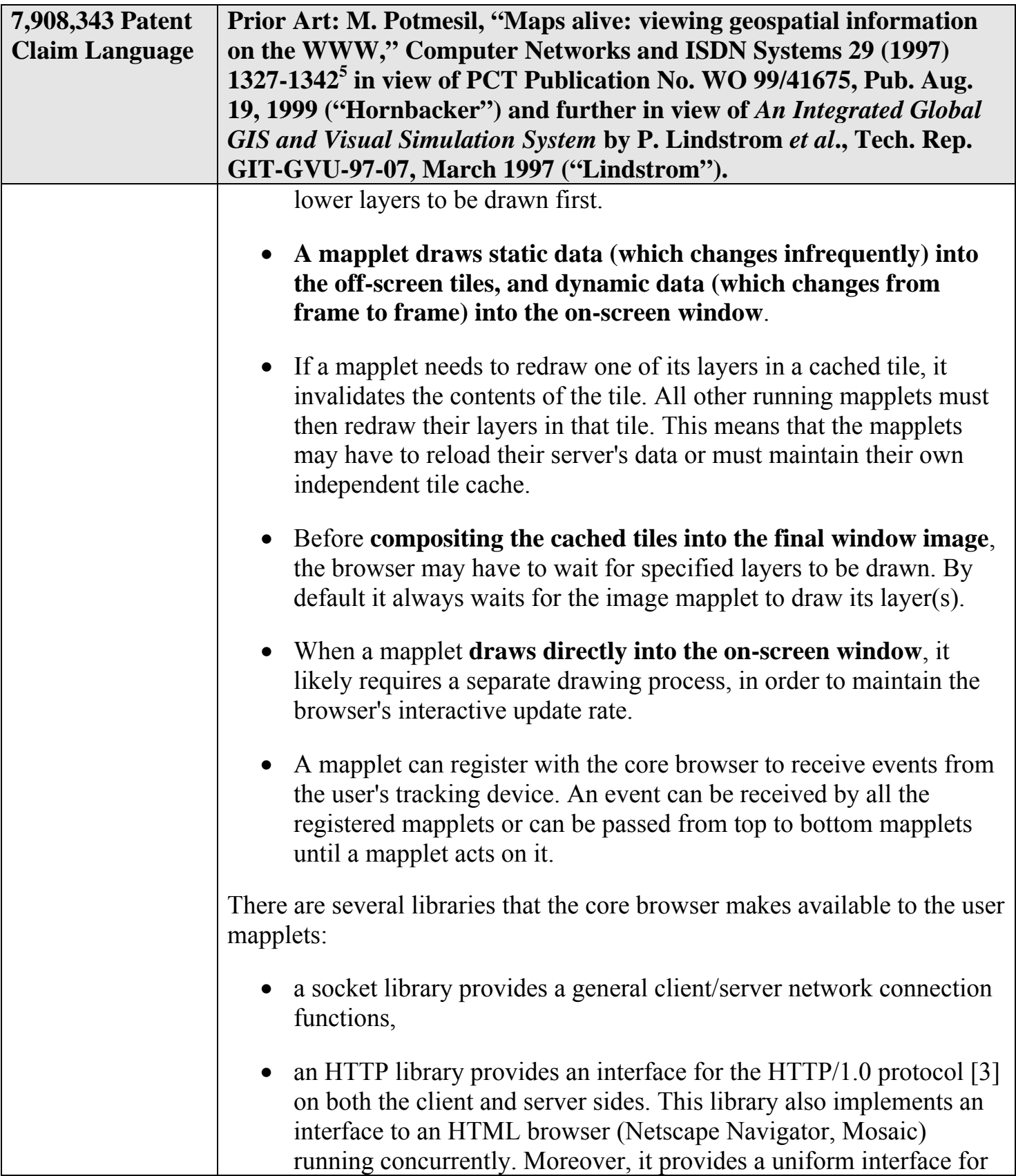

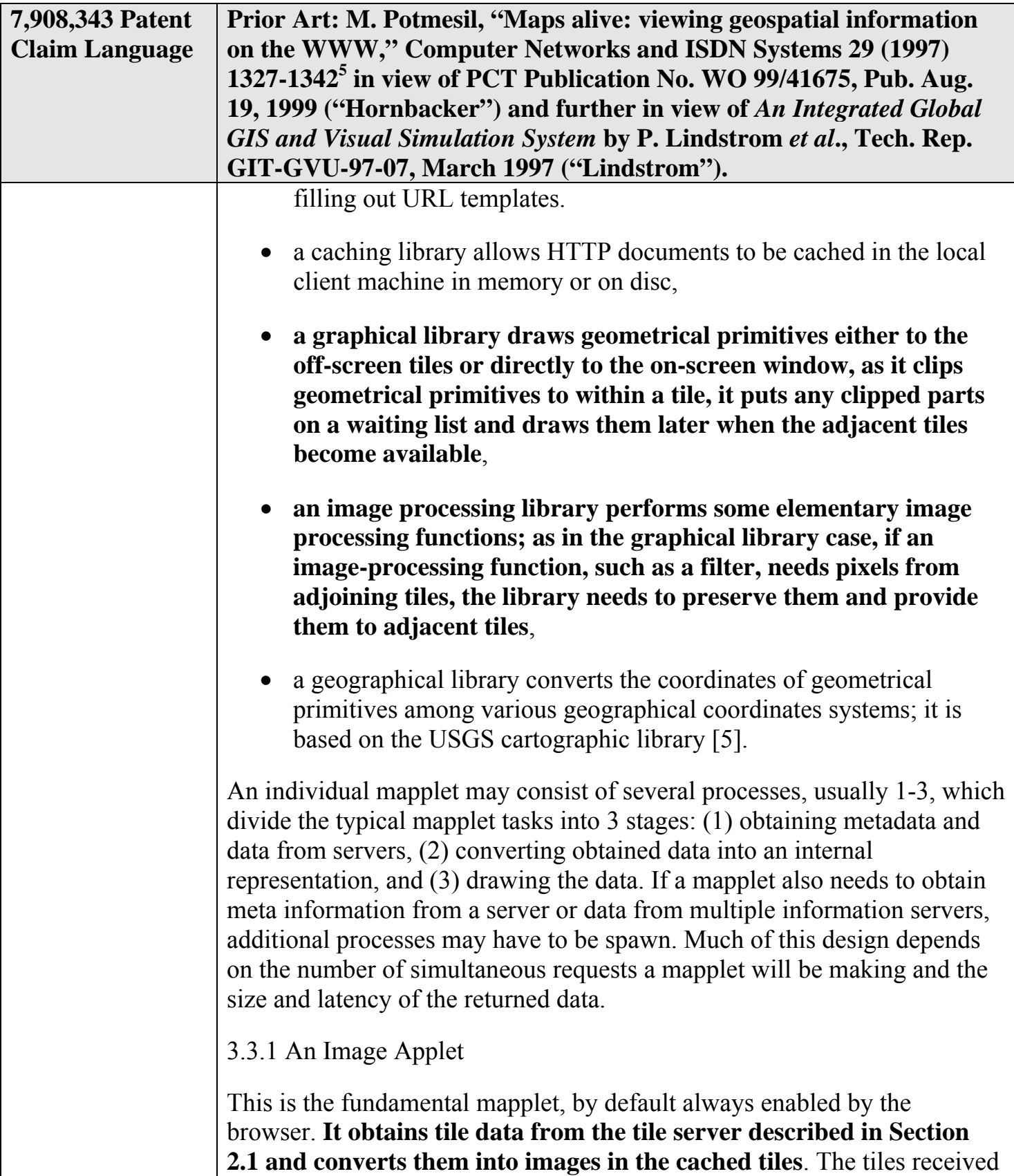

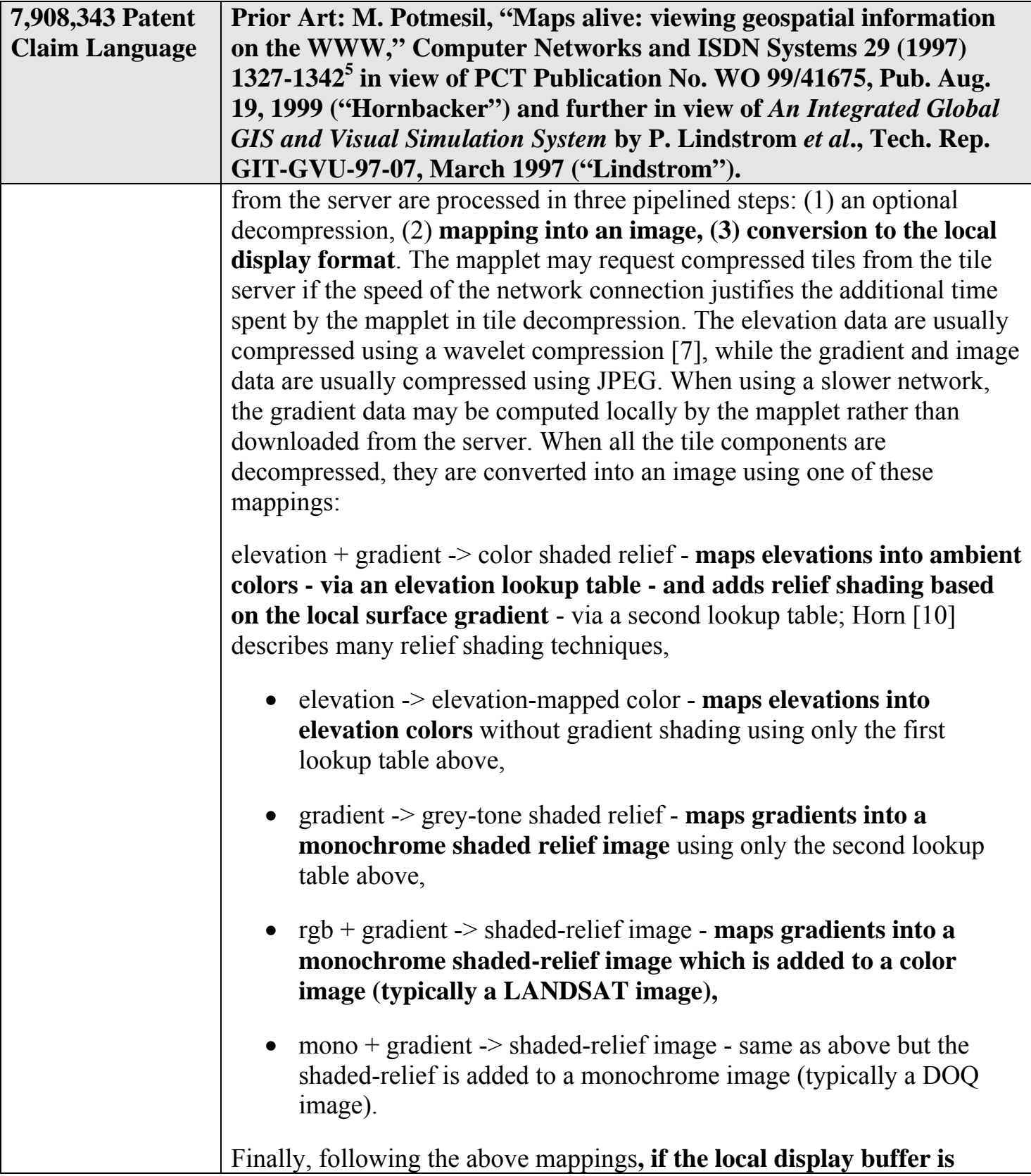

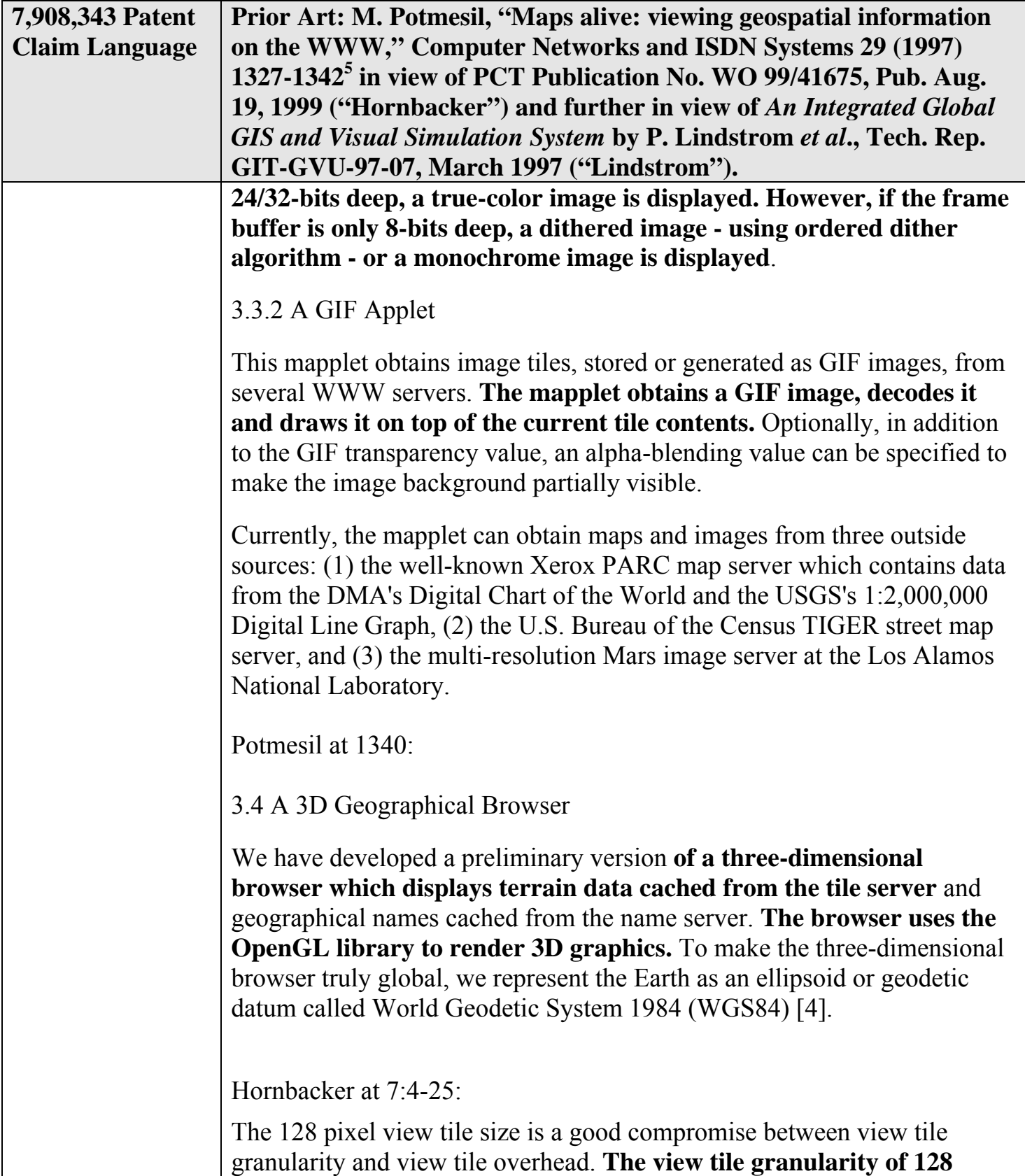

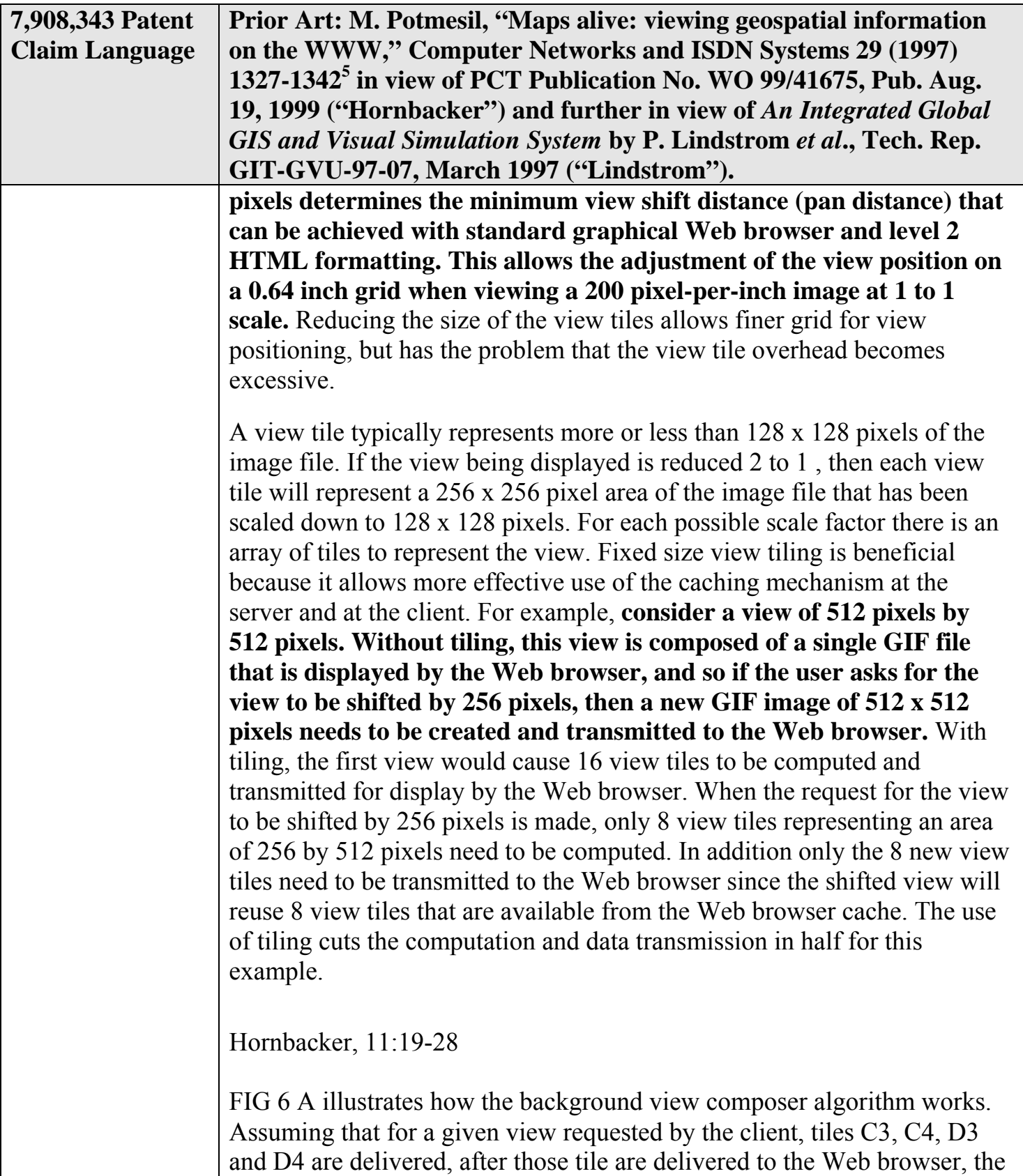

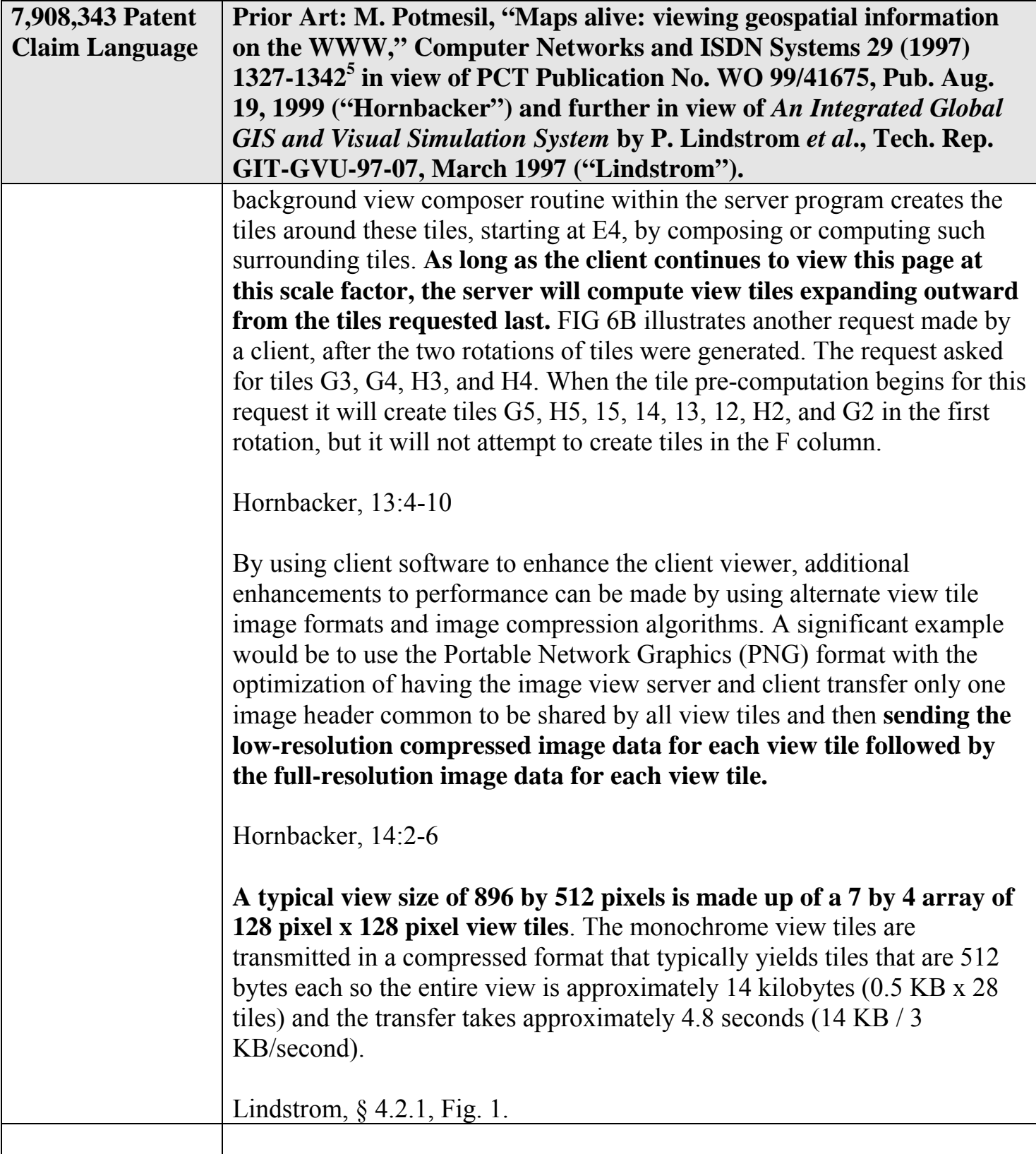

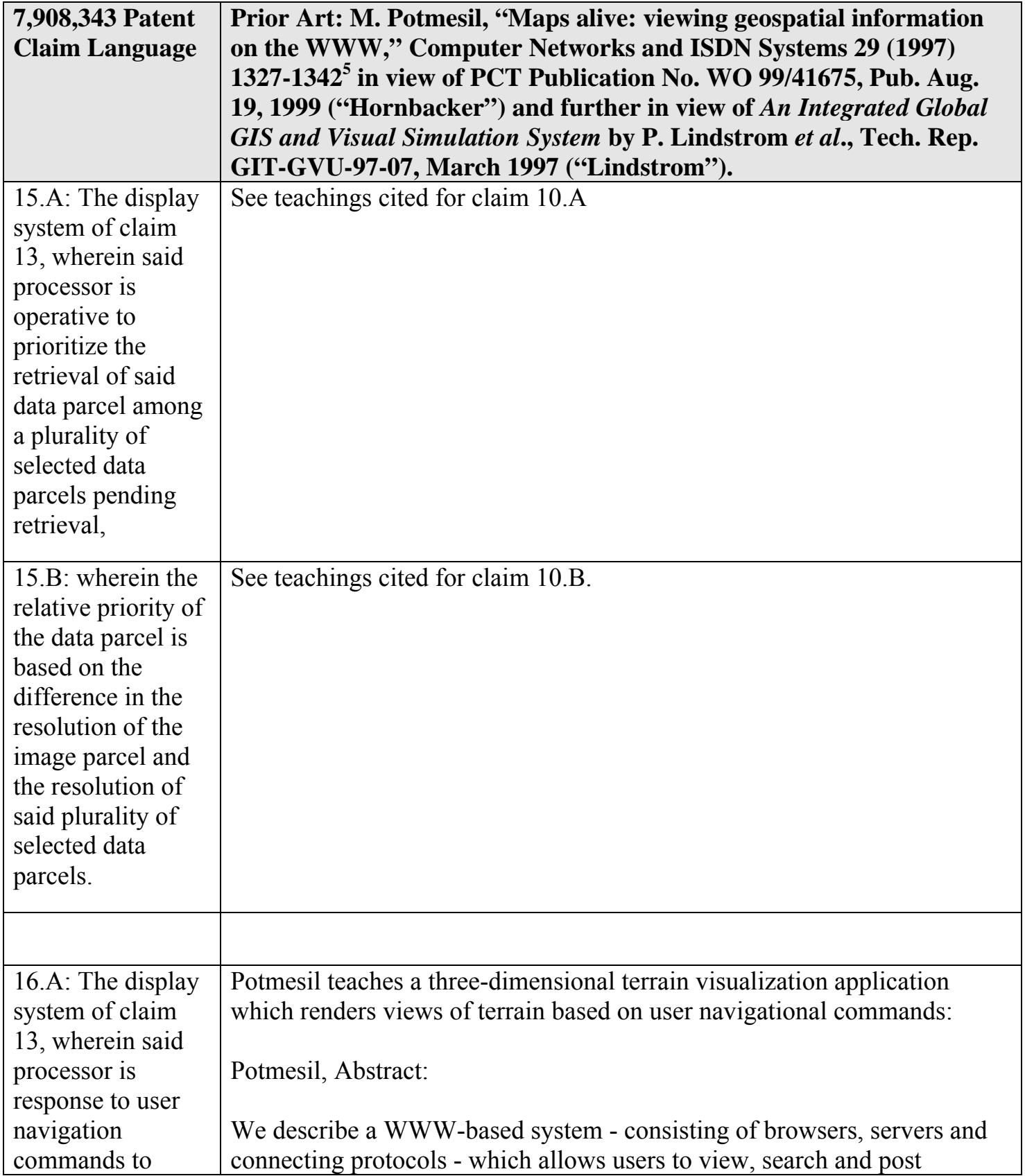

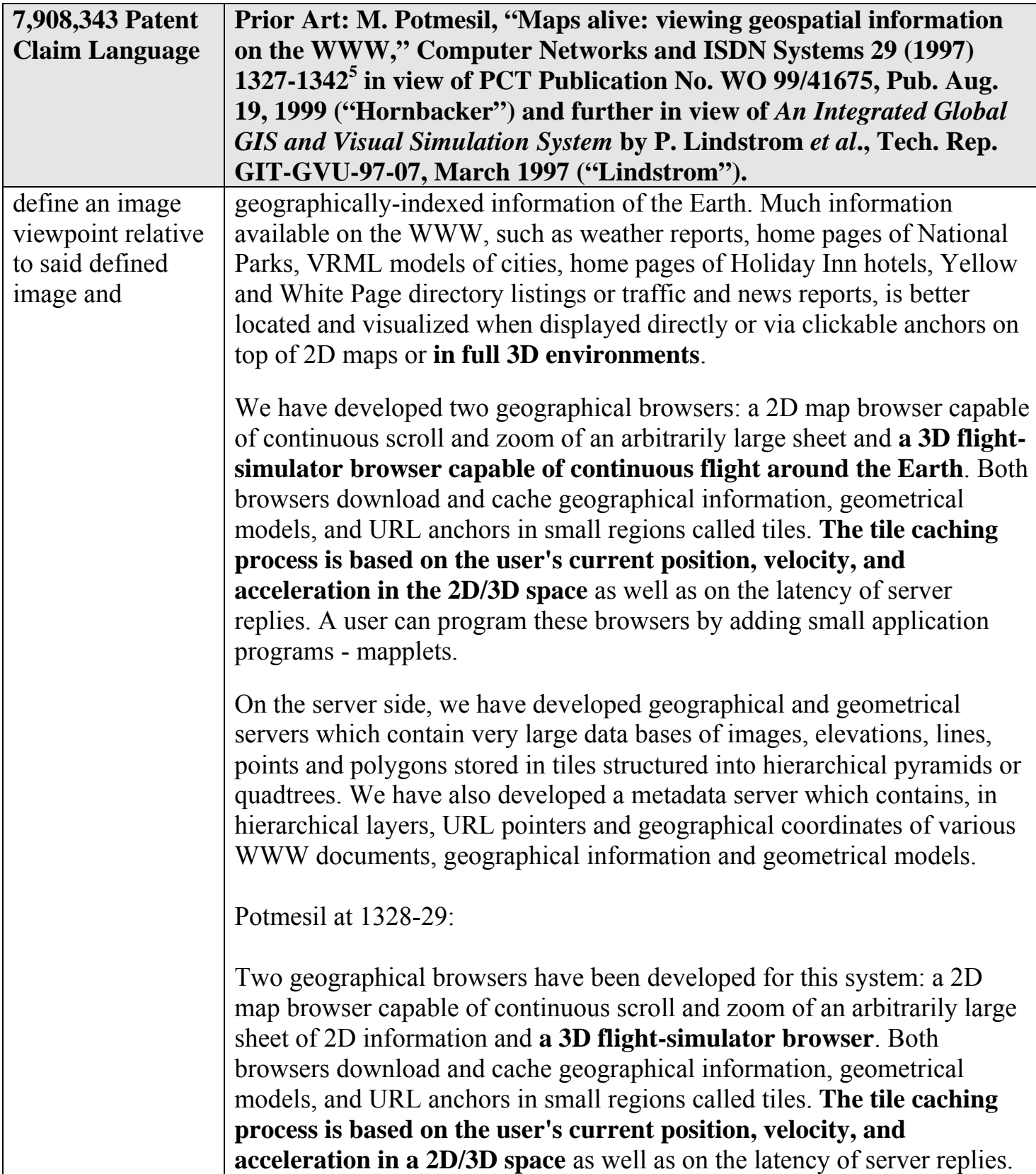

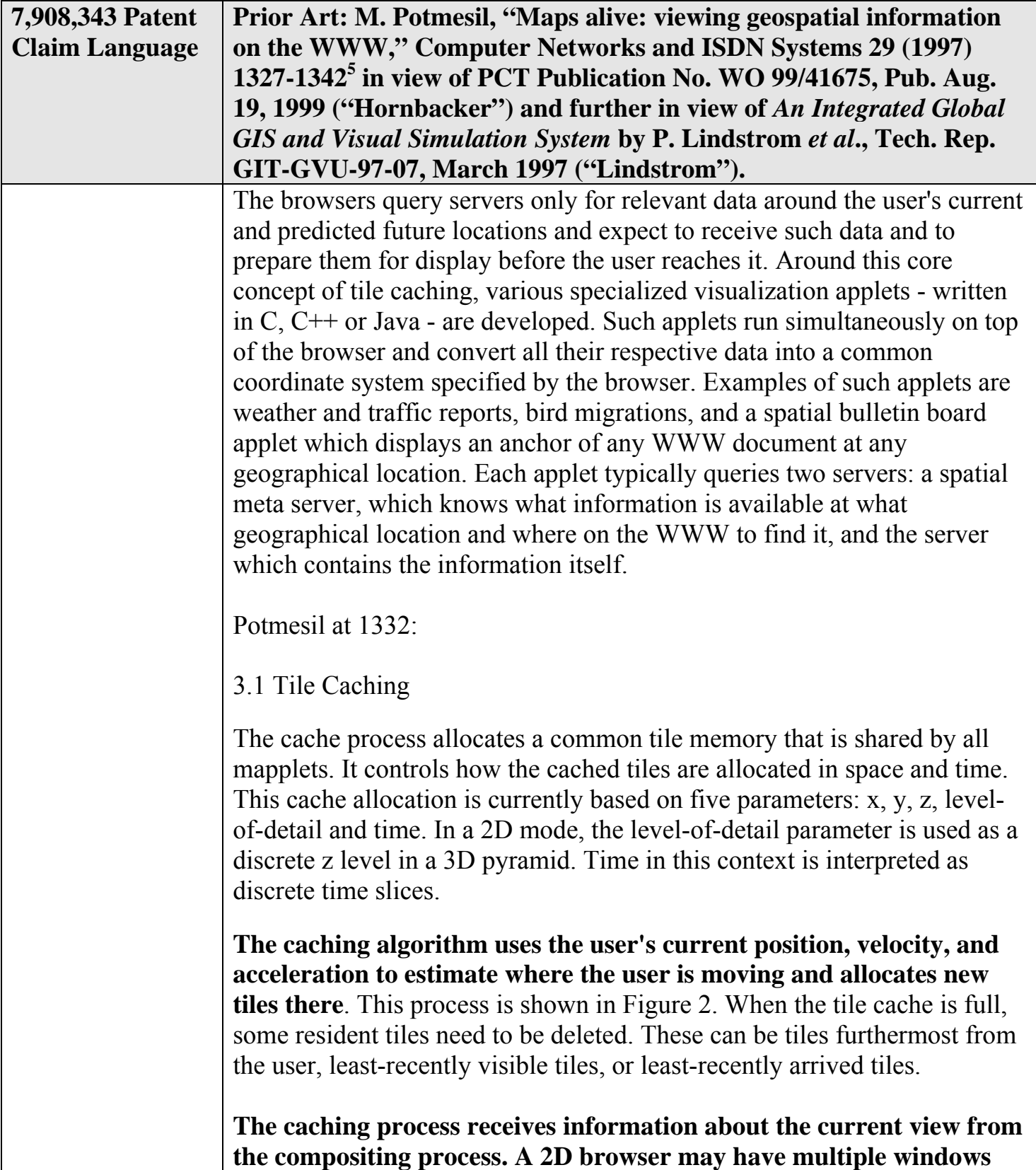

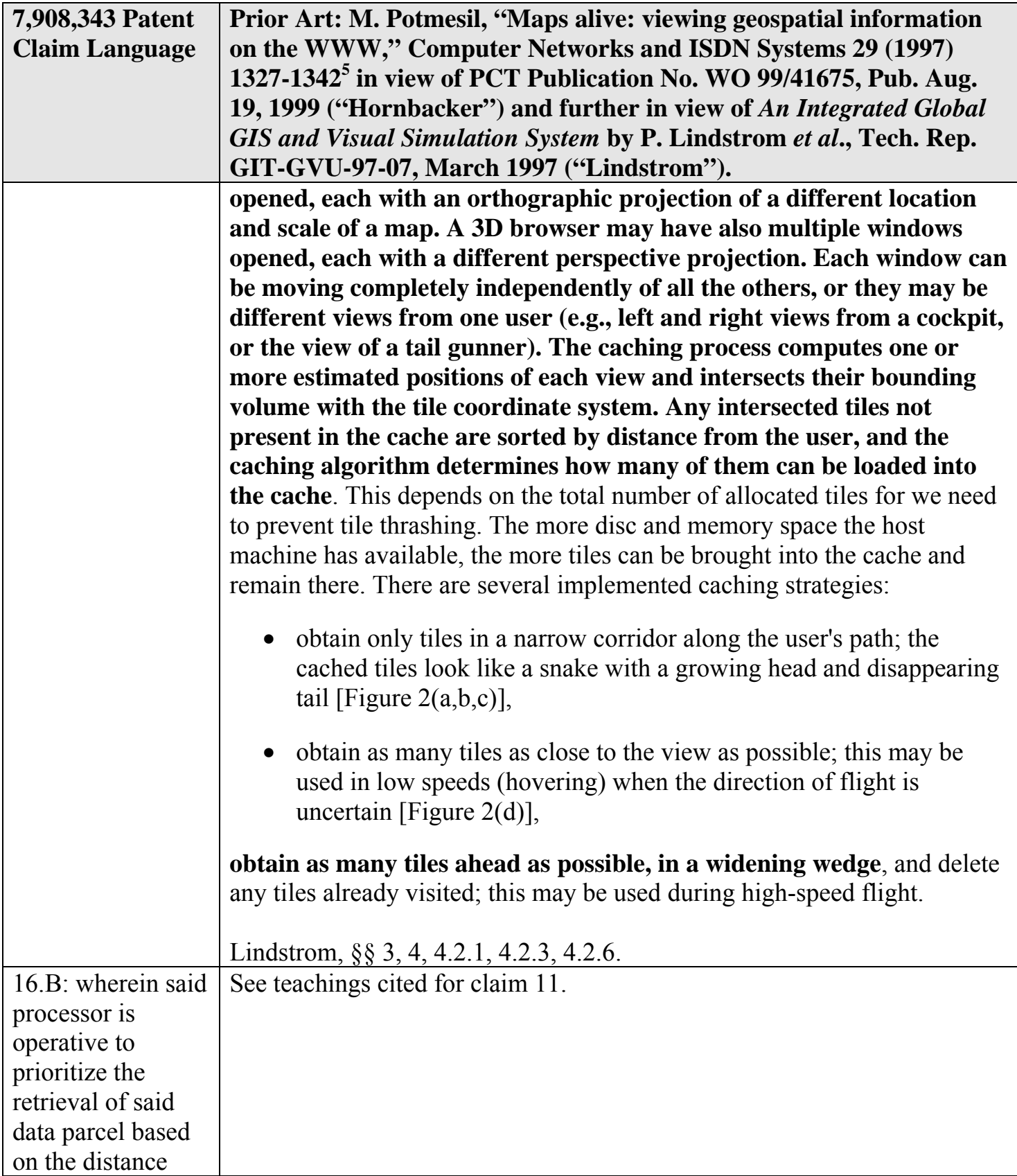

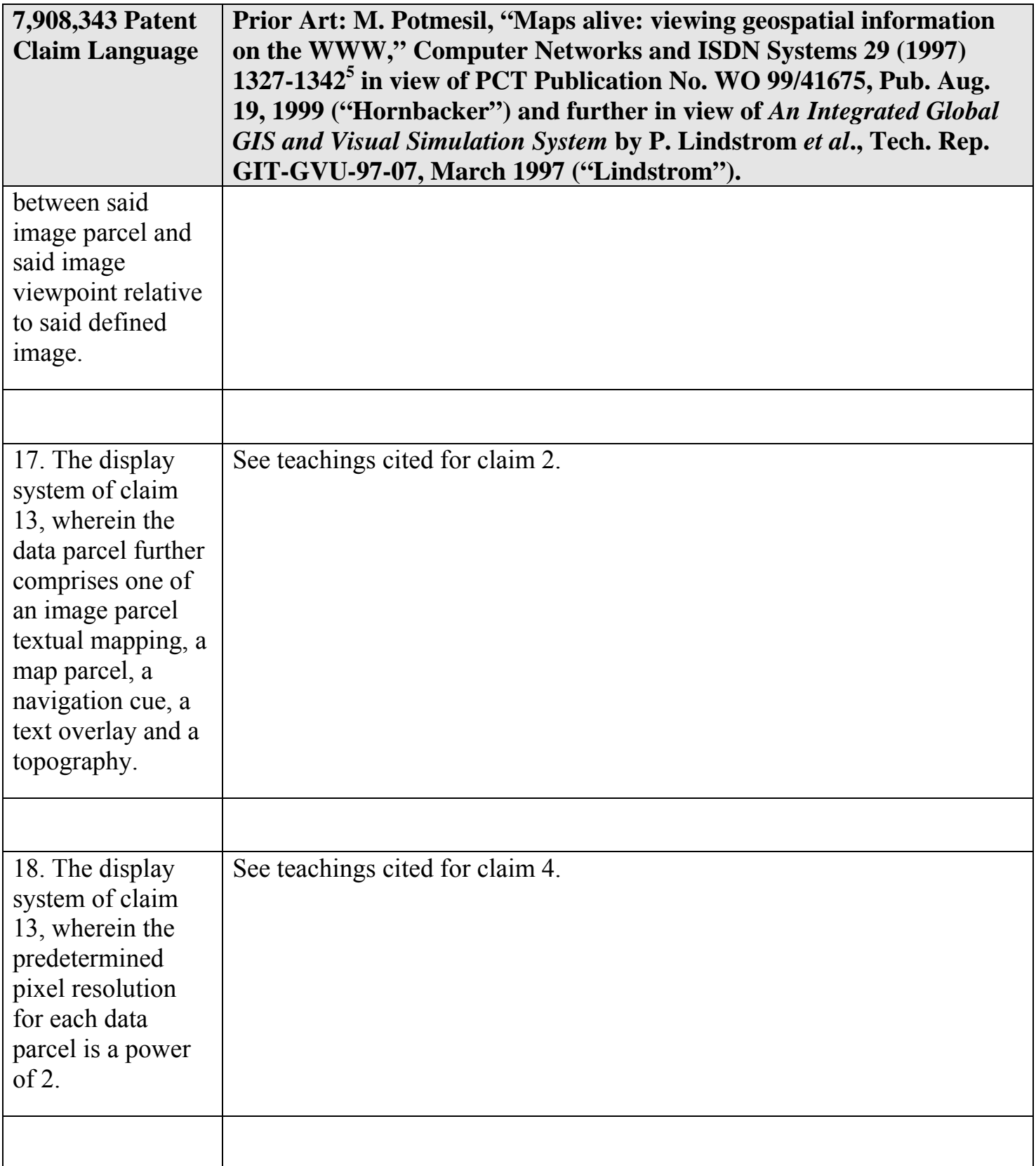

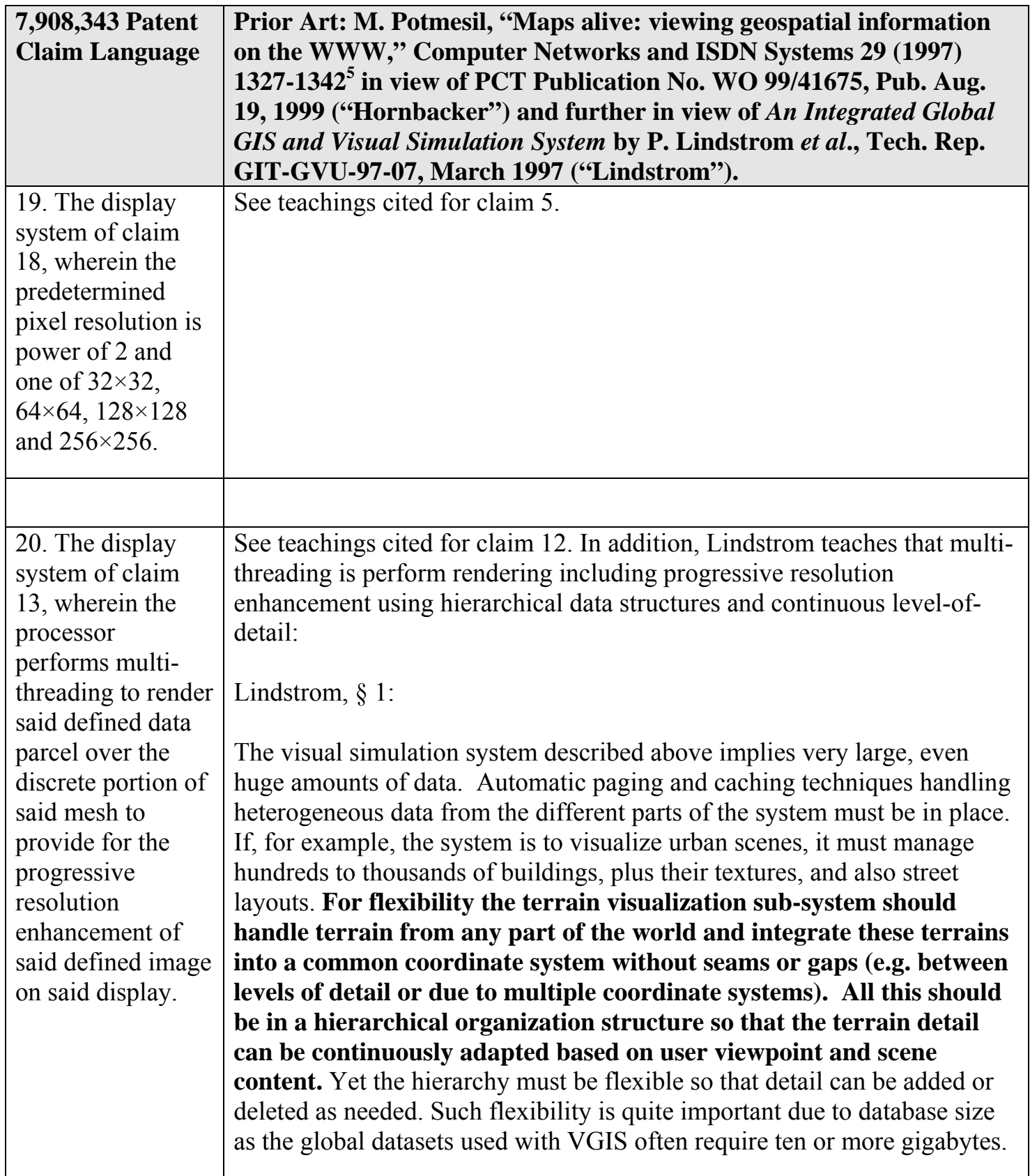

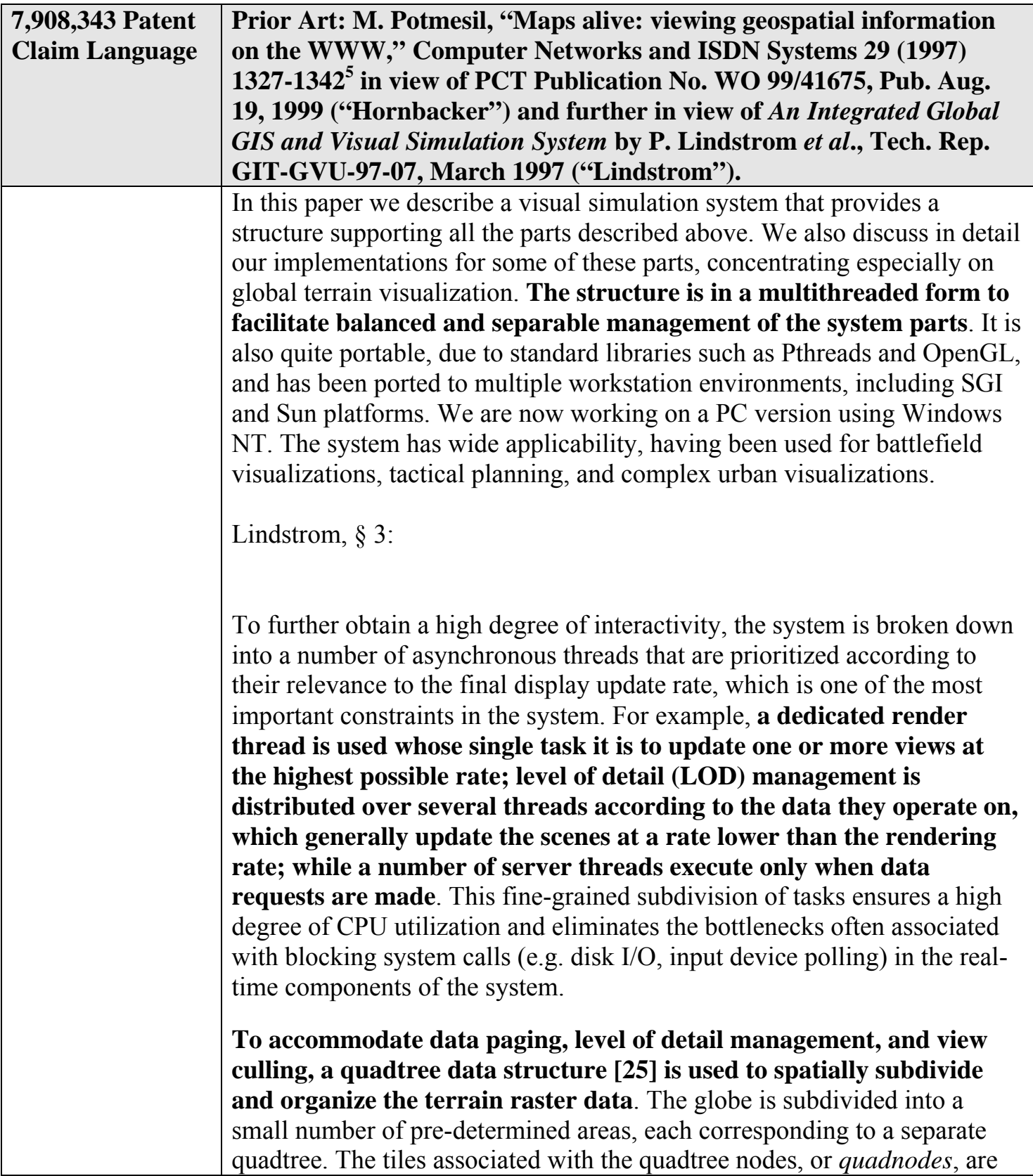

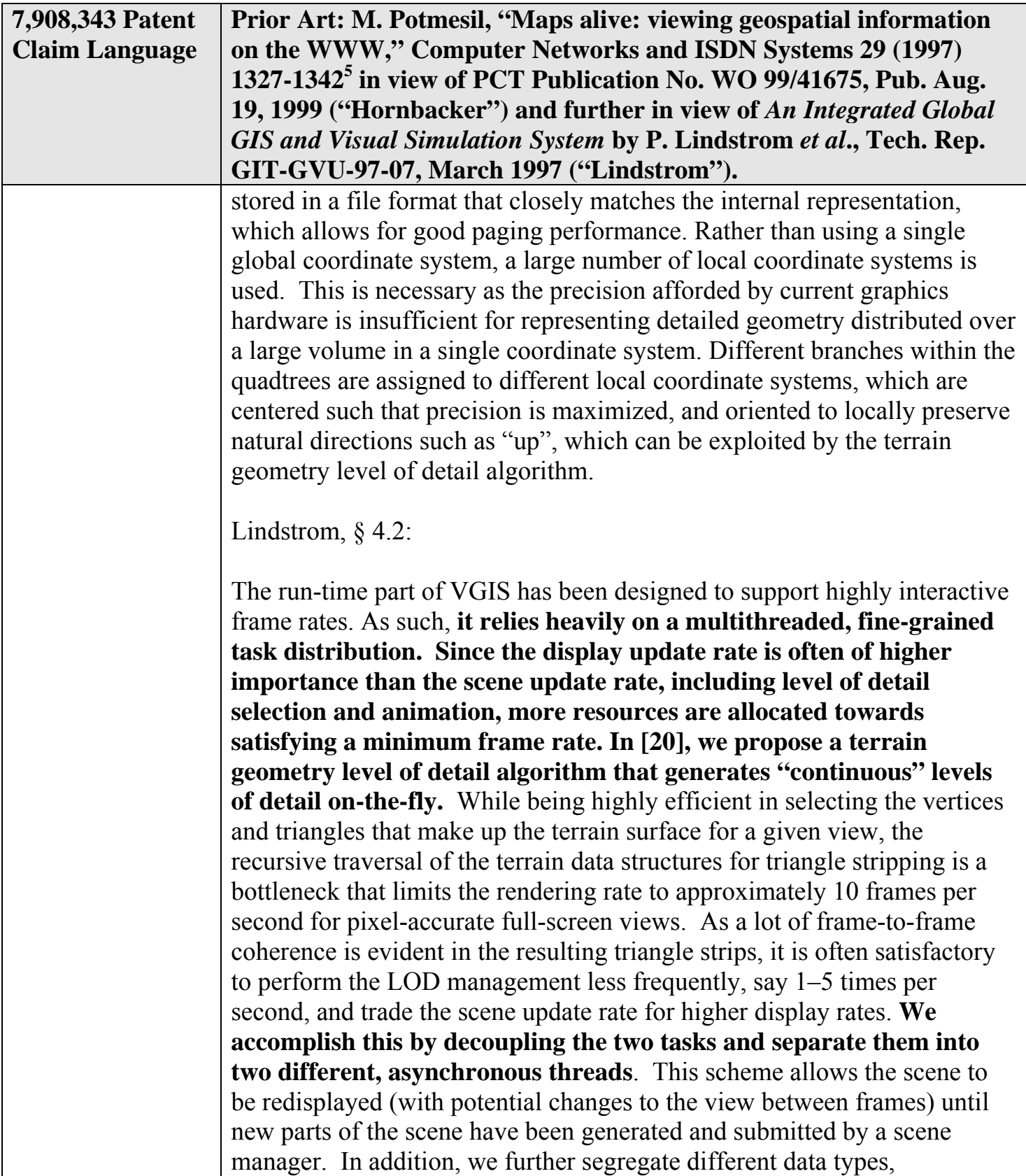

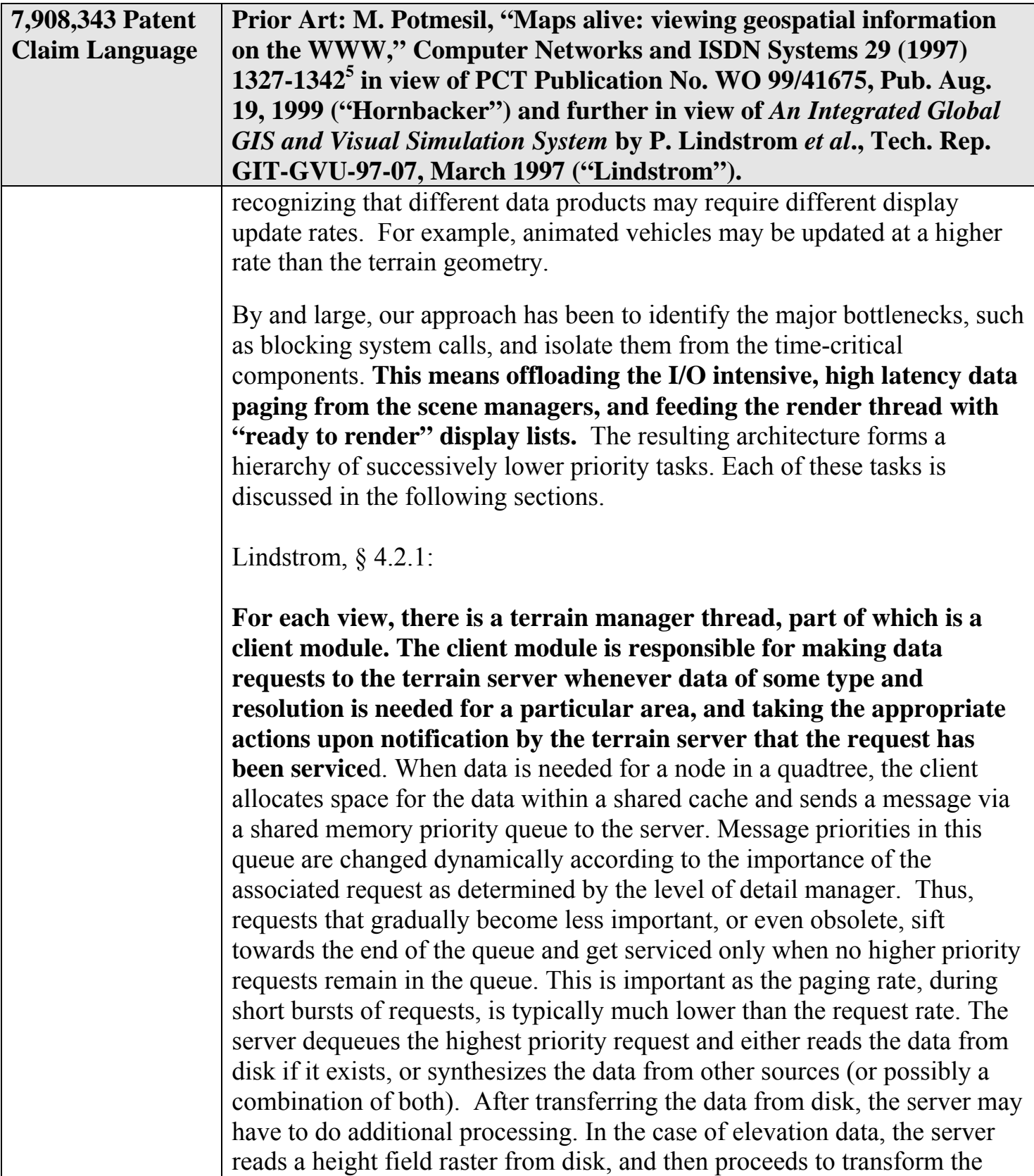
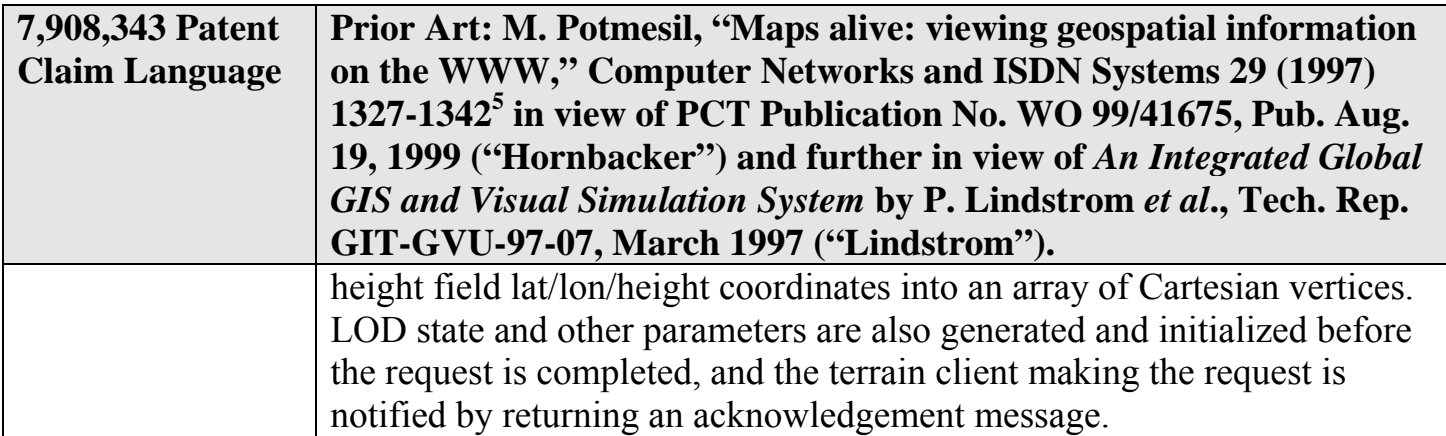

## **Appendix V - Claim Chart Showing Teachings of Rutledge, Ligtenberg and Cooper Pertinent to Challenged Claims of U.S. Patent No. 7,908,343**

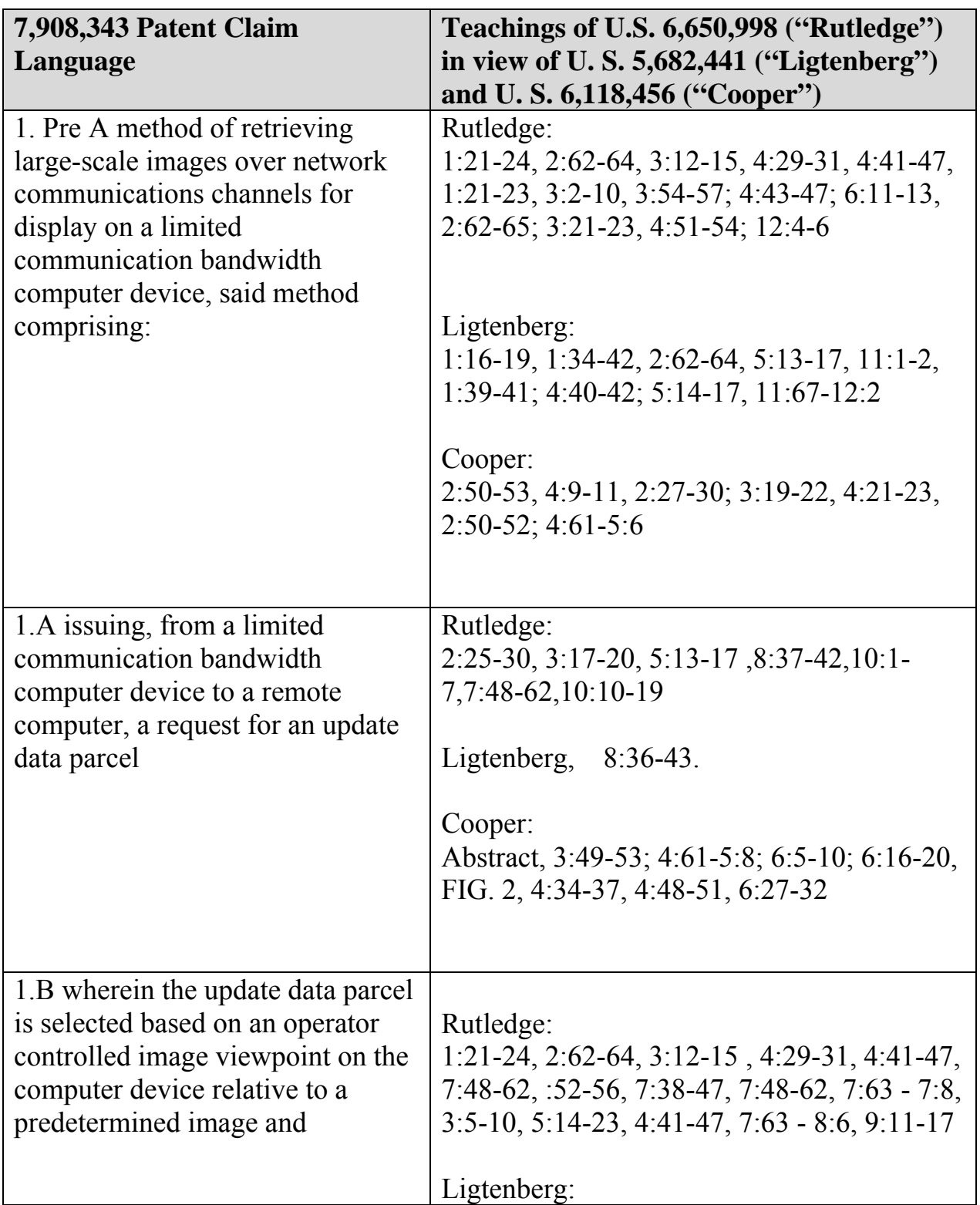

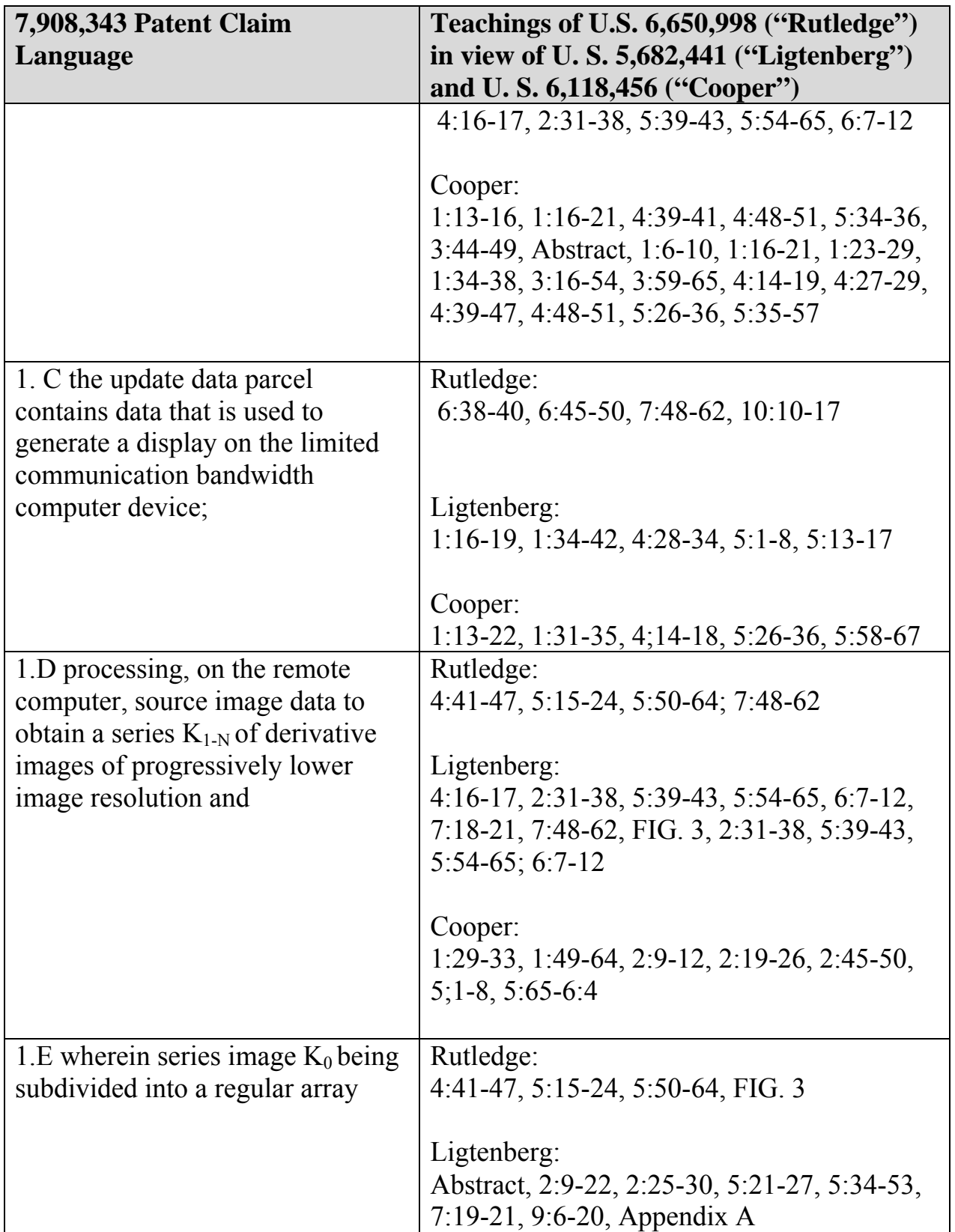

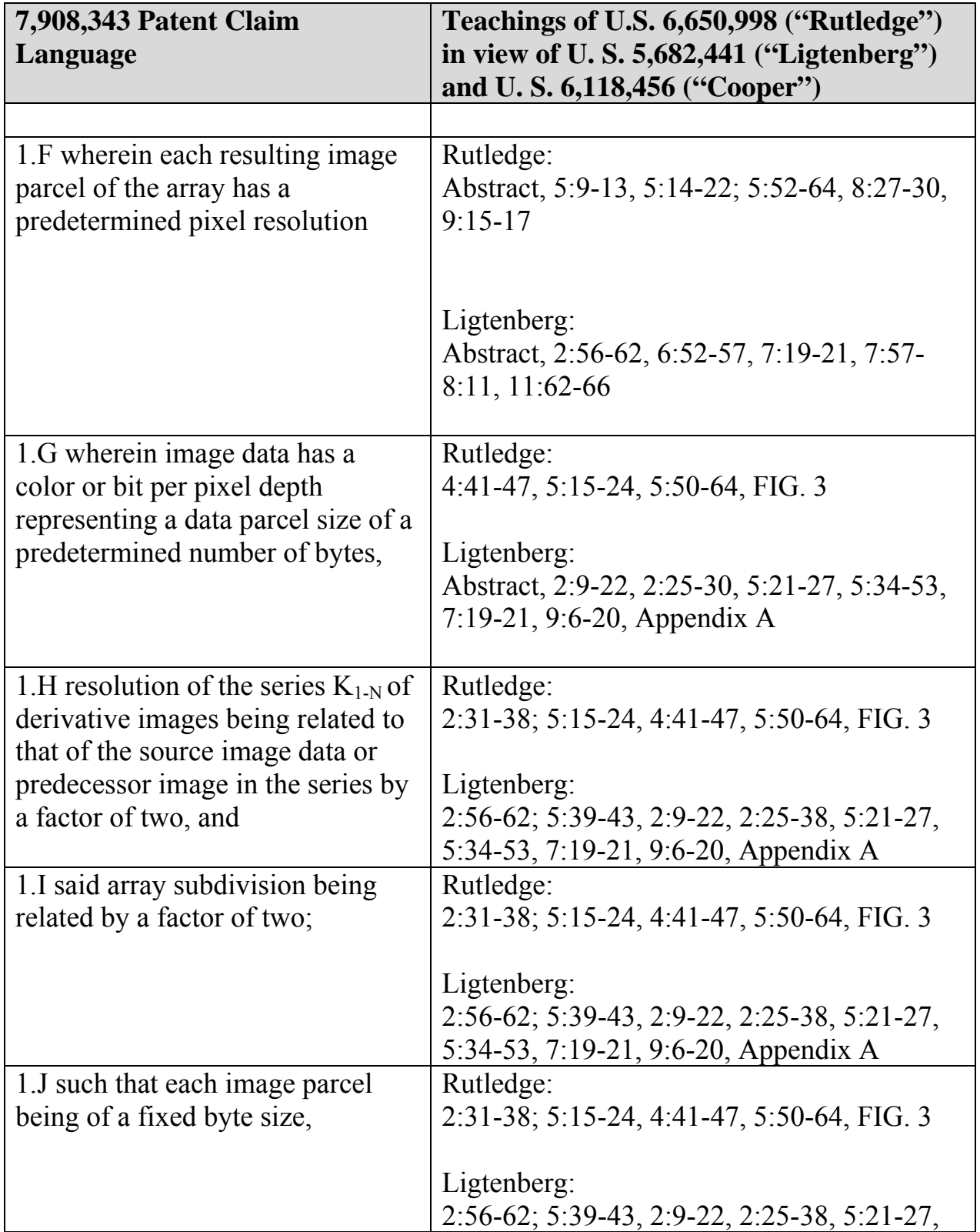

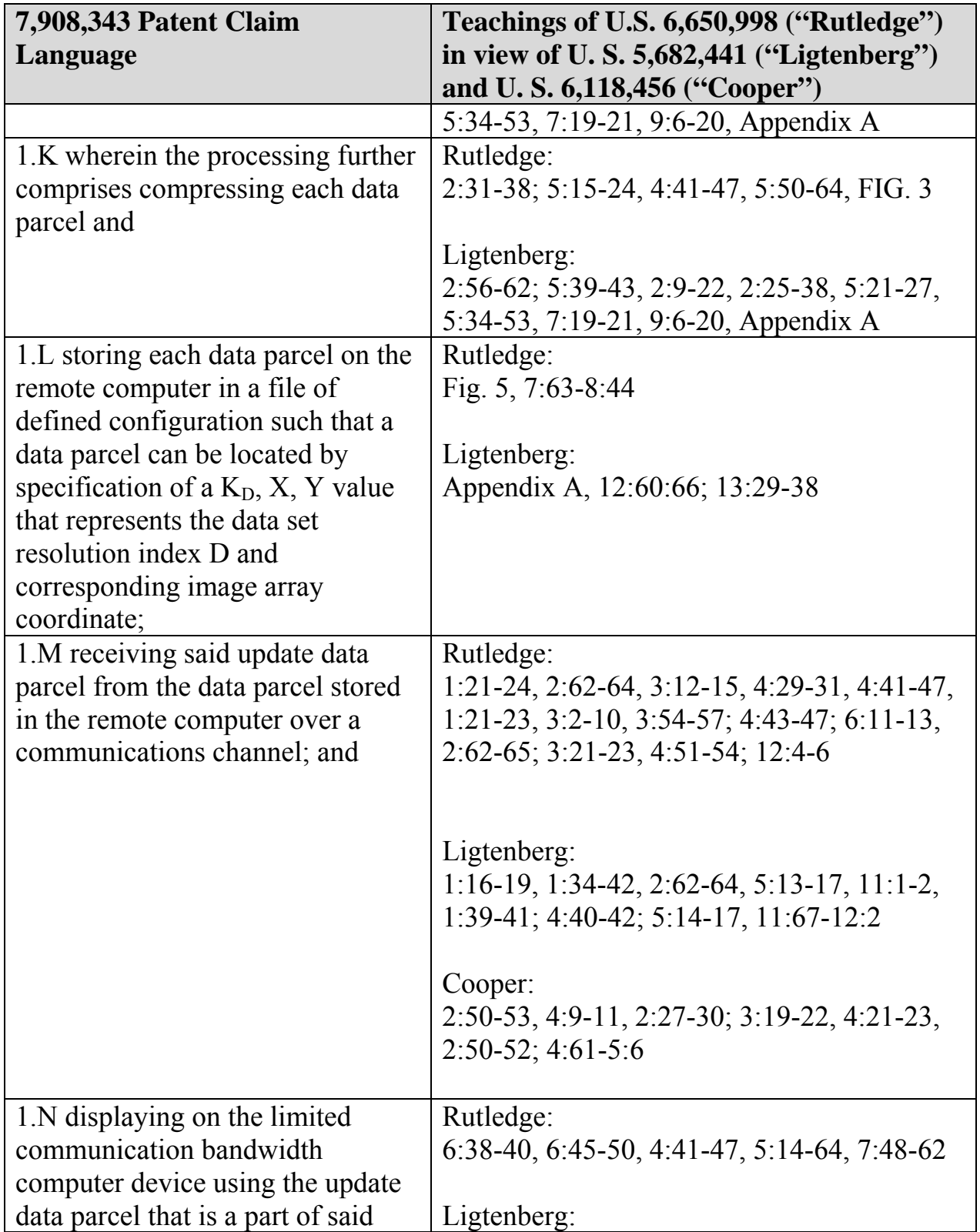

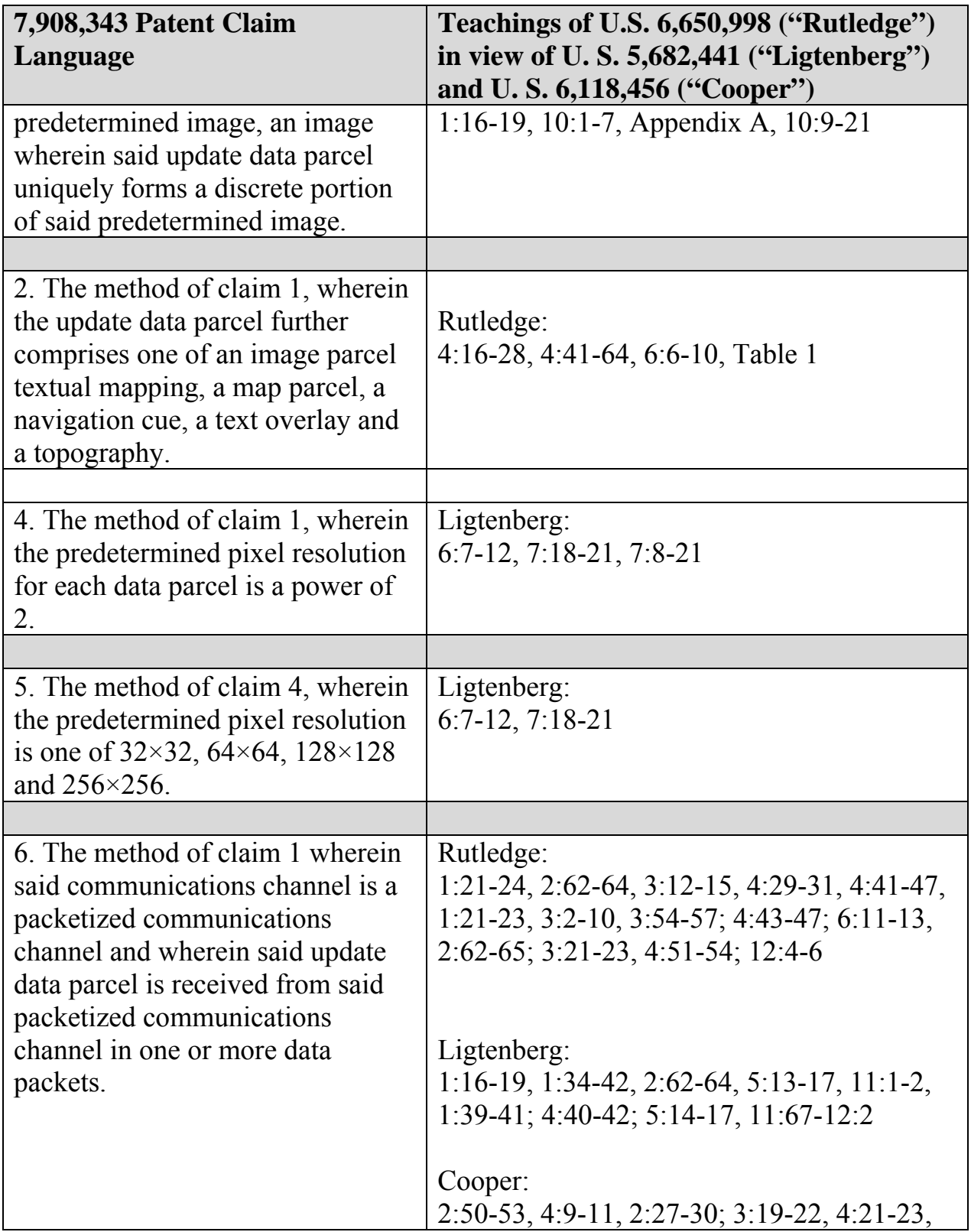

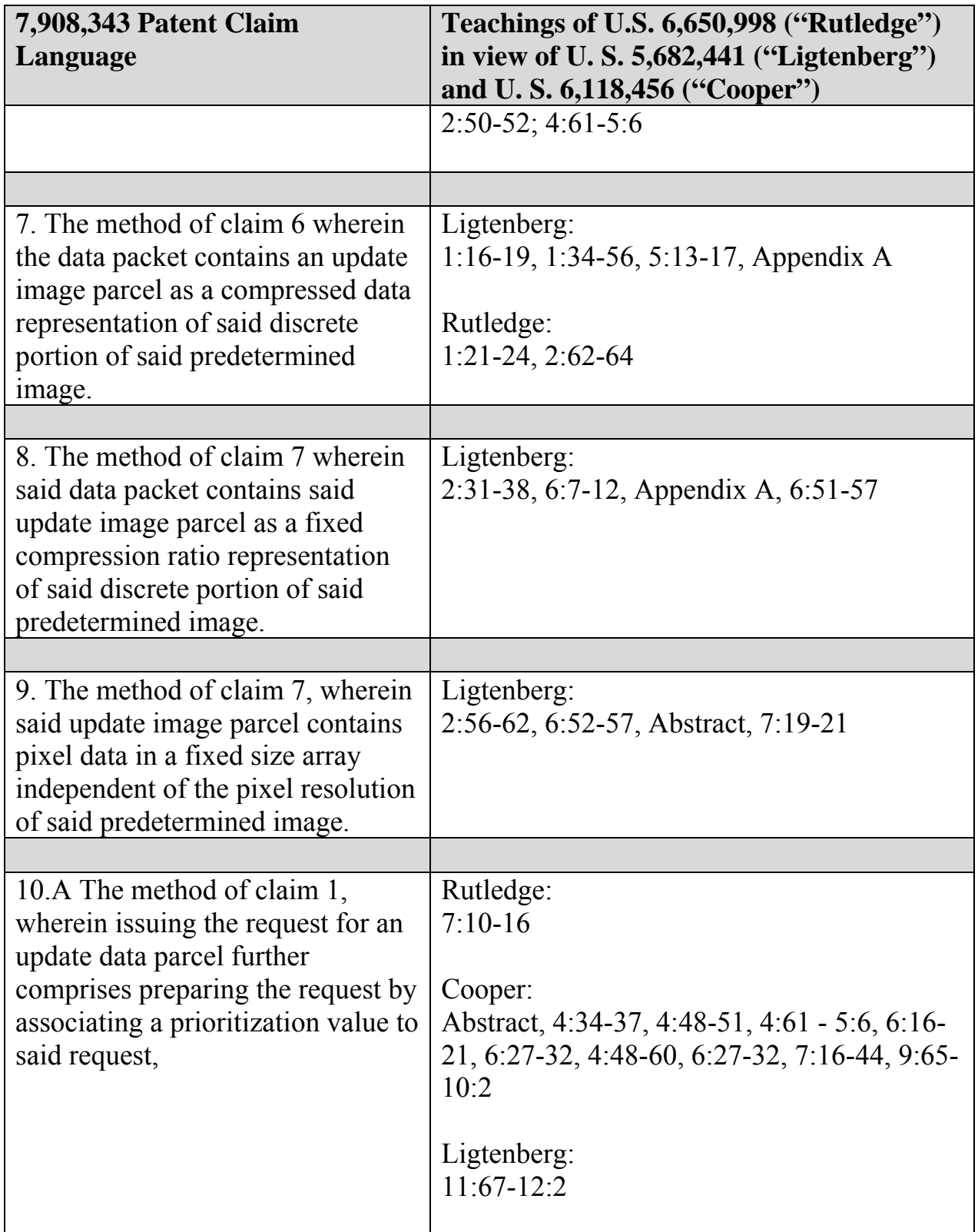

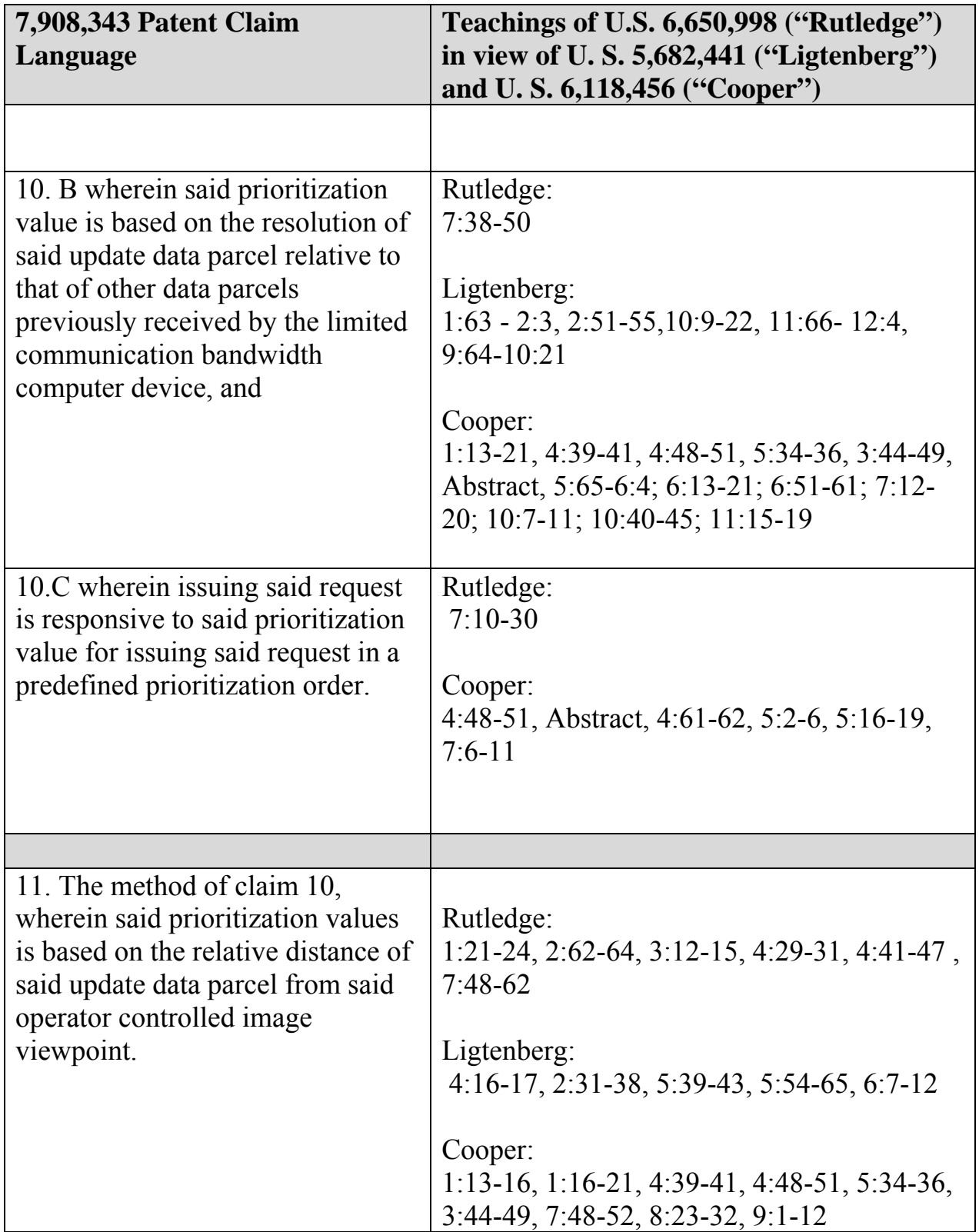

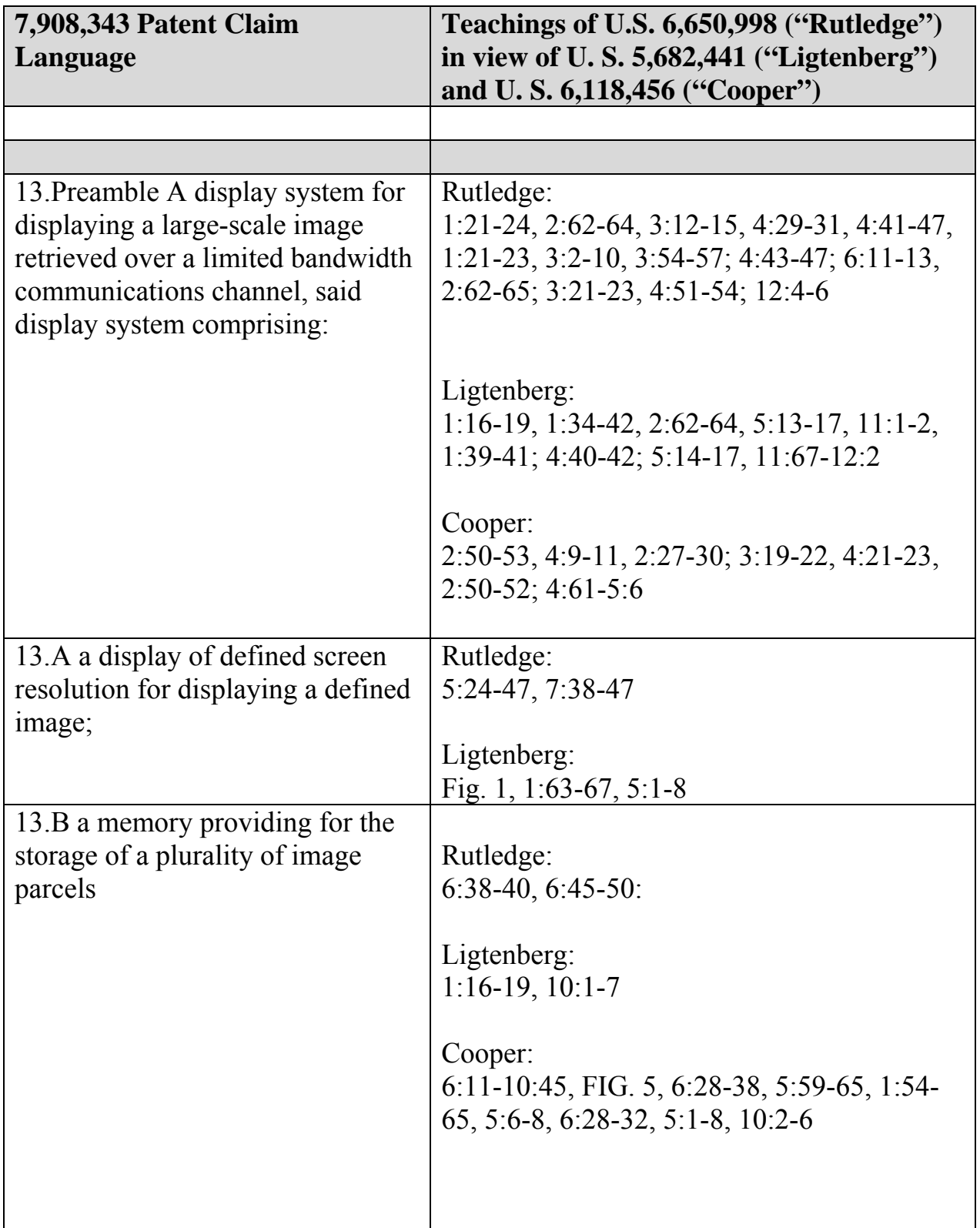

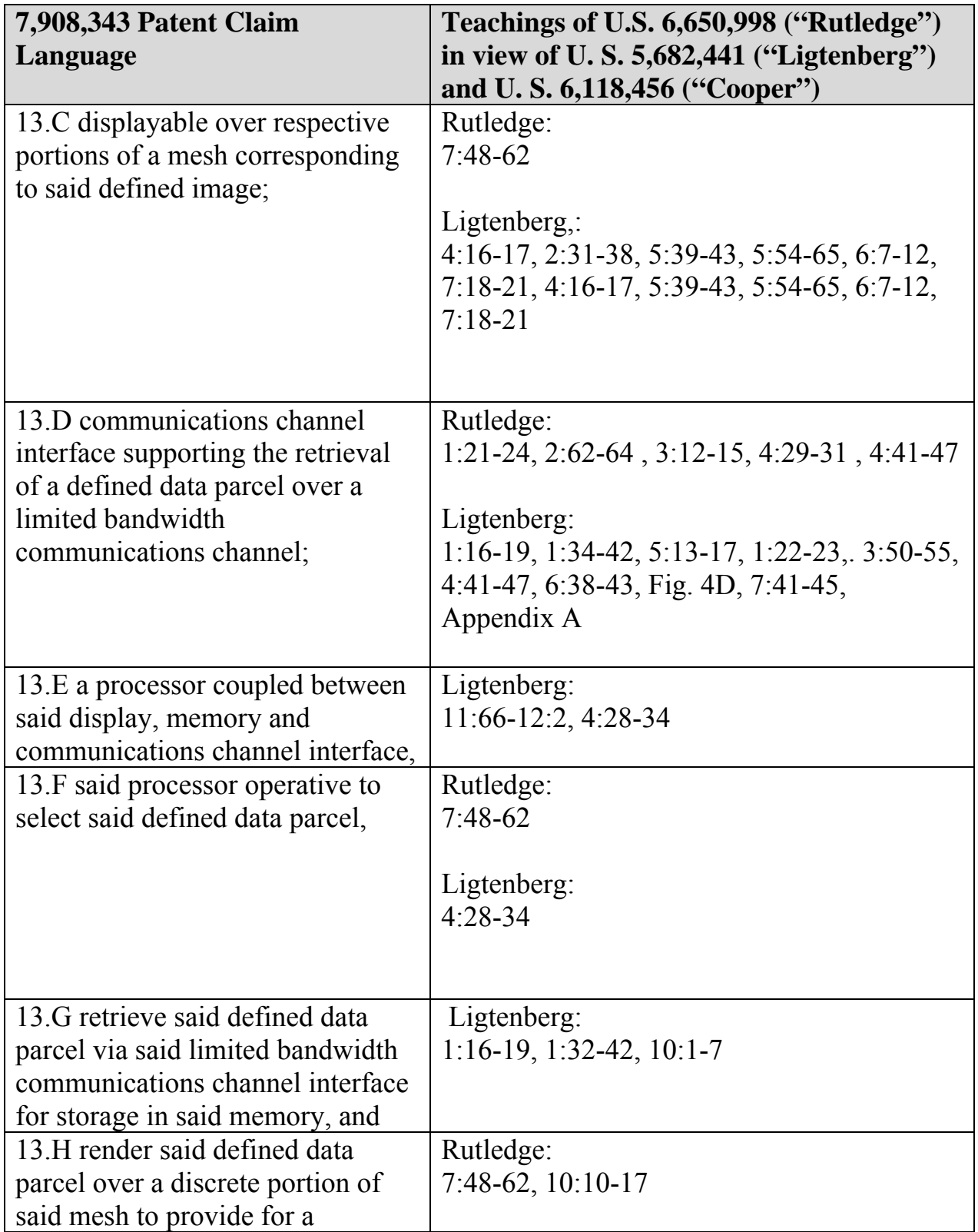

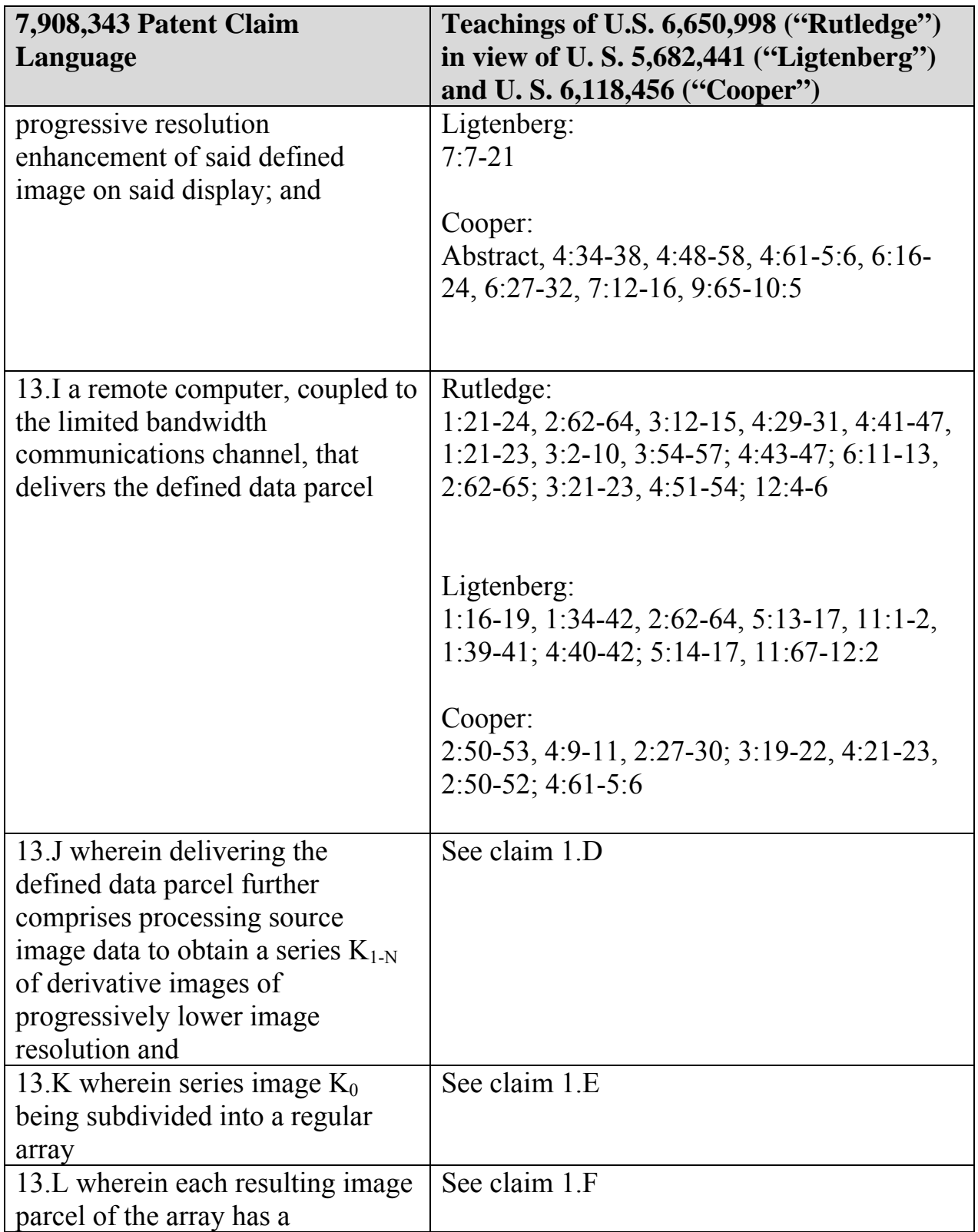

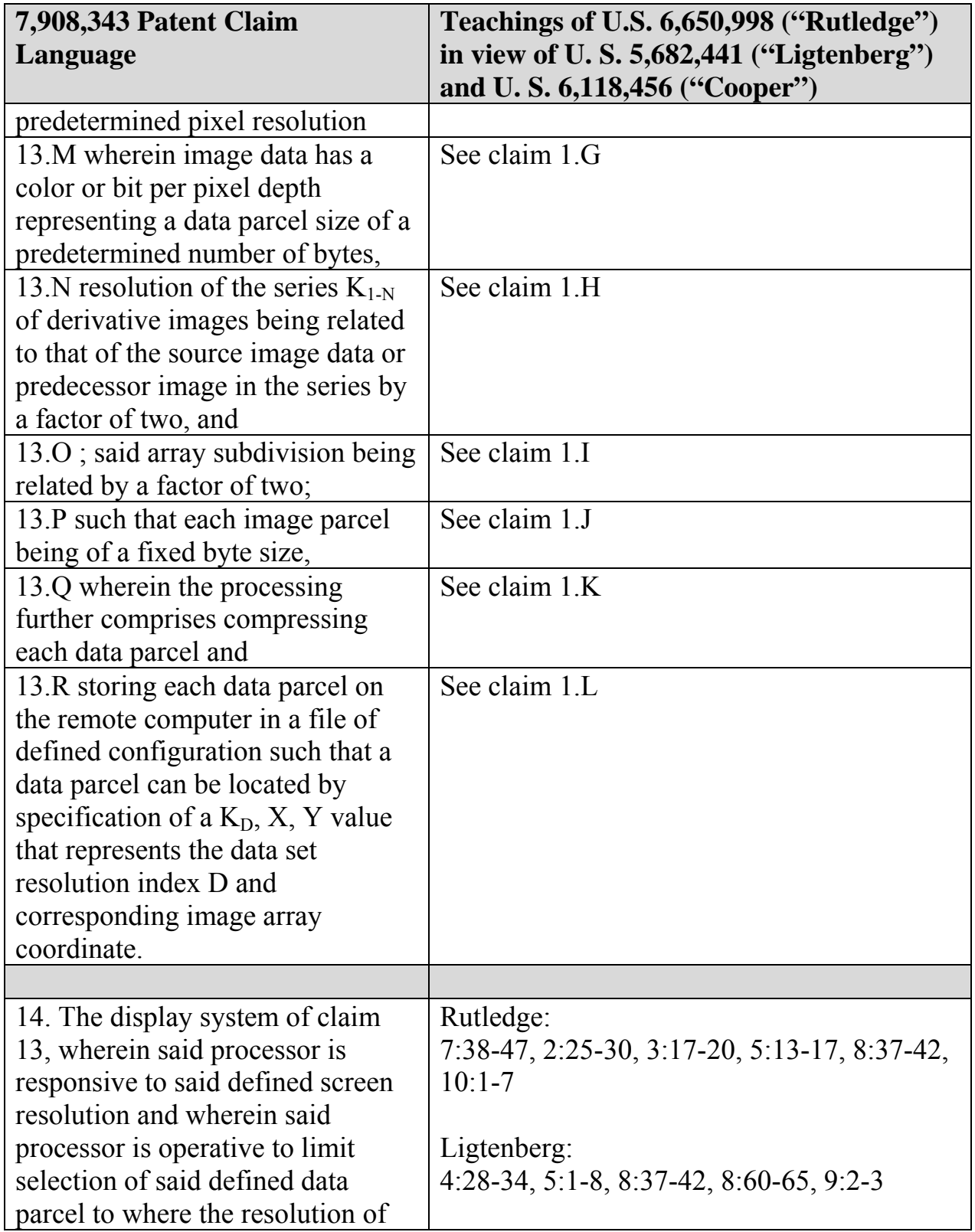

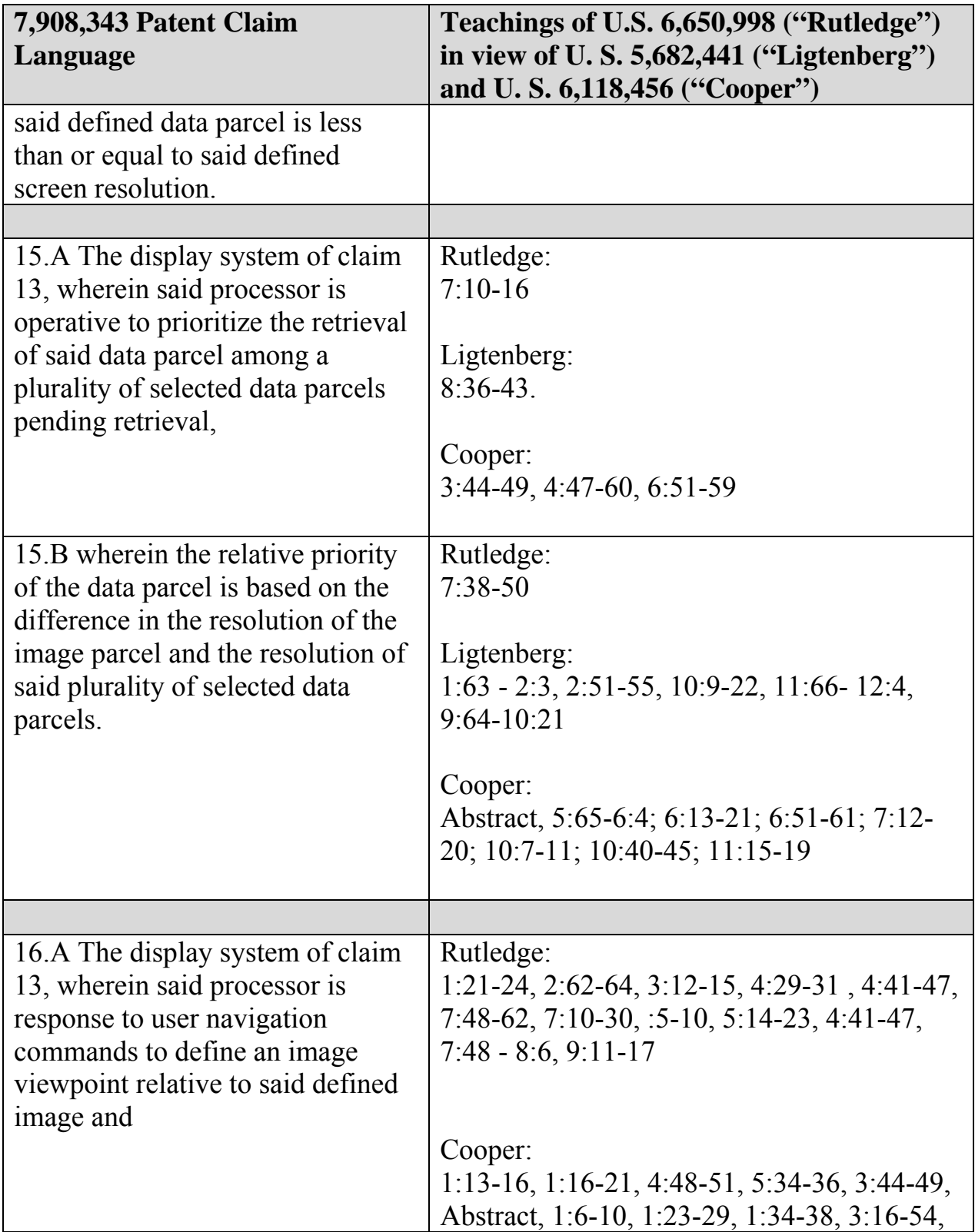

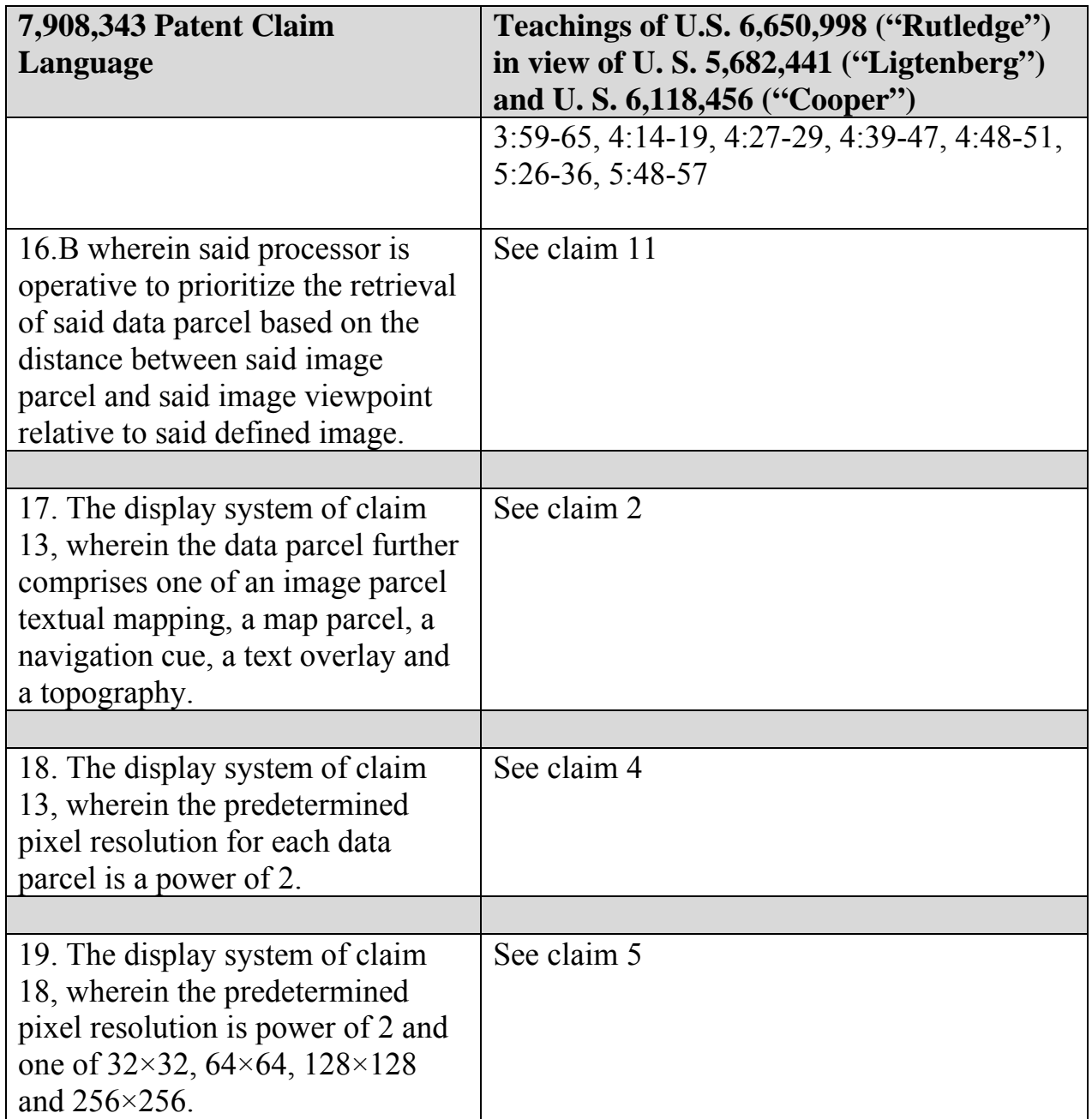

#### **APPENDIX V**

## **Appendix W - Claim Chart Showing Teachings of Rutledge, Ligtenberg, Cooper, Hassan and Austreng Pertinent to Challenged Claims of U.S. Patent No. 7,908,343**

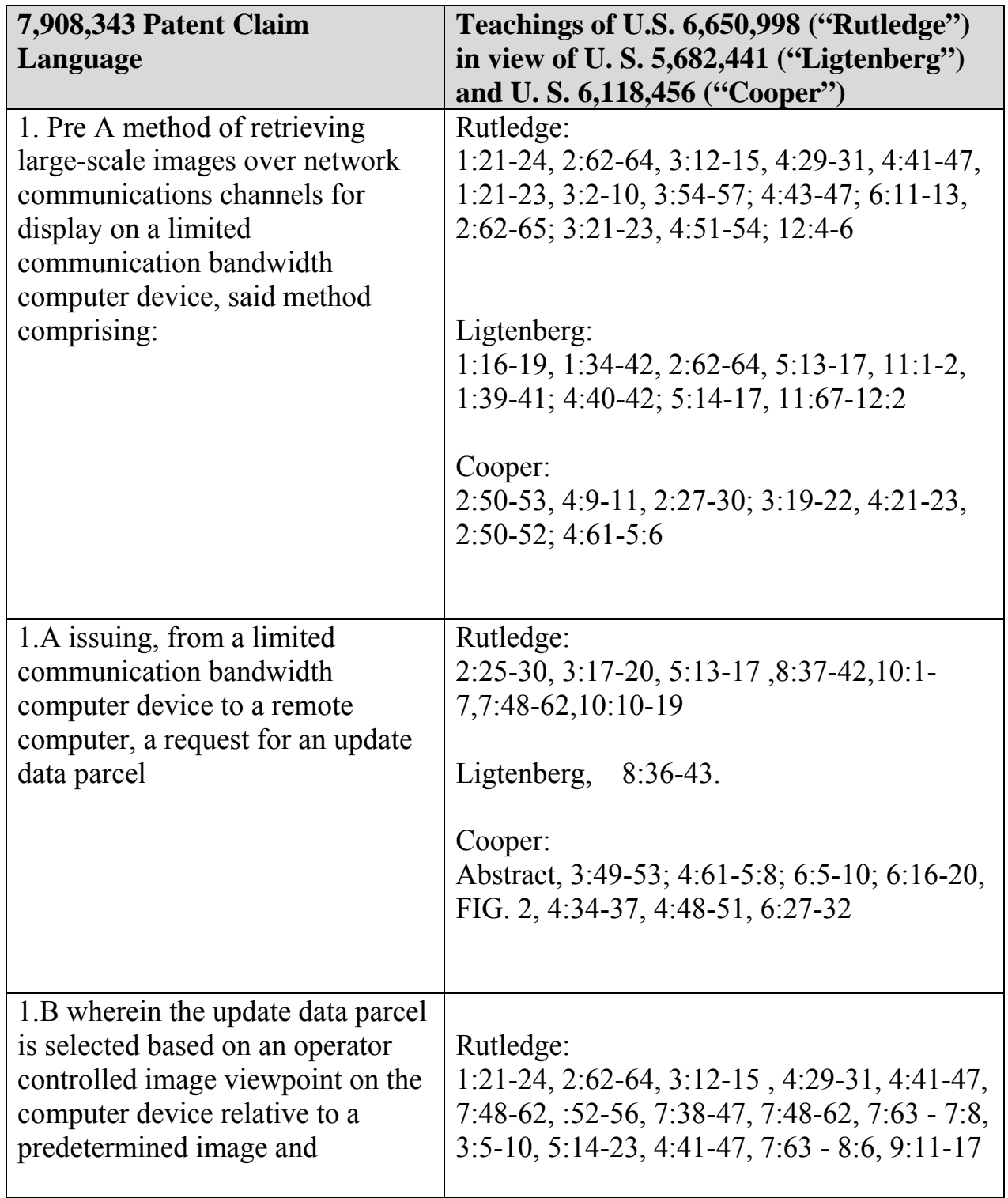

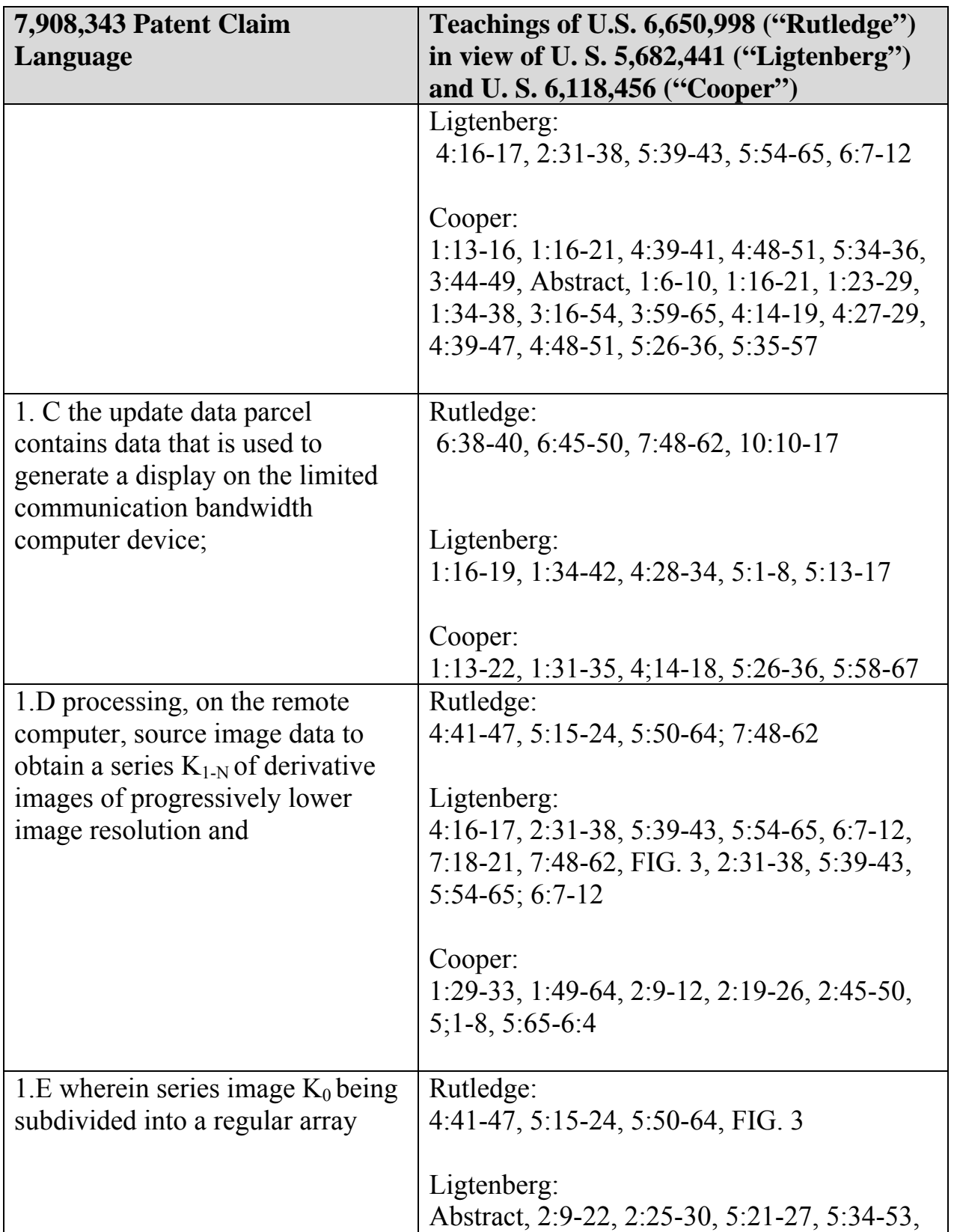

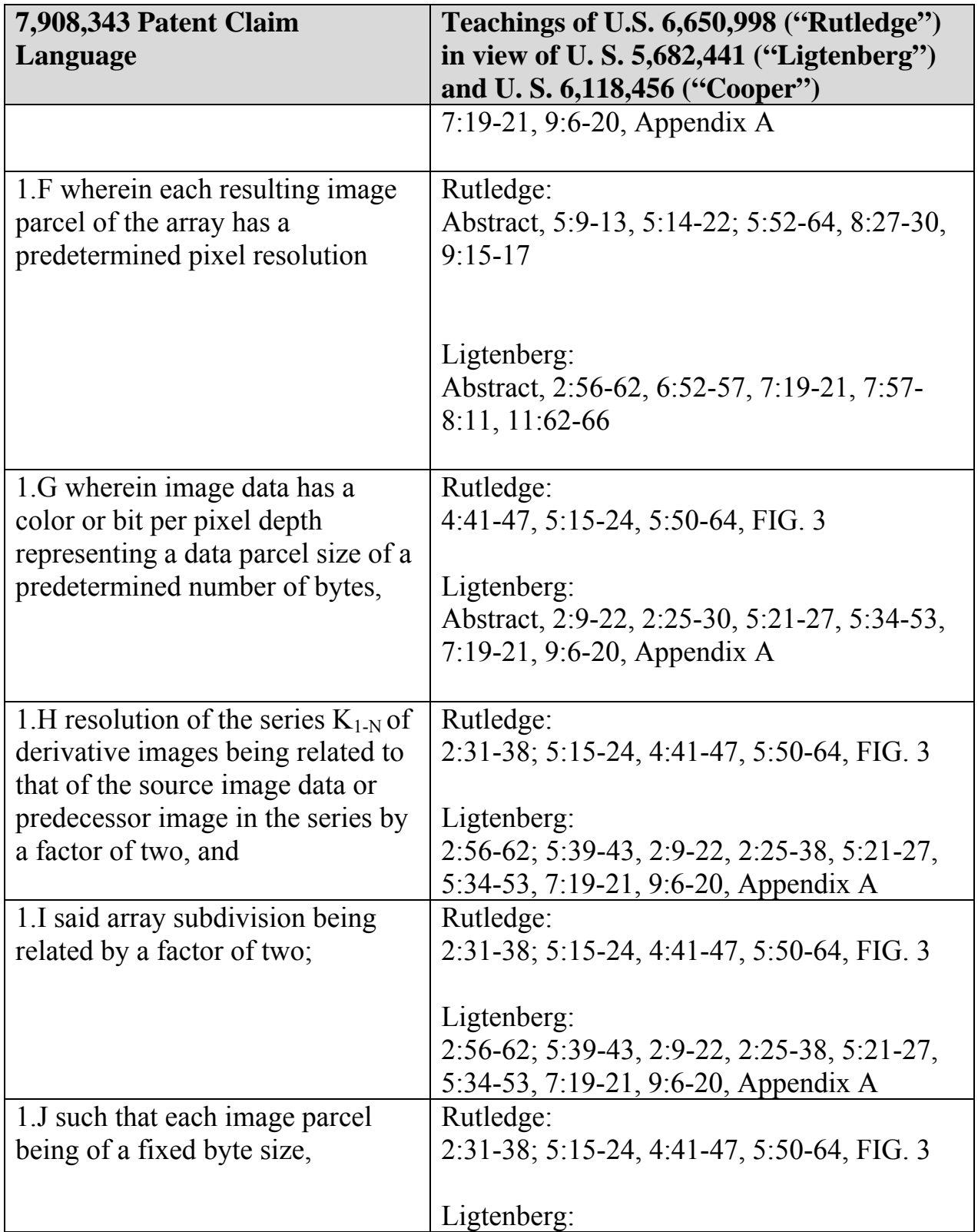

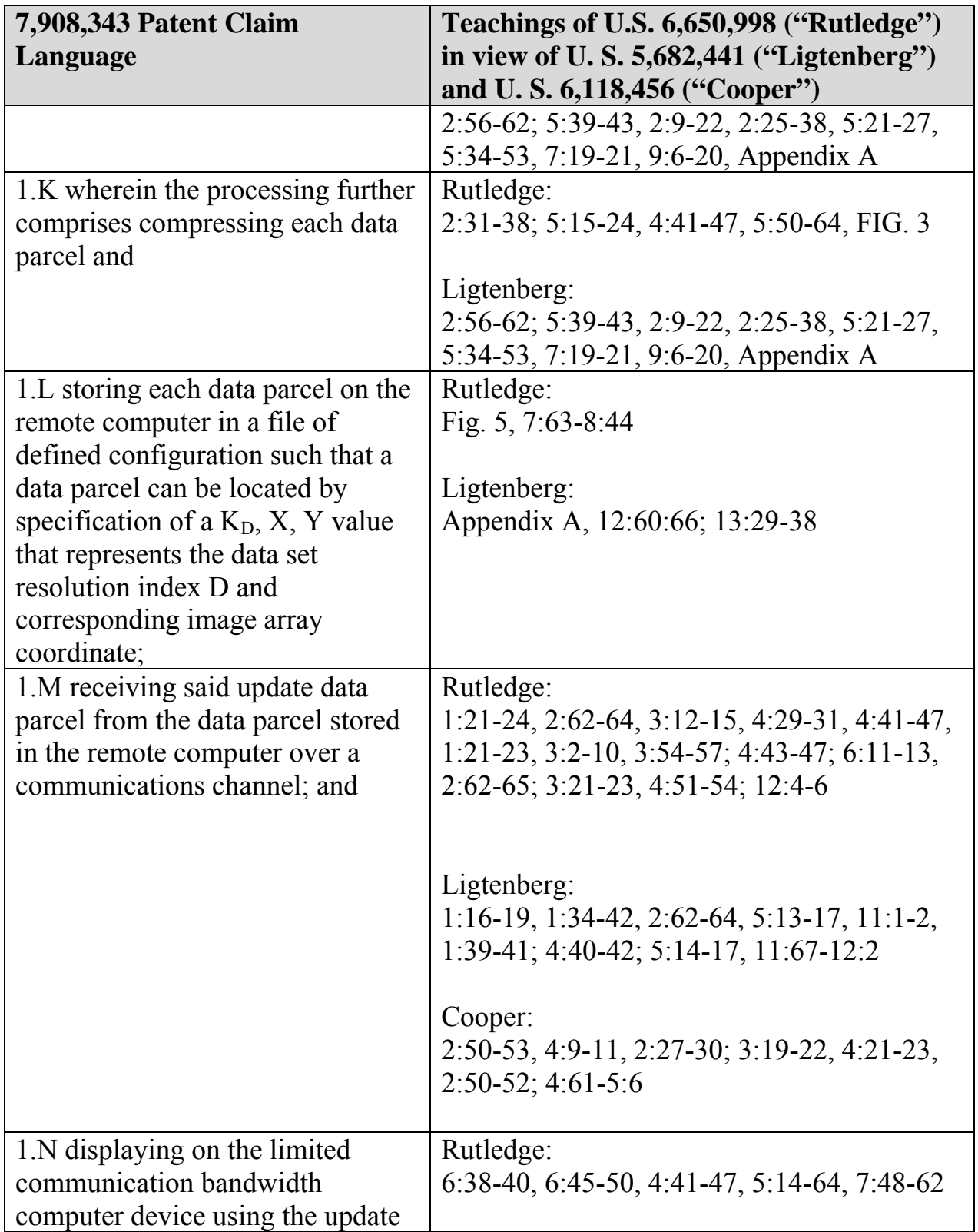

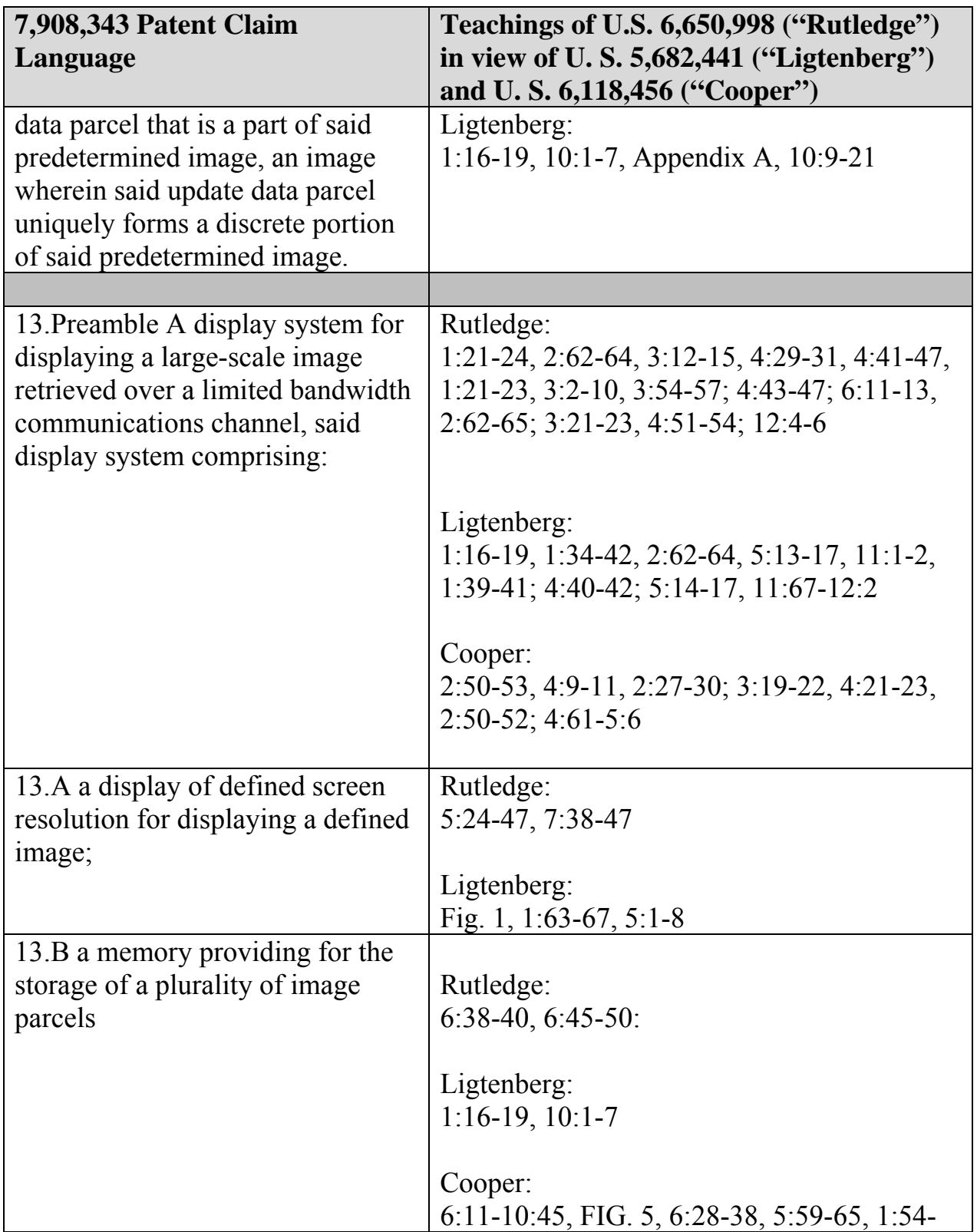

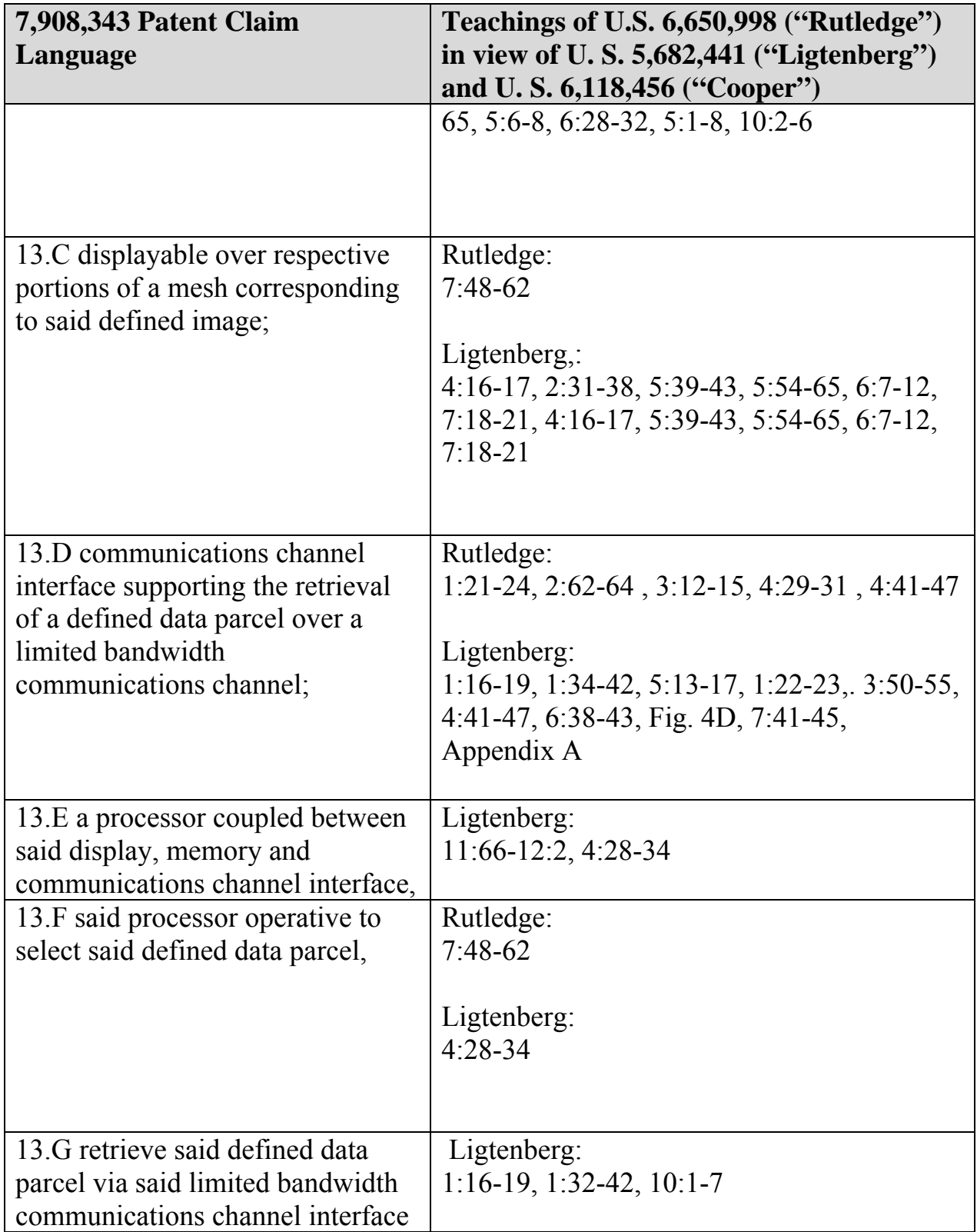

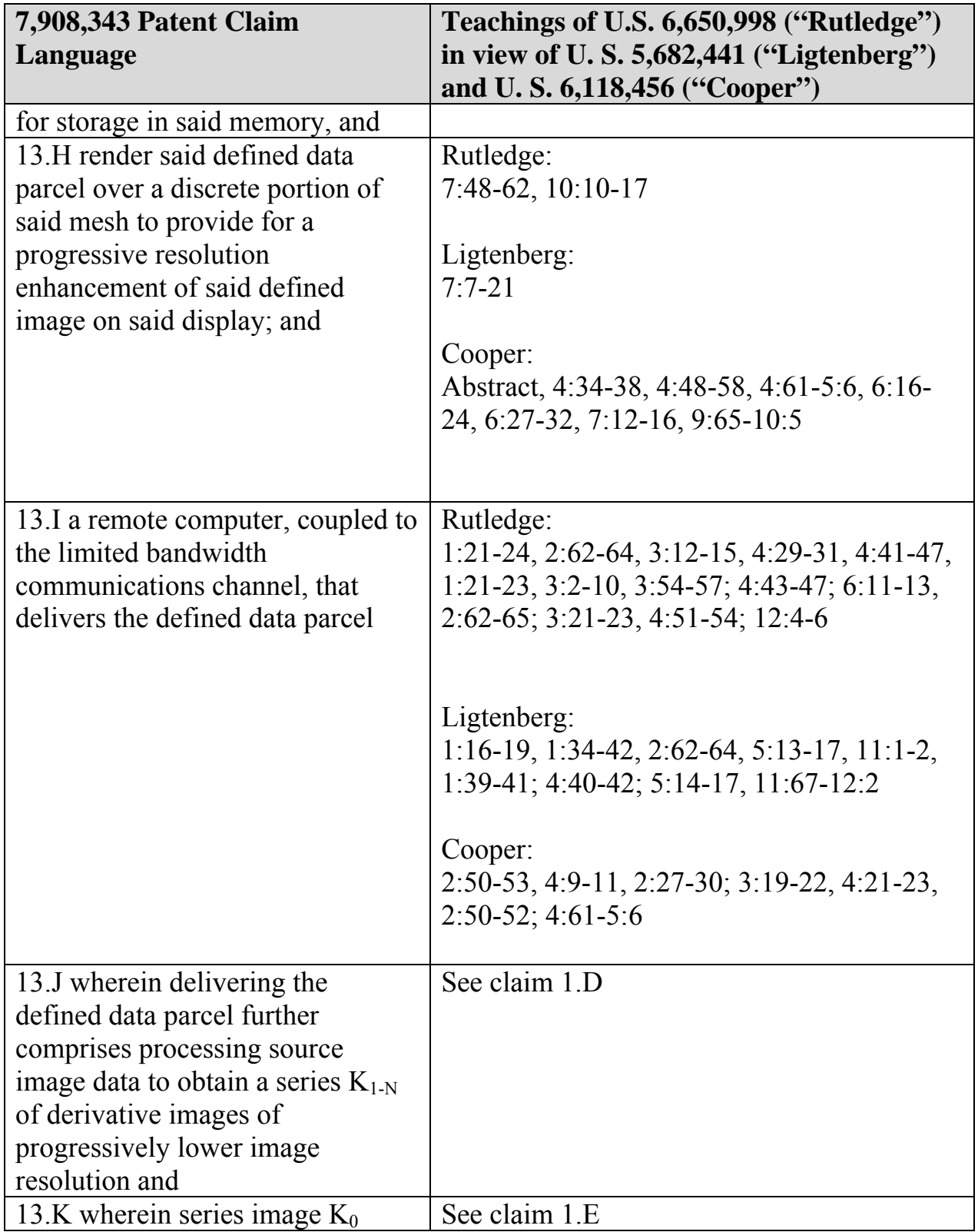

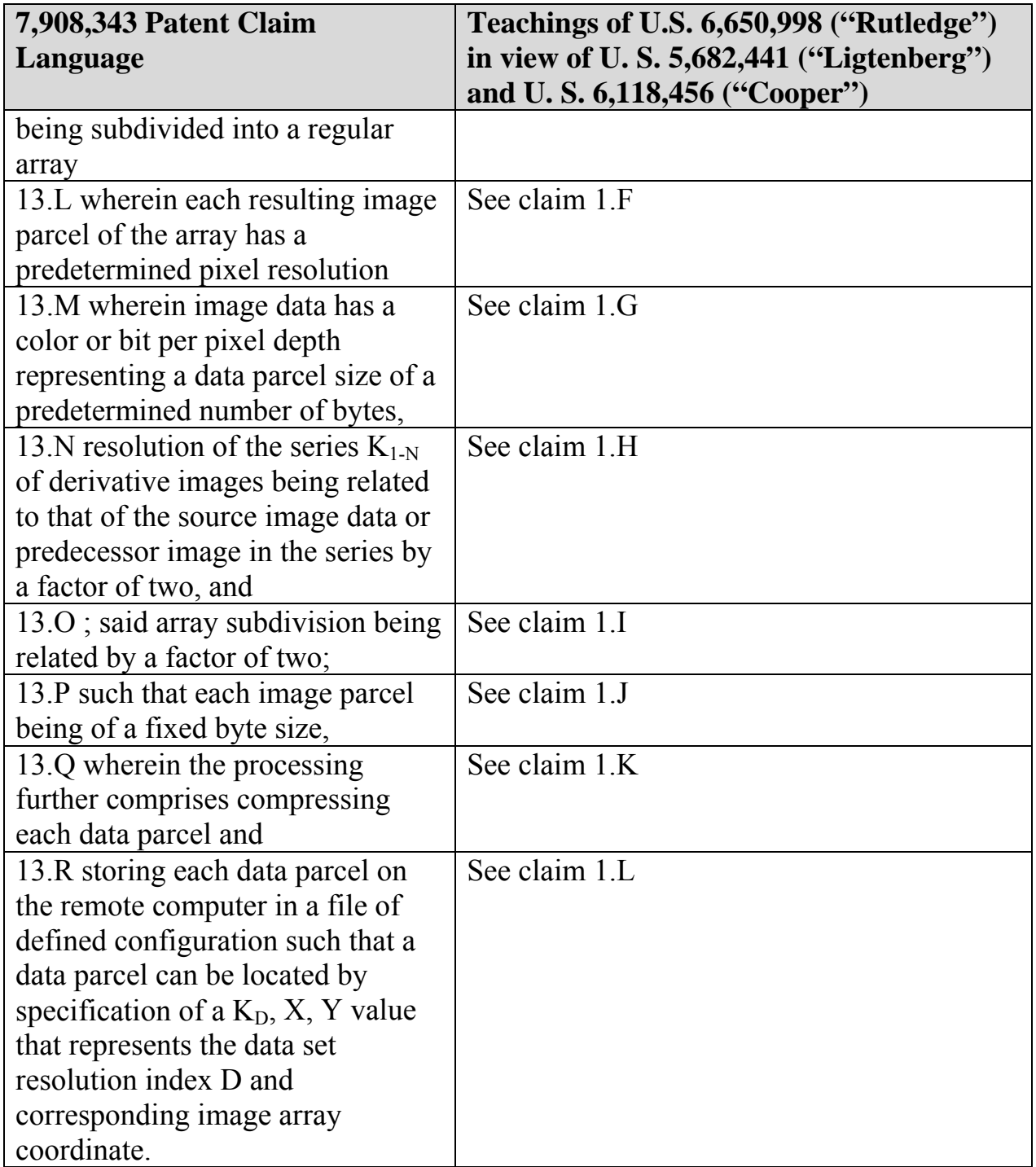

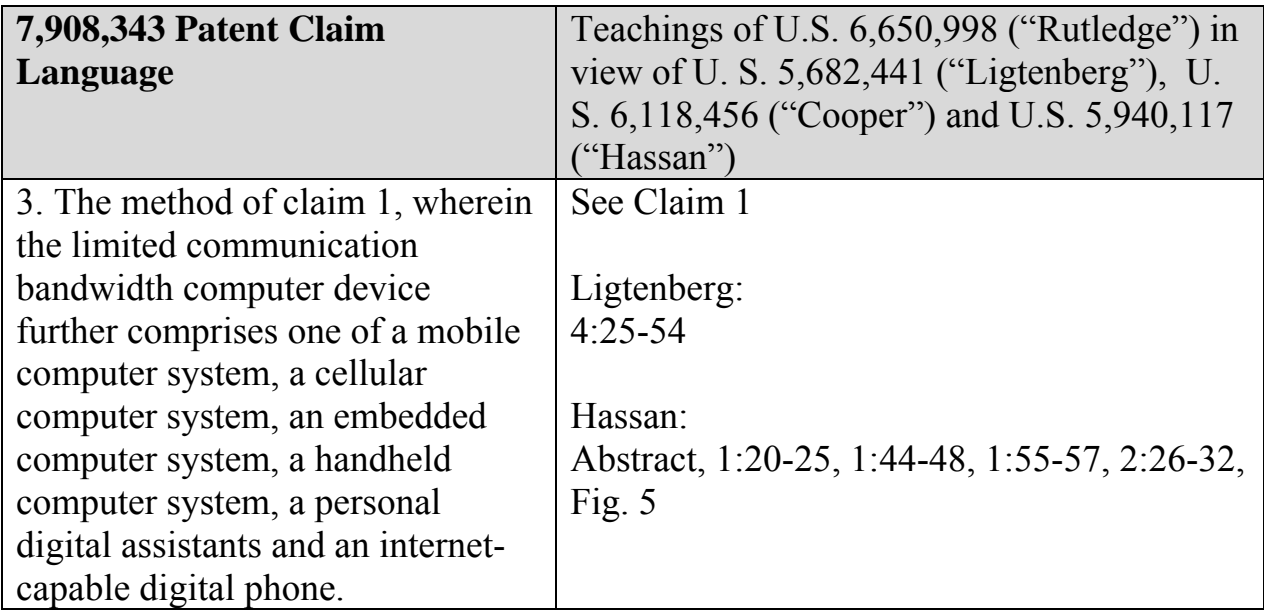

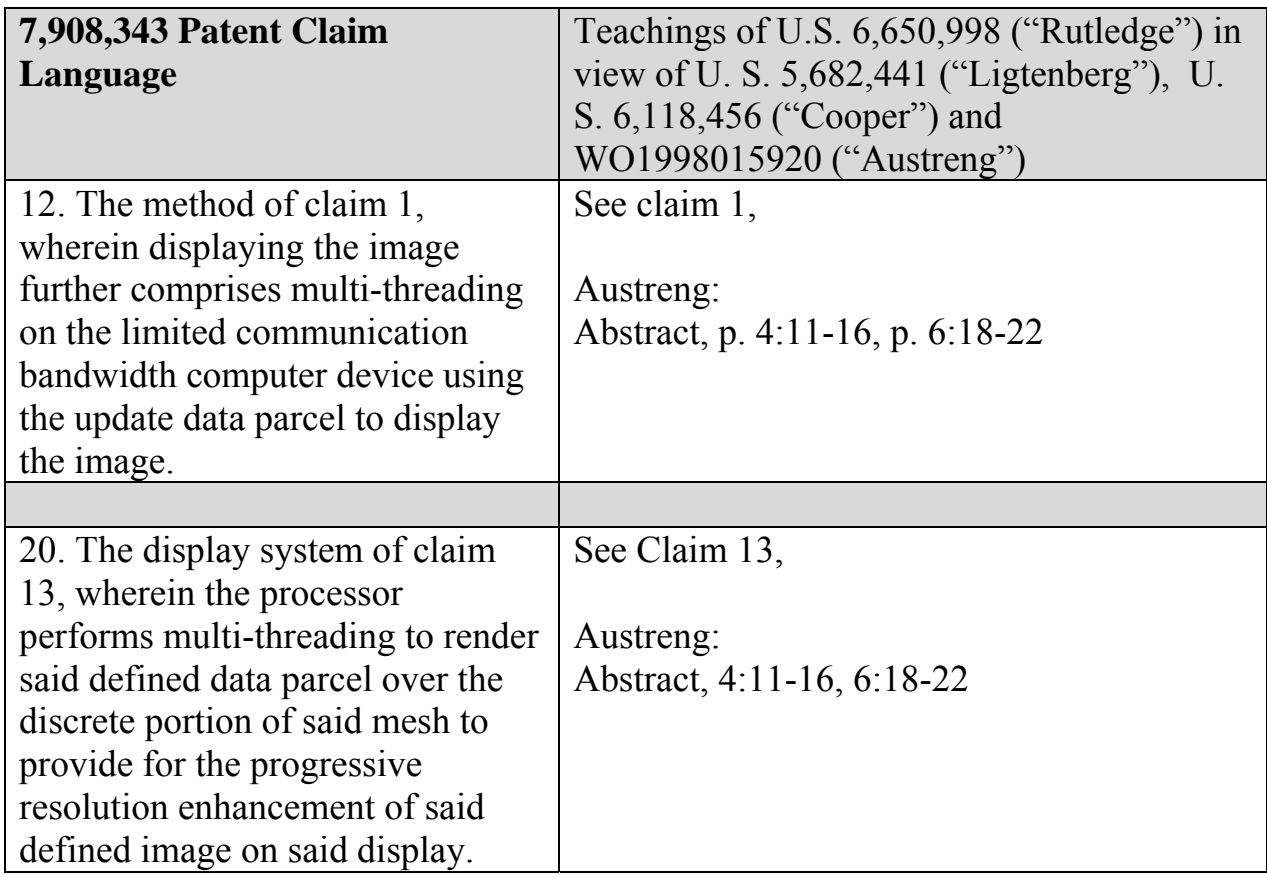

#### **APPENDIX W**

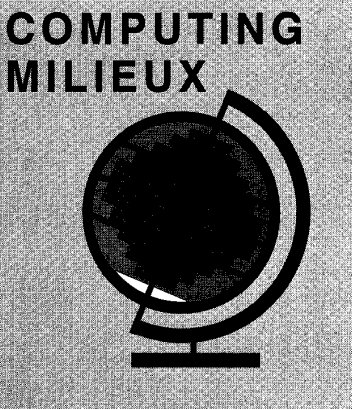

**Computers are** typically configured for use in a single location. The shift toward mobility and wireless communication is testing the abilities of designers to adapt traditional system structures.

# **The Challenges of Mobile Computing**

**George H. Forman and John Zahorjan University of Washington** 

ecent advances in technology have provided portable computers with wireless interfaces that allow networked communication even while a user is mobile. Whereas today's first-generation notebook computers and personal digital assistants (PDAs) are self-contained, networked mobile computers are part of a greater computing infrastructure. Mobile computing - the use of a portable coma greater computing infrastructure. Mobile computing - the use of a portable computer capable of wireless networking - will very likely revolutionize the way we use computers.

Wireless networking greatly enhances the utility of a portable computing device. It allows mobile users versatile communication with other people and expedient notification of important events, yet with much more flexibility than with cellular phones or pagers. It also permits continuous access to the services and resources of landbased networks. The combination of networking and mobility will engender new applications and services, such as collaborative software to support impromptu meetings, electronic bulletin boards whose contents adapt to the current viewers, lighting and heating that adjust to the needs of those present, and navigation software to guide users in unfamiliar places and on tours.'

The technical challenges that mobile computing must surmount to achieve this potential are hardly trivial, however. Some of the challenges in designing software for mobile computing systems are quite different from those involved in the design of software for today's stationary networked systems. In this article we focus on the issues pertinent to software designers without delving into the lower level details of the hardware realization of mobile computers. We look at some promising approaches under investigation and also consider their limitations.

The many issues to be dealt with stem from three essential properties of mobile computing: communication, mobility, and portability. Of course, special-purpose systems may avoid some design pressures by doing without certain desirable properties. For instance, portability would be less of a concern for mobile computers installed in the dashboards of cars than with hand-held mobile computers. However, we concentrate on the goal of large-scale, hand-held mobile computing as a way to reveal a wide assortment of issues.

0018-9162/\$4.00 © 1994 IEEE COMPUTER

#### **Wireless communication**

Mobile computers require wireless network access, although sometimes work access, annough sometimes —<br>when in meeting rooms or at a user's desk<br>— they may remain stationary long enough to be physically attached to the network for a better or cheaper connection.

Wireless networks communicate by modulating radio waves or pulsing infrared light. Wireless communication is linked to the wired network infrastructure by stationary transceivers. The area covered by an individual transceiver's signal is known as a cell. Cell sizes vary widely; for example, an infrared transceiver can cover a small meeting room, a cellular telephone transceiver has a range of a few miles, and a satellite beam can cover an area more than 400 miles in diameter.

Wireless communication faces more obstacles than wired communication because the surrounding environment interacts with the signal, blocking signal paths and introducing noise and echoes. **As** a result, wireless communication is characterized by lower bandwidths, higher error rates, and more frequent spurious disconnections. These factors can in turn increase communication latency resulting from retransmissions, retransmission time-out delays, error-control protocol processing, and short disconnections.

Mobility can also cause wireless connections to be lost or degraded. Users may travel beyond the coverage of network transceivers or enter areas of high interference. Unlike typical wired networks, the number of devices in a network cell varies dynamically, and large concentrations of mobile users, say, at conventions and public events, may overload network capacity.

The need for wireless communication leads to design challenges in several areas.

**Disconnection.** Today's computer systems often depend heavily on a network and may cease to function during network failures. For example, distributed file systems may lock up waiting for other servers, and application processes may

April 1994 39

#### **Portable terminal versus** stand-alone computer

The role of a portable device has considerable latitude within the notion of mobile computing. Is it a terminal or an independent, stand-alone computer? How many purposes should the device serve? Should it incorporate a telephone like the AT&T EO? Should its work environment be that of a general-purpose workstation or of something more restrictive, say, the Apple Newton MessagePad? These design choices greatly affect the way we approach the important issues of communication, mobility, and portabil-

ity. For example, a portable terminal such as Xerox PARC's Tab<sup>1</sup> is more dependent on a network but less prone to loss of storage media than a stand-alone computer. Such questions require careful consideration when designing software for mobile computing.

**Reference** 

fail altogether if the network stays down too long.

Network failure is a greater concern in mobile computing than in traditional computing because wireless communication is so susceptible to disconnection. Designers must decide whether to spend available resources on the network, trying to prevent disconnections, or to spend them trying to enable systems to cope with disconnections more gracefully and work around them where possible.

The more autonomous a mobile computer, the better it can tolerate network disconnection. For example, certain applications can reduce communication by running entirely locally on the mobile unit rather than by splitting the application and the user interface across the network. In environments with frequent disconnections, it is better for a mobile device to operate as a stand-alone computer than as a portable terminal.

In some cases, both round-trip latency and short disconnections can be hidden by asynchronous operation. The X11 Window System uses this technique to achieve good performance. With the synchronous remote procedure call paradigm, the client waits for a reply after each request; in asynchronous operation, a client sends multiple requests before asking for acknowledgment. Similarly, prefetching and delayed write-back also decouple the act of communication from the actual time a program consumes or produces data, allowing it to proceed during network disconnections. These techniques, therefore, have the potential to mask some network failures.

The Coda file system provides a good example of how to handle network disconnections, although it is designed for today's notebook computers in which disconnections may be less frequent, more predictable, and longer lasting than in mobile computing.2 Information from the user's profile helps in keeping the best selection of files in an on-board cache. It is important to cache whole files rather than blocks of files so that entire files can be read during a disconnection. When the network reconnects, Coda attempts to reconcile the cache with the replicated master repository.

With Coda, files can be modified even during disconnections. More conservative file systems disallow this to prevent multiple users from making inconsistent changes. Coda's optimism is justified by studies showing that only rarely are files actually shared in a distributed system; fewer than 1 percent of all writes are followed by a write from a different user.<sup>2</sup> If strong consistency guarantees are needed, clients can ask for them explicitly. Hence, providing flexible consistency semantics can allow greater autonomy.

Of course, not all network disconnec-

<sup>1.</sup> M. Weiser, "Some Computer Science Issues in Ubiquitous Computing, Comm. ACM, Vol. 36, No. 7, July 1993, pp. 75-84.

<span id="page-567-0"></span>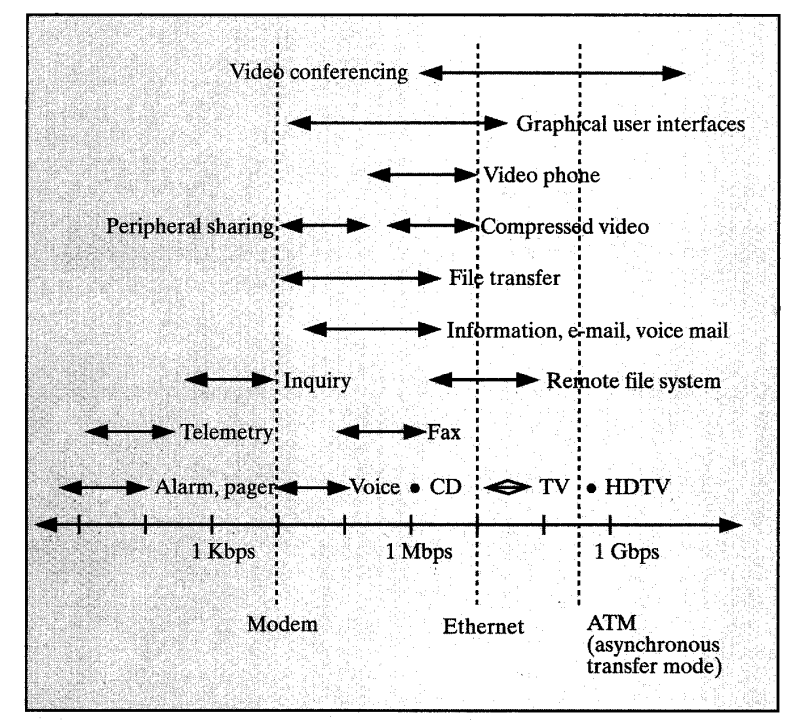

**Figure 1. Application bandwidth requirements in bits per second. The vertical dashed lines show the bandwidth capability of certain network technologies. Cellular modems are becoming fast enough for mobile users' everyday information needs, such as e-mail, and someday may be able to support remote file systems.** 

tions can be masked. In these cases, good user interfaces can help by providing feedback about which operations are unavailable because of network disconnections.

**Low bandwidth.** Mobile computing designs need to reflect a greater concern for bandwidth consumption and constraints than do designs for stationary computing. Wireless networks deliver lower bandwidth than wired networks: Cuttingedge products for portable wireless communications achieve only 1 megabit per second for infrared communication, 2 Mbps for radio communication, and 9-14 kilobits per second for cellular telephony, while Ethernet provides 10 Mbps, fast Ethernet and FDDI 100 Mbps, and ATM (asynchronous transfer mode) 155 Mbps (see Figure 1). Even nonportable wireless networks, such as the Motorola Altair, barely achieve 5.7 Mbps.

Network bandwidth is divided among

the users sharing a cell. The deliverable bandwidth *per user,* therefore, is an important measure of network capacity in addition to the raw transmission bandwidth. But because this measure depends on the size and distribution of a user population, Weiser and others recommend measuring a wireless network's capacity by its bandwidth per cubic meter.<sup>1</sup>

Improving network capacity means installing more wireless cells to service a user population. There are two ways to do this: Overlap cells on different wavelengths, or reduce transmission ranges so that more cells fit in a given area (see Figure 2).

The scalability of the first technique is limited because the electromagnetic spectrum available for public consumption is scarce. This technique is more flexible, however, because it allows (in fact, requires) software to allocate bandwidth among users.

The second technique is generally pre-

ferred. It is arguably simpler, reduces power requirements, and may decrease signal corruption because there are fewer objects in the environment to interact with. *Also,* it involves a hardware tradeoff between bandwidth and coverage area: Transceivers covering less area can achieve higher bandwidths.

Certain software techniques can also help cope with the low bandwidth of wireless links. Modems typically use compression to increase their effective bandwidth, sometimes almost doubling throughput. Because bulk operations are usually more efficient than many short transfers, buffering can improve bandwidth usage by making large requests out of many short ones. Buffering in conjunction with compression can further improve throughput because larger blocks compress better.

Certain software techniques for coping with disconnection can also help cope with low bandwidth. Network usage typically occurs in bursts, and disconnections are similar to bursts in that demand temporarily exceeds available bandwidth. For example, delayed write-back and prefetching use the periods of low network activity to reduce demand at the peaks. Delayed write-back can even reduce overall communication if the data to be transmitted is further mutated or deleted before it is transmitted. Prefetching involves knowing or guessing which files will be needed soon and downloading them over the network before they are demanded.3 Bad guesses can waste network bandwidth, however.

System performance can be improved by scheduling communication intelligently. When available bandwidth does not satisfy the demand, processes the user is waiting for should be given priority. Backups should be performed only with "leftover" bandwidth. Mail can be trickle fed onto the mobile computer slowly before the user is notified. Although these techniques do not increase effective bandwidth, they improve user satisfaction just the same.

**High bandwidth variability.** Mobile computing designs also contend with much greater variation in network bandwidth than do traditional designs. Band-

40 COMPUTER

### **APPENDIX X**

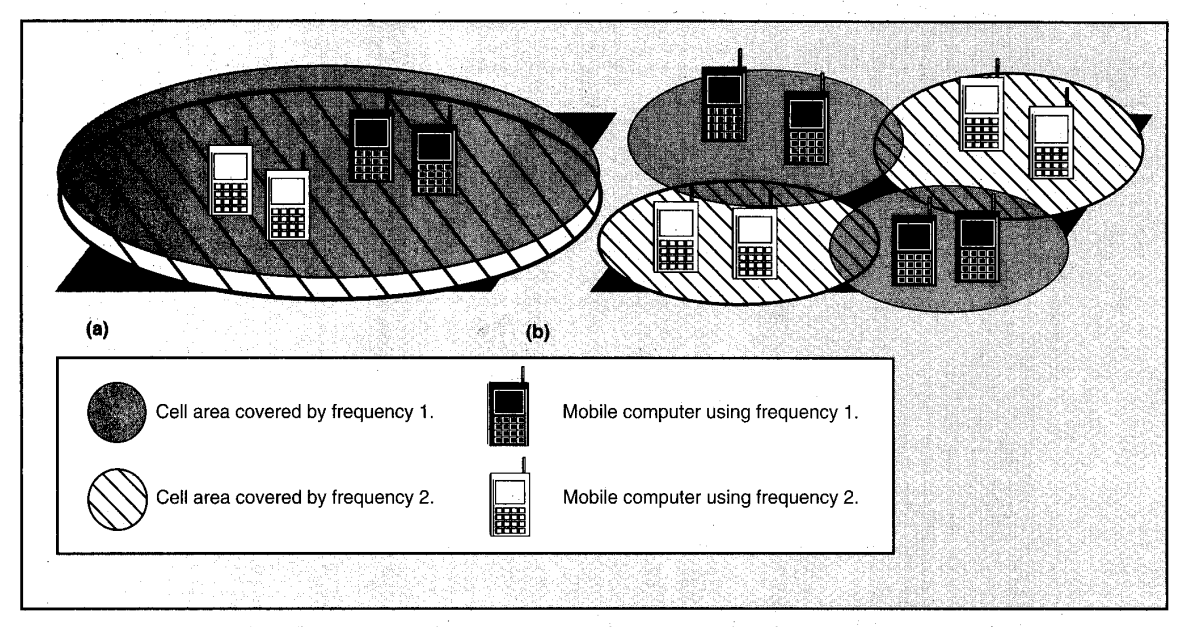

**Figure 2. Suppose that a single frequency provides only enough wireless bandwidth for two users. Then two frequencies can support (a) four users with two large coincident cells or (h) eight users with four small noninterfering cells that use the same frequency in nonadjacent cells. The latter scheme requires more transceivers and installation effort but is more scalable and allows higher bandwidth technology and lower transmission power.** 

width can shift one to four orders of magnitude, depending on whether the system is plugged in or using wireless access. Fluctuant traffic load seldom causes this much variation in available bandwidth on today's networks.

An application can approach this variability in one of three ways: It can assume high-bandwidth connections and operate only while plugged in, it can assume lowbandwidth connections and not take advantage of higher bandwidth when it is available, or it can adapt to currently available resources, providing the user with a variable level of detail or quality. For example, a video-conferencing application could display only the current speaker or all the participants, depending on the available bandwidth. Different choices make sense for different applications.

**Heterogeneous network.** In contrast to most stationary computers, which stay comected to a single network, mobile computers encounter more heterogeneous network connections in several ways. First, as they leave the range of one network transceiver and switch to another, they may also need to change transmission speeds and protocols. Second, in some situations a mobile computer may have access to several network connections at once, for example, where adjacent cells overlap or where it can be plugged in for concurrent wired access.

Also, mobile computers may need to switch interfaces, for example, when going between indoors and outdoors. Infrared interfaces cannot be used outside because sunlight drowns out the signal. Even with radio frequency transmission, the interface may still need to change access protocols for different networks, for example, when switching from cellular coverage in a city to satellite coverage in the country. This heterogeneity makes mobile networking more complex than traditional networking.

**Security risks.** Precisely because connection to a wireless link is so easy, the security of wireless communication can be compromised much more easily than that of wired communication, especially if transmission extends over a large area. This increases pressure on mobile computing software designers to include security measures.

Security is further complicated if users are allowed to cross security domains. For example, a hospital may allow patients with mobile computers to use nearby printers but prohibit access to distant printers and resources designated for hospital personnel only.

Secure communication over insecure channels is accomplished by encryption, which can be done in software or, more quickly, by specialized hardware such as the recently proposed Clipper chip. Security depends on a secret encryption key known only to the authorized parties. Managing these keys securely is difficult, but it can be automated by software such as the Massachusetts Institute of Technology's Kerberos.<sup>4</sup>

Kerberos provides secure authentication services, as long as the Kerberos server itself is trusted. It authenticates users without exposing their passwords on the network and generates secret en-

cryption keys that can be selectively shared between mutually suspicious parties. It also allows mobile units to authenticate themselves in domains where they are unknown, thus enhancing the scale of mobility. Methods have also been devised to use Kerberos for authorization control and accounting. Its security is limited, however. For example, the current version is susceptible to off-line password-guessing attacks and to replay attacks for a limited time window.

#### **Mobility**

The ability to change locations while connected to the network increases the volatility of some information. Certain data considered static for stationary computing becomes dynamic for mobile computing. For example, a stationary computer can be configured statically to prefer the nearest server, but a mobile computer needs a mechanism for determining which server to use.

As volatility increases, cost-benefit trade-off points shift, calling for appropriate modifications in the design. For example, a highly volatile data object has fewer uses per modification. For such objects it makes little sense to cache the data. As another example, consider static information, which is often managed by hand; to handle higher rates of change, automated methods are required. However, even where such methods exist, they may be ill-suited for the dynamism of mobile computing.

Mobility introduces several problems: **A** mobile computer's network address changes dynamically, its current location affects configuration parameters as well as answers to user queries, and the communication path grows as it wanders away from a nearby server.

**Address migration.** As people move, their mobile computers will use different network access points, or "addresses." Today's networking is not designed for dynamically changing addresses. Active network connections usually cannot be moved to a new address. Once an address for a host name is known to a system, it is typically cached with a long expiration time and with no way to invalidate out-ofdate entries. In the Internet Protocol, for example, a host IP name is inextricably bound with its network address; moving to a new location means acquiring a new IP name. Human intervention is commonly required to coordinate the use of addresses.

To communicate with a mobile computer, messages must be sent to its most recent address. Four basic mechanisms determine a mobile computer's current address: broadcast,<sup>5,6</sup> central services,<sup>7</sup> home base, $8$  and forwarding pointers.<sup>5</sup>

**As people move, their mobile computers will use different network access points, or "addresses."** 

These are the building blocks of the current proposals for "mobile-IP" schemes.

*Selective broadcast.* With the broadcast method, a message is sent to all network cells asking the mobile computer sought to reply with its current address. This becomes too expensive for frequent use in a large network, but if the mobile computer is known to be in some small set of cells, selectively broadcasting in just those cells is workable. Hence, the methods described below can use selective broadcast to obtain the current address when only approximate location information is known. For example, a slightly out-of-date cell address may suffice if adjacent cells are known.

*Central services.* With the central service method, the current address for each mobile computer is maintained in a logically centralized database. Each time a mobile computer changes its address, it sends a message to update the database. Even with the database's centralized location, the common techniques of distribution, replication, and caching can be used to improve availability and response time.

*Home bases.* The home base method is essentially the limiting case of distributing a central service; that is, the location of a given mobile computer is known by a single server. This aggressive distribution without replication can lead to low availability of information. For example, if a home base is down or inaccessible, the mobile computers it tracks cannot be contacted. If users sometimes change home bases, the address migration problem arises again, albeit with much lower volatility.

*Forwarding pointers.* With the forwarding pointer method, each time a mobile computer changes its address, a copy of the new address is deposited at the old location. Each message is forwarded along the chain of pointers until it reaches the mobile computer. To avoid the inefficient routing that can result from long chains, pointers at message forwarders can be updated gradually to reflect more recent addresses.

Although the forwarding pointer method is among the fastest, it is prone to failures anywhere along the trail of pointers, and in its simplest form it does not allow forwarding pointers to be deleted unless all possible message sources have been updated. Hence, forwarding pointers are often used only to speed the common case, and another method is used to fall back on for failures and to allow reclamation of old pointers.

The forwarding pointer method requires an active entity at the old address to receive and forward messages. This does not fit standard networking models, where either a network address is a passive entity, such as an Ethernet cable, or it's specific to the mobile computer, which cannot remain to forward its own messages. This mismatch introduces subtle difficulties in implementing forwarding efficiently (for example, with intracell traffic or when multiple gateways are attached to a network address).

**Location-dependent information.** Because traditional computers do not move,

42 COMPUTER

information that depends on location, such as the local name server, available printers, and the time zone, is typically configured statically. One challenge for mobile computing is to factor out this information intelligently and provide mechanisms for obtaining configuration data appropriate to each location. Additionally, a mobile computer carried with a user is likely to be used in a wide variety of administrative domains. Dealing with the multitude of conventions that current computing systems rely on is another challenge to building mobile systems.

Besides this dynamic configuration problem, mobile computers need access to more location-sensitive information than stationary computers do. If they are to serve as guides in places unfamiliar to their users, mobile computers may need to answer queries such as "where is the fiction section (in this particular library)?" or "where is the nearest open gas station heading north?"

Queries of this sort require static location information about the world. Other information needs can be even more complex: Badrinath and Imielinski are studying a related class of queries that depend on the dynamic locations of other mobile objects, for example, the location of the nearest taxi.6

*Privacy.* Answering dynamic location queries requires knowing the location of another mobile user. In some cases this may be sensitive information, more so if given at a fine resolution. Even where it is not particularly sensitive, such information should be protected against misuse; for example, we do not want a burglar to be able to determine when the inhabitants of a house are far away.

Privacy can be ensured by denying users the ability to know another's location. The challenge for mobile computing is to allow more flexible access to this information without violating privacy. Legitimate uses of location information include contacting colleagues, routing telephone calls, logging meetings in personal diaries, and tailoring the content of electronic announcement displays to the current viewers.<sup>1</sup>

April 1994 43

**Migrating locality.** Mobile computing engenders a new kind of locality that migrates as users move. Even if a mobile computer is equipped to find the nearest server for a given service, over time migration may alter this condition. Because the physical distance between two points does not necessarily reflect the network distance, the communication path can grow disproportionately to actual movement. For example, a small movement can result in a much longer path when crossing network administrative boundaries, and a longer network path means

**Mobile computers need access to more location-sensitive information than do stationary computers.** 

communication traverses more intermediaries, resulting in longer latency and greater risk of disconnection. A longer communication path also consumes more network capacity, even though the bandwidth between the mobile unit and the server may not degrade.

To avoid these disadvantages, service connections may be dynamically transferred to servers that are closer.<sup>9</sup> When many mobile units converge, during meetings, for example, load-balancing concerns may outweigh the importance of communication locality.

### **Portability**

Today's desktop computers are not meant to be carried, so designers take a liberal approach to space, power, cabling, and heat dissipation. In contrast, designers of hand-held mobile computers should strive for the properties of a wristwatch: small, light, durable, operational under wide environmental conditions, and requiring minimal power usage for long battery life. Concessions can be

made in each of these areas to enhance functionality, but ultimately the user must receive value that exceeds the trouble of carrying the device. Similarly, any specialized hardware to offload such tasks as data compression or encryption from the CPU should justify its consumption of power and space.

<u> 1977 - Johann John Stone, marski f</u>

Below, we describe the design pressures caused by portability constraints. These pressures are evident in the designs of the recent PDA products listed in Table 1.

**Low power.** Batteries are the largest single source of weight in a portable computer. While reducing battery weight is important, too small a battery can undermine the value of portability by causing users to recharge frequently, carry spare batteries, or use their mobile computers less. Minimizing power consumption can improve portability by reducing battery weight and lengthening the life of a charge.

Power consumption of dynamic components is proportional to *CV2F,* where  $C$  is the capacitance of the circuit,  $V$  is the voltage swing, and *F* is the clock frequency. This function suggests three ways to save power:

- (1) Capacitance can be reduced by greater levels of VLSI integration and multichip module technology.
- (2) Voltage can be reduced by redesigning chips to operate at lower voltages. Historically, chips operate at 5 volts, but some, like those in the Apple MessagePad, save power by operating at 3 volts. Manufacturers are rapidly developing a line of lowpower chip sets for 2.5V and 3.3V operation.
- (3) Clock frequency can be reduced, thereby trading computational speed for power savings. PDA products have adopted this concession, as shown in Table 1. In some notebook computers, the clock frequency can be changed dynamically, providing a flexible trade-off; for example, the Sharp PC 6785 can save power by dynamically shifting its clock from 25 MHz to 10 MHz or even 5 MHz, as shown in [Table 2.](#page-572-0) To

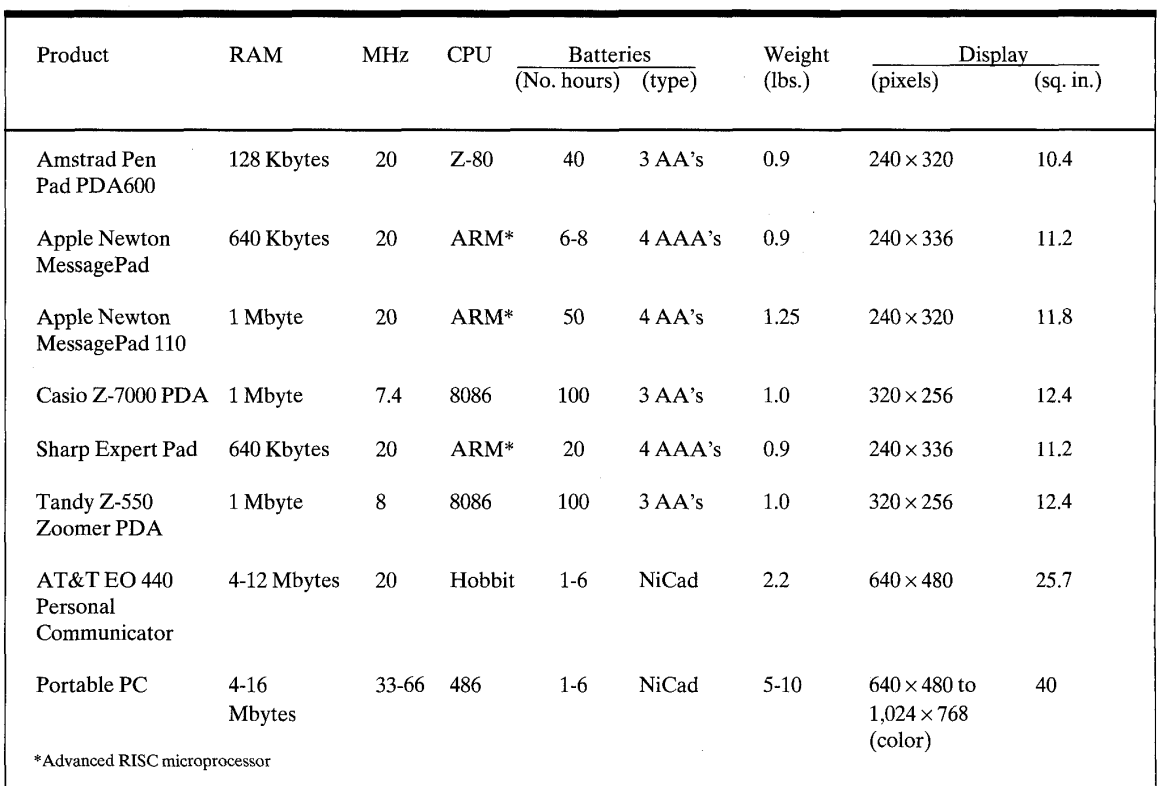

**Table 1. Characteristics of personal digital assistant products and the AT&T EO tablet computer. Each has a pen interface and a black-and-white reflective LCD screen. The portable PC is included for comparison.** 

retain more computational power at lower frequencies, processors are being designed that perform more work on each clock cycle.<sup>10</sup>

Power can be conserved not only by the design but also by efficient operation. Power management software can power down individual components when they are idle, for example, spinning down the internal disk or turning off screen lighting. Recently, Li et al. determined that for today's notebook computing it is worthwhile to spin down the internal disk drive after it has been idle for just a few seconds.<sup>11</sup>

Applications can conserve power by reducing their appetite for computation, communication, and memory, and by performing their periodic operations infrequently to amortize the start-up overhead. Since radio modem transmission typically requires about 10 times as much power as reception, power can be saved by trading transmission for reception. For example, base stations might periodically broadcast information that otherwise would have to be requested frequently. In this way, mobile computers can obtain this information without expending power to transmit a request.

The potential savings of these techniques can be evaluated using Tables 2 and 3, which break down power consumption in notebook computers by component and subsystem, respectively. Although screen lighting consumes a large amount of power, it has been found to greatly improve readability; for example, on EO models it enhances contrast from 6:l to 13:l. Nevertheless, PDA products have elected to omit

screen lighting in favor of longer battery life.

**Risks to data.** Making computers portable increases the risk of physical damage, unauthorized access, loss, and theft. Breaches of privacy or total loss of data become more likely. These risks can be reduced by minimizing the essential data kept on board. Obviously, a mobile device that serves only as a portable terminal is less prone to data loss than a stand-alone computer. This is the approach taken for Xerox PARC's Tabs and the portable multimedia terminal project at the University of California, Berkeley.<sup>10</sup>

To help prevent unauthorized disclosure of information, data stored on disks and removable memory cards can be encrypted. For this to be effective, users

44 COMPUTER

<span id="page-572-0"></span>must not leave authenticated sessions (logins) unattended.

Keeping a copy that does not reside on the portable unit can safeguard against data loss. However, users often neglect to make backup copies, and even when they do, data modified between backups is not protected. With the addition of wireless networks to portable computers, new or modified data can be copied immediately to secure, remote media. This can be accomplished with replicated file systems such as Echo and Coda.<sup>2</sup>

**Small user interface.**  Size constraints on a portable computer require a small user interface. Desktop windowing environments may be sufficient for today's notebook computers, but for smaller, more portable devices, current windowing technology is inadequate. On small displays it is impractical to have several windows open at a time regardless of screen resolution, and it can be difficult to locate windows or icons deeply stacked one on another. Also, window title bars and borders either consume

significant portions of screen space or, if reduced, become difficult to operate with the pointing device.

Duchamp, Feiner, and Maguire investigated the use of head-mounted virtual reality displays for portable computers.<sup>9</sup> **As** the user's head turns, the image displayed to the eye shifts to give the sensation of a surrounding screen. This effectively increases the screen area available for windowing systems; however, wearing head gear is cumbersome, resolution

**Table 2. Power consumption of portable-computer components and accessories.\*** 

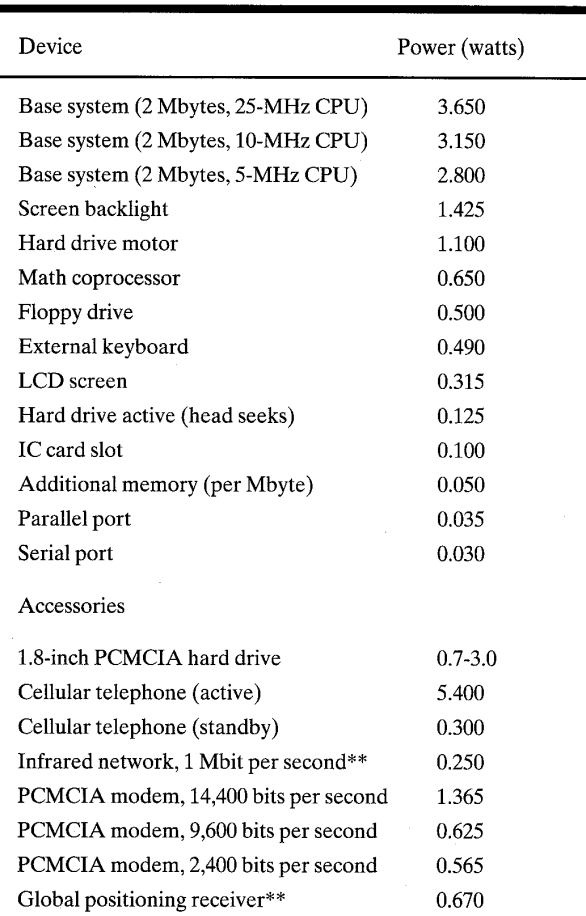

\*Data for computer components was derived from the Sharp **PC** 6785 manual; data for accessories was obtained from the manufacturers. \*\*Estimate for soon-to-he-released product.

> is low (one-tenth that of conventional displays), eyes succumb to fatigue, and dim lighting is required.

> *Buttons versus analog input.* The shortage of surface area on a small computer leads designers to sacrifice buttons in favor of analog input devices for communicating user commands. These communication mechanisms include handwriting recognition, gesture recognition, and voice recognition. Although on average

handwriting is about three times slower than typing, it allows the keyboard to be eliminated, thus reducing size and improving durability. This approach has been adopted by all the PDA products listed in Table 1.

hard because the<br>tion of pen stroke<br>ous. For exam<br>drawing a circle n<br>select an object c<br>write a zero, a de<br>the letter *o*.<br>Speech genera<br>**Table 3. Power c**<br>of the major com<br>a portable compu<br>System Pe Handwriting recognition rates for high-end systems are typically 96-98 percent accurate when trained to a specific user.12 With context information, recognition rates can be enhanced effectively to 100 percent, but context constraints do not help for all kinds of input, for example, when entering words that are not in the on-line dictionary. The Apple Newton's handwriting recognition, while among the best of the PDAs, is nevertheless reputedly a source of frustration. Recognizing a user's intention in a general setting is inherently hard because the interpretation of pen strokes is ambiguous. For example, a user drawing a circle may intend to select an object or an area, or write a zero, a degree sign, or the letter o.

Speech generation and rec-

#### **Table 3. Power consumption of the major components in a portable compnter.\***

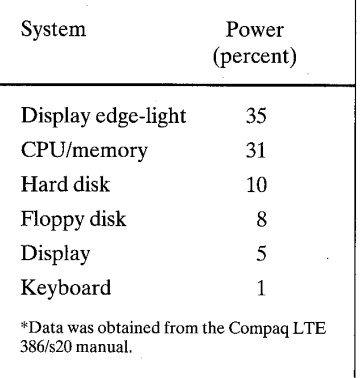

ognition seem an ideal user interface for a mobile computer in that they require no surface area and allow hands-free and even eye-free operation. The voice-commanded VCR programmer by Voice Powered Technology demonstrates the feasibility of speech input to a hand-held device for a narrow domain. The Sphinx research project at Carnegie Mellon University has reported speaker-independent recognition rates of nearly 96 percent, and 98 percent for speaker-trained recognition. However, general-purpose speech input and output places substantial storage and processing demands on a mobile device. *Also,* speech may often be inappropriate: It disturbs others in quiet environments, it cannot be recognized clearly in noisy environments, and it can compromise privacy. Finally, because of its sequential nature, speech is ill-suited for skimming data.

**COMPUTING** 

*Pointing devices.* The mouse is the standard pointing device for desktop computers, but it doesn't suit mobile computers. Pens have become the standard input device for PDAs because of their ease of use while mobile, their versatility, and their ability to supplant the keyboard.

Switching to pens requires changing both the user interface and the software interface because a mouse and a pen are really quite different.<sup>9</sup> Users can jump to absolute screen positions and enter path information more easily with a pen than with a mouse, and it is nearly impossible to write with a mouse. Pen-positioning resolution on current tablet computers is several times more accurate than screen resolution; for example, pen resolution on the EO is 0.10 mm, while screen resolution is 0.23-0.30 mm. Also, parallax between the pen tip and the screen image can mislead when pointing; with a mouse there is no parallax because the mouse cursor provides feedback in the image plane. Finally, the mouse cursor obscures much less of the screen than the user's hand does when writing with a pen.

**Small storage capacity.** Storage space on a portable computer is limited by physical size and power requirements. Traditionally, disks provide large amounts of nonvolatile storage. In a mobile computer, however, disk drives are a liability. They consume more power than memory chips, except when off line, and they may not really be nonvolatile when subject to the indelicate treatment a portable device receives. Hence, none of the PDA products have disk drives.

Coping with limited storage is not a new problem. Solutions include compressing files automatically, accessing remote storage over the network, sharing code libraries, and compressing virtual memory pages. Although today's networked computers have had great success with distributed file systems and remote paging, mobile computers that regularly encounter network disconnections are less capable of relying on a network.

A novel approach to reducing the size of program code is to interpret script languages instead of executing compiled object codes, which are typically many times larger than the source code. This approach is embodied by General Magic's Telescript and Apple Technology Group's Dylan and Newtonscript. An equally important goal of such languages is to enhance portability by supporting a common programming model across different machines.

obile computing is a technology that enables access to digital resources at any time, from any location. From a narrow viewpoint, mobile computing represents a convenient addition to wire-based local area distributed systems. Taken more broadly, mobile computing represents the elimination of time-and-place restrictions imposed by desktop computers and wired networks.

In forecasting the impact of mobile technology, we would do well to observe recent trends in the use of the wired infrastructure, in particular, the Internet. In the past year, the advent of convenient mechanisms for browsing Internet resources has engendered an explosive growth in the use of those resources. The ability to access them at all times through mobile computing will allow their use to be integrated into all aspects of life and will accelerate the demand for network services. The challenge for computing designers is to adapt the system structures that have worked well for traditional computing so that mobile computing can be integrated as well. **<sup>W</sup>**

#### **Acknowledgments**

Support for this work was provided in part by the National Science Foundation (grants CCR-9123308 and CCR-9200832), Tektronix Inc. (a graduate fellowship), the Washington Technology Center, and Digital Equipment Corp. (Systems Research Center and External Research Program). We thank Robert Bedichek, Brian Bershad, Blake Hannaford, Marc Fiuczynski, Brian Pinkerton, and Stefan Savage for helpful pointers and clanfying discussions that significantly improved this article.

#### **References**

- 1. M. Weiser, "Some Computer Science Issues in Ubiquitous Computing," *Comm. ACM,* Vol. 36, NO. 7, July 1993, pp. 75-84.
- 2. J.J. Kistler and M. Satyanarayanan, "Disconnected Operation in the Coda File System," *ACM Trans. Computer Systems,*  Vol. 10, No. 1, Feb. 1992, pp. 3-25.
- 3. C.D. Tait and D. Duchamp, "Detection and Exploitation of File Working Sets," *Proc. 11th Int'l Conf Distributed Computing Systems,* IEEE CS Press, Los Alamitos, Calif., Order No. 2144,1991, pp. 2-9.
- 4. B.C. Neuman, "Protection and Security **Is**sues for Future Systems," in *Workshop on Operating Systems of the 90s and Beyond,*  Lecture Notes in Computer Science #563, Springer-Verlag, New York, 1991, pp. 184- 201.
- 5. J. Ioannisdis, D. Duchamp, and G.Q. Maguire Jr., "IP-Based Protocols for Mobile Internetworking," *Proc. SIGComm 91 Symp.,* ACM,New York, 1991, pp. 235-245.
- 6. T. Imielinski and B.R. Badrinath, "Data Management for Mobile Computing," *SIGMOD Record,* Vol. 22, No. 1, Mar. 1993, pp. 34-39.
- 7. C. Ma, "On Building Very Large Naming Systems," *Proc. Fifth ACM SIGOPS Workshop Models and Paradigms for Distributed Systems Structuring,* ACM, New York, 1992, 5 pp.
- 8. F. Teraoka and M. Tokoro, "Host Migration Transparency in IP Networks: The VIP Approach," *Computer Comm. Rev.,*  Vol. 23, No. 1, Jan. 1993, pp. 45-65.

46 COMPUTER

#### **APPENDIX X**

9. D. Duchamp, S.K. Feiner, and G.Q. Maguire Jr., "Software Technology for Wireless Mobile Computing," *IEEE Network Magazine,* Vol. 5, No. 6, Nov. 1991, pp. 12-18.

<u> 1230 zajda i bog bara ya mana wa m</u>

- IO. A. Chandrakasan, S. Sheng, and R.W. Brodersen, "Design Considerations for a Future Portable Multimedia Terminal," in *Third-Generation Wireless Information Networks,* S. Nanda and D.J. Goodman, eds., Kluwer Academic Publishers, Hingham, Mass., 1992, pp. 75-97.
- 11. K. Li et al., "A Quantitative Analysis of Disk Drive Power Management in Portable Computers," tech. report, Computer Science Division, University of California, Berkeley, Calif., 1993.
- 12. C.C. Tappert, C.Y. Suen, and T. Wakahara, "On-Line Handwriting C.C. Tappert, C.Y. Suen, and T. Wakahara, "On-Line Handwriting<br>Recognition — A Survey," *Proc. Ninth Int'l Conf. Pattern Recog-*<br>*nition*, Vol. 2, IEEE CS Press, Los Alamitos, Calif., Order No. 878, 1988, pp. 1,123-1,132.

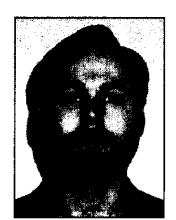

**George Forman** is a PhD candidate in the Department of Computer Science and Engineering at the University of Washington. His research interests include mobile computing and compilers for parallel computers. Forman received his BA in mathematics from Pomona College, California, in 1988. The following year he received a Fulbright fellowship for study at the Swiss Federal Institute of Technology, Zurich. He is a

member of Sigma Xi and Phi Beta Kappa.

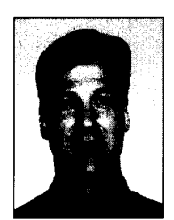

**John Zahorjan** is a professor of computer science and engineering at the University of Washington. His research interests include performance modeling and experimental evaluations, as well as issues in mobile computing, runtime support for parallel computing, and resource scheduling for continuous-media applications.

Zahorjan received an ScB in applied mathematics from Brown University in 1975 and MSc and PhD degrees in computer science from the University of Toronto in 1976 and 1980, respectively. In 1984 he received a Presidential Young Investigator Award from the National Science Foundation. He is a member of the IEEE Computer Society.

The authors can be contacted at the Department of Computer Scicnce and Engineering, FR-35, University of Washington, Seattle, WA 981 95, e-mail (forman, **[zahorjan\)@cs.washington.edu.](mailto:zahorjan)@cs.washington.edu)** 

**April** 1994

## **RIDT'94**

**RASTER IMAGING**  & **DIGITAL TYPOGRAPHY** 

## **Darmstadt, Germany 11-14 April, 1994**

#### **Sessions**

**Font modeling, parametrisation of fonts Variables width splines, digital halftoning Readibility, symbols for displays Intelligent outline-fonts Constraints, string matching techniques** 

#### **Tutorials**

**Desktop colour reproduction, colorimetry Modeling human vision Typography and Multimedia** 

#### **Guest speakers**

**Chuck Bigelow** 

**Hermann Zapf** 

**Information Jacques Andre INRIA-Rennes, campus de Beaulieu F-35042 Rennes cedex, France Fax: +33 99 38 38 32 email: [ridt94dirisa.fr](http://ridt94dirisa.fr)** 

Microsoft Corp. Exhibit 1009

## A Network Architecture for Mobile Computing

Kevin Brown of Computer Science Science Science Science Science Science Science Science Science Science Science Science Sc University Courses Carolines Carolines  $\sim$  Columbia School is the columbia SC  $\sim$ 

Suresh Singh of Computer Science Computer Science Computer Science Computer Science Computer Science Computer Science Computer Science Computer Science Computer Science Computer Science Computer Science Computer Science Computer Scienc University Courses Carolines Carolines Columbia SC singh-csscedu

September 

#### submitted for publication of publication of  $\sim$

#### Abstract

In this paper we report on an ongoing project to design and build the network and transport this creates the networking is used it and the networking in the second in the separate is a language in the s mobile networks from xed networks and provides connectivity between the two via special gateways- These gateways provide QOS guarantees to mobile users for all their open connec tions- We provide summaries of all the protocols we are implementing or have implemented and discuss possible improvements-

> Technical area : Wireless Networks and Protocols Corresponding author: Suresh Singh Telephone: (803)777-2596 Fax: (803)777-3767

Mobile computing is an emerging new computing environment incorporating both wireless and high-speed networking technologies Users equipped with personal digital assistants or PDAs

Funding for this work was provided by the NSF under grant number NCR-
palm-top computers will have access to a wide variety of services that will be made available over national and international communication networks. Mobile users will be able to access their data and other services such as electronic mail electronic news yellow pages map services electronic banking and videotelephony services while on the move. To receive these services, mobile users will be connected to fixed networks via wireless networks (or mobile networks).

The goal of this paper is to present a comprehensive solution to the problem of wireless networking for mobile computing. We propose a mobile network architecture, network layer design and transport protocols that, we believe, will make it possible to offer all of the above services in an integrated manner. Such a system is currently being built at University of S. Carolina and, in this paper, we discuss the design in detail.

#### - - -Challenges in Mobile Networking

Providing the type of services discussed above to mobile users requires high data rates on the wireless man alle several authors see for example Goodmanney ( ) viceping ( ) and the proposed and average data rate of between  $1-2M$ bps per mobile user. The third generation cellular system being developed in Europe (UMTS  $-$  Universal Mobile Communication System), for instance, also propose bandwidth in the same range see DaSilva is the second to support such high data is the such that rates a microcel lular network architecture has been proposed see Goodman and Duchamp Here, a geographical region such as a campus is divided into *microcells* with a diameter of the order of hundreds of meters All mobile users within a microcell communicate with a central host machine within that cell who serves as a gateway to the wired networks; this machine is called a mobile support station  $(MSS)$ .

What are some of the *networking issues* we need to address in order to provide the different types of service discussed above? Two broad issues that need to be considered are the following:

- Design of an ecient network architecture to support mobility and corresponding network layer protocols. The problems here include,
	- Tracking mobile users as they roam
	- Routing messages and forwarding them to the current location of the mobile user
	- Providing ow-control and bu ering for open connections
- Developing transport layer protocols that mesh easily with protocols that will be made available over high-representable over high-mental processes in contract to the contract of
	- Developing mobile network analogues of commonly used protocols such as TCP and UDP
	- Developing protocols that support real-time applications such as voice and video or on-line data services

- Maintaining quality of service guarantees for applications even in the presence of mobility

Some of the problems mentioned above have been addressed by other researchers as we discuss below

Routing in Mobile Networks In mobile networks since the hosts are mobile routing is a problem Ioanidisch proposes a solution called the IPIP IP-10 and IP-10 and IP-10 and IP-10 and IP-10 and IP-10 MH has a unique IP address called its 'home address'. To deliver a packet to a remote MH, the source MSS first broadcasts an ARP to all other MSS nodes to locate the MH. Eventually some MSS responds The source MSS then encapsulates each packet from the source MH within another packet containing the IP address of the MSS in whose cell the destination MH is located. Upon receiving this packet the destination MSS extracts the original packet and attempts to deliver it to the destination MH If the MH has moved away the destination MSS attempts to locate it by broadcasting and the request As discussed in Teraoka in Teraoka in Teraoka in Teraoka is not easily scalable i

Teraoka proposes a more exible solution to the problem called the Virtual Internet Protocol or VIP. Here every host has a *virtual network address* (VIP address) that is unchanging In addition, hosts have associated *physical network addresses* (traditional IP addresses) that may change as the host moves around. At the transport layer, the target node is always specified by its VIP address only The address resolution from the VIP address to the IP address takes place at either the network layer of the same machine or at a gateway. Both, the host machines and gateways, maintain a cache of VIP to IP mappings with associated time stamps. This information is in the form of a table and is called AMT (or *address mapping table*). Routing is achieved by referring to these AMT tables

Transport Protocols for Mobile Networks Since Mobile Networks with  $\alpha$  and  $\alpha$  and  $\alpha$  the same services that  $\alpha$ are offered to fixed hosts, it is necessary to implement transport services in the mobile domain that are similar to those offered in the fixed networks. TCP is one such protocol. If we use TCP without any modification in mobile networks we have a serious problem of efficiency. This is because in TCP the sender begins retransmission of packets if they are not acknowledged within a short amount of time (hundreds of milliseconds). In a mobile environment, as a user moves between cells, there is a brief blackout period while the mobile unit performs a 'handshake' with the new MSS These blackout periods may also be caused by physical obstacles in the environment that interfere with radio signals. These periods can be of the order of 1 second thus delaying the transmission of acknowledgements for packets received. This results in the TCP sender timing out and retransmitting the unacknowledged packets thus greatly reducing the efficiency of the connection at contract to this problem is the I-C-Protocol Indianal Indianapproblem at Rutgers University as part of the DataMan pro ject see Barke that provides ecient reliable communication for the wireless environment. A benefit of the above implementation is that it allows mobile hosts to be connected over the Internet We examine the I-TCP protocol in more detail in section  $3.2.1$  where we compare it against our own proposal.

#### -Summary of Paper

We are currently building a mobile network from the ground up and this paper discusses our design and initial experience. Specifically, we propose a design for the network layer and transport layers for 3rd generation wireless systems and provide arguments in support of this design. The implementation of the protocol stack is been done under Unix (we use NetBSD) running on Pentium PCs

- In section and more architecture our architecture for the mobile substituting the model best addresses the various issues raised in section 1.1.
- Our network layer design is presented in section The sketch of our transport layer is presented in section 3.2. We also address management and control questions specific to the mobile environment (e.g., feedback of dynamic bandwidth changes to applications, etc.). Special protocols for notification applications (e.g., pager service) and continuous media are also incorporated

#### $\overline{2}$ Overview of our Proposed Architecture

The solutions discussed in section 1.1 use a microcellular architecture where the base station for each cell is a node on the internet. The solutions proposed for routing and  $TCP$  implementations thus assume that the underlying subnetwork is a datagram network. We believe that this assumption has only one justification  $-\text{compatibility with existing technology} - \text{which, in our view.}$ is insufficient. Some of the problems with this approach are,

- The base stations or MSSs are responsible for tracking mobile users and forwarding packets to their new locations This adds to the cost and complexity of the base stations and since we expect cell sizes to be small m in order to accommodate high-bandwidth applications the total cost of a mobile network will be very high
- As a user roams between cells the bandwidth available in each cell may also vary If the user has open connections, it will have to renegotiate QOS parameters frequently. This is clearly an undesirable situation
- Cell latency times staying time in a cell are typically small several seconds This exacerbates both of the above problems

Our architecture is discussed in detail in Singh We summarize the main points in this section Our architecture may be viewed as a three-level hierarchy see Figure At the lowest level are the mobile hosts (MH) who communicate with MSS nodes in each cell. Several MSSs are

controlled by a machine called the Supervisor Host (SH). The SH is connected to the wired network and it handles most of the routing and other protocol details for the mobile users. In addition it maintains connections for mobile users handles ow-control and is responsible for maintaining the negotiated quality of service A single SH may thus control all MSS nodes within a small building Our architecture separates the mobile network from the high-speed wired network and provides connectivity between the two via supervisor hosts (SHs) who serve the function of a gateway

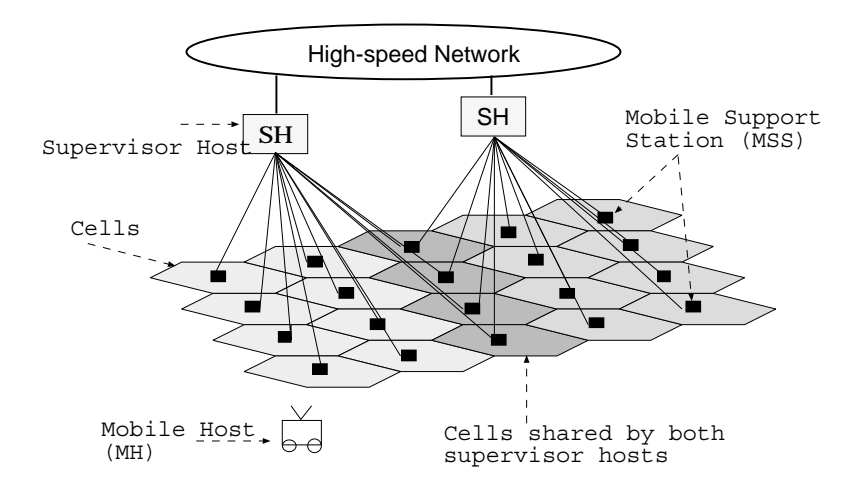

Figure 1: Proposed Architecture.

A mobile user may set up connections where the other end-point is either another mobile user or a xed host eg a service-provider in the xed network In either case the connection is managed by the current SH of the mobile host(s) (see Figure 2). The reason for splitting the connection between the MH and the service-provider is to shield xed nodes from the idiosyncrasies of the mobile environment Thus the service-service-service-service-service-service-service-servicethe SH is the other end-point of the connection The SH sets up another connection to the MH Thus for every MH -serviceprovider connection the QOS parameters are dened separately for the MH-SH part and for the SH - serviceprovider part of the connection Connections between two MHs are broken in three (if the two MHs are controlled by different SHs) –  $MH1$  – sh shows the Sharp and Sharper of any connection is established in the Sharper of any connection is established over the fixed network. The benefits of our architecture, thus, are:

- The MSSs are simple and cheap devices because they merely serve asapoint of attachment for MHs
- Since several MSSs are controlled by a single SH the roaming MH remains within the domain of the same SH for long time periods This makes it easier to guarantee QOS

e.g., a MH may roam Irequently between rooms in an omce building but remain for many hours within the building each room is <sup>a</sup> cell and all cells in the building are controlled by one SH

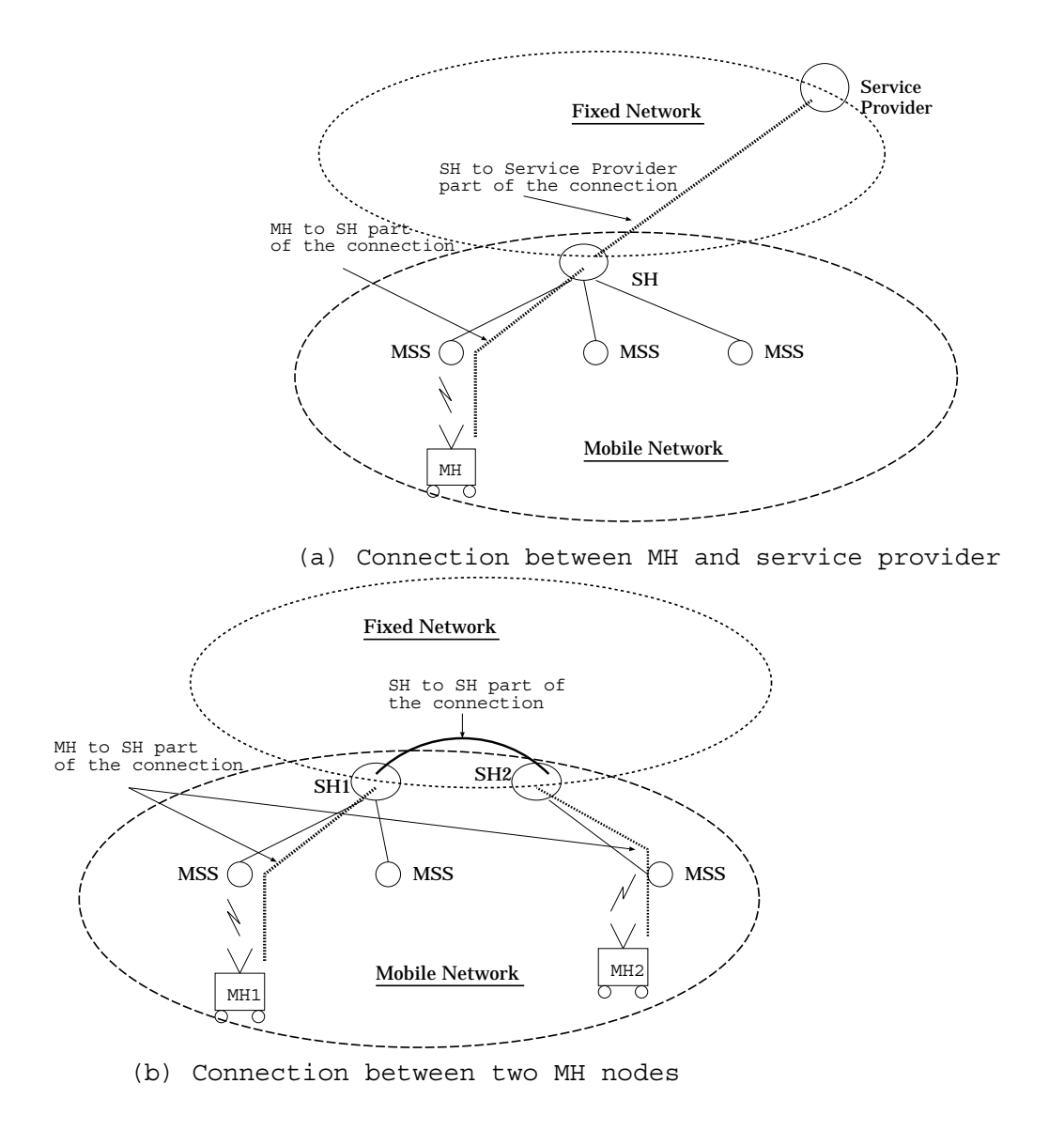

Figure 2: Connections for MHs are managed by SHs.

parameters for MH connections

# Network and Transport Layer Protocols

Our view of the mobile network in relation to fixed wired networks is illustrated in Figure 3. The network is actually composed to many sub-composed to the many sub-connected to the connected through the xeditor networks via a SH node. SH nodes communicate with one another over the fixed network. Each SH controls several MSS nodes Physical communication between a SH node and its MSS nodes is accomplished either over a dedicated network consisting of dedicated wiring (perhaps several MSSs are connected via twisted-pair to a hub and several hubs are connected directly to the SH or over the fixed network itself  $-i.e.,$  the MSS nodes are regular hosts on the fixed network and

can be addressed with IP addresses. The latter is a cheaper solution and provides a *migration* path to having dedicated mobile networks

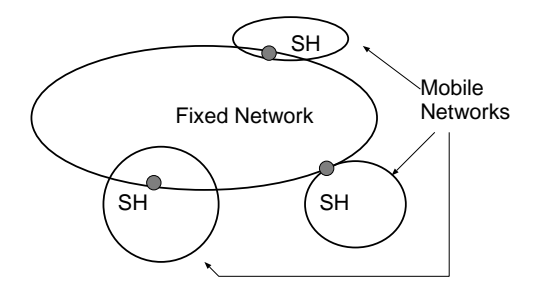

Figure 3: Relationship of mobile networks to fixed networks.

#### 3.1 Network Layer Design

#### 3.1.1 Routing and Tracking

Recall that all connections set up by a MH pass through its SH. For instance, a connection between me and measure with the same mobile network is same shown in the same  $\{1, \ldots, n-1\}$  is set up as MS is set up as m-2 the two minimum are in directions are in distinction in the space of  $\Delta$  the connection is made in  $\Delta$  and  $\Delta$ The SS- portion of the connection passes over the xed network <sup>A</sup> connection from M to <sup>a</sup> hxed host F is set up as,  $M_1 = 5 - T$  =. In all of these cases, hotice that routing consists of two  $\sim$ components – routing within a given mobile network from the SH to the MH and routing over the fixed network between SHs or between SHs and fixed hosts. Let us consider each of these two components separately

In our design we implement virtual circuits at the network layer in each mobile sub-network This means that the network layer will deliver all packets in order to the current MSS of the MH. Thus even if the MH moves between cells, so long as the MH remains within the same mobile sub-network all packets will be delivered to its MSS in order It is important to observe that the network layer *does not* guarantee delivery of packets to the MH; it only guarantees delivery to the MSS This is because the wireless link is very unreliable and error recovery is best left to the transport layer which is responsible for implementing service guarantees We discuss this point in greater detail in section 3.2. Moreover, if the MH moves into the domain of another SH, there are no guarantees made regarding the delivery of packets in transit

To route with one model sub-domain one mobile sub-domain of one  $\mathbb{R}$  the network is  $\mathbb{R}$  the network is  $\mathbb{R}$ layer at the SH maintains a location table consisting of entries for each MH currently within its domain and the location of the MH (i.e., the identity of its MSS). This table is updated via control messages passed between the MSS and SH every time <sup>a</sup> MH moves If the MSS nodes are

The reason for routing all connections through a SH is that the SH can provide network level buffering and  $\,$ ow-control If we set up <sup>a</sup> connection directly between two MHs for instance ow-control and retransmission of lost packets will require an exchange of control messages between the MHs consuming scarce wireless bandwidth

connected via dedicated links to the SH, there is no need for them to have IP numbers. The SH simply transmits on the appropriate port. If the MSS nodes are nodes on the fixed network, then the SH needs to route messages to the MSS nodes on the fixed network. In our implementation all MH nodes have unique IP addresses (with some 'home' network as part of the address). Here the SH nodes route messages to the MH by using the IP loose source routing option (following .... work of Johnson, by, which was indicated in the IP address in the IP address of the IP address of the IP MSS and the MH IP address is contained as the first IP address in the option part of the header. The MSS examines the datagram and delivers it to the MH (if it is present in its cell). If it has moved away, the MSS discards the datagram.

To implement reliable delivery (in the sense discussed earlier), every datagram is given a sequence number. A MSS sends an ACK for each datagram transmitted to the MH (note that the datagram may not be received by the MH because of fading or other interference). Until a datagram is ACKed, it is buffered at the network layer of the SH. If a MH moves away from its current MSS to a new MSS the old MSS discards all messages but simultaneously informs the SH of the sequence numbers of these discarded messages These messages are then retransmitted to the medication of the MH A detailed protocol is presented in Gamily (1999 and 2000) and the collection implementation contains many changes).

For routing over the fixed network (e.g., between SHs or between an SH and a service provider), the existing routing protocol provided over the fixed network is used. Thus the network layer shown in Figure is local to the mobile sub-networks only The network layer shown in Figure consists of two sub-layers a tracking and VC maintenance sub-layer sitting on top of IP The tracking sub-layer is responsible for maintaining location information for each MH currently in that mobile sub-network VC maintenance refers to the task of guaranteeing reliable delivery of datagrams. It is noteworthy that we currently use IP for routing purposes. This choice is dictated more by budgetary constraints than scientific ones.

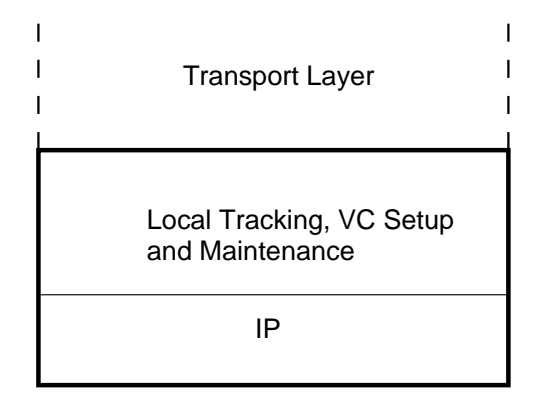

Figure 4: Network Layer.

#### $3.2$ Transport Layer Design

When developing transport layer protocols for the mobile environment, it is important to keep the following constraints in mind

- The wireless link is very fragile and error-prone This means that any reliable protocol must perform a significant and external correspondences.
- The bandwidth of the wireless link will always be a limited resource Thus all protocols need to be lean For instance in the case of TCP-like protocols it is not a good idea to have end-to-end ow control where one end is mobile because of the high number of control messages that will be sent
- Available bandwidth within a cell may change dynamically because it is impossible to control the number of users per cell). This leads to all kinds of problems in guaranteeing QOS parameters such as delay bounds and bandwidth guarantees
- Mobile hosts frequently encounter extended periods of disconnection caused due to handshake or due to physical interference with the signal) and this will result in significant losses of data for UDP-like protocols We need to redene best-e ort service for such cases
- Mobile hosts may move between SHs after opening transport connections Should the old SH continue to be responsible for these connections or should control be transferred to the new SH

All of the above issues can be summarized in the form of two questions. The answer to these questions will determine the transport layer design

### $(1)$  Should the transport layer be aware of the mobility of MHs?

# $(2)$  Should the transport layer be aware of bandwidth fluctuations at the wireless link

If we were to strictly follow the layering idea of the OSI hierarchy mobility and bandwidth fluctuations will have to be concealed from the transport layer. For mobile networks, however. even though we can adhere to this philosophy it will result in degraded performance and increased message overhead. To see why this is the case, let us consider two scenarios that will be commonplace in a mobile environment. In the first, a MH with open data connection(s) moves into a cell where there are many other MHs. It is likely that the negotiated QOS for the connections of this MH can no longer be satisfied and will have to be renegotiated. Since renegotiation of QOS parameters involves the transport layer (and the network layer), it is not possible to conceal bandwidth fluctuations from the transport layer. We discuss this problem further in section 3.2.4.

For the second scenario, consider what happens if a MH with an open TCP connection moves from its current SH (where the TCP connection was established) to another SH. In this case it is not necessary to redatagrams from the old SH to the new SH). However, the efficiency of the TCP connection will be degraded for reasons discussed in section recall that I-TCP attempts to alleviate this eciency problem by breaking the TCP connection in two). In our architecture, as we discuss in section 3.2.1 and section 4, since we perform a great deal of bandwidth management within each mobile sub-network controlled by a single SH it becomes necessary to re-establish connections when a MH moves from the sub-network of one SH into the sub-network of another Thus we believe the transport layer will need to be aware of the mobility of MHs and bandwidth uctuations for each open connection

Our view for the transport layer of the mobile sub-network is shown in Figure The prex to the mobile-continuous methods protocol and in and its useful form in the service such a services such a as voice or video It is loosely based on the continuous media protocol of Moran The mobility module deals with the module deals with the problems of mobility is re-educational transportation of connections when a MH moves between sub-networks and renegotiating QOS parameters

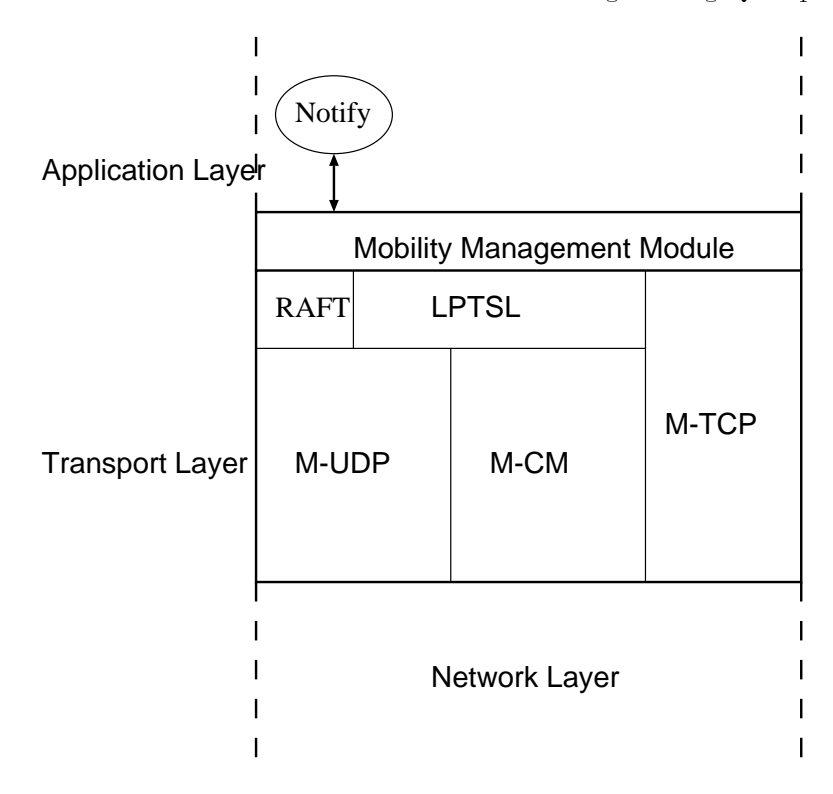

Figure 5: Transport Layer.

#### $M-TCP$

In section we touched upon the problems associated with providing TCP-like service over mobile networks. Specifically, if the receiver is a MH, the TCP sender times out frequently because of the blackout periods in mobile networks The solution of Barke breaks the connection in two (similar to our idea with the difference that they consider mobile networks to be part of the internet) – from the fixed host to the MSS and from the MSS to the MH. The MSS effectively serve as the TCP connection end-point from the point of the MSS (MSS) from the MSS (  $\sim$ is then responsible for forwarding all data reliably to the MH. Note that the *semantics* of this implementation differ from  $TCP$  semantics  $-$  it is possible for the sender to think that all data has been correctly delivered to the MH (since the MSS has sent  $ACKs$ ) even if this is not the case.

In our design, the TCP connection is broken in two – fixed host to SH and SH to MH. The fixed host to SH part of the connection uses regular TCP while M-TCP is used for the SH to MH part of the connection Since M-TCP is layered on top of a reliable virtual circuit connection reliable within one mobile sub-network its design is relatively simplied Even though this design looks similar to in the process in the property almost that the semantics that make it easiers that it easiers that for the sending application to recover from the type of error described above. The TCP client on the SH always ACKs all but the last byte of data received from the sender. The last byte is ACKed only after it has been successfully sent to the MH by M-TCP at the SH In this scenario if the MH disconnects before receiving all data from the SH, the sender will never receive an ACK for the last byte. Thus, the sending application will know that the connection has failed and can take remedial action. In addition to the above change, we ensure that the buffers at the SH are not exhausted (which can happen, for instance, if the MH has been temporarily disconnected) by linking buffer availability (i.e., receiver window size) to the *available bandwidth on the wireless* link. This causes the TCP client to automatically choke the sender when the MH is in a crowded cell! This linkage between expected wireless bandwidth and TCP buffers is another unique feature of our design

It is important to note however that M-TCP semantics are still slightly di erent from TCP semantics. This is best illustrated by considering a *talk* application. The application displays data on the user screen as and when it is received over the TCP connection. If the SH crashes, it is possible for the sender to think that almost all the lines it has typed thus far have appeared on the receiver's screen (because  $ACKs$  have been received for all but the last byte) even though this may not be the case (i.e., the SH crashed before that data was sent to the MH). This situation is not completely hopeless, however, because the sender will eventually realize that the SH has crashed and it can then take remedial action

What happens when a MH moves from the sub-network of one SH into the sub-network of another In our implementation this is handled in a manner similar to I-TCP The old SH transfers TCP state to the new SH after it has been informed by the mobility management module about the move (recall that whenever a MH enters a new cell, it performs a handshake procedure

with the new MSS. The information exchanged during this handshake includes the identity of the previous SH and information about all open connections see Ghaing all open connections see Ghaing all datagrams arriving at the old SH are sent on to the new SH via IP loose source routing

In our implementation, we require the MH to maintain the identity of the original SH (who rst set up the TCP connection If the MH movement from SHORIGINAL to SHOPIGINAL to SHOPIGINAL TO SHOPIGINAL TO has transferred TCP-state to M-P  $_{21}$  M-P  $_{10}$  M  $_{100}$  and the IP address of SH-P address of SH-P address of SH-P address of SH-P address of SH-P address of SH-P address of SH-P address of SH-P address of SH-P addre datagrams directly to SH-7 without Going through SH rst through SH recovered the cost of the cost of forwarding datagrams small. In the future, if IP is replaced by a protocol like VIP, we will not have to worry about this particular problem. This is because the intermediate routers in the fixed network will also the IP and IP and IP address of The IP address of SH-C address of the MH see the MH see the MH singh and more details and route data more more accordingly.

#### 3.2.2 M-UDP

If we were to implement UDP in the mobile network without any changes the performance seen by a MH would be very poor. This is because packets transmitted while the MH is moving between cells or is blocked by some physical obstruction are lost (note that in TCP these packets would be retrained only a small percentage of loss is due to lack of bandwidth A highview of our M-UDP protocol as implemented is the following a detailed protocol may be found  $\cdots$   $\cdots$   $\cdots$ 

- Every UDP packet is bu ered at the SH
- The She discussed a packet if it must run out of building a packet or if it has been transmitted if times to the MSS

The semantics of M-UDP are almost identical to UDP in the sense that delivery is not guaranteed However Martin Statement and is constrained on the service that is constrained only by building the space availability at the SH and by bandwidth availability on the wireless link In our experiments we observedatofold improvement in the number of packets delivered by M-UDP in comparison to UDP (for mobile hosts).

#### 3.2.3 M-CM

A large percentage of future applications will require transmission of data at regular intervals This kind of data is referred to as continuous media and some examples include voice communication, video communication, etc. Continuous media applications have severe time deadlines and bandwidth requirements and thus cannot be implemented on top of message-based transport protocols such as M-TCP or M-UDP Following Moran we propose a separate transport protocol suite called M-C mobile-that will provide the functionality required by such a such that will provide the function applications Unfortunately however the protocols proposed in Moran and other solutions

proposed for the magnological domain cannot be administered to the mobile network because it administered to of two reasons

- bandwidth availability varies in an unpredictable manner as hosts road in an and the manner of the manner of t
- fading and handom cause periods of disconnection.

All proposals for CM-type protocols require the network layer to provide strict guarantees regarding bandwidth availability and delay bounds for each connection. Because of the above reasons. however, this is not possible in the mobile domain.

Our approach is to provide a best-possible service to M-CM connections Intuitively this means that the SH will arbitrate between various MH connections to determine how much bandwidth must be allocated to each open connection. Thus, if a MH has an open ftp connection (via M-TCP and an open video connection via M-CM a scheduler process CS process see section 4) will starve the ftp connection in favor of the video connection if the available bandwidth, within the current cell of the MH, gets reduced. The scheduler also interfaces with LPTSL in case some fraction of data along the M- $\mu$ not yet been fully specified.

#### LPTSL Loss Prole Transport Sub-Layer

Future applications to be provided to mobile users will include audio (e.g., telephone, audio conferencing, etc.) and video applications (e.g., map information, viewing movies, etc.). These time constraints and the constraints and therefore need therefore need to be implemented over M- and the state ever, we have a unique problem of *dynamic bandwidth changes during the lifetime of a connection* caused due to the unpredictable mobility of mobile hosts.

To illustrate a consequence of this unpredictable mobility consider a situation where several mobile users have opened high-bandwidth connections When these connections are set up the network ensures that the users receive some guaranteed bandwidth. Since these users are all mobile, it is possible that many of them could move into the same cell. In such a situation, it is very likely that the requested bandwidth of the cell will exceed available bandwidth resulting in the original QOS quality of service parameters being violated This situation does not arise in high-speed networks because users are not mobile during the life-time of a connection

To deal with this situation, we propose that most open connections, than can tolerate losses. with the choked cell be penalized either equalized either equalized either equalized  $\mathbb{R}^n$ policy). Thus, a penalized connection will see a  $x\%$  reduction in available bandwidth. The question now is  $-\text{does the MH}$  renegotiate the QOS parameters to force the sender to reduce the connection bandwidth (e.g., use a higher compression ratio for a video connection) or is data for that connection discarded by the SH? The first option sounds attractive but is not necessarily the right choice for the following reasons

- The bandwidth crunch is probably temporary and will be alleviated as soon as a MH roams out of the cell. When this happens, the QOS parameters will have to be renegotiated.
- to the cell latency of a little is of the seath of secondary seconds the end-seath to end followed the control process is time consuming and thus the bandwidth available may change even before this renegotiation is completed
- while the renegotiation is going only continued to be sent at the old rate since  $\mu$  rate  $\mu$ wireless bandwidth is small, the buffers at the SH will possibly overflow.

We propose that the SH *judiciously* discard data for each penalized connection. Since the SH operates at the transport layer (it is a gateway), it can do this. Note, however, that indiscriminate discarding of data may result in garbage at the MH (e.g., if data is randomly thrown out of a compressed video stream, no video can be reconstructed). To solve this problem, we have proposed a new sub-angle the sending the sending transport  $\alpha$  in  $\alpha$  ,  $\alpha$  and  $\alpha$  is a prole the puts again puts again. in the data stream by making calls to LPTSL. All data between a pair of flags represents a *logical* segment eg one logical segment may be a single compressed frame in JPEG-video The LPTSL at the SH discards entire logical segments in the event of a bandwidth crunch to ensure a  $x\%$ reduction in bandwidth (note that the application at the MH can be informed of the location of the discarded segments in case that information is required as in MPEG- video A detailed protocol is presented in Seal See Figure for an explanation of the operation of this layer Here the data stream at the sender is broken into data segments (logical segments) separated by special flags. These flags are inserted by the LPTSL layer at the sender. The LPTSL layer at the SH is informed of the available bandwidth in the current cell of the MH and determines if any data needs to be discarded. If so, it discards entire logical segments (all data between consecutive flags). The LPTSL at the MH passes up the arriving data to its receiving application and indicates the location and size of the discarded segments

A reason for discarding data at the LPTSL is because LPTSL provides different *discarding* functions. When a connection is set up, a QOS parameter negotiated is the discarding function(s) to be used in the event of a bandwidth crunch For instance if the connection is an audio connection, the user may prefer uniform random loss as opposed to bursty loss. On the other hand, if the data is compressed video, random loss will prove to be disastrous. In this case the user may opt for bursty loss (i.e., discard entire frames rather than random bytes from several frames These discarding functions are provided in the form of a indexed library of sub-routines at the LPTSL layer of the SH

#### RAFT Repetitive Almost-reliable Fast Transport

In addition to applications discussed in section 2, PDAs will be used as devices whereby critical data can be transmitted to the user quickly  $-$  much like today's pagers or beepers but with a

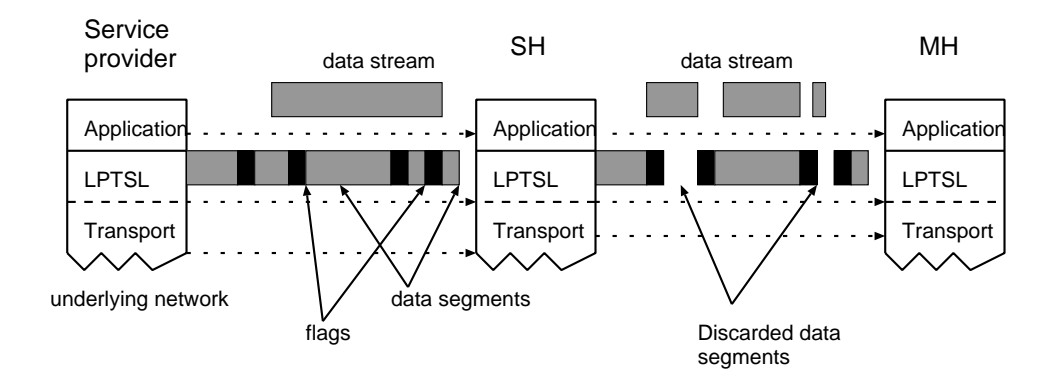

Figure Loss Prole Transport Sub-Layer

greater degree of sophistication. These type of *notification* applications need to be able to transmit data quickly and reliably to the mobile user. To facilitate the development of such applications we propose a transport sub-layer called RAFT that is built on top of M-UDP The approach we use is the following  $-RAFT$  at the SH sends data several times. When the MH eventually receives all data correctly it sends a  $shut_{\text{-off}}$  message to RAFT at the SH. RAFT data takes precedence over all other connections

#### $\overline{4}$ Management and Control

In Figure 7, we show the transport and network layer control and management functions at the SH. The SH needs to ensure that QOS parameters for open connections are maintained. This implies appropriate bandwidth management within each cell and buffer allocation for each connection at the SH. In Figure 7 the management and control functions of the protocol stack for the mobile sub-network is shown in detail The di erent arrows indicate control paths management paths data paths and QOS negotiation paths

At the network layer we have a process  $(CBM)$  that monitors the bandwidth utilization within each cell controlled by the SH and passes this information up to a transport layer process (CS) via a management path The CS process arbitrates bandwidth within each cell between all open  $\mathcal{N}$  if the is a real-time connection equation into and a data connection into and a data connection into and a data connection into and a data connection into and a data connection into and a data connection into and a cell, the CS may choose to starve the data connection in order to ensure the delay bounds for the real-time connection are met Another control process at the network layer NL QOS monitors the QOS being delivered to each VC and sends this information to the CS as well This management path is required to ensure that QOS parameters (such as bandwidth usage or delays) for M-CM connections are met If some M-CM connection has not been receiving its negotiated QOS, the CS process allocates more bandwidth to that connection.

CS is the process which is responsible for maintaining QOS for all M-CM connections and ensuring that data connections M-UDP or M-TCP do not get starved in the process The CS

receives information for each M-CM connections QOS contract Note that this contract may be renegotiated during the lifetime of the connection and thus CS needs to be informed of this change via the management path M-UDP connections are sub ject to data discarding via LPTSL in the event of a bandwidth crunch. Thus, we assume that some QOS negotiation also takes place for UDP connections and this information is passed on to the CS process as well. CS periodically informs M-CM M-UDP and M-TCP ofthe available bandwidth for each connection via control paths. It is up to these protocols to ensure that they control each open connection (either choke the sender as in M-TCP or discard data via LPTSL as in M-CM adequately

QOS negotiations take place between M-CMs QOS process NL QOS and possibly the QOS process on the fixed network (in case the connection is to a fixed host) via  $QOS$  negotiation paths. QOS control information is also exchanged between LPTSL and the QOS processes of M-UDP and the burer manager and building the bureau processes at both the network layer and the transport of the tra layer, are responsible for buffer allocation to different connections. The data paths followed for some typical connections are illustrated in the figure as well.

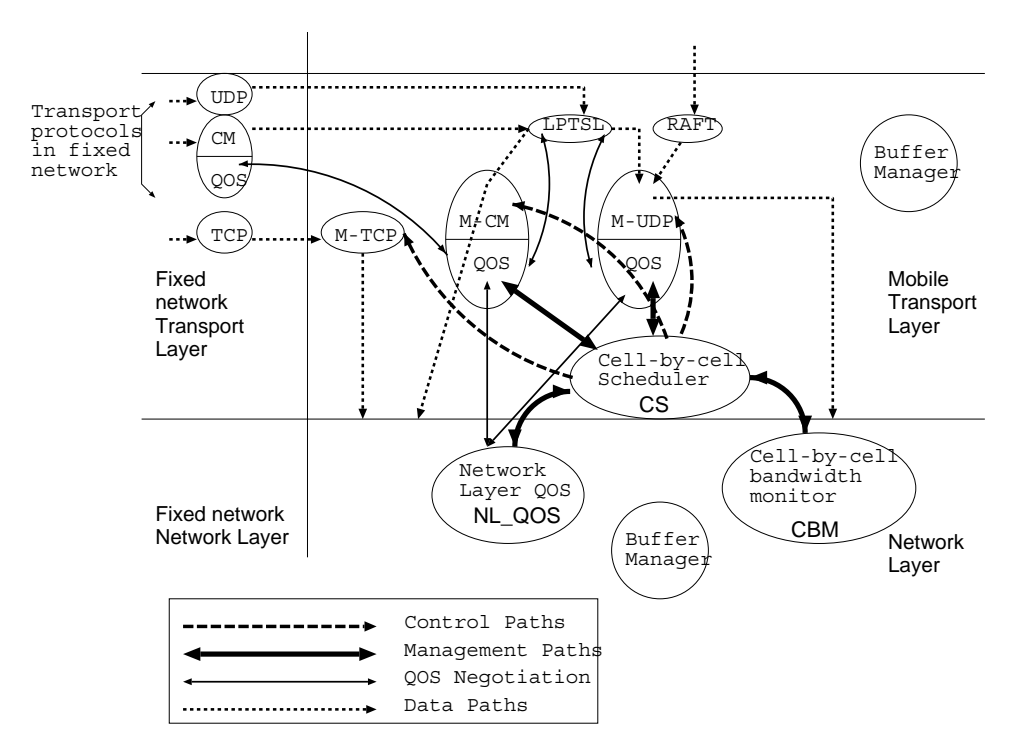

Figure 7: Management and Data flow at the transport and network layers of the SH.

#### Conclusions  $\overline{5}$

In this paper we have proposed a complete design of the network layer and transport layer in a manner that best addresses the problems of the mobile environment. Our design is a radical departure from other researchers in that we propose that mobile networks be viewed as separate

from wired networks with connectivity being provided by special gateway nodes These nodes provide a variety of transport level services that best meet the constraints of the mobile environment. A complete implementation of this architecture is underway and Figure 8 indicates the current status of this implementation

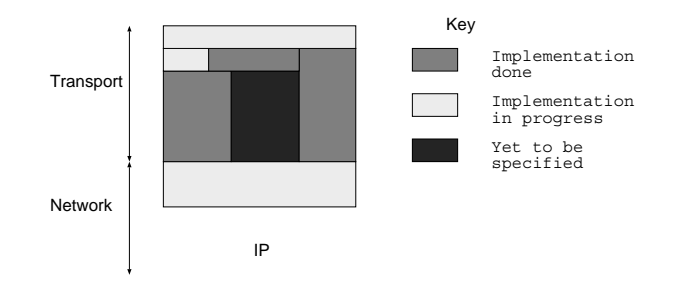

Figure 8: Current status of implementation.

# References

- A Bakre and B R BadrinathI-TCP Indirect TCP for Mobile Hosts Technical Report DCS-TR- Rutgers University Piscataway NJ
- ist see steed and steed the step mobile up to steed the steed of the step of the step of the step of the step of
- I Arieh Cimet How to Assign Service Areas in a Cellular Mobile Telephone System IEEE ICC pp - May
- J S DaSilva and B E FernandesThe European Research Program for Advanced Mobile Systems IEEE Personal Communications Magazine February pp -
- D Duchamp Steven K Feiner and G Q Maguire Software technology for wireless Mobile computing IEEE Network Magazine Magazine Magazine Magazine Magazine Magazine Magazine Magazine Magazine Magazi
- R Ghai and S SinghAn Architecture and Communication Protocol for Picocellular Networks is a personal communications would write a volume  $\mathbb{P}^1$
- david J Goodman Cellular Packet Communications International Packet Communications International Communication no anti-political contracts of the contracts of the contracts of the contracts of the contracts of the contracts of the contracts of the contracts of the contracts of the contracts of the contracts of the contracts of the
- David J Goodman Trends in Cellular and Cordless CommunicationsIEEE Communications are a structured by the structure problem of the structure problem of the structure problem of the structure of the structure of the structure of the structure of the structure of the structure of the structure of th
- J Ioanidis D Duchamp and G Q Maguire IP-based protocols for mobile internetworking process the community of the contract of the community of the community of the community of the community of the community of the community of the community of the community of the community of the community of the communi

- D B JohnsonMobile Host Internetworking Using IP Loose Source Routing Technical Report CMU-CS-- Carnegie Mellon University Pittsburgh PA
- CS Joseph et al Propagation Measurement to Support Third Generation Mobile Radio Network Planning rd IEEE Vehicular Tech Conf May pp -
- M Moran and B WolngerDesign of a Continuous Media Data Transport Service and Protocol Technical Report TR-- Computer Science Division University of California Berkeley, April 1992.
- K Seal and Singles A Loss Proles A Single Computing A Quality of Service Measure Measurers Computing July 1999 Wireless Networks, (submitted).
- S SinghQuality of Service Guarantees in Mobile Computing Journal Computer Commu $nizations,$  (to appear).
- F Teraoka and M Tokoro Host Migration Transparency in IP Networks The VIP Appromach sigcommunication in the property of the state of pp - and and the state of the state of the state of t

**Abstract** 

The ongoing European ACTS project *OnTheMove* provides support services for distributed mobile multimedia applications. The project defines, implements, and demonstrates a mobile middleware called a Mobile Application Support Environment (MASE) which is based on UMTS concepts. The mobile application programming interface (mobile **MI)** of MASE, which will be submitted for standardization, allows common access to the underlying operating systems and network infrastructure, and facilitates the development of new, mobile-aware, multimedia applications.

# **UMTS: A Middleware** Architecture and Mobile API Approach

**BIRGIT KRELLER, SIEMENS AG** 

**ANTHONY SANG-BUM PARK AND JENS MEGGERS, AACHEN UNIVERSITY OF** 

**TECHNOLOGY** 

### **GUNNAR FORSGREN, ERICSSON RADIO SYSTEMS AB ERNÖ KOVACS AND MICHAEL ROSINUS, SONY INTERNATIONAL (EUROPE) GMBH**

**I ny** information at any time, at any place, in any form. This promise of mobile multimedia will be realized through third-generation mobile communication networks, which will offer high-bit-rate data services, guaranteed on-demand bandwidth, and low delays. The European Telecommunication Standards Institute (ETSI) is working on the Universal Mobile Telecommunications System (UMTS) [l, 21, which belongs to the family of similar or compatible standards developed within the International Telecommunication Union (ITU) called International Mobile Telecommunication in the year 2000 (IMT-2000) [3].

Today, mobile users already utilize a wide variety of mobile terminals ranging from simple mobile phones and personal digital assistants (PDA) to high-end multimedia notebooks. UMTS and the Mobile Broadband System (MBS) will offer suitable bandwidth and global connectivity to enable true mobile multimedia. As an early contribution to the UMTS service specifications, and in order to provide a smooth evolution path from second- to third-generation communication systems, the Advanced Communications Technologies and Services (ACTS) project *OnTheMove* has developed a mobile middleware system called the Mobile Application Support Environment (MASE). Along with the MASE, an application programming interface (API) has been defined that allows applications to access the MASE components. This API, called the *mobile AH,* will be submitted for standardization. The purpose of the MASE middleware is to ease the development of mobile-aware applications by providing a common underlying platform. Furthermore, the middleware approach enables a smooth transition from current wireless networks, such as Global System for Mobile Communications (GSM) and Digital European Cordless Telecommunications (DECT) to future UMTS networks. Instead of directly accessing the operating system, mobile-aware applications make use of the *mobile* API and benefit from simple access to MASE services, which hide the complexity of heterogeneous networks and operating systems from the applications. Thus, MASE simplifies the development of mobile-aware applications and frees them from the complex

processing caused by additional needs when accessing heterogeneous networks and running on mobile devices. Furthermore, MASE eases the evolution of multimedia applications toward UTMS [4] and enables legacy applications to benefit from a subset of its functionality.

**APPENDIX Z**

In this article we focus on the services provided by MASE and their relation to UMTS. We demonstrate the interworking between different parts of MASE through a typical mobile-aware application, the CityGuide. The CityGuide uses geographical information provided by the MASE Location Manager module to display a map of the current geographical surroundings of the mobile user. Several different layers of interesting places (e.g., public transportation, administration buildings, accommodation, restaurants, and much more) are shown on the map and are linked to corresponding Web pages.

We will first elaborate on the generic MASE architecture. We will outline a possible scenario for the ongoing UMTS service definitions and then explain, step by step, the MASE components accessed by the CityGuide implementation.

### *MASE*

The Mobile Application Support Environment is a distributed system that runs on both the mobile device and the so-called mobility gateway. The latter acts as a mediator between the wireless and fixed network infrastructures. It works as an agent for mobile clients which are typically connected over unreliable wireless access networks with low bandwidth. MASE enables access to the UMTS adaptation layer (UAL,), which provides applications and middleware components unified access to all possible underlying networks. An additional general support layer provides the functionality required for distributed systems. On top of both layers several manager components are installed, providing different dedicated services. Figure 1 shows the overall MASE architecture with its corresponding building blocks. All the components shown have been implemented.

MASE is built around the concepts of awareness, adapta-

# **APPENDIX Z**

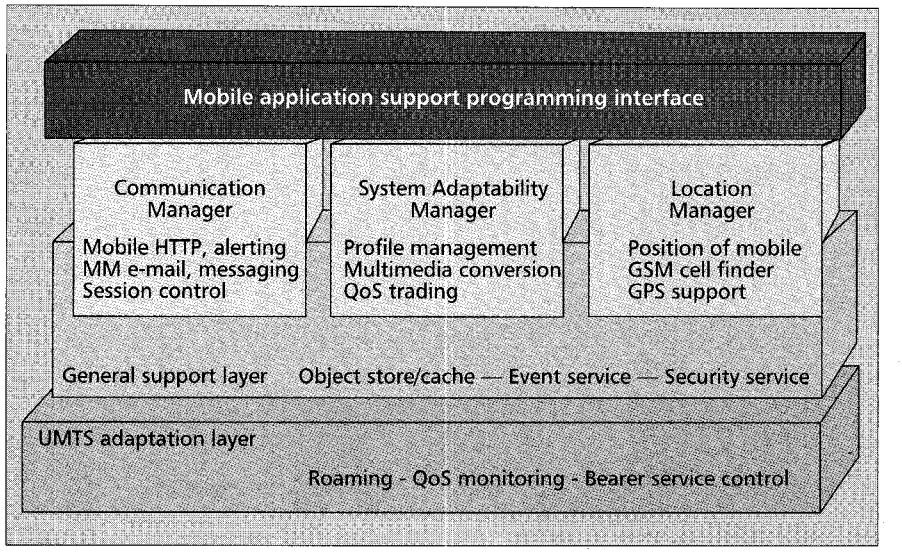

**H Figure** *1. Overall architecture of MASE.* 

tion, and abstraction. MASE applications are aware of the current network quality of service (QoS) through sophisticated monitoring and management facilities which are provided by the UAL. The UAL hides network specific details by selecting the appropriate bearer service and protocol stack according to the requested QoS. The general functional features of the UAL are:

- Selecting appropriate transport protocols **and** configuring them for efficient use (e.g., adjusting packet size and timers to the bearer service parameters)
- Selecting and configuring an appropriate bearer service
- Managing roaming between different networks and bearer services as well as bearer service switching

Details of the UAL have been published elsewhere (e.g., *[5]).* The General support layer implements object storing and caching as well as event handling and security services. These services will also not be described in detail here.

*Awareness* - End terminal characteristics and user preferences are stored in profiles. They are managed by the Profile Manager, a part of the System Adaptability Manager (SAM), and are available on demand at all nodes of the system.

*Adaptation* - Profile information and monitored QoS are used by the MASE communication facilities to adapt their usage to the current QoS situation and user requirements. This adaptation is transparent to the application.

*Abstraction* - The MASE provides high-level abstractions, for example, an alerting function or location management. An alert is an abstraction of an important short message which has to be sent to the user. Depending on the

current network situation, the alert manager maps an alert to different network services. If the user is connected to the network over TCP/IP, the message will be delivered directly to an alert server on the mobile device messaging service, or as a GSM short message service (SMS) notification if no such connection is available. The final version of MASE will deal with adaptation to varying degrees of QoS, robustness in the face of disconnected links, roaming between different operators and network types, personalized information filtering, and location-aware applications using various location trackers.

MASE also integrates legacy communication applications and improves communication over wireless networks. In this way, the MASE takes up the challenges of mobile multimedia and prepares for UMTS.

# *The CitvGuide <i>Application Scenario*

The CityGuide is part of a set of mobile-aware applications (Fig. *2).* It is a typical mobile user application providing access to a map of the surroundings of the mobile user. This map displays several information layers, such as hotels, restaurants, automated teller machines, bus stops, and phone booths. These information sources are linked to Web pages to allow instant access to further information about a particular location.

The CityGuide runs as a Java applet within a Web browser and provides access to maps describing the current surroundings. This application uses the *mobile*  API to ask the MASE Location Manager for the actual coordinates (longitude and latitude) of the user. This information will be checked against the coordinates stored in the server. The most suitable map and the associated geographical objects will be loaded using HTTP. Since the browser is a legacy application and normal HTTP is not well suited to mobile communication, the MASE integrates these calls using an HTTP proxy system. In the following we describe the MASE components participating in this process.

# *location Manager*

The Location Manager (LM) helps users navigate in new environments. It enables applications and other MASE components to determine the parameters of the current geographical position of a mobile device as well as the accuracy of these values. This is another example of the abstractions provided by MASE because the geographical information is accessible through a simple uniform API and independent of the mechanism used by the LM to gather location data. A subset of the LM **API** calls is shown in Table 1.

The current LM implementation supports the Global Positioning System (GPS), a satellite-based radio navigation system developed and operated by the U.S. Department of Defense *[6],* and uses WaveLAN (a wireless LAN device from Lucent Technology **[7])** cell identifier information. GPS provides latitude and longitude coordinates, velocity, and the user's moving direction with an accuracy of about 10-300 m.

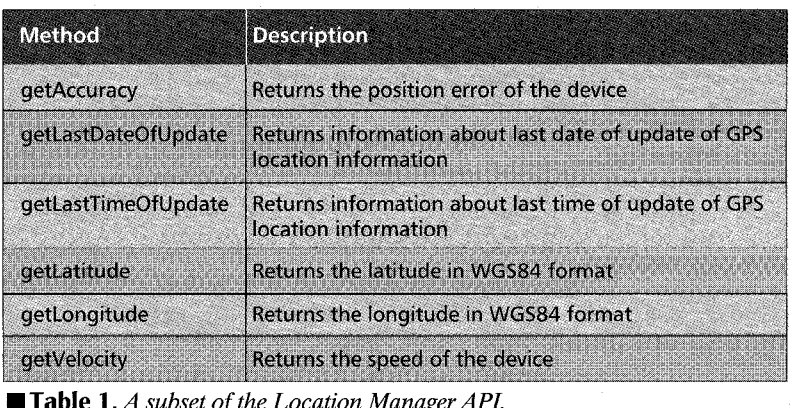

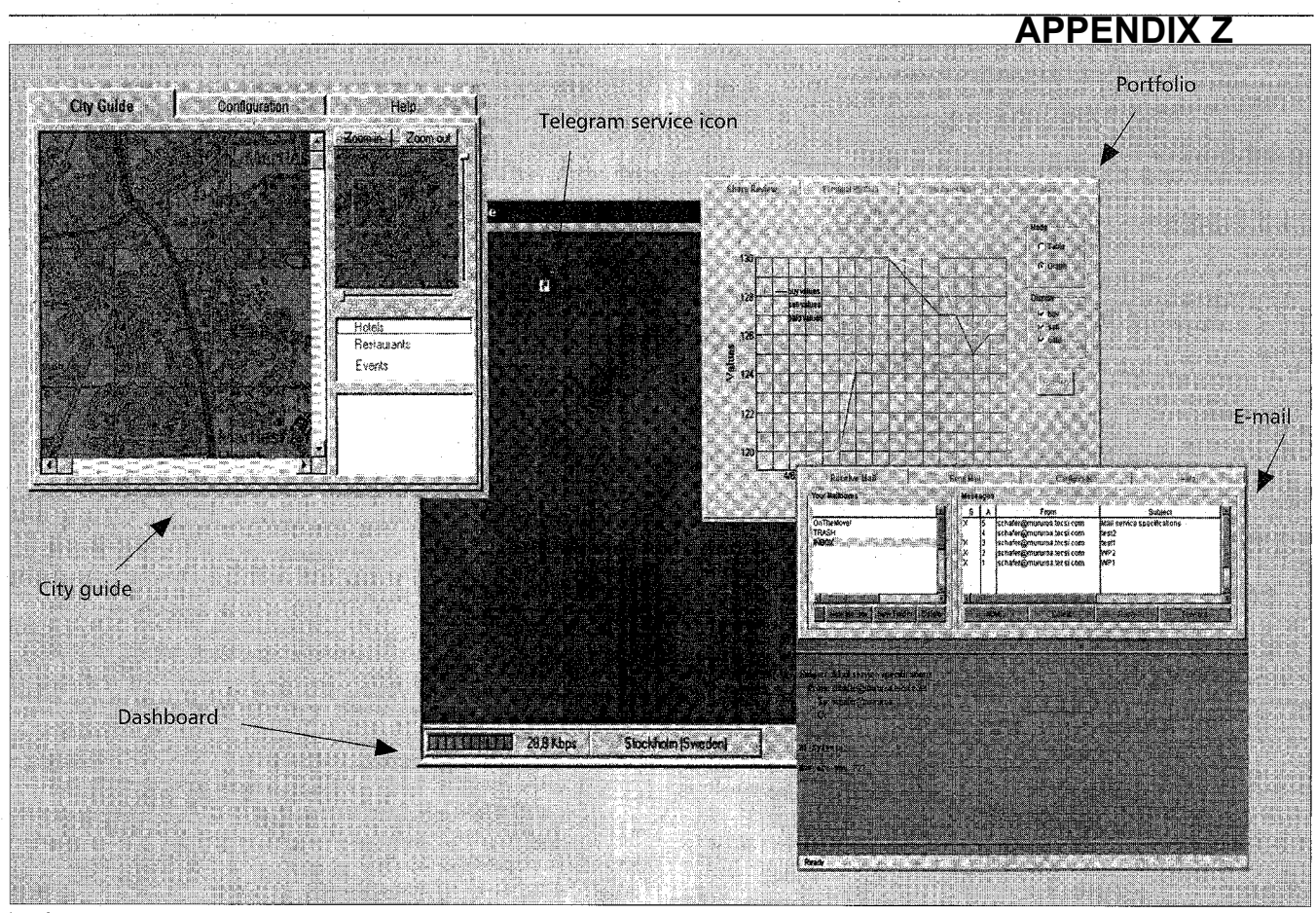

**Figure** *2. OnTheMove desktop and mobile-aware applications.* 

In wireless communication systems cell identifiers can help determine the position of the mobile device. The accuracy depends on the network cell size and varies from about 30 m (wireless LAN) up to a few kilometers using GSM. **A** table lookup maps these cell identifiers to the physical position of the terminal. A central LM process communicates with the available location information sources. The retrieved values are made available to MASE-aware applications and other MASE components by stub interfaces to the central process. This architecture is shown in Fig. 3.

# *Communication Manager*

The Communication Manager (CM) of the MASE architecture supports HTTP and e-mail communication, HTTP prefetching, alerting, messaging, and disconnected operations. In the following we will focus on the HTTP proxy. The HTTP proxy system improves the performance and usability of HTTP over low-bandwidth network connections (cellular, radio LAN, modem). Requested multimedia objects can be processed/converted by MASE to match the current network bandwidth, terminal characteristics (display capability, storage capacity, etc.), and user requirements. This adaptation is performed at the mobility gateway before transmitting the data to the mobile terminal. The distribution of the HTTP proxy functionality is shown in Fig. 4.

Multiple users simultaneously access Web-based information using the HTTP protocol. Each mobile terminal runs a client-side HTTP proxy (CSP) that requests Web objects from the server-side HTTP proxy (SSP). SSP can serve multiple client connections in parallel, with each connection being handled by a separate connection handler thread. Each such handler communicates with a peer process on the CSP over a multiplexed logical communication session. Multiple sessions

run on top of a single TCP/IP connection between a mobile terminal and the mobility gateway. The multiplexing scheme allows data transfer for all logical sessions from one terminal to be transmitted in parallel over a single full-duplex TCP/IP connection.

In a typical scenario, an HTTP client on the mobile terminal (such as the CityGuide application) will request HTML pages and related graphic objects from a remote HTTP server. The HTTP Proxy system intercepts these calls and communicates with the SAM to adapt the requested objects to the current QoS and user requirements. The application (in this case the browser) is configured to use the CSP as an HTTP proxy server.

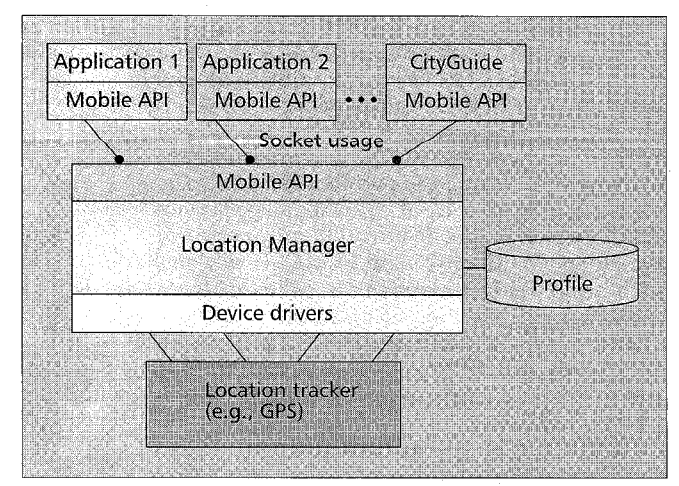

As shown in Fig. 4, for each HTTP request the client will

**Figure 3.** *Location Manager architecture.* 

establish a TCP/IP connection to the CSP *0.*  The CSP checks whether the requested object is available locally by calling the checkcache ( ) methods of the SAM *0.* See Table **2** for the description of the SAM API. If the SAM indicates local availability, the object will be returned by the CSP to the requesting client.

Otherwise, the CSP will create a logical communication session to the SSP side and will pass the HTTP request to the SSP *0.* Another checkcache() call  $\Phi$  checks whether the requested object is available on the Mobility Gateway. If not, the object is fetched from the HTTP server *0* and inserted into the local cache

using the createMMO( ) method. The SSP now calls the trade ( ) method to adapt the multimedia object. This trading process is described in the next section. The SAM creates a variant of the original object and inserts it into the family of related objects managed by the local cache. The variant together with instructions for the post trading phase (e.g., which decompression method to use) is returned and transferred to the CSP. Here a post trading phase is initiated and the resulting object passed to the requesting client.

# *System Adaptability Manager*

The System Adaptability Manager (SAM) is responsible for the provision of optimized and personalized mobile services. User-, network-, and terminal-specific QoS parameters are managed in profiles handled by the Profile Manager. These profiles are used to compute the best adaptation of the MASE communication services, taking into account the current network and end system QoS parameters as well as to the user's personal preferences. The *SAM* has several adaptation possibilities:

- It can make a choice between different available networks based on the available bandwidth, bandwidth guarantees, and cost.
- It can compress, convert, transcode, or reduce the multimedia objects prior to transmission.

For example, an image is supposed to be transmitted to a terminal with a black and white screen. In this case color information can be eliminated by the mobility gateway. Other reasons for adaptation can arise, for example, from the available network bandwidth and the cost involved. These decisions are made by the QoS trader within the SAM.

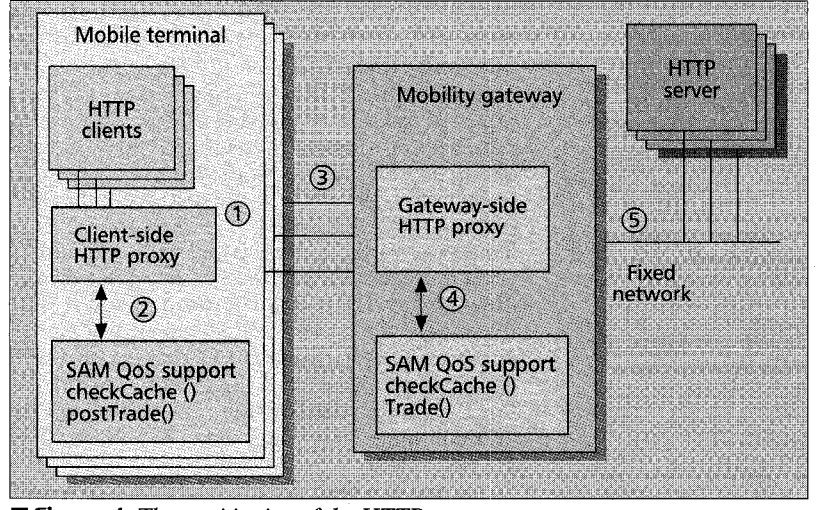

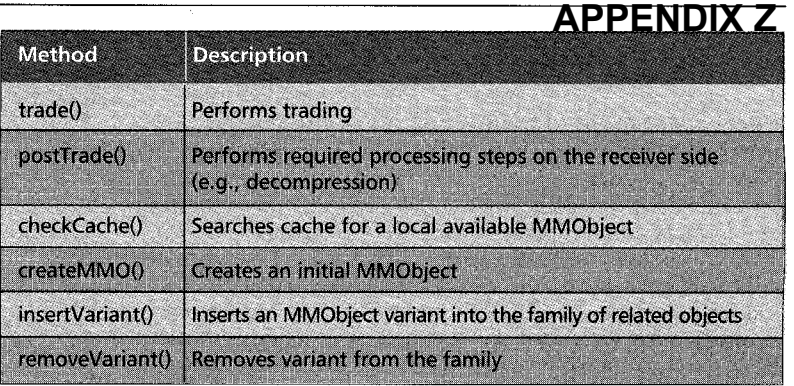

■ **Table 2.** *A subset of the QoS trader API.* 

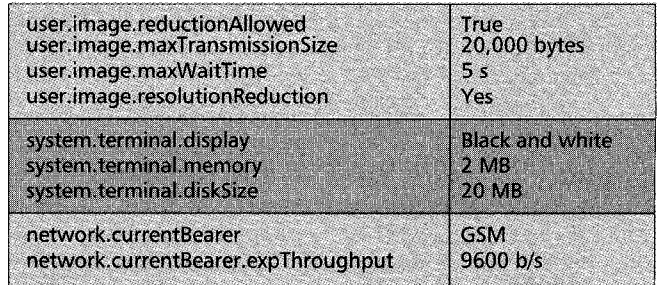

**W Table 3.** *Profile values.* 

### *Profile Manager*

The terminal characteristics of the mobile device are stored in a *terminal profile.* The network characteristics of the mobile device's current (wireless) connections are stored in the *network profile.* The network profile is constantly updated by the UAL. User-specific preferences are stored in a *user profile*. A profile generally contains a hierarchical tree of properties (name/value pairs), each describing a certain property. Profiles are replicated on demand and stored persistently throughout the MASE system.

A MASE-aware application can access the profile values at either the mobile device or the mobility gateway. Consistency can be enforced independently at every host and for each node to reduce the communication overhead. Table 3 shows examples of profile values for the user, system and network tree.

#### *QoS Trader*

The QoS trader adapts the MASE communication services according to the user's preferences and the current

> terminallnetwork situation as reflected in the profile. Instead of transmitting multimedia objects directly to the mobile client, the HTTP proxy calls the QoS Trader to perform a trading process. This process consists of the steps illustrated in [Fig.](#page-597-0) *5.*

> During the *QoS gathering* phase the QoS trader accesses the current terminal and network QoS which are stored in the profile. The profile also contains the user's preferences, which are later used to compute filters and preferences for the planning process. It further examines the properties of the current multimedia object, and then enters the *planning*  phase, during which it decides about the actions to perform on the current multimedia object. This process generates a "new" plan from a knowledge base *(plan generation)* and the gathered QoS parameters.

A plan consists of one or more compression, **Figure 4.** The partitioning of the HTTP proxy. Conversion or reduction steps. During the plan is a set of the HTTP proxy.

**APPENDIX Z**

<span id="page-597-0"></span>*filtering* phase the static properties of the new plan are matched against the user preferences and terminal requirements. Small devices, for instance, might have implemented only one or two decompression methods. The plan filtering phase will only select plans suitable for this particular device.

Subsequently, the *QoS* trader predicts the prospective outcome of the current plan using knowledge provided by the multimedia conversion (MMC) routines. MMC works *online.*  It offers lookup functions that enable it to estimate conversion time, and execute conversions if appropriate. MMC provides as conversion of images to other image formats by means of scaling, graining, and color reductions.

Two methods that support the QoS prediction and filtering phases of the QoS trader, by estimating the required conversion time and the size of the reduced objects, are important for the SAM, which checks whether varying the reduction *R*  of an object  $x$  can fulfill Eq. 1.

#### $T_{MaxWait} > T_{Seek}(x_{org}) + T_{Reduce}(x_{org}, R) + T_{Trans}(x_{red}, B)$  $(1)$

 $T_{Trans}(x,B)$  is the transmission time of an object x at bandwidth  $B($ (b/s),  $T_{Reduce}(x,R)$  is the estimated reduction time of the original object x at reduction *R.*  $T_{Seek}(x)$  is the time used to estimate the reduction time of an object  $x$  to the requested file size (planning process).  $T_{MaxWait}$  (stored in the profile under user. image.maxWaitTime) is a user preference parameter which defines the maximal time the mobile client wants to wait for an image. If  $T_{MaxWait} > T_{Trans}(x_{org}, B)$ , there is no need to reduce the file size, and the SAM transmits the original image.

**A** set of suitable conversion commands have been selected for our purpose. For images we use scaling, reducing colors, dithering, and converting to black and white to reduce image sizes. Some formats like JPEG allow conversion by scaling and reducing the overall quality. All those commands are "lossy"; they reduce the quality of an image and hence reduce the file size. To obtain a table of relative val-

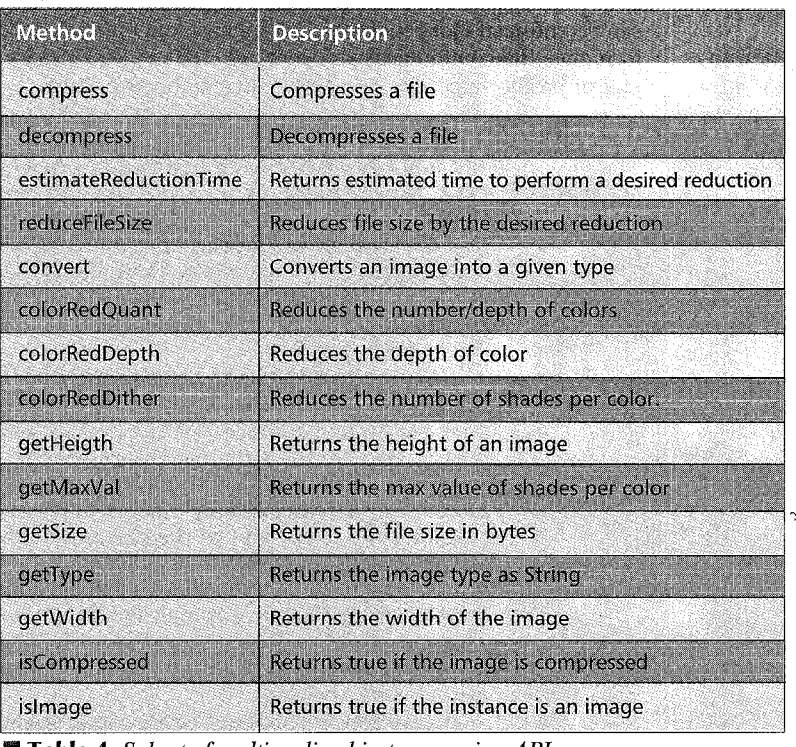

**Table 4.** *Subset* of *multimedia object conversion API* 

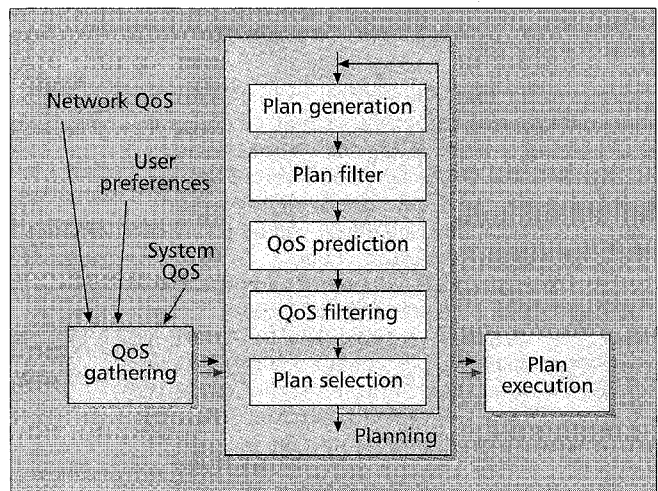

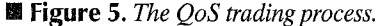

ues for conversion predictions we have measured a set of images with all available conversion commands.

Using this knowledge the trader can estimate the QoS parameters resulting from converting and transmitting the converted multimedia object (e.g., the overall processing time). These predicted QoS parameters are matched against the filters derived from the profile setting. During the *plan selection* phase a preference index is computed for each plan which has passed the filters. The used preference function is selected according to a user-defined criterion (e.g., the smallest resulting object size, the shortest time required for converting and transmitting the result, the best quality remaining).

When the planning is finished, the best plan with the highest preference index is executed. The resulting object is either returned to the application (local trading) or stored locally and will be marshaled for transmission.

> *Example* - The *plan generation* phase generated the plan "SCF $(0.5)$ ; TRA; SCF $(2)$ ," which defines a scaling operation by the factor of 0.5, the transfer of the image, and the rescaling of the image to the original size during the postTrading  $()$ call on the mobile terminal. During the *plan filtering* phase this plan is compared with user preferences stored in the profile. For example, the parameter user.image.reso1utionReduction defines whether or not the user accepts resolution reductions (scaling). If the user does not allow scaling, the filter derived from that value will prevent the above plan to be selected.

> During the *QoS prediction* phase, the time required to execute the above plan will be computed by predicting the time required for the conversion SCF (0.5), for the transmission of the reduced image, and for the reconversion (SCF *(2))* on the mobile device. The time and resulting image size for both conversions are computed by using average results derived from former conversions which were initially performed offline. Furthermore, the computing power of the mobile device is taken into account by using relative computing indices from the terminal profile for this device. In addition, the time to transfer the original image and a user-specific quality factor are computed.

> During the *QoS filtering* phase, these results are used in Eq. 1 to check whether the user's

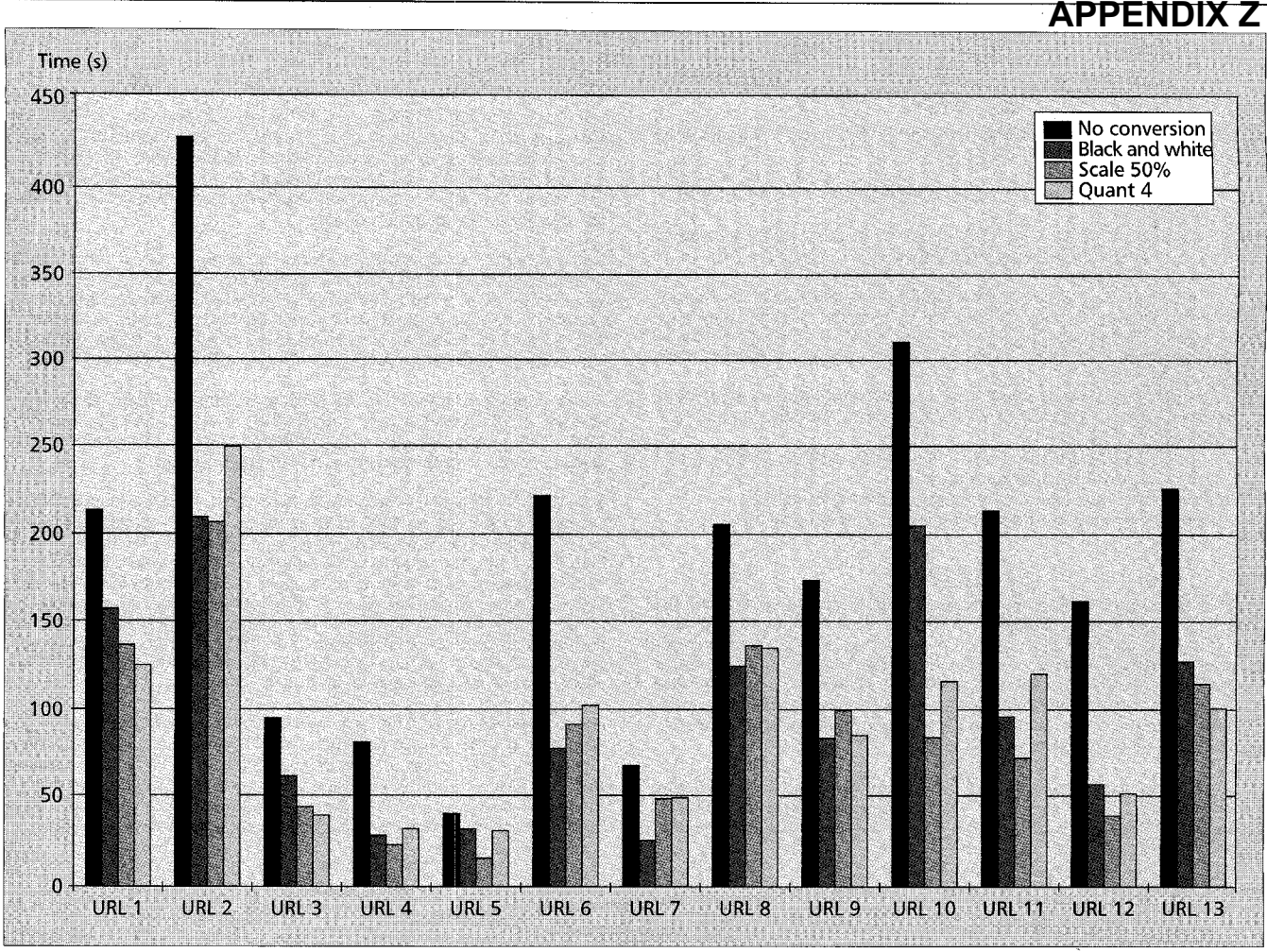

**Figure 6.** *Measurements of a MASE-supported browser over GSM.* 

requirement maxTransmissionTime is fulfilled and whether the reduction will result in a faster transmission. If the plan is still valid, a preference index will be computed. Several preference functions are possible, ranging from a selection based purely on the processing time to a mixture of processing time and the quality of the reduced image. Finally, the plan with the best preference index will be executed.

Figure 6 shows the achieved measurements over the actual cellular system, GSM, that has data transport capabilities of up to 9600 b/s. The results show the advantage of the QoS trading and multimedia conversion. Depending on the automatically chosen conversion method the interaction of CM, SAM, and UAL achieve up to 70 percent acceleration of the HTTP transmission time. [Table 4](#page-597-0) represents a small subset of the SAM API that application programmers may use to realize conversions offline, or even during online connections.

# *Future Work*

Future work will deal with the downsizing of the current architecture and implementation to fit the requirements of small mobile devices (e.g., PDAs and PICs), which usually have only limited memory and CPU power. The implementation of the Location Manager will be extended by supporting more input devices, such as an interface to a DECT system which holds information concerning the actual interworking unit. Further development will be done on a Session Manager that provides a higher abstraction of connections than TCP/IP does. The Session Manager controls the ongoing communication sessions and allows scheduling of different MASE operations like prefetching and caching. Results of the project's field trials will be used to improve the current status.

# *Conclusions*

The data services of future third-generation mobile telecommunication systems play a critical role in facilitating new and innovative mobile-aware applications and services. UMTS will define a set of services enabling seamless roaming between different networks, QoS monitoring, and bandwidth on demand. In this article we have introduced the OnTheMove approach, which employs middleware to support the special needs of mobileaware applications. This middleware not only allows the development of mobile-aware applications in an easy way, it also shields today's application developer from the ongoing developments toward UMTS. The MASE mobile middleware will pave the road to future mobile telecommunication systems.

### *Acknowledgments*

The authors would like to acknowledge all contributing partners of the OnTheMove project [SI which is sponsored partially by the European Commission in the ACTS program under contract AC034. The project participants are Ericsson Radio Systems AB, T-Mobil GmbH, Ericsson Eurolab GmbH, Siemens AG, Rheinisch-Westfalische Technische Hochschule Aachen (RWTH), IBM France, Tecsi, BT, Bonnier Business Press, Royal Institute of Technology (KTH), Sony International (Europe) GmbH, Burda Com Media Solutions GmbH, Centre for Wireless Communications (CWC), and Iona.

#### *References*

**[I]** EC DG XIII/B **(1/3/96),** "UMTS Task Force Final Report," Brussels,Belgium, ACTS

- InfoWin, [http://www.infowin,org/ACTS/](http://www.infowin,org/ACTS). **[2]** J. Schwarz da Silva *et* al., "Evolution Towards UMTS," ACTS InfoWin,http://www.infowin.org/ACTS/IENM/CONCERTATION/MOBILITY/ umts0.htm.
- **[31** M. H. Callendar, Ed., /€E€ *Pers. Commun.,* Special Issue on International Mobile Telecommunications-2000: Standards Efforts of the ITU, vol. 4, no. 4, Aug. **1997.**
- [4] J. Meggers and A. *S.* Park, "Mobile Middleware: Additional Functionality to Cover Wireless Terminals," Proc. 3rd Int'l. Wkshp. Mobile Multimedia *Commun.* (MoMuC-3), Princeton, NJ, Sept. **1996;** D. J. Goodman and D. Raychaudhuri, Eds., Mobile Multimedia Communications, Plenum, **1997,**  pp. **151-57.**
- [51 J. Meggers, A. *S.* Park, and R. Ludwig, "Roaming between GSM and Wireless LAN," *ACTS* Mobile *Commun.* Summit, Granada, Spain, Nov. **1996,** pp. **828-34.**
- **161** U.S. Coast Guard Navigation center, "GPS, DGPS, LORAN, OMEGA, LNM," [http://www.navcen.uscg.mil/gps/gps.htm.](http://www.navcen.uscg.mil/gps/gps.htm)
- **171** WaveLAN Wireless Computing, [http://www.wavelan.com.](http://www.wavelan.com)
- **[SI** OnTheMove home page, [http://www.sics.se/-onthemove.](http://www.sics.se/-onthemove)

### *Bioqraphies* -.

BIRGIT KRELLER (birgit.kreller@mchp.siemens.de) received her Dipl.-Inform. (Master's in computer science) from the University of Magdeburg, Germany, in **1996** on the subject of mobile agents for load balancing in large telecommunication systems. She joined the Siemens Corporate Research and Development Department in March **1996,** where she is working in the ACTS project OnTheMove. Her current research interests include mobile computing architectures, wireless networks, geographical positioning systems for mobile devices, and mobile agents.

ANTHONY SANG-BUM PARK received his Dipl.-Inform. from Aachen University of Technology (RWTH), Germany, in **1995,** previously studying at the University of Koblenz. From **1989** to **1992** he was with Philips Communication Industry

AG in quality control, and with Parsytec Computer GmbH focusing on massive parallel computing. Since **1995** he has been a researcher and Ph.D. candidate at RWTH, Department of Computer Science, responsible for agent technology research projects and working in ACTS projects. Research topics are mobile computing and personal multimedia communications. Activities concerning distributed systems and middleware architectures are mainly in the area of mobile agent technology.

JENS MEGGERS received his Dipl.-Inform. in computer science from RWTH, Germany, in 1995. He joined the Department of Computer Science of the same university as a Ph.D. candidate in computer science in **1995.** He participates in various internal and external research activities, including the ACTS project OnTheMove. His main research focus lies in *QoS* supporting network and transport protocols for mobile multimedia communications.

GUNNAR FORSGREN received his 6.S.E.E degree from Harnosand Gymnasium, Sweden, in **1978** and has been with Ericsson in various R&D positions since **1980.** His research interests include information/communication services on wireless devices and their interaction with agent services.

ERNÖ KOVACS received his Dipl.-Inform.from the University of Kaiserslautern, Germany in **1991.** During **1986-1990** he worked at IBM's European Networking Centre (ENC) in various research projects concerning multimedia e-mail, multimedia documents, and distributed hypermedia systems. From **1991** to **1996** he worked at the Institute of Parallel and Distributed High-Performance Systems (IPVR) of the University *of* Stuttgart. He conducted several projects in the area of middleware for distributed systems. In **1997** he joined Sony's Research and Development Department in Stuttgart and worked in the ACTS project OnTheMove. His current research interests include mobile multimedia, quality-of-service trading, and mobile agent systems.

MICHAEL ROSINUS received his Dipl.-Inform. at the Universitat des Saarlandes, Germany, in **1996** and worked at the German Research Center for Artificial Intelligence (DFKI) in the area of intelligent agents. In May **1996** he joined the Sony Research and Development Department where he is working in the OnTheMove project. His current research interests include mobile and intelligent agents, multimedia data processing, and wireless networks.

# Real-time synthetic vision cockpit display for general aviation

Andrew J. Hansen, W. Garth Smith, and Richard M. Rybacki

MetaVR, Inc.

http://www.metavr.com<sup>1</sup>

### ABSTRACT

Low cost, high performance graphics solutions based on PC hardware platforms are now capable of rendering synthetic vision of a pilot's out-the-window view during all phases of flight. When coupled to a GPS navigation payload the virtual image can be fully correlated to the physical world. In particular, differential GPS services such as the Wide Area Augmentation System WAAS will provide all aviation users with highly accurate 3D navigation. As well, short baseline GPS attitude systems are becoming a viable and inexpensive solution. A glass cockpit display rendering geographically specific imagery draped terrain in real-time can be coupled with high accuracy  $(7m 95\%$  positioning, sub degree pointing), high integrity (99.99999% position error bound) differential GPS navigation/attitude solutions to provide both situational awareness and 3D guidance to (auto) pilots throughout en route, terminal area, and precision approach phases of flight.

This paper describes the technical issues addressed when coupling GPS and glass cockpit displays including the navigation/display interface, real-time 60Hz rendering of terrain with multiple levels of detail under demand paging, and construction of verified terrain databases draped with geographically specific satellite imagery. Further, on-board recordings ofthe navigation solution and the cockpit display provide a replay facility for post-flight simulation based on live landings as well as synchronized multiple display channels with different views from the same flight. PC-based solutions which integrate GPS navigation and attitude determination with 3D visualization provide the aviation community, and general aviation in particular, with low cost high performance guidance and situational awareness in all phases of flight.

Keywords: situational awareness, real-time visualization, correlated terrain databases, geographically specific satellite imagery

### 1. JNrRODUCTION

A remarkable transition in state-of-the-art image generation is taking place as single purpose, specialized rendering hardware is being replaced with off the shelf components driven by PC-based processors. The dramatic performance improvements realized by the PC graphics industry in the last two years has leveraged the broad base of innovation across the industry. The rich mix of focused development efforts in chip design, bus architecture, software driver standards, and processor technology feeds the continuous improvement in PC graphics capability that is reaching the upper echelons of visualization-simulation (VizSim) performance standards. This paper focuses on the underlying capabilities needed to render the virtual environment in a mobile platform such as an aircraft. Primarily these are the image generator hardware and software implementation and the generation of a three-dimensional database of the environment including terrain, aircraft, and cultural features. It does not address symbology and information content that should be displayed and interested readers are referred to [1,2].

These low cost, high performance graphics solutions based on PC hardware platforms are now capable of rendering both moving map displays and synthetic out-the-window views of a moving vehicle with an extremely high degree of realism. By coupling with a GPS navigation/attitude payload the virtual image can be fully correlated to the physical world in real time. In particular, differential GPS services such as the FAA's Wide Area Augmentation System (WAAS) [4] will provide users with highly accurate 3D navigation information. The WAAS position solution is specified to have accuracy better than 7.5m 95% and a guaranteed (99.99999%) confidence interval [5]. Prototype implementations of WAAS are achieving nominal accuracy of about 1-2m 1-sigma in all three dimensions [6]. Carrier phase GPS based attitude heading references system (AHRS) prototypes are also being implemented [7,8,9] which can provide sub degree accuracy in all three axes, roll/pitch/yaw. Integration of accurate position/velocity/attitude state information and a highly capable rendering engine enables synthetic image generation of the physical scene.

Microsoft Corp. Exhibit 1009

<sup>&</sup>lt;sup>1</sup> Correspondence: Email: {ahansen,wgsmith,rmrybacki}@metavr.com; Telephone: (617)739-2667

The underlying resource that ties these two pieces together is an accurate and reliable geographic database that describes the physical environment. It must be accessed efficiently to serve the real time application but also have the fidelity to enhance rather than detract from the pilot's situational awareness. Our solution incorporates geographically specific satellite imagery and cultural features into an efficient terrain database. The satellite imagery provides contextual information for situational awareness while specific cultural features such as runways can be inserted as additional objects with higher resolution and special properties. For run time flexibility, the resulting database can be stored in memory or demand paged off of a storage device using a "look ahead" algorithm.. Real time performance for extremely high-resolution terrain (100m post) and imagery (5m) is supported using hierarchical level of detail switching. In addition the render engine has variable field of view and far horizon clipping plane parameters so that the necessary display refresh rates can be maintained. The solution we describe below borrows heavily from the visual simulation concepts developed in distributed interactive simulation (DIS) research with the new twist that high fidelity high performance can be achieved on PC platforms. The economies of scale in this arena provide low cost systems and the impetus to move toward embedded solutions. While all of the features currently supported by 3D VizSim applications may not be appropriate in the cockpit, we identify them here as candidates for use and leave their designation to the community at large.

The remainder of this paper first touches briefly on the linkage of position/velocity/attitude state information and the virtual environment in the computer. We then focus on the visualization hardware and the innovations in the graphics industry which now provide the power to render one or more 3D out-the-window scenes or 2D top down moving maps (so called plan view displays). The next section focuses on our database construction process, database storage requirements, and its correlation to truth. We close with some comments on the opportunity to extend the cockpit display to a networked solution where, given a low bandwidth communication channel, information from multiple entities could be included in the display. In this mode the display could provide additional situational awareness vis-a-vis TCAS I/Il systems that have a cockpit display of traffic information (CDTI).

### 2. LINKING AIRCRAFT STATE TO VIRTUAL ENVIRONMENT

#### 2.1 Navigation: Position, Velocity, and Attitude

In order to place the virtual aircraft at the appropriate position and orientation in the virtual environment, sensor system outputs of the aircraft's position, velocity, and attitude must be available to the graphical render engine in real time. Differential GPS navigation and attitude determination is a low cost option for obtaining these states in the aircraft. The geographical extents covered in aviation applications are well served by wide area differential GPS (WADGPS) systems for real time positioning. Likewise the global coverage of GPS allows a user with multiple antennas to compute an attitude solution at any position within aviation capability.

The FAA is specifically developing the Wide Area Augmentation System (WAAS) for seamless, high integrity navigation in all phases of flight. Successful prototype signal-in-space flight tests have already been implemented and carried out by the FAA Technical Center with Stanford Telecommunications [13] and Stanford University [5]. The WAAS uses a geosynchronous satellite broadcast channel for continental scale coverage and high data link availability. In cooperation with the FAA and industrial representatives, RTCA, Inc. has written the WAAS Minimum Operational Performance Standards [12] (WAAS MOPS) to specify the WAAS signal structure and the application of the differential corrections to stand alone GPS measurements. The WAAS navigation payload includes a GPS receiver capable of receiving an additional 250 bps WAAS data stream from a geosynchronous satellite. The WAAS message stream is unpacked to form differential corrections for satellite clock and ephemeris errors as well as a differential ionospheric correction. These corrections are then applied to the standard GPS measurements for each satellite in view. The differentially corrected signals form the basis for the navigation solution and its associated confidence interval. This navigation solution, which contains both position and velocity, is fed directly to the image generator in the form of WGS84 coordinates.

Synthetic vision applications are very sensitive to errors in attitude determination because the entire field of view is controlled by the orientation of the viewpoint. Low cost AHRS based on carrier phase GPS are now incorporating rate or inertial aiding [7,8] to provide the accuracy and noise performance necessary to drive cockpit displays. Strapdown AHRSs are also shrinking the antenna baselines needed to achieve sub degree accuracy in all three directions [9]. The resulting attitude solution in body coordinates can be input directly to the image generator. Adequate systems require an update rate on navigation and attitude of at least 10 Hz [1] in order to reach suspension of disbelief for the operator. Of course the faster the better, but in any case if the sensor inputs do not update at the frame rate of the display system a model of the aircraft is propagated forward to update the synthetic vision viewpoint to maintain the 60 Hz visual update rate.

# **APPENDIX AA**

In flight, updating the aircraft model which must reside in the same coordinate system as the terrain database requires a transformation of the navigation solution from WGS84 coordinates to the local coordinates of the database. This does require some additional but necessary computation. The virtual environment database needs sufficient fidelity to fully

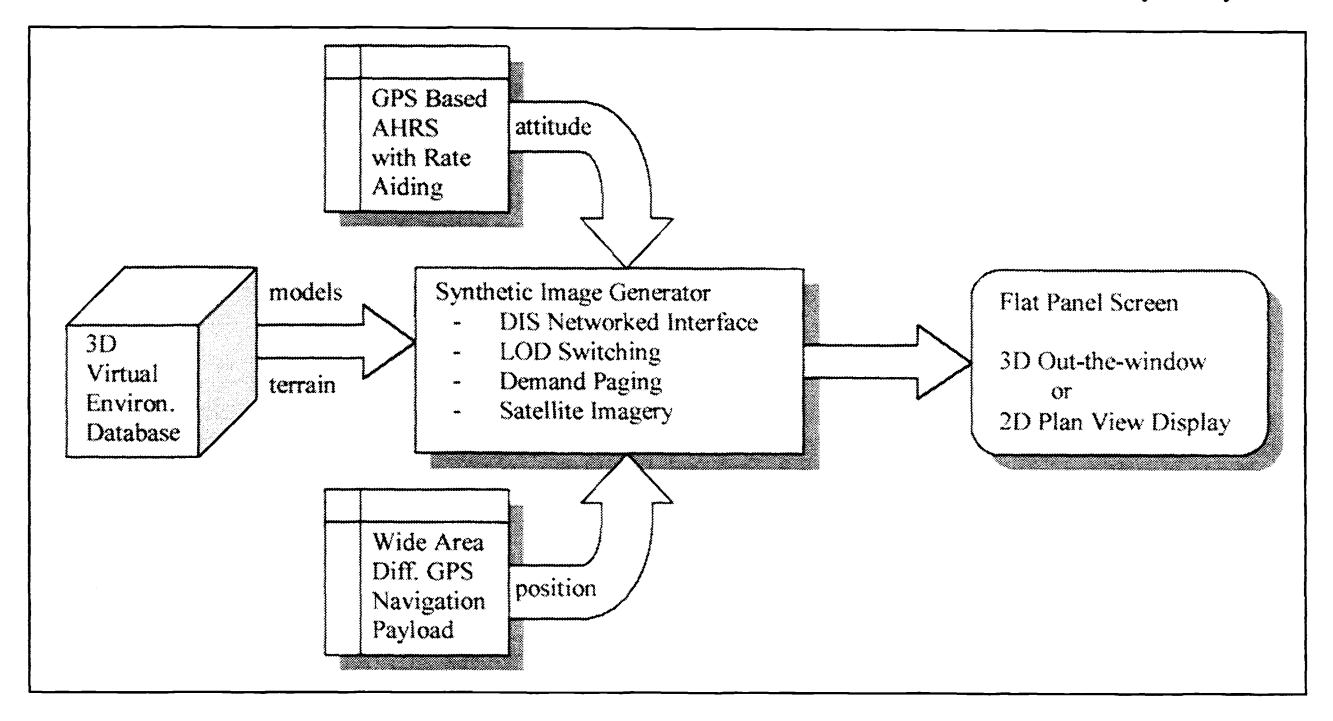

Figure 1. The image generator ingests the 3D-database and real time data from position/attitude sensors to determine the viewpoint for the synthetic scene and pushed onto graphics card for rendering.

correlate the sensor states with the terrain in the rendered image. Spheroidal coordinate systems such as WGS84 cannot provide that level of fidelity and the database must use local coordinate system based on a geoid.

#### 2.1 Distributed Interactive Simulation Protocol

As briefly mentioned above the sensor states may need to be propagated forward some number of epochs as the render engine my update faster than the navigation and attitude updates are available. Our implementation abstracts the input linkage from the sensor systems to the render engine. We utilize the IEEE standardized [14} Distributed Interactive Simulation (DIS) protocol for inserting new sensor updates into the virtual environment. This DIS protocol exists at the application layer of the communications stack. It is built upon User Datagram Protocol (UDP) packets called Protocol Data Units (PDUs). These PDUs are well defined in the DIS standard and include necessary elements such as kinematic model parameters as well as graphical information in the form of texture and polygonal models.

One added benefit to the DIS approach is that multiple views from the same entity can be added simply by plugging in another render engine. Mother, and we believe more powerful benefit, is that multiple entities can appear in the same virtual environment exactly as they do in the physical environment. An entire suite of functionality including multicasting, loss tolerance, forward state prediction, and communication protocol is already defined and implemented by the VizSim community. DIS is abstracted from the physical layer so that the network could be a high speed wired intranet or just as easily a low bandwidth wireless LAN so far as the application is concerned. In fact, DIS is expressly designed for a heterogeneous network where some paths have much greater bandwidth than others. This flexibility has direct benefits for future applications that include multiple entities (other air traffic).

An additional feature of the DIS network solution is the ability to log PDU packets being transmitted. By logging the state information in PDU form, the entire flight can be captured for playback. This is particularly useful for experimental or

72

testing purposes in early development of operational systems to replay and view from any vantage point using a six-degreeof-freedom pointing device.

#### 3. IMAGE GENERATION

The image generator is the core of the cockpit display. As shown in Figure 1 it ingests the terrain database and aircraft models and accepts input from the navigation and attitude payloads. One or more graphics engines slaved to the image generator can then render images to the screen with one viewpoint for each engine. The baseline mode is a single 3D out-thewindow view out the front of the aircraft showing the terrain and cultural features in the environment. Adding an additional graphics engine or switching modes to the plan view display provides the pilot with a top down moving map. This approach is very appealing as it can immediately utilize advances in hardware performance offered by the industry as it continues to improve.

The image generator is currently hosted on a PC platform. It requires a graphics card that supports the DirectX API and can utilize either the PCI or AGP bus as the graphics pipeline. A host platform consisting of a 450MHz Pentium II processor with 512Mb of RAM and a Canopus Spectra 2500 with 16Mb of VRAM consistently maintains 60Hz frame rates for fields of view covering a 50 km radius at velocities up to Mach 3. Note that these frame rates are significantly higher than the update rates that the navigation/attitude sensors support. An important consideration in the software development of the image generator was the graceful degradation in performance as either the host platform is scaled back or the fidelity of the database is scaled up. We have already implemented laptop PCs rendering 3D out-the-window views ofthe virtual world.

DirectX and OpenGL capable graphics cards are designed to render polygonal shapes as triangular patches in hardware. Textures may also be stored in memory and applied to these polygons as part of the hardware processing of the render engine. The image generator is responsible for pushing the textures up into video memory and then pipelining the polygonal shapes from the terrain database up to the graphics card using in our case either the PCI or AGP bus under the DirectX protocol. As such there is a balance that needs to be struck to ensure that the central processor and the graphics chip set are reasonably well matched in performance. The CPU must index and arrange the terrain polygons based on the current aircraft state and the graphics card is responsible for rendering the textured polygons.

The importance of the level of detail (LOD) switching and demand paging now becomes clear. LOD switching aids in balancing the load between the CPU and graphics card. If the current field of view has too many textured polygons for the graphics card to handle then the CPU can switch some of the far field regions to lower resolution and thereby reduce the number of polygons being rendered. This LOD switching is an improvement over the simplest form of switching which is the insertion of a clipping plane that limits the field of view. To accomplish LOD switching the image generator and database must be intimately coupled as not only does the polygon resolution switch but also the textures applied to them. For platforms that have memory limitations the image generator can invoke demand paging of regions of the database that are coming into the field of view. Knowing velocity states allows the image generator to look ahead in the database to see if upcoming regions are loaded into memory and ingest them in the event that they are not.

The core process in the image generator is to continuously update the viewpoint of the virtual aircraft at each epoch. Under the DIS paradigm the aircraft state is propagated forward from the last PDU update. In the host platform this is nominally never longer than 20 msec. The local region of the terrain database which is stored in memory is then interrogated to assemble the textured polygons for pipelining up to the graphics renderer. If other entities besides the host aircraft are in view they are also updated and their virtual representation is pushed up the graphics pipeline.

There are many other features available from ViZSim applications that are probably not useful in the cockpit such as variable visible spectrum, DirectSound output, atmospheric emulation of fog and clouds, and six degree of freedom input device compatibility. However, the existence of these features demonstrates the head room available in this implementation which can be converted into other more pertinent features such as situational awareness symbology, tunnel-in-the-sky guidance [2], and traffic information.

Neglecting the navigation and attitude platforms, the hardware necessary for the image generator is currently on the order of \$4000. Once available, projections for WAAS and AHRS system prices are in the ones of thousands of dollars. This places hardware costs for first generation integrated cockpit displays at around \$lO-15k plus installation. Our expectation on cost trends is that they would follow the precedence set in the rest of the ViZSim market: continual improvement in the price/performance point at market. There are also certification and recurring costs associated with any avionics systems which we do not have sufficient experience to comment on with the exception of generating and updating the 3D databases.

Because of the proliferation of the underlying resources (elevation data and satellite imagery) and competing utilities for database construction we also expect the database generation costs to decline. The ultimate goal for a cockpit display is the integration ofthe attitude/navigation/renderer into a single embedded system which could drive a flat panel display

### 4. TERRAIN AND IMAGERY RESOURCES

Terrain information is typically available in raw form as digital elevation maps (DEMs) or digital terrain elevation data (DTED) at various levels of resolution. In order to create a terrain database that can be rendered on a computer this information must be converted into polygonal surfaces that represent the surface of the terrain. These polygonal elements are well suited to image generation as the industry has optimized graphics chip sets to handle them in hardware. This optimized hardware is now readily available on PC platforms. One of the most important considerations in this conversion is the need for extreme efficiency in both the size and accessibility of the resulting database so that the image generator can ingest and render the virtual scene. For even medium fidelity terrain information, say 125m, post, and a reasonable coverage area for aviation, say  $5^\circ$  x  $5^\circ$  cells, the raw data for elevation information alone can run into the hundreds of megabytes in size. We defer the discussion of our conversion process and the resulting database to the next section.

Mother important part of generating a convincing image for the user is the texture overlay on the terrain surface. Our approach is to apply geographically specific satellite imagery on the terrain polygons. By overlaying real imagery that is coordinated directly to the terrain data, the scene that is eventually rendered by the visualization engine has a very high degree of realism. The sources for satellite imagery are increasing rapidly and we anticipate that the vast majority if not all of the national air space (NAS) will be covered and in fact frequently and continuously renewed with world wide coverage soon to follow. Even at this time custom imagery for any particular location can be ordered directly off of the World Wide Web from commercial vendors.

Our secondary approach to overlays follows the standard approach of texture mapping each surface. Here synthetic textures are created and used in place of the satellite imagery where it is not available. In either case, real imagery or synthetic textures, rendering of terrain polygons is treated exactly the same by the render engine as the database is responsible for arbitrating the virtual world including the overlays.

There are several sources of elevation maps in digital form. NIMA outputs Digital Terrain Elevation Data (DTED) at various levels of resolution, typically only the lowest level is openly available. The USGS supplies elevation data in the form of Digital Elevation Maps (DEMs) which can be purchased on the web. ERDAS Imagine, CTDB, and other formats commonly used for GIS applications are also available commercially. We utilize primarily DIED, CTDB, and soon DEM data formats as the raw elevation resource for constructing the terrain database.

Satellite an aerial imagery is the other commodity we rely on for generating high fidelity databases. The commercial availability ofhigh-resolution geographically specific imagery is growing. Individual providers are already offering photo to order imagery purchases over the web. We have already worked with products from hnageLinks in the lO-50m range. Although not openiy available classified customers also have access to high resolution (im) satellite imagery from NIMA. The important and necessary condition of the imagery is that it be geographically specific, that is ortho-rectified and pinpointed to a reference in a standard coordinate system. This real imagery can then be draped onto the terrain surface and replace older approaches using synthetic textures.

For application specific information such as that needed for aviation, cultural features may be inserted into the database as explicit objects. An example is the runway and markings at a specific airport. These types of features can be created in a number of different formats. The industry standard is the OpenFlight format from MultiGen, Inc. but many other new and heritage formats such as VMAP, AGRD formats. The importance of the OpenFlight format is that it also supports models for dynamic entities such as aircraft. We invoke the OpenFlight format to ingest cultural features generated from graphics and modeling tools available in the industry as well as the ARDG format for cultural features on the plan view display. Although some models are already available commercially, most of the creation of cultural features and object models is carried out on a specific project basis. We see this approach eventually converging to a pool of models openly available to the community.

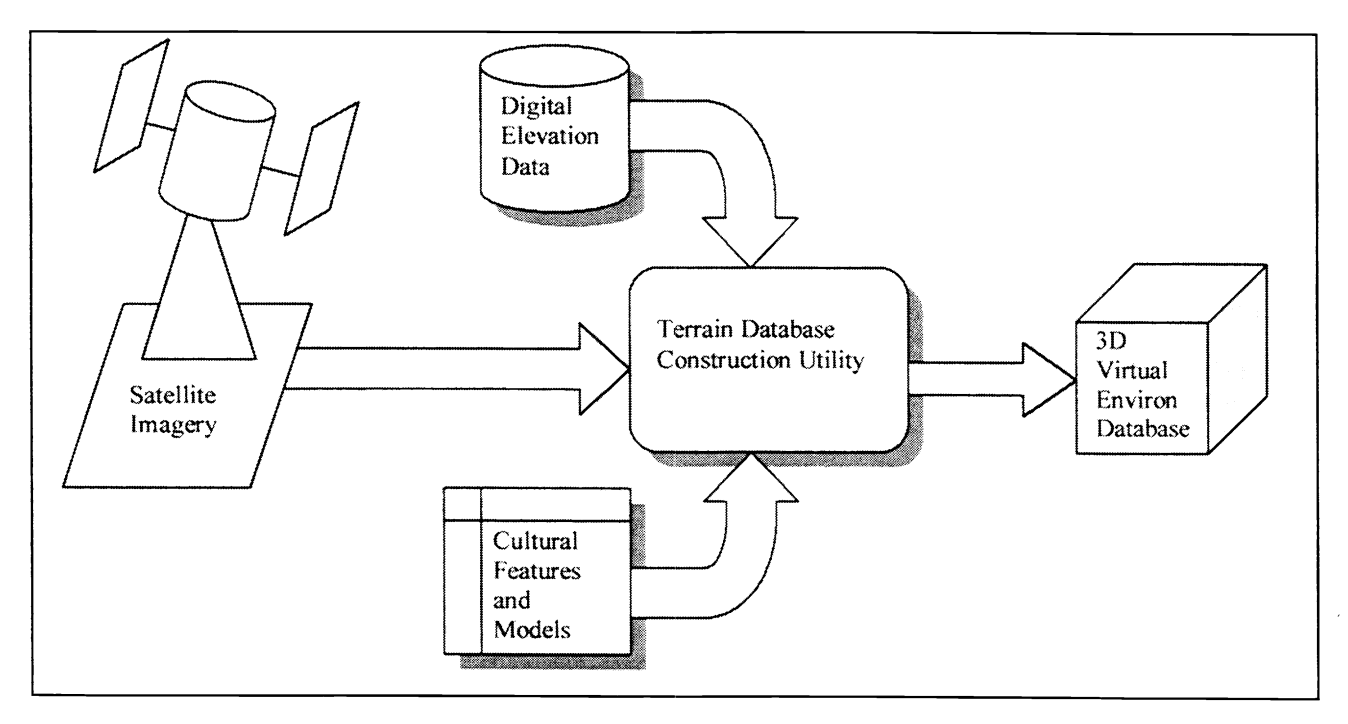

Figure 2. The database construction process assembles a 3D environmental database suitable for input to the image generator from three basic resources: digital elevation data, geospecific imagery, and designated cultural features.

### 5. DATABASE CONSTRUCTION

The elegance of our terrain database construction which uses geographically specific imagery is that it provides a real world source for constructing cultural features such as buildings, road networks, vegetation, bridges, even power grids if the image resolution is high enough. We are currently developing a palette base utility for constructing 3D terrain databases that integrate these three elements, digital elevation maps, geographically specific imagery, and automated cultural feature generation into one umbrella application. This utility will be capable of directly feeding the image generator during database design for viewing the construction on the fly. As such it will provide a suitable facility for mission planning, mission briefing, and mission rehearsal. The current database construction utility functions as a wizard type application which allows the user to enter raw data resource file names and then automatically generates the resulting database.

The three fundamental components of our database construction are the ingest of the digital elevation information, ingest of bitmap based geographically specific imagery, recognition and conversion of imagery details into cultural features (not yet available), and export to any of four database formats: MDB, MDX (both MetaVR specific), CTDB, and OpenFlight. To support the highest levels of image rendering, the MDX database format supports hierarchical levels of detail with switching controlled by range thresholds on both terrain and textures. This allows the central processor in the image generator to match the rendering capabilities of the highest end graphics cards that have l8OMpixel fill rates. The database format also allows terrain information to be loaded by the render engine incrementally using look-ahead demand paging.

The most important consideration is full correlation between entity state coordinates and the terrain database. As noted by Barrows [2] and Ourston [10], lack of correlation in some current implementations is unacceptable, particularly in exercises as the virtual scene is not convincing and detracts heavily from the qualitative performance of the simulation. MetaVR's MDB and MDX database formats are fully correlated terrain databases that eliminate any such anomalous behavior. By using a local geoid coordinate system and transforming the WGS84 coordinate aircraft states in the image generator the entities are guaranteed to be consistent with the terrain. This of course does not mitigate errors due to the level of resolution for the terrain elevation data.

The raw elevation data is tessellated into triangular patches [11] using a Delaunay triangulation where the vertices of the triangluation are the locations of the elevation data in the local coordinate system. This is a fast routine and is computed repeatedly on sub sampled intervals to generate various levels of detail. The geographically specific imagery is then cut into patches corresponding to the levels and indexed to the appropriate triangular surfaces.

The incorporation of cultural features is currently supported on an internal format (MetaVR CLT). Development of a VMAP capable module is in process to support interoperable ingest/export of cultural features. This will provide a clear path for an imagery to cultural feature format that is sharable. We envision the downstream capability, given adequate imagery, to professionally construct and modify scenarios for training and planning.

The 3D virtual environment database also contains the models of physical entities, e.g. aircraft. These are critical for the image generator as they provide the mechanism by which the virtual scene can be propagated at very high rates (60 Hz) for rendering to the screen. At each epoch, if new state information is not available from the navigation or attitude subsystem, the states are propagated according to the properties specified in the aircraft model. This of course leads to models which are specific to the type of aircraft being simulated, e.g. Cessna 152 versus Boeing 737, in order to capture the pertinent physical properties. The inclusion of such models is particularly important if one desires to render other aircraft in the virtual scene as we describe in the next section.

The following four figures depict the underlying terrain database and its full rendering with the satellite imagery overlay. Figures 3 and 4 show a relatively flat region with the satellite imagery capturing the road network and surrounding buildings. The contextual information in the satellite imagery provides very strong situational awareness that is not available in texture mapping and extremely user intensive to design by hand in graphical models. The pair of images in Figure 5 is the wire frame and full imagery of a coastal region in Alaska, Prince William Sound, and demonstrate the LOD capability. The geographically specific satellite imagery is 25m at highest resolution. Figure 6 is a screen capture of the 2D plan view display mode of the graphical render engine. It is most useful in applications that require a moving map display with a great deal of cultural information and possibly other traffic information for situational awareness.

### 6. POTENTIAL FOR COLLISION AVOIDANCE APPLICATIONS

The network capable image generator described in Sections 3 and 4 provides the possibility of displaying other entities on the cockpit display to realize a CDTI. That is, given a low bandwidth communications channel upon which other aircraft could transmit time tagged state information the display could render those aircraft on the display. The DIS protocol mentioned above is well suited for such an application because it codifies the packet format and content necessary to propagate entities in the virtual environment. Indeed this was its designated purpose in simulated training applications for the U.S. military where it originated.

In the current application each aircraft would broadcast its identity, type, and state information over a given communication channel, eventually say the automatic dependent surveillance ADS-B data link. Gazit [1 1] gives general overview of this type of improved aircraft tracking and avoidance as well as the data link implications. The image generator would have an internal model of all other aircraft types or at least the capability to request and incorporate such a model. An instantiation of any one of these models may be propagated by the image generator for each unique aircraft broadcasting state information intermittently in the local region. The high level of fidelity already available in aircraft models reduces the bandwidth burden ofupdating other entities in the virtual environment. Unlike the host aircraft whose state information must be tightly coupled to the image generator, other traffic would require much lower update rates to realistically render their modeled entities.

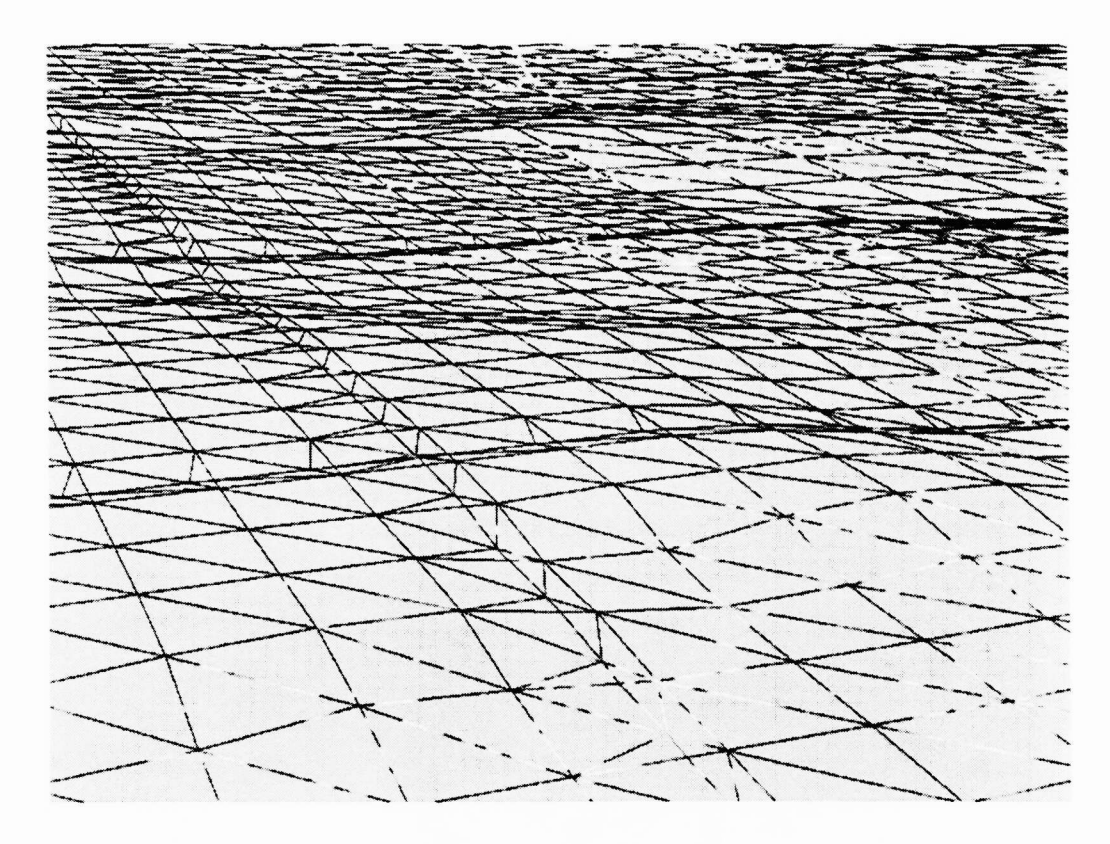

Figure 3. The wire frame image of the underlying terrain polygons shows the varying levels of detail that are stored within the virtual environment database. This image is a screen capture from the real time image generator.

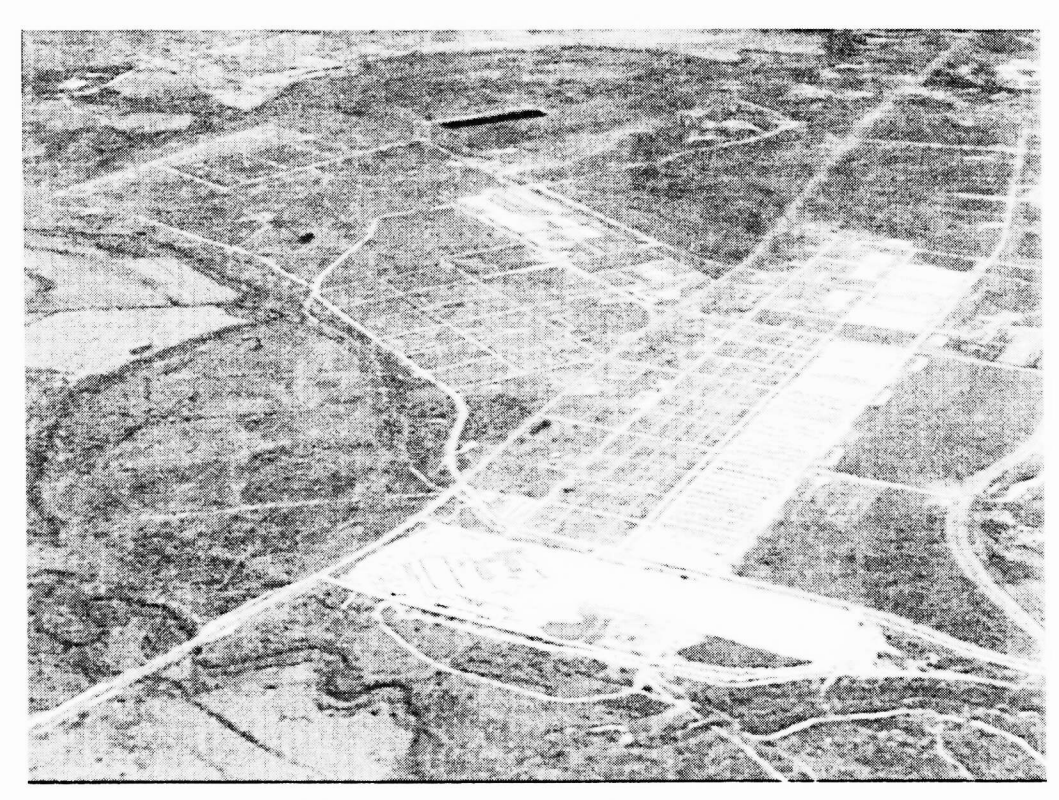

Figure 4. Geographically specific satellite imagery is applied to the terrain polygons in patches. Multiple patch sizes are encoded into the database for varying levels of detail. This image is a B/W screen capture from th image generator.

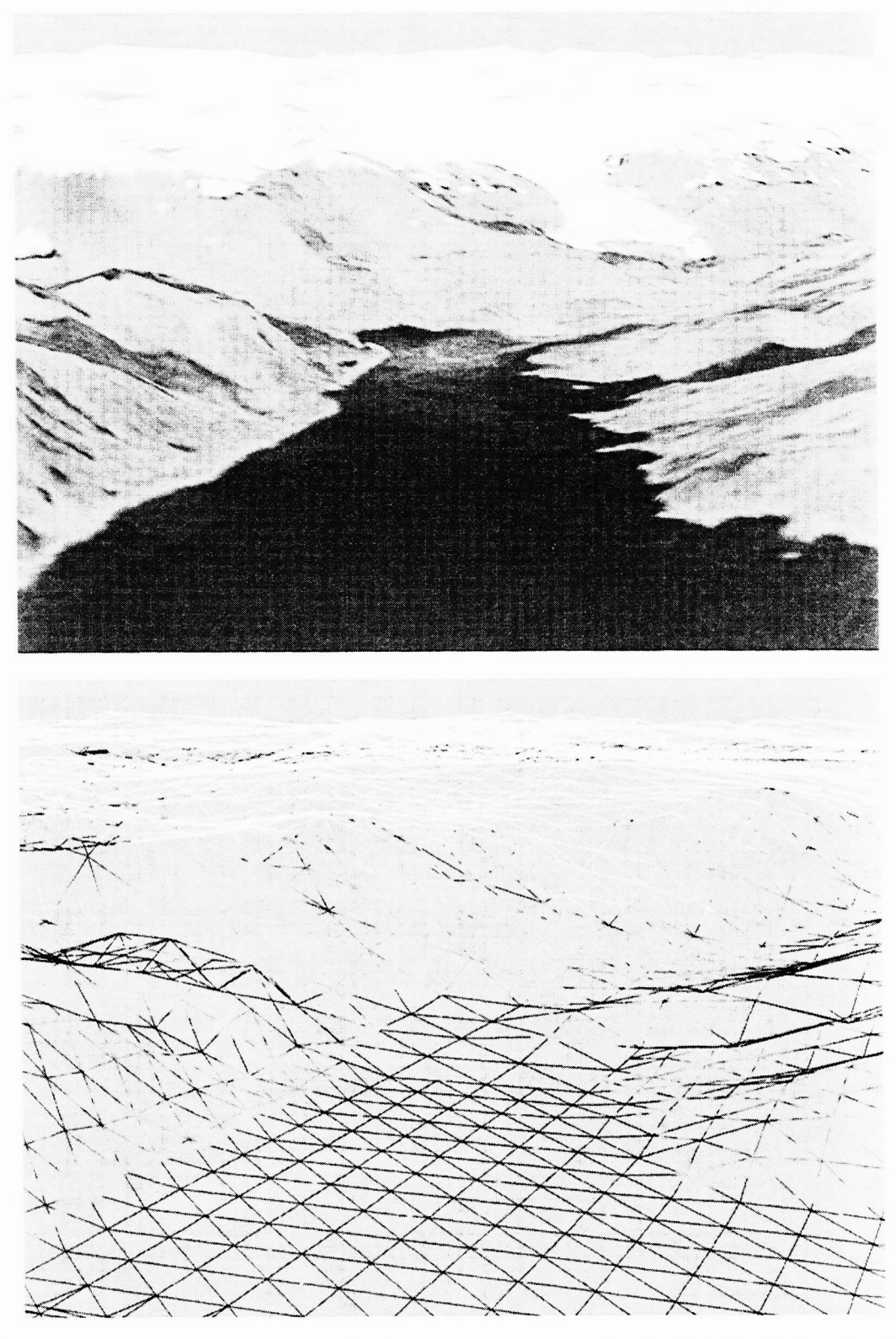

Figure 5.Terrain with extreme amounts of structure can be accommodated with high fidelity. The bottom graphic is a wire frame image of the Alaskan coastline. On the top is the fully rendered scene with imagery.

# **APPENDIX AA**

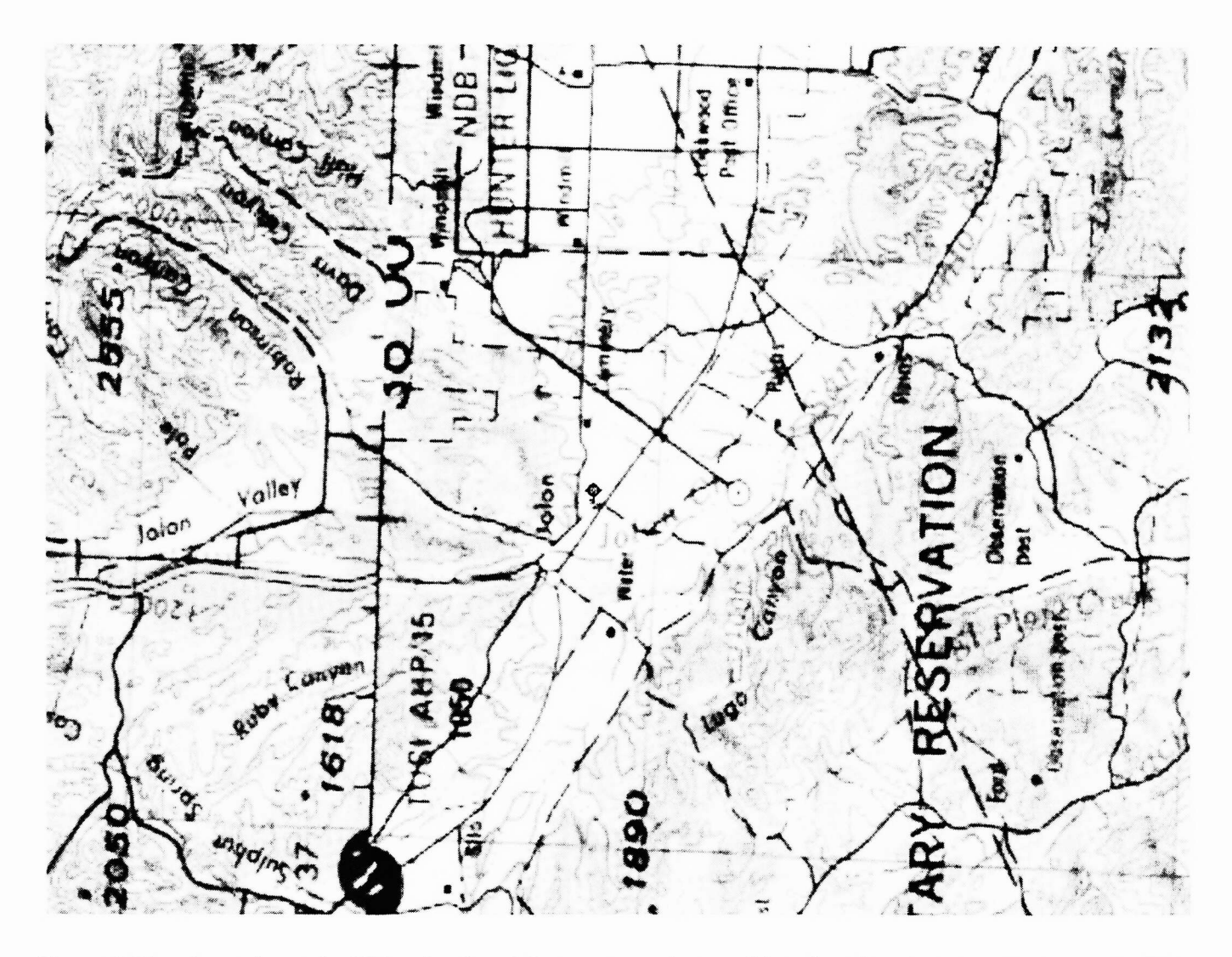

Figure 6. Top down views of additional cultural features are also possible using the plan view display mode. This image displays a moving map that is shifting underneath the aircraft's viewpoint.

#### 7. CONCLUSIONS

The integration of fully capable low-cost image generators, high fidelity terrain databases, and differential GPS navigation/attitude determination provides a viable path to the production of 3D glass cockpit displays for aviation applications, and general aviation in particular. The end goal of such a system is ultimately to aid the pilot by providing enhanced situational awareness. We have described here the basic components of the underlying system: low cost/high accuracy navigation and attitude sensors that are reliable, fully capable image generators that degrade gracefully, and high fidelity virtual environment databases that have complete correlation with the navigation system.

In the fullness of time the FAA's WAAS will provide high accuracy navigation solution with integrity to all equipped aircraft. The continuous, incremental improvement in PC graphics capability will, we predict, push this type of prototype implementation into the realm of an embedded system. At that point the economies of scale would again dramatically reduce the cost of an integrated solution.

# **APPENDIX AA**

#### 8. REFERENCES

- in-the-sky display for light aircraft", ION GPS'97, September 1997. 1. Barrows, A., K. Alter, P. Enge, B. Parkinson, and J. Powell, "Operational experience with and improvements to a tunnel-
- in-the-sky display for light aircraft", ION GPS'97, September 1997.<br>
2. Barrows, A., P. Enge, B. Parkinson, and J. Powell, "Flying curved approaches and missed approaches: 3-D display trials<br>
3. Alter, K., A. Barrows, C. J onboard light aircraft", ION GPS '96, September 1996.<br>Alter, K., A. Barrows, C. Jennings, P. Enge, and D. Powell, "3-D cockpit displays for general aviation in mountainous
- 4. Her, K., A. Barrows, C. Jennings, P. Enge, and D. Powell, "3-D cockpit displays for general aviation in mountainou<br>terrain", ION GPS'98, September 1998.<br>4. Enge, P., et. al., "Wide area augmentation of the Global Positi terrain", ION GPS'98, September 1998.
- 9. Enge, P., et. al., "Wide area augmentation of the Global Positioning System", *Proceedings of the IEEE*, 84, #8, 1996.<br>5. Comp, C., et. al., "Demonstration of WAAS aircraft approach and landing in Alaska", ION GPS'98, S
- The Enge, P., et. al., "Wide area augmentation of the Global Positioning System", *Proceedings of the IEEE*, 84, #8, 1996.<br>5. Comp, C., et. al., "Demonstration of WAAS aircraft approach and landing in Alaska", ION GPS'98,
- 6. Walter, T., P. Enge, and A. Hansen, "A proposed integrity equation for WAAS MOPS", ION GPS'98, September 1998.<br>7. Teague, H., "Low-cost GPS/inertial attitude and heading reference system (AHRS) for EV/SV applications",
- Proceedings of SPIE, 3691, Aerosense/Enhanced and Synthetic Vistion, April 1999.
- for general aviation applications", IEEE PLANS '98, April 1998. 8. Gebre-Egziabher, D., R. Hayward, and J. Powell, "A low-cost GPS/inertial attitude heading reference system (AHRS)
- for general aviation applications", IEEE PLANS '98, April 1998.<br>
9. Hayward, R., and J. Powell, "Real time calibration of antenna phase errors for ultra short baseline attitude systems", ION<br>
GPS'98, September 1998.<br>
10. O
- Interoperability Workshop, March 1998. GPS'98, September 1998.<br>10. Ourston and Reece, "Issues Involved with Integrating Live and Artificial Virtual Individual Combatants", Simulation
- Interoperability Workshop, March 1998.<br>
11. Hansen, A., and P. Levin, "On conforming Delaunay mesh generation", Advances in Engineering Software, 4, #2, 1991.<br>
12. Gazit, R., Aircraft Surveillance and Collision Avoidance U
- 
- Positioning System/Wide Area Augmentation, RTCA/DO-229 Change 3, RTCA, Inc., November 1997.<br>14. Pogorelc, S., et. al., "Flight and static test results for NSTB", ION GPS '96, September 1996. Gazit, R., Aircraft Surveillance and Collision Avoidance Using GPS, PhD thesis, Stanford University, RTCA Special Committee 159, Minimum Operational Performance Standards for Airborne Equipmen Positioning System/Wide Area II. Hansen, A., and P. Levin, "On conforming Delaunay mesh generation", Advances in Engineering Software, 4, #2, 1991<br>12. Gazit, R., Aircraft Surveillance and Collision Avoidance Using GPS, PhD thesis, Stanford University
- 
- Electrical and Electronic Engineers, Inc., 1995. 15. IEEE, "DIS Exercise Management and Feedback—Recommended Practice", IEEE Standard 1278.3, Institute of

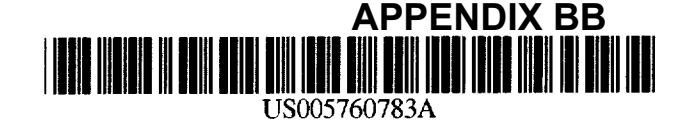

# **United States Patent**

Migdal et al.

#### METHOD AND SYSTEM FOR PROVIDING  $[54]$ TEXTURE USING A SELECTED PORTION OF A TEXTURE MAP

- [75] Inventors: Christopher Joseph Migdal, Mt. View; James L. Foran. Milpitas; Michael **Timothy Jones.** Los Altos; Christopher Clark Tanner, San Jose, all of Calif.
- [73] Assignee: Silicon Graphics, Inc.. Mountain View. Calif.
- [21] Appl. No.: 554,047
- $[22]$  Filed: Nov. 6, 1995
- $[51]$
- $[52]$
- [58]
- 395/125-127; 345/430

#### $[56]$ **References Cited**

#### **U.S. PATENT DOCUMENTS**

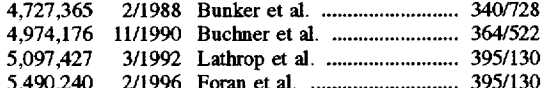

#### FOREIGN PATENT DOCUMENTS

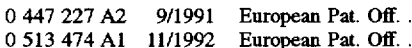

#### **OTHER PUBLICATIONS**

Blinn, Jim, "Jim Blinn's Corner: The Truth About Texture Mapping," IEEE Computer Graphics & Applications, Mar., 1990, pp. 78-83.

Foley et al., "17.4.3 Other Pattern Mapping Techniques," Computer Graphics: Principles and Practice, 1990. pp. 826-828.

5,760,783 **Patent Number:**  $[11]$ 

#### Jun. 2, 1998 Date of Patent:  $[45]$

Cosman, M., "Global Terrain Texture: Lowering the Cost," Proceedings of the 1994 Image VII Conference, Tempe. Arizona: The Image Society, pp. 53-64.

Dungan, W. et al., "Texture Tile Considerations for Raster Graphics," Siggraph '78 Proceedings (1978) pp. 130-134. Economy, R. et al., "The Application of Aerial Photography and Satellite Imagery to Flight Simulation." pp. 280-287. Foley et al., Computer Graphics Principles and Practice, Second Edition, Addison-Wesley Publishing Company, Reading, Massachusetts (1990), pp. 742-743 and 826-828. Watt. A., Fundamentals of Three-Dimensional Computer

Graphics, Addison-Wesley Publishing Company, USA (1989), pp. 227-250. Williams, L., "Pyramidal Parametrics," Computer Graphics,

vol. 17, No. 3, Jul. 1983, pp. 1-15.

Primary Examiner-Almis R. Jankus

 $[57]$ 

Attorney, Agent, or Firm-Sterne, Kessler, Goldstein & Fox P.L.L.C.

#### **ABSTRACT**

An apparatus and method for quickly and efficiently providing texel data relevant for displaying a textured image. A large amount of texture source data, such as photographic terrain texture, is stored as a two-dimensional or threedimensional texture MIP-map on one or more mass storage devices. Only a relatively small clip-map representing selected portions of the complete texture MIP-map is loaded into faster, more expensive memory. These selected texture MIP-map portions forming the clip-map consist of tiles which contain those texel values at each respective level of detail that are most likely to be mapped to pixels being rendered for display based upon the viewer's eyepoint and field of view. To efficiently update the clip-map in real-time, texel data is loaded and discarded from the edges of tiles. Attempts to access a texel lying outside of a particular clip-map tile are accommodated by utilizing a substitute texel value obtained from the next coarser resolution clipmap tile which encompasses the sought texel.

#### 28 Claims, 14 Drawing Sheets

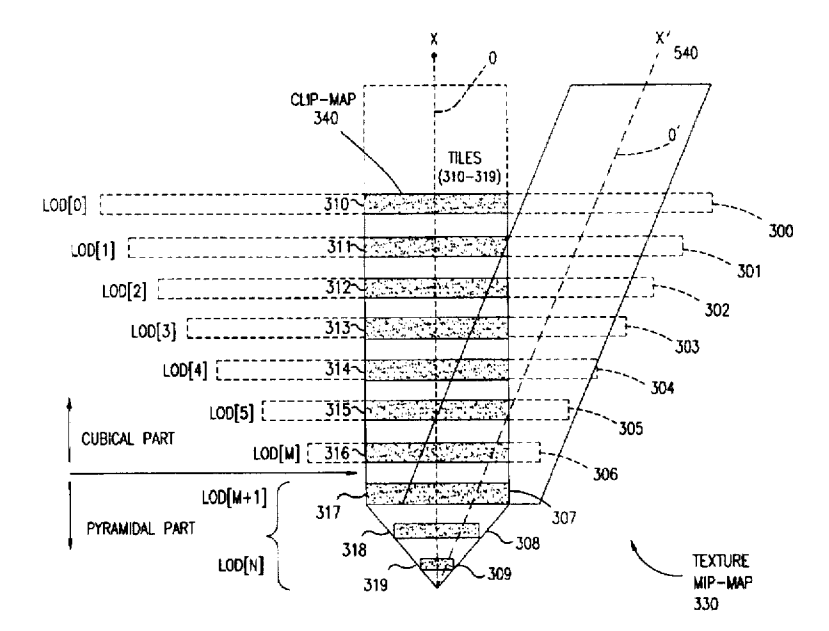
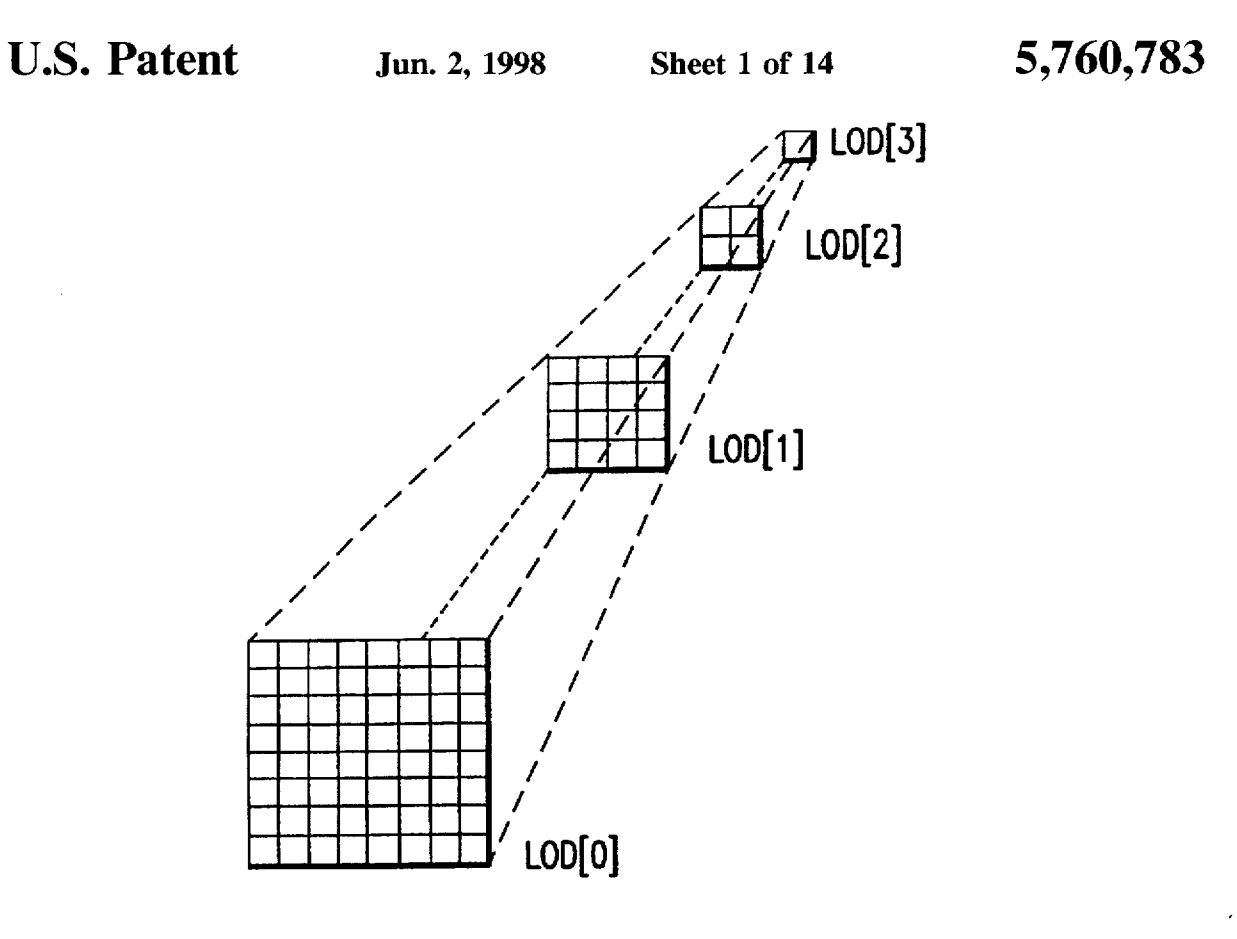

FIG.1A

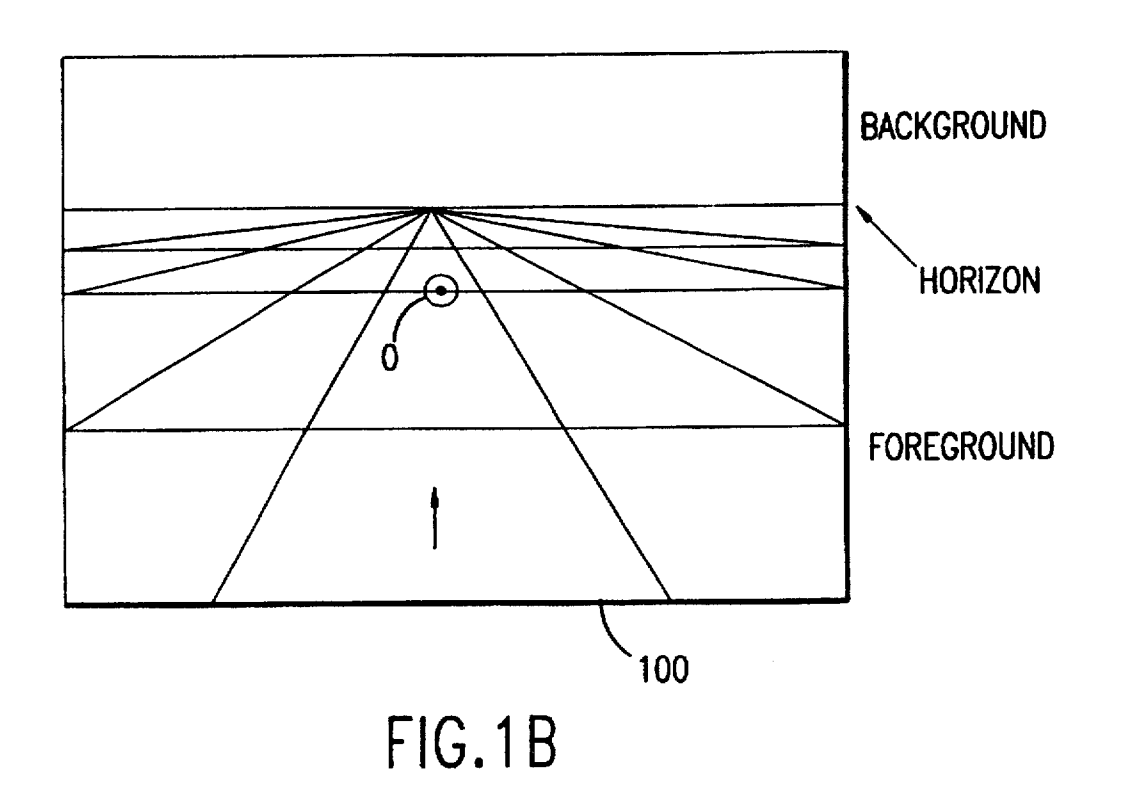

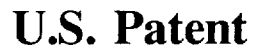

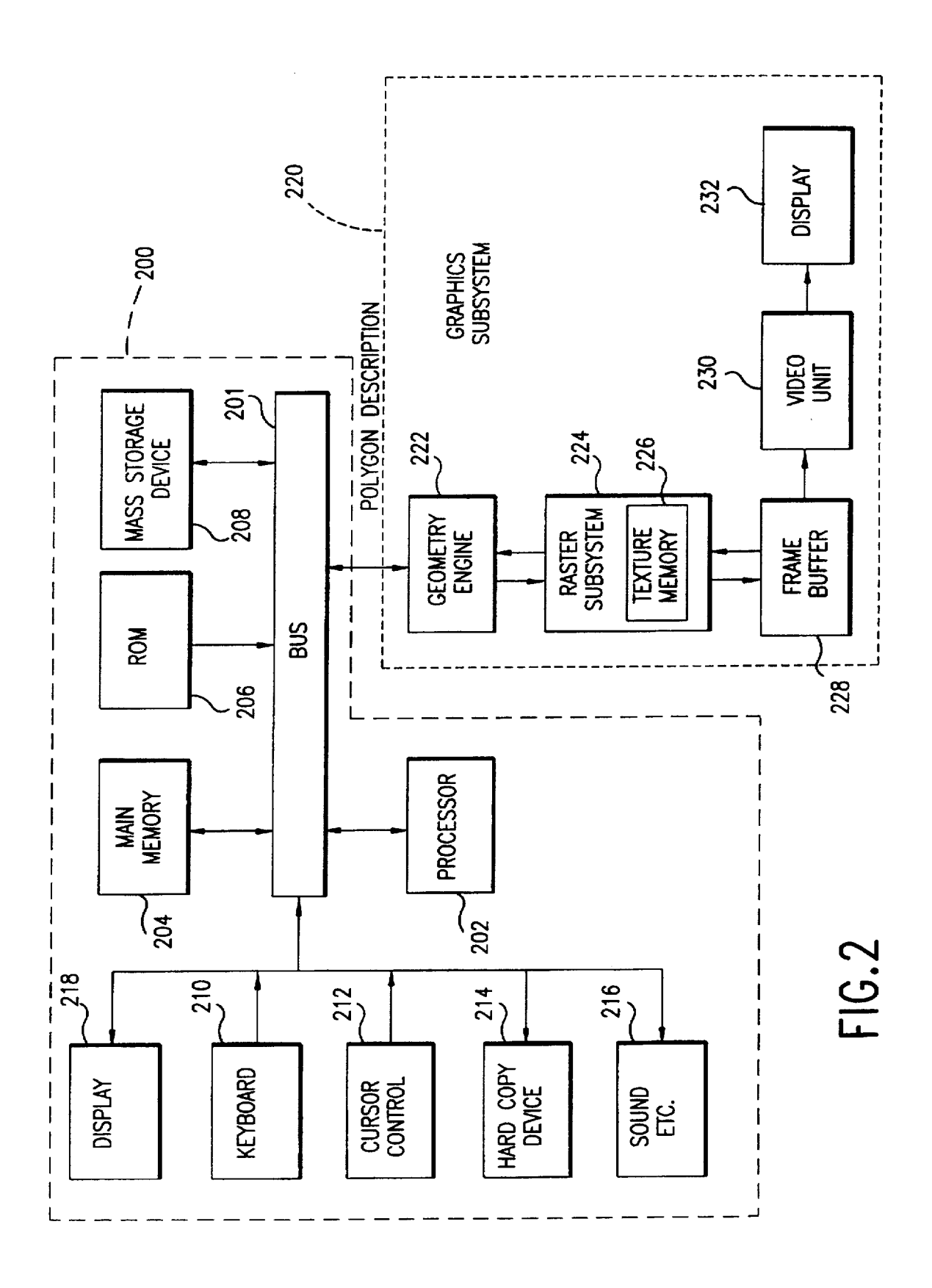

5,760,783

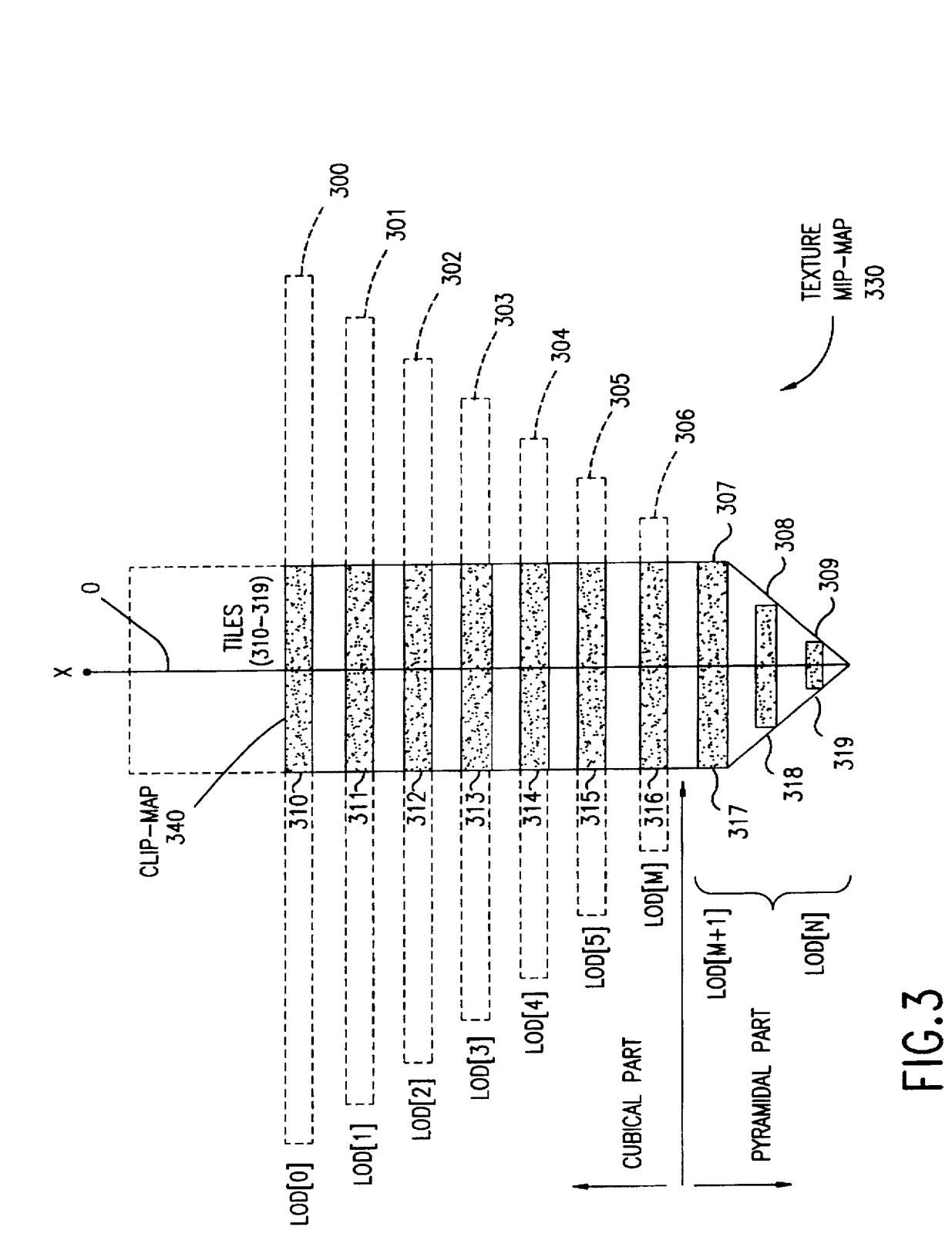

Jun. 2, 1998

Sheet 3 of 14

**U.S. Patent** 

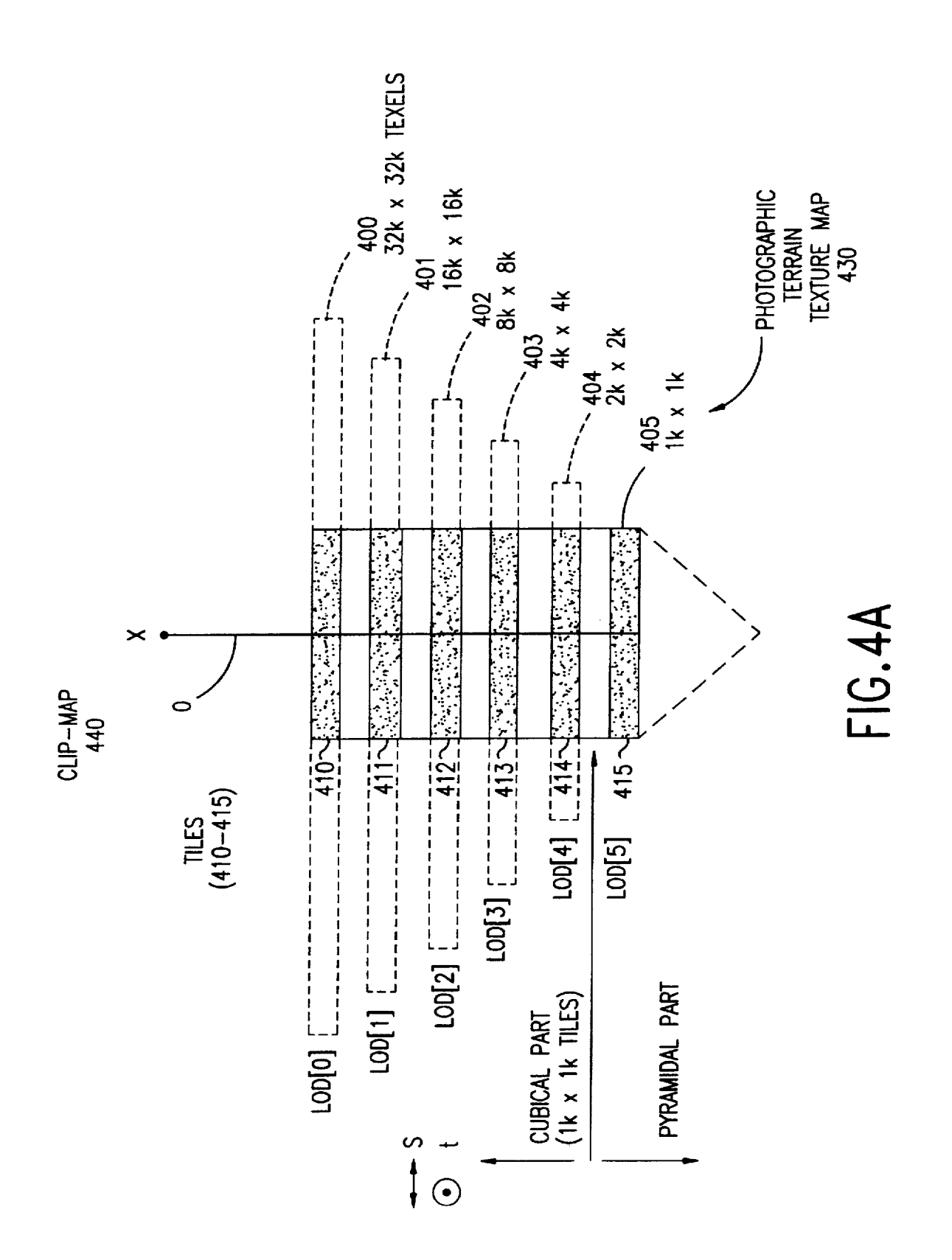

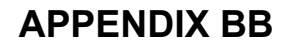

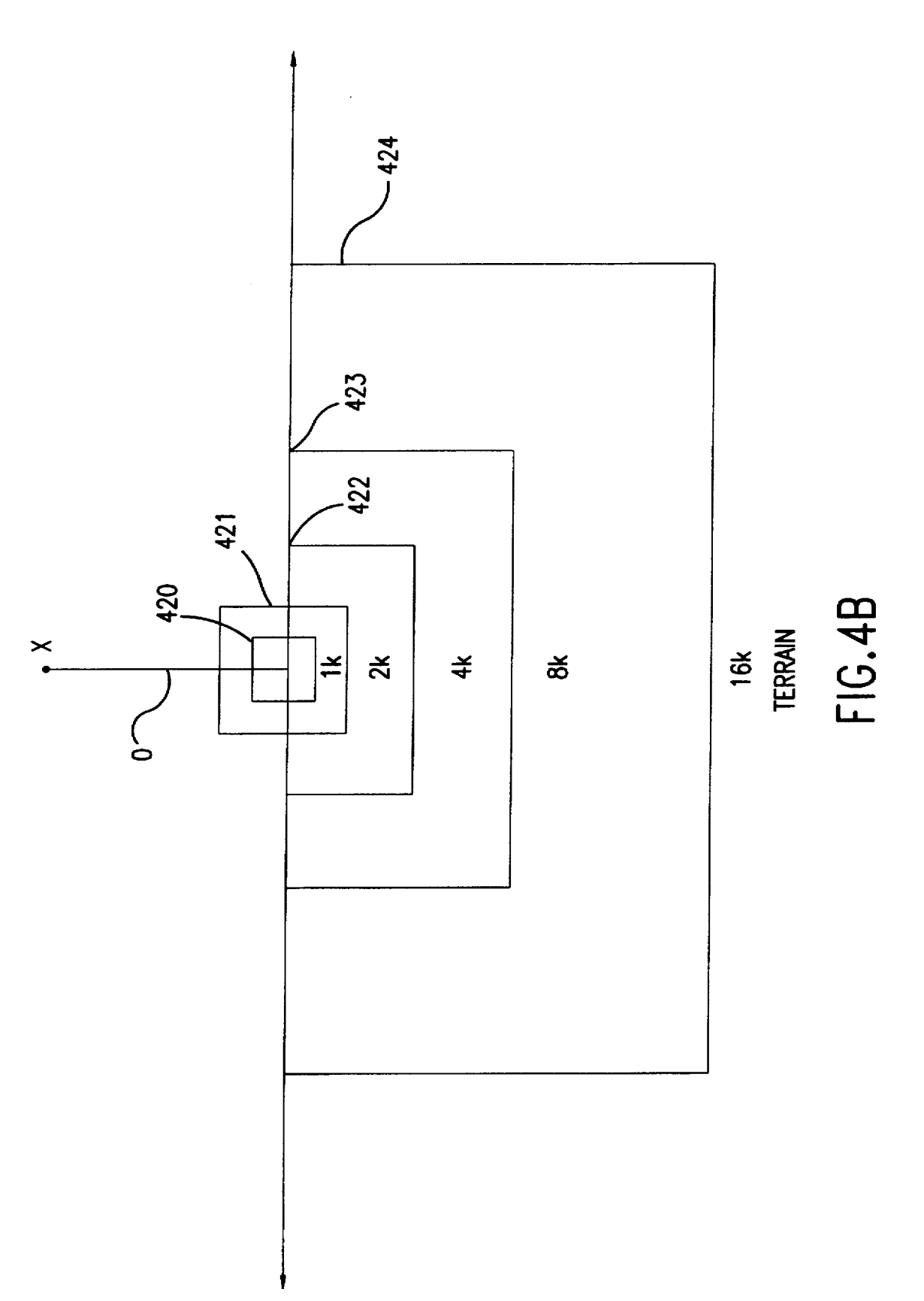

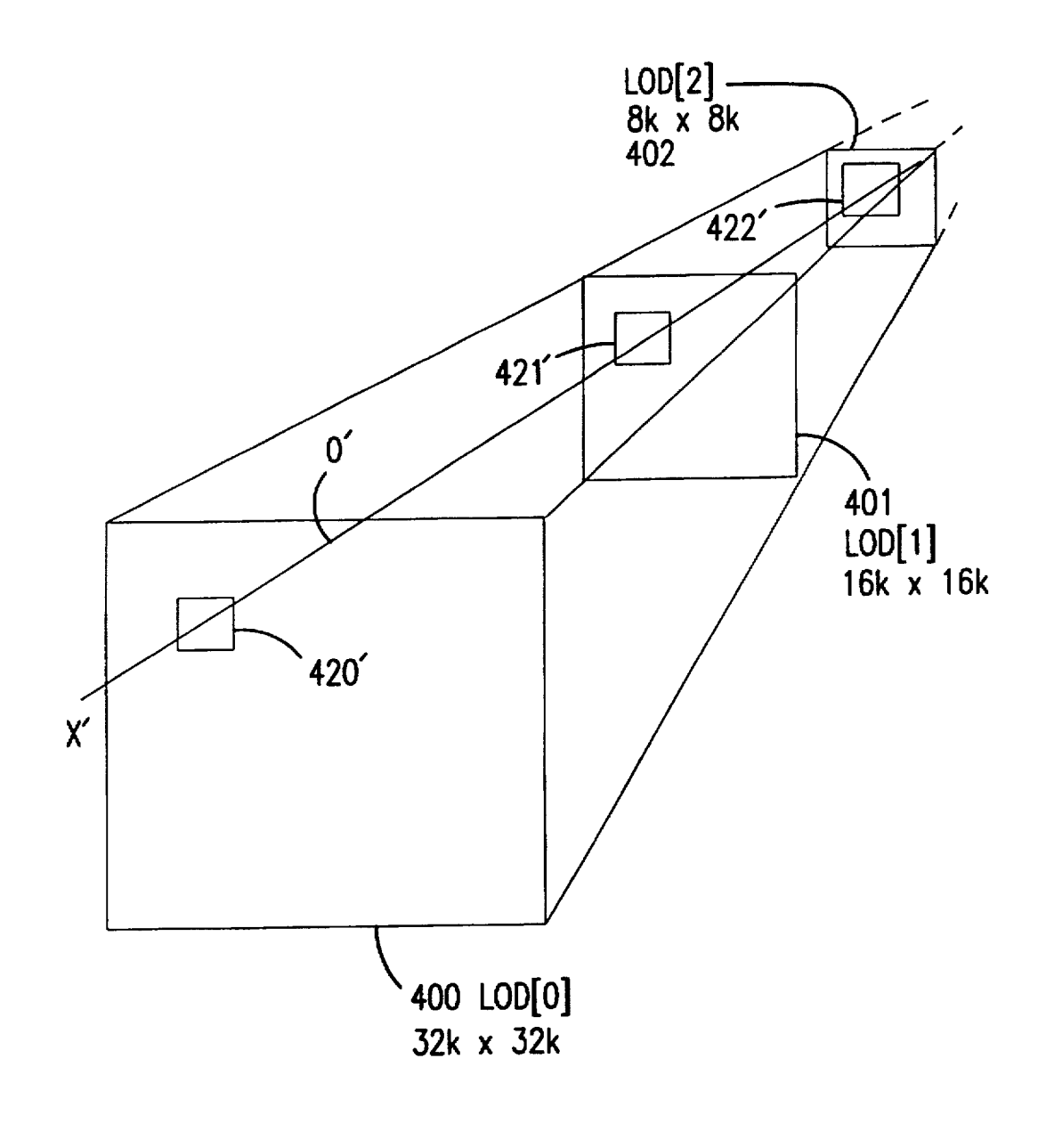

FIG.4C

Microsoft Corp. Exhibit 1009

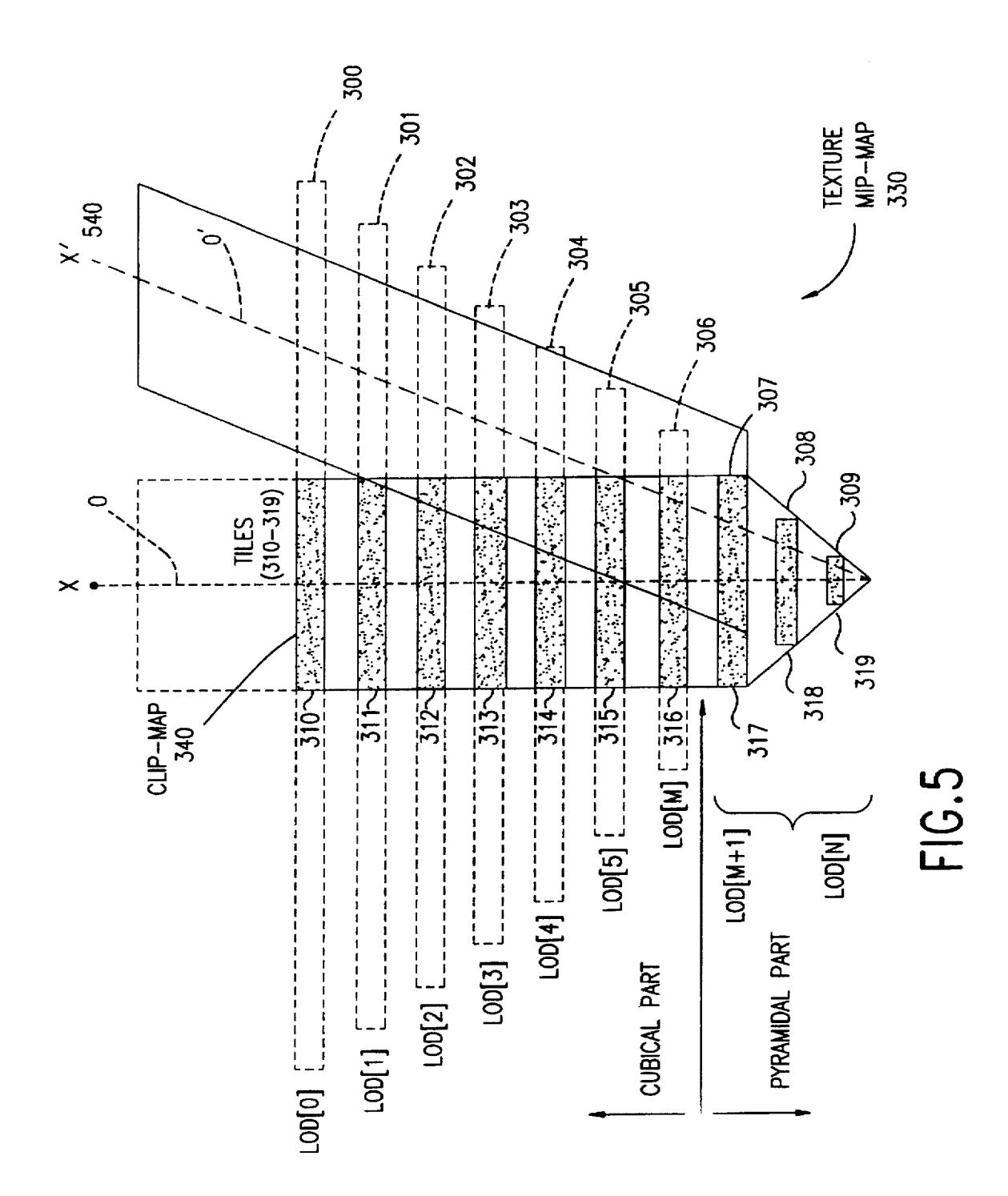

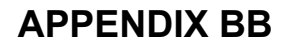

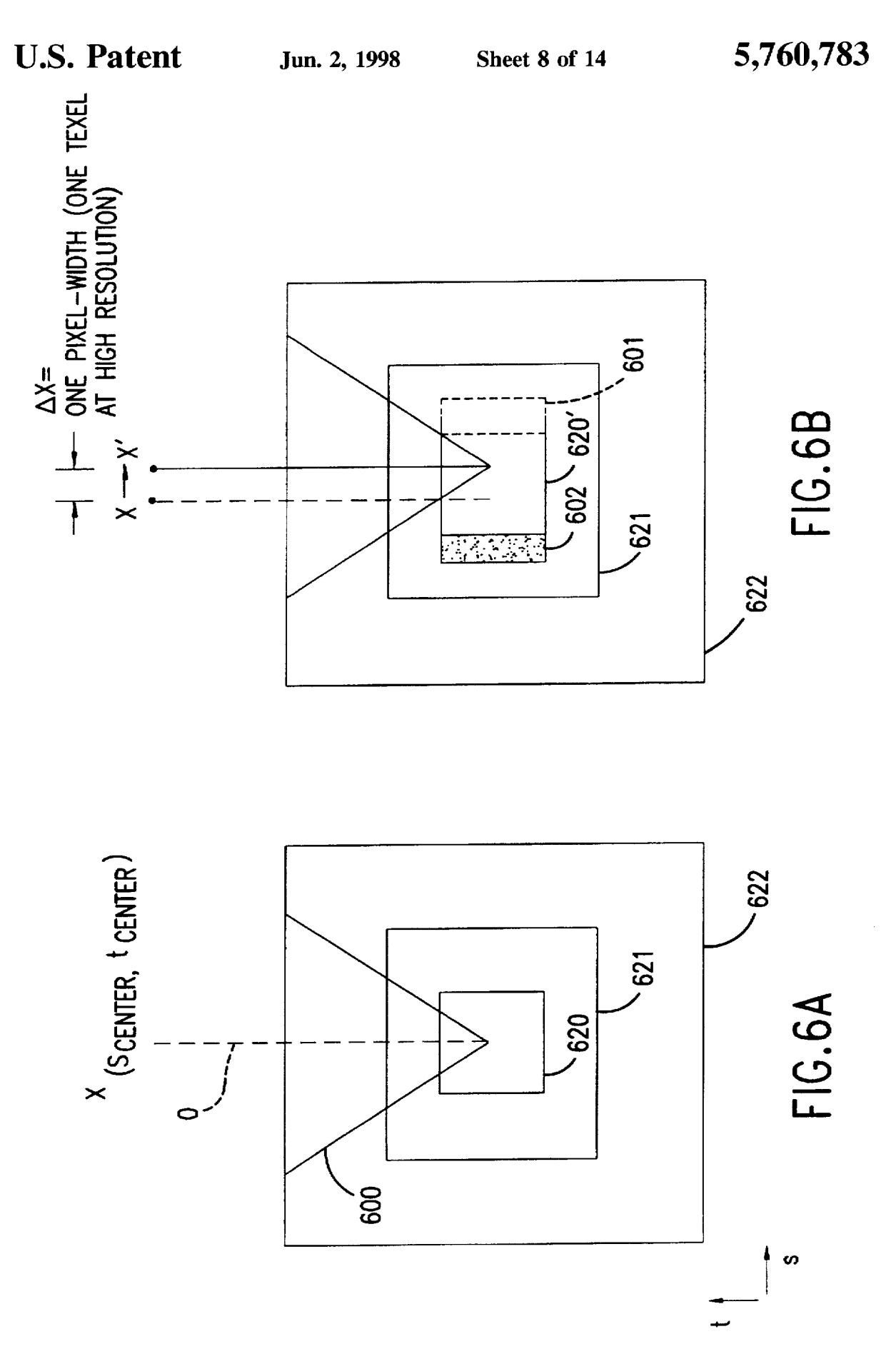

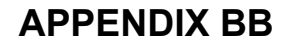

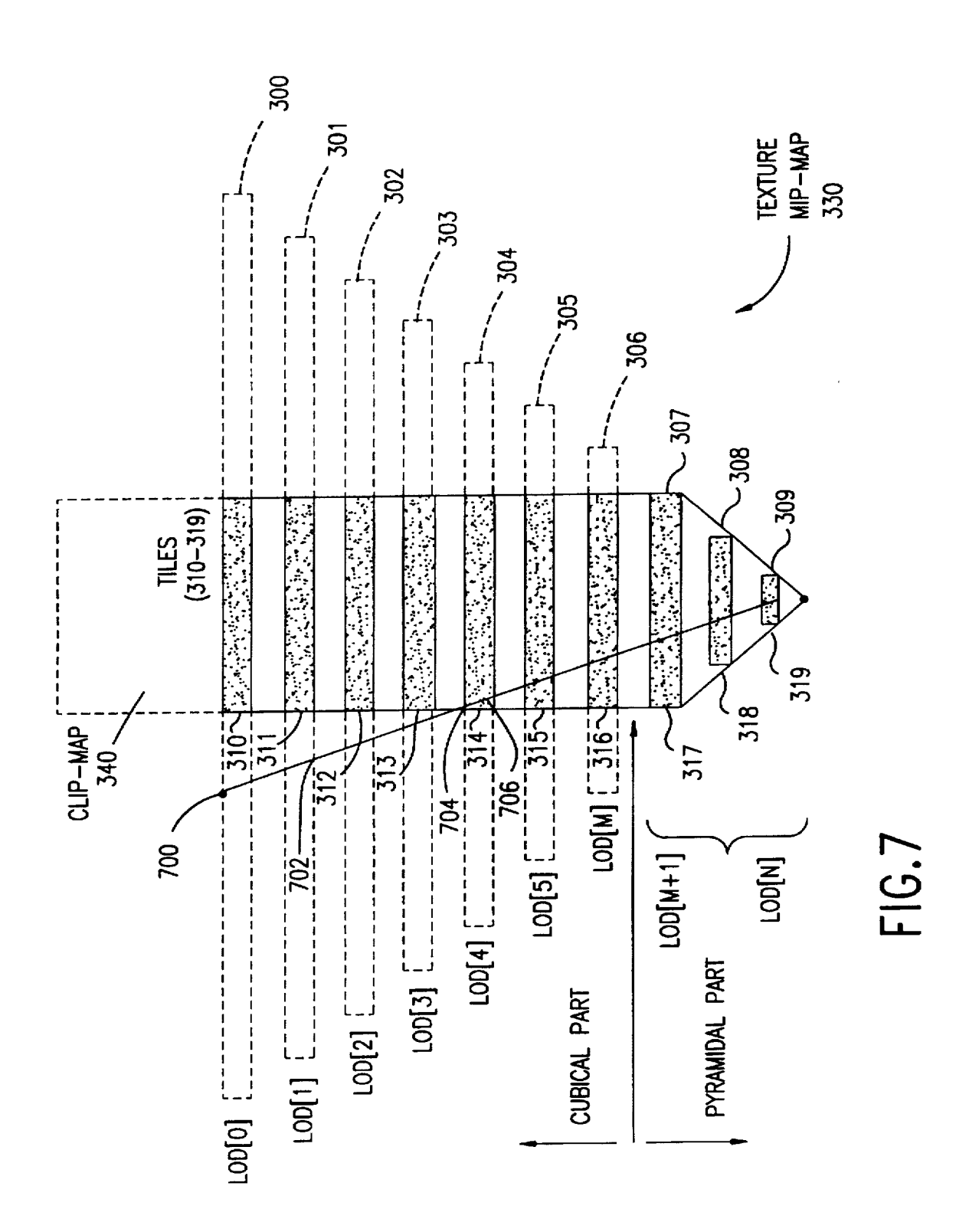

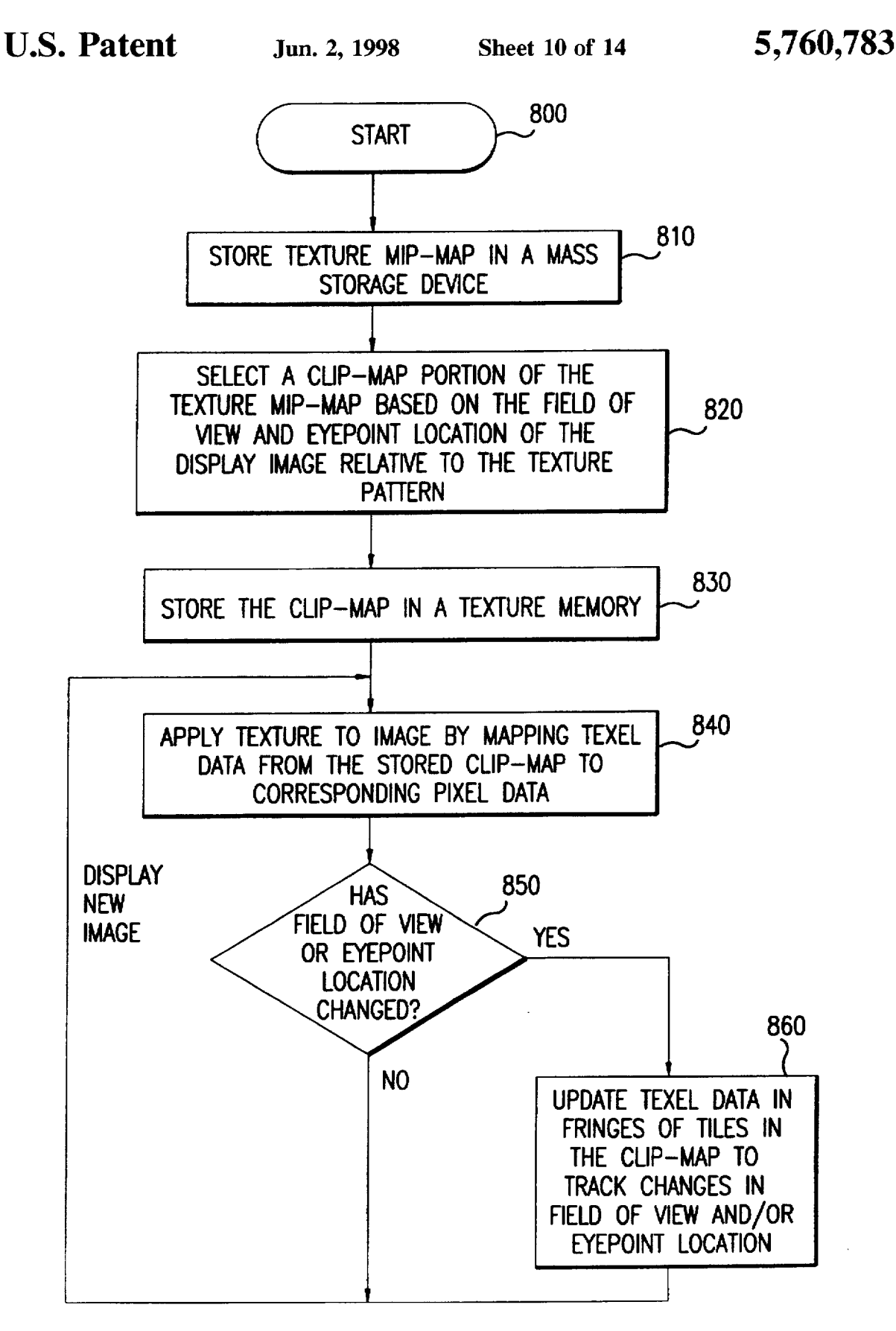

FIG.8A

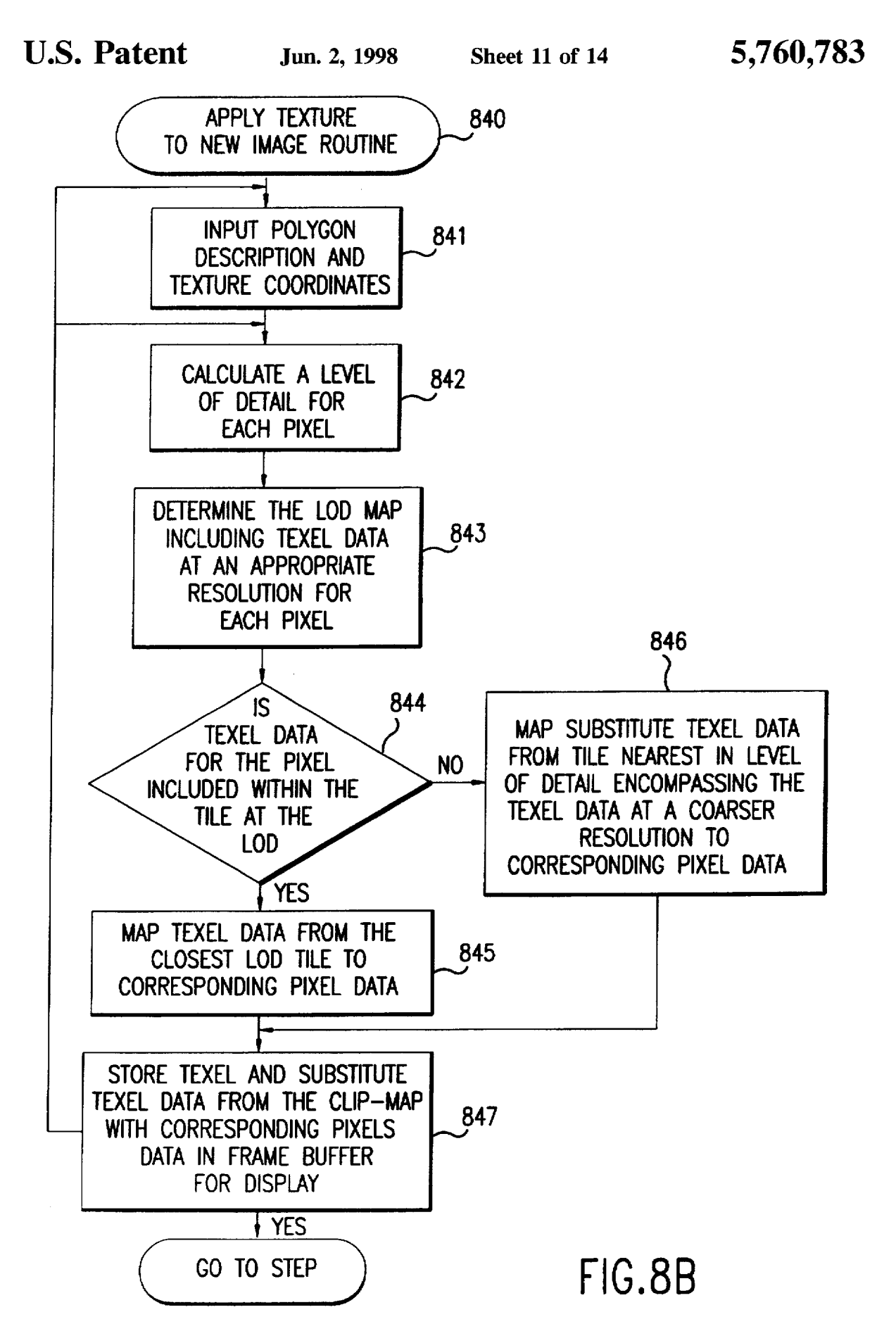

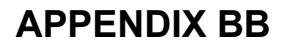

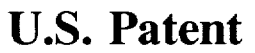

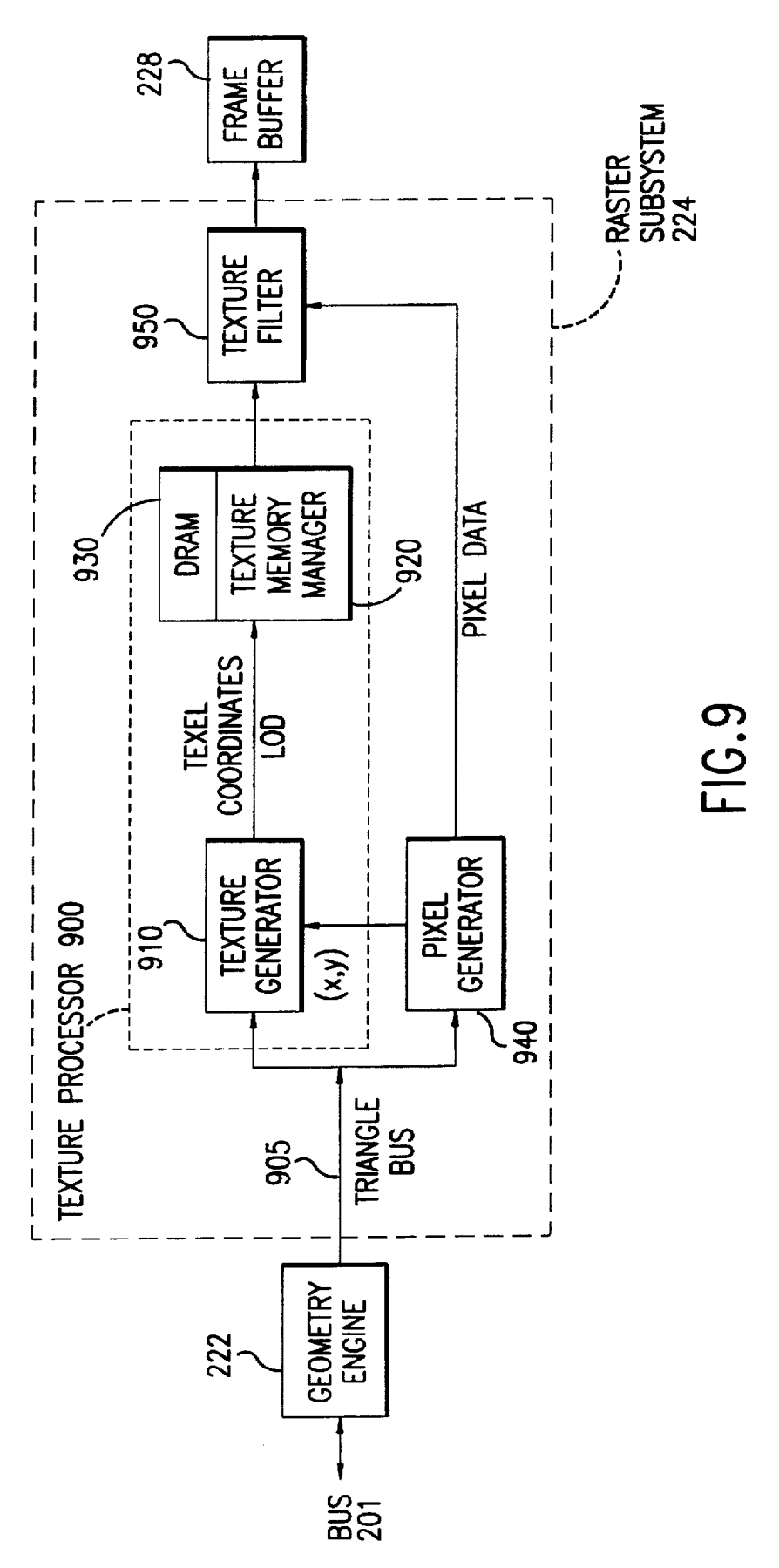

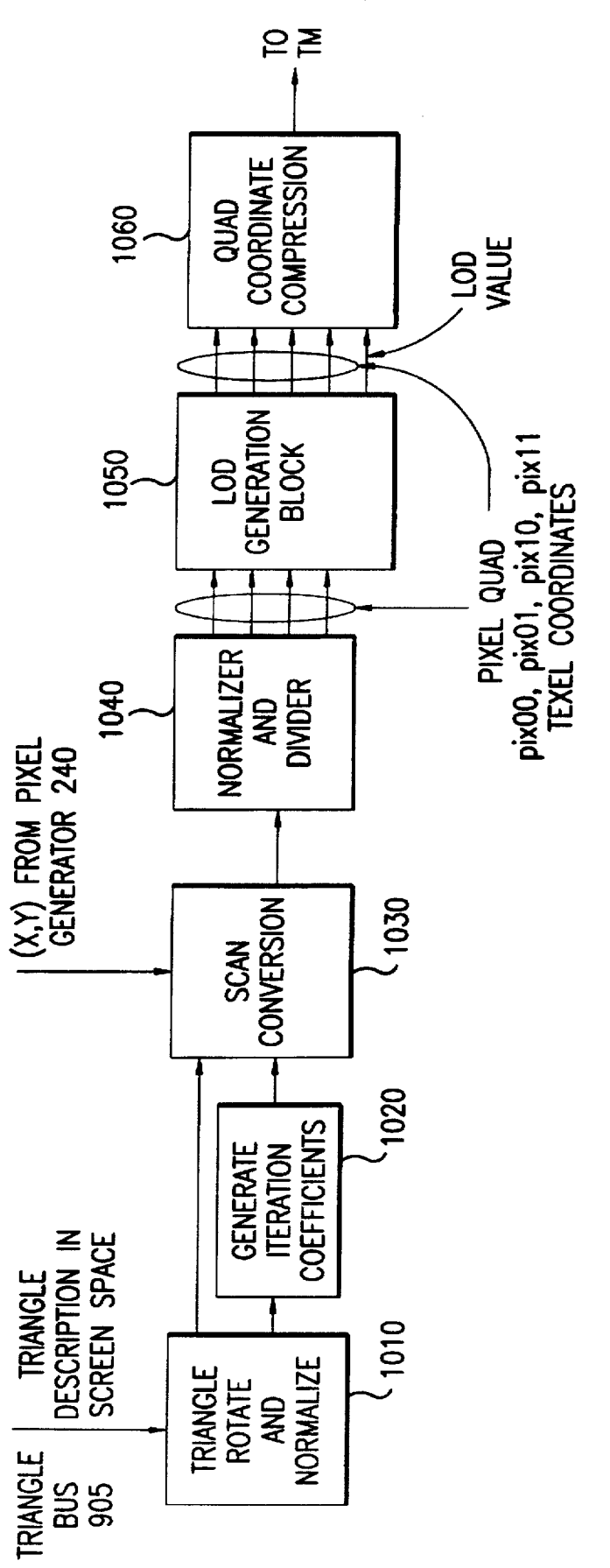

FIG.10

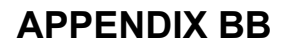

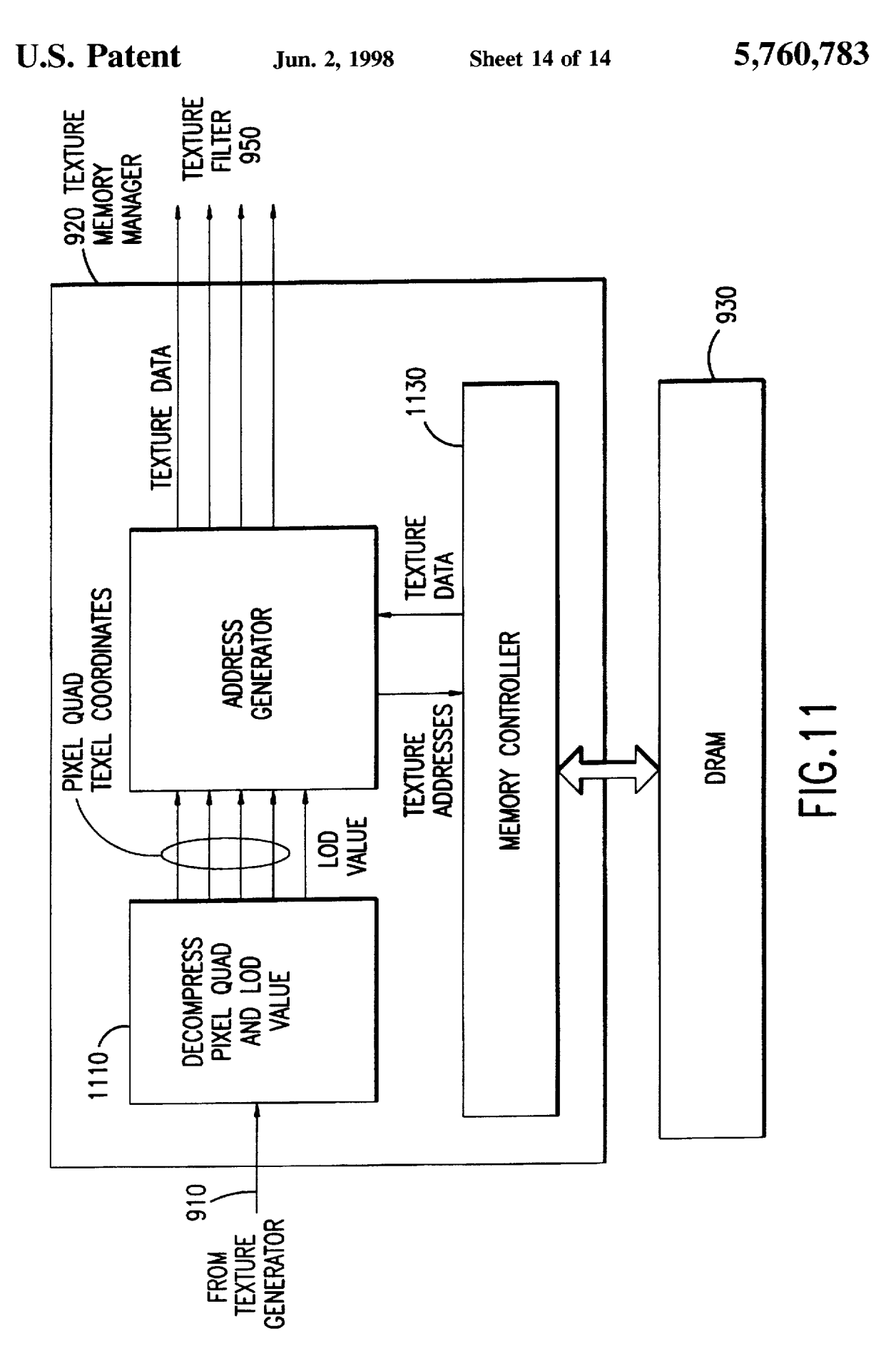

 $\overline{\mathbf{S}}$ 

20

#### METHOD AND SYSTEM FOR PROVIDING TEXTURE USING A SELECTED PORTION OF A TEXTURE MAP

#### **BACKGROUND OF THE INVENTION**

#### 1. Field of the Invention

The present invention pertains to the field of computer graphics. More particularly, the present invention relates to an apparatus and method for providing texel data from selected portions of a texture MIP-map (referred to herein as <sup>10</sup> a clip-map).

2. Related Art

Computer systems are commonly used for displaying graphical objects on a display screen. These graphical objects include points, lines, polygons, and three dimensional solid objects. By utilizing texture mapping techniques, color and other details can be applied to areas and surfaces of these objects. In texture mapping, a pattern image, also referred to as a "texture map," is combined with an area or surface of an object to produce a modified object with the added texture detail. For example, given the outline of a featureless cube and a texture map defining a wood grain pattern, texture mapping techniques can be used to "map" the wood grain pattern onto the cube. The resulting  $_{25}$ display is that of a cube that appears to be made of wood. In another example, vegetation and trees can be added by texture mapping to an otherwise barren terrain model. Likewise, labels can be applied onto packages or cans for visually conveying the appearance of an actual product.  $_{30}$ Textures mapped onto geometric surfaces provide motion and spatial cues that surface shading alone might not provide. For example, a sphere rotating about its center appears static until an irregular texture or pattern is affixed to its surface

The resolution of a texture varies, depending on the viewpoint of the observer. The texture of a block of wood displayed up close has a different appearance than if that same block of wood were to be displayed far away. Consequently, there needs to be some method for varying  $_{40}$ the resolution of the texture (e.g., magnification and minification). One approach is to compute the variances of texture in real time, but this filtering is too slow for complex textures and/or requires expensive hardware to implement.

A more practical approach first creates and stores a 45 MIP-map (multum in parvo meaning "many things in a small place"). The MIP-map consists of a texture pattern pre-filtered at progressively lower or coarser resolutions and stored in varying levels of detail (LOD) maps. See, e.g., the explanation of conventional texture MIP-mapping in Foley 50 et al., Computer Graphics Principles and Practice, Second Edition, Addison-Wesley Publishing Company, Reading, Mass. (1990), pages 742-43 and 826-828 (incorporated by reference herein).

FIG. 1A shows a conventional set of texture LOD maps 55 having pre-filtered texel data associated with a particular texture. Four different levels of detail (LOD[O]-LOD[3]m) are shown. Each successive coarser texture LOD has a resolution half that of the preceding LOD until a unitary LOD is reached representing an average of the entire high 60 resolution base texture map LOD[0]. Thus, in FIG. 1A, LOD[O] is an  $8\times 8$  texel array; LOD[1] is a  $4\times 4$  texel array; LOD[2] is a  $2\times2$  texel array; and LOD [3] is a single  $1\times1$ texel array. Of course, in practice each LOD can contain many more texels, for instance, LOD[0] can be 8k×8k, 65 LOD[1] 4k×4k, and so forth depending upon particular hardware or processing limits.

The benefit of MIP-mapping is that filtering is only performed once on texel data when the MIP-map is initially created and stored in LOD maps. Thereafter, texels having a dimension commensurate with pixel size are obtained by selecting the closest LOD map having an appropriate resolution. By obtaining texels from the pre-filtered LOD maps, filtering does not have to be performed during run-time. More sophisticated filtering operations can be executed beforehand during modeling without delaying real-time operation speed.

To render a display at the appropriate image resolution. a texture LOD is selected based on the relationship between the smallest texel dimension and the display pixel size. For a perspective view of a landscape 100. as shown in FIG. 1B.  $15$ the displayed polygonal image is "magnified" in a foreground region relative to polygonal regions located closer to the center horizon and background along the direction indicated by the arrow. To provide texture for pixels in the closest foreground region, then, texels are mapped from the finest resolution map LOD[0]. Appropriate coarser LODs are used to map texel data covering pixels located further away from the viewer's eyepoint. Such multi-resolution texture MIP-mapping ensures that texels of the appropriate texture LOD gets selected during pixel sampling. To avoid discontinuities between images at varying resolutions, wellknown techniques such as linear interpolation are used to blend the texel values of two LODs nearest a particular image pixel.

One significant drawback to conventional MIP-mapping. however, is the amount of memory consumed by the various texture LOD maps. Main memory in the form of a dynamic random access memory (DRAM) or a static random access memory (SRAM) is an expensive and inefficient site for a large texture MIP-map. Each additional level of detail map 35 at a higher level of detail requires four times more memory. For example, a 16×16 texture array having 256 texture picture elements (texels), is four times bigger than an  $8 \times 8$ texture array which has 64 texels. To put this increase in perspective, a texture MIP-map having six levels of detail requires over 4.096 times more memory than the texture map at the finest resolution. Implementing large texture MIP-maps quickly becomes an expensive luxury. In addition, for large texture MIP-maps, many portions of the stored MIP-map are not used in a display image.

Memory costs become especially prohibitive in photographic texture applications where the source texture, such as, satellite data or aerial photographs, occupy a large storage area. Creating a pre-filtered MIP-map representation of such source texture data further increases memory consumption

This problem is further exacerbated by the fact that in order to increase the speed at which images are rendered for display, many of the high-performance computer systems contain multiple processors. A parallel, multiple processor architecture typically stores individual copies of the entire MIP-map in each processor memory.

Thus, there is a need to efficiently implement large texture maps for display purposes so as to minimize attendant memory and data retrieval costs. Visual quality must not be sacrificed for memory savings. Final images in an improved texture mapping system need to be virtually indistinguishable from that of images generated by a traditional MIP-map approach.

There is also a need to maintain real-time display speeds even when navigating through displays drawn from large texture maps. For example, flight simulations must still be performed in real-time even when complex and voluminous source data such as satellite images of the earth or moon, are used to form large texture motifs.

## SUMMARY OF THE INVENTION

The present invention pertains to an apparatus and method for providing texture by using selected portions of a texture MIP-map. The selected portions are referred to herein as a clip-map. Texel data relevant to a display image is stored, accessed, and updated efficiently in a clip-map in texture 10 memory.

Entire texture MIP-maps are stored onto one or more mass storage devices, such as hard disk drives, optical disk drives, tape drives, CD drives, etc. According to the present invention, however, only a clip-map needs to be loaded into <sup>15</sup> a more expensive but quicker texture memory (e.g., DRAM). Two dimensional or three dimensional texture data can be used. The clip-map is identified and selected from within a texture MIP-map based upon the display viewer's current eyepoint and field of view. The clip-map is composed of a set of selected tiles. Each tile corresponds to the respective portion of a texture level of detail map at or near the current field of view being rendered for display.

Virtually unlimited, large amounts of texture source data  $25$ can be accommodated as texture MIP-maps in cheap, mass storage devices while the actual textured image displayed at any given time is readily drawn from selected tiles of corresponding clip-maps stored in one or more texture memories. In one example, the clip-map consists of only 6  $30$ million texels out of a total of 1.365 billion texels in a complete texture MIP-map—a savings of 1.36 billion texels! Where texture information is represented as a 8-bit color value, a texture memory savings of 10.9 gigabits (99.6%) is obtained.

According to another feature of the present invention, real-time flight over a large texture map is obtained through efficient updating of the selected clip-maps. When the eyepoint of a viewer shifts, the edges of appropriate clip-map tiles stored in the texture memory are updated along the  $_{40}$ direction of the eyepoint movement. New texel data for each clip-map tile is read from the mass storage device and loaded into the texture memory to keep the selected clip-map tiles in line with the shifting eyepoint and field of view. In one particularly efficient embodiment, when the eyepoint moves 45 a distance equal to one texel for a particular LOD, one texel row of new texture LOD data is added to the respective clip-map tile to keep pace with the direction of the eyepoint movement. The texel row in the clip-map tile which encompasses texel data furthest from the moving eyepoint is  $\zeta_0$ discarded.

In a further feature of the present invention, a substitute texel value is used when an attempt is made to access a texel lying outside of a particular clip-map tile at the most appropriate resolution. The substitute texel value is obtained  $55$ from the next coarser resolution clip-map tile which encompasses the texel being sought. The substitution texel that is chosen is the one closest to the location of the texel being accessed. Thus, this approach returns usable texel data from a clip-map even when mapping wayward pixels lying out- $60$ side of a particular clip-map tile. Of course, for a given screen size, the tile size and tile center position can be calculated to guarantee that there would be no wayward pixels

Finally, in one specific implementation of the present 65 invention, texture processing is divided between a texture generator and a texture memory manager in a computer

graphics raster subsystem. Equal-sized square tiles simplify texel addressing. The texture generator includes a LOD generation block for generating an LOD value identifying a clip-map tile for each pixel quad. A texture memory manager readily accesses the texel data from the clip-map using tile offset and update offset information.

Further embodiments, features, and advantages of the present inventions, as well as the structure and operation of the various embodiments of the present invention, are described in detail below with reference to the accompanying drawings.

#### BRIEF DESCRIPTION OF THE FIGURES

The accompanying drawings, which are incorporated herein and form a part of the specification, illustrate the present invention and, together with the description, further serve to explain the principles of the invention and to enable a person skilled in the pertinent art to make and use the invention.

In the drawings:

FIG. 1A shows a conventional multi-resolution MIP-map covering four levels of detail.

FIG. 1B shows a conventional example of a polygon perspective of a landscape to which texture MIP-mapping can be applied.

FIG. 2 shows a block diagram of an example computer graphics system implementing the present invention.

FIG. 3 shows a side view of a ten-level texture MIP-map and the selected tiles that constitute a clip-map according to the present invention.

FIG. 4A shows a side view of the first six levels of a clip-map for photographic terrain texture in one example of the present invention.

FIG. 4B shows the progressively larger areas of a terrain texture covered by coarser tiles in the present invention.

FIG. 4C shows three LOD-maps and associated clip-map tile areas relative to an observer's field of view.

FIG. 5 shows the shifting of selected tiles in a clip-map to track a change in the viewer eyepoint.

FIGS. 6A and 6B illustrate an efficient updating of clipmap tiles according to the present invention to follow eyepoint changes.

FIG. 7 shows obtaining a substitute texel value from the next closest clip-map tile having the highest resolution according to the present invention.

FIGS. 8A and 8B are flowcharts describing steps for obtaining a textured display image using a texture clip-map according to the present invention.

FIGS. 9 to 11 are block diagrams illustrating one example of a computer graphics subsystem implementing the present invention.

FIG. 9 shows a raster subsystem including a texture processor having a texture generator and a texture memory manager according to the present invention.

FIG. 10 shows a block diagram of the texture generator in FIG. 9.

FIG. 11 shows a block diagram of the texture memory manager in FIG. 9.

The present invention will now be described with reference to the accompanying drawings. In the drawings, like reference numbers indicate identical or functionally similar elements. Additionally, the left-most digit(s) of a reference number identifies the drawing in which the reference number first appears.

#### DETAILED DESCRIPTION OF THE PREFERRED EMBODIMENTS

I. Overview and Discussion

II. Terminology

III. Example Environment IV. Computer Graphics System V. Texture MIP-Mapping VI. Selecting Portions of a Texture MIP-Map VII. Photographic Terrain Texture VIII. Updating the Clip-Map During Real-Time Operation IX. Efficiently Updating the Clip-Map X. Substitute Texel Data XI. Overall Clip-Map Operation XII. Specific Implementation

XIII. Square Clip-Map Tiles Example

## XIV. Conclusion

### I. Overview and Discussion

The present invention provides an apparatus and method 15 for efficiently storing and quickly accessing texel data relevant for displaying a textured image. A large amount of texture source data is stored as a multi-resolution texture MIP-map on one or more mass storage devices. Only a relatively small clip-map representing selected portions of 20 the complete texture MIP-map is loaded into faster, more expensive texture memory. These selected texture MIP-map portions include tiles which contain those texel values at each respective level of detail that are most likely to be  $25$ mapped to pixels being rendered for display.

When the eyepoint or field of view is changed, the tiles stored in the texture memory are updated accordingly. In one efficient embodiment for updating the clip-map in real-time. new texel data is read from the mass storage device and 30 loaded into the fringes of tiles to track shifts in the eyepoint. To maintain the size of the clip-map, tile texel data corresponding to locations furthest away from a new eyepoint is discarded. Anomalous attempts to access a texel lying outside of a particular clip-map tile are accommodated by 35 utilizing a substitute texel value obtained from the next coarser resolution clip-map tile which encompasses the texel being sought.

#### II. Terminology

40 To more clearly delineate the present invention, an effort is made throughout the specification to adhere to the following term definitions as consistently as possible.

The term "texture map" refers to source data representing a particular texture motif at its highest resolution. A "texture MIP-map" and equivalents thereof such as a "MIP-map of texel data" are used to refer to conventional multum in parvo MIP-map representations of a texture map at successive multiple levels of details (LOD), that is, varying degrees of resolution.

On the other hand, "clip-map" is used to refer to portions of a MIP-map selected according to the present invention. Thus, a clip-map is a multi-resolution map made up of a series of tiles wherein at least some of the tiles represent smaller, selected portions of different levels of detail in a  $55$ MIP-map. When two-dimensional texture data sets are used, these tiles are two-dimensional texel arrays. When threedimensional texture data sets are used, these tiles are threedimensional texel arrays, i.e. cubes.

Finally, texel array dimensions are given in convenient  $60$  $1k \times 1k$ ,  $2k \times 2k$ , etc., shorthand notation. In actual implementations using digital processing, 1k equals 1,024, 2k equals 2,048, etc.

#### III. Example Environment

The present invention is described in terms of a computer graphics display environment for displaying images having 6

textures drawn from multi-resolution texture MIP-maps. Moreover, sophisticated texture motifs covering a large area, such as satellite data and aerial photographs, are preferred to fully exploit the advantages of the clip-map system and method described herein. As would be apparent to a person skilled in the pertinent art, the present invention applies generally to different sizes and types of texture patterns limited only by the imagination and resources of the user.

Although the present invention is described herein with 10 respect to two-dimensional texture mapping, the present invention can be extended to three-dimensional texture mapping when the requisite additional software and/or hardware resources are added. See e.g. the commonly-assigned, U.S. patent application Ser. No. 08/088,716, now U.S. Pat. No. 5,490,240 (Attorney Docket No. 15-4-99.00 (1452.0140000), filed Jul. 9, 1993, entitled "A System and Method of Generating Interactive Computer Graphic Images Incorporating Three Dimensional Textures," by James L. Foran et al. (incorporated herein by reference in its entirety).

#### IV. Computer Graphics System

Referring to FIG. 2, a block diagram of a computer graphics display system 200 is shown. System 200 drives a graphics subsystem 220 for generating textured display images according to the present invention. In a preferred implementation, the graphics subsystem 220 is utilized as a high-end, interactive computer graphics workstation.

System 200 includes a host processor 202 coupled through a data bus 201 to a main memory 204, read only memory (ROM) 206, and mass storage device 208. Mass storage device 208 is used to store vast amounts of digital data relatively cheaply. For example, the mass storage device 208 can consist of one or more hard disk drives, floppy disk drives, optical disk drives, tape drives, CD ROM drives, or any number of other types of storage devices having media for storing data digitally.

Different types of input and/or output (I/O) devices are also coupled to processor 202 for the benefit of an interactive user. An alphanumeric keyboard 210 and a cursor control device 212 (e.g., a mouse, trackball, joystick, etc.) are used to input commands and information. The output devices include a hard copy device 214 (e.g., a laser printer) for printing data or other information onto a tangible medium. A sound recording or video option 216 and a display screen 218 can be coupled to the system 200 to provide for multimedia capabilities.

Graphics data (i.e. a polygonal description of a display image or scene) is provided from processor 202 through data bus 201 to the graphics subsystem 220. Alternatively, as would be apparent to one skilled in the art, at least some of the functionality of generating a polygonal description could be transferred to the computer graphics subsystem as desired.

Processor 202 also passes texture data from mass storage device 208 to texture memory 226 to generate and manage a clip-map as described below. Including the software and/or hardware in processor 202 for generating and managing clip-maps is one example for implementing the present invention. Separate modules or processor units for generating and managing a texture clip-map could be provided along data bus 201 or in graphics subsystem 220, as would be apparent to one skilled in the art considering this description.

65 The graphics subsystem 220 includes a geometry engine 222, a raster subsystem 224 coupled to a texture memory 226, a frame buffer 228, video board 230, and display 232. Processor 202 provides the geometry engine 222 with a polygonal description (i.e. triangles) of a display image in object space. The geometry engine 222 essentially transforms the polygonal description of the image (and the objects displayed therein) from object space (also known as 5 world or global space) into screen space.

Raster subsystem 224 maps texture data from texture memory 226 to pixel data in the screen space polygonal description received from the geometry engine 222. Pixel data and texture data are eventually filtered, accumulated, 10 and stored in frame buffer 228. Depth comparison and other display processing techniques can be performed in either the raster subsystem 224 or the frame buffer 228. Video unit 230 reads the combined texture and pixel data from the frame buffer 228 and outputs data for a textured image to screen 15 display 232. Of course, as would be apparent to one skilled in the art, the output image can be displayed on display 218, in addition to or instead of display 232. The digital data representing the output textured display image can also be saved, transmitted over a network, or sent to other applica- 20 tions.

The present invention is described in terms of this example high-end computer graphics system environment. Description in these terms is provided for convenience only. It is not intended that the invention be limited to application  $25$ in this example environment. In fact, after reading the following description, it will become apparent to a person skilled in the relevant art how to implement the invention in alternative environments. 30

#### V. Texture MIP-Mapping

In the currently preferred embodiment of the present invention, large texture maps are stored on one or more mass storage devices 208. A MIP-map representation of the tex- $35$ ture maps can either be pre-loaded onto the mass storage device 208 or can be computed by the processor 202 and then stored onto mass storage device 208. Two-dimensional or three-dimensional texture data sets are accommodated.

As is well-known in computer graphics design, the filter- $_{40}$ ing and MIP-structure development necessary to derive and efficiently store the successive levels of detail for a texture MIP-map can be effectuated off-line prior to run-time operation. In this way, high-quality filtering algorithms can be utilized over a large texture map or database without hin- 45 instead of a complete texture MIP-map are clear. A dering on-line image display speed and performance. Alternatively, if a less flexible but fast approach is acceptable, hardware can be used to produce the successive coarser levels of detail directly from input texture source data.

Under conventional texture mapping techniques, even if texture data were to be accessed from a remote, large texture MIP-map, the rendering of a textured image for display in real-time would be impractical, if not impossible. The present invention, however, realizes the advantages of 55 accommodating large texture MIP-maps in one or more mass storage devices 208 without reducing texture access time. A relatively small clip-map representing only selected portions of a complete texture MIP-map is stored in a texture memory 226 having a fast rate of data return. In this way,  $60$ texture memory 226 acts as a cache to provide texture rapidly to the raster subsystem 224.

This hierarchical texture mapping storage scheme allows huge texture MIP-maps to be stored rather inexpensively on the mass storage device 208. Based on the viewer eye point 65 and/or field of view, only selected portions of a texture MIP-map corresponding to the texture motif to be rendered

for display need to be loaded into the texture memory 226. In this manner, large 2-D or 3-D texture MIP-maps can be used to provide texture rather inexpensively, yet the textured images can be rendered in real-time.

#### VI. Selecting Portions of a Texture MIP-Map

The process for determining which portions of a complete texture MIP-map are to be loaded from mass storage devices 208 into texture memory 226 to form a clip-map will now be described in more detail. FIG. 3 shows a side view of a complete texture MIP-map 330 having ten conventional levels of details (not shown to actual geometric scale). The levels of detail 300 to 309 each correspond to successively coarser resolutions of a texture map. The highest level of detail LOD[0] corresponds to the finest resolution texel map 300. Each subsequent level of detail map 301 to 309 are filtered to have half the resolution of the preceding level of detail. Thus, each coarser level of detail covers an area of the texture map four times greater than the preceding level of detail.

FIG. 3 further illustrates the selected portions of the texture MIP-map 330 constituting a clip-map 340 according to the present invention. Clip-map 340 consists of relatively small tiles 310-319 which are regions of the levels of detail maps 300-309. The actual size and shape of these tiles depends, inter alia, on the eye point and/or field of view of the display viewer. Each of these tiles must substantially encompass a potential field of view for a display view. To simplify addressing and other design considerations, equalsized square tiles, i.e. square texel arrays, are used which can each be addressed relative to a common, fixed central eye point X and a center line O running through the clip map. For 3-D texture, square cubes consisting of a 3-D texel array are used.

Clip-map 340 essentially consists of a set of tiles, including a cubical part (310-316) and a pyramidal part (317-319). The cubical part consists of a shaft of tiles (310-316) of equal size. In the pyramidal part, the tiles consist of the actual level of detail maps (LOD[M+1]-LOD [N]). The pyramidal part begins at the first level of detail map (LOD[M+1]) which is equal to or smaller than a tile in the cubical part and extends down to a  $1\times1$  texel (LOD[N]).

The reduced memory requirements for storing a clip-map complete, conventional 2-D texture MIP-map having dimensions given by "size in s" and "size in t" uses at least the following memory M:

$$
M_{\text{Termive} \text{ MIP-map}} = 4/3
$$
 \* (size in s) \* (size in t) \* text size (in bytes).

The smaller, clip-map example having equal-sized, square tiles in the cubical part only uses the following memory M:

$$
M_{\text{Temperature of level}}
$$
 (number of levels in cubical part \* (tile size)  $4/3$  \* (size in s of pyramidal part) \* (size in t of pyramidal part) \* texted size (in bytes).

Ten levels of detail are shown in FIG. 3 to illustrate the principle of the present invention. However, a smaller or greater number of levels of detail can be utilized. In a preferred example of the present invention. 16 levels of detail are supported in a high-end interactive computer graphics display workstation.

#### VII. Photographic Terrain Texture

Substantial reductions in memory costs and great improvements in real-time display capability are immedi-

ately realized by using a clip-map to render textured images. These advantages are quite pronounced when large texture maps such as a photographic terrain texture are implemented.

For example, source data from satellites covering 32 or  $5$ more square kilometers of a planet or lunar surface is available. Such terrain can be adequately represented by a photographic texture MIP-map 430 having sixteen level of detail maps. The six highest resolution LOD maps 400-405 and tiles 410-415 are shown in FIG. 4A. The highest 10 resolution level LOD[0] consists of a 32k×32k array of texels. Successive level of details LOD[1]-LOD[5] correspond to the following texel array sizes: 16k×16k. 8k×8k. 4k×4k, 2k×2k, and 1k×1k. The remaining pyramidal part not shown consists of texel arrays  $512\times512.256\times256.$ ... 1X1. <sup>15</sup> Thus, a total of 1.365 billion texels must be stored in mass storage device 208.

The size of the clip-map, however, is a function of the field of view and how close the observer is to the terrain. 20 Generally, a narrow field of view requires a relatively small tile size increasing the memory savings. For example, the higher resolutions in the cubical part of clip-map 440 need only consist of 1k×1k tiles 410-414 for most close perspecinformation is represented as a 8-bit color value, a memory savings of 10.9 gigabits (99.6%) is obtained.

By storing the smaller clip-map 440 in texture memory 226, further advantages inherent in a hierarchial memory 30 system can be realized. The complete texture MIP-map 430 of 1.365 billion texels can be stored in cheap mass storage device 208 while the small clip-map 440 is held in a faster texture memory 226, such as DRAM or SRAM. Sophisticated texel data can then be used to render rich textured 35 images in real-time from the easily-accessed clip-map 440. For example, a screen update rate of 30 to 60 Hz, i.e. 1/30 to  $\frac{1}{60}$  sec., is realized. The transport delay or latency of 1 to 3 frames of pixel data is approximately 10 to 50 msec. The above screen update rates and latency are illustrative of a 40 real-time display. Faster or slower rates can be used depending on what is considered real-time in a particular application.

As shown in FIG. 4B, the texel data stored in clip-map 440 can provide texture over a large display image area. For 45 example, each high resolution texel of LOD[0] in a 32k×32k texel array can cover one square meter of geographic area in the display image. The 1k×1k tile 410 contains texel data capable of providing texture for a display image located within one square kilometer 420.

Moreover, typical images are displayed at a perspective as described with respect to FIG. 1B. The highest texel resolution included in tile 410 need only be used for the smaller areas magnified in a foreground region. Because of their progressively coarser resolution, each successive tile 55 411-414 covers the following broader areas 4 square kilometers (421), 16 square kilometers (422), 64 square kilometers (423), and 256 square kilometers (424), respectively. The complete 1,024 square kilometer area covered by texel data in tile 415 is not shown due to space limitations.

Even though the tiles may be equal-sized texel arrays, each tile covers a geometrically large area of a texture map because of filtering, albeit at a coarser level of detail. FIG. 4C shows a perspective view of regions 420' to 422' covered by tiles 410 to 412 within the respective first three level of 65 detail maps 400 to 402. Each of the regions 420' to 422' are aligned along a center line O' stemming from an eyesight

location X' to the center of the coarsest 11X1tile (not shown) in the pyramidal part of the clip-map 440.

Thus, the clip-map 440 contains sufficient texel data to cover larger minified areas in the background of a display where coarser texture detail is appropriate. As a result, high quality textured display images, in perspective or warped, are still obtained for large texture patterns by using texel data from a clip-map.

#### VIII. Updating the Clip-Map During Real-Time Operation

The discussion thus far has considered only stationary eyepoints (X or X'). Many graphics display applications, such as flight applications over a textured terrain, present a constantly changing display view. As is well-known in graphics design, the display view can simulate flight by constantly moving the eyepoint along a terrain or landscape being viewed. Such flight can be performed automatically as part of a program application, or manually in response to user input such as mouse or joystick movement. Hyperlinks or jumps can be selected by a user to abruptly select a new viewpoint and/or field of view.

Regardless of the type of movement, today's user texels—a savings of 1.36 billion texels! Where texture 25 demands that new views be displayed in real-time. Delays in mapping texture data directly from large texture maps are intolerable. Reloading an entire new texture MIP-map for a new display viewpoint is often impractical.

> As shown in FIG.  $5$ , when the eyepoint X shifts to a new point X' for a new display view, the texel data forming the clip-map 340 must similarly shift to track the new field of view along the axis O'. According to one feature of the present invention, portions of the texture MIP-map 330 forming a new "slanted" clip-map 540 are loaded into the texture memory 226. The "slanted" clip-map 540 is necessarily drawn in a highly stylized and exaggerated fashion in FIG. 5 in the interest of clarity. Actual changes from one display view to the next are likely less dramatic. The actual tiles in the slanted clip-map would also be more staggered if the level of detail maps were drawn in true geometric proportion.

> New tiles can be calculated and stored when the eyepoint and/or field of view changes to ensure that clip-map 540 contains the texel data which is most likely to be rendered for display. Likewise, the size and/or shape of the tiles can be altered to accommodate a new display view.

> Texel data can be updated by loading an entire new slanted clip-map 540 from mass storage device 208 into texture memory 226. Full texture loads are especially helpful for dramatic changes in eyepoint location and/or field of view.

#### IX. Efficiently Updating the Clip-Map

According to a further feature of the present invention. subtexture loads are performed to efficiently update texel data at the edges of tiles on an on-going basis. For example, as the eyepoint shifts, a new row of texel data is added to a tile in the direction of the eyepoint movement. A row located away from a new eyepoint location is discarded. Coarser 60 tiles need not be updated until the eyepoint has moved sufficiently far to require a new row of texel data. Thus, the relatively small amount of texel data involved in a subtexture loads allows clip-map tiles to be updated in real-time while maintaining alignment with a moving eyepoint X.

For example, FIGS. 6A and 6B illustrate, respectively, the areas of texel data covered by clip-map tiles before and after

a subtexture load in the highest resolution tile 410. Each of the areas 620 to 622 correspond to the regions of a texture map covered by 1k×1k tiles 410-412, as described earlier with respect to the terrain of FIG. 4B. A field of view 600 along the direction O marks the display area which must be covered by texture detail. Hence, only those texels residing within triangle 600 need to be stored or retained in the texture memory 226. Texels around the fringes of triangle 600, of course, can be added to provide additional texture  $10\,$ data near the edges of a display image.

As shown in FIG. 6B, each time the eyepoint advances one pixel-width (the pixel-width is exaggerated relative to the overall tile size to better illustrate the updating operation), a new texel row 601 located forward of the eyepoint is loaded from mass storage device 208 into the 15 highest resolution tile 410 in texture memory 226. The texel row 602 furthest from the new eyepoint  $X'$  is then discarded. In this way, tile 410 contains texel data for an area 620' covering the new display area 600. For small changes, then, coarser tiles (411, 412, etc.) do not have to be updated.  $20$ Because an equal amount of texels are discarded and loaded, the tile size (and amount of texture memory consumed by the clip-map) remains constant.

When the eyepoint moves a greater distance, texture data 25 is updated similarly for the tiles at coarser LODs. Because two texels from an LOD are filtered to one texel in each direction s or t in texture space to form a successive LOD. the minimum resolution length for each LOD[n] is 2<sup>n</sup> pixels, where  $n=0$  to N. Accordingly, the tiles for  $LOD[1]$ ,  $LOD[2]$ 30 ... LOD[4] in the cubical part of a clip-map 440 are only updated when the eyepoint has moved two, four, eight, and sixteen pixels respectively. Because each level of detail in the pyramidal part is already fully included in the tile 415. no updating is necessary in theory. To simplify an updating  $35$ algorithm, however, when tiles in either the cubical part or the pyramidal part reach the end of a level of detail map, garbage or useless data can be considered to be loaded. Substitute texel data drawn from a coarser tile would be used instead of the garbage data to provide texture detail in those  $40$ regions.

According to the present invention, then, the amount of texel data which must be loaded at any given time to update clip-map 540 is minimal. Real-time display operation is not sacrificed.

Texel data can be updated automatically and/or in response to a user-provided interrupt. Subtexture loads are further made in advance of when the texel data is actually rendered for display.

an image using texel data which is being updated. Fringe regions are defined at the edges of tiles in the cubical part of the clip-map. The fringes include at least those texels being updated. To better accommodate digital addressing, it is preferred that the fringes consist of a multiple of eight texels. 55 (step 840). For example, in a  $1k \times 1k$  tile having 1,024 texels on a side, eight texels at each edge form the fringe regions leaving 1,008 texels available to provide texture. Any attempt to access a texel in the fringe is halted and a substitute texel from the next coarsest level of detail is used instead. In this  $60$ way, accesses by the raster subsystem 224 to specific texel data do not conflict with any texel updating operation.

#### X. Substitute Texel Data

According to a further feature of the present invention, 65 substitute texel data is returned for situations where pixel data lying outside of a clip-map tile at a desired level of

12

detail is to be mapped. When the raster subsystem 224 seeks to map a pixel not included in a clip-map tile corresponding to the desired level of detail, there is a problem in that the texture memory 226 cannot provide texel data at the most appropriate resolution at that particular pixel. The likelihood of such a situation arising can be minimized by brutishly mandating larger tile sizes. Of course, for a given screen size, the tile size and center position can be calculated to guarantee that there would be no wayward pixels.

The inventors, however, have discovered a more elegant solution which does not require an unnecessary expansion of the clip-map to accommodate wayward pixels. As shown in FIG. 7, substitute texel data is derived for a pixel 700 lying outside of a clip-map 340. A line 702 is first determined between the out-of-bounds pixel 700 and the apex of the pyramid part (center of the coarsest  $1\times1$  texel tile LOD[N]). At some point 704, this line 702 intersects the shaft of the clip-map. Substitute texel data 706, covering pixel 700, is then drawn from the nearest, coarser tile 314.

In practice, when the resolution between levels of detail varies by a factor of 2, substitute texel data is easily drawn from the next coarser level of detail by shifting a texel address one bit. Operations for obtaining memory addresses for a texel located in a clip-map tile at the desired level of detail are further described below. Arithmetic and shifting operations to obtain a substitute texel memory address from the tile at the next nearest level of detail which covers the sought pixel is also described below.

By returning substitute texel having the next best level of detail, the overall texture detail remains rich as potential image degradation from pixels lying outside the clip-map is reduced. Moreover, by accommodating wayward pixels, greater latitude is provided in setting tile size, thereby, reducing the storage capacity required of texture memory 226.

#### XI. Overall Clip-Map Operation

FIGS. 8A and 8B are flowcharts illustrating the operation of the present invention in providing texture data from a clip-map to display images.

First, a texture MIP-map representation of a texture map is stored in an economical memory such as, a mass storage device 208 (step 810). Processor 202 can perform pre-45 filtering to calculate a texture MIP-map based on a texture map supplied by the user. Alternatively, the texture MIPmap can be loaded and stored directly into the mass storage device 208.

Portions of the MIP-maps are then selected based on a Finally, a check can be made to prevent attempts to draw 50 particular field of view and/or eyepoint location to form a clip-map (step 820). The clip-map is stored in a faster texture memory 226 (step 830). Using texel data stored in the clip-map, texture can be mapped quickly and efficiently to corresponding pixel data to display a new textured image

> To track changes in the field of view and/or eyepoint location of a display view, only the fringes of the tiles in the clip-map are updated (steps  $850$  and  $860$ ). Such subtexture loads can be performed in real-time with minimal processor overhead. Unlike conventional systems, an entire texture load operation need not be performed.

> FIG. 8B shows the operation in step 840 for processing texture for a new image in greater detail. In step 841, a description of polygonal primitives and texture coordinates is input. Triangle vertices are typically provided in screen space by a geometry engine 222. A raster subsystem 224 then maps texture coordinates at the vertices to pixels.

Texture coordinates can be calculated for two-dimensional or three-dimensional texture LOD maps.

In step 842, an appropriate level of detail is calculated for each pixel according to standard LOD calculation techniques based on the pixel dimension and texel dimension. A 5 level of detail map closest to this appropriate level of detail is determined for the pixel (step 843).

Texture closest to the appropriate level of detail is then obtained from the finest resolution tile in the clip-map which actually encompasses a texel corresponding to the pixel (steps 844 to 847). First, a check is made to determine whether texel data for the pixel is included within a tile corresponding to the appropriate level of detail map determined in step 843. Because the tiles are determined based on eyepoint location and/or field of view, texel data for a pixel 15 is likely found within a tile at an appropriate level of detail. In this case, a texel is accessed from the corresponding tile and mapped to a corresponding pixel (step 845).

As described earlier with respect to FIG. 7, when a texel  $20$ at the appropriate level of detail is not included within a corresponding tile, a coarser substitute texel is accessed. The substitute texel is chosen from the tile at the nearest level of detail which encompasses the originally-sought texel (step 846). Texels mapped to pixels in step 845 and substitute  $25$ texels mapped to corresponding pixels in step 846 are accumulated, filtered, and stored in a frame buffer 228 for subsequent display (step 847).

Steps 841 to 847 are repeated for each input polygon description until a complete display image has been mapped  $_{30}$ to texel data and stored in the frame buffer 228.

As would be apparent to one skilled in computergenerated textured graphics, the "clip-map" process described with respect to FIGS. 8A and 8B, can be carried out through firmware, hardware, software executed by a 35 processor, or any combination thereof.

#### XII. Specific Implementation

FIGS. 9 to 11 illustrate one preferred example of implementing texture processing using a clip-map within com- 40 puter graphics subsystem 220 according to the present invention. FIG. 9 shows a block diagram of a texture processor 900 within raster subsystem 224. Texture processor 900 includes a texture generator 910 and a texture memory manager 920. FIG. 10 shows a block diagram of the  $_{45}$ texture generator 910. FIG. 11 shows a block diagram of a texture memory manager 920. The operation of texture processor 900 in managing a clip-map to provide a texture display image will be made even more clear by the following description. 50

As shown in FIG. 9, raster subsystem 224 includes texture processor 900, pixel generator 940, and texture filter 950. The texture processor 900 includes a texture generator 910 coupled to a texture memory manager 920. Texture memory 930

Both the texture generator 910 and the pixel generator 940 are coupled to the geometry engine 222 via a triangle bus 905. As explained earlier with respect to FIG. 2, polygonal primitives (i.e. triangles) of an image in screen space  $(x,y)$ , 60 are output from the geometry engine 222. Texture generator 910 outputs specific texel coordinates for a pixel quad and an appropriate LOD value based on the triangle description received from geometry engine 222 and the  $(x,y)$  screen space coordinates of the pixel quad received from pixel 65 LOD block 1050 for each pixel. generator 940. The LOD value identifies the clip-map tile in DRAM 930 which includes a texel at the desired level of

detail. When a substitute texel must be used as described above, the LOD value identifies the clip-map tile at the closest coarser level of detail which covers the sought pixel data.

Texture memory manager 920 retrieves the texel or substitute texel from the clip-map stored in DRAM 930. The retrieved texel data is then sent to a texture filter 950.

Texture filter 950 filters texel data sent by the texture memory according to conventional techniques. For example, bi-linear and higher order interpolations, blending, smoothing, and texture sharpening techniques can be applied to textures to improve the overall quality of the displayed image. Texture filter 950 (or alternatively the frame buffer  $228$ ) further combines and accumulates the texel data output from texture memory manager 930 and the corresponding pixel data output by the pixel generator 940 for storage in frame buffer 228.

FIG. 10 shows component modules 1010-1060 forming texture generator 910. Blocks 1010 to 1040 represent graphics processing modules for scan converting primitives. For purposes of this example, it is presumed that the primitive description consists of triangles and that pixel data is processed as  $2\times2$  pixel quads. Module 1010 rotates and normalizes the input triangles received across triangle bus 905. Module 1020 generates iteration coefficients. Scan conversion module 1030 then scan converts the triangles based on the outputs of modules 1010 and 1020 and the  $(x,y)$  coordinates output from a stepper (not shown) in pixel generator 940. Texture coordinates for each pixel quad are ultimately output from scan conversion module 1030. Normalizer and divider 1040 outputs normalized texture coordinates for the pixel quad. Such scan conversion processing is well-known for both two-dimensional and three-dimensional texture mapping and need not be described in further detail

LOD generation block 1050 determines an LOD value for texture coordinates associated with a pixel quad. Compared to LOD generation blocks used in conventional texture MIP-mapping, LOD generation block 1050 is tailored to consider the contents of the clip-map and whether a substitute texel is used. The LOD value output from LOD generation block 1050 identifies the clip-map tile which includes texels or substitute texels covering a pixel quad.

LOD generation block 1050 essentially performs two calculations to derive the LOD value, as described previously with respect to steps 842 to 846. LOD generation block 1050 first calculates an appropriate level of detail for the pixel quad (or pixel) according to standard LOD generation methods based on the individual pixel size and texel dimension. A level of detail map closest to the calculated level of detail is determined.

According to the present invention, then, a check is made to determine whether texel data for the pixel quad is included within a tile corresponding to the appropriate level of detail. When a texel is included within a tile at the manager 920 is further coupled to texture memory (DRAM) 55 appropriate level of detail, a LOD value corresponding to this tile is output. Otherwise, a LOD value is output identifying a tile at a lower level of detail which includes a substitute texel, as described earlier.

> The above discussion largely refers to a pixel quad (i.e. a  $2\times2$  pixel array). However, as would be apparent to one skilled in the art, the invention is not limited to use of a pixel quad. Using a pixel quad merely reduces the number of calculations and the amount of data which must be tracked. If desired, a separate LOD value could be calculated by

> Other modules (not shown) can further use the pixel quad and LOD value output from LOD generation block 1050 to

perform supersampling, clamping, or other graphics display optimizing processes.

The present invention takes further advantage of the use of a pixel quad to reduce the amount of data required to be sent from the texture generator 910 to the texture memory manager 920. Ouad coordinate compression module 1060 compresses the texture coordinates of a pixel quad and the LOD value data sent to one or more texture memory managers 920. In particular, in a  $2\times2$  pixel quad, texture coordinates for one pixel are needed but the other three 10 pixels can be defined relative to the first pixel. In this way, only the differences (i.e. the offsets) between the centers of the other three pixels relative to the center of the first pixel need to be transmitted.

FIG. 11 shows component modules forming texture <sup>15</sup> memory manager 920. Module 1110 decompresses texture coordinates of a pixel quad and LOD value information received from texture generator 910. Texture coordinates for one pixel are received in full. Texture coordinates for the other three pixels can be determined by the offsets to the first pixel texture coordinates. The LOD value is associated with each pixel.

The texture coordinates sent from texture generator 910 are preferably referenced to the global texture MIP-map 25 stored and addressed in mass storage device 208. Address generator 1120 translates the texture coordinates for the pixel quad from the global texture MIP-map space of mass storage device 208 to texture coordinates specific to the clip-map stored and addressed in DRAM 930. Alternatively, 30 such translation could be carried out in the texture generator 910 depending upon how processing was desired to be distributed.

Address generator 1120 first identifies a specific tile at the level of detail indicated by the LOD value. To translate 35 texture coordinates from global texture MIP-map space to the specific tile, the address generator 1120 considers both (1) the offset of the specific tile region relative to a complete level of detail map (i.e. tile offset) and (2) the center eyepoint location of a tile (i.e. update offset). 40

Memory addresses corresponding to the specific texture coordinates are then sent to a memory controller 1130. Memory controller 1130 reads and returns texture data from DRAM 930, through address generator 1120, to texture filter 950.

As would be apparent to one skilled in the art from the foregoing description, a conventional LOD value can be sent from the LOD generation block  $1050$  without regard to the selected portions of the texture MIP-map stored in the clip-map. The steps for determining whether a texel is within  $50$ a tile and for determining a LOD value for a substitute texel would then be carried out at the texture memory manager 920.

#### XIII. Square Clip-Map Tiles Example

Selecting, managing and accessing texel data in a clipmap will now be discussed with respect to the specific square clip-map 440. According to another feature of the present invention, each tile in DRAM 930 is configured as a square centered about a common axis stemming from the 60 eyepoint location. Each tile has a progressively coarser resolution varying by factor of 2. These restrictions simplify texel addressing for each tile in the cubical part of a clip-map considerably. The additional cost in hardware and/or software to address the tiles is minimal both when the tiles are 65 initially selected and after any subtexture loads update the tiles.

By selecting square tiles to form the initial clip-map stored in DRAM 930, the work of a processor 202 (or a dedicated processor unit in the graphics subsystem 220) is straightforward. First, the center of the finest level (LOD[0]) is chosen. Preferably the center  $(s_{center}^t, t_{center})$  is defined as integers in global (s,t) texture coordinates. A finest resolution tile 410 is then made up from the surrounding texel data in LOD[0] map 400 within a predetermined distance d from the center point. All the other tiles for the levels of the cubical part  $(LOD[1]-LOD[M])$  are established by shifting the center position down along the eyepoint. Thus, the texture coordinates (S<sub>centern</sub>, t<sub>centern</sub>) for a tile at level of detail LOD[n] are given by:

S<sub>centern</sub>=S<sub>center>>n</sub>

t<sub>contern</sub>=t<sub>conter>>n</sub>

where >>n denotes n shift operations. Texel data for the other tiles 401-404 is likewise swept in from regions a predetermined distance d in the s and t direction surrounding each center point.

Simple subtraction and comparison operations are carried out in texture generator 910 to determine whether a texel for a pixel quad is within a tile at an appropriate LOD. The finest, appropriate level of detail is determined by conventional techniques (see steps 842 and 843). The additional step of checking whether the desired texel for a pixel quad is actually included within a tile at that LOD (step 844) can be performed by calculating the maximum distance from four sample points in a pixel quad to the center of the tile. To be conservative, s and t distances for each of four sample points  $(s_0, t_0) \dots (s_3, t_3)$  can be calculated within a LOD generation block 1050 as follows:

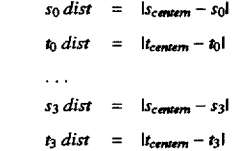

where the tile center point at a LOD value n is given by  $(s_{\text{center}}, t_{\text{center}})$ 

Because the four samples of a pixel quad are strongly 45 related, performing only two of the above subtractions is generally sufficient. Maximum distances  $s_{max}$  and  $t_{max}$  for a pixel quad are then determined by comparison. The use of square tiles means only one maximum distance in s or t needs to be calculated.

Based on the maximum distances in s and t, the finest available tile including texel or substitute texel data for the pixel quad is determined in a few arithmetic operations. If the constant size of the tiles is defined by  $s_{file}$  and  $t_{file}$  where the tile size equals (2<sup>*t tile*, 2<sup>*t tile*</sup>) the finest available LOD</sup> 55 value is given by the number of significant bits (sigbits) as follows:

LOD s finest=sigbits  $(s_{max})-s_{tile}$ ;

LOD *t* finest=sigbits  $(t_{max})-t_{tile}$ .

As would be apparent to one skilled in the art, LOD generation block 1050 can perform the above calculations and output the greater of the two numbers as the LOD value identifying the appropriate finest resolution tile containing texel or substitute data.

Finally, in addition to reducing the work of LOD generation block 1050, the restrictive use of equal-sized square

40

60

65

tiles and power of two changes in resolution between tiles simplifies the work of the texture memory manager 920. Address generator 1120 can translate global texture coordinates referencing LOD maps to specific tile texture coordinates in the cubical part of the clip-map by merely subtracting a tile offset and an update offset. The tile offset represents the offset from the corner of an LOD map to the corner of a tile. The update offset accounts for any updates in the tile regions which perform subtexture loads to track changes in the eyepoint location and/or field of view.

Thus, an address generator 1120 can obtain specific s and t tile coordinates ( $s_{\text{fine}}$ ,  $t_{\text{fine}}$ ) for a fine tile having a level of detail equal to the LOD value provided by the texture generator 910 as follows:

 $s_{\text{fine}} = s_{\text{TC}} - s$  tile offset  $_{\text{LOD value}} - s$  update offset<sub>LOD</sub> value

 $t_{fine} = t_{TC} - t$  tile offset<sub>LOD</sub> value<sup>-t</sup> update offset<sub>LOD</sub> value

where  $s_{TC}$  and  $t_{TC}$  represent the global s and t texture coordinates provided by a texture generator 910, s and t tile  $_{20}$ offset LOD value represent tile offset values in s and t for a tile at the LOD value provided by the texture generator 910, and s and t update offset $_{LOD\ value}$  represent update offset values in s and t for a tile at the LOD value.

Some texture filters and subsequent processors also use 25 texel data from the next coarser level of detail. In this case, texture memory manager 920 needs to provide texel data from the next coarser tile as well. Once the specific  $s_{\text{fine}}$  or  $t_{fine}$  coordinates are calculated as described above s and t coordinates ( $s_{coarse}$ ,  $t_{coarse}$ ) for the next coarser tile are easily  $30$ calculated.

In particular, the global texture coordinates  $(s_{TG}, t_{TG})$  are shifted one bit and reduced by 0.5 to account for the coarser resolution. The tile offset and update offset values (tile offset LODcoarse and update offset LODcoarse) for the next coarser tile 35 are also subtracted for each s and t coordinate. Thus, address generator 1120 determines specific texture coordinate in the next coarser tile as follows:

 $s_{coarse}$ =trunc[(s<sub>TO</sub>>>1)-0.5)]-s tile offset  $_{LODocosres}$ -s update offset<sub>LOD</sub> coarset and

 $t_{coarse}$ =trunc[(t<sub>TO</sub>>>1)-0.5)]-t tile offset<sub>LOD</sub> coarse<sup>-t</sup> update offset-**LOD** coarse

#### XIV. Conclusion

While specific embodiments of the present invention have been described above, it should be understood that they have been presented by way of example only, and not limitation. It will be understood by those skilled in the art that various changes in form and details may be made therein without  $_{50}$ departing from the spirit and scope of the invention as defined in the appended claims. Thus, the breadth and scope of the present invention should not be limited by any of the above-described exemplary embodiments, but should be defined only in accordance with the following claims and  $_{55}$ their equivalents.

What is claimed is:

1. A computer graphics raster subsystem for providing texture from a texture pattern to an image to be rendered for display in real-time comprising:

- texture memory for storing a select portion of a texture map representation of said texture pattern, said select texture map portion containing texture data at multiple levels of detail to substantially cover said image in a display view;
- texture mapping means for mapping texture data from said select texture map portion stored in said texture

18

memory to corresponding pixel data defining said display image; and

clip-map updating means for updating edges of said select texture map portion to track changes in the location of the eyepoint in real-time.

2. The system of claim 1. wherein said texture memory stores said texture data in a two-dimensional or a threedimensional texel array.

3. A computer graphics processing system for providing 10 texture from a texture pattern in a display image, comprising:

first texture memory for storing a texture map, said texture map having multiple level of detail maps for storing texels representing the texture pattern filtered at successively coarser resolutions;

clip-map selecting means for selecting a clip-map within said texture map, said clip-map consisting of a set of tiles corresponding to regions of said level of detail maps substantially covering the display image;

second texture memory for storing said clip-map;

- texture processor means for retrieving texels from said clip-map which map to pixel data forming the display image: and
- clip-map updating means for updating texels at edges of said tiles stored in said second texture memory to track changes in the location of an eyepoint.

4. The computer graphics system of claim 3, wherein said first and second texture memory constitute a hierarchial memory arrangement relative to said texture processor means, said texture processor means accesses texels stored in said second texture memory faster than said first texture memory.

5. The computer graphics system of claim 3, wherein:

- said first texture memory comprises a mass storage device, and
- said second texture memory comprises at least one of a static random access memory (SRAM) device and a dynamic random access memory (DRAM) device.

6. The computer graphics system of claim 3. wherein said clip-map selecting means determines the area of the texture pattern covered by each tile based on the location of an eyepoint of the display image.

7. The computer graphics system of claim 3, wherein said 45 clip-map updating means updates texels at edges of said tiles stored in said second texture memory to track changes in the location of a new eyepoint for a new display image.

8. The computer graphics system of claim 7. wherein said clip-map updating means discards texels from said second texture memory and loads texels from said first texture memory into said second texture memory; said texels being discarded from at least one tile edge located furthest from said new eyepoint and said texels being loaded into at least one tile edge located closer to said new eyepoint.

9. The computer graphics subsystem of claim 3, wherein, said texture processor means further retrieves coarser substitute texels from said clip-map.

10. The computer graphics system of claim 3, wherein textured display images are output for display in real-time.

11. The computer graphics system of claim 3, wherein said clip-map contains over 99% less texels than said texture map.

12. The computer graphics system of claim 3, wherein said texture processor means comprises:

- a texture generator; and
	- a texture memory manager coupled between said texture generator and said second texture memory;

- wherein said texture generator includes a texture coordinate generator for generating texel coordinates for each pixel and a LOD generator for generating a LOD value for each pixel, said LOD value identifies the tile which covers the pixel and has texel dimensions closest in size 5 to the pixel, said texel coordinates and LOD value being output for each pixel to said texture memory manager; and
- wherein said texture memory manager retrieves texels from said clip-map for combining with said pixels to 10 form a textured display image.

13. The system of claim 3. wherein said second texture memory stores texels in said clip-map in a two-dimensional or a three-dimensional texel array.

14. A computer graphics processing system for providing <sup>15</sup> in a display image comprising the steps of: texture from a texture pattern in a display image, comprising:

- first texture memory for storing a texture map said texture map having multiple level of detail maps for storing texels representing the texture pattern filtered at suc-20 cessively coarser resolutions;
- clip-map selecting means for selecting a clip-map within said texture map, said clip-map consisting of a set of tiles corresponding to regions of said level of detail  $25$ maps substantially covering the display image;

second texture memory for storing said clip-map; and

- texture processor means for retrieving texels from said clip-map which map to pixel data forming the display image, wherein said texture processor means com- $_{30}$ prises:
	- texture coordinate generator for generating at least one texture coordinate identifying where a pixel in the display image maps to the texture pattern.

LOD generator for generating a LOD value, and

- a memory controller for retrieving at least one texel from said clip-map stored in said second texture memory based on said at least one texture coordinate and said LOD value, wherein, said LOD generator includes:
	- LOD identifying means for identifying an appropriate level of detail representing the level of detail map amongst said multiple level of detail maps where texel dimension is closest in size to said pixel.
	- texel determining means for determining whether a texel at said at least one texture coordinate is included in a first tile at said appropriate level of detail, said LOD value being set to said appropriate level of detail when said texel is included in  $_{50}$ said first tile, and
	- substitute texel determining means for determining a substitute texel in a second tile which includes said at least one texture coordinate, said LOD value being set to the level of detail of said second 55 tile.

15. A computer graphics processing system for providing texture from a texture pattern in a display image, comprising:

- map having multiple level of detail maps for storing texels representing the texture pattern filtered at successively coarser resolutions;
- clip-map electing means for selecting a clip-map within said texture map, said clip-map consisting of a set of 65 tiles corresponding to regions of said level of detail maps substantially covering the display image;

20

- second texture memory for storing said clip-map; and texture processor means for retrieving texels from said clip-map which map to pixel data forming the display image, wherein said set of tiles comprises a cubical part and a pyramidal part;
- said one or more tiles in said cubical part comprising one or more arrays of texels, respectively, within said regions of said level of detail maps, and
- said one or more tiles in said pyramidal part comprising one or more arrays of texels, respectively, said one or more arrays texels in said pyramidal part consisting of said level of detail maps which are equal to or smaller than said one or more tiles in said cubical part.

16. A method for providing texture from a texture pattern

- storing a texture map in a first texture memory, said texture map having multiple level of detail maps for storing texels representing the texture pattern filtered at successively coarser resolutions;
- selecting a clip-map within said texture map, said clipmap consisting of a set of tiles corresponding to regions of said level of detail maps, said set of tiles being centered in a field of view extending from an eyepoint location of the display image to substantially cover the display image;

storing said clip-map in a second texture memory;

- retrieving texels from said clip-map stored in said second texture memory which map to pixels forming the display image; and
- updating texels at edges of said tiles stored in said second texture memory to track changes in the location of the evenoint location.

17. The method of claim 16, wherein said updating step 35 updates said clip-map to track a change in said eyepoint location for a new display image.

18. The method of 17, further comprising the step of checking whether a texel to be accessed is located in a fringe portion of a tile, said fringe portion including the edges where texels are updated, and using a substitute texel when said texel is located in said fringe portion.

19. The method of claim 16, wherein said updating step update texels at edges of said tiles stored in said second texture memory to track a change to a new eyepoint location 45 for a new display image.

20. The method of claim 19, wherein said updating step includes the steps of:

- discarding texels from an edge of a tile located furthest from said new eyepoint location; and
- loading texels from said first texture memory to said second texture memory, said texels being loaded next to an edge of a tile closer to the new eyepoint location wherein the number of texels loaded equals the number of texels discarded to maintain the size of said tile constant.

21. The method of claim 16, further comprising the step of retrieving coarser substitute texels from said clip-map stored in said second texture memory.

22. The method of claim 16, wherein said storing step first texture memory for storing a texture map, said texture  $\omega_0$  stores texels in said clip-map in a two-dimensional or a three-dimensional texel array.

> 23. A method for providing texture from a texture pattern in a display image comprising the steps of:

storing a texture map in a first texture memory, said texture map having multiple level of detail maps for storing texels representing the texture pattern filtered at successively coarser resolutions;

selecting a clip-map within said texture map, said clipmap consisting of a set of tiles corresponding to regions of said level of detail maps, said set of tiles being centered in a field of view extending from an eyepoint location of the display image to substantially cover the 5 display image;

storing said clip-map in a second texture memory; and

- retrieving texels from said clip-map stored in said second texture memory which map to pixels forming the display image, wherein said retrieving step includes the 10 following steps:
- generating at least one texture coordinate identifying where a pixel in the display image maps to the texture pattern. 15

generating a LOD value, and

- retrieving at least one texel from said clip-map stored in said second texture memory based on said at least one texture coordinate and said LOD value, wherein, said LOD value generating step includes:
	- identifying an appropriate level of detail representing the level of detail map amongst said multiple level of detail maps where texel dimension is closest in size to said pixel.
	- determining whether a texel at said at least one texture 25 coordinate is included in a first tile at said appropriate level of detail and setting said LOD value to said appropriate level of detail when said texel is included in said first tile, and
	- when said texel in not included in said first tile, 30 determining a substitute texel in a coarser second tile which includes said at least one texture coordinate and setting said LOD value to the level of detail of said second tile.

24. A texture processor for mapping texels from a clip-35 map to corresponding pixels, wherein the clip-map consists

a set of tiles representing a selected portion of a texture MIP-map which substantially covers the pixels, said texture processor comprising:

- a texture memory storing the clip-map;
- a texture generator; and
- a texture memory manager coupled between said texture generator and said texture memory, wherein
- said texture generator includes a texture coordinate generator for generating texel coordinates for each pixel and a LOD generator for generating a LOD value for each pixel, said LOD value identifies the tile which covers the pixel and has texel dimensions closest in size to the pixel, said texel coordinates and LOD value being output for each pixel to said texture memory manager; and
- said texture memory manager retrieves texels from the clip-map stored in said texture memory for combining with said pixels to form a textured display image.

25. The texture processor of claim 24, wherein said texture memory stores said texels in two-dimensional or

26. The texture processor of claim 24, wherein said texture memory manager includes an address generator for subtracting at least one of a tile offset and an update offset.

27. The texture processor of claim 24, wherein  $2\times 2$  groups of pixels are processed as pixel quads.

28. The texture processor of claim 27, wherein said texture generator includes a quad coordinate compression block for compressing texel coordinates for each pixel quad sent to said texture memory manager, and said texture memory manager includes a quad coordinate decompression block to decompress the compressed texel coordinates for each pixel quad.

20 three-dimensional texel arrays.

Microsoft Corp. Exhibit 1009

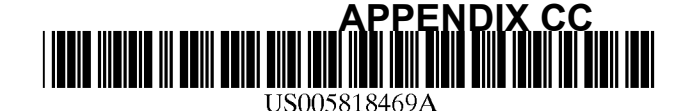

# **United States Patent** [19]

Lawless et al.

#### $[54]$ **GRAPHICS INTERFACE PROCESSING** METHODOLOGY IN SYMMETRIC MULTIPROCESSING OR DISTRIBUTED **NETWORK ENVIRONMENTS**

- [75] Inventors: John Joseph Lawless, Round Rock; Bimal Poddar, Austin; Alice Elizabeth Putney, Round Rock; Harald Jean Smit, Austin, all of Tex.
- [73] Assignee: International Business Machines Corporation, Armonk, N.Y.
- Appl. No.: 827,740  $[21]$
- $\lceil 22 \rceil$ Filed: Apr. 10, 1997
- $[51]$
- $[52]$ 
	- 345/505
- $[58]$ 345/523, 526, 514, 502, 505, 433

#### $[56]$ **References Cited**

## **U.S. PATENT DOCUMENTS**

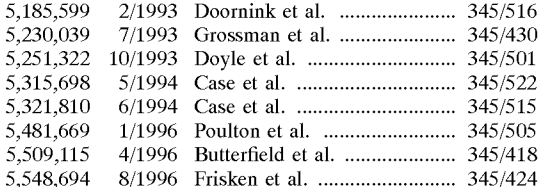

#### 5,818,469 **Patent Number:**  $[11]$

#### Oct. 6, 1998 Date of Patent:  $[45]$

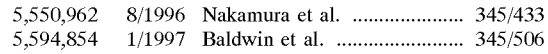

Primary Examiner-Kee M. Tung Attorney, Agent, or Firm-Volel Emile

#### **ABSTRACT**  $[57]$

A method and implementing multiprocessor computer system 200 in which graphics applications 101 are executed in conjunction with a graphics interface 103 to graphics hardware 115. The methodology is also applicable to an implementing distributed network system. A master thread 105, or master node in a distributed network system, receives commands from a graphics application 101 and assembles 313 the commands into workgroups with an associated workgroup control block 315 and a synchronization tag 317. For each workgroup, the master thread flags changes in the associated workgroup control block. At the end of each workgroup, the master thread copies the changed attributes into the associated workgroup control block 319. The workgroup control blocks are scanned 403 by the rendering threads, or rendering node in a distributed network system, and unprocessed workgroups are locked 406, and the rendering threads attribute state is updated 413 from the previous workgroup control blocks. Once the rendering thread has updated its attributes, it has the necessary state to independently process the workgroup, thus allowing parallel execution. A synchronizer thread reorders the graphics datastream, created by the rendering threads, using the synchronization tags and sequentially sends the resultant data to the graphics hardware 115.

#### 19 Claims, 4 Drawing Sheets

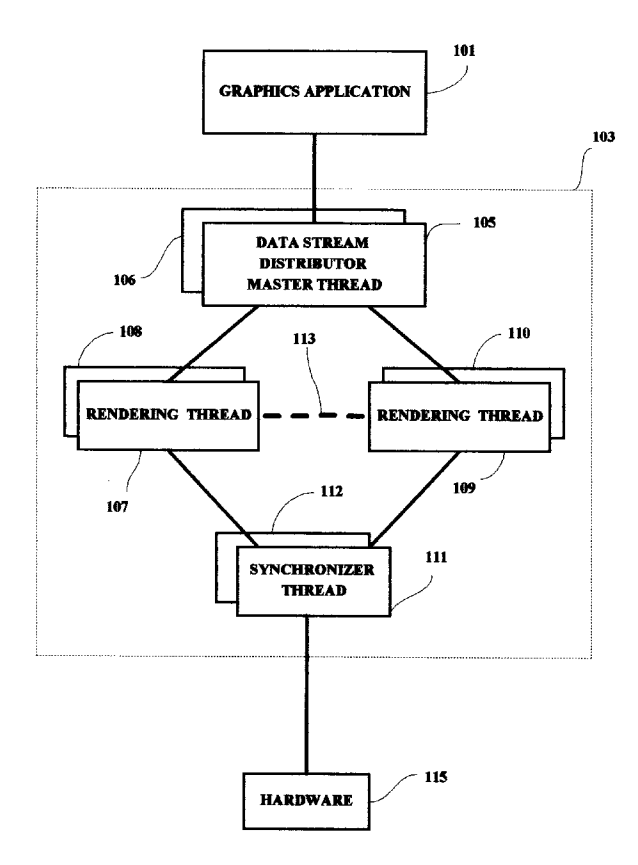

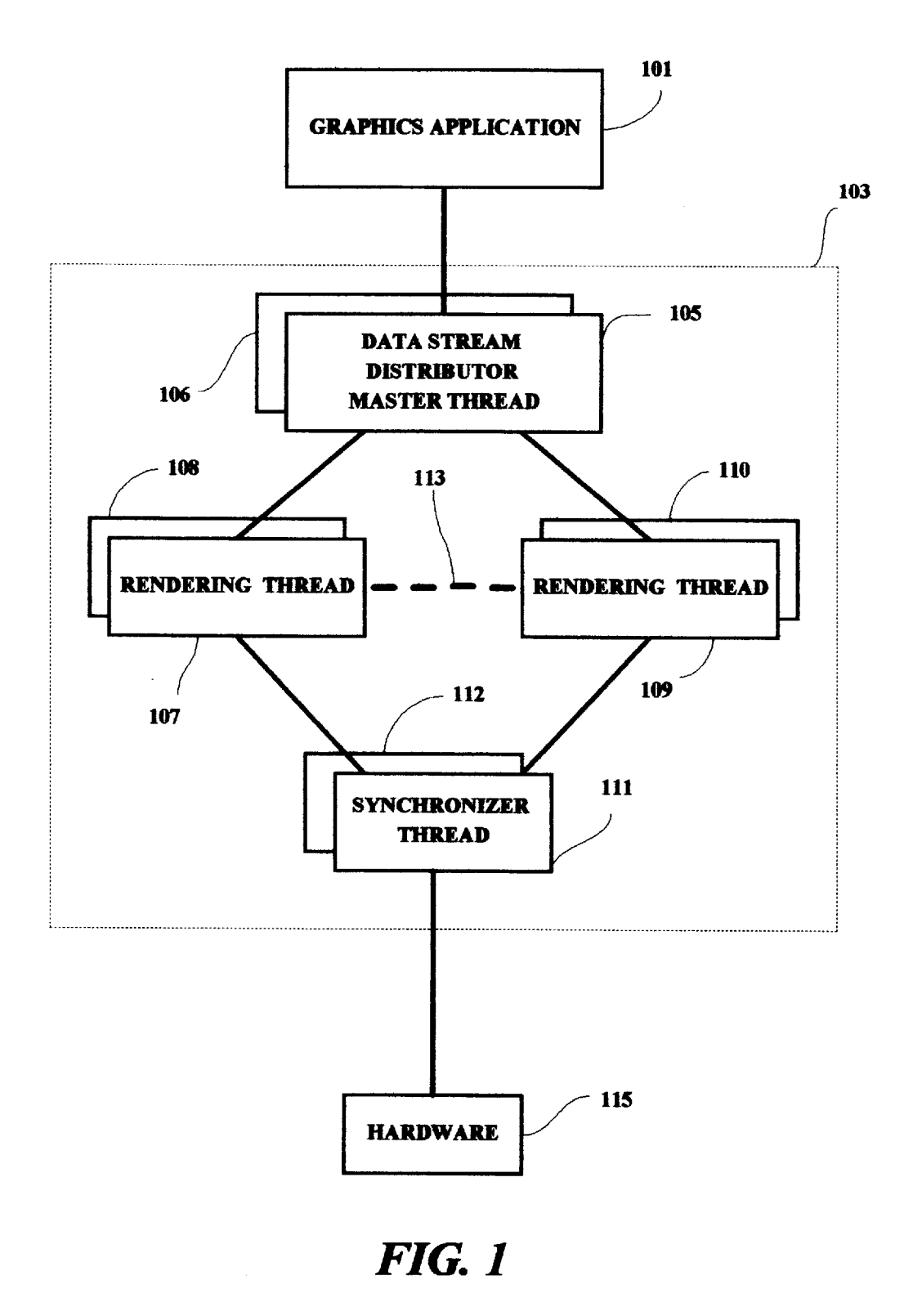

Microsoft Corp. Exhibit 1009

**APPENDIX CC**

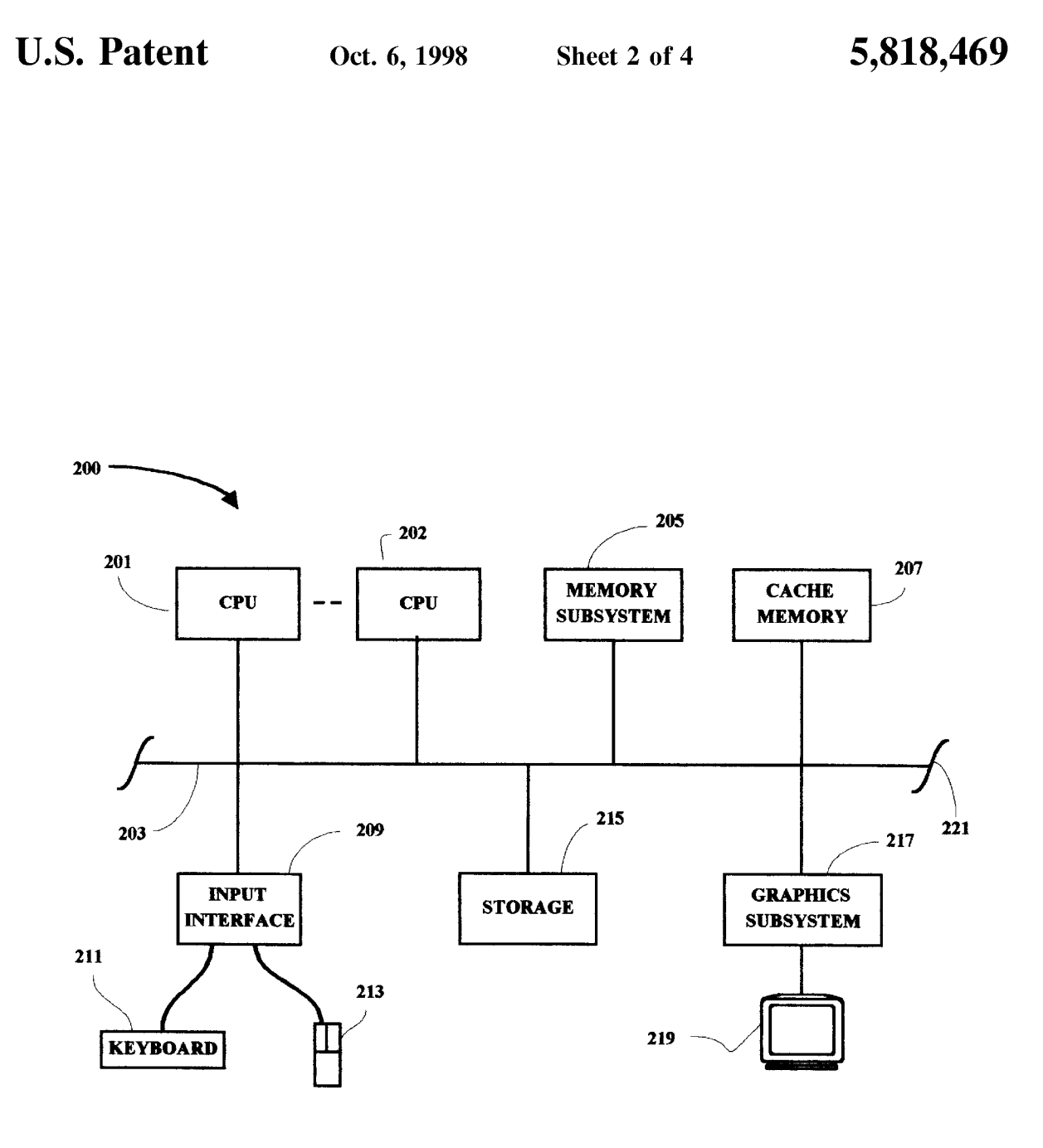

 $FIG. 2$ 

# **APPENDIX CC**

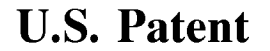

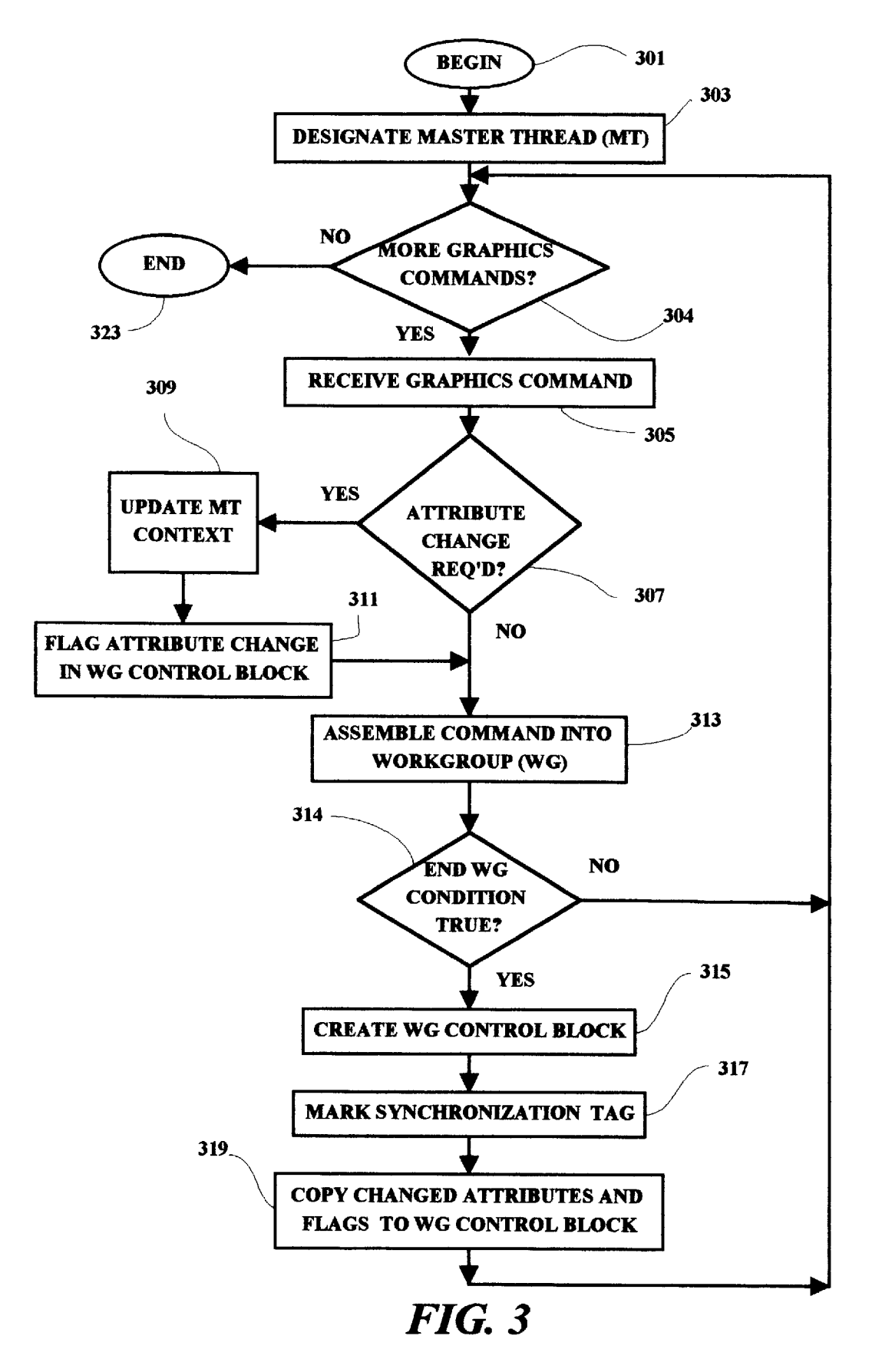

## **APPENDIX CC**

Sheet 4 of 4

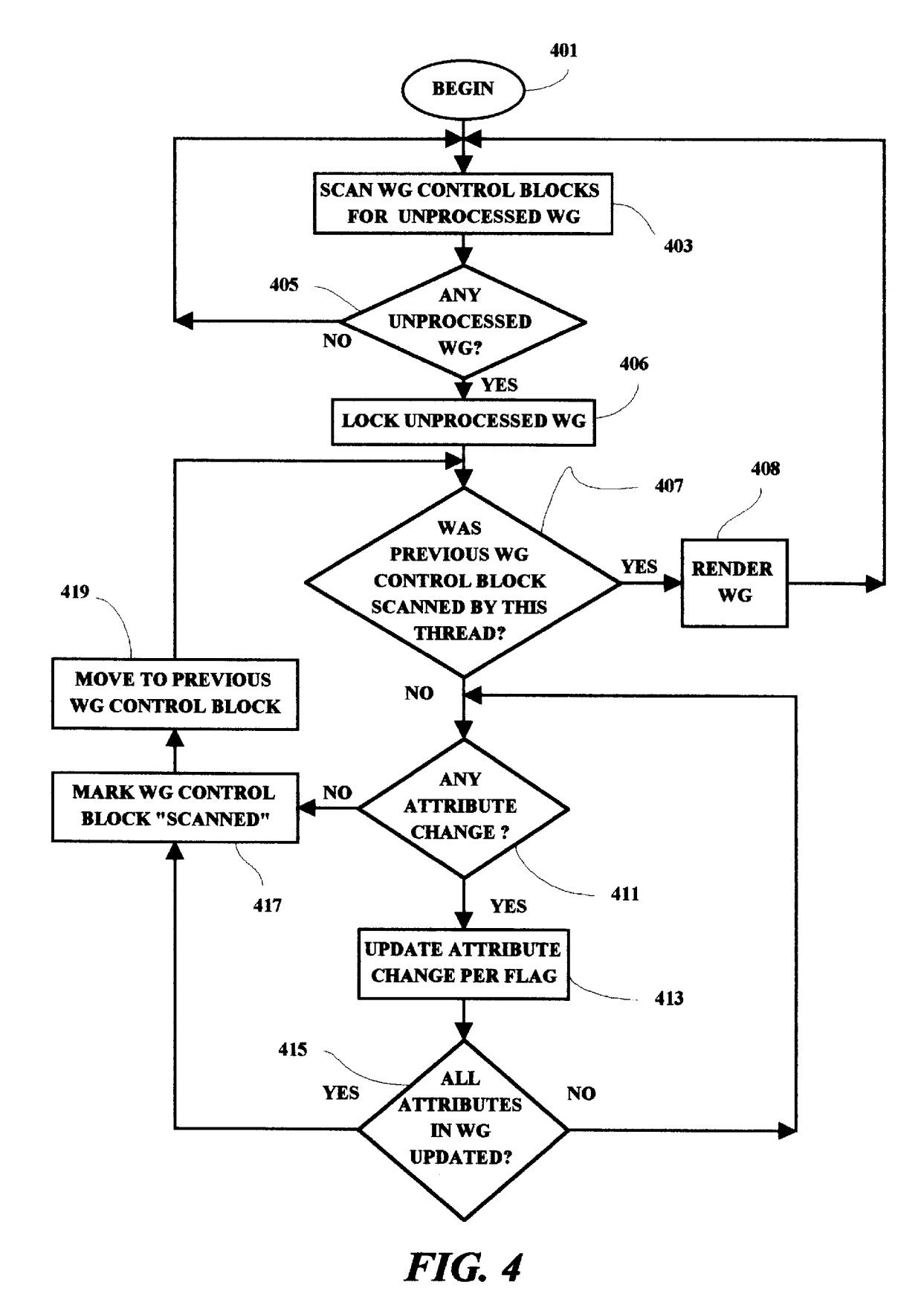

Microsoft Corp. Exhibit 1009

 $\overline{\phantom{0}}$ 

15

 $20\,$ 

35

 $50$ 

### **GRAPHICS INTERFACE PROCESSING METHODOLOGY IN SYMMETRIC** MULTIPROCESSING OR DISTRIBUTED **NETWORK ENVIRONMENTS**

#### FIELD OF THE INVENTION

The present invention relates generally to information processing systems and more particularly to an improved graphics processing method and apparatus for multiprocessor or distributed network computer graphics systems sup- 10 porting an OpenGL or similar graphics programming interface.

### BACKGROUND OF THE INVENTION

System graphics technologies are developing at increasingly faster pace in order to keep up with the great demand for graphics displays and visual enhancements for almost all computer applications in many fields of endeavor. To a great extent, current developments are driven by increasing demand for, and use of, computer-aided design (CAD) applications, computer-aided manufacturing (CAM) applications and computer aided-engineering (CAE) tools. The increasing sophistication of these applications and tools requires faster and faster processing times for the applica-25 tions and tools to remain useful. Also, the development of additional programming capabilities and enhanced visual effects creates additional demand for more expansive data handling capabilities and faster system processing speeds.

In response to these demands, symmetric multiprocessor  $_{30}$ (SMP) data processing systems have been employed to improve overall system performance and support enhanced graphics capabilities. In general, overall system performance is improved by providing multiple processors to allow multiple applications or programs to execute simultaneously on the same data or information processing system. In networks, the computer that may display the graphics created by a user, i.e. the server computer, may not be the same computer upon which the drawing commands are created, i.e. the client computer. Such systems utilizing a standard graphics application interface, such as the "OpenGL" graphics interface for example, can be implemented on many different hardware platforms. However, efforts to accomplish parallel execution of a single "OpenGL" or similar graphics interface application on a plurality of processors have not been totally successful.

A number of difficulties must be overcome in order to build a system that outperforms a uniprocessor implementation. In a graphics parallel processing environment, each thread running on an individual processor needs to be working constantly in order to obtain maximum system performance. Each individual processor can be one of the processors in an SMP system or one of the nodes of a distributed network system. In addition, each thread typically receives only a portion of a graphics datastream, yet  $_{55}$  present invention. each thread needs access to the entire graphics datastream in order to maintain correct attribute state. Further, all commands must be handled in sequential order to establish the correct attribute state.

Wait conditions are problematical and cause system 60 delays where individual threads must wait for all previous commands to be processed. Another common problem is the latency incurred in starting and stopping a parallel pipeline. Operations that cause a pipeline to stop or be interrupted must be avoided.

A graphics hardware interface system needs to be able to work efficiently for a variable number of processors in a

multiprocessing environment. Thus there is a need to provide a methodology and apparatus which efficiently exploits a multiprocessor environment to optimize performance of an "OpenGL" or similar graphics interface system.

#### SUMMARY OF THE INVENTION

A method and implementing multiprocessor computer system in which graphics applications are executed in conjunction with a graphics interface to graphics hardware. This method is also applicable to an implementing distributed network system. The master thread, or master node in the case of a distributed network system, receives primitive and attribute commands from a graphics application and assembles the commands into workgroups with associated workgroup control blocks and synchronization tags. The master thread context is updated in accordance with graphics attribute changes. For each workgroup, the master thread flags such attribute changes in the associated workgroup control block. Unchanged attributes are maintained from an initial attribute state. At the end of a workgroup, the master thread copies the changed attributes into the workgroup control block. The workgroup control blocks are scanned by the rendering threads. When an unprocessed workgroup is detected, it is locked, and the attribute state of the rendering thread, or the rendering node in the case of a distributed network system, is updated from the previous workgroup control blocks. Once the rendering thread has updated its attributes, it has the necessary state to independently process the workgroup, thus allowing parallel execution. The synchronizer thread reorders the graphics datastream created by the rendering threads, using the synchronization tags and sequentially sends the resultant datastream to the graphics hardware.

#### BRIEF DESCRIPTION OF THE DRAWINGS

The novel features believed characteristic of the present invention are set forth in the claims. The invention itself, however, as well as a preferred mode of use, further objectives and advantages thereof, will best be understood by reference to the following detailed description of an illustrative embodiment when read in connection with the accompanying drawings in which:

FIG. 1 is a schematic representation of a graphics archi-45 tecture in accordance with the present invention;

FIG. 2 is a simplified schematic drawing of a multiprocessor computer system in which the present invention may be implemented:

FIG. 3 is a flowchart illustrating a high level flow sequence of workgroup creation methodology disclosed herein; and

FIG. 4 is a flowchart illustrating workgroup selection and attribute updating methodology in accordance with the

#### **DETAILED DESCRIPTION**

In FIG. 1, there is shown a graphics application 101 which is typically running on a workstation or other computer system. As hereinafter noted, an exemplary system may include a plurality of workstations or computers connected in a network configuration and having a common bus which may include a plurality of central processing units or CPUs in a multiprocessing environment, and various display capa**bilities** 

65

In sending graphics data and commands for display, a graphics interface 103, for example "OpenGL", receives

 $35$ 

 $50$ 

primitive and attribute commands from application 101. A primitive defines the shape of various components of an object, such as lines, points, polygons, and text in two or three dimensions. An attribute defines a state such as linestyle, color, surface texture, material or matrices.

In the present example, the graphics application 101 is coupled to the graphics interface 103 which interfaces the application 101 or applications to an implementing hardware system 115 through a plurality of threads. A thread is a predefined program segment within a larger process or  $10$ program segment and is operable to effect the accomplishment of a specified individual graphics task such as rasterizing or rendering. In the disclosed method, for a parallel processing environment, one of a plurality of threads will be a master thread 105 and is the thread through which the 15 application 101 communicates to the interface system 103. The master thread 105, within the graphics interface, creates a plurality of threads 107, 109, to be used for rendering. One thread is designated as the synchronizer thread 111 which sorts the datastreams from all of the threads into sequential 20 order and communicates the resultant datastream to the hardware 115. Between master thread 105 and synchronizer thread 111 are connected, in parallel, a plurality of rendering threads 113 such as thread 107 and thread 109. 25

Each thread maintains its own local graphics context containing the attribute state. Master thread 105 includes a local graphics context 106 associated therewith. Similarly, threads 107, 109 and 111 include related graphics contexts 108, 110 and 112, respectively, associated therewith.

The thread designated as the master thread 105 operates as a datastream distributor, receives graphics interface commands from a graphics applications 101, and sequentially bundles the primitive and attribute commands into workgroups for future processing by a rendering thread. The number of commands in each workgroup is based on the number of vertices contained in the rendering commands, and the number and size of attribute commands received and the estimated amount of processing time for a workgroup. The sizes of the workgroups are crucial in balancing the workload of the processors within a parallel system.

In the present example, the most frequently occurring function calls such as "glColor", "glNormal", "glIndex", "glEdgeflag", and "glTexCoord", are not executed immediately upon receipt, but rather a pointer is stored to the  $45$ function call information in the workgroup, and at the end of the packaging of the workgroup, the pointers are tested. If any of the pointers are set, they are processed in their entirety at that time. That method saves processing the same function call many times during the workgroup when only the last instance of each of the frequently occurring graphics interface function calls is needed.

Each graphics interface command from a user application 101 is bundled sequentially for future work by the rendering threads. Each workgroup is distinguished by a synchroni- 55 zation tag which is used and referred to by the synchronizer thread 111 for sequential ordering of the datastream. For each attribute command that is received, the master thread 105 updates the state of the master graphics context 106, flags the particular change, and places the command in a 60 workgroup. At the end of a workgroup, the master thread 105 copies the attribute state that has changed within that workgroup from the master thread's graphics context 106 to a workgroup control block.

Workgroup control blocks contain information needed by 65 the rendering threads 107, 109, to select the workgroup for processing and updating the thread's attributes to the state at

the beginning of the workgroup. The key pieces of the workgroup control block are the pointers to the bundled primitive and attribute commands, the attribute change flags, the changed attribute state, the synchronization tag, and a lock. The lock is used to ensure that only one rendering thread may process the workgroup. The master thread sets all of this information except for the lock.

The rendering threads 107,109 scan the list of workgroup control blocks and lock the first unprocessed workgroup, so no other thread will process the same workgroup. Before processing can begin on the locked workgroup, the thread's attribute state must correspond to the beginning of the locked workgroup, i.e. the attribute state as if this thread had processed all previous commands. To accomplish the acquisition of the required attribute state, the rendering thread scans the list of workgroup control blocks in reverse order from the workgroup it has just locked, updating its local attribute state from the attributes that have been marked by the flags in each of the workgroup control blocks. In the process of scanning back, once an attribute is updated locally, the thread will not undate that attribute again. The thread continues this process until all attributes have been updated and the thread reaches the last workgroup processed by this thread.

With the technique described above, only the most recent attribute changes are updated in the rendering thread's local attribute state. The rendering threads do not incur delays associated with updating attributes every time attributes are changed but rather only when individual threads require access to the updated attributes does the updating process occur and then only with regard to the required attributes. This method efficiently updates attributes needed by the rendering threads without having to process all previous workgroups.

After the attributes have been updated, the thread marks the workgroup control block as scanned by the thread. In order for the workgroup control block to be reused by the master thread, all of the rendering threads must mark the workgroup control block as processed. The flagging of attributes by the master thread and updating of the local state by the rendering threads is a key element and enables the packeting of work for rendering threads, and also the ability of the rendering threads to work in parallel.

The rendering threads create a datastream contained in queues which are directly sent to the graphics hardware 115. The datastream is created asynchronously between the threads, since one rendering thread may be working faster or slower than another. Each rendering thread has a set of queues with associated headers containing information about the queue and a synchronization tag. To accomplish the desired ordering, the synchronizer thread 111 scans the queue headers of all the rendering threads for the next synchronization tag. The resultant datastream is temporally ordered by the synchronizer thread 111 and sent to the graphics hardware 115 for proper rendering

In FIG. 2, an exemplary system 200 is illustrated for implementing the processing methods disclosed herein. The graphics subsystem 217 corresponds to the hardware 115 block illustrated in FIG. 1. FIG. 2 depicts a simplified block diagram of selected components in an information processing or data processing system. The processing system includes a central processing unit (CPU) or processor 201 connected to a central bus 203. A second processor 202 is also shown connected to the bus 203. The system may also include additional processors connected to the central bus 203. The illustrated system is an example of a symmetric multiprocessor (SMP) architecture having a plurality of processors servicing the system. Additionally, a plurality of such systems could be connected together to form a distributed network system. Further, the central bus arrangement illustrated in the present example may also be implemented in other arrangements including but not limited to a peripheral component interconnect (PCI) local bus.

The exemplary processing system includes a memory subsystem 205 and a cache memory 207 connected to the bus 203. The memory subsystem typically includes a  $_{10}$ memory controller and system RAM memory. Also connected to the bus 203 is a storage block 215 which may include one or more of several storage function devices including but not limited to floppy disk drives, hard drives, tape drives, flash memory, etc. An input interface device 209 15 applies inputs from one or more input devices, such as a keyboard 211 and a mouse 213, to the bus 203. The system also includes a display device 219 which is connected through a graphics subsystem 217 to the bus 203. The graphics subsystem 217 typically includes an internal graph- $_{20}$ ics processor as well as a frame buffer memory for use in connection with the display device. For example, the graphics subsystem 217 generally includes rasterization hardware as well as other specific graphics engines. The bus 203 may be extended 221 to be connected to other system and/or  $_{25}$ station devices in a network or other configuration. Instructions for performing the processes and methods of the present invention may be executed by the processors 201 and 202 and/or a separate graphics processor within the graphics subsystem 217. Such instructions may be embodied within or stored in any one of, or a combination of, storage devices and/or memory devices including RAM memory within the memory subsystem 205, any of the possible storage elements of the storage block 215 or any of a number of portable storage devices such as floppy disks or CDs.

35 The flowchart of FIG. 3 illustrates the graphics processing methods as implemented by the master thread 105, including the creation of workgroups. Initially 301 a master thread is designated 303 as hereinbefore discussed. A determination is made 304 as to whether any graphics commands have been  $_{40}$ generated. When a graphics application command is detected, the command is received 305 by the master thread 105, and a determination is made 307 as to whether an attribute change is required for the particular command received. If an attribute change is required, the master thread 45 context 106 is updated 309 and the attribute change is flagged in a workgroup control block 311 by the master thread. After the attribute change has been made, or if no attribute change is required 307, the master thread assembles the attribute command into a workgroup  $313$  as herein  $50$ before described. A determination is then made as to whether an "END WORKGROUP" condition is true 314. If the workgroup (WG) is not ended, the process returns to detect subsequent graphics commands 304. If the WG is to be ended 314, the master thread then creates a workgroup 55 control block 315 and a synchronization tag 317 in accordance with the order in which the workgroup was created. The master thread updates the changed attribute 319, if any, and awaits 304 the receipt of another graphics command from the application 101. When there are no more graphics 60 commands such as when the application program has terminated, the illustrated process ends 323.

In FIG. 4, the methodology as implemented by the rendering threads is illustrated, including functional descriptions of rendering threads, workgroup selection and attribute 65 updates. When a rendering thread is initiated 401 the workgroup control blocks are scanned 403 and a determination is

made as to whether there are unprocessed workgroups 405. When an unprocessed workgroup is identified, that workgroup is locked 406 and the attributes are updated using the workgroup control blocks in reverse order 407 to obtain the most recent attribute changes. If the previous workgroup control block had been scanned by the current thread 407, then the workgroup (WG) is rendered  $408$  and the process returns to scan WG control blocks for unprocessed workgroups. If a previous WG control block was not scanned by the current thread 407, a determination is made as to whether there is an attribute change 411. When an attribute change is detected 411, a flag noting the change is cleared 413 and a determination is made 415 as to whether all changed attributes in the workgroup have been updated. If there are other attribute changes in the workgroup that have not been updated, then the process repeats to update the changes 413 until all of the changed attributes have been updated 415. At that point, or if there are no additional attribute changes detected 411, the workgroup is marked as scanned 417. The thread repeats the process until all previous workgroup<br>control blocks are marked as scanned. The rendering thread is now ready to process the locked workgroup. The flagging 311 of attributes by the master thread 105 and the updating 413 of the local state by the rendering threads e.g. threads 107 and 109, enables the packeting of work for the rendering threads and also enable the rendering threads to work in parallel.

The method and apparatus of the present invention has been described in connection with a preferred embodiment as disclosed herein. Although an embodiment of the present invention has been shown and described in detail herein, along with certain variants thereof, many other varied embodiments that incorporate the teachings of the invention may be easily constructed by those skilled in the art, programmed into system memories and/or transportable and readable media for use with a plurality of systems, and/or also included or integrated into a CPU or other larger system integrated circuit or functional chip such as a graphics chip or graphics board or subsystem. Accordingly, the present invention is not intended to be limited to the specific form set forth herein, but on the contrary, it is intended to cover such alternatives, modifications, and equivalents, as can be reasonably included within the spirit and scope of the invention.

What is claimed is:

1. A method of processing commands received from a software application by a graphics interface, the graphics interface being selectively operable to provide output datastreams for application to a graphics hardware subsystem, said method comprising:

- receiving commands from the software application by a master thread within the graphics interface;
- updating a master thread context for attribute changes in said commands;
- assembling the commands into workgroups having associated workgroup control blocks;
- copying said attribute changes to said workgroup control blocks;
- scanning said workgroup control blocks by rendering threads whereby said rendering threads are updated with attribute changes; and
- sending said output datastreams created by said rendering threads to the graphics hardware subsystem.

2. The method as set forth in claim 1 wherein said assembling further includes marking synchronization tags in said workgroup control blocks, said synchronization tags being indicative of the sequence in which said commands were received.

3. The method as set forth in claim 2 and, after said scanning, said method further including:

sequencing said output datastreams in accordance with said synchronization tags.

4. The method as set forth in claim  $3$  wherein after said  $5$ updating, said method further includes:

creating a workgroup control block; and

flagging said attribute changes in said workgroup control block.

 $10$ 5. The method as set forth in claim 3 wherein after said scanning, said method further includes:

locking said workgroup control blocks until after said rendering threads have been updated.

6. The method as set forth in claim 5 wherein said  $_{15}$ rendering thread attributes are updated in reverse order from previous workgroup control blocks.

7. The method as set forth in claim 2 wherein after said updating, said method further includes:

creating a workgroup control block; and

flagging said attribute changes in said workgroup control block.

8. The method as set forth in claim 2 wherein after said scanning, said method further includes:

locking said workgroup control blocks until after said <sup>25</sup> rendering threads have been updated.

9. The method as set forth in claim 8 wherein said rendering thread attributes are updated in reverse order from previous workgroup control blocks.

10. The method as set forth in claim 1 wherein after said  $30$ updating, said method further includes:

creating a workgroup control block; and

flagging said attribute changes in said workgroup control block

11. The method as set forth in claim 10 wherein after said scanning, said method further includes:

locking said workgroup control blocks until after said rendering threads have been updated.

12. The method as set forth in claim 11 wherein said 40 rendering thread attributes are updated in reverse order from previous workgroup control blocks.

13. The method as set forth in claim 1 wherein after said scanning, said method further includes:

locking said workgroup control blocks until after said 45 rendering threads have completed processing of said workgroups.

14. The method as set forth in claim 13 wherein said rendering thread attributes are updated in reverse order from  $50$ previous workgroup control blocks.

15. A storage medium including machine readable indicia, said storage medium being selectively coupled to a reading device, said reading device being selectively coupled to processing circuitry, said reading device being selectively operable to read said machine readable indicia and provide <sup>55</sup> interface. program signals representative thereof, said program signals being effective to cause said processing circuitry to interface

8

a software application with a graphics hardware subsystem associated with said processing circuitry, said program signals being selectively operable to cause said processing circuitry to provide output data streams for application to said graphics hardware subsystem by performing the steps of:

receiving commands from the software application by a master thread using the graphics interface;

updating a master thread context for attribute changes in said commands;

- assembling the commands into workgroups having associated workgroup control blocks;
- copying said attribute changes to said workgroup control blocks;
- scanning said workgroup control blocks by rendering threads whereby said rendering threads are updated with attribute changes; and
- sending said output datastreams created by said rendering threads to the graphics hardware subsystem.

16. The medium as set forth in claim 15 wherein said medium comprises a magnetic diskette.

17. The medium as set forth in claim 15 wherein said medium comprises a CD-ROM.

18. An information processing system comprising:

a plurality of processing circuits;

- a memory device for use in conjunction with said processing circuits, said memory device being selectively operable for storing a software application;
- a bus system connecting said processing circuits and said memory device;
- a graphics hardware subsystem connected to said bus system; and

an interface element, said interface element being selectively operable for receiving commands from said software application to provide output data streams for application to said graphics hardware subsystem, said interface element being further selectively operable for:

updating a master thread context for attribute changes in said commands;

- assembling the commands into workgroups having associated workgroup control blocks;
- copying said attribute changes to said workgroup control blocks;
- scanning said workgroup control blocks by rendering threads whereby said rendering threads are updated with attribute changes; and
- sending said output datastreams created by said rendering threads to the graphics hardware subsystem, said rendering threads being executed in parallel by said processing circuits.

19. The information processing circuit as set forth in claim 18 wherein said interface element is a software

# **Appendix DD - Claim Chart Showing Teachings of Fuller, Hornbacker and Lawless Pertinent to Challenged Claims of U.S. Patent No. 7,908,343**

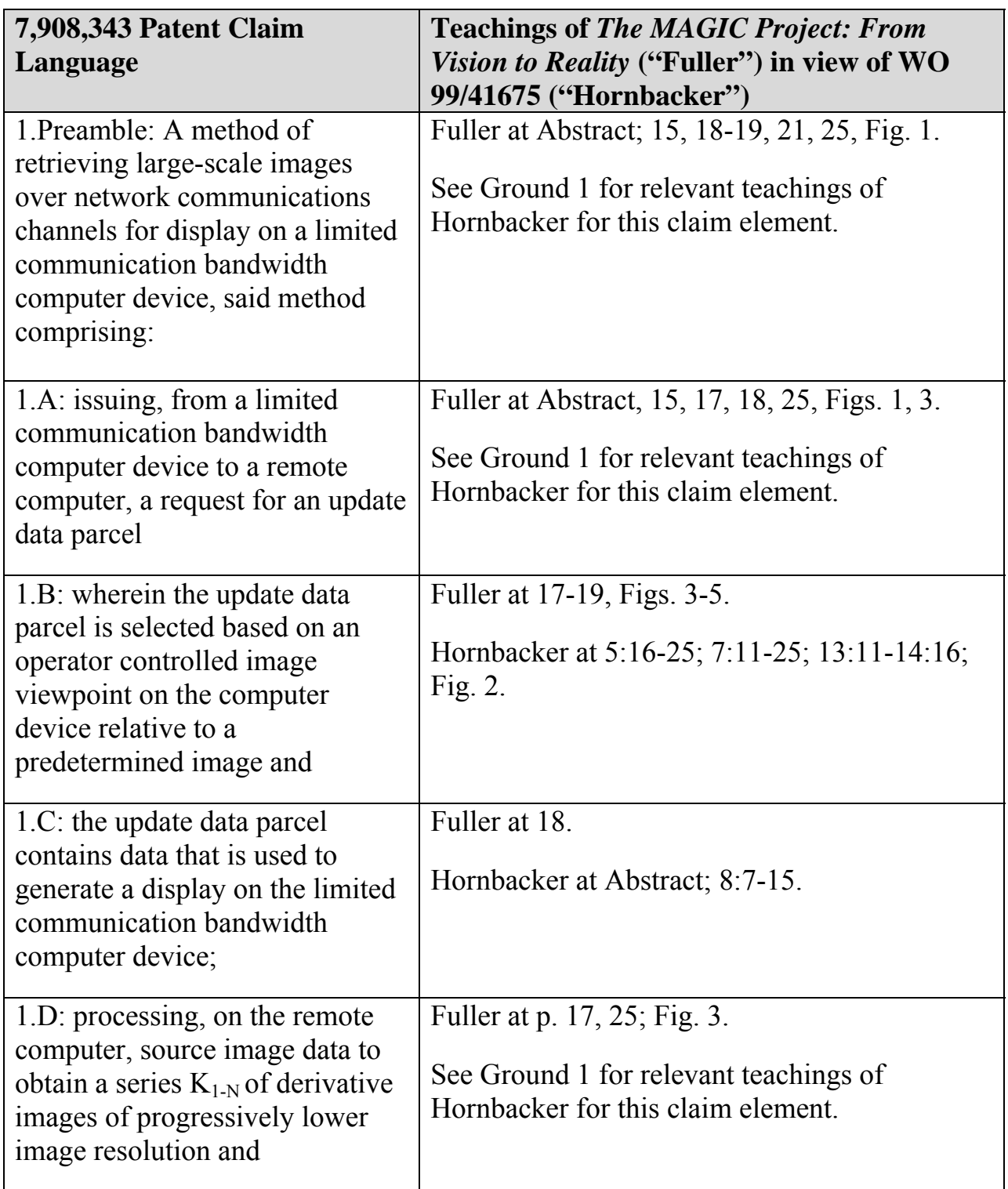

## DECLARATION OF PROF. WILLIAM R. MICHALSON IN SUPPORT OF PETITION FOR INTER PARTES REVIEW OF U.S. PATENT NO. 7,908,343 B2 APPENDIX DD

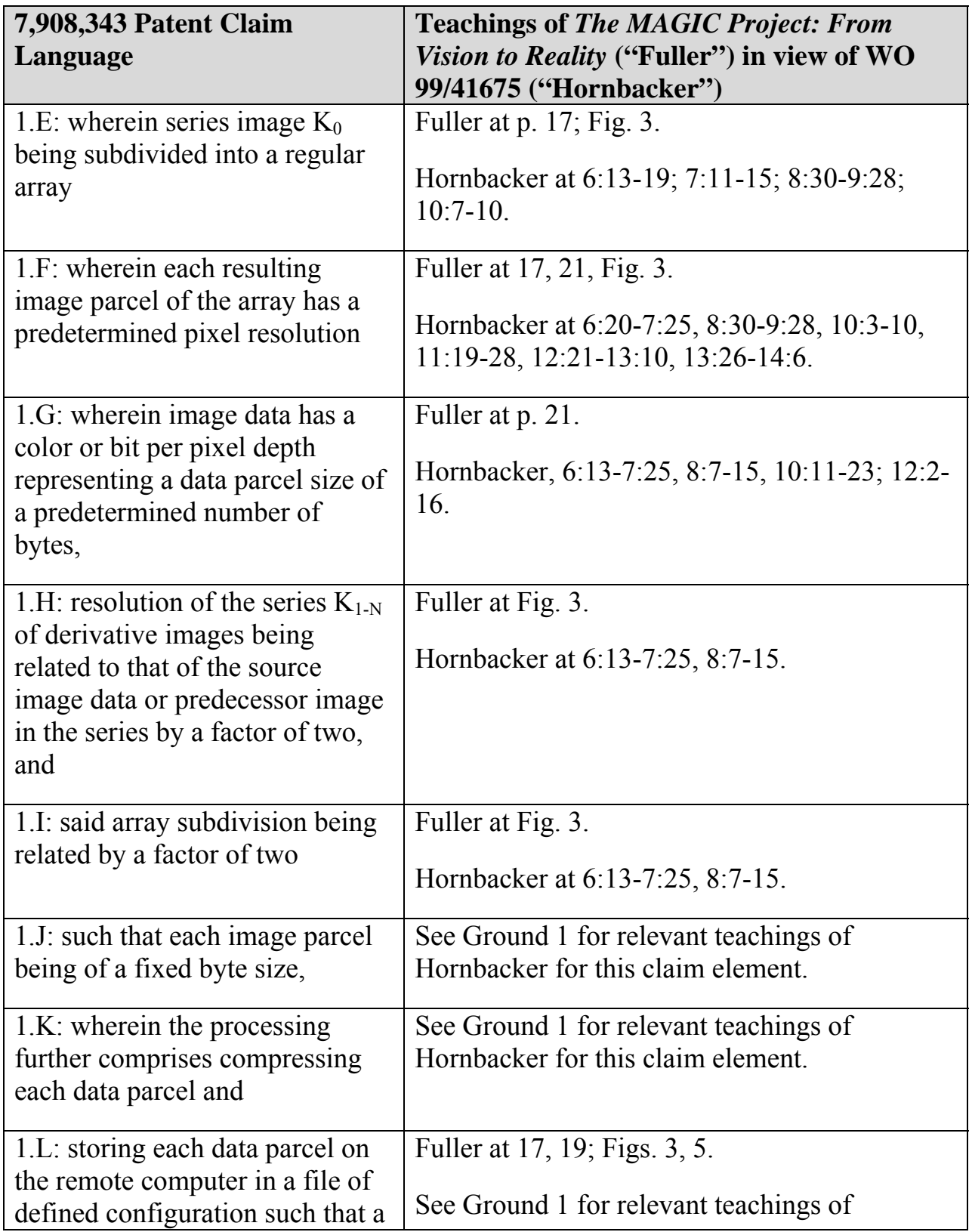
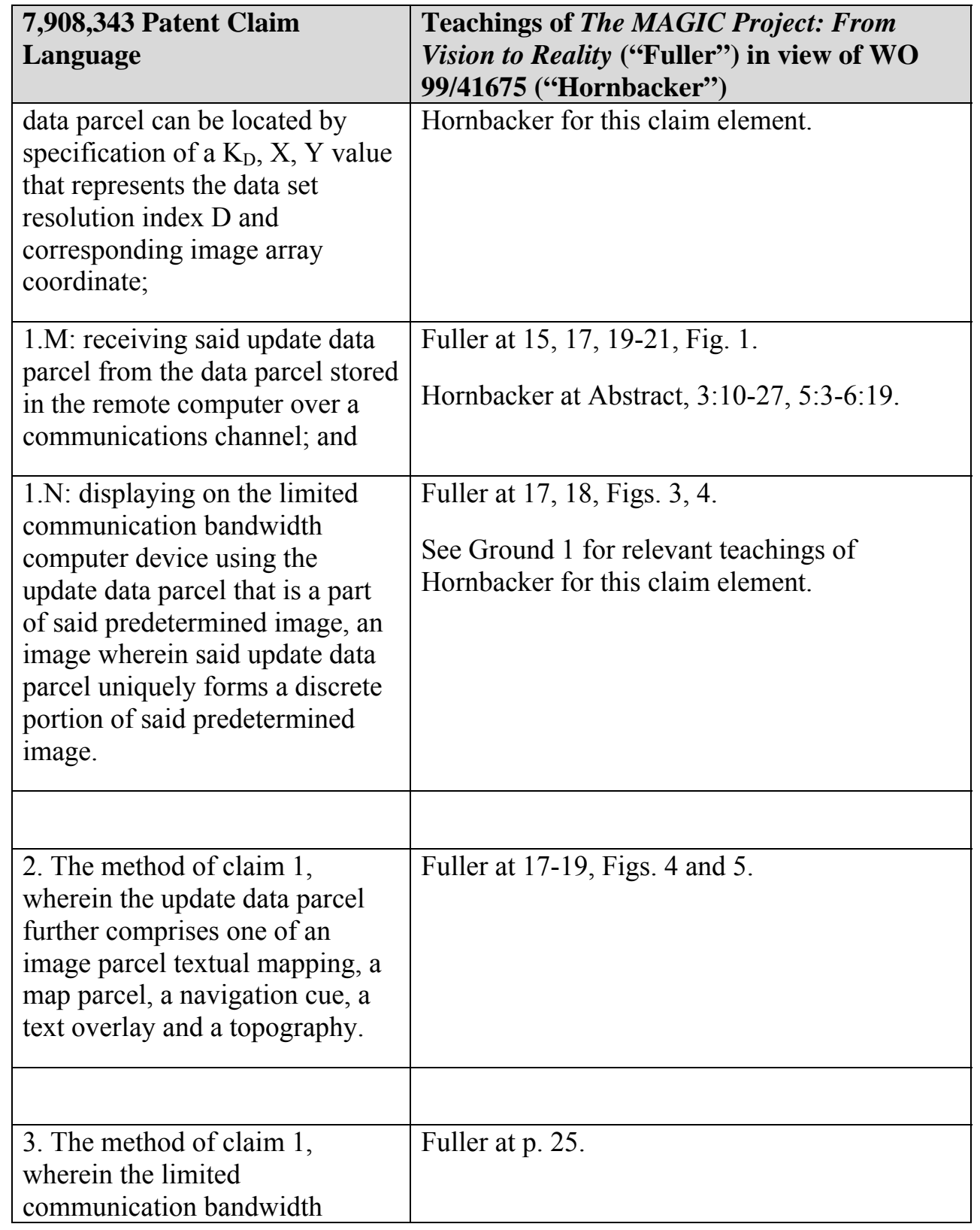

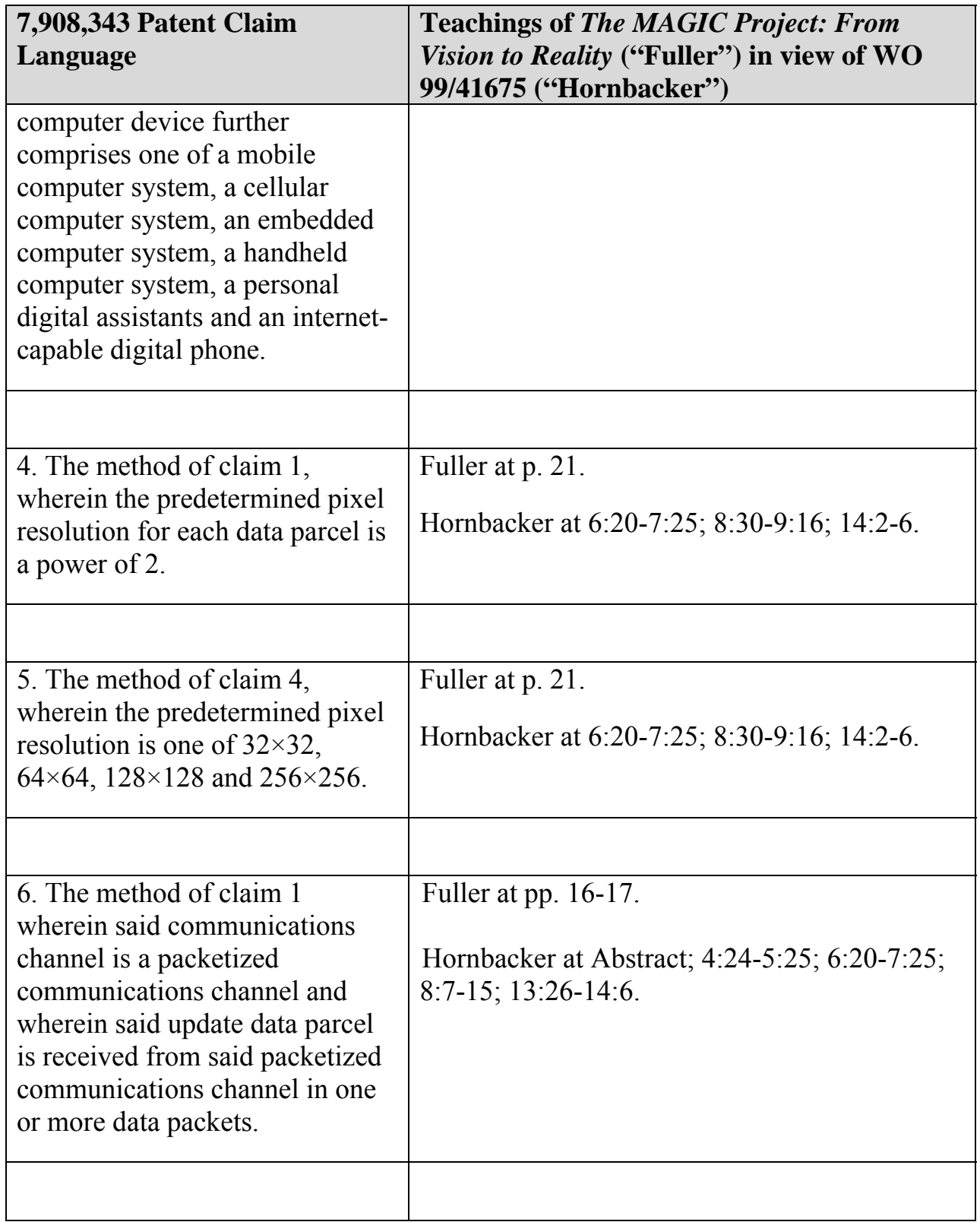

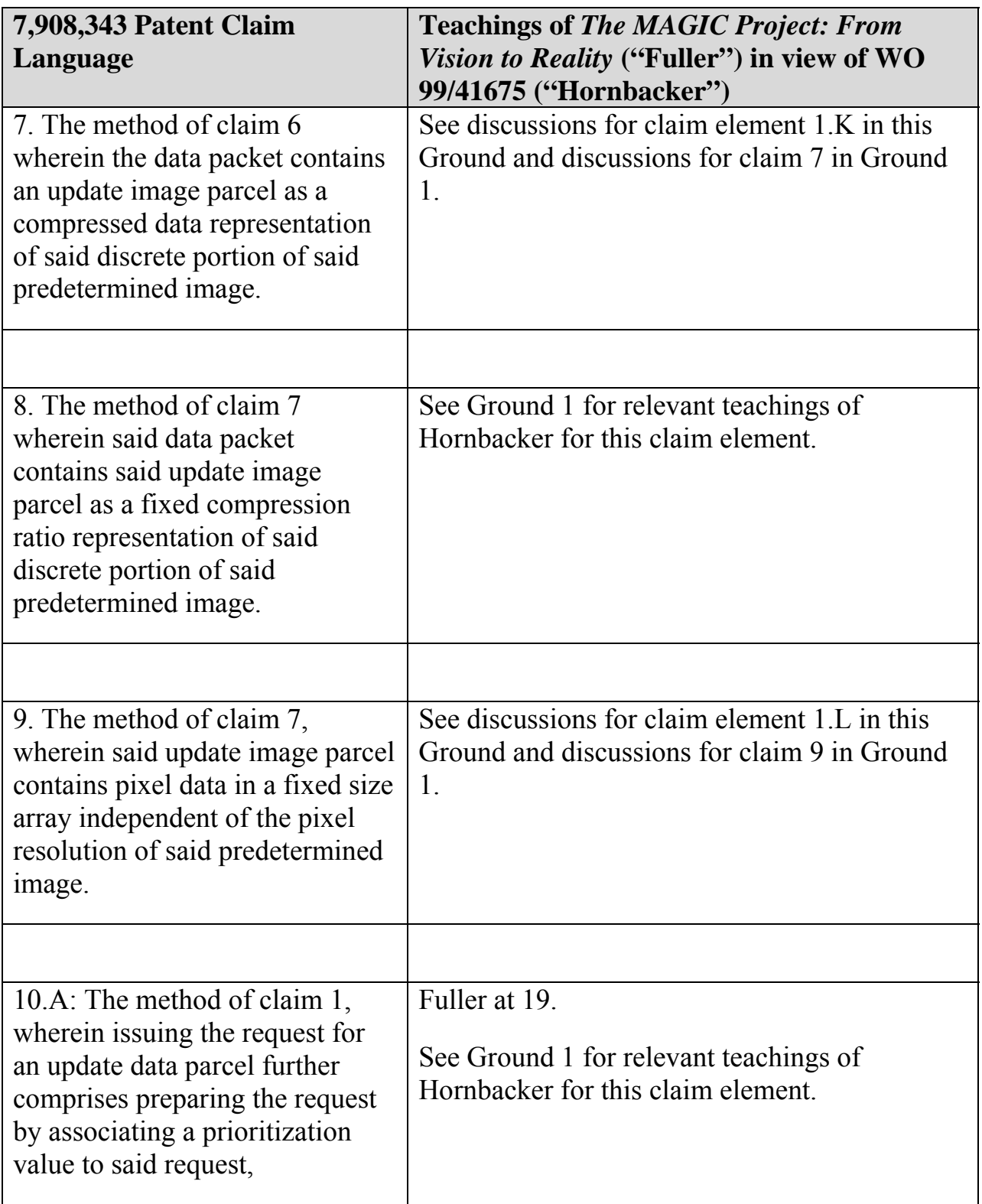

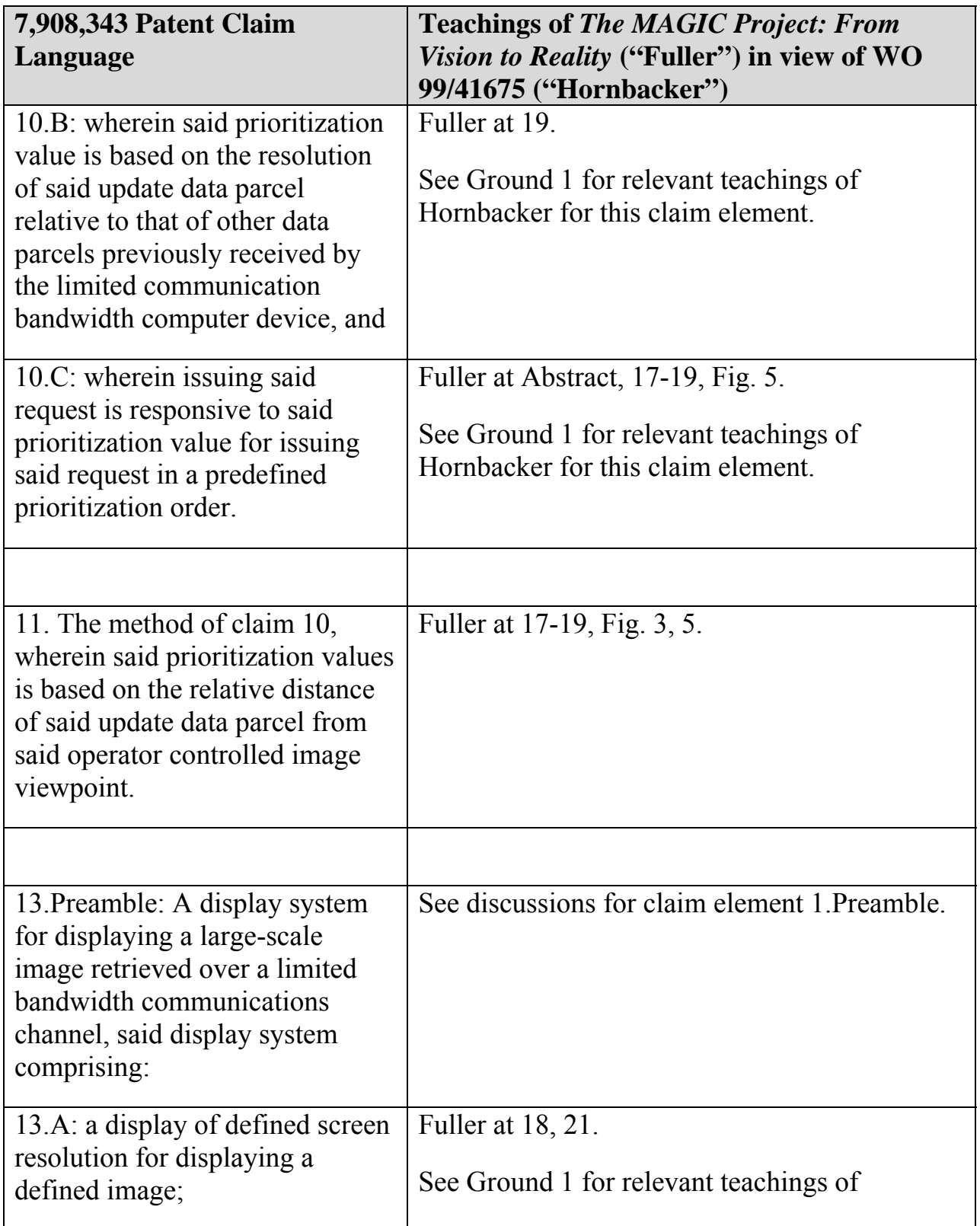

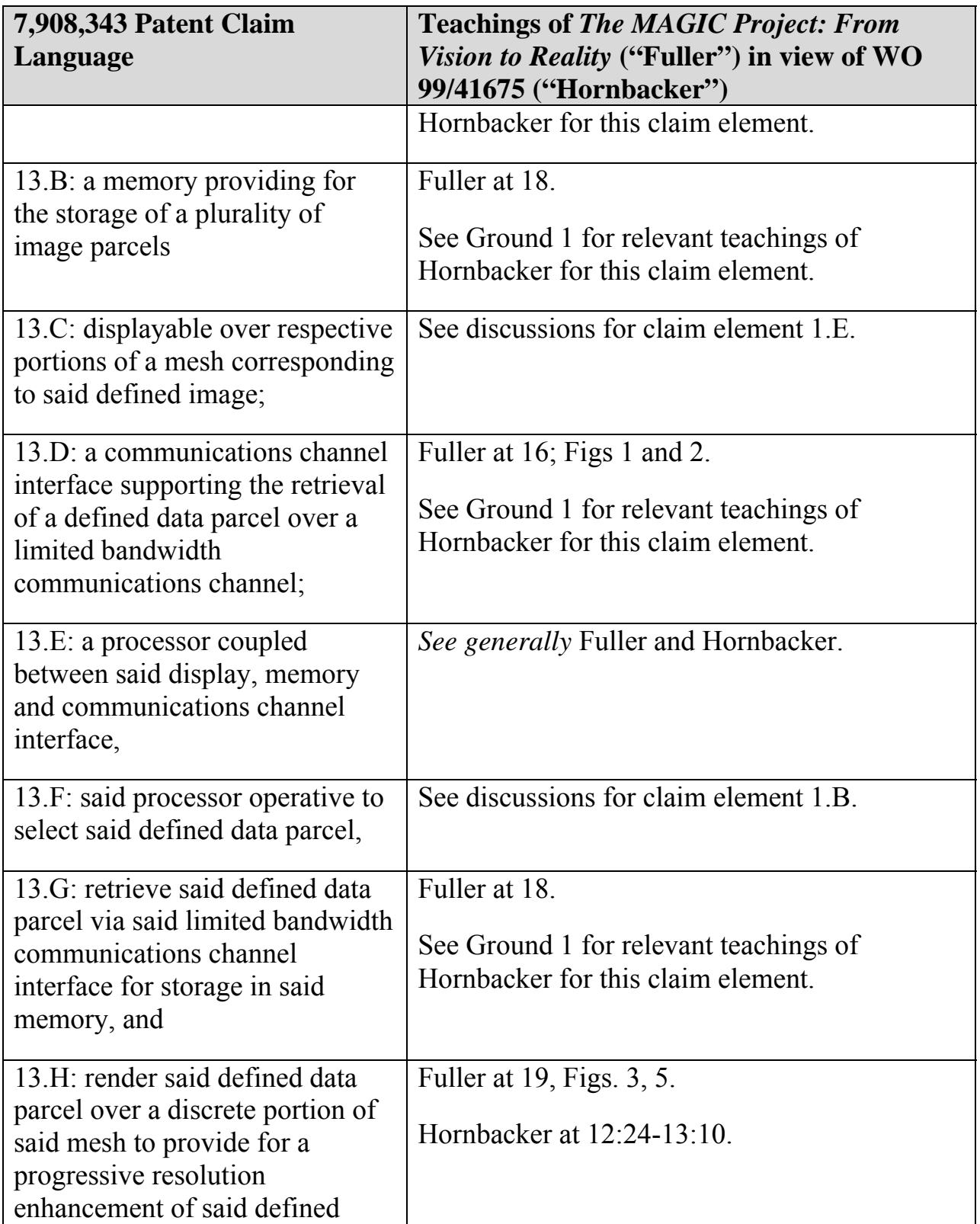

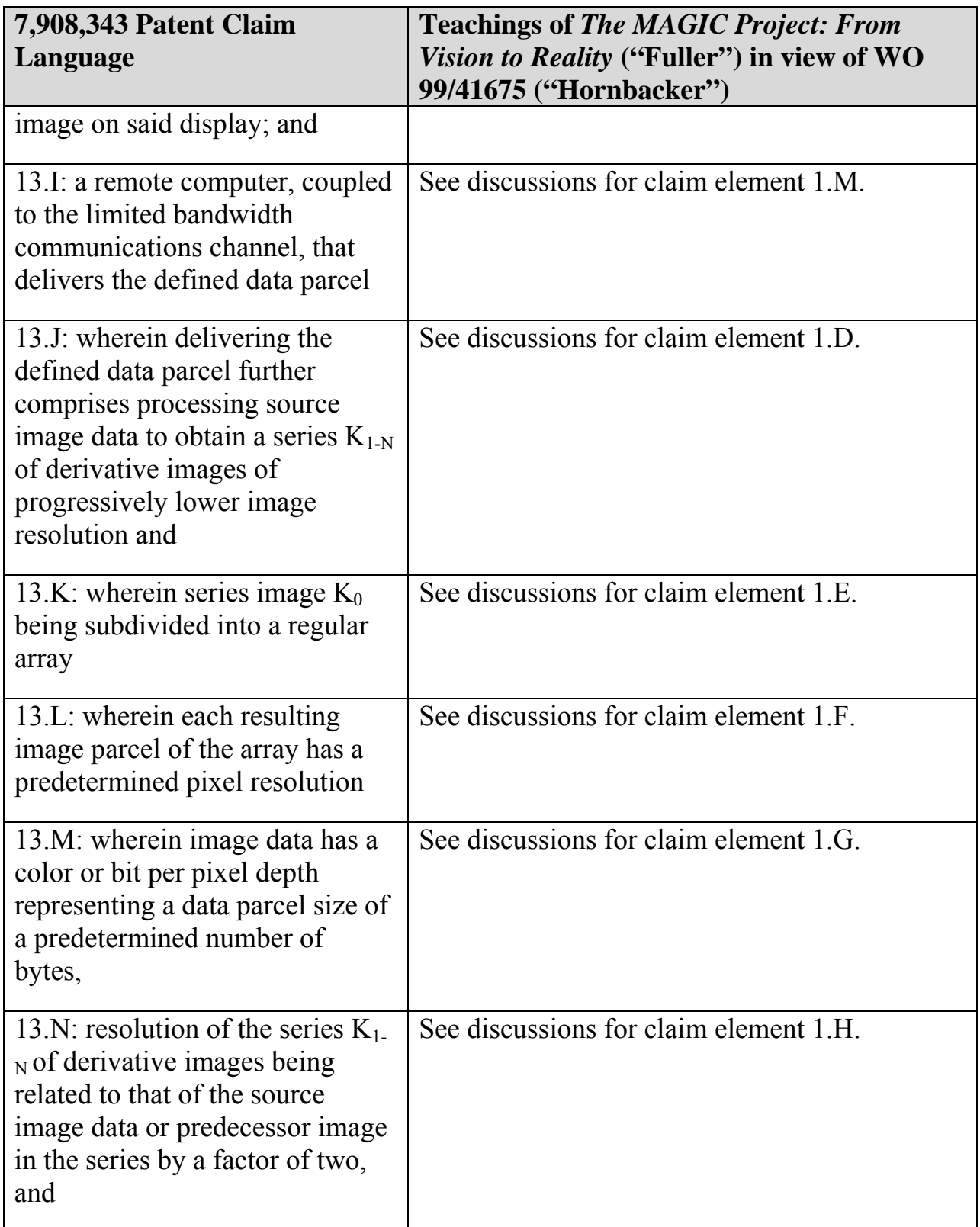

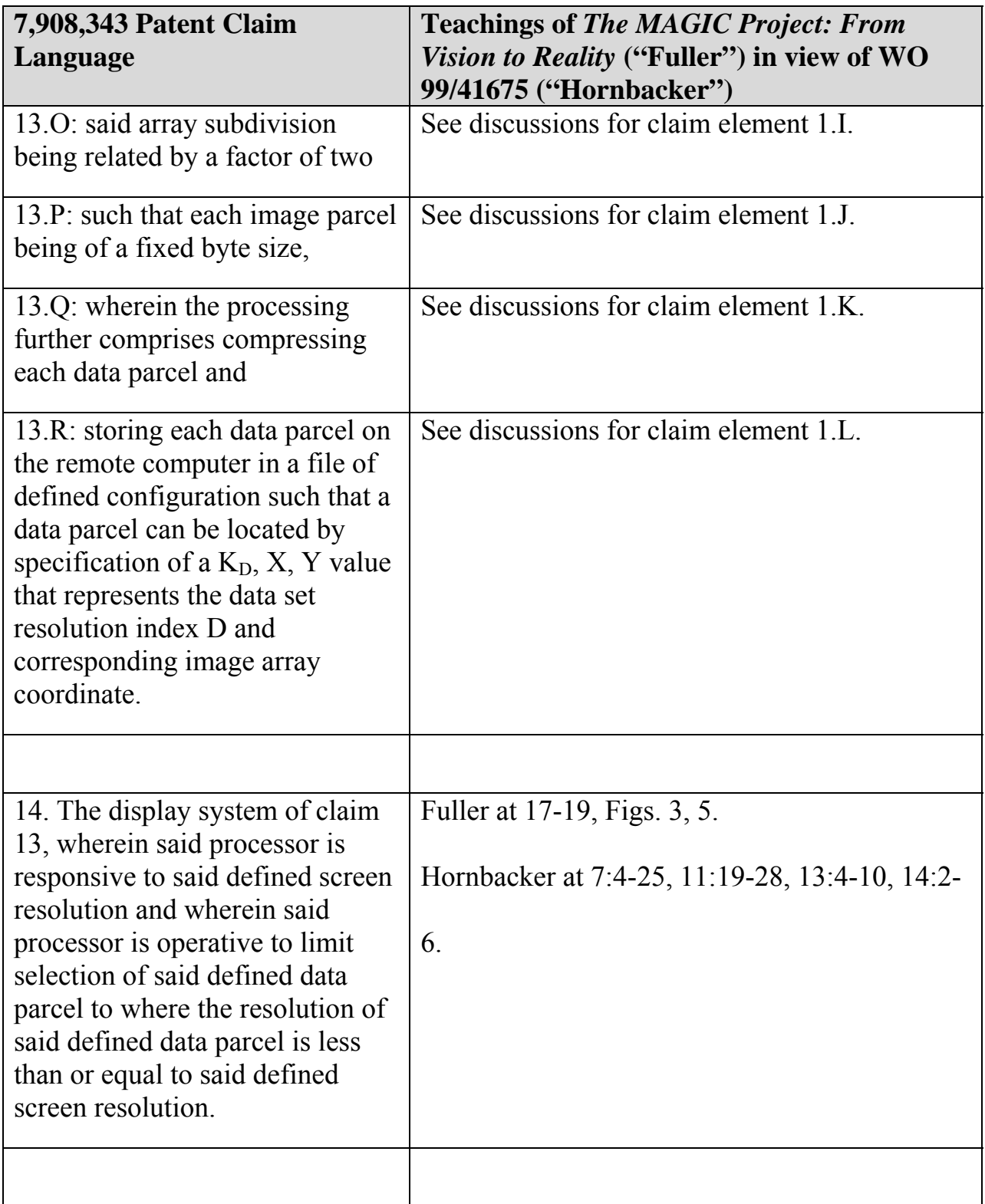

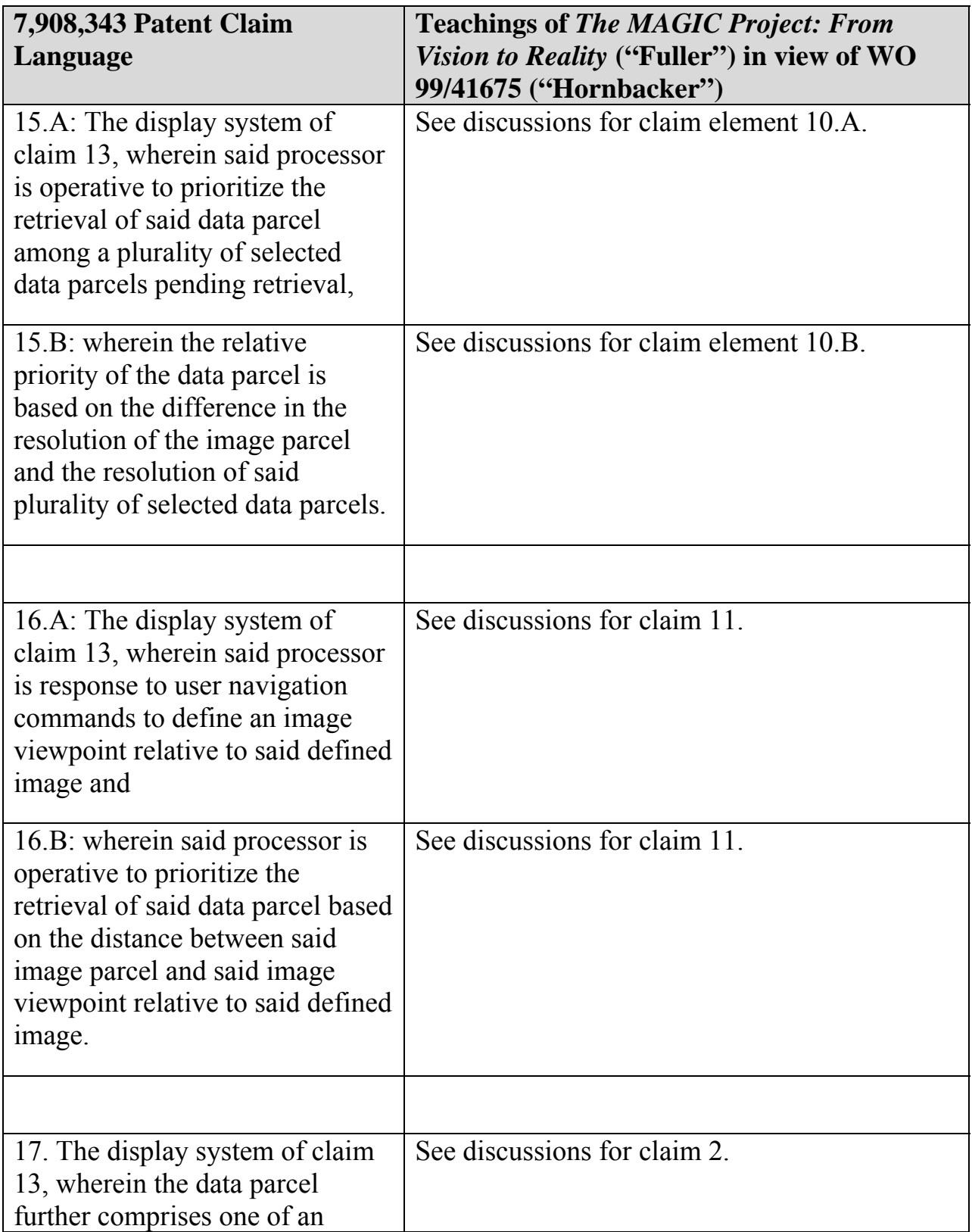

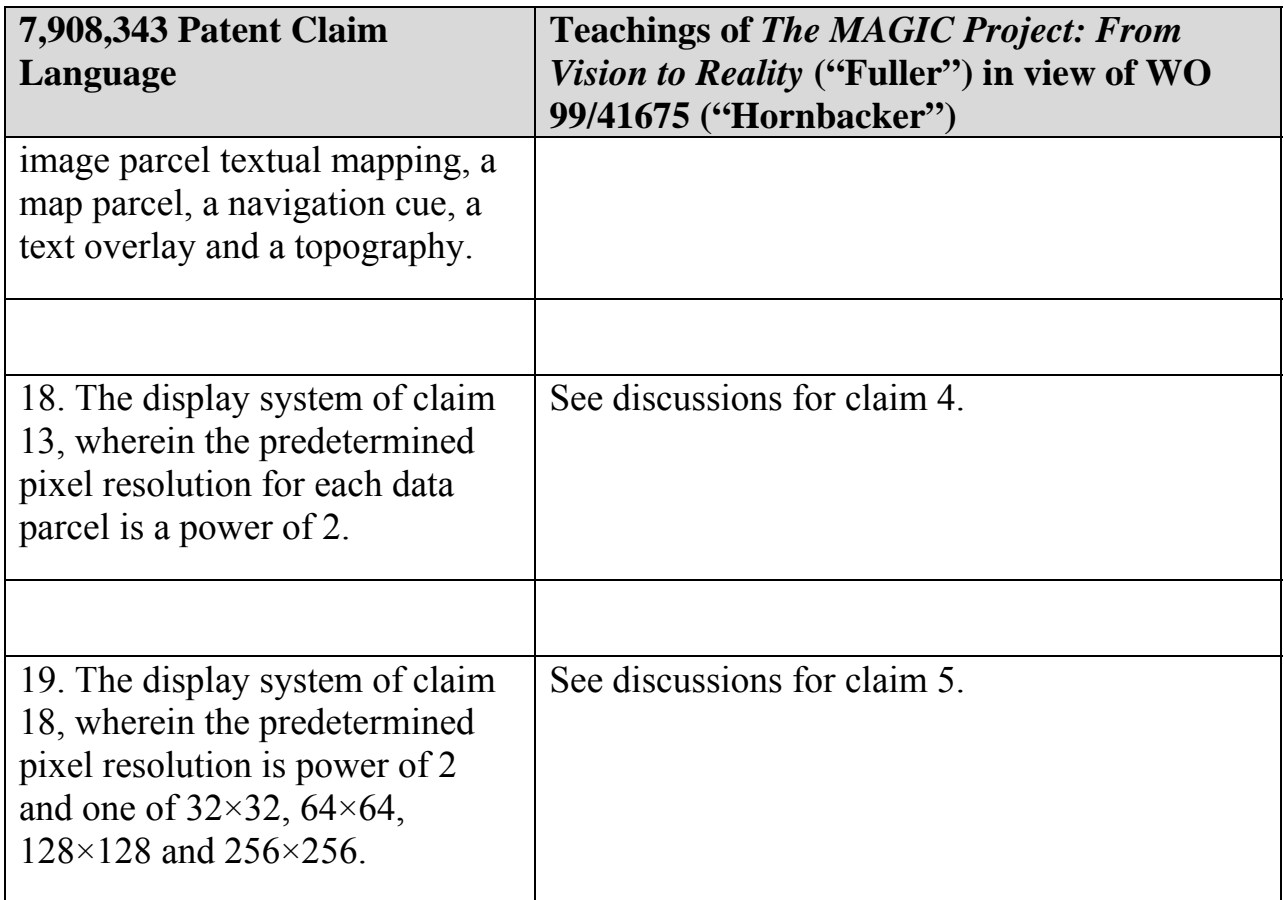

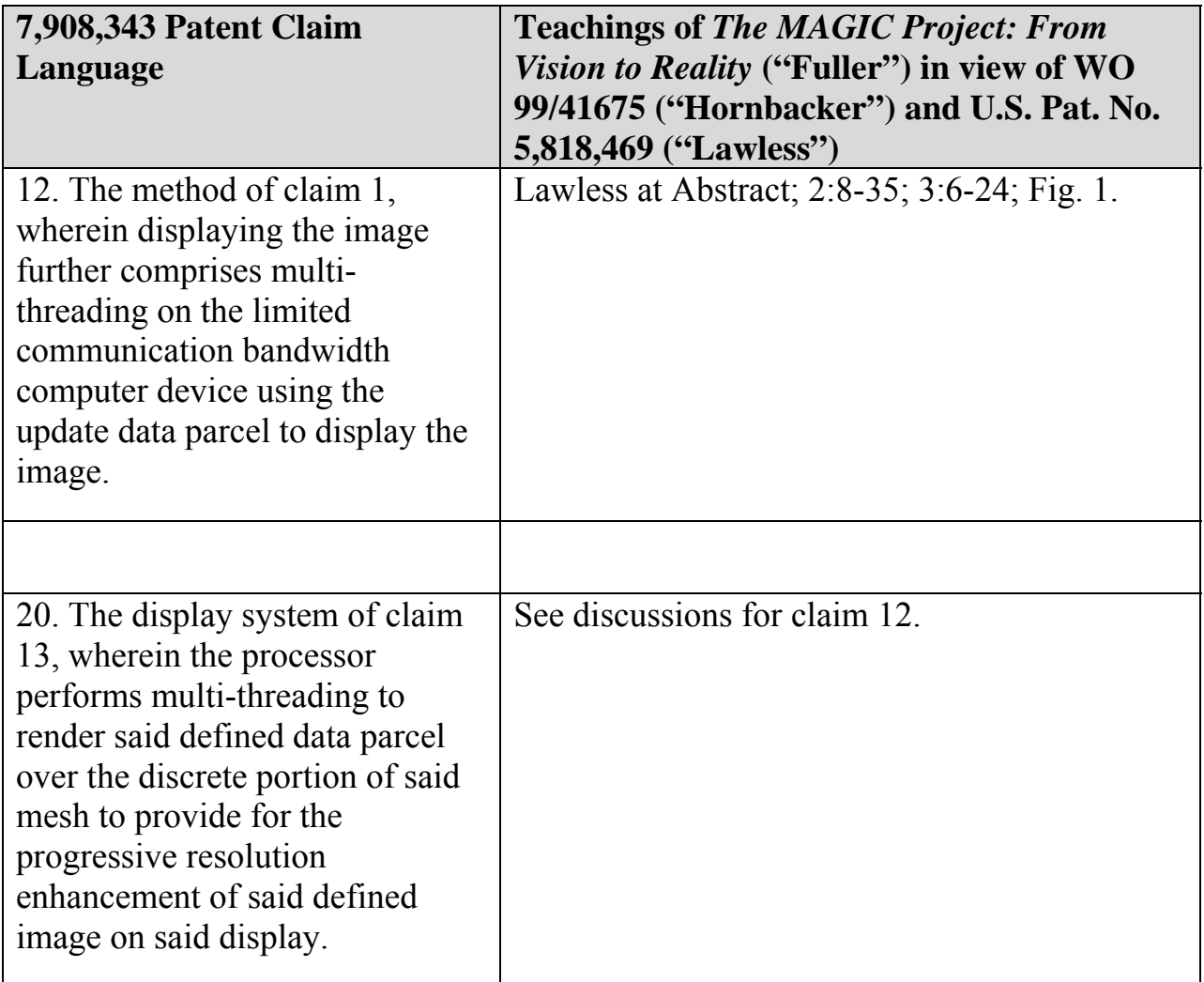

# **Appendix EE - Claim Chart Showing Teachings of Yap and Rabinovich Pertinent to Challenged Claims of U.S. Patent No. 7,908,343**

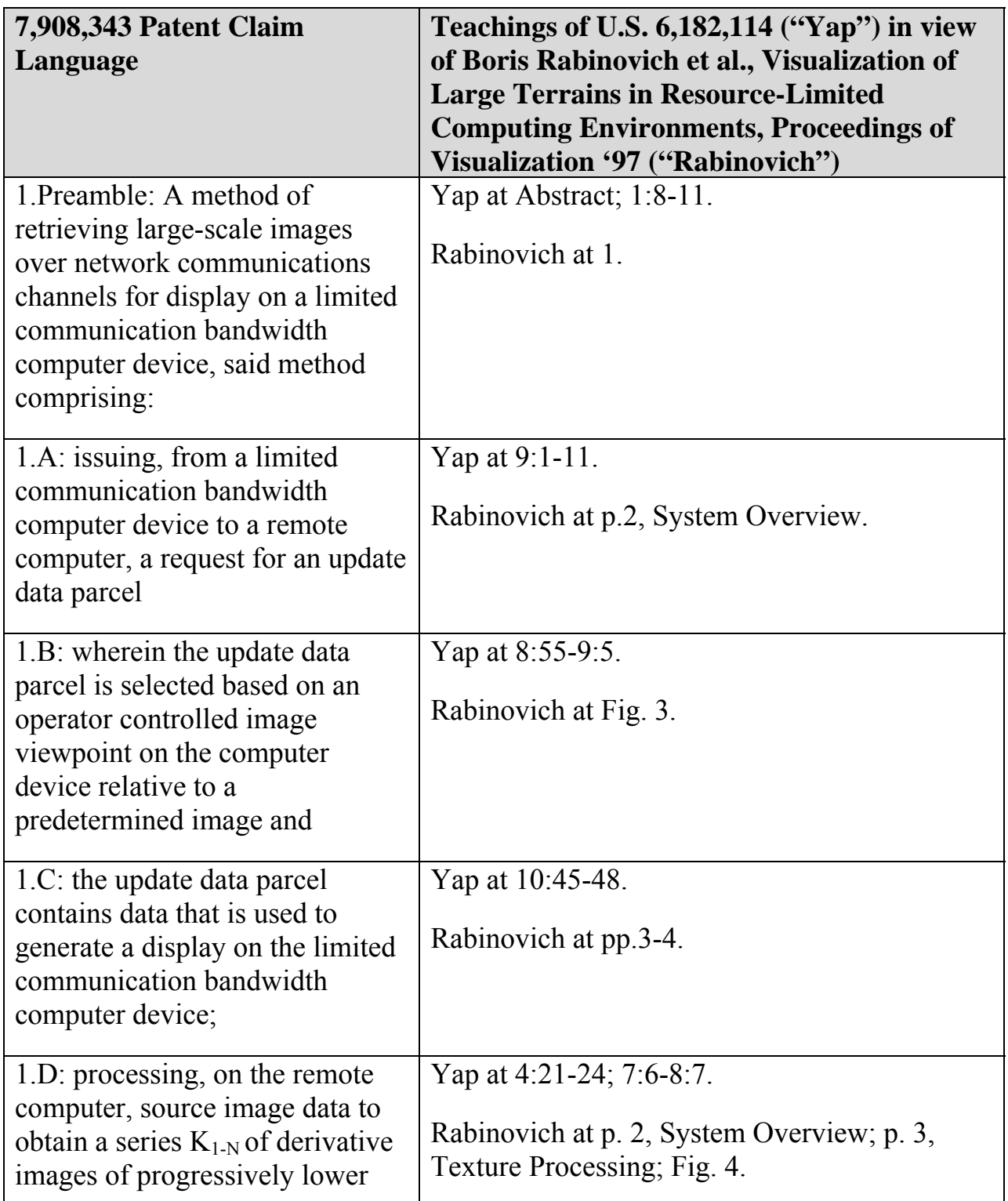

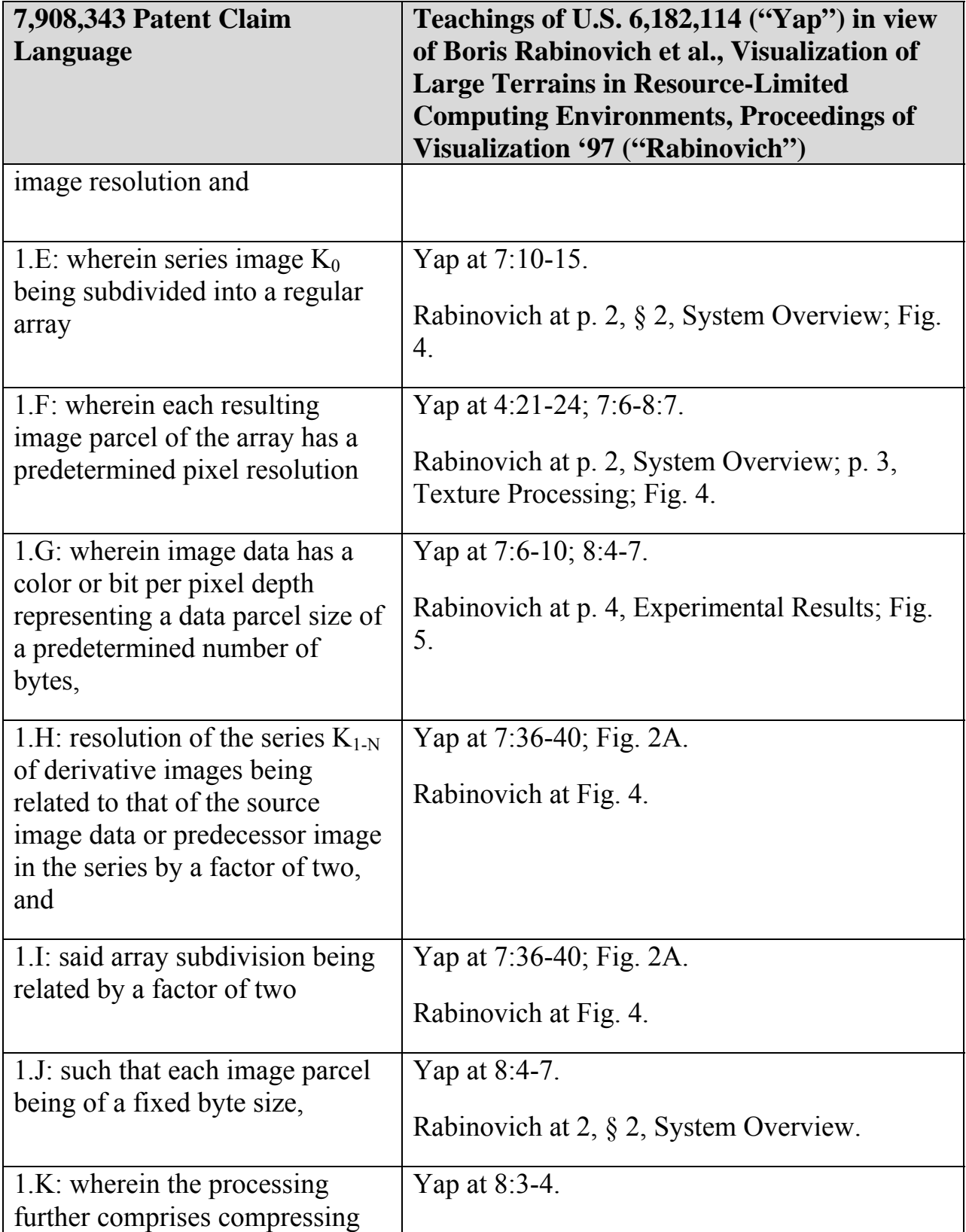

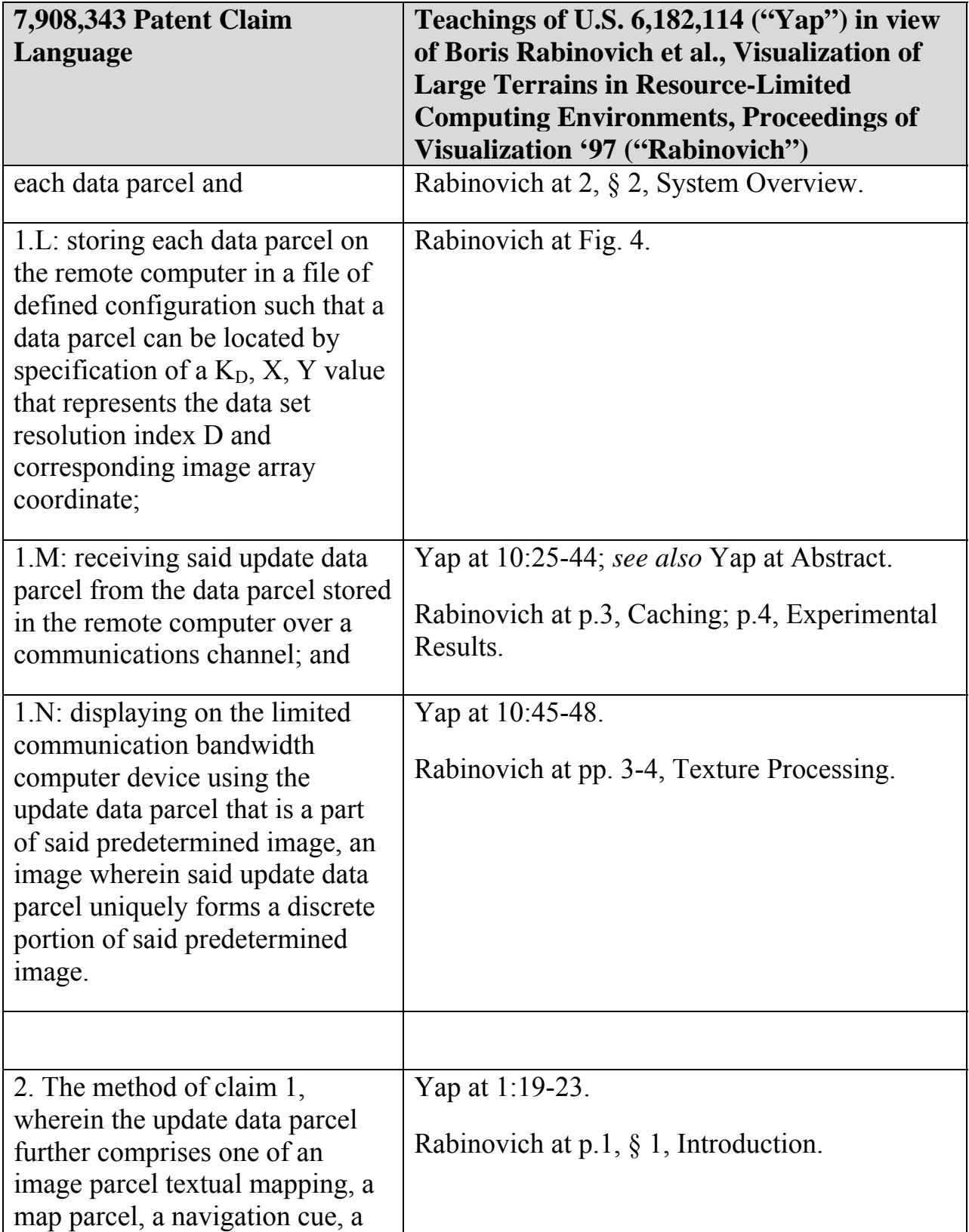

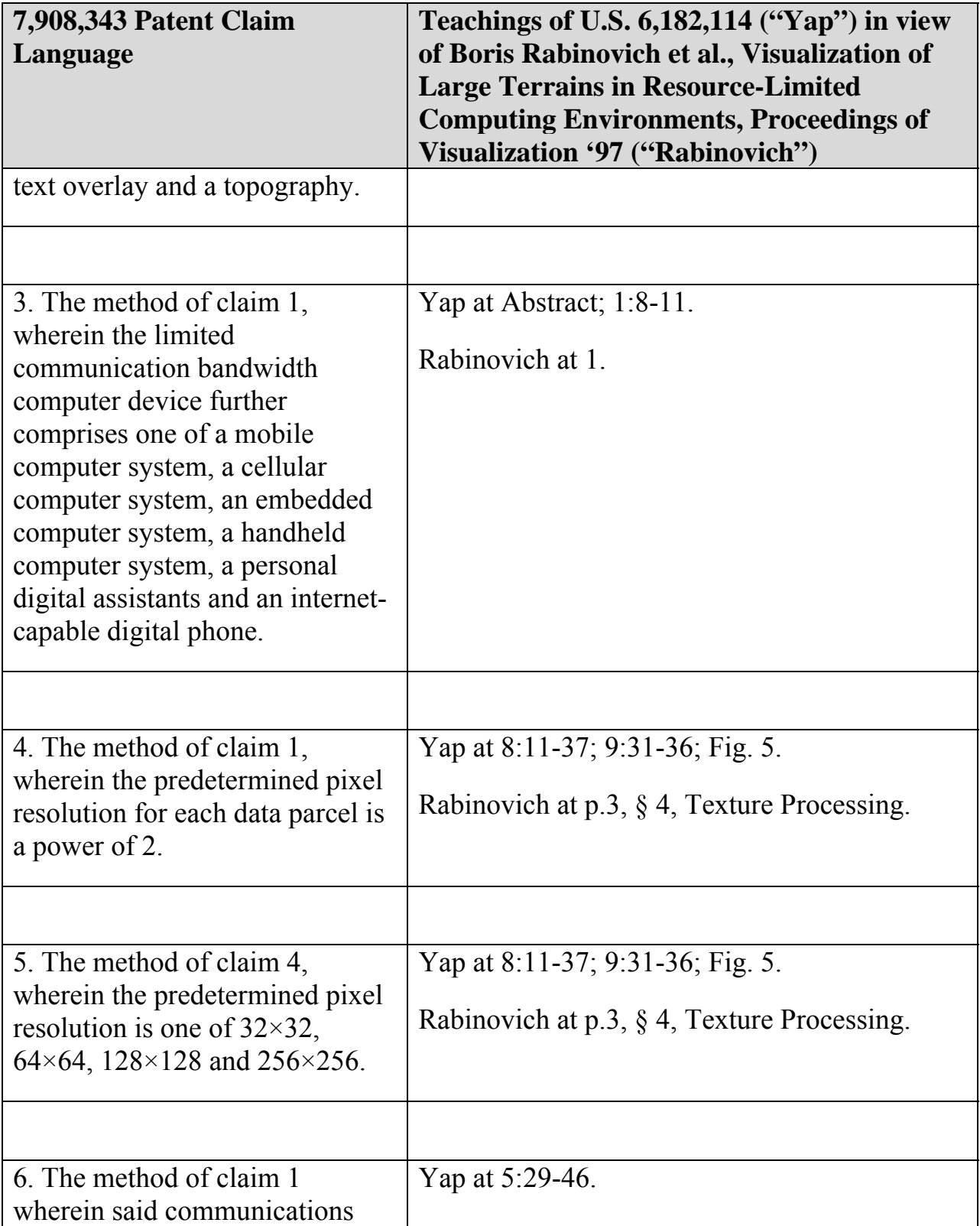

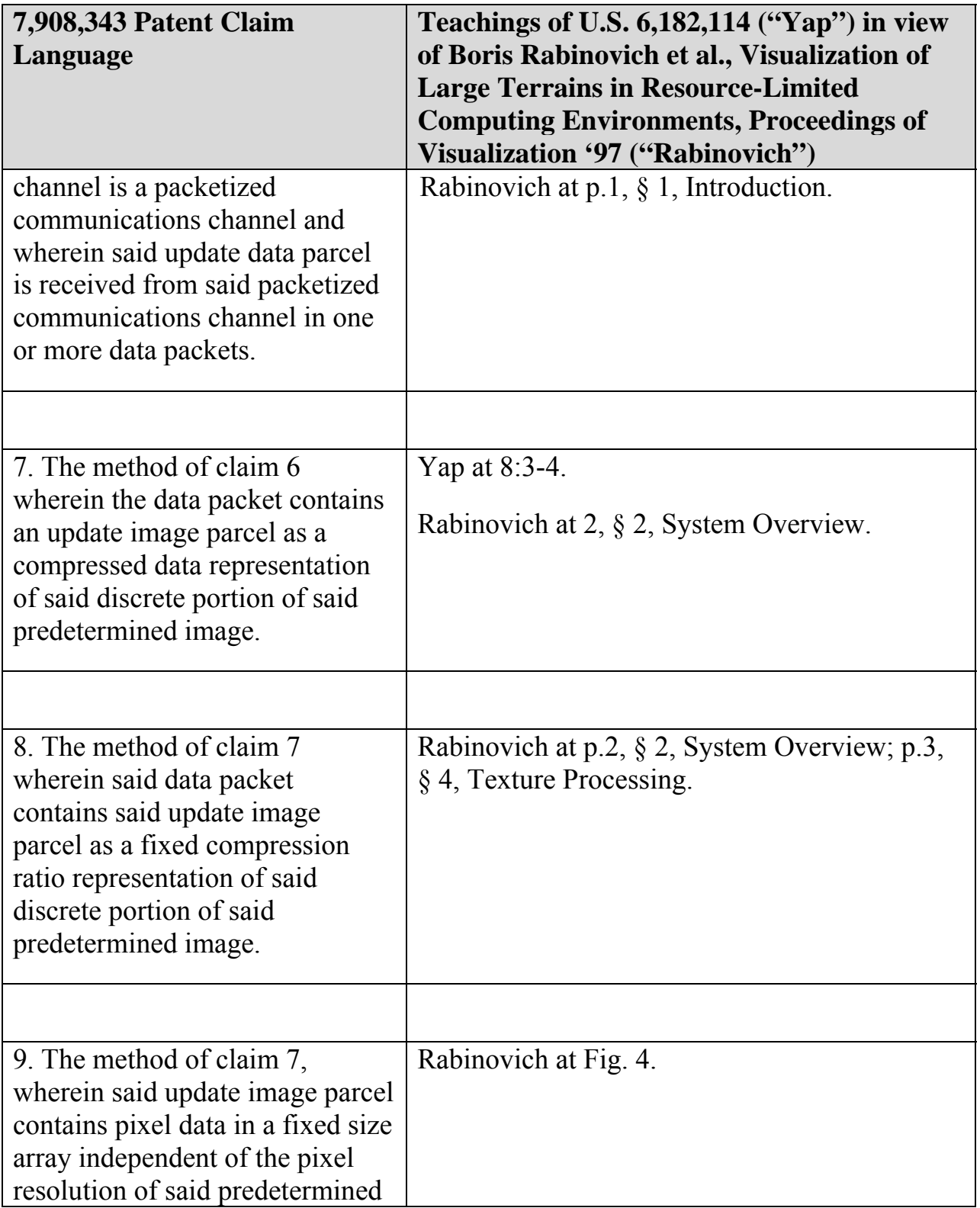

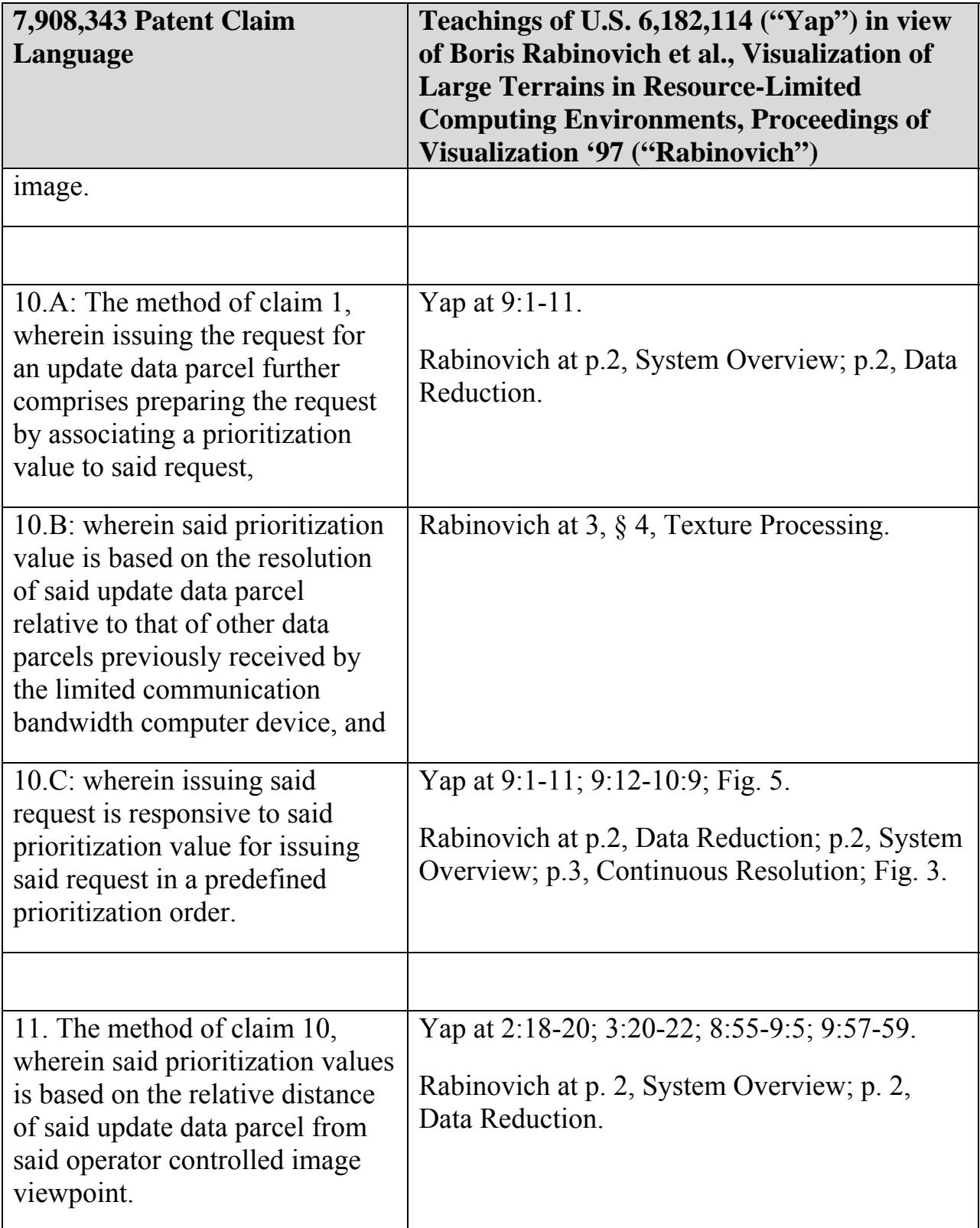

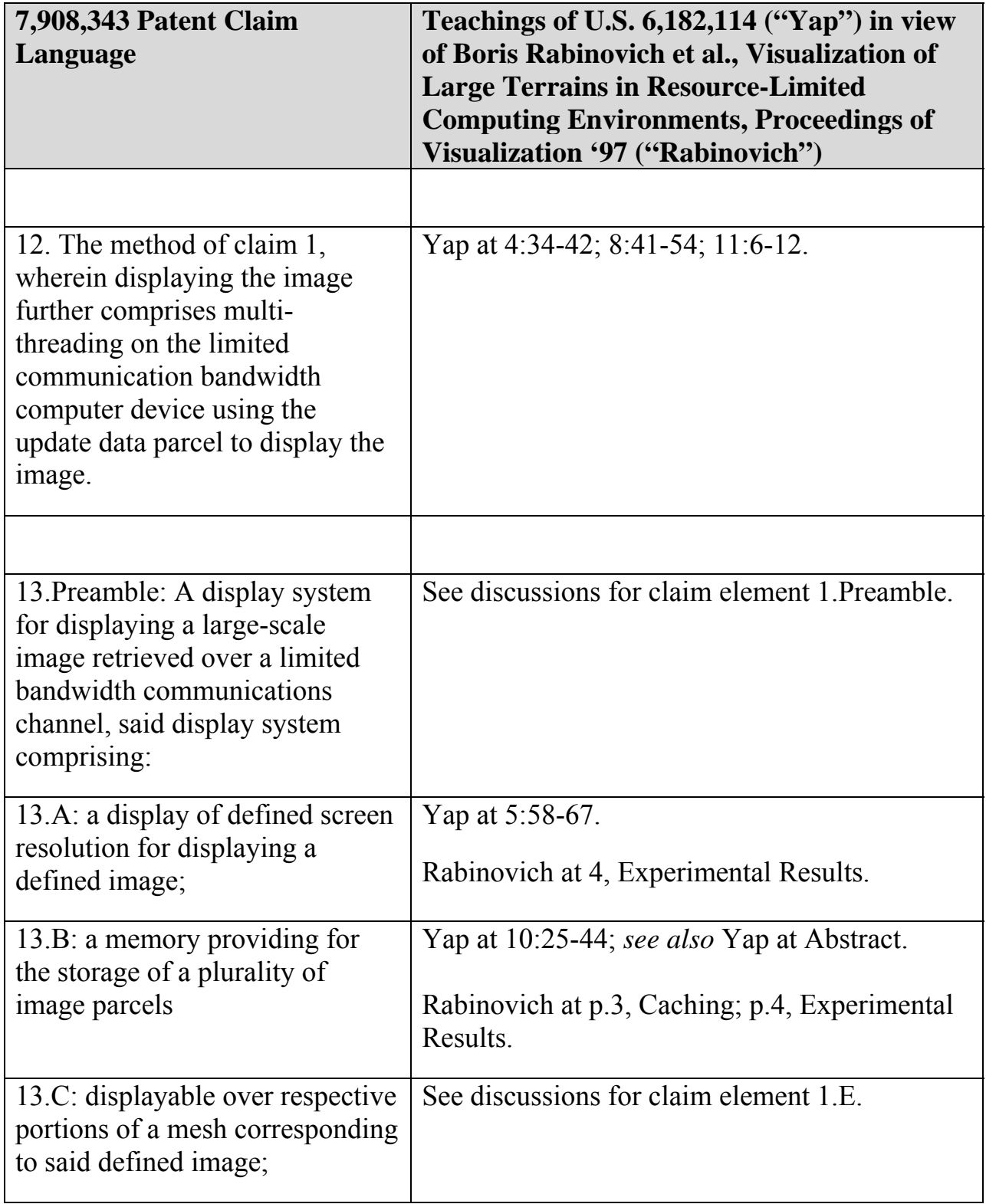

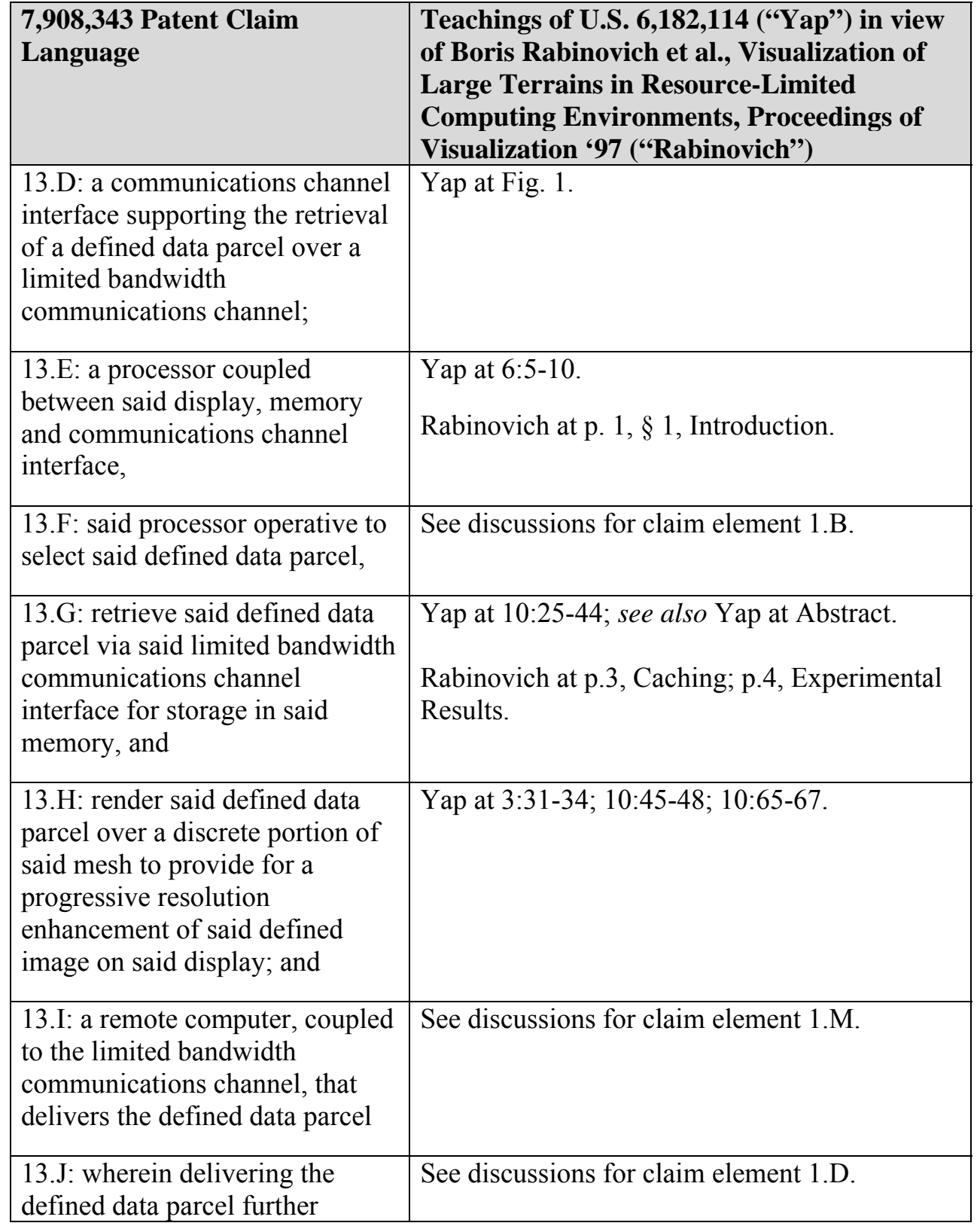

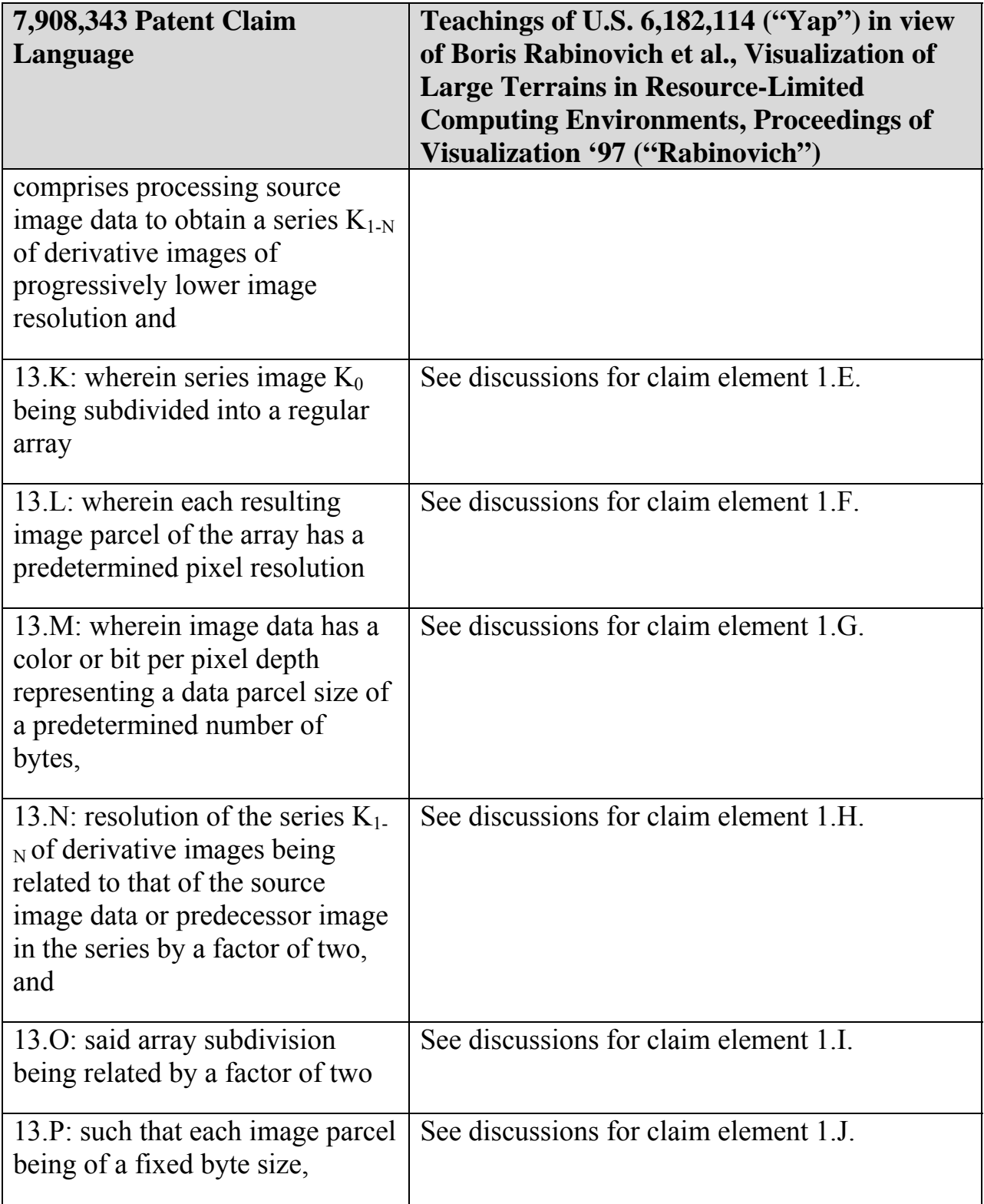

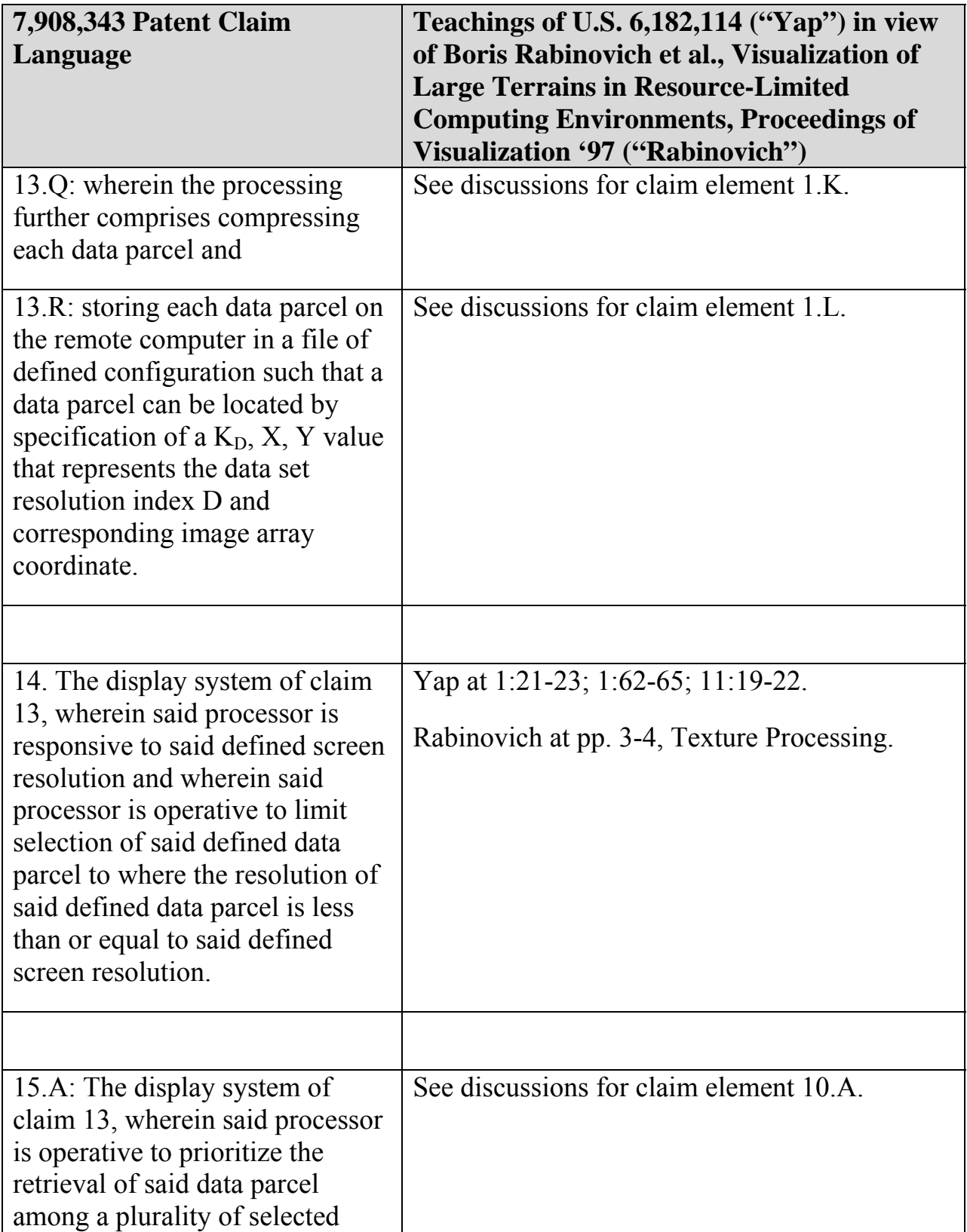

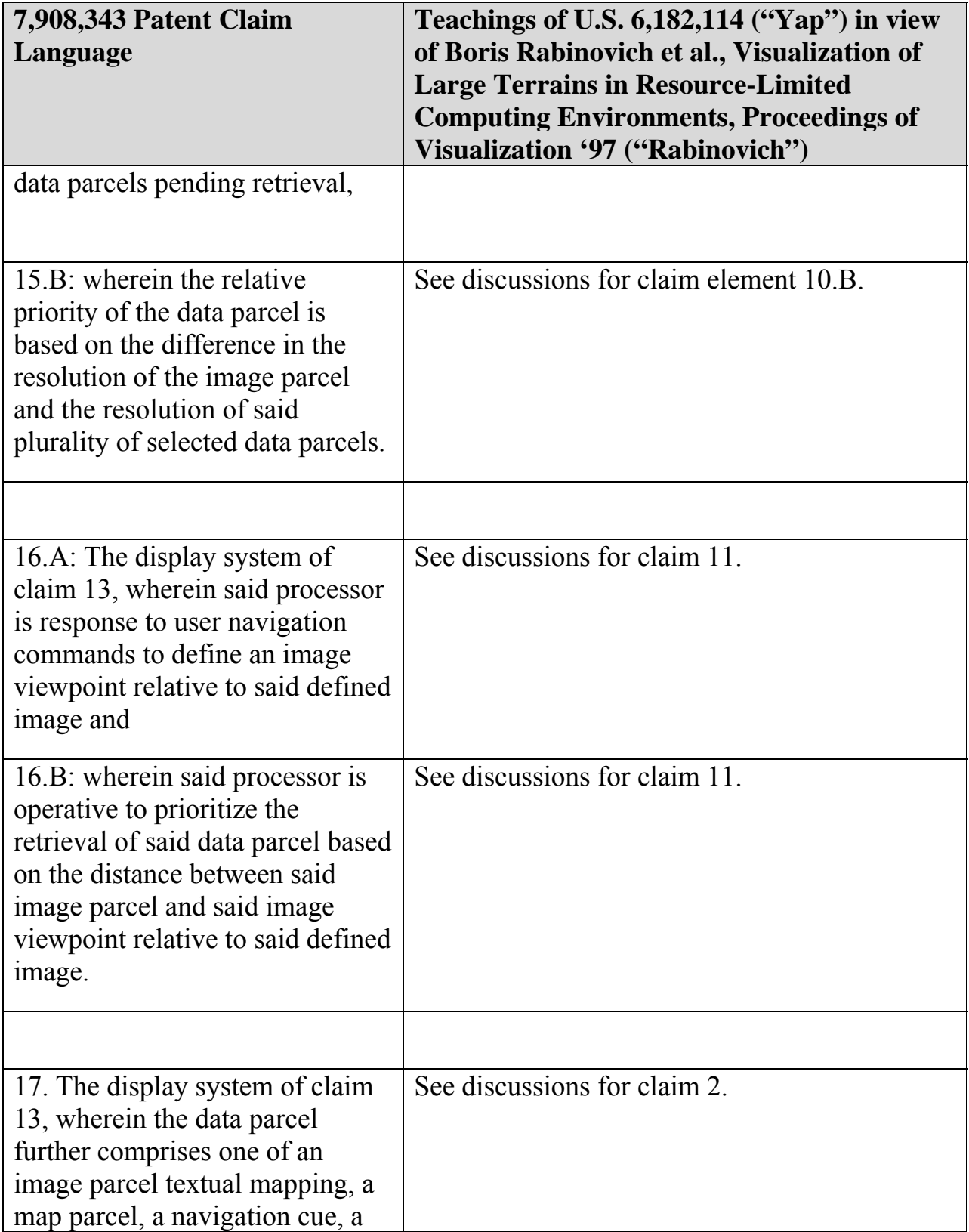

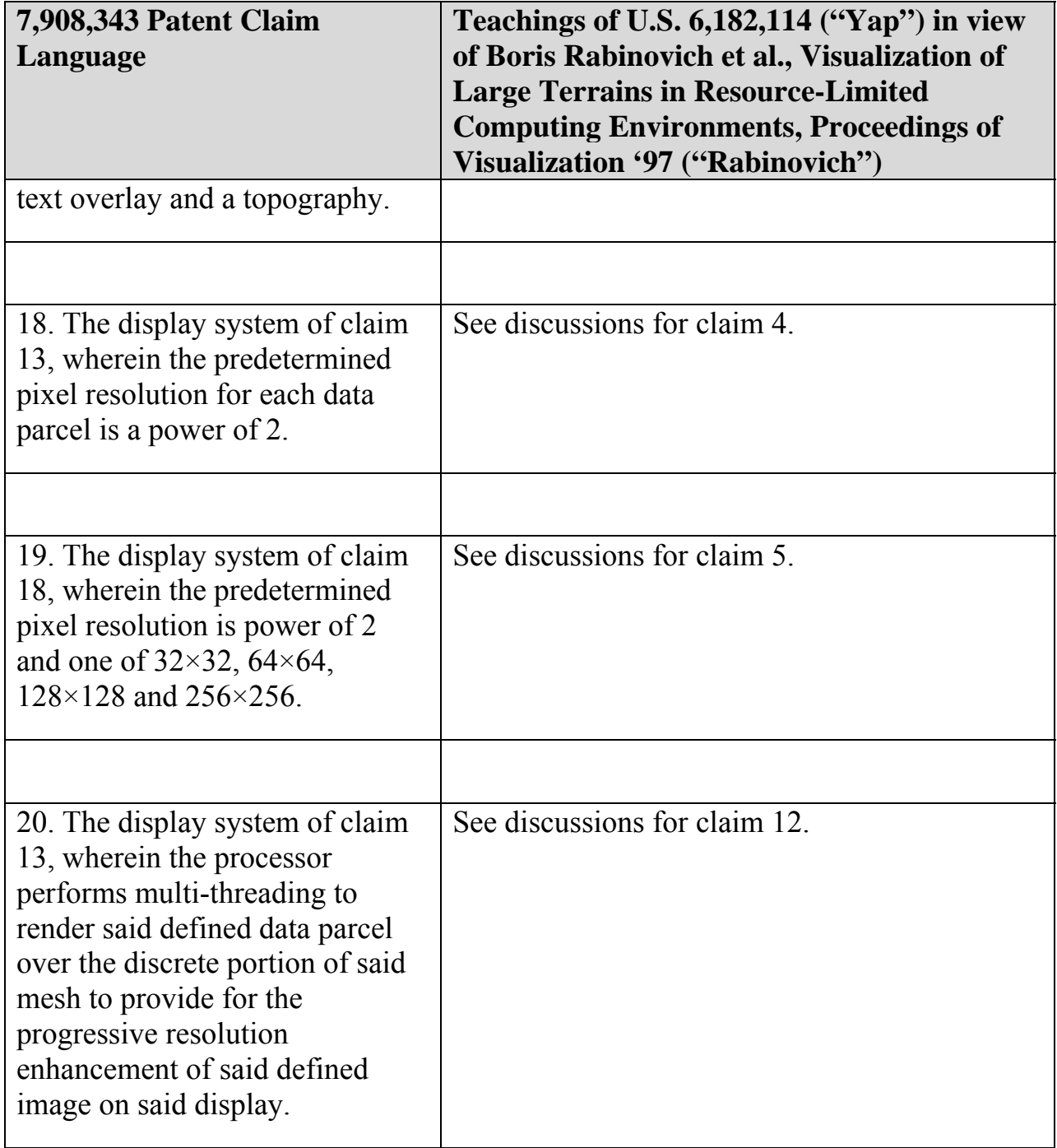

A Commentary on GeoVRML: A Tool for 3D Representation of GeoReferenced Data on ... Page 1 of 6

### **APPENDIX FF**

This report appeared in a special issue of the International Journal of Geographic Information Sciences, issue 4 of volume 13, in 1999.

# **A Commentary on GeoVRML: A Tool for 3D Representation of GeoReferenced Data on the Web**

**Theresa-Marie Rhyne ACM SIGGRAPH Director at Large Lockheed Martin Technical Services US EPA Scientific Visualization Center 86 Alexander Drive Research Triangle Park, North Carolina 27711 (trhyne@vislab.epa.gov)**

#### **Abstract:**

GeoVRML techniques have the potential to provide functional and transparent communication between geographic information and 3D Web visualization tools. This report outlines recommended practices and modifications to the VRML 97 standard to consider pre-existing cartographic projections and georeferenced data. The concepts outlined for incorporating georeferenced coordinate systems in VRML worlds have generic applicability to 3D Web technologies like MPEG-4, Java3D and Chrome.

#### **Introduction:**

The interactive three dimensional (3D) representation of georeferenced data on the World Wide Web (Web) is achieved with tools like the Virtual Reality Modeling Language (VRML). VRML97 is the approved International Standard (ISO/IEC 14772) file format for describing interactive multimedia on the Internet. In general, a VRML file is also called a "world". Users explore these "worlds" with Web browsers that support the viewing of VRML files. More information on VRML can be found at the Web3D Consortium Web pages, see: (http://www.web3d.org).

The VRML97 standard was designed primarily by the computer graphics community. Typical computer graphics imagery focuses on locally bounded regions and small screen sizes where maximum pixel ranges are approximately 1600 by 1280 pixels. As a result, VRML97 relies on singleprecision (32 bit) IEEE floating point data values. The coordinate system for VRML97 is based on the simple Cartesian local  $(X, Y, Z)$  coordinate system with the orgin being at  $(0,0,0)$  and Y representing up. This coordinate system is often sufficient for many computer graphics problems.

These two parameters of the VRML 97 standard provide limitations for the representation of geographic and cartographic data as well as georeferenced computational modeling simulations in VRML. For example, since the earth's diameter approximates 12 million meters, it is not possible to present geographic data resolutions greater than 10 to 100 meters with single-precision data values. This means that data obtained from global positioning systems (GPS) with absolute locations within 1

Microsoft Corp. Exhibit 1009

http://www.siggraph.org/~rhyne/carto/3D/3D-geovrml.html 5/12/2015

meter resolution cannot be accurately presented in VRML97. The heavy reliance on Cartesian coordinates also poses difficulties with data in Geodetic (GDC or lattitude/longitude), Universal Transverse Mercator (UTM), Lambert Conformal Conic (LCC) or other pre-existing cartographic projections. In February 1998, the VRML Consortium approved the formation of the GeoVRML Working Group to discuss and develop tools, recommended practices and standards necessary to generate, display and exchange georeferenced data in VRML, (Iverson & GeoVRML, 1998). In December 1998, the VRML Consortium expanded its charter and renamed itself as the "Web 3D Consortium".

This report reviews the major recommended practices and modifications to the VRML standard under consideration and development by the GeoVRML Working Group. Additional emerging 3D Web technologies and their relation to geospatial data visualization will also be highlighted. GeoVRML techniques have the potential to provide functional and transparent communication between geographic information and 3D visualization tools, (Rhyne, 1997).

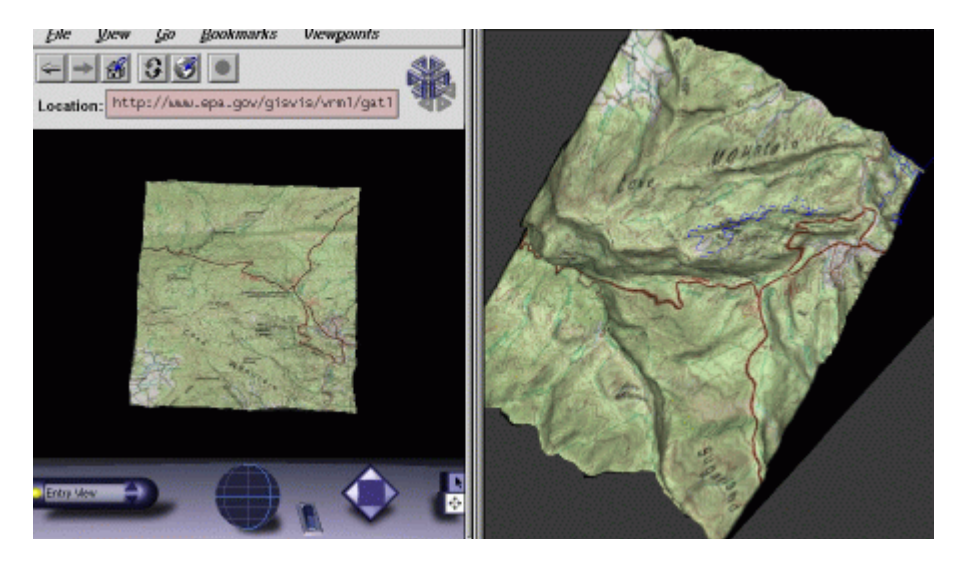

Figure #1: Example VRML world with a TIFF image of a USGS map drapped over the 3D surface is shown on the left. On the right is a similar image made with a visualization toolkit package. Notice how the map is inverted in the VRML browser. We hope to improve this situation with GeoVRML Coordinate systems. Images developed by Theresa-Marie Rhyne and Thomas Fowler of Lockheed Martin Technical Services at the United States Environmental Protection Agency's Scientific Visualization Center. See: (http://www.epa.gov/gisvis).

#### **Moving towards GeoVRML Coordinate Systems:**

The geographic information systems, cartographic and military simulation communities have developed a number of standards for the representation of geospatial information and georeferencing of arbitrary data, (Rhyne, 1998). The Open GIS Consortium is presently moving forward with efforts to support the full integration of geospatial data into mainstream computing and the widespread usage of interoperable commercial geoprocessing software, see: (http://www.opengis.org/). There are also International Organization for Standardization (ISO) efforts in the Geographic information/Geomatics arenas, see: (http://www.iso.ch/meme/TC211.html).

In order to attempt to include a methodology for supporting georeferenced data in the upcoming (1999) revision to the VRML97 standard, the GeoVRML Working Group decided to base its efforts on a currently existing reference model and software package entitled the SEDRIS Geographic

Microsoft Corp. Exhibit 1009

http://www.siggraph.org/~rhyne/carto/3D/3D-geovrml.html 5/12/2015

Reference Model (GRM). The Synthetic Environment Data Representation & Interchange Specification (SEDRIS) is a project funded by the United States' Defense Modeling and Simulation Office. The SEDRIS GRM supports twelve different coordinate systems and provides tools to automatically convert reference marks between them. The software source for GRM is publically available and is currently implemented in the C programming language. More information on the SEDRIS GRM can be found on the SEDRIS Web site at: (http://www.sedris.org/).

The GeoVRML Working Group is thus recommending a Level 1 practice whereby geographical coordinates based on the SEDRIS GRM are converted into a local Cartesian coordinate system for improved level of detail in GeoVRML visualizations. The GeoVRML Working Group is also exploring a Level 2 practice whereby geo-referenced data is transparently and seamlessly converted from a wider and multiple variety of sources, (Iverson & GeoVRML, 1998).

Researchers at the SRI International - Artificial Intelligence Center, have recently developed, for public release, the GeoTransform Java class file hierarchy based on the SEDRIS GRM. With the GeoTransform Java package, it is possible to perform efficient and accurate geographic coordinate transformations for the Geodetic Coordinate System (GDC), GeoCentric Coordinate System (GCC), and Universal Transverse Mercator (UTM) System. GeoTransform allows for authoring VRML worlds that read coordinates in any of these systems and tranparently convert the geographic data into Cartesian Coordinates for display in a VRML browser. More information on the GeoTranform Java package can be found at: (http://www.ai.sri.com/~reddy/geovrml/geotransform/) .

#### **Defining the GeoOrigin Node:**

In order to build a georeferenced VRML world, a GeoOrigin node is defined in the VRML file. This GeoOrigin allows for converting coordinates from cartographic earth-based coordinate systems into the existing VRML97 Cartesian reference frame, (Iverson & GeoVRML, 1998). A single GeoOrigin node, representing a single georeferenced point, becomes the reference frame identified with the VRML world's zero-based (0,0,0) origin.

#### GeoOrigin

```
 EXTERNPROTO GeoOrigin [ 
  field MFString geoSystem ["GDC"] 
  field SFString geoCoords "" 
] "urn:geovrml:protos#GeoOrigin"
```
The geoSystem field selects a geographic reference system from the naming conventions based on the SEDRIS GRM. Some of these georeference coordinate systems require additional arguments to fully designate the coordinates. As an example, the Geodetic (GDC) system involves the selection of ellipsoid, geoid, and datum references. Additional strings in the geoSystem field support this requirement.

The geoCoords field is a sequence of 64-bit precision values seperated by spaces that define an absolute location using the coordinate system selected in the geoSystem field. Optional strings in the geoSystem field determine the interpretation of the geoCoords field. As an example, "DMS" can specify that the geoCoords string will include degree, minute and second fields for each latitute and longitude value in a GDC coordinate. Every geospatial location determined by a geoSystem and geoCoords pair defines an implicit orthogonal Cartesian reference frame indexed by x,y,z in meters

with the designated geospatial location at the origin and with y being the up direction. This allows for conformance with the VRML97 standard.

A more detailed discussion about the GeoOrigin node can be found in the Request for Comment document on GeoVRML Coordinate Systems. This discussion is located at the GeoVRML Working Group's Web site at: (http://www.ai.sri.com/~leei/geovrml/).

During the past year, SRI International developed a series of VRML97 nodes for improved support of terrain visualization. These contributions were developed as part of the GeoVRML Working Group and are in the public domain. A comprehensive discussion of these efforts can be found in the SRI International - Artificial Intelligence Center Report No. 559, which is cited the the references below, (Reddy, et. al., 1998). These new GeoVRML nodes can be accessed on the Web at: (http://www.ai.sri.com/geovrml/protos) .

#### **Integrating Spatial Data Repositories and GeoVRML Visualizations:**

There are a number of efforts underway to examine the use of the Virtual Reality Modeling Language (VRML) for the interactive exploration of geospatial data repositories (Rhyne & Fowler, 1996). In the United States, some of this work is being done in conjunction with the Federal Geographic Data Committee (FGDC) 's National Geospatial Data Clearinghouse (see: (http://fgdc.er.usgs.gov/)). In addition to the use of intelligent agents, data mining techniques are being employed to assist with the retrieval of spatial data. The development of GeoOrgin nodes in VRML will support the use of agent and data mining technology for rapid creation of interactive web-based visualizations. This will greatly facilitate visual information retrieval of geospatial data.

#### **Reaching out to other Interactive 3D Web Technologies:**

In addition to VRML, there are other 3D Web technologies under development. Three examples include (a) the development of the MPEG-4 standard; (b) Java 3D and (c) Chrome. In early 1998, the International Organization for Standardization (ISO) announced that it will use Apple Computer's QuickTime file format as the basis for a unified digital media storage format for the MPEG-4 standard for graphics content on the Web. The VRML Consortium has established a Working Group to examine MPEG-4 and VRML integration. Java3D, from Sun Microsystems, supports the development of 3D computer graphics applications in the Java programming language. This includes the development of VRML browsers with Java 3D. Another emerging 3D Web technology is Chrome from Microsoft Corporation. Chrome is a Windows 98 add-on that uses the Extensible Markup Language (XML) to access Windows 98 multimedia capabilities for creating 3D content on the Web. The concepts outlined above for incorporating georeferenced coordinate systems in VRML worlds have generic applicability to 3D Web technologies like MPEG-4, Java3D and Chrome. Details about the QuickTime file format and its adoption by ISO as the starting point for MPEG-4 can be found at the Apple Computer web site, see: (http://www.apple.com/quicktime/). More information on Java and Java 3D can be found at the Javasoft Web site, see: (http://www.javasoft.com/products/javamedia/3D/). Additional information on Chrome can be found by searching the Microsoft web site at: (http://www.microsoft.com).

#### **Concluding Remarks:**

The use of VRML for cartographic and geographic presentation is currently being examined by research groups participating in the International Cartographic Association's Commission on Visualization, (Fairburn and Parsley, 1997). Preliminary definitions of the needs for geofunctions in

Microsoft Corp. Exhibit 1009

virtual reality and VRML were done at Leicester University in July 1997, (Moore, et. al.). The Commission has also explored other multimedia and web-based technologies for developing mapping products, (Cartwright, 1998) and (Andrienko & Andrienko, 1998). The Association for Computing Machinery's Special Interest Group on Graphics (ACM - SIGGRAPH)'s collaboration with the ICA Commission on Visualization has attempted to examine how computer graphics technology can be effectively adapted to meet cartographic needs and requirements. This project, entitled the ACM SIGGRAPH Carto Project, is pleased that the VRML Consortium chose to create the GeoVRML Working Group to actualize effective exchange of georeferenced data in VRML. We anticipate GeoVRML techniques expanding to address many 3D Web Technologies as the VRML Consortium redefines itself as the Web 3D Consortium. The issues discussed here are important steps toward functional integration of geographic information and 3D visualization tools. We hope similar efforts will continue to emerge in the future.

#### **Acknowledgements:**

We would like to acknowledge the efforts of Lee Iverson, founding Chair of the GeoVRML Working Group of the Web 3D Consortium, Don Brutzman, Vice President for Technology of the Web 3D Consortium, and Martin Reddy (who built many of the new GeoVRML nodes for VRML97). We are also appreciative to Judy Brown, Past Chair of Special Projects for ACM SIGGRAPH, for all the encouragement she provided during the first two years of the ACM SIGGRAPH Carto Project.

#### **References:**

ACM SIGGRAPH Carto Project Web Site: (http://www.siggraph.org/~rhyne/carto/).

Andrienko & Andrienko. 1998, Descartes -Intelligent Mapping and Visual Data Exploration on the Internet, Proceedings of the 1998 Polish Spatial Information Association Conference, May 1998, Warsaw Poland, : 339 - 340.

Cartwright, W. 1997. New media and their application to the production of map products. Computers &; Geosciences, special issue on Exploratory Cartographic Visualization 23(4) : 447-456.

Fairbairn, D. and Parsley, S. 1997. The use of VRML for cartographic presentation. Computers  $\&$ ; Geosciences, special issue on Exploratory Cartographic Visualization 23(4): 475-482.

GeoVRML Working Group of the VRML Consortium Web Site: (http://www.ai.sri.com/geovrml/).

Iverson, Lee & the GeoVRML Working Group of the VRML Consortium. 1998, GeoVRML RFC1: Coordinate Systems, (http://www.ai.sri.com/geovrml/rfc1.html).

ICA Commission on Visualization Web Site: (http://www.geog.psu.edu/ica/ICAvis.html).

Moore, K., Dykes, J., Wood, J., Bastin, L., Fisher, P. 1997, VR Geofunctions, (http://www.geog.le.ac.uk/mek/VRGeoFunctions.html).

Reddy, M., Leclerc, Y. G., Iverson, L., Bletter, N., and Vidimce, K. 1998, Modeling the Digital Earth in VRML, AIC Technical Report No. 559. SRI International, Menlo Park, CA. November 1998.

Rhyne, T.-M. and Fowler, T. 1996, Examining Dynamically Linked Geographic Visualization, Proceedings of the 1996 Computing in Environmental Resource Management Speciality Conference

Microsoft Corp. Exhibit 1009

sponsored by the Air & Waste Management Association, Dec. 1996, Research Triangle Park, North Carolina (USA), : 571 - 573.

Rhyne, T.-M. 1997. Going virtual with geographic information and scientific visualization. Computers & Geosciences, special issue on Exploratory Cartographic Visualization 23(4): 489-492.

Rhyne, T.-M. 1998, Open Spatial Data Standards for the Information Highway (Examining Dynamically Linked Geographic Visualization), Proceedings of the 1998 Polish Spatial Information Association Conference, May 1998, Warsaw Poland, : 297 - 299.

#### **Biography of the Author:**

Theresa-Marie Rhyne is a Director at Large of the ACM SIGGRAPH Executive Committee and is the Project Director of the ACM SIGGRAPH Carto Project. She is a lead scientific visualization researcher for Lockheed Martin Technical Services at the United States Environmental Protection Agency's Scientific Visualization Center.

----------------------------------------------------------------------------